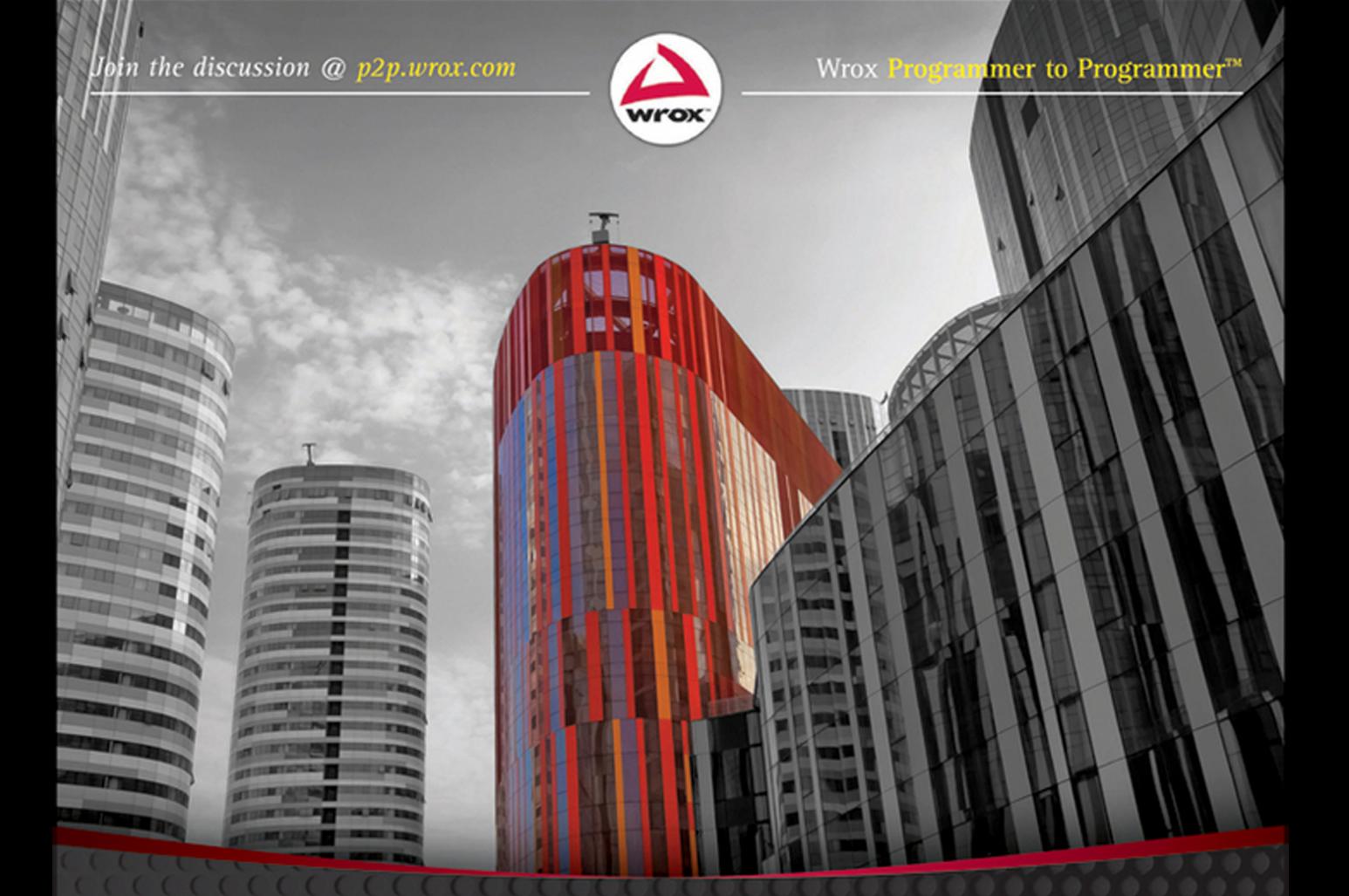

# Mac OS X and iOS Internals To the Apple's Core

**Jonathan Levin** 

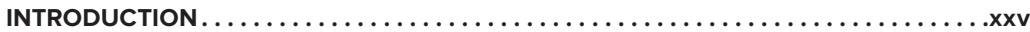

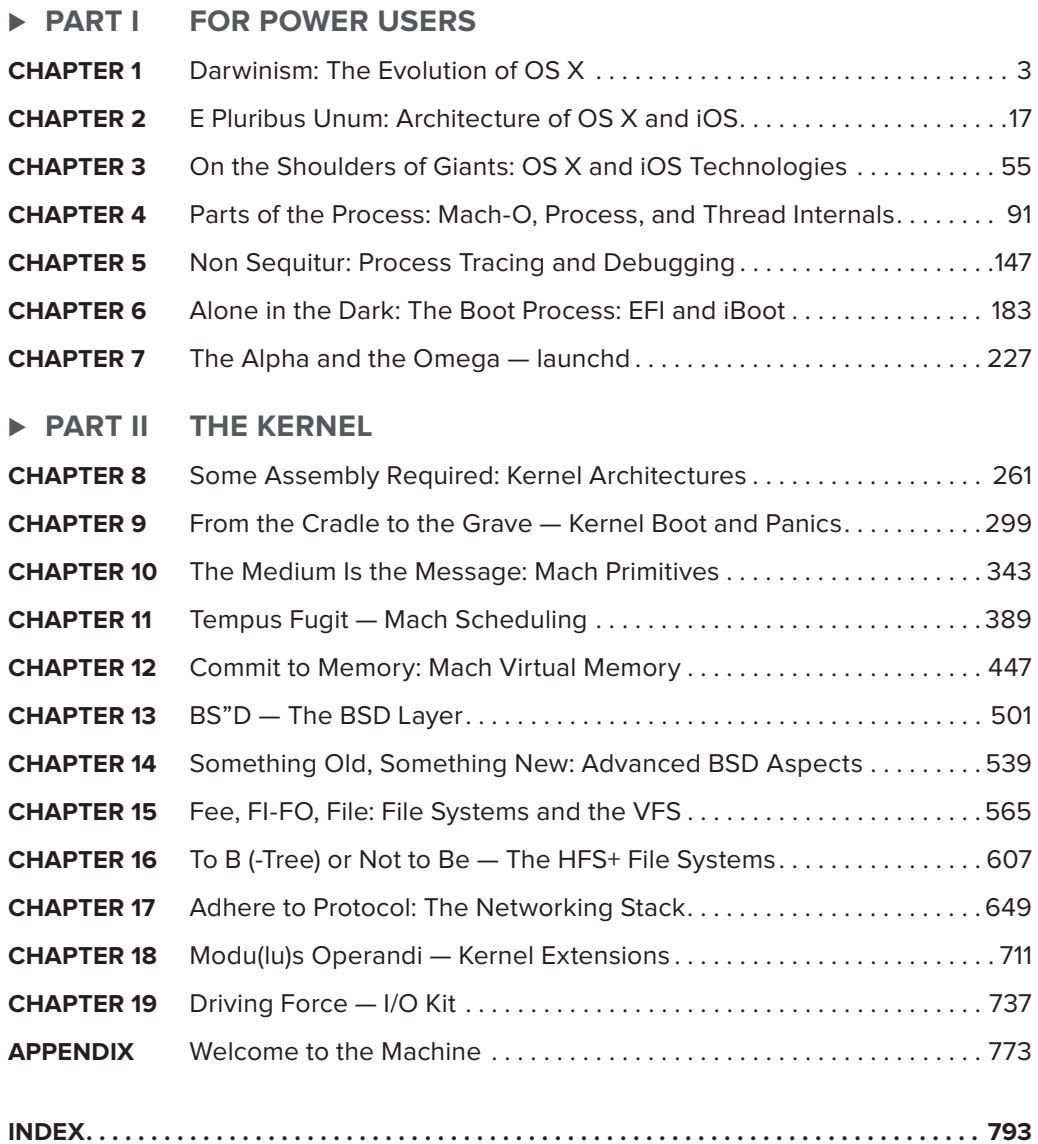

## **Mac OS® X and iOS Internals**

## **TO THE APPLE'S CORE**

Jonathan Levin

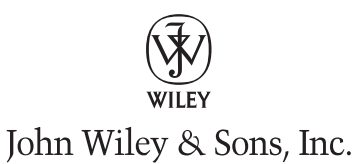

#### **Mac OS® X and iOS Internal**

Published by John Wiley & Sons, Inc. 10475 Crosspoint Boulevard Indianapolis, IN 46256 will be a strong will be a

Copyright © 2013 by Jonathan Levin

Published by John Wiley & Sons, Inc., Indianapolis, Indiana

Published simultaneously in Canada

ISBN: 978-1-11805765-0 ISBN: 978-1-11822225-6 (ebk) ISBN: 978-1-11823605-5 (ebk) ISBN: 978-1-11826094-4 (ebk)

Manufactured in the United States of America

10 9 8 7 6 5 4 3 2 1

No part of this publication may be reproduced, stored in a retrieval system or transmitted in any form or by any means, electronic, mechanical, photocopying, recording, scanning, or otherwise, except as permitted under Sections 107 or 108 of the 1976 United States Copyright Act, without either the prior written permission of the Publisher, or authorization through payment of the appropriate per-copy fee to the Copyright Clearance Center, 222 Rosewood Drive, Danvers, MA 01923, (978) 750-8400, fax (978) 646-8600. Requests to the Publisher for permission should be addressed to the Permissions Department, John Wiley & Sons, Inc., 111 River Street, Hoboken, NJ 07030, (201) 748-6011, fax (201) 748-6008, or online at <http://www.wiley.com/go/permissions>.

**Limit of Liability/Disclaimer of Warranty:** The publisher and the author make no representations or warranties with respect to the accuracy or completeness of the contents of this work and specifically disclaim all warranties, including without limitation warranties of fitness for a particular purpose. No warranty may be created or extended by sales or promotional materials. The advice and strategies contained herein may not be suitable for every situation. This work is sold with the understanding that the publisher is not engaged in rendering legal, accounting, or other professional services. If professional assistance is required, the services of a competent professional person should be sought. Neither the publisher nor the author shall be liable for damages arising herefrom. The fact that an organization or Web site is referred to in this work as a citation and/or a potential source of further information does not mean that the author or the publisher endorses the information the organization or Web site may provide or recommendations it may make. Further, readers should be aware that Internet Web sites listed in this work may have changed or disappeared between when this work was written and when it is read.

For general information on our other products and services please contact our Customer Care Department within the United States at (877) 762-2974, outside the United States at (317) 572-3993 or fax (317) 572-4002.

Wiley publishes in a variety of print and electronic formats and by print-on-demand. Some material included with standard print versions of this book may not be included in e-books or in print-on-demand. If this book refers to media such as a CD or DVD that is not included in the version you purchased, you may download this material at <http://booksupport.wiley.com>. For more information about Wiley products, visit [www.wiley.com](http://www.wiley.com).

#### **Library of Congress Control Number:** 2011945020

**Trademarks:** Wiley, the Wiley logo, Wrox, the Wrox logo, Wrox Programmer to Programmer, and related trade dress are trademarks or registered trademarks of John Wiley & Sons, Inc. and/or its affiliates, in the United States and other countries, and may not be used without written permission. Mac OS is a registered trademark of Apple, Inc. All other trademarks are the property of their respective owners. John Wiley & Sons, Inc., is not associated with any product or vendor mentioned in this book.

To Steven Paul Jobs: From Mac OS's very first *incarnation, to the present one, wherein the legacy of NeXTSTEP still lives, his relationship with Apple is forever entrenched in OS X (and iOS). People focus on his effect on Apple as a company. No less of an effect, though hidden to the naked eye, is on its architecture. I resisted the pixie dust for 25 years, but he fi nally made me love Mac OS... Just as soon as I got my shell prompt.*

— Jonathan Levin

## **CREDITS**

**ACQUISITIONS EDITOR** Mary James

**SENIOR PROJECT EDITOR** Adaobi Obi Tulton

**DEVELOPMENT EDITOR** Sydney Argenta

**TECHNICAL EDITORS** Arie Haenel Dwight Spivey

**PRODUCTION EDITOR** Christine Mugnolo

**COPY EDITORS** Paula Lowell Nancy Rapoport

**EDITORIAL MANAGER** Mary Beth Wakefield

**FREELANCER EDITORIAL MANAGER** Rosemarie Graham

**ASSOCIATE DIRECTOR OF MARKETING** David Mayhew

**MARKETING MANAGER** Ashley Zurcher

**BUSINESS MANAGER** Amy Knies

**PRODUCTION MANAGER** Tim Tate

**VICE PRESIDENT AND EXECUTIVE GROUP PUBLISHER** Richard Swadley

**VICE PRESIDENT AND EXECUTIVE PUBLISHER** Neil Edde

**ASSOCIATE PUBLISHER** Jim Minatel

**PROJECT COORDINATOR, COVER** Katie Crocker

**PROOFREADER** James Saturnio, Word One New York

**INDEXER** Robert Swanson

**COVER DESIGNER** Ryan Sneed

**COVER IMAGE** © Matt Jeacock / iStockPhoto

## **ABOUT THE AUTHOR**

**JONATHAN LEVIN** is a seasoned technical trainer and consultant focusing on the internals of the "Big Three" (Windows, Linux, and Mac OS) as well as their mobile derivatives (Android and iOS). Jonathan has been spreading the gospel of kernel engineering and hacking for 15 years, and has given technical talks at DefCON as well as other technical conferences. He is the founder and CTO of Technologeeks.com, a partnership of expert like-minded individuals, devoted to propagating knowledge through technical training, and solving tough technical challenges through consulting. Their areas of expertise cover real-time and other critical aspects of software architectures, system/ kernel-level programming, debugging, reverse engineering, and performance optimizations.

## **ABOUT THE TECHNICAL EDITORS**

**ARIE HAENEL** is a security and internals expert at NDS Ltd. (now part of Cisco). Mr. Haenel has vast experience in data and device security across the board. He holds a Bachelor of Science Engineering in Computer Science from the Jerusalem College of Technology, Israel and an MBA from the University of Poitiers, France. His hobbies include learning Talmud, judo, and solving riddles. He lives in Jerusalem, Israel.

**DWIGHT SPIVEY** is the author of several Mac books, including *OS X Mountain Lion Portable Genius* and *OS X Lion Portable Genius*. He is also a product manager for Konica Minolta, where he has specialized in working with Mac operating systems, applications, and hardware, as well as color and monochrome laser printers. He teaches classes on Mac usage, writes training and support materials for Konica Minolta, and is a member of the Apple Developer Program. Dwight lives on the Gulf Coast of Alabama with his beautiful wife Cindy and their four amazing children, Victoria, Devyn, Emi, and Reid. He studies theology, draws comic strips, and roots for the Auburn Tigers ("War Eagle!") in his ever-decreasing spare time.

## **ACKNOWLEDGMENTS**

**"Y'KNOW, JOHNNY,"** said my friend Yoav, taking a puff from his cigarette on a warm summer night in Shanghai, "Why don't *you* write a book?"

And that's how it started. It was Yoav (Yobo) Chernitz who planted the seed to write my own book, for a change, after years of reading others'. From that moment, in the Far, Middle, and US East (and the countless flights in between), the idea began to germinate, and this book took form. I had little idea it would turn into the magnum opus it has become, at times taking on a life of its own, and becoming quite the endeavor. With so many unforeseen complications and delays, it's hard to believe it is now done. I tried to illuminate the darkest reaches of this monumental edifice, to delineate them, and leave no stone unturned. Whether or not I have succeeded, you be the judge. But know, I couldn't have done it without the following people:

Arie Haenel, my longtime friend — a natural born hacker, and no small genius. Always among my harshest critics, and an obvious choice for a technical reviewer.

Moshe Kravchik — whose insights and challenging questions as the book's first reader hopefully made it a lot more readable for all those who follow.

Yuval Navon — from down under in Melbourne, Australia, who has shown me that friendship knows no geographical bounds.

And last, but hardly least, to my darling Amy, who was patient enough to endure my all-too-frequent travels, more than understanding enough to support me to no end, and infinitely wise enough to constantly remind me not only of the important deadlines and obligations. I had with this book, but of the things that are truly the most important in life.

— Jonathan Levin

## **CONTENTS**

#### **INTRODUCTION** xxv

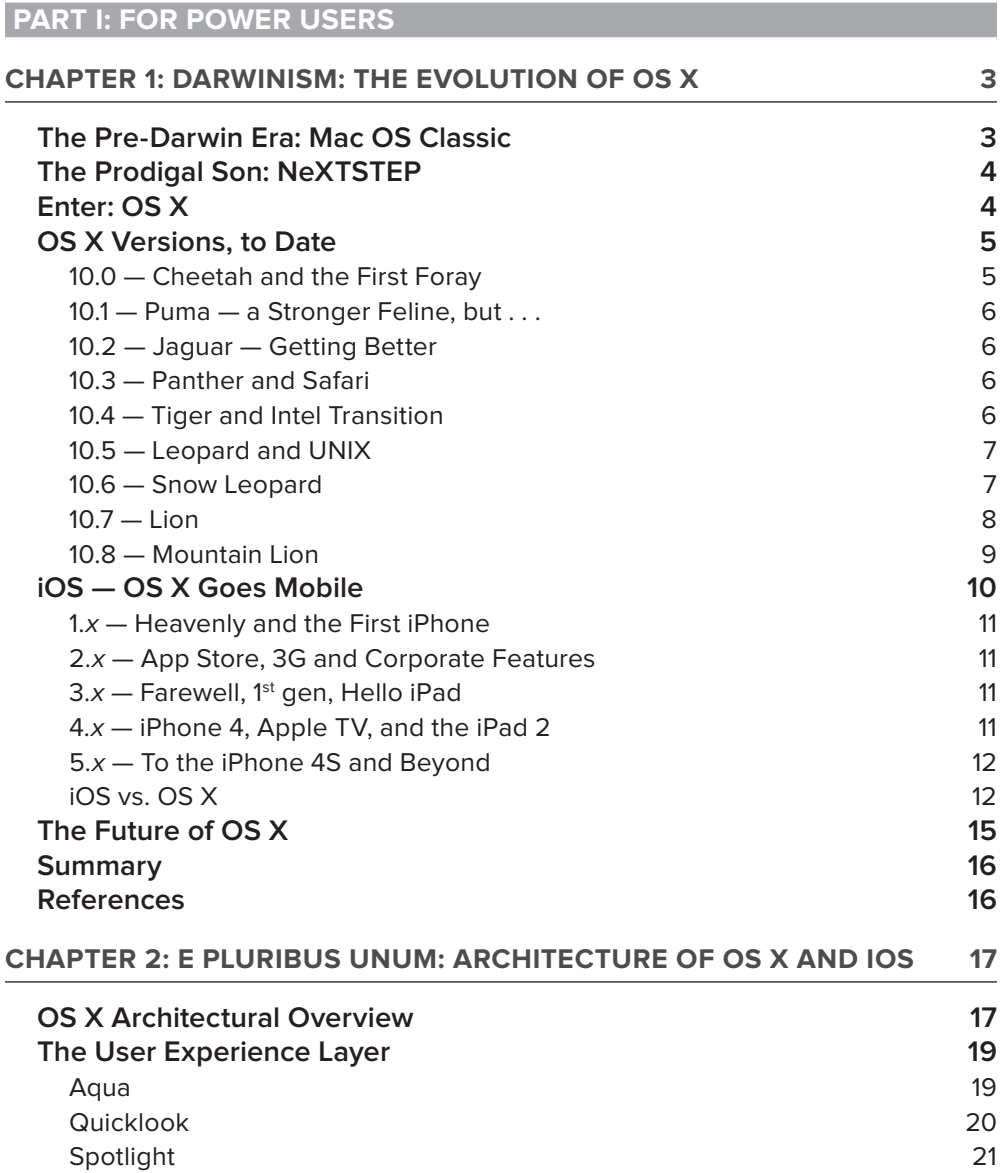

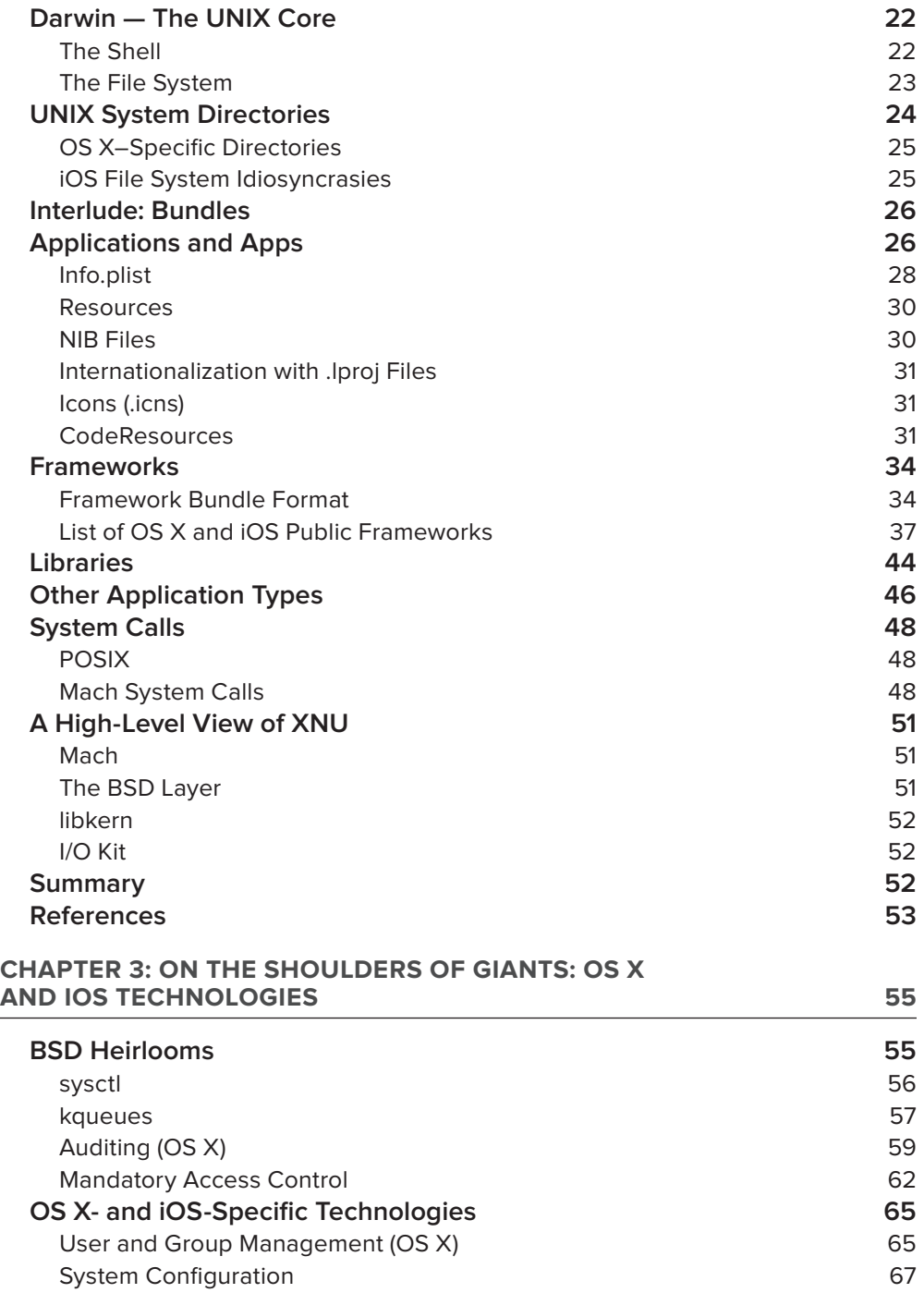

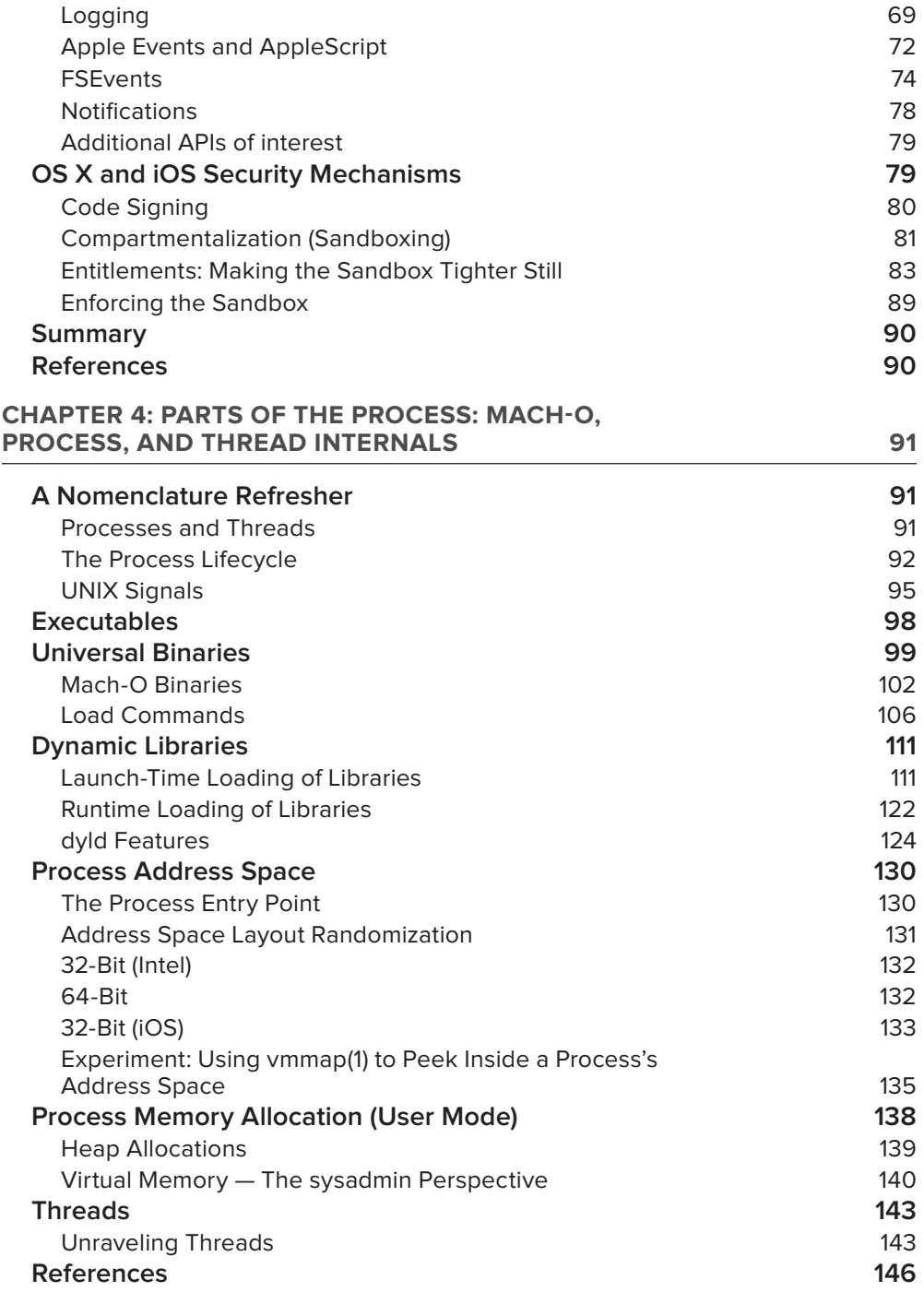

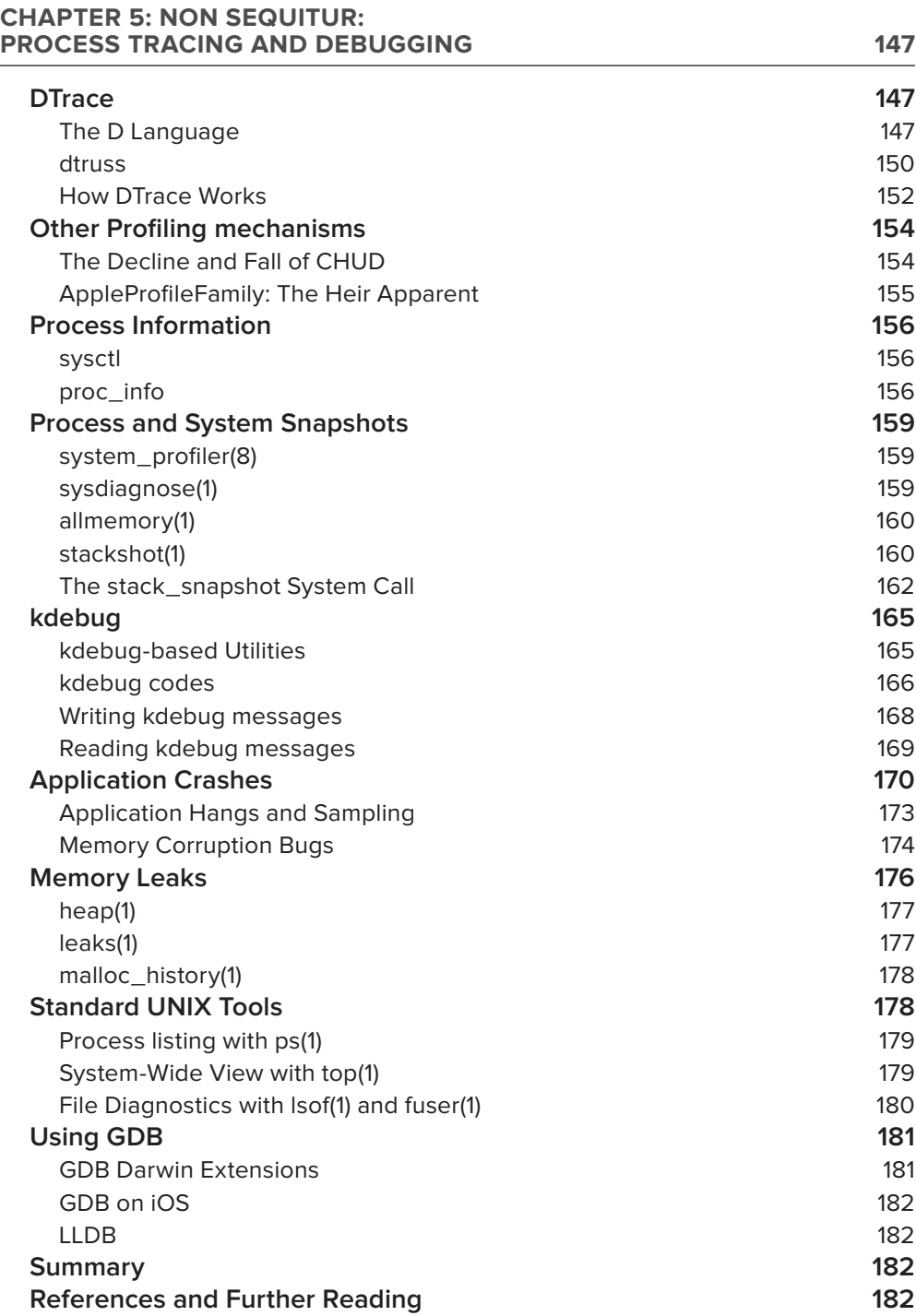

#### **CHAPTER 6: ALONE IN THE DARK:**  THE BOOT PROCESS: EFI AND IBOOT 183  $\sim$

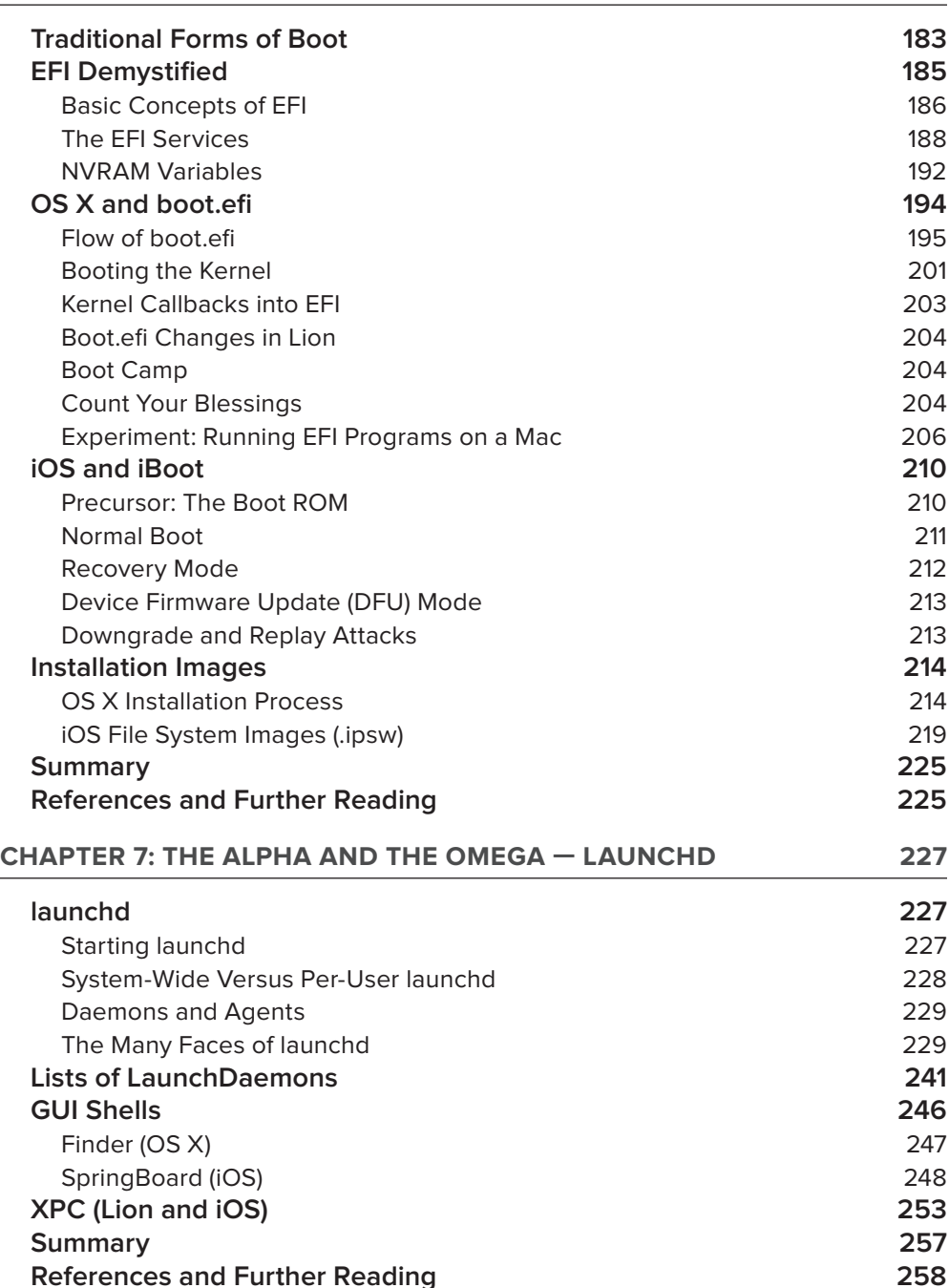

#### **PART II: THE KERNEL**

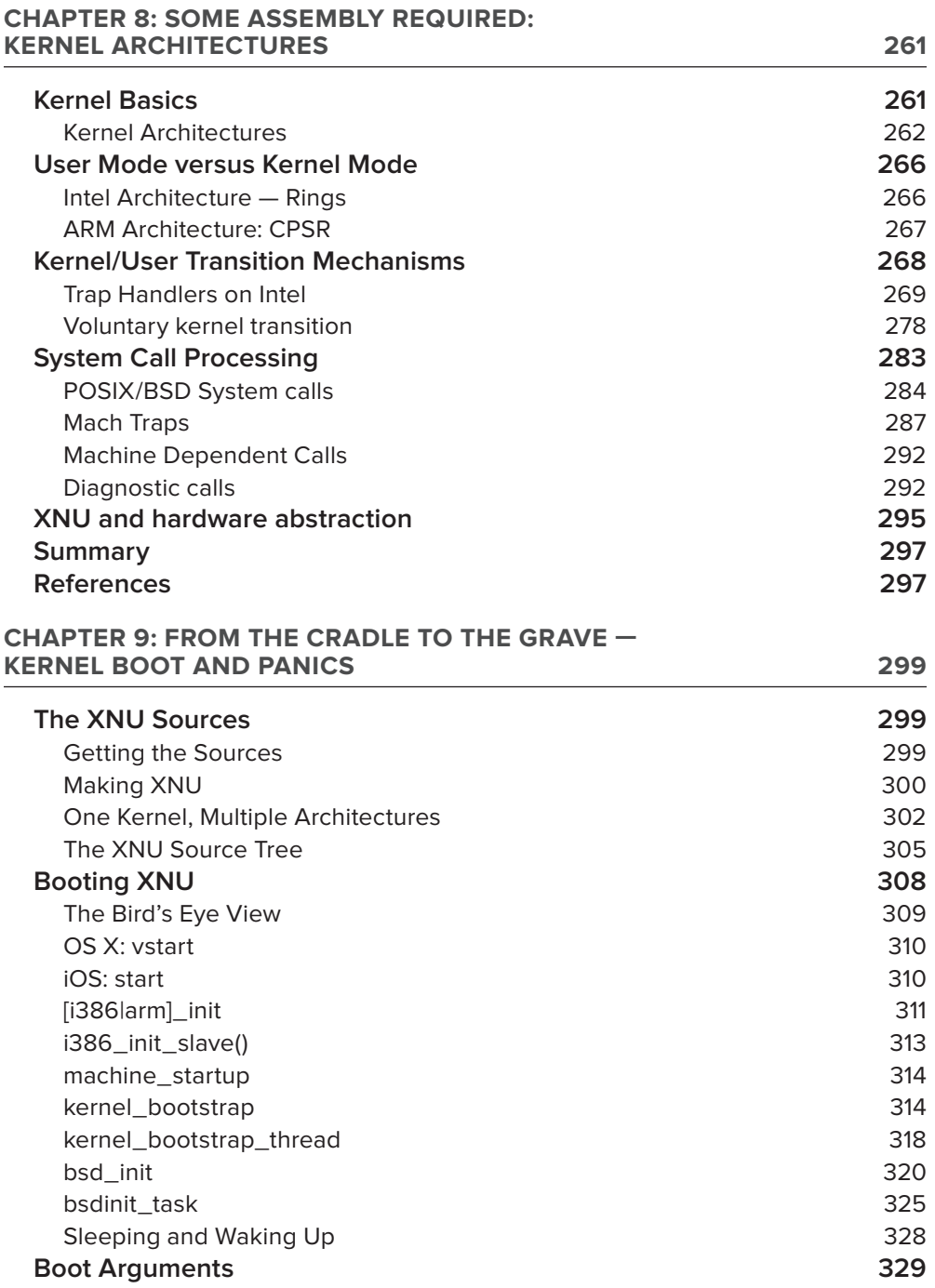

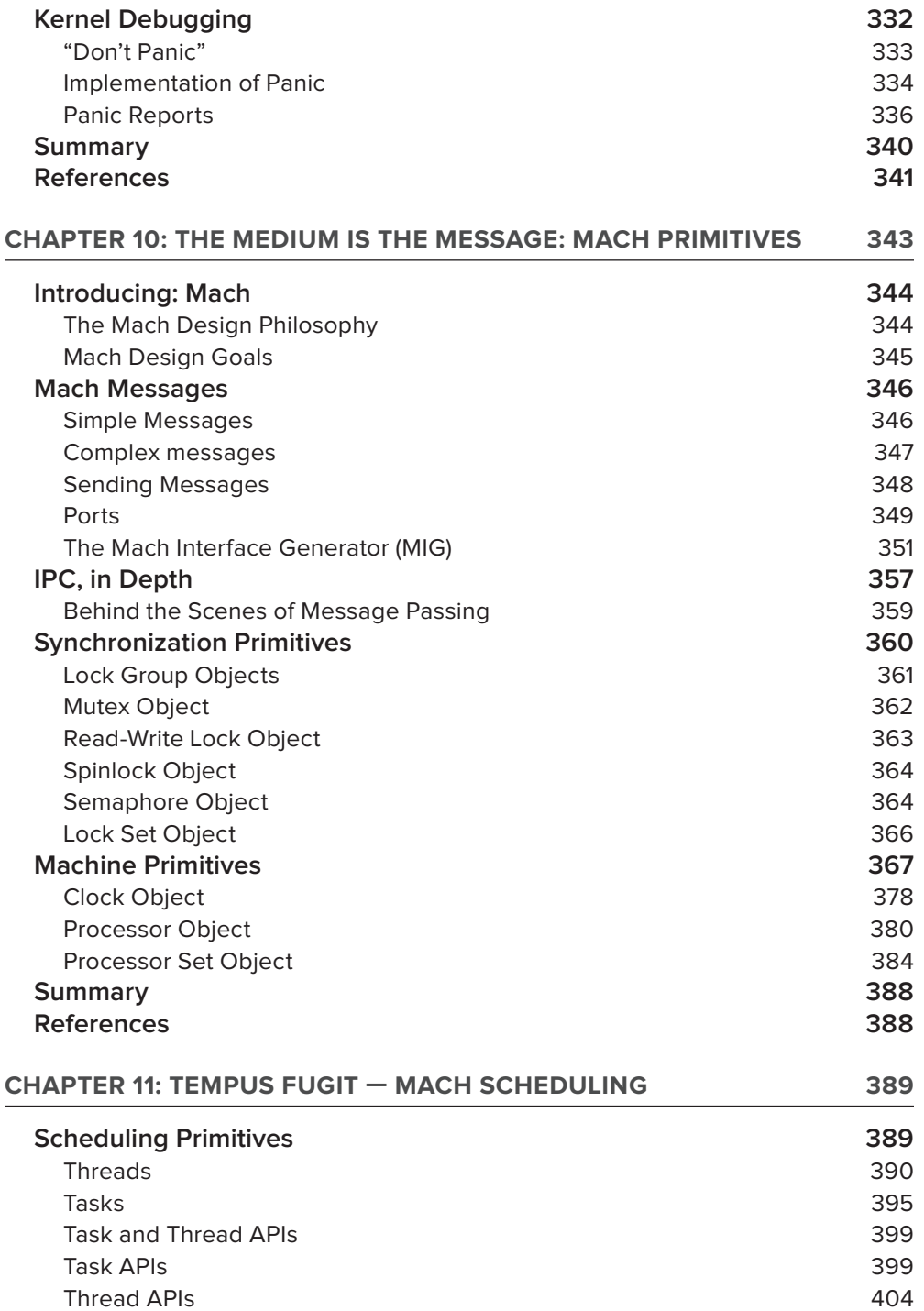

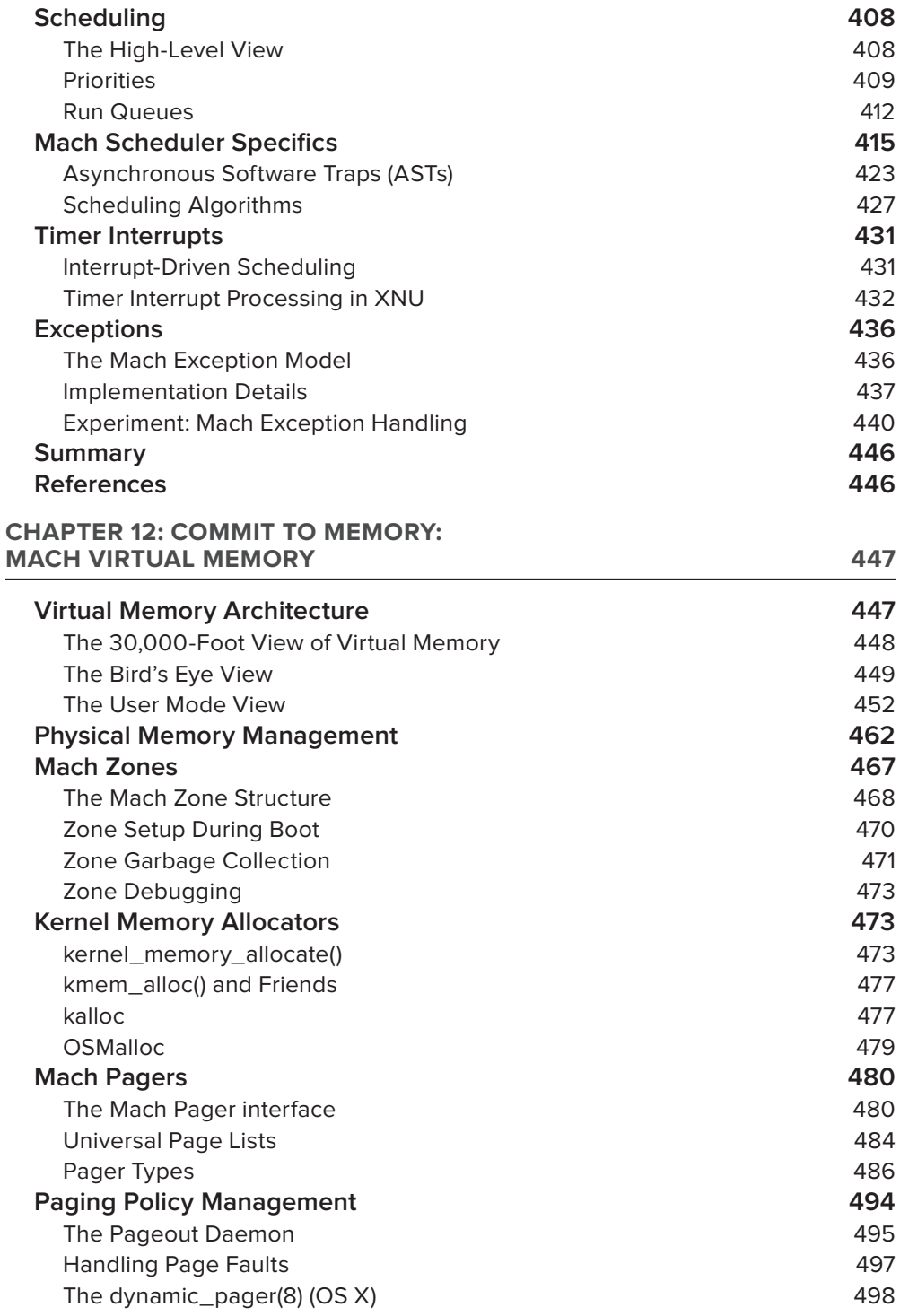

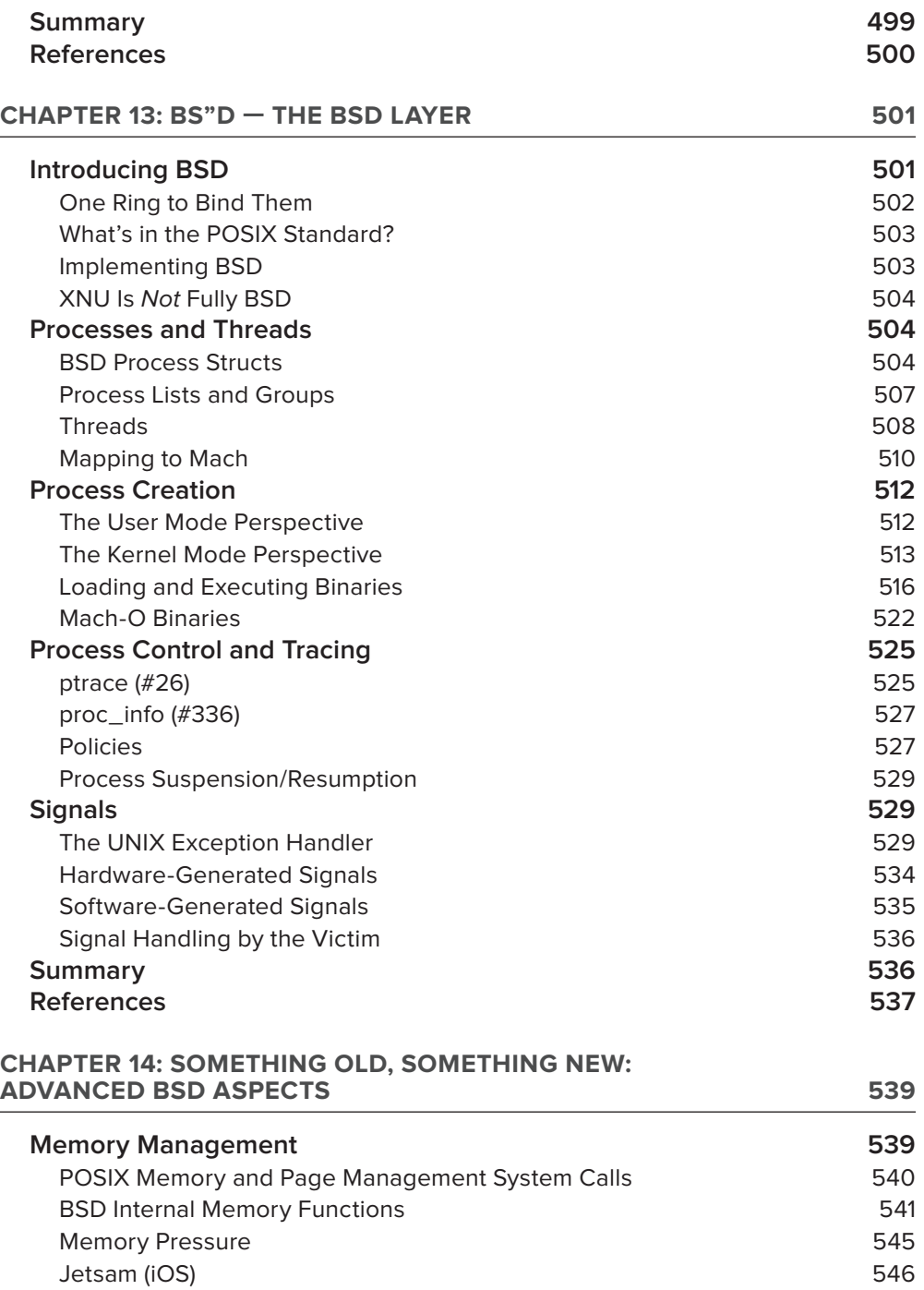

Kernel Address Space Layout Randomization 648 **Work Queues 550**

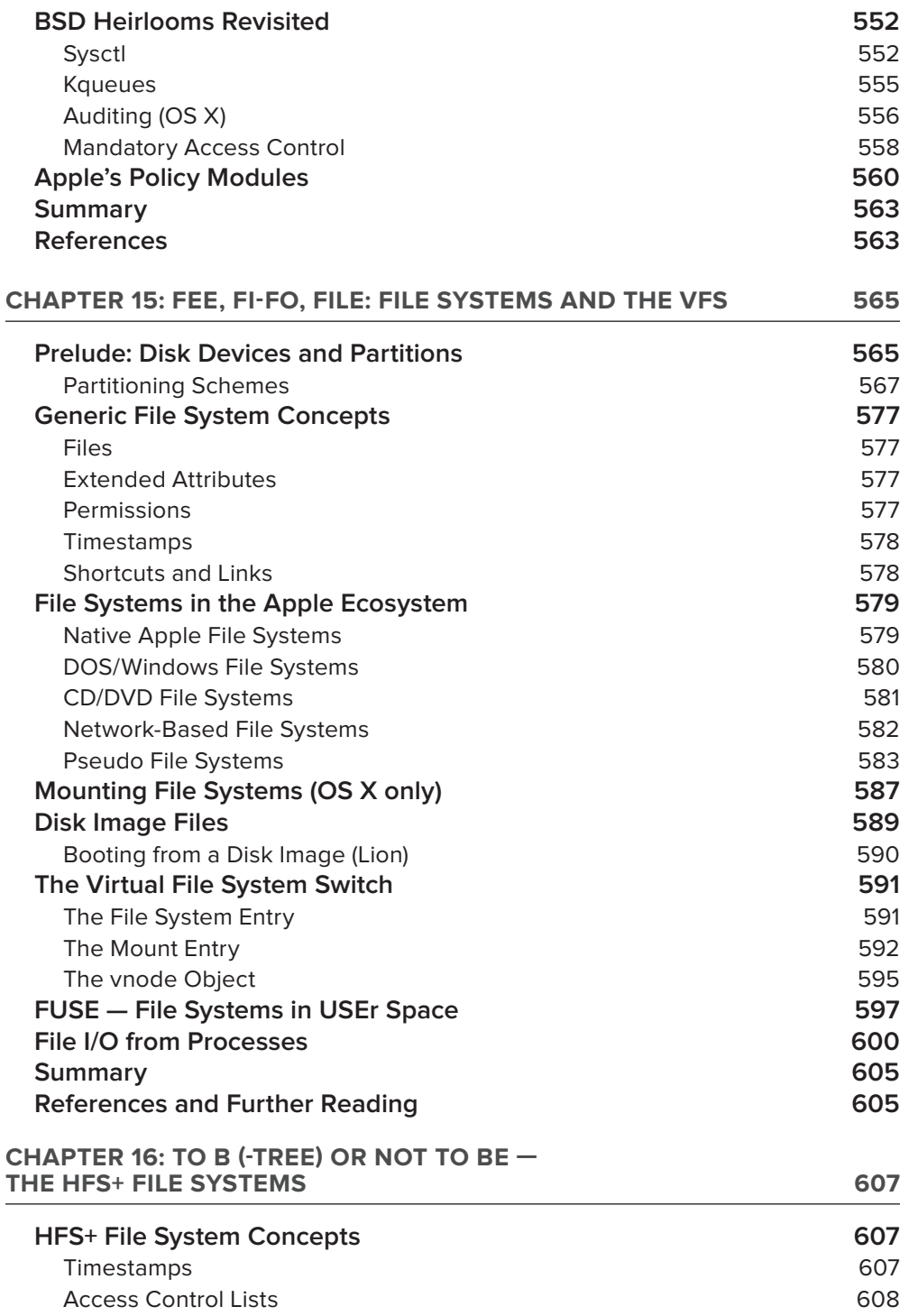

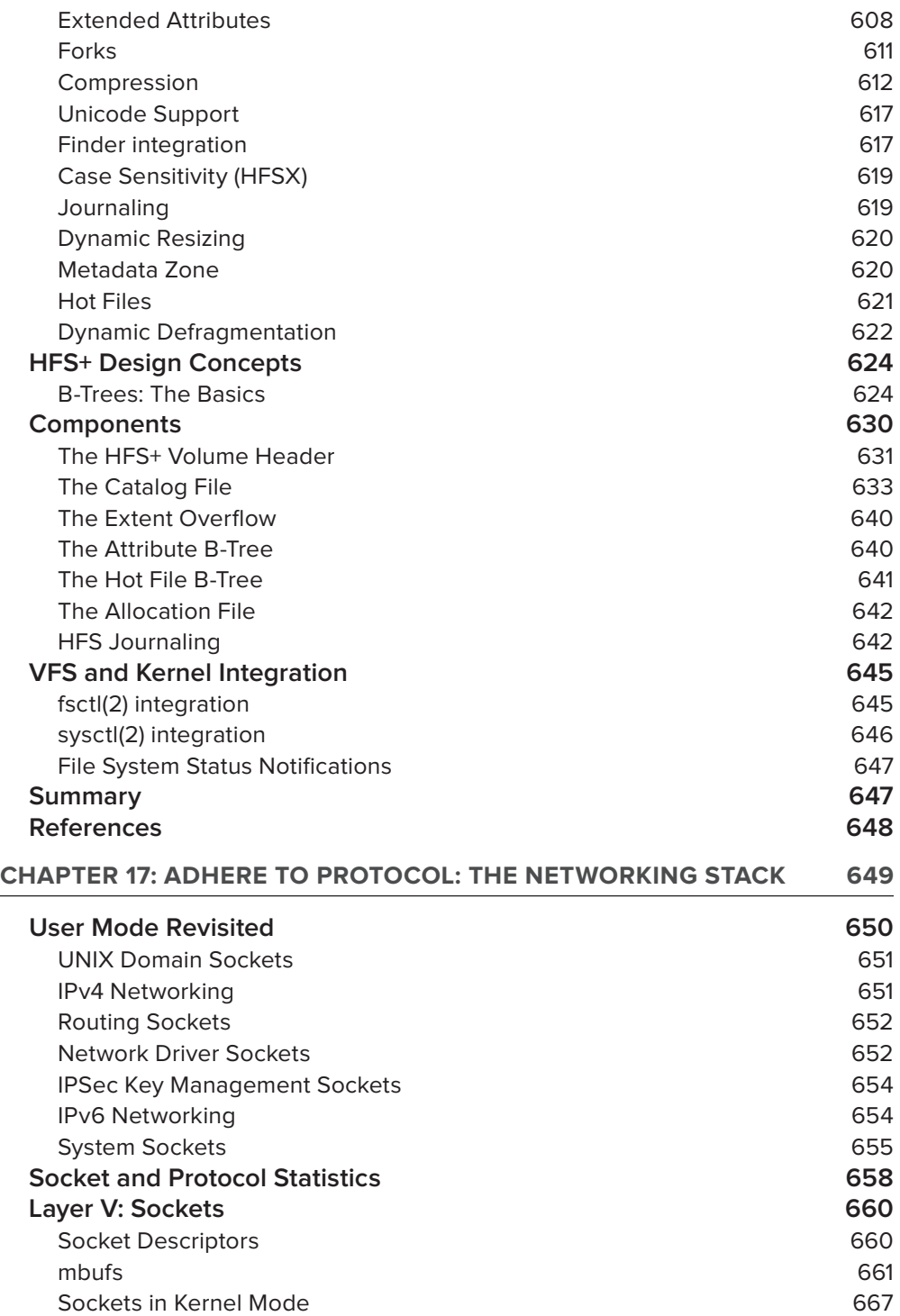

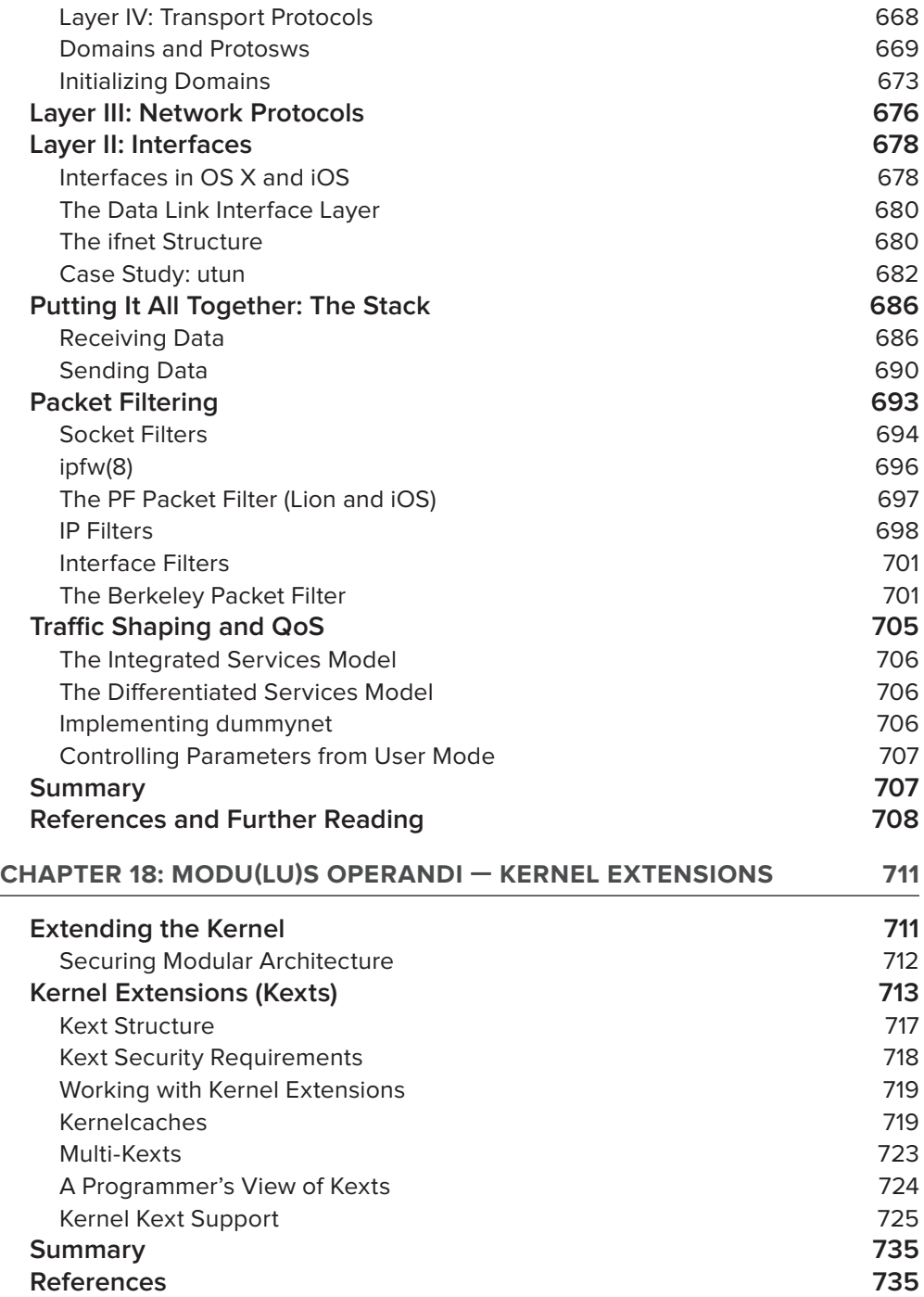

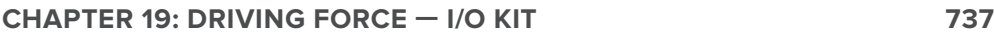

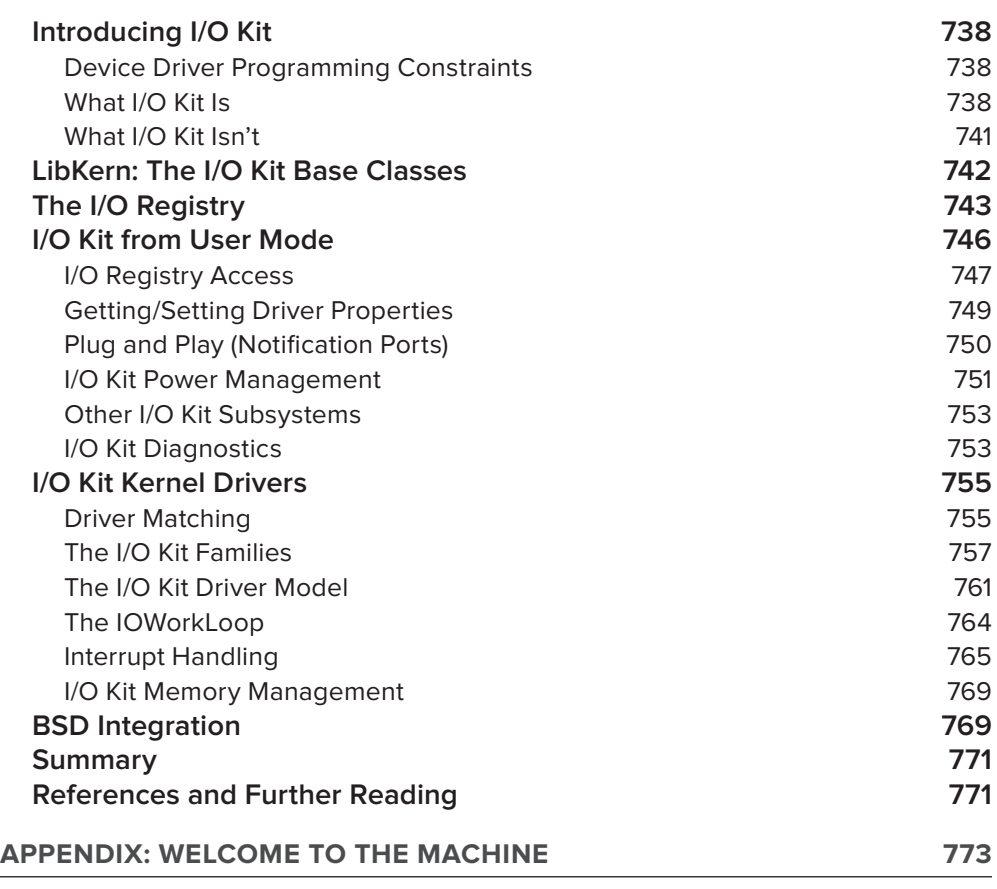

**INDEX 793**

## **INTRODUCTION**

**EVEN MORE THAN TEN YEARS AFTER ITS INCEPTION,** there is a dearth of books discussing the architecture of OS X, and virtually none about iOS. While there is plentiful documentation on Objective-C, the frameworks, and Cocoa APIs of OS X, it often stops short of the system-call level and implementation specifics. There is some documentation on the kernel (mostly by Apple), but it, too, focuses on building drivers (with I/O Kit), and shows only the more elegant parts, and virtually nothing on the Mach core that is foundation of XNU. XNU is open source, granted, but with over a million lines of source (and comments) with some dating as far back to 1987, it's not exactly a fun read.

This is not the case with other operating systems. Linux, being fully open source, has no shortage of books, including the excellent series by O'Reilly. Windows, though closed, is exceptionally well documented by Microsoft (and its source has been "liberated" on more than one occasion). This book aims to do for XNU what Bovet & Cesati's *Understanding the Linux Kernel* does for Linux, and Russinovich's *Windows Internals* does for Windows. Both are superb books, clearly explaining the architectures of these incredibly complex operating systems. With any luck, the book you are holding (or downloaded as a PDF) will do the same to expound on the inner workings of Apple's operating systems.

A previous book on Mac OS — Amit Singh's excellent *OS X Internals*: *A Systems Approach* is an amazing reference, and provides a vast wealth of valuable information. Unfortunately, it is PowerPC oriented, and is only updated up until Tiger, circa 2006. Since then, some six years have passed. Six long years, in which OS X has abandoned PowerPC, has been fully ported to Intel, and has progressed by almost four versions. Through Leopard, Snow Leopard, Lion and, most recently Mountain Lion, the wild cat family is expanding, and many more features have been added. Additionally, OS X has been ported anew. This time to the ARM architecture, as iOS, (which is, by some counts, the world's leading operating system in the mobile environments). This book, therefore, aims to pick up where its predecessor left off, and discuss the new felines in the Apple ecosystem, as well as the various iOS versions.

Apple's operating systems have proven to be moving targets. This book was originally written to target iOS 5 and Lion, but both have gone on evolving. iOS is, at the time this book goes to print, at 5.1.1 with hints of iOS 6. OS X is still at Lion (10.7.4), but Mountain Lion (10.8) is in advanced developer previews, and this book will hit the shelves coinciding with its release. Every attempt has been made to keep the information as updated as possible to reflect all the versions, and remain relevant going forward.

#### **OVERVIEW AND READING SUGGESTION**

This is a pretty large book. Initially, it was not designed to be this big and detailed, but the more I delved into OS X I uncovered more of the abstruse, for which I could find no detailed explanation or documentation. I therefore found myself writing about more and more aspects. An operating system is a full eco-system with its own geography (hardware), atmosphere (virtual memory), flora and fauna (processes). This book tries to methodically document as much as it can, while not sacrificing clarity for detail (or vice versa). No mere feat.

## **Architecture at a Glance**

OS X and iOS are have a complex architecture, which is a hybrid of several very different technologies: The UI and APIs of the legacy OS 9 (for OS X) with NextSTEP's Cocoa, the system calls and kernel layer of BSD, and the kernel structure of NeXTSTEP. Though an amalgam, it still maintains a relatively clean separation between its components. Figure I-1 shows a bird's eye view of the architecture, and maps the components to the corresponding chapters in this book.

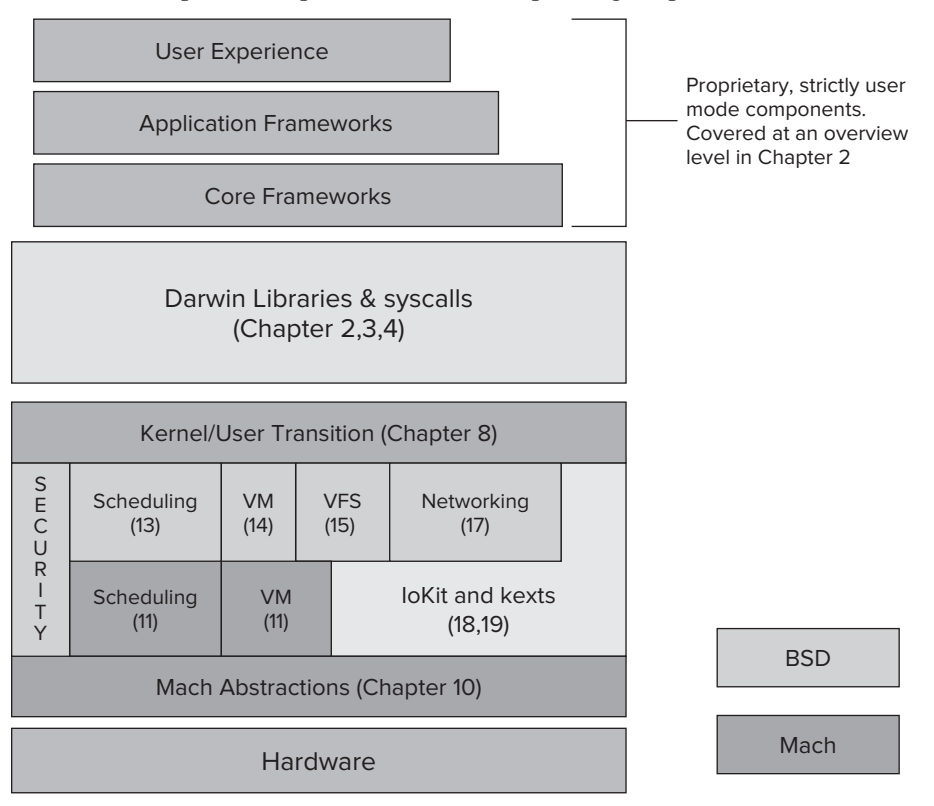

**FIGURE I-1:** OS X Architecture, and its mapping to chapters in this book

This book additionally contains chapters on non-architectural, yet very important topics, such as debugging  $(5)$ , firmware  $(6)$  and user mode startup  $(7)$ , kernel-mode startup  $(9)$ , and kernel modules (18). Lastly, there are two appendices: The first, providing a quick reference for POSIX system calls and Mach traps, and the second, providing a gentle high-level introduction to the assembly of both Intel and ARM architectures.

#### **Target Audience**

There are generally four types of people who might find this tome, or its parts, interesting:

Power users and system administrators who want to get a better idea of how OS X works. Mac OS adoption grows steadily by the day, as market claws back market share that was, for years, denied by the utter hegemony of the PC. Macs are steadily growing more popular in corporate environments, and overshadowing PCs in academia.

- $\triangleright$  User mode developers who find the vast playground of Objective-C insufficient, and want to see how their programs are really executed at the system level.
- ► Kernel mode developers who revel in the vast potential of kernel-mode low-level programming of drivers, kernel enhancements, or file system and network hooks.
- $\blacktriangleright$  Hackers and jailbreakers who aren't satisfied with jailbreaking with a ready-made tool, exploit or patch, and want to understand how and what exactly is being patched, and how the system can be further tweaked and bent to their will. Note, that in this context, the target audience refers to people who delve deeper into internals for the fun, excitement, and challenge, and not for any illicit or evil purposes.

#### **Choose your own adventure**

While this book can be read cover to cover, let's not forget it is a technical book, after all. The chapters are therefore designed to be read individually, as a detailed explanation or as a quick reference. You have the option of reading chapters in sequential or random access, skimming or even skipping over some chapters, and coming back to them later for a more thorough read. If a chapter refers to a concept or function discussed in a previous chapter, it is clearly noted.

You are also welcome to employ a reading strategy which reflects the type of target reader you classify yourself as. For example, the chapters of the first part of this book can therefore be broken into the flow shown in Figure I-2:

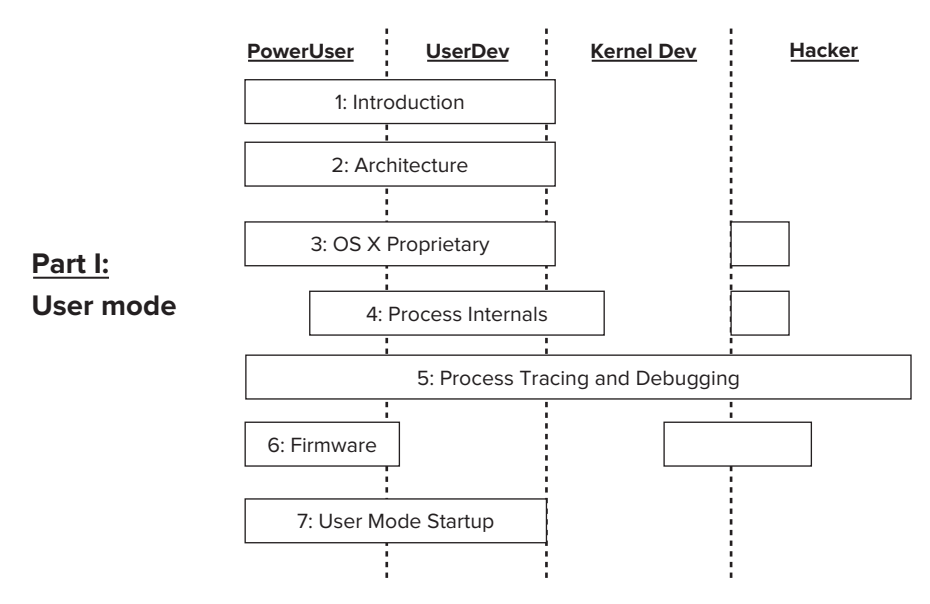

FIGURE I-2: Reading suggestion for the first part of this book, which focuses on user mode architecture

In Figure I-2, a full bar implies the chapter contents are of interest to the target reader, and a partial bar implies at least some interest. Naturally, every reader's interest will vary. This is why every chapter starts with a brief introduction, discussing what the chapter is about. Likewise, just by looking at the section headers in the table of contents you can figure out if the section merits a read or just a quick skim.

The second part of this book could actually have been a volume by itself. It focuses on the XNU kernel architecture, and is considerably more complicated than the first. This cannot be avoided; by their very nature, kernels are subject to a more complicated, real-time, and hardware constrained environment. This part shows many more code listings, and (thankfully, rarely) even has to go into snippets of code implemented in assembly. Reading suggestions for this part of the book are shown in Figure I-3.

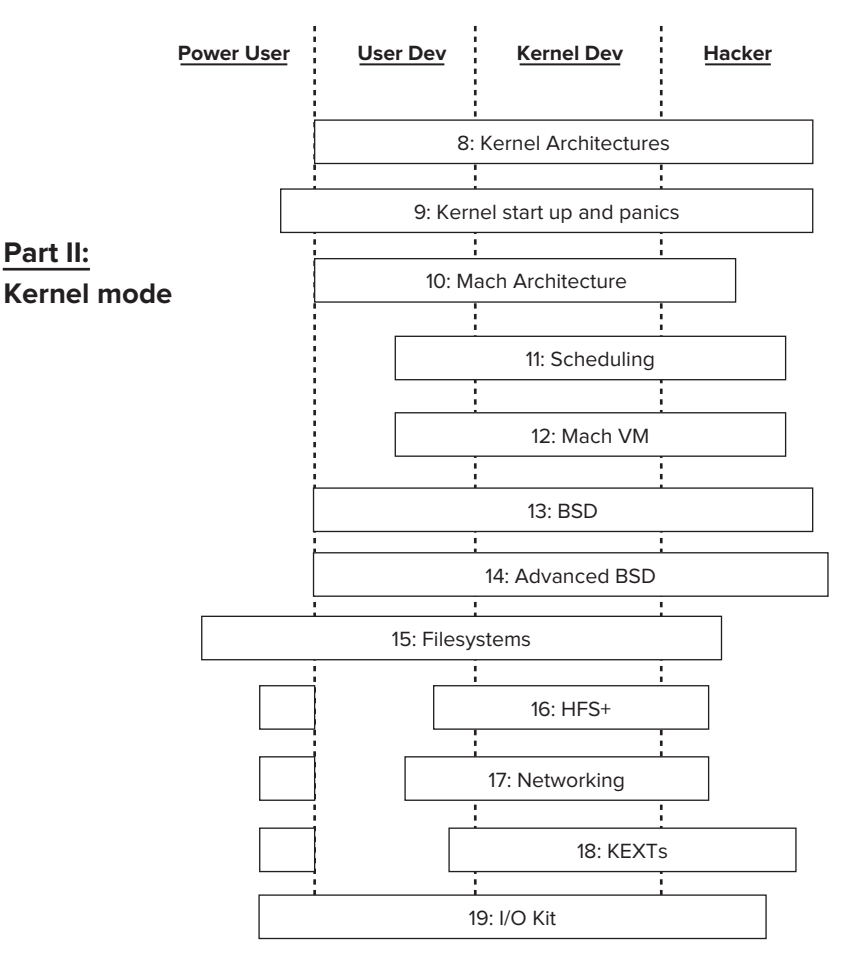

**FIGURE I-3:** Reading suggestion for the second part of this book, which focuses on the kernel

## **EXPERIMENTS**

Most chapters in this book contain "experiments," which usually involve running a few shell commands, and sometimes custom sample programs. They are classified as "experiments" because they demonstrate aspects of the operating system which can vary, depending on OS version, or on configuration. Normally, the results of these experiments are demonstrated in detail, but you are more than encouraged to try the experiments on your own system, and witness the results. Like UNIX, which it implements, Mac OS X can truly be experienced and absorbed through the fingers, not the eyes or ears.

In some cases, some parts of the experiments have been left out as an exercise for the reader. Even though the book's companion website will have the solutions — i.e. fully working versions of the exercises in question — you are encouraged to try to complete those parts yourself. Careful reading of the book, with a modicum of common sense, should provide you with everything you need to do so.

## **TOOLS**

The book also makes use of a few tools, which were developed by the author to accompany the book. The tools, true to the UNIX heritage, are command line tools, and are meant to be both easily readable as well as  $q_{rep}(1)$ -able, making them useful not just for manual usage, but also in scripts.

## **fi lemon**

Chapter 3 presents a tool called "filemon," to display real time file system activity on OS X and iOS. An homage to Russinovich's tool of the same name, this simple utility relies on the FSEvents device, present in OS X and iOS 5, to follow file system related events, such as creation and deletion of files.

#### **psx**

Chapter 4 presents a tool called psx, an extended ps-like command which can display pretty much any tidbit of information one could possibly require about processes and threads in OS X. It is particularly useful for this chapter, which deals with process internals, and demonstrates using an undocumented system call, proc\_info. The tool requires no special permissions if you are viewing your own processes, but will require root permissions otherwise. The tool can be freely downloaded from the book's companion website, with full source code.

## **jtool**

While for most binary function one can use the OS X built-in  $\sigma$ tool(1), it leaves much to be desired in analyzing data section and can get confused when displaying ARM binaries due to the two modes of assembly in the ARM architecture. jtool aims to improve on otool, by addressing these

shortcomings, and offering useful new features for static binary analysis. The tool comes in handy in Chapter 4, which details the Mach-O file format, as well as later in this book, due to its many useful features, like finding references in files and limited disassembly skills. The tool can be freely downloaded from the book's companion website, but is closed source.

#### **dEFI**

This is a simple program to dump the firmware (EFI) variables on an Intel Mac and to display registered EFI providers. This tool demonstrates the basics of EFI programming — interfacing with the boot and runtime services. This tool can be freely downloaded, along with its source code. It is presented in Chapter 6.

#### **joker**

The joker tool, presented in Chapter 8, is a simple tool created to play with the kernel (specifically, in iOS). The tool can find and display the system call and Mach trap tables of iOS and OS X kernels, show sysctl structures, and look for particular patterns in the binary. This tool is highly useful for reverse engineers and hackers alike, as the trap and system call symbols are no longer exported.

#### **corerupt**

Chapter 11 discusses the low-level APIs of the Mach virtual memory manager. To demonstrate just how powerful (and dangerous) these APIs are, the book provides the corerupt tool. This tool enables you to dump any process's virtual memory map to a file in a core-compatible format, similar to Windows' Create Dump File option, and much like the gcore tool in this book's predecessor. It further improves on its precursor, by providing support for ARM and allowing invasive operations on the vm map, such as modifying its pages.

### **HFSleuth**

A key tool used in the book is HFSleuth, a command line all-in-one utility for viewing the supporting structures of HFS+ file systems, which are the native OS X file system type. The tool was developed because there really are no alternative ways to demonstrate the inner workings of this rather complicated file system. Singh's book, *Mac Os X Internals*: *A Systems Approach* (Addison-Wesley; 2006) also included a similar, though less feature-ful tool called hfsdebug, but the tool was only provided for PowerPC, and was discontinued in favor of a commercial tool, fileXRay.

To use HFS leuth on an actual file system, you must be able to read the file system. One option is to simply be root. HFSleuth's functions are nearly all read-only, so rest assured it is perfectly safe. But access permissions to the underlying block (and sometimes, character) devices on which the file systems are usually rw-r-----, meaning the devices are not readable by plebes. If you generally distrust root and adhere to least privilege (a wise choice!), an equally potent alternative is to chmod(1) the permissions on the HFS+ partition devices, making them readable to your user (usually, this involves an  $\sigma+r$ ). Advanced functions (such as repair, or HFS+/HFSX conversion) will require write access.

HFSleuth can be freely downloaded from the book's companion website and will remain freely available, period. Like its predecessor, however, it is not open source.

#### **lsock**

The much needed functionality of netstat  $-$ o, which shows the processes owning the various sockets in the system, is missing from OS X. It exists in  $l$  as  $(1)$ , but the latter makes it somewhat cumbersome to weed out sockets from other open files. Another functionality missing is the ability to display socket connections as they are created, much like Windows' TCPMon. This tool, introduced in Chapter 17, uses an undocumented kernel control protocol called com.apple . network. statistics to obtain real-time notifications of sockets as they are created. The tool is especially easy to incorporate into scripts, making it handy for use as a connection event handler.

## **jkextstat**

The last tool used in the book is jkextstat, a kextstat  $(8)$ -compatible utility to list kernel extensions. Unlike the original, it supports verbose mode, and can work on iOS. This makes it invaluable in exploring the iOS kernel hands-on, something which — until this book — was very difficult, as the binary kextstat for iOS uses APIs which are no longer supported. The tool improves on its original inspiration by allowing more detailed output, focusing on particular kernel extensions, as well as output to XML format.

*All the tools mentioned here are made available for free, and will remain free, whether you buy (or copy) the book. This is because they are generally useful, and fill many advanced functions, which are either lacking, or present but well hidden, in Apple's own tools.* 

## **CONVENTIONS USED IN THIS BOOK**

To make it easier to follow along the book and not be bogged down by reiterating specific background for example code and programs, this book adopts a few conventions, which are meant to subtly remind you of the context of the given listings.

### **Dramatis Personae**

The demos and listings in this book have naturally been produced and tested on various versions of Apple computers and i-Devices. As is in the habit of sysadmins to name their boxes, each host has his or her own "personality" and name. Rather than repeatedly specifying which demo is based on which device and OS, the shell command prompt has been left as is, and by the hostname you can easily figure out which version of OS X or iOS the demo can be reproduced on. (See Table I-1.)

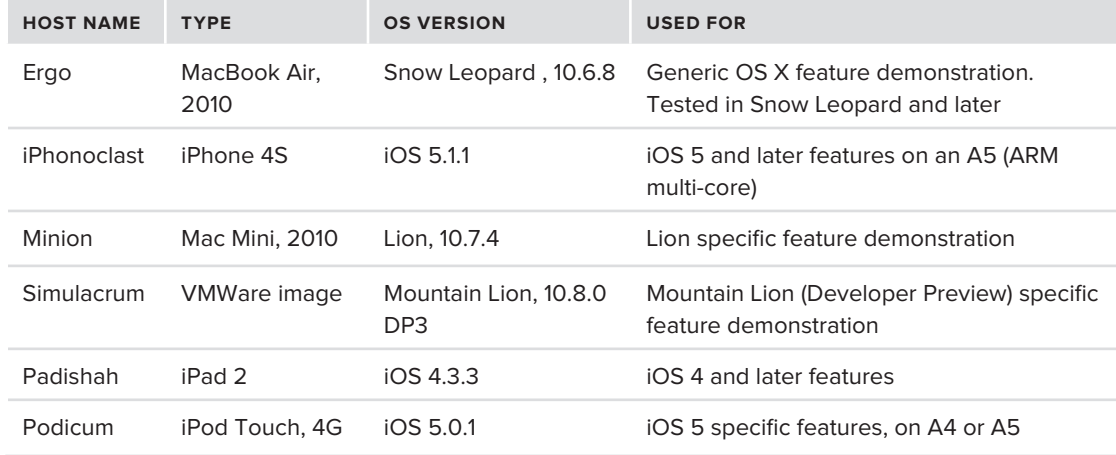

**TABLE I-1:** Host Name and Version Information for the Book's Demos

Further, shell prompts of root@ demonstrate a command runnable only by the root user. This makes it easy to see which examples will run on which system, with what privileges.

## **Code Excerpts and Samples**

This book contains a considerable number of code samples of two types:

- Example programs, which are found mostly in the first part. These usually demonstrate simple concepts and principles that hold in user mode, or specific APIs or libraries. The example programs were all devised by the author, are well commented, and are free for you to try yourself, modify in any way you see fit, or just leave on the page. In an effort to promote the lazy, all these programs are available on the book's website, in both open source and binary form.
- **EXECUTE:** Darwin code excerpts, which are found mostly in the second part. These are almost entirely snippets of XNU's code, taken from the latest open source version, i.e. 1699.26.8 (corresponding to Lion 10.7.4). All code is open source, but subject to Apple's Public Source License. The excerpts are provided here for demonstration of the relevant parts in XNU's architecture. While natural language is potentially prone to some ambiguities, code is context free and precise (though unfortunately sometimes less readable), and so at times the most precise explanation comes from reading the code. When code references are provided, they are usually either to the header files (denoted by the standard  $C \leq$  > notation, e.g.  $\leq$ mach/ mach-o.h>) in /usr/include. Other times, they may refer to the Darwin sources, either of XNU or some related package. In those cases, the relative path is used (e.g. osfmk/kern/ spl.c, relating to where the XNU kernel source is extracted). The related package will always be specified in the section, and in Part II of the book nearly all references are to the XNU kernel source.

XNU and Darwin components are fairly well documented, but this book tries to go the extra step, and sometimes provide additional explanations inline, as comments. To be clear, such annotations, which are not part of the original source code, can be clearly marked by their C++ style comment, rather than the C style comment which is typical in Darwin as in this sample listing:

#### **LISTING I-1: SAMPLE LISTING**

```
\gamma and is a Darwin comment, as it appears in the original source \gamma// This is an annotation provided by the author, elaborating or explaining
// something which the documentation may or may not leave wanting
\frac{1}{\sqrt{2}} where the source code is long and the source code is long and the source \frac{1}{2} is \frac{1}{2} is \frac{1}{2}.
/, is denoted, and this is denoted by a comment marking ellipsis (.,.,.) i.e.
// ...
```
#### **important parts of a listing or output may be shown in bold**

The book distinguishes between *outputs* and *listings*. Listings are verbatim references from files, either program source code or system files. Outputs, on the other hand, are textual captures of user commands, shown for demonstration on OS X, iOS, or — sometimes — both. The book aims to compare and contrast the two systems, so it is not uncommon to find the same sequence of commands shown on both systems. In an output, you will see the user commands that were typed marked in bold, and are encouraged to follow along and try them on your own systems.

In general, the code listings are provided to elucidate, not to confuse. Natural language is not without its ambiguities, but code can only be interpreted one way (even if sometimes that way is not entirely clear). Whenever possible, clear descriptions aided by detailed figures will hopefully enable you to just skim through the code. Fluency in C (and sometimes a little assembly) is naturally helpful for reading the code samples, but is not necessary. The comments — especially the extra annotations — help you understand the gist of the code. More commonly, block diagrams and flow charts are presented, leaving the functions as black boxes. This enables to choose between remaining at an overview level, or delving deeper and seeing the actual variables and functions of the implementations. Be warned, however, that the complexity of the code, being the product of many people and many coding styles, varies greatly throughout XNU.

In the case of iOS, XNU remains closed. iOS versions actually use a version of XNU many revisions ahead of the publicly released versions. Naturally, code samples cannot be shown, but in some cases disassembly (mostly of iOS 5.*x*) is provided. The assembly in question is ARM, and comments there — all provided by the author — aim to explicate its inner workings. For all things assembly, you can refer to the appendix in this book for a quick overview.

## **Typographic Conventions**

Every effort has been made to ensure that these conventions are followed throughout this book:

- $\triangleright$  Words in courier font denote commands, file names, function names, or variable names from the Darwin sources.
- $\triangleright$  Commands are further specified by their man section (if applicable) in parentheses. Example:  $ls(1)$  for a user command, write(2) for a system call, printf(3) for a library call, and ipfw(8) for a system administration command. Most commands and system calls shown in this book are usually well documented in the manual page, and the book does not attempt to upstage the fine manual (i.e. RTFM, first). Occasionally, however, the documentation may leave some aspects wanting — or, rarely, undocumented at all — and this is where further information is provided.

## **THE COMPANION WEBSITE(S)**

Both OS X and iOS have rapidly evolved, and continue to do so. I will try to play catch up, and keep an updated companion website for this book at <http://newosxbook.com>. My company, [\(http://technologeeks.com\)](http://technologeeks.com), also maintains the OS X and iOS Kernel developers group on LinkedIn (alongside those of Windows and Android), with its website of [http://darwin.](http://darwin.kerneldevelopers.com) [kerneldevelopers.com](http://darwin.kerneldevelopers.com) (the name chosen in a forward-compatible view of a post OS X era. The latter site includes a questions and answers forum, which will hopefully become a bustling arena for OS X and iOS related discussions.

On the book's companion website you can find:

- ► An appendix that lists the various POSIX and Mach system calls.
- $\blacktriangleright$  The sample programs included in experiments throughout this book for the enthusiastic to try, yet lazy to code. The programs are provided in source form, but also as binaries (for those even lazier to compile(!) or devoid of XCode).
- ► The tools introduced in this book, and discussed in this introduction freely downloadable in binary form for both OS X and iOS, and often times with source.
- ‰ Updated references and links to other web resources, as they become available.
- ► Updated articles about new features or enhancements, as time goes by.
- ‰ Errata *Errare est humanum*, and especially in iOS, where most of the details were eked out by painful disassembly, there may be inaccuracies or version differences that need to be fixed.

This book has been an unbelievable journey, through the looking glass (while playing with kittens), unraveling the very fabric of the reality presented to user mode applications. I truly hope that you, the reader, will find it as illuminating as I have, drawing ideas not just on OS X and iOS, but on operating system architecture and software design in general.

Read on then, ye devout Apple-lyte, and learn.
# PART I **For Power Users**

 $0 - 0 - 0 - 0$ . . . . . . . . . . . .

- **- CHAPTER 1:** Darwinism: The Evolution of OS X
- **- CHAPTER 2:** E Pluribus Unum: Architecture of OS X and iOS
- **- CHAPTER 3:** On the Shoulders of Giants: OS X and iOS Technologies
- **- CHAPTER 4:** Parts of the Process: Mach-O, Process, and Thread Internals
- **- CHAPTER 5:** Non Sequitur: Process Tracing and Debugging

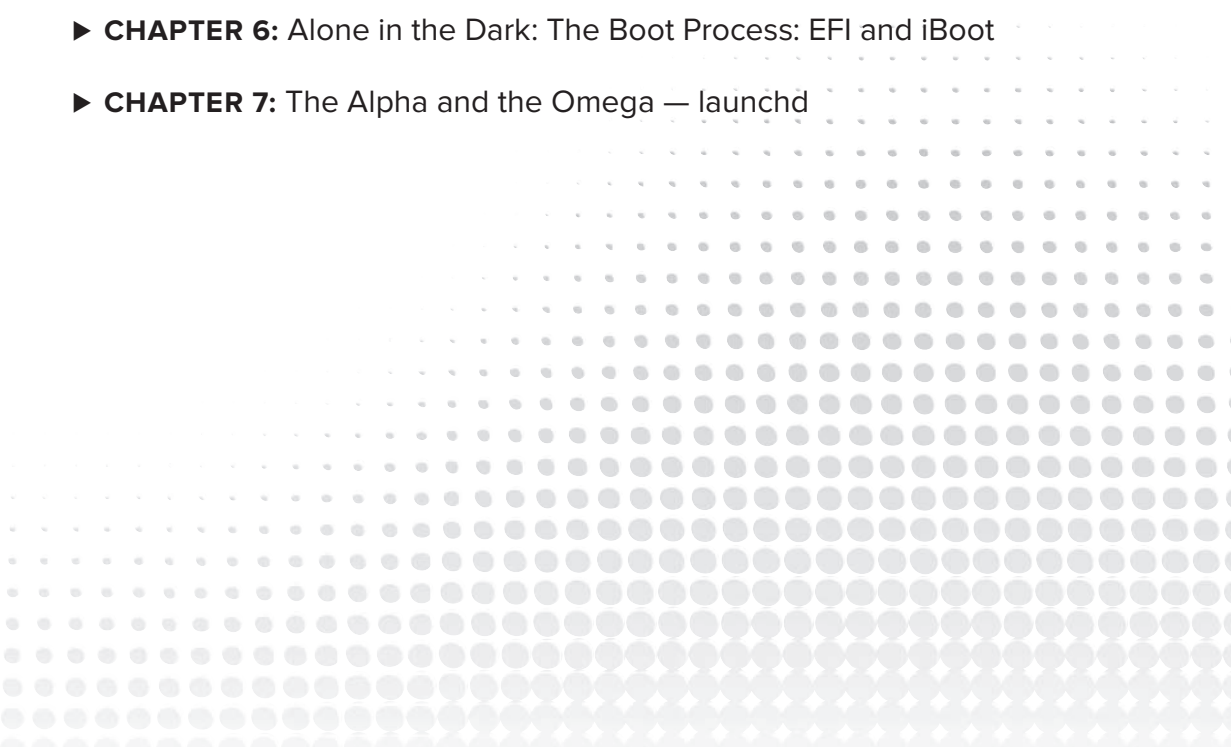

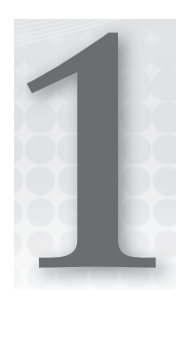

# **Darwinism: The Evolution of OS X**

Mac OS has evolved tremendously since its inception. From a niche operating system of a cult crowd, it has slowly but surely gained mainstream share, with the recent years showing an explosion in popularity as Macbooks, Macbook Pros, and Airs become ever more ubiquitous, clawing back market share from the gradually declining PC. Its mobile derivative  $-$  iOS  $-$  is by some accounts the mobile operating system with the largest market share, head-to-head with Linux's derivative, Android.

The growth, however, did not happen overnight. In fact, it was a long and excruciating process, which saw Mac OS come close to extinction, before it was reborn as "OS X." Simply "reborn" is an understatement, as Mac OS underwent a total reincarnation, with its architecture torn down and rebuilt anew. Even then, Mac OS still faced significant hardship before the big breakthrough — which came with Apple's transition to Intel-based architecture, leaving behind its long history with PowerPC architectures.

The latest and greatest version, OS X 10.7, or Lion, occurred shortly before the release of this book, as did the release of iOS 5.*x*, the most recent version of iOS. To understand their features and the relationship between the two, however, it makes sense to take a few steps back and understand how the architecture unifying both came to be.

The following is by no means a complete listing of features, but rather a high-level perspective. Apple has been known to add hundreds of features between releases, mostly in GUI and application support frameworks. Rather, more emphasis is placed on design and engineering features. For a comprehensive treatise on Mac OS versions to date, see Amit Singh's work on the subject<sup>[1]</sup>, or check Ars Technica's comprehensive reviews<sup>[2]</sup>. Wikipedia also maintains a fairly complete list of changes<sup>[3]</sup>.

# **THE PRE-DARWIN ERA: MAC OS CLASSIC**

Mac OS Classic is the name given the pre-OS X era of Mac OS. The operating system then was nothing much to boast about. True, it was novel in that it was an all-GUI system (earlier versions did not have a command line like today's "Terminal" app). Memory management was

poor, however, and multitasking was cooperative, which — by today's standards — is considered primitive. Cooperative multitasking involves processes voluntarily yielding their CPU timeslice, and works reasonably well when processes are well behaved. If even one process refuses to cooperate, however, the entire system screeches to a halt. Nonetheless, Mac OS Classic laid some of the foundations for the contemporary Mac OS, or OS X. Primarily, those foundations include the "Finder" GUI, and the file system support for "forks" in the first generation HFS file system. These affect OS X to this very day.

# **THE PRODIGAL SON: NEXTSTEP**

While Mac OS experienced its growing pains in the face of the gargantuan PC, its founder Steve Jobs left Apple (by some accounts was ousted) to get busy with a new and radically different company. The company, NeXT, manufactured specialized hardware, the NeXT computer and NeXTstation, with a dedicated operating system called NeXTSTEP.

NeXTSTEP boasted some avant-garde features for the time:

- ► NeXTSTEP was based on the Mach microkernel, a little-known kernel developed by Carnegie Mellon University (CMU). The concept of a microkernel was, itself, considered a novelty, and remains rarely implemented even today.
- $\triangleright$  The development language used was *Objective-C*, a superset of C, which unlike C++ is heavily object-oriented.
- ► The same object-orientation was prevalent all throughout the operating system. The system offered frameworks and kits, which allowed for rapid GUI development using a rich object library, based on the NSObject.
- ► The device driver environment was an object-oriented framework as well, known as DriverKit. Drivers could subclass other drivers, inheriting from them and extending their functionality.
- ‰ Applications and libraries were distributed in self-contained *bundles*. Bundles consisted of a fixed directory structure, which was used to package software, along with its dependencies and related files, so installing and uninstalling could be as easy as moving around a folder.
- ‰ *PostScript* was heavily used in the system, including a variant called "display postscript," which enabled the rendering of display images as postscript. Printing support was thus 1:1, unlike other operating systems, which needed to convert to a printer-friendly format.

NeXTSTEP went down the road of better operating systems (remember OS/2?), and is nowadays extinct, save for a GNUStep port. Yet, its legacy lives on to the present day. One winter day in 1997, Apple — with an OS that wasn't going anywhere — ended up acquiring NeXT, bringing its intellectual property into Apple, along with Steve Jobs. And the rest, as they say, is history.

### **ENTER: OS X**

As a result of the acquisition of NeXT, Apple gained access to Mach, Objective-C, and the other aspects of the NeXTSTEP architecture. While NeXTSTEP was discontinued as a result, these components live on in OS X. In fact, OS X can be considered as a fusion of Mac OS Classic and

NeXTSTEP, mostly the latter absorbing the former. The transition wasn't immediate, and Mac OS passed through an interim operating system called Rhapsody, which never really went public. It was Rhapsody, however, that eventually evolved into the first version of Mac OS X, and its kernel became the core of what is now known as Darwin.

Mac OS X is closer in its design and implementation to NeXTSTEP than it is to any other operating system, including Apple's own OS 9. As you will see, the core components of OS X — Cocoa, Mach, IOKit, the XCode Interface Builder, and others — are all direct descendants of NeXTSTEP. The fusion of two fringe, niche operating systems — one with a great GUI and poor design, the other with great design but lackluster GUI — resulted in a new OS that has become far more popular than the both of them combined.

#### **OS X VS. DARWIN**

There is sometimes some confusion between OS X and Darwin regarding the definitions of the two terms, and the relationship between them. Let's attempt to clarify this:

OS X is the name given, collectively, to the entire operating system. As discussed in the next chapter, the operating system contains many components, of which Darwin is but one.

*Darwin* is the UNIX-like core of the operating system, which is itself comprised of the kernel, XNU (an acronym meaning "X is Not UNIX", similar to GNU's recursive acronym) and the runtime. Darwin is open source (save for its adaptation to ARM in iOS, discussed later), whereas other parts of OS X — Apple's frameworks — are not.

There exists a straightforward correlation between the version of OS X and the version of Darwin. With the exception of OS X 10.0, which utilized Darwin 1.3. *x*, all other versions follow a simple equation:

```
D(x,y) = (A(x), y)\overline{\phantom{a}}
```
So, for example, the upcoming Mountain Lion, being 10.8.0, is Darwin 12.0. The last release of Snow Leopard, 10.6.8, is Darwin 10.8. It's a little bit confusing, but at least it's consistent.

### **OS X VERSIONS, TO DATE**

Since its inception, Mac OS X has gone through several versions. From a novel, but  $-$  by some accounts — immature operating system, it has transformed into the feature-rich platform that is Lion. The following section offers an overview of the major features, particularly those which involve architectural or kernel mode changes.

### **10.0 — Cheetah and the First Foray**

Mac OS X 10.0, known as Cheetah, is the first public release of the OS X platform. About a year after a public beta, Kodiak, Apple released 10.0 in March 2001. It marks a significant departure

from the old-style Mac OSes with the integration of features from NeXT/Openstep, and the layered architecture we will discuss shortly. It is a total rewrite of the MacOS 9, and shares little in common, save for maybe the Carbon interface, which is used to maintain compatibility with OS 9 APIs. 10.0 ran five sub-versions (10.0 through 10.0.4) with relatively minor modifications. The version of the core OS packages, called Darwin, were 1.3.1 in all. XNU was version 123.

## **10.1 — Puma — a Stronger Feline, but . . .**

While definitely novel, OS 10.0 was considered to be immature and unstable, not to mention slow. Although it boasted preemptive multitasking and memory protection, like all its peer operating systems, it still left much to be desired. Some six months later, Mac OS X 10.1, known as Puma, was released to address stability and performance issues, as well as add more user experience features. This also led shortly thereafter to Apple's public abandonment of Mac OS 9, and focus on OS X as the new operating system of choice. Puma ran six sub-versions (10.1 through 10.1.5). In version 10.1.1, Darwin (the core OS) was renumbered from v1.4.1 to 5.1, and since then has followed the OS X numbers consistently by being four numbers ahead of the minor version, and aligning its own minor with the sub-version. XNU was version 201.

## **10.2 — Jaguar — Getting Better**

A year later saw the introduction of Mac OS X 10.2, known as Jaguar, a far more mature OS with myriad UX feature enhancements, and the introduction of the "Quartz Extreme" framework for faster graphics. Another addition was Apple's Bonjour (then called Rendezvous), which is a form of ZeroConf, a uPNP-like protocol (Universal Plug and Play) allowing Apple devices to find one another on a local area network (discussed later in this book). Darwin was updated to 6.0. 10.2 ran nine sub-versions (10.2 through 10.2.8, Darwin 6.0 through 6.8, respectively). XNU was version 344.

# **10.3 — Panther and Safari**

Yet another year passed, and in 2003 Apple released Mac OS X 10.3, Panther, enhancing the OS with yet more UX features such as Exposé. Apple created its own web browser, Safari, displacing Internet Explorer for Mac as it distanced itself from Microsoft.

Another noteworthy improvement in Panther is FileVault, which allows for transparent disk encryption. Mac OS X 10.3 stayed current for a year and a half, and ran 10 sub-versions (10.3 through 10.3.9) with Darwin 7.x (7.0 through 7.9). XNU was version 517.

# **10.4 — Tiger and Intel Transition**

The next update to Mac OS was announced in May 2004, but it took almost a year until Mac OS X 10.4 (Tiger) was officially released. This version sported, as usual, many new GUI features, such as spotlight and dashboard widgets, but also significant architectural changes, most important of which was the foray into the Intel x86 processor space, with 10.4.4. Until that point, Mac OS required a PowerPC architecture. 10.4.4 was also the first OS to introduce the concept of *universal binaries* that could operate on both PPC and x86 architectures. The kernel was significantly improved, allowing for 64-bit pointers.

Other important developer features in this release included four important frameworks: Core Data, Image, Video, and Audio. Core Data handled data manipulation (undo/redo/save). Core Image and Core Video accelerated graphics by exploiting GPUs, and Core Audio built audio right into the OS — allowing for Mac's text-to-speech engine, Voice Over, and the legendary "say" command ("Isn't it nice to have a computer that talks to you?").

Tiger reigned for over two years and a dozen sub-versions — 10.4.0 (Darwin 8.0) through 10.4.11 (Darwin 8.11). XNU was 792.

# **10.5 — Leopard and UNIX**

Leopard was over a year in the making. Announced in June 2006, but not released until October 2007, it boasted hundreds of new features. Chief among them from the developer perspective were:

- ► Core Animation, which offloaded animation tasks to the framework
- $\blacktriangleright$  Objective-C 2.0
- $\triangleright$  OpenGL 2.1
- ► Improved scripting and new languages, including Python and Ruby
- ► Dtrace (ported from Solaris 10) and its GUI, Instruments
- $\triangleright$  FSEvents, allowing for Linux's inotify-like functionality (file system/directory notifications)
- ‰ Leopard is also fully UNIX/POSIX-compliant

Leopard ran 10.5 through 1.0.5.8; Darwin 9.0 through 9.8. XNU leapt forward to version 1228.

# **10.6 — Snow Leopard**

Snow Leopard introduced quite a few changes, but mostly under the hood. Following what now was somewhat of a tradition, it took over a year from its announcement in June 2008 to its release in August 2009 From the UX perspective, changes are minimal, although all its applications were ported to 64-bit. The developer perspective, however, revealed significant changes, including:

- ‰ **Full 64-bit functionality**: Both in user space libraries and kernel space (K64).
- ► File system–level compression: Incorporated very quietly, as most commands and APIs still report the files' real sizes. In actuality, however, most files — specifically those of the OS — are transparently compressed to save disk space.
- ‰ **Grand Central Dispatch**: Enabled multi-core programming through a central API.
- ▶ OpenCL: Enabled the offloading of computations to the GPU, utilizing the ever-increasing computational power of graphics adapters for non-graphic tasks. Apple originally developed the standard, and still maintains the trademark over the name. Development has been handed over to the Khronos group ([www.khronos.org](http://www.khronos.org)), a consortium of industry leaders (including AMD, Intel, NVidia, and many others), who also host OpenGL (for graphics) and OpenSL (for sound).

Snow Leopard finished the process of migration started in  $10.4.4$  — from PPC to  $x86/x64$  architectures. It no longer supports PowerPCs so universal binaries to support that architecture are no longer needed, saving much disk space by thinning down binaries. In practice, however, most binaries still contain multiple architectures for 32-bit and 64-bit Intel.

The most current version of Snow Leopard is 10.6.8 (Darwin 10.8.0), released July 2011. XNU is version 1504.

# **10.7 — Lion**

Lion is Apple's latest incarnation of OS X at the time of this writing. (More accurately, the latest one publicly available, as Mountain Lion has been released as a developer preview as this book goes to print.) It is a relatively high-end system, requiring Intel Core 2 Duo or better to run on (although successfully virtualized by now).

While it provides many features, most of them are in user mode. Several of the new features have been heavily influenced from iOS (the mobile port of OS X for i-Devices, as we discuss later). These features include, to name but a few:

- ► **iCloud**: Apple's new cloud-based storage is tightly integrated into Lion, enabling applications to store documents in the cloud directly from the Objective-C runtime and NSDocument.
- ‰ **Tighter security**: Drawing on a model that was started in iOS, of application sandboxing and privilege separation.
- ‰ **Improvements in the built-in applications**: Such as Finder, Mail, and Preview, as well as porting of apps from iOS, notably FaceTime and the iOS-like LaunchPad.
- ‰ **Many framework features**: From overlay scrollbars and other GUI enhancements, through voice over, text auto-correction similar to iOS, to linguistic and part-of-speech tagging to enable Natural Language Processing–based applications.
- ► Core Storage: Allowing logical volume support, which can be used for new partitioning features. A particularly useful feature is extending file systems onto more than one partition.
- FileVault 2: Used for encryption of the filesystem, down to the root volume level marking Apple's entry into the Full Disk Encryption (FDE) realm. This builds on Core Storage's encryption capabilities at the logical volume level. The encryption is AES-128 in XTS mode, which is especially optimized for hard drive encryption. (Both Core Storage and File Vault are discussed in Chapter 15 of this book, "Files and Filesystems.")
- ► Air Drop: Extends Apple's already formidable peer-finding abilities (courtesy of Bonjour) to allow for quick file sharing between hosts over WiFi.
- ‰ **64-bit mode**: Enabled by default on more Mac models. Snow Leopard already had a 64-bit kernel, but still booted 32-bit kernels on non-Pro Macbooks.

At the time of this writing, the most recent version of Lion is 10.7.3, XNU version 1699.24.23. With the announcement of Mountain Lion (destined to be 10.8), it seems that Lion will be especially short lived.

### **10.8 — Mountain Lion**

In February 2012, just days before this book was finalized and sent off to print, Apple surprised the world with the announcement of OS X 10.8, Mountain Lion. This is quite unusual, as Apple's OS lifespan is usually longer a year, especially for a cat as big as a Lion, which many believed would end the feline species. The book makes every attempt to also include the most up-to-date material so as to cover Mountain Lion, but the operating system will only be available to the public much later, sometime around the summer of 2012.

Mountain Lion aims to bring iOS and OS X closer together, as was actually speculated in this book (see "The Future of OS X," later in this chapter). Continuing the trend set by Lion, 10.8 further brings features from iOS to OS X, as boasted by its tagline — "Inspired by iPad, reimagined for Mac." The features advertised by Apple are mostly user mode. Interestingly enough, however, the kernel seems to have undergone major revisions as well, as is hinted by its much higher version number — 2050. One notable feature is kernel address space randomization, a feature that is expected to make OS X far more resilient to rootkits and kernel exploitation. The kernel will also likely be 64-bit only, dropping support for 32-bit APIs. The sources for Darwin 12 (and, with them, XNU) will not be available until Mountain Lion is officially released.

### **Using uname(1)**

Throughout this book, many UNIX and OS X-specific commands will be presented. It is only fitting that uname  $(1)$ , which shows the UNIX system name, be the first of them. Running uname will give you the details on the architecture, as well as the version information of Darwin. It has several switches, but -a effectively uses all of them. The following code snippets shownin Outputs 1-1a through c demonstrate using uname on two different OS X systems:

#### **OUTPUT 1-1A: Using uname(1) to view Darwin version on Snow Leopard 10.6.8, a 32-bit system**

```
morpheus@ergo (~) uname -a
1504.15.3~1/RELEASE 1386 1386
--------- -<sub>/</sub>--------<sub>-</sub>---- ----
```
#### **OUTPUT 1-1B: Using uname(1) to view Darwin version on Lion 10.7.3, a 64-bit system**

```
morpheus@Minion (~) uname -a
Darwin Minion.local 11.3.0 Darwin Kernel Version 11.3.0: Thu Jan 12 18:47:41 PST 2012; 
root:xnu-1699.24.23~1/RELEASE_X86_64 x86_64
```
If you use uname(1) on Mountain Lion (in the example below, the Developer Preview) you will see an even newer version

**OUTPUT 1-1C: Using uname(1) to view Darwin version on Mountain Lion 10.8 (DP3), a 64-bit system**

```
morpheus@Simulacrum (~) uname -a
2012; root:xnu-2050.3.19~1
2022; root:xnu-2030.3.19<br>-
```
#### **OS X ON NON-APPLE HARDWARE**

À la Apple, running OS X on any hardware other than the Apple line of Macs constitutes a violation of the EULA. Apple wages a holy war against Mac clones, and has sued (and won against) companies like Psystar, who have attempted to commercialize non-Apple ports of OS X. This has not deterred many an enthusiast, however, from trying to port OS X to the plain old PC, and — recently — to run under virtualization.

The OpenDarwin/PureDarwin projects take the open source Darwin environment and make of it a fully bootable and installable ISO image. This is carried further by the OSX86 project, which aims to fully port OS X onto PCs, laptops, and even netbooks (this is commonly referred to as "Hackintosh"). With the bootable ISO images, it is possible to circumvent the OS X installer protections and install the system on non-Apple hardware. The hackers (in the good sense of the word) emulate the EFI environment (which is the default on Mac hardware, but still scarce on PC) using a boot loader (Chameleon) based on Apple's Boot-132, which was a temporary boot loader used by Apple back in Tiger v10.4.8. Originally, some minor patches to the kernel were needed, as well — which were feasible since XNU remains open source.

With the rise of virtualization and the accessibility of excellent products such as VMWare, users can now simply download a pre-installed VM image of a fully functioning OS X system. The first images made available were of the later Leopards, and are hard to come by, but now images of the latest Lion and even Mountain Lion are readily downloadable from some sites.

While still in violation of the EULA, Apple does not seem as adamant (yet?) in pursuing the non-commercial ports. It has added features to Lion which require an Internet connection to install (i.e. "Verify the product with Apple"), but still don't manage to snuff the Hackintosh flame. Then again, what people do in the privacy of their own home is their business.

### **IOS — OS X GOES MOBILE**

Windows has its Windows Mobile, Linux has Android, and OS X, too, has its own mobile derivative — the much hyped iOS. Originally dubbed iPhone OS (until mid-2010), Apple (following a short trademark dispute with Cisco), renamed the operating system iOS to reflect the unified nature of the operating system which powers all its i-Devices: the iPhone, iPod, iPad, and Apple TVs.

iOS, like OS X, also has its version history, with its current release at the time of writing being iOS 5.1. Though all versions have code names, they are private to Apple and are usually known only to the jailbreaking community.

## **1.x — Heavenly and the First iPhone**

This release ran from the iPhone's inception, in mid-2007, through mid-2008. Version numbers were 1.0 through 1.02, then 1.1 through 1.1.5. The only device supported was initially the iPhone, but the iPod Touch soon followed. The original build was known as "Alpine" (which is also the default root password on i-Devices), but the released version was "Heavenly."

From the jailbreakers' perspective, this release was heavenly, indeed. Full of debug symbols, unencrypted, and straightforward to disassemble. Indeed, many versions later, many jailbreakers still rely on the symbols and function-call graphs extracted from this version.

# **2.x — App Store, 3G and Corporate Features**

iPhoneOS 2.0 (known as BigBear) was released along with the iPhone 3G, and both became an instant hit. The OS boasted features meant to make the iPhone more compatible with corporate needs, such as VPN and Microsoft Exchange support. This OS also marked the iPhone going global, with support for a slew of other languages.

More importantly, with this release Apple introduced the App Store, which became the largest software distribution platform in the world, and helped generate even more revenue for Apple as a result of its commission model. (This is so successful that Apple has been trying this, with less success, with the Mac App Store, as of late Snow Leopard).

2.*x* ran 2.0–2.02, 2.1 (SugarBowl), 2.2–2.2.1 (Timberline), until early 2009, and the release of 3.*x*. The XNU version in 2.0.0 is 1228.6.76, corresponding to Darwin 9.3.1.

# **3.x — Farewell, 1st gen, Hello iPad**

The 3.*x* versions of iOS brought along the much-longed-for cut/paste, support for lesser used languages, spotlight searches, and many other enhancements to the built-in apps. On the more technical front, it was the first iOS to allow tethering, and allowed the plugging in of Nike+ receivers, demonstrating that the i-Devices could not only be clients but hosts for add-on devices themselves.

3.0 (KirkWood) was quickly superseded by 3.1 (NorthStar), which ran until 3.1.3, the final version supported by the "first generation" devices. Version 3.2 (WildCat) was introduced in April of 2010, especially for the (then mocked) tablet called the iPad. After its web-based jailbreak by Comex (Star 2.0), it was patched to 3.2.2, which was its last version. The Darwin version in 3.1.2 was 10.0.0d3, and XNU was at 1357.5.30.

# **4.x — iPhone 4, Apple TV, and the iPad 2**

The 4.*x* versions of iOS brought along many more features and apps, such as FaceTime and voice control, with 4.0 introduced in late June 2010, along with the iPhone 4. 4.*x* versions were the first to support true multitasking, although jailbroken 3.*x* offered a crude hack to that extent.

iOS 4 was the longest running of the iOS versions, going through 4.0–4.0.2 (Apex), 4.1 (Baker or Mohave, which was the first Apple TV version of iOS), and  $4.2-4.2.10$  (Jasper). Version  $4.3$ 

(Durango) brought support for the (by then well respected) iPad 2 and its new dual-core A5 chip. Another important new feature was Address Space Layout Randomization (ASLR, discussed later in this book), which was unnoticeable by users, but — Apple hoped — would prove insurmountable to hackers. Hopes aside, by version 4.3.3 ASLR succumbed to "Saffron" hack when jailbreaker Comex then released his ingenious "Star 3.0" jailbreak for the till-then-unbreakable iPad 2. Apple quickly released 4.3.4 to fix this bug (discussed later in this book as well), and figured the only way to discourage future jailbreaks is to go after the jailbreaker himself — assimilating him. The last release of 4.3.*x* was 4.3.5, which incorporated another minor security fix.

The Darwin version in 4.3.3 is 11.0.0, same as Lion. The XNU kernel, however, is at 1735.46.10 — way ahead of Lion.

# **5.x — To the iPhone 4S and Beyond**

iOS is, at the time of this writing, in its fifth incarnation: Telluride  $(5.0.0$  and  $5.0.1)$  and Hoodoo (5.1), named after ski resorts. Initially released as iOS 5.0, it coincided with the iPhone 4S, and introduced (for that phone only) Apple's natural language-based voice control, Siri. iOS5 also boasts many new features, such as much requested notifications, NewsStand (an App Store for digital publications), and some features iOS users never knew they needed, like Twitter integration. Another major enhancement is iCloud (also supported in Lion).

As a result of complaints concerning poor battery life in 5.0, Apple rushed to release 5.0.1, although some complaints persisted. Version 5.1 was released March 2012, coinciding with the iPad 3.

As this book goes to print, the iPhone 4S is the latest and greatest model, and the iPad 3 has just been announced, boasting the improved A5X with quad-core graphics. If Apple's pattern repeats itself, it seems more than likely that it will be followed by the highly anticipated iPhone 5. Apple's upgrade cycles have, thus far, been first for iPad, then iPhone, and finally iPod. From the iOS perspective this matters fairly little — the device upgrades have traditionally focused on better hardware, and fairly few software feature enablers.

Darwin is still at 11.0.0, but XNU is even further ahead of Lion with the version being 1878.11.8 in iOS 5.1.

# **iOS vs. OS X**

Deep down, iOS is really Mac OS X, but with some significant differences:

- ► The architecture for which the kernel and binaries are compiled is ARM-based, rather than Intel i386 or x86\_64. The processors may be different (A4, A5, A5X, etc), but all are based on designs by ARM. The main advantage of ARM over Intel is in power management, which makes their processor designs attractive for mobile operating systems such as iOS, as well as its arch-nemesis, Android.
- ► The kernel sources remain closed even though Apple promised to maintain XNU, the OS X Kernel, as open source, it apparently frees itself from that pledge for its mobile version. Occasionally, some of the iOS modifications leak into the publicly available sources (as can be seen by various #ifdef, arm, and ARM\_ARCH conditionals), though these generally diminish in number with new kernel versions.
- $\blacktriangleright$  The kernel is compiled slightly differently, with a focus on embedded features and some new APIs, some of which eventually make it to OS X, whereas others do not.
- ► The system GUI is Springboard, the familiar touch-based application launcher, rather than Aqua, which is mouse-driven and designed for windowing. SpringBoard proved so popular it has actually been (somewhat) back ported into OS X with Lion's LaunchPad.
- $\triangleright$  Memory management is much tighter, as there is no nigh-infinite swap space to fall on. As a consequence, programmers have to adapt to harsher memory restrictions and changes in the programming model.
- ► The system is hardened, or "jailed," so as not to allow any access to the underlying UNIX APIs (i.e. Darwin), nor root access, nor any access to any directory but the application's own. Only Apple's applications enjoy the full power of the system. App Store apps are restricted and subject to Apple's scrutiny.

The last point is really the most important: Apple has done its utmost to keep iOS closed, as a specialized operating system for its mobile platforms. In effect, this strips down the operating system to allow developers only the functionality Apple deems as "safe" or "recommended," rather than allow full use of the hardware, which — by itself — is comparable to any decent desktop computer. But these limitations are artificial — at its core, iOS can do nearly everything that OS X can. It doesn't make sense to write an OS from scratch when a good one already exists and can simply be ported. What's more, OS X had already been ported once, from PPC to x86 — and, by induction, could be ported again.

Whether or not you possess an i-Device, you have no doubt heard the much active buzz around the "jailbreaking" procedure, which allows you to overcome the Apple-imposed limitations. Without getting into the legal implications of the procedure (some claim Apple employs more lawyers than programmers), suffice it to say it is possible and has been demonstrated (and often made public) for all i-Devices, from the very first iPhone to the iPhone 4S. Apple seems to be playing a game of cat and mouse with the jailbreakers, stepping up the challenge considerably from version to version, yet there's always "one more thing" that the hackers find, much to Apple's chagrin.

Most of the examples shown in this book, when applied to iOS, require a jailbroken device. Alternatively, you can obtain an iOS software update — which is normally encrypted to prevent any prying eyes such as yours — but can easily be decrypted with well-known decryption keys obtained from certain iPhone-dedicated Wiki sites. Decrypting the iOS image enables you to peek at the file system and inspect all the files, but not run any processes for yourself. For this reason, jailbreaking proves more advantageous. Jailbreaking is about as harmful (if you ask Apple) as open source is bad for your health (if you ask Microsoft). Apple went so far as to "get the facts" and published HT3743<sup>[4]</sup> about the terrible consequences of "unauthorized modification of iOS." This book will not teach you how to jailbreak, but many a website will happily share this information.

If you were to, say, jailbreak your device, the procedure would install an alternate software package called Cydia, with which you can install third-party apps, that are not App Store approved. While there are many, the ones you'll need to follow along with the examples in this book are:

‰ **OpenSSH**: Allows you to connect to your device remotely, via the SSH protocol, from any client, OS X, Linux (wherein ssh is a native command line app), or Windows (which has a plethora of SSH clients — for example, PuTTY).

- Example 10 **Core Utilities:** Packaging the basic utilities you can expect to find in a UNIX /bin directory.
- ‰ **Adv-cmds and top**: Advanced commands, such as ps to view processes.

SSHing to your device, the first command to try would be the standard UNIX uname which you saw earlier in the context of OS X. If you try this on an iPad 2 running iOS 4.3.3, for example, you would see something similar to the following:

#### **OUTPUT 1-2A: uname(1) on an iOS 4 iPad 2**

```
root@Padishah (/) # uname -a
root:xnu-1735.46~10/RELEASE_ARM_S5L8940X iPad2,3 arm K95AP Darwin
```
And on an iPod running iOS 5:, you would see the following:

#### **OUTPUT 1-2B: uname(1) on a 4th-generation iPod running iOS 5.0**

```
root@Podicum (/) # uname -a
root: xnu-1878.4.43~2/RELEASE ARM S5L8930X iPod4,1 arm N81AP Darwin
root:xnu-1878.4.43~2/RELEASE_ARM_S5L8930X iPod4,1 arm N81AP Darwin
```
So, from the kernel perspective, this is (almost) the same kernel, but the architecture is ARM. (S5L8940X is the processor on iPad, commonly known as A5, whereas S5L8930X is the one known as A4. The new iPad is reported as iPad3.1, and its processor,  $A5X$ , is identified as  $S5L8945X$ ).

Table 1-1 partially maps OS X and iOS, in some of their more modern incarnations, to the respective version of XNU. As you can see, until 4.2.1, iOS was using largely the same XNU version as its corresponding OS X at the time. This made it fairly easy to reverse engineer its compiled kernel (and with a fairly large number of debug symbols still present!). With iOS 4.3, however, it has taken off in terms of kernel enhancements, leaving OS X behind. Mountain Lion seems to put OS X back in the lead, but this might very well change if and when iOS 6 comes out.

**TABLE 1-1:** Mapping of OS X and iOS to their corresponding kernel versions, and approximate release dates.

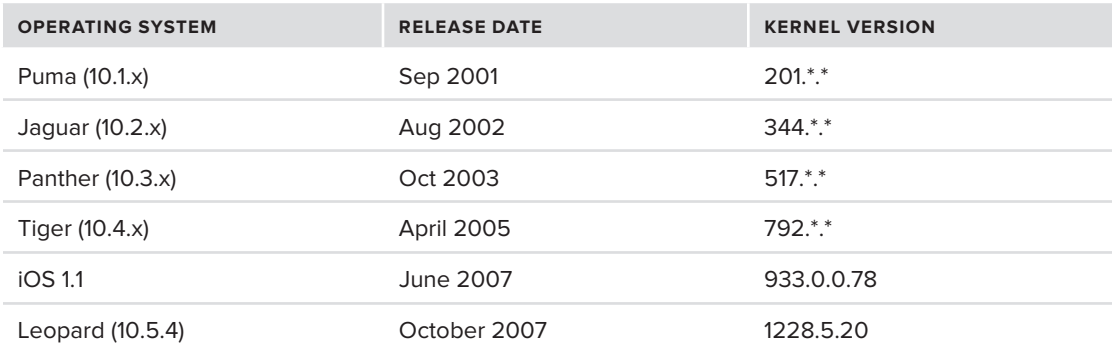

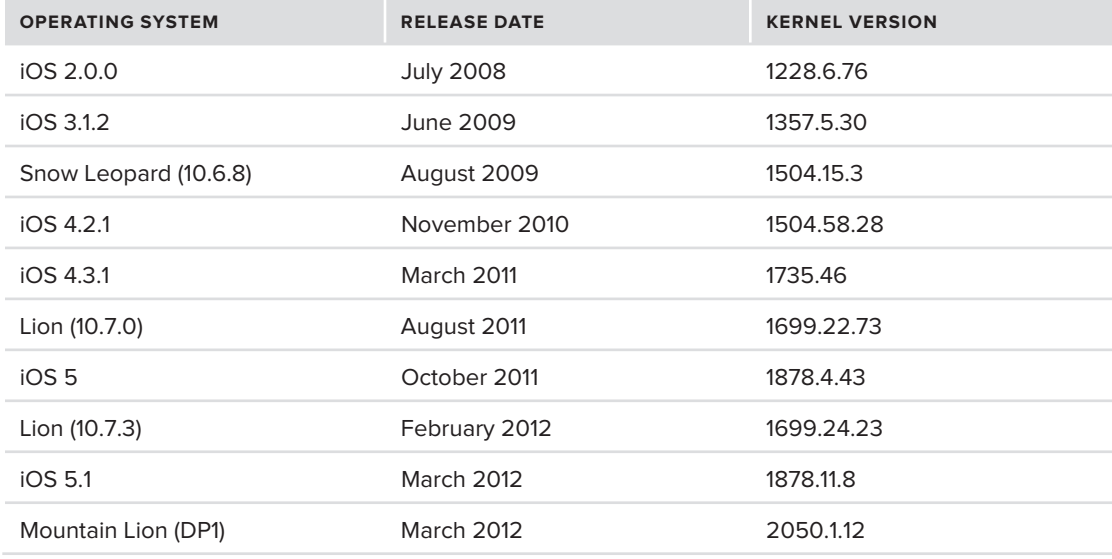

## **THE FUTURE OF OS X**

At the time of writing, the latest publicly available Mac OS X is Lion, OS X 10.7, with Mountain Lion — OS X 10.8 — lurking in the bushes. Given that the minor version of the latter is already at 8, and the supply of felines has been exhausted, it is also likely to be the last "OS X" branded operating system (although this is, of course, a speculation).

OS X has matured over the past 10 years and has evolved into a formidable operating system. Still, from an architectural standpoint, it hasn't changed that much. The great transition (to Intel architectures) and 64-bit changes aside, the kernel has changed relatively little in the past couple of versions. What, then, may one expect from OS XI?

- ► The eradication of Mach: The Mach APIs in the kernel, on which this book will elaborate greatly, are an anachronistic remnant of the NeXTSTEP days. These APIs are largely hidden from view, with most applications using the much more popular BSD APIs. The Mach APIs are, nonetheless, critical for the system, and virtually all applications would break down if they were to be suddenly removed. Still, Mach is not only inconvenient — but also slower. As you will see, its message-passing microkernel-based architecture may be elegant, but it is hardly as effective as contemporary monolithic kernels (in fact, XNU tends toward the monolithic than the microkernel architecture, as is discussed in Chapter 8). There is much to be gained by removing Mach altogether and solidifying the kernel to be fully BSD, though this is likely to be no mere feat.
- ‰ **ELF binaries**: Another obstacle preventing Mac OS from fully joining the UN\*X sorority is its insistence on the Mach-O binary format. Whereas virtually all other UN\*X support ELF, OS X does not, basing its entire binary architecture on the legacy Mach-O. If Mach is removed, Mach-O will lose its raison d'etre, and the road to ELF will be paved. This, along

with the POSIX compatibility OS X already boasts, could provide both source code and binary compatibility, allowing migrating applications from Solaris, BSD, and Linux to run with no modifications.

- ► **ZFS**: Much criticism is pointed at HFS<sub>+</sub>, the native Mac OS file system. HFS<sub>+</sub> is itself a patchwork over HFS, which was used in OS 8 and 9. ZFS would open up many features that HFS+ cannot. Core Storage was a giant stride forward in enabling logical volumes and multipartition volumes, but still leaves much to be desired.
- ‰ **Merger with iOS**: At present, features are tried out in OS X, and then sometimes ported to iOS, and sometimes vice versa. For example, Launchpad and gestures, both now mainstream in Lion, originated in iOS. The two systems are very much alike in many regards, but the supported frameworks and features remain different. Lion introduced some UI concepts borrowed from iOS, and iOS 5.0 brings some frameworks ported from OS X. As mobile platforms become stronger, it is not unlikely that the two systems will eventually become closer still, paving the way for running iOS apps, for example, on OS X. Apple has already implemented an architecture translation mechanism before — with Rosetta emulating the PPC architecture on Intel.

### **SUMMARY**

Over the years, Mac OS evolved considerably. It has turned from being the underdog of the operating system world — an OS used by a small but devoted population of die-hard fans — into a mainstream, modern, and robust OS, gaining more and more popularity. iOS, its mobile derivative, is one of the top mobile operating systems in use today.

The next chapters take you through a detailed discussion of OS X internals: Starting with the basic architecture, then diving deeper into processes, threads, debugging, and profiling.

### **REFERENCES**

- **[1]** Amit Singh's Technical History of Apple's Operating Systems: [http://osxbook.com/book/](http://osxbook.com/book/bonus/chapter1/pdf/macosxinternals-singh-1.pdf) [bonus/chapter1/pdf/macosxinternals-singh-1.pdf](http://osxbook.com/book/bonus/chapter1/pdf/macosxinternals-singh-1.pdf)
- **[2]** ARS Technica: <http://arstechnica.com>
- **[3]** Wikipedia's Mac OS X entry: [http://en.wikipedia.org/wiki/Mac\\_OS\\_X](http://en.wikipedia.org/wiki/Mac_OS_X)
- "Unauthorized modification of iOS has been a major source of instability, disruption of services, and other issues": <http://support.apple.com/kb/HT3743>

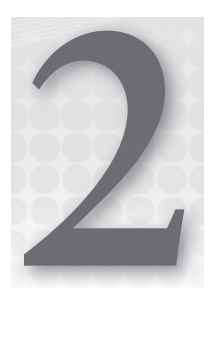

# **E Pluribus Unum: Architecture of OS X and iOS**

OS X and iOS are built according to simple architectural principles and foundations. This chapter presents these foundations, and then focuses further on the user-mode components of the system, in a bottom-up approach. The Kernel mode components will be discussed with greater equal detail, but not until the second part of this book.

We will compare and contrast the two architectures — iOS and OS X. As you will see, iOS is in essence, a stripped down version of the full OS X with two notable differences: The architecture is ARM-based (as opposed to Intel x86 or x86\_64), and some components have either been simplified or removed altogether, to accommodate for the limitations and/or features of mobile devices. Concepts such as GPS, motion-sensing, and touch — which are applicable at the time of this writing only to mobile devices — have made their debut in iOS, and are progressively being merged into the mainstream OS X in Lion.

# **OS X ARCHITECTURAL OVERVIEW**

When compared to its predecessor, OS 9, OS X is a technological marvel. The entire operating system has been redesigned from its very core, and entirely revamped to become one of the most innovative operating systems available. Both in terms of its Graphical User Interface (GUI) and its underlying programmer APIs, OS X sports many features that are still novel, although are quickly being ported (not to say copied) into Windows and Linux.

Apple's official OS X and iOS documentation presents a very elegant and layered approach, which is somewhat overly simplified:

- ‰ **The User Experience layer:** Wherein Apple includes Aqua, Dashboard, Spotlight, and accessibility features. In iOS, the UX is entirely up to SpringBoard, and Spotlight is supported as well.
- ‰ **The Application Frameworks layer:** Containing Cocoa, Carbon, and Java. iOS, however, only has Cocoa (technically, Cocoa Touch, a derivative of Cocoa)
- ► The Core Frameworks: Also sometimes called the Graphics and Media layer. Contains the core frameworks, Open GL, and QuickTime.
- ▶ **Darwin:** The OS core kernel and UNIX shell environment.

Of those, Darwin is fully open sourced and serves as the foundation and low-level APIs for the rest of the system. The top layers, however, are closed-source, and remain Apple proprietary.

Figure 2-1 shows a high level architectural overview of these layers. The main difference from Apple's official figure, is that this rendition is tiered in a stair-like manner. This reflects the fact that applications can be written so as to interface directly with lower layers, or even exist solely in them. Command line applications, for example, have no "User Experience" interaction, though they can interact with application or core frameworks.

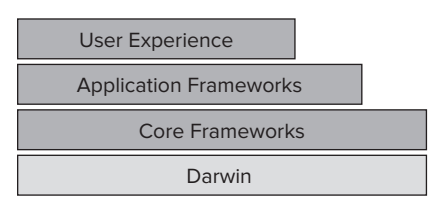

**FIGURE 2-1:** OS X and iOS architectural diagram

At this high level of simplification, the architecture of both

systems conforms to the above figure. But zooming in, one would discover subtle differences. For example, the User Experience of the two systems is different: OS X uses Aqua, whereas iOS uses SpringBoard. The frameworks are largely very similar, though iOS contains some that OS X doesn't, and vice versa.

While Figure 2-1 is nice and clean, it is far too simplified for our purposes. Each layer in it can be further broken down into its constituents. The focus of this book is on Darwin, which is itself not a single layer, but its own tiered architecture, as shown in Figure 2-2.

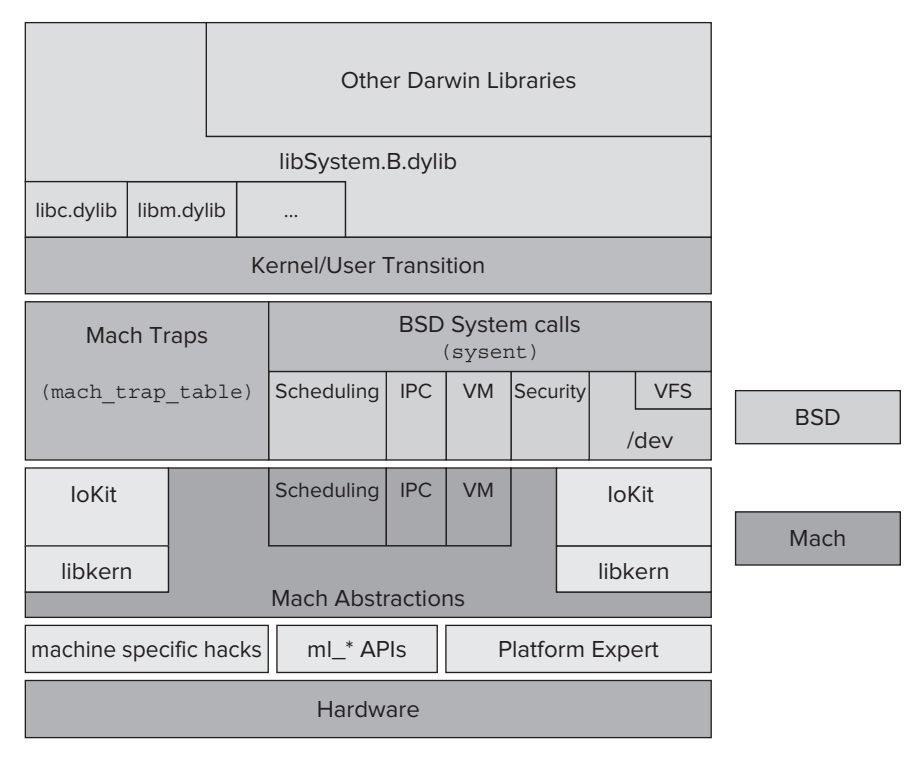

**FIGURE 2-2:** Darwin Architecture

Figure 2-2 is much closer to depicting the real structure of the Darwin, and particularly its kernel, XNU (though it, too, is somewhat simplified). It reveals an inconvenient truth: XNU is really a hybrid of two technologies: Mach and BSD, with several other components — predominantly IOKit, thrown in for good measure. Unsurprisingly, Apple's neat figures and documentation don't get to this level of unaesthetic granularity. In fact, Apple barely acknowledges Mach.

The good news in all this is that, to some extent, ignorance is bliss. Most user-mode applications, especially if coded in Objective-C, need only interface with the frameworks — primarily Cocoa, the preferred application framework, and possibly some of its core frameworks. Most OS X and iOS developers therefore remain agnostic of the lower layers, Darwin, and most certainly of the kernel. Still, each of the user-mode layers is individually accessible by applications. In the kernel, quite a few components are available to device driver developers. We therefore wade into greater detail in the sections that follow. In particular, we focus on the Darwin shell environment. The second part of this book delves into the kernel.

### **THE USER EXPERIENCE LAYER**

In OS X parlance, the user interface is the User Experience. OS X prides itself on its innovative features, and with good reason. The sleek interface, that debuted with Cheetah and has evolved since, has been a target for imitation, and has influenced other GUI-based operating systems, such as Vista and Windows 7.

Apple lists several components as part of the User Experience layer:

- $\blacktriangleright$  Aqua
- ► Quick Look
- $\blacktriangleright$  Spotlight
- ► Accessibility options

*iOS architecture, while basically the same at the lower layers, is totally different at the User Experience level. SpringBoard (the familiar touch driven UI) is entirely responsible for all user interface tasks (as well as myriad other ones). SpringBoard is covered in greater detail in chapter 6.*

### **Aqua**

Aqua is the familiar, distinctive GUI of OS X. Its features, such as translucent windows and graphics effects, are well known but are of less interest in the context of the discussion here. Rather, the focus is how it is actually maintained.

The system's first user-mode process, launchd (which is covered in great depth in Chapter 6) is responsible for starting the GUI. The main process that maintains the GUI is the WindowServer. It is intentionally undocumented, and is part of the Core Graphics frameworks buried deep within another framework, Application Services. Thus, the full path to it is /System/Library/Frameworks/ApplicationServices.framework/Frameworks/CoreGraphics.framework/Resources/ WindowServer.

The window server is started with the -daemon switch. Its code doesn't really do anything — all the work is done by the CGXServer (Core Graphics X Server) of the CoreGraphics framework. CGXServer checks whether it is running as a daemon and/or as the main console getty. It then forks itself into the background. When it is ready, the LoginWindow (also started by launchd) starts the interactive login process.

*It is possible to get the system to boot in text console mode, just like the good ol' UNIX days. The setting which controls loginWindow is in* /etc/ttys*, under console defi ned as:*

```
root@Ergo (/)# cat /etc/ttys | grep console
                                                       \cap\frac{c_0}{c_0}\frac{1}{2}C_1 C_2 C_3\frac{1}{1}loginwindow" vt100 on secure onoption="/usr/libexec/getty
Uncommenting the first console line will make the system boot into single-user
mode. Alternatively, by setting Display Login Window as Name and Password 
from System Settings \triangle Accounts \triangle Login options, the system console can be
```
*accessed by logging in with* ">console" *as the user name, and no password. If you want back to GUI, a simple CTRL-D (or an exit from the login shell) will resume the Window Server. You can also try* ">sleep" *and* ">reboot"

# **Quicklook**

Quicklook is a feature that was introduced in Leopard (10.5) to enable a quick preview from inside the Finder, of various file types. Instead of double-clicking to open a file, it can be QuickLook-ed by pressing the spacebar. It is an extensible architecture, allowing most of the work to be done by plugins. These plugins are bundles with a .qlgenerator extension, which can be readily installed by dropping them into the QuickLook directory (system-wide at /System/Library/QuickLook; or per user, at ~/Library/QuickLook).

*Bundles are a fundamental software deployment architecture in OS X, which we cover in great detail later in this chapter. For now, suffice it to consider a bundle as a directory hierarchy conforming to a fi xed structure.*

The actual plug-in is a specially compiled program — but not a standalone executable. Instead of the traditional main() entry point, it implements a QuickLookGeneratorPluginFactory. A separate configuration file associates the plugin with the file. The file type is specified in what Apple calls UTI, Uniform Type Identifier, which is essentially just reverse DNS notation.

#### **REVERSE DNS NOTATION — WHY?**

There is good reasoning for using reverse DNS name as identifiers of software packages. Specifically,

- ► The Internet DNS format serves as a globally unique hierarchical namespace for host names. It forms a tree, rooted in the null domain (.), with the top-level domains being .com, .net, .org, and so on.
- $\blacktriangleright$  The idea of using the same namespace for software originated with Java. To prevent namespace conflict, Sun (now Oracle) noted that DNS can be used — albeit in reverse — to provide a hierarchy that closely resembles a file system.
- ‰ Apple uses reverse DNS format extensively in OS X, as you will see throughout this book.

quicklookd(8) is the system "QuickLook server," and is started upon login from the file /System/Library/LaunchAgents/com.apple.quicklook.plist. The daemon itself resides within the QuickLook framework and has no GUI. The qlmanage(1) command can be used to maintain the plugins and control the daemon, as is shown in Output 2-1:

#### **OUTPUT 2-1: Demonstrating qlmanage(1)**

```
morpheus@Ergo (/) % qlmanage –m
 instant off: yes - arch: X86 64 - user id: 501
memory used: 1 MB (1132720 bytes)
last burst: during 0.010s - 1 requests - 0.000s idle
\frac{1}{2}plugins:<br>org.openxmlformats.wordprocessingml.document ->
/System/Library/QuickLook/Office.qlqenerator (26.0)
\frac{1}{\sqrt{2}} and \frac{1}{\sqrt{2}} is the complete of \frac{1}{\sqrt{2}} of \frac{1}{\sqrt{2}} of \frac{1}{\sqrt{2}} of \frac{1}{\sqrt{2}} or \frac{1}{\sqrt{2}} or \frac{1}{\sqrt{2}} or \frac{1}{\sqrt{2}} or \frac{1}{\sqrt{2}} or \frac{1}{\sqrt{2}} or \frac{1}{\sqrt{2}} or \frac{1}{\sqrt{2}}com. apple.iwork. \frac{1}{2} -1 / \frac{1}{2} / \frac{1}{2} / \frac{1}{2} / \frac{1}{2} / \frac{1}{2} / \frac{1}{2} / \frac{1}{2} / \frac{1}{2} / \frac{1}{2} / \frac{1}{2} / \frac{1}{2} / \frac{1}{2} / \frac{1}{2} / \frac{1}{2} / \frac{1}{2} / \frac{1}{2}(11)org.openxmlformats.spreadsheetml.template ->
/System/Library/QuickLook/Office.qlgenerator (26.0)
 /System/Library/QuickLook/Office.qlgenerator (26.0)
 com.vmware.vm-package -> /Library/QuickLook/VMware Fusion
 QuickLook.qlgenerator (282344)
 com.microsoft.powerpoint.pot -> /System/Library/QuickLook/Office.qlgenerator (26.0)
 com.microsoft.powerpoint.pot -> /System/Library/QuickLook/Office.qlgenerator (26.0)
```
### **Spotlight**

Spotlight is the quick search technology that Apple introduced with Tiger (10.4). In Leopard, it has been seamlessly integrated into Finder. It has also been ported into iOS, beginning with iOS 3.0. In OS X, the user interacts with it by clicking the magnifying glass icon that is located at the right corner of the system's menu bar. In iOS, a finger swipe to the left of the home screen will bring up a similar window.

The brain behind spotlight is an indexing server, mds, located in the MetaData framework, which is part of the system's core services. (/System/Library/Frameworks/CoreServices.framework/ Frameworks/Metadata.framework/Support/mds). This is a daemon with no GUI. Every time a file operation occurs — creation, modification, or deletion — the kernel notifies this daemon. This notification mechanism, called fsevents, is discussed later in this chapter.

When mds receives the notification, it then imports, via a Worker process (mdworker), various metadata information into the database. The mdworker can launch a specific Spotlight Importer to extract the metadata from the file. System-provided importers are in /System/Library/Spotlight, and user-provided ones are in /Library/Spotlight. Much like QuickLook, they are plugins, implementing a fixed API (which can be generated boilerplate by XCode when a MetaData Importer project is selected).

Spotlight can be accessed from the command line using the following commands:

- ‰ mdutil: Manages the MetaData database
- ‰ mdfind: Issues spotlight queries
- ‰ mdimport: Configures and test spotlight plugins
- ‰ mdls: Lists metadata attributes for file
- ‰ mdcheckschema: Validates metadata schemata
- ‰ Mddiagnose: Added in Lion, this utility provides a full diagnostic of the spotlight subsystem (mds and mdworker), as well as additional data on the system.

Another little documented feature is controlling Spotlight (particularly, mds) by creating files in various paths: For example, creating a .metadata\_never\_index hidden fi le in a directory will prevent its indexing (originally designed for removable media).

# **DARWIN — THE UNIX CORE**

OS X's Darwin is a full-fledged UNIX implementation. Apple makes no attempt to hide it, and in fact takes pride in it. Apple maintains a special document highlighting Darwin's UNIX features<sup>[2]</sup>. Leopard  $(10.5)$  was the first version of OS X to be UNIX-certified. For most users, however, the UNIX interface is entirely hidden: The GUI environment hides the underlying UNIX directories very well. Because this book focuses on the OS internals, most of the discussion, as well as the examples, will draw on the UNIX command line.

# **The Shell**

Accessing the command line is simple — the Terminal application will open a terminal emulator with a UNIX shell. By default this is /bin/bash, the GNU "Bourne Again" shell, but OS X provides quite the choice of shells:

- ‰ **/bin/sh (the Bourne shell):** The basic UNIX shell, created by Stephen Bourne. Considered the standard as of 1977. Somewhat limited.
- ‰ **/bin/bash (Bourne Again shell):** Default shell. Backward compatible with the basic Bourne shell, but far more advanced. Considered the modern standard on many operating systems, such as Linux and Solaris.
- ‰ **/bin/csh (C-shell):** An alternative basic shell, with C-like syntax.
- ‰ **/bin/tcsh (TC-shell):** Like the C-shell, but with more powerful aliasing, completion, and command line editing features.
- ‰ **/bin/ksh (Korn shell):** Another standard shell, created by David Korn in the 1980s. Highly efficient for scripting, but not too friendly in the command-line environment.
- ‰ **/bin/zsh (Z-Shell):** A slowly emerging standard, developed at <http://www.zsh.org>. Fully Bourne/Bourne Again compatible, with even more advanced features.

The command line in OS X (and iOS) can also be accessed remotely, over telnet or SSH. Both are disabled by default, and the former (telnet) is highly discouraged as it is inherently insecure and unencrypted. SSH, however, is used as a drop-in replacement (as well as for the former Berkeley "R-utils," such as rcp/rlogin/rsh).

Either telnet or SSH can be easily enabled on OS X by editing the appropriate property list file (telnet.plist, or ssh.plist) in /System/Library/LaunchDaemons. Simply set the Disabled key to false, (or remove it altogether). To do so, however, you will need to assume root privileges  $first - by using  $sub$  to  $hash$  (or another shell of your choice).$ 

On iOS, SSH is disabled by default as well, but on jailbroken systems it is installed and enabled during the jailbreak process. The two users allowed to log in interactively are root (naturally) and mobile. The default root password is alpine, as was the code name for the first version of iOS.

### **The File System**

Mac OS X uses the Hierarchical File System Plus (or HFS+) file system. The "Plus" denotes that HFS+ is a successor to an older Hierarchical File System, which was commonly used in pre-OS X days.

HFS+ comes in four varieties:

- ► Case sensitive/insensitive: HFS+ is always case preserving, but may or may not also be casesensitive. When set to be case sensitive, HFS+ is referred to as HFSX. HFSX was introduced around Panther, and — while not used in OS X — is the default on iOS.
- ‰ **Optional journaling:** HFS+ may optionally employ a journal, in which case it is commonly referred to as JHFS (or JHFSX). A journal enables the file system to be more robust in cases of forced dismounting (for example, power failures), by using a journal to record file system transactions until they are completed. If the file system is mounted and the journal contains transactions, they can be either replayed (if complete) or discarded. Data may still be lost, but the file system is much more likely to be in a consistent state.

In a case-insensitive file system in  $OS X$ , files can be created in any uppercase-lowercase combination, and will in fact be displayed in the exact way they were created, but can be accessed by any case combination. As a consequence, two files can never share the same name, irrespective of case. However, accidentally setting caps lock wouldn't affect file system operations. To see for yourself, try LS /ETC/PASSWD.

In iOS, being the case sensitive HFSX by default, case is not only preserved, but allows for multiple files to have the same name, albeit with different case. Naturally, case sensitivity means typos produce a totally different command or file reference, often a wrong one.

The HFS file systems have unique features, like extended attributes and transparent compression, which are discussed in depth in chapter 15. Programmatically, however, the interfaces to the HFS+ and HFSX are the same as other file systems, as well — The APIs exposed by the kernel are actually provided through a common file system adaptation layer, called the Virtual File system Switch (VFS). VFS is a uniform interface for all file systems in the kernel, both UNIX based and foreign. Likewise, both HFS+ and HFSX offer the user the "default" or common UNIX file system user experience — permissions, hard and soft links, file ownership and types are all like other UNIX.

### **UNIX SYSTEM DIRECTORIES**

As a conformant UNIX system, OS X works with the well-known directories that are standard on all UNIX flavors:

- ‰ **/bin**: Unix binaries. This is where the common UNIX commands (for example, ls, rm, mv, df) are.
- ► /sbin: System binaries. These are binaries used for system administration, such as file-system management, network configuration, and so on.
- ‰ **/usr**: The User directory. This is not meant for users, but is more like Windows' program files in that third-party software can install here.
- ‰ **/usr**: Contains in it bin, sbin, and lib. /usr/lib is used for shared objects (think, Windows DLLs and \windows\system32). This directory also contains the include/ subdirectory, where all the standard C headers are.
- **▶ /etc:** Et Cetera. A directory containing most of the system configuration files; for example, the password file (/etc/passwd). In OS X, this is a symbolic link to /private/etc.
- ‰ /dev: BSD device files. These are special files that represent hardware devices on the system (character and block devices).
- ‰ **/tmp**: Temporary directory. The only directory in the system that is world-writable (permissions: rwxrwxrwx). In OS X, this is a symbolic link to /private/tmp.
- ► /var: Various. A directory for log files, mail store, print spool, and other data. In OS X, this is a symbolic link to /private/var.

The UNIX directories are invisible to Finder. Using BSD's chflags (2) system call, a special file attribute of "hidden" makes them hidden from the GUI view. The non-standard option -O to ls, however, reveals the file attributes, as you can see in Output 2-2. Other special file attributes, such as compression, are discussed in Chapter 14.

**OUTPUT 2-2: Displaying file attributes with the non standard "-O" option of ls** 

```
morpheus@Ergo (/) % ls –lO /
drwxrwxr-x+ 39 root admin - 1326 Dec 5 02:42 Applications<br>drwxrwxr-x@ 17 root admin - 578 Nov 5 23:40 Developer
drwxrwxr-t+ 55 root admin - 1870 Dec 29 17:23 Library
drwxr-xr-x@ 2 root wheel hidden 68 Apr 28 2010 Network
drwxr-xr-x@ 2 root wheel hidden 68 Apr 28 2010 Network
```

```
drwxr-xr-x 4 root wheel - 136 Nov 11 09:52 System<br>drwxr-xr-x 6 root admin - 204 Nov 14 21:07 Users
                      wheel
drwxrwt@ 3 root admin hidden 102 Feb 6 11:17 Volumes
drwxr-xr-x@ 39 root adheel hidden 1326 Nov 11 09:50 bin
drwxrwxr-t@ 3 root admin hidden 102 Jan 21 02:40 cores
dr-xr-xr-x 3 root wheel hidden 4077 Feb 6 11:17 dev
```
# **OS X-Specific Directories**

OS X adds its own special directories to the UNIX tree, under the system root:

- ‰ **/Applications**: Default base for all applications in system.
- ‰ **/Developer**:If XCode is installed, the default installation point for all developer tools.
- **EXECUTE:** /Library: Data files, help, documentation, and so on for system applications.
- ‰ **/Network**: Virtual directory for neighbor node discovery and access.
- ► / System: Used for System files. It contains only a Library subdirectory, but this directory holds virtually every major component of the system, such as frameworks (/System/ Library/Frameworks), kernel modules (/System/Library/Extensions), fonts, and so on.
- ‰ **/Users**: Home directory for users. Every user has his or her own directory created here.
- **EXECUTE:** Yolumes: Mount point for removable media and network file systems.
- ‰ **/Cores**: Directory for core dumps, if enabled. Core dumps are created when a process crashes, if the ulimit(1) command allows it, and contain the core virtual memory image of the process. Core dumps are discussed in detail in Chapter 4, "Process Debugging."

## **iOS File System Idiosyncrasies**

From the file system perspective, iOS is very similar to OS X, with the following differences:

- $\triangleright$  The file system (HFSX) is case-sensitive (unlike OS X's HFS+, which is case preserving, yet insensitive). The file system is also encrypted in part.
- $\blacktriangleright$  The kernel is already prepackaged with its kernel extensions, as a kernelcache (in /System/ Library/Caches/com.apple.kernelcaches). Unlike OS X kernel caches (which are compressed images), iOS kernel caches are encrypted Img3. This is described in chapter 5.

*Kernel caches are discussed in Chapter 18, but for now you can simply think of them as a preconfigured kernel.* 

- ‰ **/Applications** may be a symbolic link to /var/stash/Applications. This is a feature of the jailbreak, not of iOS.
- $\triangleright$  There is no /Users, but a /User which is a symbolic link to /var/mobile
- $\triangleright$  There is no /volumes (and no need for it, or for disk arbitration, as iOS doesn't have any way to add more storage to a given system)
- ‰ /Developer is populated only if the i-Device is selected as "Use for development" from within XCode. In those cases, the DeveloperDiskImage.dmg included in the iOS SDK is mounted onto the device.

### **INTERLUDE: BUNDLES**

Bundles are a key idea in OS X, which originated in NeXTSTEP and, with mobile apps, has become the de facto standard. The bundle concept is the basis for applications, but also for frameworks, plugins, widgets, and even kernel extensions all packaged into bundles. It therefore makes sense to pause and consider bundles before going on to discuss the particulars of applications as frameworks.

*The term "bundle" is actually used to describe two different terms in Mac OS:*  The first is the directory structure described in this section (also sometimes called "package"). The second is a file object format of a shared-library object which *has to be explicitly loaded by the process (as opposed to normal libraries, which are implicitly loaded). This is also sometimes referred to as a plug-in.* 

Apple defines bundles as "a standardized hierarchical structure that holds executable code and the resources used by that code."<sup>[1]</sup>. Though the specific type of bundle may differ and the contents vary, all bundles have the same basic directory structure, and every bundle type has the same directories. OS X Application bundles, for example, look like the following code shown in Listing 2-1:

#### **LISTING 2-1: The bundle format of an application**

```
Contents/<br>CodeResources/
     Info.plist
    Info.plist Main package manifest files<br>MacOS/ Binary contents of package
     PkgInfo Bight character identifier of package
     Resources/ .nib files (GUI) and .lproj files
     Version.plist ... Package version information
     CodeSignature/
          CodeResources
```
Cocoa provides a simple programmatic way to access and load bundles using the NSBundle object, and CoreFoundation's CFBundle APIs.

### **APPLICATIONS AND APPS**

OS X's approach to applications is another legacy of its NeXTSTEP origins. Applications are neatly packaged in bundles. An application's bundle contains most of the files required for the application's runtime: The main binary, private libraries, icons, UI elements, and graphics. The user remains

largely oblivious to this, as a bundle is shown in Finder as a single icon. This allows for the easy installation experience in Mac OS — simply dragging an application icon into the Applications folder. To peek inside an application, one would have to use (the non-intuitive) right click.

In OS X, applications are usually located in the /Applications folder. Each application is in its own directory, named *AppName*. app. Each application adheres quite religiously to a fixed format, discussed shortly — wherein resources are grouped together according to class, in separate sub-directories.

In iOS, apps deviate somewhat from the neat structure — they are still contained in their own directories, but do not adhere as zealously to the bundle format. Rather, the app directory can be quite messy, with all the app files thrown in the root, though sometimes files required for internationalization ("i18n") are in subdirectories (*xxx*.lproj directories, where *xxx* is the language, or ISO language code).

Additionally, iOS distinguishes between the default applications provided by Apple, which reside in /Applications (or /var/stash/Applications in older jailbreak-versions of iOS), and App Store purchased ones, which are in /var/mobile/Applications. The latter is installed in a directory with a specific 128-bit GUID, broken up into a more manageable structure of 4-2-2-2-4 (e.g. A8CB4133-414E-4AF6-06DA-210490939163 — each hex digit representing 4 bits).

In the GUID-named directory, you can find the usual .app directory, along with several additional directories:

This special directory structure, shown in Table 2-1 is required because iOS Apps are chroot(2)-ed to their own application directory — the GUID encoded one — and cannot escape it and access the rest of the file system. This ensures that non-Apple applications are so limited that they can't even see what other applications are installed side by side — contributing to the user's privacy and Apple's death grip on the operating system (Jailbreaking naturally changes all that). An application therefore treats its own GUID directory as the root, and when it needs a temporary directory, /tmp points to its GUID/tmp.

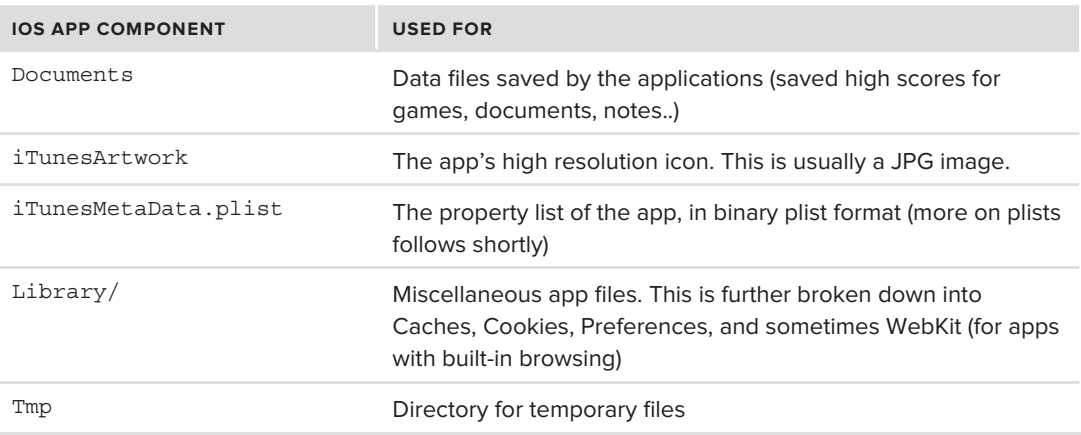

**TABLE 2-1:** Default directory structure of an iOS app.

When downloaded from the App Store (or elsewhere), applications are packaged as an .ipa file — this is really nothing more than a zip file (and may be opened with unzip(1)), in which the application directory contents are compressed, under a Payload/ directory. If you do not have a jailbroken device, try to unzip –t an .ipa to get an idea of application structure. The .ipas are stored locally in Music/iTunes/iTunes Media/Mobile Applications/.

### **Info.plist**

The Info.plist file, which resides in the Contents/ subdirectory of Applications (and of most other bundles), holds the bundle's metadata. It is a required file, as it supplies information necessary for the OS to determine dependencies and other properties.

The property list format, or plist, is well-documented in its own manual page — plist(5). Property lists are stored in one of three formats:

- ► XML: These human-readable lists are easily identified by the XML signature and document type definition (DTD) found in the beginning of the file. All elements of the property list are contained in a  $\epsilon$ plist > element, which in turn defines an array or a dictionary  $\left(\text{edits}\right)$  — an associative array of keys/values. This is the common format for property lists on OS X.
- $\triangleright$  **Binary:** Known as bplists and identified by the magic of bplist at the beginning of the file, these are compiled plists, which are less readable by humans, but far more optimized for the OS, as they do not require any complicated XML parsing and processing. Further, it is straightforward to serialize BPlists, as data can be simply memcpy'd directly, rather than being converted to ASCII. BPLists have been introduced with OS X v10.2 and are much more common on iOS than on OS X.
- ‰ **JSON:** Using JavaScript Object Notation, the keys/values are stored in a format that is both easy to read, as well as to parse. This format is not as common as either the XML or the Binary.

All three of these formats are, of course, supported natively. In fact, the Objective-C runtime enables developers to be entirely agnostic about the format. In Cocoa, it is simple to instantiate a Plist by using the built-in dictionary or array object without having to specify the file format:

```
NChronic NChronic NChronic NChronic NChronic \frac{N}{N}\frac{1}{2} = \frac{1}{2} = \frac{1}{2}; \frac{1}{2}; \frac{1}{2}; \frac{1}{2}; plisture \frac{1}{2}; plisture \frac{1}{2};
```
Naturally, humans would prefer the XML format. Both OS X and iOS contain a console mode program called plutil(1), which enables you to convert between the various representations. Output 2-3 shows the usage of plutil(1) for the conversion:

**OUTPUT 2-3: Displaying the Info.plist of an app, after converting it to a more human readable form**

```
morpheus@ergo (~) $ cd ~/Music/iTunes/iTunes\ Media/Mobile\ Applications/
# Note the .ipa is just a zipfile..
morpheus@ergo(Mob..) $ file someApp.ipa
someApp.ipa: Zip archive data, at least v1.0 to extract
```
*# Use unzip –j to "junk" subdirs and just inflate the file, without directory structure*

morpheus@ergo (Mob..) \$ **unzip -j someApp.ipa Payload/someApp.app/Info.plist** inflating: Info.plist inflating: Info.plist

#### *# Resulting file is a binary plist:*

morpheus@ergo (Mob..) \$ **file Info.plist** Payload/someApp.app/Info.plist: Apple binary property list

#### *# .. which can be converted using plutil..*

morpheus@ergo (Mob..) \$ plutil -convert xml1 - -o - < Info.plist > converted.Info.plist

#### *# .. and the be displayed:*

```
morpheus@ergo (Mob..) $ more converted.Info.plist
<!DOCTYPE plist PUBLIC "-//Apple//DTD PLIST 1.0//EN"
"http://www.apple.com/DTDs/PropertyList-1.0.dtd">
<plist version="1.0">
<plist version="1.0">
         <key>BuildMachineOSBuild</key>
        <key>CFBundleDevelopmentRegion</key>
        <string>English</string>
        <key>CFBundleDisplayName</key>
\ldots (output truncated for brevity)...
\ldots (output truncated for brevity)...
```
A standard Info.plist contains the following entries:

- ‰ CFBundleDevelopmentRegion: Default language if no user-specifi c language can be found.
- ‰ CFBundleDisplayName: The name that is used to display this bundle to the user.
- ‰ CFBundleDocumentTypes: Document types this will be associated with. This is a dictionary, with the values specifying the file extensions this bundle handles. The dictionary also specifies the display icons used for the associated documents.
- ‰ CFBundleExecutable: The actual executable (binary or library) of this bundle. Located in Contents/MacOS.
- ‰ CFBundleIconFile: Icon shown in Finder view.
- ‰ CFBundleIdentifier: Reverse DNS form.
- ‰ CFBundleName: Name of bundle (limited to 16 characters).
- ‰ CFBundlePackageType: Specifying a four letter code, for example, APPL = Application, FRMW = Framework, BNDL = Bundle.
- ‰ CFBundleSignature: Four-letter short name of the bundle.
- ‰ CFBundleURLTypes: URLs this bundle will be associated with. This is a dictionary, with the values specifying which URL scheme to handle, and how.

All of the keys in the preceding list have the  $CF$  prefix, as they are defined and handled by the Core Foundation framework. Cocoa applications can also contain NS keys, defining application scriptability, Java requirements (if any), and system preference pane integration. Most of the NS keys are available only in OS X, and not in iOS.

### **Resources**

The Resources directory contains all the files the application requires for its use. This is one of the great advantages of the bundle format. Unlike other operating systems, wherein the resources have to be compiled into the executables, bundles allow the resources to remain separate. This not only makes the executable a lot thinner, but also allows for selective update or addition of a resource, without the need for recompilation.

The resources are very application-dependent, and can be virtually any type of file. It is common, however, to find several recurring types. I describe these next.

### **NIB Files**

.nib files are binary plists which contain the positioning and setup of GUI components of an application. They are built using XCode's Interface Builder, which edits the textual versions as .xib, before packaging them in binary format (from which point on they are no longer editable). The .nib extension dates back to the days of the NEXT Interface Builder, which is the precursor to XCode's. This, too, is a property list, and is in binary form on both OS X and iOS.

The plutil(1) command can be used to partially decompile a .nib back to its XML representation, although it still won't have as much information as the .xib from which it originated (shown in the following code). This is no doubt intentional, as .nib files are not meant to be editable; if they had been, the UI of an application could have been completely malleable externally.

#### **.XIB FILE**

```
<?xml version="1.0" encoding="UTF-8"?>
\mathcal{L} type="com". \mathcal{L} is the \mathcal{L} th \mathcal{L} is the \mathcal{L} version \mathcal{L} version.
                    <int key="IBDocument.SystemTarget">1056</int>
                   <string key="IBDocument.InterfaceBuilderVersion">1306</string>
                   <string key="IBDocument.AppKitVersion">1038.35</string>
                   <string key="IBDocument.HIToolboxVersion">461.00</string>
                   <object class="NSMutableDictionary" key=
\frac{1}{2} is the compact continuous contract \frac{1}{2} in \frac{1}{2} "IBDocument.PluginVersions">
                              <string key="NS.key.0">com.apple.InterfaceBuilder
.iibcocontinue in the children of the contract of the 201
\mathcal{L}_{\text{object}}</object><br><object class="NSArray" key="IBDocument
                             . IntegratedClassDependencies">
                             <bool key="EncodedWithXMLCoder">YES</bool>
\frac{1}{2} = \frac{1}{2} = \frac{1}{2} = \frac{1}{2} = \frac{1}{2} = \frac{1}{2} = \frac{1}{2} = \frac{1}{2} = \frac{1}{2} = \frac{1}{2} = \frac{1}{2} = \frac{1}{2} = \frac{1}{2} = \frac{1}{2} = \frac{1}{2} = \frac{1}{2} = \frac{1}{2} = \frac{1}{2} = \frac{1
```

```
 <string>IBUIButton</string>
                          <string>IBUIView</string>
                          <string>IBUILabel</string>
                          <string>IBProxyObject</string>
                 </object>
\alpha , \alpha , \alpha , \alpha , \alpha
```
#### **.NIB FILE**

```
<?xml version="1.0" encoding="UTF-8"?>
\frac{1}{2} \frac{1}{2} \frac{1}{2} \frac{1}{2} \frac{1}{2} \frac{1}{2} \frac{1}{2} \frac{1}{2} \frac{1}{2} \frac{1}{2} \frac{1}{2} \frac{1}{2} \frac{1}{2} \frac{1}{2} \frac{1}{2} \frac{1}{2} \frac{1}{2} \frac{1}{2} \frac{1}{2} \frac{1}{2} \frac{1}{2} \frac{1}{2} PropertyList-1.0.dtd">
<plist version="1.0">
               <key>$archiver</key><br><string>NSKeyedArchiver</string>
               <key>$objects</key>
               <array>
\mathcal{L} and \mathcal{L} are \mathcal{L} and \mathcal{L}<string>$null</string>
\frac{1}{2}\mathcal{L} = \{x_1, x_2, \ldots, x_n\} . The contract of the contract of the contract of the contract of the contract of the contract of the contract of the contract of the contract of the contract of the contract of the contract of
                                                              <key>CF$UID</key><br><integer>135</integer>
de la contrada de la contrada de la contrada de la contrada de la contrada de la contrada de la contrada de la<br>1350-1351 de la contrada de la contrada de la contrada de la contrada de la contrada de la contrada de la cont
                                               <key>NS.objects</key>
\frac{1}{\sqrt{2}}\mathcal{L}<dict>
                                                                              <key>CF$UID</key><br><integer>2</integer>
\overline{1}
```
### $\frac{1}{2}$  and  $\frac{1}{2}$  and  $\frac{1}{2}$ **Internationalization with .lproj Files**

Bundles have, by design, internationalization support. This is accomplished by subdirectories for each language. Language directories are suffixed with an . 1 proj extension. Some languages are with their English names (English, Dutch, French, etc), and the rest are with their country and language code (e.g. zh\_CN for Mandarin, zh\_TW for Cantonese). Inside the language directories are string files, .nib files and multimedia which are localized for the specific language.

# **Icons (.icns)**

An application usually contains one or more icons for visual display. The application icon is used in the Finder, dock, and in system messages pertaining to the application (for example, Force Quit).

The icons are usually laid out in a single file, *appname*.icns, with several resolutions — from  $32 \times 32$ all the way up to a huge  $512 \times 512$ .

### **CodeResources**

The last important file an application contains is CodeResources, which is a symbolic link to CodeSignature/CodeResources. This file is a property list, containing a listing of all other files in the bundle. The property list is a single entry, files, which is a dictionary whose keys are the file names, and whose values are usually hashes, in Base64 format. Optional files have a subdictionary as a value, containing a hash key, and an optional key (whose value is, naturally, a Boolean true).

The CodeResources file helps determine if an application is intact or damaged, as well as prevent accidental modification or corruption of its resources.

### **Application default settings**

Unlike other well known operating systems, neither OS X nor iOS maintain a registry for application settings. This means that an Application must turn to another mechanism to store user preferences, and various default settings.

The mechanism Apple provides is known as defaults, and is yet again, a legacy of NeXTSTEP. The idea behind it is simple: Each application receives its own namespace, in which it is free to add, modify, or remove settings as it sees fit. This namespace is known as the application's domain. Additionally, there is a global domain (NSGlobalDomain) common to all applications.

The application defaults are (usually) stored in property lists. Apple recommends the reverse DNS naming conventions for the plists, which are (again, usually) binary, are maintained on a per-user basis, in ~/Library/Preferences. Additionally, applications can store system-wide (i.e. common to all users) preferences in /Library/Preferences. NSGlobalDomain is maintained in a hidden file, .GlobalPreferences.plist, which can also exist in both locations.

A system administrator or power user can access and manipulate defaults using the defaults(1) command  $-$  a generally preferable approach to direct editing of the plist files. The command also accepts a –host switch, which enables it to set different default settings for the same application on different hosts.

Note, that the defaults mechanism only handles the logistics of storing and retrieving settings. What applications choose to use this mechanism for is entirely up to them. Additionally, some applications (such as VMWare Fusion) deviate from the plist requirement and naming convention.

Applications are seldom self-contained. As any developer knows, an application cannot reinvent the wheel, and must draw on operating system supplied functionality and APIs. In UNIX, this mechanism is known as shared libraries. Apple builds on this the idiosyncratic concept of frameworks.

### **Launching Default Applications**

Like most GUI operating systems, OS X keeps an association of file types to their registered applications. This provides for a default application that will be started (or, in Apple-speak, "launched") when a file is double clicked, or a submenu of the registered applications, if the Open With option is selected from the right click menu. This is also useful from a terminal, wherein the open(1) command can be used to start the default application associated with the file type.

Windows users are likely familiar with its registry, in which this functionality is implemented (specifically, in subkeys of HKEY\_CLASSES\_ROOT). OS X provides this functionality a framework

called LaunchServices. This framework (which bears no relation to  $l$ aunchd $(l)$ , the OS X boot process), is part of the Core Services framework (described later in this chapter).

The launch services framework contains a binary called lsregister, which can be used to dump (and also reset) the launch services database, as shown in Listing 2-2:

#### **LISTING 2-2: Using lsregister to view the type registry**

```
morpheus@Ergo (~)$ cd /System/Library/Frameworks/CoreServices.Framework
morpheus@Ergo (../Core..work)$ cd Frameworks/LaunchServices.framework/Support
morpheus@Ergo (../Support)$ ./lsregister -dump
Status: Database is seeded.
Status: Preferences are loaded.
Status: Preferences are loaded.
                                    __________________________________
... // some lines omitted here for brevity...
bundle id: 1760
    path: /System/Library/CoreServices/Archive Utility.app
    name: // Archive Utility
     category:
category:<br>dontifie
\frac{1}{2}version: 58<br>mod date: 5/5/2011 2:16:50
     req date: 5/19/2011 10:04:01
    type code: 'APPL'
 type code: 'APPL'
 creator code: '????'
      sys version: 0
 flags: apple-internal display-name relative-icon-path wildcard
 item flags: container package application extension-hidden native-app i386
 x86_64<br>icon: Contents/Resources/bah.icns
icon: Contents/Resources/Bahring<br>Contents/MesOO/Resolution Thill
executable: Contents/MacOS/MacOS/Archive Utility
     exec inode: 37629
     container id: 32
     library:
     library items:
       library items:
-1 \sin 4. 0404
          name:
          rank: Default<br>roles: Viewer
          rank:
          flags: apple-internal wildcard
flags: apple-internal wildcards<br>internal wildcards
          icon:<br>bindings:
     bindings: '****', 'fold'
     claim id: 6512
          name: PAX archive
         rank: Default
         roles: Viewer
         flags: apple-default apple-internal relative-icon-path
          icon: Contents/Resources/bah-pax.icns
         bindings: public.cpio-archive, .pax.
      bindings: publication is published and the public of the set of the set of the set of the set of the set of th
 -------------------------------------------------------- continues
```

```
claim id: 8848<br>name: bzip2 compressed archive
          rank: Default
          roles: Viewer
          flags: apple-default apple-internal relative-icon-path
          icon: Contents/Resources/bah-bzip2.icns
icon: Contents/Resources/Bah-bzip2.icns<br>bindings. bain?
          bindings: .bzip2
 ...
 // many more lines omitted for brevity
LISTING 2-2 (continued)
```
A common technique used when the Open With menu becomes too overwhelming (often due to the installation of many application), is to rebuild the database with the command: lsregister -kill -r -domain local -domain system -domain user.

### **FRAMEWORKS**

Another key component of the OS X landscape are frameworks. Frameworks are bundles, consisting of one or more shared libraries, and their related support files.

Frameworks are a lot like libraries (in fact having the same binary format), but are unique to Apple's systems, and are therefore not portable. They are also not considered to be part of Darwin: As opposed to the components of Darwin, which are all open source, Apple keeps most frameworks in tightly closed source. This is because the frameworks are responsible (among other things) for providing the unique look-and-feel, as well as other advanced features that are offered only by Apple's operating systems — and which Apple certainly wouldn't want ported. The "traditional" libraries still exist in Apple's systems (and, in fact, provide the basis on top of which the frameworks are implemented). The frameworks do, however, provide a full runtime interface, and — especially in Objective-C — serve to hide the underlying system and library APIs.

### **Framework Bundle Format**

Frameworks, like applications (and most other files on OS X), are bundles. Thus, they follow a fixed directory structure:

```
CodeResources/ Symbolic link to Code Signature/CodeResources plist
\mathbf{f} files provided by \mathbf{f} to \mathbf{f} and \mathbf{f} is the Miscellaneous . \mathbf{f} this provided by this provided by this provided by the \mathbf{f}Resources/
  Resources/ .nib files (GUI), .lproj files, or other files required by
     Versions/
            Versions/ Subdirectory to allow versioning<br>A/ Better directories denoting version of this framework
            Current/ Symbolic link to preferred framework version
Framework -name Symbolic link to framework binary, in preferred version
```
As you can see, however, framework bundles are a bit different than applications. The key difference is in the built-in versioning mechanism: A framework contains one or more versions of the code,

which may exist side-by-side in separate subdirectories, such as Versions/A , Versions/B, and so on. The preferred version can then easily be toggled by creating a symbolic link (shortcut) called Current. The framework files themselves are all links to the selected version files. This approach takes after the UN\*X model of symbolically linking libraries, but extends it to headers as well. And, while most frameworks still have only one version (usually A, but sometimes  $\overline{B}$  or C), this architecture allows for both forward and backward compatibility.

The OS X and iOS GCC supports a -framework switch, which enables the inclusion of any framework, whether Apple supplied or 3rd party. Using this flag provides to the compiler a hint as to where to find the header files (much like the  $-I$  switch), and to the linker where to find the library file (similar, but not exactly like the  $-1$  switch)

### **Finding Frameworks**

Frameworks are stored in several locations on the file system:

- ‰ /System/Library/Frameworks. Contains Apple's supplied frameworks — both in iOS and OS X
- ‰ /Network/Library/Frameworks may (rarely) be used for common frameworks installed on the network.
- ‰ /Library/Frameworks holds 3rd party frameworks (and, as can be expected, the directory is left empty on iOS)
- $\blacktriangleright$  ~/Library/Frameworks holds frameworks supplied by the user, if any

Additionally, applications may include their own frameworks. Good examples for this are Apple's GarageBand, iDVD, and iPhoto, all of which have application-specific frameworks in Contents/ Frameworks.

The framework search may be modified further by user-defined variables, in the following order:

- ‰ DYLD\_FRAMEWORK\_PATH
- ‰ DYLD\_LIBRARY\_PATH
- ‰ DYLD\_FALLBACK\_FRAMEWORK\_PATH
- ‰ DYLD\_FALLBACK\_LIBRARY\_PATH

Apple supplies a fair number of frameworks — over 90 in Snow Leopard, and well past 100 in Lion. Even greater in number, however, are the *private* frameworks, which are used internally by the public ones, or directly by Apple's Applications. These reside in /System/Library/PrivateFrameworks, and are exactly the same as the public ones, save for header files, which are (intentionally) not included.

### **Top Level Frameworks**

The two most important frameworks in OS X are known as Carbon and Cocoa:

#### **Carbon**

*Carbon* is the name given to the OS 9 legacy programming interfaces. Carbon has been declared deprecated, though many applications, including Apple's own, still rely on it. Even though many of its interfaces are specifically geared for OS 9 compatibility, many new interfaces have been added into it, and it shows no sign of disappearing.

#### **Cocoa**

*Cocoa* is the preferred application programming environment. It is the modern day incarnation of the NeXTSTEP environment, as is evident by the prefix of many of its base classes — NS, short for NeXTSTEP/Sun. The preferred language for programming with Cocoa is Objective C, although it can be accessed from Java and AppleScript as well.

*If you inspect the Cocoa and Carbon frameworks, you will see they are both small, almost tiny binaries — around 40k or so on Snow Leopard. That's unusually small for a framework with such a vast API. It's even more surprising, given that Cocoa is a "fat" binary with all three architectures (including the deprecated PPC). The secret to this is that they are built on top of other frameworks, and essentially serve as a wrapper for them — by re-exporting their dependencies' symbols as their own.* 

*The "Cocoa" framework just serves to include three others: AppKit, Core-*Data and Foundation, which can be seen directly, in its Headers/cocoa.h. *In Apple-speak, a framework encapsulating others is often referred to as an* umbrella *framework. The term applies whether the framework merely*  #imports, *as Cocoa does, or actually contains nested frameworks, as the Application and Core Services frameworks do. This can be seen in the following code:*

/\*

 $^{\prime}$ 

Cocoa.h Cocoa Framework Copyright (c) 2000-2004, Apple Computer, Inc. All rights reserved. All rights reserved.

This file should be included by all Cocoa application<br>source files for easy building. Using this file is preferred  $s$  files for  $s$  and  $s$  files because it will use a preserve  $\sum_{i=1}^{n}$ version.

 $T_{\text{total}}$  is well-dependencies  $\sqrt{\text{Fermation}}$  in  $\frac{1}{2}$ include just <Foundation/Foundation.h>.

#import <Foundation/Foundation.h>  $\frac{1}{100}$   $\frac{1}{100}$   $\frac{1}{100}$  $\mathbf{r}$  is the data core  $\mathbf{r}$  and  $\mathbf{r}$  is the data core  $\mathbf{r}$ .
# **List of OS X and iOS Public Frameworks**

Table 2-2 lists the frameworks in OS X and iOS, including the versions in which they came to be supported. The version numbers are from the Apple official documentation  $[3, 4]$ , wherein similar (and possibly more up to date tables) tables can be found. There is a high degree of overlap in the frameworks, with many frameworks from OS X being ported to iOS, and some (like CoreMedia) making the journey in reverse. This is especially true in the upcoming Mountain Lion, which ports several frameworks like Game Center and Twitter from iOS. Additionally, quite a few of the OS X frameworks exist in iOS as private ones.

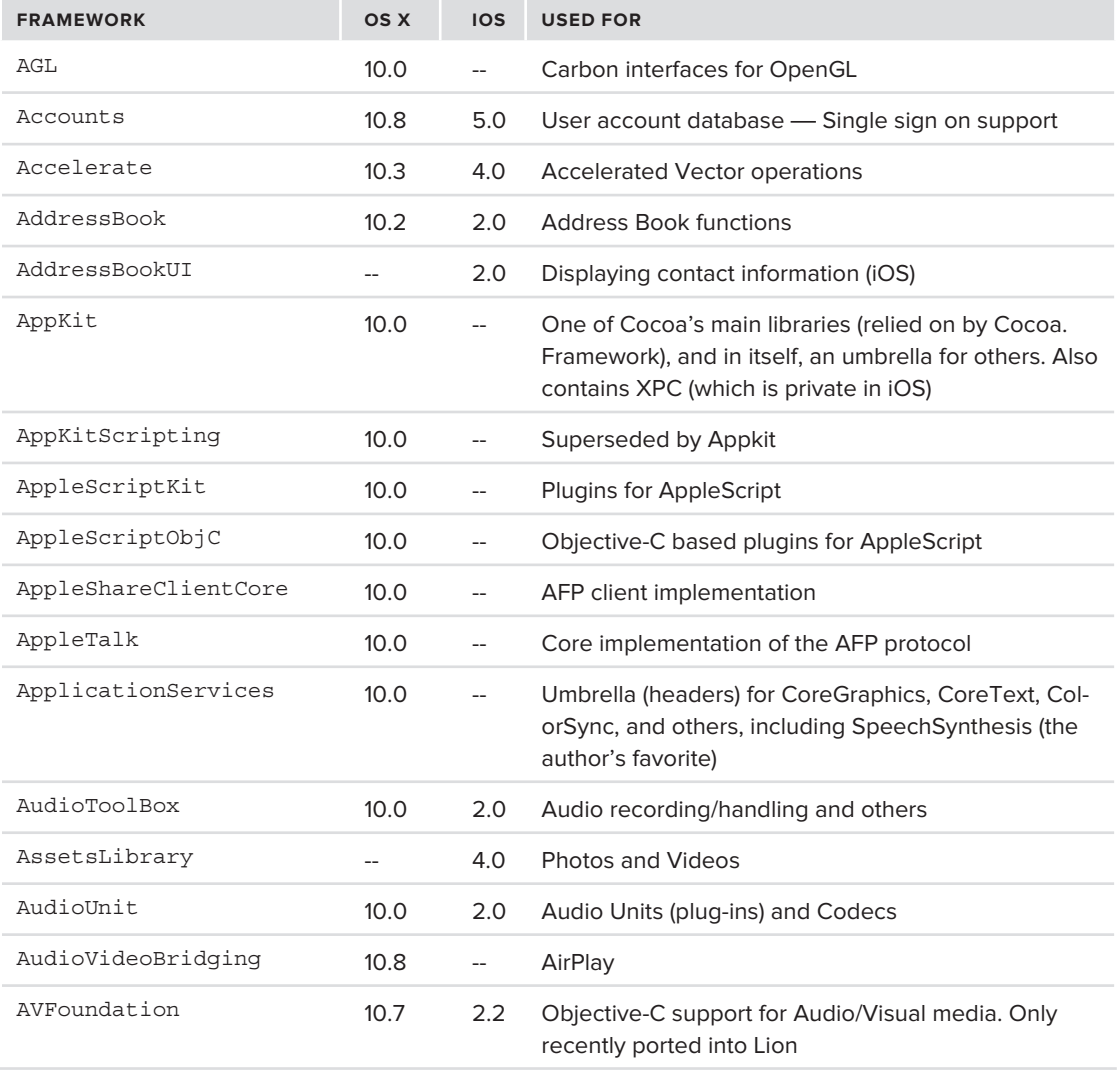

**TABLE 2-2:** Public frameworks in Mac OS X and iOS

#### **TABLE 2-2** *(continued)*

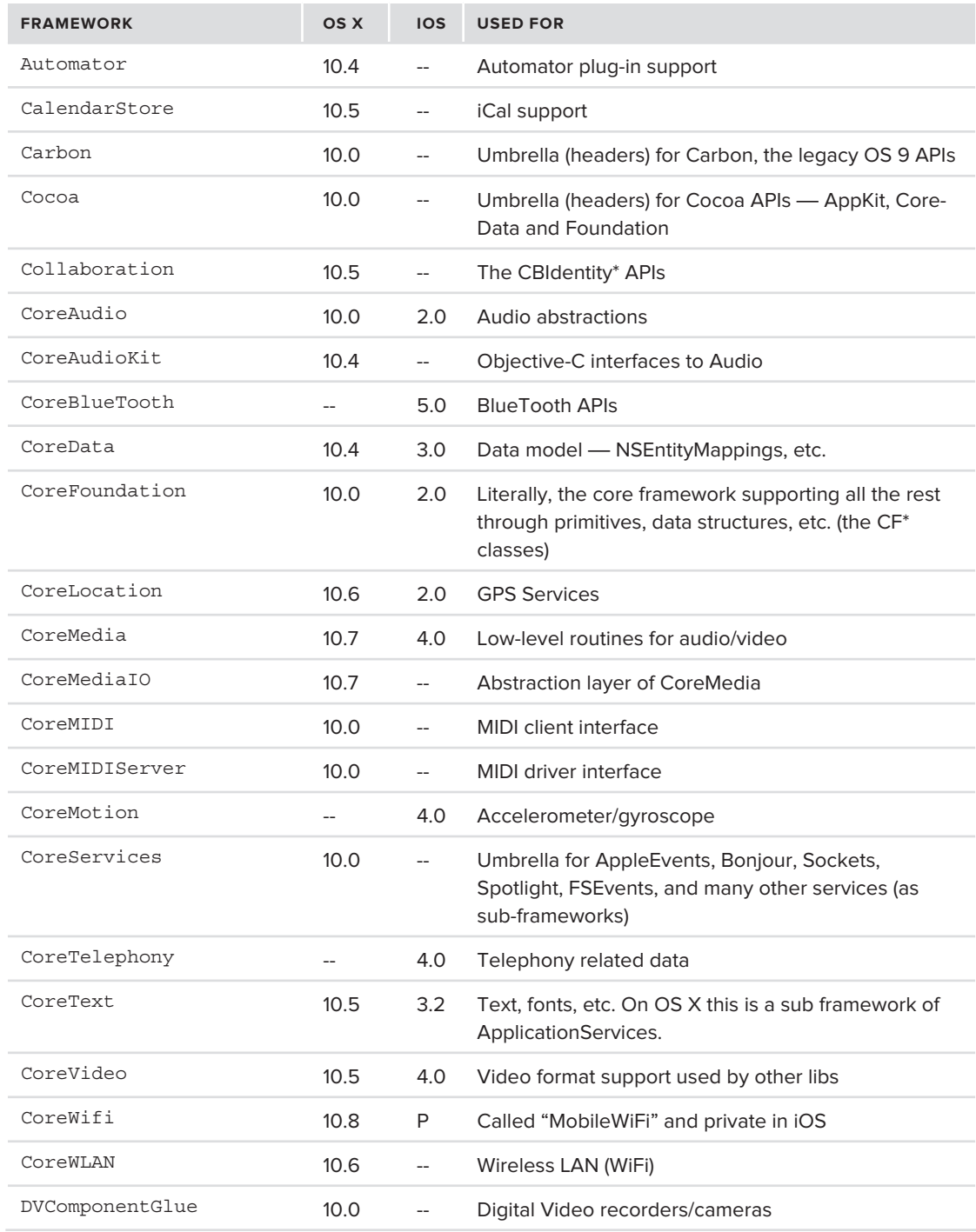

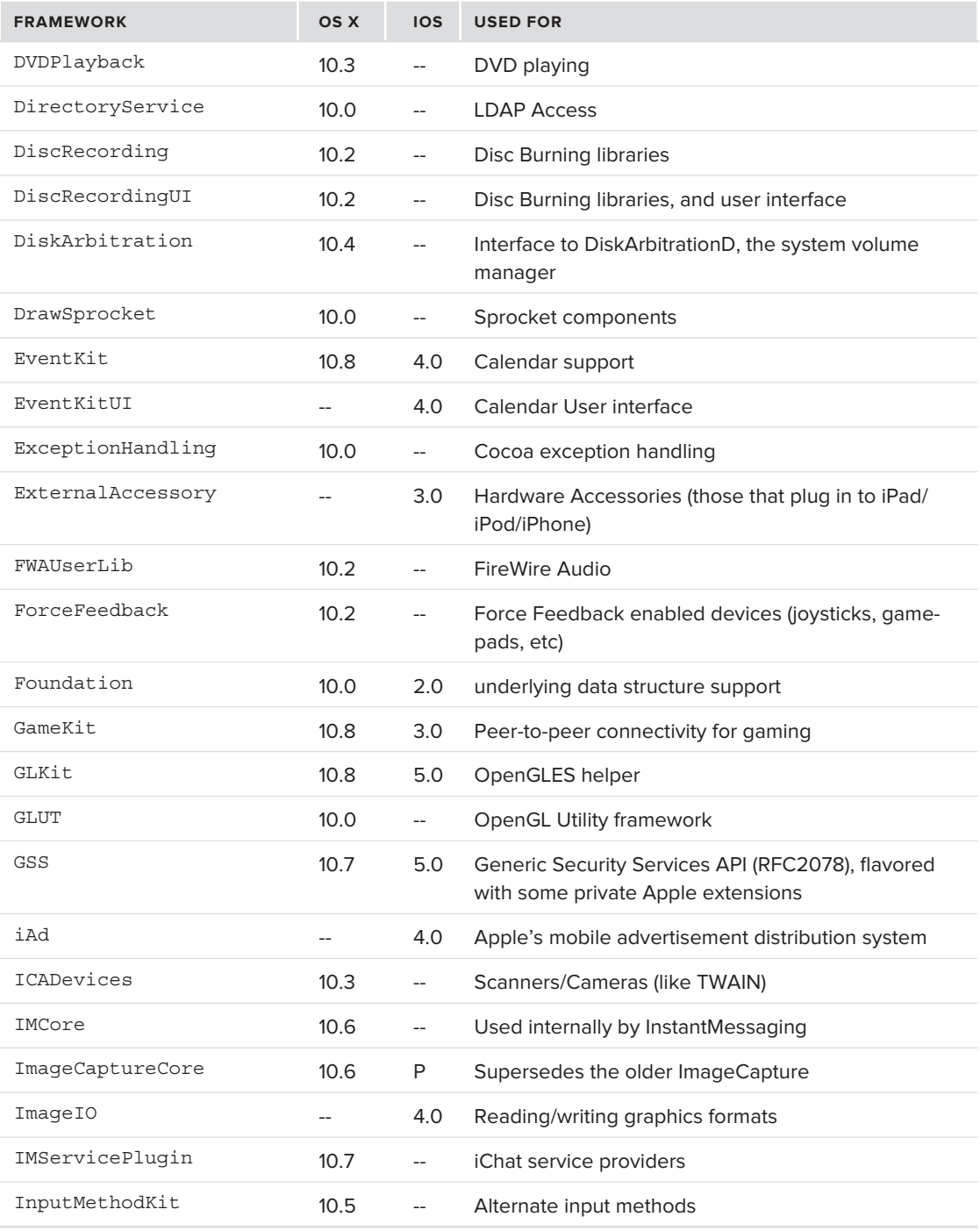

#### **TABLE 2-2** *(continued)*

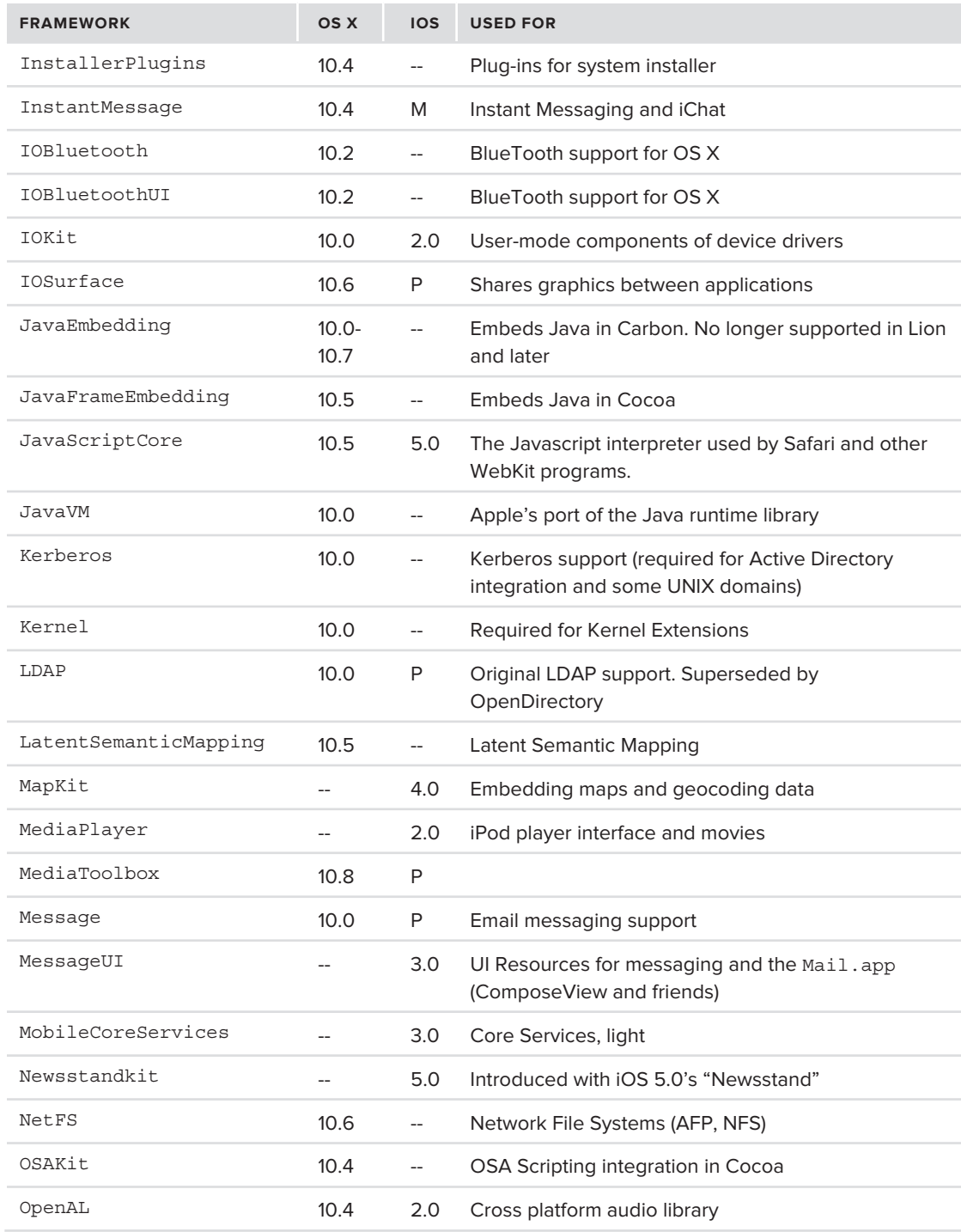

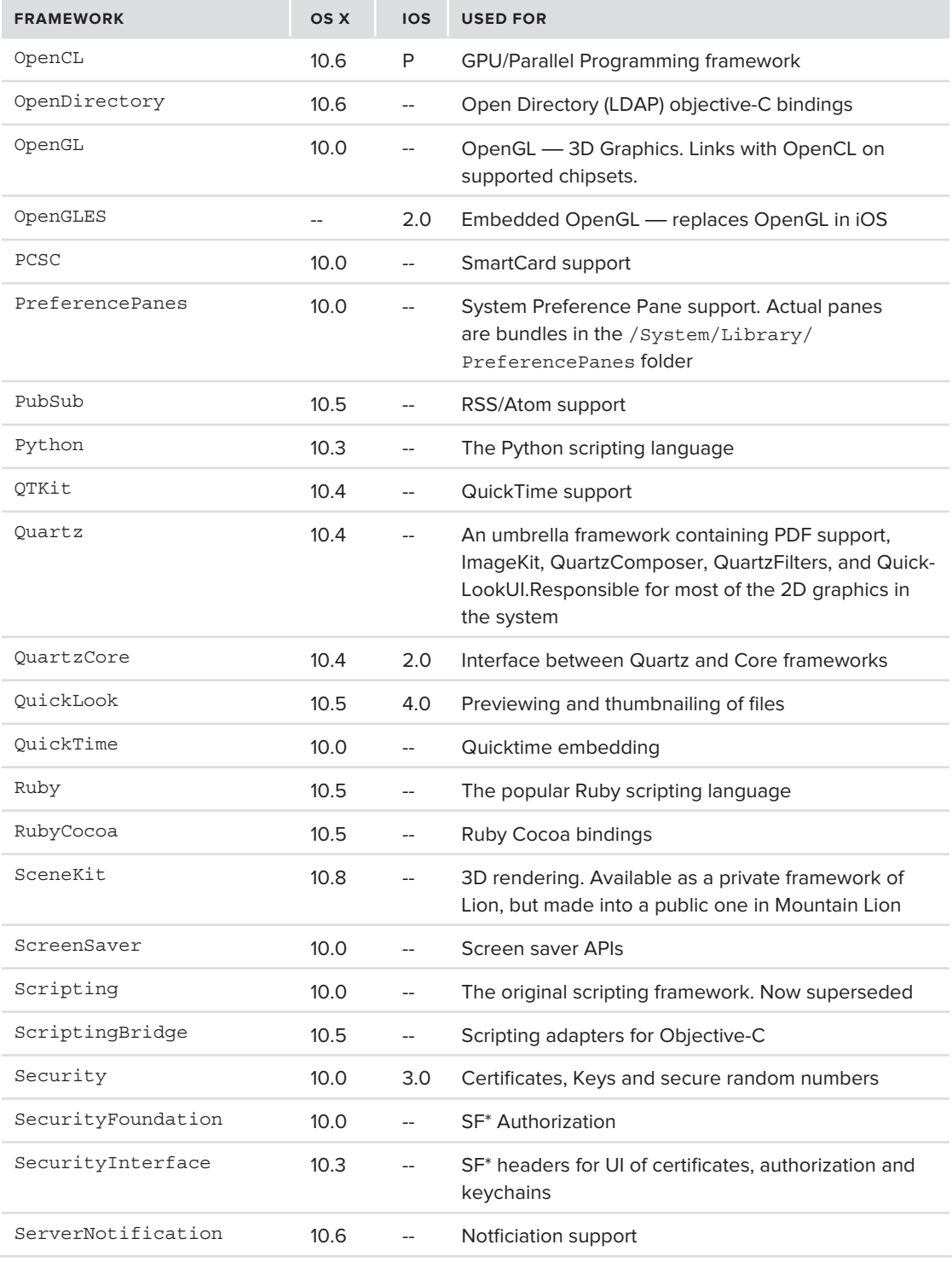

#### **TABLE 2-2** *(continued)*

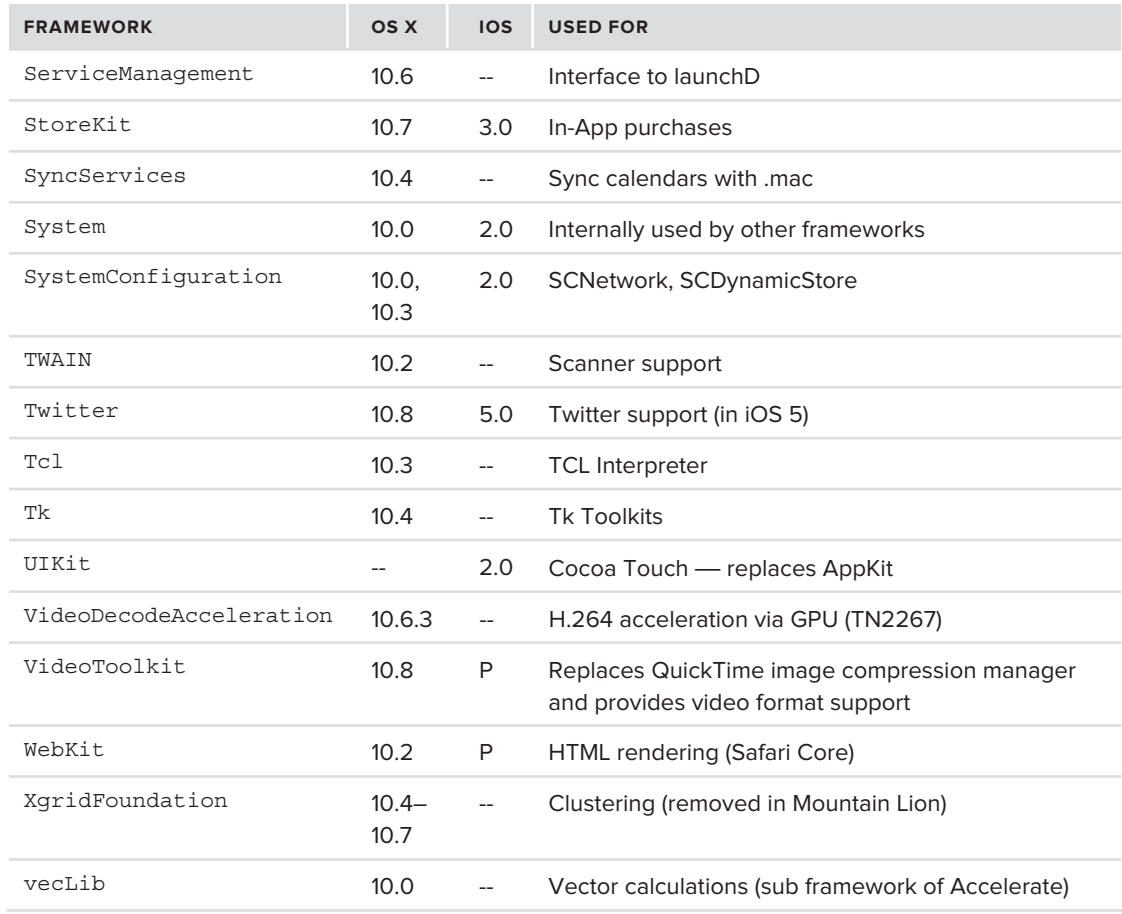

## **Exercise: Demonstrating the Power of Frameworks**

OS X's frameworks really are technological marvels. By any standards, their ingenuity and reusability stands out. There are many stunning examples one can bring using graphical frameworks, but a really useful, and equally impressive example is the SpeechSynthesis.Framework.

This framework allows the quick and easy embedding of Text-to-Speech features by drawing on complicated logic which has already been developed (and, to a large part, perfected) by Apple. The /System/Library/Speech directory contains the Synthesizers (currently, only one — MacinTalk) which are Mach-O binary bundles, that can be loaded, like libraries, into virtually any process. Additionally, there are quite a few pre-programmed voices (in the Voices/ subdirectory), and Recognizers (for Speech-to-Text). The voices encode the pitch and other speech parameters, in a proprietary binary form. There is ample documentation about this in the Apple Developer document "The Speech Synthesis API," and a cool utility to customize speech (which is part of XCode) called "Repeat After Me" (/Developer/Applications/Utilities/Speech/Repeat After Me).

The average developer, however, needn't care about all this. The Speech Synthesizer can be accessed (among other ways) through the SpeechSynthesis.Framework, which itself is under Application-Services (Carbon) or AppKit (Cocoa). This enables a C or Objective-C application to enable Text-To-Speech — in one of the many voices on the system — in a matter of several lines of code, as is demonstrated in the following example. The example shows a quick and dirty example of drawing on OS X's text-to-speech.

To not get into the quite messy Objective-C syntax, the next example, shown in Listing 2-3 is in C, and therefore uses the ApplicationServices framework, rather than AppKit.

#### **LISTING 2-3: Demonstrating a very simple (partial) implementation of the say(1) utility**

```
\mathbf{r} include \mathbf{r} and \mathbf{r} include \mathbf{r} and \mathbf{r} is the services.
// Quick and dirty (partial) implementation of OS X's say(1) command
// Compile with -framework ApplicationServices
void main (int argc, char **argv)
            OSErr rc;<br>SpeechChannel channel;
            VoiceSpec vs;
            int voice:
            char *text = "What do you want me to say?";
char *text = "What do you want me to say?"; "What do you want me to say?"; "What do you want me to say?"; "What do you want want was also well as the same of the same of the same of the same of the same of the same of the 
            if (!argv[1]) { voice = 1; } else { voice = atoi(argv[1]); }
            if (argc == 3) { text = \text{argv[2]}; }
             // GetIndVoice gets the voice defined by the (positive) index
             rc= GetIndVoice(voice, // SINTIF)<br>// Sint 1/ Sint-6 index, which
 &vs); // VoiceSpec * voice)
             // NewSpeechChannel basically makes the voice usable
            rc = NewSpeechChannel(\&vs.// VoiceSpec * voice, /* can be NULL */<br>
\&channel:
\mathcal{L}(\mathcal{L}) and \mathcal{L}(\mathcal{L}) and \mathcal{L}(\mathcal{L}) and \mathcal{L}(\mathcal{L}) and \mathcal{L}(\mathcal{L}) and \mathcal{L}(\mathcal{L}) // And SpeakText... speaks!
            rc = SpeakText(channel,  // SpeechChannel  chain, <br>text, // const void *  textBuf, t_{\text{min}} (t_{\text{out}}), // constant t_{\text{out}} and t_{\text{out}} textBuf \alphas_{\text{max}} , \frac{1}{2} , \frac{1}{2} , \frac{1}{2} , \frac{1}{2} , \frac{1}{2} , \frac{1}{2} , \frac{1}{2} , \frac{1}{2} , \frac{1}{2} , \frac{1}{2} , \frac{1}{2} , \frac{1}{2} , \frac{1}{2} , \frac{1}{2} , \frac{1}{2} , \frac{1}{2} , \frac{1}{2} , \frac{1if (rc) { fprintf (stderr, "Unable to speak!\n"); exit(1); }
             // Because speech is asynchronous, wait until we are done.
             // Objective-C has much nicer callbacks for this.
            while (SpeechBusy()) sleep(1);<br>exit(0);
\mathbf{C}
```
{

}

The speech framework can also be tapped by other means. There are various bridges to other languages, such as Python and Ruby, and for non-programmers, there is the command line of say(1) (which the example mimics), and/or Apple's formidable scripting language, Applescript (accessible via  $\text{osascript}(1)$ ). To try this for yourself, have some fun with either command (which can be an inexhaustible font of practical jokes, or other creative uses, as is shown in the comic in Figure 2-3)

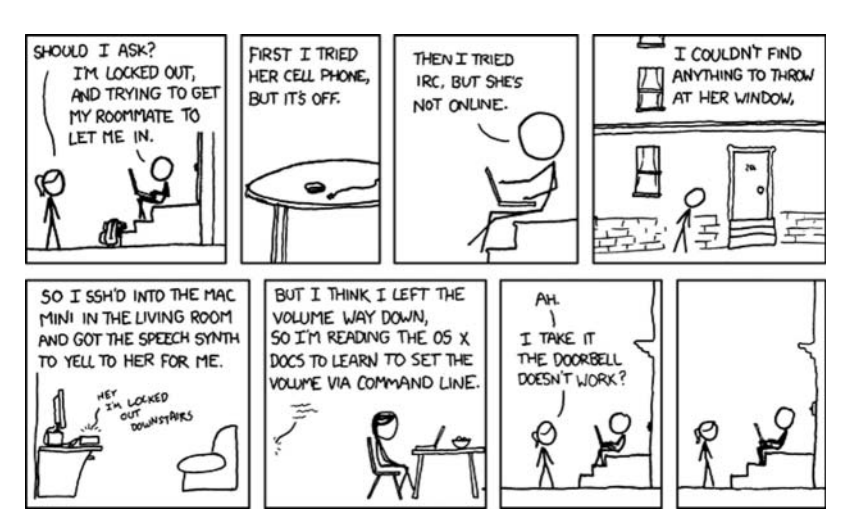

**FIGURE 2-3:** Other creative uses of OS X Speech, from the excellent site, <http://XKCD.com/530> (incidentally, osascript -e "set Volume 10" is what he is looking for)

As stated, an application may be entirely dependent only on the frameworks, which is indeed the case for many OS X and iOS apps. The frameworks themselves, however, are dependent on the operating system libraries, which are discussed next.

# **LIBRARIES**

Frameworks are just a special type of libraries. In fact, framework binaries *are* libraries, as can be verified with the  $file(1)$  command. Apple still draws a distinction between the two terms, and frameworks tend to be more OS X (and iOS) specific, as opposed to libraries, which are common to all UNIX systems.

OS X and iOS store their "traditional" libraries in /usr/lib (there is no /lib). The libraries are suffixed with a .dylib extension, rather than the customary .so (shared object) of ELF on other UNIX. Aside from the different extension (and the different binary format, which is incompatible with .so), they are still conceptually the same. You can still find your favorite libraries from other UNIX here, albeit with the .dylib format.

If you try to look around the *iOS* file system — *either on a live*, *jailbroken system, or through an iOS software update image (*.ipsw*), you will see that many of the libraries (and, for that matter, also frameworks), are missing! This is due to an optimization (and possibly obfuscation) technique of library caching, which is discussed in the next chapter. It's easier, therefore to look at the iPhone SDK, wherein the files can be found under* /Developer/Platforms/iPhoneOS.<br>platform/Developer/SDKs/iPhoneOS#.#.sdk/. platform/Developer/SDKs/iPhoneOS#. Solutions in the set of  $\mathcal{L}$ 

The core library  $-$  libc  $-$  has been absorbed into Apple's own libSystem. B. dylib. This library also provides the functionality traditionally offered by the math library (libm), and PThreads (libpthread) — as well as several others, which are all just symbolic links to libSystem, as you can see in Output 2-4:

**OUTPUT 2-4: Libraries in /usr/lib which are all implemented by libSystem.dylib**

```
morpheus@Minion (/)$ ls -l /usr/lib | grep ^l | grep libSystem.dylib
lrwxr-xr-x 1 root wheel 15 Sep 26 02:08 libc.dylib -> libSystem.dylib
lrwxr-xr-x 1 root wheel 15 Sep 26 02:08 libdbm.dylib -> libSystem.dylib
lrwxr-x 1 root wheel 15 Sep 26 02:08 libdl.dylib -> libSystem.dylib
lrwxr-xr-x 1 root wheel 15 Sep 26 02:08 libinfo.dylib -> libSystem.dylib
lrwxr-x 1 root wheel 15 Sep 26 02:08 libm.dylib -> libSystem.dylib
lrwxr-xr-x 1 root wheel 15 Sep 26 02:08 libpoll.dylib -> libSystem.dylib
lrwxr-xr-x 1 root wheel 15 Sep 26 02:08 libpoll.dylib -> libSystem.dylib
lrwxr-xr-x 1 root wheel 15 Sep 26 02:08 libpthread.dylib -> libSystem.dylib
lrwxr-xr-x 1 root wheel 15 Sep 26 02:08 librpcsvc.dylib -> libSystem.dylib
lrwxr-xr-x 1 root where 15 Sep 26 02:08 library.com/library-xr-x-\frac{1}{2}
```
Yet, libSystem itself relies on several libraries internal to it — which are found in /usr/lib/system. It imports these libraries, and then re-exports their public symbols as if they are its own. In Snow Leopard, there are fairly few such libraries. In Lion and iOS 5, there is a substantial number. This is shown in Output 2-5, which demonstrates using  $XCode's \text{ of } (1)$  to show library dependencies. Note, that because libSystem is cached (and therefore not present in the iOS filesystem), it's easier to run it on the iPhone SDK's copy of the library.

**OUTPUT 2-5: Dependencies of iOS 5's libSystem using otool(1).** 

```
morpheus@ergo (.../Developer/SDKs/iPhoneOS5.0.sdk/usr/lib)$ otool -L libSystem.B.dylib
 /usr/lib/libSystem.B.dylib (compatibility version 1.0.0, current version 161.0.0)
/usr/lib/system/libcache.dylib (compatibility version 1.0.0, current version 49.0.0)
/usr/lib/system/libcommonCrypto.dylib (compatibility version 1.0.0, current version 40142.0.0)
 /usr/lib/system/libcompiler rt.dylib (compatibility version 1.0.0, current version 16.0.0)
 /usr/lib/system/libcompiler_rt.dylib (compatibility version 1.0.0, current version 16.0.0)
                                                                                    continues
```
#### **OUTPUT 2-5** *(continued)*

 /usr/lib/system/libcopyfile.dylib (compatibility version 1.0.0, current version 87.0.0) /usr/lib/system/libdnsinfo.dylib (compatibility version 1.0.0, current version 423.0.0) /usr/lib/system/libdyld.dylib (compatibility version 1.0.0, current version 199.3.0) /usr/lib/system/libkeymgr.dylib (compatibility version 1.0.0, current version 25.0.0) /usr/lib/system/liblaunch.dylib (compatibility version 1.0.0, current version 406.4.0) /usr/lib/system/libmacho.dylib (compatibility version 1.0.0, current version 806.2.0) /usr/lib/system/libnotify.dylib (compatibility version 1.0.0, current version 87.0.0) /usr/lib/system/libremovefile.dylib (compatibility version 1.0.0, current version 22.0.0) /usr/lib/system/libsystem\_blocks.dylib (compatibility version 1.0.0, current version 54.0.0) /usr/lib/system/libsystem\_blocks.dylib (compatibility version 1.0.0, current version 54.0.0) /usr/lib/system/libsystem dnssd.dylib (compatibility version 1.0.0, current version 1.0.0) /usr/lib/system/libsystem\_dnssd.dylib (compatibility version 1.0.0, current version 1.0.0) /usr/lib/system/libsystem\_info.dylib (compatibility version 1.0.0, current version 1.0.0) /usr/lib/system/libsystem network.dylib (compatibility version 1.0.0, current version 1.0.0) /usr/lib/system/libsystem\_sandbox.dylib (compatibility version 1.0.0, current version 1.0.0) /usr/lib/system/libunwind.dylib (compatibility version 1.0.0, current version 34.0.0)  $/$ usr/lib/system/libung delib $/$ system/libunging.dylibung delibility version 1.0.0, current version 34.0.0  $\pm$  0.000 /usr/lib/system/libxpc.dylib (compatibility version 1.0.0, current version 89.5.0)

The OS X loader, dyld(1), is also referred to as the Mach-O loader. This is discussed in great detail in the next chapter, which offers an inside view on process loading and execution from the user mode perspective.

OS X contains out-of-box many other open source libraries, which have been included in Darwin (and in iOS). OpenSSL, OpenSSH, libZ, libXSLT, and many other libraries can either be obtained from Apple's open source site, or downloaded from SourceForge and other repositories, and compiled. Ironically enough, it's not the first (nor last) time these open source libraries were the source of iOS jailbreaks (libTiff? FreeType, anyone?)

# **OTHER APPLICATION TYPES**

The Application and App bundles discussed so far aren't the only types of applications that can be created. OS X (and, to a degree iOS) supports several other types of Applications as well.

## **Java (OS X only)**

OS X includes a fully Java 1.6 compliant Java virtual machine. Just like other systems, Java applications are provided as . class files. The . class file format is not native to  $OS X$  — meaning one still needs to use the java(1) command-line utility to execute it, just like anywhere else. The JVM implementation, however, is maintained by Apple. The java command line utilities (java, javac, and friends) are all part of the public JavaVM.framework. Two other frameworks, JavaEmbedding.framework and JavaFrameEmbedding.framework, are used to link with and embed Java in Objective-C.

The actual launching of the Java VM process is performed by the private JavaLaunching.framework, and JavaApplicationLauncher.framework. iOS does not, at present, support Java.

## **Widgets**

Dashboard widgets (or, simply, Widgets) are HTML/Javascript mini-pages, which can be presented by dashboard. These mini-apps are very easy to program (as they are basically the same as web pages), and are becoming increasingly popular.

Widgets are stored in /Library/Widgets, as bundles with the .wdgt extension. Each such bundle is loosely arranged, containing:

- $\triangleright$  An HTML file (widgetname.html) which is the Widget's UI. The UI is marked up just like normal HTML, usually with two <div> elements — displaying the front and back of the widget, respectively.
- $\blacktriangleright$  A Javascript (JS) file (widgetname. js) which is the Widget's "engine," providing for its interactivity
- $\blacktriangleright$  A Cascading Style Sheet (CSS) file (widgetname.css), which provides styles, fonts, etc.
- ► Language directories, like other bundles, containing localized strings
- Any images or other files, usually stored in an Images/ subdirectory<br>
Any binary plugins, required when the widget cannot be fully implies
- ‰ Any binary plugins, required when the widget cannot be fully implmeneted in Javascript. This is optional (for example, Calculator.wdgt does not have one) and, if present, contains another bundle, with a binary plugin (with a Mach-O binary subtype of "bundle"). These can be loaded into Dashboard itself to provide complicated functionality that needs to break out of the browser environment, for example to access local files.

## **BSD/Mach Native**

Though the preferred language for both iOS and OS X is Objective-C, native applications may be coded in C/C++, and may choose to forego frameworks, working directly with the system libraries and the low-level interfaces of BSD and Mach instead. This allows for the relatively straightforward porting of UNIX code bases, such as PHP, Apache, SSH, and numerous other open-source products. Additionally, initiatives such as "MacPorts" and "fink" go the extra step by packaging these sources, once compiled, into packages akin to Linux's RPM/APT/DEB model, for quick binary installation.

OS X's POSIX compliance makes it very easy to port applications to it, by relying on the standard system calls, and the libraries discussed earlier. This also holds true for iOS, wherein developers have ported everything but the kitchen sink, available through Cydia. There is, however, another subset of APIs — Mach Traps, which remains  $\overline{OS}$  X (and GNUStep) specific, and which coexists with that of BSD. Both of these are explained from the user perspective next.

# **SYSTEM CALLS**

As in all operating systems, user programs are incapable of directly accessing system resources. Programs can manipulate the general-purpose registers and perform simple calculations, but in order to achieve any significant functionality, such as opening a file or a socket, or even outputting a simple message — they must use *system calls*. These are entry points into predefined functions exported by the kernel and accessible in user mode by linking against /usr/lib/libSystem.B.dylib. OS X system calls are unusual in that the system actually exports two distinct "personalities" — that of Mach and that of POSIX.

# **POSIX**

Starting with Leopard  $(10.5)$ , OS X is a certified UNIX implementation. This means that it is fully compliant with the Portable Operating System Interface, more commonly known as POSIX. POSIX is a standard API that defines, specifically:

‰ **System call prototypes:** All POSIX system calls, regardless of underlying implementation, have the same prototype — i.e., the same arguments and return value. Open(2), for example, is defined on all POSIX systems as:

 $\mathbf{r}$  intervalse charge charge charge charge charge charge charge charge charge charge charge charge charge charge charge charge charge charge charge charge charge charge charge charge charge charge charge charge charg

path is the name of the file name to be opened, and oflags is a bitwise OR of flags defined in <fcntl.h> (for example, O\_RDONLY, O\_RDWR, O\_EXCL).

This ensures that POSIX-compatible code can be ported — at the source level — between any POSIX compatible operating system. Code from OS X can be ported to Linux, Free-BSD, and even Solaris — as long as it relies on nothing more than POSIX calls and the C/C++ standard libraries.

► System call numbers: The key POSIX functions, in addition to the fixed prototype, have welldefined system call numbers. This enables(to a limited extent) *binary portability* — meaning that a POSIX-compiled binary can be ported between POSIX systems of the same underlying architecture (for example, Solaris can run native Linux binaries — both are ELF). OS X *does not* support this, however, because its object format, Mach-O, is incompatible with ELF. What's more, its system call numbers deviate from those of the standard.

The POSIX compatibility is provided by the BSD layer of XNU. The system-call prototypes are in <unistd.h>. We discuss their implementations in Chapter 8.

# **Mach System Calls**

Recall that OS X is built upon the Mach kernel, a legacy of NeXTSTEP. The BSD layer wraps the Mach kernel, but its native system calls are still accessible from user mode. In fact, without Mach system calls, common commands such as top wouldn't work.

In 32-bit systems, Mach system calls are negative. This ingenious trick enables both POSIX and Mach system calls to exist side by side. Because POSIX only defines non-negative system calls, the negative space is left undefined, and therefore usable by Mach.

In 64-bit systems, Mach system calls are positive, but are prefixed with  $0 \times 2000000$  — which clearly separates and disambiguates them from the POSIX calls, which are prefixed with  $0 \times 1000000$ .

The online appendix at <http://newosxbook.com> lists the various POSIX and Mach system calls. We will further cover the transition to Kernel mode in Chapter 8, and the Kernel perspective of system calls and traps in Chapters 9 and 13.

## **Experiment: Displaying Mach and BSD system calls**

System calls aren't called directly, but via thin wrappers in libSystem.B.dylib. Using otool(1), the default Mach-O handling tool and disassembler on OS X, you can disassemble (with the –tV switch) any binary, and peek inside libSystem. This will enable you to see how the system call interface in OS X works with both Mach and BSD calls.

On a 32-bit system, a Mach system call would look something like this:

```
Morpheus@Ergo (/) % otool –arch i386 –tV /usr/lib/libSystem.B.dylib | more
(TEXT, text) section
mach reply port:
000010c0 movl
000010c0 movl $0xffffffe6, %8eax ; Load system call # into EAX<br>000010c5 calll sysenter trap
000010ca ret
000010cb nop
000010cb nop nop ; padding to 32-bit boundary<br>thread self trap:
000010cc movl
000010cc movl $0xffffffe5,%eax ; Load system call # into EAX…
000010d6 ret
000010d7 nop
 000010d7 nop homogeneous means of the sysenter trap: p padding to 32-bit boundary
000013d8 popl
000013d8 popl %edx<br>000013d9 movl %esp,%ecx
000013db sysenter
000013db sysenter in the sysenter i actually execute sysenter 000013d nool (%eax)
\frac{1}{2} \frac{1}{2} \frac{1}{2} \frac{1}{2} \frac{1}{2} \frac{1}{2} \frac{1}{2} \frac{1}{2} \frac{1}{2} \frac{1}{2} \frac{1}{2} \frac{1}{2} \frac{1}{2} \frac{1}{2} \frac{1}{2} \frac{1}{2} \frac{1}{2} \frac{1}{2} \frac{1}{2} \frac{1}{2} \frac{1}{2} \frac{1}{2}
```
The system call number is loaded into the EAX register. Note the number is specified as 0xFFFFxxxx. Treated as a signed integer, the Mach API calls would be negative. Looking at a BSD system call:

```
Ergo (/) % otool –arch i386 –tV /usr/lib/libSystem.B.dylib –p _chown | more
/usr/lib/lib/lib/lib/lib/lib/lib/<br>/ mnym banb).acabian
\sum_{n=1}^{\infty}\_chown:<br>0005d350
0005d350 movl $0x000c0010,%eax ; load system call -
0005d355 calll 0x00000dd8 ; jump to __sysenter_trap
0005d35a jae 0x0005d36a ; if return code >= 0: jump to ret
0005d361 popl %edx
0005d362 movl 0x0014c587(%edx),%edx
0005d368 jmp *%edx
0005d36a ret
0005d87c
             0005d87c calll 0x0005d881 ; on error…
```
0005d881 popl %edx<br>0005d882 movl 0x0014c063(%edx),%edx %edx  $0.005\frac{1000}{1000}$   $\frac{1}{2000}$   $\frac{1}{200}$ 0005d888 jmp<br>0005d88a ret

The same example, on a 64-bit architecture, reveals a slightly different implementation:

```
Ergo (/) % otool –arch x86_64 –tV /usr/lib/libSystem.B.dylib | more
(TEXT, text) section
mach reply port:
00000000000012a0000000000000012a0 movq %rcx, %r10<br>00000000000012a3 movl $0x0100001a, %eax
                                                                                   00000000000012a3 movl $0x0100001a,%eax ; Load system call 0x1a with
                                                                                     ; flag 0x01
00000000000012a8 syscall in the system of the system in the system is structly and containing to the system in the system is structly and the system in the system in the system in the system in the system in the system
00000000000012ab nop
00000000000012ab nop
```
And, for a POSIX (BSD) system call:

```
Ergo (/) % otool –arch x86_64 –tV /usr/lib/libSystem.B.dylib –p _chown | more
\frac{1}{\sqrt{2}} which is the continuous state \frac{1}{\sqrt{2}}.
\frac{1}{\sqrt{2\pi}} , \frac{1}{\sqrt{2\pi}} section section section section section sections.
\frac{\text{chown:}}{00000000000042520}movl $0x02000010, %eax # Load system call (0x10),
                                                                          # with flag 0x02
000000000000042f25 movq %rcx, %r10<br>00000000000042f28 syscall
0000000000042f25
0000000000042f28 syscall <br>0000000000042f2a jae 0x00042f31 #if >=0, jump to ret
0000000000042f2a jae 0x00042f31 # if >=0, jump to ret
                                                                         0000000000042f2c jmp cerror # else jump to cerror
                                                                         # (return -1, set errno)
0000000000042f31
                               ret
```
If you continue this example and try the ARM architecture (for iOS) as well, you'll see a similar flow, with the system call number loaded into r12, the intra-procedural register, and executed using the svc (also sometimes decoded by assemblers as swi, or SoftWare Interrupt) command. In the example below (using GDB, though otool(1) would work just as well), BSD's chown(2) and Mach's mach reply port are disassembled. Note the latter is loaded with "mvn" — Move Negative. The return code is, as usual in ARM, in R0.

```
 (gdb) disass chown
0x30d2ad54 <chown>: mov r12, #16 ; 0x10<br>0x30d2ad58 <chown+4>: svc 0x00000080
0x32f9c758 <chown+8>:
                                  0x32f9c758 <chown+8>: bcc 0x32f9c770 <chown+32> ; jump to exit on >= 0
0x32f9c75c <chown+12>: ldr r12, [pc, #4] <br>0x32f9c760 <chown+16>: ldr r12, [pc, r12]
0x32f9c764 <chown+20>: b 0x32f9c76c <chown+28>
0x32f9c768 <chown+24>: bleq 0x321e2a50 ; to errno setting<br>0x32f9c768 <chown+24>: bleq 0x321e2a50 ; to errno setting
0x32f9c76c <chown+28>: bx r12<br>0x32f9c770 <chown+32>: bx lr
(gdb) disass mach_reply_port<br>(gdb) disass mach_reply_port
0x32f99bbc <mach_reply_port+0>: mvn r12, #25 ; 0x19<br>0x32f99bbc <mach_reply_port+0>: mvn r12, #25 ; 0x19
0 \times 22f99bc1 \ldots mach_reply_port+4.
```
 $0.3256$  and  $0.3256$  and  $0.3256$  and  $0.3256$  and  $0.3256$ 

# **A HIGH-LEVEL VIEW OF XNU**

The core of Darwin, and of all of OS X, is its Kernel, XNU. XNU (allegedly an infinitely recursive acronym for XNU's Not UNIX) is itself made up of several components:

- ► The Mach microkernel
- $\blacktriangleright$  The BSD layer
- ‰ libKern
- $\blacktriangleright$  I/O Kit

Additionally, the kernel is modular and allows for pluggable *Kernel Extensions* (KExts) to be dynamically loaded on demand.

The bulk of this book — its entire second part — is devoted to explaining XNU in depth. Here, however, is a quick overview of its components.

# **Mach**

The core of XNU, its atomic nucleus, if you will, is Mach. Mach is a system that was originally developed at Carnegie Mellon University (CMU) as a research project into creating a lightweight and efficient platform for operating systems. The result was the Mach microkernel, which handles only the most primitive responsibilities of the operating system:

- $\blacktriangleright$  Process and thread abstractions
- ‰ Virtual memory management
- $\blacktriangleright$  Task scheduling
- $\blacktriangleright$  Interprocess communication and messaging

Mach itself has very limited APIs and was not meant to be a full-fledged operating system. Its APIs are discouraged by Apple, although — as you will see — they are fundamental, and without them nothing would work. Any additional functionality, such as file and device access, has to be implemented on top of it — and that is exactly what the BSD layer does.

# **The BSD Layer**

On top of Mach, but still an inseparable part of XNU, is the BSD layer. This layer presents a solid and more modern API that provides the POSIX compatibility discussed earlier. The BSD layer provides higher-level abstractions, including, among others:

- $\blacktriangleright$  The UNIX Process model
- ► The POSIX threading model (Pthread) and its related synchronization primitives
- ► UNIX Users and Groups
- ‰ The Network stack (BSD Socket API)
- ‰ File system access
- $\blacktriangleright$  Device access (through the /dev directory)

XNU's BSD implementation is largely compatible with FreeBSD's, but does have some noteworthy changes. After covering Mach, this book turns to BSD, focusing on the implementations of the BSD core, and providing specific detail about the virtual file system switch and the networking stack in dedicated chapters.

## **libkern**

Most kernels are built solely in C and low level Assembly. XNU, however, is different. Device drivers — called I/O Kit drivers, and discussed next, can be written in C++. In order to support the C++ runtime and provide the base classes, XNU includes libkern, which is a built-in, self-contained C++ library. While not exporting APIs directly to user mode, libkern is nonetheless a foundation, without which a great deal of advanced functionality would not be possible.

## **I/O Kit**

Apple's most important modification to XNU was the introduction of the I/O Kit device-driver framework. This is a complete, self-contained execution environment in the kernel, which enables developers to quickly create device drivers that are both elegant and stable. It achieves that by establishing a restricted C++ environment (of libkern), with the most important functionality offered by the language — inheritance and overloading.

Writing an I/O Kit driver, then, becomes a greatly simplified matter of finding an existing driver to use as a superclass, and inheriting all the functionality from it in runtime. This alleviates the need for boilerplate code copying, which could lead to stability bugs, and also makes driver code very small — always a good thing under the tight memory constraints of kernel space. Any modification in functionality can be introduced by either adding new methods to the driver or overloading/hiding existing ones.

Another benefit of the C++ environment is that drivers can operate in an object-oriented environment. This makes OS X drivers profoundly different than any other device drivers on other operating systems, which are both limited to C and require hefty code for even the most basic functionality. I/O Kit forms an almost self-contained system in XNU, with a rich environment consisting of many drivers. It could easily be covered in a book of its own (and, in fact, is, in a recent book), though this book dedicates chapter 18 to its architecture.

## **SUMMARY**

This chapter explained the architecture of OS X and iOS. Though the two operating systems are designed for different platforms, they are actually quite similar, with the gaps between them growing narrower still with every new release of either.

The chapter provided a detailed overview, yet still remained at a fairly high level, getting into code samples as little as possible. The next chapter goes deeper and discusses OS X specific APIs — with plenty of actual code samples you can try.

# **REFERENCES**

- **[1]** Apple Developer Bundle Programming Guide
- **[2]** "OS X for UNIX Users" (Lion version): [http://images.apple.com/macosx/docs/](http://images.apple.com/macosx/docs/OSX_for_UNIX_Users_TB_July2011.pdf) OSX for UNIX Users TB July2011.pdf
- **[3]** Apple Developer OS X Technology Overview: (details all the frameworks): http://developer.apple.com/library/mac/ $\mu$ /documentation/MacOSX/Conceptual/MacOSX/Conceptual/MacOSX/Conceptual/MacOSX/Conceptual/MacOSX/Conceptual/MacOSX/Conceptual/MacOSX/Conceptual/MacOSX/Conceptual/MacOSX/Conceptual/M OSX\_Technology\_Overview/SystemFrameworks/SystemFrameworks.html
- [4] Details frameworks for iOS: [http://developer.apple.com/library/](http://developer.apple.com/library/ios/#documentation/Miscellaneous/Conceptual/iPhoneOSTechOverview/iPhoneOSFrameworks/iPhoneOSFrameworks.html)<br>ios/#documentation/Miscellaneous/Conceptual/iPhone0STechOverview/ iPhoneOSFrameworks/iPhoneOSFrameworks.html [iPhoneOSFrameworks/iPhoneOSFrameworks.html](http://developer.apple.com/library/ios/#documentation/Miscellaneous/Conceptual/iPhoneOSTechOverview/iPhoneOSFrameworks/iPhoneOSFrameworks.html)

**3**

# **On the Shoulders of Giants: OS X and iOS Technologies**

By virtue of being a BSD-derived system, OS X inherits most of the kernel features that are endemic to that architecture. This includes the POSIX system calls, some BSD extensions (such as kernel queues), and BSD's Mandatory Access Control (MAC) layer.

It would be wrong, however, to classify either OS X or iOS as "yet another BSD system" like FreeBSD and its ilk. Apple builds on the BSD primitive's several elaborate constructs — first and foremost being the "sandbox" mechanism for application compartmentalization and security. In addition, OS X and iOS enhance or, in some cases, completely replace BSD components. The venerable /etc files, for example, traditionally used for system configuration, are entirely replaced. The standard UN\*X syslog mechanism is augmented by the Apple System Log. New technologies such as Apple Events and FSEvents are entirely proprietary.

This chapter discusses these features and more, in depth. We first discuss the BSD-inspired APIs, and then turn our attention to the Apple-specific ones. The APIs are discussed from the user-mode perspective, including detailed examples and experiments to illustrate their usage. For the kernel perspective of these APIs, where applicable, see Chapter 14, "Advanced BSD Aspects."

# **BSD HEIRLOOMS**

While the core of XNU is undeniably Mach, its main interface to user mode is that of BSD. OS X and iOS both offer the set of POSIX compliant system calls, as well as several BSD-specific ones. In some cases, Apple has gone several extra steps, implementing additional features, some of which have been back-ported into BSD and OpenDarwin.

## **sysctl**

The sysctl(8) command is somewhat of a standardized way to access the kernel's internal state. Introduced in 4.4BSD, it can also be found on other UN\*X systems (notably, Linux, where it is backed by the /proc/sys directories). By using this command, an administrator can directly query the value of kernel variables, providing important run-time diagnostics. In some cases, modifying the value of the variables, thereby altering the kernel's behavior, is possible. Naturally, only a fairly small subset of the kernel's vast variable base is exported in this way. Nonetheless, those variables that are made visible play key roles in recording or determining kernel functionality.

The sysctl(8) command wraps the sysctl(3) library call, which itself wraps the system system tem call (#202). The exported kernel variables are accessed by their *Management Information Base* (MIB) names. This naming convention, borrowed from the Simple Network Management Protocol (SNMP), classifies variables by namespaces.

XNU supports quite a few hard-coded namespaces, as is shown in Table 3-1.

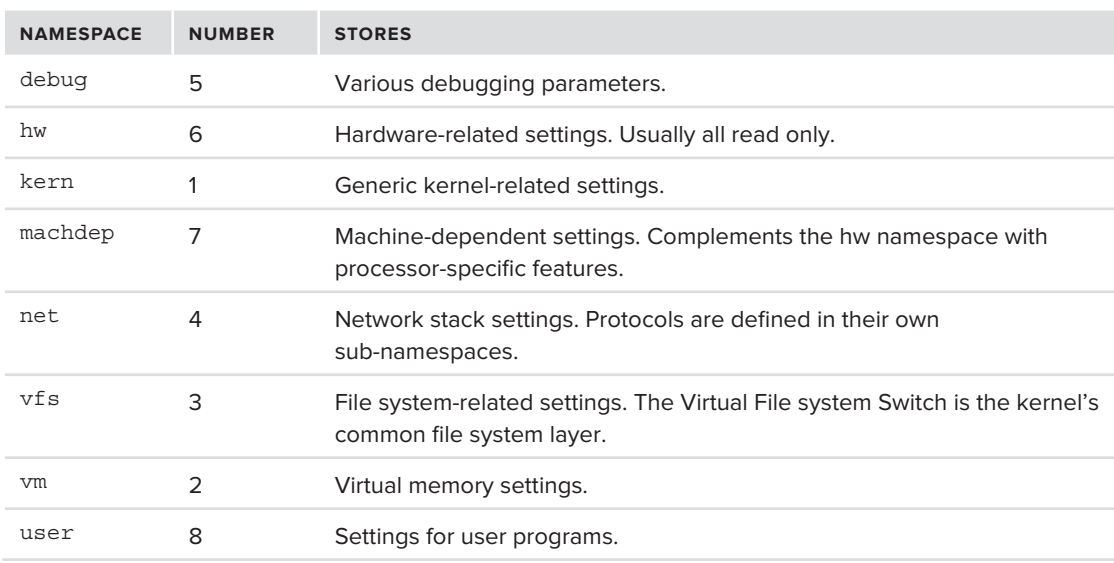

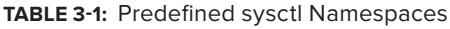

As shown in the table, namespaces are translated to an integer representation, and thus the variable can be represented as an array of integers. The library call sysctlnametomib(3) can translate from the textual to the integer representation, though that is often unnecessary, because sysctlbyname(3) can be used to look up a variable value by its name.

Each namespace may have variables defined directly in it (for example, kern. ostype, 1.1), or in sub-namespaces (for example, kern.ipc.somaxconn, 1.32.2). In both cases accessing the variable in question is possible, either by specifying its fully qualified name, or by its numeric MIB specifier. Looking up a MIB number by its name (using sysctlnametomib(3)) is possible, but not vice versa. Thus, one can walk the MIBs by number, but not retrieve the corresponding names.

Using sysctl(8) you can examine the exported values, and set those that are writable. Due to the preceding limitation, however, you cannot properly "walk" the MIBs — that is, traverse the namespaces and obtain a listing of their registered variables, as one would with SNMP's getNext(). The command does have an -A switch to list all variables, but this is done by checking a fixed list, which is defined in the  $\langle$ sys/sysctl.h> header (CTL NAMES and related macros). This is not a problem with the OS X sysctl(8), because Apple does rebuild it to match the kernel version. In iOS, however, Apple does not supply a binary, and the one available from Cydia (as part of the systemcmds package) misses out on iOS-specific variables.

Kernel components can register additional sysctl values, and even entire namespaces, on the fly. Good examples are the security namespace (used heavily by the sandbox kext, as discussed in this chapter) and the appleprofile namespace (registered by the AppleProfileFamily kexts — as discussed in Chapter 5, "Process Tracing and Debugging"). The kernel-level perspective of sysctls are discussed in Chapter 14.

The gamut of sysctl(3) variables ranges from various minor debug variables to other read/write variables that control entire subsystems. For example, the kernel's little-known kdebug functionality operates entirely through sysctl(3) calls. Likewise, commands such as ps(1) and netstat(1) rely on sysctl(2) to obtain the list of PIDs and active sockets, respectively, though this could be achieved by other means, as well.

## **kqueues**

kqueues are a BSD mechanism for kernel event notifications. A kqueue is a descriptor that blocks until an event of a specific type and category occurs. A user (or kernel) mode process can thus wait on the descriptor, providing a simple but effective method for synchronization of one or more processes.

kqueues and their kevents form the basis for asynchronous I/O in the kernel (and enable the POSIX  $pol1(2)/select(2)$ , accordingly). A kqueue can be constructed in user mode by simply calling the kqueue (2) system call (#362), with no arguments. Then, the specific events of interest can be specified using the EV SET macro, which initializes a struct kevent. Calling the kevent (2) or kevent 64 (2) system calls (#363 or #369, respectively) will set the event filters, and return if they have been satisfied. The system supports several "predefined" filters, as shown in Table 3-2:

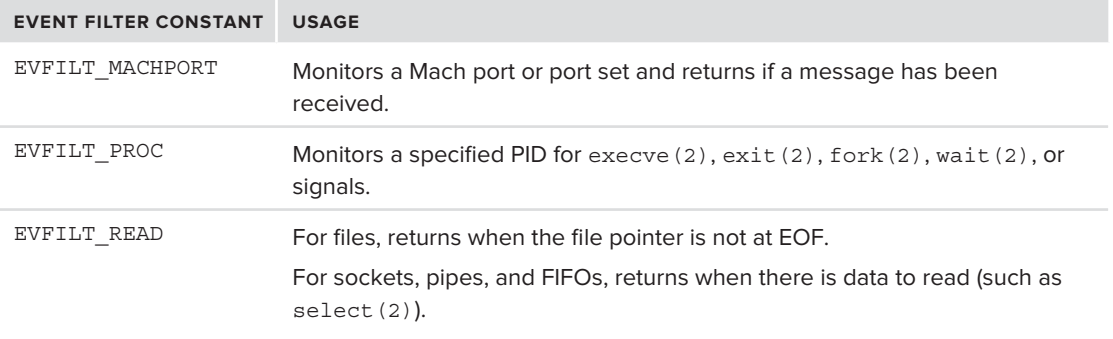

**TABLE 3-2:** Some of the predefined Event Filters in <sys/event.h>

#### **TABLE 3-2** *(continued)*

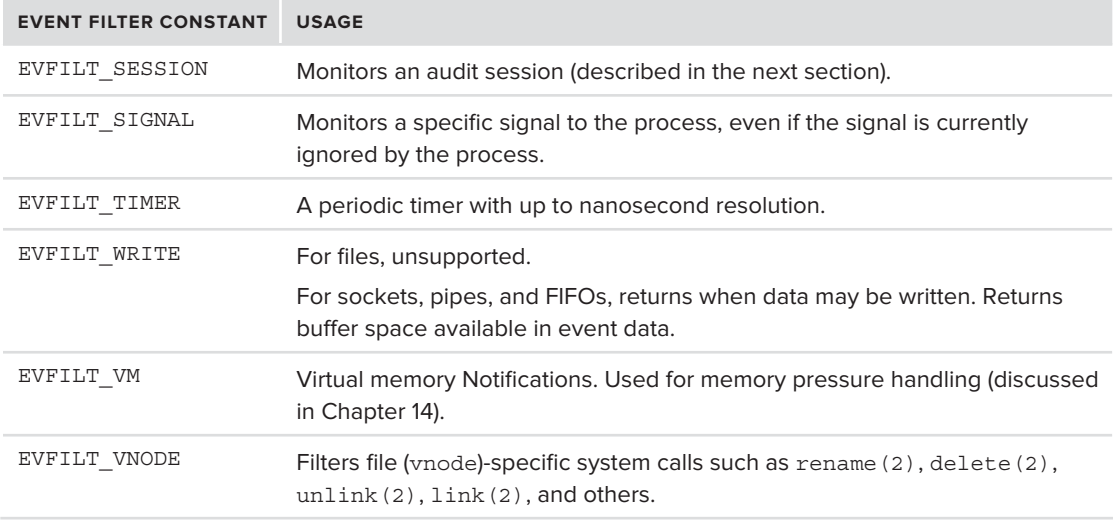

Listing 3-1 demonstrates using kevents to track process-level events on a particular PID:

#### **LISTING 3-1: Using kqueues and kevents to filter process events**

```
void main (int argc, char **argv)
<sup>{</sup>
    pid_t pid; // PID to monitor<br>int kq; // The kqueue file descriptor
    int rc; // collecting return values
    int done;
at most fors_t = s_{t+1} + \cdots + s_{t+1} + \cdots pid = atoi(argv[1]);
    kq = kqueue();
    if (kq == -1) { perror("kqueue"); exit (2);}
     // Set process fork/exec notifications
 EV_SET(&ke, pid, EVFILT_PROC, EV_ADD,
N_{\rm eff} = 1000 , N_{\rm eff} = 1000 , N_{\rm eff} = 1000 , N_{\rm eff} = 1000 , N_{\rm eff} = 1000 // Register event
r = 1 and r = \frac{1}{2} and r = \frac{1}{2} and r = \frac{1}{2} and r = \frac{1}{2} and r = \frac{1}{2}\overline{a} (re \overline{a}); (percent (modern ); exit (3); }
    done = 0;<br>while (!done) {
\cdots \cdots \cdots \cdots \cdots \cdots \cdots \cdots
```

```
 memset(&ke, '\0', sizeof(struct kevent));
               // This blocks until an event matching the filter occurs
r = \frac{1}{2}if \mathcal{C} if \mathcal{C} if \mathcal{C} if \mathcal{C} if \mathcal{C} is the contribution of \mathcal{C} if \mathcal{C} is the contribution of \mathcal{C}\sum_{n=1}^{\infty}printf("PID" %d", "PID" %d" ("PID" %d"); ke.ident); ke.ident); ke.ident.<br>", ke.ident); ke.ident.
              if (ke.fflags & NOTE_EXEC)<br>printf("pid %d has exec()ed\n", ke.ident);
printf("pid", "pid", "pid", "pid", "pid", "pid", "pid", "pid", "pid", "pid", "pid", "pid", "pid", "pid", "pid",<br>;
               if (ke.fflags & NOTE_EXIT)
and the state of the state of the state of
p = 1 , p = 0 , p = 1 and p = 1 , p = 1 , p = 1 , p = 1\frac{1}{1}and the contract of the contract of the contract of the contract of the contract of the contract of the contract of the contract of the contract of the contract of the contract of the contract of the contract of the contra
\frac{1}{2} /// end while \frac{1}{2}
```
# **Auditing (OS X)**

}

OS X contains an implementation of the Basic Security Module, or BSM. This auditing subsystem originated in Solaris, but has since been ported into numerous UN\*X implementations (as *Open-BSM*), among them OS X. This subsystem is useful for tracking user and process actions, though may be costly in terms of disk space and overall performance. It is, therefore, of value in OS X, but less so on a mobile system such as iOS, which is why it is not enabled in the latter.

Auditing, as the security-sensitive operation that it is, must be performed at the kernel level. In BSD and other  $UN^*X$  flavors the kernel component of auditing communicates with user space via a special character pseudo-device (for example, /dev/audit). In OS X, however, auditing is implemented over Mach messages.

## **The Administrator's View**

Auditing is a self-contained subsystem in OS X. The main user-mode component is the auditd(8), a daemon that is started on demand by launchd(8), unless disabled (in the com. apple. auditd plist file). The daemon does not actually write the audit log records; those are done directly by the kernel itself. The daemon does control the kernel component, however, and so he who controls the daemon controls auditing. To do so, the administrator can use the audit $(8)$  command, which can initialize  $(-i)$  or terminate  $(-t)$  auditing, start a new  $log(-n)$ , or expire  $(-e)$  old logs. Normally, auditd(8) times out after 60 seconds of inactivity (as specified in its plist  $TimeOut key$ ). Just because auditd $(8)$  is not running, therefore, implies nothing about the state of auditing.

Audit logs, unless otherwise stated, are collected in /var/audit, following a naming convention of start time.stop time, with the timestamp accurate to the second. Logs are continuously generated, so (aside from crashes and reboots), the stop\_time of a log is also a start\_time of its successor. The latest log can be easily spotted by its stop time of not terminated, or a symbolic link to current, as shown in Output 3-1.

#### **OUTPUT 3-1: Displaying logs in the /var/audit directory**

```
root@Ergo (/)# ls -ld /var/audit<br>drwx------ 3247 root wheel 110398 Mar 19 17:44 /var/audit
drw\mathcal{L}=\mathcal{L}^2 root where \mathcal{L}^2 is a subset where \mathcal{L}^2root@Ergo (/)# ls –l /var/audit
-r-r----1 root wheel
-r--r----- 1 root wheel 749 Mar 19 16:33 20120319203254.20120319203327
-r--r----- 1 root wheel 337 Mar 19 17:44 20120319203327.20120319214427
1rwxr-xr-x 1 root wheel 40 Mar 19 17:44 current ->
l_{\text{tran}}/\text{and} +\frac{1}{2}
```
The audit logs are in a compact binary format, which can be deciphered using the praudit  $(1)$  command. This command can print the records in a variety of human- and machine-readable formats, such as the default CSV or the more elegant XML (using  $-x$ ). To enable searching through audit records, the auditreduce (1) command may be used with an array of switches to filter records by event type  $(-m)$ , object access  $(-\circ)$ , specific UID  $(-e)$ , and more.

Because logs are cycled so frequently, a special character device, /dev/auditpipe, exists to allow user-mode programs to access the audit records in real time. The praudit (1) command can therefore be used directly on /dev/auditpipe, which makes it especially useful for shell scripts. As a quick experiment, try doing so, then locking your screen saver, and authenticating to unlock it. You should see something like Output 3-2.

#### **OUTPUT 3-2: Using praudit(1) on the audit pipe for real-time events**

```
root@Ergo \langle/\rangle# praudit /dev/auditpipe<br>header,106,11,user authentication,0,Tue Mar 20 02:26:01 2012, + 180 msec
subject, root, morpheus, wheel, root, wheel, 38, 0, 0, 0.0.0.0
text, Authentication for user <morpheus>
return, success, 0
r = \frac{1}{2}trailer,106
```
Auditing must be performed at the time of the action, and can therefore have a noticeable impact on system performance as well as disk space. The administrator can therefore tweak auditing using several files, all in /etc/security, listed in Table  $3-3$ .

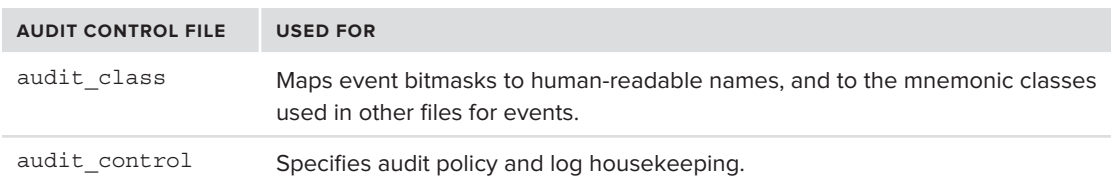

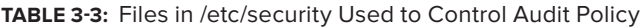

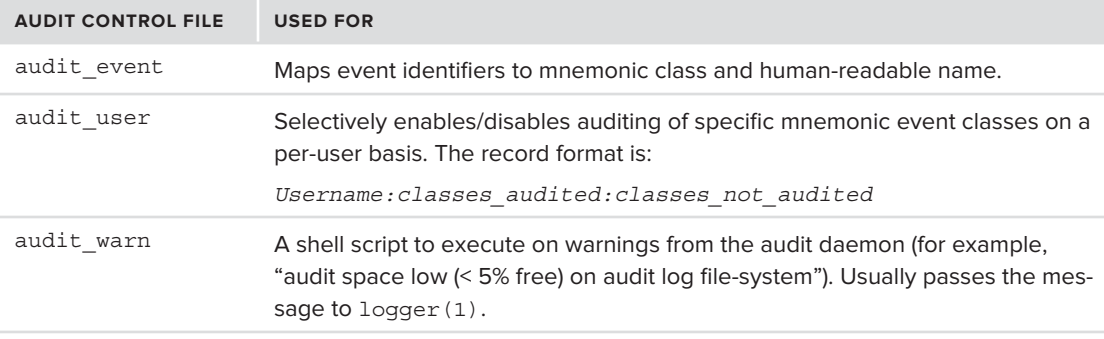

## **The Programmer's View**

If auditing is enabled, XNU dedicates system calls #350 through #359 to enable and control auditing, as shown in Table 3-4 (all return the standard int return value of a system call: 0 on success, or -1 and set errno on error). On iOS, these calls are merely stubs returning –ENOSYS  $(0x4E)$ .

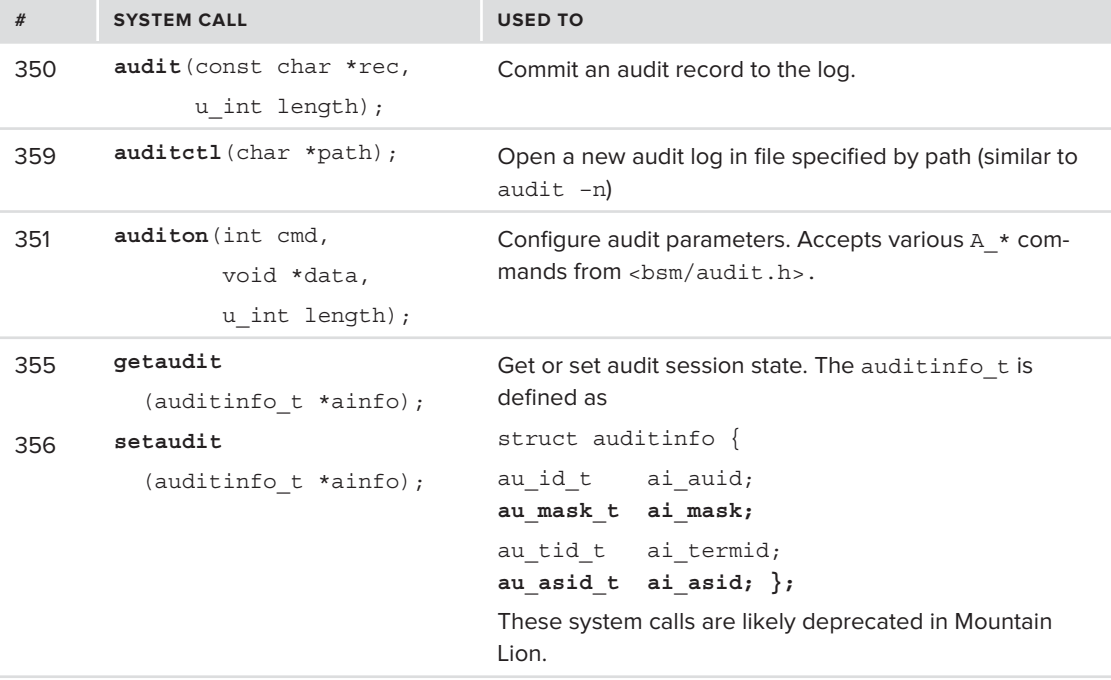

### **TABLE 3-4:** System Calls Used for Auditing in OS X, BSM-Compliant

#### **TABLE 3-4** *(continued)*

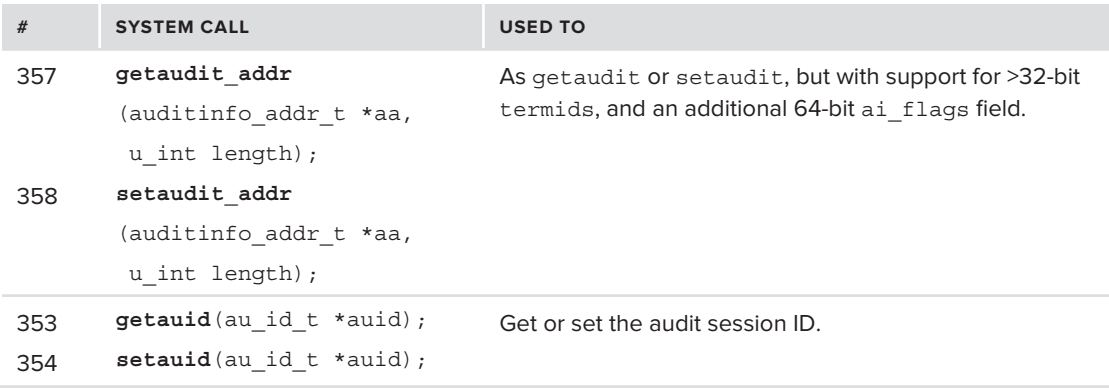

Apple deviates from the BSM standard and enhances it with three additional proprietary system calls, tying the subsystem to the underlying Mach system. Unlike the standard calls, these are undocumented save for their open source implementation, as shown in Table 3-5.

#### **TABLE 3-5:** Apple-Specific System Calls Used for Auditing

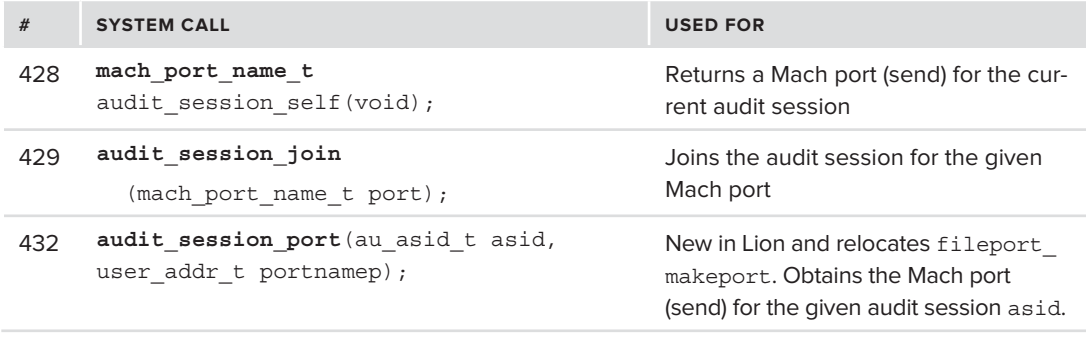

Auditing is revisited from the kernel perspective in Chapter 14.

## **Mandatory Access Control**

FreeBSD 5.x was the first to introduce a powerful security feature known as Mandatory Access Control (MAC). This feature, originally part of Trusted  $BSD<sup>[1]</sup>$ , allows for a much more fine-grained security model, which enhances the rather crude UN\*X model by adding support for object-level security: limiting access to certain files or resources (sockets, IPC, and so on) by specific processes, not just by permissions. In this way, for example, a specific app could be limited so as not to access the user's private data, or certain websites.

A key concept in MAC is that of a *label*, which corresponds to a predefined classification, which can apply to a set of files or other objects in the system (another way to think of this is as sensitivity tags applied to dossiers in spy movies — "Unclassified," "Confidential," "Top Secret," etc). MAC denies access to any object which does not comply with the label (Sun's swan song, Trusted Solaris, actually made such objects invisible!). OS X extends this further to encompass security policies (for example "No network") that can then be applied to various operations, not just objects.

MAC is a framework — not in the OS X sense, but in the architectural one: it provides a solid foundation into which additional components, which do not necessarily have to be part of the kernel proper, may "plug-in" to control system security. By registering with MAC, specialized kernel extensions can assume responsibility for the enforcement of security policies. From the kernel's side, callouts to MAC are inserted into the various system call implementations, so that each system call must first pass MAC validation, prior to actually servicing the user-mode request. These callouts are only invoked if the kernel is compiled with MAC support, which is on by default in both OS X and iOS. Even then, the callouts return 0 (approving the operation) unless a policy module (specialized kernel extension) has registered for them, and provided its own alternate authorization logic. The MAC layer itself makes no decisions — it calls on the registered policy modules to do so.

The kernel additionally offers dedicated MAC system calls. These are shown in Table 3-6. Most match those of FreeBSD's, while a few are Apple extensions (as noted by the shaded rows).

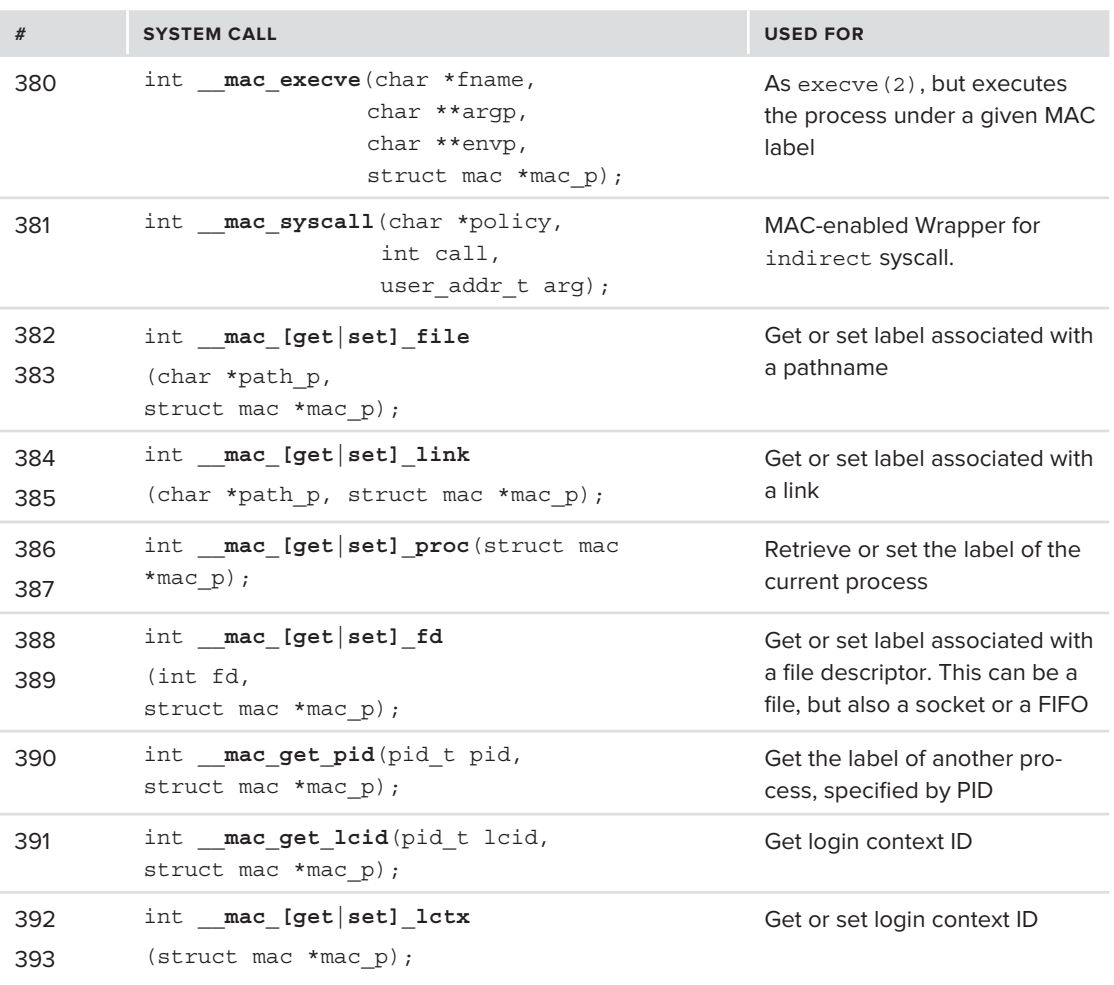

#### **TABLE 3-6: MAC-Specific System Calls**

#### **TABLE 3-6** *(continued)*

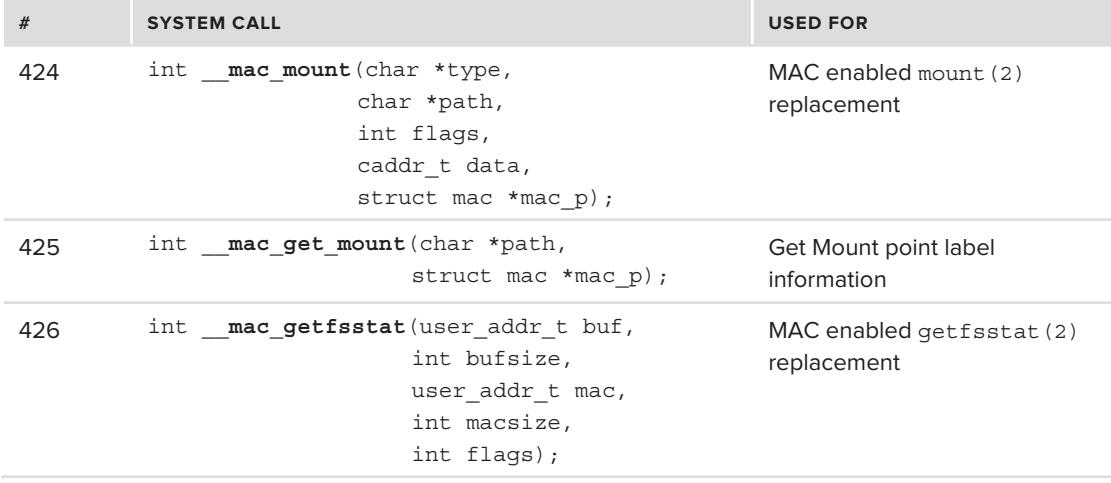

The administrator can control enforcement of MAC policies on the various subsystems using sysctl(8): MAC dynamically registers and exposes the top-level security MIB, which contain enforcement flags, as shown in Output 3-3:

## **OUTPUT 3-3: The security sysctl MIBs exposed by MAC, on Lion**

```
morpheus@Minion (/)$ sysctl security<br>security.mac.sandbox.sentinel: .sb-4bde45ee
security.mac.gtn.sandbox enforce: 1
security.mac.max slots: 7
security.mac.labelvnodes: 0
security.mac.mmap revocation: 0
security.mac.mmap_revocation: 0 # Revoke mmap access to files on subject relabel
security.mac.mmap_revocation_via_cow: 0 # Revoke mmap access to files via copy on write
security.mac.device_enforce: 1<br>security.mac.file enforce: 0
security.mac.iokit enforce: 0
security.mac.pipe enforce: 1
security.mac.posixsem_enforce: 1 # Posix semaphores<br>committed as posite and proposed and the position of the position
security.mac.posixshm_enforce: 1 # Posix shared memory<br>security.mac.proc enforce: 1 # Process operation (
                                                    # Process operation (including code signing)
security.mac.socket_enforce: 1<br>security.mac.system_enforce: 1
security.mac.sysvmsq enforce: 1
security.mac.sysvsem enforce: 1
security.mac.sysvshm_enforce: 1
security.mac.vm enforce: 1
security.mac.vnode enforce: 1
                                                    security.mac.vnode_enforce: 1 # VFS VNode operations (including code signing)
```
The proc\_enforce and vnode\_enforce MIBS are the ones which control, among other things, code signing on iOS. A well known workaround for code signing on jailbroken devices was to manually set both to 0 (i.e. disable their enforcement). Apple made those two settings read only in iOS 4.3 and later, but kernel patching and other methods can still work around this.

MAC provides the substrate for OS X's Compartmentalization ("Sandboxing") and iOS's entitlements. Both are unique to OS X and iOS, and are described later in this chapter under "OS X and iOS Security Mechanisms." The kernel perspective of MAC (including an in-depth discussion of its use in OS X and iOS) is described in Chapter 14.

# **OS X- AND IOS-SPECIFIC TECHNOLOGIES**

Mac OS has, over the years, introduced several avant-garde technologies, some of which still remain proprietary. The next section discusses these technologies, particularly the ones that are of interest from an operating-system perspective.

# **User and Group Management (OS X)**

Whereas other UN<sup>\*</sup>X traditionally relies on the age-old password files ( $/$ etc/passwd and, commonly /etc/shadow, used for the password hashes), which are still used in single-user mode (and on iOS), with /etc/master.passwd used as the shadow file. In all other cases, however, OS X deprecates them in favor of its own directory service: DirectoryService(8) on Snow Leopard, which has been renamed to opendirectoryd(8) as of Lion. The daemon's new name reflects its nature: It is an implementation of the OpenLDAP project. Using a standard protocol such as the Lightweight Directory Access Protocol (LDAP) enables integration with non-Apple directory services as well, such as Microsoft's Active Directory. (Despite the "lightweight" moniker, LDAP is a lengthy Internet standard covered by RFCs 4510 through 4519. It is a simplified version of DAP, which is an OSI standard).

The directory service maintains more than just the users and groups: It holds many other aspects of system configuration, as is discussed under "System Configuration" later in the chapter.

To interface with the daemon, OS X supplies a command line utility called dscl(8). You can use this tool, among other things, to display the users and groups on the system. If you try dscl . -read /Users/username on yourself (the "." is used to denote the default directory, which is also accessible as /Local/Default ), you should see something similar to Output 3-4:

#### **OUTPUT 3-4: Running dscl(8) to read user details from the local directory**

morpheus@ergo(/)\$ **dscl . -read /Users/ `whoami `** dsAttrTypeNative: writers jpegphoto: morpheus dsAttrTypeNative: writers LinkedIdentity: morpheus dsAttrTypeNative: writers passwd: morpheus dsAttrTypeNative: writers picture: morpheus dsAttrTypeNative: writers realname: morpheus dsAttrTypeNative: writers UserCertificate: morpheus AppleMetaNodeLocation: /Local/Default AuthenticationAuthority: ;ShadowHash; ;Kerberosv5;;morpheus@LKDC:SHA1.3023D12469030DE9DB FE2C2621A01C121615DC80:LKDC:SHA1.3013D12469030DE9DBFD2C2621A07C123615DC70: AuthenticationHint: GeneratedUID: 11E111F7-910C-2410-9BAB-ABB20FE3DF2A THEORETOIRE CONSISTENT POLY OFFICE AND MANAGEMENT.<br>TRECRACE ffd8ffe0 00104a46 49460001 01000001 00010000 ffe20238 4943435f 50524f46 494c4500..

```
OUTPUT 3-4 (continued)
```

```
... User photo in JPEG format<br>NFSHomeDirectory: /Users/morpheus
Password: ********
PasswordPolicyOptions:
 <? xml version="1.0" encoding="UTF-8"?>
<!DOCTYPE plist PUBLIC "-//Apple//DTD PLIST 1.0//EN"
"http://www.appendle.com/DTDs/PropertyList-1.0.dtd">
<plist version="1.0">
<plist version="1.0">
         <key>failedLoginCount</key>
        <key>failedLoginTimestamp</key>
        <date>2001-01-01T00:00:00Z</date>
        <key>lastLoginTimestamp</key>
        <date>2001-01-01T00:00:00Z</date>
        <key>passwordTimestamp</key>
        <date>2011-09-24T20:23:03Z</date>
\frac{1}{4}</dict>
Picture:
 /Library/User Pictures/Fun/Smack.tif
PrimaryGroupID: 20
RealName: Me
RecordName: morpheus
RecordType: dsRecTypeStandard:Users
UniqueID: 501
UnexChall: /h
user Shell: /bin/zshell: /bin/zshell: /bin/zshell: /bin/zshell: /bin/zshell: /bin/zshell: /bin/zshell: /bin/zs
```
You can also use the dscl(8) tool to update the directory and create new users. The shell script in Listing 3-2 demonstrates the implementation of a command-line adduser, which OS X does not provide.

#### **LISTING 3-2: A script to perform the function of adduser (to be run as root)**

```
#!/bin/bash
# Get username, ID and full name field as arguments from command line
USER=$1<br>ID=$2
FULLNAME=$3
# Create the user node
# Set default shell to zsh
dscl . -create /Users/$USER UserShell /bin/zsh
# Set GECOS (full name for finger)
dscl . -create /Users/$USER RealName "$FULLNAME"<br>dscl . -create /Users/$USER UniqueID $ID
dscl . -create /Users/$USER UniqueID $ID
# Assign user to gid of localaccounts
# Set home dir (~$USER)
dscl . -create /Users/$USER NFSHomeDirectory /Users/$USER
```
**# Make sure home directory is valid, and owned by the user** mkdir /Users/\$USER chown \$USER /Users/\$USER chown \$USER /Users/\$USER **# Optional: Set the password.** # Optional: Add to admin group dscl . -append /Groups/admin GroupMembership \$USER

*One of Lion's early security vulnerabilities was that* dscl(8) *could be used to change passwords of users without knowing their existing passwords, even as a non-root user. If you keep your OS X constantly updated, chances are this issue has been resolved by a security update.*

*The standard UNIX utilities of* chfn(1) *and* chsh(1)*, which enable the modifi cation of the full name and shell for a given user, respectively, are implemented transparently over directory services by launching the default editor to allow root to type in the fields, rather than bother with* dscl(8) *directly. Most administrators, of course, probably use the system configuration GUI — a much safer option, though not as scalable when one needs to create more than a few users.*

## **System Configuration**

Much like it deprecates /etc user database files,  $OSX$  does away with most other configuration files, which are traditionally used in  $UN^*X$  as the system "registry."

To maintain system configuration, OS X and iOS use a specialized daemon:  $-\text{configd}(8)$ . This daemon can load additional loadable bundles ("plug-ins") located in the /System/Library/  $SystemConfiguration/ directory, which include IP and IPv6 configuration, logging, and other$ bundles. The average user, of course, is blissfully unaware of this, as the System Preferences application can be used as a graphical front-end to all the configuration tasks.

Command line-oriented power users can employ a specialized tool, scutil(8) in order to navigate and query the system configuration. This interactive utility can list and show keys as shown in the following code snippet:

```
root@Padishah (~)# scutil
> list
   subKey [0] = Plugin: IPConfiguration<br>subKey [1] = Plugin: InterfaceNamer
   subKey [2] = Setup:subKey [3] = Setup://subKey [4] = Setup:/Network/Global/IPv4
   subKey [5] = Setup://Network/HostNames subKey [5] = Setup:/Network/HostNames
   ...<br>subKey [50] = com.apple.MobileBluetooth
   subKey [51] = com.appende.MobileInternetSharingsubKey [51] = com.apple.MobileInternetSharing<br>- coloRed [59] = com.apple.mobile.id.mobilei.com
s = s = s . come apple.network.identification
> show com.apple.network.identification
<dictionary> {<br>ActiveIdentifiers : <array> {
\overline{a} \overline{b} \overline{c} \overline{c} \overline{c} \overline{c} \overline{c} \overline{c} \overline{c} \overline{c} \overline{c} \overline{c} \overline{c} \overline{c} \overline{c} \overline{c} \overline{c} \overline{c} \overline{c} \overline{c} \overline{c} \overline{c} \overline{c} \overline{c} \overline{0 : IPv4. Louis Addition = 192.168.1.254;IPv4.Router.HardwareAddress=00:43:1.254;IPv4.RouterHardwareAddress=0<br>}
\overline{a}
```

```
 PrimaryIPv4Identifier : IPv4.Router=192.168.1.254;IPv4.RouterHardwareAddress=
 ServiceIdentifiers : <array> {
   0: 12C4C9CC - 7E42 - 1D2D - ACF6 - AAF7FFAF2BFC\frac{1}{\sqrt{2}}\frac{1}{1}}
```
The public SystemConfiguration.framework allows programmatic access to the system configuration. Commands such as OS X's pmset  $(1)$ , which configures power management settings, link with this framework. The framework exists in OS X and iOS, so the program shown in Listing 3-3 can compile and run on both.

#### **LISTING 3-3: Using the SystemConfiguration APIs to query values**

```
where the implicitly uses CoreFoundation/CoreFoundation.h
// Quick and dirty way of dumping a dictionary as XML
     CFDataRef xml = CFPropertyListCreateXMLData(kCFAllocatorDefault,
\mathcal{L}(\mathcal{L}) (cfree \mathcal{L}(\mathcal{L})) (cfree \mathcal{L}(\mathcal{L})) (cfree \mathcal{L}(\mathcal{L})) (cfree \mathcal{L}(\mathcal{L})) (cfree \mathcal{L}(\mathcal{L})) (cfree \mathcal{L}(\mathcal{L})) (cfree \mathcal{L}(\mathcal{L})) (cfree \mathcal{L}(\mathcal{L})) (cfree \mathcal{L}(\mathcal{L}))
\begin{bmatrix} 1 & 1 & 1 \\ 1 & 1 & 1 \\ 1 & 1 & 1 \end{bmatrix}CFRa<sub>2</sub>cos(rm),\mathbf{r} = \mathbf{r}\frac{1}{1}}
void main (int arge) char **argv)<br>{
{
 CFStringRef myName = CFSTR("com.technologeeks.SystemConfigurationTest");<br>CFArrayRef keyList;
  SCPreferencesRef \ prefs = NULL;char * val;
  CFIndex i;
community is
\mathcal{L} and \mathcal{L} and \mathcal{L} // Open a preferences session
  prefs = SCPreferencesCreate (NULL, // CFAllocatorRef allocator,<br>myName, // CFStringRef name,
                                         NULL); // CFStringRef prefsID
1000, 1000, 1000, 1000, 1000, 1000, 1000, 1000\sum_{s,t} (state \sum_{s} for \sum_{s} function); exit(1); exit(1); \sum_{s} for \sum_{s} // retrieve preference namespaces
   keyList = SCPreferencesCopyKeyList (prefs);
  if (!keyList) { fprintf (stderr, "CopyKeyList failed\n"); exit(2); }
   // dump 'em
f(x) = \frac{1}{2}dumpdict \mathcal{L} at the ferences \mathcal{L} contribution \mathcal{L} at the \mathcal{L} -ray \mathcal{L} at the \mathcal{L}\mathcal{L} and \mathcal{L}
```
}

The dictionaries dumped by this program are naturally maintained in plist files. The default location for these dictionaries is in /Library/Preferences/SystemConfiguration. If you compare the output of this program with that of the preferences. plist file from that directory, you will see it matches.

## **Experiment: Using scutil(8) for Network Notifications**

You can also use the scutil (8) command to watch for system configuration changes, as demonstrated in the following experiment:

**1. Using scutil(8), set a watch on the state of the Airport interface** (if you have one, otherwise the primary Ethernet interface will do):

```
> n.add State:/Network/Interface/en0/AirPort
> n.watch
# verify the notification was added
> n.list
  notifier key [0] = State:/Network/Interface/en0/AirPort
```
**2.** Disable Airport (or unplug your network cable). You should see notification messages break through the scutil prompt:

```
notification callback (store address = 0x10010a150).
   changed key [0] = State:/Network/Interface/en0/AirPort
notification callback (store address = 0x10010a150).
   changed key [0] = State:/Network/Interface/en0/AirPort
notification callback (store address = 0x10010a150).
   changed key [0] = State:/Network/Interface/en0/AirPort
```
**3. Use the "show" subcommand to see the changed key.** In this case, the power status value has been changed:

```
> show State:/Network/Interface/en0/AirPort
<dictionary> {
  Power Status : 0
  SecureIBSSEnabled : FALSE
  BSSID : <data> 0x0013d37f84d9
  Busy : FALSE
  SSID_STR : AAAA
  SSID : <data> 0x41414141
   CHANNEL : <dictionary> {
     CHANNEL : 11
     CHANNEL_FLAGS : 10
   }
}
```
In order to watch for changes programmatically, you can use the SCDynamicStore class. Because obtaining the network connectivity status is a common action, Apple provides the far simpler SCNetworkReachability class. Apple Developer also provides sample code demonstrating the usage of the class.[2]

## **Logging**

With the move to a BSD-based platform, OS X also inherited support for the traditional UNIX System log. This support (detailed in Apple Technical Article TA26117[3]) provides the full compatibility with the ages-old mechanism commonly referred to as syslogd(8).

The syslog mechanism is well detailed in many other references (including the aforementioned technical article). In a nutshell, it handles textual messages, which are classified by a message *facility* and *severity*. The facility is the class of the reporting element: essentially, the message source. The various UNIX subsystems (mail, printing, cron, and so on) all have their own facilities, as does the kernel (LOG\_KERN, or "kern"). Severities range from LOG\_DEBUG and LOG\_INFO ("About to open file…"), through LOG\_ERR ("Unable to open file"), LOG\_CRIT ("Is that a bad sector?"), LOG\_ALERT ("Hey, where's the disk?!"), and finally, to LOG EMERG ("Meltdown imminent!"). By using the configuration file /etc/syslog.conf, the administrator can decide on *actions* to take, corresponding to facility/severity combinations. Actions include the following:

- $\blacktriangleright$  Message certain usernames specified
- $\triangleright$  Log to files or devices (specified as a full path, starting with "/" so as to disambiguate files from usernames)
- ‰ Pipe to commands (|/path/to/program)
- ► Send to a network host (@loghost)

Programmers interface with syslog using the syslog(3) API, consisting of a call to openlog() (specifying their name, facility, and other options), through syslog(), which logs the messages with a given priority. The syslog daemon intercepts the messages through a UNIX domain socket (traditionally /dev/log, though in OS X this has been changed to /var/run/syslog).

OS X 10.4 (Tiger) introduced a new model for logging called the Apple System Log, or ASL. This new architecture (which is also used in iOS) aims to provide more flexibility than is provided by syslog. ASL is modeled after syslog, with the same levels and severities, but allows more features, such as filtering and searching not offered by syslog.

ASL is modular in that it simultaneously offers four logging interfaces:

- ► The backward-compatible syslogd: Referred to as BSD logging, ASL can be configured to accept syslog messages (using –bsd\_in 1), and process them according to /etc/syslog. conf (using –bsd\_out 1). In OS X, these are enabled by default, but *not so on iOS*. The messages, as in syslogd, come in through the /var/run/syslog socket.
- ‰ **The network protocol syslogd:** On the well-known UDP port 514, this protocol may be enabled by –udp in 1. It is actually enabled by default, but ASL/syslogd relies on launchd(8) for its socket handling, and therefore the socket is not active by default.
- ► The kernel logging interface: Enabled (the default) by  $-\text{klog}$  in 1, this interface accepts kernel messages from  $/$ dev $/$ log (a character device, incorrectly specified in the documentation as a UNIX domain socket).
- ► The new ASL interface: By using  $-$ as1 in 1, which is naturally enabled by default, ASL messages can be obtained from clients of the asl(3) API using asl  $log(3)$  and friends. These messages come in through the /var/run/asl\_input socket, and are of a different format than the syslogd ones (hence the need for two separate sockets).

ASL logs are collected in /var/log/asl. They are managed (rotated/deleted) by the aslmanager(8) command, which is automatically run by launchd (from com.apple.aslmanager.plist). You may also run the command manually.

ASL logs, unlike syslog files, are binary, not text. This makes them somewhat smaller in size, but not as grep(1)-friendly as syslog's. Apple includes the syslog(1) command in OS X to display and view logs, as well as perform searches and filters.

## **Experiment: Enabling System Logging on a Jailbroken iOS**

Apple has intentionally disabled the legacy BSD syslog interface, but re-enabling it is a fairly simple matter for the root user via a few simple steps:

**1.** Create an /etc/syslog.confile. The easiest way to create a valid file is to simply copy a file from an OS X installation. The default syslog.conf looks something like Listing  $3-4$ :

#### **LISTING 3-4: A default /etc/syslog.conf, from an OS X system**

```
*.notice;authpriv,remoteauth,ftp,install,internal.none /var/log/system.log
kern.* /var/log/kernel.log
# Send messages normally sent to the console also to the serial port.
#*.err;kern.*;auth.notice;authpriv,remoteauth.none;mail.crit /dev/tty.serial
\mathbb{R}^n.notice;authorize;authorize;authorize;authorize;mail.com/tty.serial.none;mail.com/tty.serial.no
" Inc. The authority log file shouldn't go to terminals or publically-readable<br># messages shouldn't go to terminals or publically-readable
auth.info;authpriv.*;remoteauth.crit
auth.info;authpriv.*;remoteauth.crit /var/log/secure.log/secure.log/secure.log/secure.log/secure.log/secure.lo
lpr.info /var/log/lpr.log<br>mail.* /var/log/mail.iv/
ftp.* /var/log/ftp.log
install.* /var/log/install.log
\text{install.*} /variable \text{Q127.0.0.1:32376}install.org/docal0.* /var/log/appfirewall.log
local1.* /var/log/ipfw.log /
locality local intervals of the second logic \mathcal{L} , \mathcal{L} , \mathcal{L} , \mathcal{L} , \mathcal{L} , \mathcal{L} , \mathcal{L} , \mathcal{L} , \mathcal{L} , \mathcal{L} , \mathcal{L} , \mathcal{L} , \mathcal{L} , \mathcal{L} , \mathcal{L} , \mathcal{L} ,
```
\*.emerg \*.emerg \*

**2. Enable the –bsd\_out switch for syslogd.** The syslogd process is started both in iOS and OS X by launchd( $8$ ). To change its startup parameters, you must modify its property list file. This file is aptly named com.apple.syslogd.plist, and you can find it in the standard location for all launch daemons: /System/Library/LaunchDaemons.

The file, however, like all plists on iOS, is in binary form. Copy the file to  $/\text{tmp}$  and use plutil –convert xml1 to change it to the more readable XML form. After it is in XML, just edit it so that the ProgramArguments key contains -bsd out 1. Because the key expects an array, the arguments have to be written separately, as follows:

```
<key>ProgramArguments</key>
\cdotsx is extring > -bsd_out</string>
            <string>1</string>
\ldots array \ldots
```
After this is done, convert the file back to the binary format (plutil –convert binaryl should do the trick), and copy it back to /System/Library/LaunchDaemons.

**3. Restart launchd, and then syslogd.** <sup>A</sup> kill –HUP 1 will take care of launchd, and — after you find the process ID of syslogd — a kill –TERM on its PID will cause launchd to restart it, this time with the –bsd\_out 1 argument, as desired. A ps aux will verify that is indeed the case, as will the log files in /var/log.

# **Apple Events and AppleScript**

One of OS X's oft-overlooked, though truly powerful features, lies in its scripting capabilities. AppleScript has its origins traced back to OS 7(!) and a language called HyperCard. It has since evolved considerably, and become the all-powerful mechanism behind the osascript(1) command and the friendly (but neglected) Automator.

In a somewhat similar way to how iPhone's SIRI recognizes English patterns, AppleScript allows a semi-natural language interface to scriptable applications. The "semi" is because commands must follow a given grammar. If the grammar is adhered to, however, it allows for a large range of freedom. The OS X built-in applications can be almost fully automated. For those wary of scripts, the Automator provides a feature-oriented drag-and-drop GUI, as shown in Figure 3-1. Note the rich "Library" composed of actions and definitions in /System/Library/Automator.

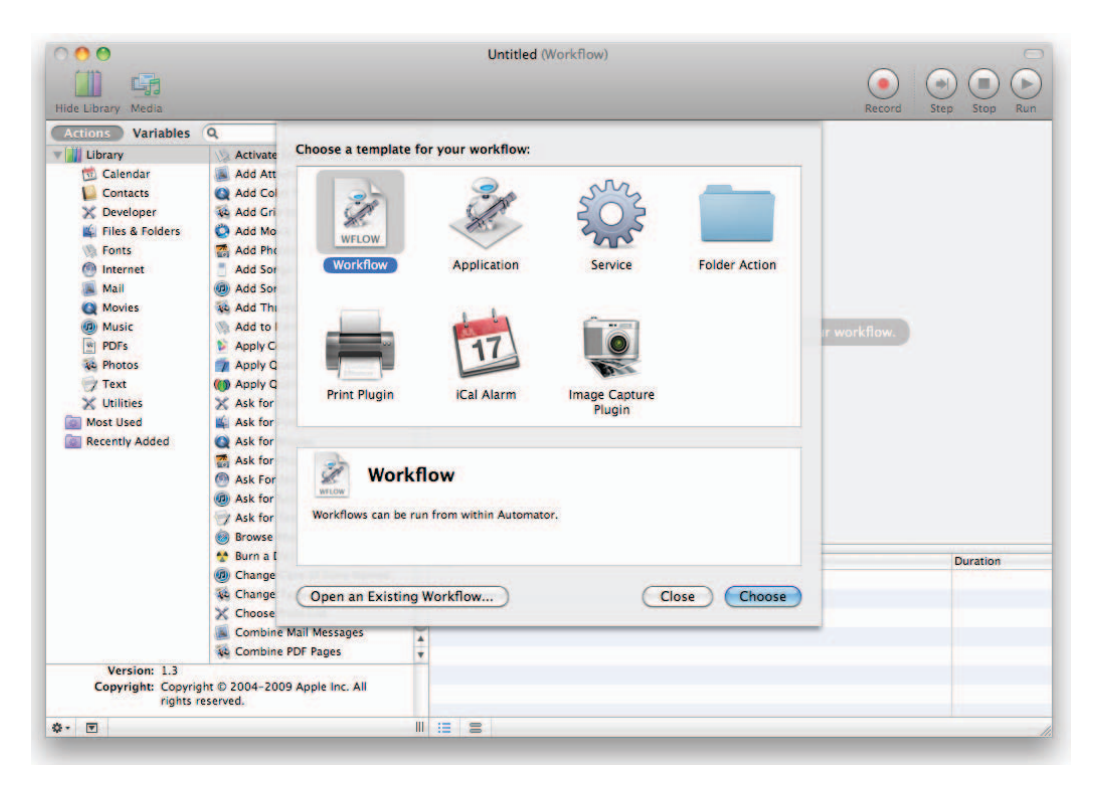

**FIGURE 3-1:** Automator and its built-in templates.
The mechanism allowing AppleScript's magic is called AppleEvents. AppleScript can be extended to remote hosts, either via the (now obsolete) AppleTalk protocol, or over TCP/IP. In the latter case, the protocol is known as "eppc," and is a proprietary, undocumented protocol that uses TCP port 3031. The remote functionality is only enabled if Remote Apple Events are enabled from the Sharing applet of System Preferences. This tells launchd(8) to listen on the eppc port, and — when requests are received — start the AppleEvents server, AEServer (found in the Support/ directory of the AE.framework, which is internal to CoreServices). launchd(8) is responsible for starting many ondemand services from their respective plist files in /System/Library/LaunchDaemons. AEServer's is com.apple.eppc.plist.

Though covering it is far beyond the scope of this book, AppleScript is a great mechanism for automating tasks. Outside Apple's own reference, two books devoted to the topic can be found elsewhere.<sup>[4,5]</sup> The simple experiment described next, however, shows you the flurry of events that occurs behind the scenes when you run AppleScript or Automator.

### **Experiment: Viewing Apple Events**

}

You can easily see what goes on in the Apple Events plane via two simple environment variables — AEDebugSends and AEDebugReceives. Then, using osascript (or, in some cases, Automator), will generate plenty of output. In Output 3-5, note the debug info only pertains to events sent or received by the shell and its children, not events occurring elsewhere in the system.

#### **OUTPUT 3-5: Output of AppleEvents driving Safari application launch**

```
morpheus@ergo(/)$ export AEDebugSends=1 AEDebugReceives=1
morpheus@ergo(/)$ osascript -e 'tell app "Safari" to activate'
\{ 1 \} 'aevt': ascr/gdte (i386)\{<br>return id: -16316 (0xffffc044)
     transaction id: 0 (0x0)
  interaction level: 64 (0x40)reply required: 1 (0x1)
             remote: 0 (0x0)for recording: 0 (0x0)reply port: 0 (0x0)target:
 target:
 { 2 } 'psn ': 8 bytes {
\frac{1}{\sqrt{2}}fEventSourcePSN: \{ 0x1, 0xc044 \} ()optional attributes:
    < empty record >
  event data:
\{1\} 'aevt': - 1 items {
       key '----' - 
        \{ 1 \} 'long': 4 bytes \{ 0 \ (0x0)\frac{1}{\sqrt{2}}\frac{1}{1}\begin{matrix} \end{matrix}
```

```
OUTPUT 3-5 (continued)
```

```
\{ 1 \} 'aevt': aevt/ansr (****){}<br>return id: -16316 (0xffffc044)
     transaction id: 0 (0x0)
  interaction level: 112 (0x70)reply required: 0 (0x0)remote: 0 (0x0)for recording: 0 (0x0)f(x) = \frac{1}{2} \arctan(x)reply port of \mathbf{r} and \mathbf{r} (0x0) \mathbf{r} target:
 { 1 } 'psn ': 8 bytes {
{1 \choose 2} (contract {1 \choose 2} ) is the foundation {1 \choose 2} of {1 \choose 2} and {1 \choose 2} and {1 \choose 2}\sim )
  fEventSourcePSN: { 0x0,0x5af5af } (Safari)
  optional attributes:
    < empty record >
  event data:
\{ 1 \} 'aevt': - 1 items {
        key '----' - 
          { 1 } 'aete': 9952 bytes {
             000: 0100 0000 0000 0500 0a54 7970 6520 4e61 ........-Type Na<br>001: 6d65 731a 4f74 6865 7220 636c 6173 7365 mes.Other classe
             \ldots // etc, etc, etc...
 ...: // etc, etc, etc…
```
## **FSEvents**

All modern operating systems offer their developers APIs for file system notification. These enable quick and easy response by user programs for additions, modifications, and deletions of files. Thus, Windows has its MJ\_DIRECTORY\_CONTROL, Linux has inotify. Mac OS X and iOS (as of version 5.0) both offer FSEvents.

FSEvents is conceptually somewhat similar to Linux's inotify — in both, a process (or thread) obtains a file descriptor, and attempts to read(2) from it. The system call blocks until some event occurs — at which time the received buffer contains the event details by which the program can tell what happened, and then act accordingly (for example, display a new icon in the file browser).

FSEvents is, however, a tad more complicated (and, some would say, more elegant) than inotify. In it, the process proceeds as follows:

- The process (or thread) requests to get a handle to the FSE vents mechanism. This is  $\langle \text{dev} \rangle$ fsevents, a pseudo-device.
- ► The requestor then issues a special ioct1(2), FSEVENTS\_CLONE. This ioct1 enables the specific filtering of events so that only events of interest — specific operations on particular files — are delivered. Table 3-7 lists the types that are currently supported. Supporting these events is possible because FSEvents is plugged into the kernel's file system-handling logic (VFS, the Virtual File system Switch — see Chapter 15 for more on that topic). Each and every supported event will add a pending notification to the cloned file descriptor.

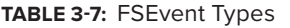

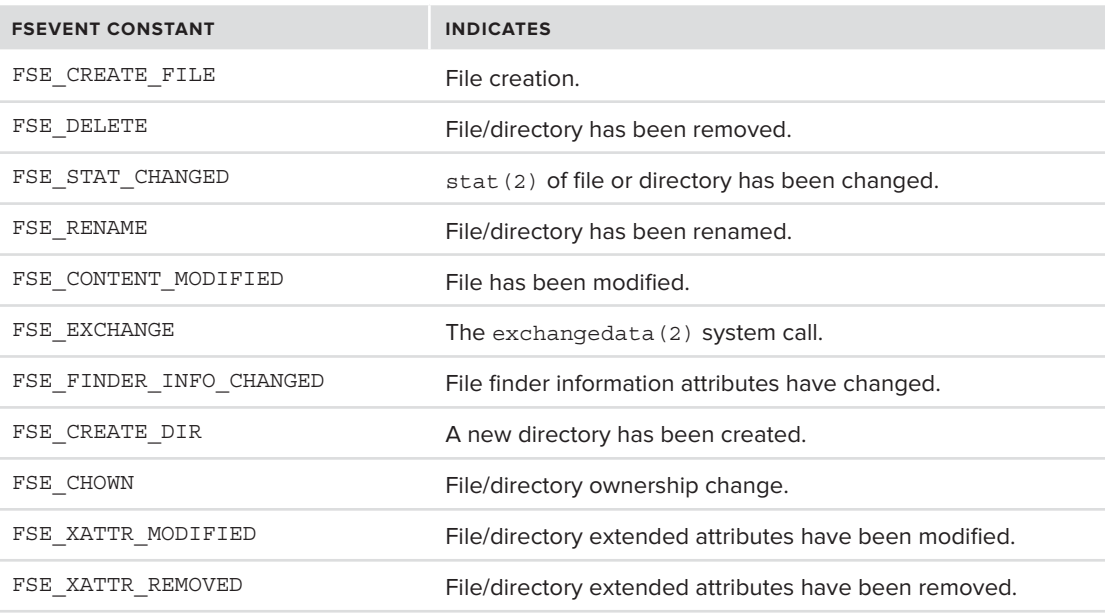

- $\blacktriangleright$  Using ioctl(2), the watcher can modify the exact event details requested in the notification. The control codes defined include FSEVENTS WANT\_COMPACT\_EVENTS (to get less information), FSEVENTS\_WANT\_EXTENDED\_INFO (to get even more information), and NEW\_FSEVENTS\_ DEVICE FILTER (to filter on devices the watcher is not interested in watching).
- $\blacktriangleright$  The requestor (also called the "watcher") then enters a read(2) loop. Each time the system call returns, it populates the user-provided buffer with an array of event records. The read can be tricky, because a single operation might return multiple records of variable size. If events have been dropped (due to kernel buffers being exceeded), a special event (FSE\_ EVENTS\_DROPPED) will be added to the event records.

If you check Apple's documentation, the manual pages, or the include files, your search will come out quite empty handed. <sys/fsevents.h> did make an early cameo appearance when FSEvents was introduced, but has since been thinned and deprecated (and might disappear in Mountain Lion altogether). This is because, even though the API remains public, it only has some three official users:

- ‰ coreservicesd: This is an Apple internal daemon supporting aspects of Core Services, such as launch services and others.
- ‰ mds: The Spotlight server. Spotlight is a "heavy" user of FSEvents, relying on notifications to find and index new files.
- ‰ fseventsd: A generic user space daemon that is buried inside the CoreServices framework (alongside coreservicesd). FSEventsd can be told to not log events by a "no  $log$ " file in the .fseventsd directory, which is created on the root of every volume.

Both Objective-C and C applications can use the CoreServices Framework (Carbon) APIs of FSEventStreamCreate and friends. This framework is a thin layer on top of the actual mechanism, which allows integration of the "real" API with the RunLoop model, events, and callbacks. In essence, this involves converting the blocking, synchronous model to an asynchronous, event-driven one. Apple documents this well.[6] The rest of this section, therefore, concentrates on the lower-level APIs.

### **Experiment: A File System Event Monitor**

Listing 3-5 shows a barebones FSEvents client that will listen on a particular path (given as an argument) and display events occurring on the path. Though functionally similar to fs\_usage(1), the latter does not use FSEvents (it uses the little-documented kdebug API, described in Chapter 5, "Process Tracing and Debugging").

#### **LISTING 3-5: A bare bones FSEvents-based file monitor**

```
#include <stdio.h>
#include <fcntl.h>
#include <stdlib.h>
#include <sys/ioctl.h> // for _IOW, a macro required by FSEVENTS CLONE
#include <sys/types.h> // for uint32_t and friends, on which fsevents.h relies
#include <sys/fsevents.h>
// The struct definitions are taken from bsd/vfs/vfs_events.c
// since they are no long public in <sys/fsevents.h>
#pragma pack(1)<br>typedef struct kfs event a {
  uint16 t type;
  uint16 t refcount;
   pid t pid;
p = p - p<br>l lefa aront a.
\frac{1}{2} kfs \frac{1}{2} and \frac{1}{2} and \frac{1}{2} and \frac{1}{2}typedef struct kfs_event_arg {<br>uint16 t type;
  uint16 t pathlen;
   char data[0];
\frac{1}{1} lefs over the ord
\frac{1}{2} kfs events are \frac{1}{2}#pragma pack()
int print event (void *buf, int off)
{
     // Simple function to print event – currently a simple printf of "event!". 
     // The reader is encouraged to improve this, as an exercise.
     // This book's website has a much better (and longer) implementation
    printf("Event!\ln");<br>return (off);
r = r \cdot r \cdot r}
void main (int argc, char **argv)
{
           int fsed, cloned_fsed;<br>int i:
intervals in the contract of the contract of the contract of the contract of the contract of the contract of t<br>In the contract of the contract of the contract of the contract of the contract of the contract of the contract
```

```
int rc;<br>fsevent clone args clone args;
             char buf [BUFSIZE];
\frac{1}{2} fsed = open ("/dev/fsevents", O_RDONLY);
             int8 t events [FSE_MAX_EVENTS];
\mathbf{r} (fseed to \mathbf{r})
and the state of the state of
person ("open"); exit(1);<br>)
 }
              // Prepare event mask list. In our simple example, we want everything
              // (i.e. all events, so we say "FSE_REPORT" all). Otherwise, we 
              // would have to specifically toggle FSE_IGNORE for each:
             //
             // e.g. 
             // events[FSE_XATTR_MODIFIED] = FSE_IGNORE;
             // events[FSE_XATTR_REMOVED] = FSE_IGNORE;
              // etc..
             for (i = 0; i < FSE_MAX_EVENTS; i++)and the state of the state of
events \begin{bmatrix} 1 \\ 2 \end{bmatrix} = \begin{bmatrix} 1 \\ 2 \end{bmatrix} = \begin{bmatrix} 1 \\ 2 \end{bmatrix} = \begin{bmatrix} 1 \\ 2 \end{bmatrix} = \begin{bmatrix} 1 \\ 2 \end{bmatrix} = \begin{bmatrix} 1 \\ 2 \end{bmatrix} = \begin{bmatrix} 1 \\ 2 \end{bmatrix} }
             memset(&clone args, '\0', sizeof(clone args));
             clone_args.fd = &cloned_fsed; // This is the descriptor we get back
             clone args.event list = events;
 clone_args.event_list = events;
clone_args.numerical_events = FSE_MAX_EVENTS;
              // Request our own fsevents handle, cloned
             rc = ioctl (fsed, FSEVENTS_CLONE, &clone_args);
            if (rc < 0) { perror ("ioctl"); exit(2); } printf ("So far, so qood!\n");
             close (fsed):
\frac{1}{2}\mathbf{r}\mathcal{L} and \mathcal{L}// rc returns the count of bytes for one or more events:
                          int offInBuf = 0;
intervals of \mathcal{L}_{\mathcal{D}} in the objective \mathcal{L}_{\mathcal{D}} of \mathcal{L}_{\mathcal{D}} is a set of \mathcal{L}_{\mathcal{D}}while \mathcal{O}(\mathcal{O}_\mathcal{A}) and \mathcal{O}(\mathcal{O}_\mathcal{A}) and \mathcal{O}(\mathcal{O}_\mathcal{A}) and \mathcal{O}(\mathcal{O}_\mathcal{A})s_{\text{t}} and s_{\text{t}} and s_{\text{t}} and s_{\text{t}} and s_{\text{t}} and s_{\text{t}} and s_{\text{t}} and s_{\text{t}} and s_{\text{t}} and s_{\text{t}} and s_{\text{t}} and s_{\text{t}} and s_{\text{t}} and s_{\text{t}} and s_{\text{t}} and s_{\text{t}} a
structure arguments arguments arguments arguments arguments arguments arguments arguments arguments arguments a<br>Secondary arguments arguments arguments arguments arguments arguments arguments arguments arguments arguments
structure for \frac{1}{2} and \frac{1}{2} and \frac{1}{2} and \frac{1}{2} and \frac{1}{2} and \frac{1}{2} and \frac{1}{2} and \frac{1}{2} and \frac{1}{2} and \frac{1}{2} and \frac{1}{2} and \frac{1}{2} and \frac{1}{2} and \frac{1}{2} and \frac{1}{2} a
                           if (offInBuf) { printf ("Next event: %d\n", offInBuf);};
```

```
LISTING 3-5 (continued)
```
} // end main

```
\mathbf{f} = \mathbf{f} \cdot \mathbf{f} + \mathbf{f} \cdot \mathbf{f} + \mathbf{f} \cdot \mathbf{f} + \mathbf{f} \cdot \mathbf{f} + \mathbf{f} \cdot \mathbf{f} + \mathbf{f} \cdot \mathbf{f} + \mathbf{f} \cdot \mathbf{f} + \mathbf{f} \cdot \mathbf{f} + \mathbf{f} \cdot \mathbf{f} + \mathbf{f} \cdot \mathbf{f} + \mathbf{f} \cdot \mathbf{f} + \mathbf{f} \cdot \mathbf{f} + \mathbf{f} \cdot \mathbf{f} + \mathbf{f} \cdot \mathbf{f} + \mathbf} // end while offInBuf.<br>if (rc != offInBuf)
\int for \int for \int defined
{\bf f} from events may be lost that {\bf f} is defined in {\bf f}} // end while rc = .
```
If you compile this example on either  $OS X$  or  $IOS 5$  and, in another terminal, make some file modifications (for example, by creating a temporary file), you should see printouts of file system event occurrences. In fact, even if you don't do anything, the system periodically creates and deletes files, and you will be able to receive notifications.

Note this fairly rudimentary example can be improved on in many ways, not the least of which is display event details. Singh's book has an "fslogger" application (which no longer compiles on Snow Leopard due to missing dependencies). One nifty GUI-based app is FernLightning's "fseventer," [7] which is conceptually very similar to this example, but whose interface is far richer (yet has not been updated in recent years). The book's companion website offers a tool, filemon, which improves this example and can prove quite useful, especially on iOS 5. Output 3-6 shows a sample output of this tool.

#### **OUTPUT 3-6: Output of an fsevents-based file monitoring tool**

```
File /private/tmp/xxxxx has been modified<br>PID: 174 (/tmp/a)
        INODE: 7219206 DEV 40007 UID 501 (morpheus) GID 501
INODE: 72219206 PHOTO: 7219206 PHOTO: 72219206 PHOTO: 7219206<br>Dila /Haara/marnhaus/Library/DubCub/Databasa/Databasa sa
File /Users/morpheus/Library/PubSub/Database/Database.sqlite3-journal has been created
        PID: 43397 (mysqld)<br>INODE: 7219232 DEV 40007 UID 501 (morpheus) GID 501
INODE: 7222 DEV 400 PHOTO 6000 PHOTO 5022 DEV 4000 PHOTO 5000 PHOTO 5000 PHOTO 5000 PHOTO 5000 PHOTO 5000 PHOTO 5000 PHOTO 5000 PHOTO 5000 PHOTO 5000 PHOTO 5000 PHOTO 5000 PHOTO 5000 PHOTO 5000 PHOTO 5000 PHOTO 5000 PHOTO 
F_{1} , \frac{1}{2} , \frac{1}{2} , \frac{1}{2} , \frac{1}{2} , \frac{1}{2} , \frac{1}{2} , \frac{1}{2} , \frac{1}{2} , \frac{1}{2} , \frac{1}{2} , \frac{1}{2} , \frac{1}{2} , \frac{1}{2} , \frac{1}{2} , \frac{1}{2} , \frac{1}{2} , \frac{1}{2} , \frac{1}{2}PID: 43397 (mysqld)<br>INODE: 7219232 DEV 40007 UID 501 (morpheus) GID 501
File /Users/morpheus/Library/PubSub/Database/Database.sqlite3-journal has been deleted
Type: 1 (Deleted ) refcount 0 PID: 43397
       PID: 43397 (mysqld)
PID: 1999. (mysqld)
 INODE: 7219232 DEV 40007 UID 501 (morpheus) GID 501
```
# **Notifications**

OS X provides a systemwide notification mechanism. This is a form of distributed IPC, by means of which processes can broadcast or listen on events. The heart of this mechanism is the notifyd(8) daemon, which is started at boot time: this is the Darwin notification server. An additional daemon, distnoted(8), functions as the distributed notification server. Applications may use the notify(3) API to pass messages to and from the daemons. The messages are for given names, and Apple recommends the use of reverse DNS namespaces here, as well (for example, *com*.*myCompany*.*myNotification*) to avoid any collisions.

The API is very versatile and allows requesting notifications by one of several methods. The welldocumented <notify.h> lists functions to enable the notifications over UNIX signals, Mach ports, and file descriptors. Clients may also manually suspend or resume notifications. The notifyd(8) handles most notifications, by default using Mach messages and registering the Mach port of com. apple.system.notification\_center.

A command line utility, notifyutil(1), is available for debugging. Using this utility, you can wait for  $(-w)$  and post  $(-p)$  notifications on arbitrary keys.

An interesting feature of notifyd(8) is that it is one of the scant few daemons to use Apple's fileport API. This enables file descriptors to be passed over Mach messages.

# **Additional APIs of interest**

Additional Apple-specific APIs worth noting, but described elsewhere in this book include:

- ► **Grand Central Dispatch (Chapter 4):** A system framework for parallelization using work queue extensions built on top of pthread APIs.
- ‰ **The Launch Daemon (Chapter 7):** Fusing together many of UN\*X system daemons (such as init, inetd, at, crond and others), along with the Mach bootstrap server.
- **► XPC (Chapter 7):** A framework for advanced IPC, enabling privilege separation between processes
- ‰ **kdebug (Chapter 5):** A little-known yet largely-useful facility for kernel-level tracing of system calls and Mach traps.
- ► System sockets (Chapter 17): Sockets in the PF\_SYSTEM namespace, which allow communication with kernel mode components
- ‰ **Mach APIs (Chapters 9, 10, and 11):** Direct interfaces to the Mach core of XNU, which supply functionality matching the higher level BSD/POSIX interfaces, but in some cases well exceeding them.
- ‰ **The IOKit APIs (Chapter 19):** APIs to communicate with device drivers, providing a plethora of diagnostics information as well as powerful capabilities for controlling drivers from user mode.

# **OS X AND IOS SECURITY MECHANISMS**

Viruses and malware are rare on OS X, which is something Apple has kept boasting for many years as an advantage for Mac, in their commercials of "Mac versus PC." This, however, is largely due to the Windows monoculture. Put yourself in the role of Malware developer, concocting your scheme for the next devious bot. Would you invest time and effort in attacking over 90% of the world, or under 5%?

Indeed, OS X (and, to an extent, Linux) remain healthy, in part, simply because they do not attract much attention from malware "providers" (another reason is that UN\*X has always adhered to the principle of least privilege, in this case not allowing the user root access by default). This, however, is changing, as with OS X's slow but steady increase in market share, so increases its allure for malware. The latest Mac virus, "Flashback" (so called because it is a Trojan masquerading as an Adobe Flash update) infected some 600,000 users in the United States alone. Certain industry experts were quick to pillory Apple for its hubris, chiding their security mechanisms as being woefully inefficient and backdated.

In actuality, however, Apple's application security is light years (if not parsecs) ahead of its peers. Windows' User Account Control (UAC) has been long present in OS X. iOS's hardening makes Android seem riddled in comparison. Nearly all so called "viruses" which do exist in Mac are actually Trojans — which rely on the cooperation (and often utter gullibility) of the unwitting user. Apple is well aware of that, and is determined to combat malware. The arsenal with which to do that has been around since Leopard, and Apple is investing ongoing efforts to upgrade it in OS X and, even more so in iOS.

# **Code Signing**

Before software can be secured, its origin must be *authenticated*. If an app is downloaded from some random site on the Internet, there is a significant risk it is actually malware. The risk is greatly mitigated, however, if the software's origin can be verifiably determined, and it can further be assured that it has not been modified in transit.

Code signing provides the mechanism to do just that. Using the same X.509 $\nu$ 3 certificates that SSL uses to establish the identity of websites (by signing their public key with the private key of the issuer), Apple encourages developers to sign their applications and authenticate their identity. Since the crux of a digital signature is that the signer's public key must be a priori known to the verifier, Apple embeds its certificates into both OS X and iOS's keychains (much like Microsoft does in Windows), and is effectively the only root authority. You can easily verify this using the security $(1)$  utility, which (among its many other functions) can dump the system keychains, as shown in Output 3-7:

#### **OUTPUT 3-7: Using security(1) to display Apple's built-in certificates on OS X**

```
morpheus@Minion (~)$ security –i # Interactive mode
security> list-keychains
   "/Users/morpheus/Library/Keychains/login.keychain" # User's passwords, etc
\mathcal{L}_{\text{in}} , and the password, system.key chains \mathcal{L}_{\text{in}} and \mathcal{L}_{\text{in}} and \mathcal{L}_{\text{in}} and \mathcal{L}_{\text{in}} and certificates
                                            # Non-Interactive mode
morpheus@Minion (~)$ security dump-keychain /Library/Keychains/System.keychain |
                                                                 grep labl # Show only labels
      "labl"<blob>="com.apple.systemdefault"
     "labl"<blob>="Apple Code Signing Certification Authority"
     "labl"<blob>="Software Signing"
man siyasan siyasance siyasang.<br>"Sabl"dalah "Bamala Mamlahalah D
 "labl"<blob>="Apple Worldwide Developer Relations Certification Authority"
```
Apple has developed a special language to define code signing requirements, which may be displayed with the csreq(1) command. Apple also provides the codesign(1) command to allow developers to sign their apps (as well as verify/display existing signatures), but codesign(1) won't sign anything without a valid, trusted certificate, which developers can only obtain by registering with Apple's Developer Program. Apple's Code Signing Guide<sup>[8]</sup> covers the code signing process in depth, with Technical Note  $2250^{9}$  discussing iOS.

Whereas in OS X code signing is optional, in iOS it is very much mandatory. If, by some miracle, an unsigned application makes its way to the file system, it will be killed by the kernel upon any attempted execution. This is what makes jailbreakers' life so hard: The system simply refuses to run

unsigned code, and so the only way in is by exploiting vulnerabilities in existing, signed applications (and later the kernel itself). Jailbreakers must therefore seek faults in iOS's system apps and libraries (e.g. MobileSafari, Racoon, and others). Alternatively, they may seek faults in the codesigning mechanism itself, as was done by renowned security researcher Charlie Miller in iOS 5.0.<sup>[10]</sup> Disclosing this to Apple, however, proved a Pyrrhic victory. Apple quickly patched the vulnerability in 5.0.1, and another future jailbreak door slammed shut forever. Mr. Miller himself was controversially banned from the iOS Developer Program.

Code-signed applications may still be malicious. Any applications that violate the terms of service, however, would quickly lead to their developer becoming a persona non grata at Apple, banned from the Mac/iOS App Stores (q.v. Mr. Miller). Since registering with Apple involves disclosing personal details, these malicious developers could also be the target of a lawsuit. This is why you won't find any apps in iOS's App Store attempting to spawn /bin/bash or mimic its functionality. Nobody wants to get on Apple's bad side.

# **Compartmentalization (Sandboxing)**

Originally considered a vanguard, nice-to-have feature, *compartmentalization* is becoming an integral part of the Apple landscape. The idea is a simple, yet principal tenet of application security: Untrusted applications must run in a compartment, effectively a quarantined environment wherein all operations are subject to restriction. Formerly known in Leopard as *seatbelt*, the mechanism has since been renamed *sandbox*, and has been greatly improved in Lion, touted as one of its stronger suits. A thorough discussion of the sandbox mechanism (as it was implemented in Snow Leopard) can be found in Dionysus Blazakis's Black Hat DC 2011 presentation<sup>[11]</sup>, though the sandbox has undergone significant improvements since.

### **iOS — the Sandbox as a jail**

In iOS, the sandbox has been integrated tightly since inception, and has been enhanced further to create the "jail" which the "jailbreakers" struggle so hard to break. The limitations in an App's "jail" include, but are not limited to:

- Inability to break out of the app's directory. The app effectively sees its own directory (/var/ mobile/Applications/<app-GUID>) as the root, similar to the chroot(2) system call. As a corollary, the app has no knowledge of any other installed apps, and cannot access system files.
- ► Inability to access any other process on the system, even if that process is owned by the same UID. The app effectively sees itself as the only process executing on the system.
- ► Inability to directly use any of the hardware devices (camera, GPS, and others) without going through Apple's Frameworks (which, in turn, can impose limitations, such as the familiar user prompts).
- $\blacktriangleright$  Inability to dynamically generate code. The low-level implementations of the mmap(2) and mprotect(2) system calls (Mach's vm\_map\_enter and vm\_map\_protect, respectively, as discussed in Chapter 13) are intentionally modified to circumvent any attempts to make writable memory pages also executable. This is discussed in Chapter 11.
- ‰ Inability to perform any operations but a subset of the ones allowed for the user mobile. Root permissions for an app (aside for Apple's own) are unheard of.

Entitlements (discussed later) can release some well-behaving apps from solitary confinement, and some of Apple's own applications do possess root privileges.

### **Voluntary Imprisonment**

Execution in a sandbox is still voluntary (at least, in OS X). A process must willingly call sandbox\_ init (3) to enter a sandbox, with one of the predefined profiles shown in Table 3-8. (This, however, can also be accomplished by a thin wrapper, which is exactly what the command line sandbox $e \nvert$  =  $(1)$  is used for, along with the  $-$ n switch and a profile name).

| <b>KSBXPROFILE CONSTANT</b> | <b>PROFILE NAME</b><br>$(FOR\, sandbox-exec -n)$ | <b>PROHIBITS</b>                                               |
|-----------------------------|--------------------------------------------------|----------------------------------------------------------------|
| NoInternet                  | no-internet                                      | AF INET/AF INET6 sockets                                       |
| NoNetwork                   | no-network                                       | $socket(2)$ call                                               |
| NoWrite                     | no-write                                         | File system write operations                                   |
| NoWriteExceptTemporary      | no-write-except-<br>temporary                    | File system write operations except tem-<br>porary directories |
| PureComputation             | pure-computation                                 | Most system calls                                              |

**TABLE 3-8: Predefined Sandbox Profiles** 

The sandbox init (3) function in turn, calls the mac execve system call  $(\#380)$ , and the profile corresponds to a MAC label, as discussed earlier in this chapter. The profile imposes a set of predefined restrictions on the process, and any attempt to bypass these restrictions results in an error at the system-call level (usually a return code of –EPERM). The seatbelt may well have been renamed to "quicksand," instead, because once a sandbox is entered, there is no way out. The benefi t of a tight sandbox is that a user can run an untrusted application in a sandbox with no fear of hidden malware succeeding in doing anything insidious (or anything at all, really), outside the confines of the defined profile. The predefined profiles serve only as a point of departure, and profiles can be created on a per-application basis.

Apple has recently announced a requirement for all Mac Store apps to be sandboxed, so the "voluntary" nature of sandboxing will soon become "mandatory," by the time this book goes to print. Because it still requires a library call in the sandboxed program, averting the sandbox remains a trivial manner — by either hooking sandbox\_init (3) prior to executing the process<sup>[12]</sup> or not calling it at all. Neither or these are really a weakness, however. From Apple's perspective, the user likely has no incentive to do the former, because the sandbox only serves to enhance his or her security. The developer might very well be tempted to do the latter, yet Apple's review process will likely ensure that all submitted apps willingly accept the shackles in return for a much-coveted spot in the Mac store.

### **Controlling the Sandbox**

In addition to the built-in profiles, it is possible to specify custom profiles in . sb files. These files are written in the sandbox's Scheme-like dialect. The files specify which actions to be allowed or denied, and are compiled at load-time by libSandbox.dylib, which contains an embedded TinySCHEME library.

You can find plenty of examples in /usr/share/sandbox and /System/Library/Sandbox/Profiles (or by searching for  $\star$ , sb files). A full explanation of the syntax is beyond the scope of this book Listing 3-6, however, serves to demonstrate the key aspects of the syntax by annotating a sample profile.

```
LISTING 3-6: A sample custom sandbox profile, annotated
```

```
(version 1)<br>(deny default)
(deny default) ; deny by default – least privilege
                              ; include another profile as a point of departure
(allow file-read*) ; Allow all file read operations
(allow network-outbound) ; Allow outgoing network connections
(allow system-fsctl)
(allow distributed-notification-post)
(allow distributed-notification-post)
(allow appleevent-send (appleevent-destination "com.apple.systempreferences"))
(allow ipc-posix-shm system-audit system-sched mach-task-name process-fork process-exec)
(allow iokit-open ; Allow the following I/O Kit calls
       (iokit-user-client-class "RootDomainUserClient")
       (iokit-user-client-class "IOAccelerationUserClient")
       (iokit-user-client-class "IOHIDParamUserClient")
       (iokit-user-client-class "IOFramebufferSharedUserClient")
       (iokit-user-client-class "AppleGraphicsControlClient")
(i \text{ ekit-mean} \text{ client} \text{ close} \text{ MCPMCl} \text{ (out-1)}). (iokit-user-client-class "AGPMClient"))
\overline{\phantom{a}}allow file-write* ; Allow write operations, but only to the following path: (subpath "/private/tmp")
 (subpath "/private/tmp")
(subpath \mathcal{L}_\mathbf{E} ) and \mathcal{L}_\mathbf{E} (see Fig.
\overline{\phantom{a}}(allow mach-lookup ; Allow access to the following Mach services
\mathcal{C}\overline{\phantom{a}}
```
If a trace directive is used, the user-mode daemon sandboxd(8) will generate rules, allowing the operations requested by the sandboxed application. A tool called sandbox-simplify(1) may then be used in order to coalesce rules, and simplify the generated profile.

### **Entitlements: Making the Sandbox Tighter Still**

The sandbox mechanism is undoubtedly a strong one, and far ahead of similar mechanisms in other operating systems. It is not, however, infallible. The "black list" approach of blocking known dangerous operations is only as effective as the list is restrictive. As an example, consider that in November 2011 researchers from Core Labs demonstrated that, while Lion's kSBXProfileNoNetwork indeed restricts network access, it does not restrict AppleEvents.[13] What follows is that a malicious app can trigger AppleScript and connect to the network via a non-sandboxed proxy process.

The sandbox, therefore, has been revamped in Lion, and will likely be improved still in Mountain Lion, where it has been rebranded as "GateKeeper" and is a combination of an already-existing mechanism: HFS+'s quarantine, with a "white list" approach (that is, disallowing all but that which is known to be safe) that aims to deprecate the "black list" of the current sandboxing mechanism. Specifically, applications downloaded will have the "quarantine" extended attribute set, which is responsible for the familiar "…is an application downloaded from the Internet" warning box, as before. This time, though, the application's code signature will be checked for the publisher's identity as well as any potential tampering and known reported malware.

### **Containers in Lion**

Lion introduces a new command line,  $\text{a}$  asctl(1), which enables finer tuning of the sandbox mechanism. This utility enables you to launch applications and trace their sandbox activity, building a profile according to the application requirements. It also enables to establish a "container" for an application, especially those from the Mac Store. The containers are per-application folders stored in the Library/Containers directory. This is shown in the next experiment.

It is more than likely that Mac Store applications will, sooner or later, only be allowed to execute according to specific *entitlements*, as is already the case in iOS. Entitlements are very similar in concept to the declarative permission mechanism used in .NET and Java (which also forms the basis for Android's Dalvik security). The entitlements are really nothing more than property lists. In Lion (as the following experiment illustrates) the entitlements are part of the container's plist.

### **Experiment: Viewing Application Containers in Lion**

If you have downloaded an app from the Mac Store, you can see that a container for it has likely been created in your Library/Containers/ directory. Even if you have not, two apps already thus contained are Apple's own Preview and TextEdit, as shown in Output 3-8:

```
morpheus@Minion (~)$ asctl container path TextEdit 
~/Library/Containers/com.apple.TextEdit
morpheus@Minion (~/Library/Containers)$ ls
com.apple.Preview com.apple.TextEdit
morpheus@Minion (~/Library/Containers)$ cd com.apple.TextEdit
morpheus@Minion ({\sim}/\ldots\text{Edit})$ find.
morpheus@Minion (~/…Edit)$ find .
./Container.plist
./Data<br>./Data/.CFUserTextEncoding
./Data/Desktop
```
**OUTPUT 3-8: Viewing the container of TextEdit, one of Apple's applications**

./Data/Documents ./Data/Downloads ./Data/Library .//Data/Library.com/2012/07/2012  $\frac{1}{\sqrt{n}}$ ./Data/Library/Preferences ./Data/Library/Saved Application State

```
./Data/Library/Saved Application State
.//www.aliansisty/saved Applications State
```

```
./Data/Library/Saved Application State/com.apple.TextEdit.savedState
./Data/Library/Saved Application State/com.apple.TextEdit.savedState/window 1.data
./Data/Library/Saved Application State/com.apple.TextEdit.savedState/windows.plist
./Data/Library/Sounds
./Data/Library/Spelling
./Data/Movies
./Data/Music
./Data/Pictures
.<sub>/</sub> _ _ _ _ _ _ _ _ _ _ _ _ _
```
The Data/ folder of the container forms a jail for the app, in the same way that iOS apps are limited to their own directory. If global files are necessary for the application to function, it is a simple matter to create hard or soft links for them. The various preferences files, for example, are symbolic links, and the files in Saved Application State/ (which back Lion's Resume feature for apps) are hard links to files in  $\sim$ /Library/Saved Application State.

The key file in any container is the Container. plist, This is a property list file, though in binary format. Using plutil(1) to convert it to XML will reveal its contents, as shown in Output 3-9:

#### **OUTPUT 3-9: Displaying the container.plist of TextEdit**

```
morpheus@Minion (~/Library/Containers)$ cp com.apple.TextEdit/Container.plist /tmp
morpheus@Minion (~/Library/Containers)$ cd /tmp
morpheus@Minion (/tmp)$ plutil –convert xml1 Container.plist
morpheus@Minion (/tmp)$ more !$<br><?xml version="1.0" encoding="UTF-8"?>
<!DOCTYPE plist PUBLIC "-//Apple//DTD PLIST 1.0//EN"
"http://www.apple.com/DTDs/PropertyList-1.0.dtd">
<plist version="1.0">
<plist version="1.0">
          <key>Identity</key>
\cdots<data><br>+t4MAAAAADAAAAABAAAABqAAAAIAAAASY29tLmFwcGxlLlRleHRFZGl0AAAA
\frac{1}{\sqrt{2}}\langle data>
         </array>
         <key>SandboxProfileData</key>
\frac{m}{2} . The mass of the properties of \frac{m}{2}.
         AAD5AAwA9wD2APIA9wD3APcA9wDxAPEA8ADkAPEAjqCMAPqAiwDxAPEAfwB/AHsAfwB/
         AH8AfwB/AH8AfwB/AHoAeOD3AHqA9wD3AGsAaOD3APcA9wD4APcA9wD3APcA9wD3APqA
AHABBA, AHABBA, AHABBA, AHABBA, AHABBA, ABBA, ABBA, ABBA, ABBA, ABBA, ABBA, ABBA, ABBA, ABBA, ABBA, ABBA, ABBA, ABBA, ABBA, ABBA, ABBA, ABBA, ABBA, ABBA, ABBA, ABBA, ABBA, ABBA, ABBA, ABBA, ABBA, ABBA, ABBA, ABBA, ABBA, AB
          AAACAAAALwAAAC8=
\frac{1}{2}\mathcal{L}\frac{1}{2} , \frac{1}{2} <key>com.apple.security.app-protection</key>
                            <true/>
                            <key>com.apple.security.app-sandbox</key>
                            <true/>
```

```
 <key>com.apple.security.documents.user-selected.read-write</key>
                                     <true/>
                                     <key>com.apple.security.files.user-selected.read-write</key>
                                     <true/>
                                     <key>com.apple.security.print</key>
                                     <true/>
                        </dict><br><key>SandboxProfileDataValidationParametersKey</key>
\mathbb{R}^2 and \mathbb{R}^2 are the parameters \mathbb{R}^2 and \mathbb{R}^2 are the parameters \mathbb{R}^2 and \mathbb{R}^2 are the parameters of \mathbb{R}^2 and \mathbb{R}^2 are the parameters of \mathbb{R}^2 and \mathbb{R}^2 are the p
                                    <key>_HOME</key><br><string>/Users/morpheus</string>
                                    <key> USER</key>
                                    <string>morpheus</string>
                                    <key>application bundle</key>
                                    <string>/Applications/TextEdit.app</string>
                                    <key>application_bundle_id</key>
                                    <string>com.apple.TextEdit</string>
\mathcal{L} is the string of \mathcal{L} . The string of \mathcal{L}\langledict>
                        <key>SandboxProfileDataValidationSnippetDictionariesKey</key>
\frac{1}{2} and \frac{1}{2} and \frac{1}{2} and \frac{1}{2} and \frac{1}{2} and \frac{1}{2} and \frac{1}{2} and \frac{1}{2} and \frac{1}{2} and \frac{1}{2} and \frac{1}{2} and \frac{1}{2} and \frac{1}{2} and \frac{1}{2} and \frac{1}{2} and \frac{1}{2} a
\mathcal{L} and \mathcal{L} array \mathcal{L} <key>AppSandboxProfileSnippetModificationDateKey</key>
                                               <key>AppSandboxProfileSnippetPathKey</key>
                                    <string>/System/Library/Sandbox/Profiles/application.sb</string>
\mathcal{L}</dict></array>
                        <key>SandboxProfileDataValidationVersionKey</key>
                        <integer>1</integer>
            \langledict>
            <key>Version</key>
            <integer>24</integer>
\langledict>
</plist>
plies the contract of the contract of the contract of the contract of the contract of the contract of the contract of the contract of the contract of the contract of the contract of the contract of the contract of the cont
OUTPUT 3-9 (continued)
```
The property list shown above has been edited for readability. It contains two key entries:

- ► **SandboxProfileData:** The compiled profile data. Since the output of the compilation is binary, the data is encoded as Base64.
- ‰ **SandboxProfileDataValidationEntitlementsKey**: Specifying a dictionary of entitlements this application has been granted. Apple currently lists about 30 entitlements, but this list is only likely to grow as the sandbox containers are adopted by more developers.

Mountain Lion's version of the asctl(1) command contains a diagnose subcommand, which can be used to trace the sandbox mechanism. This functionality wraps other diagnostic commands —  $\sqrt{u}$ sr/libexec/AppSandBox/container check.rb (a Ruby script), and codesign(1) with the --display and --verify arguments. Although Lion does not contain the subcommand, these commands may be invoked directly, as shown in Output 3-10:

```
OUTPUT 3-10: Using codesign(1) --display directly on TextEdit:
```

```
morpheus@Minion (~)$ codesign --display --verbose=99 --entitlements=:- \ 
/Applications/TextEdit.app
Executable=/Applications/TextEdit.app/Contents/MacOS/TextEdit
Format=bundle with Mach-O universal (i386 x86 64)
CodeDirectory v=20100 size=987 flaqs=0x0(none) hashes=41+5 location=embedded
Hash type=shal size=20
CDHash=7b9b2669bddfaf01291478baafd93a72c61eee99
Signature size=4064
Authority=Software Signing
Authority=Apple Code Signing Certification Authority
Authority=Apple Root CA
Info.plist entries=30
\begin{bmatrix} 1 & 1 & 1 & 1 \\ 0 & 0 & 1 & 1 \\ 0 & 0 & 0 & 0 \end{bmatrix}<?xml version="1.0" encoding="UTF-8"?>
"http://www.apple.com/DTDs/PropertyList-1.0.dtd">
<plist version="1.0">
<plist version="1.0">
           <key>com.apple.security.app-sandbox</key>
          <key>com.apple.security.files.user-selected.read-write</key>
k_{\text{max}} (key security.files.org).
\frac{1}{100}\frac{1}{2} complements \frac{1}{2} in \frac{1}{2}\mathbf{r}\frac{m}{k} . Security is a proton of the proton of \frac{m}{k} . The security is a proton of k<true/><br><key>com.apple.security.documents.user-selected.read-write</key>
k_{\text{max}} (except the security. documents of the security.
 <true/>
\langleplist>
plies the contract of the contract of the contract of the contract of the contract of the contract of the contract of the contract of the contract of the contract of the contract of the contract of the contract of the cont
```
### **Entitlements in iOS**

 $\cdot$   $\cdot$   $\cdot$   $\cdot$ 

In iOS, the entitlement plists are embedded directly into the application binaries and digitally signed by Apple. Listing 3-7 shows a sample entitlement from iOS's debugserver, which is part of the SDK's Developer Disk Image:

#### **LISTING 3-7: A sample entitlements.plist for iOS's debugserver**

```
<!DOCTYPE plist PUBLIC "-//Apple//DTD PLIST 1.0//EN" 
<plist version="1.0">
<plist version="1.0">
        <key>com.apple.springboard.debugapplications</key>
       <key>get-task-allow</key>
       \timestrue/>
\frac{1}{2}k = 1 . The set of k = 1 , we have the set of k = 1
```

```
LISTING 3-7 (continued)
```

```
 <key>run-unsigned-code</key>
\langledict>
 \frac{1}{2} /m \frac{1}{2} d \frac{1}{2}plies the contract of the contract of the contract of the contract of the contract of the contract of the contract of the contract of the contract of the contract of the contract of the contract of the contract of the cont
```
The entitlements shown in the listing are among the most powerful in iOS. The task-related ones allow low-level access to the Mach task, which is the low-level kernel primitive underlying the BSD processes. As Chapter 10 shows, obtaining a task port is equivalent to owning the task, from its virtual memory down to its last descriptor. Another important entitlement is dynamic-codesigning, which enables code generation on the fly (and creating rwx memory pages), currently known to be granted only to MobileSafari.

Apple doesn't document the iOS entitlements (and isn't likely to do so in the near future, at least those which pertain to their own system services), but fortunately the embedded plists remain unencrypted (at least, until the time of this writing). Using cat  $(1)$  on key iOS binaries and apps (like MobileMail, MobileSafari, MobilePhone, and others) will display, towards the end of the output, the entitlements they use. For example, consider Listing 3-8, which shows the embedded plist in MobileSafari:

```
LISTING 3-8: using cat(1) to display the embedded entitlement plist in MobileSafari
```

```
root@podicum (/)# cat -tv /Applications/MobileSafari.app/MobileSafari | tail -31 | more<br><!DOCTYPE plist PUBLIC "-//Apple//DTD PLIST 1.0//EN"
"http://www.apple.com/DTDs/PropertyList-1.0.dtd">
<plist version="1.0">
<plist version="1.0">
\lambda \tau also \alpha\lambda_{\tau} . The complete distribution of the contribution \ell^{\sim} ^{\sim} ^{\sim} ^{\sim} ^{\sim} ^{\sim} ^{\sim} ^{\sim} ^{\sim} ^{\sim} ^{\sim} ^{\sim} ^{\sim} ^{\sim} ^{\sim} ^{\sim} ^{\sim} ^{\sim} ^{\sim} ^{\sim} ^{\sim} ^{\sim} ^{\sim} ^{\sim} ^{\sim} ^{\sim} ^{\sim} ^{\sim} ^{\sim} ^{\sim} ^{\sim} ^{\sim\lambda^I<true/><br>^I<key>com.apple.manaqedconfiquration.profiled-access</key>
\lambda is an apple commodulation. \lambda is a continuous configuration.
^I<true/><br>^I<key>com.apple.springboard.opensensitiveurl</key>
\text{I,true}/\text{I}^I<key>dynamic-codesigning</key>
^I<key>dynamic-codesigning</key> <!-- Required for Safari's Javascript engine !-->
*I<key>keychain-access-groups</key>
\texttt{r}_\texttt{s}-carray
^I^I<string>com.apple.cfnetwork</string>
\lceil\frac{1}{\sqrt{2}}\rceil < string>com.apple.identities</string>
^I^I<string>com.apple.mobilesafari</string>
^{\wedge} ^{\wedge} ^{\wedge} ^{\wedge} ^{\wedge} ^{\wedge} ^{\wedge} ^{\wedge} ^{\wedge} ^{\wedge} ^{\wedge} ^{\wedge} ^{\wedge} ^{\wedge} ^{\wedge} ^{\wedge} ^{\wedge} ^{\wedge} ^{\wedge} ^{\wedge} ^{\wedge} ^{\wedge} ^{\wedge} ^{\wedge} ^{\wedge} ^{\wedge} ^{\wedge} ^{\wedge\lambda_{\tau} . \lambda_{\tau} . \lambda_{\tau} . \lambda_{\tau}^{\circ} = ^{\circ} ^{\circ} = ^{\circ} ^{\circ} = ^{\circ} ^{\circ} = ^{\circ} = ^{\circ} = ^{\circ} = ^{\circ} = ^{\circ} = ^{\circ} = ^{\circ} = ^{\circ} = ^{\circ} = ^{\circ} = ^{\circ} = ^{\circ} = ^{\circ} = ^{\circ} = ^{\circ} = ^{\circ} = ^{\circ} = ^{\circ} = ^\lambdaTitus \lambda^I<true/><br>^I<key>seatbelt-profiles</key>
\text{I-array}^I^I<string>MobileSafari</string> <!-- Safari has its own seatbelt/sandbox profile !--><br>^I /sww.com
^I</array><br>^I<key>vm-pressure-level</key>
^{\prime}I<true/>
\langledict>
\frac{1}{2} /m \frac{1}{2} d \frac{1}{2}plies the contract of the contract of the contract of the contract of the contract of the contract of the contract of the contract of the contract of the contract of the contract of the contract of the contract of the cont
```
iOS developers can only embed entitlements allowed by Apple as part of their developer license. The allowed entitles are themselves, embedded into the developer's own certificate. Applications uploaded to the App Store have the entitlements embedded in them, so verifying application security in this way is a trivial matter for Apple. More than likely, this will be the case going forward for OS X, though at the time of this writing, this remains an educated guess.

# **Enforcing the Sandbox**

Behind the scenes, XNU puts a lot of effort into maintaining the sandboxed environment. Enforcement in user mode is hardly an option due to the many hooking and interposing methods possible. The BSD MAC layer (described earlier) is the mechanism by which both sandbox and entitlements work. If a policy applies for the specific process, it is the responsibility of the MAC layer to callout to any one of the policy modules (i.e. specialized kernel extensions). The main kernel extension responsible for the sandbox is sandbox.kext, common to both OS X and iOS. A second kernel extension unique to iOS, AppleMobileFileIntegrity (affectionately known as AMFI), enforces entitlements and code signing (and is a cause for ceaseless headaches to jailbreakers everywhere). As noted, the sandbox also has a dedicated daemon, /usr/libexec/sandboxd, which runs in user mode to provide tracing and helper services to the kernel extension, and is started on demand (as you can verify if you use sandbox-exec(1) to run a process). In iOS, AMFI also has its own helper daemon, /usr/libexec/amfid. The OS X architecture is displayed in Figure 3-2.

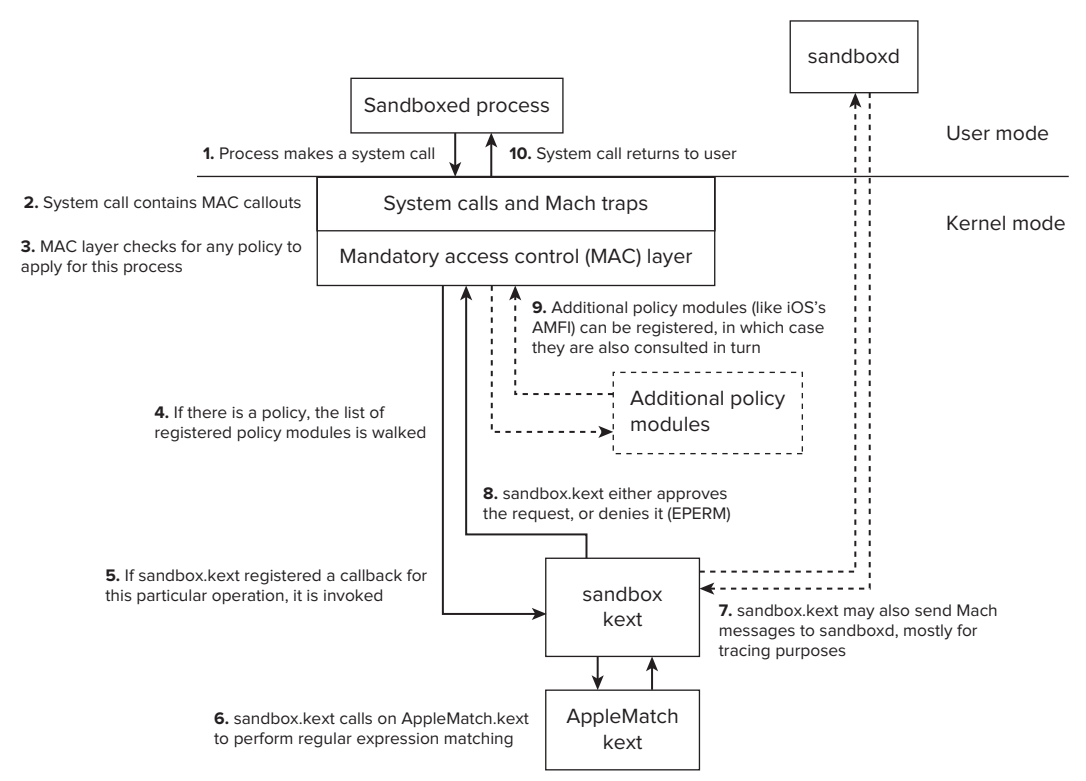

**FIGURE 3-2:** The sandbox architecture

Chapter 14 discusses the MAC layer in depth from the kernel perspective, and elaborates more on the enforcement of its policies, by both the sandbox and AMFI.

# **SUMMARY**

This chapter gave a programmatic tour of the APIs that are idiosyncratic to Apple. These are specifi c APIs, either at the library or system-call level, providing the extra edge in OS X and iOS. From the features adopted from BSD, like sysctl and kqueue, OpenBSM and MAC, through file-system events and notifications, to the powerful and unparalleled automation of AppleEvents. This chapter finally discussed the security architecture of OS X and iOS from the user's perspective, explaining the importance of code signing, and highlighting the use the BSD MAC layer as the foundation for the Apple-proprietary technologies of sandboxing and entitlements.

The next chapters delve deeper into the system calls and libraries, and focus on process internals and using specific APIs for debugging.

## **REFERENCES**

- **[1]** "The TrustedBSD MAC Framework: Extensible Kernel Access Control for FreeBSD 5.0," <http://www.trustedbsd.org/trustedbsd-usenix2003freenix.pdf>
- **[2]** Apple Developer. "Sample Code Reachability," [http://developer.apple.com/](http://developer.apple.com/library/ios/#samplecode/Reachability/Introduction/Intro.html) [library/ios/#samplecode/Reachability/Introduction/Intro.html](http://developer.apple.com/library/ios/#samplecode/Reachability/Introduction/Intro.html)
- **[3]** Apple Technical Note 26117. "Mac OS X Server The System Log," [http://support](http://support.apple.com/kb/TA26117) [.apple.com/kb/TA26117](http://support.apple.com/kb/TA26117)
- **[4]** Sanderson and Rosenthal. Learn AppleScript: The Comprehensive Guide to Scripting and Automation on Mac OS X (3E), (New York: APress, 2010).
- **[5]** Munro, Mark Conway. *AppleScript* (*Developer Reference*), (New York: Wiley, 2010).
- **[6]** Apple Developer. "File System Events Programming Guide," [http://developer.apple](http://developer.apple.com/library/mac/#documentation/Darwin/Conceptual/FSEvents_ProgGuide/) [.com/library/mac/#documentation/Darwin/Conceptual/FSEvents\\_ProgGuide/](http://developer.apple.com/library/mac/#documentation/Darwin/Conceptual/FSEvents_ProgGuide/)
- **[7]** <http://fernlightning.com/doku.php?id=software%3afseventer%3astart>
- Apple Developer. "Code Signing Guide," [https://developer.apple.com/library/](https://developer.apple.com/library/mac/#documentation/Security/Conceptual/CodeSigningGuide/)<br>mac/#documentation/Security/Conceptual/CodeSigningGuide/ [mac/#documentation/Security/Conceptual/CodeSigningGuide/](https://developer.apple.com/library/mac/#documentation/Security/Conceptual/CodeSigningGuide/)CodeSigningGuide/CodeSigningGuide/CodeSigningGuide/Co
- **[9]** Technical Note 2250. "iOS Code Signing Setup, Process, and Troubleshooting," [http://developer.apple.com/library/ios/#technotes/tn2250/\\_index.html](http://developer.apple.com/library/ios/#technotes/tn2250/_index.html)
- **[10]** "Charlie Miller Circumvents Code Signing For iOS Apps," [http://apple.slashdot.org/](http://apple.slashdot.org/story/11/11/07/2029219/charlie-miller-circumvents-code-signing-for-ios-apps)  $s_{1},s_{2},s_{1},s_{2},s_{3},s_{4},s_{5},s_{6},s_{7},s_{8},s_{9},s_{10},s_{11},s_{12},s_{13},s_{14},s_{15},s_{16},s_{17},s_{18},s_{19},s_{10},s_{11},s_{12},s_{13},s_{14},s_{15},s_{16},s_{17},s_{18},s_{19},s_{10},s_{11},s_{12},s_{13},s_{14},s_{15},s_{16},s_{17},s_{18},s_{19},s_{10},s_{11},s_{12},s_{13},s_{14},s$
- **[11]** Blazakis, Dionysus. "The Apple SandBox," [http://www.semantiscope.com/research/](http://www.semantiscope.com/research/BHDC2011/) [BHDC2011/](http://www.semantiscope.com/research/BHDC2011/)2012
- [**12**] <https://github.com/axelexic/SanboxInterposed><br>[**13**] Core Labs Security. "CORE-2011-09: Apple OS X San
- Core Labs Security. "CORE-2011-09: Apple OS X Sandbox Predefined Profiles Bypass," [http://corelabs.coresecurity.com/index.php?module=Wiki&action=view&type=](http://corelabs.coresecurity.com/index.php?module=Wiki&action=view&type=advisory&name=CORE-2011-0919)<br>advisory&name=CORE-2011-0919  $\ldots$

**4**

# **Parts of the Process: Mach-O, Process, and Thread Internals**

Operating systems are designed as a platform, on top of which applications may execute. Each instance of a running application constitutes a *process*. This chapter discusses the user mode perspective of processes, beginning with their executable format, through the process of loading them into memory, and the memory image which results. The chapter concludes with a discussion of virtual memory from a system-wide perspective, as it pertains to memory utilization and swapping.

# **A NOMENCLATURE REFRESHER**

Before delving into the internals of how processes are implemented, it might be wise to spend a few minutes revising the basic terminology of processes and signals, as interpreted in UNIX. If you are well versed, feel free to skip this section.

# **Processes and Threads**

Much like any other pre-emptive multi-tasking system, UNIX was built around the concept of a process as an instance of an executing program. Such an instance is uniquely defined by a Process ID (which will hence be referred to as a PID). Even though the same executable may be started concurrently in multiple instances, each will have a different PID. Processes may further belong to *process groups*. These are primarily used to allow the user to control more than one process — usually by sending signals (see the following section) to a group, rather than a specific process. A process may join a group by calling setpgrp $(2)$ .

A process will also retain its kinship with its parent process — as kept in its Parent Process Identifier, or PPID. This is needed because, in  $UNIX$ , it is actually the norm for the parent to outlive its children. A parent can *fork* (or posix\_spawn) children, and actually expects them to die. UNIX processes, unlike some humans, have a very distinct and clear meaning in life — to run, and then return a single integer value, which is collected by their parent process. This return value is what the process passes to the  $ext{exit}(2)$  system call (or, alternatively, returns from its  $main()$ .

Modern operating systems no longer treat processes as the basic units of operation, instead work with threads. A thread is merely a distinct register state, and more than one can exist in a given process. All threads share the virtual memory space, descriptors and handles. The process abstraction remains as a container of one or more threads. When we next discuss "processes," it is important to remember that, more often than not, these can be multi-threaded. When a process is single threaded, the terms can be used interchangeably. When multiple threads exist in the same process, however, some things — such as execution state — are applicable separately to the individual threads. Threads are discussed in more detail towards the end of this chapter.

# **The Process Lifecycle**

The full lifecycle of a UNIX process, and therefore that of an OS X one, can be illustrated in the following figure. The *SXXX* constants refer to the ones defined in the kernel, and visible in <sys/proc.h> as shown in Figure 4-1:

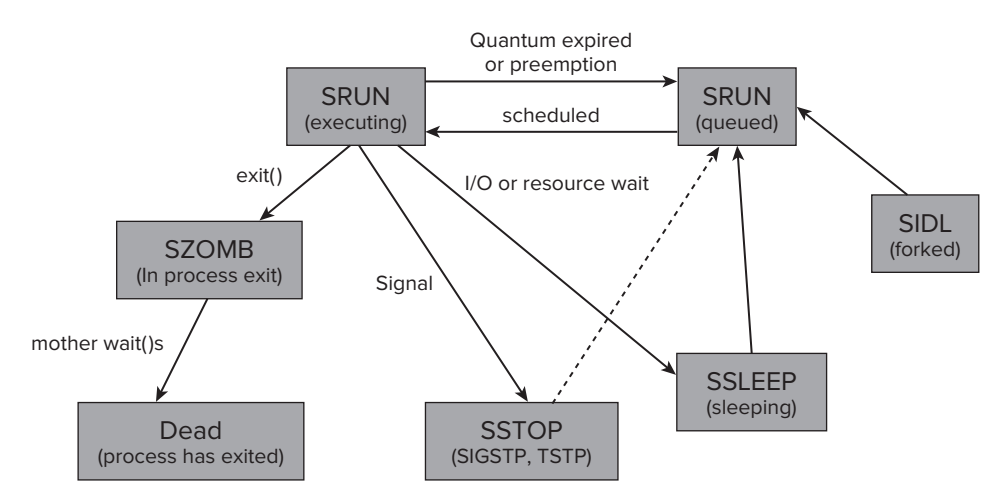

**FIGURE 4-1:** The process lifecycle

A process begins its life in the SIDL state, which represents a momentarily idle process, that has just been created by forking from its parent. In this state, the process is still defined as "initializing," and does not respond to any signals or perform any action while its memory layout is set up, and its required dependencies load. Once all is ready, the process can start executing, and does not return to SIDL. A process in SIDL is always single threaded, since threads can only be spawned later.

When a process is executing, it in the SRUN state. This state, however, is actually made up of two distinct states: runnable and running. A process is runnable if it is queued to run, but is not actually executing, since the CPU is busy with some other process. Only when the CPU's registers are loaded with those belong to a process (technically, to one of its threads), is a process truly in the running

state. Since scheduling is volatile, however, the kernel doesn't bother to differentiate between the two distinct states. A running process may also be "kicked out" of the CPU and back to the queue if its time slice has expired, or if another process of higher priority ousts it.

A process will spend its time in the running/runnable state of SRUN for as long as possible, unless it waits on a resource. In this context, a "resource" is usually I/O-related (such as a file or a device). Resources also include synchronization objects (such as mutexes or locks). When a process is waiting, it makes no sense to occupy the CPU, or even consider it in the run queue. It is therefore "put to sleep" (the SSLEEP state). A process will sleep until the resource becomes available, at which point it will be queued again for execution — usually immediately after the current process, or sometimes even in place of it. A sleeping process can also be woken up by a signal (discussed next in this chapter).

The main advantage of multithreading is that individual thread states may diverge from one another. Thus, while one thread may be sleeping, another can be scheduled on the CPU. The threads will spend their time between the runnable/running and sleeping (or "blocked") state.

Using a special signal (TSTOP or TOSTOP), it is possible to stop a process. This "freezes" the process (i.e. simultaneously suspending all of its threads), essentially putting it into a "deep sleep" state. The only way to resume such a process is with another signal (CONT), which puts the process back into a runnable state, enabling once more the scheduling of any of its threads.

When a process is done, either by a return from its main(), or by calling exit(2), it is cleared from memory, and is effectively terminated. Doing so will terminate all of its threads simultaneously. Before this can be done, however, the process must briefly spend time in the zombie state.

### **The Zombie State**

Of all process states, the one which is least understood is the zombie state. Despite the undead context, it is a perfectly normal state, and every process usually spends an infinitesimal amount of time, just before it can rest in peace.

Recall, that the "meaning of life" for a process is to return a value to its parent. Parent processes bear no responsibility to rear and care for their children. The only thing that is requested of them, however, is to wait (2) for them, so their return value is collected. There is an entire family of wait() calls, consisting of wait(2), waitpid(2), wait3(2), and wait4(2). All expect an integer pointer amongst their parameters in which the operating system will deliver the dying child's last (double or quad) word.

In cases where the child process does outlive the parent, it is "adopted" by its great ancestor, PID 1 (in UNIX and pre-Tiger OS X, init, now reborn as launchd), which is the one process that outlives all others, persisting from boot to shutdown. Parents who outlive, yet forsake their children and move on to other things, will damn the children to be stuck in the quasi-dead state of a *zombie*. Zombies are, for all intents and purposes, quite dead. They are the empty shells of processes, which have released all resources but still cling to their PID and show up on the process list as <defunct> or with a status of Z. Zombies will rest in peace only if their parent eventually remembers to wait for them — and collect their return value — or if the parent dies, granting them rest by allowing them to be adopted, albeit briefly, by PID 1.

The code in Listing 4-1 artificially creates a zombie. After a while, when its parent exits, the zombie disappears.

**LISTING 4-1: A program to artificially create a zombie** 

```
#include <stdio.h>
int main (int argc, char **argv)
int main (int arge) char **argv)<br>[
{
       int rc = fork(); // This returns twice<br>int child = 0;
       switch (rc)
s = \frac{1}{2}\mathcal{L} case -1:
/**
                       * this only happens if the system is severely low on resources,
                       * or the user's process limit (ulimit -u) has been exceeded
                       */
                    fprintf(stderr, "Unable to fork!\n\ln");<br>return (1);
                  case 0:
case of the project
printf(\mathbf{a}m born\mathbf{b}); \mathbf{a} am born\mathbf{b}; \mathbf{a} and \mathbf{b}; \mathbf{a} and \mathbf{b}; \mathbf{a}; \mathbf{b}; \mathbf{a}; \mathbf{b}; \mathbf{a}; \mathbf{b}; \mathbf{a}; \mathbf{b}; \mathbf{a}; \mathbf{b}; \mathbf{a}; \mathbf{b}break;
                  default:
                       printf ("I am the parent! Going to sleep and now wait()ing\n");
p = \frac{p - 1}{p} \int_{0}^{p} \frac{1}{p} \int_{0}^{p} \frac{1}{p} \int_{0}^{p} \frac{1}{p} \int_{0}^{p} \frac{1}{p} \int_{0}^{p} \frac{1}{p} \int_{0}^{p} \frac{1}{p} \int_{0}^{p} \frac{1}{p} \int_{0}^{p} \frac{1}{p} \int_{0}^{p} \frac{1}{p} \int_{0}^{p} \frac{1}{p} \int_{0}^{p} \frac{1}{p} \int_{0}^{p} \frac{1}{p} \int_{0}^{p} \frac{1}{p} \int_{0}^{p} \frac{1}{sleep (finally); \overline{a}\overline{a}p = p = p + q (""""") (children" shindar : p = p + q);
return(\epsilon);
}
```
**OUTPUT 4-1: Output of the sample program from Listing 4-1**

```
Morpheus@Ergo (\sim)$ cc a.c -o a # compiling the program cc a.c -o a
Morpheus@Ergo (\sim)$./a &
Morpheus@Ergo (\sim)$ ./a & # running the program in the background [2] 3620
I am the parent! *Yawn* Going to sleep...
I am the child! I am born!
child exiting
children exiting the state of the state of the state of the state of the state of the state of the state of th<br>The state of the state of the state of the state of the state of the state of the state of the state of the st
Morpheus@Ergo (~)$ ps a # ps "a" shows the STAT column.
  264 s000 Ss 0:00.03 login -pf morpheus
  265 s000 S 0:00.10 -bash
 3611 s000 T 0:00.03 vi a.c
 3620 s000 S 0:00.00 /a
 3621 5000 Z 0:00.00 (a)
 3623 s000 R+
                        3623 s000 R+ 0:00.00 ps a 3601 s000 R+ 0:00.00 ps a
```
### **pid\_suspend and pid\_resume**

OS X (and iOS) added two new system calls in Snow Leopard for process control: pid suspend and pid\_resume. The former "freezes" a process, and the latter "thaws" it. The effect, while similar to sending the process STOP/CONT signals, is different. First, the process state remains SSLEEP, seemingly a normal "sleep," though in effect a much deeper one. This is because the underlying suspension is performed at a lower level (of the Mach task) rather than that of the process. Second, these calls can be used multiple times, incrementing and decrementing the process suspend count. Thus, for every call to pid suspend, there needs to be a matching call to pid resume. A process with a non-zero suspend count will remain suspended.

The system calls calls are private to Apple, and their prototypes are not published in header files, save for a mention of the system call numbers in <sys/syscall.h>. These numbers, however, must not be relied upon, as they have changed between Snow Leopard (wherein they were #430 and #431, respectively) and Lion/iOS (wherein they are #433 and #434). The previous system call numbers are now used by the fileport mechanism. The system calls are also largely unused in OS X, but iOS's SpringBoard makes good use of them (as some processes are suspended when the user presses the i-Device's home button).

iOS further adds a private system call, which does not exist in OS X, called pid\_shutdown\_sockets (#435). This system call enables shutting down all of a process's sockets from outside the process. The call is used exclusively by SpringBoard, likely when suspending a process.

# **UNIX Signals**

While alive, processes usually mind their own business and execute in a sequential, sometimes parallelized sequential, manner (the latter, if using threads). They may, however, encounter *signals*, which are software interrupts indicating some exception made on their part, or an external event. OS X, like all UNIX systems, supports the concept of signals — asynchronous notifications to a program, containing no data (or, some would argue, containing a single bit of data). Signals are sent to processes by the operating system, indicating the occurrence of some condition, and this condition usually has its cause in some type of hardware fault or program exception.

There are 31 defined signals in  $OS X$  (signal 0 is supported, but unused). They are defined in <sys/signal.h>. The numbers are largely the same as one would expect from other UNIX systems. Table 4-1 summarizes the signals and their default behavior.

| # | <b>SIG</b>   | <b>ORIGIN</b> | <b>MEANING</b>                              | P/T | <b>DEFAULT</b> |
|---|--------------|---------------|---------------------------------------------|-----|----------------|
|   | <b>HUP</b>   | Tty           | Terminal hangup (for daemons: reload conf). |     | K              |
|   | INT          | Tty           | Generated by terminal driver on stty intr.  |     | K              |
|   | QUIT         | Tty           | Generated by terminal driver on stty quit.  |     | K.C            |
|   | $\mathbf{H}$ | <b>HW</b>     | Illegal instruction.                        |     | K.C            |
|   | TRAP         | <b>HW</b>     | Debugger trap/assembly ("int 3").           |     | K.C            |
|   |              |               |                                             |     |                |

**TABLE 4-1:** UNIX signals in OS X, with scope and default behaviors

*(continues)*

#### **TABLE 4-1** *(continued)*

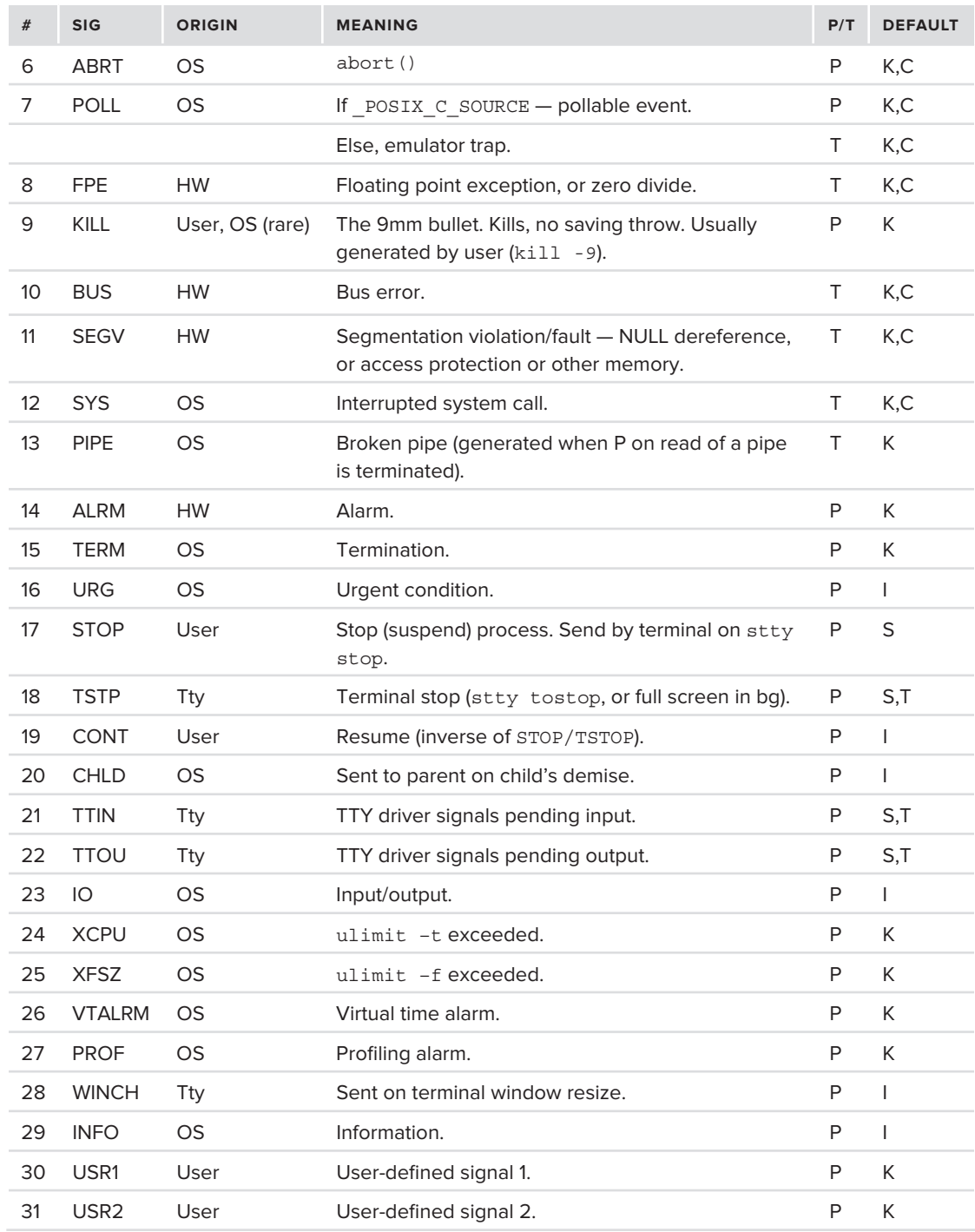

### **Legend:**

Origin — Signal originates from:

- ‰ **HW:** A hardware exception or fault (for example, MMU trap)
- ‰ **OS:** Operating system, somewhere in kernel code
- ‰ **Tty:** Terminal driver
- ► User: User, by using kill (1) command (user can also use this command to emulate all other signals)

Default — actions to take upon a signal, if no handler is registered:

- ► C SA\_CORE: Process will dump core, unless otherwise stated.
- ▶ **I SA\_IGNORE**: Signal ignored, even if no signal handler is set.
- ► K **SA\_KILL**: Process will be terminated unless caught.
- ‰ **S SA\_STOP**: Process will be stopped unless caught
- ‰ **<sup>T</sup> SA\_TTYSTOP**: As SA\_STOP, but reserved for TTY.

Signals were traditionally sent to processes, although POSIX does allow sending signals to individual threads.

A process can use several system calls to either mask (ignore) or handle any of the signals in Table 4-1, with the exception of SIGKILL. LibC exposes the legacy signal (3) function, which is built over these system calls.

### **Process Basic Security**

UNIX has traditionally been a multi-user system, wherein more than one user can run more than one process concurrently. To provide both security and isolation, each process holds on to two primary credentials: its creator user identifier (UID) and primary group identifier (GID). These are also known as the *real UID* and *real GID* of the process, but are only part of a larger set of credentials, which also includes any additional group memberships and the *effective* UID/GID. The latter two are commonly equal to the real UID, unless invoked by an executable marked setuid (+s, chmod  $4xxx$ ) or setgid  $(+q, 2xxx)$  on the file system.

Unlike Linux, there is no support for the setfsuid/setfsgid system calls in XNU, both of which set the above IDs selectively, only for file system checks — but maintain the real and effective IDs otherwise. This call was originally introduced to deal with NFS, wherein UIDs and GIDs needed to be carried across host boundaries, and often mismatched.

Also, unlike Linux, OS X does not support capabilities. Capabilities are a useful mechanism for applying the principle of least privilege, by breaking down and delegating root privileges to non-root processes. This alleviates the need for a web server, for example, to run as root just to be able to get a binding on the privileged port 80. Capabilities made a cameo appearance in POSIX but were removed (and therefore are not mandated to be supported in OS X), although Linux has eagerly adopted them.

In place of capabilities, OS X and iOS support "entitlements," which are used in the sandbox compartmentalization mechanism. These, along with code signing, provide a powerful mechanism to contain rogue applications and malware (and, on iOS, any jailbreaking apps) from executing on the system.

# **EXECUTABLES**

A process is created as a result of loading a specially crafted file into memory. This file has to be in a format that is understood by the operating system, which in turn can parse the file, set up the required dependencies (such as libraries), initialize the runtime environment, and begin execution.

In UNIX, anything can be marked as executable by a simple chmod +x command. This, however, does not ensure the file can actually execute. Rather, it merely tells the kernel to read this file into memory and seek out one of several header signatures by means of which the exact executable format can be determined. This header signature is often referred to as a "magic," as it is some predefined, often arbitrarily chosen constant value. When the file is read, the "magic" can provide a hint as to the binary format, which, if supported, results in an appropriate loader function being invoked. Table 4-2 provides a list of executable formats.

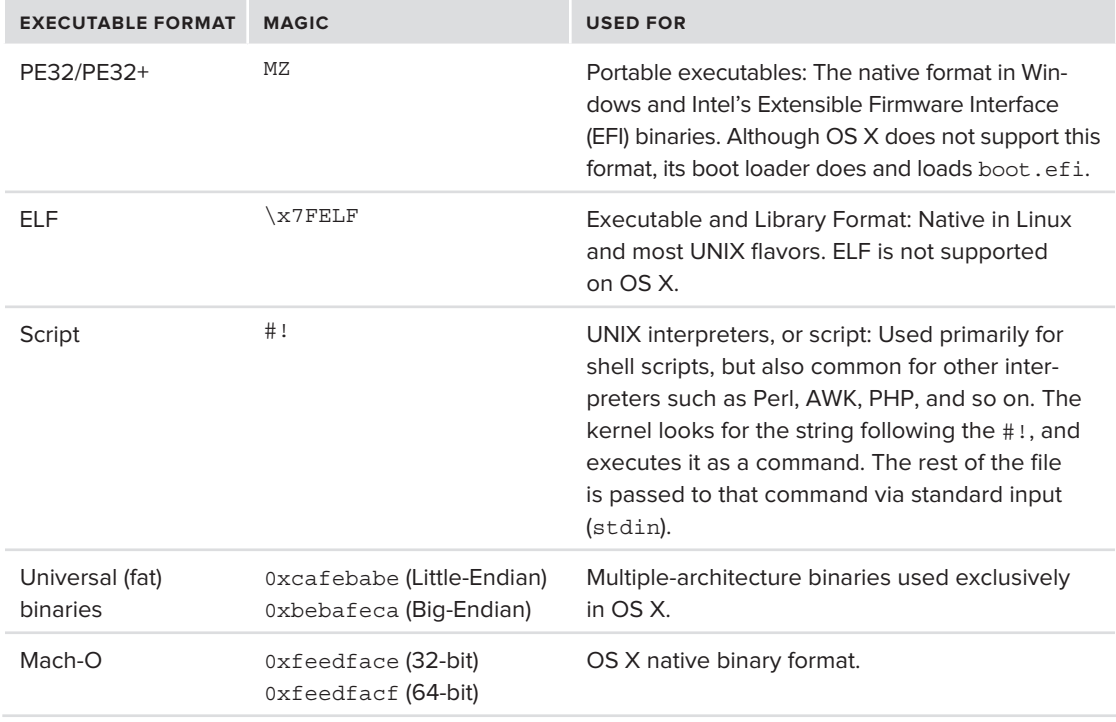

**TABLE 4-2:** Executable formats, their signatures, and native OSes

Of these various executable formats, OS X currently supports the last three: interpreters, universal binaries, and Mach-O. Interpreters are really just a special case of binaries, as they are merely scripts pointing to the "real" binary, which eventually gets executed. This leaves us to discuss two formats, then — Universal binaries, and Mach-O.

# **UNIVERSAL BINARIES**

With OS X, Apple has touted its rather novel concept of "Universal Binaries." The idea is to provide one binary format that would be fully portable and could execute on any architecture. OS X, which was originally built on the PowerPPC architecture, was ported to the Intel architecture (with Tiger, v10.4.7). Universal binaries would allow binaries to execute on both PPC and x86 processors.

In practice, however, "Universal" binaries are nothing more than archives of the respective architectures they support. That is, they contain a fairly simple header, followed by back-to-back copies of the binary for each supported architecture. Most binaries in Snow Leopard contain only Intel images but still use the universal format to support both 32- and 64-bit compiled code. A few, however, still contain a PowerPC image as well. Up to and including Snow Leopard, OS X contained an optional component, called "Rosetta," which allowed PowerPC emulation on Intel-based processors. With Lion, however, support for PowerPC has officially been discontinued, and binaries no longer contain any PPC images.

As the following example in Output 4-2 shows, /bin/ls contains two architectures: the 32-bit Intel version (i386), and the 64-bit Intel version (x86\_64). A few binaries in Snow Leopard — such as /usr/bin/perl — further contain a PowerPC version (ppc).

#### **OUTPUT 4-2: Examining universal binaries using the file(1) command**

```
morpheus@Ergo (/) % file /bin/ls # On snow leopard
\binom{\binom{\binom{n}{2}}{2}}{2} (for architecture x86_64): Mach-O 64-bit executable x86 64
/bin/ls (for architecture i386): Mach-O executable i386
morpheus@Ergo (/) % file /usr/bin/perl<br>/war/bin/perl
/usr/bin/perl: Mach-O universal binary with 3 architectures
/usr/bin/perl (for architecture i386): Mach-O executable i386
\mu_{\text{max}}/\mu_{\text{max}} (for architecture \text{max}(100)): Mach-O executable \text{max}(100)\mathcal{F}_{\mathcal{F}} /using architecture ppc \mathcal{F}_{\mathcal{F}} are proposed points of ppc \mathcal{F}_{\mathcal{F}}#
# Some fat binaries, like gdb(1) from the iPhone SDK, can contain different
# architectures, e.g. ARM and intel, side by side
#
morpheus@Ergo (/) cd /Developer/Platforms/iPhoneOS.platform/Developer/usr/libexec/gdb
morpheus@Ergo (.../gdb)$ gdb-arm-apple-darwin<br>gdb-arm-apple-darwin: Mach-O universal binary with 2 architectures
gdb-arm-apple-darwin (for architecture i386): Mach-O executable i386
gdb-arm-apple-darwin (for architecture armv7): Mach-O executable arm
\mathcal{G} are armoral (for architecture armoral \mathcal{G}): Mach\mathcal{G}
```
Containing multiple copies of the same binaries in this way obviously greatly increases the size of the binaries. Indeed, universal binaries are often quite bloated, which has earned them the less marketable, but more catchy, alias of "fat" binaries. The universal binary tool is, thus, aptly named lipo. It can be used to "thin down" the binaries by extracting, removing, or replacing specific architectures. It can also be used to display the fat header details (as you will see in an upcoming experiment).

This universal binary format is defined in  $\alpha$  =  $\alpha$  / fat. h> as is shown in Figure 4-2.

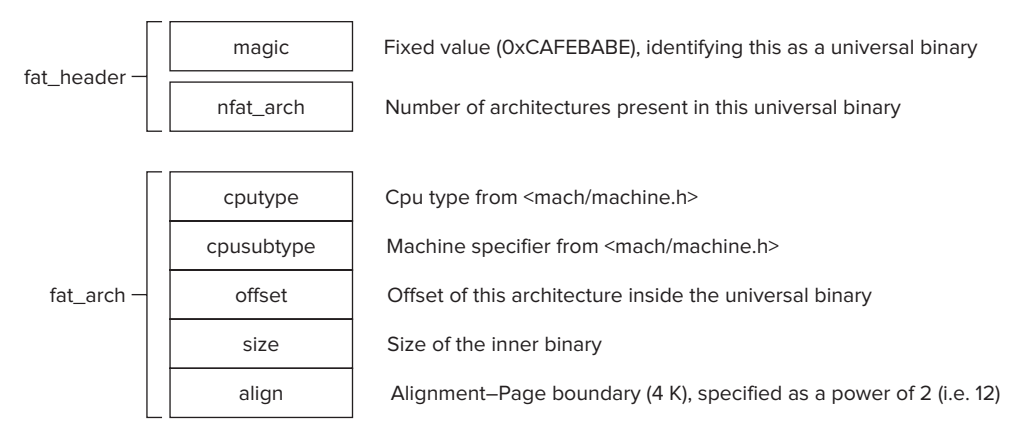

**FIGURE 4-2:** Fat header format

While universal binaries may take up a lot of space on disk, their structure enables OS X to automatically pick the most suitable binary for the underlying platform. When a binary is invoked, the Mach loader first parses the fat header and determines the available architectures — much as the lipo command demonstrates. It then proceeds to load only the most suitable architecture. Architectures not deemed as relevant, thus, do not take up any memory. In fact, the images are all optimized to fit on page boundaries so that the kernel need only load the first page of the binary to read its header, effectively acting as a table of contents, and then proceed to load the appropriate image.

The system picks the image with the cputype and cpusubtype most closely matching the processor. (This can be overridden with the  $\arctan(1)$  command.) Specifically, matching the binary to the architecture is handled by functions in <mach-o/arch.h>. Architectures are stored in an NXArchInfo struct, which holds the CPU type, cpusubtype, and byteordering (as well as a textual description). NXGetLocalArchInfo() is used to obtain the host's architecture, and NXFindBestFatArch() returns the best matching architecture (or NULL, if none match). The code in Listing 4-2 demonstrates some of these APIs.

#### **LISTING 4-2: Handling multiple architectures and universal (fat) binaries**

```
#include <stdio.h>
#include <mach-o/arch.h>
\frac{1}{10} and architecture \frac{1}{10} are \frac{1}{10} and \frac{1}{10} are \frac{1}{10} and \frac{1}{10}\Gamma<sup>{</sup>
\frac{1}{1}and the state of the state of
                      case NX_LittleEndian: return ("Little-Endian");<br>case NX_BiqEndian: return ("Biq-Endian");
                      case NX UnknownByteOrder: return ("Unknown");
                      default: return ("!?!");
\overline{a}\mathcal{L} and \mathcal{L}}
int maintenance.<br>|}
{
```

```
const NXArchInfo *local = NXGetLocalArchInfo();<br>const NXArchInfo *known = NXGetAllArchInfos();
 const NXArchInfo *known = NXGetAllArchInfos();
while (known \mathbf{r}) and \mathbf{r} and \mathbf{r}<sup>{</sup>
             printf ("Known: s\t kx/\tx\t s\n", known->description,<br>known->cputype, known->cpusubtype,
                                                                 ByteOrder(known->byteorder));
\frac{1}{2} by \frac{1}{2} by \frac{1}{2} by \frac{1}{2} by \frac{1}{2} by \frac{1}{2} by \frac{1}{2} by \frac{1}{2} by \frac{1}{2} by \frac{1}{2} by \frac{1}{2} by \frac{1}{2} by \frac{1}{2} by \frac{1}{2} by \frac{1}{2} by \frac{1}{2} by \frac{1}{2} by 
 known++;
if (local) {
int f (lines
printf ( \mathcal{L} ) and \mathcal{L} is the straightful - \mathcal{L} , localized by \mathcal{L}local->cputype, local->cpusubtype,<br>ByteOrder(local->byteorder));
\mathbf{b}}
    return(0);
\mathfrak{g}}
```
### **Experiment: Displaying Universal Binaries with lipo(1) and arch(1)**

Using the lipo(1) command, you can inspect the fat headers of the various binaries, in this example, Snow Leopard's Perl interpreter:

```
morpheus@Ergo (/) % lipo -detailed_info /usr/bin/perl # Display specific information. 
Fat header in: /usr/bin/perl
fat magic Oxcafebabe
nfat arch 3
architecture x86 64
    cputype CPU_TYPE_X86_64
    cpusubtype CPU SUBTYPE X86 64 ALL
    offset 4096
    size 26144align 2^12 (4096)
architecture i386
    cputype CPU_TYPE_I386
    cpusubtype CPU SUBTYPE I386 ALL
    offset 32768
    size 25856
    align 2^12 (4096)
architecture ppc7400
    cputype CPU_TYPE_POWERPC
    cpusubtype CPU SUBTYPE POWERPC 7400
    offset 61440
    size 24560
\sim 24\sim 2410
\frac{1}{2} (4096) (4096)
```
Using the arch(1) command, you can force a particular architecture to be loaded from the binary:

morpheus@Ergo (/) % **arch -ppc /usr/bin/perl** # Force perl binary to be loaded You need the Rosetta software to run perl. The Rosetta installer is in Optional Installs on your Mac OS X installation disc.

The Rosetta installer was indeed included in the Optional Installs on the Mac OS X installation disc up to Snow Leopard, but was finally removed in Lion. If you're trying this on Lion, you won't see any PPC binaries — but looking at the iPhone SDK's gdb will reveal a mixed platform gdb:

```
morpheus@minion (/)$ cd /Developer/Platforms/iPhoneOS.platform/Developer/usr/libexec/gdb
morpheus@minion (.../gdb)$ lipo -detailed_info gdb-arm-apple-darwin 
fat maqic Oxcafebabe
nfat arch 2
architecture i386
    cputype CPU TYPE I386
    cpusubtype CPU SUBTYPE I386 ALL
    offset 4096
    size 2883872
    align 2^12 (4096)
architecture armv7
    cputype (12)
    cpusubtype cpusubtype (9)
    offset 2891776
    size 2537600
    align 2^12 (4096)
12.2 12.2 (4096)
```
# **Mach-O Binaries**

UN\*X has largely standardized on a common, portable binary format called the Executable and Library Format, or ELF. This format is well documented, has a slew of binutils to maintain and debug it, and even allows for binary portability between UN\*X of the same CPU architecture (say, Linux and Solaris — and, indeed, Solaris x86 can execute some Linux binaries natively). OS X, however, maintains its own binary format, the Mach-Object (Mach-O), as another legacy of its NeXTSTEP origins.[2]

The Mach-O format (explained in Mach- $O(5)$ ) and in various Apple documents<sup>[3,4]</sup> begins with a fixed header. This header, detailed in  $\langle$ mach-o/loader.h>, looks like the example in Figure 4-3.

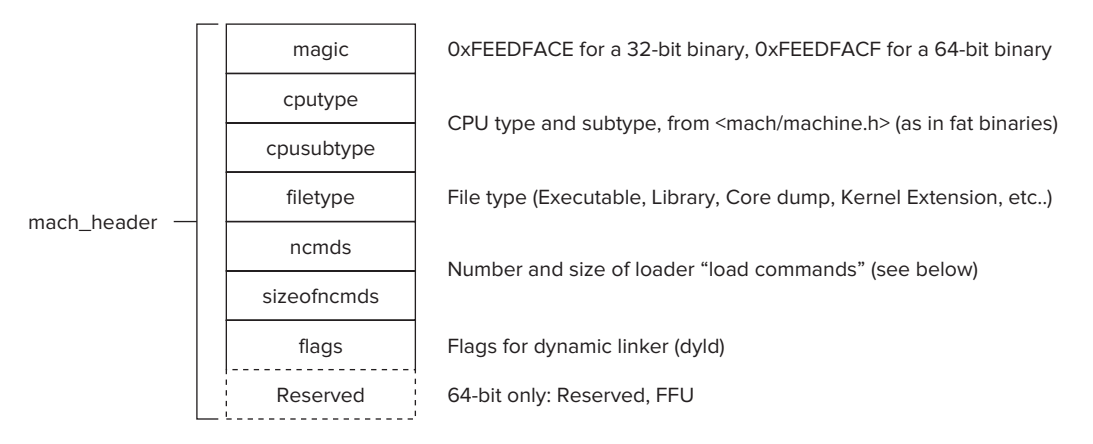

**FIGURE 4-3:** Mach-O header

The header begins with a magic value that enables the loader to quickly determine if it is intended for a 32-bit (MH\_MAGIC, #defined as 0xFEEDFACE) or 64-bit architecture (0xFEEDFACF, #defined as MH\_MAGIC\_64). Following the magic value are the CPU type and subtype field, which serve the same functionality as in the universal binary header — and ensure that the binary is suitable to be executed on this architecture. Other than that, there are no real differences in the header structure between 32 and 64-bit architectures: while the 64-bit header contains one extra field, it is currently reserved, and is unused.

Because the same binary format is used for multiple object types (executable, library, core file, or kernel extension), the next field, filetype, is an int, with values defined in  $\alpha$  and  $\alpha$ -o/loader.h> as macros. Common values you'll see in your system include those shown in Table 4-3.

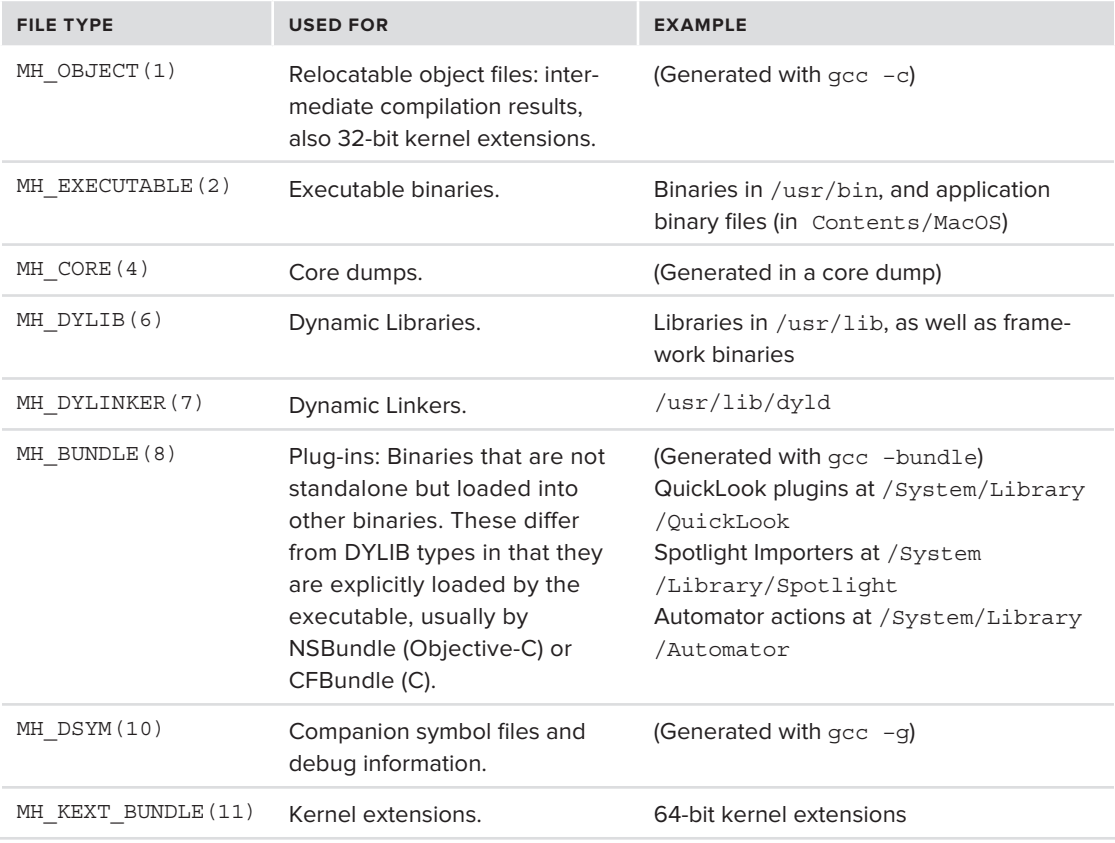

#### **TABLE 4-3: Mach-O file types**

The header also includes important flags, which are defined in  $\alpha$  and  $\alpha$ -o/loader.h> as well (see Table 4-4).

#### **TABLE 4-4:** Mach-O Header Flags

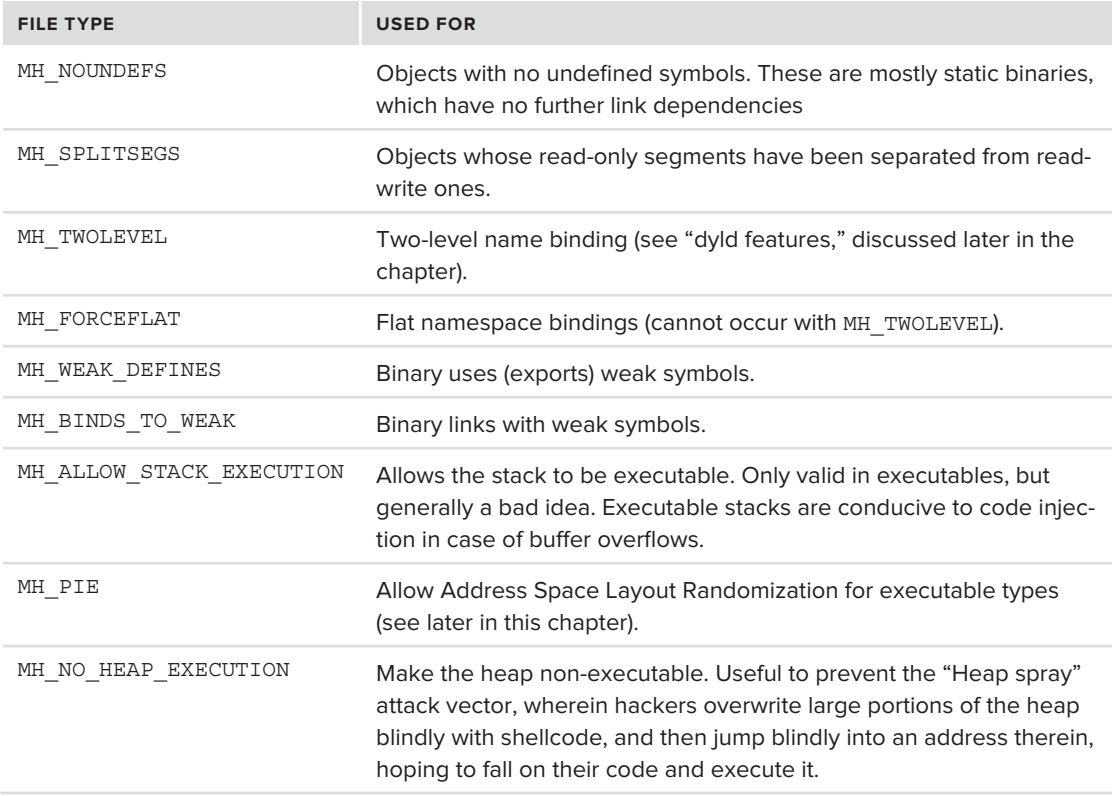

As you can see in the preceding table, there are two flags dealing with "execu*tion":* MH\_ALLOW\_STACK\_EXECUTION *and* MH\_NO\_HEAP\_EXECTION*. Both of these relate to data execution prevention, commonly referred to as NX (Non-eXecutable, referring to the page protection bit of the same name). By making memory pages associated with data non-executable, this (supposedly) thwarts hacker attempts at code injection, as the hacker cannot readily execute code that relies in a data segment. Trying to do so results in a hardware exception, and the process is terminated — crashing it, but avoiding the execution of the injected code.*

Because the common technique of code injection is by stack (or automatic) variables, the stack is marked non-executable by default, and the flag may be (dangerously) used to override that. The heap, by default, remains executable. It is considered harder, although far from impossible, to inject code via the heap.

Both settings can be set on a system-wide basis, by using syscel (8) on the variables vm.allow stack exec and vm.allow heap exec. In case of conflict, the more permissive setting (i.e. false before true) applies. In iOS, the sysctls are not exposed, and the default is for neither heap nor stack to be executable.

The main functionality of the Mach-O header, however, lies in the load commands. These are specified immediately after the header, and the two fields — nomes and sizeofnomes — are used to parse them. I describe those next.

#### **Experiment: Using otool(1) to Investigate Mach-O Files**

The otool (1) command (part of Darwin's cctools) is the native utility to manipulate Mach-O files — and serves as the replacement for the functionality obtained in other  $UN^*X$  through 1 dd or readelf, as well as specific functionality that is only applicable to Mach-O files. The following experiment, using only one of its many switches,  $-h$ , shows the mach header discussed previously:

```
morpheus@Ergo(/)% otool -hV /bin/ls
Mach header
      magic cputype cpusubtype caps filetype ncmds sizeofcmds
magic cputype cpusubtype caps filetype ncmds sizeofcmds flags<br>MH_MAGIC_64 X86_6 ALL LIB64 EXECUTE 13 1928 NOUNDEFS DYLDLINK TWOLEVEL
morpheus@Ergo(/)% otool –arch i386 -hV /bin/ls # force otool to show the 32-bit header<br>/bin/ls
Mach header
   magic cputype cpusubtype caps filetype ncmds sizeofcmds flags
MH MAGIC 1386 ALL 0x00 EXECUTE 13 1516 NOUNDEFS DYLDLINK TWOLEVEL
M<sub>is</sub>ance all <sub>1</sub>366 All 0x00 Execute 13 1516 Nounders Dylongers Dylongers Dylongers Dylongers Dylongers Dylongers Dylongers Dylongers Dylongers Dylongers Dylongers Dylongers Dylongers Dylongers Dylongers Dylongers Dylonge
morpheus@Ergo(/)% gcc –g a.c –o a # Compile any file, but use "-g"
morpheus@Ergo(/)% ls -ld a.*
\frac{1}{2} morphous staff 102 Jan 22 08:20 a.d
drwxr-xr-x 3 morpheus staff 102 Jan 22 08:29 a.dSYM <mark>so on OS X in a companion file</mark>
morpheus@Ergo(/)% otool -h a.dSYM/Contents/Resources/DWARF/a
Mach header
       magic cputype cpusubtype caps filetype ncmds sizeofcmds
 magic cputype cpusubtype caps filetype ncmds sizeofcmds flags<br>0xfeedfacf 16777223 3 0x00 10 7 1768 0x00000000
# Sample using otool on a quick look plugin, which is an MH_BUNDLE:
morpheus@Ergo(/)% otool -h /System/Library/QuickLook/PDF.qlgenerator/Contents/MacOS/PDF
/System/Library/QuickLook/PDF.qlgenerator/Contents/MacOS/PDF:
       magic cputype cpusubtype caps filetype nomds sizeofomds
 magic cputype cpusubtype caps filetype ncmds sizeofcmds flags<br>0xfeedfacf 16777223 3 0x00 8 13 1824 0x00000085
# Of course, we could have used the verbose mode here..
morpheus@Ergo(/) % otool -hV /System/Library/QuickLook/PDF.qlgenerator/Contents/MacOS/PDF
/System/Library/QuickLook/PDF.qlgenerator/Contents/MacOS/PDF:
       magic cputype cpusubtype caps
magic cputype cpusubtype caps filetype ncmds sizeofcmds flags<br>MH MAGIC 64 X86 64 ALL 0x00 BUNDLE 13 1824 NOUNDEFS
DYLDLINK TWOLEVEL
                                                                Note the –g, which usually embeds symbols 
                                                                inside the binary in other UN*X systems, does
```
otool(1) *is good in analyzing load commands and text segments, but leaves much to be desired in analyzing data segments, and other areas. The book's companion website features an additional binary,* jtool*, which aims to improve on otool's functionality. The tool can handle all objects up to and including those of iOS 5.1 and Mountain Lion. It integrates features from* nm(1)*,* strings(1)*,* segedit(1)*,* size(1)*, and* otool(1) *into one binary, especially suited for scripting, and adds several new features, as well.*

# **Load Commands**

The Mach-O header contains very detailed instructions, which clearly direct how to set up and load the binary, when it is invoked. These instructions, or "load commands," are specified immediately after the basic mach header. Each command is itself a type-length-value: A 32-bit cmd value specifies the type, a 32-bit value cmdsize (a multiple of 4 for 32-bit, or 8 for 64-bit), and the command (of arbitrary len, specified in cmdsize) follows. Some of these commands are interpreted directly by the kernel loader (bsd/kern/mach\_loader.c). Others are handled by the dynamic linker.

There are over 30 such load commands. Table 4-5 describes those the kernel uses. (We discuss the rest, which are used by the link editor, later.)

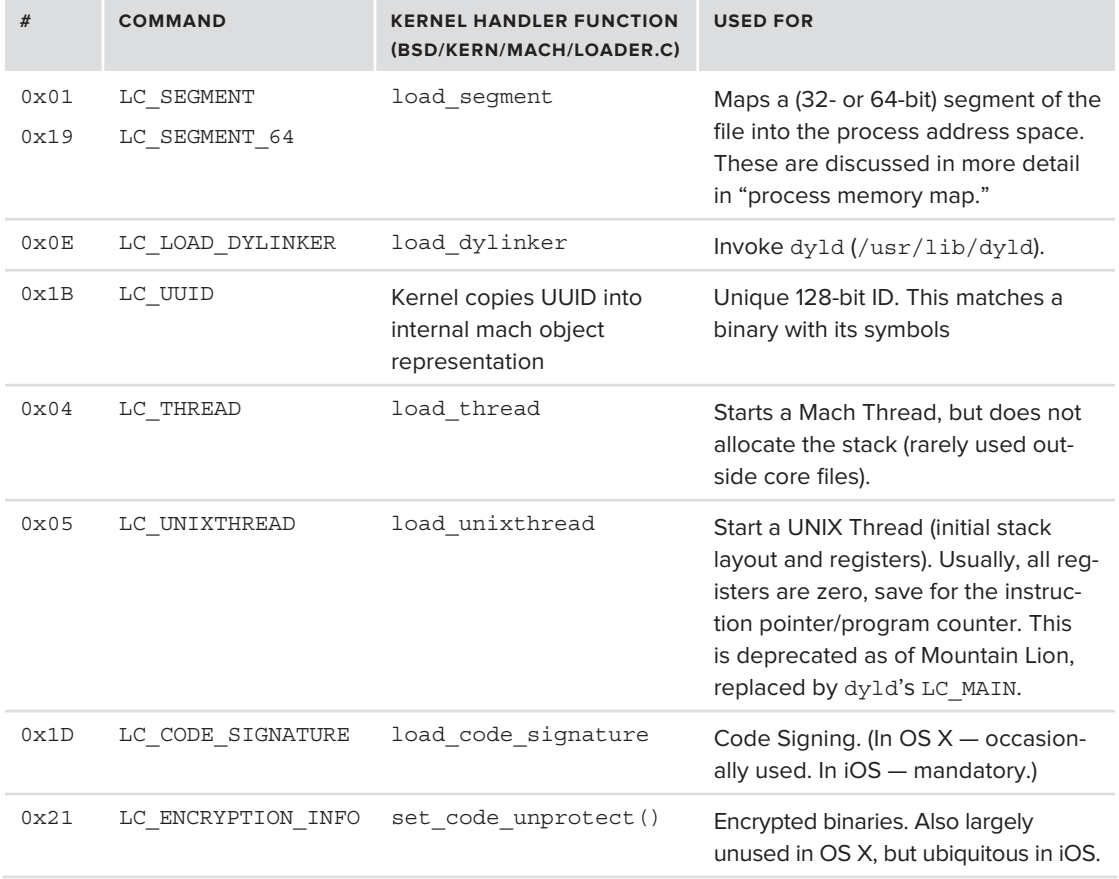

#### **TABLE 4-5:** Mach-O Load Commands Processed by the Kernel

The kernel portion of the loading process is responsible for the basic setup of the new process — allocating virtual memory, creating its main thread, and handling any potential code signing/ encryption. For dynamically linked (read: the vast majority of) executables, however, the actual loading of libraries and resolving of symbols is handled in user mode by the dynamic linker specified in the LC\_LOAD\_DYLINKER command. Control will be transferred to the linker, which in turn further processes other load commands in the header. (Loading of libraries is discussed later in this chapter)

A more detailed discussion of these load commands follows.

### **LC\_SEGMENT and the Process Virtual Memory Setup**

The main load command is the LC\_SEGMENT (or LC\_SEGMENT64) commands, which instructs the kernel how to set up the memory space of the newly run process. These "segments" are directly loaded from the Mach-O binary into memory.

Each LC\_SEGMENT [\_64] command provides all the necessary details of the segment layout (see Table 4-6).

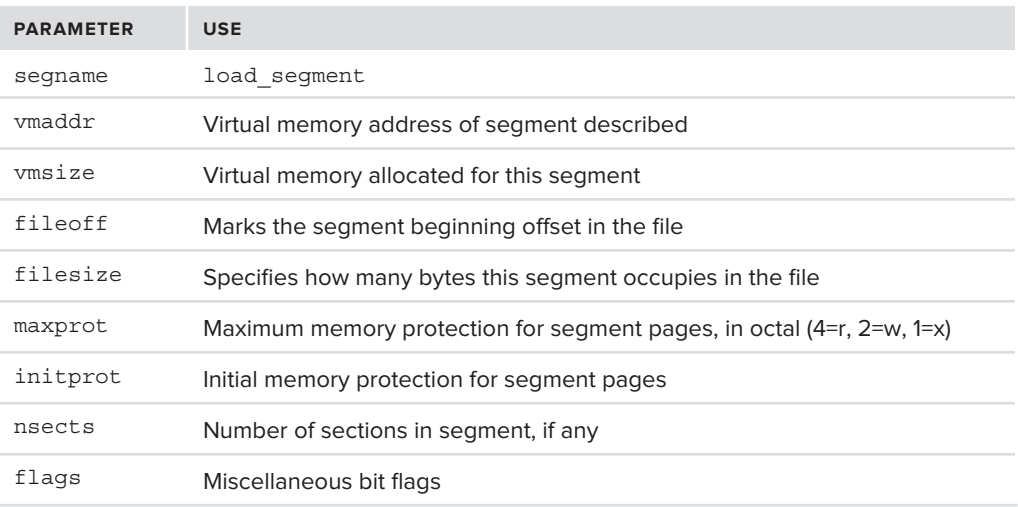

#### **TABLE 4-6:** LCSEGMENT or LC\_SEGMENT\_64 Parameters

Setting up the process's virtual memory thus becomes a straightforward operation of following the LC SEGMENT commands. For each segment, the memory is loaded from the file: filesize bytes from offset fileoff, to vmsize bytes at address vmaddr. Each segment's pages are initialized according to *initprot*, which specifies the initial page protection in terms of read/write/execute bits. A segment's protection may be dynamically changed, but cannot exceed the values specified in maxprot. (In iOS, specifying  $+x$  is mutually exclusive to  $+w$ .)

LC SEGMENTS are provided for \_\_PAGEZERO (NULL pointer trap), \_TEXT (program code), \_DATA (program data), and \_LINKEDIT (symbol and other tables used by linker). Segments may optionally be further broken up into sections. Table 4-7 shows some of these sections.

| <b>SECTION</b>        | <b>USE</b>                                            |
|-----------------------|-------------------------------------------------------|
| text                  | Main program code                                     |
| stubs, stub helper    | Stubs used in dynamic linking                         |
| cstring               | C hard-coded strings in the program                   |
| const                 | const keyworded variables and hard coded constants    |
| TEXT. objc methname   | Objective-C method names                              |
| TEXT. objc methtype   | Objective-C method types                              |
| TEXT. objc classname  | Objective-C class names                               |
| DATA. objc classlist  | Objective-C class list                                |
| DATA. objc protolist  | Objective-C prototypes                                |
| DATA. objc imginfo    | Objective-C image information                         |
| DATA. objc const      | Objective-C constants                                 |
| DATA. objc selfrefs   | Objective-C Self (this) references                    |
| DATA. _objc_protorefs | Objective-C prototype references                      |
| DATA. objc superrefs  | Objective-C superclass references                     |
| DATA. cfstring        | Core Foundation strings (CFStringRefs) in the program |
| DATA. bss             | <b>BSS</b>                                            |

**TABLE 4-7:** Common segments and sections in Mach-O executables

Segments may also have certain flags set, defined in <mach/loader.h>. One such flag used by Apple is  $SG$ -PROTECTED\_VERSION\_1 (0x08), denoting the segment pages are "protected" — i.e., encrypted. Apple encrypts select binaries using this technique — for example, the Finder, as shown in Output 4-3.

#### **OUTPUT 4-3: Using otool(1) on the Finder, displaying the encrypted section**

```
morpheus@ergo (/) otool –lV /System/Library/CoreServices/Finder.app/Contents/MacOS
/Grrat om /\frac{1}{2} systematic system \frac{1}{2} and \frac{1}{2} are \frac{1}{2} and \frac{1}{2} are \frac{1}{2} are \frac{1}{2} and \frac{1}{2} are \frac{1}{2} and \frac{1}{2} are \frac{1}{2} and \frac{1}{2} are \frac{1}{2} and \frac{1}{2} are \frac{1}{2} a
Load command 0
 cmd LC_SEGMENT_64
\sim segmant \simLoad command 1
Load command 1
communication of the communication
```
```
cmdsize 872<br>segname TEXT
  vmaddr 0x00000001000000000
  vmsize 0x00000000003ad000
 fileoff 0
filesize 3854336
 maxprot rwx
initprot r-x
  nsects 10
 nsects 10
 flags PROTECTED_VERSION_1
```
To enable this code encryption, XNU — the kernel — contains a specific a custom (external) virtual memory manager called "Apple protect," which is discussed in Chapter 12, "Mach Virtual Memory."

XCode's ld(1) can be instructed to create segments when constructing Mach-O objects, by using the –segcreate switch. XCode likewise, contains a special tool, segedit $(1)$ , which can be used to extract or replace segments from a Mach-O file. This can be useful for extracting embedded textual information, like the sections PRELINK\_INFO of the kernel, as will be demonstrated in chapter 17. Alternatively, the book's companion tool —  $\mu$  itool — offers this functionality as well. The jtool also provides the functionality of a third XCode tool, size(1), which prints the sizes and addresses of the segments.

## **LC\_UNIXTHREAD**

Once all the libraries are loaded, dyld's job is done, and the LC\_UNIXTHREAD command is responsible for starting the binary's main thread (and is thus always present in executables, but not in other binaries, such as libraries). Depending on the architecture, it will list all the initial register states, with a particular flavor that is 1386 THREAD STATE, x86 THREAD STATE64, or  $-$  in iOS binaries — ARM\_THREAD\_STATE. In any of the flavors, most of the registers will likely be initialized to zero, save for the Instruction Pointer (on Intel) or the Program Counter (r15, on ARM), which hold the address of the program's entry point.

*Before Apple completely abandoned the PPC platform in Lion, there was also a*  PPC\_THREAD\_STATE*. This is still visible on some of the PPC-code containing fat binaries (try* otool –arch ppc –l /mach\_kernel *on Snow Leopard. Register*  srr0 *is the code entry point in this case.*

## **LC\_THREAD**

Similar to LC\_UNIXTHREAD, LC\_THREAD is used in core files. The Mach-O core files are, in essence, a collection of LC\_SEGMENT (or LC\_SEGMENT\_64) commands that set up the memory image of the (now defunct) process, and a final LC\_THREAD. The LC\_THREAD contains several "flavors," for each of the machine states (i.e. thread, float, and exception). You can confirm that easily by generating a core dump (which is, alas, all too easy), and then inspecting it with otool –l.

#### **LC\_MAIN**

As of Mountain Lion, a new load command, LC\_MAIN supersedes the LC\_UNIXTHREAD command. This command is used to set the entry point address and stack size of the main thread of the program. This makes more sense than using LC\_UNIXTHREAD, as in any case all the registers save for the program counter are set to zero. With no LC UNIXTHREAD, it is impossible to run Mountain Lion binaries that use LC\_MAIN on previous OS X versions (causing dyld(1) to crash on loading).

### **LC\_CODE\_SIGNATURE**

An interesting feature of Mach-O binaries is that they can be digitally signed. In OS X this is still largely unused, although it is gaining popularity as code signing ties into the newly improved sandbox mechanism. In iOS, code signing is mandatory, in another attempt by Apple to lock down the system as much as it possibly can: The only signature recognized in iOS is that of Apple. In OS X, the codesign(1) utility may be used to manipulate and display code signatures. The man page, as well as Apple's code signing guide and Mac OS X Code Signing In Depth<sup>[1]</sup> all detail code signing from the administrator's perspective.

The LC CODE SIGNATURE contains the code signature of the Mach-O binary, and  $\overline{\phantom{a}}$  if it does not match the code (or, in iOS, does not exist) — the process is killed immediately by the kernel with <sup>a</sup> SIGKILL. No questions asked, no saving throw. Prior to iOS 4, it was possible to disable code signature checks with two sysctl(8) commands, to overwrite the kernel variables responsible for enforcement, using the kernel's MAC (Mandatory Access Control) component:

```
s_{\rm{2}}stel -w security.mac.processes.org// disable MAC for productions and processes.org// disable MAC for production
s_{\texttt{J}}stel -w security.mac.vno\mathbf{w}_{\texttt{J}} and \mathbf{w}_{\texttt{J}} \mathbf{w}_{\texttt{J}} and \mathbf{w}_{\texttt{J}}
```
In later iOSes, however, Apple realized that — upon getting root — jailbreakers would also be able to overwrite the variables. So the variables were made read-only. The "untethered" jailbreaks are able to set the variables anyway due to a kernel-based exploit. The variable default value, however, is enabled, and so the "tethered" jailbreaks result in the non–Apple-signed applications crashing — unless the i-Device is booted in a tethered manner.

Alternatively, a fake code signature can be embedded in the Mach-O, using a tool like Saurik's ldid. This tool, an alternative to OS X's codesign(1), enables the generation of fake signatures with selfsigned certificates. This is especially important in iOS, as signatures are tied to the sandbox model's application "entitlements," which are mandatory in iOS. Entitles are declarative permissions (in plist form), which must be embedded in the Mach-O and sealed by signing, in order to allow runtime privileges for security-sensitive operations.

Both OS X and iOS contain a special system call, csops (#169), for code signing operations. Code signatures and MAC are explained in detail from the kernel's perspective in Chapter 12.

### **Experiment: Observing Load Commands and Dynamic Loading — Stage I**

Recall /bin/ls in the previous experiment, and that otool -h reported 13 load commands. To display them, we use otool –l (some commands have been omitted from this sample). As before, we examine a 64-bit binary (see Figure 4-4). You are encouraged to examine a 32-bit binary by specifying –arch i386 to otool.

# **DYNAMIC LIBRARIES**

As discussed in the previous chapter, executables are seldom standalone. With the exception of very few statically linked ones, most executables are dynamically linked, relying on pre-existing libraries, supplied either as part of the operating system, or by third parties. This section turns to discussing the process of library loading: During application launch, or runtime.

# **Launch-Time Loading of Libraries**

The previous section covered the setup performed by the kernel loader (in bsd/kern/mach\_ loader.c) to initialize the process address space according to the segments and other directives. This suffices for very few processes, however, as virtually all programs on OS X are dynamically linked. This means that the Mach-O image is filled with "holes" — references to external libraries and symbols — which are resolved when the program is launched. This is a job for the dynamic linker. This process is also referred to as symbol "binding."

The dynamic linker, you'll recall, is started by the kernel following an LC DYLINKER load command. Typically, it is  $/\psi$ usr $/1$ ib $/\psi$ dyld — although any program can be specified as an argument to this command. The linker assumes control of the fledgling process, as the kernel sets the entry point of the process to that of the linker.

The linker's job is to, literally, "fill the holes" — that is, it must seek out any symbol and library dependencies and resolve them. This must be done recursively, as it is often the case that libraries have dependencies on other libraries still.

dyld *is a user mode process. It is not part of the kernel and is maintained as a separate open source project (though still part of Darwin) by Apple at*  <http://www.opensource.apple.com/source/dyld>*. As far as the kernel is concerned,* dyld *is a pluggable component and it may be replaced with a third-party linker. Despite (and, actually, because of) being in user mode, the link editor plays an important part in loading processes. Loading libraries from kernel mode would be much harder because fi les as we see them in user mode do not exist in kernel mode.*

The linker scans the Mach-O header for specific load commands of interest (see Table 4-8).

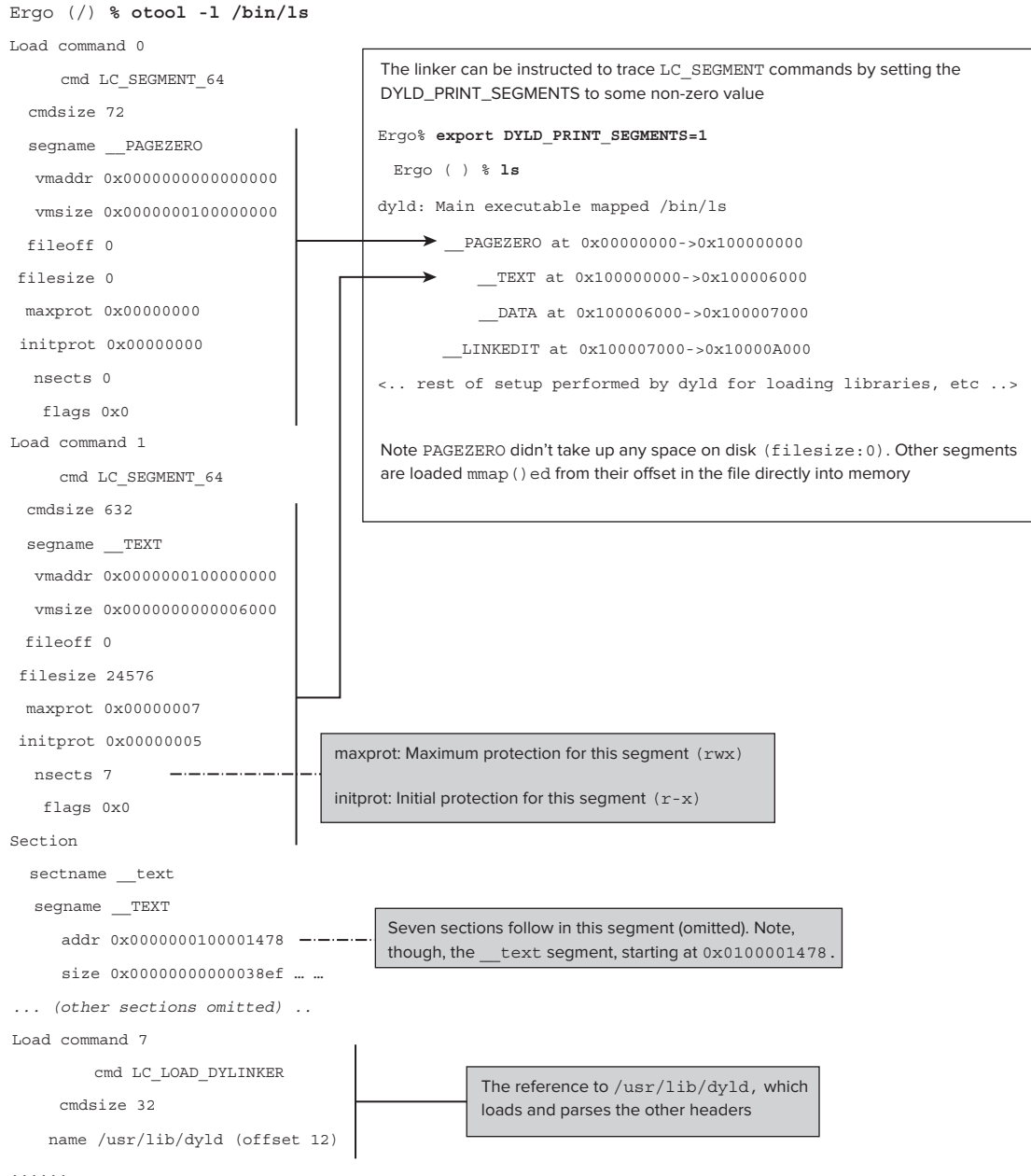

```
cmd LC_UNIXTHREAD
   cmdsize 184
    flavor x86_THREAD_STATE64
     count x86_THREAD_STATE64_COUNT
  rax 0x0000000000000000 rbx 0x0000000000000000 rcx 0x0000000000000000
  rbp 0x0000000000000000 rsp 0x0000000000000000 r8 0x0000000000000000
  r9 0x0000000000000000 r10 0x0000000000000000 r11 0x0000000000000000
 r12 0x0000000000000000 r13 0x0000000000000000 r14 0x0000000000000000
                                                                          RIP will point to the binary's entry.
  r15 0x0000000000000000 rip 0x0000000100001478
                                                                          As in this case, it commonly also
                                                                          happens to be the address of the
rflags 0x0000000000000000 cs 0x0000000000000000 fs 0x0000000000000000
                                                                          text section
   gs 0x0000000000000000
         cmd LC_LOAD_DYLIB
                                                                Ergo (/) % otool -tV /bin/ls
     cmdsize 56
                                                                /bin/ls:
                                                                (__TEXT,__text) section
     name /usr/lib/libncurses.5.4.dylib (offset 24)
                                                                0000000100001478 pushq $0x00
         cmd LC_LOAD_DYLIB
                                                                000000010000147a movq %rsp,%rbp
     cmdsize 56
                                                                000000010000147d andq $0xf0,%rsp
        name /usr/lib/libSystem.B.dylib (offset 24)
 time stamp 2 Wed Dec 31 19:00:02 1969
                                                      These are the libraries this binary
    current version 125.2.0
                                                     depends on — to be loaded by dyld
compatibility version 1.0.0
Load command 12
    cmd LC_CODE_SIGNATURE
 cmdsize 16
dataoff 34160
datasize 5440
```
**FIGURE 4-4:** Load Commands of a simple binary

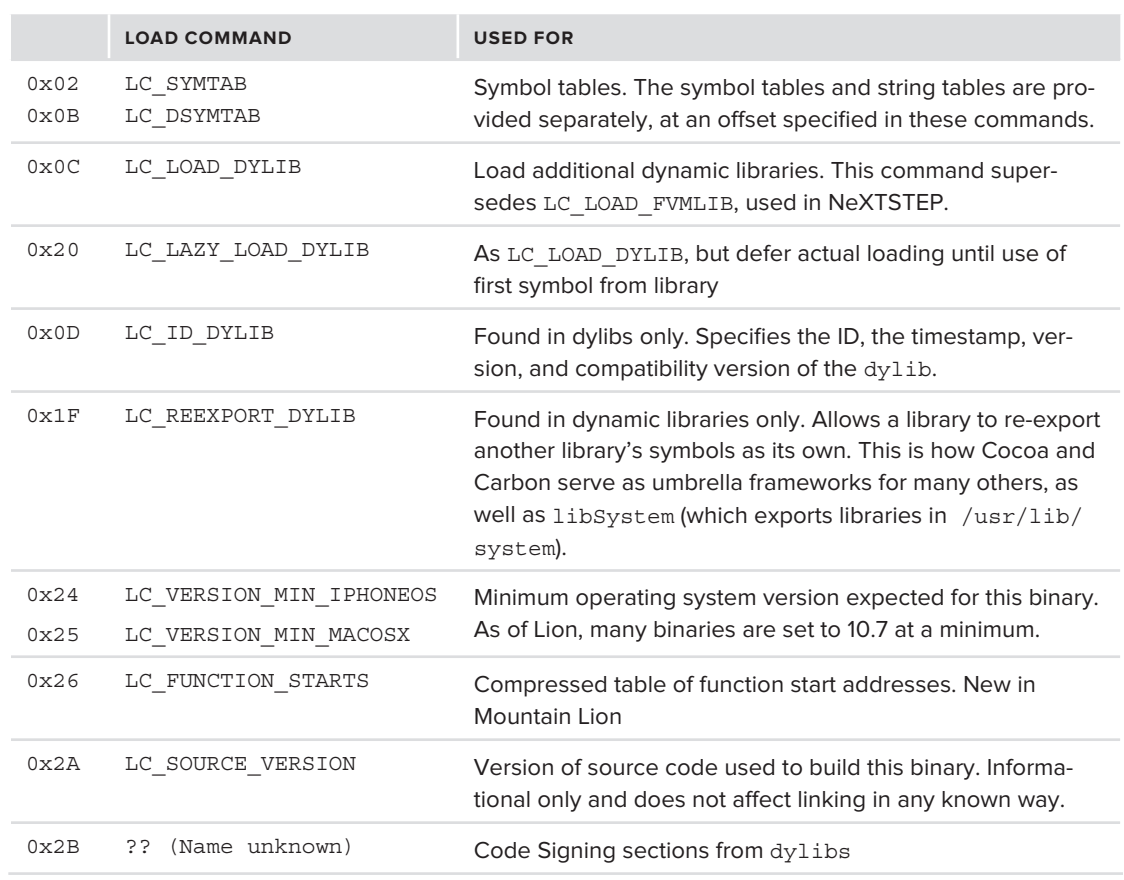

**TABLE 4-8:** Load Commands Processed by dyld

The library dependencies can be displayed by using  $\text{otool}$  –L (the OS X equivalent to the functionality provided in other UN<sup>\*</sup>X by 1dd). As in other operating systems, however, the nm command can be used to display the symbol table of a Mach-O binary, as you will see in the upcoming experiment. The OS  $X$  nm(1) supports a -m switch, which allows to not only display the symbols, but also to follow their resolution. Alternatively, the dyldinfo(1) command (part of XCode) may be used for this purpose. Using this command, you can also display the opcodes used by the linker when loading the libraries, as shown in Output 4-4:

#### **OUTPUT 4-4: Displaying dyld's binding opcodes**

```
morpheus@ergo (/)$ dyldinfo -opcodes /bin/ls | more
lazy binding opcodes:
0x0000 BIND OPCODE SET SEGMENT AND OFFSET ULEB (0x02, 0x00000014)
0.0000 BIND_OPCODE_SET_SET_SET_SET_SECONDED \frac{1}{2} DERIVER \frac{1}{2}0x00002 BIND_0x002_0x02_0x002_0x0002_0x00002
```

```
0x0003 BIND_OPCODE_SET_SYMBOL_TRAILING_FLAGS_IMM(0x00, ___assert_rtn)<br>0x0012 BIND OPCODE DO BIND()
0x0013 BIND OPCODE DONE
0x0014 BIND OPCODE SET SEGMENT AND OFFSET ULEB (0x02, 0x00000018)
0x0016 BIND OPCODE SET DYLIB ORDINAL IMM(2)
0x0017 BIND OPCODE SET SYMBOL TRAILING FLAGS IMM(0x00, divdi3)
0x0022 BIND OPCODE DO BIND()
0x0023 BIND OPCODE DONE
0x0023 BIND_OPCODE_DONE
```
Binaries that use functions and symbols defined externally have a section  $($  stubs) in their text segment, with placeholders for the undefined symbols. The code is generated with a call to the symbol stub section, which is resolved by the linker during runtime. The linker resolves it by placing a JMP instruction at the called address. The JMP transfers control to the real function's body, but without modification of the stack in any way. The real function can thus return normally, as if it had been called directly.

LC\_LOAD\_DYLIB commands instruct the linker where the symbols can be found. Each library specified is loaded and searched for the matching symbols. The library to be linked has a symbol table, which links the symbol names to the addresses. The address can be found in the Mach-O object at the symoff specified by the LC SYMTAB load command. The corresponding symbol names are at stroff, and there are a total of nsyms.

Like all other UN<sup>\*</sup>X, Mach-O libraries can be found in /usr/lib (there is no /lib in OS X or iOS). There are two main differences, however:

- $\blacktriangleright$  Libraries are not "shared objects" (.so), as OS X is not ELF-compatible, and this concept does not exist in Mach-O. Rather, they are "dynamic library" files, with a .dylib extension.
- $\blacktriangleright$  There is no libc. Developers may be familiar with the C Runtime library on other UN\*X (or MSVCRT, on Windows). But the corresponding library, /usr/lib/libc.dylib, exists only as a symbolic link to libSystem.B.dylib. libSystem provides LibC functionality, as well as additional functions, which in  $UN^*X$  are provided by separate libraries — for example, mathematical functions (-lm), hostname resolution (-lnsl), and threads (-lpthread).

libSystem is the absolute prerequisite of all binaries on the system, C, C++, Objective-C, or otherwise. This is because it serves as the interface to the lower-level system calls and kernel services, without which nothing would get done. It actually serves as an umbrella library for the various libraries in /usr/lib/system, which it re-exports (using the LC\_REEXPORT\_LIB load command). In Snow Leopard, only eight or so libraries are re-exported. The number increases dramatically in Lion and iOS to well over 20.

#### **Experiment: Viewing Symbols and Loading**

Consider the following simple "hello world" program. It calls on  $\text{print}(t)$  twice, then exits:

```
morpheus@Ergo (~) % cat a.c
printf ("Salve, Munde!\n \n \nu ;
printf ("Value!\n'');
exit(0);\frac{1}{1}}
```
Using Xcode's dyldinfo(1)  $nm(1)$  you can resolve the binding and figure out which symbols are exported, and what libraries they are linked against.

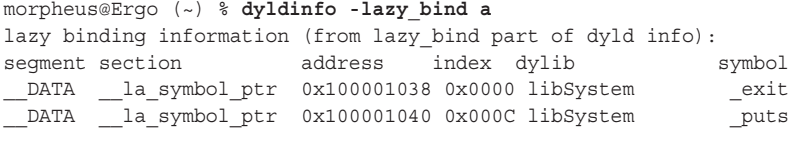

Using XCode's otool(1), you can go "under the hood" and actually see things at the assembly level (Output 4-5A and 3-5B):

#### **OUTPUT 4-5A: Demonstrating otool's disassembly of a simple binary**

```
morpheus@Ergo (~) % otool -p _main -tV a # use otool to disassemble, starting at _main:
a:
\frac{1}{1-\epsilon} section section sections sections sections sections sections sections sections.
\frac{\text{main:}}{\text{0000000100000ed0}}0000000100000ed0 pushq %rbp<br>0000000100000ed1 movq %rsp,%rbp
0000000100000ed4 subq $0x20, $rsp
0000000100000ed8 movl %edi,%eax
00000000100000eda movl $0x00000000, %ecx
0000000100000edf movl %eax, 0xfc(%rbp)
0000000100000ee2 movq %rsi,0xf0(%rbp)
0000000100000ee6 leaq 0x00000057(%rip), %rax
0000000100000eed movg %rax, %rdi
0000000100000ef0 movl %ecx, 0xec (%rbp)
0000000100000ef3 callq 0x100000f18
0000000100000ef3 callq 0x100000f18 ; symbol stub for: _puts<br>0000000100000ef8 leag 0x00000053(%rip),%rax
0000000100000eff movq %rax, %rdi
0000000100000eff movq %rax,%rdi
0000000100000f02 callq 0x100000f18 ; symbol stub for: _puts<br>0000000100000f07 movl 0xec(%rbp),%eax
0000000100000f0a movl %eax,%edi
0000000100000f0c callq 0x100000f12
0000000100000f0c callq 0x100000f12 ; symbol stub for: _exit
```
**OUTPUT 4-5B: Disassembling the same program, in its iOS form**

00002fba f200000 movement r0, 0x0

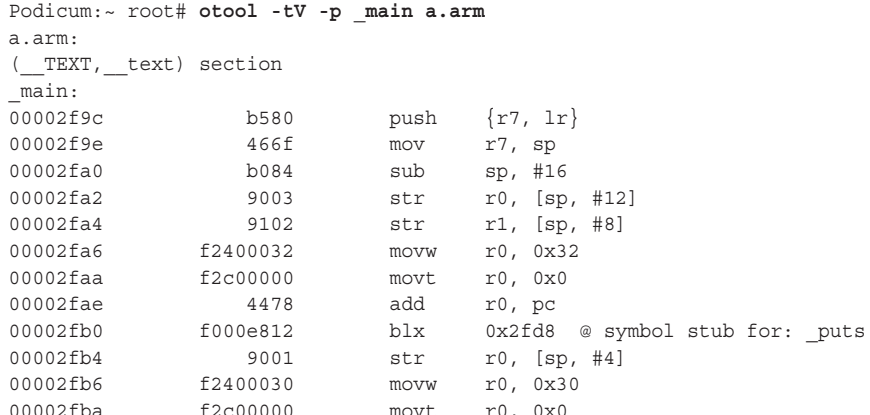

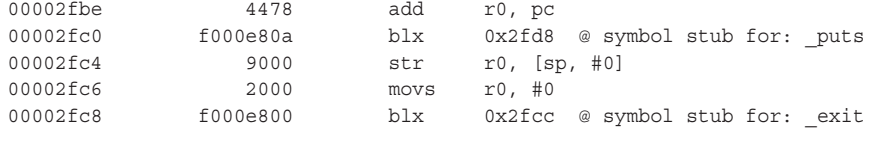

As the example shows, calls to exit () and printf (optimized by the compiler to puts, because it prints a constant, newline-terminated string rather than a format string) are left unresolved, as a call to specific addresses. These addresses are the symbol-stub table and are left up to the Linker to initialize. You can next use the otool -1 again to show the load commands, in particular focusing on the stubs section. Output 4-6 shows the output of doing so, aligning OS X with iOS:

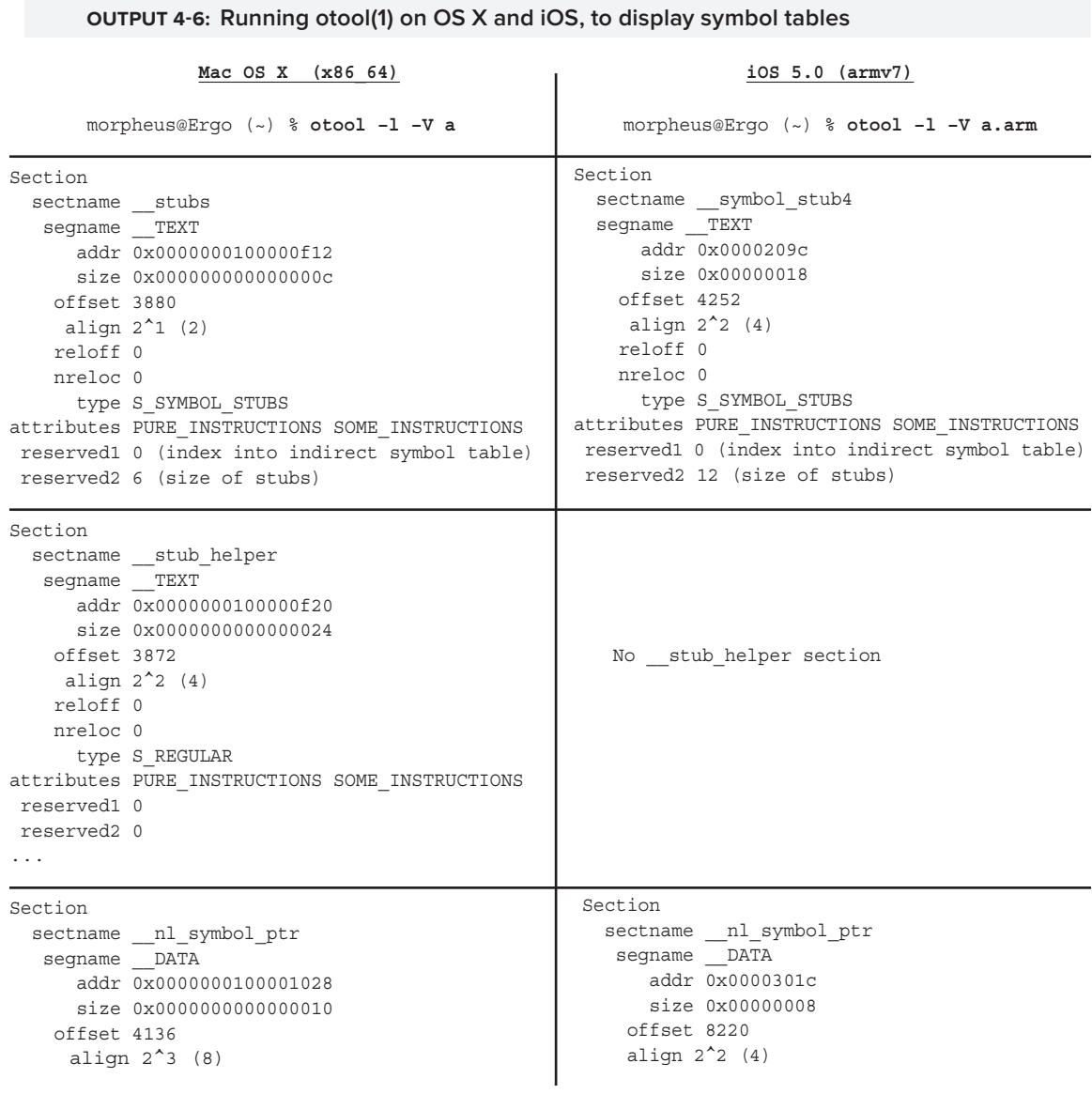

```
OUTPUT 4-6 (continued)
                                                   reloff 0<br>nreloc 0
   reloff 0<br>nreloc 0
     type S NON LAZY
                                                    type S NON LAZY
SYMBOL POINTERS
                                               SYMBOL POINTERS
attributes (none)
                                               attributes (none)
                                               \frac{1}{2}reserved1 2 (index into indirect symbol table)
                                               reserved 2^{\circ}reserved2 0
Section<br>sectname la symbol ptr
                                               Section<br>sectname la symbol ptr
  seqname DATA
                                                 seqname DATA
     addr 0x0000000100001038
                                                    addr 0x00003024
     size 0x0000000000000010
                                                    size 0x00000008
   offset 4152
                                                  offset 8228
   align 2^3 (8)
                                                   align 2^2 (4)
   reloff 0
                                                  reloff 0
   nrelog 0
                                                  nreloc 0
     type S LAZY SYMBOL POINTERS
                                                    type S LAZY SYMBOL POINTERS
attributes (none)
                                               attributes (none)
                                               \frac{1}{2}\overline{a}reserved \alpha (index into indicate symbol table)
reserved \alphaLoad command 5
                                               Load command 4<br>cmd LC SYMTAB
  cmd LC SYMTAB
cmdsize 24
                                               cmdsize 24
 symoff 8360
                                                symoff 12296
  nsyms 11
                                                 nsyms 12
 stroff 8560
                                                 stroff 1246
                                               \sigmatroige 140
strsize 112
Load command 10
        cmd LC LOAD DYLIB
     cmdsize 56
        name /usr/lib/libSystem.B.dylib (offset 24)
  time stamp 2 Wed Dec 31 19:00:02 1969
     current version 125.2.11
current version 125.2.11
compatibility version 1.0.0
```
Finally, you can use nm to display the unresolved symbols. These are the same in OS X and iOS.

```
morpheus@Ergo (~) % nm a | grep "U " # and here are our three unresolved symbols
                    U puts
                    U dyld stub binder
morpheus@Ergo (\sim) % nm a | wc -1
      eus@Ergo (~) % nm a | wc -l # How many symbols in table, overall?<br>11 dia 40 dia 412 on ARM - also dyld func lookup
                                                 11 # (12 on ARM - also__dyld_func_lookup)
```
And you can use gdb to dump the symbol stubs and the stub helper. Note the stub is a JMP to a symbol table:

```
morpheus@Ergo (~) % gdb ./a
 GNU gdb 6.3.50-20050815 (Apple version gdb-1472) (Wed Jul 21 10:53:12 UTC 2010)
 ..
 (gdb) x/2i 0x100000f12 # Dump the address as (2) instructions<br>0x100000f12 <dyld stub exit>: \frac{1}{2} + 0x120(\exip) \frac{1}{2} + 0x100001038
 0x100000f18 <dyld stub puts>: jmpq *0x122(%rip) \frac{40x1000001040}{40000001040}0x100000f18 <dyld_stub_puts>: jmpq *0x122(%rip) # 0x100001040
 (gdb) x/2g 0x100001038 # Dump the address as (2) 64 bit pointers
 0x100001038: 0x0000000100000f20 0x0000000100000f2a // Both in __stub_helper
 (gdb) x/2i 0x100000f20 # dump the stub code for exit
 0x100000f20: pushq $0x0 // pushes "0" on the stack
 0x100000f25: jmpq 0x100000f34
 (gdb) x/2i 0x100000f2a // dump the stub code for puts \frac{1}{0 \times 100000f2a} pushq $0xc // pushes n12 on the stack
\frac{\sqrt{0x100000f2a:}}{0x100000f2f:} pushq $0xc
 0x1000f2f: jmpq 0x1000f34<br>http://www.industrial.com/
 # Both jump to 0x100000f34 – so let's inspect that:
 (gdb) x/3i 0x100000f34 // All stubs end up here 0x100000f34: lea 0xf5(%rip),%r11 # 0x100001030
 0x100000f3b: push %r11
 0x100000f3d: jmpq *0xe5(%rip)
 0x100000f3d: jmpq *0xe5(%rip) # 0x100001028 // dyld_stub_binder
 // note the address we jump to is ... empty!
 (gdb) x/2g 0x100001028
```
Setting a breakpoint on main() in gdb, and then running it, will break the program right after dynamic linkage is complete but before anything gets executed. This will give you a chance to see the address of dyld stub linker populated:

```
(gdb) b main # set breakpoint
Breakpoint 1 at 0x1000 the don't really want to run – we just dyld(1) to link<br>(faxting program, (Hears (morphous ).
S_f = S_f + \mu \cdot \mu + \mu \cdot \muReading symbols for shared libraries +. done
Breakpoint 1, 0x0000000100000ef3 in main ()
(gdb) x/2g 0x100001028 // revisiting the mystery address:
(gdb) disass 0x00007fff89527f94 // Address now contains dyld_stub_binder
0x00007fff89527f94 <dyld stub binder+0>: push %rbp
0x00007fff89527f95 <dyld stub binder+1>: mov %rsp,%rbp
0x00007fff89527f98 <dyld stub binder+4>: mov $0xc0, $rsp
\overline{\phantom{a}}
```
#### **DISASSEMBLY OF THE SAME SYMBOL, ON IOS:**

(gdb) **x/2i dyld\_stub\_exit** 0x2fcc <dyld\_stub\_exit>: ldr r12, [pc, #0] ; 0x2fd4 <dyld\_stub\_exit+8> 0x2fd0 <dyld\_stub\_exit+4>: ldr pc, [r12] ldr  $0.25$  and  $0.25$  and  $0.25$  and  $0.25$  and  $0.25$  and  $0.25$   $\pm 0.25$  and  $0.25$ (gdb) **x/2i dyld\_stub\_puts** 0x2fd8 <dyld\_stub\_puts>: ldr r12,  $[pc, #0]$  ; 0x2fe0 <dyld\_stub\_puts+8> 0x2fdc <dyld\_stub\_puts+4>: ldr pc,  $[r12]$ 0x2fdc <dyld\_stub\_puts+4>: ldr pc, [r12] (gdb) **x/x 0x2fd4** (gdb) **x/x 0x2fe0**<br>0x2fe0 dyld\_stub\_puts+8: 0x00003029 0x2fe0 <dyld\_stub\_puts+8>: 0x00003028 (gdb) **x/2x 0x3024** 0x3024: 0x00002f70 0x00002f70 (gdb) **disass 0x2f70**<br>Dump of assembler code for function dyld\_stub\_binding\_helper:  $0x00002f70$  <dyld stub binding helper+0>: push  $\{r12\}$  ; (str r12, [sp, #-4]!)  $0x00002f74$  <dyld stub binding helper+4>: ldr r12, [pc, #12];  $0x2f88$  $0x00002f78$  <dyld\_stub\_binding\_helper+8>: ldr r12, [pc, r12]  $0x00002f7c < dy1d$ \_stub\_binding\_helper+12>: push {r12} ; (str r12, [sp, #-4]!)  $0x00002f80$  <dyld stub binding helper+16>:  $1dr$  r12,  $[pc, #4]$ ;  $0x2f8c$ 0x00002f84 <dyld\_stub\_binding\_helper+20>: ldr pc, [pc, r12] ... # Following instructions irrelevant since "ldr pc" effectively jumps End of assembler dump. (gdb) **x/2x 0x2f88** 0x2f88 <dyld\_stub\_binding\_helper+24>: 0x000000ac 0x00000074

If you trace through the program, setting a breakpoint on the first and second calls to  $dy_1$ d stub puts (in their respective offsets in  $_{\text{main}}$ ) will reveal an interesting trick: The first time the stub is called,  $dy$ 1d stub binder is indeed called, and — through a rather lengthy process — binds all the symbols. The next time, however, dyld stub puts directly jumps to puts:

```
(gdb) break *0x0000000100000ef3 # as in Listing 4-xyz-a
(gdb) break *0x0000000100000f02 # as in Listing 4-xyz-a
Breakpoint 2 at 0x100000f02
(gdb) r<br>Starting program: /Users/morpheus/a
Reading symbols for shared libraries +. done
Breakpoint 1, 0x00000000100000ef3 in main ()
\begin{bmatrix} \text{gdb} \text{ } \text{dissas} \text{ } 0 \text{x} 0000000100000000 & \text{# again, q.v.} \text{ Listing 4-xyz-a} \end{bmatrix}Dx000000010000000000\overline{p} of examples dumb
End of assembler dump.
(gdb) x/g 0x100001040
0x100001040: 0x0000000100000f2a # the path to dyld_stub_linked ..
(gdb) c
Salve, Munde!
Salve, Munde!
```

```
Breakpoint 2, 0x0000000100000f02 in main ()<br>(qdb) x/a 0x100001040
0x100001040: 0x00007fff894a5eca0x100001040: 0x00007fff894a5eca # Now patched to link to puts
```
As the old adage goes, there is no knowledge that is not power. And  $-$  if you've followed this long experiment all the way here, the reward is at hand: by patching the stub addresses before the functions are called, it is possible to hook functions. Although dyld(1) has a similar mechanism, function interposing, (which is described later in this chapter), patching the table directly is often more powerful.

### **Shared Library Caches**

Another mechanism supported by dyld is that of shared library caches. These are libraries that are stored, pre-linked, in one file on the disk. Shared caches are especially important in iOS, wherein most common libraries are cached. The concept is somewhat similar to Android's prelink-map, wherein libraries are pre-linked into fixed offsets in the address space.

If you search on iOS for most libraries, such as libSystem, you'll be wasting your time. Although all the binaries have the dependency, the actual file is not present on the file system. To save time on library loading, iOS's dyld employs a shared, pre-linked cache, and Apple has moved all the base libraries into it as of iOS 3.0.

In OS X, the dyld shared caches are in /private/var/db/dyld. On iOS, the shared cache can be found in /System/Library/Caches/com.apple.dyld. The cache is a single file, dyld shared cache  $\alpha$  armv7. The OS X shared caches also have an accompanying .map file, whereas the iOS one does not.

Figure 4-5 shows the cache header format, which is listed in the  $dy_1$  source files.

| magic              |                                      | "dyldy1 i386" on 32-bit Intel                        |  |
|--------------------|--------------------------------------|------------------------------------------------------|--|
|                    |                                      | "dyldy1 x86_64" on 64-bit Intel                      |  |
| mappingOffset      | uint32 specifying offset of mappings |                                                      |  |
| mappingCount       |                                      | uint32 specifying how many mappings are in the cache |  |
| imagesOffset       |                                      |                                                      |  |
| <i>imagesCount</i> |                                      |                                                      |  |
| dyldBaseAddress    |                                      |                                                      |  |

**FIGURE 4-5:** The dyld cache format

The shared caches, on both OS X on iOS, can grow very large. OS X's contains well over 200 files. iOS's contains over 500(!) and is some 200 MB in size. The jailbreaking community takes special interest in these files and has written various cache "unpackers" to extract the libraries and frameworks inside them. The libraries in their individual form can be found in the iPhoneOS.platform directories of the iOS SDK.

## **Runtime Loading of Libraries**

Normally, developers declare the libraries and symbols they will use when they #include various headers and, optionally, specify additional libraries to the linker using -1. An executable built in this way will not load until all its dependencies are resolved, as you have seen earlier. An alternative, however, is to use the functions supplied in <dlfcn.h> to load libraries during runtime. This allows for greater flexibility: The library name needs to be committed to, or known at compile time. In this way, the developer can prepare several libraries and load the most appropriate one based on the features or requirements during runtime. Additionally, if a library load fails, an error code is returned and can be handled by the program.

The API for runtime dynamic library loading in OS X is similar to the one found in POSIX. Its implementation, however, is totally different:

- ‰ dlopen (const char \*path) is used to find and load the library or bundle specified by path.
- ‰ dlopen preflight (const char \*path) is a Leopard and later extension that simulates the loading process of dlopen() but does not actually load anything.
- ‰ dlsym(void \*handle, char \*sym) is used to locate a symbol in a handle previously opened by dlopen().
- ‰ dladdr (char  $*$ addr, Dl\_Info  $*$ info) populates the DL\_Info structure with the name of the bundle or library residing at address addr. This is the same as the GNU extension.
- ‰ dlerror() is used to provide an error message in case of an error by any of the other functions.

Cocoa and Carbon offer higher-level wrappers for the  $d1*$  family of functions, as well as a CFBundle/NSBundle object, which can be used to load Mach-O bundle files.

One way to check loaded libraries and symbols — from within the program itself — is to use the low-level dy1d APIs, which are defined in <mach-o/dy1d.h>. The header also defines a mechanism for callbacks on image load and removal. The dyld APIs can also be used alongside the dl\* APIs (specifically, dladdr(3)). This is shown in Listing  $4-3$ :

#### **LISTING 4-3: Listing all Mach-O Images in the process**

```
#include <dlfcn.h> // for dladdr(3)
#include <mach-o/dyld.h> // for _dyld_ functions
void listumages (void)<br>|
{
                  // List all mach-o images in a process uint 32 t i;
u = 122 - 7u(x,y) = u(x,y) = u(x,y) = u(x,y) = u(x,y)p = 1 is the sumple p = 1; p = 1; p = 1; p = 1; p = 1; p = 1; p = 1; p = 1; p = 1; p = 1; p = 1; p = 1; p = 1; p = 1; p = 1; p = 1; p = 1; p = 1; p = 1; p = 1; p = 1; p = 1; p = 1; p = 1; p = 1; 
for \mathbf{f} and \mathbf{f} if \mathbf{f} if \mathbf{f} if \mathbf{f} if \mathbf{f} if \mathbf{f} if \mathbf{f} if \mathbf{f} if \mathbf{f} if \mathbf{f} if \mathbf{f} if \mathbf{f} if \mathbf{f} if \mathbf{f} if \mathbf{f} if \mathbf{f} if \mathbf{f} if 
\mathcal{L} and \mathcal{L}
```

```
printf ("%d: %p\t%s\t(slide: %p)\n",<br>i,
i, and a contract of the contract of the contract of the contract of the contract of the contract of the contract of
                      _dyld_get_image_header(i), 
\frac{1}{2} and \frac{1}{2} and \frac{1}{2} and \frac{1}{2} and \frac{1}{2}\frac{1}{\sqrt{2}}\mathcal{L} and \mathcal{L}}
void add callback(const struct mach header* mh, intptr t vmaddr slide)
{
   // Using callbacks from dyld, we can get the same functionality
   // of enumerating the images in a binary
// Should really check return value of dladdr here...
  dladdr(mh, &info);<br>printf ("Callback invoked for image: %p %s (slide: %p)\n",
              mh, info.dli fname, vmaddr slide);
\frac{1}{\pi} informal drameters.
void main (int argc, char **argv)
<sup>{</sup>
     // Calling listImages will enumerate all Mach-O objects loaded into
     // our address space, using the _dyld functions from mach-o/dyld.h
\frac{1}{2} // Alternatively, we can register a callback on add. This callback 
     // will also be invoked for existing images at this point.
          _dyld_register_func_for_add_image(add_callback);
}
```
The listImages() function is self-contained and can be inserted into any program, given the  $dy$ ld.h file is included (dyld.h contains function for checking symbols, as well). If run as is, the program in Listing 4-3 yields the following in Output 4-7:

#### **OUTPUT 4-7: Running the code from Listing 4-3**

```
morpheus@Ergo (~) morpheus$ ./lsimg 
0: 0x1000000000: 0x100000000 /Users/morpheus/./lsimg (slide: 0x0)<br>1: 0x7fff87869000 /usr/lib/libSystem.B.dylib (slide: 0x0)
2: 0x7fff8a2cb000 /usr/lib/system/libmathCommon.A.dylib
2: 0x7fff8a2cb000 /usr/lib/system/libmathCommon.A.dylib (slide: 0x0)
Callback invoked for image: 0x100000000 /Users/morpheus/./lsimg (slide: 0x0)<br>Callback invoked for image: 0x7fff87869000 /usr/lib/libSystem.B.dylib (slide: 0x0)
callback invoked for image: 0x7fff8889cb000 /usr/lib/system.Browner 1.ihmathCommon 1.dylib (slide: 0x0)
C_{\alpha}<sup>o</sup>
0x0)
```
The same, of course, works on iOS, although in this case many more dylibs are preloaded. There is also a non-zero "slide" value, due to Address Space Layout Randomization (ASLR), discussed later in this chapter.

Output 4-8 shows the output of the sample program, on an iOS 5 system. Libraries in bold are new to iOS 5.

#### **OUTPUT 4-8: Running the code from Listing 4-3 on iOS 5**

```
root@Podicum (~)# ./lsimg
0: 0x10000: 0x1000 /private/var/root/./lsimg (slide: 0x0)
1: 0x304c9000 /usr/lib/libgcc_s.1.dylib (slide: 0x353000)
3: 0x362c6000 /usr/lib/system/libcache.dylib (slide: 0x353000)
3: 0x362c6000 /usr/lib/system/libcache.dylib (slide: 0x353000)
4: 0x33e60000 /usr/lib/system/libcommonCrypto.dylib (slide: 0x353000)
5: 0x34a79000 /usr/lib/system/libcompiler_rt.dylib (slide: 0x353000)
6: 0x30698000 /usr/lib/system/libcopyfile.dylib (slide: 0x353000)
8: 0x34132000 /usr/lib/system/libdnsinfo.dylib (slide: 0x353000)
9: 0x3660d000 /usr/lib/system/libdyld.dylib (slide: 0x353000)
9: 0x3660d000 /usr/lib/system/libdyld.dylib (slide: 0x353000)
10: 0x321a3000 /usr/lib/system/libkeymgr.dylib (slide: 0x353000)
11: 0x360b4000 /usr/lib/system/liblaunch.dylib (slide: 0x353000)
13: 0x362f6000 /usr/lib/system/libnotify.dylib (slide: 0x353000)
14: 0x3377a000 /usr/lib/system/libremovefile.dylib (slide: 0x353000)
15: 0x357c7000 /usr/lib/system/libsystem blocks.dylib (slide: 0x353000)
16: 0x36df7000 /usr/lib/system/libsystem c.dylib (slide: 0x353000)
17: 0x33ccc000 /usr/lib/system/libsystem dnssd.dylib (slide: 0x353000)
18: 0x32aa9000 /usr/lib/system/libsystem_info.dylib (slide: 0x353000)
19: 0x32ac7000 /usr/lib/system/libsystem kernel.dylib (slide: 0x353000)
20: 0x3473f000 /usr/lib/system/libsystem_network.dylib (slide: 0x353000)
21: 0x34433000 /usr/lib/system/libsystem_sandbox.dylib (slide: 0x353000)
21: 0x34433000 /usr/lib/system/libsystem_sandbox.dylib (slide: 0x353000)
22: 0x339d9000 /usr/lib/system/libunwind.dylib (slide: 0x353000)
23: 0x32272000 /usr/lib/system/libxpc.dylib (slide: 0x353000)
```
... (callback output is same, and is omitted for brevity) ...

#### **Weakly Defined Symbols**

An interesting feature in Mac OS is its ability to define symbols as "weak." Typically, symbols are strongly defined, meaning they must all be resolved prior to starting the executable. Failure to resolve symbols in this case would lead to a failure to execute the program (usually in the form of a debugger trap).

By contrast, a weak symbol — which may be defined by specifying  $_{\text{attribute}}$  ((weak\_import) in its declaration — does not cause a failure in program linkage if it cannot be resolved. Rather, the dynamic linker sets it to NULL, allowing the programmer to recover and specify some alternative logic to handle the condition. This is similar to the modus operandi used in dynamic loading (the same effect as dlopen(3) or dlsym(3) returning NULL).

Using nm with the -m switch will display weak symbols with a "weak" specifier.

## **dyld Features**

Being a proprietary loader, dyld offers some unique features, which other loaders can only envy. This section discusses a few of the useful ones.

### **Two-Level Namespace**

Unlike the traditional UN<sup>\*</sup>X 1d, OS X's dy1d sports a two-level namespace. This feature, introduced in 10.1, means that symbol names also contain their library information. This approach is better, as it allows for two different libraries to export the same symbol — which would result in link errors in other UN\*X. At times, it may be desirable to remove this behavior, restricting a flat namespace (for example, if you want to inject a different library, with the same symbol name, commonly for function hooking). This can be accomplished by setting the DYLD FORCE FLAT NAMESPACE environment variable to a non-zero variable. An executable may also force a flat namespace on all its loaded libraries by setting the MH\_FORCE\_FLAT flag in its header.

### **Function Interposing**

Another feature of dyld that isn't in the classic ld is *function interposing*. The macro DYLD\_INTER-POSE enables a library to interpose (read: switch) its function implementation for some other function. The snippet in Listing 4-4, from the source of dyld, demonstrates this:

#### LISTING 4-4: DYLD\_INTERPOSE macro definition in dyld's include/mach-o/dyld-interposing.h

```
#if !defined(_DYLD_INTERPOSING_H_) 
/* Example:
* static
* int
\ddot{ } intervalse \ddot{ }\frac{m_y}{\sqrt{2}} open (const char path) int flags, mode_t mode)
 * int value;
 * // do stuff before open (including changing the arguments)
 * value = open(path, flags, mode);* value = open(path, individual);<br>* //do.dtuff.oftex.ones./individual
* // \alpha softung trains)
* return value;<br>* }
* \overline{a}\ddot{\bullet}\mathbb{Z}^{\times}#define DYLD_INTERPOSE(_replacment,_replacee) \<br>| attribute ((used)) static struct{ const void* replacment; const void* replacee; }
interpose # + replace__attribute__ ((section ("__DATA,__interpose"))) = { (const void*)(unsigned
llong)\frac{m}{2}replacement, (tookst void),(unsigned long),\frac{m}{2}replacee };
```

```
#endif
```
Interposing simply consists of providing a new \_\_DATA section, called \_\_interpose, in which the interposing and the interposed are listed, back-to-back. The dyld takes care of all the rest.

A good example of a library that uses interposing is OS X's GuardMalloc library (a.k.a /usr/lib/ libgmalloc.dylib). This library replaces malloc()-related functionality in libSystem.B.dylib with its own implementations, which provide powerful debugging and memory error tracing

functionality (try man libgmalloc). The library can be forcefully injected into applications, a priori, by setting the DYLD\_INSERT\_LIBRARIES variable. You are encouraged to check the manual page for libgmalloc(3) for more details.

Looking at libgmalloc with otool  $-1$ , you will see one of the load commands for the  $\Box$ DATA segment sets up a section called interpose (Output 4-9).

**OUTPUT 4-9: Dumping the interpose section of libgmalloc**

```
morpheus@Ergo (/)% otool -lV /usr/lib/libgmalloc.dylib 
/usr/lib/libgmalloc:
Load command 1
     cmd LC SEGMENT 64
 cmdsize 632
 cmdsize 632
segman \equiv..<br>Section
 sectname interpose
   seqname DATA
     addr 0x0000000000005200
     size 0x0000000000000240
   offset 20992
    align 2^4 (16)
   r \geq 1 \cap ff (1)
    nreloc 0
     type S INTERPOSING
attributes (none)
 reserved1 0
 reserved2 0
```
To examine the contents of this section, you can use another Mach-O command, pagestuff(1). This command will show the symbols in the file's logical pages. Output 4-10 is concerned with the interpose-related symbols, which are on logical page 6. (Note that you can also use the -a switch for all pages.)

**OUTPUT 4-10: Running pagestuff (1) to show interpose symbols in libgmalloc.**

```
morpheus@Ergo(/)% pagestuff/usr/lib/libgmalloc.dylib 6
File Page 6 contains contents of section ( DATA, la symbol ptr) (x86 64)
File Page 6 contains contents of section (_DATA, _const) (x86_64)
File Page 6 contains contents of section ( DATA, data) (x86 64)
File Page 6 contains contents of section ( DATA, interpose) (x86 64)
File Page 6 contains contents of section ( DATA, bss) (x86 64)
File Page 6 contains contents of section ( DATA, common) (x86 64)
Symbols on file page 6 virtual address 0x5000 to 0x6000S_1mbols on file page 6 virtual address oxford 0x6000 to 0x6000
0.1000
```
0x0000000000005200 \_\_interpose\_malloc\_set\_zone\_name

0x0000000000005210 \_\_interpose\_malloc\_zone\_batch\_free<br>0x0000000000005220 \_\_interpose\_malloc\_zone\_batch\_malloc 0x0000000000005230 interpose malloc zone unregister 0x00000000000005240 interpose malloc zone register 0x0000000000005240 \_\_interpose\_malloc\_zone\_register 0x0000000000005250 \_\_interpose\_malloc\_zone\_realloc 0x00000000000053b0 interpose free 0x000000000000053c0 interpose malloc

The interposing mechanism is extremely powerful. Function interposing can easily be used to intercept functions such as open() and  $close()$  — for example, to monitor file system access and even provide a thin layer of virtualization (by redirecting the file during the open operation to some other file, as all other operations that follow use the file descriptor, anyway). Interposing will be used in this book to uncover "behind-the-scenes" operations, as in the following experiment.

### **Experiment: Using Interposing to Trace malloc()**

0x00000000000053c0 \_\_interpose\_malloc

Listing 4-5 shows a simple application of interposing to provide functionality similar to GLibC's mtrace (2) (which OS X does not offer). This function provides a trace of malloc() and free() operations, printing the pointer value in the operations. In fairness, libgmalloc has more powerful features, as do malloc zones (described later in this chapter), but this example demonstrates just how easy implementing those features, as well as others, can be.

#### **LISTING 4-5: GLibC's mcheck-like() functionality, via function interposing**

```
#include <stdio.h>
#include <fcntl.h>
#include <stdlib.h>
Hinclude mallea/m\frac{1}{\sqrt{2}} , \frac{1}{\sqrt{2}} , \frac{1}{\sqrt{2}} , \frac{1}{\sqrt{2}} , \frac{1}{\sqrt{2}} , \frac{1}{\sqrt{2}} , \frac{1}{\sqrt{2}} , \frac{1}{\sqrt{2}} , \frac{1}{\sqrt{2}} , \frac{1}{\sqrt{2}} , \frac{1}{\sqrt{2}} , \frac{1}{\sqrt{2}} , \frac{1}{\sqrt{2}} , \frac{1}{\sqrt{2}} , \frac{1}{\sqrt{2}}// This is the expected interpose structure
typedef struct interpose_s {<br>void *new func;
       void *orig func;
\frac{1}{1} intermede t.
\frac{1}{2} interpretations \frac{1}{2}// Our prototypes - requires since we are putting them in
// the interposing_functions, below
\frac{1}{\sqrt{2}} (interesting \frac{1}{\sqrt{2}} ); \frac{1}{\sqrt{2}} matches real fixed ();
\sum_{i=1}^{n} , \sum_{i=1}^{n} (void \sum_{i=1}^{n} ); \sum_{i=1}^{n} matches real free();
static const interpose_t interposing_functions[] \ attribute ((section(" DATA, interpose"))) = {
               { (void *)my_free, (void *)free },
 { (void *)my_free, (void *)free },
\frac{1}{\sqrt{2}} (void \frac{1}{\sqrt{2}} ) and (void \frac{1}{\sqrt{2}}) and (void \frac{1}{\sqrt{2}}) and (void \frac{1}{\sqrt{2}}) and (void \frac{1}{\sqrt{2}}) and (void \frac{1}{\sqrt{2}}) and (void \frac{1}{\sqrt{2}}) and (void \frac{1}{\sqrt{2}}) and (void \frac{1}{\sqrt{\frac{1}{2}v_n is the size of \mathcal{I} = \{i: n \in \mathbb{N}\}<sup>{</sup>
         // In our function we have access to the real malloc() -
         // and since we don't want to mess with the heap ourselves,
```

```
LISTING 4-5 (continued)
```

```
 // just call it.
void *returned = mallocality = mallocality = mallocality = mallocality = mallocality = mallocality = mallocali<br>);
      // call malloc_printf() because the real printf() calls malloc()
      // internally - and would end up calling us, recursing ad infinitum
          malloc_printf ( "+ p \ d\n", returned, size);<br>return (returned);
r_{\rm{max}}}
void my_free (void *freed)
{
        // Free - just print the address, then call the real free()
       malloc_printf ( "- p\n\in, freed);<br>free(freed);
freedom in the contract of \mathbf{f}
```
Note the use of malloc\_printf, rather than the usual printf. This is required because classic printf() uses malloc() internally, which would lead to a rather messy segmentation fault. In general, when using function interposing on functions provided by libSystem, special caution must be taken when relying on libC functions, which are in turn provided by libSystem itself.

Using this simple library yields clear output, which is easily grep-able (matching  $+$  and  $-$ , respectively) and enables the quick pinpointing of leaky pointers. To force-load it into an unsuspecting process, we use the DYLD\_INSERT\_LIBRARIES environment variable, as shown in Output 4-11:

#### **OUTPUT 4-11: Running the program from Listing 4-5**

```
morpheus@Ergo(~)$ cc -dynamiclib l.c -o libMTrace.dylib –Wall // compile to dylib
morpheus@Ergo(~)$ DYLD_NSERT_LIBRARIES=libMTrace(dylib ls is (24346) malloc: + 0x100100020 88ls(24346) malloc: + 0x100800000 4096
ls(24346) malloc: + 0x100801000 2160
ls(24346) malloc: - 0x100800000
ls(24346) malloc: + 0x100801a00 3312
\ldots // etc.
... // etc.
```
#### **Environment Variables**

The OS X dyld is highly configurable and can be modified using environment variables. Table 4-9 lists all variables and how they modify the linker's behavior.

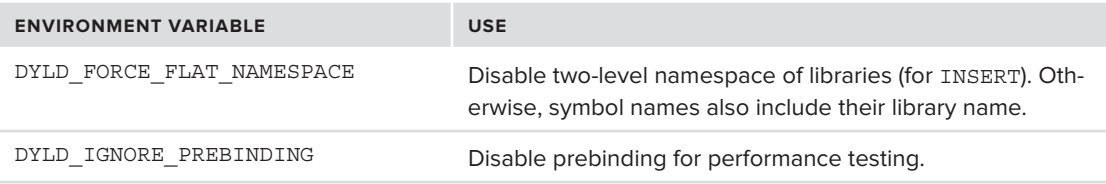

**TABLE 4-9:** DYLD Environment variables and their use

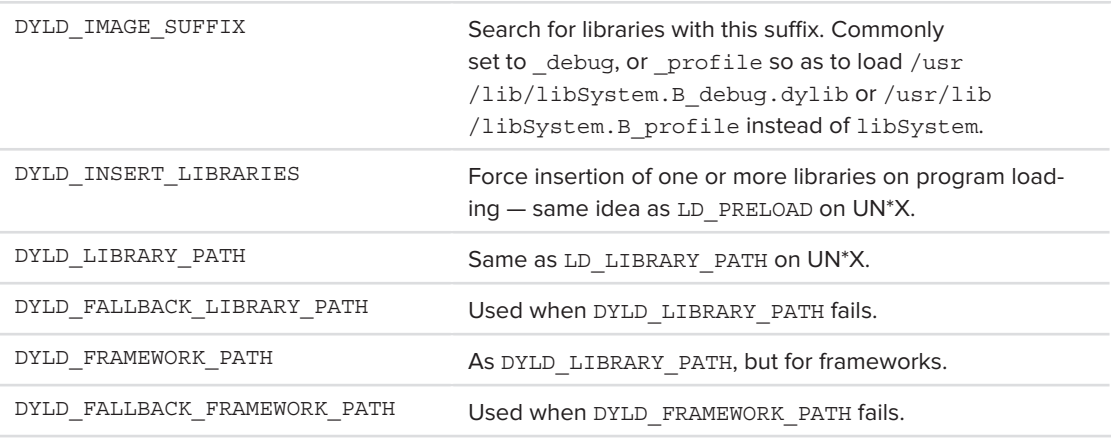

Additionally, the following control debug printing options in dyld:

- ‰ DYLD PRINT APIS: Dump dyld API calls (for example dlopen).
- ‰ DYLD\_PRINT\_BINDINGS: Dump symbol bindings.
- ‰ DYLD PRINT ENV: Dump initial environment variables.
- ‰ DYLD\_PRINT\_INITIALIZERS: Dump library initialization (entry point) calls.
- ‰ DYLD\_PRINT\_LIBRARIES: Show libraries as they are loaded.
- ‰ DYLD\_PRINT\_LIBRARIES\_POST\_LAUNCH: Show libraries loaded dynamically, after load.
- ‰ DYLD\_PRINT\_SEGMENTS: Dump segment mapping.
- ‰ DYLD PRINT STATISTICS: Show runtime statistics.

Further detail is well documented in the dyld(1) man page.

### **Example: DYLD\_INSERT\_LIBRARIES and Its Resulting Insecurities**

Of all the various DYLD options in the last section, none is as powerful as DYLD INSERT LIBRARIES. This environment variable is used for the same functionality that LD\_PRELOAD offers on UNIX — namely, the forced injection of a library into a newly-created process's address space.

By using DYLD\_INSERT\_LIBRARIES, it becomes a simple matter to defeat one of Apple's key software protection mechanisms — code encryption. Rather than brute force the decryption, it is trivial to inject the library into the target process and then read the formerly encrypted sections, in clear plaintext. The technique is straightforward and requires only the crafting of such a library. Then, insertion involves only a simple prefixing of the variable to the application to be executed.

Noted researcher Stephan Esser (known more by his handle, i0n1c) has demonstrated this in a very simple library. The library (called dumpdecrypted, part of the Esser's git repository at [https://](https://github.com/stefanesser) [github.com/stefanesser](https://github.com/stefanesser)) is force loaded into a Mach-O executable, and then reads the executable, processes its load commands, and simply finds the encrypted section (from the LC\_ENCRYPTION INFO) in its own memory. Because the library is part of process memory, and by that time process memory is decrypted, "decrypting" is a simple matter of copying the address range — which is now

plaintext — to disk. The same effect can be achieved from outside the process by using the Mach VM APIs, which this book explores in Chapter 10.

DYLD\_INSERT\_LIBRARIES and the function interposing feature of dyld twice played a key feature in the untethered jailbreak ("spirit" and "star") of iOS, up to and including 4.0.*x*, by forcefully injecting a fake libgmalloc.dylib into launchd, the very first user mode process. The Trojan library interposes several functions (unsetenv and others) used by launchd, injecting a Return-Oriented-Programming (ROP) payload. This means the interposing functions aren't provided by the library (as its code cannot be signed, as is required by iOS), but — rather — by launchd itself. The interposing function of dyld was patched in iOS 4.1 to ensure the interposing functions belong to the library, which helps mitigate the attack.

## **PROCESS ADDRESS SPACE**

One of the benefits of user mode is that of isolated virtual memory. Processes enjoy a private address space, ranging from 2-3GB (on iOS), through 4GB (on 32-bit OS X), and up to an unimaginable 16 exabytes on 64-bit OS X. As the previous section has discussed, this address space is populated with segments from the executable and various libraries, using the various LC\_SEGMENT[64] commands. This section discusses the address space layout, in detail.

## **The Process Entry Point**

As with all standard C programs, executables in OS X have the standard entry point, by default named "main". In addition to the usual three arguments, however — arge, argy and, envp — Mach-O programs can expect a fourth arguments, a char \*\* known as "apple."

The "apple" argument, up to and including Snow Leopard, only held a single string – the program's full path, i.e. the first argument of the execve() system call used to start it. This argument is used by dyld(1) during process loading. The argument is considered to be for internal use only.

Starting with Lion, the "apple" argument has been expanded to a full vector, which now contains two new additional parameters, likewise for internal use only: stack\_guard and malloc\_entropy. The former is used by GCC's "stack protector" feature (-fstack-protector), and the latter by malloc, which uses it to add some randomness to the process address space. These arguments are initialized by the kernel during the Mach-O loading (more on that in Chapter 12) with random values.

The following example (Listing 4-6 and Output 4-12) will display these values, when compiled on Lion, or on iOS 4 and later:

**LISTING 4-6: Printing the "apple" argument to Mach-O programs**

```
void main (int argc, char **argv, char **envp, char **apple)
{
          int i = 0;<br>for (i=0; i < 4; i++)printf ("s\n', apple[i]);printf ("\mathbf{r}); and \mathbf{r}); apple \mathbf{r}); apple
}
```
#### **OUTPUT 4-12: Output of the program from the previous listing**

```
Padishah:~ root# ./apple
stack quard=0x9e9b3f22f9f1db64
malloc entropy=0x2b655014ad0fa0c5,0x2f0c9c660cd3fed0
\frac{1}{2}ados \frac{1}{2}ados \frac{1}{2}ados \frac{1}{2}\sum_{i=1}^{n} \frac{1}{i} \sum_{j=1}^{n} \frac{1}{j}
```
Cocoa applications also start with a standard C main(), although it is common practice to implement the main as a wrapper over NSApplicationMain(), which in turn shifts to the Objective-C programming model.

## **Address Space Layout Randomization**

Processes start up in their own virtual address space. Traditionally, process startup was performed in the same deterministic fashion every time. This meant, however, that the initial process' virtualmemory image was virtually identical for a given program on a given architecture. The problem was further exacerbated by the fact that, even during the process lifetime, most allocations were performed in the same manner, which led to very predictable addresses in memory.

While this offered an advantage for debugging, it provided an even bigger boon for hackers. The primary attack vector hackers use is *code injection*: By overwriting a function pointer in memory, they can subvert program execution to code they provide — as part of their input. Most commonly, the method used to overwrite is a buffer overflow (exceeding the bounds of an array on the stack due to an unchecked memory copy operation), and the overwritten pointer is the function's return address. Hackers have even more creative techniques, however, including subverting printf() format strings and heap-based overflows. What's more, any user pointer or even a structured exception handler enables the injection of code. Key here is the ability to determine what to overwrite the pointer with — that is, to reliably determine where the injected code will reside in memory.

The common hacking motto is, to paraphrase java, *exploit once* — *hack everywhere*. Whatever the vulnerability — buffer overflow, format string attack, or other — a hacker can invest (much) directed effort in dissecting a vulnerable program and finding its address layout, and then craft a method to reliably reproduce the vulnerability and exploit it on similar systems.

*Address Space Layout Randomization (ASLR)*, a technique that is now employed in most operating systems, is a significant protection against hacking. Every time the process starts, the address space is shuffled slightly — shaken, not stirred. The basic layout is still the same, text, data, libraries — as we discuss in the following pages. The exact addresses, however, are different — sufficiently, it is hoped, to thwart the hacker's address guesses. This is done by having the kernel "slide" the Mach-O segments by some random factor.

Leopard was the first version of OS X to introduce address space layout randomization, albeit in a very limited form. The randomization only occurred on system install or update, and randomized only the loading of libraries. Snow Leopard made some improvements, but the heap and stack were both predictable — and the assigned address space persisted across reboots.

Lion is the first version of  $OS X$  to support full randomization in user space — including the text segments. Lion provides 16-bit randomization in the text segments and up to 20-bit randomization elsewhere, per invocation of the program. The 64-bit Mach-O binaries are flagged with MH PIE

(0x00200000), specifying to the kernel that the binary should be loaded at a random address. 32-bit programs still have no randomization. Likewise,  $\overline{OS}$  4.3 is the first version of  $\overline{OS}$  to introduce ASLR in user space. For Apple, doing so in iOS is even more important, as code injection is the underlying technique behind jailbreaking the various i-Devices. ASLR can be selectively disabled (by setting POSIX SPAWN DISABLE ASLR in call to posix spawnattr setflags(), if using posix spawn() to create the process), but is otherwise enabled by default.

Mountain Lion further improves on its predecessors and introduces ASLR into the kernel space. A new system call, kas\_info (#439) is offered to obtain kernel address space information. At the time of this writing, iOS does not offer kernel space randomization. It is more than likely, however, that the next update of iOS will do so as well, in an attempt at thwarting jailbreakers from injecting code into the iOS kernel. The code has also been compiled with aggressive stack-checking logic in many function epilogs, just in case.

It should be noted that ASLR, while a significant improvement, is no panacea. (Neither, for that matter, is the NX protection, discussed earlier.) Hackers still find clever ways to hack. In fact, the now infamous "Star 3.0" exploit, which jailbroke iOS 4.3 on the iPad 2, defeated ASLR. This was done by using a technique called "Return-Oriented Programming," (ROP), in which the buffer overflow corrupts the stack to set up entire stack frames, simulating calls into libSystem. The same technique was used in the iOS 5.0.1 "corona" exploit, which has been successfully used to break all Apple devices, including the latest and greatest iPhone 4S.<sup>[5]</sup>

The only real protection against attacks is to write more secure code and subject it to rigorous code reviews, both automated and manual.

# **32-Bit (Intel)**

While no longer the default, 32-bit address spaces are still possible — in older programs or by specifically forcing 32-bit (compiling with –arch i386). The 32-bit address space is capped at 4 GB (232 = 4,294,967,296 bytes). Unlike other operating systems, however, all the 4 GB is accessible from user space — there is no reservation for kernel space.

*Windows traditionally reserves 2 GB (*0x80000000-*) and Linux 1 GB (*0xC0000000-*) for Kernel space. Even though this memory is technically addressable by the process, trying to access it from user mode generates a general protection fault, and usually leads to a segmentation fault, which kills the process. OS X (in 32-bit mode) uses a different approach, assigning the kernel its own 4 GB address space, thereby freeing the top 1 GB for user space. So instead of Windows' 2/2 and Linux's 3/1, OS X gives a full 4 GB to both kernel and user spaces. This comes at a cost, however, of a full address space switch (CR3 change and TLB flush). This is no longer the case in 64-bit, or on iOS.* 

## **64-Bit**

64 bits allow for a huge address space of up to 16 exabytes (that is, 16 giga-gigabytes). While this is never actually needed in practice (and, in fact, most hardware architectures support only 48–52 bits for addressing), it does allow for a sparser address space. The layout is still essentially the same, except that now segments are much farther apart from one another.

It should be noted, that even 64-bit is not true 64-bit. Due to the overhead associated with virtual to physical address translation, the Intel architecture uses only 48 bits of the virtual address. This is a hardware restriction, which is imposed also on Linux and Windows. The highest accessible region of the user memory space, therefore, lies at 0x7FFF-FFFF-FFFF.

In 64-bit mode, there is such a huge amount of memory available anyway that it makes sense to follow the model used in other operating systems, namely to map the kernel's address space into each and every process. This is a departure from the traditional OS X model, which had the kernel in its own address space, but it makes for much faster user/kernel transition (by sharing CR3, the control register containing the page tables).

# **32-Bit (iOS)**

The iOS address space is even more restricted than its 32-bit Intel counterpart. For starters, unlike 32-bit OS X, the kernel is mapped to 0xC0000000 (iOS 3), or 0x80000000 (iOS 4 and 5), consuming a good 1–2 GB of the space. Further, addresses over 0x30000000 are reserved for the various libraries and frameworks.

A simple program to allocate 1 MB at a time will fail sooner, rather than later. For example, on an iPad, the program croaks at about 80 MB:

```
Root@Padishah:~ root# ./a<br>a(12236) malloc: *** mmap(size=1048576) failed (error code=12)
*** error: can't allocate region<br>*** error: can't allocate region<br>*** ertor completed (error comes healt to debug
*** set a breakpoint in malloc_error_break to debug
*** error: can't allocate region<br>*** error: can't allocate region
*** ** set a breakpoint in malloc_error_break to debug<br>She won't hold, Cap'n! Total allocation was 801112064 MB
```
This low limit makes perfect sense, if one takes into account the fact the there is *no swap space on* i-Devices. Swap and flash storage do not get along very well because of the former's need for many write/delete operations and the latter's limitations in doing so. So, while on a hard drive swap raises no issues (besides the unavoidable hit on performance), on a mobile device swap is not an option.

As a consequence, virtual memory on mobile devices is, by its nature, limited. Tricks such as implicit sharing can give the illusion of more space than exists on a system-wide level, but any single process may not consume more than the available RAM, which is less than the device's physical RAM because of memory used by other processes and by the kernel itself.

#### **General Address Space Layout**

Because of ASLR, the address space of processes is very fluid. But while exact addresses may "slide" by some small random offsets, the rough layout remains the same.

The memory segments are as follows:

‰  $PAGEZERO: On 32-bit systems, this is a single page (4 KB) of memory, with all of its$ access permissions revoked. On 64-bit systems, this corresponds to the entire 32-bit address space — i.e. the first 4 GB. This is useful for trapping  $NULL$  pointer references (as  $NULL$  is really "0"), or integer-as-pointer references (as all values up to 4,095 in 32-bit, or 4 GB in 64-bit, fall within this page). Because access permissions — read, write, and execute — are all revoked, any attempt to dereference memory addresses that lie within this page will trigger a hardware page fault from the MMU, which in turn leads to a trap, which the kernel can trap. The kernel will convert the trap to a  $C_{++}$  exception or a POSIX signal for a bus error ( $STGBUS$ ).

PAGEZERO *is not meant to be used by the process, but it has become somewhat of a cozy breeding ground for malicious code. Attackers wishing to infect a Mach-*O with "additional" code often find PAGEZERO to be convenient for that pur*pose.* PAGEZERO is normally not part of the file, (its LC SEGMENT specified filesize *is 0), there is no strict requirement this be the case.*

- ‰ \_\_TEXT: This is the program code. As in all operating systems, text segments are marked as  $r-x$ , meaning read-only and executable. This not only helps protect the binary from modification in memory, but optimizes memory usage by making the section shareable. This way, multiple instances of the same program use up only one \_\_TEXT copy. The text segment usually contains several sections, with the actual code in \_text. It can also contain other readonly data, such as constants and hard-coded strings.
- ‰ \_\_LINKEDIT: For use by dyld, this section contains tables of strings, symbols, and other data.
- ‰ \_\_IMPORT: Used for the import tables on i386 binaries.
- ‰ \_\_DATA: Used for readable/writable data.
- ‰ \_\_MALLOC\_TINY: For allocations of less than page size.
- ‰ \_\_MALLOC\_SMALL: For allocations of several pages.
- ‰ \_\_MALLOC\_LARGE: For allocations of over 1 MB.

Another segment which doesn't show up in vmmap is the *commpage*. This is a set of pages exported by the kernel to all user mode processes, similar in concept to Linux's vsyscall and vdso. The pages are shared (read-only) in all processes at a fixed address:  $0 \times f$ fff0000 in i386, 0x7fffffe00000 in x86\_64, and 0x40000000 in ARM. They hold various CPU and platform related functions.

The commpage is largely a relic of the days of Mach on the PPC, wherein it was used frequently. Apple is phasing it out, with scant remnants, like libSystem using it to accelerate  $q$ ettimeofday() and (up until Lion and iOS 5) pthread mutex  $lock()$ . Code in the commpage has the unique property that it can be made temporarily non-preemptible, if it resides in the Preemption Free Zone (PFZ). This is discussed further in Chapters 8 and 11.

We discuss the internals of memory management, from the user mode perspective, next. The kernel mode perspective is discussed in Chapter 12. Mach-O segment and section loading is covered in Chapter 13.

# **Experiment: Using vmmap(1) to Peek Inside a Process's Address Space**

Using the vmmap(1) command, you can view the memory layout of a process. Carrying the previous experiment further, you use vmmap –interleaved, which dumps the address space in a clear way. The –interleaved switch sorts the output by address, rather than readable/writable sections.

Consider the following program in Listing 4-7:

### **LISTING 4-7: A sample program displaying its own address space**

```
#include <stdlib.h><br>int qlobal i;
const int ci = 24;void main (int argc, char **argv)
void main (int arge) char **argv)<br>}
<sup>{</sup>
           int local_stack = 0;<br>char *const_data = "This data is constant";
           char *tiny = malloc (32); \frac{1}{x} allocate 32 bytes */
           char *small = malloc (2*1024); /* Allocate 2K */
\frac{1}{2} = malloc (1*1024*1024); \frac{1}{2} \frac{1}{2} \frac{1}{2} \frac{1}{2} \frac{1}{2} \frac{1}{2} \frac{1}{2} \frac{1}{2} \frac{1}{2} \frac{1}{2} \frac{1}{2} \frac{1}{2} \frac{1}{2} \frac{1}{2} \frac{1}{2} \frac{1}{2} \frac{1}{2} \frac{1}{2} \frac{1}{2char \frac{1}{2} = mallocate (1 = 1024 \frac{1}{2} + \frac{1}{2} + \frac{1}{2} + \frac{1}{2} + \frac{1}{2} + \frac{1}{2} + \frac{1}{2}printf ("Text is p\nm, main);<br>printf ("Global Data is p\nm, &global j);
           printf ("Local (Stack) is p\n', &local stack);
           printf ("Constant data is p\n\infty, \ccos,);
           printf ("Hardcoded string (also constant) are at p\nm, const data );
           printf ("Tiny allocations from p\in \mathbb{R}", tiny );
           printf ("Small allocations from p\n\infty, small );
           printf ("Large allocations from p\in \Lambda", large );
           printf ("Malloc (i.e. libSystem) is at p\nm, malloc);
p_{\text{max}}(100), \lambda so we can use \mu at \mu is process in \betasleep (100); // so we can use very value it exists before it exists \mathcal{L}}
```
Compiling it on a 32-bit system (or with –arch i386) and running it will yield the results shown in Figure 4-6.

The vmmap(1) output shows the region names, address ranges, permissions (current and maximum), and the name of the mapping (usually the backing Mach-O object), if any.

For example, pagezero is exactly 4 KB ( $0x00000000-0x00001000$ ) and is empty (SM=NUL) and set with no permissions (current permissions: ---, max permissions: ---).

Other regions are defined as  $\cos$  — meaning copy-on-write. This makes them shareable, as long as they are not modified — that is, up to the point where one of the sharing processes requests to write data to that page. Because that would mean that the two processes would now be seeing different data, the writing process triggers a page fault, which gets the kernel to copy that page.

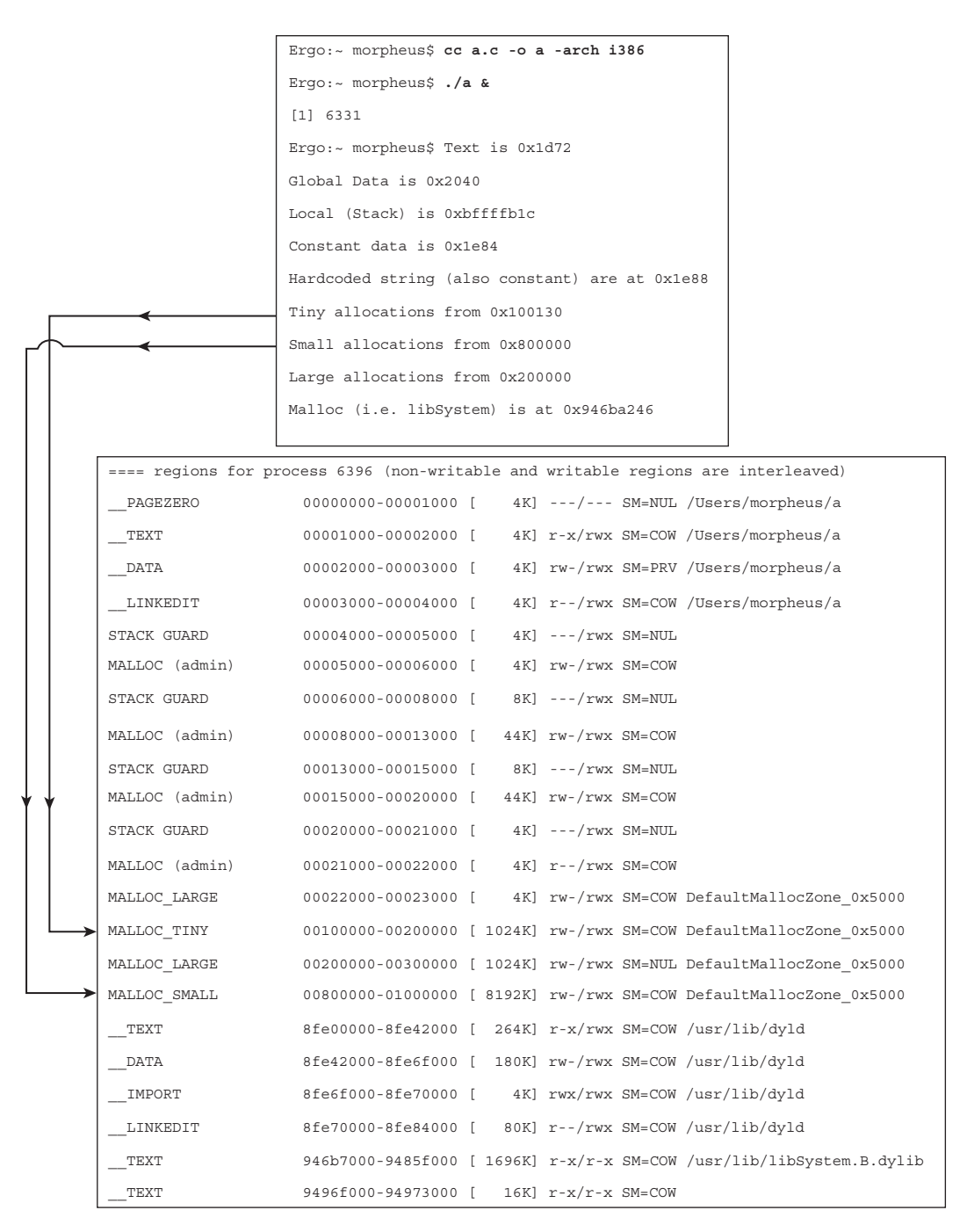

**FIGURE 4-6:** Virtual address space layout of a 32-bit process

On a 64-bit system, the map is similar:

**OUTPUT 4-13: Address space layout of a 64-bit binary**  $\mathcal{L}$  , and a  $\mathcal{L}$  such that  $\mathcal{L}$  and a  $\mathcal{L}$  for a  $\mathcal{L}$  binary point of a  $\mathcal{L}$ Virtual Memory Map of process 16565 (a)<br>Output report format: 2.2 -- 64-bit process Output report format: 2.2 -- 64-bit process ==== regions for process 16565 (non-writable and writable regions are interleaved) /Users/morpheus/a /Users/morpheus/a /Users/morpheus/a  $LINKEDIT$  0000000100002000-0000000100003000 [ 4K]  $r - /rwx$  SM=COW /Users/morpheus/a MALLOC guard page 0000000100003000-0000000100004000 [ 4K] ---/rwx SM=NUL MALLOC guard page 0000000100003000-0000000100004000 [ 4K] ---/rwx SM=NUL MALLOC quard page 0000000100005000-0000000100007000 [ 8K] ---/rwx SM=NUL MALLOC guard page 0000000100005000-0000000100007000 [ 8K] ---/rwx SM=NUL MALLOC guard page 000000010001c000-0000000010001e000 [ 8K] ---/rwx SM=NUL MALLOC guard page 000000010001c000-000000010001e000 [ 8K] ---/rwx SM=NUL MALLOC guard page 0000000100033000-0000000100034000 [ 4K] ---/rwx SM=NUL MALLOC guard page 0000000100033000-0000000100034000 [ 4K] ---/rwx SM=NUL MALLOC LARGE metadata 0000000100035000-0000000100036000 [ 4K]  $rw-/rwx$  SM=COW DefaultMallocZone 0x100004000 MALLOC TINY 0000000100100100000-0000000100200000 [1024K] rw-/rwx SM=COW DefaultMallocZone 0x100004000 MALLOC LARGE (reserved 0000000100200000-0000000100300000 [ 1024K] rw-/rwx SM=NUL DefaultMallocZone 0x100004000 MALLOC SMALL 0000000100800000-0000000101000000 [8192K] rw-/rwx SM=COW DefaultMallocZone 0x100004000 STACK GUARD  $00007 \text{ff5}$ bc00000-00007fff5f400000 [56.0M] ---/ $r$ wx SM=NUL stack quard for thread 0 Stack 00007fff5f400000-00007fff5fbff000 [8188K] rw-/rwx SM=ZER  $\frac{1}{\sqrt{2}}$ Stack 00007fff5fbff000-00007fff5fc00000 [ 4K]  $rw$ -/ $rw$  SM=COW  $\begin{array}{c} \text{SVD} \ \text{SVD} \ \text{$ thread 0<br>00007fff5fc00000-00007fff5fc3c000 [ 240K] r-x/rwx SM=COW \_\_TEXT 00007fff5fc00000-00007fff5fc3c000 [ 240K] r-x/rwx SM=COW / 1986 میں اس کے مطابق میں اس کے اس کا مطابق میں اس کے اس کے اس کا مطابق میں اس کے اس کے مطابق میں اس کے مطابق<br>اس کا سام اس کا اس کا اس کا مطابق میں اس کا اس کا اس کا اس کا اس کا اس کا اس کا اس کا اس کا اس کا اس کا اس کا  $\overline{\phantom{a}}$ usr/lib/dyld/<br>00007fff5fc7b000-00007fff5fc8f000 [ 80K] r--/rwx SM=COW \_\_LINKEDIT 00007fff5fc7b000-00007fff5fc8f000 [ 80K] r--/rwx SM=COW usr/lib/dyld/<br>00007fff701b2000-00007fff701d5000 [ 140K] rw-/rwx SM=COW /usr/lib/libSystem.B.dylib TEXT 00007fff8111b000-00007fff812dd000 [1800K]  $r - x/r - x$  SM=COW /usr/lib/libSystem.B.dylib TEXT 00007fff87d0f000-00007fff87d14000 [ 20K]  $r - x/r - x$  SM=COW /usr/lib/system/libmathCommon.A.dvlib LINKEDIT 00007fff8a886000-00007fff8cc7e000 [36.0M] r--/r-- SM=COW /usr/lib/system/libmathCommon.A.dylib  $\frac{1}{2}$  and  $\frac{1}{2}$  is the system of the system of the system of the system of the system of the system of the system of the system of the system of the system of the system of the system of the system of the system o

Cydia packages for iOS do not have  $v_{\text{mmap}(1)}$ , but — as open source — it can be compiled for iOS. Alternatively, the same information can be obtained using gdb. By attaching to a process in gdb, you can issue one of three commands, which would give you the following information:

- $\blacktriangleright$  Info mach-regions
- $\blacktriangleright$  Maintenance info section
- $\blacktriangleright$  Show files

The same information can be obtained by walking through the load commands ( $\text{otool } -1$ )

Later in this book, we discuss Mach virtual memory and regions, and show an *actual implementation of* vmmap(1) *from the ground up, using the underlying Mach trap,* mach\_vm\_region*. You will also be able to use it on iOS.*

# **PROCESS MEMORY ALLOCATION (USER MODE)**

One of the most important aspects of programming is maintaining memory. All programs rely on memory for their operation, and proper memory management can make the difference between a fast, efficient program, and poor and faulty one.

Like all systems, OS X offers two types of memory allocations — stack-based and heap-based. Stack-based allocations are usually handled by the compiler, as it is the program's automatic variables that normally populate the stack. Dynamic memory is normally allocated on the heap. Note, that these terms apply only in user mode. At the kernel level, neither user heap nor stack exists. Everything is reduced to pages. The following section discusses only the user mode perspective. Kernel virtual memory management is itself deserving of its own chapter. Apple also provides documentation about user mode memory allocation.<sup>[6]</sup>

#### **The alloca() Alternative**

Although the stack is, traditionally, the dwelling of automatic variables, in some cases a programmer may elect to use the stack for dynamic memory allocation, using the surprisingly little known alloca(3). This function has the same prototype as malloc(3), with the one notable exception — that the pointer returned is on the stack, and not the heap.

From an implementation perspective, alloca(3) is preferable to malloc(3) for two main reasons:

- $\blacktriangleright$  The stack allocation is usually nothing more than a simple modification of the stack pointer register. This is a much faster method than walking the heap and trying to find a proper zone or free list from which to obtain a chunk. Additionally, the stack memory pages are already resident in memory, mitigating the concern of page faults — which, while unnoticeable in user mode, still have a noticeable effect on performance.
- $\triangleright$  Stack allocation automatically clears up when the function allocating the space returns. This is assured by the function prolog (which usually sets up the stack frame by saving the stack

pointer on entry), and epilog (which resets the stack pointer to its value from the entry). This makes dreaded memory leaks a non-issue. Given how happily programmers malloc() — yet how little they free()— addressing memory leaks automatically is a great idea.

All these advantages, however, come at a cost — and that is of stack space. Stack space is generally far more limited than that of the heap. This makes alloca(3) suitable for small allocations of relatively short-lived functions, but inadequate for code paths that involve deep nesting (or worse, recursion). Stack space can be controlled by setrlimit(3) on RLIMIT\_STACK (or, from the command line, ulimit  $(1)$  –s). If the stack overflows, alloca(3) will return NULL and the process will be sent a SIGSEGV.

## **Heap Allocations**

The heap is a user-mode data structure maintained by the C runtime library, which frees the program from having to directly allocate pages. The term "heap" originated from the data structure used — a binary heap — although today's heaps are far more complex. What's more, every operating system has its own preference for heap management, with Windows, Linux, and Darwin taking totally different approaches. The approach taken by Darwin's LibC is especially suited for use by its biggest client, the Objective-C runtime.

Darwin's LibC uses a special algorithm for heap allocation, based on allocation *zones*. These are the tiny, small, large and huge areas shown in the output of  $v_{\text{mmap}}(1)$  in Figure 4-6 and Output 4-13. Each zone has its own allocator with different semantics, which are optimized for the allocation size. Prior to Snow Leopard, the *scalable allocator* was used, which is now superseded by the *magazine allocator*. The allocation logic of both allocators is fairly similar, but allocation magazines are thread-specific, and therefore less prone to locking or contention. The magazine allocator also does away with the huge zones. The Foundation.Framework encapsulates malloc zones with NSZones.

New zones can be added fairly easily (by calling NSCreateZone/malloc\_create\_zone, or directly initializing a malloc zone t and calling malloc zone register), and malloc can be redirected to allocated from a specific zone (by calling malloc zone malloc). Memory management functions in a zone may be hooked. For debugging purposes, however, it suffices to use the introspect structure and provide user-defi ned callbacks. As shown in Figure 4-7, introspection allows detailed debugging of the zone, including presenting its usage, statistics, and all pointers. The <malloc /malloc.h> header provides many other functions which are useful for debugging and diagnostics, the most powerful of which is malloc\_get\_all\_zones(), which (unlike most others) can be called from outside the process for external memory monitoring.

Snow Leopard and later support *purgeable* zones, which underlie libcache and Cocoa's NSPurgeableData. Lion further adds support for discharged pointers and VM pressure relief. VM pressure is a concept in XNU (more accurately, in Mach), which signals to user mode that the system is low on RAM (i.e. too many pages are resident). The pressure relief mechanism then kicks in and attempts to automatically free a supplied goal of bytes. RAM is especially important in iOS, where the VM pressure mechanism is tied to Jetsam, a mechanism similar to Linux's Out-Of-Memory (OOM) killer. Most objective-C developers interface with the mechanism when they implement a didReceiveMemoryWarning, to free as much memory as possible and pray they will not be ruthlessly killed by Jetsam.

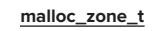

| reserved1             |                                                                     |                              |                                                         |  |
|-----------------------|---------------------------------------------------------------------|------------------------------|---------------------------------------------------------|--|
| reserved <sub>2</sub> |                                                                     |                              |                                                         |  |
| size                  | Returns size allocated by pointer, or 0 if not in zone              |                              |                                                         |  |
| malloc                | The implementation of malloc(3) for this zone                       |                              |                                                         |  |
| calloc                | The implementation of calloc(3) (memset to 0) for this zone         |                              |                                                         |  |
| valloc                | The implementation of valloc(3) (calloc + page align) for this zone |                              |                                                         |  |
| free                  | The implementation of free(3) for this zone                         |                              |                                                         |  |
| realloc               | The implementation of realloc(3) for this zone                      |                              |                                                         |  |
| zone_name             | String name of this zone                                            |                              |                                                         |  |
| batch_malloc          | Allocate multiple buffers pointing to same size                     |                              |                                                         |  |
| batch_free            | Free array of pointers<br>malloc_introspection_t                    |                              |                                                         |  |
| introspect            |                                                                     | enumerator                   | Enumerates all malloc'ed pointers                       |  |
| version               | Zone API version                                                    | good_size                    | Returns minimal size for allocation without padding     |  |
| memalign              | $2k$ -aligned malloc                                                | check                        | Checks zone consistency                                 |  |
| free_definite_size    | Free ptr of given size                                              | print                        | Prints out zone, potentially verbose                    |  |
| pressure_relief       | VM pressure handler                                                 | log                          | Logs zone activity                                      |  |
|                       |                                                                     | force_lock                   | Locks zone                                              |  |
|                       |                                                                     | force_unlock                 | Unlocks zone                                            |  |
|                       |                                                                     | statistics                   | Provides statistics                                     |  |
|                       |                                                                     | zone_locked                  | Returns true if zone is locked                          |  |
|                       |                                                                     | enable_discharge_checking    | Check for discharged pointers                           |  |
|                       |                                                                     | disable_discharge_checking { | Disable check for discharged pointers                   |  |
|                       |                                                                     | discharge                    | Force discharge of pointer                              |  |
|                       |                                                                     | enumerate_discharged         | If blocks support is compiled, show discharged pointers |  |
|                       |                                                                     |                              |                                                         |  |

**FIGURE 4-7:** The structure of malloc zone objects

# **Virtual Memory — The sysadmin Perspective**

It is assumed the reader is no stranger to virtual memory and the page lifecycle. Because the nomenclature used differs slightly with each operating system, however, the following serves both to refresh and adapt the terms to those used in Mach-dom:

### **Page Lifecycle**

Physical memory pages spend their lives in one of several states, as shown in Table 4-10 and Figure 4-8

**TABLE 4-10:** Physical Page States

| <b>PAGE STATE</b> | <b>APPLIES WHEN</b>                                                                                                    |
|-------------------|----------------------------------------------------------------------------------------------------|
| Free              | Physical page is not used for any virtual memory page. It may be instantly<br>reclaimed, if the need arises.                                                                                                    |
| Active            | Physical page is currently used for a virtual memory page and has been recently<br>referenced. It is not likely to be swapped out, unless no more inactive pages<br>exist. If the page is not referenced in the near future, it will be deactivated.   |
| Inactive          | Physical page is currently used for a virtual memory page but has not been<br>recently referenced by any process. It is likely to be swapped out, if the need<br>arises. Alternatively, if the page is referenced at any time, it will be reactivated. |
| Speculative       | Pages are speculatively mapped. Usually this is the result of a guessed alloca-<br>tion about possibly needing the memory, but it is not active yet (nor really inac-<br>tive, as it might be accessed shortly).                                       |
| Wired down        | Physical page is currently used for a virtual memory page but cannot be paged<br>out, regardless of referencing.                                                                                                    |

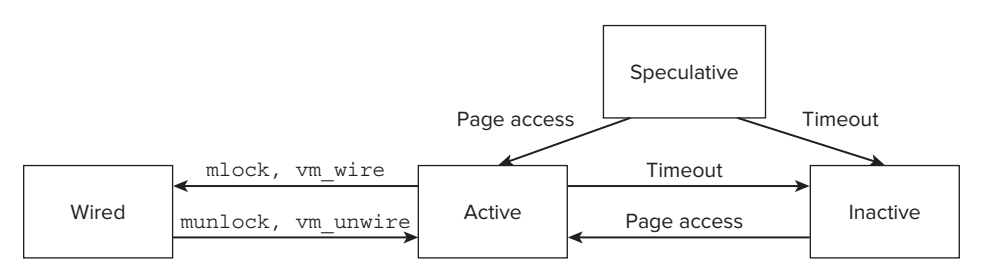

**FIGURE 4-8:** Physical page state transitions

#### **vm\_stat(1)**

The vm  $stat(1)$  utility (not to be confused with the UNIX vmstat, which is different) displays the in-kernel virtual memory counters. The Mach core maintains these statistics (in a vm\_statistics64 struct), and so this utility simply requests them from the kernel and prints them out (how exactly it does so is shown in a more detailed example in Chapter 10). Its output looks something like the following:

```
morpheus.cry. (//4 · ···___....<br>Mosh Uiwtuol Momoru Ctotis
\frac{1}{2} is the statistic of \frac{1}{2} statistics: (page size of 4096 bytes)
Pages free: 5366.<br>Pages active: 5366.
Pages inactive: 267339.
Pages speculative: 29096.
Pages speculative: 19096.
```
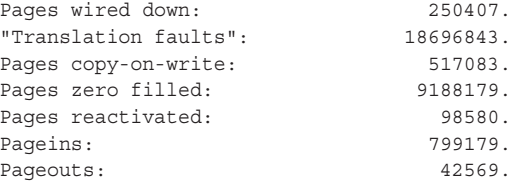

The vm\_stat utility lists the counts of pages in various lifecycle stages, and additionally displays cumulative statistics since boot, which include:

- ‰ **Translation faults:** Page fault counts
- ‰ **Pages copy-on-write:** Number of pages copied as a result of a COW fault
- **Pages zero filled:** Pages that were allocated and initialized
- ‰ **Pageins:** Fetches of pages from
- ‰ **Pageouts:** Pushes of pages to swap

### **sysctl(8)**

The sysct1(8) command, which is a UNIX standard command to view and toggle kernel variables, can also be used to manage virtual memory settings. Specifically, the vm namespace holds the following variables shown in Table 4-11:

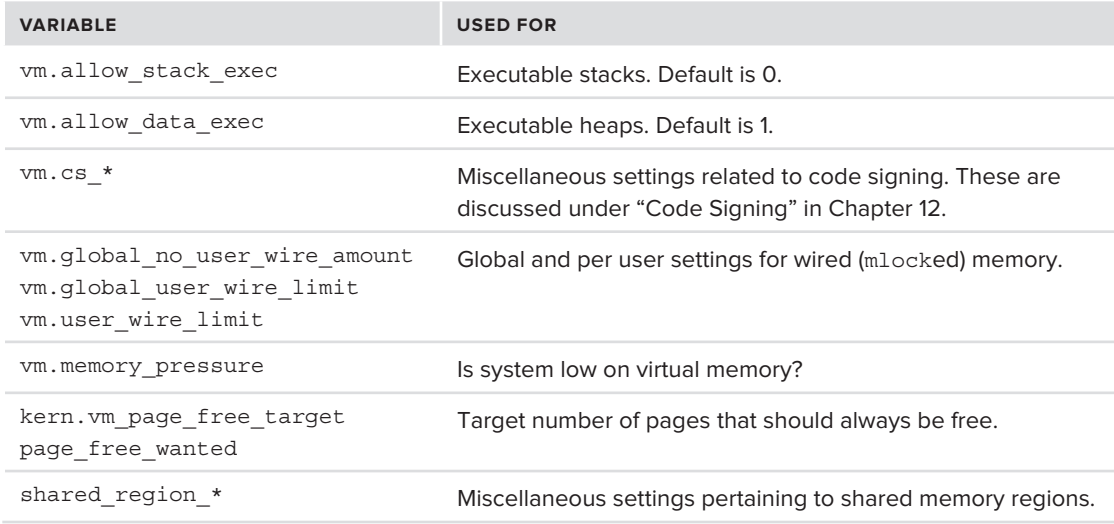

**TABLE 4-11:** sysctl variables to control virtual memory settings

### **dynamic\_pager(8)**

OS X is unique in that, following Mach, swap is not managed directly at the kernel level. Instead, a dedicated user process, called the dynamic\_pager(8) handles all swapping requests. It is started at boot by launchd, from a property list file called com. apple.dynamic\_pager.plist (found amidst

the other startup programs, in /System/Library/LaunchDaemons, as discussed in Chapter 6). It is possible to disable swapping altogether, by unloading (or removing) the property list from launchd, but this is not recommended.

The dynamic pager is responsible for managing the swap space on the disk. The launchd starts the pager with the swap set to /private/var/vm/swapfile. This can be changed with the  $-F$  switch, to specify another file path and prefix. Other settings the pager responds to are shown in Table 4-12:

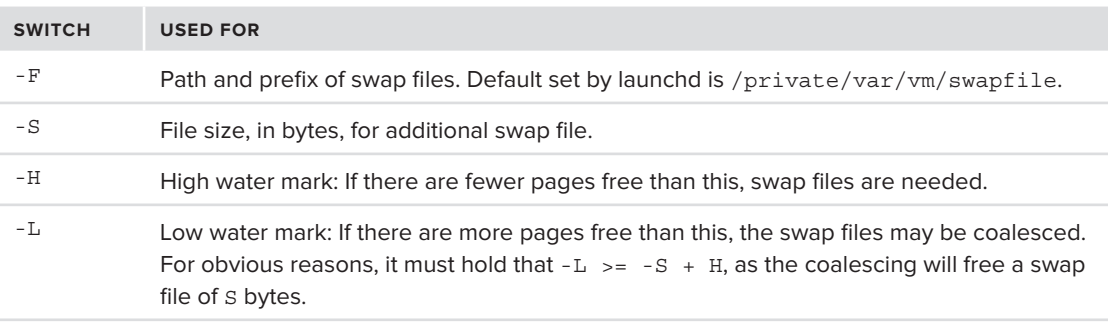

**TABLE 4-12:** Switches used by dynamic\_pager(8)

The dynamic pager has its own property list file (Library/Preferences/com.apple.virtual-Memory.plist). The only key defined, at present, is a Boolean — prior to Lion, useEncryptedSwap (default, no), and as of Lion, disableEncryptedSwap (default, yes). Because the encrypted swap feature follows the hard-coded default (true for laptops, false for desktops/servers), this file should be created if the default is to be changed — which may be accomplished with the defaults(1) command.

The above mentioned sysctl(8) command can be used to view (among other things) the swap utilization, by vm.swapusage.

# **THREADS**

Processes as we know them are a thing of the past. Modern operating systems, OS X and iOS included, see only threads. Apple raises the notch a few levels higher by supporting far richer APIs than other operating systems, to facilitate the work with multiple threads. This section reviews the ideas behind threads, then discusses the OS X/iOS-specific features.

# **Unraveling Threads**

Originally, UNIX was designed as a multi-processed operating system. The process was the fundamental unit of execution, and the container of the various resources needed for execution: virtual memory, file descriptors, and other objects. Developers wrote sequential programs, starting with the entry point — main — and ending when the main function returned (or when  $ext{exit}(2)$  was called. Execution was thus serialized, and easy to follow.

This, however, soon proved to be too rigid an approach, offering little flexibility to tasks which needed to be executed concurrently. Chief among those was I/O: calls such as read(2) and

write (2) could block indefinitely — especially when performed on sockets. A blocking read meant that socket code, for example, could not keep on sending data while waiting to read. The select(2) and  $pol1(2)$  system calls provided somewhat of workaround, by enabling a process to put all its file descriptors into one array, thereby facilitating I/O multiplexing. Coding in this way is neither scalable nor very efficient, however.

Another consideration was that most processes block on I/O sooner rather than later. This means that a large portion of the process timeslice is effectively lost. This greatly impacts performance, because the cost of process context switching is considered expensive.

Threads were thus introduced, at the time, primarily as a means of maximizing the process timeslice: By enabling multiple threads, execution could be split into seemingly concurrent subtasks. If one subtask would block, the rest of the timeslice could be allocated to another subtask. Additionally, polling would no longer be required: One thread could simply block read and wait for data indefinitely, while another would be free to keep on doing other things, such as write  $(2)$ , or any other operation.

CPUs at the time were still limited, and even multi-threaded code could only run one thread at a time. The thread preemption of a process was a smaller-scale rendition of the preemptive multitasking the system did for processes. At that point, it started making more sense for most operating systems to switch their scheduling policies to threads, rather than processes. The cost of switching between threads is minimal — merely saving and restoring register state. Processes, by contrast, involve switching the virtual memory space as well, including low-level overhead such as flushing caches, and the Translation Lookaside Buffer (TLB).

With the advent of multi-processor, and — in particular — multi-core architectures, threads took a life of their own. Suddenly, it became possible to actually run two threads in a truly concurrent manner. Multiple cores are especially hospitable to threads because cores share the same caches and RAM – facilitating the sharing of virtual memory between threads. Multiple processors, by contrast, can actually suffer due to non-uniform memory architecture, and cache coherency considerations.

UN\*X systems adopted the POSIX thread model. Windows chose its own API. Mac OS X naturally followed in the UN\*X footsteps, but has taken a few steps further with its introduction of higher-level APIs — those of Objective-C and (as of Snow Leopard) — the Grand Central Dispatcher.

### **POSIX Threads**

The POSIX thread model is effectively the standard threading API in all systems but Windows (which clings to the Win32 Threading APIs). OS X and iOS actually support more of pthread than other operating systems. A simple man –k pthread will reveal the extent of functions supported, as will a look at <pthread.h>.

The pthread APIs, as in other systems, are mapped to native system calls which direct the kernel to create the threads. Table shows this mapping. Unlike other operating systems, XNU also contains specific system calls meant to facilitate pthread's synchronization objects to be managed in kernel mode (collectively known as psynch). This makes thread management more efficient, than
leaving the objects in user mode. These calls, however, are not necessarily enabled (being conditionally compiled in the kernel). libSystem dynamically checks, and — if supported — uses internal new pthread \* functions in place of the "old" pthread ones (e.g. new\_pthread\_mutex\_init, new\_pthread\_rwlock\_rdlock, and the like). Note that the psynch APIs (shown in table 4-13) aren't necessarily supported.

| <b>PTHREAD API</b>     | <b>UNDERLYING SYSTEM CALL</b> |
|------------------------|-------------------------------|
| pthread create         | bsdthread create              |
| pthread sigmask        | pthread sigmask               |
| pthread_cancel         | pthread markcancel            |
| pthread rwlock rdlock  | psynch rw rdlock              |
| pthread cond signal    | psynch cvsignal               |
| pthread cond wait      | psynch cvwait                 |
| pthread cond broadcast | psynch cvbroad                |

**TABLE 4-13:** Some pthread APIs and their corresponding system calls in XNU.

## **Grand Central Dispatch**

Snow Leopard introduces a new API for multi-processing called the Grand Central Dispatch (GCD). Apple promotes this API as an alternative to threads. This presents a paradigm shift: Rather than think about threads and thread functions, developers are encouraged to think about functional blocks. GCD maintains an underlying thread pool implementation to support the concurrent and asynchronous execution model, relieving the developer from the need to deal with concurrency issues, and potential pitfalls such as deadlocking. This mechanism can also deal with other asynchronous notifications, such as signals and Mach messages. Lion further extends this to support asynchronous I/O. Another advantage of using GCD is that the system automatically scales to the number of available logical processors.

The developer implements the work units as either functions, or functional block. A functional block, quite like a C block, is enclosed in curly braces, but — like a C function — can be pointed to (albeit with a caret (^) rather than an asterisk (\*)). The dispatch APIs can work well with either.

Work is performed by one of several dispatch queues:

- ► The global dispatch queues: are available to the application by calling dispatch get global\_queue(), and specifying the priority requested: DISPATCH\_QUEUE\_PRIORITY\_ DEFAULT, LOW, or HIGH.
- ‰ **The main dispatch queue**: which integrates with Cocoa applications' run loop. It can be retrieved by a call to dispatch get main queue().

► Custom queues: Created manually by a call to dispatch queue create(), can be used to obtain greater control over dispatching. These can either be serial queues (in which tasks are executed FIFO) or concurrent ones.

The APIs of the Grand Central Dispatch are all declared in <dispatch/dispatch.h>, and implemented in libDispatch.dylib, which is internal to libSystem. The APIs themselves are built over pthread\_workqueue APIs, which XNU supports with its workq system calls (#367, #368). Chapter 14 discusses these system calls in more detail. A good documentation on the user mode perspective can be found in Apple's own GCD Reference<sup>[7]</sup> and Concurrency Programming Guide.<sup>[8]</sup> It should be noted that Objective-C further wraps these APIs by those exposed by the NSOperationrelated objects.

## **REFERENCES**

- **1.** Apple Technical Note TN2206: "Mac OS X Code Signing In Depth"
- **2.** NeXTSTEP 3.3 DevTools documentation, Chapter 14, "Mach Object Files" Documents the original Mach-O format (which remains largely unchanged in OS X).
- **3.** Apple Developer: Mach-O Programming Topics Basic architecture and loading
- **4.** Apple Developer: Mac OS X ABI Mach-O File Format Reference Discussion on load commands
- **5.** Dream Team Absinthe and Corona Jailbreaks for iOS 5.0.1: [http://conference.hitb](http://conference.hitb.org/hitbsecconf2012ams/materials/)<br>.org/hitbsecconf2012ams/materials/ .org/hitebsector configurations  $\frac{1}{2}$  materials  $\frac{1}{2}$
- **6.** Apple Developer: Memory Management Discusses memory management from the user mode perspective
- **7.** Apple Developer: Grand Central Dispatcher Reference
- **8.** Apple Developer: Concurrency Programming Guide

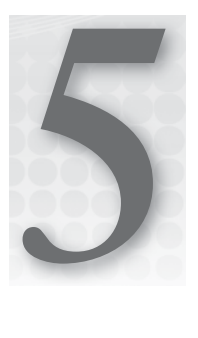

# **Non Sequitur: Process Tracing and Debugging**

Sooner or later, any developer — and often, the system administrator as well — are required to call on debugging skills. Whether it is their own code, an installed application, or sometimes the system itself, and whether they are just performing diagnostics or trying to reverse engineer, debugging techniques prove invaluable.

Debugging can quickly turn into a quagmire, and often requires that you unleash the might of GDB — the GNU Debugger, and go deep into the nether regions of architecture-specific assembly. OS X contains a slew of debugging tools and enhancements, which can come in very handy, and help analyze the problem before GDB is invoked. Apple dedicates two TechNotes for what they call "Debugging Magic"<sup>[1,2]</sup>, but there are even more arcane techniques worth discussing. We examine these next.

## **DTRACE**

First and foremost mention amongst all debugging tools in OS X must be given to DTrace. DTrace is a major debugging platform, which was ported from Sun's (Oracle's) Solaris. Outside Solaris, OS X's adoption of DTrace is the most complete. Detailing the nooks and crannies of DTrace could easily fill up an entire book, and in fact does<sup>[3]</sup>, and therefore merits the following section.

## **The D Language**

The "D" in Dtrace stands for the D language. This is a complete tracing language, which enables the creation of specialized tracers, or *probes*.

D is a rather constrained language, with a rigorous programming model, which follows that of AWK. It lacks even the basic flow control, and loops have been removed from the language altogether. This was done quite intentionally, because the D scripts are compiled and executed by kernel code, and loops run the risk of being too long, and possibly infinite. Despite these

constraints, however, DTrace offers spectacular tracing capabilities, which rival — and in some cases greatly exceed — those of  $pre_{\text{at}}(2)$ . This is especially true in OS X, where the implementation of the latter is (probably intentionally) crippled, and hence deserves little mention in this book.

*Both the DTrace and* ptrace(2) *facilities in OS X are not operating at their full capacity. Quite likely, this is due to Apple's concerns about misuse of the tremendous power these mechanisms provide, which could give amateurs and hackers the keys to reverse engineer functionality. This holds even stronger in iOS, wherein DTrace functionality is practically non-existent.*

The ptrace (2) functionality is especially impaired: Unlike its Linux counter*part, which allows the full tracing and debugging of a process (making it the foundation of Linux's* strace*,* ltrace*, and* gdb*), the OS X version is severely crippled, not supporting any of the* PT\_READ\_*\* or* PT\_WRITE\_*\* requests, leaving only the basic functions of attachment and stopping/continuing the process.*

*Apple's protected processes, such as iTunes, make use of a* P\_LNOATTACH *fl ag to completely deny tracing (although this could be easily circumvented by recompiling the kernel).* 

DTrace forms the basis of XCode's Instruments tool, which is, at least in this author's opinion, the best debugging and profiling tool to come out of any operating system. Instruments allow the creation of "custom" instruments, which are really just wrappers over the raw D scripts, as shown in Figure 5-1.

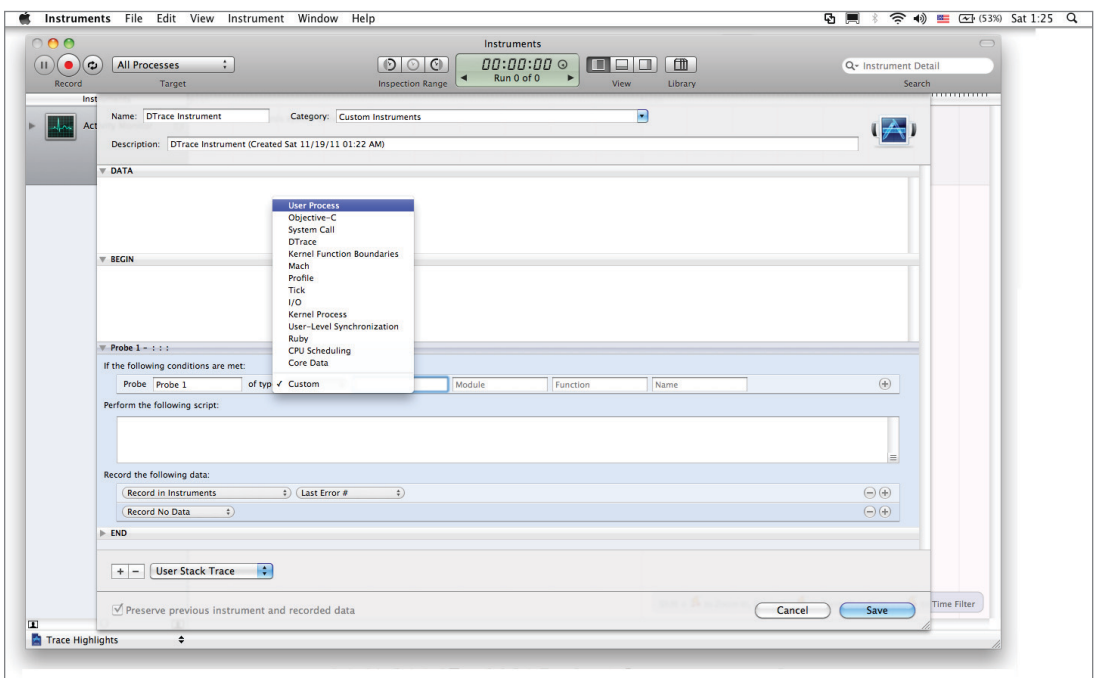

**FIGURE 5-1:** Instruments' custom instrument dialog box, a front-end to DTrace

Many of Solaris's D scripts have been copied verbatim (including the Solaris-oriented comments) to OS X. They are generally one of two types:

- ► **Raw D scripts:** These are clearly identifiable by their .d extension and are set to run under /usr/sbin/dtrace –s, using the #! magic that is common to scripts in UNIX. When the kernel is requested to load them, the #! redirects to the actual DTrace binary. These scripts accept no arguments, although they may be tweaked by direct editing and changing of some variables.
- ‰ **D script wrappers:** These are shell scripts (#!/bin/sh), that use the shell functionality to process user arguments and embed them in an internal D script (by simple variable interpolation). The actual functionality is still provided by DTrace  $\frac{\log r}{\sin \theta}$  at  $\cos \theta$  on  $\theta$  but is normally invisible.

Because of the .d extension, it is easy to find all raw scripts in a system (try find  $/$  -name " $\star$ .d" 2>/dev/null). The wrapped scripts, however, offer no hint as to their true nature. Fortunately, both types of scripts have corresponding man pages, and a good way to find both types is to search by the dtrace keyword: they all have "Uses DTrace" in their description, as shown in Output 5-1:

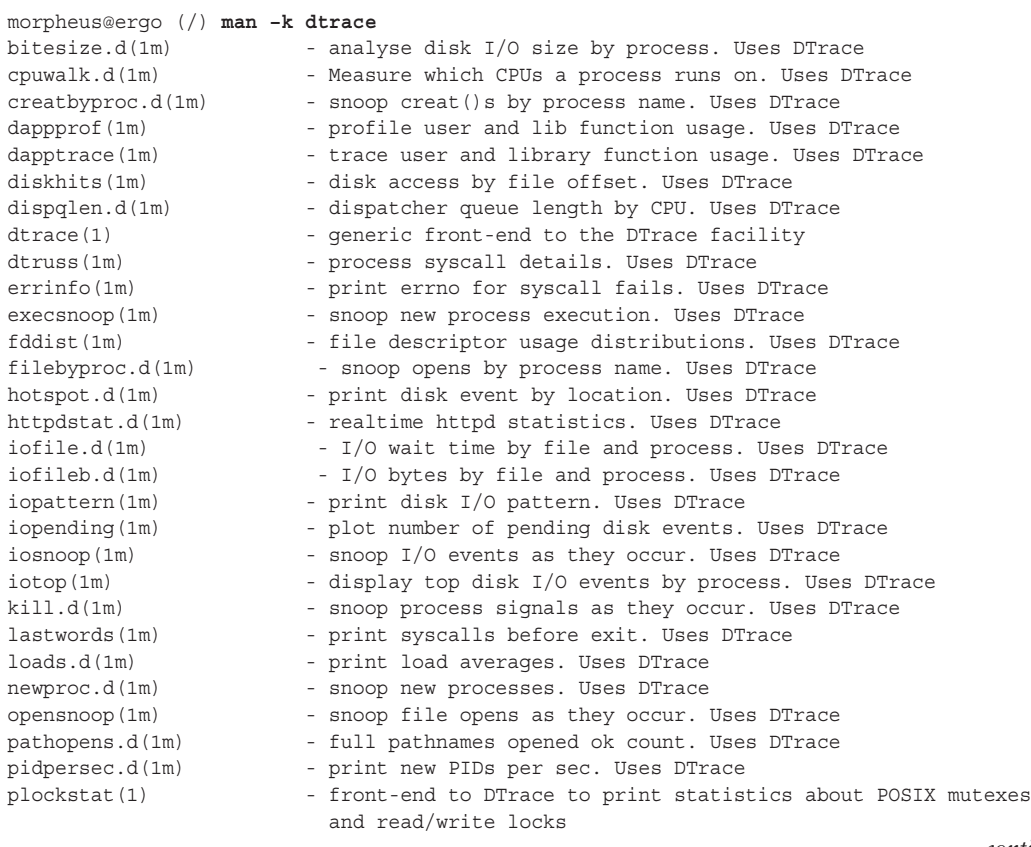

#### **OUTPUT 5-1: Displaying DTrace related programs on OS X using the man "–k" switch**

#### **OUTPUT 5-1** *(continued)*

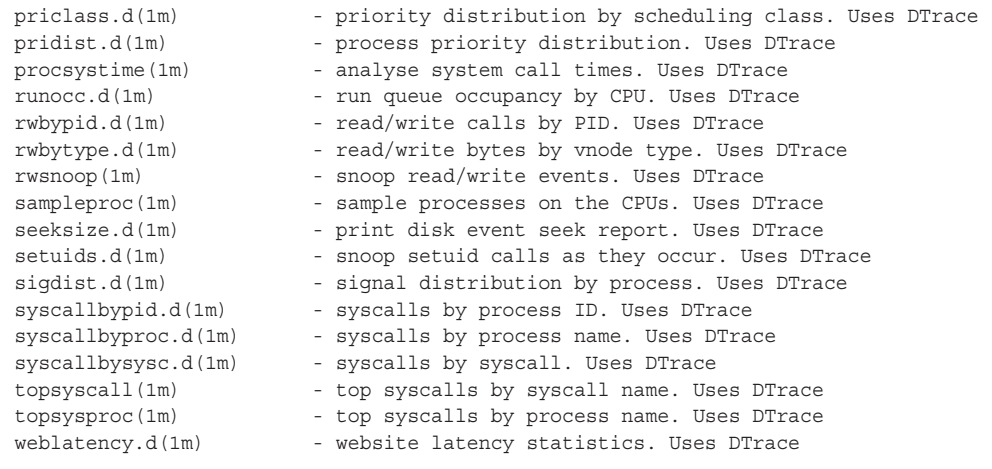

The (hopefully intrigued) reader is encouraged to check out these scripts on his or her own. Although not all work perfectly, those that are functional offer a staggering plethora of information. The potential uses (for tracing/debugging) and misuses (reversing/cracking) are equally vast.

#### **dtruss**

Of the many DTrace-enabled tools in OS X, one deserves an honorable mention. The dtruss  $(1)$ tool is a DTrace-powered equivalent of Solaris's longtime truss tool (which is evident by its man page, which still contains references to it). The truss tool may be more familiar to Linux users by its counterpart, strace. Both enable the tracing of system calls by printing the calls in C-like form, showing the system call, arguments, and return value. This is invaluable as a means of looking "under the hood" of user mode, right down to the kernel boundary.

Unlike Linux's strace, dtruss isn't smart enough to go the extra step and dereference pointers to structures, providing detailed information on fields. It is, however, powerful enough to display character data, which makes it useful for most system calls that accept file names or string data. There are three modes of usage:

- ‰ **Run a process under dtruss:** By specifying the command and any arguments after those of dtruss
- **► Attach to a specific instance of a running process:** By specifying its PID as an argument to dtruss –p
- ‰ **Attach to named processes:** By specifying the name as an argument to dtruss –n

Another useful feature of d $t$ russ is its ability to automatically latch onto subprocesses (specify  $-f$ ). This is a good idea when the process traced spawns others.

It is possible to use dtruss as both a tracer and a profiler. The default use will trace all system calls, presenting a very verbose output. Output 5-2 shows a sample, truncated for brevity.

```
OUTPUT 5-2: A sample output of dtruss
```

```
SYSCALL(args) = return<br>qetpid(0x7FFF5FBFF970, 0x7FFFFFE00050, 0x0)
                                                                                    = 51380g_{\gamma+1} and g_{\gamma+1} \rightarrow g_{\gamma+1} \rightarrow g_{\gamma+1}... // Loading the required libraries
bsdthread_register(0x7FFF878A2E7C, 0x7FFF87883A98, 0x2000) = thread_selfid(0x7FFF878A2E7C, 0x7FFF87883A98, 0x0) = 69841 0
                                                                                                           = 0 0open nocancel("/dev/urandom\0", 0x0, 0x7FFF70ED5C00) = = 3 0
\alpha and \alpha and \alpha are defined by \alpha or \alpha , \alpha , \alpha , \alpha , \alpha , \alpha , \alpha // read random data from /dev/urandom
 // various sysctls…
getrlimit(0x1008, 0x7FFF5FBFF520, 0x7FFF8786D2EC) = 0 0<br>open nocancel("/usr/share/locale/en US.UTF-8/LC CTYPE\0", 0x0, 0x1B6)
                                                                                               = 0 0= 3.0// read various locale (language) settings
read\ nocancel(0x3, "RuneMaqAUTF-8\0", 0x1000)= 4096 \text{ }read nocancel(0x3, "\0", 0x1000) = 4096 0
\frac{1}{\sqrt{1-\frac{1}{\sqrt{1-\frac{1}{\sqrt{1+\frac{1}{\sqrt{1-\frac{1}{\sqrt{1+\frac{1// ...<br>read nocancel(0x3, "@\004\211\0", 0xDB70)
read_nocancel(0x3, \sqrt{0.04}211\0", 0xDB70) = 56176 0<br>close nocancel(0x3) = 0 0
close_nocancel(0x3) = 0 0
\mathcal{L}// open the file in question \mathcal{L}open("/etc/passwd\0", 0x0, 0x0) = 3 0<br>
fstat64(0x1, 0x7FFFF5FBFF9D0, 0x0) = 0 0
                                                                     = 3.0mmap(0x0, 0x20000, 0x3, 0x1002, 0x3000000, 0x0)
                                                                                              = 0 \times 5E0000\frac{m}{2} map (0x0, 0x2000, 0x2, 0x21002, 0x2000000, 0x0) = 0x6E000, 0x6E000, 0x6E000, 0x6E000, 0x6E000, 0x6E000, 0x6E000, 0x6E000, 0x6E000, 0x6EE000, 0x6EE000, 0x7
mmap(0x0, 0x1000, 0x3, 0x1002, 0x3000000, 0x0) = 0x8E000 0
 // read the data
read(0x3, ^{\# \uparrow})n# User Database\n# \n# Note that this file is consulted directly only when the system is running\n# in single-user mode. At other times this information
is provided by\n# Open Directory.\n#\n# This file will not be consulted for
authentication unless the BSD", 0x20000)
             = 36620
```
The various system calls can be quickly looked up in the man (section 2). Even more valuable output can be obtained from adding -s, which offers a stack trace of the calls leading up to the system call. This makes it useful to isolate which part of the executable, or a library thereof, was where the call originated. If you have the debugging symbols (that is, compiled with –g, and have the companion . dsym file), this can quickly pinpoint the line of code, as well.

For profiling, the  $-c$ ,  $-d$ ,  $-e$ , and  $-o$  switches come in handy. The first prints the summary of system calls, and the others print various times spent in the system call. Note that sifting through so much information is no mere feat by itself. The primary advantages of using DTrace scripts and dtruss are remote execution and textual format, which is relatively easily grep(1)-pable. If a Graphical User Interface (GUI) is preferable, the Instruments application provides a superb GUI, which enables a timeline-based navigation and arbitrary levels of zooming in and out on the data.

## **How DTrace Works**

DTrace achieves its debugging magic by enabling its probes to execute in the kernel. The user mode portion of DTrace is carried out by /usr/lib/dtrace.dylib, which is common to both Instruments and /usr/sbin/dtrace, the script interpreter. This is the runtime system that compiles the D script. For most of the useful scripts, however, the actual execution, is in kernel mode. The DTrace library uses a special character device (/dev/device) to communicate with the kernel component.

Snow Leopard has some 40 DTrace providers and Lion has about 55, although only a small part of them are in the kernel. Using  $d$ trace  $-1$  will yield a list of all providers, but those include PID instances, with multiple instances for function names. To get a list of the actual provider names, it makes sense to strip the PID numbers and then filter out only unique matches. A good way to do so is shown in Output 5-3.

#### **OUTPUT 5-3: Displaying unique DTrace providers**

```
root@ergo(/)# dtrace -l | # List all providers 
 tr -d '[0-9]' | # Remove numbers (pids , etc)
                tr -s ' ' | # Squeeze spaces (so output can be cut)
                cut -d' ' -f2 | # isolate second field (provider)
                sort –u # Sort, and only show unique providersCalAlarmAgentProbe
Cocoa_Autorelease
cored and an
www.gw<br>In
JavaScriptCore
MobileDevice
PrintCore
QLThumbnail
OuickTimeX
R and array moves
```
The key registered DTrace providers in the kernel are shown in Table 5-1:

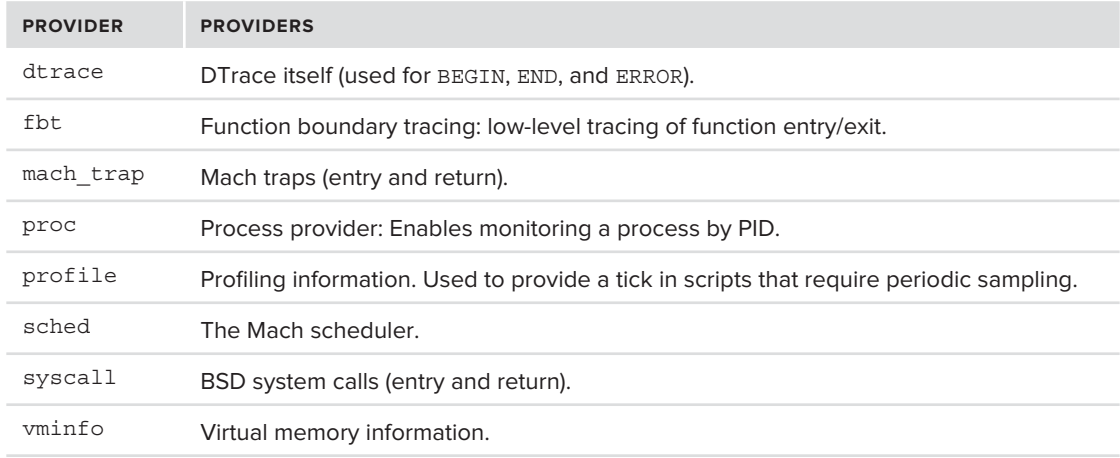

**TABLE 5-1:** Registered DTrace providers in OS X (partial list)

#### **Exercise: Demonstrating deep kernel system call tracing**

As another great example of just how powerful DTrace is, consider the script in Listing 5-1:

```
LISTING 5-1: A D script to trace system calls — all the way into kernel space
```

```
#pragma D option flowindent /* Auto-indent probe calls */
syscall::open:entry
<sup>{</sup>
             self->tracing = 1; /* From now on, everything is traced */
printf("file at: %x opened with mode %x", arg0, arg1);<br>}
}
fbt:::entry<br>/self->tracing/
/self-cells=113/<br>/
{
 printf("%x %x %x", arg0, arg1,arg2); /* Dump arguments */
}
fbt::open:entry
/self-cells=113/<br>/
{
\frac{1}{2} is opening \frac{1}{2} , \frac{1}{2} , \frac{1}{2} , \frac{1}{2} , \frac{1}{2} , \frac{1}{2} , \frac{1}{2} , \frac{1}{2} , \frac{1}{2} , \frac{1}{2} , \frac{1}{2} , \frac{1}{2} , \frac{1}{2} , \frac{1}{2} , \frac{1}{2} , \frac{1}{2} , \frac{1}{2}( , ( proc_t) arg0)-) , p _ proc_t)-, ((proc_t) arg0()-)-p_comm); );
}
\frac{1}{2}/self-cells=113/<br>f
<sup>{</sup>
     printf ("Returned %x\n", arg1);
syscall::open:return
syscall::open:return
/self->tracing/
<sup>{</sup>
            self->tracing = 0; /* Undo tracing */<br>exit(0); /* finish script *
                                             exit(0); /* finish script */
```
The script begins with a syscall probe, in this case probing open(2) — you can modify the script eas-<br>its by simply replacing the system call name. On extra the script estate Booker floor that it with The ily by simply replacing the system call name. On entry, the script sets a Boolean flag —  $\pm$  racing. The use of the "self" object makes this flag visible in all other probes, effectively serving as a global variable.

From the moment open  $(2)$  is called, the script activates two fbt probes. The first simply dumps up to three arguments of the function. The second is a specialized probe, exploiting the fact we know exactly which arguments open  $(2)$  expects in kernel mode — in this case, the first argument is a proc\_t structure. By casting the first argument, we can access its subfields — as is shown by printing out the value of p\_pid and p\_comm. This is possible because the argument is in the providing module's address space (in this case, the kernel address space, since the providing module is mach kernel).

Finally, on return from any function, its return value — accessible in arg1 — is printed. When the open function finally returns, the tracing flag is disabled, and the script exits.

Running this script will produce an output similar to Output 5-4:

```
OUTPUT 5-4: Running the example from Listing 5-1
```

```
CPU FUNCTION<br>3 \equiv 8 open
   3 => open file at: 10f80bdf0 openeed with mode 4<br>3 -> open PId 69 (mds) is opening
\frac{3}{2} -specific function \frac{3}{2} is opening \frac{3}{2} is opening \frac{3}{2} is opening \frac{3}{2} is opening \frac{3}{2}\mathcal{L}| open:entry fffffff801561aa80 fffffff801561aa80 fffffff801837a608
                                                                      ffffff801561aa80 ffffff80158ac6d4
   3 -> pthread testcancel 1 fffffff80158ac6d4 ffffff801837a608
   3 -> c- __pthread_testcancel -> Returned ffffff801837a5c0
\frac{1}{2} and \frac{1}{2} compared for \frac{1}{2} and \frac{1}{2} and \frac{1}{2} and \frac{1}{2} and \frac{1}{2} and \frac{1}{2} and \frac{1}{2} and \frac{1}{2} and \frac{1}{2} and \frac{1}{2} and \frac{1}{2} and \frac{1}{2} and \frac{1}{2} and \3 -> vfs_context_current ffffff8015fe0ec0 ffffff80<br>3 <- vfs context current Returned fffffff801837a718
   \overline{3}fffffff8015fe0ec0 ffffff80158ac6d4 0
 3 <- vfs_context_current Returned ffffff801837a718
   \mathcal{L}\frac{1}{3} - vert both modtogly info
 3 -> get_bsdthreadtask_info ffffff8015fe0ec0 ffffff80158ac6d4 0
    3 <- get_bsdthreadtask_info Returned ffffff801561aa80
 3 <- vfs_context_proc Returned ffffff801561aa80
 (output truncated for brevity)
   ...
    3 -> proc_list_unlock ffffff8013ed5970 10 ffffff8013ed5970
                                                                     ffffff8013ed5970_10_ffffff8013ed5970
\frac{1}{2} \frac{1}{2} \frac{1}{2} \frac{1}{2} \frac{1}{2} \frac{1}{2} \frac{1}{2} \frac{1}{2} \frac{1}{2} \frac{1}{2} \frac{1}{2} \frac{1}{2} \frac{1}{2} \frac{1}{2} \frac{1}{2} \frac{1}{2} \frac{1}{2} \frac{1}{2} \frac{1}{2} \frac{1}{2} \frac{1}{2} \frac{1}{2}  3 -> lck_mtx_unlock ffffff8013ed5970 10 ffffff8013ed5970
   \mathbf{R}\frac{1}{2} , \frac{1}{2} and \frac{1}{2} and \frac{1}{2} and \frac{1}{2} and \frac{1}{2} and \frac{1}{2} and \frac{1}{2} and \frac{1}{2} and \frac{1}{2} and \frac{1}{2} and \frac{1}{2} and \frac{1}{2} and \frac{1}{2} and \frac{1}{2} and \frac{1}{2} and
                                                                      Returned 0
   \mathbf{z}3 September 2008 - open Returned 1980 - open Returned 1980 - open Returned 1980 - open Returned 1980 - open Re<br>1980 - open Returned 1980 - open Returned 1980 - open Returned 1980 - open Returned 1980 - open Returned 1980
```
As an exercise, try adapting the D-Script from Listing 5-1 to intercept Mach traps, rather than BSD system calls.

## **OTHER PROFILING MECHANISMS**

DTrace is fast becoming the tracing mechanism of choice in OS X, but it is not the only one. Other alternatives exist, which is especially important in iOS, wherein DTrace does not exist.

## **The Decline and Fall of CHUD**

OS X and iOS had a framework called CHUD (Computer Hardware Understanding and Development). This framework, made private in Snow Leopard and apparently removed as of Lion, was an exceptionally powerful framework, which could be used to register callbacks at various points in the kernel. The CHUD APIs were used by many of the XCode profiling tools back when OS X was primarily PPC-based, chiefly the now obsolete applications such as  $Reggie\_SE$ and Shark (made extinct by Instruments). The APIs were utilized by specialized kernel extensions, which still exist in Snow Leopard (CHUDKernLib, CHUDProf, and CHUDUtils). These no longer appear in public as of Lion. CHUD still has a dedicated system call (#185), but it returns EINVAL unless a callback has been registered (usually by the CHUDProf kext), and CHUD has been enabled.

Before the move to Intel, XNU had architecture-specific calls for PPC to enable CHUD. It seems that, with the fall from grace of PPC, so too has CHUD lost its charm. The APIs are now reserved for Apple's internal use, mostly in iOS. The CHUD. Framework, required to access CHUD functionality from user space, is private in Snow Leopard, and has disappeared completely from OS X in Lion. The framework still exist in in the iOS SDK DiskDeveloperImage (/Developer/Library/Private-Frameworks), and some tools, notably chudRemoteCtrl, rely on it. Additionally, both the iOS and OS X kernels contain the CHUD symbols, but the APIs are not made public in any way. It is likely that Apple still uses CHUD privately, especially in iOS.

## **AppleProfi leFamily: The Heir Apparent**

CHUD may have gone missing, but its essence remains. Profiling in both OS X and iOS is taken over by the private AppleProfileFamily.framework (and the CoreProfile.framework, which builds on it). This framework is quite similar to CHUD, in that it makes use of the latter's abandoned kernel callbacks, and communicates with various dedicated profiling kexts. The kexts, shown in Table 5-2, resided with their ilk in /System/Library/Extensions in Snow Leopard, but have since been moved (in Lion) into the AppleProfileFamily.Framework/resources in OS X. Putting kexts into a framework is a rather curious decision, but likely help keeps them private. In iOS these kexts are pre-linked into the kernel.

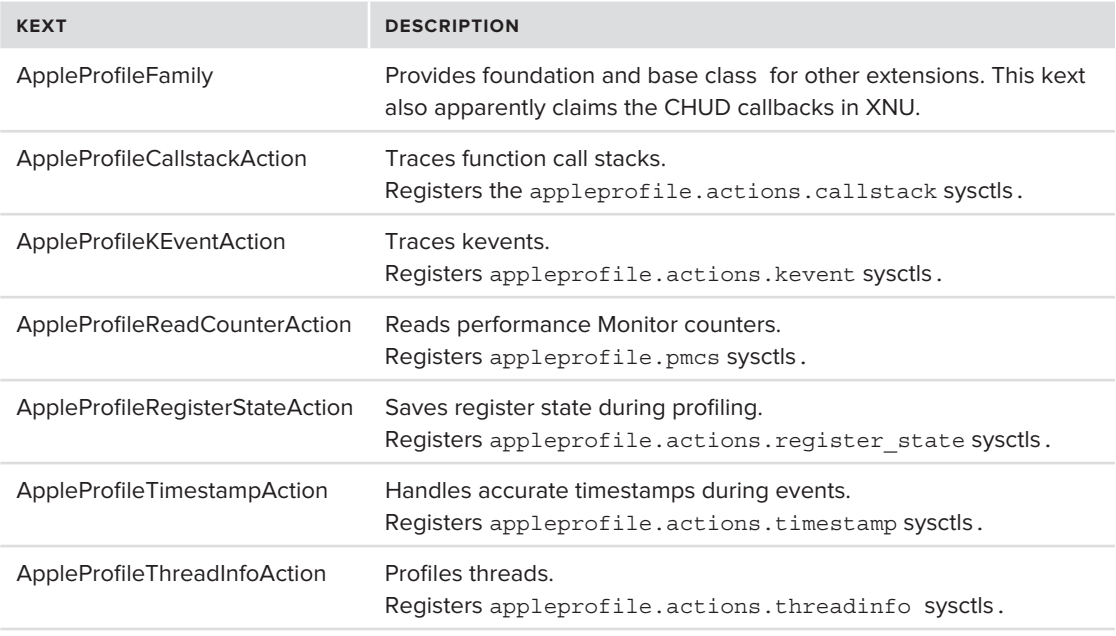

**TABLE 5-2:** AppleProfileFamily kexts common to OS X and iOS

OS X has an additional kext for Intel (or IntelPenryn) profiling. As shown above, the kexts register several sysctl MIBs under the appleprofile parent (triggers, actions, and pmcs), mostly to control buffer and memory sizes. None are, at present, documented, though sysctl appleprofile can display them, and using strings(1) on the AppleProfileFamily kext provides a rough description for them. Another component, /usr/libexec/appleprofilepolicyd, remains in user mode and serves as the arbiter and policy decision maker.

## **PROCESS INFORMATION**

In addition to DTrace, which is powerful enough, OS X provides two key mechanisms to obtain detailed process information, such as open handles, memory utilization, and other statistics, the likes of which are used by  $ps(1)$ ,  $lsof(1)$ , netstat $(1)$ , and friends.

## **sysctl**

The sysctl mechanism, which has already been discussed in the previous chapters, offers variables to display statistics pertaining to processes. This mechanism is crucial in order to obtain the list of the process IDs (and is, in fact, the means by which this list is obtained in  $ps(1)$  and  $top(1)$ ).

The kern namespace exposes the KERN\_PROCARGS and KERN\_PROCARGS2 MIBs under CTL\_KERN. These may be used with the third level MIB value of any PID on the system, in order to retrieve the argument and environment of that process.

## **proc\_info**

OS X and iOS both offer the proc\_info system call. This undocumented system call (#336) is fundamental for many system utilities, such as  $1\,\text{sof}(1)$  and  $fuser(1)$ . Though it merits its own include file  $\langle \langle sys/proc \; \text{info.h}\rangle$ , the system call remains well hidden, and should be accessed via  $\epsilon$ libproc.h>, the header file for libproc.dylib, which is part of Darwin's LibC (and therefore part of libSystem)

Using proc\_info, it is possible to query many aspects of processes and their threads. Chief among those is their use of file descriptors and sockets (hence the importance for  $lsof(1)$ -like tools). This is cardinal in systems wherein /dev/kmem is not available (which, by default, is all systems), as sysct1(8) can show addresses in kernel space, but cannot read them.

The proc\_info system call accepts a callnum argument, and a flavor. Each callnum results in different functionality, according to one of the unnamed integer values in Table 5-3. These values are wrapped in <libproc.h> by functions:

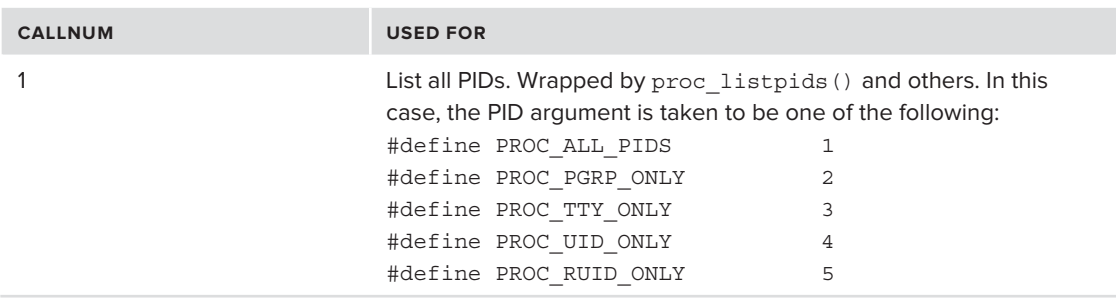

**TABLE 5-3:** callnum values accepted by proc\_info

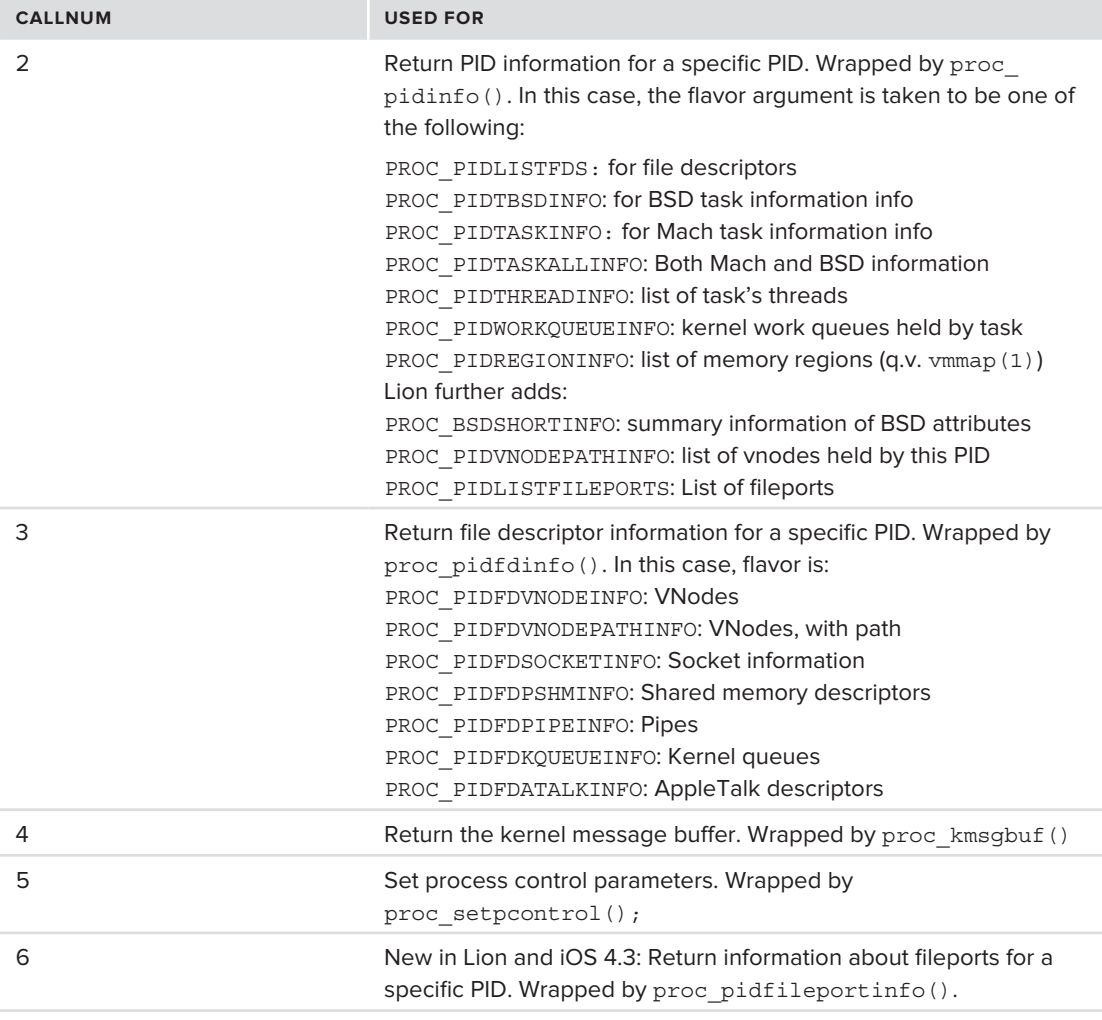

All of these values, save for the fifth, are informational only. The fifth callnum, however, can be used to set process control parameters.

LibProc wraps proc\_info with several useful functions, as shown in Table 5-4:

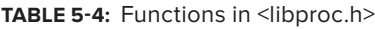

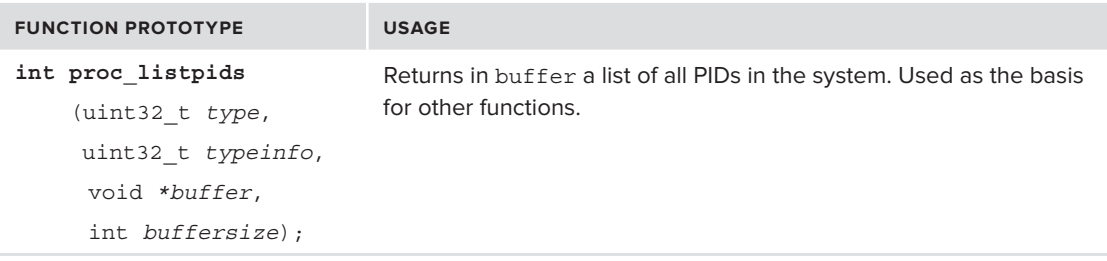

#### **TABLE 5-4** *(continued)*

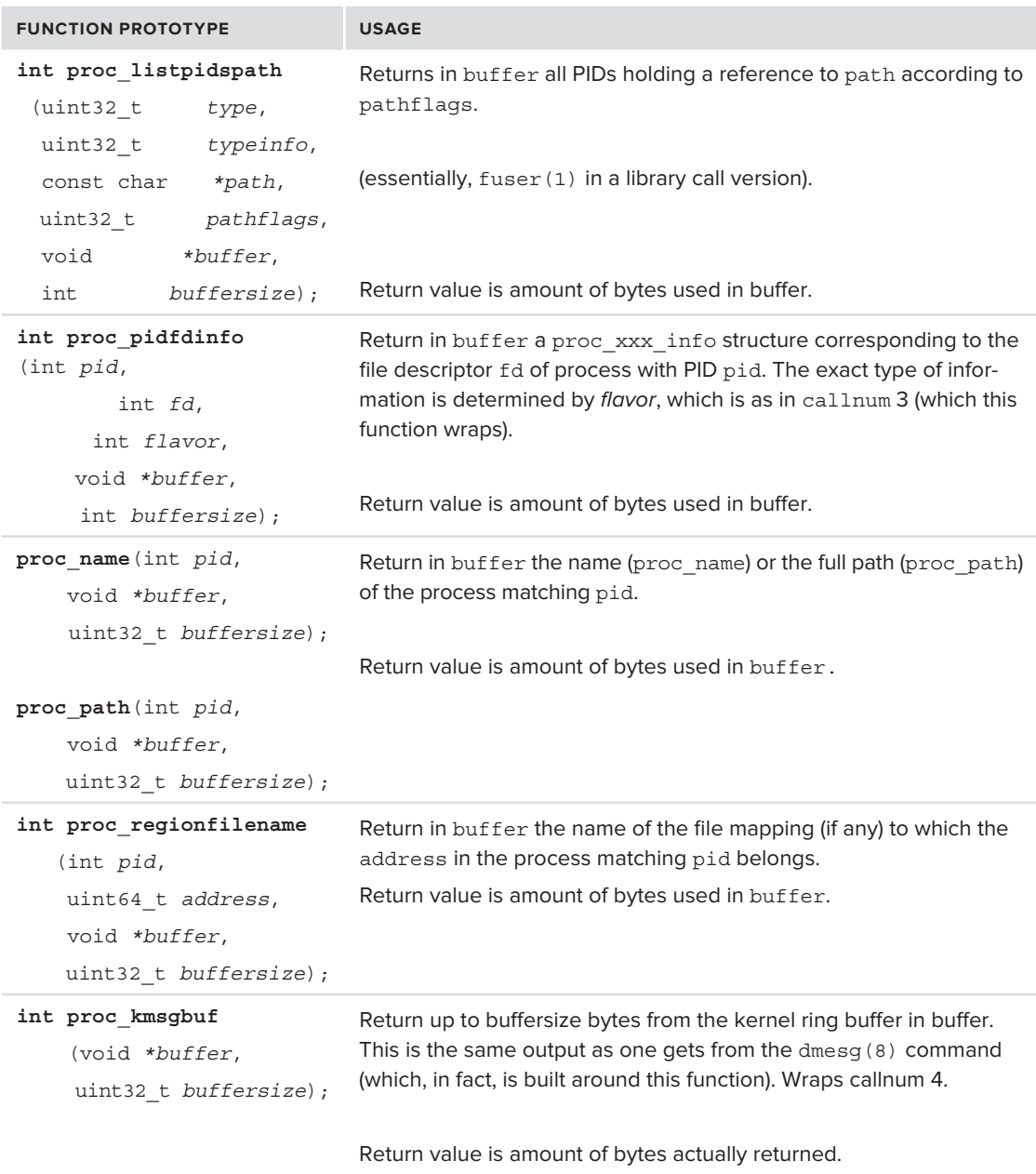

Lion and iOS add several more informational wrappers, such as proc\_listallpids, proc\_listpgrppids (list processes according to process group), and proc\_listchildpids (for process chil $dren$  — but these are all nothing more than simple filters around the basic list pids call.

The book's companion website contains a tool, psleuth, demonstrating the many uses of proc\_info for diagnostics.

## **PROCESS AND SYSTEM SNAPSHOTS**

In addition to DTrace and Instruments, there are several tools in OS X which enable taking "snapshots" of the system or process state.

## system\_profiler(8)

The system profiler(8) utility is the command line version of the graphical System Profiler.app, which most users know as About This Mac  $\triangleright$  More Info. Whereas the graphical version is useful (and provides the memorable Speak Serial Number option), it is not as handy as its command-line counterpart, which can be run from a terminal and generate what is, essentially, the same output, albeit with greater filtering options. The report can be saved to either plain text or XML.

## **sysdiagnose(1)**

New in Lion, sysdiagnose(1) is a one-stop comprehensive diagnostics utility. It generates a barrage of logiles, which are compressed and archived into a gzipped tar. The tool is meant to provide Apple with a complete diagnostics of the system, and produce a report which can be sent to Apple.

In reality, sysdiagnose (1) is really nothing more than a wrapper, which runs several other utilities (of which the important ones are described in this book) one after the other, and collects ASL logs and other files, as shown in Output  $5-5$ :

#### **OUTPUT 5-5: Running sysdiagnose(1):**

root@simulacrum (/)# **sysdiagnose** computer and help Apple to improve its products. The generated files may contain some of your personal information, which may include, but not be limited to, the serial number or similar unique number for your device, your user name, or your computer name. The information is used by Apple in accordance with its privacy policy (www.apple.com /privacy) and is not shared with any third party. By enabling this diagnostic tool and sending a copy of the generated files to Apple, you are consenting to Apple?s use of sending a copy of the generated files to Apple, you are consentedly to Apple's are to<br>he sendent of such files

Please press 'Enter' to continue **# If you want the output, you don't have a choice, # do you?**

Helpful Hint: If a single process appears to be slowing down the system, pass in the

#### **OUTPUT 5-5** *(continued)*

```
process ID or name as the argument: sysdiagnose [pid | process_name]<br>Gathering time sensitive information
Gathering time sensitive information
PR and top spin dump and top and top spin dump and top spin dump and top spin dump and top spin dump and top spin dump and top spin dump and top spin dump and top spin dump and top spin dump and \frac{1}{2}Done gathering time sensitive information. Proceeding to gather non time sensitive data
P_{\text{unning}} annint
Running zprint<br>Running kextstat
Collecting BootCache Statistics
Running netstat
Running 1sof
Running pmset diagnostics
Running allmemory. This will take a couple of minutes
Running system profiler
Copying kernel and system logs
Copying spin and crash reports
Running df
Running ioreg
running iorega<br>Running iorega
```
A handy feature of this tool is that it can be run from Finder, by a key-chord (Control-Option-Command-Shift-Period, for which you'll likely need both hands!). Running from the command line offers the advantages of specifying a PID or process name (to run vmmap(1) and other memory tracing tools, discussed later in this chapter under "Memory Leaks"). Additionally, thorough mode may be specified (using the –t switch) in which it provides a full kernel trace and unflattered allmemory(1) data.

sysdiagnose results written to /var/tmp/sysdiagnose\_Apr.26.2012\_03-40-56.tar.gz

## **allmemory(1)**

The allmemory(1) tool is used to capture a snapshot of all memory utilization by user mode processes. When run, the tool iterates over each and every process in the system, and dumps their memory maps into files in /tmp/allmemoryfiles (or elsewhere, as may be specified by the  $-\infty$  switch). The dumps are in a simple plist format, making them suitable for parsing by third party tools, or by allmemory(1) itself, when run in "diff" mode, to compare snapshots. Unlike the process-specific  $v_{\text{mmap}}(1)$ , allmemory(1) can display a system wide view of memory utilization, by comparing the utilization of similar memory segments by different processes, and focuses on shared memory.

After all process memory snapshots have been acquired, allmemory(1) goes on to display the aggregate statistics for each process, as well as for framework memory utilization, as shown in Output 5-6:

## **stackshot(1)**

A little-known, but very useful feature in OS X and iOS is the ability to take a snapshot of the process execution state. Both systems offer a private and undocumented system call, stack\_snapshot (#365), which can be used to capture the state of all the threads of a given process.

The main user of this system call is the stackshot (1) command, technically an on-demand daemon, which is hidden away in /usr/libexec. The command is meant to be run by launchd $(1)$ (from com.apple.stackshot.plist), but is even more useful when run manually. It is possible to either single out a specific PID (with  $-p$ ), or take on all the processes in the system. The default log file

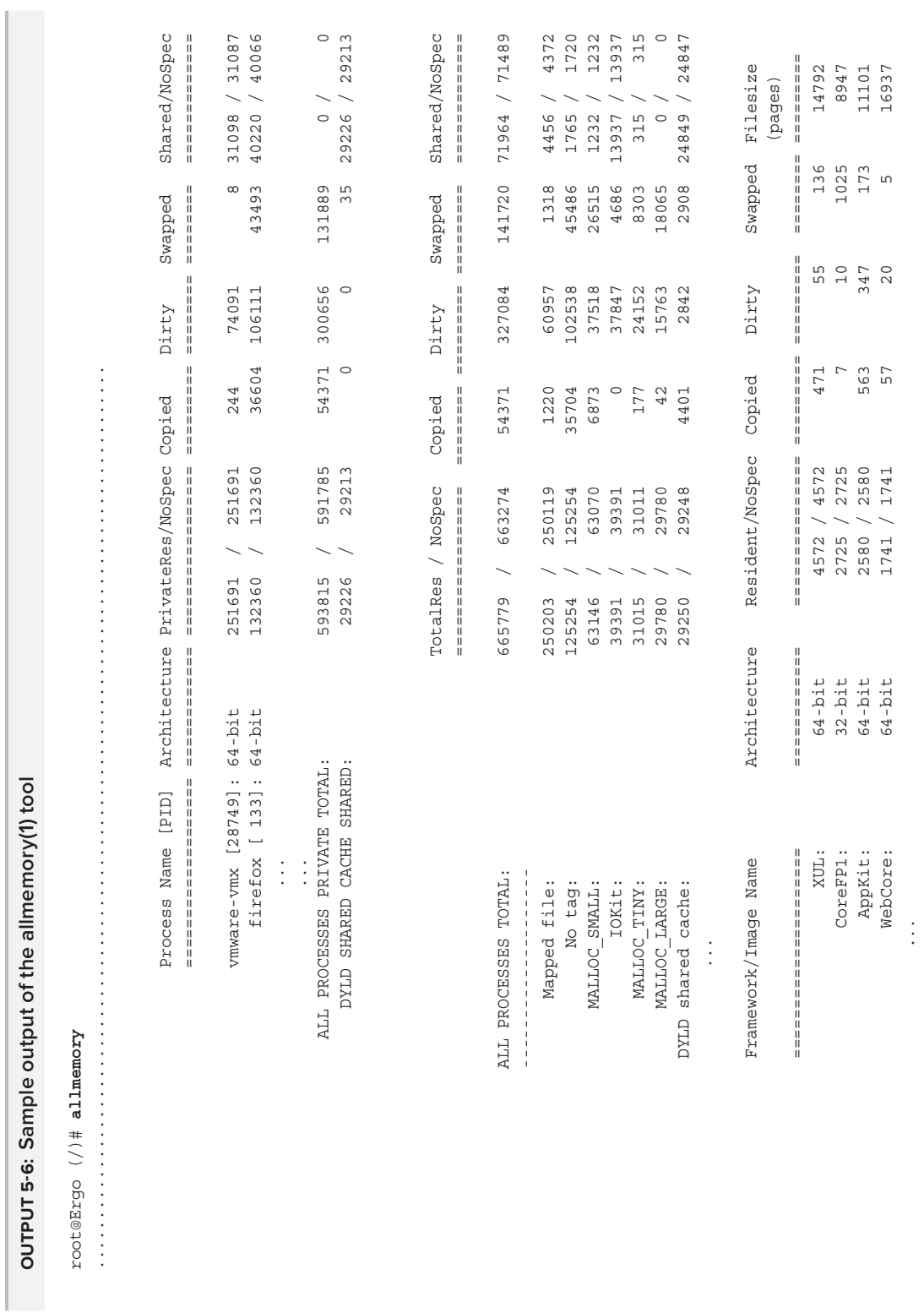

is saved to /Library/Logs/stackshot.log, unless overridden with a –f switch. It is also possible to send the log to a remote server by specifying a Trace Server key in the daemon's plist. Any number of snapshots can be taken (with the  $-n$  switch), though the common use is to use the  $-i$  switch to take an immediate snapshot and exit. Incidentally, the man page erroneously states "-u" as a switch to enable symbolification of the output, even though that switch is not supported from the command line.

The stackshot (1) command has been enhanced in Lion by integrating it with the sysdiagnose (1) command. This command, discussed above, collects the stack snapshots of all processes along with the myriad other data and logs. Stackshot also has its own keychord, to run independently of sysdiagnose (1). iOS used to include stackshot (1), but it has mysteriously disappeared in iOS 5. The system call, however, is still available, and can be used as is shown next.

## **The stack\_snapshot System Call**

XNU's stack snapshot system call only gets an obligatory mention in  $\langle$ sys/syscall.h>, by virtue of its being system call number 365. Otherwise, it remains an undocumented system call. Even the stackshot(1) command invokes it via the syscall wrapper (which you can easily verify using dtruss(1) and/or disassembly). The following exercise demonstrates using the system call, by mimicking the functionality of stackshot (1).

#### **Exercise: Using stack\_snapshot**

Even though stack snapshot is undocumented in user mode, not all is lost. XNU remains open source, and looking at XNU's sources, (in particular, bsd/kern/kdebug.c) reveals the system call expects a pid (or –1, for all), a buffer to put the snapshot in, a buffer size, and some options. The actual implementation of the snapshot mechanism is tucked deep within the Mach microkernel. Specifically, osmfk/kern/debug.h reveals the structures and constants used by the logic. The APIs are declared private and unstable, but have been around for quite a while, and are also present in iOS. Because they are part of the kernel sources and not the standard #includes, the following example copies them.

Listing 5-2 should compile cleanly on either OS X or iOS, and bring back to iOS the missing stackshot(1) functionality.

```
LISTING 5-2: Do-it-yourself stackshot for OS X and iOS
```

```
#include <stdlib.h> // for malloc
\frac{1}{4}include \frac{1}{4}\overline{a} and \overline{a} are \overline{b}.
struct frame {<br>void *retaddr;
         void *fp;
v_{\text{max}} = \frac{1}{2}};
// The following are from osfmk/kern/debug.h 
#define STACKSHOT_TASK_SNAPSHOT_MAGIC 0xdecafbad
#define STACKSHOT MEM SNAPSHOT MAGIC 0xabcddcba
#define STACKSHOT_MEM_SNAPSHOT_MAGIC 0xabcddcba
struct thread_snapshot {<br>uint32 t
uint32\pm2 snapshot\pmmagic\pmmagic\pmmagic\pmmagic\pm
```

```
uint32_t nkern_frames;<br>uint32 t nuser frames;
          uint64 t wait event;
          uint64 t continuation;
          uint64 t thread id;
          uint64 t user time;
          uint64 t system time;
          int32 t state;
          char ss flags;
\frac{1}{1} stribute \frac{1}{2} (reclearly).
\overline{a} , and \overline{a} (packed); \overline{a}struct task_snapshot {
          uint32_t snapshot_magic;<br>int32 t pid;
          uint32_t nloadinfos;
          uint64 t viser time in terminated threads;
\frac{1}{\sqrt{2}} uint64_t system_time_in_terminated_threads;
          int suspend_count;<br>int task size; // pages
          int taults; // number of page faultsint faults faults; \frac{1}{2} // number of actual page faults
\frac{1}{2} int page \frac{1}{2} and \frac{1}{2} and \frac{1}{2} and \frac{1}{2} are \frac{1}{2} and \frac{1}{2} and \frac{1}{2} and \frac{1}{2} and \frac{1}{2} and \frac{1}{2} and \frac{1}{2} and \frac{1}{2} and \frac{1}{2} and \frac{1}{2} and \frac{1}{\frac{1}{\sqrt{2}} into contain \frac{1}{\sqrt{2}} on \frac{1}{\sqrt{2}} on \frac{1}{\sqrt{2}} on \frac{1}{\sqrt{2}} on \frac{1}{\sqrt{2}} on \frac{1}{\sqrt{2}} on \frac{1}{\sqrt{2}} on \frac{1}{\sqrt{2}} on \frac{1}{\sqrt{2}} on \frac{1}{\sqrt{2}} on \frac{1}{\sqrt{2}} on \frac{1}{\sqrt{2}} on \fracchar ss_flags;<br>char p comm[17];
\frac{r}{r} charge \frac{1}{r} community \frac{1}{r}\overline{a} , and \overline{a} (packed); \overline{a}int stack snapshot(int pid, char *tracebuf, int bufsize, int options)
{
return system systems); tracebuf, bufsize, options); tracebuf, bufsize, options); tracebuf, p}
int dump thread snapshot(struct thread snapshot *ths)
{
     if (ths->snapshot_magic != STACKSHOT_THREAD_SNAPSHOT_MAGIC)
and the state of the state of
\frac{1}{\epsilon}S states in the state of \sim magical states \sim magical \sim magical \sim magical \sim magical \sim \simreturn; the contract of the contract of the contract of the contract of the contract of the contract of the contract of the contract of the contract of the contract of the contract of the contract of the contract of the co
 }
     printf ("\tThread ID: 0x*x", ths->thread_id) ;<br>printf ("State: *x\n", ths->state);
     if (ths->wait event) printf ("\tWaiting on: 0x%x ", ths->wait event) ;
     if (ths->continuation) {
int f(t) +continuation.
printf ( \theta ), there is a printf ( \theta ) of \theta , the second \theta ); the \theta}<br>if (ths->nkern frames || ths->nuser frames)
\frac{1}{100} (the-snames \frac{1}{100} ths-meal 0.4 \frac{1}{100} m
p is defined \alpha (the matrix \alpha and the matrix \alpha and \alpha is the state \alpha and \alpha is the state \alpha
```

```
LISTING 5-2 (continued)
```

```
 return (ths->nkern_frames + ths->nuser_frames);
}
void dump_task_snapshot(struct task_snapshot *ts){
{
    if (ts->snapshot_magic != STACKSHOT_TASK_SNAPSHOT_MAGIC) {<br>fprintf(stderr,"Error: Magic %p expected, Found %p\n",
f(x) = \frac{f(x) - f(x)}{f(x) - f(x)}S_T and S_T and S_T and S_T are snapshot T and T are snapshot T and S_T are snapshotness in S_T and S_T are snapshotness in S_T and S_T are snapshotness in S_T and S_T are snapshotness in S_T and S_T ar
r = 1fprintf(stdout, "PID: d (s) \n", ts->pid, ts->p comm);
for \mathcal{S} (states), the pide of the states \mathcal{S} (states), the pide of the pide of the pide of the pide of the pide of the pide of the pide of the pide of the pide of the pide of the pide of the pide of the pide of 
ļ
}
#define BUFSIZE 50000 // Sufficiently large..
int main (int argc, char **argv)
<sup>{</sup>
      char buf [BUFSIZE];<br>int rc = stack snapshot (-1, \text{buf}, \text{BURSIZE}, 100);
      struct task snapshot *ts;
      struct thread snapshot *ths;
      \text{int } \text{off} = 0;int warn = 0;
int where 0;
 int nframes = 0;
\frac{1}{\sqrt{2}} (respectively); \frac{1}{\sqrt{2}} (return (return (resp.); \frac{1}{\sqrt{2}}// iterate over buffer, which is a contiguous dump of snapshot structures
        ts = (struct task_snapshot *) (buf + off);<br>ths = (struct thread snapshot *) (buf + off);
t_{\text{max}} = \frac{1}{2} \left( \frac{1}{2} \frac{1}{2} \frac{1}{2switch (ts-\frac{1}{\sqrt{2}} ) and \frac{1}{\sqrt{2}} (ts-\frac{1}{\sqrt{2}} ) and \frac{1}{\sqrt{2}}\mathcal{L} and \mathcal{L}case STACKSHOT_TASK_SNAPSHOT_MAGIC:<br>dump task snapshot(ts);
                         off+= (sizeof(struct task snapshot));
\sum_{n=1}^{\infty}warn = 0;<br>break;
                 case STACKSHOT THREAD SNAPSHOT MAGIC:
                         nframes = dump thread snapshot (ths);
\frac{1}{\sqrt{1-\frac{1}{n}}}\left[\frac{1}{n}\right]\frac{1}{2}if (nframes)
                             \{ printf("\t\tReturn Addr\tFrame Ptr\n"); }
                          while (nframes)
while \frac{1}{\sqrt{2}}the contract of the contract of the contract of the contract of the contract of the contract of the contract of
                                struct frame *f = (struct frame *) (buf + off);<br>printf (" \t\t\s) \tn", f->retaddr, f->fp);off \leftarrow sizeof (struct frame);nframes--;
 nframes--;
\mathcal{L} and \mathcal{L} and \mathcal{L} and \mathcal{L}
```

```
warn = 0;<br>break:
               case STACKSHOT MEM SNAPSHOT MAGIC:
case STACKSHOT_MEM_SNAPSHOT_MAGIC:
\frac{1}{\sqrt{M}} , \frac{1}{\sqrt{M}} , \frac{1}{\sqrt{M}} , \frac{1}{\sqrt{M}} , \frac{1}{\sqrt{M}} , \frac{1}{\sqrt{M}} , \frac{1}{\sqrt{M}} , \frac{1}{\sqrt{M}} , \frac{1}{\sqrt{M}} , \frac{1}{\sqrt{M}} , \frac{1}{\sqrt{M}} , \frac{1}{\sqrt{M}} , \frac{1}{\sqrt{M}} , \frac{1}{\sqrt{M}} , \frac{1}{\sqrt{M}}default:
\frac{d}{dt} if (!warn) {
                        fprintf(stdout, "Magic %p at offset %d?"
                                                  "Seeking to next magic \n",
                                                  ts->snapshot magic, off); }
\mathcal{L}ts-\mathcal{L}magic, official \mathcal{L} of \mathcal{L} of \mathcal{L} of \mathcal{L}\frac{1}{2} } // end switch
\frac{1}{1}}
```
## **KDEBUG**

XNU contains a built-in kernel trace facility called kdebug. This very powerful, yet poorly documented facility is present in both OS X and iOS, though it is often disabled by default, unless enabled by a sysct1(8) setting. At various points throughout, the kernel is laced with special KERNEL DEBUG CONSTANT macros. These macros enable the tracing of noteworthy events, such as system calls, Mach traps, file system operations and IOKit traces, albeit in compressed form, described later. This means that very little extra information besides the event occurrence itself can be recorded in this manner.

## **kdebug-based Utilities**

OS X provides three utilities which utilize the kdebug facility. The tools  $-$  fs\_usage(1), sc\_usage(1), and latency(1), all require root privileges to operate, but provide valuable debugging and tracing information. Since kdebug messages are in compressed, encoded form, these utilities (in particular sc\_usage(1)) rely on the existence of a "code" file, /usr/share/misc/trace.codes. This file does not exist in iOS, but can be copied.

#### **sc\_usage**

The  $\text{sc}$  usage(1) tool is used to display system call information on a per-process basis. The command can attach to an existing process (specified as a PID or process name), or can execute a new one (when invoked with  $-E$ ). The tool can run in "watch" style mode, continuously updating the screen, or (if invoked with  $-1$ ) display output continuously.

#### **fs\_usage**

Much like its sister utility,  $f$ s usage(1) can be used to display system calls, but in this case ones relating to files, sockets, and directories. Unlike its sibling, it can display calls performed systemwide (if invoked with a PID or command argument).

#### **latency**

The latency(1) tool displays latency values of interrupts and scheduling. It shows context switches and interrupt handlers falling within thresholds, which can be set with the –it or –st switches, respectively.

## **kdebug codes**

kdebug uses kernel buffers for logging, and buffer space is extremely limited. Every debug "message," therefore, uses a 32-bit integer code, into which a class, a subclass, and a code must be squeezed. The format is defined in  $\langle s \rangle$  kdebug.h> as shown in Listing 5-3:

#### **LISTING 5-3: The kdebug message format**

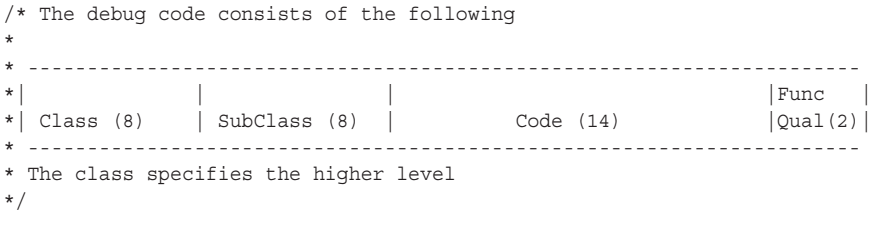

The kdebug message classes correspond to kernel subsystems, and have, in turn, subclasses which are specific. These are also defined in  $\langle s \rangle$  kdebug.h>, though the header file also has some subclasses which are unused in practice. Key classes and subclasses are shown in Table 5-5:

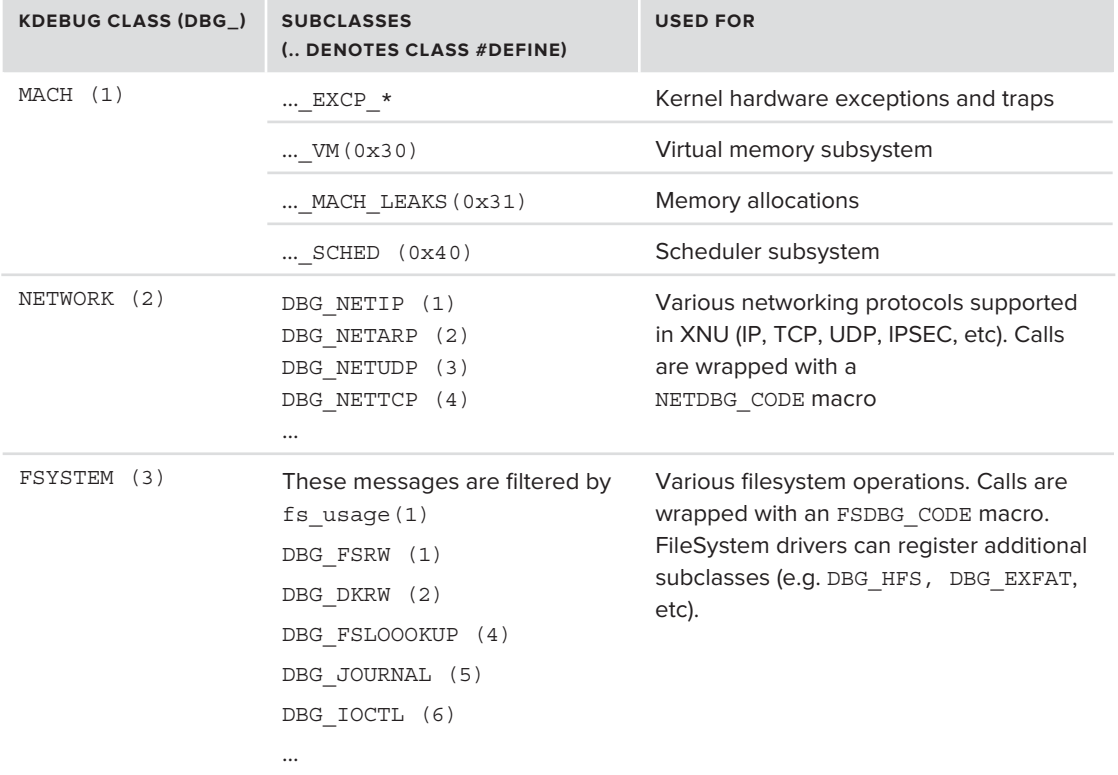

**TABLE 5-5:** kdebug classes and subclasses. Shaded classes are for user space:

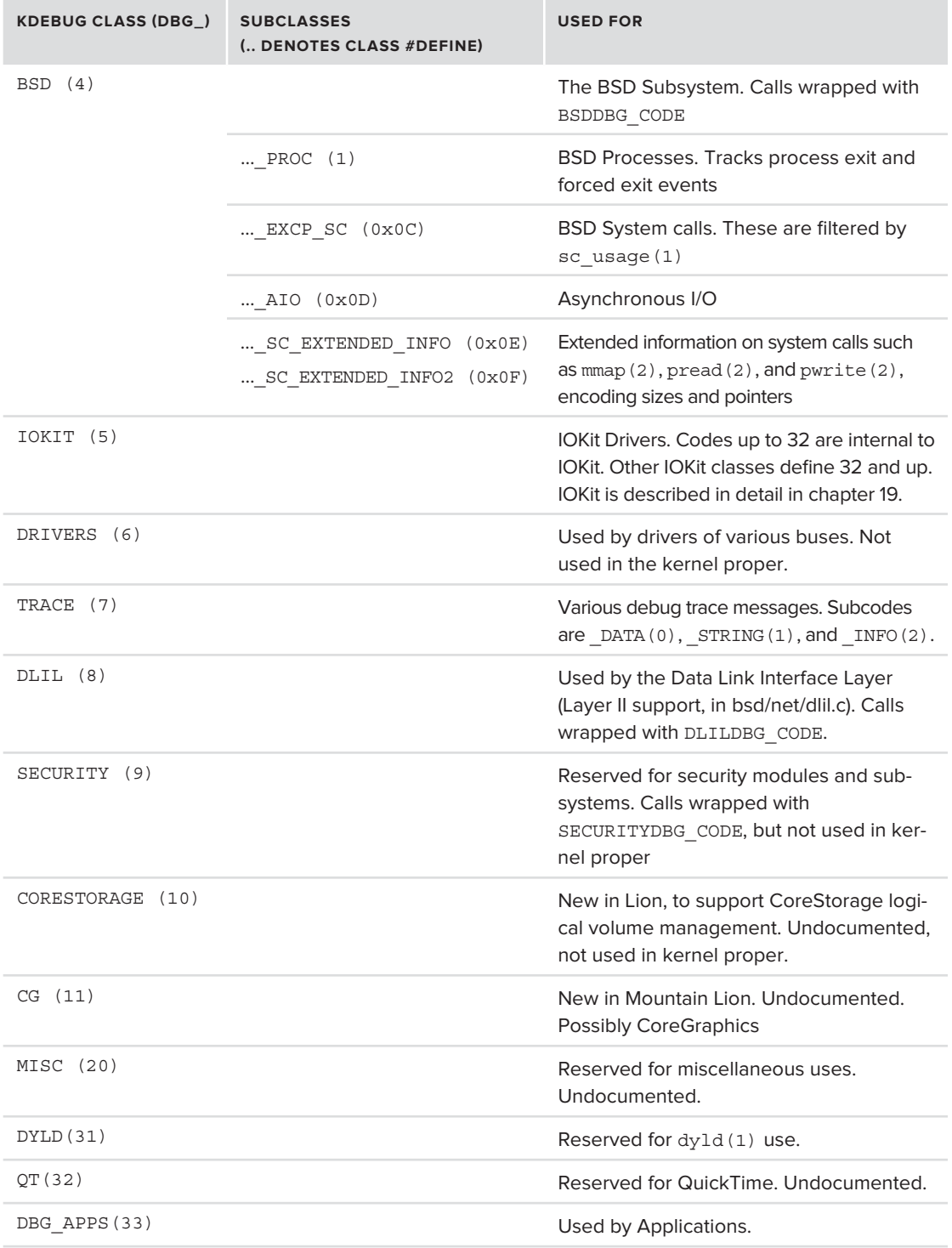

**TABLE 5-5** *(continued)*

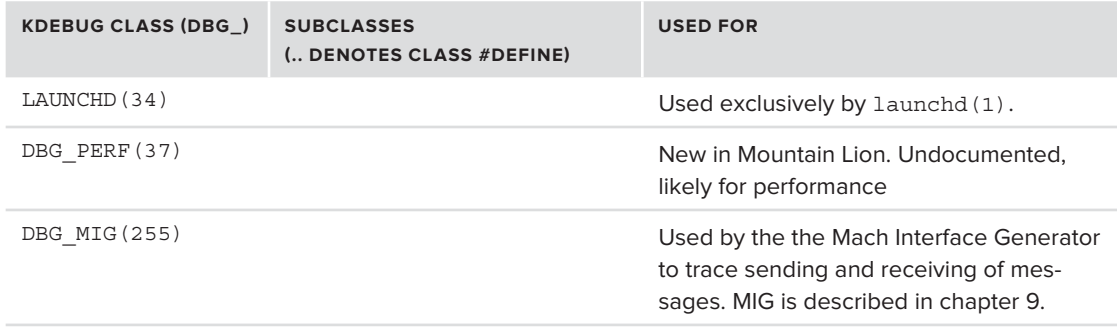

When used for function tracing, the last two bits of the code are defined for a "qualifier," which can specify DBG\_FUNC\_START or DBG\_FUNC\_END.

## **Writing kdebug messages**

The kdebug facility is extensively used in XNU, but applications can also use it to log their own messages, as in fact some of Apple's own applications do. The kdebug\_trace system call (#180), however, is purposely undocumented: Even those open source applications which do use it, do so by invoking syscall directly. This can be seen in launchd $(1)$ , for example, as in Listing 5-3:

```
LISTING 5-3: Using kdebug through syscall directly.
```

```
void
voimet.<br>Vaata te
runtime_ktrace1(runtime_ktrace_code_t code)
<sup>{</sup>
\sum_{i,j} and \sum_{i,j} are the \sum_{i,j} contract \sum_{i,j} and \sum_{i,j} are turn \sum_{i,j} and \sum_{i,j}/* This syscall returns EINVAL when the trace isn't enabled. */
         if (do_{apple\_internal\_logging) {<br>syscall(180, code, 0, 0, 0, (long)ra);
\frac{1}{1}\frac{1}{1}}
```
The kdebug trace system call can actually use up to six arguments (the maximum for a system call). The KERNEL DEBUG CONSTANT pre-initializes some of these arguments, namely the fifth, with the identity of the current thread. The system call implementation and the KERNEL\_DEBUG\_CONSTANT code paths both eventually end up at kernel debug internal(), which performs the actual debugging. In both cases, though, the path to actual kdebugging first checks if the global kernel variable kdebug enable is set, which is optimized by a gcc "improbable," as this variable is zero, unless manually set). The kernel debug internal() function takes the six arguments and writes them into a struct kd buf, along with a timestamp, where they await to be read. If CHUD is enabled, a callback can be registered, to be invoked on every kdebug event.

## **Reading kdebug messages**

Applications can enable kdebug and read messages from user mode using sysct1(2) calls. Before kdebug can be used, kdebug\_enable must be set to a non-zero value. This variable is not visible from user mode, but sysctl(2) can be used here, as well, as shown in Listing  $5-4$ :

**LISTING 5-4: Enabling or disabling kdebug\_enable from user mode via sysctl**

```
int set_kdebug_enable(int value)
 <sup>{</sup>
 int \; m \cdot hinteresting the state of the state of the state of the state of the state of the state of the state of the state of the state of the state of the state of the state of the state of the state of the state of the state of th
              mib[0] = CTL_KERN;<br>mib[1] = KERN_KDEBUG;mib[2] = KERN KDENABLE;
              mib[3] = value;\frac{m}{4} \frac{m}{2} \frac{m}{2} \frac{m}{2} \frac{m}{2} \frac{m}{2} \frac{m}{2}\sum_{i=1}^{n} \sum_{i=1}^{n} \sum_{i=1}^{n} \sum_{i=1}^{n} \sum_{i=1}^{n} \sum_{i=1}^{n} \sum_{i=1}^{n} \sum_{i=1}^{n} \sum_{i=1}^{n} \sum_{i=1}^{n} \sum_{i=1}^{n} \sum_{i=1}^{n} \sum_{i=1}^{n} \sum_{i=1}^{n} \sum_{i=1}^{n} \sum_{i=1}^{n} \sum_{i=1}^{n} 
 return (re);<br>)
```
The KERN\_KDENABLE operation(3) is only one of the control codes which may be passed in the CTL\_ KERN. KERN KDEBUG sysctl. The currently defined operations are listed in Table 5-6:

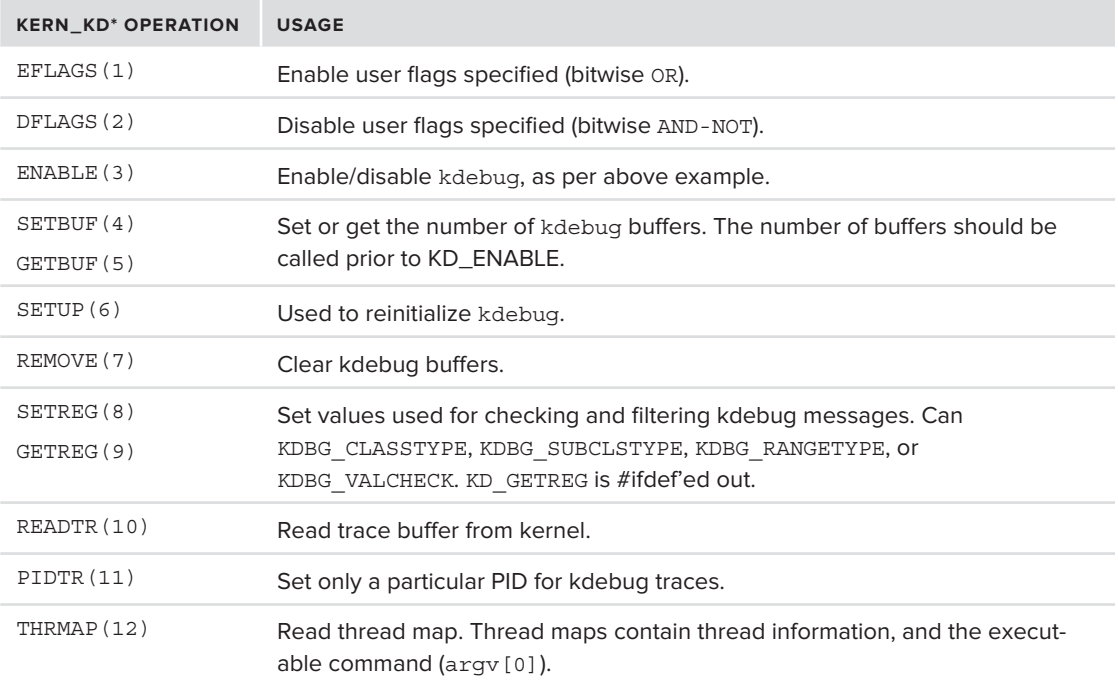

TABLE 5-6: Defined operations for KERN\_KD<sup>\*</sup>

#### **TABLE 5-6** *(continued)*

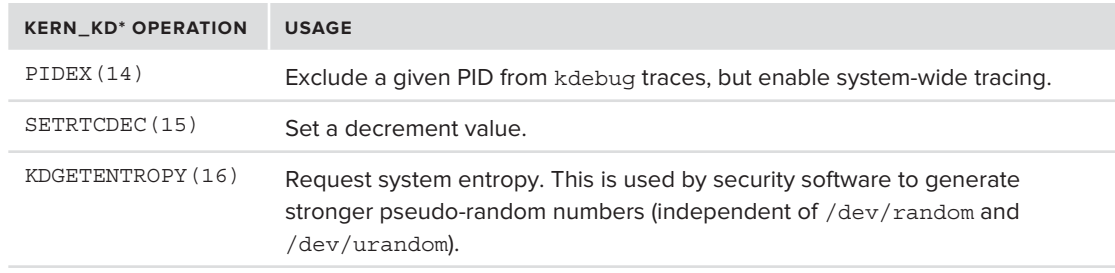

## **APPLICATION CRASHES**

An unfortunate fact of life is that, sooner or later, most applications crash. In UNIX, a crash is associated with a signal. The true reason for the crash lies in the kernel code, which generates the signal as a last resort, after determining the process simply cannot continue execution. (Kernel crash reports, or "panics," are somewhat similar in concept, but contain different contents. They are discussed in Chapter 9.)

#### **Core Dumps**

When a process crashes, a core dump may optionally be generated. This is dependent on the process's RLIMIT\_CORE resource limit. Processes may restrict this value using setrlimit(2), although it is more common for the user to do so by means of the ulimit(1) command. A value of 0 reported by  $u$ limit –c means no core dump will be created. Otherwise, a core file of up to the specified size will be created, usually in the /cores directory. The core can then be debugged with gdb, as shown in Listing 5-5.

```
LISTING 5-5: Demonstrating program crashes, with and without core.
```

```
morpheus@Ergo (~)$ cat test.c
int main ()int mainten ()<br>|}
{
         int j = 24;<br>printf ("%d\n", j/0);
         return (0); // not that we ever get here..
 return (0); // not that we ever get here.. 
}
morpheus@Ergo (~)$ cc test.c –o test
test.c: In function 'main':<br>test.c:5: warning: division by zero
                                                 # just in case it's not clearly obvious J
morpheus@Ergo (~)$ ulimit –c
morpheus@Ergo (~)$ ./test
morpheus@Ergo (~)$ ./test <br>Floating point exception # first run: signal kill, no core
\mathbf{F} floating point exception \mathbf{F}morpheus@Ergo (~)$ ulimit –c 99999999999 # ulimit increased
morpheus@Ergo (~)$ ./test
Floating point exception (core dumped) # second run: core generated
```

```
morpheus@Ergo (~)$ ls -l /cores/ # and can be found in /cores
-r------- 1 morpheus admin 303054848 Nov 19 00:30 core.6267
-r-------- 1 morpheus admin 303054848 Nov 19 00:30 core.6267
morpheus@Ergo (~)$ file /cores/core.6267 # The file is of type Mach-O core
/cores/core.6267: Mach-O 64-bit core x86_64
morpheus@Ergo (~)$ cd ~/Library/Logs/CrashReporter # Go to where all logs are located
morpheus@Ergo (~)$ ls –l test* # and note both examples generated
                                                    # reports
r_{\rm{cr}} 1 morphous staff 1955 Nov 19 01:09 test 2011-11-19-010017. Ergo arab
-rw------- 1 morpheus staff 1855 Nov 19 01:09 test_2011-11-19-010917_Ergo.crash
```
Core file creation is usually disabled at the user level by default, that is, ulimit  $-c$  is set to 0. This is for good reason: As the example in Listing 4-2 shows, even a three-line program produces a core of close to 300 MB! It can be re-enabled on a global basis by setting launchd's limits — as all processes in the system are its eventual descendants.

At the system level, core files may be controlled by sysc $\pm 1$  (8). The settings shown in Table 5-7 are applicable:

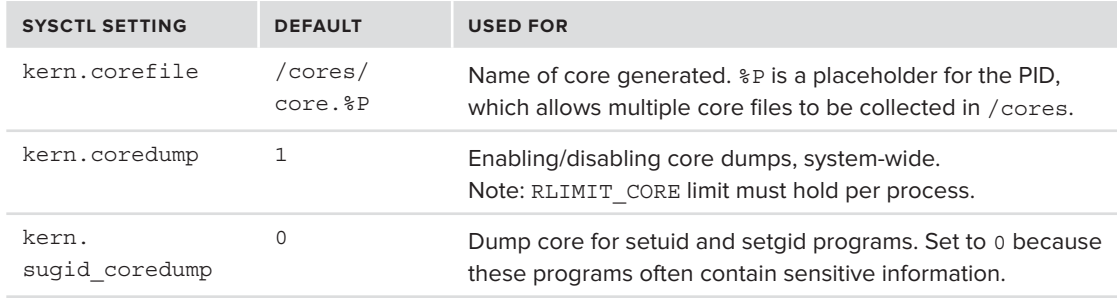

#### **TABLE 5-7:** sysctl settings relating to core files

#### **Crash Reporter**

Rather than deal with huge core files, both iOS and OS X contain a CrashReporter, which is triggered automatically on a process abend (abnormal end, i.e. crash), and generate a detailed crash log. This mechanism performs a quick, rudimentary analysis on the process before its quietus, and records the highlights in a crash log. The crash reporter is key for application developers, especially on iOS, and Apple dedicates several TechNotes to its documentation.[4,5]

In both iOS and OS X, CrashReporter logs are sent to the user's Library/Logs/CrashReporter, or the system-wide /Library/Logs/CrashReporter. In recent version of OS X, these directories are a symbolic link to ../DiagnosticReports. In iOS, the logs are made available to the host when the device is connected. The report name follows a convention of *process name* YYYY-MM-DD-HHMMSS\_*hostname*.crash.

The crash report provides a basic, but oftentimes sufficient, analysis of what went wrong. Depending on architecture — i386, x86\_64, or ARM — the format may be different, but it always follows the same basic structure, shown in Output 5-7. The output is from an iOS process crash, and the fields in *italics* are specific to iOS.

#### **OUTPUT 5-7: A sample crash report.**

```
Incident Identifier: C15D9ACD-DD6E-4124-857F-24FBBCC18C10
CrashReporter Key: 0941d515f2e15ef3202751ef6776efc732ce4713
Hardware Model: iPod4,1<br>Process: MobileNotes [9123] // process name, with [PID]
Process: MobileNotes ann (MobileNotes)
Path: /Applications/MobileNotes.app/MobileNotes
Version: ??? (???)
Code Type: ARM (Native)
                                      Code Type: ARM (Native) // or i386 or X86-64
Parent Process: launchd [1]
             2011-11-19 10:16:00.896 +0800
0S Version: iPhone OS 5.0 (9A334) // Mac OS X 10.6.8 (10K549), etc..
Report Version: 104
Exception Type: EXC_CRASH (SIGFPE) // Mach exception code (UNIX signal)
Exception Codes: 0x00000000, 0x00000000 // Exception code, if any
Crashed Thread: 0 // Thread number of faulting thread
// Thread call stacks follow. Faulting thread (in this case, 0) is specified:
Thread 0 name: Dispatch queue: com.apple.main-thread
0 libsystem kernel.dylib
0 libsystem_kernel.dylib 0x327ea010 0x327e9000 + 4112
11// ..
8 MobileNotes 0x00016c14 0x15000 + 7188
  // faulting thread register state is presented:
  // State is architecture specific. For iOS(ARM), r0-r15 and CPSR are shown:
  // OS X would have x86_64 or i386 thread state, similar to LC_UNIXTHREAD
Thread 0 crashed with ARM Thread State:
    r0: 0x00000000 r1: 0x07000006 r2: 0x00000000 r3: 0x00000c00
    r4: 0x00001203 r5: 0xffffffff r6: 0x00000000 r7: 0x2fe1306c
    r8: 0x00000000 r9: 0x0011b200 r10: 0x07000006 r11: 0xffffffff
   ip: 0xffffffe1 sp: 0x2fe13030 lr: 0x327ea20d pc: 0x327ea010
 cpsr: 0x400f0010
Binary Images:
 // Listing of process memory space, with all binaries loaded
0x15000 - 0x43fff +MobileNotes armv7 <53ff805c06ec3aa785e0c0e98b5900b1><br>/Applications/MobileNotes.app/MobileNotes
  0x15000 -0x2fe14000 - 0x2fe35fff dyld armv7 <be7c0b491a943054ad12eb5060f1da06> /usr/lib/dyld
0x300b9000 - 0x300c6fff libbsm.0.dylib armv7 <a6414b0a5fd53df58c4f0b2f8878f81f>
/usr/lib/libbsm.0.dylib0x301eb000 - 0x301ebff libgcc s.1.dylib armv7 <69d8dab7388b33d38b30708fd6b6a340>
(100)(15) diagonalism - 0x301ebf \frac{3}{2} (10x301ebf dabits) \frac{3}{2} arms \frac{3}{2}\frac{1}{\sqrt{2}}
```
The stack trace of the faulting thread often pinpoints the problem. Even if there are no debugging symbols to tie directly to the source code, it is possible to use a disassembler such as otool –tV to figure out the sequence of events leading up to the call trace.

It's interesting to note that Absinthe, the 5.0.1 jailbreak, makes use of the crash log to deduce the address space layout. Because of ASLR, libraries "slide" on iOS, so calling library functions from shellcode can be difficult. The jailbreak intentionally crashes the iOS BackupAgent, inspects its crash log, and deduces the address of libcopyfile.dylib.

#### **Changing Crash Reporter Preferences**

If you have Xcode, you will find that /Developer/Applications/Utilities contains a small application called CrashReporterPrefs. You will see the dialog box shown in Figure 5-2 when you start it.

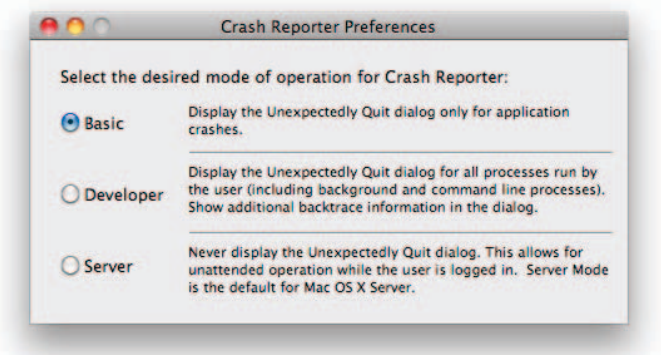

**FIGURE 5-2:** Crash Reporter preferences

Alternatively, you can use OS X's defaults  $(1)$  utility to achieve the same purpose, by toggling the DialogType property to basic, developer, or server.

*At this point, you might be asking yourself, "How is it possible to run an application automatically when another crashes?" Doing so in UN\*X is hardly trivial, as the parent process would be the only one to receive notification of its child's untimely demise. The mechanism which enables this in OS X and iOS is tied to the exception ports of the Mach task, which underlies the BSD-layer process. This is discussed, along with tasks, in Chapter 11, "Mach Scheduling."*

## **Application Hangs and Sampling**

Sometimes applications don't crash — they merely hang, indefinitely. Oftentimes, this is more frustrating, as the user is left in a state of limbo, gazing at the Spinning Rainbow Wheel of Death (or,

more adequately, of paralysis), totally at the mercy of the application, which may or may not choose to become responsive again.

The GUI offers the Force Quit option, which is really just sending a signal to the errant application. Optionally, the user may opt for a "report." The report in question is generated using spindump( $8$ ), which probes each and every process on the system and obtains its current call stack (this tool is also part of Lion's sysdiagnose (1) tools). The log is then written to the user's (or the system's) Library/Logs/DiagnosticReports, similar to CrashReporter logs, but with an extension of .hang.

The root user can execute spindump manually. Alternatively, it is possible to use sample(1) to take a snapshot for a specific process. This tool (which takes the same arguments as spindump) can be run by non-root users if the sampling is performed on the user's own processes. The sample log is also in CrashReporter format, providing detailed stack traces and loaded dylib information.

In both cases, the sampling method is similar — the processes are suspended, their stack trace is recorded (spindump(8) uses the stack\_snapshot syscall, described above), and then they are resumed. The sampling interval is usually about 10 milliseconds, and the sampling takes place over a span of 10 seconds. Both settings are configurable.

XCode offers another tool — Spin Control. This small app performs sampling automatically each time the rainbow wheel is displayed (via CoreGraphics). Its only advantage is its call-graph browser, which is somewhat more intuitive than following the textual report. There exists, however, another utility called filtercalltree(1), whose only reason for being is to process call trace logs such as those of sample(1) or malloc history(1), which is a tool we discuss next.

## **Memory Corruption Bugs**

Memory corruption is a common cause for bugs in programs. The main causes of application crashes are buffer overflows (both stack and heap) and heap corruptions. The problem is that, in many cases, the cause and effect are many lines of code apart, and it can sometimes take minutes or more before the bug causes a crash.

### **Memory Safeguards in LibC**

OS X's LibC is highly configurable, and its memory allocation can be controlled by any one of several environment variables, documented in the malloc(3) page, as shown in Table 5-8.

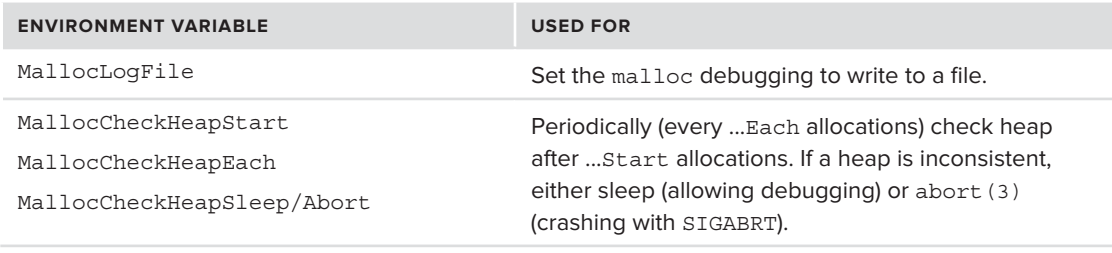

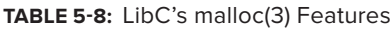

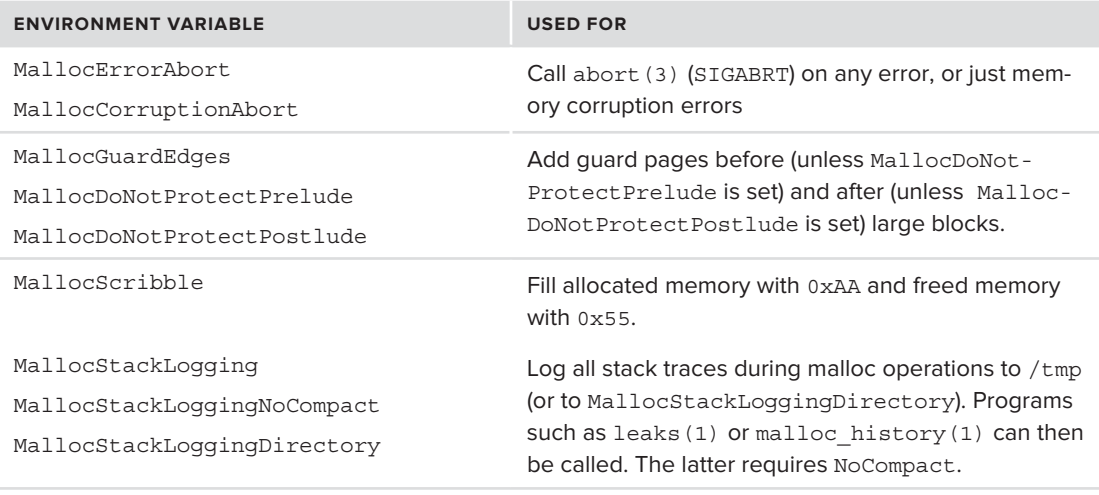

Because the environment variables affect all processes launched when they are set (including the commands that process their output), I recommend that you prefix the traced command with the setting of the variable, rather than export the variable. What's more, exporting variables such as MallocStackLogging can only be countered with "unset," as LibC doesn't really care about its value, so much as it being set.

OS X's memory-leak detection tools, described later, build on these features of LibC to provide extensive capabilities for tracking down memory allocations.

## **LibGMalloc**

If the memory protection features so far do not suffice,  $\overline{OS}$  X offers a special library, libgmalloc .dylib, which can be used to intercept and debug memory allocations. This powerful library works by interposing the allocation functions of LibSystem (as discussed under the "Function Interposing" feature of  $dyld(1)$ , in Chapter 4). Once the functions are hooked, it becomes easy to replace them with verbose counterparts, which also set more constraints on memory allocation, in the hope of making any slight transgression result in a crash.

Specifically, libgmalloc uses the following techniques:

- ‰ **Adding its own custom header to each allocated chunk, which contains debug information recording important allocation details:** The header records the thread ID and backtrace at the time of allocation, along with a constant value ("magic number") of 0xDEADBEEF, which is useful in detecting errors in allocations and reallocations of the same buffer. The header can be seen in Figure 5-3.
- **EXECUTE:** Allocating chunks on their own pages, making the neighboring page unwritable (if MALLOC\_ALLLOW\_READS **is set), or wholly inaccessible:** The allocated chunk is also pushed to the end of its page (unless MALLOC\_PROTECT\_BEFORE is set). As a consequence, read/write operations past the end of the buffer automatically become read/write operations past the page boundary, and cause an unhandled page fault, crashing the process on the spot with

a bus error (SIGBUS). Setting the MALLOC PROTECT BEFORE environment variable flips this behavior to protect against buffer underruns, rather than overruns.

► Freeing chunks deallocates memory: The library deallocates its pages on free (), once again causing a bus error if a read or write operation is performed on the freed buffer.

| size                                | $0x60 +$ size of (buffer) + size of (padding) |
|-------------------------------------|-----------------------------------------------|
| <b>Allocating TID</b>               | Thread ID of thread performing allocation     |
| Backtrace (1)                       |                                               |
| .<br>.                              | Backtrace of up to 20 frames (or 0s)          |
| Backtrace (20)                      |                                               |
| <b>OxDEADBEEF</b>                   | Magic number used for header checks           |
| Padding to<br>Alignment<br>boundary |                                               |

**FIGURE 5-3:** The GuardMalloc header

The bus faults that occur automatically reveal the presence of a memory handling bug, as it happens, and make debugging relatively simple. By attaching gdb, you can pinpoint the crash, and — by inspecting the custom header — work back to the allocation, and either change the buffer allocation parameters or remove the offending operation.

## **MEMORY LEAKS**

Another common application bug is leaking memory. Memory leaks occur when a programmer allocates memory or some object, but neglects to call free () or delete. Memory leaks are hard to find because they don't constitute a critical bug. Rather, they slowly weigh on the process' address space, as — once a pointer is lost — there is no way to reclaim the memory.

In 32-bit processes, this can turn into a serious problem because, sooner or later, the leaks can exhaust the available process memory. In 64-bit processes, with their huge address space, it is less of an exigent concern, but can still take a noticeable toll on physical memory (especially in mobile devices) or swap.

*In addition to the tools described in this section, XCode's Instruments provide an interactive, much more detailed way to sift through the vast amounts of sampling output with a timeline-based GUI. Instruments contain tools for pretty much everything, including specialized tools for tracking memory allocations and leaks (shown in Figure 5-4). The command-line tools, however, do offer the advantage of being lighter and can be run in a terminal.*

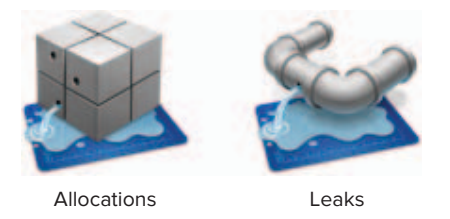

FIGURE 5-4: Instruments specifically designed for memory debugging

## **heap(1)**

The heap (1) tool lists all the allocated buffers in a given process's heap. The tool is very easy to use — just pass a PID or partial process name. The tool is particularly useful for Objective-C compiled binaries or CoreFoundation-dependent libraries, as it can discern the class names.

## **leaks(1)**

The leaks(1) tool walks the process heap to detect suspected memory leaks. It samples the process to produce a report of pointers, which have been allocated but not freed. For example, consider the program in Listing 5-6.

**LISTING 5-6: A simple memory leak demonstration**

```
#include <stdio.h><br>int f()
i<sub>1</sub><sup>{</sup>
      char *c = \text{malloc}(24);
void main()
void mainte ()<br>|}
{
      f();<br>sleep(100);
sleep(200);<br>)
}
```
Running leaks on the program produces an output similar to Output 5-8. Note the part in italic, which is displayed if MallocStackLogging is set.

**OUTPUT 5-8: A leaks(1) generated report for the program from the previous listing**

```
morpheus@ergo (/tmp)$ MallocStackLogging=1 ./m &<br>[1] 8368 # Run process in background to get PID.
m(8368) malloc: recording malloc stacks to disk using standard recorder
m(8368) malloc: stack logs being written into /tmp/stack-logs.8368.m.KaQPVh.index
morpheus@ergo (/tmp) $ leaks 8368<br>morpheus@ergo (/tmp) $ leaks 8368
Process: m [8368]<br>Path: /tmp/m
Path: /tmp/m
```

```
OUTPUT 5-8 (continued)
```

```
Load Address: 0x100000000<br>Identifier: m
Version: ??? (???)
Code Type: X86-64 (Native)
Parent Process: bash [6519]
Parent Process: bash [6519]
Date/Time: 2011-11-22 07:27:49.322 -0500<br>OS Version: Mac OS X 10.6.8 (10K549)
Report Version: 7
Report Version: 7
leaks Report Version: 2.0<br>Process 8311: 3 nodes malloced for 1 KB
Process 8311: 1 leak for 32 total leaked bytes.
Leak: 0x100100080 size=32 zone: DefaultMallocZone 0x100004000
       0 \times 000000000 0 \times 00000000 0 \times 000000000 0 \times 000000000 ...............
        0x00000000 0x00000000 0x00000000 0x00000000 ................
Call stack: [thread 0x7fff70ed8cc0]: | 0x1 | start | main | f | malloc |malloc_zone_malloc
Binary Images:
    0x1000000000 - 0x1000000f57 + m (??? - ???)
<18B7E067-D1EB-30CB-8097-04ED600B3628>
/Users/morpheus/m
                         0x7fff5fc00000 - 0x7fff5fc3bdef dyld (132.1 - ???) <DB8B8AB0-0C97-B51C-BE8B-
B79895735A33> /usr/lib/dyld
```
## **malloc\_history(1)**

The malloc history(1) tool, which requires MallocStackLogging or MallocStackLoggingNo-Compact to be set, provides a detailed account of every memory allocation that occurred in the process, including the initial ones made by dyld(1). Its report format is very similar to those discussed in sample(1) and leaks(1), previously. In fact, using the  $-cal$ l ree arguments generates a report that is exactly like sample(1)'s, and can be further processed with filtercalltree(1). Additional arguments when displaying the call tree include –showContent, which can even peek inside the memory allocated, similar to the leaks(1) output shown previously.

This tool can be used to show all allocations in the process (using  $-\text{allBySize}$  or  $-\text{allByCount}$ ) and even deallocations (-allEvents), demonstrating that there really can be too much of a good thing. A more useful form for tracking memory leaks, however, is to specify just the addresses in question as an argument.

## **STANDARD UNIX TOOLS**

In addition to its proprietary tools, OS X provides the standard UNIX utilities found on other systems, albeit sometimes "tweaked" to deal with OS X idiosyncrasies. This section briefly describes these tools.

## **Process listing with ps(1)**

The standard UNIX command  $ps(1)$ , used to display the process listing, is naturally available in OS X (and in iOS, when installed as part of the adv–cmds package). The term "standard," when applied to  $ps(1)$ , is somewhat fluid, since the command actually has three versions (BSD, System V, and GNU's). Darwin's  $p_s(1)$ , unsurprisingly enough, closely follows that of BSD, though offers some compatibility with System V's. As in just about any UNIX,  $p_s(1)$  uses most letters of the alphabet (in mixed case) as switches. The useful ones are described in Table 5-9:

| <b>SWITCH</b> | <b>USAGE</b>                                                                                                  |
|---------------|----------------------------------------------------------------------------------------------------|
| $-A/-e$       | All/every process                                                                                             |
| $-f$          | "full" information, including start time, CPU time, and TTY.                                                  |
| $-M$          | Shows threads                                                                                                 |
| $-1$          | Long information – including priority/nice, user mode address (paddr)<br>and kernel mode wait address (wchan) |
| u             | Classic "top" like display, including CPU and MEM %, virtual size, and<br>resident set size.                  |
| $-v$          | Similar to "u", but also includes text size and memory limit, among<br>other things.                          |
|               | Job information - including session leader                                                                    |

**TABLE 5-9:** Useful switches for ps(1)

## **System-Wide View with top(1)**

The UNIX top(1) command, a key tool for obtaining an ongoing system-wide view, is present in  $\overline{OS}$  X (and iOS), with some modifications. The changes all stem from the adaptation of the tool to the underlying Mach architecture, as it is able to present both the UNIX terms (from XNU's BSD layer) and those of Mach. As top(1) is part of Darwin's open source, it can be compiled for iOS as well (and a binary version can be found on Cydia).

top dynamically adapts to the terminal window size (via a SIGWINCH signal handler) and requires about 210 column terminals for its full splendor. On a standard terminal, you are likely to see something like Output 5-9.

**OUTPUT 5-9: top(1) on a standard terminal (82x25)**

```
Processes: ## total, # running, ## sleeping, ## threads HH:MM:SS
Load Avg: 0.72, 0.60, 0.53 CPU usage: 15.56% user, 8.49% sys, 75.94% idle
SharedLibs: 6404K resident, 4900K data, 0B linkedit.
MemRegions: 11835 total, 761M resident, 18M private, 1238M shared.
```
#### **OUTPUT 5-9** *(continued)*

```
PhysMem: 1224M wired, 1709M active, 1034M inactive, 3968M used, 128M free.
VM: 171G vsize, 1043M framework vsize, 796984(0) pageins, 42562(0) pageouts.
Networks: packets: 3041149/3182M in, 2416182/525M out.
Disks: 423708/12G read, 233719/12G written.
PID COMMAND %CPU TIME #TH #WQ #POR #MREG RPRVT RSHRD RSIZE VPRVT
PID COMMAND
5558 top 5.4 00:01.39 1/1 0 24 33 1432K 244K 2012K 17M
5346 Image Captur 0.0 00:00.24 2 1 81 74 2184K 10M 7104K 31M
5346 Image Captur 0.0 00:00.24 2 1 81 74 2184K 10M 7104K 31M
5263 vim  0.0 00:00.01 1 0 17 36 520K 244K 1704K 19M
5263 vim 0.0 00:00.01 1 0 17 36 520K 244K 1704K 19M
5131 bash 0.0 00:00.11 1 0 17 24 408K 764K 1064K 17M
5128 bash 0.0 00:00.00 1 0 17 25 368K 764K 1064K 9656K
5127 login 0.0 00:00.06 1 0 22 53 536K 312K 1644K 19M
3206 AppleSpell 0.0 00:00.24 2 1 36 49 608K 5728K 4204K 21M
3194- soffice  0.1 01:27.29 5  1  111 767 38M 19M 88M 83M
2348 iTunesHelper 0.0 00:00.30 3 1 52 74 1068K 4268K 3320K 30M
2348 iTunesHelper 0.0 00:00.30 3 1 52 74 1068K 4268K 3320K 30M
1167 vmware-vmx 6.0 75:11.73 10 1 142 562 17M 57M 894M 46M
1167 vmware-vmx 6.0 75:11.73 10 1 142 562 17M 57M 894M 46M
507 Preview 0.0 00:13.68 3 2 112+ 154+ 13M+ 25M 28M+ 38M+
424 basis 0.0 00:00.08 1 0 20 50 526K 212K 1540K 10M
```
The OS X top(1) is slightly different from the standard GNU top, in that it is adapted not only to the BSD nomenclature — PID, UID, PGRP, SYSBSD, and so on — but also the Mach one; specifi cally, Mach regions (MREG), messages sent (MSGSENT) and received (MSGRECV), and Mach traps (SYSMACH) are also viewable. Additionally, because top(1) feeds on kernel-provided statistics, it also allows viewing page faults and copy-on-write faults, which the kernel maintains per task.

424 login 0.0 00:00.01 1 0 22 53 536K 312K 1548K 19M

## **File Diagnostics with lsof(1) and fuser(1)**

Sooner or later, it becomes interesting to see which files are used by a certain processes, or which processes use a certain file. The now ubiquitous utilities of  $1\text{soft}(1)$  and  $fuser(1)$  can accomplish these, respectively.

lsof(1) provides a complementary service to fs\_usage, described earlier because the latter will see only new file operations and not any existing open files. Lsof(1) displays a mapping of all file descriptors (including sockets!) owned by a process (or processes). On the other hand, fs\_usage(1) can run continuously, whereas lsof usually generates a single snapshot.

 $fuser(1)$  provides a reverse mapping — from the file to the process owning it. Its main use is to diagnose file locks or "in use" problems, which most often manifest themselves as a "file system" busy" message, which fails a umount(8) operation. Using fuser (-c on mount points) enables you to see exactly which processes are holding files in the file system and must be dealt with prior to unmounting.

The lsof package provided on Cydia for iOS at the time of this writing (33-4) does not work properly, due to incorrect invocation of the underlying proc\_info system call. The tool accompanying this book, however, works properly.
### **USING GDB**

The GNU Debugger's rich syntax and powerful capabilities have made it the de facto standard debugging tool on all UN\*X platforms. Apple has officially ported GDB to Darwin, and it is available for both OS X and iOS, as part of XCode or (in source form) as a tarball from Apple's open source site.

Apple's GDB port, however, is derived from a rather outdated version of GDB — 6.3.50, in 2005. GDB has since long progressed, with the latest version at the time of this writing being 7.4. Apple's GDB fork is also regularly updated with new releases of XCode, resulting in two concurrent branches of GDB: The GNU version, and the Apple official one. The GNU version is, by many reports, "broken," in a sense that many of the Mach-O features, such as fat binaries and PIE, are improperly handled. This section, therefore, focuses on the official Apple port. We assume the reader is familiar with GDB, and discusses the Darwin specific extensions.

# **GDB Darwin extensions**

ptrace[-on-attached]

As discussed throughout this book, while XNU presents a UNIX-compatible persona with full POSIX APIs to user mode, the underlying implementation of the most basic primitives is that of Mach. GDB is aware of the underlying Mach structures, and contains commands suited specifically to display them. The info command contains the options shown in Table 5-10:

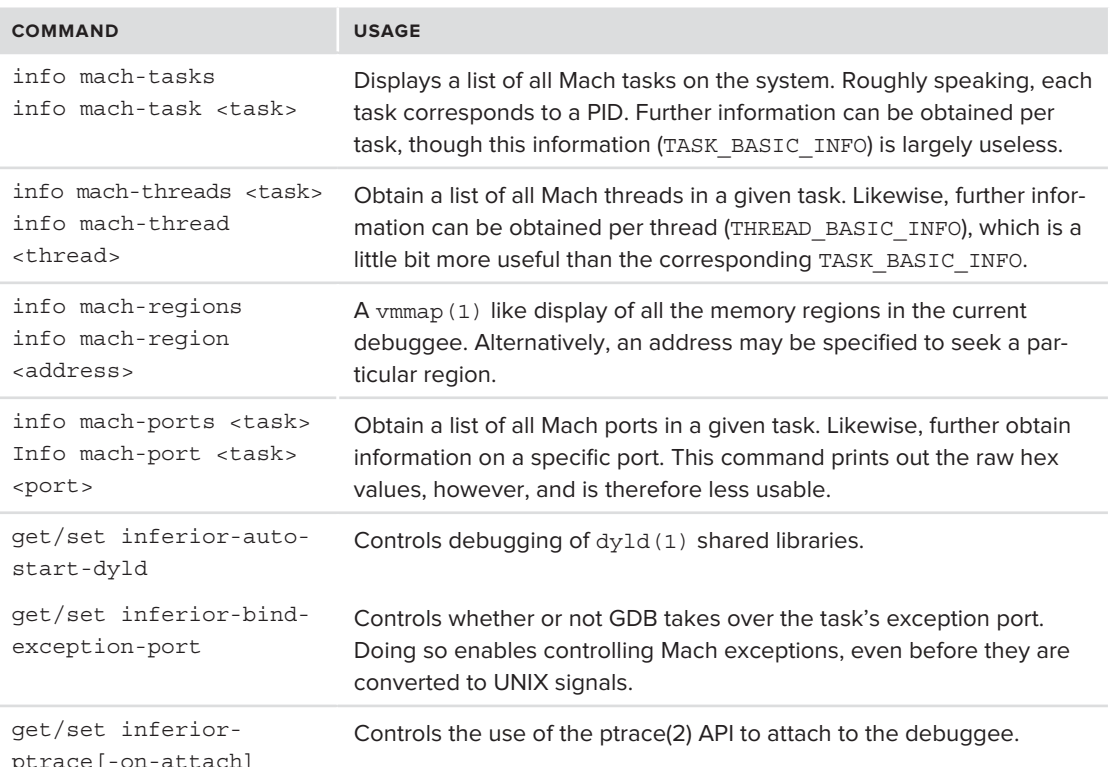

**TABLE 5-10:** Options for the info Command

Ports are explained in Chapter 9. Tasks and Threads are discussed in Chapter 10.

### **GDB on iOS**

The Cydia supplied port of GDB for ARM and iOS is an extremely unstable one, and often crashes. Apple's own GDB works well, and is actually a fat binary, containing an ARM Mach-O side-byside the i386 one. If you try it on iOS, however, it will fail, complaining, "Unable to access task for process-id xxx," even if used on non-privileged processes. This is because debugging requires access to the low level Mach task structure, underlying the BSD process.

On a jail broken device, however, just about anything is possible, including working around this annoyance. The call required, task for pid, can be enabled if the executable requesting it is digitally signed with entitlements (as discussed in Chapter 3), or if The AppleMobileFileSecurity kext is disabled. When debugging through XCode, an intermediary process, debugserver (found on the Developer Disk Image), is signed and contains the necessary entitlements (which were demonstrated in Listing 3-7, in that chapter). If the same entitlements are copied onto gdb, and it is signed (using a pseudo-signing tool such as Saurik's ldid), the result is a fully functional GDB on iOS.

### **LLDB**

With Apple's shift to LLVM-gcc, it has also introduced LLDB as an alternative to GDB. LLDB is, for the most part, similar in syntax to GDB, but is considered more advanced in its debugging capabilities. As GDB is still the more widely known and used of the two, the book relies on it, rather than LLDB, for examples and illustrations.

# **SUMMARY**

This chapter provided an overview of debugging techniques in OS X and iOS, which can be employed to deal with the common issues and troubles plaguing developers: system call and function tracing, memory bugs, sampling the call stack, application hangs, and crashes. The poorly documented system calls of proc\_info and stack\_snapshot have been detailed, as have their applications in the OS X debugging tools. The chapter also served as a refresher to the common UNIX tools that are included in Darwin.

### **REFERENCES AND FURTHER READING**

- **1** Apple TN2124 Mac OS Debugging Magic
- **2** Apple TN2239 iOS Debugging Magic
- **3** Gregg and Mauro, *DTrace*: *Dynamic Tracing in Oracle Solaris*, *Mac OS X and FreeBSD*. (New Jersey: Prentice Hall, 2011)
- **4** Apple TN2123 Crash Reporter
- **5** Apple TN2151 iOS Crash Reports

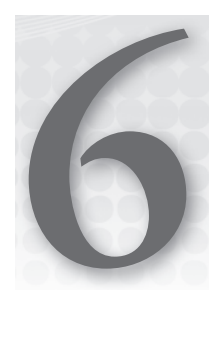

# **Alone in the Dark: The Boot Process: EFI and iBoot**

The previous chapters have covered the basic aspects of system operation. We now turn our attention to the boot process. Booting is that often overlooked aspect of system startup, which occurs from the moment the machine is powered on, until the CPU starts executing the operating system code. At this most nascent stage, the CPU executes standard startup code. The code is meant to probe the devices around it, find the most likely operating system, and start it up, with any user-defined arguments.

Whereas other operating systems rely on default, or generic boot loaders, both OS X and iOS use custom boot loaders of their own. In this chapter, we describe in detail the operation of the OS X boot loader, which operates in the pre-boot firmware environment.

Another aspect, closely tied to boot is installation and upgrade. This chapter therefore devotes a section to explaining the installation images of both OS X and iOS.

# **TRADITIONAL FORMS OF BOOT**

Prior to its Intel days, the architecture of choice for Mac OS computers was PowerPC. The PowerPC architecture differs in many ways from Intel, not the least of which being the boot process. Intel-based machines traditionally relied on a Basic Input Output System — a BIOS, whereas PowerPC, like many other systems, employed firmware.

Most PCs, at the time of this writing, still use BIOS, as is evident when a special startup key — usually DEL or F2 — is pressed. The BIOS provides a set of simple menus by means of which the user can toggle board parameters, boot device order, and other settings. This is the BIOS *User Interface*. From its other end, a BIOS has a *processor interface*, which is usually accessible by means of a specialized machine instruction (commonly Int 13h). Using this instruction, the CPU can invoke specific BIOS-provided functions for device I/O.

Firmware can be thought of as software, which has been put into a chip, hence it is "firm." The firmware code itself can reside in Read-Only Memory (ROM), or  $-$  as is more commonly the case — Programmable Read Only Memory (PROM), or Electronically-Erasable (EEPROM). The latter form makes the firmware read-only, but allows its updating by a process known as *flashing*, in which the ROM as a whole is reinitialized and updated with newer versions.

Firmware and BIOS exist to serve the same underlying task: to load the CPU with some basic bootstrap code. This code is responsible for the Power On Self Test phase, in which the CPU "reaches out" to the various hardware buses, and probes them for whatever devices are present. When a computer is first turned on the CPU is, quite literally, in the dark and needs to "prod" its buses to see what devices are reported there. It is the bootstrap code — BIOS or Firmware — which is responsible for locating the boot device, and execute a boot loader program, which in turn finds the operating system of choice, and passes its kernel any necessary command-line arguments.

Technically, BIOS is a type of firmware, but a distinction is drawn between the two, as firmware is generally perceived to be more advanced and more feature-capable than BIOS. Firmware interfaces — both user and processor — are generally richer than those of a BIOS. The standard PC BIOS is wracked with legacy pains. Its origins are in the old days of XTs and ATs, and thus BIOS is still 16-bit compatible.

BIOS — true to its name — is very basic. Most BIOS supports a very simple partitioning scheme — called Master Boot Record partitioning. The name reflects the fact that virtually all partitioning and boot logic resides in one record — the first 512 bytes of the boot disk. When the system is started, BIOS finds the boot disk — as preconfigured by the user — and starts executing code directly from logical block 0, or cylinder 0, head 0, sector 0. It expects to find exactly 440 bytes of loader code there. Usually, these 440 bytes are very simple and directed. They are:

- Read the partition table (at offset 446 of the very same sector, i.e. 6 bytes later).
- ► The partition table contains exactly four records, each 16 bytes. One of them should be designated as bootable, or *active* (marked by the most significant bit of the first byte in the record).
- $\blacktriangleright$  The loader then reads the first sector of the active partition, called the partition boot record (PBR), wherein it expects to find the operating system loader code. In Windows' case, this is where the familiar NTLDR (or, post-Vista, BootMGR) can be found.

This type of scheme is hardly scalable. If you've ever tried to install more than one operating system side by side on a BIOS based system, you have no doubt run into problems which affect the bootability of one, or both of the systems. Only one system can be marked as active, which leads to the need of a *boot loader*, which is often third party software. Probably the most famous example of a boot loader is GNU's Grand and Unified Bootloader, affectionately referred to as GRUB, which is the de facto standard in UNIX and BSD. GRUB itself is a BIOS-based program (i.e. running before the operating system has been loaded), that takes over, to offer a boot menu. Boot loaders offer some reprieve, but still cannot get past highly restrictive BIOS limitations.

Traditional BIOS can only access about 1 MB of memory. Even this 1 MB is segmented, as 16-bit can only access 64 K of memory. By using the CPU's segment registers, 64 K can be expanded — but the 1 MB serves as a hard limit, and places severe restrictions on code execution. In fact, of the 1 MB, only the lower 640 K (10 segments) were for general purpose RAM, with the top 384 K usually used for shared video memory.

Additionally, traditional BIOS can't interface with today's advanced graphics. If you've ever paid close attention to the way Windows or Linux boot, you see that they start in text mode, then go into graphics mode — but a limited, VGA mode, wherein the screen resolution is usually  $640\times480$ , before the screen resets to a higher resolution. This is because, at first, these operating systems draw on the BIOS to access the graphics card. Only when the processor switches to protected mode, and specific device drivers are loaded, is BIOS no longer necessary.

BIOS is also far from extensible, as is probably evident to PC users who add improved bus controllers, like FireWire and USB 3.0 to their systems. The manufacturer BIOS is very rigid, and — while it is possible to "flash" BIOS, much in the same manner as firmware — this is generally a potentially risky operation, and requires specific updates for various BIOS versions. BIOS has no concept of a driver which could be plugged in, much like a kernel driver is to a running operating system.

If all those limitations are not enough, throw in that BIOS is tightly coupled with the MBR partitioning scheme, which allows for only four bootable, or primary partitions in a disk. Due to the fixed format of the boot sector, BIOS cannot split a disk into more than four partitions. A workaround exists in the form of extended partitions (A trick which enables repartitioning of a primary partition), but extended partitions are unbootable. Another restriction, which is becoming more serious at the time of writing, is BIOS's limitations for disks of up to 2 TB. While, back in the day, 2 TB might have seemed an unimaginably large number, let's also not forget the paradigm at the time was "640 K ought to be enough for everybody." With today's hard drives already offering 2 TB, the partitioning scheme itself is becoming a backward-compatibility induced limitation, which does not scale well to today's, much less tomorrow's standards.

It is these limitations of BIOS, and others, which led Apple to adopt a newer 32- or 64-bit compatible standard of the Extensible Firmware Interface — or EFI. Contrary to BIOS, EFI is a full fledged runtime environment, which offers a far more capable interface during boot, and even later during runtime. XNU, the OS X kernel, relies on many of EFI's features, as is discussed next.

### **EFI DEMYSTIFIED**

With the transition to Intel-based architectures, Mac OS X opted to deviate away from the mainstream BIOS architecture, and be the first major OS to adopt EFI. EFI is more complicated, and was initially more costly than BIOS. Apple's tight control and integration with its hardware, however, allowed it to adopt EFI. Given that OS X on PPC relied on OpenFirmware and its rich feature-set, it was only natural for Apple to seek similar capabilities for use with Intel processors; it found those capabilities in EFI.

EFI started as an initiative by Intel, which carried it forward to version  $1.10^{11}$ , but later merged it with an open standard called Universal EFI — UEFI. The current version of UEFI (at the time of writing) is  $2.3.1^{21}$ . Apple's EFI implementation, however, differs somewhat from both standards, and Apple — as Apple — makes little effort to document its changes. Apple's EFI is mostly compliant with EFI 1.10, but also implements some features from UEFI.

Much of the detail this book leaves off can be found in either of the standards. The reader is encouraged to peruse the standards, though the following sections will cover the basics required for understanding EFI as implemented on Macs.

UEFI is processor-agnostic, and has implementations on Intel platforms (naturally), but also on ARM, as well. In iOS, however, Apple employs a custom boot-loader, called iBoot, which is not EFI-based.

### **Basic Concepts of EFI**

Whereas BIOS is a set, usually closed program, EFI is an *interface*. It can be thought more of as a runtime environment, specifying a set of application programming interfaces which EFI-aware programs can draw on and use. EFI programs are generally boot loaders (like Linux's GRUB, or Apple's boot.efi, and Boot Camp, both discussed next), but can be diagnostics routines (like Apple's Hardware Test), or even user programs which were compiled to link with EFI APIs, as you will see later in this chapter. Figure 6-1 shows a view of the EFI architecture:

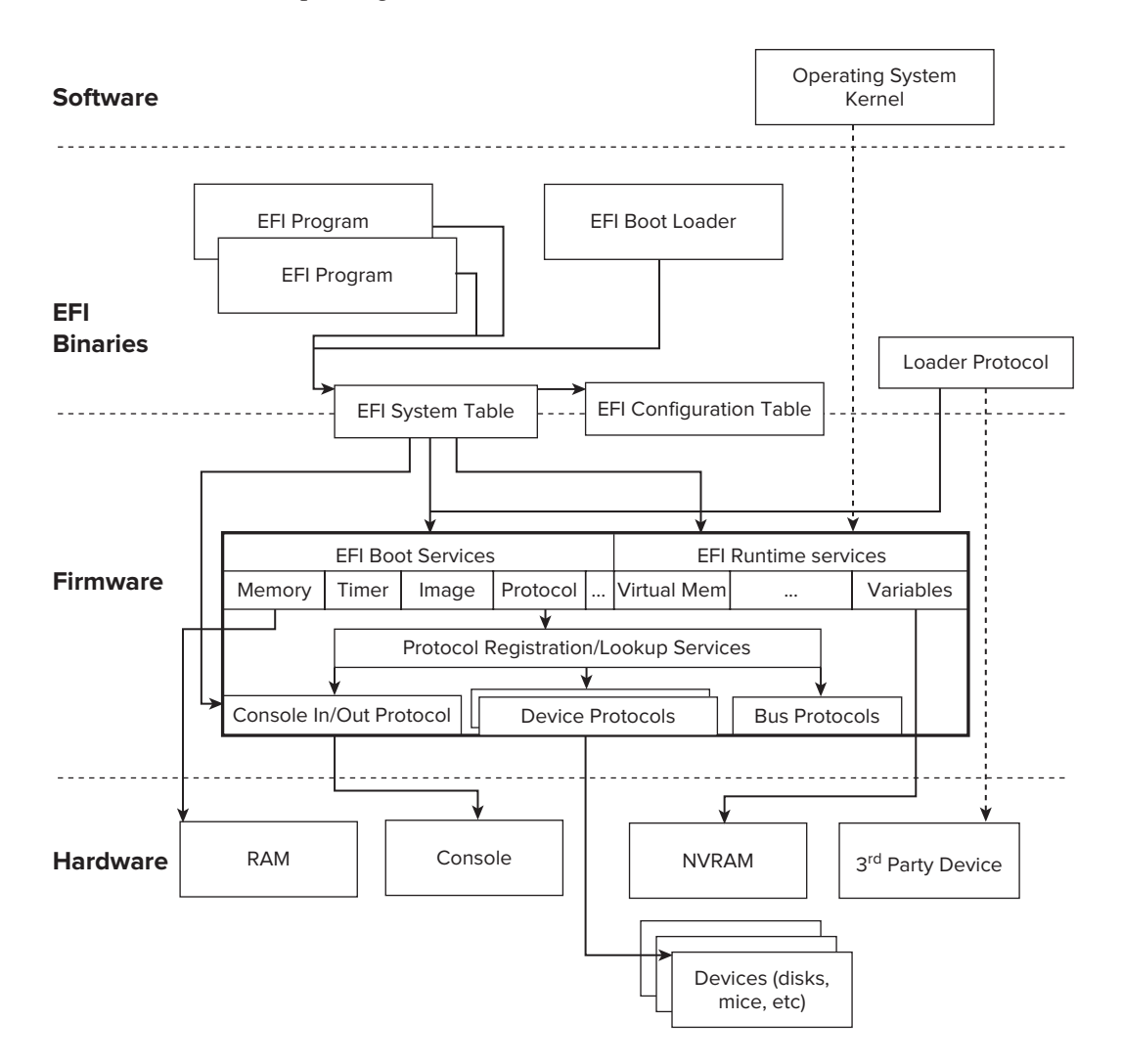

From the developer's perspective, an EFI program — be it application, boot loader, or driver — is a binary, much like any other binary program. Unlike OS X's Mach-O or Linux's ELF, however, EFI binaries are all PEs — Portable Executables, adhering to the Microsoft adopted executable format, which is native to Windows.

Apple is slightly different in their EFI implementation. For one, Apple wraps their EFI binary with a custom header, not unlike the fat header discussed in the previous chapters. This way, the same binary can be used for 32-bit and 64-bit architectures.

Additionally, Most EFI implementations provide a shell — i.e. a command line interface. Apple's implementation, however, does not. It only responds to specific key presses, which the user should input after the system startup sound (the chime heard when Macs of all kinds boot). Apple, instead, provides their own custom EFI loader, called boot.efi, which is a closed-source program.

An EFI binary has a main()  $-$  just like any old C program, but instead of the familiar command line arguments, EFI binaries all implement the same prototype:

typedef EFI\_STATUS (EFIAPI \*EFI\_IMAGE\_ENTRY\_POINT) י ישראל ביום.<br>TN הספרת TN EFT CYCTEM ה  $\sum_{i=1}^{n}$  is the system of  $\sum_{i=1}^{n}$ 

This is really just to say that EFI binaries accept two parameters from the EFI environment:

- ► The EFI Handle To the image itself, by means of which it can query the runtime for various details.
- ‰ **The EFI System Table** which is a pointer to a master table, from which all EFI standard handles and runtime API pointers can be obtained.

EFI binaries, like normal C programs, return a status code — an integer, cast as an EFI\_STATUS. The meaning of this status code, however, is different than in C. Returning EFI success clears the program from memory upon exit, whereas returning a non success value leaves it resident in memory.

The handle to the image itself is generally of little use to a program, but the important parameter lies in the EFI\_SYSTEM\_TABLE pointer, which is a structure defined as shown in Listing 6-1:

#### **LISTING 6-1: The EFI system table**

```
typedef struct { 
EFI_TABLE_HEADER<br>{ UINT64 Siqnature; // Constant
  UINT32 Revision;
  UINT32 HeaderSize; // Sizeof the entire table;
  UINT32 CRC32; // CRC-32 of table
  UINT32 Reserved; // set to 0
  \} Hdr;
CHAR16 *FirmwareVendor;
 CHAR16 *FirmwareVendor; // For Apple EFI, "Apple"
```

```
LISTING 6-1 (continued)
```

```
UINT32 FirmwareRevision; // Model dependent
                                                  // stdin handle for binary<br>// output operations
EFI_SIMPLE_TEXT_INPUT_PROTOCOL *ConIn;<br>EFI_HANDLE_ConsoleOutHandle;
                                                  // stdout handle for binary<br>// output operations
 EFI_SIMPLE_TEXT_OUTPUT_PROTOCOL*ConOut; // output operations
 EFI_HANDLE StandardErrorHandle; // stderr handle for binary
EFI_SIMPLE_TEXT_OUTPUT_PROTOCOL *StdErr; // output operations (q.v Con<br>EFI RUNTIME SERVICES *RuntimeServices // Pointer to Runtime servers
EFI_RUNTIME_SERVICES *RuntimeServices<br>EFI<sup>_</sup>BOOT SERVICES*BootServices
 EFI_BOOT_SERVICES*BootServices // Pointer to boot time services
 UINTN NumberOfTableEntries; // entries in configuration table
 EFI_CONFIGURATION_TABLE*ConfigurationTable // system configuration table
} EFI_SYSTEM_TABLE;
```
The EFI SYSTEM TABLE allows a binary to obtain handles for what every C program takes for granted — standard input, standard output, and standard error. Unlike C, however, there is no <stdio.h>, or even <unistd.h>, with which to process input and output operations. For this, EFI defines various *protocols*. A protocol is nothing more than a struct of function pointers, each defining an operation. EFI uses such protocols for input and output on the console, as well as on more complicated devices.

In addition to the handles and their respective protocols, the system table defines a configuration table, which points to vendor specifi c data, and two other important tables for the various services. These are discussed next.

# **The EFI Services**

As an *interface*, EFI provides just that — APIs for EFI binaries to use, in order to access basic hardware primitives. These services are classified into two groups — *Boot Services*, and *Runtime Services*.

### **EFI Boot Services**

Boot Services are available while the system is still within the environment of EFI, and up to the point where a special function, aptly called ExitBootServices() is called. Boot Services provide access to memory and various hardware, as well as launching EFI programs, when these resources are considered to be "owned" by the firmware. Once ExitBootServices() is called, however, Boot services cease to be accessible. Usually, this function is called right before control — and ownership of these resources — is transferred to an operating system kernel.

The boot environment is surprisingly rich — well above and beyond what one would have expected of BIOS. The environment is rich, supporting multi-tasking with preemption, event notification, memory management, and hardware access.

The Boot Services are stored in a BOOT\_SERVICES\_TABLE, a pointer of which is obtained from the EFI SYSTEM TABLE. The services in this table can generally be classified into several categories, as shown in Table 6-1:

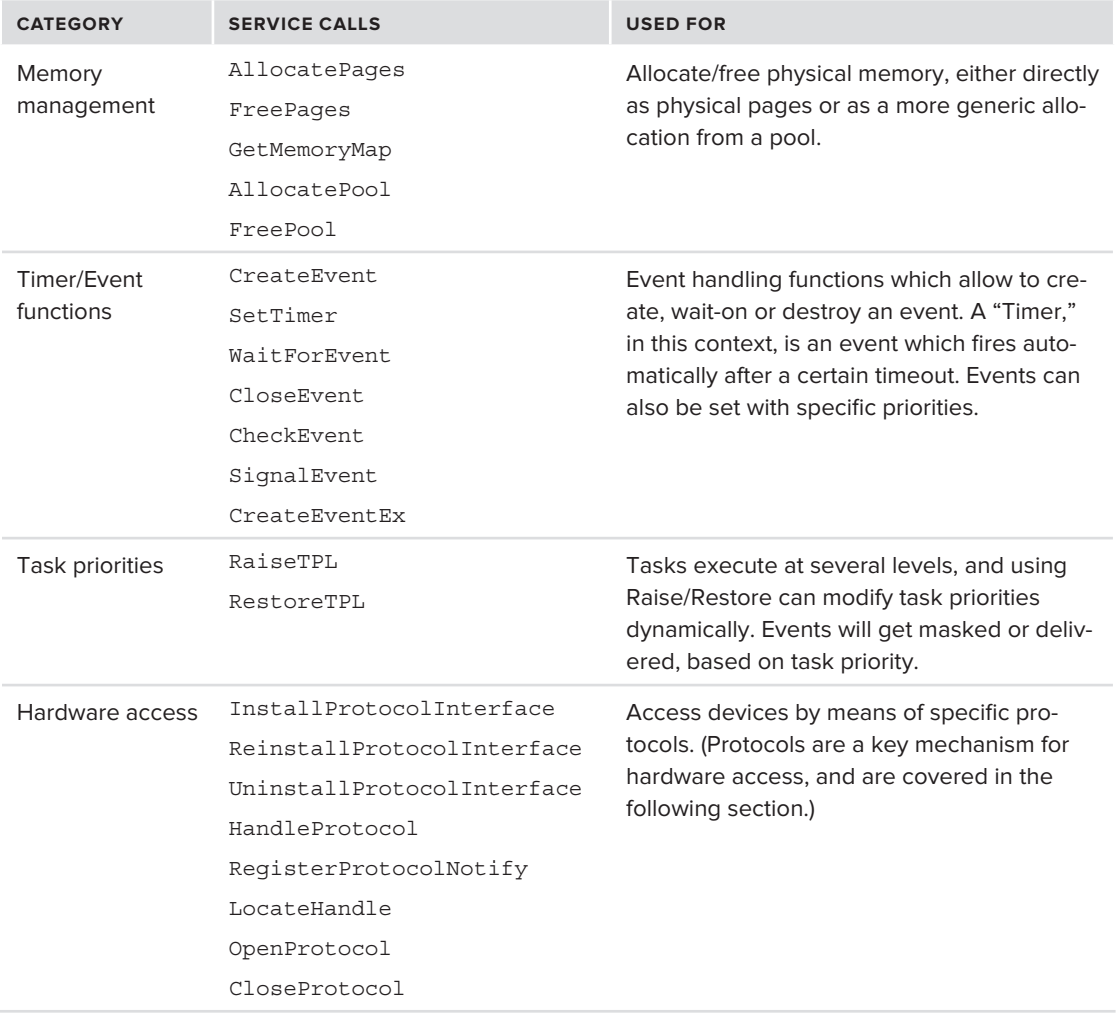

**TABLE 6-1:** Boot services provided by EFI

Of particular importance in the Boot Services is access to hardware. Just like the simple input and output from the EFI\_SYSTEM\_TABLE, EFI further defines the notion of a *protocol*, to encompass the API associated with a particular device, or device class. Protocols are uniquely defined by 128-bit GUIDs, and may be obtained during runtime. The following tables illustrate some of these protocols. Here, too, there are several classes, including:

### Console Protocols

These protocols deal with the console device i.e., the peripheral user input/output devices directly connected to the machine: keyboard, mouse, serial port, and screen, but also more sophisticated

devices such as touchscreens and graphics adapters. Table 6-2 lists protocols known to be used by Apple in Lion's EFI loader:

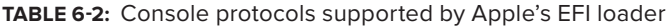

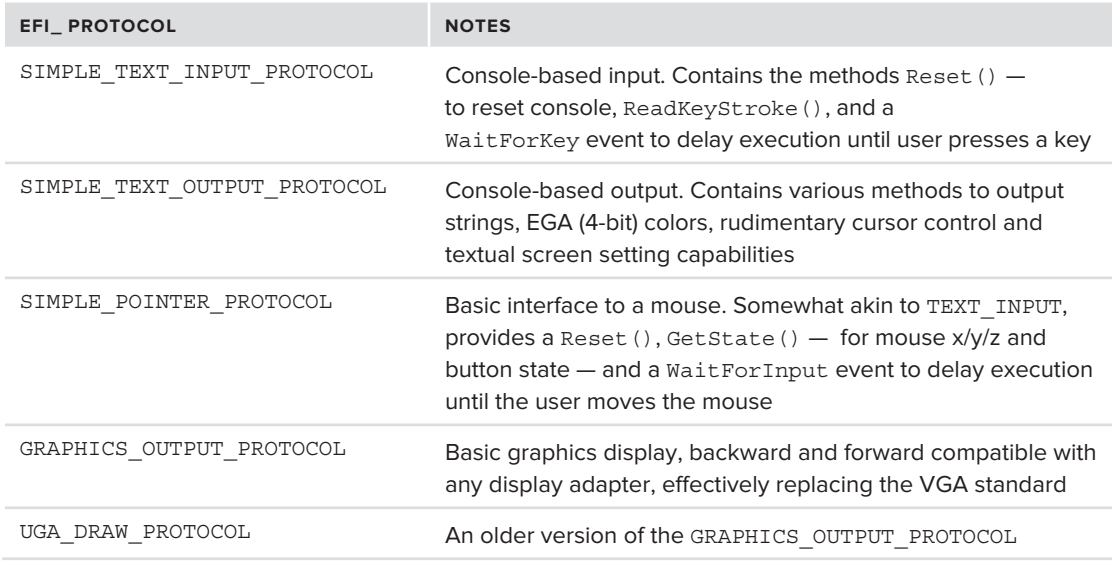

#### Media Access

These protocols deal with files and file systems, as well as various devices upon which the file systems may be overlaid including tape devices(!). The ones used in Apple's EFI are listed in Table 6-3:

**TABLE 6-3:** Media access protocols supported by Apple's EFI loader

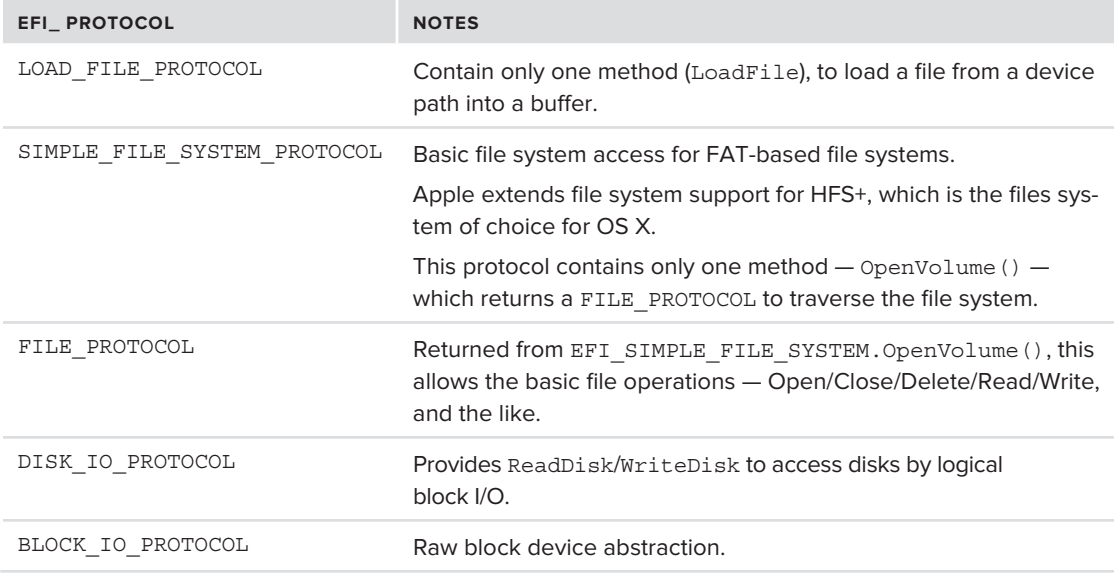

#### Miscellaneous Protocols

Table 6-4 lists miscellaneous protocols used in Apple's EFI.

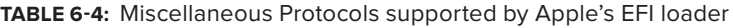

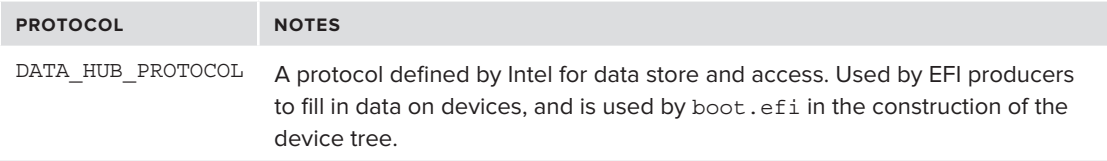

UEFI, true to its universal nature, includes protocols for myriad devices and types, including SCSI, iSCSI, USB, ACPI, debuggers. Apple uses only a very small subset of these in their firmware, including some specific ones, which remain private (see Table 6-5):

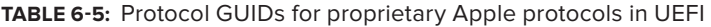

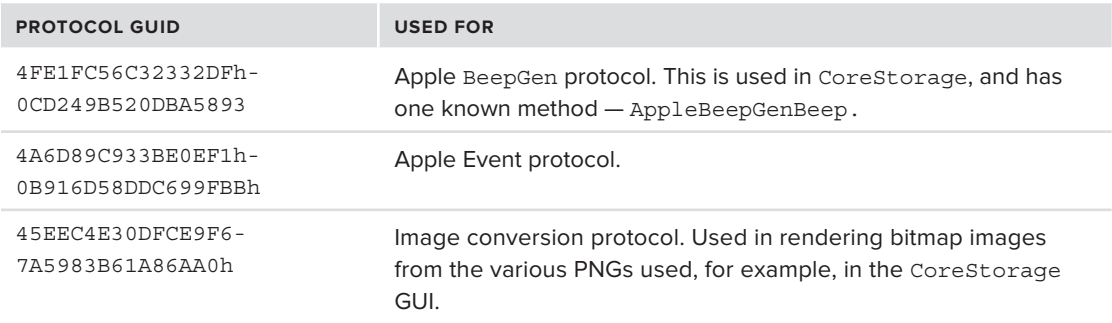

### **EFI Runtime Services**

*Runtime services*, like Boot Services, are available while the system is in EFI mode, but — unlike Boot Services — can persist afterwards. This means that they are still accessible after an operating system has loaded. Indeed, XNU — the kernel — sometimes draws on the runtime services.

The runtime services are more limited in scope, as it is assumed that whatever functionality they do not provide is either provided by the BootServices, or by whomever assumed direct control of the devices.

As Table 6-6 shows, runtime services include accessing the system time, as well as the environment variables stored in the NVRAM. One good example is the nvram(8) command, which communicates with EFI services from the command line (albeit through a system call and, in turn, the I/O kit NVRAM driver). NVRAM variables are used primarily during the system boot, as well as to store persistent data across reboots (like Panic data).

#### **TABLE 6-6:** EFI Runtime services

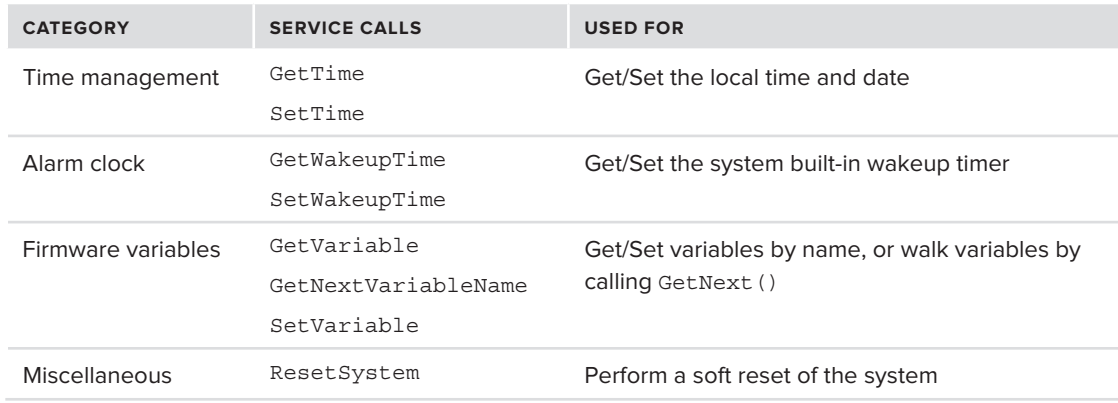

### **NVRAM Variables**

NVRAM are a powerful feature of the firmware interface, and certainly another advantage it holds over the legacy BIOS. They are semantically the same as the environment variables you know from the shell environment, but they exist in a system-wide scope, and are accessible by both the operating system, and the firmware itself.

Generally, NVRAM variables can be classified into the following categories:

- $\triangleright$  Boot-related variables: are used to figure out which kernel and root filesystem to boot, as well as pass any arguments to the kernel.
- $\blacktriangleright$  Firmware internal variables: are used by the firmware, but generally ignored by the operating system
- ‰ Transient variables: are set and cleared based on a need, but generally do not survive across reboots.

Each variable has associated attributes. The firmware itself is agnostic as to the format or data of the variables — they are nothing more than named containers. In order to mitigate the chance of conflict between variable names, variables can be associated with specific GUIDs. Apple's boot.efi uses several such GUIDS (see Table 6-7):

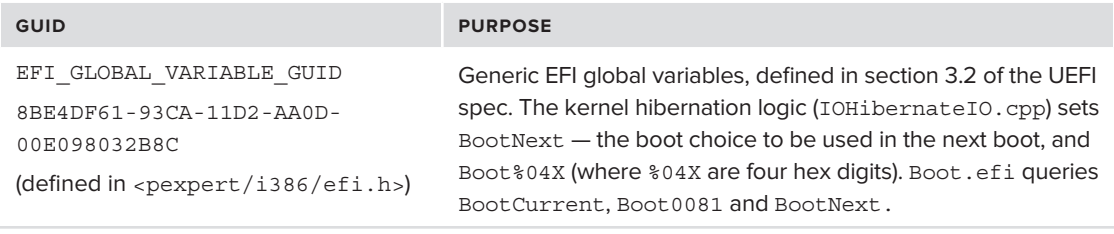

**TABLE 6-7:** EFI GUIDs present in Apple's boot.efi

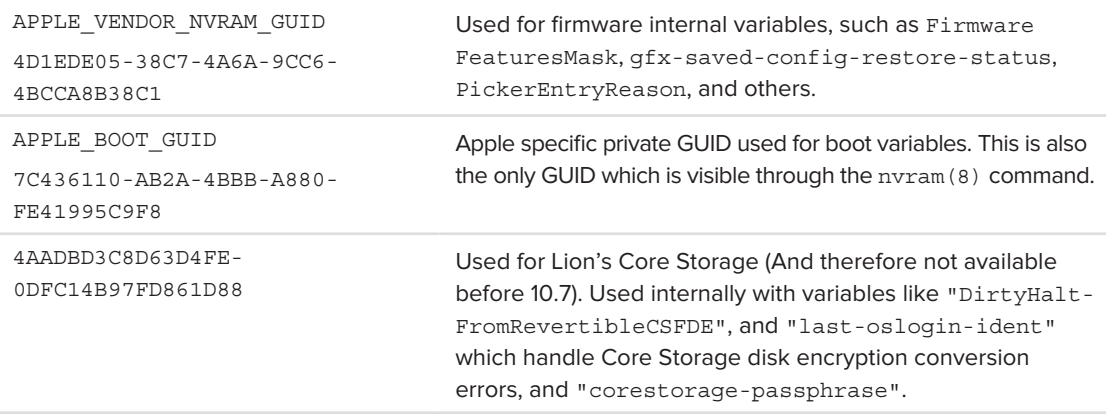

 $\epsilon$  =  $\epsilon$  /  $\epsilon$  /  $\epsilon$  $\{0x88, 0x9D, 0x27, 0x8F, 0xCC, 0x34, 0x22, 0xB6\}$  – but there are no references to it in the kernel, nor apparently in the boot.efi.

The list of all variables is far more extensive than these meager pages can contain. Table 6-8, however, lists some variables of specific interest.

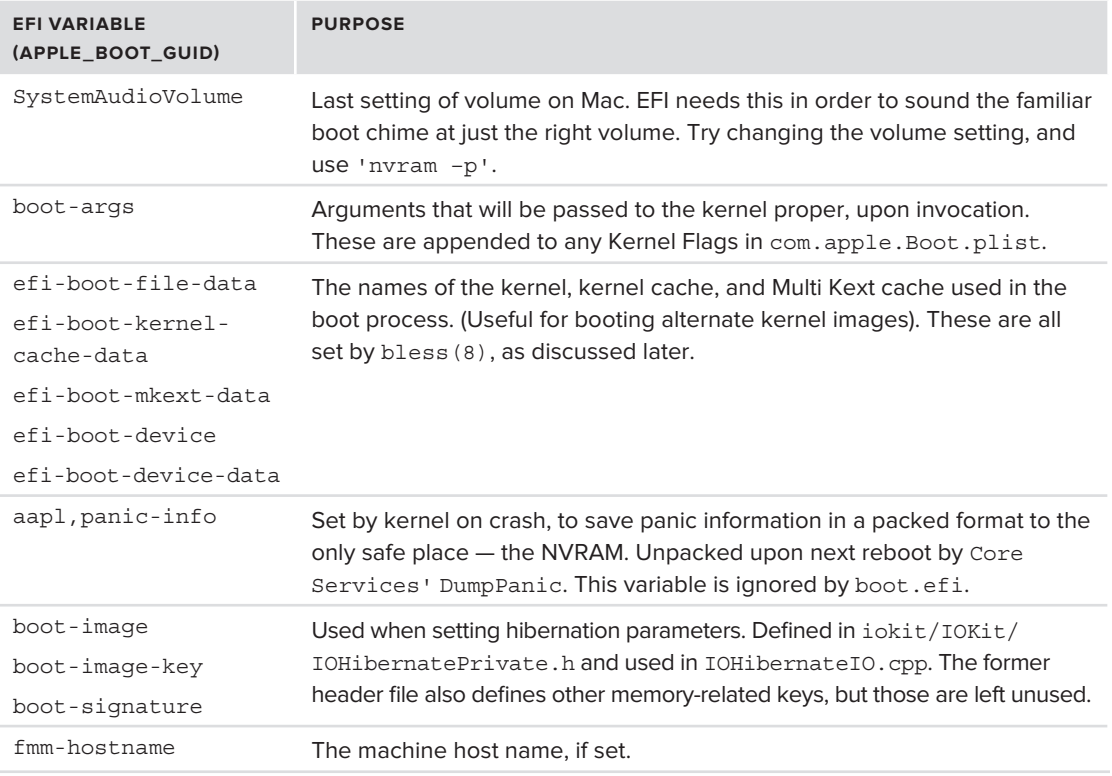

**TABLE 6-8:** EFI variables in the APPLE\_BOOT\_GUID space

Using the nvram $(8)$  command will give you access to the firmware's variables from user mode. The only visible variables, however, are the ones in Apple's Boot GUID. To get a better view as to the specific NVRAM variables in your Mac, you can download the EFIVars.efi utility from the book's website. Bear in mind, however, that in order to run EFI binaries on your Mac, you will need to first drop into a custom EFI shell (using an alternate booter like rEFIT, described later in the section titled "Count Your Blessings").

An alternative way to see the NVRAM variables is via the I/O Registry Explorer, or the command line utility ioreg. Again, this will only display those in the APPLE\_BOOT\_GUID.

If you peek at the XNU source code, in iokit/Kernel/IONVRAM.cpp you can find an array, gOFVariables, containing many of the legacy variables that were previously used in OpenFirmware. This array is also present in iOS kernels.

# **OS X AND BOOT.EFI**

Even though Apple's EFI implementation is closed source, because it is still an EFI binary, it can be inspected quite easily. In addition, it is filled with meaningful debugging information, from which one can figure out its stages of operation.

Recall that Apple deviates from the verbatim EFI standard — and, indeed, one can see the very first deviation in the very format of Apple's EFI executable. Whereas a normal EFI binary begins with a PE header, an Apple EFI binary has a fat like header.

Consider the boot.efi from a Lion boot volume — /System/Library/CoreServices/boot .efi — looks something like Output 6-1:

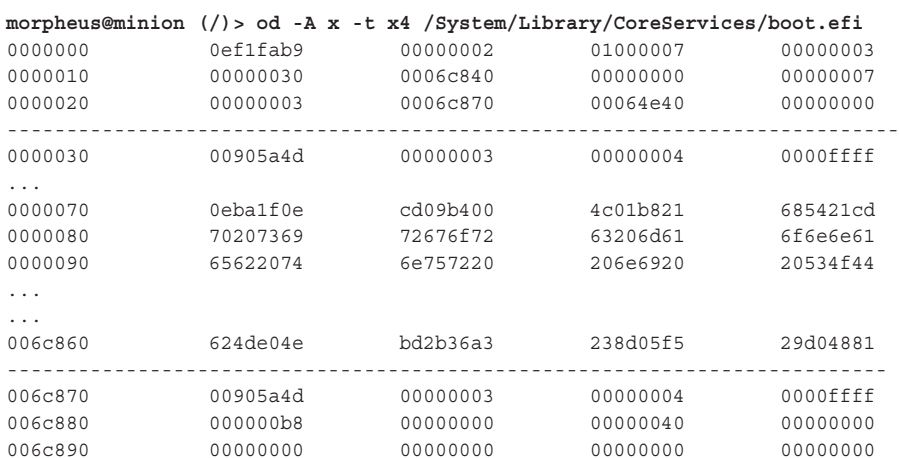

#### **OUTPUT 6-1: A hex dump of Lion's boot.efi**

To decipher the header, we consult Table 6-9:

| <b>OFFSET</b> | <b>FIELDS (LITTLE ENDIAN!)</b> | <b>VALUE</b>                                                  |
|---------------|--------------------------------|---------------------------------------------------------------|
| $0 \times 00$ | Signature                      | EFI Magic value (constant 0xEF1FAB9)                          |
| $0 \times 04$ | NumArchs                       | Number of architectures in this fat binary                    |
| $Arch+0$      | Arch type                      | Type of processor                                             |
|               |                                | $(0x00000007 - CPU TYPE X86)$                                 |
|               |                                | $(0x01000007 = CPU_TYPE_x86664)$                              |
| $Arch+4$      | Arch subtype                   | Subtype of processor                                          |
|               |                                | $(0x00000003 = CPU SUBTYPE I386 ALL)$                         |
| $Arch+8$      | Offset to executable           | Offset to executable's PE header, from beginning of this file |
| $Arch+C$      | Length of executable           | Length of the executable's binary                             |
| $Arch+10$     | Alignment                      | Alignment, if any                                             |

**TABLE 6-9: EFI binary header fields** 

In the example from Output 6-2, the EFI binary contains two architectures, which are concatenated one after the other (no alignment padding necessary). The 00905a4d you can see corresponds to the PE signature — MZ (4d5a, but remember Intel endian-ness).

### **Flow of boot.efi**

Apple meticulously stripped their boot.efi binary, so a disassembly only reveals one exported function — start. A disabled debug feature, however, has consistently (or, at least until the time of writing) been providing a fairly good idea of its flow. This is discussed next

### **Get EFI Services Pointers, Query CPUID**

The first step of boot.efi, like any EFI program, is to obtain and hold in global variables a pointer to the EFI RuntimeServices. Then, using the cpuid assembly instruction, it checks for the presence of the AESNI bit.

#### **InitializeConsole**

The next step, initializeConsole, uses the RunTimeServices pointer to query the Background Clear NVRAM variable (from the APPLE\_VENDOR\_NVRAM\_GUID). Then, after getting a call to Locate-Protocol() CONSOLE CONTROL PROTOCOL, it calls its GetMode() to obtain the current console mode.

#### **Lion Specific Initializations**

Lion calls an Apple proprietary protocol with the Mac OS X 10.7 argument, and gets/sets the ROM and MLB variables in the APPLE\_VENDOR\_NVRAM\_GUID.

#### **InitDeviceTree**

The next step in the boot process is the initialization of a hierarchical, tree-based representation of the devices in the system. This representation, hence called the *Device Tree*, is later passed to the kernel in one of the members of the argument structure. XNU itself doesn't care much about this tree, but the IOKit subsystem relies heavily on it.

The device tree is visible in IOKit through a special "plane" called the IODeviceTree plane. The concept of device planes will be explained in depth in the chapter dealing with  $IOKi_t$ . But — for a quick idea — you can show the device tree using the ioreg(8) command, telling it to focus on said plane, as shown in Listing 6-2:

#### **LISTING 6-2: A dump of the OS X device tree**

| | "name" = <"chosen">

```
# Using ioreg to dump the device tree:
# -p: focus on the IODeviceTree plane
# -w 0: don't clip output.
# –l: list properties
# grep –v \"IO : discard occurrences of "IO in the output – 
                       # i.e. disregard I/O kit properties
morpheus@Ergo (/)$ ioreg –w 0 –l -p IODeviceTree | grep -v \"IO
+-o Root <class IORegistryEntry, id 0x100000100, retain 11>
\frac{1}{2}... the Root entry is the IO Plane root, not the device tree root ...<br>I/O Kit planes are discussed in depth in the chapter dealing with I/O Kit
 | I/O Kit planes are discussed in depth in the chapter dealing with I/O Kit
\frac{1}{2}+-o / <class IOPlatformExpertDevice, id 0x10000010f, reqistered, matched, active,
 busy 0 (155183 ms), retain 25>
\begin{bmatrix} 1 & 0 \\ 0 & 1 \end{bmatrix}| { \sim 1 \sim"compatible" = \langle"MacBookAir3,2"><br>"version" = \langle"1.0">
           "board-id" = <"Mac-942C5DF58193131B""serial-number" = <math>...>"clock-frequency" = <005a6b3f>
          "manufacturer" = <"Apple Inc.""product-name" = <"MacBookAir3.2""system-type" = <02>"model" = <"MacBookAir3, 2""name" = \langle"/">
\frac{1}{\sqrt{1-\frac{1}{n}}} = \frac{1}{\sqrt{1-\frac{1}{n}}} = \frac{1}{\sqrt{1-\frac{1}{n}}} = \frac{1}{\sqrt{1-\frac{1}{n}}} = \frac{1}{\sqrt{1-\frac{1}{n}}} = \frac{1}{\sqrt{1-\frac{1}{n}}} = \frac{1}{\sqrt{1-\frac{1}{n}}} = \frac{1}{\sqrt{1-\frac{1}{n}}} = \frac{1}{\sqrt{1-\frac{1}{n}}} = \frac{1}{\sqrt{1-\frac{1}{n}}} = \frac{1}{\sqrt{1-\\frac{1}{2}+-o chosen <class IOService, id 0x100000101, !reqistered, !matched, active, busy 0,
 +-o chosen <class IOService, id 0x100000101, !registered, !matched, active, busy 0,
 retain 5><br>| | {
\sim \pm \pm \pm"boot-file-path" = <04045000... > \n"boot-args" = <"arch=x8664">"machine-signature" = <math>00100000></math>"boot-uuid" = <"55799E60-4F79-2410-0401-1734FF9D9E90""boot-kernelcache-adler32" = <aa19789d>
              "boot-file" = <"mach kernel""name" = <"chosen" >
```

```
|  |  "boot-device-path" = < .. ><br>|  |  }
     \| \cdot \| | | 
\frac{1}{2} memory-map \frac{1}{2} activities, identified, \frac{1}{2}\mathbf{b} of \mathbf{b}\frac{1}{\sqrt{2}}"name" = <"memory-map"><br>"BootCLUT" = <00a0100200030000>
                "Pict-FailedBoot" = <00b0100220400000> | "Pict-FailedBoot" = <00b0100220400000>
 | }
     +-o efi <class IOService, id 0x100000103, !registered, !matched, active, busy 0,
 +-o efi <class IOService, id 0x100000103, !registered, !matched, active, busy 0, 
retain 7>
 | | {
      | | "firmware-revision" = <0a000100><br>| | "device-properties" = <5d09..0000010000000 ..06d0065000000500000057>
            "firmware-abi" = <"EFI64">
      | | "name" = \langle"efi">
\begin{array}{|c|c|c|c|c|c|}\n\hline\n & \text{if } \mathsf{f} & \text{if } \mathsf{f} & \text{ | | "firmware-vendor" = <4100700070006c0065000000>
     | | | | | 
\frac{1}{\sqrt{2}} registers \frac{1}{\sqrt{2}} registers \frac{1}{\sqrt{2}} . The \frac{1}{\sqrt{2}} register \frac{1}{\sqrt{2}} registered, \frac{1}{\sqrt{2}}active, busy 0, retain 4 >\vert \vert "name" = < "runtime-services">
      | | "table" = <18ae99bf00000000>
     | |\| \|| +-o configuration-table <class IOService, id 0x100000105, !registered, !matched,
active, busy 0, retain 12>
     \begin{array}{c|c|c|c|c|c|c} \hline \end{array}\vert \vert \vert "name" = <"configuration-table">
     | | | | | | | }
     | | +-o EB9D2D31-2D88-11D3-9A16-0090273FC14D <class IOService, id 0x100000106,
! registered, ! matched, active, busy 0, retain 4>
     \parallel \parallel \parallel \parallel \parallel \parallel| \ \ | | | | "name" = <"EB9D2D31-2D88-11D3-9A16-0090273FC14D">
      || \t|| \t| "table" = <00a071bf00000000>
 | | | "table" = <00a071bf00000000>
       | | | }
     | | +-o 8868E871-E4F1-11D3-BC22-0080C73C8881 <class IOService, id 0x100000107,
!reqistered, !matched, active, busy 0, retain 4>
     \vert \vert \vert \vert \vert \vert \vert\| \||  |  |       "alias" = <"ACPI_20"><br>|  |  |       "name" = <"8868E871-E4F1-11D3-BC22-0080C73C8881">
      || || || "table" = <14a096bf00000000>
 | | | "table" = <14a096bf00000000>
 | | | "guid" = <71e86888f1e4d311bc220080c73c8881>
       | | | }
     | | +-o EB9D2D30-2D88-11D3-9A16-0090273FC14D <class IOService, id 0x100000108,
!reqistered, !matched, active, busy 0, retain 4>
     \vert \vert \vert \vert | \vert | | | {
```

```
LISTING 6-2 (continued)
```

```
"alias" = <"ACPI"><br>"name" = <"EB9D2D30-2D88-11D3-9A16-0090273FC14D">
              "table" = <math>00a096bf00000000> | | | "table" = <00a096bf00000000>
 | | | "guid" = <302d9deb882dd3119a160090273fc14d>
 | | | }
```
### **Allocate Memory for Kernel Call Gate**

The kernel needs to be loaded from the boot-device into memory, and in order to do that, memory has to be allocated. The address of the kernel call gate resides in a global variable.

### **Several Additional Initializations**

InitMemoryConfig, InitSupportedCPUTypes, and several other functions are called here.

### **Check for Hibernation Resume**

CheckHibernate is a function which resumes the system from hibernation, if previously hibernated. If this is the case, this overrides the rest of the flow.

#### **Process Boot Keys**

ProcessOptions is a key function in the boot loader, responsible for figuring out all the various boot options, and eventually consolidating them into the kernel command line.

ProcessOptions checks the keyboard for any input keys. Apple's HT1533[3] lists the startup key combinations supported, and shown in Table 6-10:

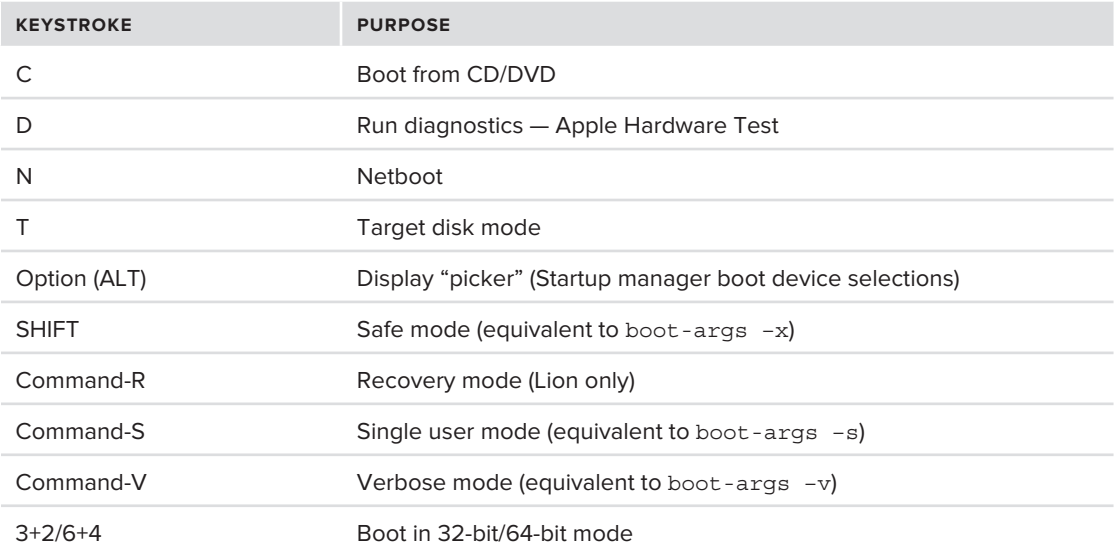

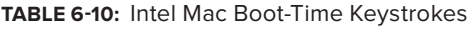

The main file used by ProcessOptions is com.apple.Boot.plist. This file, located in /Library/ Preferences/SystemConfiguration, is the main property list used by boot.efi, and its man page (com.apple.Boot.plist(5)) provides the only documentation of note provided by apple for the boot loader, at all.

Apple documents the following parameters in the man page, as shown in Table 6-11:

| <b>PARAMETER</b>    | <b>PURPOSE</b>                                                                                                    |
|---------------------|----------------------------------------------------------------------------------------------------|
| Kernel              | The name of the kernel image (by default, mach kernel)                                                                |
| Kernel Cache        | The path to a prelinked kernel — both kernel and kernel extensions in one<br>big file                                 |
| Kernel Flags        | Arguments merged with "boot-args" from the NVRAM and passed to<br>kernel as command line                              |
| Kernel Architecture | Either i386 or $x86$ 64. Can also be set as a Kernel Flaq (arch=)                                                     |
| MKext Cache         | The path to a MultiKExt cache, containing packaged kernel extensions<br>(mostly drivers) to be loaded with the kernel |
| Root UUID           | Unique identifier of filesystem to mount as root                                                                      |

**TABLE 6-11:** Documented boot parameters for com.apple.Boot.plist

The documentation neglects to mention the following, more colorful parameters, as shown in Table 6-12:

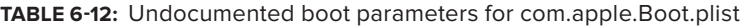

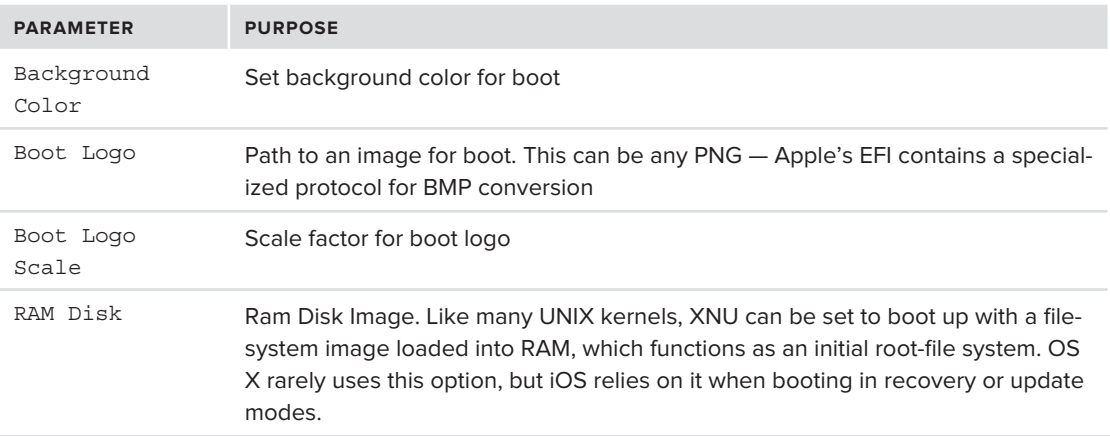

Path names in NVRAM variables are all specified with backslashes  $(\cdot)$  instead of slashes  $($   $\prime)$  — as these arguments are processed by EFI, not the kernel.

### **Lion: Check CPU Is Not 32-bit Only**

In Lion and later, the boot loader calls a function whose sole work is ensuring the CPU is 64-bit capable. By using the Intel cpuid assembly instruction, the function makes sure the CPU is not 32-bit mode only. If the CPU cannot handle 64-bit mode as well, EFI boot fails with a message stating, "this version of OS X is not supported on this platform."

This is really an artificial restriction, and the real reason Apple says Lion will not run on 32-bit only CPUs. The Lion binaries themselves are fat binaries, and even the kernel contains a 32-bit image. Starting with Mountain Lion, however, it seems that the kernel will be 64-bit only.

### **Lion: Check Core Storage**

Lion also introduces support for CoreStorage, Apple's logical volume partitioning. If core storage is detected, the boot loader gets the partition ID and EFI handle, and then calls LoadCoreStorage-Configuration() to obtain the Core Storage parameters, and UnlockCoreStorageVolumeKey(), in case the Core Storage volume is encrypted.

### **SetConsoleMode**

This function initializes the console to graphics mode.

#### **DrawBootGraphics**

Draws the familiar boot logo, and the animated circle. A call to an internal function, Draw Animation, handles the latter by creating an EFI timer event, set to fire every 100 ms and installing a draw function as a callback.

#### **LoadKernelCache**

This function is responsible for locating and loading the pre-linked kernel, if any. This function internally calls LoadKernel, which can load a standard (i.e. non-pre-linked) kernel, as well. Internal functions here deal with the Mach-O format of the kernel, and parse the various load commands.

#### **InitBootStruct**

The kernel only accepts one argument — a pointer to a boot structure, which is a fairly hefty struct containing all the parameters the kernel needs to know — from its command line arguments (from the boot-args and com.apple.Boot.plist), to the device tree and other EFI-borne arguments. This structure is described in detail in the following section, "Booting the Kernel." Init-Boot Struct allocates and initializes this structure, which occupies a single page  $(4 K)$  in memory.

#### **LoadDrivers**

This function loads the various device drivers — KEXTs — into the kernel from /System/Library/ Extensions.mkext, if found.

#### **LoadRamDisk**

If XNU was loaded with a RAMDisk, this function loads the RAMDisk into memory, so it is available to the kernel without the need for any drivers. It also sets the /chosen/memory-map RAMDisk attribute, which signals to XNU that a RAMDisk is ready for loading. If a RAMDisk is used, Init-BootStruct, called previously, also sets the boot-ramdmg-size and boot-ramdmg-extents properties, which in turn are used by IOKit to detect the RAMDisk.

#### **StopAnimation**

Stops the EFI boot animation, by closing the Animation event set when the animation was started, and clearing the progress animation (by drawing a rectangle over it).

#### **FinalizeBootStruct**

This function wraps up the boot struct argument to the kernel (by filling in final details like the video parameters). Just before returning, this function also exits the Boot Services.

#### **Jump to Kernel Entry Point**

Finally, Start attempts to jump to the kernel gate (the same one which was allocated in the beginning). If it succeeds, this will never return. Otherwise, it exits with error 8xxxx15h, and sleeps for 10 seconds before exiting Boot Services.

### **Booting the Kernel**

After loading the kernelcache or the kernel proper, boot.efi exits the BootServices, and transfers control to the kernel. The kernel is passed a single argument — a page containing the Boot-Struct, which was finalized in the last stage, from which the kernel can extract all the data required for its operation. This massive structure in the kernel sources (pexpert/pexpert/i386/boot.h), but also defined in the user-mode include file  $\epsilon_{\text{pexpert}}/i386\}/\text{boot.h}\geq$ , shown in Listing 6-3:

#### **LISTING 6-3: Boot\_args (version 2.0) structure from Lion**

```
typedef struct boot_args {<br>uint16 t Revision;/* Revision of boot args structure (Lion: 2, SL: 1) */
u_{\text{max}} = u_{\text{max}} + u_{\text{max}} = 0 and u_{\text{max}} = u_{\text{max}} + u_{\text{max}} = 0 and u_{\text{max}} = 0 in \left(\frac{1}{2} - 1\right) + \left(\frac{1}{2} - 1\right) + \left(\frac{1}{2} - 1\right) + \left(\frac{1}{2} - 1\right) + \left(\frac{1}{2} - 1\right) + \left(\frac{1}{2} - 1\right) + \left(\frac{1}{2} - 1\right) + \left(\frac{1}{2} - 1\right) + \left(\frac{1}{2} -\mathcal{I}_\mathcal{I} , \mathcal{I}_\mathcal{I} , \mathcal{I}_\mathcal{I} is a structure (Lion: \mathcal{I}_\mathcal{I} ) of \mathcal{I}_\mathcal{I} , \mathcal{I}_\mathcal{I} , \mathcal{I}_\mathcal{I} , \mathcal{I}_\mathcal{I} , \mathcal{I}_\mathcal{I} , \mathcal{I}_\mathcal{I} , \mathcal{I}_\mathcal{I} , \mathcal{I}_\mathcal{uint8_t efiMode; /* 32 = 32-bit, 64 = 64-bit */<br>uint8 t debuqMode; /* Bit field with behavior changes */
u_{n+1} = \frac{1}{2} defined with \frac{1}{2} dependent of \frac{1}{2} and \frac{1}{2} and \frac{1}{2} and \frac{1}{2} and \frac{1}{2} and \frac{1}{2} and \frac{1}{2} and \frac{1}{2} and \frac{1}{2} and \frac{1}{2} and \frac{1}{2} and \frac{1}{2} and 
\frac{1}{2} \frac{1}{2} \frac{1}{2} \frac{1}{2} \frac{1}{2} \frac{1}{2}char
charge \mathcal{L} and \mathcal{L} and \mathcal{L} and \mathcal{L} \mathcal{L} and \mathcal{L} \mathcal{L} and \mathcal{L} and \mathcal{L} and \mathcal{L} and \mathcal{L} and \mathcal{L} and \mathcal{L} and \mathcal{L} and \mathcal{L} and \mathcal{L} and \mathcal{L} and  uint32_t MemoryMap; /* Physical address of memory map */
            uint32 t MemoryMapDescriptorSize;
uint32_t MemoryMapPeterspersers;<br>wint32_t MemoryMapDescriptorMemor
 uint32_t MemoryMapDescriptorVersion;
\mathcal{L} = \mathcal{L} \mathcal{L} \mathcal
```
 $\frac{1}{2}$  device Tree Pierre Pierre  $\frac{1}{2}$  and  $\frac{1}{2}$  address of flattened device tree  $\frac{1}{2}$ 

```
LISTING 6-3 (continued)
```

```
uint32 t deviceTreeLength; /* Length of flattened tree */
     uint32_t kaddr; \hspace{1cm} /* Physical address of beginning of kernel text */<br>uint32_t ksize; \hspace{1cm} /* Size of combined kernel text+data+efi */
\mathcal{L}^{\mathcal{L}} , \mathcal{L}^{\mathcal{L}} , \mathcal{L}^{\mathcal{L}} , \mathcal{L}^{\mathcal{L}} , data text \mathcal{L}^{\mathcal{L}} . Effectively, the final text of combined kernel text \mathcal{L}^{\mathcal{L}}uint32_t efiRuntimeServicesPageStart;<br>/* physical address of defragmented runtime pages */
     uint32 t efiRuntimeServicesPaqeCount;
     uint64 t efiRuntimeServicesVirtualPageStart;
uint 1 _ t efficiences virtual parties virtual pages of A
\frac{1}{2} virtual address of definition pages \frac{1}{2}uint32_t efiSystemTable; /* phys. Addr. of system table in runtime area */<br>uint32_t __reserved2; // defined in the user-mode header as efimode (32,64)
\alpha , \alpha , \alpha , \alpha , \alpha , \alpha , \alpha , \alpha , \alpha , \alpha , \alpha , \alpha , \alpha , \alpha , \alpha , \alpha , \alpha , \alpha , \alpha , \alpha , \alpha , \alpha , \alpha , \alpha , \alpha , \alpha , \alpha , \alpha , \alpha , \alpha , \alpha , \alphau_{\text{max}} = \frac{1}{2} to performanceDataSine.
\mathcal{L} performance \mathcal{L} performance \mathcal{L} uint32_t keyStoreDataStart; /* physical address of key store data */
     uint64 t bootMemStart;
     uint64 t bootMemSize;
     uint64 t PhysicalMemorySize;
     uint64 t FSBFrequency;
\frac{1}{100} \frac{1}{100} \frac{1}{100} \frac{1}{100}\frac{1}{2} \frac{1}{2} cress can (1237 / ), padding to a page (2,936 bytes)
```
} boot\_args;

The boot args structure changes in between kernel versions, and its field locations are often shuffled around. A kernel version is therefore closely tied to a corresponding EFI loader version. Apple thus distributes, from time to time, EFI updates, which in part address the compatibility with the kernel. To ensure compatibility, the boot args begin with Revision and Version fields. Versions up to Snow Leopard used 1.*x* (Snow Leopard used 1.6), and Lion uses version 2.0

Using DTrace, it is possible to peek at this structure. The D script in Listing 6-4 relies on the boot\_ args being accessible as a field of a global kernel variable, PE state, and prints them out:

#### **LISTING 6-4: Using dtrace(1) to dump the boot\_args structure**

```
##pragma D option quiet
BEGIN
 BEGINT.<br>B
 {
            self->boot_args = ((struct boot_args*)(`PE_state).bootArgs);<br>self->deviceTreeHead = ((struct boot args*)(`PE state).deviceTreeHead);
 \frac{d}{dx} = \frac{d}{dx} = \frac{d}{dx} = \frac{d}{dx} = \frac{d}{dx} = \frac{d}{dx} = \frac{d}{dx} = \frac{d}{dx} = \frac{d}{dx} = \frac{d}{dx} = \frac{d}{dx} = \frac{d}{dx} = \frac{d}{dx} = \frac{d}{dx} = \frac{d}{dx} = \frac{d}{dx} = \frac{d}{dx} = \frac{d}{dx} = \frac{dself-\mathcal{S}^{\mathcal{S}} (PEC) ( \mathcal{S}^{\mathcal{S}} ) ( \mathcal{S}^{\mathcal{S}} ) ( \mathcal{S}^{\mathcal{S}} ), \mathcal{S}^{\mathcal{S}} ), \mathcal{S}^{\mathcal{S}} ( \mathcal{S}^{\mathcal{S}} ), \mathcal{S}^{\mathcal{S}} ( \mathcal{S}^{\mathcal{S}} ), \mathcal{S}^{\mathcal{S}} ( \mathcal{S}^{\mathcal{S}} ), \math
```

```
printf("EFI: %d-bit\n", self->boot_args->efiMode);<br>printf("Video: Base Addr: %p\n", self->video.v baseAddr);
      printf("Video is in %s mode\n", (self->video.v display == 1 ? "Graphics" : "Text"));
      printf("Video resolution: %dx%dx%d\n", self->video.v width,
printf(\mathbf{v}) and \mathbf{f} is denote below the self-yideo. v. denth).
self-v_1 and v_2 depth v_1 and v_2 if v_2 and v_1 and v_2printf ("Kernel command line : %s\n", self->boot args->CommandLine);
      printf ("Kernel begins at physical address 0x%x and spans %d bytes\n",<br>self->boot args->kaddr, self->boot args->ksize);
      printf ("Device tree begins at physical address 0x*x and spans *d bytes\n",
print (\frac{1}{2} and \frac{1}{2} and \frac{1}{2} and \frac{1}{2} and \frac{1}{2} and \frac{1}{2} and \frac{1}{2} and \frac{1}{2} and \frac{1}{2} and \frac{1}{2} and \frac{1}{2} and \frac{1}{2} and \frac{1}{2} and \frac{1}{2} and \frac{1}{2} and \frac{ self->boot_args->deviceTreeP, self->boot_args->deviceTreeLength);
      printf ("Memory Map of %d bytes resides in physical address 0x%x",<br>self->boot args->MemoryMapSize,
\frac{1}{\sqrt{2}} self-boot args-MemoryMap).
self-\frac{1}{2} self-\frac{1}{2} args-\frac{1}{2} args-\frac{1}{2} args-\frac{1}{2}#ifdef LION<br>printf("Physical memory size: %d\n",self->boot args->PhysicalMemorySize);
printf("Physical memory" size: \frac{9d\ln n}{\pi} and \frac{6}{\pi} boot, args: Physical memory);
p = \frac{1}{2} \int_{0}^{2\pi} \int_{0}^{2\pi} \\frac{1}{1}
```
As you can see, the script doesn't install any probes. In fact, the only reason to use DTrace, to begin with, is that it provides the simplest way to enter kernel memory, where the boot args resides. Note, that the addresses in the boot\_args structure are mostly physical addresses.

### **Kernel Callbacks into EFI**

}

Recall, that the purpose of EFI is to load the kernel. Yet the kernel still has to interface with EFI, in particular with the runtime services.

The code in XNU handling EFI is in  $\sigma$ sfmk/i386/AT386/model dep.c. In it, are defined three functions:

- ‰ efi\_init() — This obtains the EFI runtime services from the kernel's boot arguments. This function in turn calls the next function.
- ‰ efi set tables [32|64] (EFI SYSTEM TABLE \*) — This function, in either a 32- or 64-bit version, takes as an argument a pointer to the EFI system table, validates its signature and CRC, and retrieves a pointer to the Runtime Services, which it places int gPEEFIRun-TimeServices, a global variable.
- ‰ hibernate newruntime map (void \*map, vm size t map size, uint32 t system\_table\_offset) — This reinitializes the runtime services table following a wakeup from hibernation.

The Mach core, however barely uses EFI — and BSD is totally oblivious to it. It is I/O Kit, on the other hand, which makes extensive use of EFI (and its device tree), as will be discussed later.

# **Boot.efi Changes in Lion**

EFI's role has been significantly enhanced in Lion, with the advent of CoreStorage, and other changes. These include the following:

- **EXECUTE:** Dropped Features: Despite Apple's official announcements, kernels in OS X up to and including Snow Leopard kept on maintaining a PPC image along a (very) fat binary. As a consequence, EFI in Snow Leopard still supports a "Kernel Interpreter." This has been dropped in Lion.
- ► Core Storage Changes: Lion brings a major change to storage devices and to EFI with its Core Storage services. A key feature of Core Storage is full disk encryption (FDE), which encrypts the entire disk and makes its data inaccessible without a special pass phrase. Because this full disk encryption affects everything — including the OS X kernel itself — Lion's boot.efi has been revised to add support for Core Storage password authentication. Lion's EFI boasts a full aqua-like interface to query users for their passwords, including support for VoiceOver(!). To achieve this, it utilizes a private framework, from which it obtains the PNG files it renders in the graphic controls. If the user authenticates with EFI (as he or she must, in order to boot), the credentials are carried forward to enable auto-login.

# **Boot Camp**

Another important feature, which is implemented by Apple's EFI, is Boot Camp. This is the name given to Apple's dual boot solution, which allows running non-Apple operating systems (primarily, Windows) on Mac hardware. Because Apple uses its proprietary hardware and relies on EFI — whereas Windows is largely still bogged down in BIOS — Apple made in Boot Camp a complete driver package, to support its specific hardware, and modified its boot. efi to allow multi-OS boot. Multi-OS boot can be enabled independently by using a third party EFI boot loader, such rEFIt (shown in an experiment later in this chapter).

### **Count Your Blessings**

OS X has traditionally allowed very little access to the firmware — be it the PPC's OpenFirmware or Intel's EFI. Aside from the nvram(8) command, the only other tool provided which touches upon the firmware is the bless(8) utility.

The bless(1) command is a utility meant to control and modify the boot characteristics of the system — essentially, define where and how the system would boot from. It has no less than six modes of operation, shown in Table 6-13.

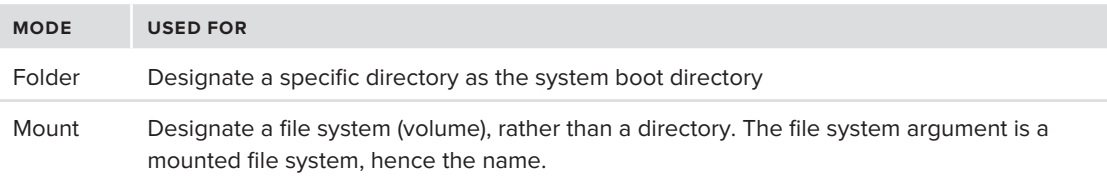

**TABLE 6-13:** bless(1) modes of operation

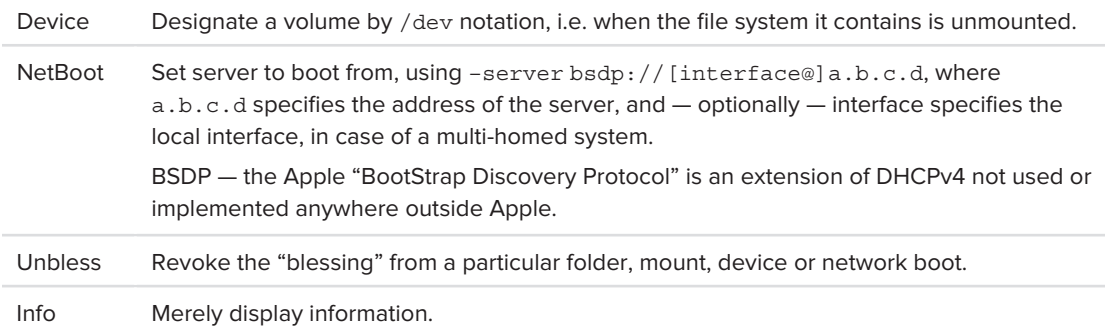

Apple keeps bless open source, and it is recommended to get the source from Apple's Open Source site, if you want to get more insights as to how bless works in each of these modes. The following example shows a quick usage of bless:

```
# set bless to demonstrate net boot. Note this is just for a demonstration. 
# Real netboot would require a netboot server (and a real IP address)
bash-3.2# bless --netboot --server bsdp://1.2.3.4
bash-3.2# nvram -p
IONetworkInterface</string><key>BSD_Name</key><string>en0</string></dict><key>
BLMACAddress</key><data>WFXK9EhZ</data></dict><dict><key>IOEFIDevicePathType</key>
\mathbf{B}\frac{1}{2} . The string of \frac{1}{2} , \frac{1}{2} , \frac{1}{2} , \frac{1}{2} , \frac{1}{2} , \frac{1}{2} , \frac{1}{2} , \frac{1}{2} , \frac{1}{2} , \frac{1}{2} , \frac{1}{2} , \frac{1}{2} , \frac{1}{2} , \frac{1}{2} , \frac{1}{2} , \frac{1}{2} , \frac</array>
     efi-boot-device-data
 %02%01%0c%00%d0A%03%0a%00%00%00%00%01%01%06%00%00%15%01%01%06%00%00%00%03%0b%%00XU
%ca%f4HY%00%00%00%00%00%00%00%00%00%00%00%00%00%00%00%00%00%00%00%00%00%00%00%00%00%00
%00%03%0c%13%00%00%00%00%00%01%02%03%04%00%00%00%00%00%00%00%7f%ff%04%00
# Quickly set bless back to the safe default!
root@Ergo (/)# bless --setBoot –-folder /
root@Ergo (/)# nvram –p
IOMedia</string><key>IOPropertyMatch</key><dict><key>UUID</key><string>DADF1195-482F-
IOMedia</string><key>IOPropertyMatch</key><dict><key>UUID</key><string>DADF1195-482F-
\alpha/string></dict></array>
efi-boot-device-data
     % \begin{equation} \left\{ \begin{array}{lcl} 0.98440 & 0.98440 & 0.98440 & 0.98440 & 0.98440 & 0.98440 & 0.98440 & 0.98440 & 0.98440 & 0.98440 & 0.98440 & 0.98440 & 0.98440 & 0.98440 & 0.98440 & 0.98440 & 0.98440 & 0.98440 & 0.98440 & 0.98440 & 0.98440 & 0.98440 & 0. %02%01%0c%00%d0A%03%0a%00%00%00%00%01%01%06%00%00%0a%03%12%0a%00%00%00%00%00%00%00
%ba%a4%eeG%02%02%7f%ff%04%00
```
As the example shows, bless(8) sets the efi-boot-device and efi-boot-device-data variables. You can see that these are binary encoded variables (the  $x \times x$  being hexadecimal escape sequences). If these variables are set, boot.efi will attempt to boot from them. Otherwise, it will seek the first HFS+ bootable partition it can find. Using bless in its informational mode displays the finderInfo field of the HFS+ volume, which is an array of eight pointers defining filesystem bootable parameters, shown in Table 6-14,

#### **TABLE 6-14:** The FinderInfo field in HFS+

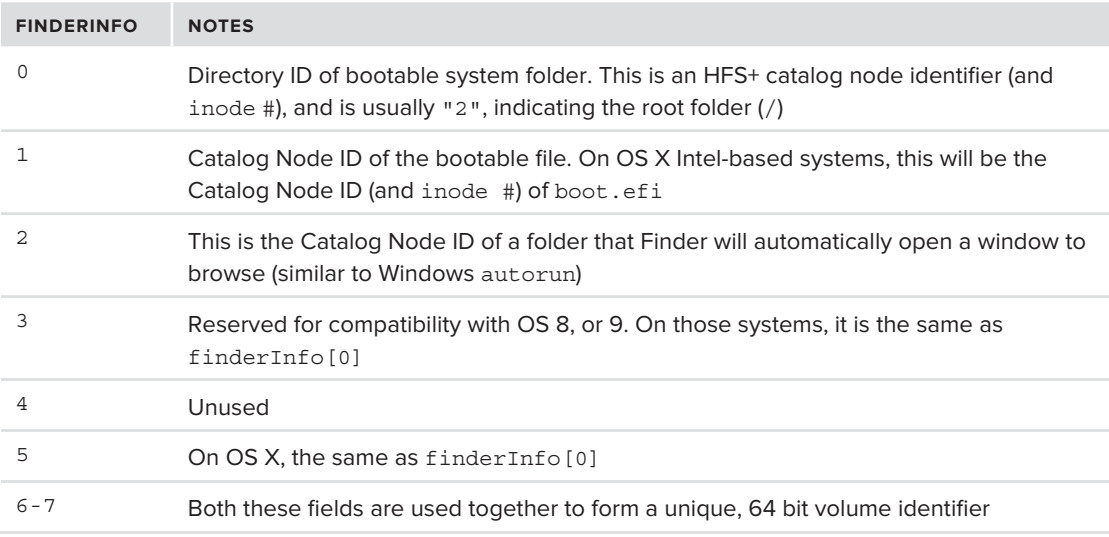

```
morpheus@Ergo (/) $ bless -info /<br>finderinfo[0]: 2 => Blessed System Folder is /
finderinfo[1]: 4600322 \Rightarrow Blessed System File is /System/Library/CoreService/boot.efifinderinfo[2]: 0 \Rightarrow Open-folder linked list empty
finderinfo[3]: 0 => No alternate OS blessed file/folder
finderinfo[4]: 0 => Unused field unset
finderinfo[5]: 2 => 0S X blessed folder is /
64-bit VSDB volume id: 0x2410197504017D3E
root@Erqo (/)# ls -i /System/Library/CoreServices/boot.efi
r_1 . r_2 . r_3 , r_4 , r_5 , r_6 , r_7 , r_8 , r_9 , r_9 , r_9 , r_9 , r_9 , r_9 , r_9 , r_9 , r_9 , r_9 , r_9 , r_9 , r_9 , r_9 , r_9 , r_9 , r_9 , r_9 , r_9 , r_9\frac{1}{2} /system/Library/CoreServices/boot.efficients/boot.efficients/boot.efficients/boot.efficients/boot.efficients/boot.efficients/boot.efficients/boot.efficients/boot.efficients/boot.efficients/boot.efficients/boot.e
```
Normally, bless(8) is one of those utilities that is best left untouched. After all, if it isn't broken, why fix it? Indeed, improper use of  $bless(8)$  can rend the system unbootable. However, given an EFI binary, even a non-Apple one, it is possible to use bless to bestow the holy power of booting upon it. This is especially useful if you want to inspect your Mac at the firmware level. This is shown in the next experiment.

### **Experiment: Running EFI Programs on a Mac**

Recall, that whereas most EFI vendors provide an EFI shell, Apple does not. Fortunately, it is a simple matter to install a third party shell. There are generally two shells you can consider:

- Intel's EFI toolkit contains a shell, as well as many other EFI binaries which can be used to explore devices, and the firmware itself
- ► The open source project rEFIt contains a shell but also a simple installer for OS X, which invokes bless(8) so that the firmware prefers the rEFIt EFI loader over the default boot.efi. This program functions as an alternate boot loader, which either lets you proceed normally to boot OS X (the default), or drop to the EFI shell.

*The sequence carries a small, but non-negligible risk of making your system unbootable. Installing an alternate EFI boot handler can provide you with more insights about EFI, along the lines presented in this chapter, and is generally a simple and safe operation. That said, exercise some caution. You might want to try this in a VM environment first.* 

To use the following program, you will need an EFI compiler. This is generally the same as the standard GCC, albeit with different headers, to reflect the EFI dependencies (and not the standard libc). GNU has an EFI toolkit you can use for this purpose. Because the programs are compiled to EFI, you can choose any version of the toolkit (for example, Linux, which is easiest to use).

After downloading and installing the GNU EFI Toolkit, you will see that it has an apps/ directory. This directory of sample applications also contains the Makefile you need to create your own applications, such as the one shown in Listing 6-5:

#### **LISTING 6-5: A sample program to print all the NVRAM variables on a Mac**

```
#include <efi.h>
#include <efilib.h>
\frac{1}{\sqrt{1-\frac{1}{\sqrt{1-\frac{1}{\sqrt{1+\frac{1}{\sqrt{1-\frac{1}{\sqrt{1+\frac{1}{\sqrt{1+\frac{1\frac{1}{2} = \frac{1}{2} = \frac{1}{2} = \frac{1}{2} = \frac{1}{2} \frac{1}{2} = \frac{1}{2} \frac{1}{2} = \frac{1}{2} \frac{1}{2} = \frac{1}{2} \frac{1}{2} = \frac{1}{2} \frac{1}{2} = \frac{1}{2} \frac{1}{2} = \frac{1}{2} \frac{1}{2} = \frac{1}{2} \frac{1}{2}( 0x47c7b22c7, 0x22a, 0x22a, ( 0x22, 0x2, 0x12, 0x2, 0x2, 0x12, 0x12, 0x12, 0x12, 0x12, 0x12, 0x12, 0x12, 0x12, 0x12, 0x12, 0x12, 0x12, 0x12, 0x12, 0x12, 0x12, 0x12, 0x12, 0x12, 0x12, 0x12, 0x12, 0x12, 0x12, 0x12, 0x1
static Ef\mathbb{E}_{\mathbb{E}_{\mathbb{E}_{\mathbb{E}_{\mathbb{E}_{\mathbb{E}_{\mathbb{E}_{\mathbb{E}_{\mathbb{E}}\mathbb{E}_{\mathbb{E}_{\mathbb{E}}\mathbb{E}_{\mathbb{E}}\mathbb{E}_{\mathbb{E}}\mathbb{E}_{\mathbb{E}}\mathbb{E}_{\mathbb{E}}\mathbb{E}_{\mathbb{E}}\mathbb{E}_{\mathbb{E}}\mathbb{E}_{\mathbb{E}_{\mathbb{E}}\mathbb{E}_{\mathbb{E}}\mathbb{E}_{\mathbb{E}}\mathbb{E}_{\mathbb{E}}\mathbb{E}_{\mathbb{E}_{\ // Simple EFI app to dump all variables, derived from one of the GNU EFI Samples
EFI_STATUS<br>efi main (EFI HANDLE image, EFI SYSTEM TABLE *systab)
efi\Gamma matrix \Gamma and \Gamma is stable to the \Gamma system that \Gamma<sup>{</sup>
                    EFI_STATUS status;<br>CHAR16 name[256], *val, fmt[20];
                    EFI GUID vendor;
                    UINTN size;
\sum_{i=1}^{n} InitializeLib(image, systab);
                    name[0] = 0;<br>vendor = NullGuid;
\ddotsc \ddotsc \ddotsc \ddotsc \ddotsc \ddotsc \ddotsc \ddotsc \ddotsc \ddotsc \ddotsc \ddotsc \ddotsc \ddotsc \ddotsc \ddotsc \ddotsc \ddotsc \ddotsc \ddotsc \ddotsc \ddotsc \ddotsc \ddotsc \ddotsc \ddotsc \ddotsc \ddotsc \ddotsc \ddotsc \ddotsc \ddotPrint (L"GUID
                                                                                                                                    Variable Name
                                                                                                                                                                                      Value\n");
                     Print(L"GUID Variable Name Value\n");
\begin{array}{cccc} \texttt{N-1:1:} & \texttt{N-1:1:} & \texttt{N-1:1while (1) \{<br>StrCpy(fmt, L"%.-35q %.-20s %s\n");
                                        size = sizeof(name);\frac{1}{2}sizeof(name);<br>\frac{1}{2}sizeof(name);
s = 0.01 and s = 0.01 and s = 0.000 and s = 0.000.
                                        if (status != EFI SUCCESS)
\frac{1}{2} (status != \frac{1}{2} = EFICESS)
\mathbf{b}
```

```
LISTING 6-5 (continued)
```
}

```
val = LibGetVariable(name, &vendor);<br>if (CompareGuid(&vendor, &SProtId) ==0)
\begin{bmatrix} 1 & 0 & 0 & 0 \\ 0 & 0 & 0 & 0 \\ 0 & 0 & 0 & 0 \\ 0 & 0 & 0 & 0 \\ 0 & 0 & 0 & 0 \\ 0 & 0 & 0 & 0 \\ 0 & 0 & 0 & 0 \\ 0 & 0 & 0 & 0 \\ 0 & 0 & 0 & 0 \\ 0 & 0 & 0 & 0 \\ 0 & 0 & 0 & 0 \\ 0 & 0 & 0 & 0 \\ 0 & 0 & 0 & 0 & 0 \\ 0 & 0 & 0 & 0 & 0 \\ 0 & 0 & 0 & 0 & 0 \\ 0 & 0 & 0 & 0 & 0 \\ 0 & 0 & 0 & {\mathcal{L}}StrCpy(fmt, L^m*, -35g *, -20s *, -35g\nm'); Print (fmt, &vendor, name, &val);
\begin{bmatrix} 1 & 0 & 0 \\ 0 & 0 & 0 \\ 0 & 0 & 0 \\ 0 & 0 & 0 \\ 0 & 0 & 0 \\ 0 & 0 & 0 \\ 0 & 0 & 0 \\ 0 & 0 & 0 \\ 0 & 0 & 0 \\ 0 & 0 & 0 \\ 0 & 0 & 0 \\ 0 & 0 & 0 & 0 \\ 0 & 0 & 0 & 0 \\ 0 & 0 & 0 & 0 \\ 0 & 0 & 0 & 0 & 0 \\ 0 & 0 & 0 & 0 & 0 \\ 0 & 0 & 0 & 0 & 0 \\ 0 & 0 & 0 & 0 & 0 & 0 \\ 0 & 0 & 0 & 0 & 0 & \overline{a}Print (fmt, &vendor, name, val);
                                                    FreePool(val);
FreeDockstein (val); (val); (val); (val); (val); (val); (val); (val); (val); (val); (val); (val); (val); (val); (val); (val); (val); (val); (val); (val); (val); (val); (val); (val); (val); (val); (val); (val); (val); (val)
 }
                          return EFI_SUCCESS;
```
To compile this program, simply add it to the Makefile in the apps/ directory (or overwrite one of the existing samples). The resulting binary should distinctly be an EFI binary:

```
[root@Forge gnu-efi-3.0/apps]# make
fshort-wchar -fno-strict-aliasing -fno-merge-constants -mno-red-zone -DCONFIG x86 64 -
D KERNEL -I/usr/src/sys/build/include -c printenv.c -o printenv.o
/usr/bin/ld -nostdlib -T ./../gnuefi/elf_x86_64_efi.lds -shared -Bsymbolic -L../lib -
L../qnuefi../qnuefi/crt0-efi-x86 64.o printenv.o -o printenv.so -lefi -lqnuefi
/usr/lib/gcc/x86_64-redhat-linux/4.6.0/libqcc.a
/usr/bin/objcopy -j .text -j .sdata -j .data -j .dynamic -j .dynsym -j .rel \
          -j .rela -j .reloc --target=efi-app-x86 64 printenv.so printenv.efi
\frac{1}{2} . relations \frac{1}{2} . relations \frac{1}{2}rm printenv.so printenv.o
[root@Forge gnu-efi-3.0/apps]# file printenv.efi
printenv.efi: PE32+ executable (EFI application) x86-64 (stripped to external PDB), for
```
Take this binary and drop it into your Mac's EFI partition. The easiest way to do so is to mount the partition while OS X is still running:

```
root@Ergo (/)# mount -t msdos /dev/disk0s1 /mnt # Mount as a DOS (Fat) filesystem
root@Ergo (/)# \text{ls } /mnt # Indeed, mount is succesful .<br>Trashes .fseventsd EFI
root@Ergo \frac{1}{\#} du \frac{1}{\#}Computations # Show directories 30723 \frac{1}{\#} \frac{1}{\#}8323 /mnt/EFI/APPLE/FIRMWARE
8323 /mnt/EFI/APPLE/FIRMWARE # Apple "Firmware update" .scap files are here
39048 /mnt/EFI
39048 /mnt/EFI
root@Ergo (/)# cp efitest.efi /mnt/ # Copy over file to root of partition
```
To run this program, you will need to first install rEFIt<sup>[4]</sup>, as otherwise Apple's boot.efi will just boot into OS X. The installation is a straightforward one, and should not in any way hamper your ability to boot normally into OS X. It will, however, give you an option to drop into an EFI shell.

The EFI shell greatly resembles the old fashioned DOS prompt, wherein you can execute the program amidst nostalgic PC EGA 4-bit colors. Rather than use drive letters, use fs0: and fs1: to access the EFI and the system partitions, respectively (and remember a backslash instead of a slash for directory separators). Running the program from Listing 6-4 will show you all the environment variables your NVRAM contains, as shown in Output 6-2:

#### **OUTPUT 6-2: A dump of the EFI Variables from a Mac Mini:**

```
Shell> dir fs0: # either 1s or dir work<br>Directory of: fs0:\
\sum_{i=1}^{n} 04/01/12 09:30a 48,354 printenv.efi
 04/01/1209:30a 03/23/10 01:07a <DIR> r 352 EFI
\sum_{i=1}^nGUID Variable Name Value
                                                                VAlue
EGC2F70A-B604-4877-85BA-DEEC89E117E PchInit \langle BO \rangle < FF \rangle < 8E \rangle < D0 \rangle A^C CEfi MemoryConfig<br>4DFBBAAB-1392-4FDE-ABB8-C41CC5AD7D5 Setup
                                                                RLEX^K
05299C28-3953-4A5F-B7D8-F6C6A7150B2 SetupDefaults
0529925929 C289 C289 C289 20531-B28923-4<br>mdd.com
AF9FFDFD7-EC10-EC10-488A-9DFC-6CBF5EE22C2 AcpiGlobalVariable PC-6CBF5EE22C2 AcpiGlobalVariable PC-6CBF5EE22C2<br>Texts
en die eerste stelling van die eerste stelling van die eerste van die eerste van die eerste van die eerste van<br>Beskriften van die eerste van die eerste van die eerste van die eerste van die eerste van die eerste van die e
Effi \sim 80>
Efi epid provisioned Aefi epideprovisioned and the series of the series of the series of the series of the series of the series of t<br>The series of the series of the series of the series of the series of the series of the series of the series o
Efi lock_mch_s3 ^A
7C436110-AB2A-4BBB-A880-FE41995C9F8 SystemAudioVolume h
36C28AB5-6566-4C50-9EBD-CBB920F8384 preferred-networks
                                                                 ^{\wedge}<sub>A</sub>
36C28AB5-6566-4C50-9EBD-CBB920F8384 current-network
4D1EDE05-38C7-4A6A-9CC6-4BCCA8B38C1 AAPL, PathProperties0 R<sup>^</sup>A
4D1EDE05-38C7-4A6A-9CC6-4BCCA8B38C1 AAPL,PathProperties0 R^A
7C436110-AB2A-4BBB-A880-FE41995C9F8 aht-results
<dict><key> name</key><string>spdiags_aht_value</string><key>spdiags_last_run_key</key>
<date>4011-09-16T18:36:02Z</date><key>spdiags_result_key</key><string>
spdiags_passed_value</string><key>spdiags_version_key</key><string>3A224</string>
</dict>7C436110-AB2A-4BBB-A880-FE41995C9F8 fmm-computer-name Minion
Efi Boot0080 \lambda7C436110-AB2A-4BBB-A880-FE41995C9F8 efi-boot-device-data ^B^A^L<D0>A^C
7C436110-AB2A-4BBB-A880-FE41995C9F8 efi-boot-device
<array><dict><key>IOMatch</key><dict><key>IOProviderClass</key><string>IOMedia</string>
<key>IOPropertyMatch</key><dict><key>UUID</key><string>50DD0659-0F10-4307-860B-
6908BD051907</string></dict></dict><key>BLLastBSDName</key><string>disk0s2</string>
</dict></array>
ShellAlias
\mathcal{L}_{\mathbf{r}}
```
The nvram(8) command only displays the variables associated with the Apple GUID (7C436110- AB2A-4BBB-A880-FE41995C9F8, as shown in Table 6-7).

You can use the other examples in the GNU EFI toolkit to explore EFI further. Additionally, you can use the EFI programs bundled with rEFIt (which should be accessible as  $fs1:\eftrightarrow$   $\eftrightarrow$   $\eftright$ example dumpprot.efi, which will dump all EFI protocols by GUID, and dumpfv.efi, which will dump the firmware image into the EFI system partition.

# **IOS AND IBOOT**

Apple's i-Devices do not support EFI, and have a totally different boot process than that described above for OS X. The iOS boot process is custom built by Apple using components not found in any other system, and specifically designed to be hack-proof, so as to discourage "evil" jailbreakers from installing any operating system other than iOS.

The boot process is a multi-stage one, as is shown in Figure 6-2:

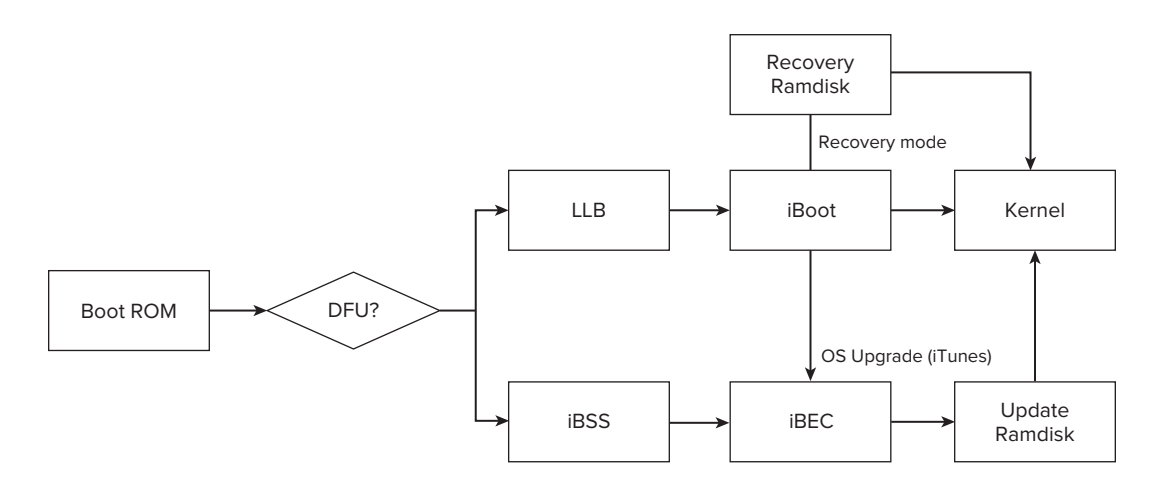

**FIGURE 6-2:** The iOS Boot process (high-level)

With the exception of the Boot ROM, all these steps are encrypted and digitally signed. This forms a chain of trust right up to the kernel, so that it is (theoretically) impossible to interfere with the boot process and inject any other type of code.

It appears all boot components share a common code base. The NAND FTL (Flash Translation Layer), IMG3 loading, cryptography support, USB support, and ARM low-level exception handling code are all largely identical in them. Each is, in effect, fully self-contained, and rightfully so: They precede the iOS kernel, and therefore cannot rely on its services.

# **Precursor: The Boot ROM**

i-Devices boot using a custom ROM, which is responsible for initializing the device, and loading the Low Level Bootloader, commonly referred to as the LLB. Key in the loading operation is the verification of the digital signature by Apple which ensures the LLB has not been tampered with.

The ROM is part of the device itself and cannot be updated. This works both in Apple's favor and against it: It is extremely difficult to "dump" the ROM in order to reverse-engineer it, and it cannot be tampered with in any way. On the other hand, if it does contain a vulnerability (i.e. a buffer overflow or other code injection vector), there is nothing Apple can do to update it.

In the older generation of Apple's i-Devices — those pre-dating the A5 chip, the bootrom indeed contains an (as yet) undisclosed vulnerability. The "limera1n" exploit, due to the famous hacker geohot, has been successfully used to jailbreak all those devices, in what are known as "untethered" jailbreaks: By exploiting the vulnerability, the check for Apple's signature can be easily bypassed, enabling the uploading of custom iOS images (. ipsw files), and even non-iOS images (giving rise to the peculiar movement of iDroid, to install Android on i-Devices in place of iOS). Older bootrom are therefore forward-jailbreakable, as irrespective of any iOS vulnerabilities, the OS image itself can always be patched.

A5-based devices, by contrast, have a newer ROM, one in which the limera1n vulnerability, though undisclosed, was patched. As a consequence, they remain (as of yet) impervious to jailbreaking attempts.

From the boot ROM, two roads diverge: One is the path to normal boot (the default startup of the device) and/or Recovery mode ("Connect to iTunes"). The other is the Device Firmware Update (DFU), which is used to update the iOS image.

# **Normal Boot**

Unless otherwise stated, with no user interaction the device will proceed to boot normally. This is a two-staged process, consisting of the LLB, and iBoot, both of which are responsible for eventually loading the iOS kernel.

### **Stage I: The Low Level Bootloader**

The Low Level Bootloader is the first updateable component of the boot process. It is part of the iOS image, not the device itself, and if you peek at the image you will see it is a file called  $LLB$ .xxxx. RELEASE.img3 in the Firmware/all\_flash/all\_flash.xxxap.production/ directory. "xxx" is the model number of the i-Device, shown in Table 6-19, later in this chapter.

The LLB, like all files in the iOS image, is in the IMG3 format. As described under "iOS Software" Images," in this chapter, this is an encrypted file format which is also digitally signed by Apple. Following the IMG3 header (64 bytes) is the actual raw code of the LLB. It is loaded by the bootrom into a predefined address, usually  $0 \times 840000000$ .

LLB will locate its second stage, iBoot, and will attempt to load it. This is done by seeking the image in memory with the tag "ibot." If this fails, LLB contains code to drop to DFU mode, and load iBEC.

### **Stage II: iBoot**

The main boot loader is called iBoot. It is this loader which locates, prepares, and loads the kernelcache. Older versions of iBoot also allowed passing command line arguments (from the boot-args variable), but due to the obvious potential for abuse, this has been removed.

*Using various jailbreaking utilities, it is possible to choose a tethered boot on pre A5 devices, and — by patching iBoot — pass command-line arguments using custom boot-args.* 

iBoot gets loaded at address 0x5FF00000. It is a fairly sophisticated boot loader. In addition to the common code shared by all components, it contains a built-in HFS+ driver, which enables it to access the iOS filesystem. iBoot is also multi-threaded, and normally spawns at least two threads:

- A "main" thread, which displays the familiar Apple logo, and proceeds to boot the system, as specified by the auto-boot and boot-command environment variables. The latter can be set to fsboot (normal file system boot, with or without ramdisk), diags (diagnostics) or upgrade. The boot may be delayed by a bootdelay environment variable, in which the user may intervene and abort the process.
- ► A "uart reader" thread, which Apple likely uses for debugging purposes. The serial ports on i-Devices are present, though require quite a bit of work to enable.<sup>[5]</sup> This thread is therefore normally idle.

During normal operation, iBoot calls its fsboot () function, which mounts the iOS system partition, locates the kernel, prepares its device tree, and boots it. If the boot fails (or is aborted), however, iBoot falls into recovery mode, wherein the main thread spawns several concurrent tasks:

- The idleoff task: Times-out after sufficient user inactivity and power off the device
- ‰ **The poweroff task:** Forces the device to power off on critical battery
- ‰ **The usb-req task:** Handles USB requests from iTunes
- $\blacktriangleright$  The usb-high-current and usb-no-current tasks: Responds to USB charge (these are responsible for changing the battery glyph when the device is connected or disconnected).
- ‰ **The command task:** Enables a command-line, console interface over the serial port (that is, assuming you have a serial port connection).

# **Recovery Mode**

Recovery mode is essentially the same as normal boot, with one important difference: The system boots using a ramdisk, rather than the flash based file system that contains the standard iOS image. The ramdisk is a complete in-memory file system, which can be used as an alternate root file system. The flash based file system can then be mounted as a secondary, and system files can be modified or updated.

You can check out the ramdisk for yourself, if you have an iOS image (IPSW). As discussed in the section "iOS Software Images" in this chapter, it is fairly straightforward to unzip and decrypt the ramdisk image. The file is usually the third DMG file in the update. It is not, however, a classic DMG in the sense of one that can be readily mounted by OSX. Rather, it is a raw filesystem image. If you have successfully decrypted it, running the file(1) command on it should produce something like the following:

morpheus@Ergo (…./iOS)\$ **file 5.1.restore.ramdisk.dmg**  5.1.restore.ramdisk.dmg: Macintosh HFS Extended version 4 data last mounted by: '10.0', checked: Wed Feb 15 08:26:23 2012, block size: 4096, number of blocks: 4218, free checked: Wed Feb 15 08:26:23 2012, block size: 4096, number of blocks: 4218, free

You can also mount the ramdisk easily on  $OS X$  by using hdiutil(1) with the imagekey diskimage-class=CRawDiskImage (this is discussed in Chapter 15, and shown in Output 15-2).

*Using various jailbreaking utilities, you can boot iOS with an alternate ramdisk (for example, using* redsn0w –r*). This is an extremely useful feature for forensics, data recovery and hacking, and hours of fun and profit. It effectively exposes the entire i-Device's filesystem. A good discussion on this can be found in Jonathan Zdziarski's book.[6]*

# **Device Firmware Update (DFU) Mode**

i-Devices have an additional, albeit lesser used boot mode: Device Firmware Update or DFU mode. In this mode, the firmware itself, in NAND flash, is updated. This occurs when a new version of iOS is installed on the device, or during jailbreaking.

iTunes can enable this mode over USB (when you select to upgrade your device), though you can do so as well. To try this, connect your device over USB, and do the following:

- $\blacktriangleright$  Turn off the i-Device
- ► Press the power button, and hold. The device should appear to boot, with the Apple logo
- ► After three seconds, press and hold the home button (while holding the power button). The device screen should clear.
- $\blacktriangleright$  After ten seconds, let go of the power button, but keep on holding the home button.
- ► Wait a few more seconds and let go.

If you did this properly, the device screen should remain blank. Otherwise, you might end up in recovery mode ("Connect to iTunes"). If the screen is indeed blank and you connect it over USB, you will see it identify itself as "Apple Mobile Device (DFU Mode)." Getting out of DFU mode is easy — all you need to do is power-cycle the device.

DFU mode involves two images — iBSS and iBEC. The first loads at  $0 \times 84000000$  (on iOS 5), and is responsible for low-level initialization, and the loading of iBEC. iBEC, like its big brother iBoot, loads at 0x85000000, and is responsible for handling iTunes upgrade commands over USB.

# **Downgrade and Replay Attacks**

A potential vulnerability in the iOS update process which Apple invests many resources into preventing is in cases where a user might want to install an older version of iOS on the i-Device. As iOS versions progress, Apple plugs and seals various jailbreak openings. From Apple's perspective, all users should consistently upgrade to the latest and greatest versions.

When updating an i-Device, it is not enough to possess a valid iOS image. During the system upgrade (or downgrade) process, a request is made to Apple's secure server, with a Secure Hash value — often referred to as a SHSH. The request includes the device's unique chip id (the ECID value). Though the request is made over plain HTTP (to  $q_s$ , apple.com), the reply is digitally signed. The SHSH is used in the BBTicket (required for base band, or phone logic upgrade) or the APTicket (required for upgrading the iOS firmware).

Prior to iOS 5, it was possible to capture the session, and extract the SHSH blob to save it locally (using TinyUmbrella), or by Cydia. Since then, however, Apple has improved the protocol, by adding a random nonce generated by the device. A random nonce means that now every upgrade authorization request is unique, and therefore saving the SHSH has no effect. This makes downgrading impossible once Apple closes the window on a particular iOS version and configures their server to deny signatures. For this reason, users try to get their hands on new releases of i-Devices sooner, rather than later — as Apple keeps updating iOS on devices with new shipments to their stores.

### **INSTALLATION IMAGES**

Apple pre-installs OS X and iOS on all its hardware. Because both systems are carefully installed with all the required defaults, the average user doesn't bother much with re-installing the system. Hackers and other enthusiasts, however, often perform system wide changes, or careless mishaps as root, which can render the system unbootable. In those cases, the installation media or image needs to be dug up, and the system needs to be installed.

This section covers the installation image format of both OS X and iOS. It is of particular interest to anyone who wants to pick apart the images, extracting specific files or even modifying them to customize the installation image.

# **OS X Installation Process**

The OS X installation begins when an installation DVD or thumb drive is inserted. The Finder automatically shows the root folder, which contains the installation app. If the user chooses to activate the application, things proceed as follows:

### **Step I: InstallXXX.app**

The installation utility for OS X is itself an OS X application. As such, it contains a small executable responsible for the UI, and for starting the installation process. The actual system files in the installation process are shown in Table 6-15:

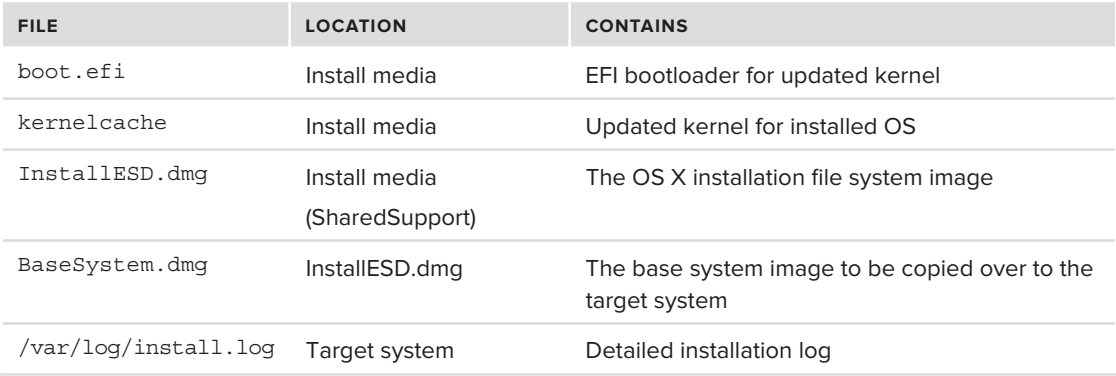

**TABLE 6-15:** Files involved in the OS X installation process

The executable brings up the familiar Wizard-like interface of the installation (In Mountain Lion, it also dispatches an OpenCL program to the GPU, responsible for GUI effects). The GUI collects the user input choices (e.g. which volume to install on) and also validates the installation with Apple (osrecovery.apple.com). Assuming all went well, it proceeds to copy the kernelcache, boot.efi, and InstallESD.dmg to a special directory, /Mac OS X Install Data. It then edits com.apple . Boot. plist to inform the kernel it is booting with a DMG file, as can be seen in  $/varlog/$ install.log (Listing 6-6):

#### **LISTING 6-6: Excerpt from install.log detailing the Installation App's work:**

```
Sep 25 22:36:49 localhost Install Mac OS X Lion[343]: Extracting files from<br>/Volumes/Macintosh HD/Mac OS X Install Data/InstallESD.dmq
//Volumes/Macintosh Hi/Mac os install Data/Installer.umj<br>Aco 35.00.36.50 legalbagt Twatell Mac OG V Ideo[343] . Rutu
sep 25 22:36:50 localized Install Mac OS I little style installed Boot Bits from Outer.<br>DMC:
Sep 25 22:36:50 localhost Install Mac OS X Lion [343]: Copied kernelcache
Sep 25 22:36:50 localhost Install Mac OS X Lion[343]: Copied Boot.efi
Sep 25 22:36:50 localhost Install Mac OS X Lion[343]: Ejecting disk image
Sep 25 22:36:50 localhost Install Mac OS X Lion [343]: Generating the
                                                           : com.apple.Boot.plist file
 : com.apple.Boot.plist file
Sep 25 22:36:50 localhost Install Mac OS X Lion[343]: com.apple.Boot.plist: {
              "Kernel Cache" = "/Mac OS X Install Data/kernelcache"; "Kernel 
Flags" = "container-dmg=file:///Mac%20OS%20X%20Install%20Data/InstallESD.dmg root-
dmg=file:///Base
System.dmg";
Sep 25 22:36:50 localhost Install Mac OS X Lion [343]: Done generating the
com.apple.Boot.plist file
Sep 25 22:36:50 localhost Install Mac OS X Lion [343]: Blessing /Volumes/Macintosh HD --
/Volumes/Macintosh HD/Mac OS X Install Data
Sep 25 22:36:50 localhost Install Mac OS X Lion [343]: Blessing Mount
Point:/Volumes/Macintosh HD Folder:/Volumes/Macintosh HD/Mac OS X Install Data
plist:com.apple.Boot.plist
Sep 25 22:36:50 localhost Install Mac OS X Lion [343]: *******************************
Setting Startup Disk *******************************
Sep 25 22:36:50 localhost Install Mac OS X Lion[343]: ******
                                                                                Path:/Volumes/Macintosh HD
Sep 25 22:36:50 localhost Install Mac OS X Lion [343]: ******
Sep 25 22:36:50 localhost Install Mac OS X Lion[343]: ****** Boot Plist:<br>/Volumes/Macintosh HD/Mac OS X Install Data/com.apple.Boot.plist
Sep 25 22:36:50 localhost Install Mac OS X Lion[343]: /usr/sbin/bless -setBoot -folder
/Volumes/Macintosh HD/Mac OS X Install Data -bootefi /Volumes/Macintosh HD/Mac OS X
Install Data/boot.efi -options config="\Mac OS X Install Data\com.apple.Boot" -label Mac
\mathcal{L} Data data data boot. Equal Data data data \mathcal{L} is configure. Both \mathcal{L}os in missimmer<br>Gem AF AA A6 F
Sep 25 22:36:51 localhost Install Mac OS X Lion[343]: Bless on /Volumes/Macintosh HD
```
The kernel flags — by another name, command line arguments — specify to the kernel that it is to mount InstallESD. dmg as a container image, which it needs to mount in order to find the actual image to use as a root file system — the BaseSystem.dmg. It then blesses the boot disk so as to make the system boot from InstallESD.dmg. Once the bless operation completes successfully, the system reboots automatically, and starts from the new image.

### **Step II: OSInstaller**

OSInstaller is the executable responsible for the unattended portion of installation which occurs once the system reboots. The system by this point has booted into the new OS, and runs its kernelcache. The image instructs launchd(8) to run OSInstaller, which proceeds to load minstallconfig.xml from which it can obtain the installation data. It also brings up diskmanagementd(8), which is used in case any disk "surgery" (i.e. repartitioning) is required.

Once any repartitioning is done, OSInstaller can proceed to install the system, which comes bundled in the form of several packages, as shown in Table  $6-16$ . All these files are in the /Packages directory:

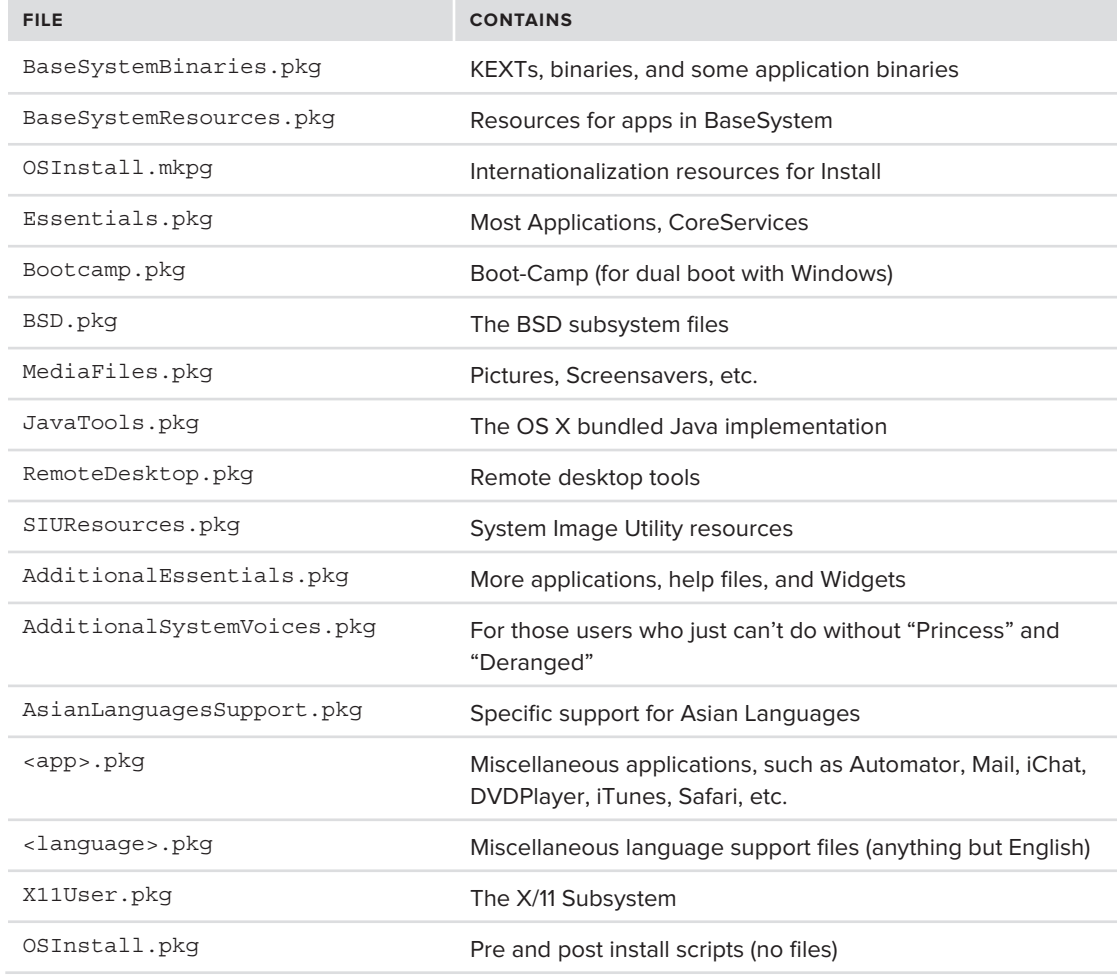

#### **TABLE 6-16:** OS X installation packages (all in installESD.dmg)
Before installing, OSInstaller runs an  $f$ sck $(1)$  on the target volume. As of Lion it also calls on diskmanagementd to prepare a recovery volume, which is essentially the BaseSystem.dmg from which OSInstaller can boot.

Once the recovery volume is set, OSInstaller uses the PackageKit and Install frameworks to open the package files one by one.

## **Installing .pkg files**

OS X packages, listed in Table 6-17, are descendants of NextSTEP packages. The packages are archives in xar(1), which is an archive format similar to  $\tan(1)$ , but natively supporting compression.

#### **TABLE 6-17:** OS X packages

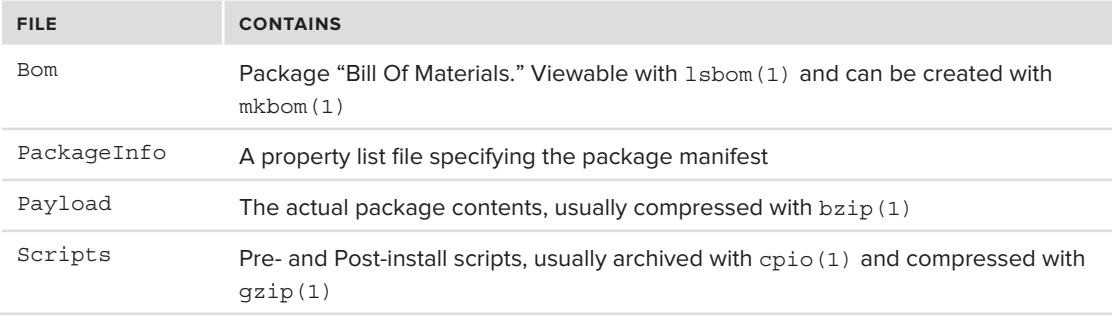

The following experiment illustrates working with packages.

### **Experiment: Unpackaging Packages**

Using the OS X installation CD or USB medium, locate the  $Instellar, and file$ . This file is in the SharedSupport/ folder of the Installation app. Mount the DMG, using the commands shown in Output 6-3:

#### **OUTPUT 6-3: Locating and mounting the InstallESD.dmg**

```
morpheus@Ergo (/Volumes/OS X Mountain Lion)$ cd "Install OS X Mountain Lion.app"
morpheus@Ergo (...OS X Mountain Lion.app)$ cd SharedSupport
morpheus@Ergo (.../SharedSupport)$ open InstallESD.dmg # could also use hdid(1)
```
Once the dmg is mounted, you can cd to its Packages/ directory, and locate all the packages shown previously, in Table 6-16. Pick a package to continue this experiment with (in our example, we use BSD.pkg — you are encouraged to pick another).

Query the package of choice with the xar(1) command. Its usage is very similar to tar(1). Create a temporary directory, and extract the package contents to it, as shown in Output 6-4:

#### **OUTPUT 6-4: Extracting a package**

```
morpheus@Ergo(/tmp/pkgDemo)$ xar –xvf /Volumes/Mac\ OS\ X\ Install\ ESD\Packages/BSD.pkg
Bom
PackageInfo
Payload
Scripts
```
The bill of materials (bom) can be viewed with lsbom(1):

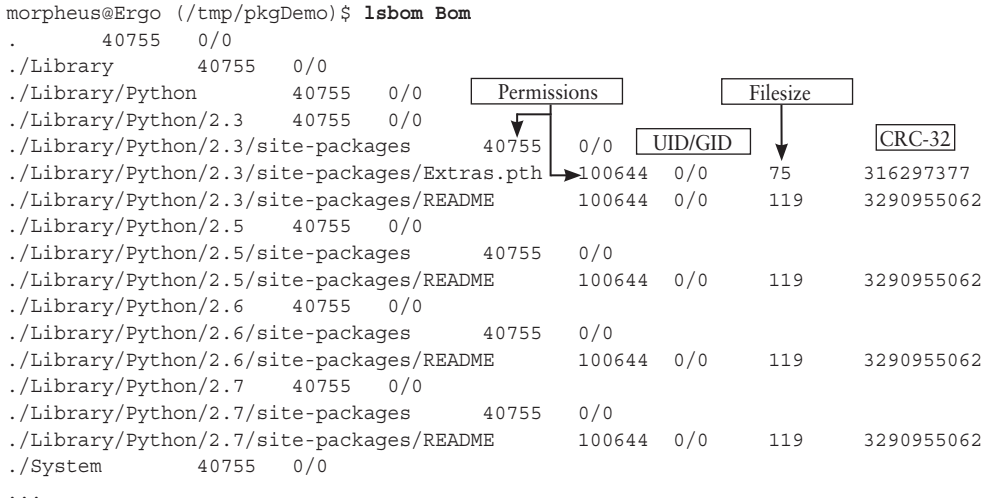

The PackageInfo is an XML file, which is rather self explanatory, as shown in Output 6-5:

#### **OUTPUT 6-5: The PackageInfo file of the BSD.pkg**

```
<?xml version="1.0" encoding="UTF-8" standalone="no"?>
overwrite-permissions="true" identifier="com.apple.pkq.BSD" useHFSPlusCompression="true"
auth="root" version="10.8.0.1.1.1306847324"auth="root" version="10.8.0.1.1.1306847324">
\frac{1}{2}<scripts><br><preinstall file="preinstall"/>
 <preinstall file="preinstall"/>
\frac{1}{2} </scripts>
    <group>com.apple.snowleopard-repair-permissions.pkg-group</group>
    <group>com.apple.FindSystemFiles.pkg-group</group>
  </groups>
  <br />bundle-version>
     <br/>bundle CFBundleVersion="10.8" CFBundleShortVersionString="10.8"
SourceVersion="6001000000000" id="com.apple.xsanmgr-filebrowser"
path="./usr/libexec/xsanmgr/bundles/xsanmgr_filebrowser.bundle"/>
     <bundle CFBundleVersion="1" CFBundleShortVersionString="1.0"
\mathcal{L}_{\text{current}} \mathcal{L}_{\text{total}} \mathcal{L}_{\text{total}} \mathcal{L}_{\text{total}} \mathcal{L}_{\text{total}} is the small string shortpairs.
SourceVersion="6001000000000" id="com.apple.xsanmgr-sharing"
```

```
path="./usr/libexec/xsanmgr/bundles/xsanmgr_sharing.bundle"/>
```

```
\frac{1}{2}
```
 $\overline{p}$ 

The installation scripts — in this case preinstall and postinstall — are packaged in the Scripts file, and can be viewed using zcat(1) and cpio(1):

```
morpheus@Ergo (/tmp/pkgDemo)$ cat Scripts | zcat > A
morpheus@Ergo (/tmp/pkgDemo)$ file A
morpheus@Ergo (/tmp/pkgDemo)$ cpio -ivd < A
./postinstall
./postinstall <br>./postinstall actions <br># Various shell scripts <br># Various shell scripts
./postinstall actions/ dumpemacs.sh
./postinstall actions/fixnortinst.sh
./postinstall actions/postfixChrooted
./preinstall
./presentations<br>
"Perl script to prep install "<br>
"Pools
./Tools
```
You can use the installer( $8$ ) command to install a package automatically. Other package manipulation commands are pkgutil(1), which is somewhat like the Linux rpm command (e.g. pkgutil --pkgs as the equivalent to Linux's rpm  $-qa$ ), and pkgbuild(1), which builds packages.

# **iOS File System Images (.ipsw)**

Apple distributes updates to its various iOS devices via iTunes — and, as of iOS 5, over the air as well. If you have ever peeked at iTunes' directory (~/Library/iTunes), you no likely got to see directories called <device> Software Updates, where <device> is the iOS device — iPad, iPhone, or iPod. These directories usually contain the iOS updates for the device, files with an . ipsw extension, and the following naming convention:

```
Model Generation Major.Minor Build Restore.ipsw
```
The file itself, aside from the unusual extension, is nothing more than a simple . zip file. It can be opened easily from the command line, or by renaming its extension from .ipsw to .zip. It contains the files shown in Table 6-18:

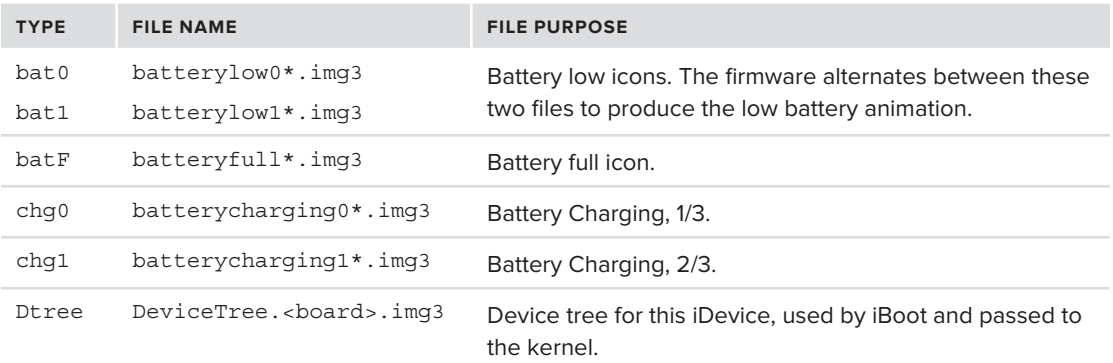

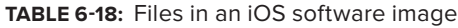

#### **TABLE 6-18** *(continued)*

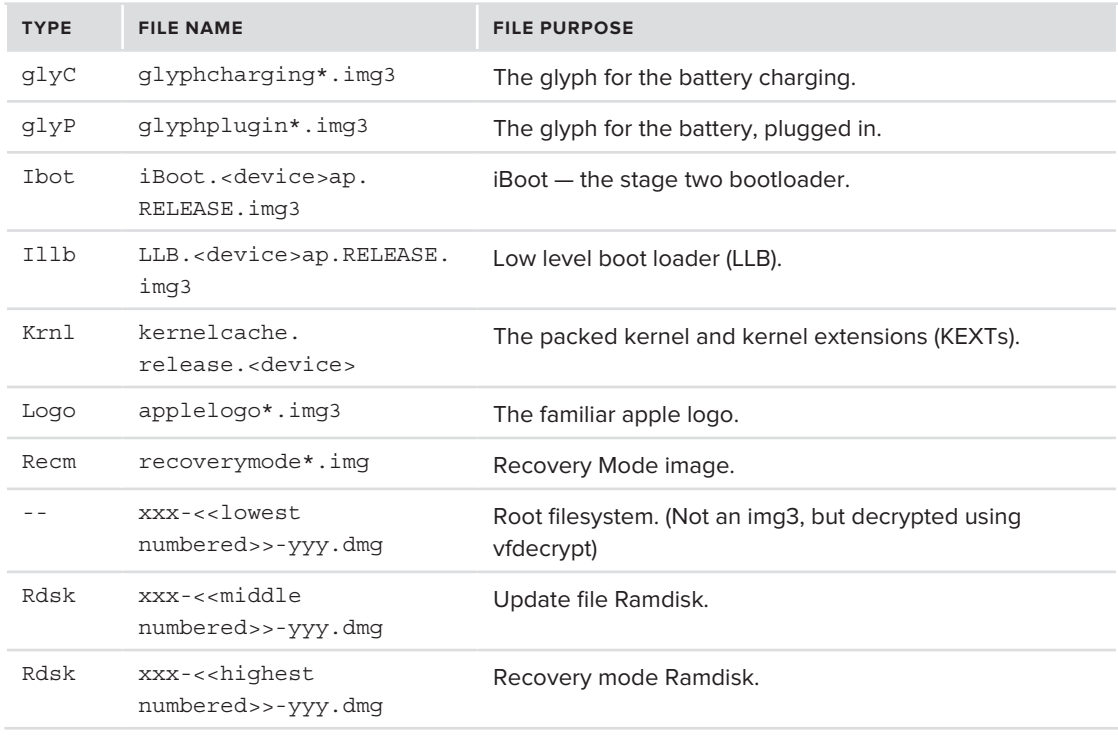

As you can see in the table, each file contains a type. This is an embedded four letter (32-bit) magic value used to identify and load the file. In addition, device specific files of iOS (such as the kernelcache and firmware files) often contain a variable identifier for the device. The identifiers are shown in the Table 6-19:

#### **TABLE 6-19: Device identifiers**

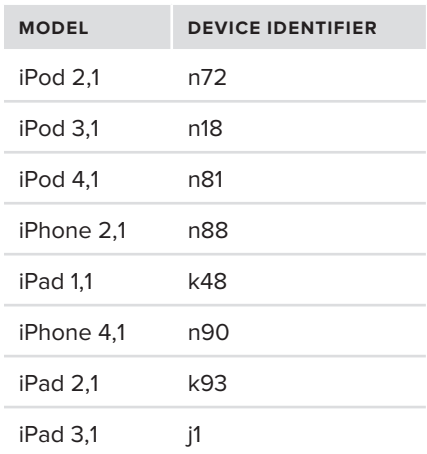

Apple, however, has tried hard to discourage eager developers from getting their hands on those files, and therefore these files are all encrypted. This encryption — and how to defeat it — is described next.

## **The Img3 File Format**

Apple really doesn't want anyone messing with iOS, and is making a genuinely noble effort to keep the files from prying eyes. While the  $i_{\text{psw}}$  is a simple zip archive, all its individual files are in a custom encrypted format, known as IMG3 — each with its own keys, with varying keys between devices! And "all" means  $-$  all files: Even the boot logos and the other various graphic images and glyphs are encrypted. Further, the keys to the kingdom are on the device itself — i-Devices contain on-board AES encryption modules, which are meant to discourage key recovery attempts.

The best laid schemes of mice and (Apple)-men, however, gang aft agley. As such, a certain publiclyavailable iPhone Wiki site contains a page with all the encryption keys readily available, at least for the pre-A5 devices (as they were obtained using the bootrom exploit). Likewise, many open source tools, most notably xpwntool<sup>[7]</sup> can be downloaded to decrypt the files, and vfdecrypt<sup>[8]</sup> for the file system images. A simple Internet search would quickly yield both the utilities and the keys. Once decrypted, the DMGs can be mounted easily on an OS X system (or converted to ISOs and mounted on Windows). The binaries can then be statically analyzed by the Mach-O tools (which we explored in Chapter 4), with certain caveats — most notably, attention to little-endian (Intel) vs. big-endian  $(ARM)$  format. As an alternative to jailbreaking iOS, downloading an . ipsw and decrypting its files is a close second for reverse engineering and investigating this operating environment.

The IMG3 format itself is pretty simple. It is comprised of a small header, followed by tagged fields. The tags are any of the following, shownin Table 6-20:

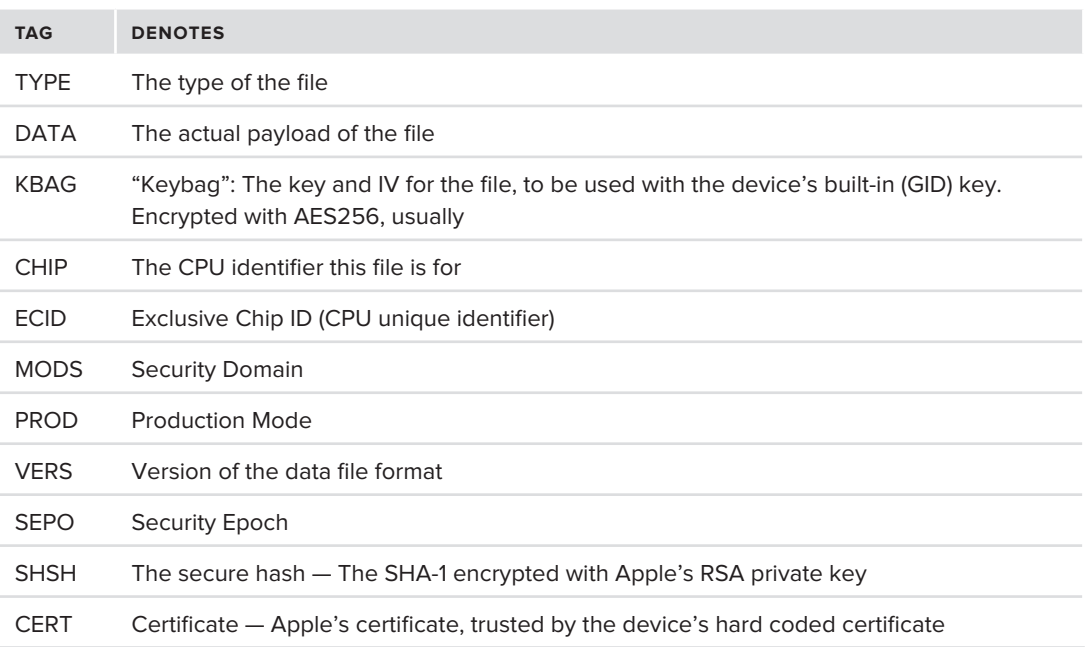

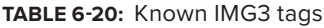

The example shown here is the iOS 5 kernel cache of an iPod. The fields are, naturally, ARMendian. Fields in bold are constant.

| 0000000 | 33             | 67             | 6d             | 49             | C <sub>4</sub>   | e3             |         | 5d 00             | b0             | e3                       | 5d             | 00             | 78             | db             | 5d                  | 00             |
|---------|----------------|----------------|----------------|----------------|------------------|----------------|---------|-------------------|----------------|--------------------------|----------------|----------------|----------------|----------------|---------------------|----------------|
|         | 3              | G              | М              |                | (File Size)      |                |         | (Size, no header) |                |                          |                | size of data)  |                |                |                     |                |
| 0000020 | 6c             | 6e             | 72             | 6b             | 45               | 50             | 59      | 54                | 20             | 00                       | 0 <sub>0</sub> | 0 <sub>0</sub> | 04             | 0 <sub>0</sub> | 00                  | 00             |
|         |                | n              | r              | k              | Е<br>Ъ<br>Y<br>т |                |         | length            |                |                          |                | tag data len   |                |                |                     |                |
| 0000040 | 6 <sub>C</sub> | бe<br>n        | 72<br>r        | 6b<br>k        | 0 <sub>0</sub>   | 0 <sub>0</sub> | 00      | 00                | 0 <sub>0</sub> | 00<br>padding to length) | 00             | 0 <sub>0</sub> | 0 <sub>0</sub> | 0 <sub>0</sub> | 00                  | 0 <sub>0</sub> |
| 0000048 | 0 <sub>0</sub> | 0 <sub>0</sub> | 0 <sub>0</sub> | 0 <sub>0</sub> | 41<br>А          | 54<br>т        | 41<br>Α | 44<br>D           | 70             | da<br>(data+data hdr)    | 5d             | 0 <sub>0</sub> | 64             | da             | 5d<br>(actual data) | 0 <sup>0</sup> |

morpheus@Ergo (...)\$ **od -t x1 kernelcache.release.n81 |more**

The header size is usually 64-bytes, though its exact size can always be determined by following the fields. The actual file data is tagged by DATA.

The book's companion website contains a tool, *imagine*, which can be used to dump the contents of an IMG3 file. It contains built-in parsers for the file format, and can also parse custom data formats like the device tree. Executing it will produce results similar to Output 6-6:

#### **OUTPUT 6-6: Running the imagine tool on iBoot**

Tag: CERT (43455254) Length 0x7ac

```
morpheus@ergo (iOS/Tools)$ ./imagine iBoot.k48ap.RELEASE.img3 
Tag: TYPE (54595045) Length 0x20
       Type: ibot (iBoot)
Taq: DATA (44415441) Length 0x2d00c
       Data length is 184320 bytes
Taq: VERS (56455253) Length 0x2c
       Version: iBoot-1219.62.8
Tag: SEPO (5345504f) Length 0x1c
       Security Epoch: 02 00 00 00
Taq: BORD (424f5244) Length 0x1c
       Board: 02 00 00 00
Taq: SEPO (5345504f) Length 0x1c
       Security Epoch: 02 00 00 00
Tag: CHIP (43484950) Length 0x1c
       Chip: 30 89 00 00
Taq: BORD (424f5244) Length 0x1c
       Board: 02 00 00 00
Tag: KBAG (4b424147) Length 0x4c
       Keybaq: AES 256
Tag: KBAG (4b424147) Length 0x88
       Keybaq: AES 256
Taq: SHSH (53485348) Length 0x8c
Tag: OEDE (43455354) Length 0x7c
```
The following experiment will walk you through the stages of unpacking and decrypting an IMG3 file.

### **Experiment: Decrypting the iOS 5 Kernel Cache**

This exercise demonstrates decrypting an IMG3 file using two publicly available tools —  $x_{\text{pwn}}$ , and lzssdec. The file in question is the iOS 5 kernel cache, but this can be tried on any file. The point of departure is the iOS 5 ipsw for iPod touch, but you can try this on any .ipsw, provided you can get your hands on the (also publicly available) decryption keys.

When decrypted, the IMG3 files stay in the same format, albeit with a decrypted payload. The kernelcache is particularly important, and is in a compressed payload, with a very simple Lempel-Ziv (UNIX compress  $(1)$ -like) format. The lzssdec (or similar utility) can be used to decompress the file. So, assuming you found the key in some iPhone Wiki site or elsewhere, the steps shown in Listing 6-6a would end up with the actual kernel cache:

### **LISTING 6-6A: Decompressing the iOS 5** kernelcache **with xpwntool. Given the right IV and**  KEY, you can use this for any *iOS* image and any file therein.

```
morpheus@Ergo (...)$ export IV=... # Set the IV, if we hypothetically knew it
morpheus@Ergo (...)$ export KEY=... # Set key, if hypothetically we knew, too..
# Run xpwntool, specifying the in file 
# (in this case, kernelcache.release.n81) to be decrypted 
morpheus@Ergo (...)$ xpwntool kernelcache.release.n81 kernelcache.decrypted –iv 
$IV -k $KEY -decrypt
# The resulting file is still an Img3 — but, if you squint hard, makes sense
morpheus@Ergo (...)$ more kernelcache.decrypted
3gmI... ... ... ... ... ... .....lnrkEPYT...lnrk.....complzss... ... ... ....
\mathbf{r}_{\text{new}}
```
Because the kernelcache is compressed — and even uncompressed, would still be binary — it takes some sifting to pick out the meaningful Mach-o header and some section/segment names. Using  $od(1)$  makes life somewhat easier, and certainly spares you the effort of parsing the IMG3 header (Listing 6-6b):

... ... ... ... ...\_TEXT... ... ... ... ... ... ...cstring... ... ... ... ...

### **LISTING 6-6B (CONTINUED):** Using od(1) to find the beginning of the actual data

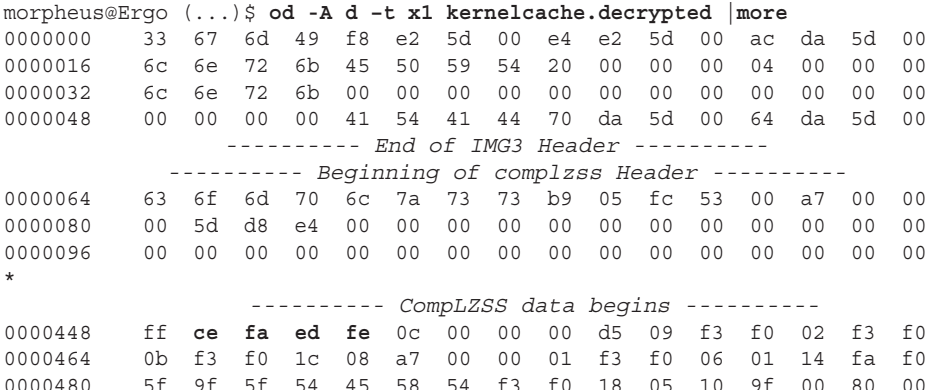

The IMG3 payload starts at offset 64, and is a compressed file (as indicated by the "complzss" signature). The Adler-32 compression actually leaves the first couple of bytes uncompressed, and you can see the Mach-O 32-bit header (0xFEEDFACE), at offset 448. One last step remains: to decompress the file. If this works, you end up with a perfectly plaintext ARM Mach-O file — the iOS kernel cache (Listing 6-6c):

**LISTING 6-6C (ENDED): Arriving at the goal — the kernel Cache has been decompressed and decrypted.**

morpheus@Ergo (...)\$ **lzssdec -o 448 < kernelcache.decrypted > mach\_kernelcache.arm** morpheus@Ergo (...)\$ **file mach\_kernelcache.arm** <br>morpheus@Ergo (...)\$ **file mach\_kernelcache.arm #** \$1999991 mach kernelcache.arm: Mach-O executable arm **# Success!** 

You are encouraged to try this on other files, as well. Files such as the DeviceTree, iBEC, iBSS, and iBoot are not compressed, and their data starts right at offset 0x40.

### **The iOS Device Tree**

Similar to EFI and OS X on Intel, iBoot and iOS on ARM use a device tree. The device tree is part of the firmware files, and you can get it by decrypting the DeviceTree. <model>.img3 file from the ipsw.

The format is obviously undocumented, but — given that the kernel needs to parse it — it isn't far off from the device tree format prepared by EFI. The ioreg command on a jailbroken device will display the tree, as will the imagine tool, if applied to a decrypted tree. This is shown in Listing 6-7:

**LISTING 6-7: The device tree from the author's iPod, as shown by the imagine tool**

```
morpheus@Ergo (/tmp)$ imagine –d iOS/DeviceTree.n81ap.img3
Device Tree has 15 properties and 13 children
device-tree
  +--compatible Length 23
  +--secure-root-prefix Length 3
  +--AAPL, phandle Length 4
  +--config-number Length 32
  +--model-number Length 32
  +--platform-name Length 32
   +--serial-number Length 32
  +--device_type Length 8
  +--#size-cells Length 4
  +--clock-frequency Length 4
  +--mlb-serial-number Length 32
  +--#address-cells Length 4
  +--region-info Length 32
  +--model Length 8
  +--name Length 12
   +--chosen
   \vert +--firmware-version Length 256
| | +--firmware-version Length 256
```

```
| | +--display-scale Length 4
    +--AAPL, phandle Length 4
  | +--production-cert Length 4
... (output truncated for brevity)
```
# **SUMMARY**

This chapter presented, in depth, the EFI stage of booting  $OS X$ — the precursor to booting the kernel. EFI is the successor to the PowerPC's OpenFirmware architecture, and follows similar concepts, albeit a different implementation.

Similar to EFI, but much less documented, is Apple's iOS boot-loader, iBoot, on the various i-Devices. The chapter discussed, as much as is possible, the stages of iOS boot: from the Bootrom, through the Low Level Bootloader (LLB), the main bootloader (iBoot), and the DFU mode loaders (iBEC and iBSS).

Additionally, OS X and iOS installation images were described in great detail. OS X uses packages, and iOS uses an .ipsw archive, containing all the components of the operating system.

The chapter deliberately left out what happens next — booting the kernel. The kernel boot process is complicated and lengthy — and well deserves a dedicated chapter. Likewise, what follows the kernel — user mode startup — is long enough for a chapter of its own. You are encouraged to choose your own adventure:

- $\blacktriangleright$  Fall through to the next chapter (default) describing the user mode startup.
- $\blacktriangleright$  Skip to Chapter 8, describing the kernel's life, and often premature demise (i.e. panics).

# **REFERENCES AND FURTHER READING**

- 1. Intel's EFI 1.10 specification [www.intel.com/content/www/us/en/architecture-and](http://www.intel.com/content/www/us/en/architecture-and-technology/unified-extensible-firmware-interface/efi-homepage-general-tech-nology.html)[technology/unified-extensible-firmware-interface/efi-homepage-general-tech](http://www.intel.com/content/www/us/en/architecture-and-technology/unified-extensible-firmware-interface/efi-homepage-general-tech-nology.html)nology.html
- **2.** The UEFI standard [www.uefi.org/specs/](http://www.uefi.org/specs)<br>**3.** Apple Support Startup key combinations fo
- **3.** Apple Support Startup key combinations for Intel-based Macs (HT1533): http://support.apple.com/kb/htt
- **4.** rEFIt <http://refit.sourceforge.net><br>**5.** Esser. Stephen (i0nic). "Targeting the iOS K
- **5.** Esser, Stephen (i0nic). "*Targeting the iOS Kernel*" a presentation for Syscan 2011, Singapore: [www.syscan.org](http://www.syscan.org)
- **6.** Zdziarski, Jonathan. *Hacking and Securing iOS Applications: Stealing Data, Hijacking Software, and How to Prevent It* (New York: O'Reilly, 2012)
- **7.** The xpwn tool downloadable from  $http://theiphonewiki.com/$ <br>**8.** VFDecrypt downloadable from  $http://theiphonewiki.com/$
- **8.** VFDecrypt downloadable from [http://theiphonewiki.com/](http://theiphonewiki.com)

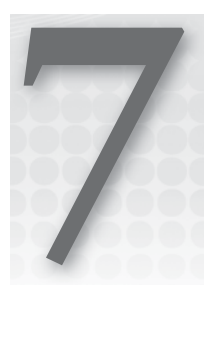

# **The Alpha and the Omega launchd**

When you power on your Mac or i-Device, the boot loader (OS X: EFI, iOS: iBoot), described in the previous chapter is responsible for finding the kernel and starting it up. The kernel boot is described in detail in Chapter 7. The kernel, however, is merely a service provider, not an actual application. The user mode applications are those which perform the actual work in a system, by building on kernel primitives to provide the familiar user environment rich with files, multimedia, and user interaction. It all has to start somewhere, and in  $OS$  X and  $ios$ it starts with launchd.

# **LAUNCHD**

launchd is OS X's and iOS's idea of what other UN\*X systems call *init*. The name may be different, but the general idea is the same: It is the first process started in user mode, which is responsible for starting — directly or indirectly — every other process in the system. In addition, it has OS X and iOS idiosyncratic features. Even though it proprietary, it still falls under the classification of Darwin, and so it is fully open source<sup>[1]</sup>.

# **Starting launchd**

launchd is started directly by the kernel. The main kernel thread, which is responsible for loading the BSD subsystem, spins off a thread to execute the bsdinit task. The thread assumes PID 1, with the temporary name of "init," a legacy of its BSD origins. It then invokes load init  $program()$ , which calls the execve() system call (albeit from kernel space) to execute the daemon. The name  $-$  /sbin/launchd  $-$  is hard coded as the variable init\_program\_name.

The daemon is designed to be started in this way, and this way only; It cannot be started by the user. If you try to do so, it will complain, as shown in Listing 7-1.

#### **LISTING 7-1: Attempting to start launchd will result in failure**

root@Minion (/)# **/sbin/launchd**<br>launchd: This program is not meant to be run directly. launchd: This program is not meant to be run directly.

Although launchd cannot be started, it can be tightly controlled. The launchetl $(1)$  command may be used to interface with launchd, and direct it to start or stop various daemons. The command is interactive, and has its own help.

launchd is usually started with no arguments, but does optionally accept a single command line argument: -s. This argument is propagated to it by the kernel, if the latter was started with -s, either through its boot-args, or by pressing Option-S during startup.

launchd can be started with several logging and debugging features, by creating special dot files in  $\lceil$ /private]/var/db. The files include .launchd log debug, .launchd log shutdown (output to /var/tmp/launchd-shutdown.log), and .launchd\_use\_gmalloc (enabling libGMalloc, as discussed in Chapter 3). launchd also checks for the presence of the  $/AppleInternal$  file (on the system root) for some Apple internal logging.

*launchd's loading of* libGMalloc *on iOS (if* /var/db/.launchd\_use *has been used by the jailbreaker comex in what is now known as the interposition exploit. launchd executes with root privileges, and by crafting a Trojan library, code can be injected into userland root — one step closer to subverting the kernel.*

# **System-Wide Versus Per-User launchd**

If you use  $ps(1)$  or a similar command on OS X, you will see more than one instance of launchd: The first is PID 1, which was started by the kernel in the manner described previously. If anyone is logged on, there will be another launchd, forked from the first, and owned by the logged in user, shown in Listing 7-2. You may also see other instances, belonging to system users (e.g. spotlight uid 89).

#### **LISTING 7-2: Two instances of launchd**

morpheus@ergo (/)\$ **ps -ef | grep sbin/launchd** 501 95 1 0 0:06.44 ?? 6:11.07 /sbin/launchd 501 95 1 0 0:06.44 ?? 0:11.07 /sbin/launchd

The per-user launchd is executed whenever a user logs in, even remotely over SSH (though once per logged in user). On iOS there is only one instance of launchd, the system-wide instance.

It is impossible to stop the system-wide launchd (PID 1). In fact, launchd is the only immortal process in the system. It cannot be killed, and that makes sense. There is absolutely no reason to terminate it. In most UN\*X, if the init process dies unexpectedly the result is a kernel panic. launchd is also the last process to exit, when the system is shut down.

# **Daemons and Agents**

The core responsibility of launchd is, as its name implies, launching other processes, or jobs, on a scheduled or on-demand basis. launchd makes a distinction between two types of background jobs:

- ► Daemons are, like the traditional UNIX concept, background services that normally have no interaction with the user. They are started automatically by the system, whether or not any users are logged on.
- ‰ Agents are special cases of daemons that are started only when a user logs on. Unlike daemons, they may interface with the user, and may in fact have a GUI.
- ► iOS does not support the notion of a user login, which is why it only has LaunchDaemons (though an empty /Library/LaunchAgents does exist).
- $\triangleright$  Both daemons and agents are declared in their individual property list (.plist) files. As described in Chapter 2, these are commonly XML (in OS X) or binary (in iOS). A detailed discussion of the valid plist entries in the verbose man page — launchd.plist(5), though it should be noted the man page does leave out a few undocumented keys. The rest of this chapter demonstrates the plist format through various examples. The complete list of job keys (including useful keys for sandboxing jobs) can be found in launchd's launch\_priv.h

The list of daemons and agents can be found in the locations noted in Table 7-1.

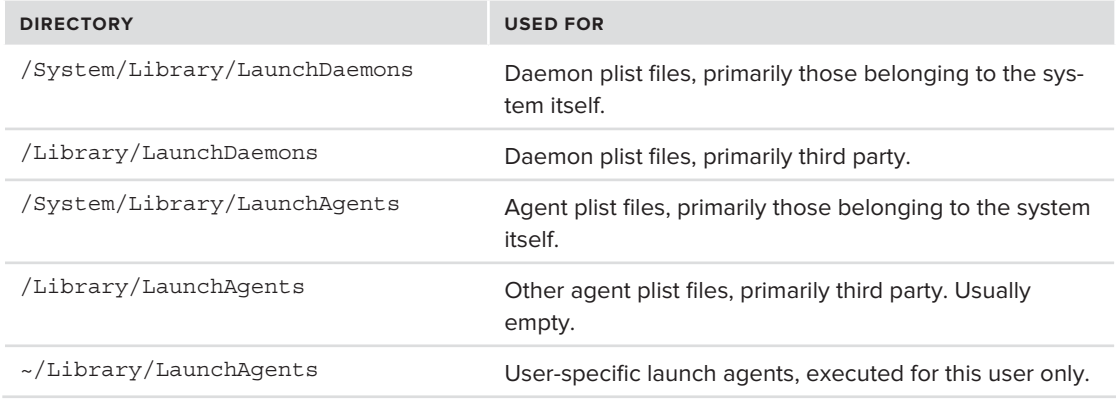

#### **TABLE 7-1:** Launch Daemon locations

launchd uses the /private/var/db directory for its runtime configuration, creating com.apple . launchd [.peruser. %d] files for runtime override and disablement of daemons.

# **The Many Faces of launchd**

launchd is the first process to emerge to user mode. When the system is at its nascent stage, it is (briefly) the only process. This means that virtually every aspect of system startup and function is either directly or indirectly dependent on it. In OS X and iOS, launchd serves multiple roles, which in other UN\*X are traditionally delegated to several daemons.

### **init**

The first, and chief role played by launchd is that of the daemon init. The job description of the latter involves setting up the system by spawning its myriad daemons, then fading to the background, and ensuring these daemons are alive. If one dies, launchd can simply respawn it.

Unlike traditional init, however, the launchd implementation is somewhat different, and considerably improved, as shown in Table 7-2:

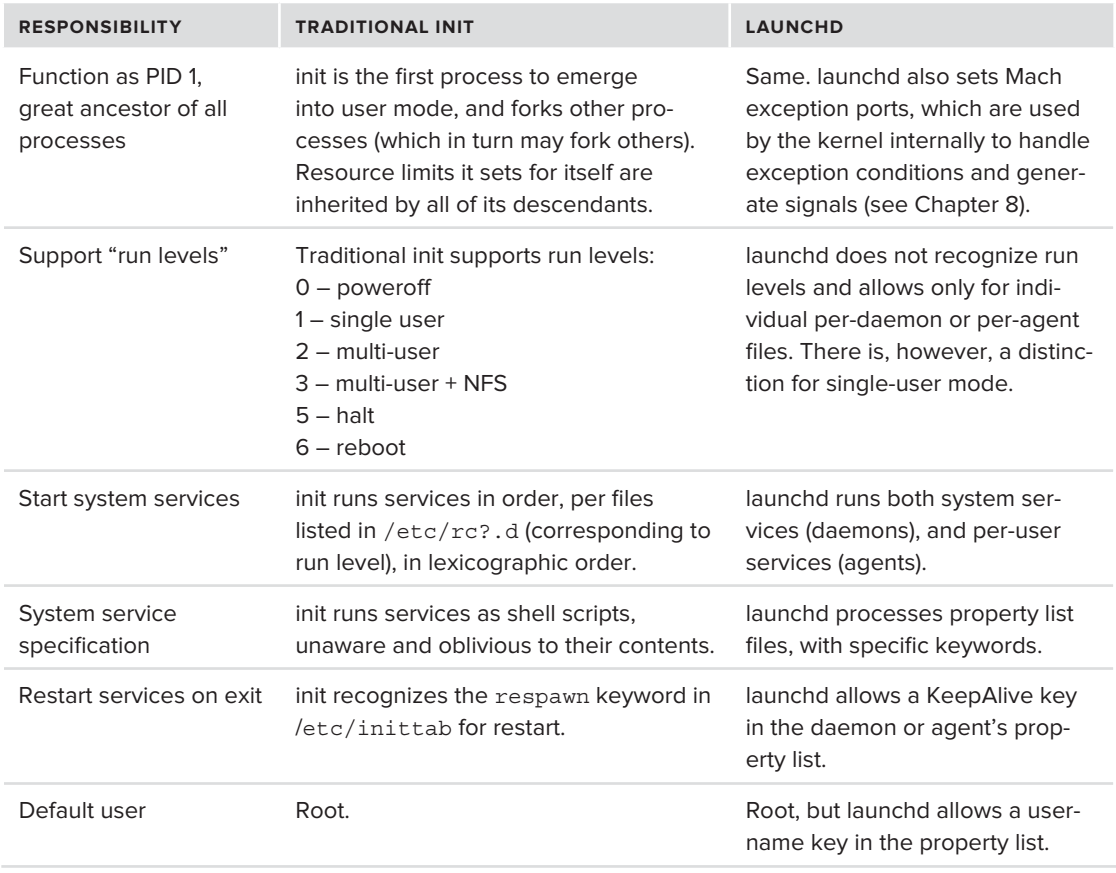

**TABLE 7-2:** init vs. launchd

# **Per-User Initialization**

Traditional UN\*X has no mechanism to run applications on user login. Users must resort to shell and profile scripts, but those quickly get confusing since each shell uses different files, and not all shells are necessarily login shells. Additionally, in a GUI environment it is not a given that a shell

would be started, at all (as is indeed the case with most OS X users, who remain unaware of the Terminal.app).

By using LaunchAgents, launchd enables per-user launching of specific applications. Agents can request to be loaded by default in all sessions, or only in GUI sessions, by specifying the LimitLoad-ToSessionType key with values such as LoginWindow or Aqua, or Background.

### **atd/crond**

 $UN^*X$  traditionally defines two daemons — atd and crond — to run scheduled jobs, as in executing a specified command at a given time. The first daemon, atd, serves as the engine allowing the  $at(1)$  command for one-time jobs, whereas the second, crond, provides recurring job support.

Apple is gradually phasing out atd and crond. The atd is no longer a stand-alone daemon, but is now started by launchd. This service, defined in com.apple.atrun.plist, (shown in Listing 7-3) is usually disabled:

#### **LISTING 7-3: The com.apple.atrun.plist**

```
<?xml version="1.0" encoding="UTF-8"?>
<!DOCTYPE plist PUBLIC "-//Apple Computer//DTD PLIST 1.0//EN"
"http://www.apple.com/DTDs/PropertyList-1.0.dtd">
<plist version="1.0">
<plist version="1.0">
    <key>Label</key>
    <string>com.apple.atrun</string>
    <key>ProgramArguments</key>
    <array>
\cdots <string>/usr/libexec/atrun</string>
\ldots array \ldotslaunchd starts atrun(8) every 30<br>seconds, if enabled
     <key>StartInterval</key>
                                                      seconds, if enabled
 <integer>30</integer>
     <key>Disabled</key>
                                             \frac{1}{2}\frac{1}{\sqrt{2}} removing key) enables
\langledict>
```
 $\langle$ plist> plies the contract of the contract of the contract of the contract of the contract of the contract of the contract of the contract of the contract of the contract of the contract of the contract of the contract of the cont The atrun plist must be enabled to allow the at (1) family of commands to work. Otherwise, it will

schedule jobs, but they will never happen (as the author learned the hard way, once relying on it to set a wake-up alarm).

The crond service is still supported (in com.vix.crond.plist), although launchd has its own set of StartCalendarInterval keys to replace it. Apple supplies periodic(8) as a replacement. Listing 7-4 shows com.apple.periodic-daily, one of the several cron-substitutes (along with –weekly and –monthly):

#### **LISTING 7-4: com.apple.periodic-daily.plist**

```
<?xml version="1.0" encoding="UTF-8"?>
   "http://www.apple.com/DTDs/PropertyList-1.0.dtd">
<plist version="1.0">
<plist version="1.0">
            <key>Label</key><br><string>com.apple.periodic-daily</string>
            <key>ProqramArquments</key>
            <array>
\cdots <string>/usr/sbin/periodic</string>
            </array>
            <key>LowPriorityIO</key>
            \timestrue/>
            <key>Nice</key>
            <integer>1</integer>
            <key>StartCalendarInterval</key>
terval dari StartCalendari StartCalendari StartCalendari StartCalendari StartCalendari StartCalendari StartCalendari<br>StartCalendari StartCalendari StartCalendari StartCalendari StartCalendari StartCalendari StartCalendari 
                       <key>Hour</key><br><integer>3</integer>
                       <hey>Minute</key>
                        <integer>15</integer>
            \langledict>
            <key>AbandonProcessGroup</key>
\frac{m}{k} . The measurement is a contract on \frac{m}{k} , \frac{m}{k}\langledict>
\langleplist>
\sim points.
```
In iOS, an alternate method of specifying periodic execution is with the StartInterval key. The  $/$ usr/sbin/daily service, for example, specifies a value of 86,400 seconds (24 hours). Other services, such as itunesstored and softwareupdateservicesd also use this method.

### **inetd/xinetd:**

In UN\*X, inetd (and its successor, xinetd) is used to start network servers. The daemon is responsible for binding the port (UDP or TCP), and — when a connection request arrives — it starts the server on demand, and connects its input/output descriptors (stdin, stderr, and stdout) to the socket.

This approach is highly beneficial to both the network server, and the system. The system does not need to keep the server running if there are no active requests to be serviced, thereby reducing system load. The server, on its part, remains totally agnostic of the socket handling logic, and can be coded to use only the standard descriptors. In this way, an administrator can whimsically reassign port numbers to services, and essentially run any CLI command, even a shell, over a network port.

launchd integrates the inetd functionality into itself\* , by allowing daemons and agents to request a particular socket. All the daemon has to do is ask, using a Sockets key in its plist. Listing 7-5 shows an example of requesting TCP/IP socket 22, from ssh.plist:

<sup>\*</sup> Technically, the inetd functionality is handled by launchproxy(8), also part of the launchd project. The manual page has been promising the two would be merged eventually, but it has yet to happen.

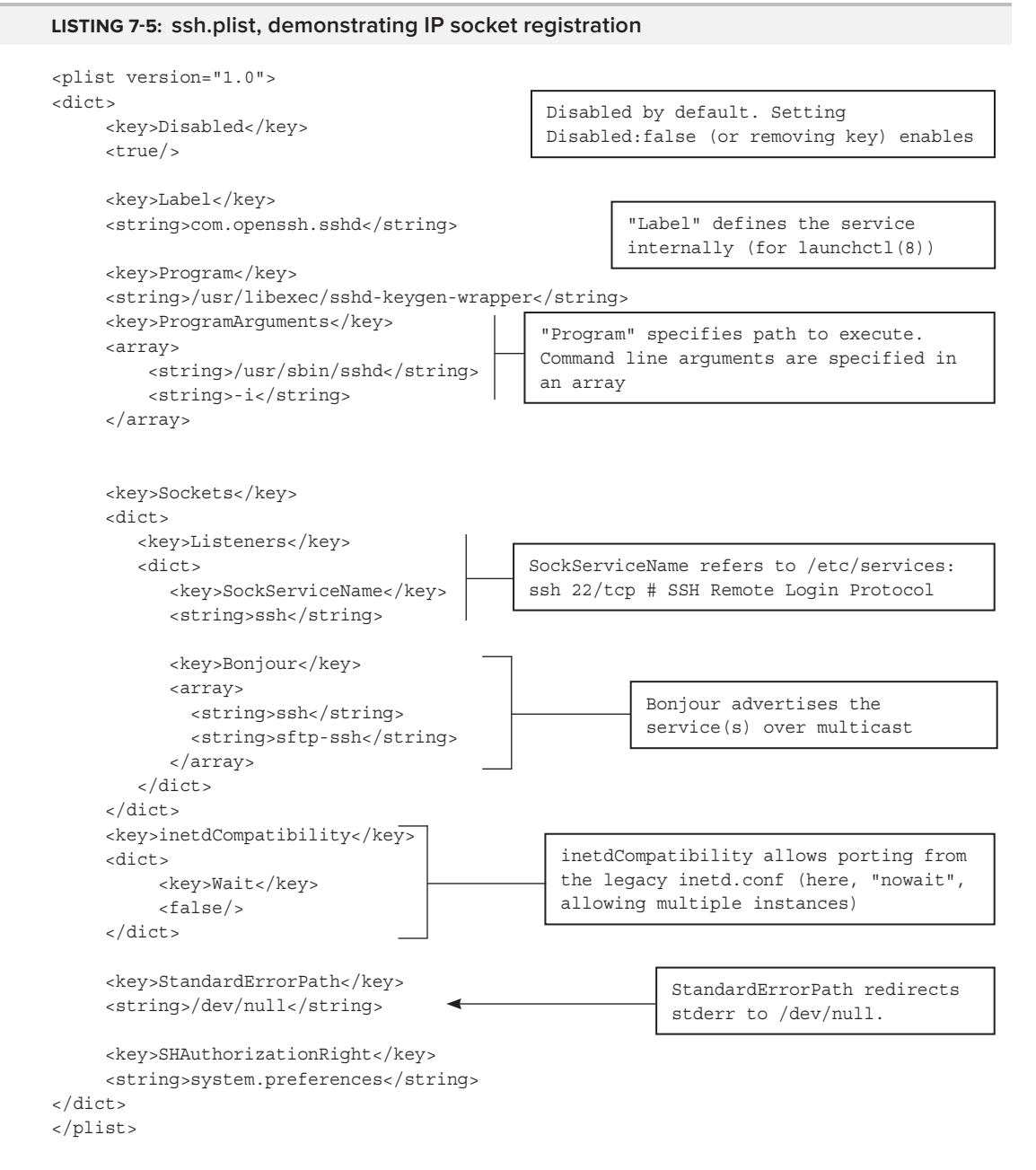

Unlike inetd, the socket the daemon is requesting may also be a UNIX domain socket. Listing 7-6, an excerpt from com.apple.syslogd.plist, demonstrates this:

#### **LISTING 7-6: com.apple.syslogd.plist, demonstrating UNIX socket registration**

```
<key>ProqramArquments</key>
         <array>
\cdots\frac{1}{2}<key>Sockets</key>
         <dict>
apples to the system of the system of the system of the system of the system of the system of the system of the<br>Apple of the system of the system of the system of the system of the system of the system of the system of the
                              <key>SockPathMode</key>
                             <hey>SockPathName</key>
                             <string>/var/run/asl input</string>
\frac{1}{2}/aslam\frac{1}{2}\overline{d}\mathbb{R}^2 and \mathbb{R}^2 are \mathbb{R}^2 and \mathbb{R}^2 are \mathbb{R}^2 and \mathbb{R}^2 are \mathbb{R}^2 <key>SockPathMode</key>
                             <key>SockPathName</key>
                             <string>/var/run/syslog</string>
                             <key>SockType</key>
                             <string>dgram</string>
\overline{d}digt.
          </dict>
\frac{1}{2}
```
The two socket families  $-$  UNIX and INET  $-$  are not mutually exclusive, and may be specified in the same clause. The previous syslogd plist, for example, can easily be modified to allow syslog to accept messages from UDP 514 by adding a SockServiceName:syslog key (and optionally appending –udp\_in and 1 to the ProgramArguments array). The iOS daemon lockdownd listens in this way on TCP port 62078 and the UNIX socket /var/run/lockdown.sock.

#### **mach\_init**

True to its NEXTStep origins and before the advent of launchd in OS X 10.4, the system startup process was called mach\_init. This daemon was actually responsible for later spawning the BSD style init, which was a separate process. The two were fused into launchd, and it has assumed mach\_ init's little documented, but chief role of the bootstrap service manager.

Mach's IPC services rely on the notion of "ports" (vaguely akin to TCP and UDPs), which serve as communication endpoints. This is described (in great detail) in Chapter 10. For the moment, however, it is sufficient to consider a port as an opaque number that can also be referenced by a fully qualified name. Servers and clients alike can allocate ports, but servers either require some type of locator service to allow clients to find them, or otherwise need to be "well-known."

Enter: the bootstrap server. This server is accessible to all processes on the system, which may communicate with it over a given port — the bootstrap\_port. The clients can then request, over this port, that the server lookup a given service by its name and match them with its port. (UNIX has a similar function in its RPC portmapper, also known as sunrpc. The mapper listens on a wellknown port (TCP/UDP 111) and plays matchmaker for other RPC services)<sup>1</sup>.

Prior to launchd, mach init assumed the role of bootstrap server. launchd has since taken over this role and claims the port (aptly named bootstrap\_port) during its startup. Since all processes in the system are its progeny, they automatically inherit access to the port. bootstrap port is declared as an extern mach port t in <servers/bootstrap.h>.

Servers wishing to register their ports with the bootstrap server can use the port to do so, using functions defined in  $\leq$  servers/bootstrap.h>. These functions (bootstrap create server and bootstrap\_create\_service) are still supported, but long deprecated. Instead, the service can be registered with launchd in the server's plist, and a simpler function — bootstrap check in() — remains to allow the server to request launchd to hand over the port when it is ready to service requests:

```
kern return t bootstrap check in(mach port t bp, \frac{1}{2} bootstrap port
                                              const name_t service_name, // name of service<br>mach port t * sp; // out: server por
                                                                                     mach_port_t *sp); // out: server port
```
launchd pre-registers the port when processing the server's plist. The server port is usually ephemeral, but can also be well known if the key Host SpecialPort is added. (This is discussed in more detail in Chapter 10, under "Host Special Ports"). launchd can be instructed to wait for the server's request, as is shown in Listing 7-7. com.apple.windowserver.active will be advertised to clients only after WindowServer checks in with launchd using functions from <launch.h>.

#### **LISTING 7-7: com.apple.WindowServer.plist**

```
<?xml version="1.0" encoding="UTF-8"?>
  "http://www.apple.com/DTDs/PropertyList-1.0.dtd">
<plist version="1.0">
<plist version="1.0">
          <key>Label</key><br><string>com.apple.WindowServer</string>
\frac{1}{2} . The string of the string \frac{1}{2} is the string of \frac{1}{2} . \frac{1}{2} is the string of \frac{1}{2} . \frac{1}{2} is the string of \frac{1}{2} . \frac{1}{2} is the string of \frac{1}{2} .
\frac{m}{2} . \frac{m}{2} , \frac{m}{2} , \frac{m}{2} , \frac{m}{2} , \frac{m}{2} , \frac{m}{2} , \frac{m}{2}\mathbb{Z} <string>/System/Library/Frameworks/ApplicationServices.framework/Frameworks/
               <string>-daemon</string>
          </array>
          <key>MachServices</key>
          clictsk<key>com.apple.windowserver.active</key>
```
*continues*

1Readers familiar with Android will note the similarity to its Binder mechanism, which (among other IPC related tasks) also allows system services to be published, albeit using a character device, /dev/binder, rather than a port.

```
LISTING 7-7 (continued)
```

```
 <key>HideUntilCheckIn</key>
                     \langledict>
           </dict>
 </dict>
\langleplist>
\sim points.
```
Any clients wishing to connect to a given service, can then look up the server port using a similar function:

```
kern_return_t bootstrap_look_up(
                                   mach_port_t bp, \frac{1}{2} // always bootstrap_port<br>const name t service name, // name of service
                                   mach port t * sp; // out: server port
machine \frac{1}{2} , \frac{1}{2} , \frac{1}{2} , \frac{1}{2} , \frac{1}{2} , \frac{1}{2} , \frac{1}{2} , \frac{1}{2} , \frac{1}{2} , \frac{1}{2} , \frac{1}{2} , \frac{1}{2} , \frac{1}{2} , \frac{1}{2} , \frac{1}{2} , \frac{1}{2} , \frac{1}{2} , \frac{1}{2}
```
If the server's port is available and the server has checked in, it will be returned to the client, which may then send and receive messages (using mach  $\text{msg}($ ), also discussed in Chapter 10). The Mach messages for the bootstrap protocol are defined in the launchd source in . defs files, which are preprocessed by the Mach Interface Generator (MIG) (also discussed in Chapter 10). You can view a list of the active daemons using the bslist subcommand of launchctl(1). The list prints out a flattened view of the hierarchical namespace of bootstrap servers visible in the current context. The bstree subcommand displays the full hierarchical namespace (but requires root privileges). In Lion and later, bstree also shows XPC namespaces (discussed later in this chapter).

The bootstrap mechanism is now implemented over launchd's vproc, a new library introduced in Snow Leopard, which also provides for the next feature, transactions.

# **Transaction Support**

launchd is smarter than the average init. Unlike init, which can just start or stop its daemons, launchd supports transactions, a useful feature exported by launchd's vproc, which daemons can access through the public <vproc.h>. Daemons using this API can mark pending transactions by encapsulating them between vproc\_transaction\_begin, which generates a transaction handle, and vproc\_transaction\_end on that handle, when the transaction completes. A transaction-enabled daemon can also indicate the EnableTransactions key in its plist, which enables launchd to check for any pending transactions when the system shuts down, the user logs out, or after a specified timeout. If there are no outstanding transactions (the process is *clean*), the daemon will be shot down (with a kill -9) instead of gracefully terminated (kill -15), speeding up the shutdown or logout process, or freeing system resources after sufficient inactivity.

# **Resource Limits and Throttling**

launchd can enforce self-imposed resource limits on its jobs. A job (daemon or agent) can specify HardResourceLimits or SoftResourceLimits dictionaries, which will cause launchd to call setrlimit(2). The Nice key can be used to set the job's nice value, as per nice(1). Additionally, a job can be marked with the LowPriorityIO key which causes launchd to call iopolicysys (system call #322, discussed in Chapter 14) and lower the job's I/O priority. Lastly, launchd is integrated with iOS's Jetsam mechanism (also known as memorystatus, and discussed in Chapter 14), which

can enforce virtual memory utilization limitations, a feature that is especially important in iOS, which has no swap space.

### **Autorun Emulation and File System Watch**

One of Windows' most known (and often annoying) features is autorun, which can automatically start a program when removable media (such as a CD, USB storage, or hard disk) is attached. launchd offers the StartOnMount key, which can trigger a daemon to start up any time a file system is mounted. This can not only emulate the Windows functionality, but is actually safer, as the autorun feature in Windows has become a vector for malware propagation. launchd's daemon are run from the permanent file system, rather than the removable one.

launchd can also be made to watch a particular path, not necessarily a mount point, for changes, using the WatchPaths or the QueueDirectories keys. This is very useful, as it can react in real time to file system changes. This functionality is achieved by listening on kernel events (kqueues), as discussed in Chapter 3. Daemons may be further extended to support FSEvents as well (described in Chapter 4), by specifying a LaunchEvents dictionary with a com. apple. fsevents. matching dict of matching cases.

### **I/O Kit Integration**

A new feature in Lion is the integration of launchd with I/O Kit. I/O Kit is the runtime environment of device drivers. Launch daemons or agents can request to be invoked on device arrival by specifying a LaunchEvents dictionary containing a com.apple.iokit.matching dictionary. For the specifics of I/O Kit and its matching dictionaries, turn to Chapter 19. A high-level example, however, can be seen in Listing 7-8, which shows an excerpt from the com.apple.blued.plist launch daemon, which is triggered by the to handle Bluetooth SDP transactions.

#### **LISTING 7-8: com.apple.blued.plist, demonstrating I/O Kit triggers**

```
<plist version="1.0">
\frac{m}{2} . In the set of the set of the set of \frac{m}{2}.
         <true/><br><key>KeepAlive</key>
         <dict>
                   <key>SuccessfulExit</key>
         \epsilon/dict>
         <key>Label</key>
         <string>com.apple.blued</string>
         <key>MachServices</key>
         <dict>
\frac{m}{k} com. \frac{m}{k} point \frac{m}{k} and \frac{m}{k}.
\frac{1}{2}\mathcal{A} and \mathcal{B} and \mathcal{B} and \mathcal{B} are contained to \mathcal{B} . The contained of \mathcal{B}\frac{m}{k} <true/>
\frac{1}{2}
```

```
LISTING 7-8 (continued)
```

```
</dict><br><key>Proqram</key>
        <string>/usr/sbin/blued</string>
  <key>LaunchEvents</key>
         <dict>
                  <key>com.apple.iokit.matching</key>
                  <dict>
                           <key>com.apple.bluetooth.hostController</key>
                           <dict>
                                    <key>IOProviderClass</key>
                                    <string>IOBluetoothHCIController</string>
                                    <key>IOMatchLaunchStream</key>
                                     <true/>
                           </dict>
                  </dict>
</dict></dict>
\langleplist>
\sim points.
```
### **Experiment: Setting up a Custom Service**

One of the niftiest features of UNIX inetd was its ability to run virtually any UNIX utility on any port. The combination of the inetd's handling of socket logic on the one hand, and the ability to treat a socket as any other file descriptor on the other, provides this powerful functionality.

This is also possible, if a little more complicated with launchd. First, we need to create a launchd plist for our program. Fortunately, this is a simple matter of copy, paste, and modify, as Listing 7-5 can do just fine if you change the Label, Program, ProgramArguments, and Sockets keys to whatever you wish.

But here, we encounter a problem: launchd does allow the running of any arbitrary program in response to a network connection, but supports only the redirection of stdin, stdout, and stderr to files. We want the application's stdin, stdout, and stderr to be connected to the socket that launchd will set up for us. This means the program we launch has to be launchd-aware and request the socket handoff.

To solve this, we need to create a generic wrapper, as is shown in Listing 7-9.

#### **LISTING 7-9: A generic launchd wrapper**

```
#include <stdio.h>
#include <launch.h> // LaunchD related stuff
#include <stdlib.h> // for exit, and the like
#include <unistd.h>
#include <netinet/in.h>
#include <sys/socket.h>
#include <netdb.h> // for qetaddrinfo
#include <fcntl.h>
\frac{1}{2} increases the contract \frac{1}{2}
```

```
#define JOBKEY_LISTENERS "Listeners"
#define CMD MAX 80
\frac{1}{2} are contributed by \frac{1}{2} and \frac{1}{2}int main (int arge) char **argv)<br>|
{
  launch_data_t checkinReq, checkinResp;<br>launch data t mySocketsDict;
launchlata\frac{1}{2} mySocketsDict
launch\frac{1}{\sqrt{2}} myListeners; \frac{1}{\sqrt{2}} myListeners; \frac{1}{\sqrt{2}}int fdNum;<br>int fd;
  struct sockaddr sa;
  unsigned int len = sizeof (struct)unsigned int len = size (struct sockada);<br>int = fdCoggion ;
intervalse intervalse in the session \mathcal{E}/* First, we must check-in with launchD. */<br>checkinReq = launch_data_new_string(LAUNCH_KEY_CHECKIN);
\epsilon launch \epsilon and \epsilon is the string \epsilon of \epsilon and \epsilon is the string \epsilonchecking = launching = launching (checkinareq);
<sup>1</sup>// Failed to checkin with launchd - this can only be because we are run outside
           // its context. Print a message and exit
          fprintf (stderr, "This command can only be run under launchd\ln"); exit(2);
\begin{bmatrix} 1 \end{bmatrix}\mathcal{L}mySocketsDict \mathcal{L} and dictional dictional dictional dictional dictional dictional dictional dictional dictional dictional distribution of \mathcal{L}{ fprintf (stderr, "Can't find <Sockets> Key in plist\n"); exit(1); }
   myListeners = launch_data_dict_lookup(mySocketsDict, JOBKEY_LISTENERS);
 if (!myListeners)
 {fprintf (stderr, "Can't find <Listeners> Key inside <Sockets> in plist\n");
 exit(1);
    fdNum = launch_data_array_get_count(myListeners);<br>if (fdNum != 1) {
 if (fdNum != 1) {
for \frac{1}{\sqrt{N}} (state description be 1.1 minutes is \frac{1}{\sqrt{N}} ); for \frac{1}{\sqrt{N}} , for \frac{1}{\sqrt{N}}\begin{bmatrix} 1 \end{bmatrix}\mathcal{L} // Get file descriptor (socket) from launchd
     fd = launch_data_get_fd(launch_data_array_get_index(myListeners,0));
     fdSession = accept(fd, &sa, &len);
     launch_data_free(checkinResp); // be nice..
```

```
LISTING 7-9 (continued)
```
}

```
// Print to stderr (/var/log/system.log) before redirecting..
    fprintf (stderr, "Execing %s\n", argv[1]);
   dup2(fdSession,0); // redirect stdin<br>dup2(fdSession,1); // redirect stdout
   dup2(fdSession,2); // redirect stderr
   dup2(fdSession, 255); // Shells also like FD 255.
dup<del>2(fdSession,255); // Shells also like FD</del> 255.
   // Quick and dirty example – assumes at least two arguments for the wrapper,
   // the first being the path to the program to execute, and the second (and later)
   // being the argument to the launchd program
    execl(argv[1], argv[1], argv[2], NULL);
   // If we're here, the execl failed.
close (factor of the Session); (i.e., \mathcal{L}return (42);
```
As the listing shows, the wrapper uses launchd APIs (all clearly prefixed with launch and defined in <launch.h>) to communicate with launchd and request the socket. This is done in several stages:

- External **Checking in with launchd** This is done by sending it a special message, using the launch msg() function. Since checking in is a standard procedure, it's a simple matter to craft the message using launch\_data\_new\_string(LAUNCH\_KEY\_CHECKIN) and then pass that message to launchd.
- ► Get our plist parameters Once launchd has replied to the check-in request, we can use its APIs to get the various settings in the plist. Note that there are two ways to pass parameters to the launched daemons, either as command-line arguments (the ProgramArguments array), or via environment variables, which are passed in an EnvironmentVariables dictionary, and read by the daemon using the standard getenv(3) call.
- ► Get the socket descriptor Getting any type of file descriptor is a little tricky, since it's not as straightforward to pass between processes as strings and other primitive data types are. Still, any complexity is well hidden by launch\_data\_get\_fd.

Once we have the file descriptor (which is the socket that launchd opened for us), we call accept () on it, as any network server would. This will yield a connected socket with our client on the other end. All that's left to do is to use the dup2() system call to replace our stdin, stdout, and stderr with the accepted socket, and  $\epsilon$ xec() the real program. Because  $\epsilon$ xec() preserves file descriptors, the new program receives these descriptors in their already connected state, and its read(2) and write(2) will be redirected over the socket, just as if it would have called recv(2) and send(2), respectively.

To test the wrapper, you will need to drop its plist in /System/Library/LaunchDaemons (or another LaunchDaemons directory) and use launchctl $(1)$  to start it, as shown in Output 7-1. The wrapper in this example was labeled com.technologeeks.wrapper, and was placed in an eponymous plist. Note in the output, that launchetl(1) isn't the chatty type and no comment implies the commands were successful.

```
OUTPUT 7-1: Using launchctl(1) to start a LaunchDaemon
```

```
root@Minion (~)# launchctl
launchd% load /System/Library/LaunchDaemons/com.technologeeks.wrapper.plist
launchd% start com.technologeeks.wrapper
launchd% exit
```
Because the wrapper is intentionally generic, you can specify any program you want, assuming this program uses stdin, stdout, and stderr (which all command line utilities do, anyway). This enables nice backdoor functionality, as you can easily set up a root shell on any port you want. Setting the command line arguments to your wrapper to /bin/zsh -i will result in output similar to Output 7-2:

#### **OUTPUT 7-2: Demonstrating a launchd-wrapped root shell**

```
root@Minion (~)# telnet localhost 1024 # or whereever you set your SockServiceName
Connected to localhost.
escape character is '^]'.<br>Escape character is '^]'.
zsh# id;<br>uid=0(root) qid=0(wheel) qroups=0(wheel),401(com.apple.access screensharing),
402(com.apple.sharepoint.group.1),1(daemon),
2(kmem),3(sys),4(tty),5(operator),8(procview),9(procmod),12(everyone),
20(staff),29(certusers),
20(state),29(certusers),
33( double now,
204(_developer)<br>zsh: command not found: ^M
zsh: command not found: ^M
zsh# whoami;
zsh: command not found: ^M
```
Note that a semicolon must be appended to shell commands. This is because you are working directly over the shell's stdin, and not a terminal, so the enter key is sent out as a literal Ctrl-M. The semicolon added terminates the command so the shell can parse it, making the Ctrl-M into a separate, invalid command. A minor annoyance in exchange for remote root capabilities.

# **LISTS OF LAUNCHDAEMONS**

There are an inordinate amount of LaunchDaemons in OS X and iOS. Indeed, many sites devote countless HTML pages and SMTP messages to debating the purpose and usefulness of the daemons and agents, especially in iOS, where unnecessary CPU cycles not only impact performance, but also dramatically shorten battery life. The following section aims to elucidate the purpose of these daemons and agents.

iOS and OS X share some common LaunchDaemons. All plists (and their Mach service entries) have the com. apple prefix, and usually run their binaries from  $/\text{usr}/\text{libexec}$ . They are shown in Table  $7-3$ 

#### **TABLE 7-3:** Daemons common to iOS and OS X

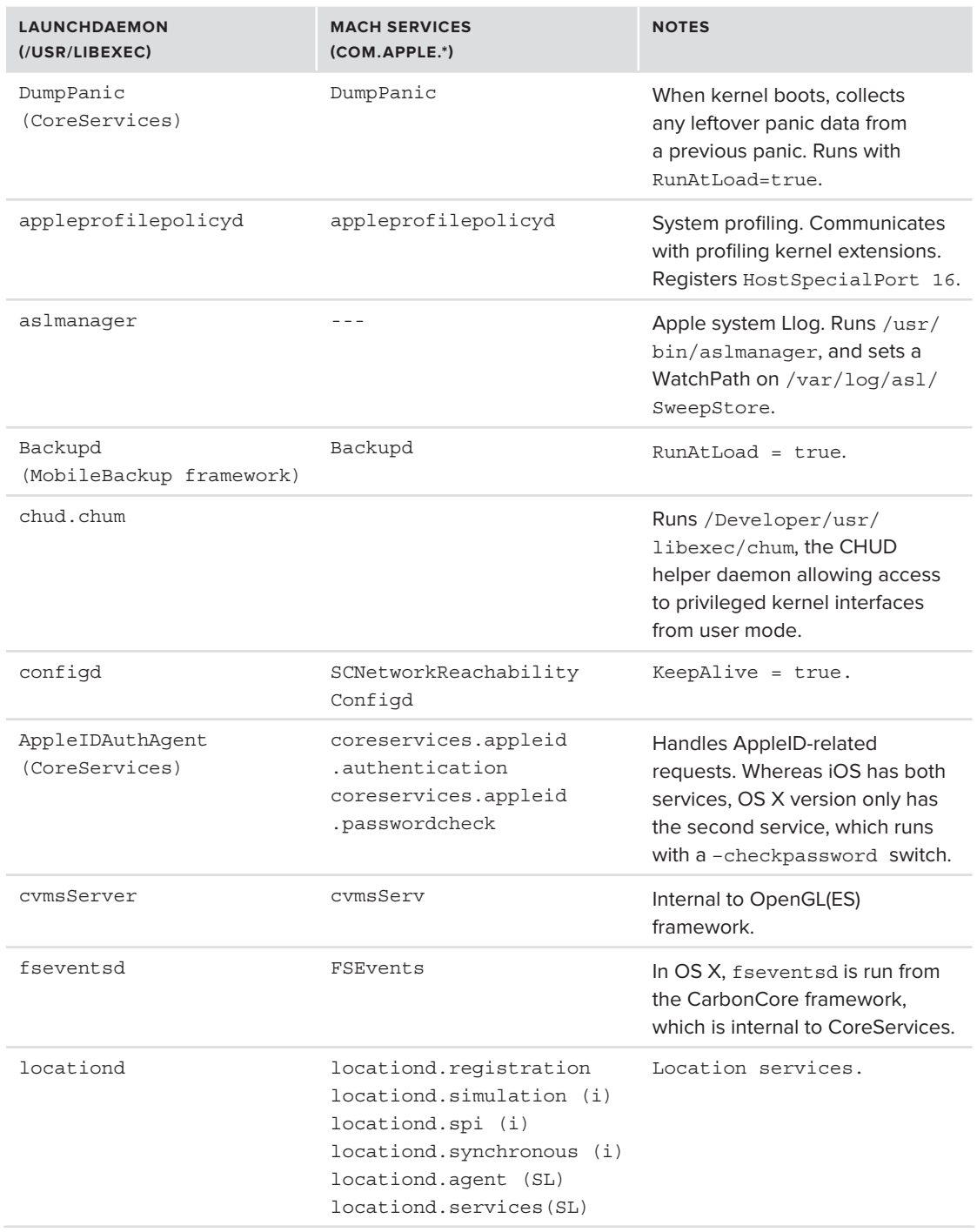

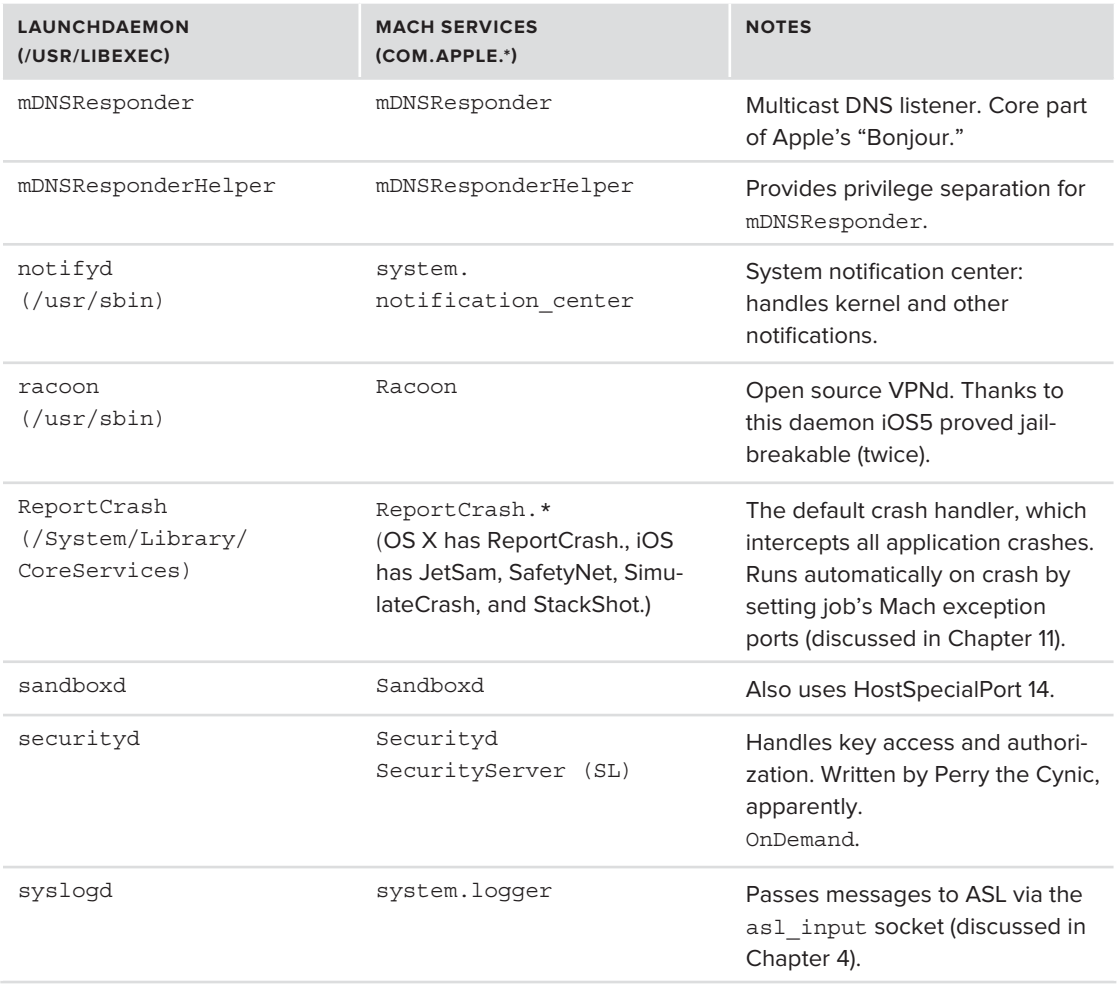

A list of OS X specific LaunchDaemons (and a host of LaunchAgents), is too large and tedious to fit in these pages, but is maintained on the book's companion website.

# **iOS launchdaemons**

Table 7-4 details some of the daemons specific to iOS, in alphabetical order:

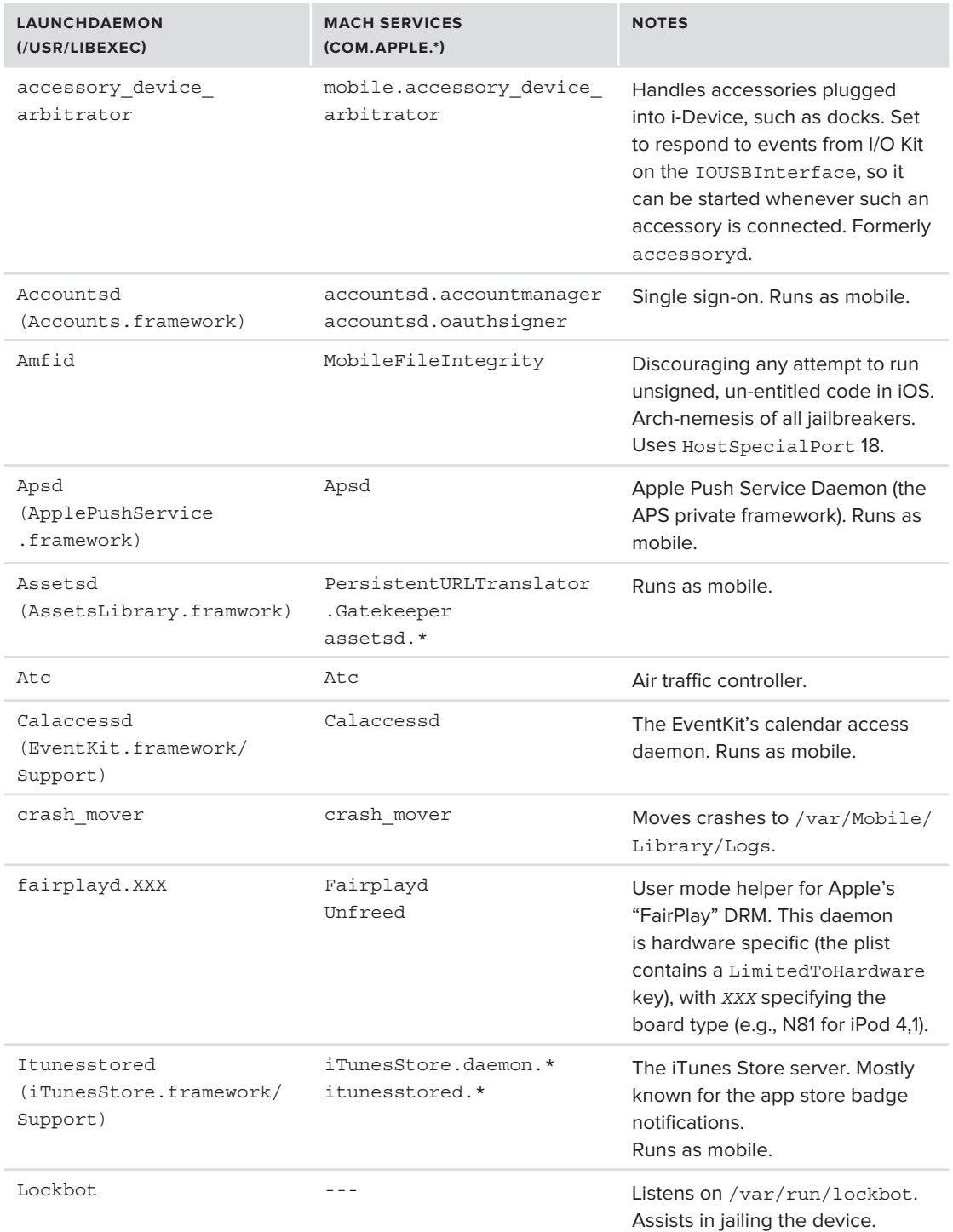

# **TABLE 7-4:** Some of the iOS daemons in /System/Library/LaunchDaemons

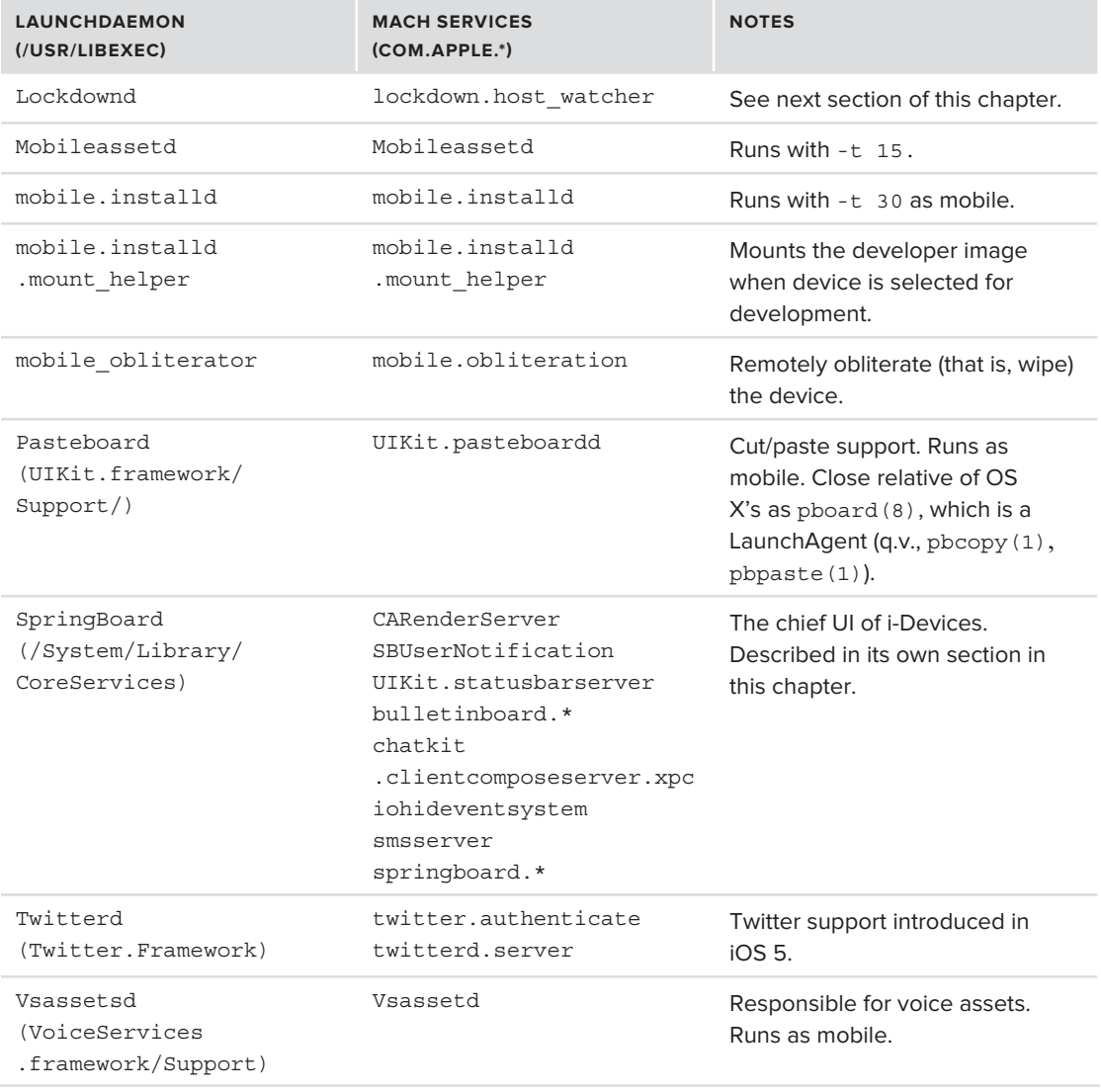

Glancing over the table, you may have noticed two special Daemons in iOS: SpringBoard and lockdownd. SpringBoard is the GUI Shell and is described later in this Chapter. lockdownd deserves more detail, and is described next.

# **lockdownd**

lockdownd is the arch-nemesis of jailbreakers everywhere, being the user mode cop charged with guarding the jail. It is started by launchd and handles activation, backup, crash reporting, device syncing, and other services. It registers the com.apple.lockdown.host\_watcher Mach service, and listens on TCP port 62078, as well as the /var/run/lockdown.sock UNIX domain socket. It is also assisted by a rookie, /usr/libexec/lockbot.

Lockdownd is, in effect, a mini-launchd. It maintains its own list of services to start in /System/ Library/Lockdown/Services.plist, as shown in Listing 7-10.

```
LISTING 7-10: An excerpt from lockdownd's services.plist
<plist version="1.0">
\mathcal{A}_{i} and \mathcal{A}_{i} and \mathcal{A}_{i}\frac{m_1}{m_2}<true/><br><key>Label</key>
               <string>com.apple.afc</string>
               <key>ProqramArquments</key>
\frac{m+1}{2} . The signal contract \frac{m+1}{2} , \frac{m+1}{2} , \frac{m+1}{2} , \frac{m+1}{2}\mathcal{L} and \mathcal{L} are the set of \mathcal{L} <string>/usr/libexec/afcd</string>
                       <string>-d</string>
                       <string>/var/mobile/Media</string>
                       <string>-u</string>
                       <string>mobile</string>
\sim </array>
\frac{1}{2}\frac{1}{2}\frac{m_1}{m_2}<true/><br><key>Label</key>
               <string>com.apple.afc2</string>
               <key>ProqramArquments</key>
\frac{1}{2}\mathcal{L} and \mathcal{L} array \mathcal{L} <string>/usr/libexec/afcd</string>
                       <string>-d</string>
                       <string>/</string>
\frac{1}{2} . The contract \frac{1}{2} </array>
```
The listing shows an important service —  $\alpha$  = which is responsible for transferring files between the iTunes host and the i-Device. This is required in many cases, for synchronization as well as moving crash and diagnostic data. The second instance of the same service (afc2) is automatically inserted in the jailbreak process, and differs only in its lack of the -u mobile command line argument to the afc, which makes it retain its root privileges instead of dropping to the non-privileged user mobile. lockdownd (just like launchd) runs as root and can drop privileges before running another process if the UserName key is specified.

# **GUI SHELLS**

 $\cdot$ ,  $\cdot$  =  $\cdot$  =  $\cdot$ 

When the user logs in on the console (either automatically or by specifying credentials), the system starts a graphical shell environment. OS X uses the Finder, whereas iOS uses SpringBoard, but the two are often more similar than they let on. From launchd's perspective, both Finder and SpringBoard are just one or two more agents in the collection of over 100 daemons and agents they need to start and juggle. But for the user, these programs constitute the first (and often final) frontier for interaction with the operating system.

# **Finder (OS X)**

Finder is OS X's equivalent of Windows' Explorer: It provides the graphical shell for the user. It is started as a launch agent upon successful login, from the com.apple.Finder.plist property list (in /System/Library/LaunchAgents)

Finder has dependencies on no less than 30 libraries and frameworks, some of them private, which you can easily display by using  $\text{otool}(1)$  -1. Doing so also reveals a peculiarity: Finder is a rare case of an encrypted binary. OS X supports code encryption, as described in Chapter 4 and detailed further in Chapter 13, but there are fairly few encrypted binaries. Output 4-3 demonstrated using otool –l to view the encrypted portion of Finder. Using strings(1) or trying to disassemble Finder is, therefore, a vain effort (unless the encryption is defeated, for example by a tool like corerupt, presented in Chapter 12). You can also use GDB to attach to Finder once it is running (yet again, defeating the whole purpose of the binary protection), and trace its threads (usually only three of them).

Finder is so tightly integrated with the system that the very design of the native file system,  $HFS+$ , has been built around it. The file and folder data, and indeed the volume data itself, contains special finder information fields. These fields enable many features, such as reopening folder windows in the exact dimensions and location the user placed them last. Finder additionally makes use of extended attributes to store information, such as color labels and aliases. These features are all discussed in Chapter 16 (which is entirely devoted to HFS+).

# **With a Little Help from My Friends**

All the work of supporting the rich GUI can prove overwhelming for any one process, which is why the GUI handling is actually split between several processes, which are all in /System/Library/ CoreServices.

The Dock.app is responsible for the familiar tray of icons usually found at the bottom of the desktop, as its name implies, but also sets the wallpaper (what X would call the "root window"), as can be witnessed when the process is killed. It is assisted by com.apple.dock.extra, which connects the UI actions to the Dock action outlets.

The SystemUIServer.app is responsible for the menu extras (right hand) side of the status bar, which it loads from /System/Library/CoreServices/Menu Extras. Note that there, menu extras may also be created programmatically (using [NSStatusBar systemStatusBar] and its setImage/ setMenu methods), in which case these extras are the responsibility of the app which created them.

Due to their important role (and Apple's desire to keep their UI theirs for as long as possible before others "adopt" it), Finder's assistants (as well as other CoreServices apps) are also protected binaries.

# **Experiment: Figuring Out Who Owns What in the GUI**

Using a shell (preferably over SSH) and the UNIX  $k$ ill(1) command, you can quickly determine which process owns what part of the GUI. Your options are to either kill the process violently (using kill  $-9$ ) or just pause the process (using kill  $-$  STOP and kill  $-$  CONT). Doing so on the various

processes — Finder, Dock and SystemUIServer — will either briefly make their UI assets disappear (if killed, until the processes are automatically restarted by launchd) or hang with the spinning beachball of death (as long as the processes are stopped) or a "fast forward" effect (when the processes are resumed, and all the queued UI messages are delivered). Menu extras created by apps will be unaffected by SystemUIServer's suspension or premature demise.

You might want to use killall(1) instead of kill, as it will send a signal by name, rather than by PID. If you use it this way to kill the same process repeatedly, launchd throttles the processes, which after a few seconds are respawned.

# **SpringBoard (iOS)**

What Finder is to OS X, SpringBoard is for iOS. In iOS the system need not logon, so SpringBoard is started automatically, to provide the familiar icon based UI of the system. This UI has served as the inspiration to Lion's LaunchPad, which uses the same GUI concepts and is essentially a back port of SpringBoard into  $OS X - a$  fact that is evident as some SpringBoard-named files can be found in LaunchPad binary (which is technically part of the dock). Much like its OS X GUI counterpart (Finder), SpringBoard is loaded from /System/Library/CoreServices/.

# **All by Myself (Sort of)**

Unlike Finder, SpringBoard handles almost everything by itself, and there are only a few loadable bundles in the CoreServices directory. Finder's 30 dependencies are dwarfed by SpringBoard, which has about 80, as you can see with  $\text{otool } -1$ , which will also reveal that SpringBoard is (surprisingly) an unprotected binary.

SpringBoard nonetheless does turn to additional bundles for certain tasks. /System/Library/ SpringBoardPlugins contains three types of loadable bundles (as of iOS 5):

- **lockbundle** Lock bundles provide lock screen functionality. The NowPlayingArtLockScreen.lockbundle is responsible for providing the lock screen when the music player (Music~iphone or MobileMusicPlayer) is active and the screen is locked. The PictureFramePlugin shows pictures from the user's photo library. The iPhone also has a bundle for VoiceMemosLockScreen (to show voice messages and missed call indicators)
- ‰ **servicebundle** Helps SpringBoard with various tasks, such as ChatKit.servicebundle, IncomingCall.servicebundle, and WiFiPicker.servicebundle.
- ► **bundle** The original extension before iOS 5. Still exists for NikeLockScreen.bundle and ZoomTouch.bundle.

# **Creating the GUI**

SpringBoard creates its GUI by enumerating the apps in /Applications /var/mobile/ Applications and displaying icons for them on the i-Device. Icon enumeration is performed automatically when SpringBoard starts. Each app's Info.plist is read, and the app is displayed on one of the home screens with the icon specified in its CFBundleIcons property, unless it contains the SBAppTags key with a hidden array entry). Examples of hidden apps are Apple's own DemoApp .app, iOS Diagnostics.app, Field Test.app, Setup.app, and TrustMe.app.

*iOS devices start Setup.app when first launched to configure the device, register, and activate it. This has been rumored to annoy certain types of people. A nice way to get past it is to jailbreak the device and boot it (tethered or untethered doesn't matter), then* ssh *into it and simply rename (*mv*)* /Applications/ Setup.app *(the new name doesn't matter). Then, restart SpringBoard (*killall SpringBoard*), and that setup screen is gone. iTunes will still complain about device registration when syncing, but there are ways to bypass that, as well.*

Icon grouping and the button bar settings are saved to /var/mobile/Library/SpringBoard/ IconState.plist, with general home screen settings (as well as ringtones and other audio effects) in /var/mobile/Library/Preferences/com.apple.springboard. A third file, applicationstate.plist, controls application settings like badges. Figure 7-1 shows the mapping between the files and the home screen.

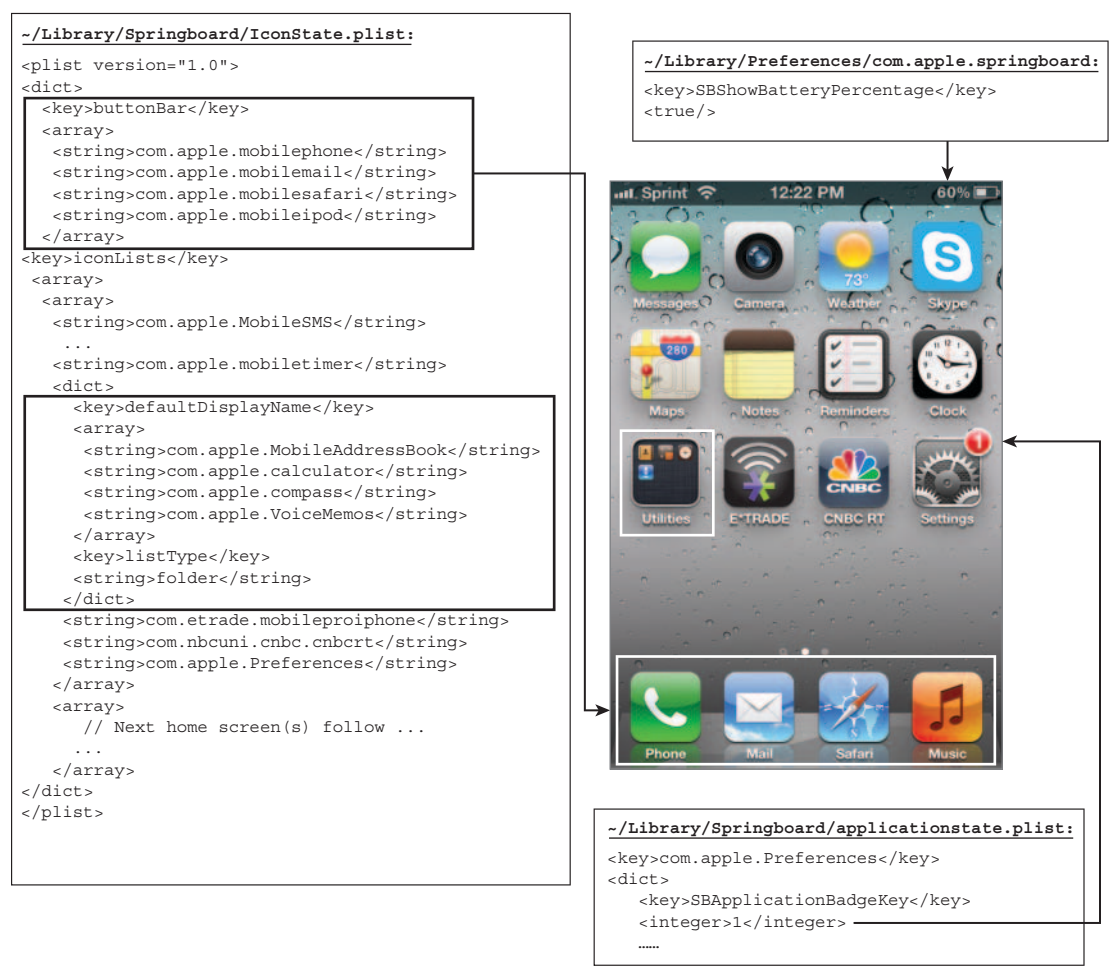

**FIGURE 7-1:** SpringBoard's files and how they lay out the iOS home screen.

# **Experiment: Unhiding (or Hiding) an iOS App**

It's a simple matter to hide or unhide apps on a jailbroken device. All it takes is editing the App's Info.plist and toggling the SBAppTags key. This is demonstrated in this simple experiment. You can use the method here to unhide or hide any app you wish.

For the app you choose, take the Info.plist and copy it to /tmp. Then, convert it to the more readable XML format (or, if you prefer, JSON) using  $\text{plutil}(1)$ . Edit the file to either add or remove the SBAppTags key with an array, containing a single string value of 'hidden'. Finally, restart SpringBoard.

Performing the sequence of operations described here on DemoApp, we would have the sequence shown in Output 7-3:

#### **OUTPUT 7-3: Toggling the visibility of an iOS app**

```
root@padishah (/)# cp /Applications/DemoApp.app/Info.plist /tmp
root@padishah (/)# plutil -convert xml1 /tmp/Info.plist
Converted 1 files to XML format
root@padishah (/)# cat /tmp/Info.plist
     <key>SBAppTags</key>
        <string>hidden</string>
     \langle array>
\ldotsroot@padishah (/)# plutil –convert binary1 /tmp/Info.plist
Converted 1 files to binary format
root@padishah (/)# cp /tmp/Info.plist /Applications/DemoApp.app/
root@padishah (/)# killall SpringBoard
                                                     Add or remove this value
```
# **Handling the UI**

Finder and SpringBoard are both in charge of presenting the UI, but Springboard's responsibilities extend above and beyond. SpringBoard is apparently responsible for every type of action in iOS. Even if it is not the foreground application, if it is stopped (by signal) no UI events get to the active app, and when it is continued all the events queued are delivered to the app.

Springboard is a multithreaded application. It has far more threads than Finder. Apple's developers were kind enough to name some of them (using the pthread\_setname\_np). The names reveal two Web related threads (WebCore and WebThreads), at least two belonging to coremedia.player, one for the WiFiManager callbacks (responsible for the WiFi indicator on the status bar), and three or more threads used for CoreAnimation. Debugging the process requires getting past a system watchdog, which reboots the system if SpringBoard is not responsive for more than a few minutes.

More information can be gleaned from Springboard's launchd registration, i.e., the com.apple .SpringBoard.plist entry in /System/Library/LaunchDaemons, shown in Listing 7-11. Since all Mach port registrations go through launchd, this lists the (many) ports which SpringBoard requests launchd to register.

#### **LISTING 7-11: SpringBoard's registered Mach ports**

```
<plist version="1.0">
              <key>EmbeddedPrivilegeDispensation</key>
             <key>HighPriorityI0</key>
             \timestrue/>
             <key>KeepAlive</key>
             <true/>
             <key>Label</key>
             <string>com.apple.SpringBoard</string>
             <key>MachServices</key>
             <dict>
\mathcal{A} and \mathcal{B} and \mathcal{B} and \mathcal{B} and \mathcal{B} and \mathcal{B} and \mathcal{B} and \mathcal{B} and \mathcal{B} and \mathcal{B} and \mathcal{B} and \mathcal{B} and \mathcal{B} and \mathcal{B} and \mathcal{B} and \mathcal{B} and \mathcal{B} and 
\frac{m}{k} <true/>
                         <key>com.apple.CARenderServer</key>
\frac{m+1}{2} . Comparing the comparison of the \frac{m+1}{2}.
\frac{m}{k}<true/></dict>
\frac{1}{2}\mathcal{L}_{\text{max}} ( k<true/><br><key>com.apple.UIKit.statusbarserver</key>
\frac{1}{k}it.\frac{1}{k}it.\frac{1}{k}\mathcal{L} = \mathcal{L} \mathcal{L} \mathcalk and k . The set of the set of the set of the set of the set of the set of the set of k<true/><br><key>com.apple.bulletinboard.publisherconnection</key>
k . The sum \frac{1}{k} point which is the sum of publishers of the sum of k<true/><br><key>com.apple.bulletinboard.settingsconnection</key>
k_{\text{max}} (key complements) and the settings connection k_{\text{max}}\mathcal{L} = \mathcal{L} \mathcal{L} \mathcalkeyo k.com.apple.com.attit.clientcomposeserver.xpc k\frac{1}{2}\frac{m-1}{2}. The set of \frac{m-1}{2} is the set of \frac{m-1}{2}.
\frac{1}{\epsilon} <true/>
                          <key>com.apple.smsserver</key>
\mathcal{A} and the small computation of \mathcal{A} .
\frac{m}{k}\langledict>
\alpha and \alpha and \alpha and \alpha and \alpha\mathcal{L} and \mathcal{L} apples to the component of \mathcal{L}.
\frac{m}{k}\sim
```

```
LISTING 7-11 (continued)
```

```
</dict><br><key>com.apple.springboard.UIKit.migserver</key>
 <key>com.apple.springboard.UIKit.migserver</key>
                                  <key>ResetAtClose</key>
                      \epsilon/dict>
\frac{1}{2}\frac{1}{2}com.apple.springboard.alerts.
\frac{m}{k} <true/>
dictation of the contract of the contract of the contract of the contract of the contract of the contract of the contract of the contract of the contract of the contract of the contract of the contract of the contract of t
k . Since the probability containing the strong state k\frac{1}{\sqrt{2}} <true/>
                      <key>com.apple.springboard.backgroundappservices</key>
\mathcal{L}_\mathbf{z} and the properties of the springboard. Backgroundapps of the set of the space of the set of the set of the set of the set of the set of the set of the set of the set of the set of the set of the set of the 
                                  <key>HideUntilCheckIn</key>
                                 <key>ResetAtClose</key>
\frac{m}{k} <true/>
dictation of the contract of the contract of the contract of the contract of the contract of the contract of the contract of the contract of the contract of the contract of the contract of the contract of the contract of t
k_{\text{max}} . The set of provides the set of k_{\text{max}} and k_{\text{max}} and k_{\text{max}} and k_{\text{max}}k = \frac{1}{k+1} <true/>
                      <key>com.apple.springboard.processassertionservices</key>
er apple. Springboard.processassertionservices.processassertionservices.processassertions.processassertions.pro<br>Applement
\frac{1}{\epsilon}<true/><br><key>ResetAtClose</key>
                                 \timestrue/>
                      \langledict>
dictation of the contract of the contract of the contract of the contract of the contract of the contract of the contract of the contract of the contract of the contract of the contract of the contract of the contract of t
\mathcal{L}_{\text{max}} . The set of processing contract \mathcal{L}_{\text{max}} .
                                  <key>HideUntilCheckIn</key>
                      \langledict>
\frac{1}{2}\frac{1}{2}com.apple.springboard.remotenotifications.com/2010/2010/2010/2010/2010/2010
                                  <key>ResetAtClose</key>
                      \epsilon/dict>
\frac{1}{2}\mathcal{A}^{\mathcal{A}}_{\mathcal{A}}ervices \mathcal{A}^{\mathcal{A}}_{\mathcal{A}}\frac{m}{2} . He we can consider the chemical \frac{m}{2}.
                                true/><br><key>ResetAtClose</key>
k = \frac{1}{k}\frac{1}{2}\frac{1}{2} is strip that \frac{1}{2} and \frac{1}{2}
```
```
<true/></
              <key>ProgramArguments</key>
              <array>
\mathcal{L}=\mathcal{L}^{\text{max}} and \mathcal{L}^{\text{max}} .
\mathcal{S} /System, \mathcal{S} , \mathcal{S} , \mathcal{S} , \mathcal{S} , \mathcal{S} , \mathcal{S} , \mathcal{S} , \mathcal{S} , \mathcal{S} , \mathcal{S} , \mathcal{S} , \mathcal{S} , \mathcal{S} , \mathcal{S} , \mathcal{S} , \mathcal{S} , \mathcal{S} , \mathcal{S} , \mathcal{</array><br><key>ThrottleInterval</key>
              <integer>5</integer>
              <hey>UserName</key>
              <string>mobile</string>
\langledict>
\langleplist>
\sim points.
```
Chief among all these ports is the PurpleSystemEventPort, which handles the UI events as GSEvent messages. This is understandably undocumented by Apple, but has been reverseengineered<sup>[2]</sup>. The main thread in Springboard calls processes GSEventRun(), which is the CF RunLoop that handles the UI messages. The other threads are in similar run loops over the other Mach ports in Springboard, but due to the opaque nature of these ports, it's difficult to tell which thread is on which port without the right symbols.

# **XPC (LION AND IOS)**

XPC is a set of lightweight interprocess communication primitives first introduced in Lion and iOS 5. XPC is fairly well documented in Apple Developer<sup>[3]</sup>. It is also tightly integrated with the Grand Central Dispatcher (GCD). XPC enables a developer to break down applications into separate components. This improves both application stability and security, as vulnerable (or unstable) functionality can be contained in an XPC service, which is managed externally — another responsibility happily assumed by launchd.

Just as with its own LaunchDaemons, launchd takes on the tasks of starting XPC services on demand, watching over them (restarting on crash), and terminating them (the hard way, with a kill -9) when they are done or idle. The launchd uses  $xpcd(8)$ ,  $xpche1per(8)$ , and  $xpcprcxy(8)$ to assist with the XPC services. It maintains XPC services alongside standard Mach services, in separate XPC domains — per-user, private, and singleton. This can be seen in the output of launchctl's bstree subcommand, as shown in Output 7-4:

#### **OUTPUT 7-4: XPC Service Domains**

```
root@Simulacrum (/)# launchctl bstree | grep Domain
    com.apple.xpc.domain.Dock[175] (XPC Private Domain)/
    com.apple.xpc.domain.peruser.501 (XPC Singleton Domain)/
    com.apple.xpc.domain.imagent[214] (XPC Private Domain)/
    com.apple.xpc.domain.com.apple.audio[203] (XPC Private Domain)/
    com.apple.xpc.domain.peruser.202 (XPC Singleton Domain)/
    com.apple.xpc.domain.coreaudiod[108] (XPC Private Domain)/
    com.apple.xpc.system (XPC Singleton Domain)/
 com.apple.xpc.system (XPC Singleton Domain)/
```
XPC services and client applications link (either directly or through Cocoa) with libxpc.dylib, which provides the various C-level XPC primitives (such as Mountain Lion's NSXPCConnection). The library remains closed source at the time of this writing, but Apple does provide the  $\langle xpc/x \rangle$ includes which expose the APIs, whose internals are discussed in this section. XPC also relies on the private frameworks of XPCService and XPCObjects. The former handles runtime aspects of services, and the latter provides encoding and decoding services for XPC objects. iOS contains a third private framework, XPCKit.

## **XPC Object Types**

XPC wraps and serializes various datatypes in a manner akin to the CoreFoundation framework.  $<$ xpc/xpc.h> defines the object and data types supported by XPC, shown in Table 7-5. The type names are #defined as XPC\_TYPE\_typename macros wrappings pointers to the corresponding types in the table, and can be instantiated with xpc typename create functions. Objects can be retrieved from messages in most cases using xpc\_typename\_get\_value. Two special object types are dictionaries and arrays, which serve as containers for other object types (which may be created in or accessed from from them using xpc\_[array|dictionary]\_[get|set]\_typename.

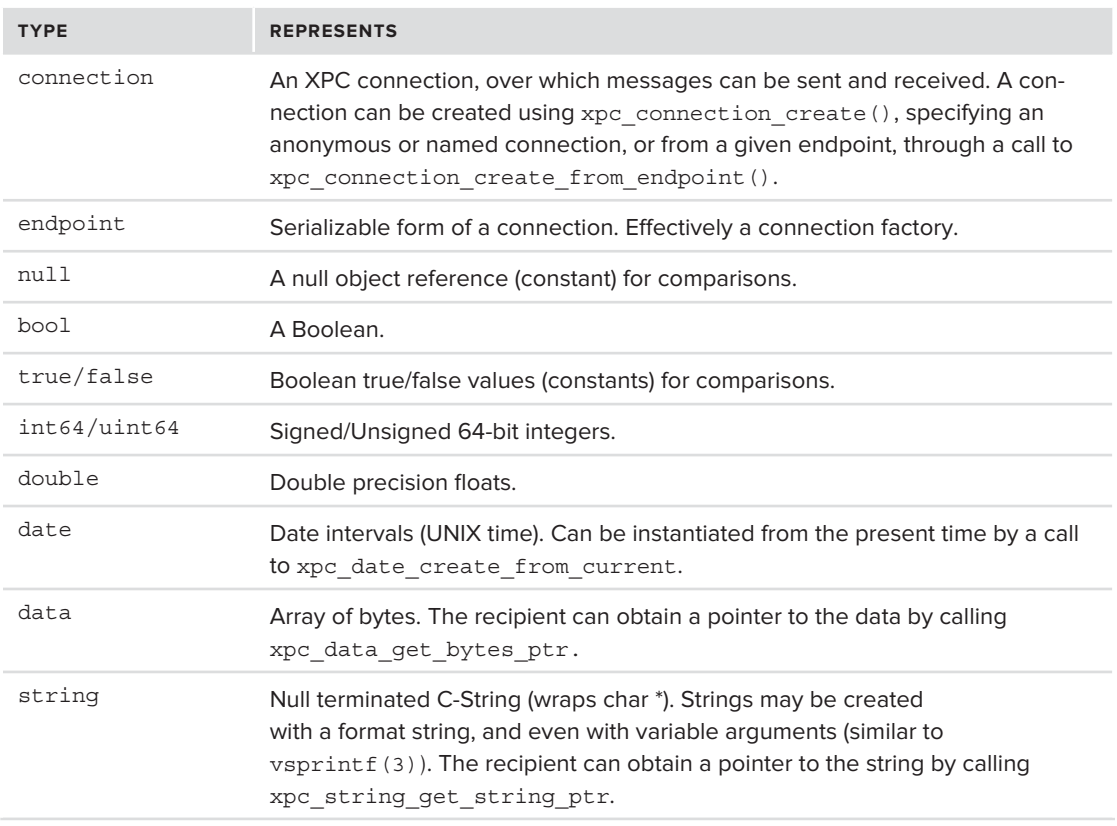

**TABLE 7-5:** XPC Object and data types

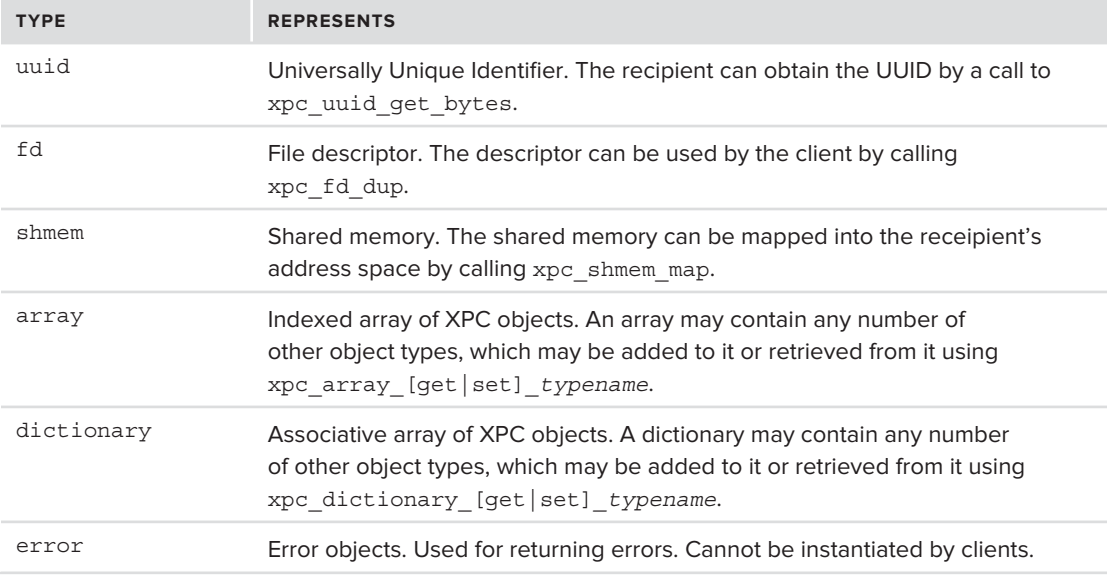

Any of the XPC objects can be handled as an opaque  $xpc$  object  $t$ , and manipulated by functions described in xpc\_object(3). These include xpc\_retain/release, xpc\_get\_type (which returns one of the XPC\_TYPEs corresponding to Table 7-5), xpc\_hash (used to provide a hash value of an object for array indexing), xpc\_equal (for comparing objects) and xpc\_copy.

## **XPC Messages**

Objects may be sent or received in messages. Messages are sent using one of several functions from <xpc/connection.h>, as shown in Table 7-6:

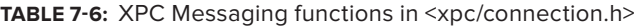

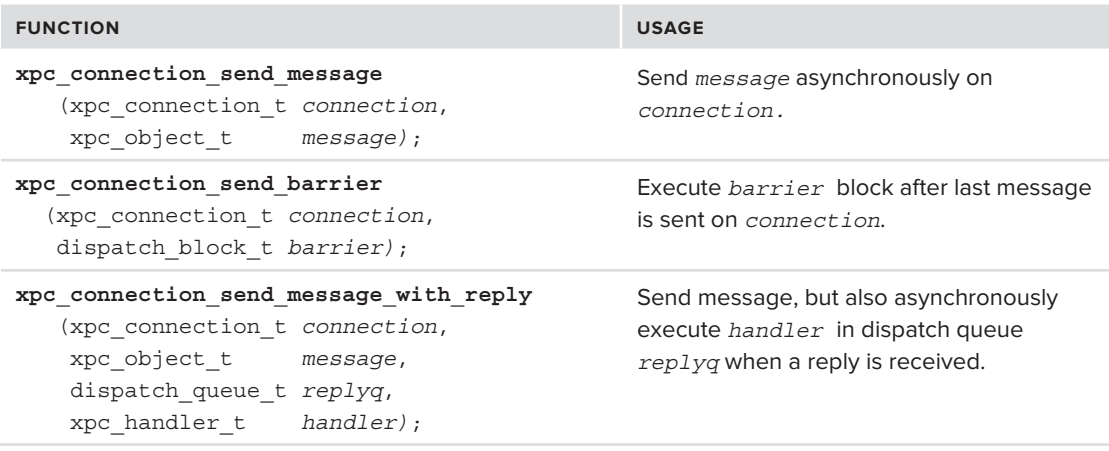

```
TABLE 7-6 (continued)
```
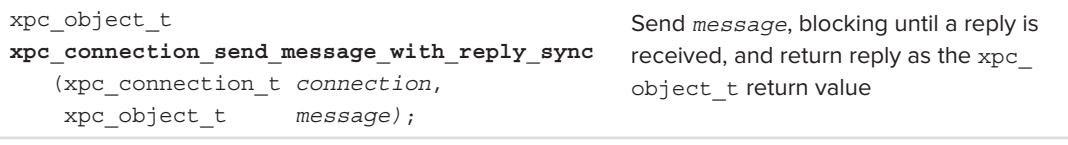

By default, messages are sent asynchronously, and are handled by dispatch queues (i.e., GCD), as shown in Figure 7-2. By using *barriers*, the programmer may provide a block to be executed when all the messages on a particular connection have been sent. Messages may expect replies, which are again asynchronous, though the reply sync function may be used to block until a message is received.

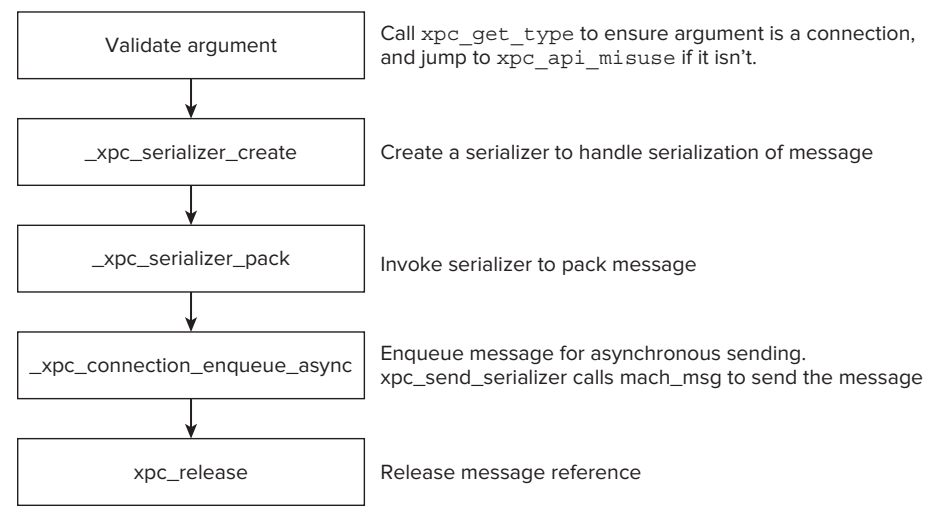

**FIGURE 7-2:** Flow of xpc\_connection\_send\_message

XPC messages are implemented over Mach messages and make use of the Mach Interface Generator (MIG) facility, which provides the xpc\_domain subsystem. This subsystem contains messages to check in, load, or add services, and get the name of a service, similar to the bootstrap protocol described earlier in this chapter (XPC can be considered a subset of bootstrap, and makes use of it internally). Mach messages and in particular MIG are detailed in Chapter 10.

## **XPC services**

XPC services can be created in Objective-C, or in C/C++. In either case, the services are started by a call to libxpc.dylib's xpc\_main. C/C++ services' main is just a simple wrapper, which invokes xpc\_main (declared in  $\langle xpc/\rangle$ xpc.h>) with the event handler function (xpc\_connection handler t). Objective-C services also call on xpc  $\text{main}()$ , albeit indirectly through NSXPCConnection's resume method.

The event handler function takes a single argument, an xpc\_connection\_t. (Objective-C wraps this object with Foundation.framework's NSXPCConnection.) The XPC connection is treated as

an opaque object, with miscellaneous xpc\_connection  $*$  functions. In  $\langle xpc/c$  connection.h> used as getters for its properties, and setters for its event handler and target queue. A connection's name, effective UID and GID, PID and Audit Session ID can all be queried.

The normal architecture of an XPC service involves calling dispatch\_queue\_create to create a queue for the incoming messages from the client and using xpc connection set target queue to assign the queue to the connection. The service also sets an event handler on the connection, calling xpc connection set event handler with a handler block (which may wrap a function). The handler is called whenever the service receives a message. A service may create a reply (by calling xpc dictionary create reply) and send it.

A well-documented example of XPC is SandBoxedFetch, which is available from Apple Developer<sup>[4]</sup>, alleviating the need for an example in this book.

## **XPC Property Lists**

XPC services are defined in their own bundles, contained in an XPCServices subfolder of its parent application or framework. As with all bundles, they have an Info.plist, which they use to declare various service properties and requirements:

- Example PackageType property is defined as "XPC!"
- $\triangleright$  The CFBundleIdentifier property defines the name of the XPCService. This is set to be the same as the bundle's name.
- Express The XPCService property defines a dictionary, which can specify the ServiceType property (Application. User or System), and RunLoopType (dispatch\_main or NSRunLoop), which dictates which run loop style  $xpc$  main() adopts. The dictionary may also contain the JoinExistingSession Boolean property, to redirect auditing to the application's existing audit session.
- $\blacktriangleright$  The xpcservice dictionary may be used to specify additional properties, prefixed by an underscore. These include SandboxProfile (which allows the optional specification of a sandbox profile to enforce on the XPC service, as discussed in Chapter 4) and AllowedClients, which can specify the identifiers of applications which are allowed to connect to the service.

# **SUMMARY**

This chapter discussed launchd, the OS X and iOS replacement to the traditional UNIX init. launchd fills many functions in both operating systems: both those of UNIX daemons, and those of Mach. The Mach roles will be discussed further when the concept of Mach messages is elaborated on in Chapter 10.

The chapter ended with a review of the GUI of both OS X (Finder) and iOS (SpringBoard), in as much detail as possible on these intentionally undocumented binaries.

# **REFERENCES AND FURTHER READING**

- **1.** launchd Sources, [http://opensource.apple.com/tarballs/launchd/launchd-392.38](http://opensource.apple.com/tarballs/launchd/launchd-392.38.tar.gz or later) .tar.gz [or later.](http://opensource.apple.com/tarballs/launchd/launchd-392.38.tar.gz or later)
- **2.** GSEvent iPhone Development Wiki, <http://iphonedevwiki.net/index.php/GSEvent><br>**3.** Apple Developer. "Daemons and Services Programming Guide" http://developer.appl
- Apple Developer, "Daemons and Services Programming Guide" [http://developer.apple](http://developer.apple.com/library/mac/#documentation/MacOSX/Conceptual/BPSystemStartup/Chapters/CreatingXPCServices.html)<br>.com/library/mac/#documentation/MacOSX/Conceptual/BPSystemStartup/Chapters/ [.com/library/mac/#documentation/MacOSX/Conceptual/BPSystemStartup/Chapters/](http://developer.apple.com/library/mac/#documentation/MacOSX/Conceptual/BPSystemStartup/Chapters/CreatingXPCServices.html)<br>Conceptual/BPSC [CreatingXPCServices.html](http://developer.apple.com/library/mac/#documentation/MacOSX/Conceptual/BPSystemStartup/Chapters/CreatingXPCServices.html)
- **4.** Apple Developer, "Sandboxed Fetch" [http://developer.apple.com/library/](http://developer.apple.com/library/mac/#samplecode/SandboxedFetch/) [mac/#samplecode/SandboxedFetch/](http://developer.apple.com/library/mac/#samplecode/SandboxedFetch/)

# PART II **The Kernel**

 $\label{eq:3.1} \tilde{w} = \tilde{w} = \tilde{w} = \tilde{w} = 1$  $\label{eq:1.1} \begin{array}{ccccccccccccc} \tilde{y} & \tilde{y} & \tilde{y} & \tilde{y} & \tilde{y} & \tilde{y} & \tilde{y} & \tilde{y} \end{array}$  $\begin{pmatrix} 0 & 0 & 0 & 0 & 0 & 0 & 0 \end{pmatrix}$ . . . . . . . . . . . . . .

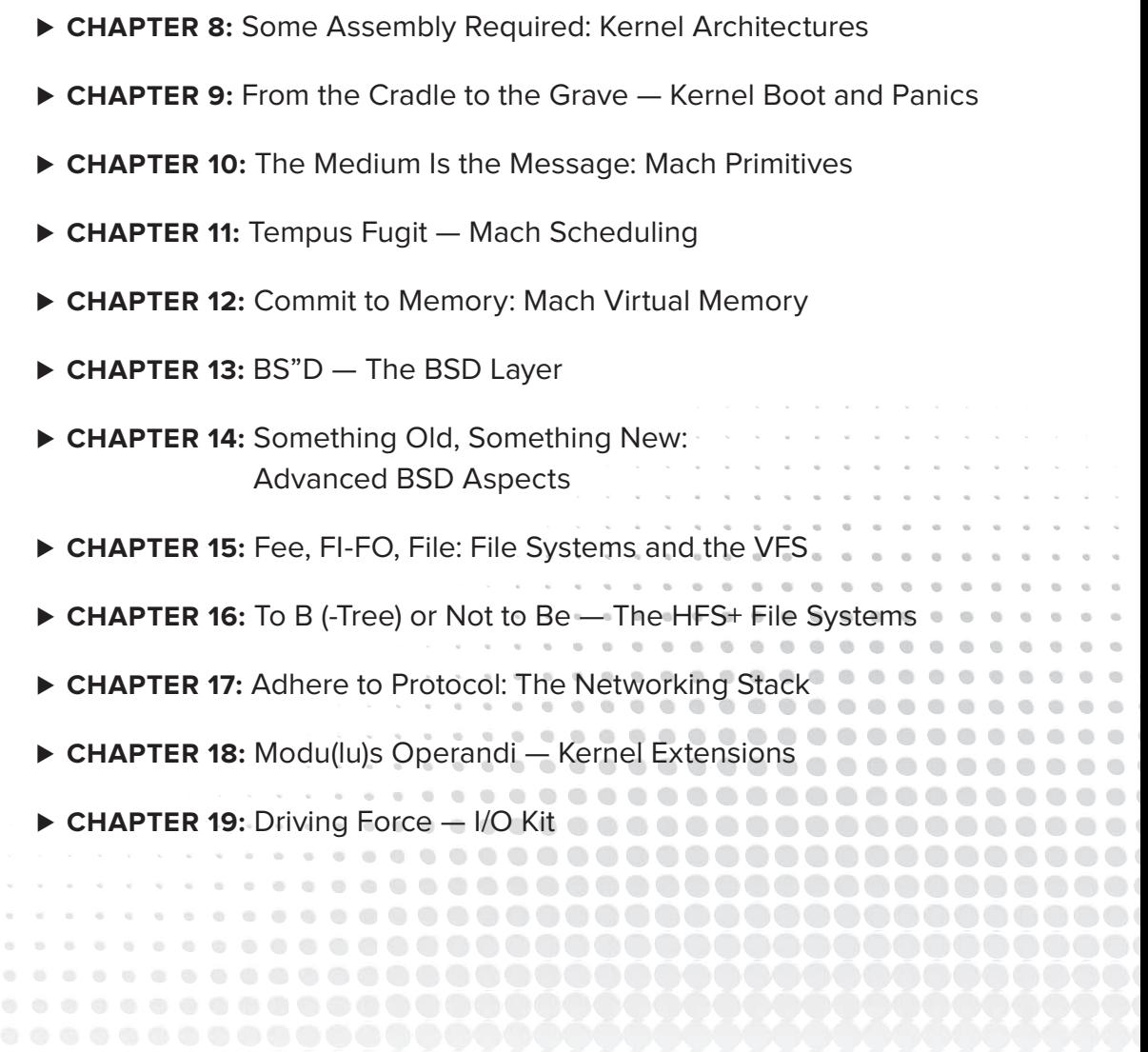

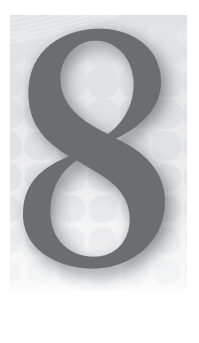

# **Some Assembly Required: Kernel Architectures**

Before we delve into the OS X kernel internals, we present the basic ideas and architectures associated with and shared by all operating systems on all platforms: user mode, kernel mode, hardware separation, and a focus on the kernel's tight programming constraints and realmode environment.

The kernel is the most critical part of any operating system. As such, it has to be highly optimized to take advantage of all the features and capabilities of the underlying CPU. Kernels are, for the most part, written in C in order to be as close as possible to the machine, while keeping the code maintainable. In some cases, however, there is no choice but to get closer still, and use-architecture-specific assembly.

Likewise, there is little choice left for those wishing to understand the kernel, but to wade into the quagmire that is assembly. The outputs and listings in this chapter contain a fair share of assembly — both Intel (for OS X) and ARM (for iOS). Unfortunately, the two variants are distinct languages, as foreign to each other as English is to Mandarin. A complete explanation of either is well beyond the scope of the book. The intrepid reader, however, is more than encouraged to check out the Intel<sup>[1]</sup> and  $ARM<sup>[2]</sup>$  manuals for the complete syntax, or consult the appendix in this book for a quick overview and comparison of both architectures.

# **KERNEL BASICS**

All modern operating systems incorporate in their design a component called the *kernel*. This, like the kernel (or seed) of a fruit, is the innermost part of the system — its core. The kernel *is*  the operating system. From a high-level view, the applications you run — from word processors to games — are all effectively *clients* of the kernel, which provides various services, or *system calls.* 

The reasoning for a kernel becomes readily apparent when the developer's point of view is considered — if a developer had to write applications that would work on all types of hardware, and all classes of environments, she would find herself bogged down in a quagmire of decision-making. How does one interface with the hard drive? The network? The graphics adapter? The average developer could not care less about the idiosyncrasies of hardware devices. What's more, if the developer had to build, from scratch, the code required for device and file access every time, it would inflate both the size of the programs, as well as the time required to code them. There needs to be, therefore, some level of abstraction, which enables a developer to write code that is portable across the same operating system, but over different types of hardware. The kernel thus provides a level of *virtualization.* This is accomplished by an API that deals with abstract objects — in particular, virtual memory, network interfaces, and generic devices.

The kernel also serves as a *scheduler*. All modern operating systems are *preemptive multitasking* systems — with "multitasking" meaning they allow several programs, or tasks, to run concurrently. In actuality, though, the number of programs is far greater than the number of processors (or cores). The kernel therefore has to decide which program (process, or thread) can run on which processor/core.

The kernel is an *arbiter —* when programs seek to access shared devices, like the hard drive, display, or network adapters, there needs to be some form of scheduling, to avoid access conflicts or bottlenecks.

Another set of services offered by the kernel are *security services —* most often noticeable by the user as *permissions* and *rights,* these are mechanisms to ensure the integrity, privacy, and fair use of the system's various resources. As an added layer to arbitration, any potentially sensitive operation (and practically all access to system resources) must first pass through a security check. The kernel is responsible for performing that check, and enforcing the various permissions, though the system administrator can toggle and tweak the actual permissions themselves.

# **Kernel Architectures**

All operating system designs include kernels, but the kernels are designed differently. There are three classes of kernels, and they are discussed next.

## **Monolithic Kernels**

The Monolithic architecture is the "classic" kernel architecture, and is still predominant in the UNIX and Linux realms. The term "monolithic" comes from Greek — meaning "single rock" or "single chunk." A monolithic kernel follows the approach of putting all the kernel functionality whether fundamental or advanced — in one address space. In this way, thread scheduling, and memory management are squeezed alongside file systems, security management, and even device drivers.

To better understand the monolithic architecture, consider the layout of the Linux kernel, which is very close in its implementation to the standard UN\*X kernel. This is shown in Figure 8-1.

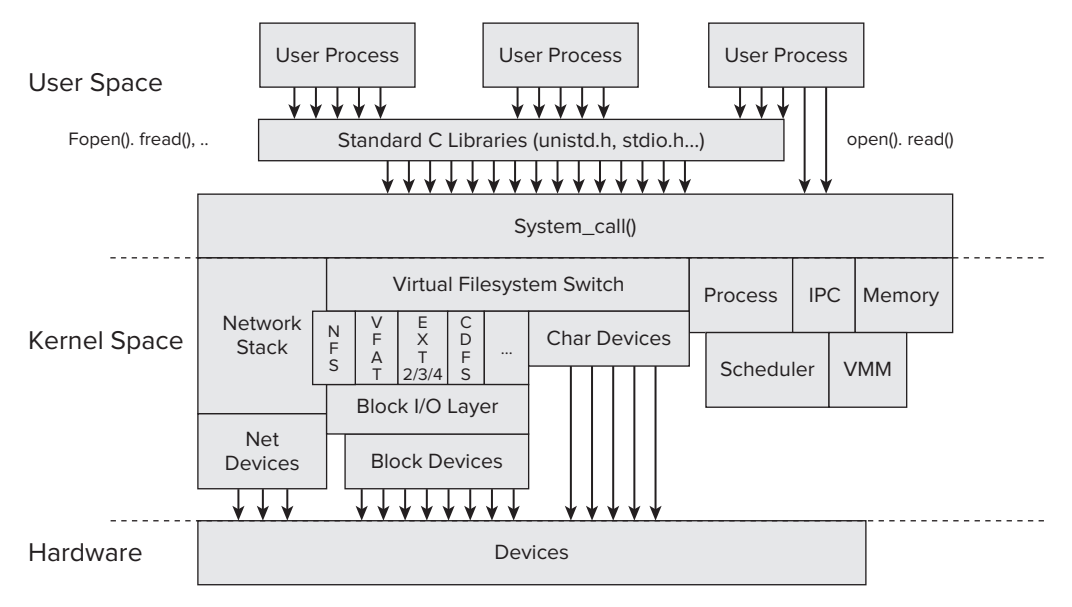

**FIGURE 8-1:** The Linux kernel architecture

All the kernel functionality is implemented in the same address space. To further optimize, monolithic kernels not only group all functionality into the same address space, but further map that address space into every processes' memory. This is shown in Figure 8-2. In Linux, for example, of the 4 GB of addressable memory in a 32-bit application, 1 GB is sacrificed in the name of the kernel (On Windows 32-bit: 2 GB). Trying to set a pointer to an address above 0xC0000000 (Windows: 0x80000000) will cause a memory violation (segmentation fault), as the memory is inaccessible from user mode.

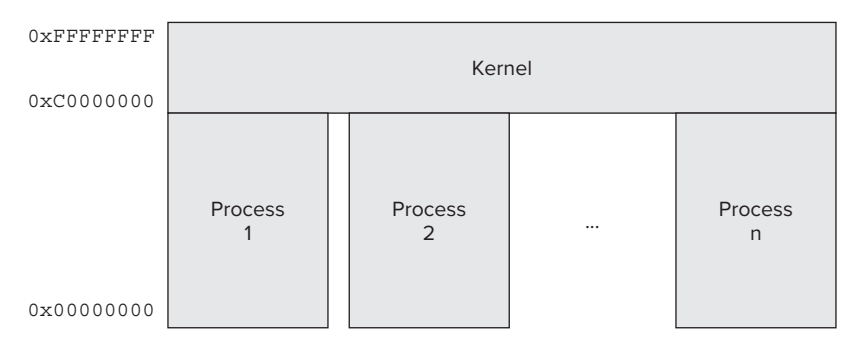

**FIGURE 8-2:** The monolithic kernel architecture

Sacrificing so much memory — which, in 32-bit mode, makes for one quarter of the entire available amount — only makes sense if there is a significant advantage, and indeed there is: switching from user mode to kernel mode in a monolithic architecture is highly efficient, essentially as costly as a

thread switch. This is due to the kernel's memory pages being resident in all processes, so that aside from the kernel/user hardware enforced separation — there is really no difference between the two. All processes, regardless of owner or function, contain a copy of the kernel memory, just as they would contain copies of shared libraries. Further, these copies (again, like shared libraries) are all mapped to the same set of physical pages, which are resident. This not only saves precious RAM, but means that no significant costs (such as page faults) are associated with performing a system call. This is especially important, given the ubiquity of system calls in user code.

In 64-bit architectures the reservation is larger by several orders of magnitude: the top 40–48 bits, depending on OS configuration, accounting for a whopping 1–256 TB of virtual memory. Unlike the 32-bit case, however, this really isn't restrictive, since user mode has a like amount of addressable memory, which processes don't even begin to scratch the surface of, and RAM alone could not back anyway.

## **Microkernels**

While less common, The microkernel architecture is of special interest to us, as Mach, the innermost component of XNU, is built this way.

A microkernel consists of only the core kernel functionality, in a minimal code-base. Only the critical aspects — usually task scheduling and memory management — are carried out by the kernel proper, with the rest of the functionality exported to external (usually user mode) servers. There exists complete isolation between the individual servers, and all communication between them is carried out by *message passing*: a mechanism allowing the delivery of (usually opaque) message structures and their subsequent queuing in each server's queue, from which said component can later de-queue and process each, in turn. Figure 8-3 shows this architecture:

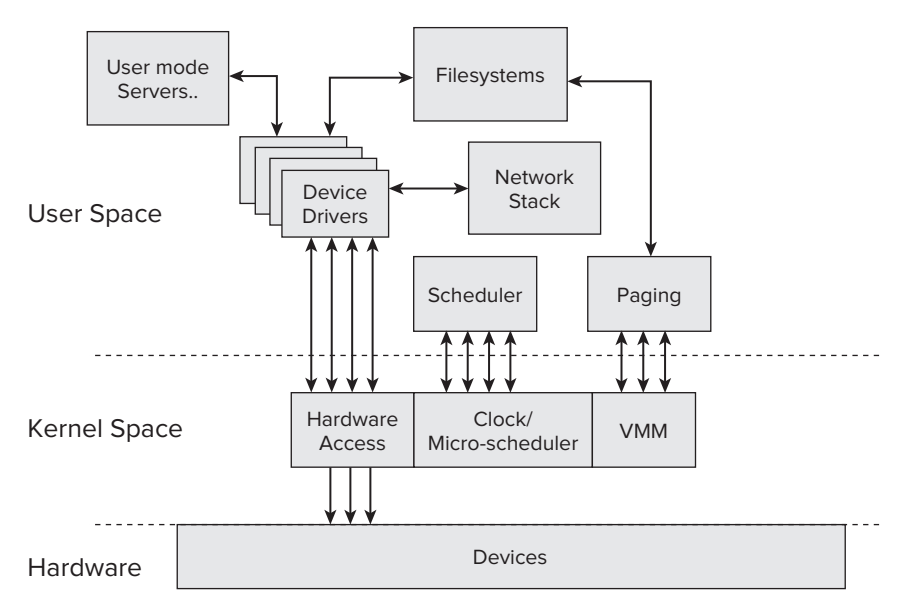

**FIGURE 8-3:** The microkernel architecture

Microkernels offer several distinct advantages, which their monolithic brethren cannot. The first is *correctness*: being a small code base allows for the verification, by traversal of all code paths, of correct functionality. What follows is stability and *robustness*, as a microkernel has very few points of possible failure, if any. Since all the additional functionality is provided by external and independent servers, any failure is contained, and can be easily overcome by restarting the affected server component. This is really not that different than a failure in a user process (think, when your browser or other application crashes), wherein that process can be restarted. By contrast, monolithic kernel failures more often than not trigger a complete kernel panic.

Another advantage of microkernels is their flexibility, and adaptability to different platforms and architectures. Because their functionality is so well defined, it is relatively straightforward to port it to other architectures. This can, in theory, be further extended to remote components (that is, a true networkbased operating system), as there is no real constraint that message passing be confined to a single node.

Advantages on the one hand, there is one specific disadvantage on the other which outweighs most of them — and that is performance. Microkernel message passing translates to memory-copy operations, and several context-switch operations, neither of which are cheap in terms of computational speed. This disadvantage is so significant, that "pure" microkernels are still largely academic, and not used commercially, much less so in contemporary operating systems. This calls for a third, synthetic approach — hybridization.

## **Hybrid Kernels**

Hybrid kernels attempt to synthesize the best of both worlds. The innermost core of the kernel, supporting the lowest level services of scheduling, inter-process communication (IPC) and virtual memory, is self-contained, as would be a microkernel. All other services are implemented outside this core, though also in kernel mode and in the same memory space as the core's.

Another way to look at this is as if the kernel contains within it a smaller autonomous core. Unlike a true microkernel design, however, this does not mandate message passing. The "kernel-within" is often just a self-contained modular executable, meaning other components may call on it for services, but it does not call out. Note, however, that a hybrid kernel does not enjoy the robustness of a microkernel, having sacrificed it in return for the efficiency of the monolithic kind.

## **IS XNU A MICRO, MONOLITHIC, OR HYBRID KERNEL?**

Technically, XNU is a *hybrid kernel*. The Windows kernel is also classified as a hybrid, yet the differences between them are so significant that using "hybrid" to describe both is a very loose and possibly misleading term.

Windows does contain a microkernel like core, but the executive, NTOSKRNL (or NTKRNLPA), itself is closer to a monolithic kernel. The kernel APIs make a distinction between the Ke prefixed functions (the kernel core) and all the rest, but all are in the same address space: kernel space is reserved by default in the upper 2 GB of every process (44 or 48 bits in 64-bit mode), exactly as it would be in a monolithic architecture. A crash in kernel mode, such as a bug in a driver, leads to the infamous "blue screen of death," just like a kernel panic in UNIX.

*continues*

#### *(continued)*

OS X's XNU is also a hybrid, but is somewhat closer to a microkernel than Windows is. Mach, its core, was originally a true microkernel, and its primitives are still built around a message passing foundation. The messages, however, are often passed as pointers, with no expensive copy operations. This is because most of its servers now execute in the same address space (thereby classifying as monolithic). Likewise, the BSD layer on top of Mach, which was always a monolith, is in that same address space.

Still, unlike Windows or Linux, OS X applications in 32-bit (Intel) used to enjoy a largely unfettered address space with virtually no kernel reservation — that is, the kernel had its own address space. Apple has conformed, however, and in 64-bit mode OS X behaves more like its monolithic peers: the kernel/user address spaces are shared, unless otherwise stated (by setting the -no-shared-cr3 boot argument on Intel architectures). The same holds true in iOS, wherein XNU currently reserves the top 2 GB of the 4 GB address space (prior to iOS version 4 the separation was 3 GB user/1 GB kernel).

# **USER MODE VERSUS KERNEL MODE**

The kernel is a trusted system component. As we have seen, it controls the most critical functions. There needs to be a strict separation between the kernel functionality, and that of applications. Otherwise, application instability might bring down the system. In the Microsoft realm, this was quite common in the days of DOS and Windows, before the advent of Windows NT based systems (such as NT, 2000, XP, and later). Further, this strict separation needs to be enforced by the hardware, as software-based enforcement is both costly (in terms of performance), and unreliable.

# **Intel Architecture — Rings**

Intel-based systems provide the required hardware based separation. Beginning with the 286 processor (with major enhancements in the 386 processors), Intel introduced the notion of "protected mode." Intel x86 systems still boot in "real mode" (for compatibility), but all kernels switch the CPU to protected mode upon startup. This is accomplished by setting one of the four special-purpose Control Registers —  $CRO$  — and toggling on its least-significant bit. This operation is always performed by assembly instructions — C and other languages have no access to the Control Registers. The code to do so in XNU is in start.s, for both i386 and x86 64 branches, shown in Listing 8-1:

#### **LISTING 8-1: osfmk/x86\_64/start.s**

```
Entry(real_mode_bootstrap_base)
          LGDT (EXT (protected mode qdtr))
          /* set the PE bit of CRO */mov *cr0, *eax
          mov \text{ker}0, \text{seax} ; can't operate on CRs directly<br>inc \text{seax} ; add 1 toggles on the least si
                                      ; add 1 toggles on the least significant bit<br>; update CRO
          mov %eax, %cr0
```
Protected mode enforces 4 "rings." These "rings" are privilege levels, numbered 0 through 3. They are modeled in a concentric fashion, with the innermost ring being ring 0, and the outermost ring 3. Ring 0 is the most sensitive, and is often referred to as Supervisor mode. Code on the processor running in ring 0 is the most trusted, and virtually omnipotent. As the ring levels increase, so do security restrictions and privileges — so that code in ring 3 is least trusted, and most restricted.

Ring 0 naturally maps to kernel mode, and ring 3 — to user mode. Rings 1 and 2 are reserved for operating system services, but  $-$  in practice  $-$  are unused. The rings are implemented by two bits in the CS register, and two corresponding bits in the EFLAGS register, to set the "user privilege level" and "current privilege level" as part of the thread state. It is therefore not uncommon to see code in the kernel check the bits in CS, and bitwise-AND them with 0x3, as a way to check user/kernel mode on kernel entry.

Certain assembly instructions are disallowed anywhere but ring 0. These include direct access to hardware, manipulating the control registers, accessing protected memory regions, and many others. If a program attempts to execute such operations, the CPU generates a *general protection fault* (Interrupt #13), and further execution of that code is forbidden. (If protected mode were not enforced at the hardware level, any program that could access the control registers could switch between rings).

Code in a lower ring can easily switch to a higher ring, but moving from a higher ring to a lower ring is impossible, unless a *call gate* mechanism has been previously established by the lower ring. We will cover these in "Kernel/User Transition Mechanisms," later.

*Virtualization note: newer processors, which support hardware based virtualization, (such as Intel Vt-X and AMD-V) also offer an inner ring, "ring -1," or "hypervisor mode." This ring allows virtualization-enabled operating systems, such as VMWare ESX, to load prior to the guest operating systems, and offer their kernels full ring 0 functionality.*

# **ARM Architecture: CPSR**

ARM processors use a special register, the *current program status register (CPSR)* to define what mode they are in. The processors have no less than seven distinct modes of operation, but as Table 8-1 shows, there is still a clear dichotomy:

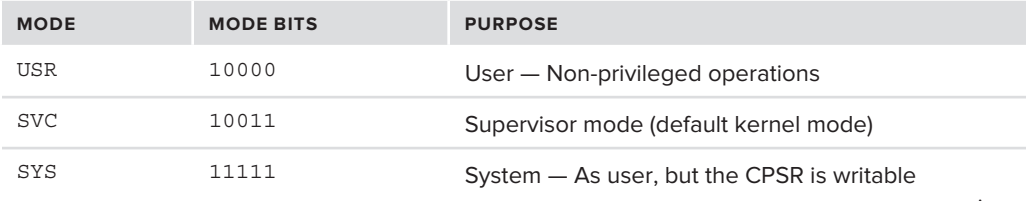

#### **TABLE 8-1:** ARM processor modes

*continues*

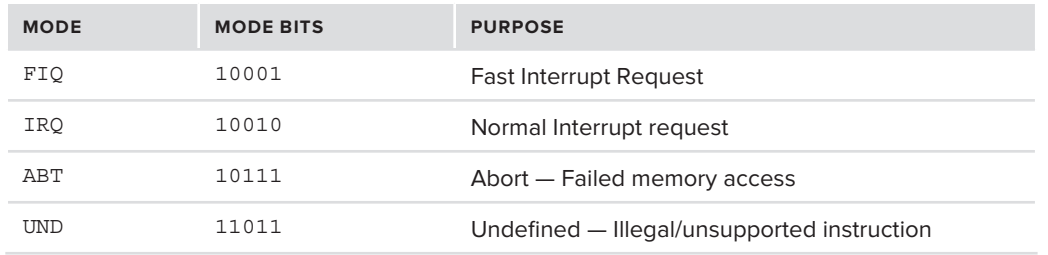

**TABLE 8-1** *(continued)*

USR is the only non-privileged mode. All other modes are privileged, though the kernel usually operates in SVC. In any of the privileged mode, the CPSR can be accessed directly, so switching modes is as trivial as setting the mode bits. From user mode, one of the user/kernel transition mechanisms (discussed next) must be used. The other modes of IRQ and FIQ are used for interrupt processing (ARM distinguishes between normal interrupts and fast ones. In IRQ mode, normal interrupts are masked, but fast ones may still interrupt the processor. In FIQ mode, both interrupts are masked). ABT is used only on memory faults, and UND is used for operations which are either illegal or unsupported, allowing predefined handlers to take over and emulate any instructions, which the hardware does not natively support.

# **KERNEL/USER TRANSITION MECHANISMS**

As the previous section showed, the separation between kernel mode and user mode is critical, and thus provided by the hardware. But applications frequently need kernel services, and therefore the transition between the two modes needs to be implemented in a manner that is highly effective, but at the same time highly secure.

There are two types of transfer mechanisms between user mode and kernel mode:

- ‰ *Voluntary* When an application requires a kernel service, it can issue a call to kernel mode. By using a predefined hardware instruction, a switch to kernel mode may be initiated. These services are called *system calls (*recall our discussion in 2.8)
- ‰ *Involuntary* When some execution exception, interrupt or processor trap occurs, code execution is suspended, frozen at the exact state when the fault occurred. Control is transferred to a predefined fault handler or interrupt service routine (ISR) in kernel mode.

Another dichotomy of control transfers often used is of asynchronous versus synchronous. The synchronous control transfer occurs "in sync" with the program flow  $-$  and is the result of some instruction, which resulted in a runtime anomalous condition. The asynchronous control transfer, by contrast, occurs when the program is interrupted by an external source (the interrupt controller). This is "out of sync" with the program, which would have continued normally if not for the interruption, which must be handled.

Whichever classification you choose to view them by, all types of control transfer are secure, in that they must be predefined by kernel mode code, and user mode code has no way whatsoever of changing them. User mode, in fact, is completely oblivious to the kernel "taking over," especially in involuntary control transfers.

The kernel sets the predefined entry points in an interrupt dispatch table (IDT) (per the Intel nomenclature), or the exception vector (per that of ARM. The two terms refer to the same idea: a one-dimensional array wherein the predefined function pointers are stored. Much like a user-mode setlongjmp() or signal handler, the CPU will jump to the function pointer and execute the function — with the additional effect of moving to supervisor mode.

# **Trap Handlers on Intel**

The Intel architecture defines an interrupt vector of 255 entries, or *cells*. This vector is populated by the kernel when the system boots.

## **Exceptions — Traps/Faults/Aborts**

On Intel, the first 20 cells of the Intel interrupt vector are defined for *exceptions*; these are all kinds of special abnormal conditions that can be encountered by the processor while executing code. They are shown in Table 8-2, along with their corresponding XNU handler names:

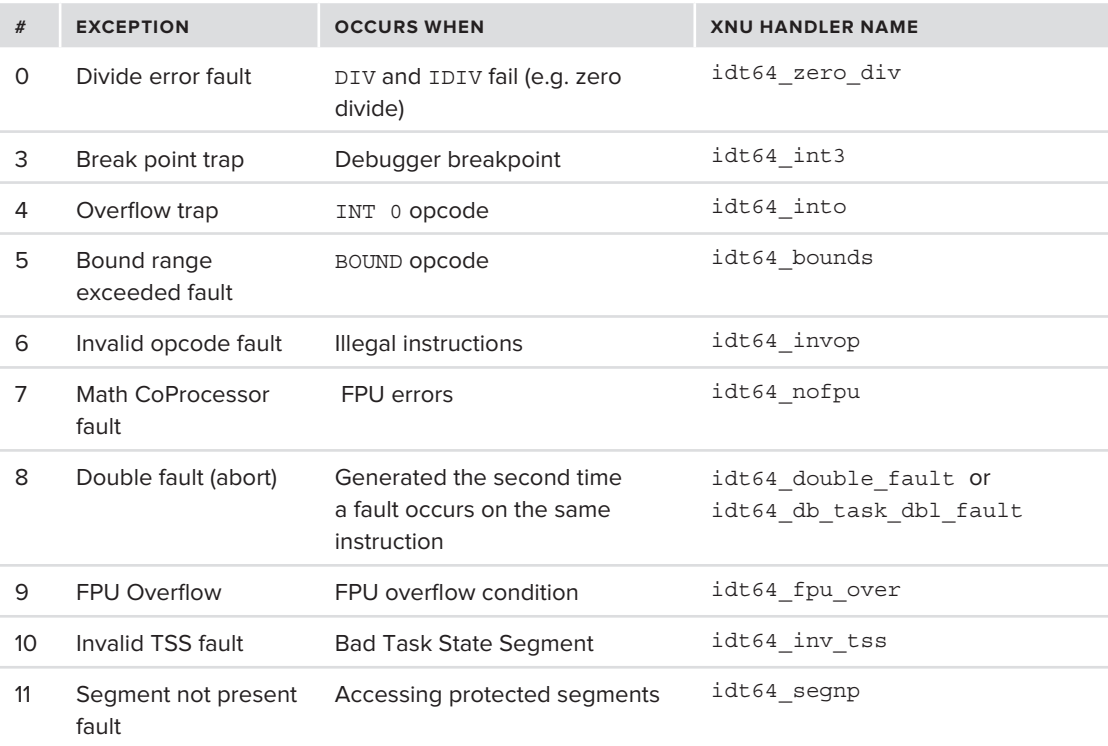

#### **TABLE 8-2:** Intel exceptions — traps and faults

#### **TABLE 8-2** *(continued)*

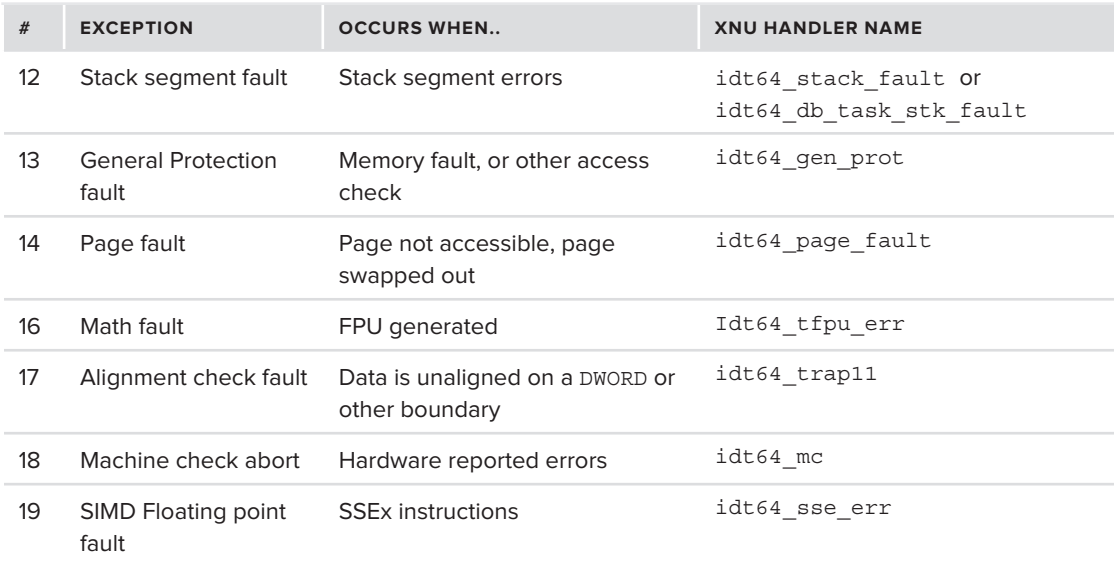

As you can see from the table, there are three types of exceptions:

- ► *Faults* Occur when an instruction encounters an exception that can be corrected and the instruction can be restarted by the processor. A common example is a page fault, which occurs when a virtual memory address is not present in physical RAM. The fault handler is executed, and returns to the very same instruction that generated the fault.
- ‰ *Traps* Are similar to faults, but the fault address returns to the instruction *after* the trap.
- ‰ *Aborts* Cannot be restarted. In the table above, a "double fault" (#8) is an abort, as if a fault is triggered twice in the same instruction, it does not make sense to retry.

## **Interrupts**

The second kind of involuntary user/kernel transition occurs on an *interrupt*. An interrupt is generated by a special sub-component of the CPU, called a Programmable Interrupt Controller (PIC), or — in the more modern version — Advanced PIC (APIC). The PIC receives messages from the devices on the system bus, and multiplexes them to one of several Interrupt Request (IRQ) lines. When an interrupt is generated, the PIC marks the corresponding interrupt line as active. The line remains active until the interrupt is *handled* or serviced by a function (appropriately called the *Interrupt Handler*, or *Interrupt Service Routine*). It is up to that function to reset the line.

Legacy PICs, (called XT-PICs), only had 16 lines, ranging from 0 to 15. Modern APICs, however, allow for up to 255 such lines. IRQ lines can be *shared* by more than one device, if the need arises. The IRQ lines were once reserved for certain devices, as shown in Table 8-3, which in some cases still use their "well known" lines. The PCI bus, however, dynamically allocates most IRQs.

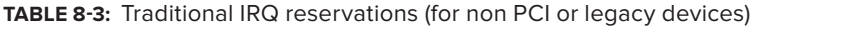

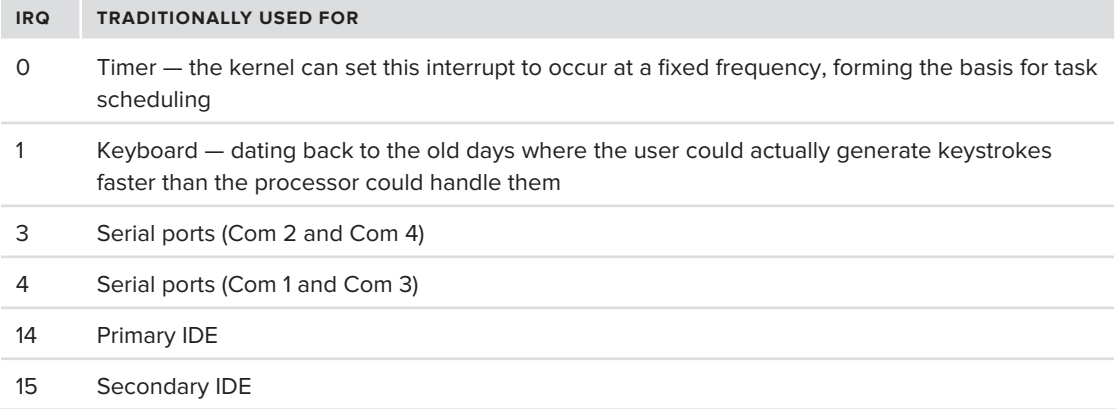

The general rule of thumb is, that interrupts can be dispatched as long as:

- $\triangleright$  The corresponding interrupt request line is not currently busy (indicating a previous interrupt has not yet been serviced) or masked (indicating the processor or core is ignoring this interrupt line)
- ► No lower numbered interrupt lines are busy
- ► The local CPU/core has not disabled all interrupts (by low-level CLI/STI assembly).

For example, a core will not receive an interrupt on IRO3 until IRO0, 1 and 2 are all clear. While it is servicing IRQ3, interrupts 4 and higher (i.e. of lower priority) will not be delivered to the CPU. The timer interrupt (IRQ0 or, on APICs, the dedicated local timer IRQ line) is always the one with the highest priority, as it is used to drive thread scheduling.

On a multi-core/SMP system, interrupts are dispatched per core (or processor), and the kernel may set "interrupt affinity" by temporarily or permanently masking specific interrupt lines of a core. The APIC is "smart" enough to dispatch interrupts to CPUs or cores which are not busy. If an interrupt cannot be dispatched, the APIC can usually queue it. But queuing capabilities are very limited. Interrupts that are "lost" or "dropped" may result in loss of data, or even system hangs, as a device may be reporting some critical event via an interrupt. Interrupts are therefore handled with the utmost priority of any other processing in the system — preempting everything else — and their handlers run for the minimum time necessary.

In Intel architectures, the IRQ lines are mapped to the processor's Interrupt Vectors, at a location higher than the first 32 entries (20 of which are from the Table 8-2 above, with the other 12 reserved).

## **Handling Traps and interrupts in XNU on Intel**

XNU registers its trap handlers in /osfmk/i386/idt.s or /osfmk/x86\_64/idt\_table.h, as shown in Listing 8-2:

```
LISTING 8-2: XNU IDT Table, from osfmk/x86_64/idt_table.h
```

```
TRAP(0x00,idt64_zero_div)
TRAP_SPC(0x01,idt64_debug)
INTERRUPT(0x02) /* NMI */<br>USER TRAP(0x03,idt64 int3)
USER TRAP(0x04,idt64 into)
USER TRAP(0x05,idt64 bounds)
TRAP(0x06,idt64_invop)
TRAP(1111, 1221-1211)<br>TRAP(0x07, idt64_pofpu)
T_{\rm eff} trap(T_{\rm eff} ideas) T_{\rm eff} is the set of pu
 // handler registrations corresponding to table faultXXX
// handler registrations corresponding to these fault \sum_{i=1}^{N}
```
Rather than install separate handlers individually for every trap, most kernels usually install one handler for all the traps, and have that handler  $\text{switch}()$ , or jump according to a predefined table. XNU does exactly that by defining the TRAP and USER\_TRAP macros (in osfmk/x86\_64/idt64.s). These macros build on other macros (IDT\_ENTRY\_WRAPPER and PUSH\_FUNCTION), to set up the stack as illustrated in Figure 8-4:

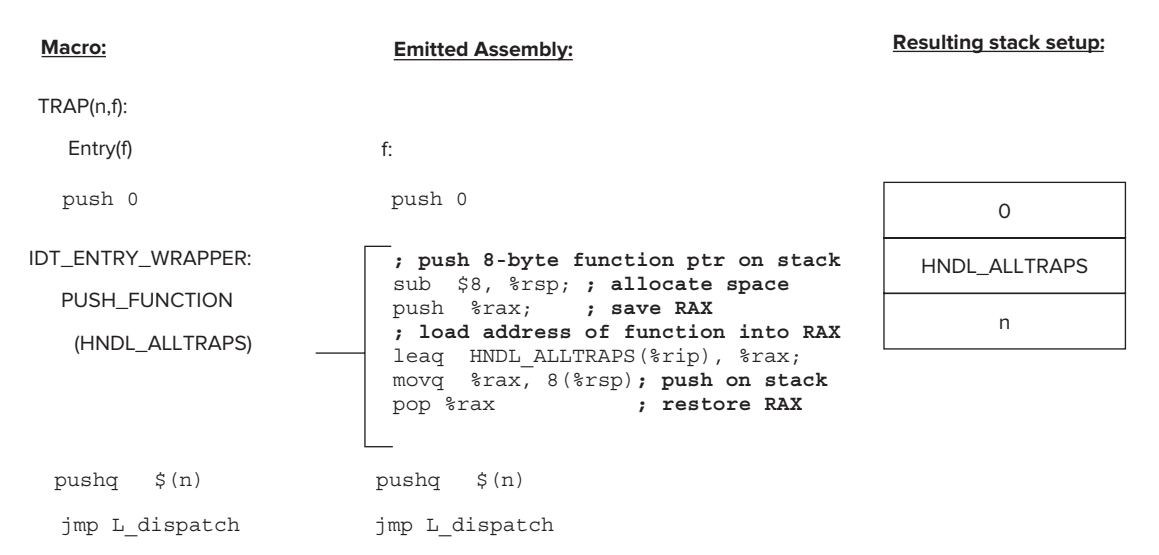

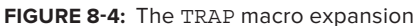

In plain words, the TRAP macro simply defines the handler function as an entry point, pushes zero (or an error code, if any) on the stack, and pushes the address of the common trap handler — HNDL\_ ALLTRAPS, using the IDT\_ENTRY\_WRAPPER macro. Because the trap handler is a common one, the macro also pushes the trap number  $(n)$ . It then jumps to L\_dispatch, which serves as a common dispatcher, and flows according to Figure 8-5:

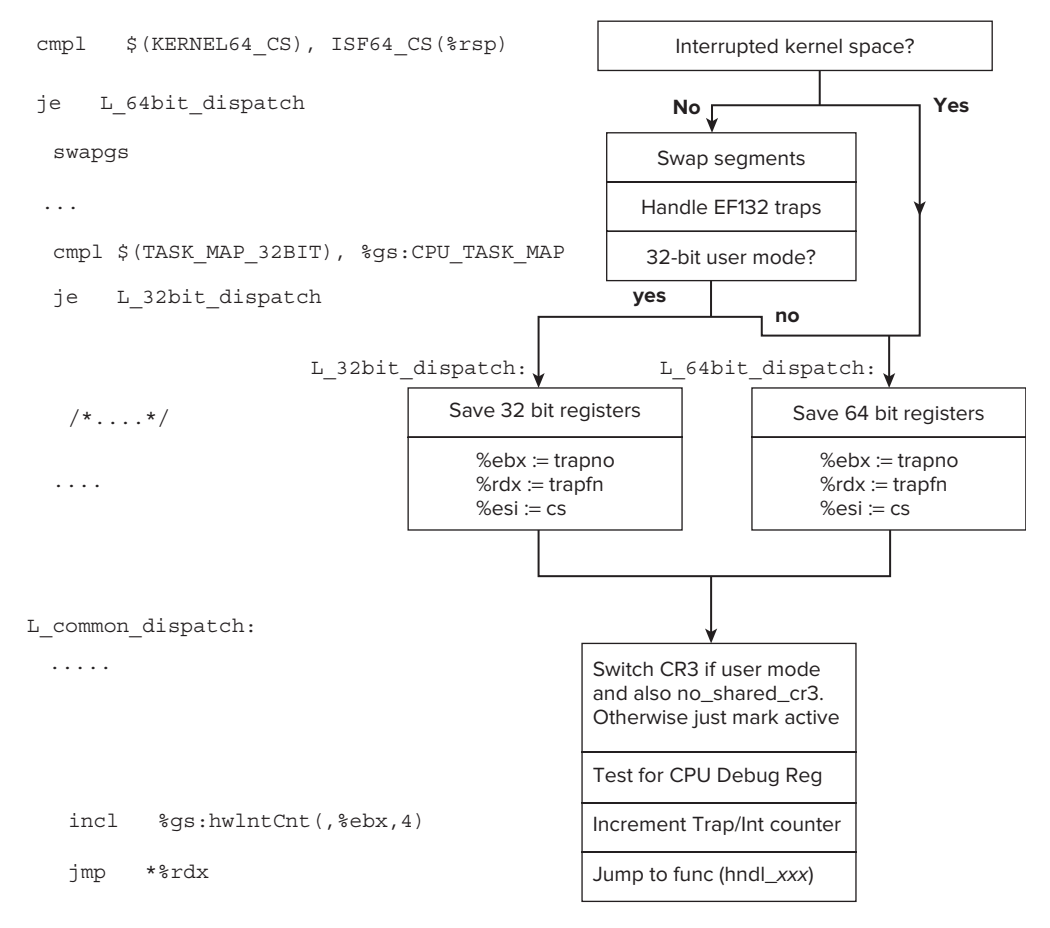

**FIGURE 8-5:** The common dispatcher

The last step in this flow is jumping to the handler function, which was defined on the stack (and loaded into RDX). In the case of a trap, this is hndl alltraps, shown in Listing 8-3:

```
LISTING 8-3: hndl_alltraps, the common trap handler
Entry(hndl_alltraps)<br>mov %esi, %eax
              testb $3, %al
\frac{1}{2} \frac{1}{2} \frac{1}{2} \frac{1}{2} \frac{1}{2} \frac{1}{2} \frac{1}{2} \frac{1}{2} \frac{1}{2} \frac{1}{2} \frac{1}{2} \frac{1}{2} \frac{1}{2} \frac{1}{2} \frac{1}{2} \frac{1}{2} \frac{1}{2} \frac{1}{2} \frac{1}{2} \frac{1}{2} \frac{1}{2} \frac{1}{2}  jz trap_from_kernel
               TIME_TRAP_UENTRY
               movq %gs:CPU_ACTIVE_THREAD,%rdi
              movq %rsp, ACT_PCB_ISS(%rdi) /* stash the PCB stack */<br>movq %rsp, %rdi /* also pass it as arg0 *,
              movq %rsp, %rdi /* also pass it as arg0 */<br>movq %gs:CPU KERNEL STACK, %rsp /* switch to kernel stack '
                                                                                       /* switch to kernel stack */
```

```
CCALL(user trap) \qquad /* call user trap routine */
            // user_trap is very likely to generate a Mach exception, and NOT return
            // (it suspends the currently active thread). In some cases, however, it 
            // does return, and execution falls through
         /* user_trap() unmasks interrupts */
          cli \frac{1}{2} and \frac{1}{2} and \frac{1}{2} and \frac{1}{2} and \frac{1}{2} are \frac{1}{2} and \frac{1}{2} and \frac{1}{2} and \frac{1}{2} and \frac{1}{2} and \frac{1}{2} and \frac{1}{2} and \frac{1}{2} and \frac{1}{2} and \frac{1}{2} and \frac{1}{2}/* don't check if we're in the PFZ */
        // Fall through to return_from_trap.
LISTING 8-3 (continued)
```
The user  $\tau$  trap function, implemented in i386/trap.c, handles the actual traps. This is a C function, and the CCALL family of macros, defined in idt64.s, bridge from assembly to C by setting up the arguments on the stack. The user trap function handles traps with specific handlers, or generates a generic exception — by calling i386\_exception — which, in turn, usually converts it to a Mach exception, by calling exception triage. Mach exceptions are covered in detail in Chapter 11, "Mach Scheduling." At this point, however, the important point is that exception\_triage does not return, effectively ending the code path.

Interrupts are handled in a similar way to traps, only with hndl\_allintrs, instead:<br>#define INTERRUPT(n)

```
\frac{1}{2} \frac{1}{2} \frac{1}{2} \frac{1}{2} \frac{1}{2} \frac{1}{2} \frac{1}{2} \frac{1}{2} \frac{1}{2} \frac{1}{2} \frac{1}{2} \frac{1}{2} \frac{1}{2} \frac{1}{2} \frac{1}{2} \frac{1}{2} \frac{1}{2} \frac{1}{2} \frac{1}{2} \frac{1}{2} \frac{1}{2} \frac{1}{2} \sum_{n=1}^{\infty} \frac{1}{n} ; \sum_{n=1}^{\infty} \frac{1}{n} ; \sum_{n=1}^{\infty} \frac{1}{n} ; \sum_{n=1}^{\infty} \frac{1}{n} ; \sum_{n=1}^{\infty} \frac{1}{n} ; \sum_{n=1}^{\infty} \frac{1}{n} ; \sum_{n=1}^{\infty} \frac{1}{n} ; \sum_{n=1}^{\infty} \frac{1}{n} ; \sum_{n=1}^{\infty} \frac{1}{n} ; \sum_{npushq $0 ; \setminus IDT ENTRY WRAPPER(n, HNDL ALLINTRS)
 IDT_ENTRY_WRAPPER(n, HNDL_ALLINTRS)
```
The resulting stack is very similar to the TRAP macro's stack, as shown in Figure 8-4. The only difference is that the handler is now HNDL\_ALLINTRS, instead of HNDL\_ALLTRAPS, where HNDL\_ ALLINTRS is defined as shown in Listing  $8-4$ :

#### **LISTING 8-4: hndl\_allintrs, the common interrupt handler**

```
\frac{1}{\pi}define \frac{1}{\pi}\frac{1}{4} /*
         * test whether already on interrupt stack
         */
       movq %gs:CPU_INT_STACK_TOP,%rcx
cmpq %rsp, resp. 2002.
      jb 1f<br>leaq -INTSTACK SIZE(%rcx),%rdx
      cmpq %rsp,%rdx
      ib int from intstack
je internalization \frac{1}{2}1:
       xchgq %rcx,%rsp /* switch to interrupt stack */
```

```
 mov %cr0,%rax /* get cr0 */
       orl $ (CRO_TS), $eax /* or in TS bit */<br>mov $rax, $cr0 /* set cr0 */
        mov %rax,%cr0 /* set cr0 */
       subq $8, *rsp /* for 16-byte stack alignment */<br>pushq *rcx /* save pointer to old stack */
       pushq \frac{2}{3} rcx /* save pointer to old stack */<br>movq \frac{2}{3} rcx, \frac{2}{3}qs:CPU INT STATE /* save intr state */
                movq %rcx,%gs:CPU_INT_STATE /* save intr state */
       TIME INT ENTRY /* do timing */incl
       %gs:CPU_PREEMPTION_LEVEL<br>incl %gs:CPU INTERRUPT LEVEL
includes ig_s in the ig_s continuous ig_s in the ig_sm\alpha%gs:CPU INT STATE, %rdi
        CCALL(interrupt) /* call generic interrupt routine */
        cli /* just in case we returned with intrs 
enabled */
      xor
               %rax, %rax
movq %rax,%gs:CPU_INT_STATE /* clear intr state pointer */
  // Falls through to return_to_iret, which returns to user mode via an iret
```
**instruction**

In the above code, Interrupt (in osfmk/i386/trap.c) is the generic kernel interrupt handler. This goes on to direct interrupt handling to either lapic\_interrupt (in osfmk/i386/lapic.c) or PE\_ incoming\_interrupt (in pexpert/i386/pe\_interrupt.c, part of the Platform Expert), which passes it to the any registered I/O Kit interrupt handler. I/O Kit is described in more detail in its own chapter.

Putting this all together, and picking up where Figure 8-5 left off, we have the rest of the flow depicted in Figure 8-6.

As you can see, the trap handling in the kernel is pretty complicated, even when somewhat simplified and broken down into separate figures. If that's not flabbergasting enough, consider this logic occurs on *every trap and interrupt*, which can sometimes amount to more than thousands of times per second!

Looking at the figure, you will note references to the Preemption Free Zone (PFZ), and Asynchronous Software Traps (ASTs). ASTs are a mechanism in XNU somewhat akin to Linux's software IRQs. These are emulated traps, used primarily by the task scheduler, but not while the code is in the PFZ, which is a special region of text wherein preemptions are disabled. Both are covered in more detail in Chapter 11, "Mach Scheduling."

## **Trap Handlers on ARM**

The ARM architecture is much simpler than that of Intel. From the ARM perspective, any non-user mode is entered through an exception, or interrupt. System calls are thus invoked via a simulated interrupt, with the SVC instruction. SVC is an acronym for "SuperVisor Call," though its previous name — SWI, or SoftWare Interrupt, was more accurate: when this instruction is called, the CPU automatically transfers control to the machine's trap vector, wherein a pre-defined kernel instruction, usually a branch to some specific handler, awaits.

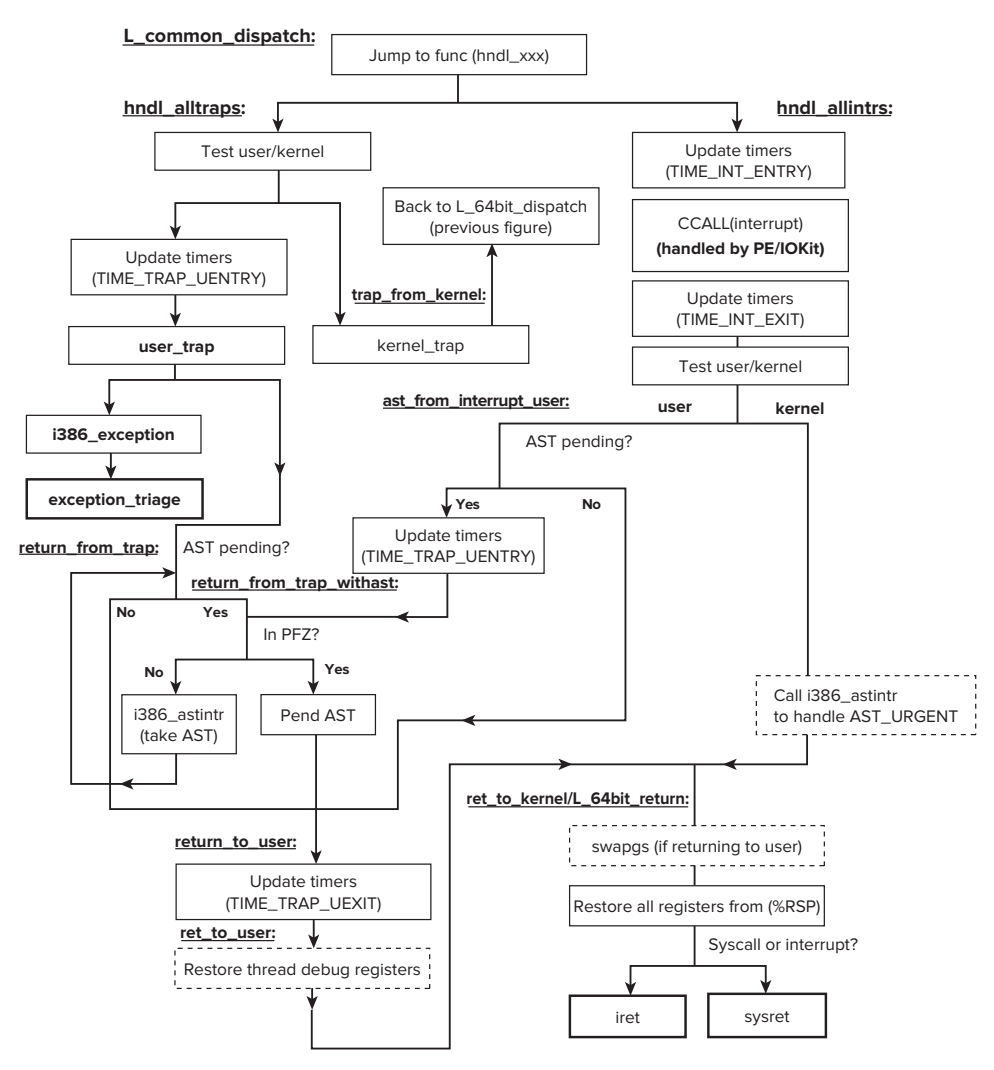

**FIGURE 8-6:** The common dispatcher, continued.

It is the kernel's responsibility to set up the trap handlers in ARM for all the modes the CPU can support. The iOS kernel does just that, by setting up an ExceptionVectorsBase as shown in Table 8-4:

**TABLE 8-4:** Registered trap handlers in iOS

| <b>OFFSET</b> | <b>EXCEPTION</b>      | <b>HANDLED BY</b> |
|---------------|-----------------------|-------------------|
| $0 \times 00$ | Reset                 | fleh reset        |
| $0 \times 04$ | Undefined Instruction | fleh undef        |
| 0x08          | Software Interrupt    | fleh swi          |

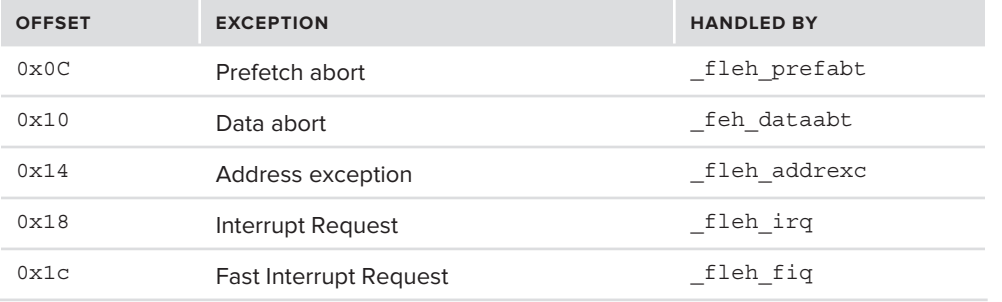

These symbols were still visible (and even exported!) in the iOS *3.x* kernels, but have since been understandably removed in  $4.x$  and later. It remains, however, fairly easy to find them, as the following experiment shows.

## **Experiment: Finding the ARM trap handles in an iOS kernel**

The ExceptionVectorsBase symbol is no longer exported, but — thanks to their unique structure of ARM handlers — it is trivial to find. The addresses of the trap handlers are loaded directly into the ARM Program Counter using an LDR PC, [PC, #24] command, which repeats seven times, for all handlers but FIQ, followed by a MOV PC, R9 (where  $_f$  and  $f$  iq would be), the addresses themselves, and several NOPs ( $0xE1A00000$ ). These commands are unique, so using grep(1) on their binary representation (or the string itself) quickly reveals them, as shown in Listing 8-5:

#### **LISTING 8-5: Using otool(1) and grep(1) to find the ExceptionVectorsBase**

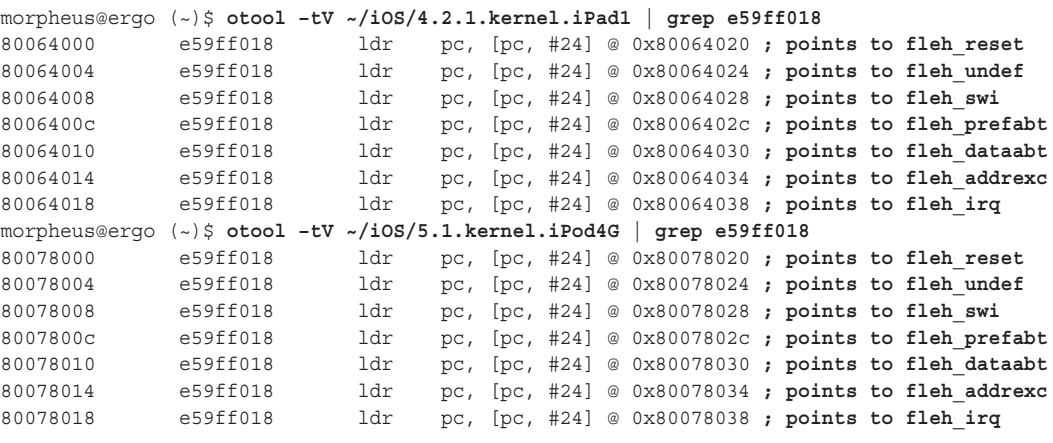

The effect of directly loading an address into the program counter is tantamount to jumping to that address. These addresses are, in order, the address of the exception handlers shown previously in Table 8-4.

Using otool(1) once more, this time seeking to the address revealed by the grep(1) command, (continuing Listing 8-5) you reveal the actual addresses. The disassembly will be nonsensical — but you can clearly see the kernel-space addresses. Continuing the previous listing, Listing 8-6 examines the iOS 5.1 kernel:

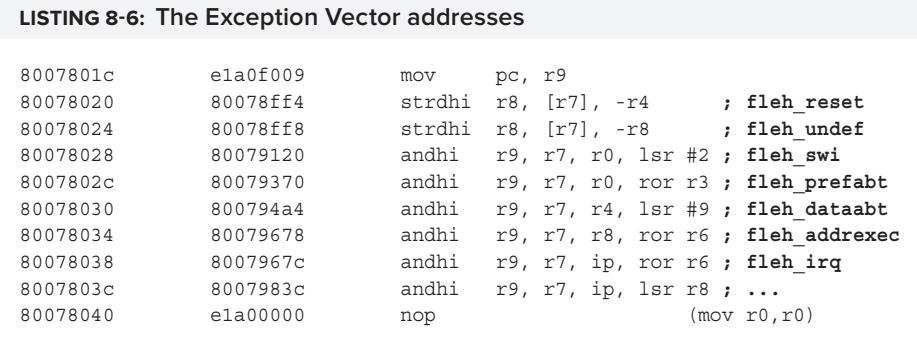

*The* joker *tool, on the book's companion website, can be used for various educational tasks on the iOS kernel. It can automatically find the addresses of the ExceptionVectors in a decrypted kernel.*

*You might want to also try the disassembly of iBoot, iBSS, and iBEC, as discussed in Chapter 6 "The OS X Boot Process". All the low-level components initialize the exception vectors in this way.*

The exception handlers can be disassembled in ARM mode. If you try to disassemble fleh reset, for example, you'll reveal that it is effectively a halt instruction, jumping to itself in an endless loop. The most important of all the handlers is  $f$  the swi, which is the handler in charge of system calls as those are triggered through the software interrupt mechanism. The code in it somewhat resembles the hndl\_syscall code from the Intel XNU, discussed earlier, and is detailed later in the ARM subsection which follows.

# **Voluntary kernel transition**

When user mode requires a kernel service, it issues a system call, which transfers control to the kernel. There are two ways of actually implementing a system call request. The first, by means of simulating an interrupt, is a legacy of the traditional Intel architecture, and is still used on ARM (by the SVC/SWI instruction). The second, using a dedicated instruction (Intel's SYSENTER/SYSCALL) is unique to Intel.

## **Simulated Interrupts**

Any of the exceptions listed in Table 8-2 can be triggered by specifying their number as an argument to the INTerrupt command. This is also sometimes refers to as a *synchronous interrupt*, to distinguish it from a normal, unpredictable, and asynchronous interrupt.

For example, the debugger breakpoint operation is implemented on Intel architectures by the INT 3 instruction. This instruction, which conveniently takes only one byte (opcode  $0 \times CC$ , with no operands), can be placed in memory by a debugger when the user specifies a breakpoint at some address. In this way, user mode can request a kernel service voluntarily — an exception is triggered, the CPU switches to privileged/supervisor mode, and the corresponding exception handler is automatically executed. The exception handler, set by the kernel, recognizes that this is a request, and can process specific arguments from the registers (The system call number is in  $EAX/RAX$  on Intel,  $R12$  on ARM).

Operating systems reserve a particular interrupt number for their own mechanism of entering kernel mode: DOS used 0x21, NT through XP used 0x2E, and most Intel UN\*X-based systems used 0x80. On Intel, this was also the mechanism used by OS X for system calls, and — although it has been largely deprecated in favor of SYSCALL (see the following section), there are still some traces of it.

## **SYSENTER/SYSCALL**

Since user/kernel transition occurs so frequently, the Intel architecture introduced a more efficient instruction for it, called SYSENTER, beginning with the Pentium II architecture. In 64-bit architecture a slightly different instruction, SYSCALL, is used. Using these, rather than interrupt gates, is faster, as it employs a set of *model specific registers*, or MSRs. Rather than saving the key registers prior to entering kernel mode, and restoring them on exit, the MSRs allow the CPU to switch to the separate set on kernel mode, and back to the normal ones on user mode. SYSENTER or SYSCALL function similarly to a CALL instruction — though the instructions need not save the return address on the stack, since the User Mode Instruction Pointer will remain untouched. A corresponding call to SYSEXIT restores the user mode registers.

As the name implies, there are many model specific registers (and different processors have different sets). They are all defined in proc\_req.h, and the relevant ones for SYSENTER are shown in Table 8-5:

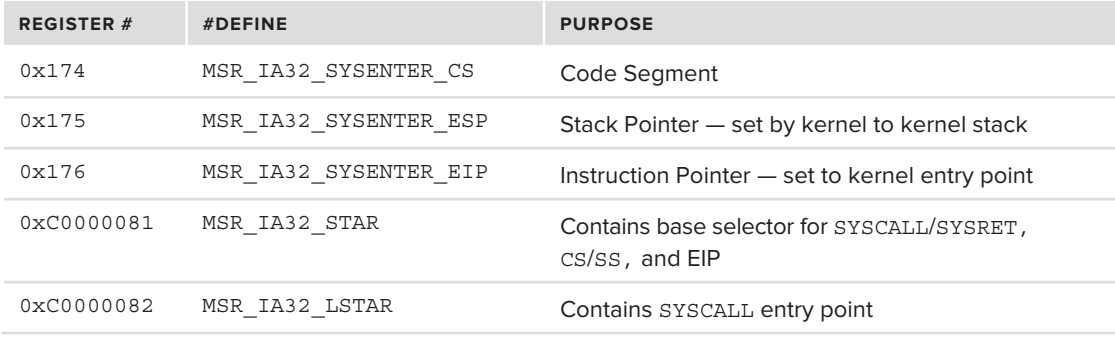

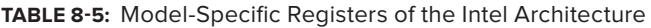

During the boot process the kernel initializes the MSRs. The initialization is performed by cpu\_ mode init()(called from vstart(), as discussed in the next chapter). The cpu mode init() function calls wrmsr64 — which is a C wrapper to an identical assembly routine. The function loads the three model specific registers with the values, which will be used for the kernel stack and code. This is shown in Listing 8-7:

**LISTING 8-7: Setting MSRs for SYSENTER and SYSCALL (osfmk/i386/mp\_desc.c)**

```
/*
   * Set MSRs for sysenter/sysexit and syscall/sysret for 64-bit.
  */
static void
static void van de la provincia de la main van de la main van de la main van de la main van de la main van de<br>Static void van de la main van de la main van de la main van de la main van de la main van de la main van de l
fast_system computation computation \mathbf{f}_1 . The computation computation \mathbf{f}_1<sup>{</sup>
                 // Registers used for SYSENTER (32-bit mode on 64-bit architecture)
```

```
LISTING 8-7 (continued)
```
 $^{\prime}$ 

```
 wrmsr64(MSR_IA32_SYSENTER_CS, SYSENTER_CS); 
              wrmsr64(MSR_IA32_SYSENTER_EIP, UBER64((uintptr_t) hi64_sysenter));
              wrmsr64(MSR_IA32_SYSENTER_ESP, UBER64(current_sstk()));
              /* Enable syscall/sysret */
wrmsr64(MSR_IA32_EFER) | www.sr64(MSR_IA32_EFER) | MSR_IA32_EFERE);
              /*
               * MSRs for 64-bit syscall/sysret
               * Note USER_CS because sysret uses this + 16 when returning to
               * 64-bit code.
               */
             wrmsr64(MSR_IA32_LSTAR, UBER64((uintptr_t) hi64_syscall));<br>wrmsr64(MSR_IA32_STAR, (((uint64_t)USER_CS) << 48)
wrms recovered the star \frac{1}{\sqrt{2}} , \frac{1}{\sqrt{2}} and \frac{1}{\sqrt{2}} ((u) \frac{1}{\sqrt{2}} or \frac{1}{\sqrt{2}} or \frac{1}{\sqrt{2}} or \frac{1}{\sqrt{2}} or \frac{1}{\sqrt{2}} or \frac{1}{\sqrt{2}} or \frac{1}{\sqrt{2}} or \frac{1}{\sqrt{2}} or \frac{1}{\sqrt{2}} or \frac(\mathcal{C}_\mathcal{A},\mathcal{C}_\mathcal{A}) and (\mathcal{C}_\mathcal{A},\mathcal{C}_\mathcal{A}) and (\mathcal{C}_\mathcal{A},\mathcal{C}_\mathcal{A})\ddotsc
```
The entry point hi64 sysenter defined in  $i$ dt64.s, is used for 32-bit sysenter compatibility. It switches to kernel mode, and invokes, through the common handler shown in Figure 8-5, the generic hndl sysenter, to invoke the system call (the flow merges with the common handler in L 32bit dispatch). This handler, in turn, tests the system-call type, treating it as a 32-bit value, with Mach calls as negative. A similar implementation is in  $h$  is  $4$  syscall, which is invoked for 64-bit syscall instructions, and calls on HNDL\_SYSCALL, as shown in Listing 8-8:

#### **LISTING 8-8: The idt64/hi64\_syscall entry point**

```
Entry(hi64_syscall)<br>Entry(idt64 syscall)
          swapgs
swapgs <br> \frac{1}{1} syscall continue: \frac{1}{1} syscall continue:
          mov %rsp, %gs: CPU_UBER_TMP /* save user stack */
          mov \frac{2}{3} %qs:CPU UBER ISF, \frac{2}{3} rsp /* switch stack to pcb */
move \frac{1}{2} , \frac{1}{2} , \frac{1}{2} , \frac{1}{2} , \frac{1}{2} , \frac{1}{2} , \frac{1}{2} , \frac{1}{2} , \frac{1}{2} , \frac{1}{2} , \frac{1}{2}leaq HNDL SYSCALL ($rip), $r11;
          movq \text{r11}, \text{ISF64} \text{TRAPFN} (\text{srsp})jmp L 64bit dispatch /* this can only be a 64-bit task */jmp \frac{1}{2} , this can only be a 64-bit task \frac{1}{2}
```
#### **Voluntary kernel transition on ARM**

The ARM architecture has no dedicated system-call instructor, and still uses the system-call gate technique. The kernel, when loaded, overwrites all the trap handlers (as shown in Table 8-4), of which the Software Interrupt (SWI) handler is one. When the ARM assembly instruction of SVC is executed in user mode, control is transferred immediately to the handler, fleh\_swi, and the CPU enters kernel mode.

The fleh swi handler (whose address was found in the previous experiment) is highly optimized, but still displays the basic structure shared by the Intel version of XNU. This is shown in Listing 8-9. If your ARM assembly isn't what it used to be — you can just read through the comments:

```
LISTING 8-9: The SWI handler from iOS 5.0 and 5.1, iPod4,1 kernel
```

```
0x80079120 _fleh_swi<br>text:80079120 CMN
                           R12. #3
text:80079124 BEO loc 80079344; Branches off to ml get timebase if R12==3
\frac{1}{\sqrt{2}} successive if \frac{1}{\sqrt{2}} are \frac{1}{\sqrt{2}} . Branches of the set of minimize if \frac{1}{\sqrt{2}};
; Largely irrelevant ARM Assembly omitted for brevity
; jumps to another section of the function which handles Machine Dependent calls
;
; What is relevant: R11 holds the system call number
 text:80079184 BLX
__text:80079184 BLX get_BSD_proc_and_thread_and_do_kauth 
 ;
; Set R9 to the privileged only Thread and Process ID Register
  ; We need this for UNIX system calls, later
 ;
__text:80079188 MRC p15, 0, R9,c13,c0, 4 
 ;
 ; Remember that Mach calls are negative. The following separates Mach from UNIX
 text:8007918C RSBS
                          R5, R11, #0 ; Reverse substract with carry<br>_is_unix
_ttext:80079190 BLE
 ;
; Fall through on Mach. This is what in Intel would be a call to mach_munger
  ; but on ARM just directly gets the Mach trap
 ;
 ; KERNEL_DEBUG_CONSTANT(MACHDBG_CODE(DBG_MACH_EXCP_SC, 
  ; (call_number)) | DBG_FUNC_START);
,<br>_text:80079194 LDR R4, =_kdebug_enable ; recall kdebug was discussed in Ch. 5<br>_text:80079198 __IPR _____R4 __<sup>[p4]</sup>
__text:80079198 LDR R4, [R4]
 text:800791A0 MOVNE R0, R8
__text:800791A0 MOVNE R0, R8
_text:800791A8 BLNE kernel debug mach func entry
\frac{1}{\sqrt{2}} and \frac{1}{\sqrt{2}} best:80079118 BLNE \frac{1}{\sqrt{2}} best we have from and \frac{1}{\sqrt{2}} and \frac{1}{\sqrt{2}}__text:800791AC ADR LR, _return_from_swi ; Set our return on error
 ;
; Increment Mach trap count (at offset 0x1B4 of thread structure)
 ;<br>text:800791B0   LDR    R2, [R10,#0x1B4] ; qet Mach trap count
 text:800791B4 CMP R5, #128 ; Compare Mach trap to MACH TRAP TABLE COUNT
 text:800791B8 ADD R2, R2, #1 ; increment Mach trap count
text:800791BC STR R2, [R10, #0x1B4]; and store
- \frac{1}{2} \frac{1}{2} \frac{1}{2} \frac{1}{2} \frac{1}{2} \frac{1}{2} \frac{1}{2} \frac{1}{2} \frac{1}{2} \frac{1}{2} \frac{1}{2} \frac{1}{2} \frac{1}{2} \frac{1}{2} \frac{1}{2} \frac{1}{2} \frac{1}{2} \frac{1}{2} \frac{1}{2} \frac{1}{2} \frac{1}{2} \frac{1}{2__text:800791C0 BGE do_arm_exception ; if syscall number > MACH_TRAP_TABLE_COUNT...
    ;
   ; If we are here, R5 holds the Mach trap number - dereference from mach trap table:
    ; R1 = mach_trap_table[call_number].mach_trap_function
   ;
__text:800791C4 LDR R1, =_mach_trap_table
                          R1, R1, R5, LSL#3 ; R1 = R1 + call num * sizeof(maxh trap t)__text:800791CC LDR R1, [R1,#4] ; +4, skip over arg_count
    ;
    ; if (mach_call == (mach_call_t)kern_invalid)
   ;
 text:800791D0 LDR R2, =(kern invalid+1)
```

```
LISTING 8-9 (continued)
```

```
__text:800791D4 MOV R0, R8<br>text:800791D8 TEQ R1, R2
                                   RO. R8
\overline{\phantom{a}} \overline{\phantom{a}} \overline{\__text:800791DC BEQ do_arm_exception
    ;
   ; else just call trap from R1
    ;
 __text:800791E0 BX R1 ; Do Mach trap (jump to table pointer)
  text: 800791E4 STR R1, [R8, #4]__text:800791E4 STR R1, [R8,#4]
return_from_swi
__text:800791E8 STR R0, [R8]
\overline{\phantom{a}} \overline{\phantom{a}} \overline{\__text:800791F0 MOVNE R1, R5
 ;
 ; KERNEL_DEBUG_CONSTANT(MACHDBG_CODE(DBG_MACH_EXCP_SC, (call_number)) | DBG_FUNC_END);
\frac{1}{2}_text:800791F4 BlnE ___kernel_debug_machen_func_exitting_machen_func_exitting_inc
 ;
 ; iOS's load_and_go_user is like OS X's thread_exception_return();
\text{text} : 800791F8 \qquad \text{BL}\begin{tabular}{llllll} \bf \texttt{text:800791F8} & \tt BL & \tt \texttt{load\_and\_go\_user} \\ \bf \texttt{text:800791FC} & \tt B & \tt loc 800791FC \end{tabular}__text:800791FC B loc_800791FC ; HANG ENDLESSLY – Not Reached
 ;
 ; arm_exception(EXC_SYSCALL,call_number, 1);
 \cdot :
 ;
do_arm_exception: ; Generates a Mach exception (discussed in Chapter 10)
\text{text:80079200} MOV R0, #EXC_SYSCALL<br>text:80079204 SUB R1, SP, #4
Letxt:80079208 NOV R2, #1__text:80079208 MOV R2, #1
__text:8007920C BLX _exception_triage ; as i386_exception, direct fall through
__text:80079210 B loc_80079210 ; HANG ENDLESSLY – Not reached
 ;
; For UNIX System calls:
 ;
_is_unix
 \cdot :
 ;
 ; Increment UNIX system call count for this thread 
  ; (at offset 0x1B8 of thread structure)
 \cdot:
 text:80079220 LDR R1, [R10,#0x1B8]
_text:80079224 MOV R0, R8 (a) ; out of order: 1st argument of unix_syscall
 text:80079228 ADD R1, R1, #1
 text:8007922C STR R1, [R10,#0x1B8]
__text:8007922C STR R1, [R10,#0x1B8]
  ;
 ;
 text:80079230 MOV R1, R9
__text:80079230 MOV R1, R9 ; 2nd argument of unix_syscall
__text:80079234 LDR R2, [R9,#0x5BC] ; 3rd argument of unix_syscall
__text:80079238 LDR R3, [R10,#0x1EC] ; 4th argument of unix_syscall
 ;
; Call _unix_syscall
_text:8007923C BL
__text:8007923C BL _unix_syscall
__text:80079240 B loc_80079240 ; HANG ENDLESSLY – Not reached
```
# **SYSTEM CALL PROCESSING**

Most people are familiar with POSIX system calls. In XNU, however, the POSIX system calls make up only one of four possible system call classes, as shown in Table 8-6:

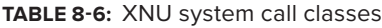

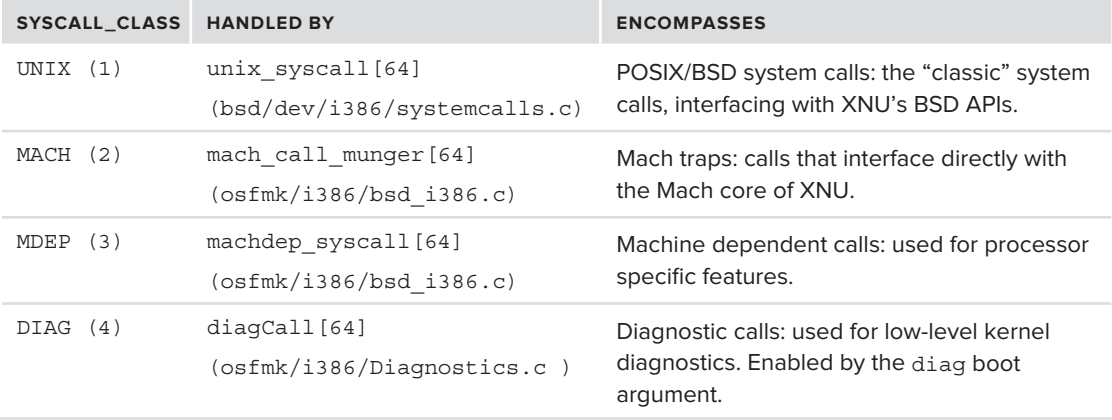

In 32-bit architectures, the UNIX system calls are positive, whereas the Mach traps are negative. In 64-bit, all call types are positive, but the most significant byte contains the value of SYSCALL\_CLASS from the preceding table. The value is checked by shifting the system call number SYSCALL\_CLASS SHIFT (=24) bits, as you can see in Listing 8-10:

#### **LISTING 8-10: The XNU 64-bit common system call handler**

```
Entry(hndl_syscall)
TIME_TRAP_UENT_
          movq %gs:CPU_KERNEL_STACK,%rdi
         xchgq %rdi,%rsp /* switch to kernel stack */<br>movq %gs:CPU ACTIVE THREAD,%rcx /* get current thread */
         movq %rdi, ACT PCB ISS(%rcx)
         movq ACT TASK(%rcx), %rbx
mova\mathbf{r} = \mathbf{r} \times \mathbf{r} , we can expect task \mathbf{r} = \mathbf{r} \times \mathbf{r} . The contract task \mathbf{r} = \mathbf{r} \times \mathbf{r}/* Check for active vtimers in the current task */
          TASK_VTIMER_CHECK(%rbx,%rcx)
         /*
           * We can be here either for a mach, unix machdep or diag syscall,
           * as indicated by the syscall class:
           */
          movl R64_RAX(%rdi), %eax /* syscall number/class */
         andl $(SYSCALL CLASS MASK), $edx
          andl $(SYSCALL_CLASS_MASK), %edx /* syscall class */
         je BXT (hndl mach scall64)
j = \frac{1}{2} and \frac{1}{2} and \frac{1}{2} and \frac{1}{2}
```

```
LISTING 8-10 (continued)
```

```
cmpl $(SYSCALL_CLASS_UNIX<<SYSCALL_CLASS_SHIFT), %edx<br>je EXT(hndl unix scall64)
       cmpl $(SYSCALL CLASS MDEP<<SYSCALL CLASS SHIFT), $edx
        je EXT (hndl mdep scall64)
        cmpl $(SYSCALL CLASS DIAG<<SYSCALL CLASS SHIFT), %edx
       je   EXT (hndl diag scall64)
j = \frac{1}{2} and \frac{1}{2} and \frac{1}{2} and \frac{1}{2}\overline{S}call3(i386_exception), $(EXC_system), %rax, $1)
```
All handlers are prototyped in the same way — as C functions which take one argument, which is a pointer to an architecture specific saved state, which is really nothing more than a structure containing a dump of all the processor registers. In OS X, this is an  $x86$  saved state t (defined in osfmk/mach/i386/thread\_status.h), which holds (as a union) either a 32-bit or a 64-bit state. The kernel sources leak an arm\_saved\_state\_t as well.

The handlers are expected to never return. Indeed, on OS X all of the handlers end by calling thread\_exception\_return()(defined in osfmk/x86\_64/locore.s, which falls through to return\_ from\_trap(), as discussed earlier in this chapter. In iOS, load\_and\_go\_user() is used instead, and returns to user mode by restoring the CPSR to user.

# **POSIX/BSD System calls**

The main personality exposed by XNU is that of POSIX/BSD. These are internally referred to as "UNIX system calls" or "BSD calls," even though they contain quite a few Apple-specifi c calls.

### **unix\_syscall**

The BSD system call handler has a straightforward implementation. Both 32- and 64-bit handlers (in bsd/dev/i386/systemcalls.c) get the saved state as an argument and operate in the same manner, namely:

- **1.** Make sure the saved state matches the architecture.
- **2.** Get the BSD process structure from the current task. Make sure that the BSD process actually exists.
- **3.** If a syscall number is 0, it is an indirect system call. Fix arguments accordingly.
- **4.** Arguments are expected to be passed as 64-bit values. For 64-bit handler, this only requires work if they cannot all be passed in registers (i.e. cases where there are more than six arguments). The remaining arguments then need to be copied onto the stack. In the 32-bit handler, arguments need to be "munged." Munging refers to the process of copying the arguments from user mode, while addressing 32/64-bit compatibility.
- **5.** Execute system calls from the sysent table. All system calls are executed in the same way. To notify the auditing subsystem of the call:

AUDIT\_SYSCALL\_ENTER(code, p, uthread);

To actually execute the call:

**LISTING 8-11: The sysent table**

 $error = (*(callp->sycall))((void *) p, uargp, &(uthread->uu rval[0]));$ To notify the auditing system of the call exit:

AUDIT SYSCALL EXIT(code, p, uthread, error);

In other words, syscalls are subject to auditing and are all called with the first argument being the current proc().

- **6.** In rare cases, the system call might indicate it needs to be restarted, which is handled by pal syscall restart().
- **7.** The "error" (the system call return code) is handled to fit in the return register (for Intel this is EAX/RAX, and for ARM it's R0).
- **8.** The system call returns through thread exception return() (for iOS, load and go user), which is the same handling as return from trap(), taking any ASTs along the way.

#### **sysent**

BSD system calls are maintained in the sysent table. This table is an array of similarly-named structures and is defined in  $bsd/sys/system$ .h as shown in Listing 8-11:

```
struct sysent {<br>int16 t by narg; /* number of args */<br>/* number of args */
        int16_t sy_narg; /* number of args */<br>int8 t sy resv; /* reserved */
        int8_t sy_resv; /* reserved */<br>int8 t sy flags; /* flags */
        int8_t sy_flags; <br>
y call t *sy call; <br>
/* implementing function */
 sy_call_t *sy_call; /* implementing function */
 sy_munge_t *sy_arg_munge32; /* system call arguments munger for 32-bit 
                                          process */
         sy_munge_t *sy_arg_munge64; /* system call arguments munger for 64-bit 
                                           process */
         int32_t sy_return_type; /* system call return types */
                                          /* Total size of arguments in bytes for
                                             * 32-bit system calls
                                            */
};
#ifndef __INIT_SYSENT_C_<br>extern struct sysent sysent[];
extern struct system system ();<br>Handif () = thirm overnum () = +
\frac{1}{2} , \frac{1}{2} , \frac{1}{2} , \frac{1}{2} , \frac{1}{2} , \frac{1}{2}extern int nsysent;<br>#define NUM SYSENT
                             #define NUM_SYSENT 439 // # of syscalls (+1) in Lion. (SL: 434, ML: 440, iOS5: 439)
```
The sysent table is populated during compile time by a shell script, bsd/kern/makesyscalls. sh, which is invoked during the building of the kernel. This script parses the system call template file, bsd/kern/syscalls.master, wherein all the system calls are defined, as shown in Listing 8-12.

#### LISTING 8-12: The bsd/kern/syscalls.master file

```
#include <sys/param.h>
#include <sys/types.h>
#include <sys/sysent.h>
 \frac{1}{4}include \frac{1}{4}sys\frac{1}{4}systemate.
 \frac{1}{2}include \frac{1}{2} include \frac{1}{2} include \frac{1}{2}0 AUE_NULL ALL { int nosys(void); } { indirect syscall }<br>1 AUE_EXIT ALL { void exit(int rval) NO SYSCALL STUB; }
\Omega2 AUE FORK ALL { int fork(void) NO SYSCALL STUB; }
 \frac{1}{2} \frac{1}{2} \frac{1}{2} \frac{1}{2} \frac{1}{2} \frac{1}{2} \frac{1}{2} \frac{1}{2} \frac{1}{2} \frac{1}{2} \frac{1}{2} \frac{1}{2} \frac{1}{2} \frac{1}{2} \frac{1}{2} \frac{1}{2} \frac{1}{2} \frac{1}{2} \frac{1}{2} \frac{1}{2} \frac{1}{2} \frac{1}{2} \frac{1}{2} autorities \frac{1}{2}\begin{bmatrix} -t & \text{nbyte} \\ 4 & \text{AUE NULL} \end{bmatrix}ALL
 \frac{1}{\sqrt{1+\frac{1}{\sqrt{1-\frac{1}{\sqrt{1-\frac{1\begin{array}{c} \text{\_t} \text{nbyte}); \\ 5 \text{ \_AUE OPEN RWTC} \end{array}\frac{1}{\sqrt{1 + \left(1 + \left(1 + \frac{1}{\sqrt{1 + \left(1 + \frac{1}{\sqrt{1 + \left(1 + \frac{1}{\sqrt{1 + \left(1 + \frac{1}{\sqrt{1 + \left(1 + \frac{1}{\sqrt{1 + \left(1 + \frac{1}{\sqrt{1 + \left(1 + \frac{1}{\sqrt{1 + \left(1 + \frac{1}{\sqrt{1 + \left(1 + \frac{1}{\sqrt{1 + \left(1 + \frac{1}{\sqrt{1 + \left(1 + \frac{1}{\sqrt{1 + \left(1 + \frac{1}{\sqrt{1 + \left(1 + \frac{1}{\sqrt{1 + \left(1 + \frac{1}{_SYSCALL_STUB; } 
...<br>... // many more system calls omitted here
 ... \frac{1}{11} more system calls on the system calls of \frac{1}{11}\ldots //<br>433
433 AUE_NULL ALL { int pid_suspend(int pid); }<br>434 AUE_NULL ALL { int pid resume(int pid); }
#if CONFIG EMBEDDED
435 AUE NULL
435 AUE_NULL ALL { int pid_hibernate(int pid); }<br>436 AUE_NULL ALL { int pid shutdown sockets(int pid, int level); }
 \frac{1}{2} and \frac{1}{2} and \frac{1}{2} and \frac{1}{2} and \frac{1}{2} into the pid, internal \frac{1}{2} and \frac{1}{2} and \frac{1}{2} and \frac{1}{2} and \frac{1}{2} and \frac{1}{2} and \frac{1}{2} and \frac{1}{2} and \frac{1}{2} and \frac{1}{435
435 AUE_NULL ALL { int nosys(void); }<br>436 AUE_NULL ALL { int nosys(void); }
 \frac{1}{4} and \frac{1}{4} and \frac{1}{4} and \frac{1}{4} and \frac{1}{4} and \frac{1}{4} and \frac{1}{4} and \frac{1}{4} and \frac{1}{4} and \frac{1}{4} and \frac{1}{4} and \frac{1}{4} and \frac{1}{4} and \frac{1}{4} and \frac{1}{4} and \frac{1}{4} a
#endif
437 AUE_NULL ALL { int nosys(void); } { old shared_region_slide_np }<br>438 AUE NULL ALL { int shared region map and slide np(int fd, uint32 t
count, const struct shared_file_mapping_np *mappings, uint32_t slide, uint64_t*
 count, countries shared \frac{1}{2} files \frac{1}{2} \frac{1}{2} \frac{1}{2} \frac{1}{2} \frac{1}{2} \frac{1}{2} \frac{1}{2} \frac{1}{2} \frac{1}{2} \frac{1}{2} \frac{1}{2} \frac{1}{2} \frac{1}{2} \frac{1}{2} \frac{1}{2} \frac{1}{2} \frac{1}{2} \frac{1}{2} slide_start, uint32.5\pm0.00
```
#### **// Mountain Lion also contains 439 – kas\_info**

The system call table whets the appetite of many a hacker (and security researcher alike), because intercepting system calls means complete control of user mode. As a result, the symbol is no longer exported, not on OS X and certainly not on iOS. A common technique suggested by Stefan Esser<sup>[3]</sup> relies on the table being in close proximity to the kdebug public symbol. A more reliable technique, however, can quickly reveal the sysent structure's unique signature even in a binary dump with no symbols. The *joker* tool, available on the book's companion website, was written especially for this purpose, and zeroes in on the signature shown in Listing 8-13. The signature is actually the same for OS X and iOS, with only minor modifications for size of (void  $\star$ ) between 32- and 64-bit (and, of course, the system call addresses themselves).

**LISTING 8-13: A disassembly of an iOS 5.1 kernel, showing the system call table**

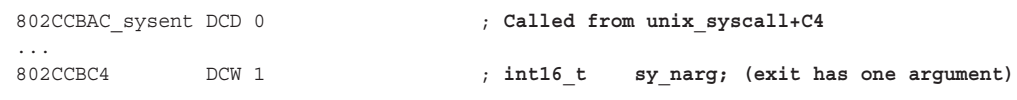

```
802CCBC6 DCB 0 ; int8_t sy_resv;
802CCBC7 DCB 0 ; int8_t sy_flags;
802CCBC8 DCD_exit+1 ; sy_call_t *sy_call = exit(int);
802CCBCC DCD 0 ; sy\_munge_t * sy\_arg\_munge32;<br>802CCBD0 DCD 0 ; sy\_munge_t * sy\_arg\_munge64;802CCBD0 DCD 0 ; sy_munge_t *sy_arg_munge64;
802CCBD4 DCD SYSCALL_RET_NONE ; int32_t sy_return_type; (0 = void)
802CCBD8 DCW 4 ; \mu int16_t sy_arg_bytes; (1 arg = 4 bytes)<br>802CCBDA DCW 0 ; Padding to 32-bit boundary
              802CCBDA DCW 0 ; Padding to 32-bit boundary
802CCBDC DCW 0 ; int16_t sy_narg; (fork has no arguments)<br>802CCBDE DCB 0 : int9_t sy_narg; (fork has no arguments)
802CCBDE DCB 0 ; int8_t sy_resv;<br>802CCBDD DCW 0 ; int8 t sy_flags;
802CCBDD DCW 0 ; int8_t sy_flags;
802CCBE0 DCD fork+1 ; sy_call_t *sy_call = pid_t fork();<br>802CCBE4 DCD 0
802CCBE4 DCD 0 ; sy_munge_t *sy_arg_munge32;<br>802CCBE8 DCD 0 ; sy_munge t *sy_arg_munge64;
802CCBE8 DCD 0 ; sy_munge_t *sy_arg_munge64;
802CCBEC DCD SYSCALL_RET_INT_T ; int32_t sy_return_type; (pid_t is an int)
802CCBF0 DCW 0 ; \text{uint16}_t sy_arg_bytes; (fork has none)<br>802CCBF2 DCW 0 : Padding to 32-bit boundary
              802CCBF2 DCW 0 ; Padding to 32-bit boundary
802CCBF4 DCB 3 ; int8 t
802CCBF4 DCB 3 ; int8_t sy_narg; (read(2) has three args)<br>802CCBF5 DCB 0 ; int8 t sy flags;
802CCBF5 DCB 0 ; int8<sup>t</sup> sy<sup>-flags</sup>;<br>802CCBF6 DCW 0 ; padding to 32-bit bo
802CCBF6 DCW 0 ; padding to 32-bit boundary<br>802CCBF8 DCD read+1 ; sy call t *sy call = read(
802CCBF8 DCD _read+1 ; sy_call_t *sy_call = read(int,void *, size_t);<br>802CCBFC DCD 0 : sv munge t *sv arg munge32:
802CCBFC DCD 0 ; sy_munge_t *sy_arg_munge32;<br>802CCC00 DCD 0 ; sy_munge_t *sy_arg_munge64;
802CCC00 DCD 0 ; sy_munge_t *sy_arg_munge64;
802CCC04 DCD SYSCALL_RET_SSIZE_T; int32_t<br>802CCC08 DCW 0xC : uint16 t
802CCC08 DCW 0xC ; uint16_t sy_arg_bytes; (3 args = 12 bytes)
\ldots // and on, and on, and on...
\frac{1}{11}.. //
802CF4D4_nsysent DCD 0x1B7 ; NUM_SYSENT
```
The system calls are also generated with their names hard-coded into the binary. In OS X that doesn't make too much of a difference, but in iOS this feature is quite useful. iOS's system calls are largely the same as those of OS X, with a few notable exceptions (for example, the "ledger" system call, #373, unavailable on OS X prior to Mountain Lion, and the pid shutdown sockets system call). A more detailed discussion of the specific system calls can be found in the online appendix.

# **Mach Traps**

If the system call number is negative (on 32-bit OS X or iOS) or contains the Mach class (64-bit), the kernel flow is diverted to handling Mach traps, rather than BSD system calls. The handler for Mach traps is called mach\_call munger[64].

## **mach\_call\_munger**

Mach traps are processed by mach call munger [64], which is implemented (on OS X) in  $\sigma$ sfmk/ i386/bsd\_i386.c. The term "munging" dates back to the days when function arguments needed to be undergo internal type-casting and alignment from the stack, to a structure of 64-bit integers. Both UNIX and Mach call arguments needed munging, and the 32-bit unix syscall still contains munging code.

Munging is no longer necessary in x86\_64, because the AMD-64 ABI uses six registers directly. The only case where munging would required is if a function has more than six arguments (which is seldom, if ever). In the 32-bit version of the handler, a helper function mach call munger32 is called which copies the arguments and aligns them in a mach call args structure. Listing 8-14 shows the 64-bit version, annotated and noting where 32-bit would differ:

```
LISTING 8-14: mach_call_munger64, from osfmk/i386/bsd_i386.c
```

```
hiov
mach call munger64 (x86 saved state t *state)
machecallant machecallant machecallant to the state of the state of the state of the state of the state of the<br>International control of the state of the state of the state of the state of the state of the state of the sta
<sup>{</sup>
             int call_number;<br>int argc;
             mach call t mach call;
\frac{1}{2} mach \frac{1}{2} mach \frac{1}{2} mach \frac{1}{2}\cdots \cdots \cdots \cdots \cdots \cdots \cdots \cdots \cdots \cdots \cdots \cdots \cdots \cdots \cdots \cdots \cdots \cdots \cdots \cdots \cdots \cdots \cdots \cdots \cdots \cdots \cdots \cdots \cdots \cdots \cdots \cdots \cdots \cdots \cdots \cdots \cdots\frac{1}{2} and \frac{1}{2} and \frac{1}{2} and \frac{1}{2} (state)
r_{\rm e} \sim saved r_{\rm e} saturdates (states);
               // In mach_call_munger (the 32-bit version), the call_number is obtained
               // by: call_number = -(regs->eax);
              call_number = (int)(regs->rax & SYSCALL_NUMBER_MASK);
DEBUG_KPRINT_SYSCALL_MACH(<br>| mach call munger64: code=%d(%s)\n",
                            call number, mach syscall name table[call number]);
call_number, mach_syscall_number_name_table[call_number]);
               // Kdebug trace of function entry (see chapter 5)
              KERNEL_DEBUG_CONSTANT(MACHDBG_CODE(DBG_MACH_EXCP_SC,<br>(call number)) | DBG FUNC START,
                                                    regs->rdi, regs->rsi,
                                                    reqs->rdx, reqs->r10, 0);
r=\frac{1}{2}, register r=\frac{1}{2}; register r=\frac{1}{2}; register r=\frac{1}{2}; register r=\frac{1}{2}; register r=\frac{1}{2}; register r=\frac{1}{2}; register r=\frac{1}{2}; register r=\frac{1}{2}; register r=\frac{1}{2}; register r=\frac{1}{2};
               // if this is an obviously invalid call, raise syscall exception
              if \text{call_number} < 0 \mid \text{call_number} >= \text{mach_trap_count} \{ \text{if } 386 \text{ exception} (\text{EXC SYSTEML}, \text{resp.} > \text{max}, 1) \}/* NOTREACHED */\begin{array}{ccc} \hline \end{array} }
 // Get entry from mach_trap_table. We need the entry to validate the call
             // is a valid one, as well as get the number of arguments
             mach call = (mach call t)mach trap table[call number].mach trap function;
             // Quite a few entries in the table are marked as invalid, for deprecated calls.
             // If we stumbled upon one of those, generate an exception
              if (mach_call == (mach_call_t)kern_invalid) {<br>i386 exception(EXC SYSCALL, reqs->rax, 1);
                            /* NOTREACHED */\mathcal{N} /* Note that the set of the set of the set of the set of the set of the set of the set of the set of the set of the set of the set of the set of the set of the set of the set of the set of the set of the set of t
\mathcal{L} and \mathcal{L}argc = mach trap table[call_number].mach trap arg count;
```
```
 // In 32-bit, we would need to prepare the arguments, copying them from
            // the stack to a mach_call_args struct. This is where we would need to
            // call a helper, mach_call_arg_munger32:
            // if (argc) 
            // retval = mach_call_arg_munger32(regs->uesp, argc, call_number, &args);
            //
            // In 64-bit, up to six arguments may be directly passed in registers,
            // so the following code is only necessary for cases of more than 6
            if (argc > 6) {
 int copyin_count;
\epsilon_{\text{max}} =(arg\epsilon_{\text{max}}) \epsilon_{\text{max}}; \epsilon_{\text{max}}; \epsilon_{\text{max}}; \epsilon_{\text{max}}i (regs \frac{1}{\sqrt{(\text{max}(x), \text{max}(x), \text{max}(x), \text{max}(x))})}), (i.e. \frac{1}{\sqrt{(\text{max}(x), \text{max}(x), \text{max}(x))}}), (i.e. \frac{1}{\sqrt{(\text{max}(x), \text{max}(x), \text{max}(x))}}), (i.e. \frac{1}{\sqrt{(\text{max}(x), \text{max}(x))}}), (i.e. \frac{1}{\sqrt{(\text{max}(x), \text{max}(x))}}), (i.e. \frac{1}{\sqrt{(\text{\frac{1}{2} regs->rax = KERN_INVALID_ARGUMENT;
                                         thread_exception_return();<br>/* NOTREACHED */
\mathcal{N} /*/ NOTE As a set of the set of the set of the set of the set of the set of the set of the set of the set of the set of the set of the set of the set of the set of the set of the set of the set of the set of the 
\frac{1}{1} }
                            if (retval != KERN_SUCCESS) {
register in the control of the control of the control of the control of the control of the control of the control of the control of the control of the control of the control of the control of the control of the control of 
\frac{1}{2} and \frac{1}{2} and \frac{1}{2} and \frac{1}{2} and \frac{1}{2} and \frac{1}{2} and \frac{1}{2} and \frac{1}{2} and \frac{1}{2} and \frac{1}{2} and \frac{1}{2} and \frac{1}{2} and \frac{1}{2} and \frac{1}{2} and \frac{1}{2} and \frac{1}{2} a
\mathbb{R}^m machines the called \mathbb{R}^m , return \mathbb{R}^m , return \mathbb{R}^m , return \mathbb{R}^mthread_exception_return();<br>/* NOTREACHED */
\mathcal{N} /*/ NOTE As a set of the set of the set of the set of the set of the set of the set of the set of the set of the set of the set of the set of the set of the set of the set of the set of the set of the set of the 
\frac{1}{1}\mathcal{L} and \mathcal{L} // Execute the call, collect return value straight into RAX
             regs->rax = (uint64_t)mach_call((void *)(&regs->rdi));
             DEBUG KPRINT SYSCALL MACH( "mach call munger64: retval=0x%llx\n", regs->rax);
              // Kdebug trace of function exit (see chapter 5)
             KERNEL_DEBUG_CONSTANT(MACHDBG_CODE(DBG_MACH_EXCP_SC,<br>(call number)) | DBG FUNC END,
                                                    regs - > rax, 0, 0, 0, 0; regs->rax, 0, 0, 0, 0);
             throttle lowpri io(TRUE);
              // return to user mode
             thread_exception_return();<br>/* NOTREACHED */
\frac{1}{\sqrt{2}}}
```
Note how similar this code is to the disassembly of fleh swi shown earlier in Listing 8-9: even though iOS doesn't use a munger, the sanity checks and Mach trap kdebug traces are the same.

#### **mach\_trap\_table**

The mach trap table, an array of mach trap t structures, can be found in osfmk/kern/syscall sw.c, where it is followed by the corresponding names, in mach\_syscall\_name\_table, as shown in Listing 8-15:

```
LISTING 8-15: The Mach trap table and syscall_name_table (osfmk/kern/syscall_sw.c)
```

```
mach_trap_t mach_trap_table[MACH_TRAP_TABLE_COUNT] = {<br>/* 0 */ MACH_TRAP(kern_invalid, 0, NULL, NULL),
// many invalid traps...
/* 26 */ MACH TRAP (mach reply port, 0, NULL, NULL),
/* 27 */ MACH_TRAP(thread_self_trap, 0, NULL, NULL),
\frac{1}{\sqrt{4}} 20 \frac{1}{\sqrt{4}} MACH_TRAP(thread self_trap, 0, NULL, NULL)
\frac{1}{\sqrt{4}} 28 \frac{1}{\sqrt{4}} 28 \frac{1}{\sqrt{4}} 28 \frac{1}{\sqrt{4}} 28 \frac{1}{\sqrt{4}} 28 \frac{1}{\sqrt{4}} 28 \frac{1}{\sqrt{4}} 28 \frac{1}{\sqrt{4}} 28 \frac{1}{\sqrt{4}} 28 \frac{1}{\sqrt{4}} 28 \frac{1}{\sqrt{4}} 28 \frac{1}{\sqrt{4}} 28 \frac{1}{\sqrt{4}} 28 \frac{1}{\sqrt{4}} 
/* 29 */ MACH_TRAP(host_sel<br>// many more traps, most invalid..
\frac{1}{1 + 197 + 1} more traps, more transmission
/* 127 */ MACH_TRAP(kern_invalid, 0, NULL, NULL),
};
const char * mach_syscall_name_table[MACH_TRAP_TABLE_COUNT] = {
/* 0 */ "kern_invalid",
/* 26 * //* 26 */ "mach_reply_port",<br>/* 27 */ "thread self trap",
/* 28 */ "task self trap",
/* 28 */ "task_self_trap",
/* 29 */ ****_***_***_***
/* 127 * /"kern_invalid",
};
              mach_trap_count = (sizeof(mach_trap_table) / sizeof(mach_trap_table[0]));
int
kernat kernes Junior Junior Junior
\mathbf{u} , we have structured structure that \mathbf{u}<sup>{</sup>
\frac{1}{\sqrt{1-\frac{1}{\sqrt{1-\frac{1}{\sqrt{1+\frac{1}{\sqrt{1+\frac{1}{\sqrt{1+\frac{1}{\sqrt{1+\frac{1}{\sqrt{1+\frac{1}{\sqrt{1+\frac{1return(KERN) \overline{K} are the set of \overline{K}}
```
Most Mach traps are unused, funneled to kern\_invalid(), which returns KERN\_INVALID\_ ARGUMENT to the caller. Those Mach traps that are of some use are discussed in the online appendix. Finding the unexported table in the iOS binary can be accomplished reliably (and just as easily as finding sysent) by looking for its distinct signature (a sequence of kern\_invalid and NULLs), or by following the reference from fleh\_swi. The joker tool, from the book's companion website, does just that.

Mach traps are not likely to be deprecated any time soon. In fact, Apple seems to be *adding* more traps on occasion. One recent such addition in iOS 5.*x* was the family of kernelrpc\_ $\star$  calls (10–23), which will likely make their way into OS X in Mountain Lion. Output 8-1 shows the address of the defined Mach traps on an iOS 5.1 kernel (those not listed are all kern\_invalid), as displayed by the *joker* tool:

#### **OUTPUT 8-1: Mach traps (and their names) on iOS 5.1**

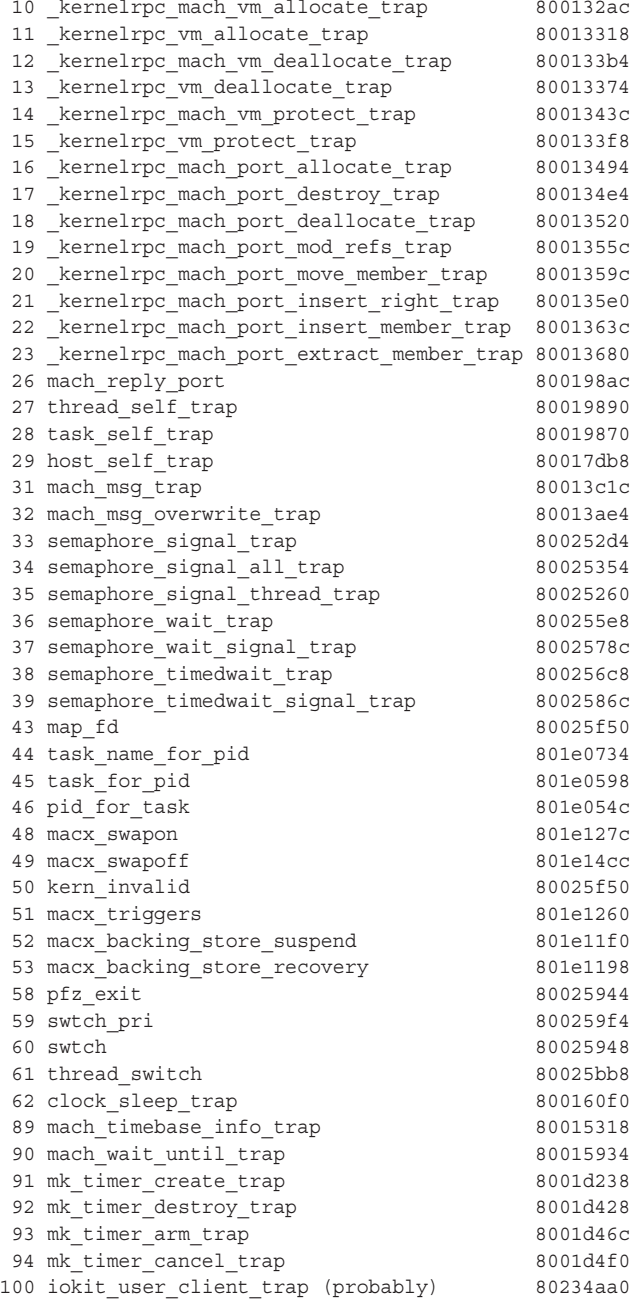

A more detailed discussion of the specific traps can be found in the online appendix.

## **Machine Dependent Calls**

Besides Mach traps and UNIX system calls, XNU contains machine dependent calls. As the name implies, these vary by platform. These calls in OS X are open source, but remain undocumented in iOS. Binary inspection confirms that, indeed, these calls exist. True to their machine-specific nature, they mostly offer functionality pertaining to the CPU caches (e.g. invalidating the MMU instruction and data caches).

#### **machdep\_call \_table**

The machine dependent calls have their own dispatch table — machdep call table, defined in  $o$ sfmk/i386/machdep call.c in a similar manner to the Mach trap table, and shown in Listing 8-16:

```
LISTING 8-16: Machine dependent calls, from osfmk/i386/machdep_call.c
```

```
machdep_call_t machdep_call_table[] = \{<br>MACHDEP CALL ROUTINE(kern invalid,0),
         MACHDEP_CALL_ROUTINE(kern_invalid,0),
         MACHDEP_CALL_ROUTINE(kern_invalid,0),
         MACHDEP CALL ROUTINE(thread fast set cthread self, 1),
         MACHDEP_CALL_ROUTINE(thread_set_user_ldt,3),
         MACHDEP_BSD_CALL_ROUTINE(i386_set_ldt,3),
MACHDEP_BOD_GAIL_ROUTINE(i386_set_ldt,3)
1.<br>Nachland <u>– Aleman – Aleman – Alemania (i</u>sse<u>-l</u>des<sub>)</sub> – Alemany, 3
};<br>machdep call t
         \texttt{call\_t} \qquad \qquad \texttt{machdep\_call\_table64[]} = \{ \texttt{MACHDEP} \texttt{CALL ROUTINE} \texttt{(kern invalid, 0)}, \texttt{[t]} \}MACHDEP CALL ROUTINE(kern invalid,0),
         MACHDEP_CALL_ROUTINE(kern_invalid,0),
         MACHDEP CALL ROUTINE64 (thread fast set cthread self64,1),
         MACHDEP_CALL_ROUTINE(kern_invalid,0),
         MACHDEP_CALL_ROUTINE(kern_invalid,0),
MACHDEP_CALL_DOUTINE(kern_invalid,0),
\frac{1}{1}};
```
As you can see in the listing, most machine dependent calls are unused in the Intel architecture. In the 32-bit architecture, calls existed to set the LDT and GDT. In 64-bit, only one call — thread\_fast\_ set\_cthread\_self64 — remains, used to set the CPU's MSR\_IA32\_KERNEL\_GS\_BASE to the thread ID. The set cthread self function also exists on iOS, wherein it sets the processor's control registers c13,c0. You can see its source in libc's arm/pthreads/pthread\_set\_self.s, which demonstrates calling machine specific calls on ARM by setting R12 to 0x80000000 and passing the call number in R3.

### **Diagnostic calls**

As if XNU's vast debug facilities are not enough, it contains a fourth class of system calls reserved exclusively for diagnostics. Unlike Mach traps, UNIX system calls, and machine-dependent calls, there is only one diagnostic call defined, appropriately called diagCall (or diagCall64), and it selects the type of diagnostics required according to its first argument. Also unlike the other types, this call is only active if the kernel's global diagnostic variable, dgWork.dgFlags has set the enaDiagSCS bit (#defined in osmfk/i386/Diagnostics.h as 0x00000008).

During the PPC era, the diagCall was extremely powerful, and could be used for myriad diagnostics, such as controlling and reading physical memory pages. In its Intel incarnation, however, XNU's diagCall has been reduced to support only one code: dgRuptStat (#25), used to query or reset per-CPU interrupt statistics. You can verify this for yourself by checking osfmk/i386/ Diagnostics.c, where this call (in both 32-bit and 64-bit versions) is implemented.

The following experiment shows the usage of diagCall to create a simple interrupt statistics viewer, similar to Linux's /proc/interrupts.

#### **Experiment: Demonstrating OS X's diagCall()**

Listing 8-17, if compiled, will demonstrate the power of diagCall() by displaying interrupts in your system:

```
LISTING 8-17: Demonstrating invoking diagCall() by inline assembly
```

```
int diagCall (int diag, uint32_t *buf)
<sup>{</sup>
\frac{1}{2} ("movid") (1994) (1994), moved \frac{1}{2} (1994) (1994) \frac{1}{2}};
void main(int argc, char **argv)
<sup>{</sup>
  uint32_t c[1+ 2*8 + 256*8]; // We'll break at 8 processors or cores. Meh.<br>uint32 t i = 0;
  int nopus = 0;
  int d;
  mach timebase info data t
memset (c, '\0', 1000 * sizeof(uint32_t));
  if (argc ==2 && strcmp(argv[1], "clear")==0)<br>{ printf("Clearing counters\n");
 { printf("Clearing counters\n"); 
p = 1 , diagonal returned \{a\}; diagonal (25,0));
 exit(0);
\mathcal{L} and \mathcal{L}printf (" diagCall returned x\n'', diagCall(25,c));
   // Can check for failure by diagCall's return code, or by ncpus:
   // The first entry in the buffer should be set to the number of 
   // CPUs, and will therefore be non-zero.
ncpus= c[0];<br>df (leamin)
\sum_{i=1}^{n} (incpus) ( fprintf(station) failed) failed \sum_{i=1}^{n} printf("#CPUs: %d\n", c[0]);
  printf ("Sample: \setminus t");<br>for (i = 0; i < ncpus; i++) {
f(x) = f(x) + f(x) + f(x)uinter \frac{1}{\sqrt{2}} , \frac{1}{\sqrt{2}} , \frac{1}{\sqrt{2}} , \frac{1}{\sqrt{2}} , \frac{1}{\sqrt{2}} , \frac{1}{\sqrt{2}} , \frac{1}{\sqrt{2}} , \frac{1}{\sqrt{2}} , \frac{1}{\sqrt{2}}
```

```
LISTING 8-17 (continued)
```
 $\}$ 

 $\sim$  points.

```
if ( sTimebaseInfo.denom == 0 ) \{<br>(void) mach timebase info(\&sTimebaseInfo);
\mathcal{N}(\mathcal{N}) mathematic mathematic \mathcal{N}(\mathcal{N})\mathcal{L}printf ("%15ld\t",<br>((*sample /sTimebaseInfo.denom) * sTimebaseInfo.numer) / 1000000000);
 ((*sample /sTimebaseInfo.denom) * sTimebaseInfo.numer) / 1000000000);
\left( \begin{array}{c} 1 \\ 1 \\ 2 \end{array} \right)\mathbf{r} ("\n"); ("\n"); ("\n"); ("\n"); ("\n"); ("\n"); ("\n"); ("\n"); ("\n"); ("\n"); ("\n"); ("\n"); ("\n"); ("\n"); ("\n"); ("\n"); ("\n"); ("\n"); ("\n"); ("\n"); ("\n"); ("\n"); ("\n"); ("\n"); ("\n"); ("\n"); ("\n
   for (i = 0; i<256; i++) {<br>int slot = 1+2 + i; // 1 - num cpus. 2 - timestamp (8 bytes)
interaction \mathcal{L} is \mathcal{L} if \mathcal{L} is defined by the sum contribution of timestamp (8 bytes).
int f'' = \frac{1}{256}printf ("\frac{1}{2}"); is the contract of the case of \frac{1}{2}); is the case of \frac{1}{2}\overline{a}}
```
You'll note the program has inline assembly for the implementation of diagCall(), required because Apple has no public wrapper for diagnostic calls. Also, note the assembly is somewhat similar to the Mach traps and system calls discussed in Chapter 2. The difference, however, lies in the system call class being 0x40000000, rather than the 0x10000000 for UNIX or 0x20000000 for Mach calls.

Assembly aside, the program is a simple one: with no arguments, it will display the interrupt statistics per CPU. Optionally, it can accept a "clear" argument which will reset the statistics counter. But if you try to execute either functionality, you will likely get an error.

To use diagCall(), you must first enable the diag boot-argument, and set its value to  $0 \times 000000008$ , or any other combination which contains that bit (a safe bet is 0xFFFFFFFF). You can do that by editing the kernel's boot configuration file, /Library/Preferences/SystemConfiguration/ com. apple. Boot. plist. This file and other boot arguments are discussed in the next chapter, but the modification you need is a simple one: adding the diag argument to the "Kernel Flags" alongside any already defined, as shown in Listing 8-18:

#### **LISTING 8-18: Adding the diag boot argument to enable diagCall**

```
<?xml version="1.0" encoding="UTF-8"?>
"http://www.apple.com/DTDs/PropertyList-1.0.dtd">
<plist version="1.0">
<plist version="1.0">
         <key>Background Color</key>
        <key>Boot Logo</key>
        <string>\System\Library\CoreServices\BootLogo.png</string>
        <key>Kernel Architecture</key>
        <string></string>
        <key>Kernel Flags</key>
estring>diag=0x00000008</string> <!--There may be other boot args defined !-->
\langleplist>
```
Once the system has been rebooted, the program should work just fine, and provide you with interrupt statistics. You can verify that "clear" indeed resets the counters.

### **XNU AND HARDWARE ABSTRACTION**

Reading through the chapter, you have no doubt noticed that the two architectures — Intel and ARM — abide by the same general concepts of traps, interrupts and "supervisor mode," yet take a totally different approach in implementing them (with the approach sometimes changing in between processor models!). Likewise, before migrating to Intel the default architecture of OS X was the PowerPC — another processor with its own approach to implementing these ideas.\* How, then, can XNU maintain the same code base for such totally different architectures?

One aspect of hardware agnosticism was already discussed in the chapter dealing with the system boot — it is the Platform Expert module, by means of which the kernel can obtain important hardware configuration data. This, however, only addresses some of the issues raised by different hardware implementations. The kernel itself needs to be modified and adapted to address the various CPU related idiosyncrasies.

XNU does not have a full hardware abstraction layer, per se (as did, at one time, Windows). Rather, the approach it adopted follows the Mach tradition, which is very similar to the one in Linux, as well. Throughout the kernel, there are various macros and functions, which hide architecture specific implementations. Linux does so by means of the arch/ subdirectory of its kernel sources, wherein the hardware-dependent implementations of kernel functionality are implemented in corresponding assembly. These either add to, or supersede the existing macros in various other subdirectories of the source. Mach has no one convention for architecture specific functions, though most of them are prefixed with  $m_1$  (machine layer, or machine level), and implemented in  $\sigma$ sfmk/i386/ machine routines.c (and, as a little digging shows, osfmk/arm/machine routines.c for iOS, though the arm branch is of course closed source).

For example, consider the rather simple operation, of enabling/disabling interrupts. Intel processors use a bit in the EFLAGS register to mark interrupt masking. The ml\_get\_interrupts\_enabled is shown in Listing 8-19:

#### **LISTING 8-19: Interrupt checking on Intel architectures**

```
_ml_get_interrupts_enabled:
ffffff800022b884 pushq %rbp ; standard
ffffff800022b885 movq %rsp,%rbp ; function prolog…
fffffff800022b888 pushf ; push EFLAGS on stack<br>fffffff800022b889 popq *rax ; and copy to RAX
ffffff800022b889 popq %rax ; and copy to RAX
ffffff800022b88a shrq $0x09,%rax ; Shift right 9 bits
ffffff800022b88e andl $0x01,%eax ; isolate (return) last bit
ffffff800022b891 leave ; undo prolog
                                        ; return (rax) to caller
```
\* Note, that the PowerPC architecture is completely ignored in this book. This is because Apple, with Lion, has removed PPC support from XNU. For an excellent reference on the PPC implementation (up to and including Tiger), refer to Amit Singh's book.

On ARM, there is no EFLAGS register. Rather, the interrupt state is maintained in the CPSR (Specifically, the  $8<sup>th</sup>$  bit). The code for the same function thus becomes what is show in Listing 8-20:

#### **LISTING 8-20 Interrupt checking on ARM architectures**

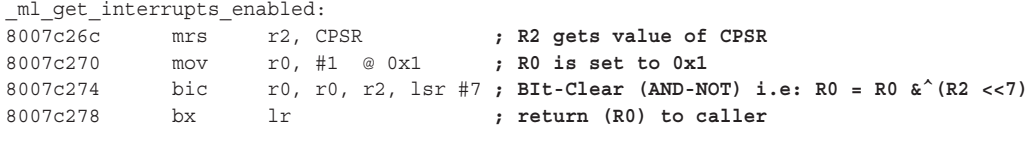

On the deprecated PPC (therefore, on kernels up to and including Snow Leopard only), the EE bit (External Interrupt Enable) is bit #15. So the same function becomes what is shown in Listing 8-21:

**LISTING 8-21: Interrupt checking on the (now deprecated) PPC architectures**

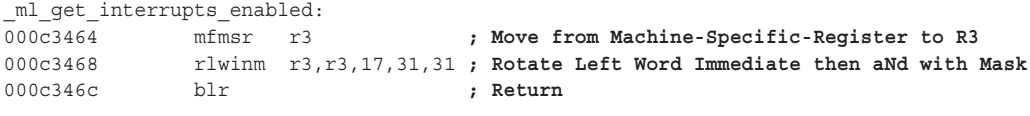

Table 8-7 lists some of the ml\_ functions in XNU.

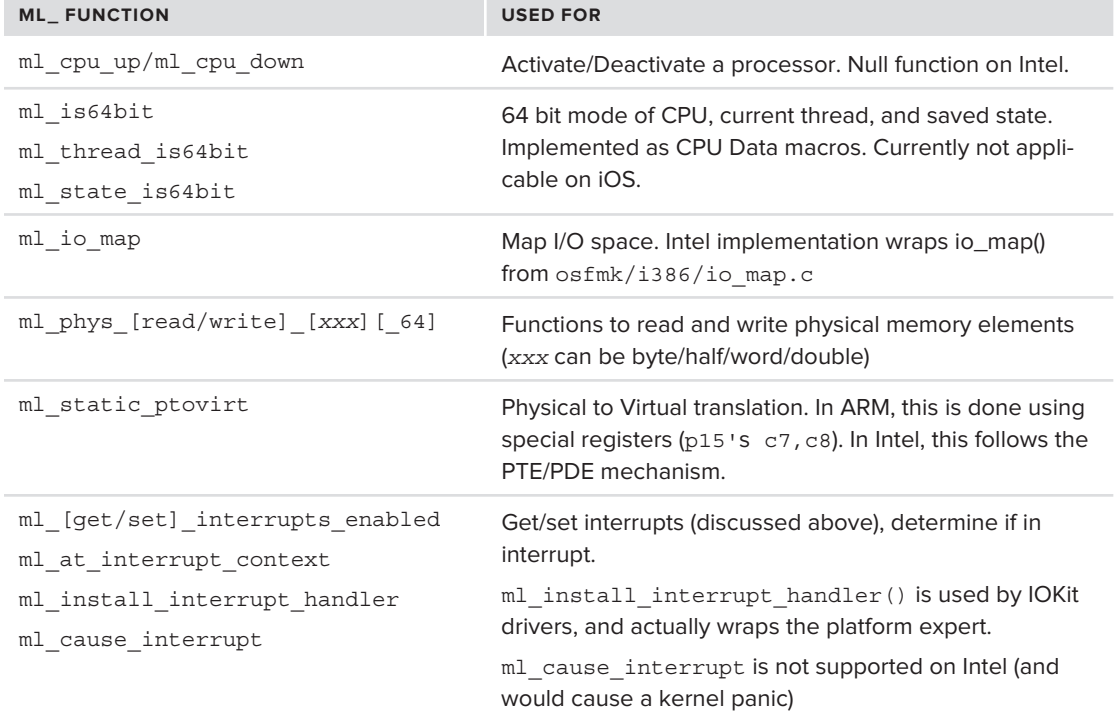

#### **TABLE 8-7:** ml\_ functions in XNU

It should be noted that while the ml\_ functions are fairly abundant, they do not cover all hardwarespecific aspects. As you will see later, many more implementations (e.g. atomic operations, per-CPU data, the "pmap" physical memory abstraction, and more) can be handled in other ways. This is what is meant by the "specific hacks" in the OS X architectural diagram presented throughout this book. Fortunately, porting is not really the developers' problem so much as it is Apple's.

## **SUMMARY**

This chapter discussed the fundamental concepts of operating system architecture. User mode, kernel mode, and the transition mechanisms between them are all supported by the underlying hardware, be it OS X's Intel or iOS's ARM.

The two architectures were compared and contrasted, showing both the theory of each, and then the implementation — in OS X and iOS both — by viewing the low-level assembly. The chapter discussed the implementation of the various system call classes, predominantly UNIX system calls and Mach Traps, and concluded with a discussion of XNU's  $m1 *$  hardware abstraction primitives.

The next chapter will take you deeper into XNU, introducing you to its source tree, and its boot process. This will enable you to get more comfortable, as the second part of this book ensues, and we delve deeper still into the internals of the kernel common to both OS X and iOS.

#### **REFERENCES**

- **1.** The Intel X86\_64 Architecture manuals, Volumes 1, 2, 3A, and 3B
- **2.** The ARM Architecture Manuals online at <http://infocenter.arm.com><br>**3.** Esser. Stefan. "Targeting the iOS Kernel." Syscan 2011, www.syscan.org
- **3.** Esser, Stefan. "Targeting the iOS Kernel," Syscan 2011, [www.syscan.org](http://www.syscan.org)

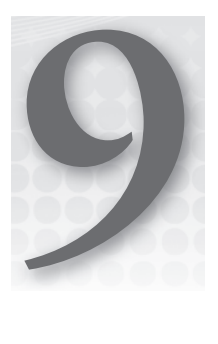

# **From the Cradle to the Grave — Kernel Boot and Panics**

In previous chapters, you have seen how, depending on architecture, the kernel image is found and arguments are passed to it. This chapter picks up where the others have left off and presents a detailed description of how XNU boots — in both OS X and iOS. By going over the kernel sources line by line, you will be able to follow the steps the kernel takes in initializing the system.

This chapter also discusses the premature demise of the kernel, which occurs in cases where an unhandled CPU trap, or other unexpected kernel code path, causes a "panic."

# **THE XNU SOURCES**

To better understand this chapter and this entire part of the book, it is highly recommended that you follow along with the XNU sources. Much like the Linux kernel, XNU sources are freely downloadable. This section details the steps required to obtain and compile XNU.

# **Getting the Sources**

Ever since Apple annexed CMU's Open Source Mach project, it has selectively kept XNU open source. The key word here is "selectively," because Apple only publishes the OS X compiled version. For iOS (i.e. the ARM port of XNU), Apple keeps the XNU source closed. The two used roughly the same kernel version until iOS 4.2, when iOS "took off" and advanced in its kernel version beyond that of OS X. At the time of writing, for example, iOS 5 is at XNU 1878, whereas Lion is lagging still at 1699. This is likely going to change as Mountain Lion takes the lead (with version 2050), unless iOS 6 continues the trend and leaps ahead.

The source code excerpts provided here are from XNU 1699.26.8, which you can download as a tarball from <http://opensource.apple.com/tarballs/xnu/xnu-1699.26.8.tar.gz> and unpack (using tar zxvf). This is the version of the kernel Apple provides with Lion 10.7.4,

the latest available as this book is frozen in print. It's more than likely that by the time you read these lines, however, a newer kernel version will be available. This version will likely be Mountain Lion's (or later?), and may possibly introduce some changes from the listings in this book. If that is the case, you can either stick to the XNU version cited in this book, or obtain the latest one. In any case, in order to follow along the examples, even outdated open source certainly beats binary disassembly.

*Take advantage of Apple's XNU source repository at* [http://opensource](http://opensource.apple.com/tarballs/xnu/) [.apple.com/tarballs/xnu/](http://opensource.apple.com/tarballs/xnu/)*. Examining the same function in different versions of the kernel will enable you to get a fi rsthand impression of the modifi cations Apple introduced over time to XNU, following the evolution step by step. You don't even need to download the sources locally: The source tree is available unpacked in* <http://opensource.apple.com/source/xnu/xnu-XXXX.yy.zz>/*,* so you can simply append the path of the file you are interested in, and replace *the version number of XNU with the kernel you are interested in.* 

*Alternatively, check out the book's companion website, which offers an HTMLenabled cross reference, similar to the Linux LXR.*

## **Making XNU**

If you have Apple's developer's tools installed, you are steps away from compiling XNU. This is a fairly straightforward, albeit lengthy, process — but well worth it. Compiling enables you to see first-hand each and every stage of the boot process. You can easily insert debugging and logging messages, as well as selectively comment or #ifdef out portions. XNU already has a plethora of debugging information embedded in its code, which you can reveal with a simple #define DBG (or –DDBG) when making it.

Using the developer tools, you can compile XNU for either Intel 32-bit or 64-bit architecture. The GCC compiler in the developer tools can compile XNU easily, provided that the prerequisites listed in the next section are satisfied.

#### **Prerequisites**

To build XNU, you need several development tools:

- ► **Cxxfilt**: Current version: 9. The real name of this package is C<sub>++filt</sub>, but + is an illegal character in DOS filenames.
- ‰ **Dtrace**: Current version: 7.8. Required for CTFMerge.
- ‰ **Kext-tools**: Current version: 180.2.1.
- **bootstrap\_cmds:** Current version: 72. Required for relpath and other commands.

Fortunately, all these tools are freely available for download from Apple's open-source site. Getting the tarballs is straightforward, although their versions are often updated.

To build Cxxfilt and bootstrap commands, a simple make usually suffices. Define RC OS to macos and RC ARCHS to i386, x86 64, or both.

DTrace and Kext-tools build using XCode's command line xcodebuild.

To summarize, your command line will resemble the following, as shown as Listing 9-1:

```
LISTING 9-1: Obtaining and making the prerequisites for building XNU
```

```
## Getting C++ filter
 # Getting C++ filter
 #
$ curl http://opensource.apple.com/tarballs/cxxfilt/cxxfilt-9.tar.gz > 
        cxx.tar.gz
$ tar xvf cxx.tar.gz
$ cd cxxfilt-9
$ mkdir -p build obj sym 
$ make install RC_ARCHS="i386 x86_64" RC_CFLAGS="-arch i386 -arch x86_64 -pipe" \
 RC_OS=macos RC_RELEASE=Lion SRCROOT=$PWD OBJROOT=$PWD/obj \
 SYMROOT=$PWD/sym DSTROOT=$PWD/build
  #<br># Getting DTrace - This is required for ctfconvert, a kernel build tool
\frac{1}{2} Getting DTrace – This is required for convertible for convertible tools and a kernel build tools and \frac{1}{2} #
$ curl http://opensource.apple.com/tarballs/dtrace/dtrace-90.tar.gz > dt.tar.gz
$ tar zxvf dt.tar.gz
$ cd dtrace-90
$ mkdir -p obj sym dst
$ xcodebuild install -target ctfconvert -target ctfdump -target ctfmerge \
ARCHS="i386 x86_64" SRCROOT=$PWD OBJROOT=$PWD/obj SYMROOT=$PWD/sym \
DSTROOT=$PWD/dst
 #
" Filtering Henri Tools"
 #
$ curl http://opensource.apple.com/tarballs/Kext_tools/Kext_tools-180.2.1.tar.gz \
 > kt.tar.gz
$ tar xvf kt.tar.gz
$ cd Kext_tools-180.2.1
$ mkdir -p obj sym dst
$ xcodebuild install -target Kextsymboltool -target setsegname \
ARCHS="i386 x86_64" SRCROOT=$PWD OBJROOT=$PWD/obj SYMROOT=$PWD/sym \
 DSTROOT=$PWD/dst
  # Getting Bootstrap commands - newer versions are available, but would
  # force xcodebuild
\frac{1}{\pi} force \frac{1}{\pi} #
$ curl http://opensource.apple.com/tarballs/bootstrap_cmds/bootstrap_cmds-72.tar.gz \
 > bc.tar.gz
$ tar zxvf bc.tar.gz 
$ cd bootstrap_cmds-84
$ mkdir -p obj sym dst
$ make install RC_ARCHS="i386" RC_CFLAGS="-arch i386 -pipe" RC_OS=macos \
 RC_RELEASE=Lion SRCROOT=$PWD OBJROOT=$PWD/obj SYMROOT=$PWD/sym DSTROOT=$PWD/dst
```
#### **Making the Kernel**

Once all the prerequisites mentioned in the previous section are satisfied, making the kernel is straightforward, as shown in Listing 9-2:

```
LISTING 9-2: Making the kernel
```

```
$ wget http://opensource.apple.com/tarballs/xnu/xnu-1699.26.8.tar.gz # or curl
$ tar xvf xnu-1699.26.8.tar.gz
$ cd xnu-1699.26.8
$ make ARCH_CONFIGS="I386 X86_64" KERNEL_CONFIGS="RELEASE"
MIG clock.h<br>MIG clock priv.h
MIG host priv.h
Generating libkern/version.h from.../1699.26.8/libkern/libkern/version.h.template
\mathbf{M}Generativersion.h from \mathbf{M}Chern-version.h.templatern/version.h.templatern/version.h.templatern/version.h.templatern/version.h.templatern/version.h.templatern/version.h.templatern/version.h.templatern/version.
\cdots \cdots. (many \frac{1}{2} ) and brevity is brevity of brevity \frac{1}{2} )
```
The build will take some time, progressing through each directory. For each file, the build requires one or more of the following actions, shown in Table 9-1:

| <b>ACTION</b>     | <b>PURPOSE</b>                                                                                                    |
|-------------------|----------------------------------------------------------------------------------------------------|
| AS                | Assemble: Used on . s files                                                                                                    |
| $C++$             | Compile C++: Used on . cpp files (IOKit)                                                                                                    |
| CC.               | Compile: Used on . c files                                                                                                    |
| <b>CTFCONVERT</b> | Prepare/Process Compact Text Format debugging information                                                                                                    |
| <b>LDFILELIST</b> | Link: Used on directories, once all the files in them have been compiled                                                                                                  |
| MIG               | Mach Interface Generator: Used on . defs files, to creates client/server Mach mes-<br>sage passing code from stub definitions. The generated files are then compiled (CC) |

**TABLE 9-1:** Build Actions

If the process is successful, the built kernel will be found in BUILD/obj/RELEASE\_I386, BUILD/obj/ RELEASE\_X86\_64, or both. Using the lipo(1) tool, you can construct one fat binary to contain both architectures, although that is not strictly necessary.

## **One Kernel, Multiple Architectures**

Apple has adapted XNU to run on no less than four architectures: PowerPC, i386, x86\_64, and, in  $iOS$ , ARM. In doing so, it drew on its core — Mach — which, by design, was made flexible for any architecture.

Similar to the Linux kernel, which may be compiled for specific architectures, so can Mach. Both kernels follow a similar design. Most of the kernel is architecture-agnostic, and architecture-idiosyncratic parts are implemented in corresponding directories.

In Linux, this is achieved by defining functions as macros and overriding the basic implementations with architecture optimized ones, found in the arch/ subdirectory of the source tree. In this way, the kernel entry points, low-level thread, and memory management are coded in highly specialized assembly (.s files), while the rest is in  $C_{++}$ .

The principle in Mach is almost the same: The osfmk/ directory, in which the Mach sources reside, has architecture-specific subdirectories. In the open-source XNU, these are i386/ and x86 64/. Older versions of XNU also contain a ppc/ subdirectory. Strings inside the iOS kernel reveal that a fourth directory, arm/, which Apple keeps closed source.

Additionally, XNU relies on a specialized directory, pexpert — the so called Platform Expert. This directory is a small, yet highly important one. It contains specialized functions for each architecture. In the open-source version, the only supported architecture is i386/x64 (both under i386), but iOS has a similar ARM platform expert, which — again — Apple keeps private (though its symbols, too, occasionally leak in iOS versions).

The i386 Platform Expert is tightly integrated with EFI (from which it obtains configuration parameters) from one end and with IOKit (for which it provides services) from the other. The ARM Platform Expert is similarly integrated with iBoot. Table 9-2 shows the pexpert subdirectory on OS X only. iOS is likely different.

| <b>SUBDIRECTORY</b> | <b>CONTAINS</b>                                                                                                    |
|---------------------|----------------------------------------------------------------------------------------------------|
| conf                | Machine-specific makefiles                                                                                                    |
| gen                 | Contains the code to handle the boot arguments (boot args. c), device tree<br>(devicetree.c) and the output/boot logo (pe gen.c) files |
| i386                | Low-level handlers for interrupts, serial, and machine identification                                                                  |
| Pexpert             | Contains the header files for all the Platform Expert components the other kernel<br>components use                                    |

**TABLE 9-2:** pexpert subdirectory ()

IOKit, the XNU driver framework, makes extensive use of the Platform Expert. But even the kernel core frequently relies on PE calls. The most commonly called on feature of the Platform Expert is the \_PE\_state, which is a platform dependent singleton structure representing the initial state of the machine, as set up by the boot loader. On an Intel platform, it looks like this:

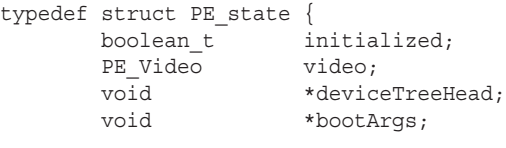

```
{} PE state t;
PE_state_t PE_state;
```
};

With PE video being the graphics console information, as in the following:

```
struct PE_Video {
 unsigned long v_baseAddr; /* Base address of video memory */<br>unsigned long v rowBytes; /* Number of bytes per pixel row */
 unsigned long v width; /* Width */
 unsigned long v_{\text{height}}; /* Height */
 unsigned long v_{\text{depth}}; /* Pixel Depth */
 unsigned long v display; /* Text or Graphics */
 char v pixelFormat [64];
 unsigned long v offset; \prime\star offset into video memory to start at \star/unsigned long v length; /* length of video memory (0 for h * w) */
 unsigned char v rotate; /* Rotation: 0:0 1: 90, 2: 180, 3: 270 */
 unsigned char v scale; /* Scale Factor for both X & Y */
 char veserved [2];
#ifdef LP64
 lonq
long reserved2;<br>#else
 long
long v_baseAddrHigh;<br>#endif
\} :
```
A call to PE init platform (in pexpert/i386/pe init.c) sets up the PE state, most importantly the bootArgs pointer. Various kernel components can then access the arguments using PE\_parse\_boot\_argn():

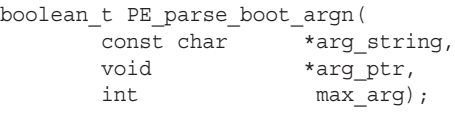

This function allows a caller to specify an arg string, and an arg ptr, a buffer of up to max arg bytes, which will be populated by the function (returning true) if the argument was supplied on the kernel command line.

Another commonly used functionality of the Platform Expert is the device tree. This is a rendering of all the devices in the system in a hierarchical tree structure, much like Solaris' /devices or Linux's /sys/devices. The device tree is initialized by the boot loader (OS X: EFI, iOS: iBoot), and allows the kernel to query which devices are connected. The device tree is detailed in Chapter 6.

The Platform Expert is also used in the low-level handling of CPU, virtual memory, and other hardware. This is why the IOKit makes such frequent use of it. From the user mode perspective, the flow of a system call, (or Mach trap), starts as an architecture agnostic BSD/Mach call, and as it traverses the layers of the kernel, it gets more and more specific. The IOKit also creates a specialized class,

 $IOP$ latformExpert, which is used to instantiate a singleton —  $qIOP$ latform — which is then consulted for machine-related information. IOPlatformExpert is defined in an architecture-specific manner, although it does have similar methods across architectures. This will be elaborated on in Chapter 19, which deals exclusively with IOKit.

#### **Configuration Options**

XNU has quite a few configuration options, which you can toggle before compiling the kernel. These are #defines, which either set various buffer values, or enable parts of the code and hide others at the preprocessor level, so that the resulting objects are as slim as possible. Most are prefixed with CONFIG, though not always. There are far too many options to list in this book, but the interesting ones include those shown in Table 9-3:

| <b>OPTION</b>                                         | <b>AFFECTS</b>                                                                                                    |
|-------------------------------------------------------|----------------------------------------------------------------------------------------------------|
| CONFIG AUDIT                                          | Enables the audit subsystem.                                                                                                    |
| CONFIG DTRACE                                         | <b>Enables DTrace hooks in kernel.</b>                                                                                                    |
| CONFIG EMBEDDED                                       | Sets embedded device features. Apple sets this for iOS.                                                                                            |
| CONFIG MACF                                           | MAC security policy.                                                                                                    |
| CONFIG NO PRINTF STRINGS<br>CONFIG NO KPRINTF STRINGS | Saves 50 K of kernel memory, and makes life a little bit harder<br>for iOS reverse engineers, where it is used.                                    |
| CONFIG SCHED *                                        | Select specific task scheduling algorithm. XNU offers TRADI-<br>TIONAL, PROTO, GRRR, and FIXED PRIORITY. Scheduling is<br>discussed in Chapter 12. |
| SECURE KERNEL                                         | Kernel security extensions.                                                                                                    |

**TABLE 9-3:** Some of the Configuration Options for Building XNU

Every subdirectory of the kernel source tree (which corresponds to a subsystem) contains a conf/ subdirectory, which controls the options of its subsystem. The options are documented in MASTER files.

## **The XNU Source Tree**

XNU's source tree is considerable — around 50 MB when fully extracted. While it is not as large as the Linux source tree (which is double this figure, even with most drivers excluded), it is still easy to get lost in the source.

A slightly easier way to navigate the source is with the FXR tool, at [http://fxr.watson.org/](http://fxr.watson.org). This tool, (derived from LXR, the Linux Cross Reference tool), explores FreeBSD's source tree,

and other code bases, including XNU. The latest version indexed at the time of writing is 1699.24.8 (OS X 10.7.2).

#### **FINDING A SYMBOL OR STRING IN THE SOURCE FILES**

If you're looking for a particular function name, variable, or other symbol in the source files,  $q_{rep}(1)$  is your friend. You can use grep to enter any regular expression and find it in the .h or .c files, and — by using xargs  $(1)$  — extend the command so that the search covers all files in the directory.

For example, if you are looking for vstart, you would cd to the xnu source root directory, and type the following:

```
morpheus@Ergo(../xnu-1699.26.8)$ find . -name "*.c" –print | xargs 
grep vstart
\frac{1}{\sqrt{286}}\frac{1}{2} for \frac{1}{2} is called in the natural model \frac{1}{2} for \frac{1}{2} \frac{1}{2} \frac{1}{2} \frac{1}{2} \frac{1}{2} \frac{1}{2} \frac{1}{2} \frac{1}{2} \frac{1}{2} \frac{1}{2} \frac{1}{2} \frac{1}{2} \frac{1}{2} \frac{1}{2} \frac{1}{2} \./osfmk/i386/i386 init.c:vstart(vm offset t boot args start)
./osfmk/i386/i386 init.c: DBG("vstart() NX/XD enabled\n");
./osfmk/i386/i386_init.c: DBG("vstart() NX/XD enabled\n");
\frac{1}{2} ... \frac{1}{2} ... \frac{1}{2} ... \frac{1}{2} ... \frac{1}{2} ... \frac{1}{2} ... \frac{1}{2} ... \frac{1}{2}v \sim 10\ldots (come results omitted for all \frac{1}{2}) ...
```
The approach is a brute force one, at best, as all instances of your search string will be returned. If the string is a common substring, brace yourself for many results. Still, with a little C, you should be able to sift through the results and find the one or few which are relevant to your search — useful when you don't have access to the HTML cross references.

To make your life easier, nearly all the functions in XNU are implemented so that their name begins the line in which they are implemented. That is, their return value is deliberately stated in the preceding line. This makes it easy to find the implementation of a function you are looking for by using grep with the caret  $(\hat{\ } )$  sign, which is reserved for the beginning of a line. In the preceding example, using the caret would have given us exactly the result we want:

```
morpheus@Ergo (../xnu-1699.26.8)$ find . -name "*.c" | xargs grep ^vstart
./osfmk/i386/i386_init.c:vstart(vm_offset_t boot_args_start)
```
The regular expression syntax can be further tweaked to filter results, for example by looking for  $\setminus$ at the end of the symbol (denoting where function arguments begin).

XNU's source tree is large, but fairly well organized into several subtrees. These subtrees contain the implementation of the various kernel subsystems, as shown in Table 9-4:

**TABLE 9-4:** The XNU Subtrees

| <b>DIRECTORY</b> | <b>CONTAINS</b>                            |
|------------------|--------------------------------------------|
| bsd              | BSD components of kernel                   |
| config           | Exported symbols for various architectures |
| iokit            | The I/O Kit driver runtime subsystem       |
| libkern          | The kernel main runtime library APIs       |
| osfmk            | Mach components of kernel                  |
| pexpert          | Platform-specific stuff (PPC, i386)        |
| security         | The BSD MAC Framework                      |

The BSD layer is further broken down into subcomponents, as you can see in Table 9-5:

| <b>SUBDIRECTORY</b> | <b>CONTAINS</b>                                    |
|---------------------|----------------------------------------------------|
| bsm/security        | Basic Security Module (auditing subsystem)         |
| conf                | Machine-specific Makefiles                         |
| crypto              | Implementations of symmetric algorithms and hashes |
| dev                 | BSD Devices (/dev directory entries)               |
| hfs                 | File system driver (HFS/HFS+) is OS X default      |
| i386/machine/ppc    | Private kernel headers for Intel/PPC architectures |
| kern                | Main kernel code                                   |
| libkern             | Kernel runtime exports (CRC, string functions)     |
| man                 | Some actually useful man pages                     |
| net*/netinet*       | Networking subsystem (sockets) and IP stack        |
| nfs                 | NFSv3 stack, for remote file systems               |
| sys                 | Kernel headers                                     |
| vfs                 | Virtual Filesystem Switch                          |
| vm                  | BSD's virtual memory handlers                      |

**TABLE 9-5:** BSD Subdirectory

Likewise, Mach, in the /osfmk (Open Software Foundation Mach Kernel) subdirectory has the subdirectories shown in Table 9-6.

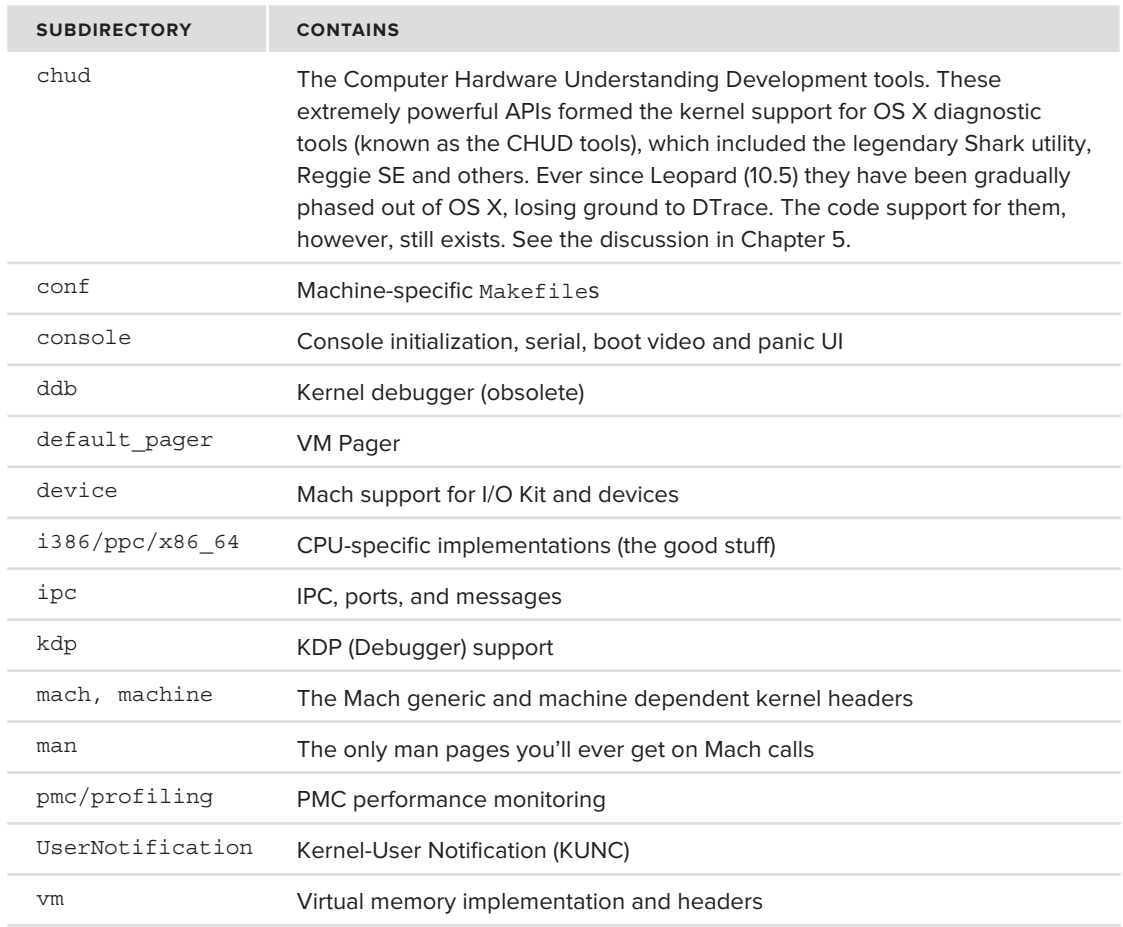

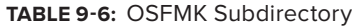

## **BOOTING XNU**

XNU is a Mach-O object. The boot loader (EFI or iBoot) contain Mach-O parsing code, and can deduce the entry point from the LC\_UNIXTHREAD command. Using otool, you can do so as well.

It is a worthwhile experiment to compile XNU with the various debug settings (DEBUG, CONFIG\_ DEBUG, and their ilk) and follow the full debug output, as it will show the flow much like in the following pages. To capture serial output, it is a good idea to run OS X in a Virtual Machine, and define a serial port, redirected to a text file. Even though OS X is technically not supposed to be virtualized, there are many articles and tutorials on how to trick it into running inside a virtual machine, after all.

*The boot process is a long and arduous flow, spanning multiple files. Reading this following section in depth will no doubt be tedious. It is recommended that, as a fi rst read, you go over this section in more of a cursory read, not stalling to mull on the aspects which may seem unclear or obscure. Then, after reading the next chapters — wherein the Mach and BSD layers are described in depth revisit this section, and things will "fall into place."*

## **The Bird's Eye View**

The high level view of XNU's boot process is given in Figure 9-1. This is a greatly simplified and somewhat inaccurate view, but it serves as a point of departure for this chapter, as we zoom in with ever-increasing resolution

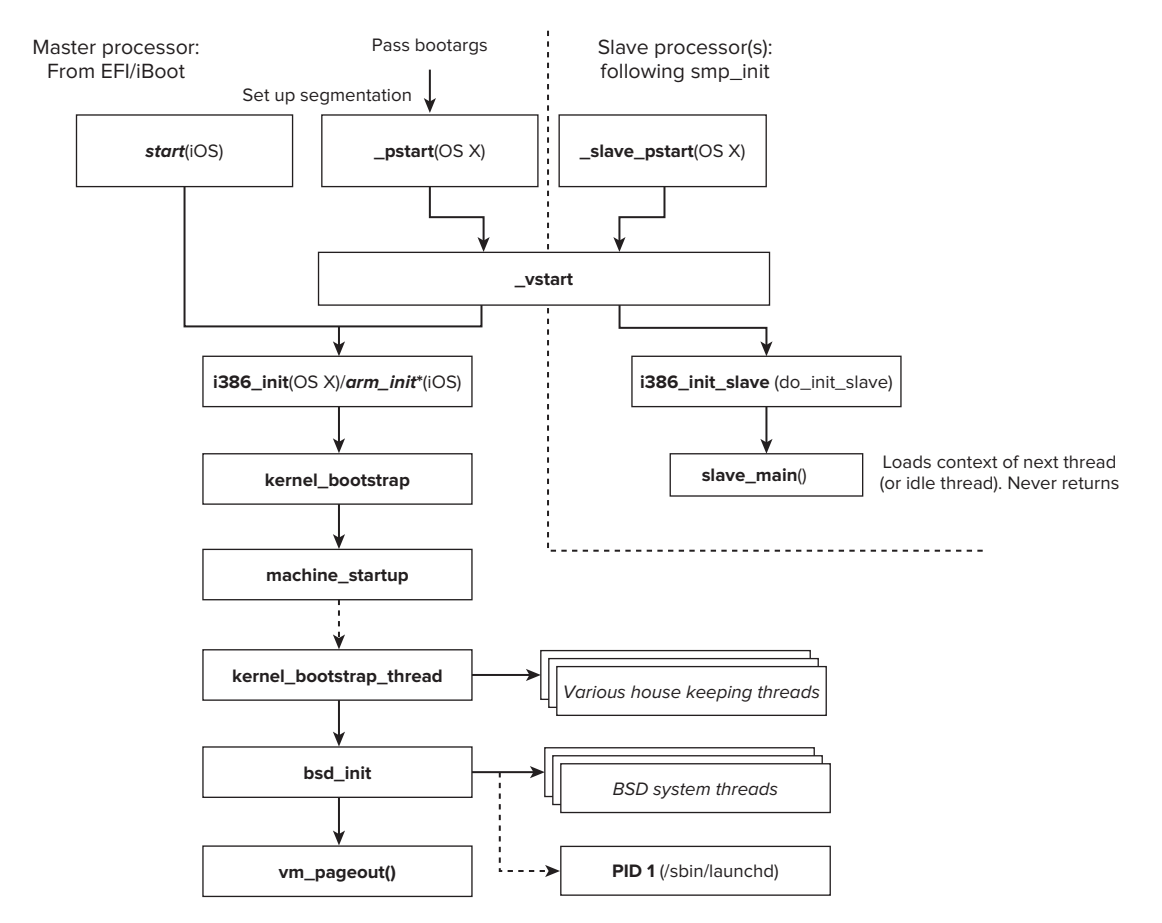

**FIGURE 9-1:** The high level view of XNU's boot

*Apple originally left iOS's XNU fully intact with symbols, when the closest thing to a "jailbreak" was an American prime time TV drama with a similar name. Since then, however, iOS has been aggressively and repeatedly stripped, with fewer and fewer symbols remaining with every new release. XNU hasn't changed that dramatically, so a bit of common sense (and other oversight by Apple) allows the reconstruction of symbols. In some cases, however – particularly new code such as SMP (i.e. ARM dual-core support), which was introduced in iOS 4.3 with the iPad 2, the symbols are unknown, and the logic is deduced from educational binary inspection. The iOS picture therefore remains, in some cases, incomplete, and may be subject to change.*

## **OS X: vstart**

vstart (osfmk/i386/i386 init.c) is the i386/x64 "official" kernel initialization function, and marks the transition from assembly code to C. It is also a special function, in that it executes on the primary (boot) CPU, as well as any slave CPUs (or cores) present in the machine. The slaves can tell themselves apart because the argument to vstart, the boot\_args\_start pointer, is NULL for slaves.

The following list depicts the flow of vstart on OS X:

- $\triangleright$  **On Boot (master) CPU:** vstart optionally (#if DBG) initializes the serial line by calling pal serial init().
- ► **Enable NX/XD**: On x64 platforms, the NX (No Execute) bit is a processor feature meant to combat code injection. Pages marked as data (commonly the stack and heap) will trigger a page fault if accessed by the Instruction Pointer. This is a hardware enforced mechanism, which defeats a significant part of the code injection techniques, although not all of them; return-oriented programming — the diverting execution to pre-existing library code — will still work.

The NX/XD bit is set per-processor — master and slaves alike, if cpuid extfeatures (from osfmk/i386/cpuid.c) reports this feature is present (CPUID\_EXTFEATURE\_XD).

- ‰ **cpu\_desc\_init[64]** (**osfmk/i386/mp\_desc.c**): This initializes the GDT and LDT on the master cpu. This is followed by a call to cpu\_desc\_load(64), which loads the kernel LDT for use on both master and slaves.
- ‰ **cpu\_mode\_init() (in osfmk/i386/mp\_desc.c)**: This nitializes the CPU's MSRs (used for SYSENTER/SYSCALL), and its physical page map (pmap)
- $\geq$  **i386 init/i386 init slave**: This is called from either the master or slave CPUs.

### **iOS: start**

In iOS most of the boot-related functions have been stripped, yet the start() function remains one of the few proudly exported symbols. It will likely remain so, as it is declared in XNU's

LC UNIXTHREAD command as well. The entry point is in the vicinity of  $0 \times 8007c058$ . In the iPhone 4S, where a XNU decrypted binary is, as yet, unavailable, it resides in 0x8007A0B4.

The entry point has an unusual structure, which helps in its disassembly: Its first three instructions, shown in Listing 9-3, are uncommon enough to allow its detection, and also that of the next step, arm init. The start() function loads the address of the latter into the link register (R14), so that it effectively returns to it on exit, and then disables interrupts. The entry point for iOS 6 will likely be in the 0x8007*xxx* to 0x8008*xxx* range, though (if Mountain Lion is any indication) kernel ASLR will randomly "slide it" on every boot.

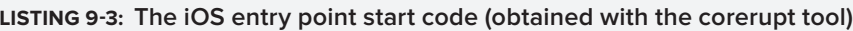

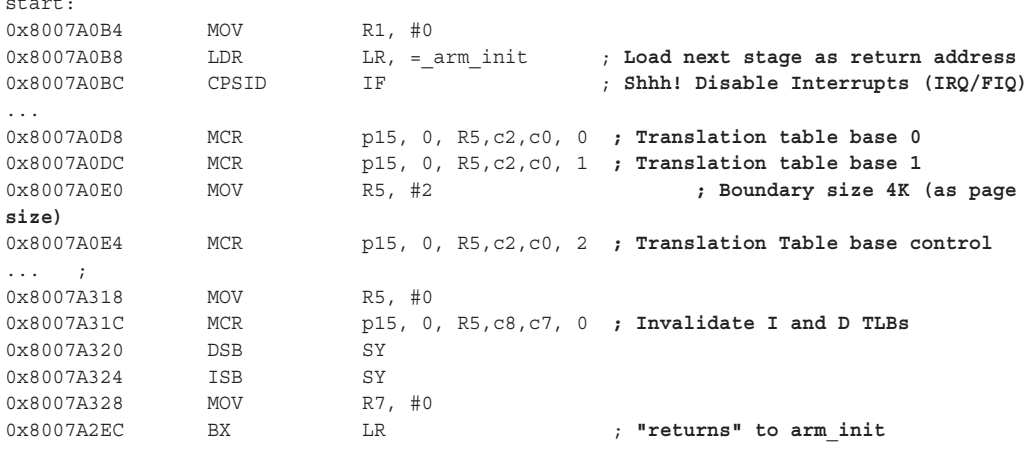

In the sequence that follows, this function mostly handles low level processor settings, through the ARM control registers, installs the kernel's trap handlers from the ExceptionVectorsBase (discussed in Chapter 8), manipulates more settings, and then jumps to arm\_init.

# **[i386|arm]\_init**

The platform initialization function — in OS X's case **i386**  $\text{init}($ ) — initializes the master CPU for use, and readies the kernel boot. A similar functions, in OS X's case  $-$  i386 init slave()  $$ does the same for the slave CPUs. This function is expected to never return. Unlike the next stages, which are largely similar on both platforms, this step is highly specific. This is why the function name contains the architecture name.

In iOS, this function is replaced by  $arm\_init()$ , which provides very similar functionality, albeit suited for the ARM platform. Its flow is largely the same, give or take a function, such as a call to arm vm\_init() for virtual memory, and a call to ml\_io\_map(), which the Intel version doesn't have.

The init function is long, but well structured. Like the rest of the functions involved in the boot process, it calls on subroutines to perform the work of initializing each subsystem or component. You can follow the flow in Figure 9-2:

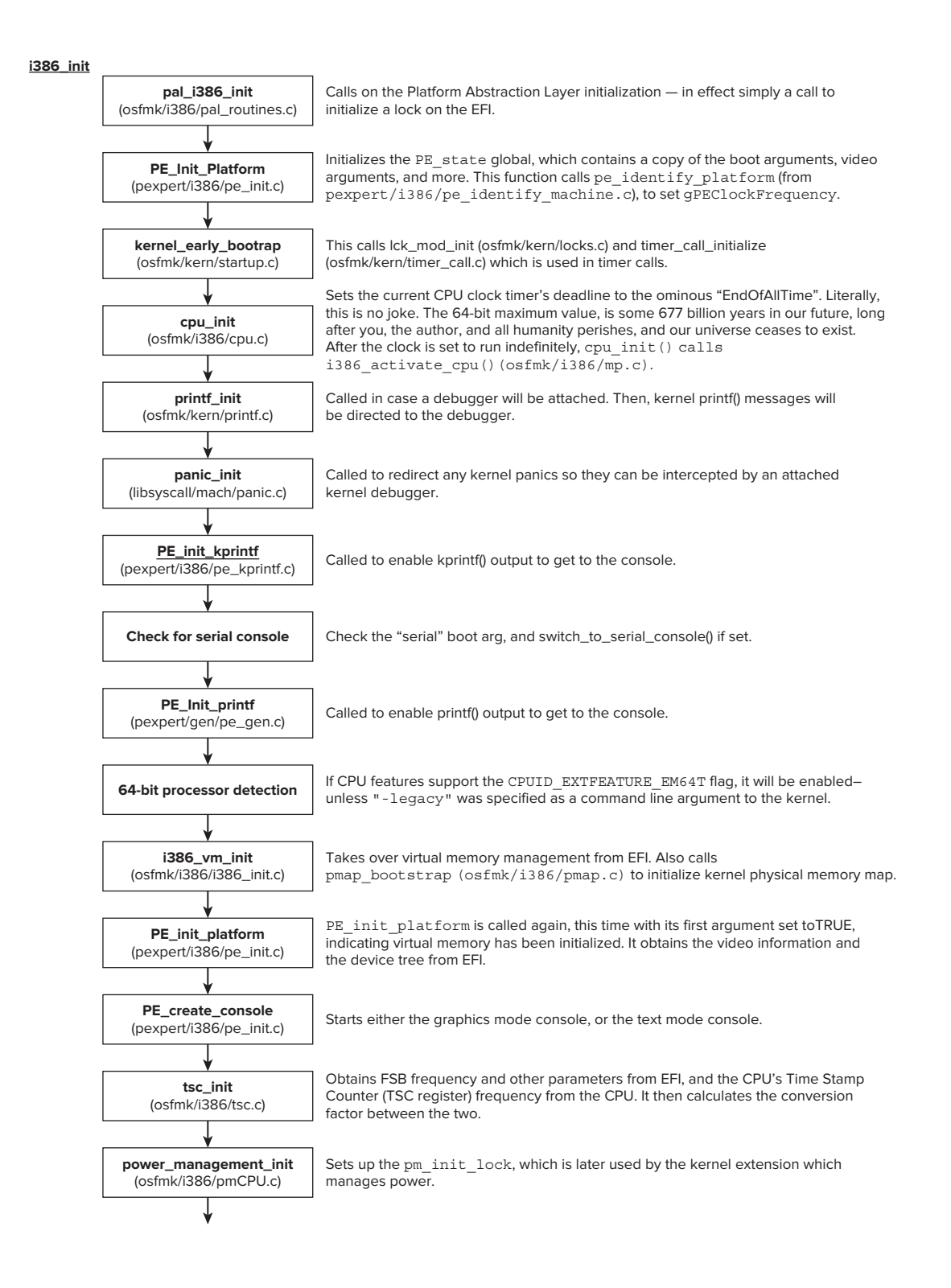

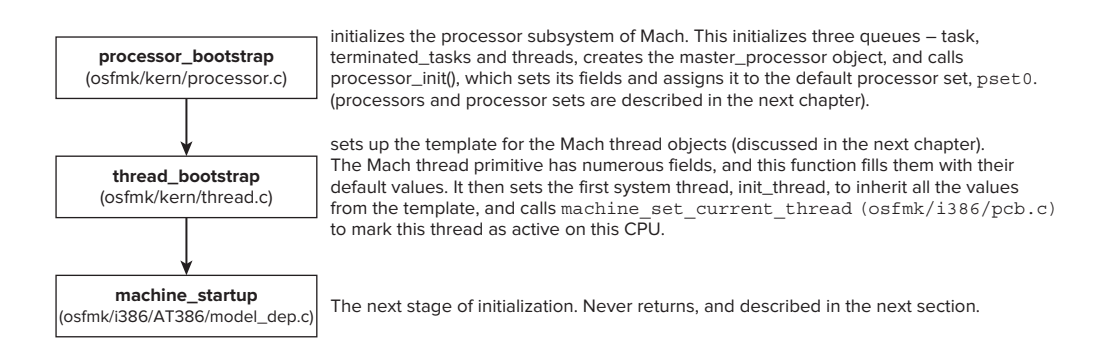

**FIGURE 9-2: i386\_init flow** 

A considerable amount of work in the <platform>\_init function goes to checking for the existence of a console device, initializing it and redirecting the kernel's printf()s and kprintf()s to it. The console of an OS X device is usually its keyboard and screen, and using the -v (verbose) boot argument you can see a verbose boot (alternatively, by pressing Alt+V while rebooting). You can also do so in iOS, if you pass the –v argument through redsn0w or other utilities, though the screen often flashes too quickly for any meaningful output to be discerned.

If the serial boot argument is specified, the kernel can redirect the console to a serial port, instead. This method comes in handy in iOS to enable kernel debugging. As noted by security researcher Stefan Esser and discussed previously in this book, the iOS serial port may be enabled (though it requires some equipment and minor soldering).

# **i386\_init\_slave()**

Slave processors' real-mode entry point is set (by smp\_init, later on), to be slave\_pstart. This function, in turn, merges with the start\_common, but leaves the kernel bootargs structure pointer as NULL. The common code calls vstart, as shown earlier, but slave processors can then tell themselves apart from the master due to the NULL argument.

vstart() behaves slightly differently for the master processor than it does for the slaves, performing the one-time kernel initialization if it detects it is running on the master. Then, the roads diverge; whereas the master processor executes i386\_init(), the slaves turn to i386\_init\_slave() instead. This function is a call through to do\_init\_slave(FALSE).

#### **do\_init\_slave()**

The do\_init\_slave function is called when a slave processor wakes up, either for the very first time, or when it awakes from hibernation/sleep. First, the function checks its argument — fast\_ restart: — which may indicate this is a call from pmCPUHalt (osfmk/i386/pmCPU.c). A fast restart merely wakes up the CPU, whereas a slow, or full start, initializes and then starts the CPU. This, in turn, involves:

 $\triangleright$  Setting caching and write-through by ensuring the NW and CD flags of CR0 are off

- $\triangleright$  Configuring the local interrupt controller lapic configure () from osfmk/i386/ lapic native.c)
- Initializing the FPU (init fpu(), osfmk/i386/fpu.c) in the same manner as machine init(), described later

In either a fast or slow startup, the next step is a call to initialize the CPU (cpu init (), osmfk/ kern/cpu.c), as performed by i386\_init for the main. The function then calls slave\_main (from osfmk/kern/startup.c). This function takes the next available thread for execution from the current processor()'s next thread field. If no runnable threads exist, the idle thread (created by kernel bootstrap thread) is taken instead. As the thread context is loaded into the processor, this function had better not return (or the kernel will panic).

## **machine\_startup**

machine startup(osfmk/i386/AT386/model dep.c) function, called at the last step of  $\epsilon$ platform> init, is misleading: although its name and location both seem to imply hardware and model dependency, it is actually less dependent on the underlying hardware than its predecessor, and has the same implementation in OS X and in iOS.

The function mostly parses several command line arguments (using the Platform Expert's PE parse boot argn), mostly flags of the debug boot-arg, to control boot-time debugging. If MACH KDB is defined, a call to ddb init (osfmk/ddb/db sym.c) initializes Mach's low-level kernel debugger and halts the kernel boot at this stage, so a debugger may be attached. Otherwise, a few more command line arguments (dealing with scheduling quanta and preemption) are parsed, and then a call to machine conf() sets the machine info structure's memory size field. The full list of arguments can be found later in this chapter.

A call to ml\_thrm\_init() hints at some future plans to initialize CPU thermal reporting on Intel processors, as PPC's XNU had, but NOTYET: this is #ifdef'ed out on both OS X and iOS. The last step is, therefore, a fall through to kernel\_bootstrap(), which also never returns, and performs the bulk of the low level Mach initialization.

# **kernel\_bootstrap**

The kernel bootstrap(osfmk/kern/startup.c) function continues to setup and initialize the core subsystems of the Mach kernel, erecting the necessary foundations upon which the BSD is overlaid. From this stage onward, initialization is largely the same in OS X and iOS, with a few minor differences that relate to low-level initialization of machine-dependent aspects (such as the physical map abstraction), or to specific features, most of which are new to iOS.

Aside from virtual memory (without which there is nothing), kernel\_bootstrap also initializes the key abstractions of Mach:

- **IPC**: Mach is based around message passing, and this requires significant resources, such as memory, synchronization objects, and the Mach Interface Generator (MIG).
- ► Clock: The clock abstractions enable alarms (the system clock) and time-telling (the "calendar").
- ‰ **Ledgers**: Ledgers are part of Mach's system enabling accounting. This has recently been revamped in iOS 5 and Mountain Lion.
- ‰ **Tasks**: Tasks are Mach's containers, akin to BSD's processes (in fact, a 1:1 mapping exists between the two).
- ‰ **Threads**: Threads are the actual units of execution. A task is merely a resource container, but it is the thread which gets scheduled and executed.

The kernel bootstrap function doesn't return. Instead, it assumes the context of the kernel bootstrap thread, which is the system's first active thread. As this thread, it carries on with initialization, dealing with subsystems of increasing complexity.

The flow of kernel bootstrap is annotated in Figure 9-3.

**Kernel\_bootstrap:**

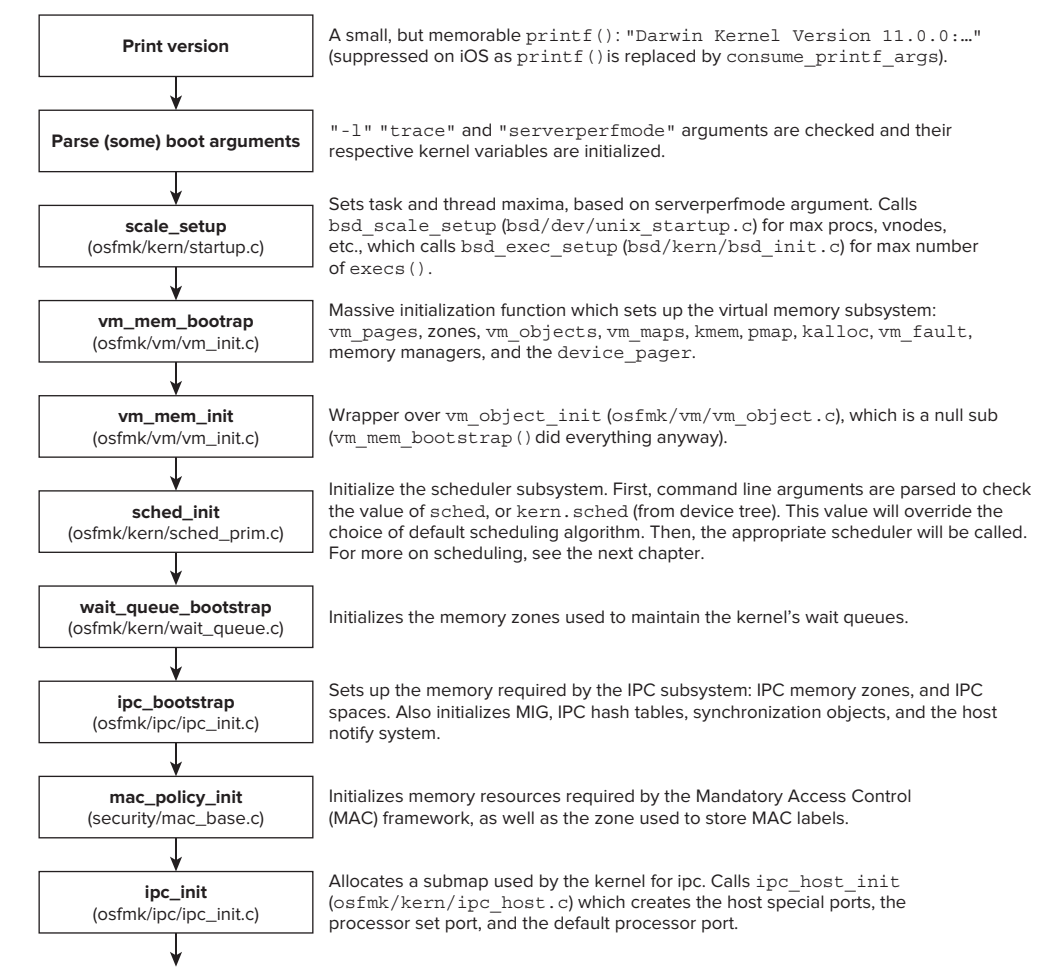

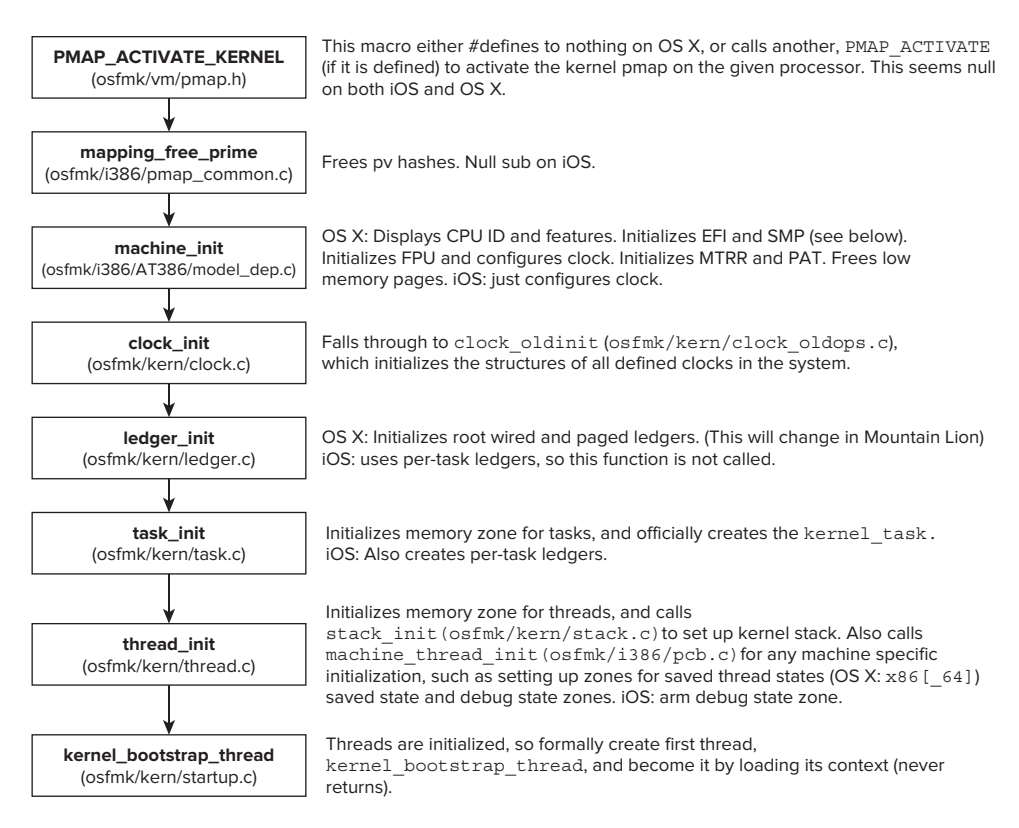

**FIGURE 9-3:** The flow of kernel\_bootstrap (from osmfk/kern/startup.c) *(continued)* 

#### **machine\_init**

Just before the Mach primitives are initialized, kernel\_bootstrap calls machine\_init(osfmk/ i386/AT386/model dep.c), for machine specific aspects. On ARM, this call doesn't do much, aside from configure the clock. In  $OS X$ , however, this call is of paramount importance, especially in SMP (which Mac hardware is by default). Its flow is shown in Figure 9-4:

The function responsible for the SMP initialization is smp\_init. This function is responsible for two main tasks:

- **EXECUTE:** In SMP architectures, each processor (or core) has a Local Advanced Programmable Interrupt Controller. This is responsible, at the hardware level, for interrupt delivery to the core.
- ► Set the slave CPU's entry point: This is done using a physical memory copy through install real mode bootstrap(), because Intel CPUs and cores wake up with paging disabled. The entry point is set to slave pstart(), as discussed previously.

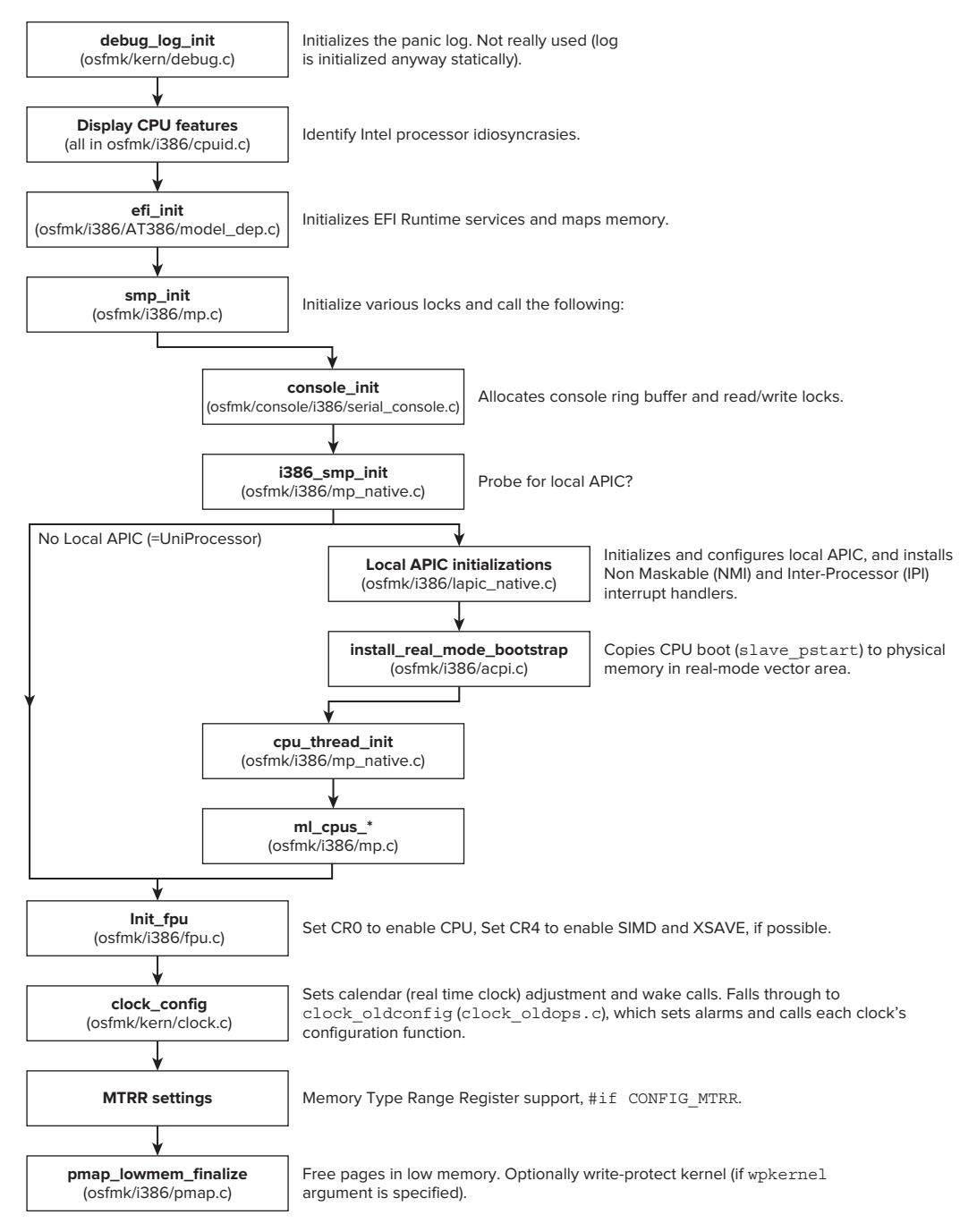

**FIGURE 9-4:** The flow of machine\_init() on OS X

## **kernel\_bootstrap\_thread**

In its new persona as the kernel bootstrap thread the main thread keeps on with its task of initializing the various subsystems, whose foundations were established in the last stage.

Now that thread support has been enabled, the kern bootstrap thread can call on kernel create thread() to spawn helper threads. Indeed, it does just that, with the very first thread created being the idle thread. This thread is necessary so that the system cores or CPUs will always have something to execute when all other threads are blocking.

Following the idle thread, the next thread started is the scheduler itself. The scheduler is described in depth later in Chapter 11. The scheduler is the task which will, at specified intervals and after interrupts, get to decide which thread gets to execute next.

After spawning a few system threads to handle thread maintenance, OS X's XNU starts a mapping\_ replenish() thread. Similar functionality is achieved on iOS by spawning a zone refill thread, though only a little bit later.

If the kernel is configured with SERIAL KDP (as both OS X and iOS are), a call to init  $kdp()$  next initializes the debugger. It's rather odd that Apple left KDP support in iOS: Though i-Devices come with no official serial port, their (single) connection can be made into a serial port<sup>[1]</sup>, and KDP support is instrumental in letting hackers obtain a view of memory.

The next important step carried out is initializing IOKit, which is XNU's device driver framework. This is key, because without IOKit, XNU can't directly access devices: It simply has no code of its own to access even the most basic devices of the disk, display, and network.

Once IOKit is initialized, interrupts may be enabled. This is done by a call to  $splo()$ , which #defines to ml\_enable\_interrupts(). As shown in the previous chapter, this function adapts to the underlying interrupt mechanism (Intel's IF EFLAG or ARM's Interrupt bit in CPSR).

The next module to initialize is the shared region module, which is used by clients such as dyld(1) when loading shared libraries, and the kernel itself in what is known as the *commpage*. The commpage is a single page that is mapped from the kernel directly to *all* processes, and contains various exported data, as well as functions. This page always resides in the same address and is accessible to all processes, as described in Chapter 4.

If the kernel is compiled with Mandatory Access Control (CONFIG\_MACF), as both OS X and iOS are, a call to mac policy initmach() follows, which enables the policy modules to start their work as early as possible. This is crucial for maintaining system security, as otherwise various race conditions could allow attackers to attempt operations before policies come into full effect.

Once MAC is enabled, the BSD subsystem can be initialized. This is a massive function, bsd\_ init(), worthy of its own section and is detailed later. This function eventually spawns the init task, which executes /sbin/launchd, the progenitor of all user mode processes.

Following BSD's initialization, if the kernel was configured with the serial boot argument, a serial console is enabled by spawning a dedicated console listener thread. By this time, user mode processes (spawned after the BSD subsystem completes its initialization) may access the console by opening its tty. Again, somewhat surprisingly, this is enabled in iOS.

On an SMP system, the penultimate step is to enable the local page queue for each CPU. On a uniprocessor, this is skipped. Finally, with nothing else left to do, the main thread assumes a new personality for the last time — that of  $vm$  pageout (), which will manage swapping for the system and is covered in Chapter 12, dealing with the Mach VM subsystem. (See Figure 9-5.)

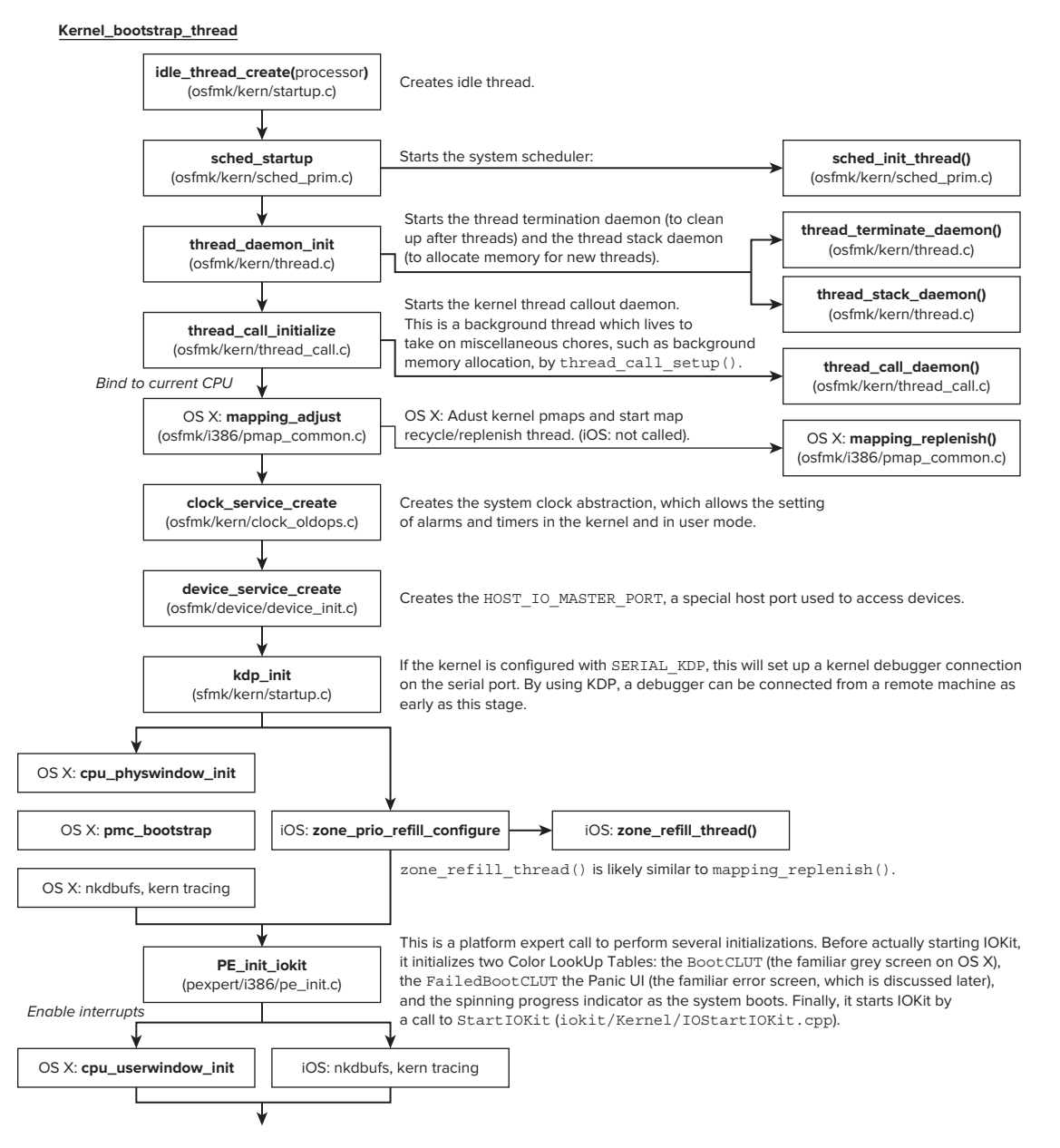

**FIGURE 9-5:** Flow of kernel\_bootstrap\_thread

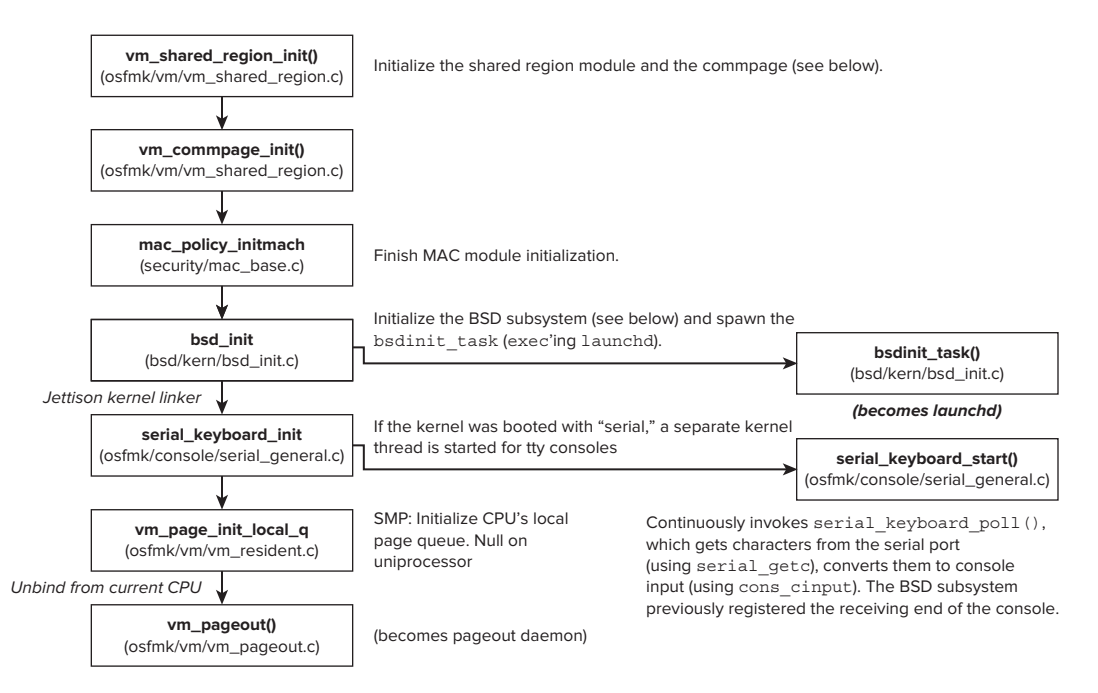

**FIGURE 9-5:** Flow of kernel\_bootstrap\_thread (continued)

### **bsd\_init**

The entire setup of the BSD layer of XNU is performed by a single function called (unsurprisingly) bsd  $init()$ , in the similarly named bsd/kern/bsd  $init.c$ . This function call is enclosed in an #ifdef MACH\_BSD, which demonstrates just how decoupled the Mach part of XNU can be made from its BSD. In XNU, however, the two are intricately intertwined following this call.

There is a significant amount of work which follows. Most of it is performed by self-contained  $*_{-}$ init () functions, to initialize the various subsystems, each in turn. Most of the functions take no arguments. This (and a panic or two) makes it relatively easy to pick out of iOS's long disassembly. Because this function is the fulcrum of all of the BSD subsystem, the rest of the disassembly falls like a string of dominoes, as shown in Listing 9-4, which has been partially annotated:

**LISTING 9-4: Partial disassembly of bsd\_init() of an iPhone 4S memory image** 

```
0x802B710E LDR R0, "bsd init: Failed to create execve"...
0x802B7110 BL panic
0x802B7114 B 802B711A
0x802B7114 B 802B711A ; Normal boot obviously skips over the panic
0x802B711A BL
0x802B711A BL sub_802040AC ; IOKitInitializeTime
0x802B7120 BL
0x802B7120 BL sub_802B7D7C; ubc_init<br>0x802B7124 BL sub 801E2070; devsw in
0x802B7124 BL sub_801E2070 ; devsw_init
0x802B7128 BL sub_802B5DE4 ; vfsinit
0x802B712C BL sub_801AF7F4 ; mcache_init
                  sub 801BE110 ; mbinit
```
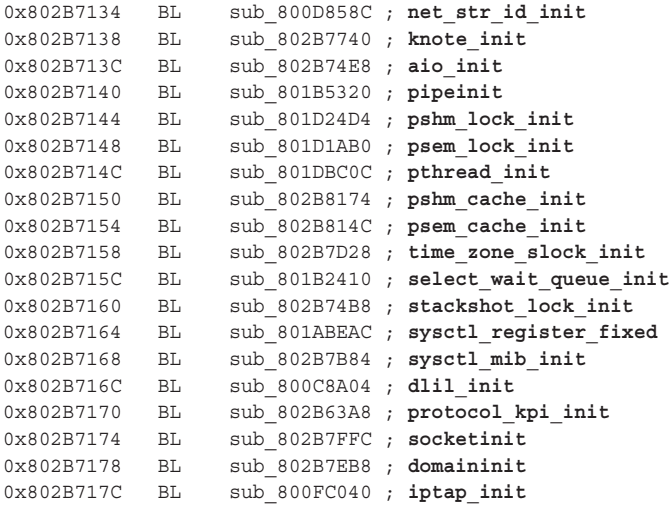

You can follow the flow along in Figure 9-6. Note that, unlike the previous figure, this does not point out the threads spawned by the functions, even though quite a few do so.

#### **bsd\_init()**

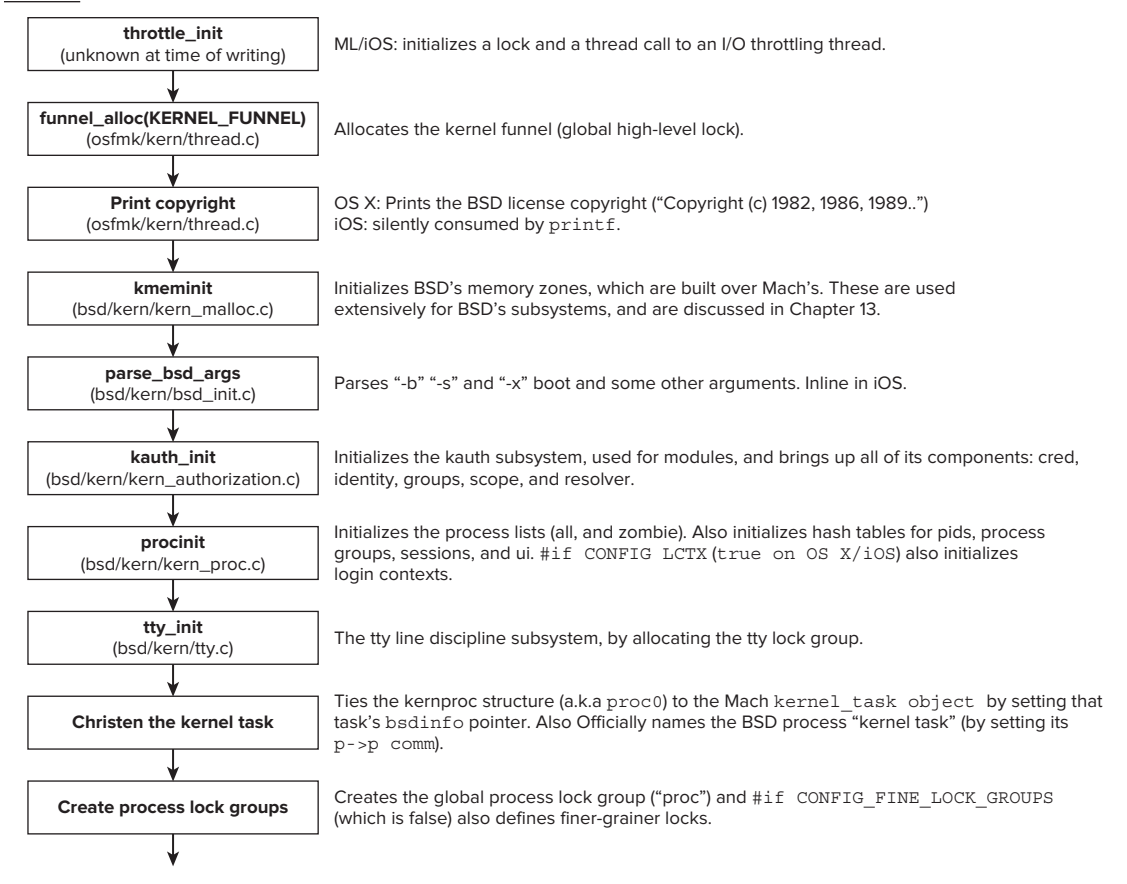

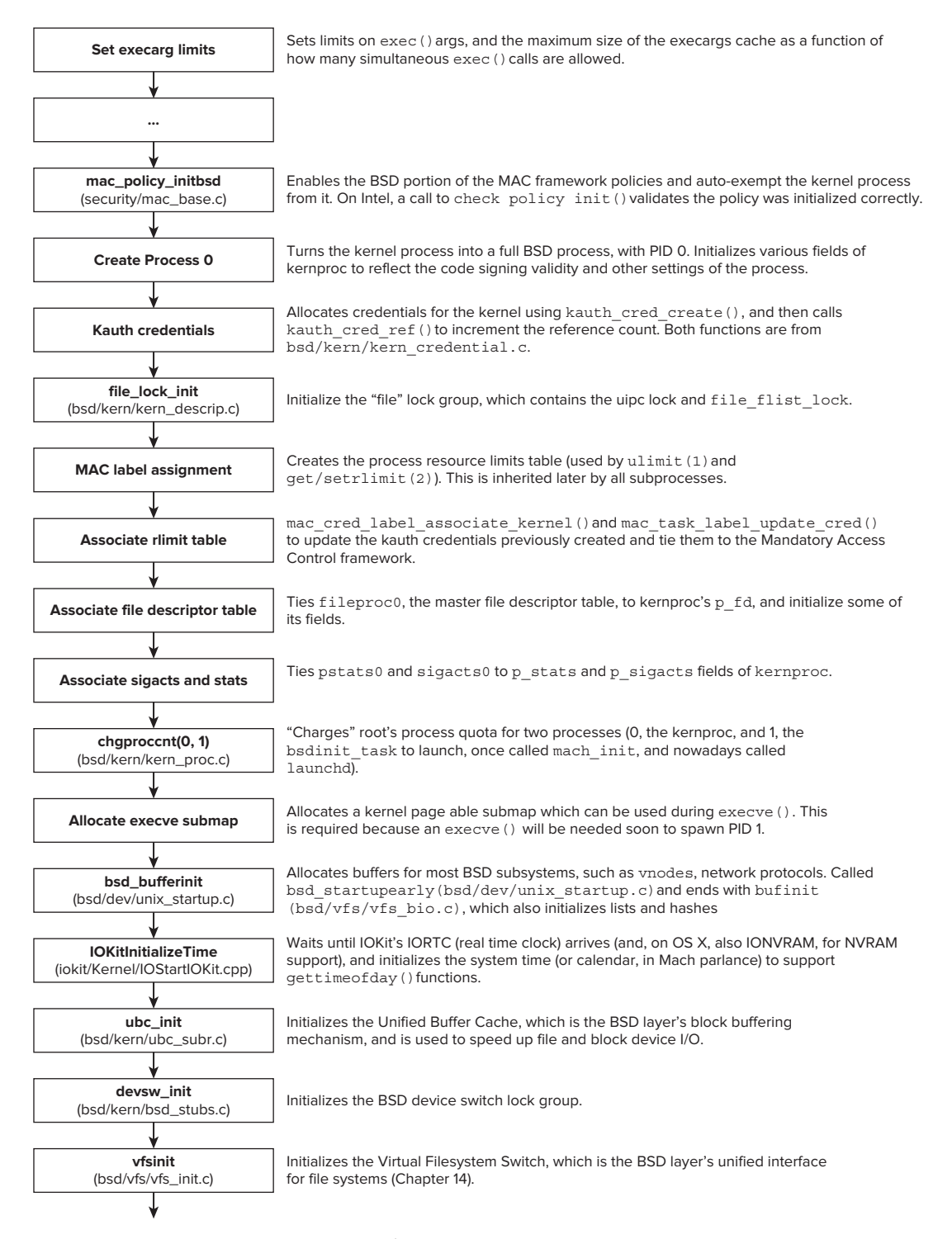

FIGURE 9-6: The flow of bsd\_init() (continued)

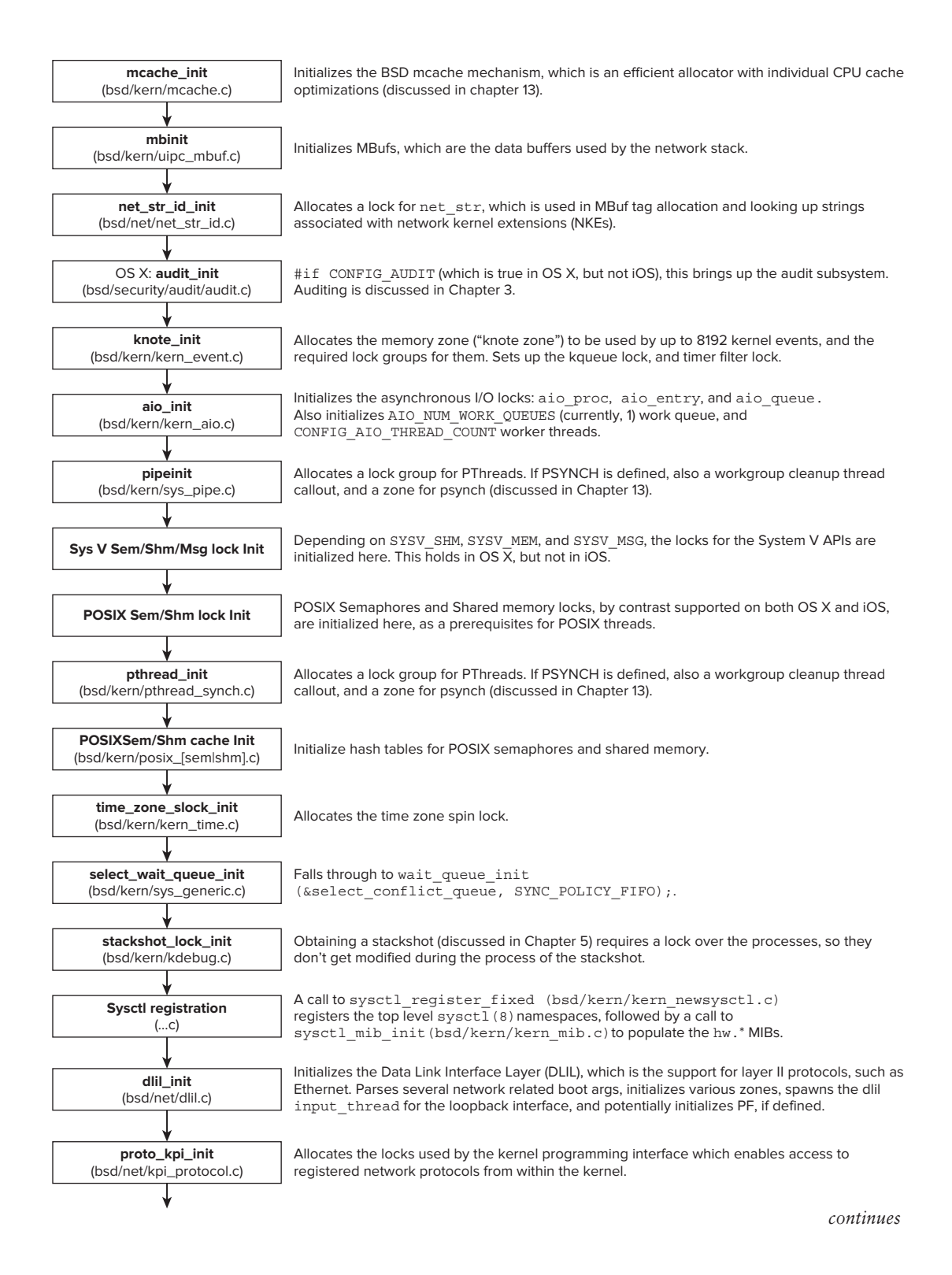

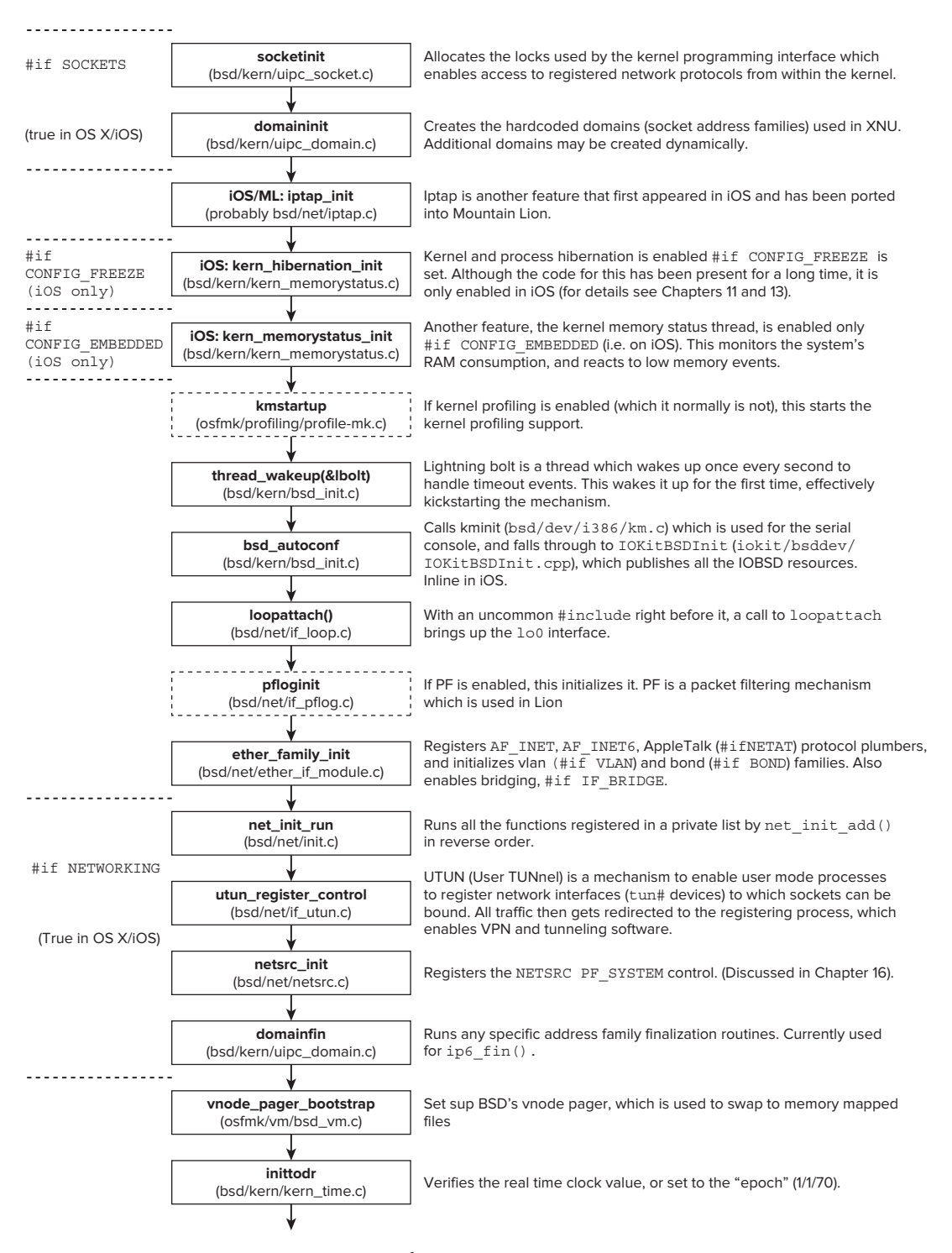

**FIGURE 9-6:** The flow of bsd\_init() *(continued)*
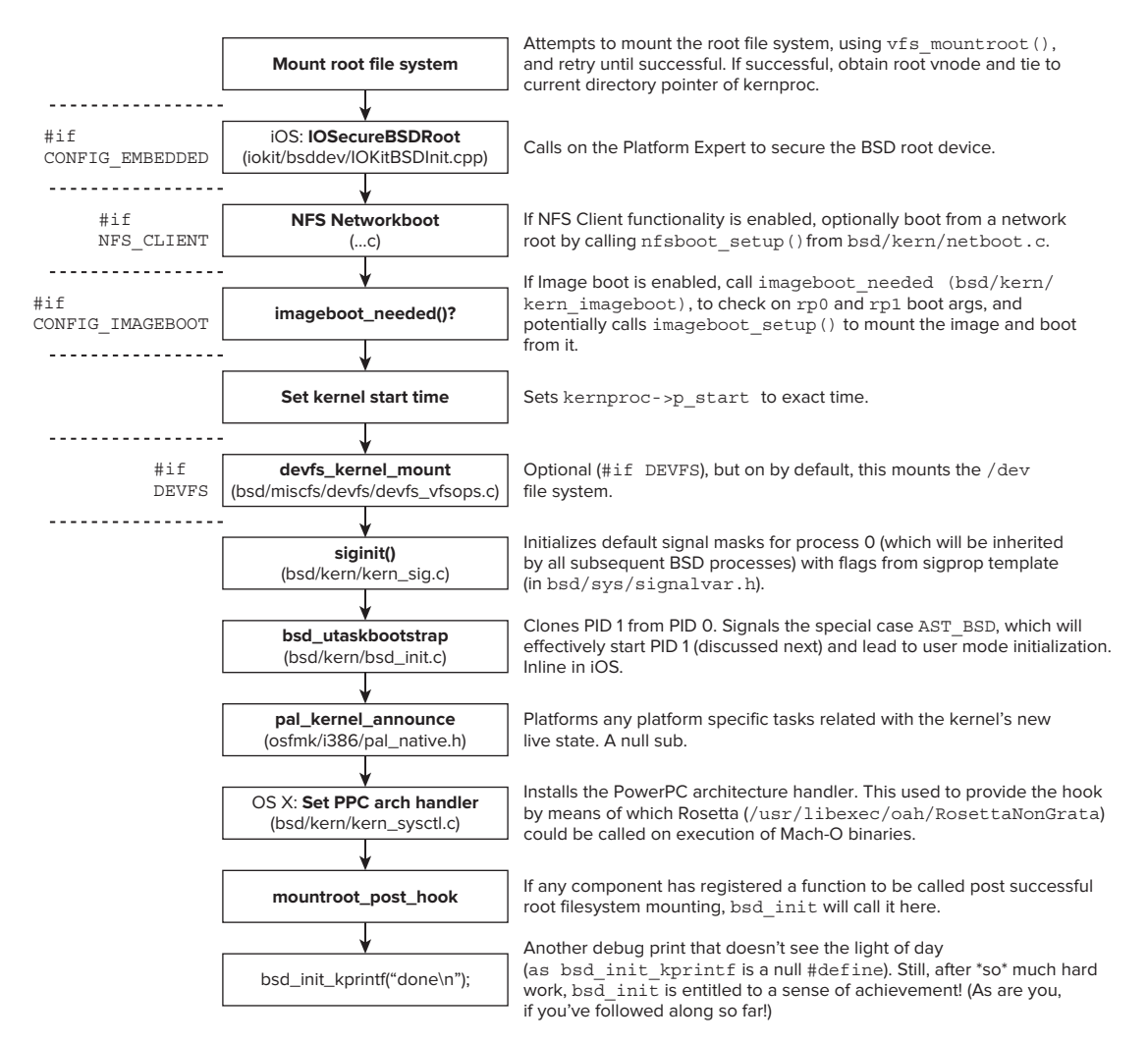

**FIGURE 9-6:** The flow of bsd\_init()

# **bsdinit\_task**

Towards the end of its execution, bsd\_init() makes a call to bsd\_utaskbootstrap(). This function is responsible indirectly for starting PID 1, which is the first task to emerge into user mode. To do so, it first makes a call to  $cloneproc()$ , which creates a new Mach task. But from here to user mode the road is long.

To actually spin off the new task, utaskbootstrap() generates an asynchronous system trap (AST) by calling act set astbsd() on the newly created thread. ASTs are covered in Chapter 11, dealing with Mach scheduling, but in the interim suffice it to say that they are scheduling events, which in this case will result in the init task executing: The call followed by a call to thread\_resume()

on it, and then utaskbootstrap() returns to bsd  $\text{init}()$ . When the AST is processed, the Mach AST handler will specifically handle this special case, by calling bsd\_ast() (from bsd/kern/kern  $sig.c$ ), which in turn calls bsdinit task(). This function is shown in Listing 9-5:

```
LISTING 9-5: bsdinit_task() (from bsd/kern/bsd_init.c)
   \mathbf{f}{
                    proc_t p = current\_proc();<br>struct uthread *ut;
   \frac{1}{2} thread \frac{1}{2} thread.
   t_{\rm max} thread;
                    process name("init", p);
                    ux handler init();
                    thread = current_thread();<br>(void) host set exception ports(host priv self(),
                                                         EXC MASK ALL \& \sim (EXC MASK RPC ALERT), //pilotfish (shark) ..
                                                        (mach port t) ux exception port,
   \frac{1}{2} , \frac{1}{2} , \frac{1}{2} , \frac{1}{2} , \frac{1}{2} , \frac{1}{2} , \frac{1}{2} , \frac{1}{2} , \frac{1}{2} , \frac{1}{2} , \frac{1}{2} , \frac{1}{2} , \frac{1}{2} , \frac{1}{2} , \frac{1}{2} , \frac{1}{2} , \frac{1}{2} , \frac{1}{2} , \frac{1 EXCEPTION_DEFAULT| MACH_EXCEPTION_CODES,
   design and the contract of the contract of the contract of the contract of the contract of the contract of the contract of the contract of the contract of the contract of the contract of the contract of the contract of the
                    ut = (uthread t)get bsdthread info(thread);
                    bsd_init_task = get_threadtask(thread);<br>init task failure data[0] = 0;
   \frac{1}{1-\frac{1}{1-\frac{1#if CONFIG_MACF<br>mac_cred_label_associate_user(p->p_ucred);
   \frac{m}{2} and \frac{m}{2} and \frac{m}{2} and \frac{m}{2} and \frac{m}{2} are \frac{m}{2} and \frac{m}{2}\mu^{\circ} end ^{\circ}\frac{1}{2} and \frac{1}{2} and \frac{1}{2} and \frac{1}{2} and \frac{1}{2} and \frac{1}{2} and \frac{1}{2} and \frac{1}{2} and \frac{1}{2} and \frac{1}{2} and \frac{1}{2} and \frac{1}{2} and \frac{1}{2} and \frac{1}{2} and \frac{1}{2} and \frac{1}{2} a
   \mathbf{1}}
```
The bsdinit  $\text{task}()$  sets the initial process name to init, true to its UNIX origins. This is nothing more than a simple memcpy to the proc\_t's comm field. Next, a call to ux\_handler init(). This creates a separate kernel thread, ux handler, which is responsible for handling UNIX exceptions — i.e. receiving messages on a global ux exception port. What follows is a registration of the init thread's exception port, to register this global port as its own. This, as is discussed in Chapter 12 (under "Exceptions"), ensures that all UNIX exceptions of init — and therefore all UNIX processes (its descendants) — are handled by this thread. Finally, it calls load init program().

load init program() (shown in Listing 9-6) is responsible for turning PID 1 into the well-known Launchd. To do so, it first manually sets up argv[1], in user memory. The argv[0] is set to init program\_name, a 128-byte array hardcoded to /sbin/launchd. Optionally, if the kernel was booted with  $-$ s (which results in the boothowto global variable flagging RB  $\sigma$ SINGLE), the same  $-$ s is propagated to launchd.

Once argy  $[]$  is set up, launchd is started by a standard call to execve(). Since this call is expected to never return, if it does, the exec has failed. The code that follows it, therefore, is a kernel panic. With this, the path this thread takes is all in user mode, and is discussed in Chapter 5.

```
LISTING 9-6: load_init_program (from bsd/kern/kern_exec.c)
 // Note that launchd's path is hard-coded right into the kernel.
 // This was "/mach_init" up to OS X 10.3
 static char init_program_name[128] = "/sbin/launchd";<br>struct execve args init exec args;
  struct execution \sum_{i=1}^{n}^{'} +
  \ddotsc is a maximum of \ddotsc *
  \frac{1}{2} be the description: Load the \frac{1}{2} be \frac{1}{2} be \frac{1}{2} be the this will be this will be \frac{1}{2}Process to call execve() to create<br>the "init" program
   * Parameters: p
  \mathbf{r} the the initial probability program program program program program program program program program program \mathbf{r}* Returns:
  \ddotsc \ddotsc (void)
   * Notes:
    * Notes: The process that is passed in is the first manufactured
   * for the first time. This is done to ensure that bsd init()
   * has run to completion.
  \frac{1}{\sqrt{2}} has run to complete \frac{1}{\sqrt{2}}\mathbb{Z}^{\prime}void load_init_program(proc_t p)
 {
        vm_offset_t init_addr;<br>int argc = 0;
        uint 32 \text{ t} argv [3];
  \frac{1}{2}error:
        int retval [2];
  \frac{1}{2}/** Copy out program name.
   * Copy out program name.
   */
  init_addr = VM_MIN_MINUT
  \frac{1}{2} (init_addr, \frac{1}{2}), \frac{1}{2}if (int\_addr == 0)<br>init addr++;\frac{1}{2}init\frac{1}{2}(void) copyout((caddr_t) init_program_name, CAST_USER_ADDR_T(init_addr),<br>(unsigned) sizeof(init program name)+1);
  \left(\frac{1}{2}, \frac{1}{2}, \frac{1}{2}, \frac{1}{2}\right) size \left(\frac{1}{2}, \frac{1}{2}, \frac{1}{2}\right) ; \left(\frac{1}{2}, \frac{1}{2}, \frac{1}{2}\right); \left(\frac{1}{2}, \frac{1}{2}, \frac{1}{2}\right); \left(\frac{1}{2}, \frac{1}{2}, \frac{1}{2}\right); \left(\frac{1}{2}, \frac{1}{2}, \frac{1}{2}\right); \left(\frac{1}{2}, \frac{1}{2}, \frac{1}{2}\right); \left(\frac{argv[argc++] = (uint32_t)init\_addr;<br>init addr += sizeof(init program name);
  init_addr += size-affact += nothin name(about
  initi\frac{1}{n} and \frac{1}{n} (vm\frac{1}{n} expecting to the set of set of set of \frac{1}{n} and \frac{1}{n} and \frac{1}{n}
```
/\*

```
LISTING 9-6 (continued)
```

```
 * Put out first (and only) argument, similarly.
\frac{1}{2} fits in a page as allocated fits in a page as allocated fits in a page as allocated fits in a page as allocated fits in a page as allocated fits in a page as allocated fits in a page as allocated fits in a page 
          \star /
          if (boothowto & RB SINGLE) \{\ddot{\phantom{a}} (boothomagnetic \ddot{\phantom{a}} ) \ddot{\phantom{a}} (boothomagnetic \ddot{\phantom{a}} ) \ddot{\phantom{a}}const char \sum_{i=1}^{n} = \binom{n}{i};
                       copyout(init_args, CAST_USER_ADDR_T(init_addr),<br>strlen(init args));
s . The structure \frac{1}{2} are \frac{1}{2} are \frac{1}{2} are \frac{1}{2} are \frac{1}{2} are \frac{1}{2} are \frac{1}{2} are \frac{1}{2} are \frac{1}{2} are \frac{1}{2} are \frac{1}{2} are \frac{1}{2} are \frac{1}{2} are \frac{1}{2} are \frac{1argv[argc++] = (uint32_t)init\_addr;<br>init addr += strlen(init args);
\frac{1}{100} = strlength \frac{1}{100} = strlength \frac{1}{100} = strlength \frac{1}{100}init_addr = (vm_offset_t)ROUND_PTR(char, init_addr); init_addr = (vm_offset_t)ROUND_PTR(char, init_addr);
          \}<br>/*
            * Null-end the argument list
\mathbf{u} / \mathbf{u}\frac{1}{2}\frac{1}{4}/*/*/*/*/*/*
 * Copy out the argument list.
 */
          (void) copyout((caddr_t) argv, CAST_USER_ADDR_T(init_addr),<br>(unsigned) size of (argv));
\mathcal{L}_{\text{max}} sizes for \mathcal{L}_{\text{max}} /*
\frac{1}{2} Set up are face call to executive call to executive \frac{1}{2} */
          init_exec_args.fname = CAST_USER_ADDR_T(argv[0]);<br>init exec args.argp = CAST USER ADDR T((char **)init addr);
init_exec_args.arg C_1OE USER_ADDR_T(c);
initi\sum_{i=1}^n \sum_{i=1}^n \sum_{j=1}^n \sum_{i=1}^n \sum_{j=1}^n \sum_{j=1}^n \sum_{j=1}^n \sum_{j=1}^n \sum_{j=1}^n \sum_{j=1}^n \sum_{j=1}^n \sum_{j=1}^n \sum_{j=1}^n \sum_{j=1}^n \sum_{j=1}^n \sum_{j=1}^n \sum_{j=1}^n \sum_{j=1}^n \sum_{j=1}^n \sum_{j=1}^n \sum_{j=1}^n \sum_{j=1}^n \sum_{j=1}^n \sum_{j=1}^/*/*/*/*/*/*/*
* So that matri_init task is set with uid, gid 0 token
\overline{a}set\frac{1}{2} set \frac{1}{2} set \frac{1}{2} set \frac{1}{2} set \frac{1}{2}error = execve(p, &init_exec_args, retval);<br>if (error)
                        panic ("Process 1 exec of %s failed, errno %d",
p and q is the second p and q and q q factor q, q q qin the contract of \mathbb{Z}^p is the contract of \mathbb{Z}^p
```
}

### **Sleeping and Waking Up**

Any laptop owner no doubt appreciates OS X's ability to sleep. This ability is even more important for i-Devices, wherein power consumption must be minimized, while at the same time maintaining the "always-on" experience.

The iOS sleeping and hibernation mechanisms are, at the time of writing, not entirely figured out: Most of the work there, as in  $OS X$ , is done by an external kernel extension (OS X's AppleACPI).

In OS X, XNU's portion of the sleep and hibernation code is open source, but the Kext's part isn't. The kernel can be put to sleep by a call from the Kext by acpi sleep kernel(). The AppleACPIPlatform.Kext uses this call. It proceeds as follows:

- $\blacktriangleright$  All CPUs but the current one are halted. This is done by calling pmCPUExitHaltToOff(), which is a wrapper over a corresponding function from a dispatch table. The kernel does not have an implementation for this, and relies on a specialized Kext (AppleIntelCPUPowerManagement.Kext) to call pmKextRegister with the dispatch table (defined as a pmDispatch t in osfmk/i386/pmCPU.h).
- ► The local APIC is shut down, in preparation for sleep.
- $\blacktriangleright$  A kdebug message is output.
- ► CR3 is saved on x86\_64.
- A call to acpi sleep cpu (in osfmk/x86  $64/stat.s$ ) puts the CPU to sleep. This saves all the registers, and calls a caller supplied callback function (from the calling Kext) to put CPU to sleep. In case of hibernation, acpi hibernate is called instead, which first writes the memory image to disk.
- $\triangleright$  Control is passed back to the firmware.

AppleACPIPlatform.Kext can also request the installation of a wake handler. This is done by a call to acpi install wake handler (also in  $osfmk/is36/acpi.c)$ , which uses install real mode handler (encountered previously in the discussion of slave processors). The wake handler is acpi wake prot, an assembly function from  $\text{osfmk/x86}$  64/start.s. acpi wake prot, which performs the following actions:

- $\blacktriangleright$  Switches back to 64-bit mode
- ▶ Restores kernel GDT, CR0, LDT and IDT, and task register
- Restores all saved registers (by acpi sleep cpu())

When the function returns, it does so into sleep kernel(), right after the call acpi sleep cpu(). Think of it as one really long function call, but it eventually does return. The rest of sleep\_ kernel() basically undoes all of the sleep steps, in reverse order. Finally, it calls install real mode bootstrap(), to once again set slave pstart() as the slave CPUs' activation function.

# **BOOT ARGUMENTS**

XNU has quite a few boot arguments, but Apple really doesn't bother documenting them. Nor is there any particular naming convention - some use a hyphen (-), whereas others do not.

There are generally two ways to pass arguments to the kernel:

► Via the NVRAM using the boot-args variable (which can be set using the nvram command.

‰ Via /Library/Preferences/SystemConfiguration/com.apple.Boot.plist. This is a standard Property List file, in which you can specify arguments in a kernel flags element.

In *iOS*, *iBoot has long been modified so as to not pass boot arguments to XNU*. *Jailbreaking utilities (such as redsn0w) enable passing argument strings to the kernel, but only in a tethered boot.*

Table 9-7 lists some useful kernel boot arguments of Mac OS X, sorted by a rough alphabetical order:

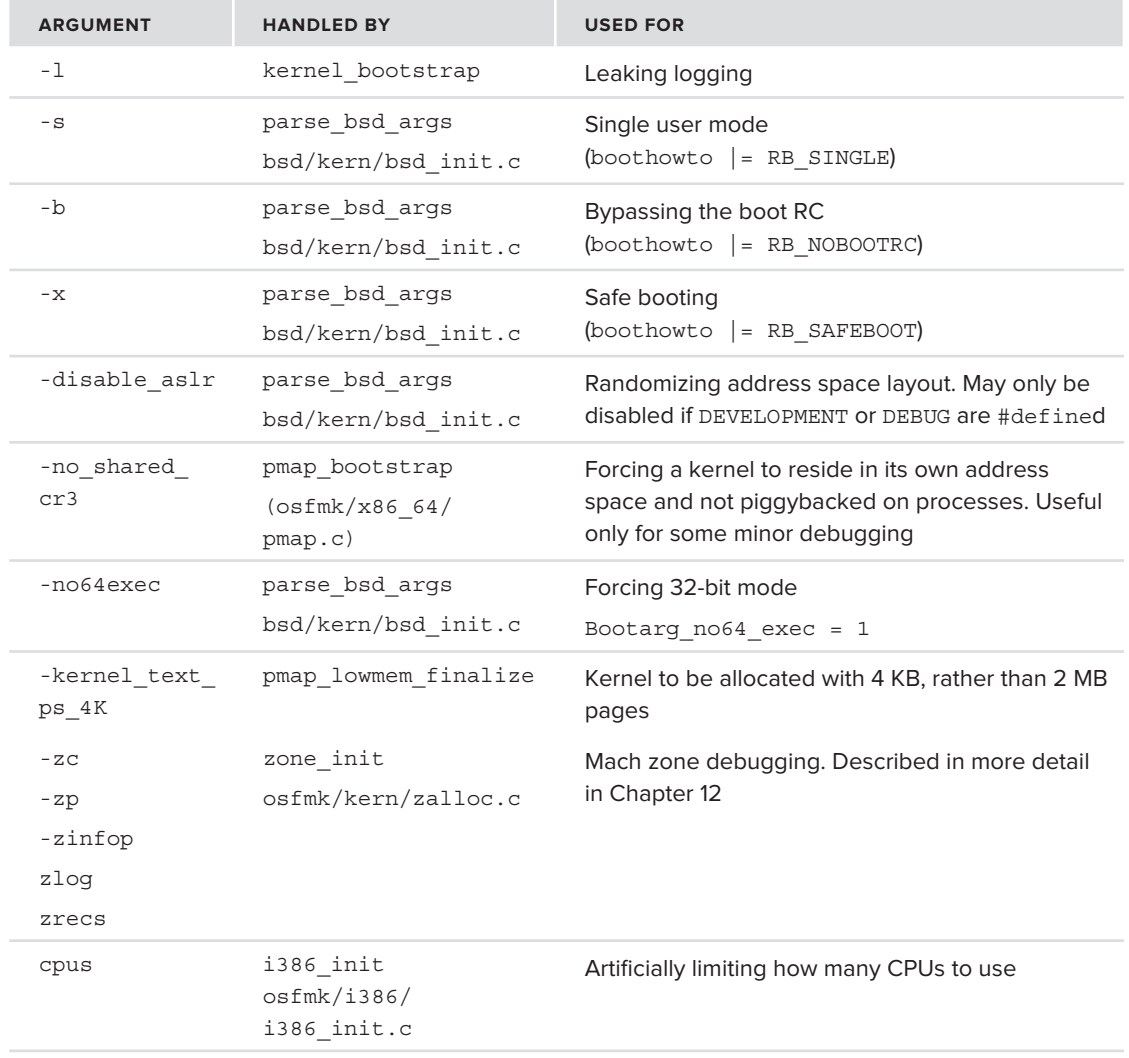

#### **TABLE 9-7:** XNU Boot Arguments

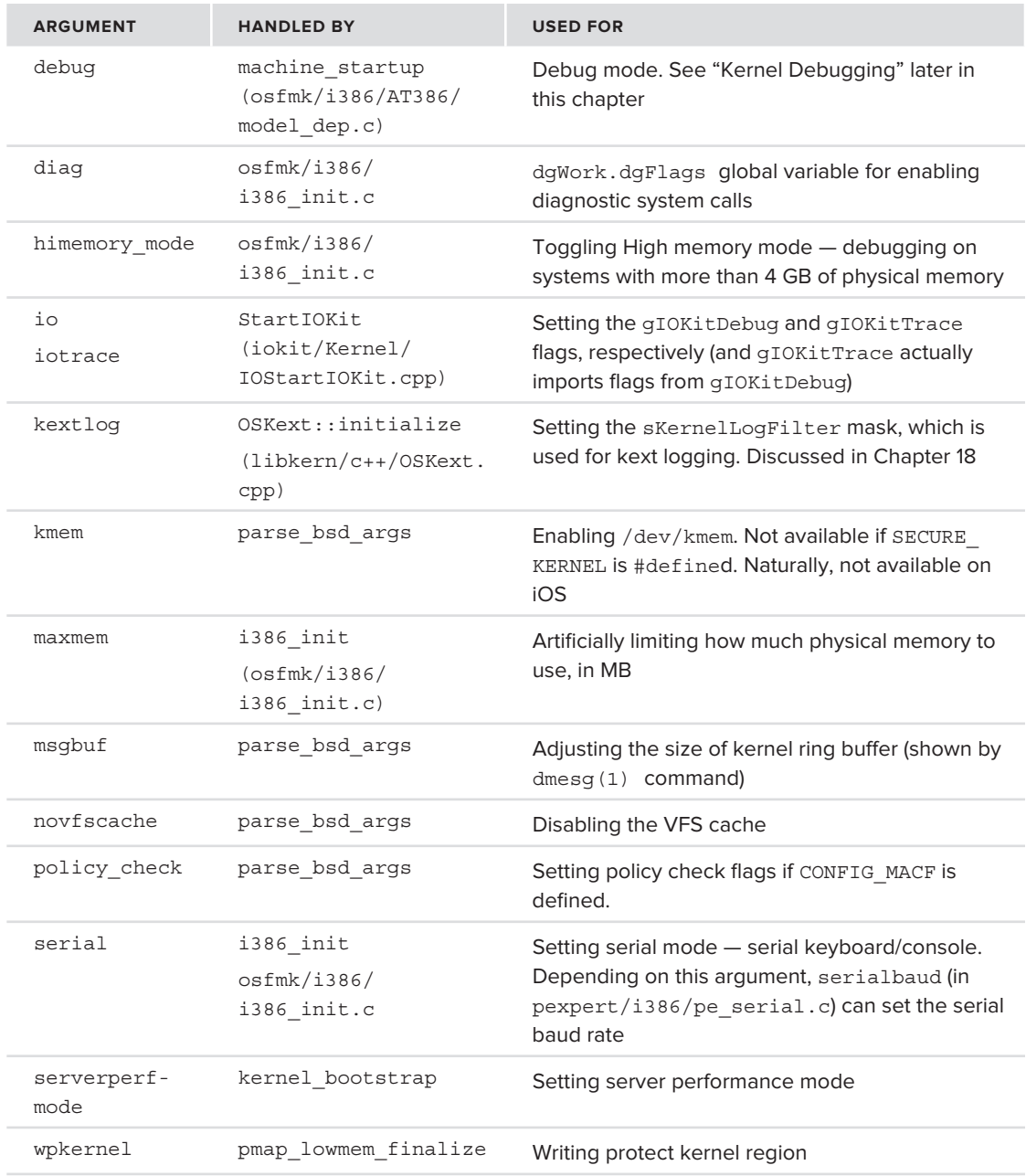

Additional arguments can be defined by kext subsystems, such as the Kernel Debugger Protocol (KDP), and the virtual memory zone allocator (osfmk/kern/zalloc.c) discussed in Chapter 12. Kexts can likewise parse the argument string (by calling PE\_parse\_boot\_argn) to obtain private arguments. A good example for this is iOS's AppleMobileFileIntegrity — a key component trusted with code signing entitlements, whose arguments are discussed in Chapter 14.

### **KERNEL DEBUGGING**

The kernel allows remote debugging using the KDP protocol. This is a simple protocol, carried over UDP, which is used by XNU for debugging and/or core dump generation. The client is the debugged system, and the server is some other (hopefully more stable) system. Table 9-8 shows the boot arguments used by KDP:

| <b>ARGUMENT</b> | <b>TOGGLES/ENABLES</b>                                 |
|-----------------|--------------------------------------------------------|
| debug           | Bit-flags specifying debugging options. See Table 9-9. |
| panicd ip       | IP address of remote PanicD.                           |
| router ip       | IP address of router.                                  |
| panicd port     | UDP port number of remote PanicD.                      |
| panicd corename | Core file on remote PanicD.                            |
|                 |                                                        |

**TABLE 9-8:** Arguments Parsed by kdp\_register\_send\_receive() in osfmk/kdp/kdp\_udp.c

The arguments in the preceding table are used in conjunction with kdp\_match\_name (which can be set to serial, en0, en1, and so on) to set up the kernel debug protocol.

In order to trace kernel extensions (kexts) and their debug/log messages, the Kextlog boot-arg can be used. This is a bitmask argument, which controls the kernel's built-in filtering mechanisms, much like Windows' DebugPrintFilter does for its DbgPrint. The argument can also be changed at runtime, via sysctl(8) as debug. Kextlog. This is discussed in great detail under "Kext Logging," in Chapter 18, which is devoted exclusively to kexts.

To enable full kernel debugging, the system must be booted with debug. The kernel debug flags are specified in TN2118<sup>[2]</sup> ("Kernel Core Dumps") and in the Kernel Programming Guide<sup>[3]</sup>, as shown in Table 9-9.

| <b>FLAG</b> | <b>VALUE</b>  | <b>MEANING</b>                                                                                                    |
|-------------|---------------|----------------------------------------------------------------------------------------------------|
| DB HALT     | $0 \times 01$ | Halt boot, waiting for debugger to attach.                                                                                                    |
| DB PRT      | $0 \times 02$ | Redirect printf() s in kernel to console.                                                                                                    |
| DB NMI      | $0 \times 04$ | Allow dropping immediately into the kernel debug-<br>ger on the command-power key sequence, or by<br>holding together Command+Option+Ctrl+Shift+Esc. |
| DB KPRT     | $0 \times 08$ | Redirect kprintf () s in kernel to serial port, if<br>defined.                                                                                       |
| DB KDB      | 0x10          | Sets KDB as the current debugger.                                                                                                    |

**TABLE 9-9:** Flag Values of the debug Boot Aargument and Their Meanings

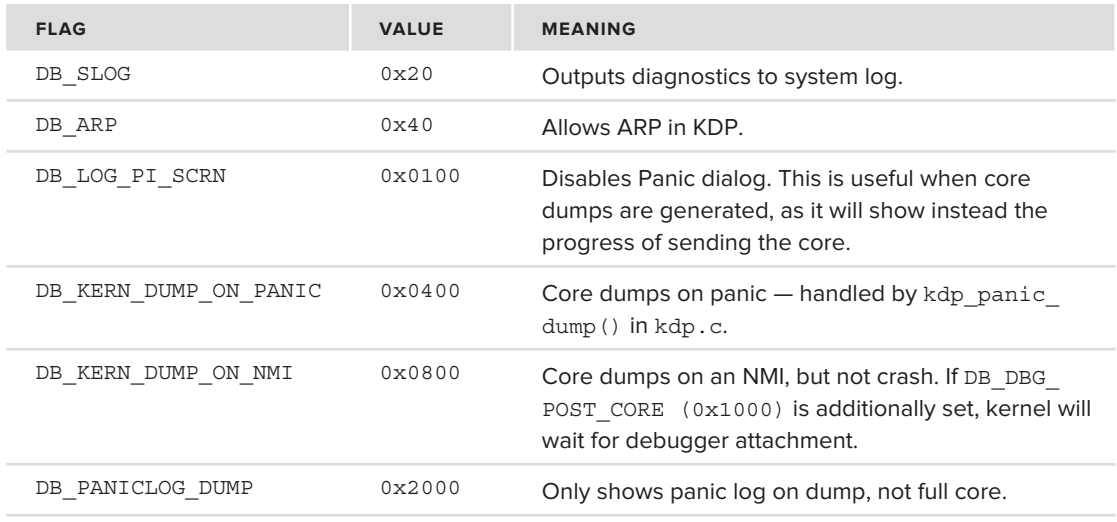

Heisenberg's Uncertainty Principle makes live kernel debugging on the same machine impossible. The debugger is, therefore, a different machine than the debuggee and normally requires a serial port, Ethernet, or FireWire connection. In OS X, the  $f_{wkpf(v(1))}$  command may be used to direct kprintf()s over FireWire. Another tool, fwkdp(1), may be used to enable KDP over FireWire.

VMWare makes debugging immeasurably easier, by enabling the debuggee to be in a virtual machine (OS X is not VM-friendly, but can be cajoled — or coerced, on non-Apple architectures — into it). The host debugger can attach using the kdp-reattach macro from the Kernel Debug Kit's kgmacros. This requires setting up a static ARP entry for the debuggee's IP, but is a fairly straightforward process. If the VM is booted with DB\_HALT (nvram boot-args="debug=0x01"), it will halt until the debugger attaches. VMWare has its own built-in support, and the process of using it, or KDP, is well documented $[4]$ .

# **"Don't Panic"**

As Mac users know, every now and then the operating system itself may unexpectedly halt, due to an instability in the kernel mode. Linux simply dumps everything in black and white on the console, Windows favors EGA blue, while Mac OS X prefers grey alpha-blending. This "Gray Screen of Death" is the all-too-familiar result of the kernel calling the internal panic() routine. This routine, which displays the unexpected shutdown message and halts the CPU, does so very rarely, and only in cases where a system halt is the least worst option, preferable to possible serious data corruption. This generally happens in two cases:

► The kernel code path reaches some unexpected location, like the default: clause of a switch() statement that otherwise handled all known conditions. For example, the HFS+ code (in  $bsd/hfs$ ) contains calls to panic() on every possible file system data structure inconsistency.

► An unhandled exception or trap occurs in kernel mode, causing the kernel trap handler (kernel trap in  $osfmk/is86/trap.c)$  to be invoked for a kernel mode thread and reach an unhandled code path. The kernel trap handler then, for lack of any other option, calls panic trap(). This function kprintf()s a message, and calls panic() from kern/ debug.c. It, in turn, calls Debugger() (from i386/AT386/model\_dep.c), which draws the familiar dialog using a call to draw panic dialog().

Panics shouldn't happen, period. The kernel, as the underlying foundation of the entire operating system, must be solid and reliable. When panics do occur, usually they can be traced to a faulty driver (i.e. a kext). Very rarely, however, they arise from a bug in the kernel itself. These bugs are, one hopes, fixed as future versions of the kernel are released.

#### **Manually Triggering a Panic**

Whether for testing purposes or for debugging, OS X has several options for manually triggering a panic:

- Figgering a panic with DTrace: dtrace  $-w$ -n "BEGIN{ panic();  $\}$ ". The "-w" (destructive probes) switch of DTrace is required, as a panic is certainly considered destructive.
- $\blacktriangleright$  A kernel extension to automatically trigger a panic, downloadable as part of TN2118 ("Kernel Core Dumps").
- $\blacktriangleright$  A "fake" panic, by calling sysctl.

The safest option for simulating panics is the third — merely testing the panic UI, by means of a sysctl. This is shown in the experiment — Viewing the Panic UI — later in this chapter.

# **Implementation of Panic**

The kernel code to generate a panic is in the Mach core, in  $\sigma$ sfmk/console. Table 9-10 lists the files dealing with panics.

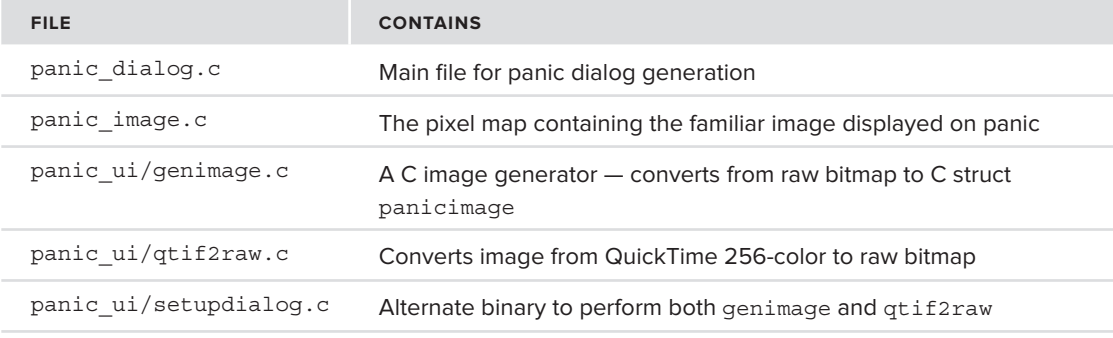

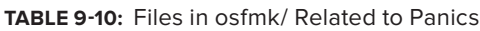

The functions in these files are not exported to user mode for obvious reasons, but there is also a way to simulate a panic, as the following experiment shows.

#### **Experiment: Viewing the Panic UI**

The code in bsd/kern/kern\_panicinfo.c defines the following:<br>#define KERN PANICINFO TEST (KERN PANICINFO IMAGE+2)

```
/* Allow the panic UI to be tested by root without causing a panic */\gamma allow the panic uI to be tested by root without causing a panic \gammastatic int sysctl_dopanicinfo SYSCTL_HANDLER_ARGS
<sup>{</sup>
. . . .<br>. . . . .
case KERN_PANICINFO_TEST:
                        panic_dialog_test();<br>break;
break; and the contract of the contract of the contract of the contract of the contract of the contract of the
\mathcal{E}}
```
The panic dialog test is implemented in  $osfmk/console/panic$  dialog.c:, as shown in Listing 9-7:

**LISTING 9-7: panic\_dialog\_test, from osfmk/console/panic\_dialog.c**

```
\mathcal{N}<sup>{</sup>
         boolean_t o_panicDialogDrawn = panicDialogDrawn;
        unsigned int o logPanicDataToScreen = logPanicDataToScreen;
        unsigned long o panic caller = panic caller;
        unsigned int o panicDebugging = panicDebugging;
unsigned international panicol debugging = panicol debugging = panicol debugging;
        panicDebugging = TRUE;<br>panic caller = (unsigned long)(char *) builtin return address(0);
        logPanicDataToScreen = FALSE;panicDialogDesired = TRUE;panicDialogDrawn = FALSE;panicDialogDrawn \frac{1}{2}draw panic dialog();
        panicDebugging = o_panicDebugging;<br>panic caller = o panic caller;
        logPanicDataToScreen = o logPanicDataToScreen;
        panicDialogDesired = o panicDialogDesired;
        panicDialogDrawn = o panicDialogDrawn;
panicDialogDrawn = o_panicDialogDrawn;<br>}
\overline{a}
```
To show the panic dialog test, the simple code snippet shown in Listing 9-8, run as root, would do:

#### **LISTING 9-8: Testing a panic image (OS X only)**

```
size_t len = 0;<br>int name[3] = { CTL KERN, KERN PANICINFO, KERN PANICINFO IMAGE + 2 };
sysctl(name, 3, NULL, (void *) & len, NULL, 0);
system with \mathcal{S}_1 and \mathcal{S}_2 and \mathcal{S}_3 and \mathcal{S}_4 and \mathcal{S}_5 and \mathcal{S}_6 and \mathcal{S}_7 and \mathcal{S}_8 and \mathcal{S}_9 and \mathcal{S}_9 and \mathcal{S}_9 and \mathcal{S}_9 and \mathcal{S}_9 and \mathcal{S}_9 and \mathcal{S}_9 and
```
The is required because the actual constant you would be using, KERN\_PANICINFO\_TEST, is not exported from the kernel headers . If you are feeling especially adventurous, you can use the KERN\_ PANICINFO sysctl with the following:

int name[3]  $(212)$   $(312)$   $(312)$   $(312)$   $(312)$ 

…which will enable you to *set* a panic kernel image by using the following code snippet:

```
int len:
---- ----,<br>char *buf = /* image in kraw format */<br>int bufsize = /* size of the showe ima
int bufsize = \neq * size of the above image */<br>int name[3] = \{ CTL KERN, KERN PANICINFO, KERN PANICINFO IMAGE \};
\frac{1}{\pi} \frac{1}{\pi} \frac{1}{\pi} \frac{1}{\pi} \frac{1}{\pi} \frac{1}{\pi} \frac{1}{\pi} \frac{1}{\pi} \frac{1}{\pi} \frac{1}{\pi} \frac{1}{\pi} \frac{1}{\pi} \frac{1}{\pi} \frac{1}{\pi} \frac{1}{\pi} \frac{1}{\pi} \frac{1}{\pi} \frac{1}{\pi} \frac{1}{\pi} \frac{1}{\pi} s<sub>j</sub> such (name) s<sub>j</sub> noise, (void s<sub>j</sub> ) decay) buffsize);
```
### **Panic Reports**

When a panic occurs, there is nothing more to do but force a halt and save the data so the cause might be determined post mortem. Since the halt will likely force a power cycle (read: cold reboot), however, the data will be lost if just saved to RAM. The filesystem logic might be in a non-consistent state (and might also be the cause of the panic). This leaves the machine's NVRAM as a last resort.

The Platform Expert (specifically, PESavePanicInfo()) calls on the NVRAM handler to write the data to an NVRam variable — aapl, panic-info (defined as kIODTNVRAMPanicInfoKey in iokit/IOKit/IOKitKeys.h). The log is saved in packed form (using packA(), a simple algorithm in osfmk/kern/debug.c), which writes the 7-bit ASCII characters in the log consecutively into 8-bit bytes. This, however, requires full 8-bit values to be escaped as %XX, similar to URI escaping, which somewhat defeats the purpose of packing.

When the system boots next, a specialized launchDaemon, /System/Library/CoreServices/ DumpPanic, is invoked by launchd (from /System/Library/LaunchDaemons/com.apple .DumpPanic.plist). This daemon checks the panic data in the NVRAM variable, unpacks the data, and moves it to /Library/Logs/DiagnosticReports. These logs are then saved using the following naming convention:

```
Kernel YYYY-MM-DD-HHDDSS computer name.panic
```
The actual report is generated using a private (and, thus, undocumented) framework called CrashReporterSupport. In Lion, the daemon also depends on a library, libDiagnosticMessagesClient.dylib.

Apple's  $TN2063^{5}$  details how to decipher panic logs, using gdb and the Kernel Debug Kit. Alternatively, you can follow the examples shown here, which rely on otool(1) instead. The method shown here has the advantage of being applicable on any system, without additional downloads, but would not work for panics generated by kernel extensions (kexts) without their symbols.

*Apple's Kernel Debug Kit (available through the Mac OS X Developer Program or elsewhere on the Internet) isn't really a "kit" so much as the collection of GDB macros and a debug build of the kernel. Nonetheless, it is very useful, especially for live kernel debugging (over serial port or VM). While it greatly*  simplifies the process shown in the following example, it's important to under*stand the manual process of tracing through a panic, for times wherein the debug kit may not be available. The process described is also advantageous in that it doesn't require GDB.*

#### **Example: 32-Bit Crash Log of an Unhandled Trap**

Crashes are like snowflakes. No two are exactly the same. This is because, at the time of the crash, the internal state of the kernel is dependent on many factors. Depending on which kernel extensions have been loaded and unloaded, and which threads are active, the resulting crash dump can vary greatly. In this example, we consider an actual crash log, one of too many which occurred as this book was written. (See Output 9-1.) The next time you encounter a crash (or, if you still have a panic log in your DiagnosticReports/ directory), you can follow along the steps described next. The output will be different, naturally, but the process is generally the same.

#### **OUTPUT 9-1: A crash dump log**

```
Sun Jul 04 08:50:33 2011
panic (cpu 1 caller 0x2aab59): Kernel trap at 0x00f9a983, type 14=page fault, registers:
panic 1 caller 1 caller 1 caller 14 caller fault of the 14th at 0x00000660<br>CR0: 0x8001003b, CR2: 0x00000000, CR3: 0x00100000, CR4: 0x00000660
EAX: 0x00000001, EBX: 0x0c267b00, ECX: 0x01000000, EDX: 0x00000001
CR2: 0x00000000, EBP: 0x6d513bd8, ESI: 0x00000001, EDI: 0x00000000
EFL: 0x00010202, EIP: 0x00f9a983, CS: 0x00000008, DS: 0x0c260010
Error code: 0x00000000
Backtrace (CPU 1), Frame : Return Address (4 potential args on stack)<br>0x6d5139d8 : 0x21b510 (0x5d9514 0x6d513a0c 0x223978 0x0)
0x6d513a28 : 0x2aab59 (0x59aeec 0xf9a983 0xe 0x59b0b6)
0x6d513b08 : 0x2a09b8 (0x6d513b20 0xd4fb480 0x6d513bd8 0xf9a983)
0x6d513b18 : 0xf9a983 (0xe 0x48 0xd4f0010 0x10)
0x6d513bd8 : 0xf9e909 (0xc267b00 0x0 0x0 0x0)
0x6d513c78 : 0xf9ea1c (0xc267b00 0xe0000100 0x0 0x0)
0x6d513c98 : 0x53e815 (0xc267b00 0xa75df80 0x0 0xf9d146)
0x6d513cd8 : 0xfa60fa (0xc267b00 0xa75df80 0x0 0x3)
0x6d513d88 : 0x30aaba (0xe000004 0x20006415 0x6d513ed0 0x1)
0x6d513dc8 : 0x2fdf34 (0x6d513de8 0x3 0x6d513e18 0x5874e3)
0x6d513a10 : 0x2f30aq (0xs0baa04 0x2000641E 0x6d513ad0 0x1)
```
0x6d513e18 : 0x10d513e18 : 0x10d513e18 : 0x10d513ed0 0x10d513ed0 0x10d513ed0 0x10d513ed0 0x10d513ed0 0x10d513e<br>0x10d513ed0 0x10d513ed0 0x10d513ed0 0x10d513ed0 0x10d513ed0 0x10d513ed0 0x10d513ed0 0x10d513ed0 0x10d513ed0 0x

```
OUTPUT 9-1 (continued)
```

```
0x6d513e78 : 0x470ed0 (0x82b36a0 0x20006415 0x6d513ed0 0x6d513f50) 
0x6d513f78 : 0x4f6075 (0x86a5d20 0x7f6dfc8 0x812acd4 0x0)
0x6d513fc8 : 0x2a144d (0x7f6dfc4 0x0 0x0 0x8d6da64)
0x6d513fc8 : 0x2a144d (0x7f6dfc4 0x0 0x0 0x8d6da64) 
       th dependencies):<br>com.apple.iokit.IOStoraqeFamily(1.6.2)@0xf97000->0xfaefff
com.apple.iokit.iokit.iokit.iokit.iokit.iokit.iokit.iokit.iokit.iokit.iokit.iokit.iokit.iokit.iokit.iokit.ioki
\mathbf{F} process name corresponding to current thread: diskarbitration diskarbitration
Mac OS version:<br>10J869
Kernel version:<br>Darwin Kernel Version 10.7.0: Sat Jan 29 15:17:16 PST 2011;
root: xnu-1504.9.37~1/RELEASE 1386
<u>root:xnu-1504.9.37</u>.374.<br>Custom model name: MegBook&ix2.2
System model name: MacBookAir3,2 (Mac-2410XXXXXXxxxxx)
System uptime in nanoseconds: 218120590760858
com.apple.iokit.SCSITaskUserClient
\frac{1}{2}\intcom.apple.driver.AppleMikeyHIDDriver
com.apple.driver.AppleMikeyHIDDriver 1.2.0<br>com.apple.driver.AppleHDA 1.9.9f12
com.apple.driver.AGPM 100.12.19
com.apple.driver.ac.us/agency/2001.html
...
com.apple.driver.apple.driver.apple.driver.apple.driver.apple.driver.apple.driver.apple.driver.apple.driver.ap<br>Apple.driver.apple.driver.apple.driver.apple.driver.apple.driver.apple.driver.apple.driver.apple.driver.apple.
```
How does one approach a panic log? In this case, because the panic is generated from an unhandled trap, the first line contains the trap number.

panic(cpu 1 caller 0x2aab59): Kernel trap at 0x00f9a983, type 14=page fault,...

The code at 0x00f9a983 generated a page fault. The panic code displays the culprit: The com .apple.iokit.IOStorageFamily kext, version 1.6.2, which was loaded from address 0xf97000 through 0xfaefff. This automatically singles the problematic portion:

```
..
0x6d513b18 : 0xf9a983 (0xe 0x48 0xd4f0010 0x10) 
0x6d513bd8 : 0xf9e909 (0xc267b00 0x0 0x0 0x0) 
0x6d513c78 : 0xf9ea1c (0xc267b00 0xe0000100 0x0 0x0) 
0x6d513c98: 0x53e815 (0xc267b00 0xa75df80 0x0 0xf9d146)
0x6d513c98 : 0x53e815 (0xc267b00 0xa75df80 0x0 0xf9d146) 
0x6d513cd8 : 0xfa60fa (0xc267b00 0xa75df80 0x0 0x3) 
\ddot{\phantom{a}}
```
Note the 0x53e815 in the preceding output. This address is in the kernel proper, not in the kext. The address is a 32-bit one, and the kernel version line identifies it as an i386 kernel. Using  $\sigma$ tool –  $tV$ , you can disassemble the kernel and find the line that led to the calls following it. Because this is a return address, the instruction before it should be a call instruction. Using grep  $-B 1$  (to show the line before the match) reveals:

```
morpheus@Ergo $ otool -tV -arch i386 /mach_kernel | grep -B 1 53e815
0053e815 movl 0x28(%esi), %ebx
\frac{1}{2} move \frac{1}{2} move \frac{1}{2}
```
The closest symbol to this address is zn910Service5closeEPS m. The I/O Kit runtime and various drivers are C++, not C, so their names are mangled. In this case, demangling would yield IOService::close(IOService\*, unsigned long). We can craft a rather crude shell script to fi nd all the symbols by employing grep  $-B$  1 on each address, as shown in Output 9-2:

```
OUTPUT 9-2: Finding and symbolicating the addresses of a panic
 # Load all the addresses from the crash dump into a variable, say $ADDRS
 $ ADDRS=`cat /Library/Logs/DiagnosticReports/\ 
             Kernel_2011-07-16-085033_Mes-MacBook-Air.panic |
            grep ^0x | 
            cut -d : -f2 | cut -d' ' -f2 | cut -dx -f2`
 # Next, for each address, symbolify. The line before the address is the 
 # corresponding call instruction, so we use grep –B 1 to retrieve it
 $ for addr in $ADDRS; 
         do otool -tV -arch i386 /mach_kernel | grep -B 1 $addr | head -1; 
    done
 0021b50b calll _Debugger ; panic() calls _Debugger()<br>002aab54 calll 0x0021b353 ; calls panic
 002aab54 calll 0x0021b353 ; calls panic<br>002a09b3 calll kernel trap ; nearest symb
 002a09b3 calll _kernel_trap   ; nearest symbol is lo_alltraps<br>... ( return to IOKit Driver)
 0.053e80f call *0x000002e4 (8eax)
 0053e80f call *0x000002e4(%eax) ; __ZN9IOService5closeEPS_m<br>.. (call to IOKit Driver)
 0030aab4 call *0x0083b690(%edx) ; nearest symbol is _spec_ioctl <br>00354521 call *(%carr%edx) ; inside 10x00 IOCET
 002fdf31 call *(%eax,%edx,4) ; inside VNOP_IOCTL 002f29a7 call1 VNOP_IOCTL ; unnamed function (0)
 002f29a7 calll _VNOP_IOCTL ; unnamed function @002f2860<br>00470ecd call *0x08(%edx) ; nearest symbol is fo ioct
 00470ecd call *0x08(%edx) ; nearest symbol is _fo_ioctl<br>0049cbfd calll 0x00470e91 ; nearest symbol is ioctl
 0049cbfd calll 0x00470e91 ; nearest symbol is ioctl<br>004f6072 call *0x04(%edi) ; Calling from syscall ta
 004f6072 call *0x04(%edi) ; Calling from syscall table<br>002a1448 calll unix syscall64 ; In lo64 unix scall
                                                            002a1448 calll _unix_syscall64 ; In _lo64_unix_scall
```
What do we do about the IOKit Driver? The dump identified it as  $com.append$ . iokit .IOStorageFamily kext. The binary resides in /System/Library/Extensions (IOStorageFamily .Kext/Contents/MacOS/IOStorageFamily). To make sure we have the right version, use grep on the  $Info.plot$  file, as shown in Output 9-3:

**OUTPUT 9-3: Verifying the kernel extension version**

```
$ cat /System/Library/Extensions/IOStorageFamily.Kext/Contents/Info.plist |
                grep -B 1 1.6.2
         <key>CFBundleShortVersionString</key>
 <string>1.6.2</string>
         <key>CFBundleVersion</key>
1.622 and 1.622 and 1.622 and 1.622 and 1.622 and 1.622 and 1.622 and 1.622 and 1.622 and 1.622 and 1.622 and 1.622 and 1.622 and 1.622 and 1.622 and 1.622 and 1.622 and 1.622 and 1.62
```
This is, as expected,  $1.6.2$ . We can then try otool (1) on it. But, because a kext is a relocatable file, the addresses displayed by  $\text{otool}(1)$  will be wrong — based at 0x00000000. Turning to the panic log again, note the address range:  $0 \times f97000$  through  $0 \times f$  aeffect. It then becomes trivial to find the symbols. For example, to find  $\alpha \times \beta$  as the would have to look for the difference between  $0xfa60fa$  to  $0xfg7000 - i.e., 0xf0fa$ .

We can now reconstruct the chain of events (written in order), as shown in Output 9-4. Finding the kext addresses is left as an exercise for the reader, and is done in a similar manner to the one described here.

#### **OUTPUT 9-4: Reconstructed chain of events.**

```
002a1448 calll _unix_syscall64 ; Entry from user mode: syscall64<br>004f6072 call *0x04(%edi) ; Dispatch to syscall table
004f6072 call *0x04(%edi) ; Dispatch to syscall table 
0049cbfd calll 0x00470e91 ; nearest symbol is ioctl<br>00470ecd call *0x08(%edx) ; nearest symbol is fo i
00470ecd call *0x08(%edx) ; nearest symbol is _fo_ioctl 002f29a7 calll WNOP IOCTL ; (*fp->f ops->fo ioctl)
                            002f29a7 calll _VNOP_IOCTL ; (*fp->f_ops->fo_ioctl)
002fdf31 call *(%eax,%edx,4)<br>0030aab4 call *0x0083b690(%edx)
                                                        t nearest symbol is _spec_ioctl ; IOPartitionScheme::handleClose
0xfa60fa (0xc267b00 0xa75df80 0x0 0x3)
0053e80f call *0x000002e4(%eax) ; IOService::close (provider) 0xf9ea1c (0xc267b00 0xe0000100 0x0 0x0) <br>p driver::close(this, e000100
                                                          0xf9ea1c (0xc267b00 0xe0000100 0x0 0x0) ; driver::close(this, e0001000 are kIO bits)
0xf9e909 (0xc267b00 0x0 0x0 0x0) ; . . .
0xf9a983 (0xe 0x48 0xd4f0010 0x10) 
          << Page fault occurs and control passes to lo_alltraps >>
002a09b3 calll _kernel_trap ; nearest symbol is lo_alltraps<br>002aab54 calll 0x0021b353 ; i.e call panic
002aab54 calll 0x0021b353 ; i.e call _panic
\overline{\phantom{0}}
```
Because this is a 32-bit kernel, the arguments are all on the stack. You could thus dive even deeper, as the panic log specifies the four positions on the stack frame next to the return address  $-$  i.e. what would be up to four arguments. On a 64-bit system, you won't be so lucky and neither would you be on iOS. Both Intel 64-bit and ARM use the registers for parameter passing, using the stack only for those rare cases of more than 4-6 arguments. Reconstructing function arguments on those architectures is next to impossible.

#### **SUMMARY**

This chapter described the two most important phases of the kernel lifecycle — birth and death. The kernel is "born" when it is instantiated by the boot loader (in x86 - EFI's boot.efi, and in  $iOS$  - iBoot), and loads all the various subsystems and kernel threads before the first process, launched, emerges in user mode. The chapter followed the kernel startup, up to the beginning of the first BSD task — launchd. User mode boot is discussed in Chapter 7.

A kernel panic, which is the premature death of the kernel, isn't all too frequent an occurrence, but when it does happen, it is a serious incident. The kernel dumps whatever information it can, and then halts the CPU to prevent any damage to the system. This chapter explained panics, and described the means to diagnose them.

The next chapters will take you deeper into the kernel, by delving into the architectural components of XNU.

# **REFERENCES**

- **1.** iOS Kernel Exploitation, BlackHat 2011: [https://media.blackhat.com/bh-us-11/](https://media.blackhat.com/bh-us-11/Esser/BH_US_11_Esser_Exploiting_The_iOS_Kernel_Slides.pdf) [Esser/BH\\_US\\_11\\_Esser\\_Exploiting\\_The\\_iOS\\_Kernel\\_Slides.pdf](https://media.blackhat.com/bh-us-11/Esser/BH_US_11_Esser_Exploiting_The_iOS_Kernel_Slides.pdf)
- **2.** TN2118. Kernel Core Dumps [http://developer.apple.com/library/](http://developer.apple.com/library/mac/#technotes/tn2004/tn2118.html) [mac/#technotes/tn2004/tn2118.html](http://developer.apple.com/library/mac/#technotes/tn2004/tn2118.html)
- **3.** Apple Developer Kernel Programming Guide [https://developer.apple.com/library/](https://developer.apple.com/library/mac/#documentation/Darwin/Conceptual/KernelProgramming/) [mac/#documentation/Darwin/Conceptual/KernelProgramming/](https://developer.apple.com/library/mac/#documentation/Darwin/Conceptual/KernelProgramming/)
- **4.** VMWare Debugging. Hardware Debugging [http://ho.ax/posts/2012/02/](http://ho.ax/posts/2012/02/vmware-hardware-debugging/) [vmware-hardware-debugging/](http://ho.ax/posts/2012/02/vmware-hardware-debugging/)
- **5.** TN2063. Understanding and Debugging Kernel Panics [http://developer.apple.com/](http://developer.apple.com/library/mac/technotes/tn2063/) [library/mac/technotes/tn2063/](http://developer.apple.com/library/mac/technotes/tn2063/)

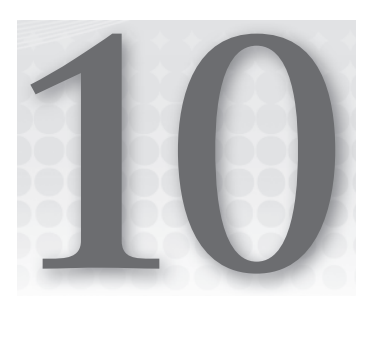

# **The Medium Is the Message: Mach Primitives**

At the heart of XNU lies the Mach microkernel, which Apple assimilated from NeXTSTEP. Mach is the very core of the kernel in both  $OSX$  and  $IOS$ , although it is somewhat modified from its original version, which is Carnegie Mellon University's open source microkernel.

Even though the Mach core is wrapped by the BSD layer and the main kernel interface is in the standardized POSIX system calls, the core works with its own particular set of APIs and primitives. It is these constructs that this chapter discusses.

Mach may be a microkernel by design, but is a pretty complex system. This chapter therefore focuses on its core building blocks, as follows:

- ‰ **Introducing: Mach:** Presents the Mach design philosophy and goals.
- ‰ **Message Passing Primitives:** Discusses messages and ports, the basic of Mach IPC.
- ‰ **Synchronization Primitives:** Details the various kernel objects locks and semaphores, which are used to ensure safety in concurrency.
- ‰ **IPC in depth:** Discusses what happens behind the scenes when Mach messages are passed, and discusses the Mach Interface Generator (MIG) tool**,** which is used throughout the kernel.
- ‰ **Machine Primitives:** Details the Mach host, clock processor, processor, and processor\_ set abstractions. These abstractions provide an architecture-independent way to access system information and functions.

The next chapters will cover specific domains in Mach — scheduling and virtual memory management.

### **INTRODUCING: MACH**

Much has been written about the process that led to Apple adopting Mach in Mac OS X, but the history is of less significance to this book, which focuses primarily on the technical aspects. Suffice it to say that Apple's flagship at the time, the ailing Mac OS 9, was heading for the reefs: As a lessthan-efficient operating system, based on cooperative multitasking and highly proprietary, its performance was limited and not up to par with its peers. Apple realized that sooner or later it would have to re-engineer its entire kernel. With the acquisition of NeXT, the opportunity presented itself to take its already proven (although somewhat avant-garde) kernel design, and use it in Mac OS.

Mach is the collaboration of many people, but arguably none have contributed to it as much as one — Avadis Tevanian, Jr. His fingerprints (in the form of the file main comments) are still present in much of the code. Tevanian was part of Mach since its inception at CMU, and later evolved it first at NeXT, then at Apple, where he worked until 2006.

# **The Mach Design Philosophy**

Mach started its life as academic research into operating system infrastructure. Contrary to the monolithic philosophy, which implements a full-blown, complicated kernel, Mach boasts a highly minimalist concept: a thin, minimal core, supporting an object-oriented model wherein individual, well-defined components (in effect, subsystems) communicate with one another by means of messages. Unlike other operating systems, which present a complete model on top of which user mode processes may be implemented, Mach provides a bare-bones model, on top of which the operating system itself may be implemented. OS X's XNU is one specific implementation of UNIX (specifically, BSD 4.4) over Mach, although in theory any operating system may use the same architecture. Indeed, Windows borrows some design concepts from Mach as well, albeit with a vastly different implementation.

In Mach, everything is implemented as its own object. Processes (which Mach calls *tasks*), threads, and virtual memory are objects, each with its own properties. This, in itself, is not anything noteworthy. Other operating systems also use objects (effectively, C structures with function pointers) to implement their underlying primitives.

What makes Mach different is its choice of implementing object-to-object communication by means of *message passing*. Unlike other architectures, in which one object can access another as the need arises through a well-known interface, Mach objects cannot directly invoke or call on one another. Rather, they are required to pass messages. The source object sends a message, which is queued by the target object until it can be processed and handled. Similarly, the message processing may produce a reply, which is sent back by means of a separate message. Messages are delivered reliably (if a message is sent, it is guaranteed to be received) in a FIFO manner (received in the same order they are sent). The content of the message is entirely up to the sender and the receiver to negotiate.

As a minimalist architecture, Mach does not concern itself with higher-level concepts. Once the basic primitives of a process and a thread are defined, everything else may be handled by separate threads. Files and file systems, for example, are left for a higher level to implement. Likewise, device drivers are a higher-level concept that is left undefined at the Mach layer.

The Mach kernel thus becomes a low-level foundation, concerning itself with only the bare minimum required for driving the operating system. Everything else may be implemented by some higher layer of an operating system, which then draws on the Mach primitives and manipulate them in whatever way it sees fit.

It's important to emphasize that while Mach calls are visible from user mode, they implement a deep core, on top of which a larger kernel may be implemented. Mach is, essentially, a *kernel-within-akernel.* The "official" API of XNU is that of the BSD POSIX layer, and Apple keeps Mach to the absolute bare minimum. The average developer knows nothing of Mach, thanks to the far richer enveloping Cocoa APIs. Mach calls, however, remain a fundamental part of the architecture.

Although XNU is open source, Apple (probably intentionally) does not provide much documentation about Mach, whereas other components of XNU are well documented. To exacerbate the issue, the documentation that is provided — in XNU's  $\sigma$ s fmk/man directory — is a collection of antiquated, and sometimes inaccurate, man2html pages. Some documentation may be found in CMU's original documents<sup>[1,2]</sup>, but it too, is quite venerable and sometimes irrelevant.

*While XNU relies on Mach 3.0, there are some considerable differences between the Mach implementation of XNU and that of CMU Mach, or GNU's. Apple has removed support for several Mach APIs that were previously supported for example,* task\_set\_emulation() *calls, which were used for system call emulation (and in XNU return* KERN\_NOT\_SUPPORTED*). Likewise, thread tracing is no longer supported, nor is Mach's Event Trace Analysis Package (ETAP), although these features were present in older incarnations of XNU.* 

*On the other hand, XNU has made some signifi cant additions, including adding custom virtual memory handlers. Even different versions of XNU sometimes contain noticeable differences in Mach. The rest of this chapter explores those Mach features that are present in XNU.*

# **Mach Design Goals**

The design document of Mach (which is still freely available from the Open Source Foundation[3]) lists several design goals, first and foremost of which is moving all functionality out of the kernel and into user mode, leaving the kernel with the bare minima, i.e:

- Management of "points of control" or execution units (threads).
- $\blacktriangleright$  Allocation of resources to individual threads or groups (tasks).
- ► Virtual memory allocation and management.
- $\blacktriangleright$  Allocation of low-level physical resources namely, the CPU, memory, and any physical devices.

Remember, that Mach only provides for the low-level arbitration primitives. That is, Mach will provide a means to enforce a policy, but not the policy itself. Mach does not recognize any security features, priority, or preferences — all of which need be defined by the higher-level implementation.

A powerful advantage of the Mach design is, that — unlike other operating systems — it has taken into account aspects of multi-processing. Much of the kernel functionality is implemented

by separate, distinct components, which pass well-defined messages between them, with no global scope. As such, there is no real requirement that all the components execute on the same processor, or even the same machine. Theoretically, Mach could be extended to an operating system for computer clusters just as easily.

### **MACH MESSAGES**

The most fundamental concept in Mach is that of a *message*, which is exchanged between two endpoints, or *ports*. The message is the core building block of Mach's IPC, and is designed to be suitable for passing between any two ports — whether local to the same machine, or on some remote host. Issues such as parameter serialization, alignment, padding and byte-ordering are all taken into consideration and hidden by the implementation.

# **Simple Messages**

 $\frac{1}{\sqrt{2}}$  mathematic set  $\frac{1}{\sqrt{2}}$  mathematic set of  $\frac{1}{\sqrt{2}}$ 

A message, like a network packet, is defined as an opaque blob encapsulated by a fixed header. In Mach's case, this is defined in <mach/message.h> simply as:

```
typedef struct
{
         mach_msg_header_t heade<br>mach_msq_body_t body;
                                     header:
\frac{1}{2} mode machines body;
```
The message header is mandatory, and defines the required meta data about the message, namely:

```
typedia structure<br>f
<sup>{</sup>
  mach_msg_bits_t msgh_bits; // header bits-optional flags<br>mach msg size t msgh size; // Size, in bytes
  mach_port_t msgh_remote_port; // Dst (outgoing) or src (incoming)
\frac{1}{\sqrt{2\pi}} msgh_port_t msgh_port_1 msgh_port; // Dst (outgoing) or stat (incoming)
 mach_port_t msgh_local_port; // Src (outgoing) or dst (incoming)
  mach_msg_size_t msgh_reserved; // ...<br>mach msg id t msgh_id; // Unique ID
\frac{1}{2} machines in \frac{1}{2} msg \frac{1}{2} msg \frac{1}{2} msg \frac{1}{2} msg \frac{1}{2} msg \frac{1}{2} msg \frac{1}{2} msg \frac{1}{2} msg \frac{1}{2} msg \frac{1}{2} msg \frac{1}{2} msg \frac{1}{2} msg \frac{1}{2} msg \frac{1}{2} msg \frac\frac{1}{\sqrt{2}} mathematic \frac{1}{\sqrt{2}}
```
Simply put, a message is a blob of size msgh\_size, sent from one port to another, with some optional flags.

A message may optionally have a trailer, specified as a mach msg\_trailer\_type\_t (really just an unsigned int):

```
typedef struct
{
           mach_msg_trailer_type_t msgh_trailer_type;<br>mach msg trailer size t msgh trailer size;
\frac{1}{2} mach msg trailer to \frac{1}{2} .
\frac{1}{\sqrt{2}} mathematic \frac{1}{\sqrt{2}} mathematic \frac{1}{\sqrt{2}}
```
Each type further defines a particular trailer format. These are left extensible for future implementation, although the following trailers, listed in Table 10-1, are already defined:

#### **TABLE 10-1:** Mach Trailers

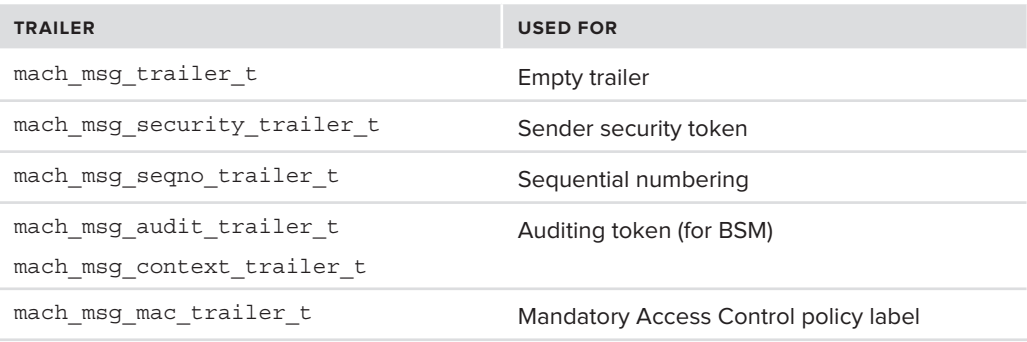

Replies and kernel-based messages use the trailer option, which may be specified with a reserved flag, as shown later in Table 10-3.

### **Complex messages**

The Mach message structures described so far are fairly simply simple, as one could expect. Some messages, however, require additional fields and structure. These messages, aptly titled "complex," are indicated by the presence of the MACH\_MSGH\_BITS\_COMPLEX bit in their header flags, and are structured differently: The header is followed by a descriptor count field, and serialized descriptors back to back (though possibly of different sizes). The currently defined descriptors are shown in Table 10-2:

**TABLE 10-2:** Complex message descriptors

| <b>TRAILER</b>                   | <b>USED FOR</b>                                                       |
|----------------------------------|-----------------------------------------------------------------------|
| MACH MSG PORT DESCRIPTOR         | Passing around a port right                                           |
| MACH MSG OOL DESCRIPTOR          | Passing out-of-line data                                              |
| MACH MSG OOL PORTS DESCRIPTOR    | Passing out-of-line ports                                             |
| MACH MSG OOL VOLATILE DESCRIPTOR | Passing out-of-line data which may be subject to<br>change (volatile) |

As you can see in Table 10-2, most descriptors involve "out-of-line" data. This is an important feature of Mach messages, which allows the addition of scattered pointers to various data, in a manner somewhat akin to adding an attachment to an e-mail. This is defined in  $\langle \text{mach/message.h}\rangle$  for a 64-bit structure as follows (32-bits defined similarly):

```
typedef struct
{
  uint64_t address; // pointer to data<br>
boolean t deallocate: 8; // deallocate after send?
\overline{\mathbf{r}} deall deall deall deall deall \overline{\mathbf{r}} and \overline{\mathbf{r}} after send \overline{\mathbf{r}} and \overline{\mathbf{r}} after send \overline{\mathbf{r}}\frac{m}{\sqrt{2}} options \frac{1}{2} copy instructions \frac{1}{2} copy instructions \frac{1}{2} copy instructions \frac{1}{2} copy instructions \frac{1}{2} contains \frac{1}{2} contains \frac{1}{2} contains \frac{1}{2} contains \frac{1}{2} co
   unsigned int pad1: 8; // reserved<br>mach msg descriptor type t type: 8; // MACH MSG OOL DESCRIPTOR
machine types of type \pm // \pm // \pm // \pm // \pm // \pm // \pm // \pm // \pm // \pm // \pm // \pm
```
 $\frac{1}{2}$  mach msg\_sol decontrol t.  $\frac{1}{2}$  mathematic description of  $\frac{1}{2}$ 

Simply put, the OOL descriptor specifies the address and size of the data to be attached, and instructions as to how to deal with it: whether it can be deallocated, and copy options (e.g. physical/ virtual copy). OOL-data descriptors are commonly used to pass large chunks of data, alleviating the need for a costly copy operation.

#### **Sending Messages**

Mach messages are sent and received with the same API function,  $\text{mach\_msg}($ ). The function has implementations in both user and kernel mode, and has the following prototype:

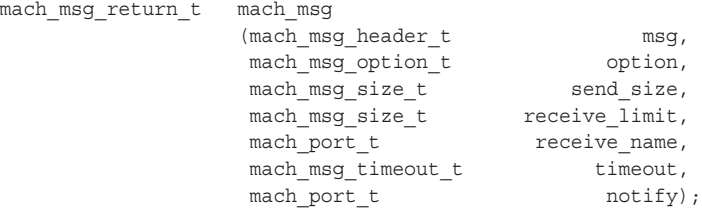

The function takes a message buffer, which is an in pointer for a send operation, and an out pointer for a receive operation. A sister function, mach msg overwrite, lets the caller specify two more arguments — a mach msg header  $t *$  to a receive buffer and the mach msg size  $t$  buffer size.

In both cases, the actual operation — send or receive — can be determined and tweaked using any bitwise combination of the options shown in Table 10-3.

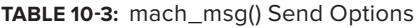

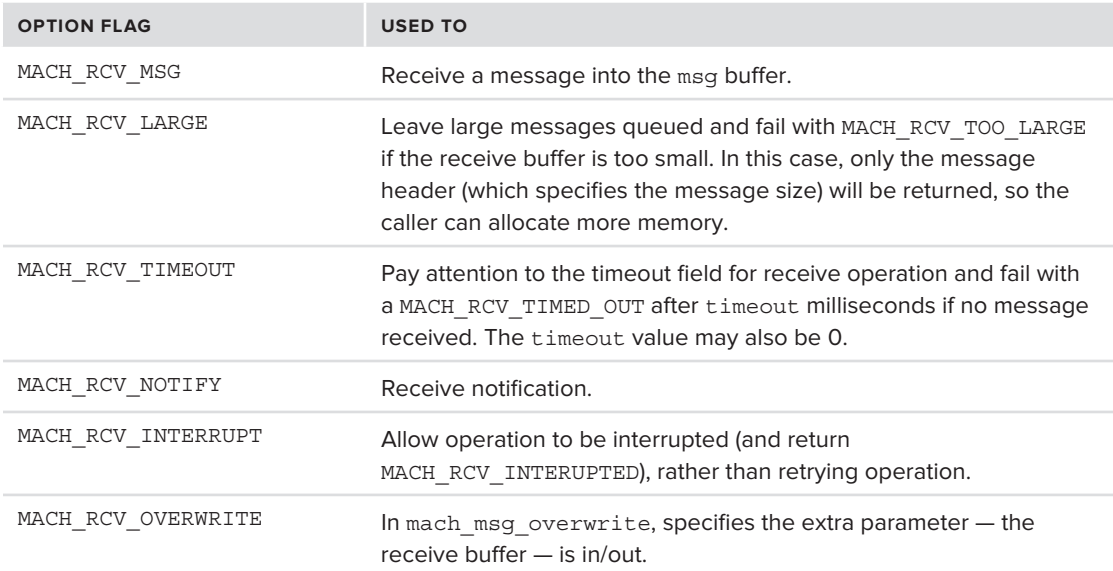

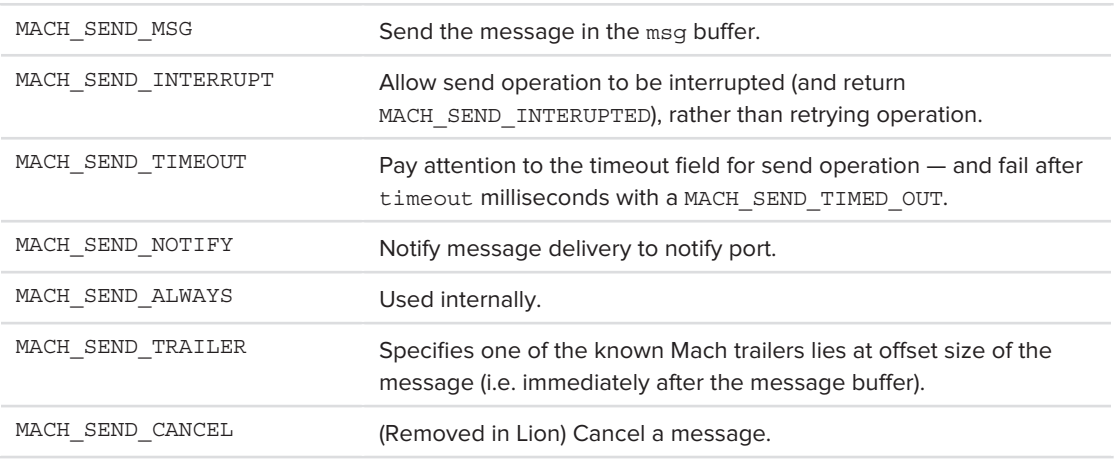

Originally, Mach messages were designed for a true micro-kernel architecture. That is, the mach\_ msg() function had to copy the memory backing the message between the sender and receiver. While this is true to the microkernel paradigm, the performance impediment of frequent memory copy operations proved unbearable. XNU, therefore, "cheats" by being monolithic: All kernel components share the same address space, so message passing can simply pass the pointer to the message, thereby saving a costly memory copy operation.

To actually send or receive messages, the mach msg() function invokes a Mach trap. This is, essentially, the Mach equivalent of a system call, which was discussed in Chapter 8, which deals with kernel architectures. Calling mach\_msg\_trap() from user mode will use the trap mechanism to switch to kernel mode, wherein the kernel implementation of mach\_msg() will do the work.

# **Ports**

Messages are passed between end points, or *ports***.** These are really nothing more than 32-bit integer identifiers, although they are not used as such, but as opaque objects. Messages are sent from some port to some other port. Each port may receive messages from any number of senders but has only one designated receiver, and sending a message to a port queues the message until it can be handled by the receiver.

All Mach primitive objects are accessed through corresponding ports. That is, by seeking a handle on an object, one really requests a handle to its port. Access to a port is by means of *port rights*, defined in  $\langle \text{mach}/\text{port.h}\rangle$ , as shown in Table 10-4:

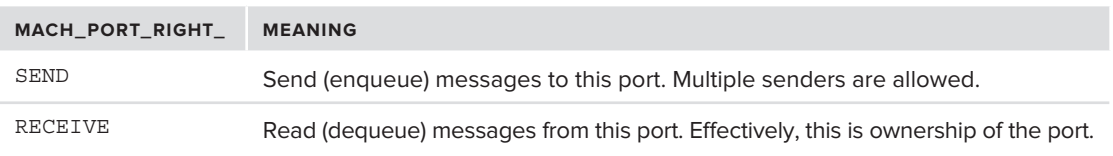

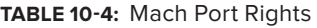

#### **TABLE 10-4** *(continued)*

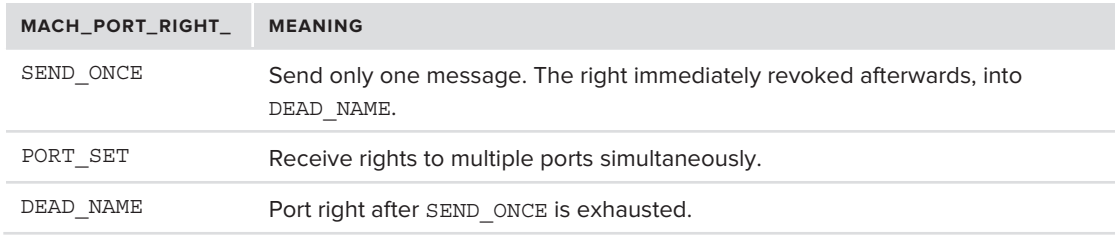

The key rights are, as one can imagine, SEND and RECEIVE. SEND\_ONCE is the same as SEND, but allows for only one message (that is, it is revoked by the system after its first use). The holder of the MACH\_PORT\_RIGHT\_RECEIVE right is, in effect, the owner of the port, and the only entity allowed to dequeue messages from the port.

The functions in  $\epsilon$ mach/mach port.h> can be used to manipulate task ports, even from outside the task. In particular, the mach\_port\_names routine can be used to dump the port namespace of a given task. Listing 10-1 reproduces the functionality of GDB's info mach-ports command.

#### **LISTING 10-1: A simple Mach port dumper**

```
kerneturn te later tasket TargetTask) i den sterre tasket TargetTasko tasko tasko tasko tasko tasko tasko task<br>International se international se international se international se international se international se internat
<sup>{</sup>
       kern_return_t kr;<br>mach port name array t portNames
       mach_port_name_array_t portNames = NULL;<br>mach_msg_type_number_t portNamesCount;
       mach_msg_type_number_t portNamesCount;<br>mach_port_type_array_t portRightTypes
       mach_port_type_array_t portRightTypes = NULL;<br>mach msg type number t portRightTypesCount;
       mach port right t portRight;
       unsigned int p_i\frac{1}{2} intervalse intervalse intervalse intervalse intervalse intervalse intervalse intervalse intervalse intervalse intervalse intervalse intervalse intervalse intervalse intervalse intervalse intervalse intervalse in
        // Get all of task's ports
       kr = mach_port_names(TargetTask,<br>
\&portNames,
                                               &portNamesCount,
                                               &portRightTypes,
                                               &portRightTypesCount);
        if (kr != KERN SUCCESS)
        { fprintf (stderr, "Error getting mach port names.. \alpha \in \mathbb{R}); return (kr); }
 { fprintf (stderr,"Error getting mach_port_names.. %d\n", kr);return (kr); }
 // Ports will be dumped in hex, like GDB, which is somewhat limited. This can be 
        // extended to recognize the well known global ports (left as an exercise for the
         // reader)
        for (p = 0; p < portNamesCount; p++) {<br>printf( "0x%x 0x%x\n", portNames[p], portRightTypes[p]);
           \} // end for
\} // end lsPorts
\frac{1}{2} // end lsPorts in the latter \frac{1}{2}int main(int argc, char * argv[])
{
       task_t targetTask;<br>kern return t kr;
kern\frac{1}{2} kr; \frac{1}{2} kr; \frac{1}{2} kr; \frac{1}{2} kr; \frac{1}{2} kr; \frac{1}{2} kr; \frac{1}{2} kr; \frac{1}{2} kr; \frac{1}{2} kr; \frac{1}{2} kr; \frac{1}{2} kr; \frac{1}{2} kr; \frac{1}{2} kr; \frac{1}{2} kr; \frac{1}{2} kr; \frac{1
```

```
// task_for_pid() is required to obtain a task port from a given
     // BSD PID. This is discussed in the next chapter
    kr = task_for_pid(mach_task_self(),pid, &targetTask);
// Not strictly necessary, but be nice
kr = mach_port_deallocate(mach_task_self(), targetTask);<br>}
```
A more complete example can be found in Apple Developer's sample code for MachPortDump<sup>[4]</sup>.

#### **Passing Ports Between Tasks**

}

Ports and rights may be passed from one entity to another. Indeed, it is not uncommon to see complex Mach messages containing ports delivered from one task to another. This is a very powerful feature in IPC design, somewhat akin to mainstream UNIX's domain sockets, which allow the passing of file descriptors between processes.

Lion enables the conversion of UNIX file descriptors into Mach ports, and vice versa. These objects, appropriately called *fileports*, are primarily used by the notification system.

#### **Port Registration and the Bootstrap Server**

Mach allows ports to be registered globally — that is, on a system-wide level, with a port naming server. In XNU, this "bootstrap server" is none other than  $\text{Iaunchd}(8)$  – PID 1 – which, at the Mach task level, registers the bootstrap service port. (recall the discussion in Chapter 7, which explained this in detail under launchd's role of mach\_init). Because every other process (and therefore Mach task) on the system is a descendant of launchd, it inherits this port upon birth. The APIs in Chapter 7 can then be used to locate service ports.

### **The Mach Interface Generator (MIG)**

Mach's model of message passing is one implementation of Remote Procedure Call (RPC). In a perfect world, the programmer need not bother with the implementation of message passing, since these are performed at a lower-level, and are largely independent of the message contents. The underlying support code can therefore be automatically generated: The programmer need only write the interface specification, using a higher level Interface Definition Language (IDL), from which a specialized pre-processor tool can generate the code required to construct the actual messages, and send them (In higher level languages this is sometimes referred to as serialization, or marshaling). To enable RPC to be architecture-independent and agnostic to byte-ordering, a network data representation is often adopted.

Classic UN\*X has SUN-RPC, which is still widely used (as an integral part of NFS). In it, a portmapper (running on TCP or UDP port 111) is responsible for maintaining registered programs. The programs themselves make use of the *rpcgen* compiler to generate code from the IDL. Data is converted into an external data representation (XDR), which is in network byte ordering. Mach does not use a dedicated port mapper (though launchd(8) handles some of the logic), but has a component very similar to *rpcgen*, called the Mach Interface Generator, commonly referred to as MIG.<sup>[5]</sup>

If you look at the /usr/include/mach directory, you will see (alongside the miscellaneous header files), .defs files. These files contain the IDL definition files for the various Mach "subsystems," as shown in Table 10-5:

| <b>BASE</b>  | <b>SUBSYSTEM</b>  | <b>USE</b>                                                                                                    |
|--------------|-------------------|----------------------------------------------------------------------------------------------------|
| 123          | audit triggers    | Audit logging facility. Contains a single routine<br>- audit triggers                                                                                                   |
| 1000         | Clock             | Clock and alarm routines                                                                                                    |
| 1200         | clock priv        | Kernel clock privileged interface definitions                                                                                                    |
| 3125107      | clock_reply       | Contains reply to clock alarm request                                                                                                    |
| 2401<br>2405 | exc<br>mach exc   | Mach exception handling                                                                                                    |
| 950          | host notify reply | Contains a single routine, host calendar changed                                                                                                    |
| 400          | host priv         | Host privileged operations, such as reboot, kernel modules, and<br>physical memory                                                                                      |
| 600          | host security     | Contains definitions for task tokens                                                                                                    |
| 5000         | ledger            | Contains definitions for the resource book-keeping subsystem.<br>This was part of the Mach specification, but was inactive in XNU up<br>until iOS 5.0 and Mountain Lion |
| 617000       | lock set          | Lock set subsystem (detailed in the previous section)                                                                                                    |
| 200          | mach host         | Mach host abstraction routines (detailed in this chapter)                                                                                                    |
| 3200         | mach port         | Mach port handling functions                                                                                                    |
|              | mach types        | Data type definitions for kernel objects                                                                                                    |
| 4800         | mach vm           | Miscellaneous virtual memory handling functions. Supersedes vm<br>(detailed in Chapter 12)                                                                              |
| 64           | notify            | Port notification routines                                                                                                    |
| 3000         | processor         | Processor control (detailed in this chapter)                                                                                                    |
| 4000         | processor set     | Processor set control (detailed in this chapter)                                                                                                    |
| 5200         | security          | Security and Mandatory Access Control interfaces                                                                                                    |
|              | std types         | Data type definitions                                                                                                    |
| 3400         | task              | Task operations (detailed in Chapter 11)                                                                                                    |

**TABLE 10-5:** Mach subsystem interface definition files in <mach/\*>

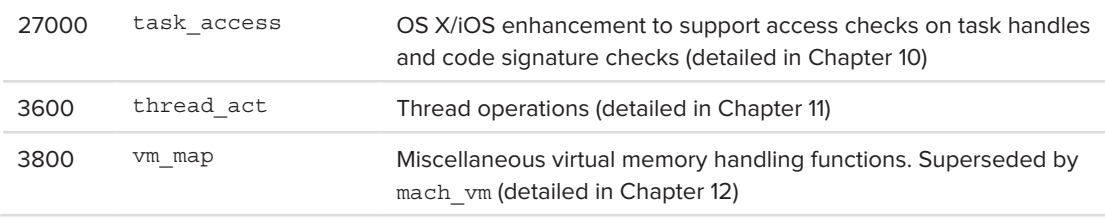

The *subsystem*s are collections of *operations* that are grouped together. The operations will be serialized in Mach messages. User programs can declare and use additional subsystems, as launchd(8) does (e.g. protocol vproc, subsystem  $#400$ , by means of which launchctl(1) can communicate with it). There is also no need for global uniqueness (the abovementioned protocol vproc overlaps with host priv), so long as the destination of the message knows which subsystem is relevant.

An *operation* can be one of several types. The MIG specification lists the following types shown in Table 10-6.

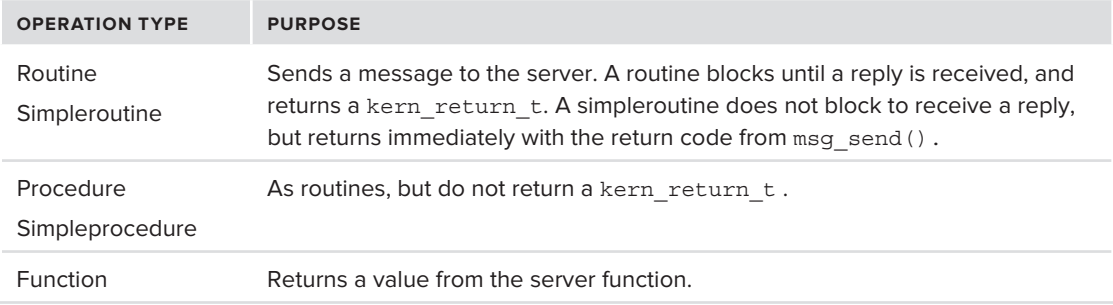

#### **TABLE 10-6:** MIG Operation types

In practice, XNU only uses routines and simpleroutines. The various operations are numbered sequentially, starting with the subsystem's base number. The keyword "skip" may be used to reserve numbers for deprecated or obsolete operations.

The mig(1) command line tool acts as the pre-processor for the  $\dots$  defs files, and creates the  $\dots$  h and . c files for the client and the server (the latter are actually created by  $migcom(1)$ , a utility used internally). This command is not normally part of OS X or XCode, but is part of the bootstrap emds package which can be readily downloaded from [http://opensource.apple.com.](http://opensource.apple.com)

For each operation, mig(1) generates a substantial portion of code, for both the client and the server, along with a C-style header file. The operation is converted into a C function which encapsulates the message passing code (i.e. the call to mach  $mg($ ) with MACH\_SEND\_MSG and MACH\_RCV\_ MSG flags). The generated code handles all the message house-keeping, such as validation of types, lengths, and return values. A significant chunk of the code also handles Network Data Representation (NDR, akin to SUNRPC's XDR, eXternal Data Representation), which is largely empty conversion macros, as XNU does not support network-borne Mach messaging.

The following experiment illustrates how the Mach Interface Generator is used to automatically generate code.

#### **Experiment: Using mig(1) to Generate Files Automatically**

The  $\text{miq}(1)$  utility operates on . defs files in a similar manner. To show this, pick an arbitrary file in /usr/include/mach — in this example, mach host.defs. Looking at the file, you should be able to see the definitions of routines, as shown in Listing 10-2:

```
LISTING 10-2: mach_host.defs and the host MIG subsystem
\sim \sim \simsubsystem
#if KERNEL SERVER
                 KernelServer
 KernelServer
\frac{1}{\sqrt{1-\frac{1}{\sqrt{1-\frac{1Message Base
\frac{m}{2} mathematic 2007 \frac{m}{2}\frac{1}{\ast}\ddot{ } Basic types
\mathbb{Z}^{\times}#include <mach/std_types.defs>
#include <mach/clock_types.defs>
\frac{m}{\pi}\frac{1}{2} and define \frac{1}{2} and \frac{1}{2} , \frac{1}{2} and \frac{1}{2} \frac{1}{2} \frac{1}{2} \frac{1}{2} \frac{1}{2} \frac{1}{2} \frac{1}{2}routine host_info(
                               host : host_t;<br>flavor : host flavor t;
                                                                                                      \frac{1}{2} and \frac{1}{2} (Base \frac{1}{2} and \frac{1}{2} and \frac{1}{2} and \frac{1}{2}flavor : host de la volt de la volt de la volt de la volt de la volt de la volt de la volt de la volt de la vo<br>Altre de la volt de la volt de la volt de la volt de la volt de la volt de la volt de la volt de la volt de la
\overline{\phantom{a}}routine host_kernel_version(
                               host : host_t; \frac{1.25299}{1.25292}<br>out kernel version : kernel version t);
                                                                                                      Message #201 (Base + 1)
 out kernel_version : kernel_version_t);
skip; /* was enable_bluebox */ // was message 211<br>skip; /* was disable bluebox */ // was message 212
s_{\text{max}} // was disable_bluebox // // was message 212
```
Copy the file into an empty directory, and run the  $m \in (1)$  utility on the file. You should see the following files as in Output 10-1:

#### **OUTPUT 10-1: Output of running mig(1) on mach\_host.defs**

```
morpheus@Ergo (/tmp/scratch)$ ls -l<br>total 792
-r-r-r-1 morpheus wheel 6975 Mar 26 11:34 mach_host.defs
-rw-r-r-1 morpheus wheel 20334 Mar 26 11:34 mach_host.h
-rw-r-r-1 morpheus wheel 164125 Mar 26 11:34 mach hostServer.c
r_{\rm{tot}} r_{\rm{tot}} 1 morphous wheel 164142 Mar 26 11:34 mach_hostEserver.com
-rw-r--r--- 1 morpheus wheel 20744 \alpha 1 morpheus wheel 20744 \alpha
```
The resulting mach host.h file is the #include file readily usable by C programs, and should be nearly or entirely identical to the <mach/mach\_host.h>. Looking at the client file, you will notice the considerable amount of automatically generated code. Looking specifically at the host info message, you should see something like listing 10-3, which has been further annotated for readability:

LISTING 10-3: The mach\_hostUser.c file generated by mig(1) from mach\_host.defs

```
\frac{1}{1}.
/* Routine host_info */
// prototype generated directly from defs
                                                                                 routine host_info(
mig_external kern_return_t host_info
                                                                                         host : host_t;<br>flavor : host flavor t;
(
            host_t host, \leftarrow<br>host flavor t flavor, \leftarrowout host info out : host info t,
                                                                                                                      Count InOut ) ;
             host info t host info out, \blacktriangleCounting the countries of the countries of the countries of the countries of the countries of the countries of the countries of the countries of the countries of the countries of the countries of the countries of the count
h_n = \frac{1}{n}mach_msg_type_number_t *host_number_that
\{{
// MIG defines the request and reply structures next.
#ifdef __MigPackStructs<br>#praqma pack(4)
#endif
#endif
             typedef struct {<br>mach msg header t Head;
                          NDR record t NDR;
                                                                                        // Network data representation
                                                                                         // information
\frac{1}{2} flavors flavors flavors flavors \frac{1}{2}\frac{1}{\sqrt{2}} machines the number of \frac{1}{\sqrt{2}} host \frac{1}{\sqrt{2}} in \frac{1}{\sqrt{2}} in \frac{1}{\sqrt{2}} in \frac{1}{\sqrt{2}} in \frac{1}{\sqrt{2}} in \frac{1}{\sqrt{2}} in \frac{1}{\sqrt{2}} in \frac{1}{\sqrt{2}} in \frac{1}{\sqrt{2}} in \frac{1}{\sqrt{2}} in \frac{1}{\ } Request;
#praqma pack()
#endif
^{\circ} ending ^{\circ}#ifdef __MigPackStructs<br>#pragma pack(4)
#endif
^{\circ} ending ^{\circ}typedef struct {<br>mach msg header t Head;
                          NDR record t NDR;
                                                                                        // Network data representation
                                                                                         // information
                          kern_return_t RetCode;<br>mach msg type number t host info outCnt;
                          integer t host info out [15];
                          mach msg trailer t trailer;
             \} Reply;
#ifdef MigPackStructs
#pragma pack()
#endif^{\circ} ending ^{\circ}union \{
```
 $rac{1}{\sqrt{2}}$ 

```
LISTING 10-3 (continued)
```

```
Request In;<br>Reply Out;
                 \} Mess;
\frac{1}{2} mess;
R = \frac{1}{2}R = \frac{1}{2} and \frac{1}{2} and \frac{1}{2} and \frac{1}{2} and \frac{1}{2} and \frac{1}{2} and \frac{1}{2} and \frac{1}{2} and \frac{1}{2} and \frac{1}{2} and \frac{1}{2} and \frac{1}{2} and \frac{1}{2} and \frac{1}{2} and \frac{1}{2} and \frac{1}{2}mach msg return t msg result;
#ifdef __MIG_check__Reply__host_info_t__defined
k = \frac{1}{\sqrt{1 - \frac{1}{\sqrt{1 - \frac{1}{\sqrt{\frac{1}{2} , \frac{1}{2} , \frac{1}{2} , \frac{1}{2} , \frac{1}{2} , \frac{1}{2} , \frac{1}{2} , \frac{1}{2} , \frac{1}{2} , \frac{1}{2} , \frac{1}{2} , \frac{1}{2} , \frac{1}{2} DeclareSendRpc(200, "host_info")
                 InP->NDR = NDR_record;
\frac{1}{2} \frac{1}{2} \frac{1}{2} \frac{1}{2} \frac{1}{2} \frac{1}{2} \frac{1}{2} \frac{1}{2} \frac{1}{2} \frac{1}{2} \frac{1}{2} \frac{1}{2} \frac{1}{2} \frac{1}{2} \frac{1}{2} \frac{1}{2} \frac{1}{2} \frac{1}{2} \frac{1}{2} \frac{1}{2} \frac{1}{2} \frac{1}{2}  // somewhat crude sanity check on argument length. "15" is the hard-coded limit
                                 InP->host info outCnt = *host info outCnt;
In the state \mathcal{L} = \mathcal{L} = \mathcal{L} in the state \mathcal{L} = \mathcal{L} = \mathcal{L} in the state \mathcal{L} = \mathcal{L} = \mathcal{L} InP->host_info_outCnt = 15;
                 // Prepare message header
                                 MACH MSGH BITS (19, MACH MSG TYPE MAKE SEND ONCE) ;
                /* msqh size passed as arqument */
                InP->Head.msgh request port = host;
                InP->Head.msgh_reply_port = mig_get_reply_port();
I_{\rm{MD}} . Head, maghed A=200.
In proposition of \mathcal{Q} = 200 , we have the \mathcal{Q} = 200 __BeforeSendRpc(200, "host_info")
           // this is the heart of host_info and, indeed, most MIG generated code: A call to 
           // mach_msg.
                 msg_result = mach_msg(&InP->Head, MACH_SEND_MSG|MACH_RCV_MSG|
\frac{1}{\sqrt{2}} mach mac size t)sizeof(Request), \frac{1}{\sqrt{2}} is \frac{1}{\sqrt{2}} is \frac{1}{\sqrt{2}}(math_msg_size of \frac{1}{2}, \frac{1}{2}), InPerformance of \frac{1}{2} and \frac{1}{2} and \frac{1}{2} and \frac{1}{2} and \frac{1}{2} and \frac{1}{2} and \frac{1}{2} and \frac{1}{2} and \frac{1}{2} and \frac{1}{2} and \frac{1}{2} and \frac{1}{2}Mf and Mf\mathcal{L}_A , \mathcal{L}_B , \mathcal{L}_B , \mathcal{L}_B , \mathcal{L}_B , \mathcal{L}_B , \mathcal{L}_C , \mathcal{L}_C , \mathcal{L}_C , \mathcal{L}_C , \mathcal{L}_C , \mathcal{L}_C , \mathcal{L}_C , \mathcal{L}_C , \mathcal{L}_C , \mathcal{L}_C , \mathcal{L}_C , \mathcal{L}_C , \mathcal{ // If the message sending fails, we have nothing more to seek here. Abort.
                if (msg_result != MACH_MSG_SUCCESS) {<br>MachMsqErrorWithoutTimeout(msq result);
\frac{1}{\sqrt{2}} , \frac{1}{\sqrt{2}} , \frac{1}{\sqrt{2}} , \frac{1}{\sqrt{2}} , \frac{1}{\sqrt{2}} , \frac{1}{\sqrt{2}} , \frac{1}{\sqrt{2}} , \frac{1}{\sqrt{2}} , \frac{1}{\sqrt{2}} , \frac{1}{\sqrt{2}} , \frac{1}{\sqrt{2}} , \frac{1}{\sqrt{2}} , \frac{1}{\sqrt{2}} , \frac{1}{\sqrt{2}} , \frac{1}{\sqrt{2}}{ } }
           // MIG can optionally define reply checking logic. It is easier for it to generate
           // the code anyway, #ifdef'd, so as to generate uniform code in all cases.
                                                                                                                 \frac{1}{2} and \frac{1}{2} (Base \frac{1}{2} and \frac{1}{2} and \frac{1}{2}
```

```
check_result = __MIG_check__Reply__host_info_t((__Reply__host_info_t *)Out0P);<br>if (check result != MACH MSG SUCCESS)
                     { return check result; }
{ return check_result; }<br># result; } /* defined( MIC check, Reply; h
\mathbb{R}^n , and \mathbb{R}^n are defined in formulation the fined information \mathbb{R}^n // If output is within specified buffer bounds, copy what we can to caller, and
           // fail
          if (Out0P\text{-}shost_info\_outCnt > *host_info\_outCnt) {<br>(void)memcpy((char *) host info out, (const char *)
                     Out0P\rightarrow host_info\_out, 4 * *host_info\_outCnt);*host info outCnt = OutOP\rightarrow host info outCnt;
                     \{ return MIG ARRAY TOO LARGE; \} { return MIG_ARRAY_TOO_LARGE; }
\frac{1}{2} // Otherwise, it is safe to copy all the output to the caller.
(2n+0) host info_out(nt).
 Out0P->host_info_outCnt);
           // Set buffer count
          *host info_outCnt = Out0P->host info_outCnt;
           // And.. we're done!
return KERNESUCCESS; et al. 1999. In the succession of the succession of the succession of the succession of the succession of the succession of the succession of the succession of the succession of the succession of the s
}
```
Replies, by convention, are numbered at 100 over their respective requests. This means that the reply to host info (#200), for example, will be 300, as you can indeed verify by looking at the code generated for MIG check Reply host info t, in the same file.

# **IPC, IN DEPTH**

So far, we have covered the basic primitives required for IPC: the messages, the ports they are sent from and received on, and the semaphores and locks required to enable safe concurrency. But we have given little attention to the underlying implementation of these primitives, in particular the port objects themselves. This section goes into more detail.

Every Mach task (the high-level abstraction somewhat corresponding to a process, as you will see in the next chapter) contains a pointer to its own IPC namespace, which holds its own ports. Additionally, a task can obtain the system-wide ports, such as the host port, the privileged ports, and others.

The port object exported to user space (the mach\_port\_t previously shown) is really a handle to the "real" port object, which is an ipc\_port\_t. This is defined in  $\sigma$ sfmk/ipc/ipc\_port.h as shown in Listing 10-4.

#### **LISTING 10-4: The structure behind a Mach port**

```
struct ipc port {
 /*
         * Initial sub-structure in common with ipc_pset
```
 $F = 5.5$  first element is an ipc\_object second is a

```
* message queue
 */
struct ipc_object ip_object;
               struct ipc_mqueue ip_messages; 
union and the contract of the contract of the contract of the contract of the contract of the contract of the contract of the contract of the contract of the contract of the contract of the contract of the contract of the 
 struct ipc_space *receiver; // pointer to receiver's IPC space
 struct ipc_port *destination; // or pointer to global port
              ipc_port_timestamp_t timestamp;<br>} data;
\frac{1}{2} denote \frac{1}{2} ipc_kobject_t ip_kobject; // Type of object behind this port (IKOT_* 
                                                                       // constant from osfmk/kern/ipc_kobject.h)
             mach_port_mscount_t ip_mscount;<br>mach port rights t ip srights;
msrirportrjnir is and obtained in the set of rmachines the set in \frac{1}{2} is the soriginal point \frac{1}{2}struct ipc_port *ip_nsrequest;<br>struct ipc_port *ip_pdrequest;
              struct ipc port request *ip requests;
structure in the components of \mathbb{R}^n . The components of \mathbb{R}^nb_1 is the space \frac{1}{2} is \frac{1}{2} in \frac{1}{2} in \frac{1}{2} is the space of \frac{1}{2}unsigned int ip_pset_count;<br>struct ipc kmsg *ip premsg;
s = s + s - p - p - pmachine machine in the state in the state of the state of the state of the state of the state of the state of <br>The state of the state of the state of the state of the state of the state of the state of the state of the st
#if CONFIG_MACF_MACH<br>struct label ip label;
                                                                // used to enforce BSD's Mandatory Access Control
                                                                   // Framework
\frac{1}{1}};
                                                                               struct ipc_object 
                                                                               \mathcal{L}ipc_object_bits_t io_bits;<br>ipc object refs t io references;
                                                                               ipc_object_ref_ref_references;<br>dool_lak_mtw_dote(______io_loak_d
                                                                                decl_lck_mtx_data(, io_lock_data)
                                                                               \frac{1}{2}typedef struct ipc_mqueue {
                                                                                  struct {
                                                                                       struct wait queue
                                                                                       struct wait_queue wait_queue;<br>struct ipc kmsg queue messages;
                                                                                      mach port msgcount t msgcount;
                                                                                       mach port msgcount_t qlimit;
                                                                                       mach port seqnot seqno;
                                                                                        mach port name t seceiver name;
                                                                                       boolean t fullwaiters;
                                                                                             \} port;
                                                                            \sigma point \int\overline{\phantom{a}}struct wait_queue_set set_queue;<br>mach port name t local name;
                                                                                               \} pset;
                                                                                          \} data;
                                                                            \} *ipc mqueue t;
                                                                            \frac{1}{\sqrt{1-\frac{1}{\sqrt{1-\frac{1LISTING 10-4 (continued)
```
To gain a better understanding, it helps to look at the implementations of the two most important IPC functions: mach\_msg\_send() and mach\_msg\_receive().

### **Behind the Scenes of Message Passing**

Mach messages in user mode use the mach  $msg($ ) function, described earlier, which calls its corresponding kernel function mach msg\_trap() through the kernel's Mach trap mechanism (discussed in Chapter 8). The mach msg trap() falls through to mach msg overwrite trap(), which determines a send or receive operation by testing MACH\_SEND\_MSG or MACH\_RCV\_MSG flag, respectively.

#### **Sending Messages**

Mach message-sending logic is implemented in two places in the kernel: mach msg\_overwrite trap(), and mach msg\_send(). The latter is used only for kernel-mode message passing, and is not visible from user mode.

In both cases, the logic is similar, and proceeds according to the following:

- ► Obtain current IPC space by a call to current\_space().<br>► Obtain current VM space (ym\_man) by a call to current
- Solution current VM space (vm\_map) by a call to current\_map().<br>Sanity check on size of message
- Sanity check on size of message.
- $\triangleright$  Compute msg size to allocate: This is taken from the send size argument, plus a hard coded MAX\_TRAILER\_SIZE.
- Mlocate the message using  $\text{inc\_kmsg\_alloc.}$ <br>  $\triangleright$  Conv the message (send size bytes of it) and
- ► Copy the message (send\_size bytes of it), and set msgh\_size in header.<br>► Copy the port rights associated with the message and any out-of-line me
- ‰ Copy the port rights associated with the message, and any out-of-line memory into the current vm\_map by calling ipc\_kmsg\_copyin. This function calls ipc\_kmsg\_copyin\_header and ipc kmsg copyin body, respectively.
- ► Call ipc\_kmsg\_send() to actually send the message:<br>► First, a reference to msgh, remote, port is ob
	- ► First, a reference to msgh\_remote\_port is obtained, and locked.<br>► If the port is a kernel port (i.e. the port in receiver is the kernel
	- If the port is a kernel port (i.e. the port  $i_{p}$  receiver is the kernel IPC space), the message is processed using ipc\_kobject\_server() (from osfmk/kern/ipc\_kobject.c). This will find the corresponding function in the kernel to execute on the message (or call ipc kobject notify() to do so) and should also generate a reply to the message.
	- $\triangleright$  In any case that is, if the port is not in kernel space, or due to a reply returned from ipc kobject  $s$ erver()— the function falls through to deliver the message (or the reply to it) by calling ipc mqueue  $\mathsf{send}(\cdot)$ , which copies the message directly to the port's ip messages queue and wakes up any waiting thread.

#### **Receiving Messages**

Similar to the message sending case, the Mach message-sending logic is implemented in two places in the kernel. As before, the mach msg overwrite trap() is used to serve requesters from user mode, whereas mach msg receive() is reserved for kernel-mode ones.

- ► Obtain current IPC space by a call to current space().
- ► Obtain current VM space (vm\_map) by a call to current\_map().
- ► No sanity check is performed on the size of the message. This is unnecessary, as messages have been validated during sending.
- ► The IPC queue is obtained by a call to ipc mqueue copyin()
- ► A reference is held on the current thread. Using a reference on the current thread makes it suitable for Mach's continuation model, which alleviates the need to maintain the full thread stack. This model is described in more detail in the Mach scheduling chapter.
- ► The ipc mqueue receive() is called to dequeue the message.
- ► Finally, mach msg\_receive\_results() is called. This function could also be called from a continuation.

### **SYNCHRONIZATION PRIMITIVES**

Message-passing is just one component of the Mach IPC architecture. The second is *synchronization*, which enables two or more concurrent operations to determine access to shared resources.

Synchronization relies on the ability to exclude access to a resource while another is using it. The most basic primitive, therefore, is a *mutual exclusion* object, or *mutex*. Mutexes are nothing more than ordinary variables in kernel memory, usually integers up of machine size, with one special requirement — the hardware must enforce atomic operations on them: "Atomic," in the sense that an operation on a mutex cannot be disrupted — not even by a hardware interrupt. In SMP systems, a second requirement of physical mutual exclusion is required, which is usually implemented by some type of memory fence or barrier.

The following section describes Mach's synchronization primitives. There are quite a few of those, and each is aimed at a particular purpose. As a quick guide, consult Table 10-7:

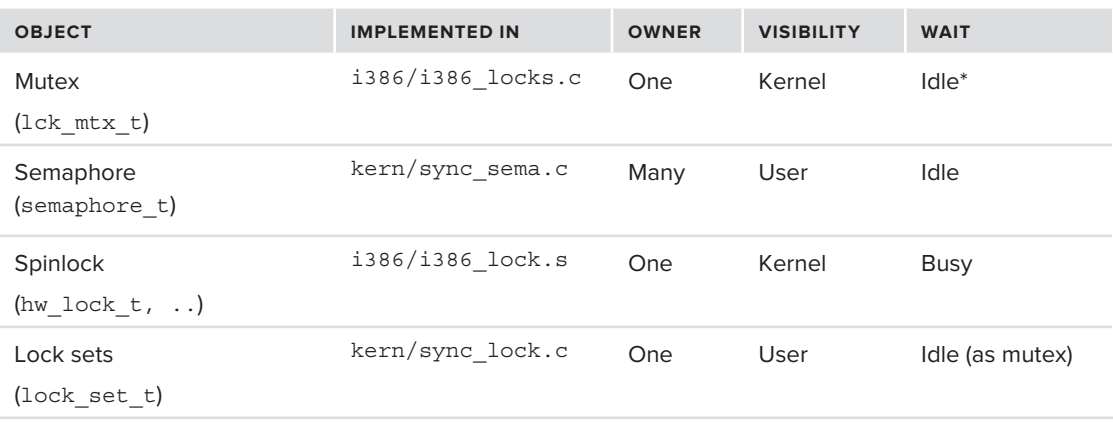

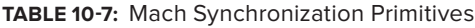
Like most of the primitives discussed in this chapter, Mach provides lock by putting together two layers:

- ► The hardware specific layer: Relies on processor idiosyncrasies and specific assembly instructions to provide the atomicity and exclusion
- ► The hardware agnostic layer: Wraps the specifics with a uniform API. The API makes the layers on top of Mach (or the user API) totally oblivious to the implementation specifics. This is usually achieved with a simple set of macros.

## **Lock Group Objects**

Most Mach synchronization objects do not exist by their own right. Rather, they belong to a lck\_ grp t object. The lock groups are defined in  $\sigma$ sfmk/kern/locks.h as shown in Listing 10-5:

```
LISTING 10-5: The lck_grp_t, from osfmk/kern/locks.h
```

```
typedef struct _lck_grp_ {<br>queue chain t
      queue_chain_t lck_grp_link;<br>uint32 t lck grp refcnt;
       uint32 t lck grp spincnt;
       uint32 t lck grp mtxcnt;
       uint32 t lck qrp rwcnt;
      uint32 t lck grp attr;
       char lck grp name [LCK GRP MAX NAME];
      lck grp stat t lck grp stat;
l lek syn t.
\frac{1}{2} let \frac{1}{2} let \frac{1}{2} let \frac{1}{2}
```
Simply put, the lck grp  $\pm$  is simply a member in a linked list, with a given name, and up to three lock types: spinlocks, mutexes, and read/write locks. A lock group also has statistics (the lck grp stat  $t$ ), which can be used for debugging synchronization related issues. The attributes are largely unused, though LCK\_ATTR\_DEBUG can be set. Table 10-8 lists the APIs for creating and destroying lock groups:

#### **TABLE 10-8:** Mach lock group API functions

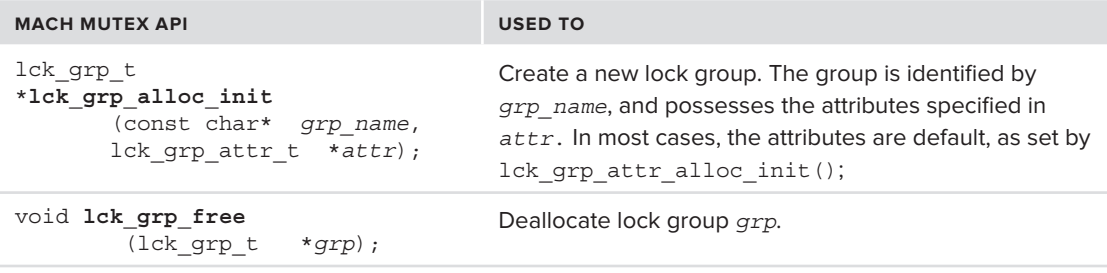

Virtually every subsystem of Mach, as well as most of BSD, creates and utilizes a lock group for itself during initialization.

## **Mutex Object**

The most commonly used lock object is the mutex. Mutexes are defined as lck mtx t objects. The mutex objects are largely architecture agnostic. A mutex must belong to a lock group and are defined in osfmk/kern/locks.h with the operations in Table 10-9:

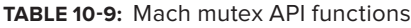

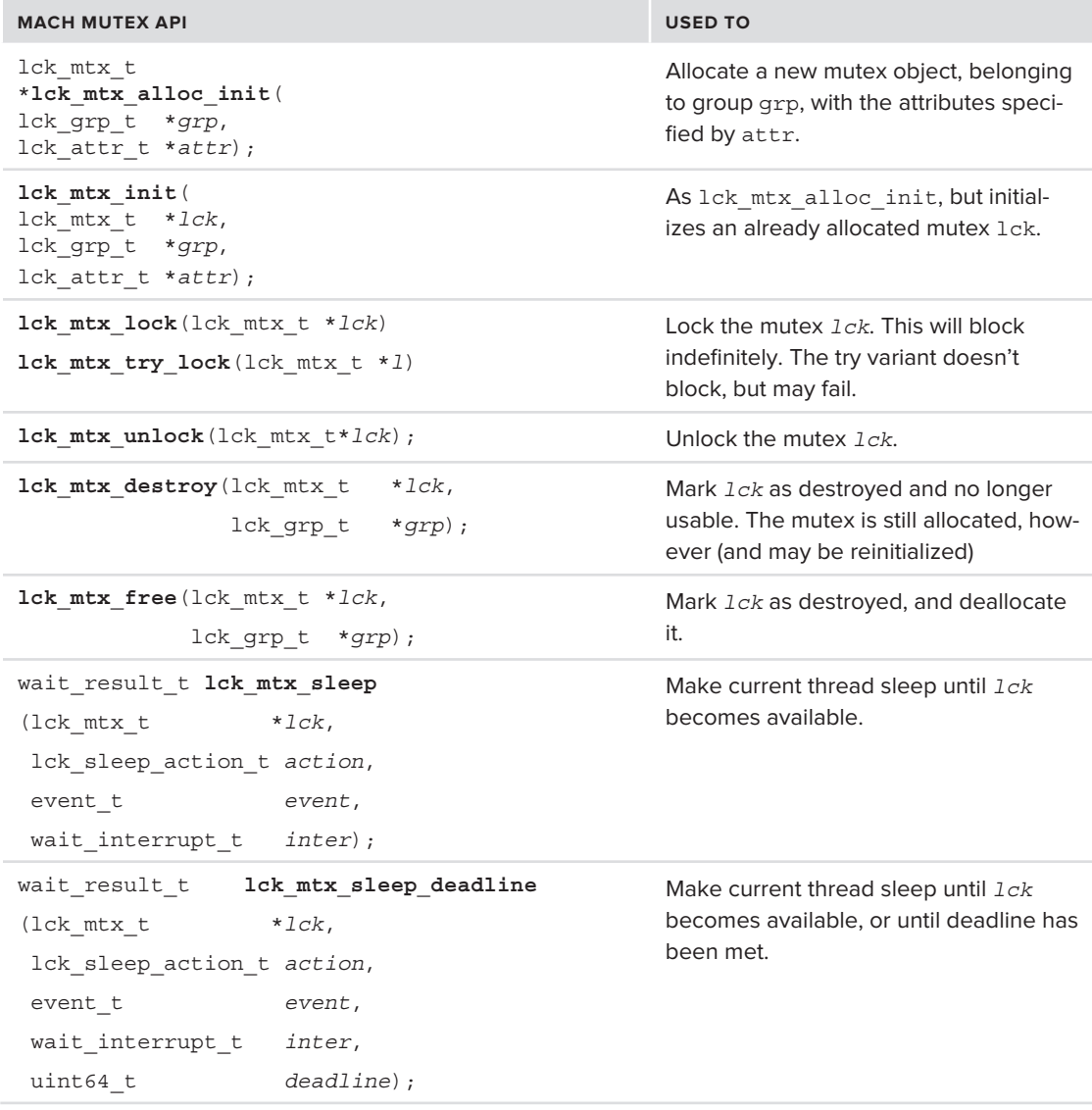

The implementation of the mutex operation is architecture-dependent, and in the open source XNU is split between osfmk/kern/locks.c and osfmk/i386/locks\_i386.c, with optimized assembly

primitives in osfmk/i386/i386 lock.s. There are additionally lck mtx lock [try] spin \* functions, which on Intel architectures can convert mutexes to spinlocks (discussed later).

## **Read-Write Lock Object**

Mutexes have a major drawback, which is that only one thread can hold them at a given time. In many scenarios, multiple threads may require read-only access to a resource. In those cases, using a mutex would prevent concurrent access, even though the threads would not interfere with one another.

Enter: The read-write lock. This is a "smarter" mutex, which distinguishes between read and write access. Multiple readers ("consumers") can hold the lock at any given time, but only one writer ("producer") can hold the lock. When a writer holds the lock, all other threads are blocked. The API for read-write locks is largely identical to that of mutexes, save for the locking functions, which accept a second argument specifying the lock type.

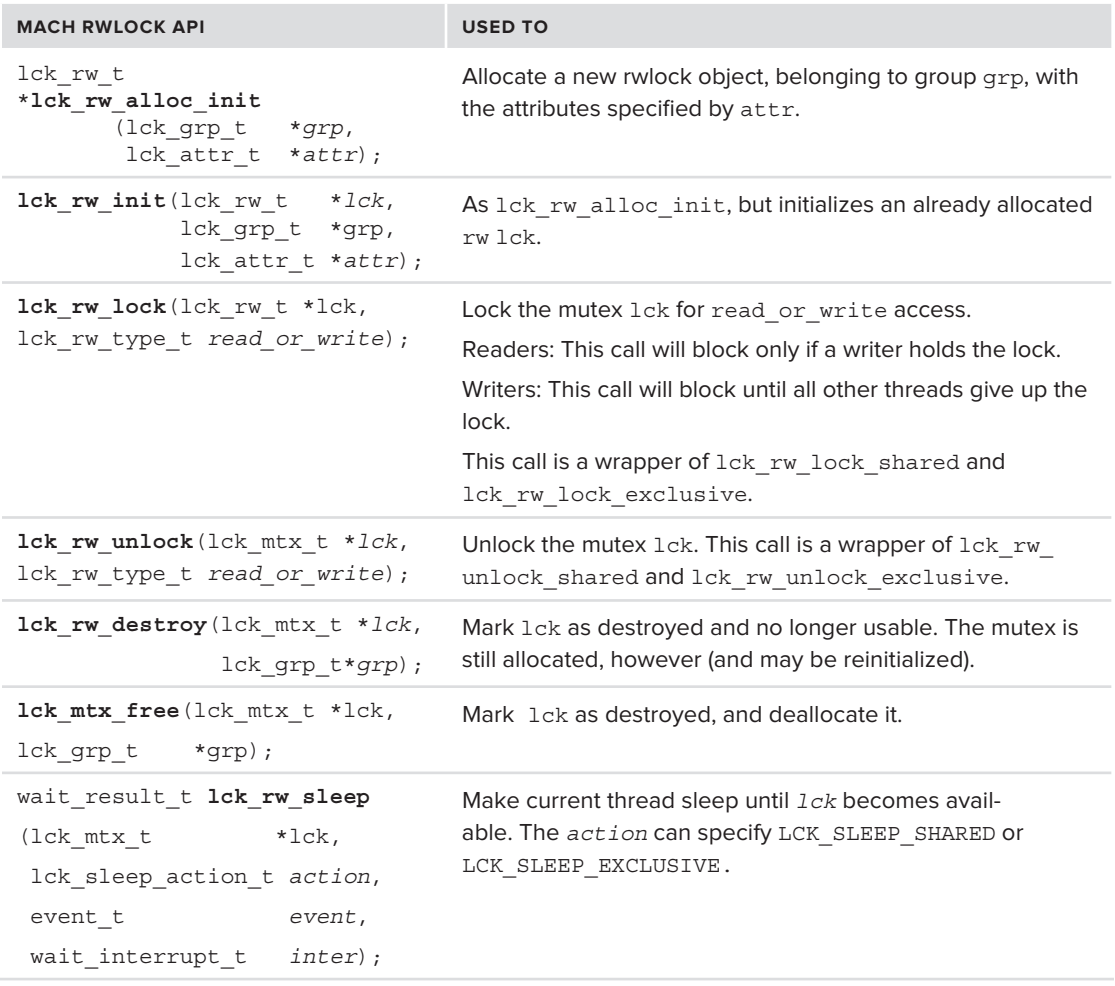

#### **TABLE 10-10:** Mach rwlock API functions

# **Spinlock Object**

Both mutexes and semaphores are idle-wait objects. This means that if the lock object is held by some other owner, the thread requesting access is added to a wait queue, and is blocked. Blocking a thread involves giving up its time slice and yielding the processor to whichever thread the scheduler decrees should be next. When the lock is made available, the scheduler will be notified and  $-$  at its discretion — dequeue the thread and reschedule it. This, however, could severely impact performance, since often times the object is only held for a few cycles, whereas the cost of two or more context switches is orders of magnitude greater. In these cases, it may be advisable to not yield the processor, and — instead — continue to try to access the lock object repeatedly, in what is called a busy-wait. If, indeed, the current owner of the lock object relinquishes it anyway in a matter of a few cycles, it saves at least two context switches.

This "if," however, is a really big "if." A spinning thread does so in what may end up being an endless loop: The current owner may not give up the spinlock so quickly, and could in fact hold it indefinitely while waiting for some other resource. This leads to the much-dreaded busy deadlock scenario, in which the entire system may grind to a halt.

The basic spinlock type is the hardware-specific hw\_lock\_t. On top of it are implemented the other lock types: the lck spin  $t$  (a thin wrapper), the simple lock  $t$ , and the usimple lock  $t$ . The locks may have different implementations, though in practice the simple lock is usually just #defined over the usimple one.

The APIs for all three spinlock types resemble those of the other objects. A detailed example of locking at the hardware level (the hw lock t), contrasting ARM and Intel as well as UP and SMP, can be found in the appendix in this book.

# **Semaphore Object**

Mach offers semaphores, which are generalizations of mutex objects. A semaphore is a mutex object whose value can be other than  $0$  or  $1$  — up to some positive number, which is the count of concurrent semaphore holders. To put it another way, a mutex can be considered as a special case of a binary semaphore. Semaphores, however, are visible in user mode, whereas mutexes aren't.

*Mach semaphores are not the same as POSIX semaphores. The API presented here is different, and not POSIX compliant. The underlying implementation of POSIX semaphores, however, is over Mach semaphores (e.g. POSIX's*  sem open() *calls on Mach's* semaphore create())

The API for semaphores, listed in Table 10-11 is straightforward to use:

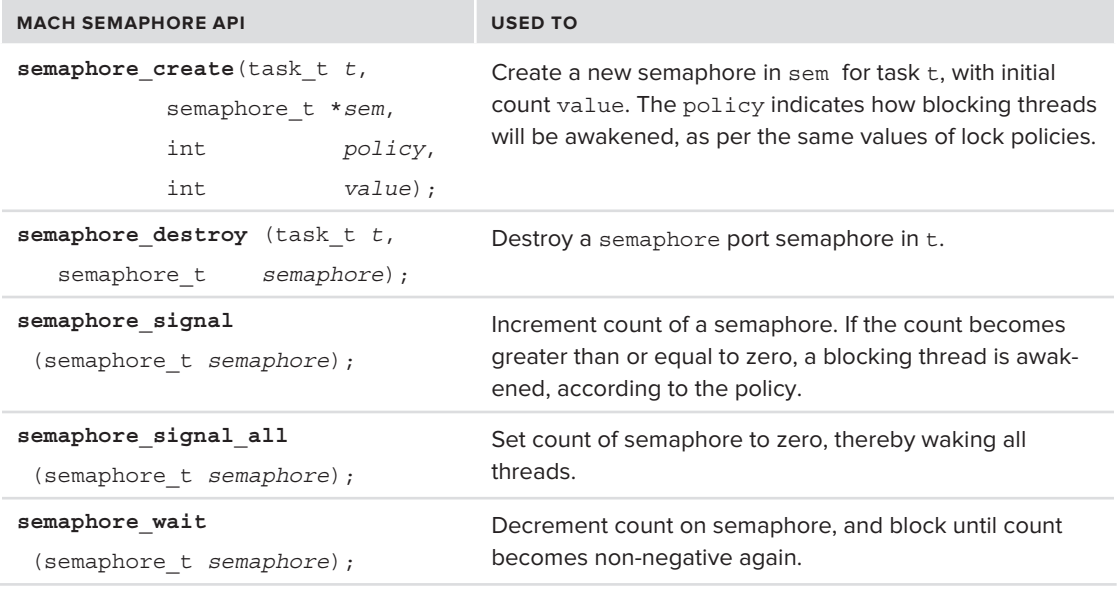

**TABLE 10-11:** Mach Semaphore API functions

The semaphore itself is not a lockable object. It is a small struct, containing the reference to the owner and its port. Additionally, it contains a wait\_queue\_t, which is a linked list of threads waiting on it. It is that wait queue t which gets locked, by means of a hardware lock. This is shown in Listing 10-6:

#### **LISTING 10-6: THE SEMAPHORE OBJECT, FROM osfmk/kern/sync\_sema.h**

```
typedef struct semaphore {<br>queue_chain_t task_link; /* chain of semaphores owned by a task */
       struct wait queue wait queue; /* queue of blocked threads & lock * /
       task t owner; /* task that owns semaphore */t = \frac{1}{\sqrt{2\pi}} \left( \frac{1}{\sqrt{2\pi}} \right)^{1/2}\frac{1}{100} is the port of port \frac{1}{100} is the port \frac{1}{100} in the port \frac{1}{100} is the port \frac{1}{100} in the port \frac{1}{100} is the port \frac{1}{100} in the port of port \frac{1}{100} is the port of \frac{1}{100}uint32_t ref\_count; /* reference count */<br>int count; /* current count value */
       boolean t active; \frac{1}{x} active status */
\mathbf{b} complexe; \mathbf{b}} Semaphore;
\frac{1}{2}
```
 $\mathbb{R}$  semaphore) waited waited waited  $\mathbb{R}$  and  $\mathbb{R}$  and  $\mathbb{R}$  and  $\mathbb{R}$  and  $\mathbb{R}$  and  $\mathbb{R}$  and  $\mathbb{R}$ 

Semaphores also have one other interesting property — they may be converted to and from ports. The functions in  $\sigma$ sfmk/kern/ipc\_sync.c allow this. This functionality, however, is not exposed to user mode, and is not used in the kernel proper.

# **Lock Set Object**

Tasks can utilize lock sets at the user mode level. These are conceptually arrays of locks (actually, mutexes), which can be acquired by a given lock ID. The locks can also be given — handed off to other threads. Handing off will block the handing thread and wake up the receiving thread.

The lock sets are essentially wrappers over the kernel's mutexes,  $lck_mtx$  t's, as shown in the Figure 10-1:

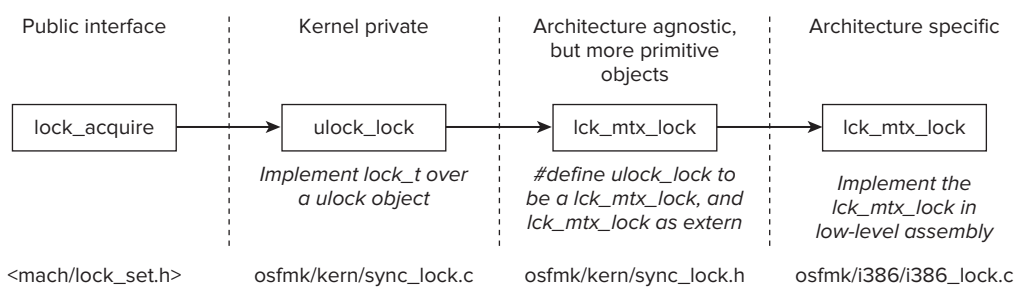

**FIGURE 10-1:** Lock set implementation over mutexes

The APIs are listed in Table 10-12:

**TABLE 10-12:** Lock Set APIs (visible in user mode)

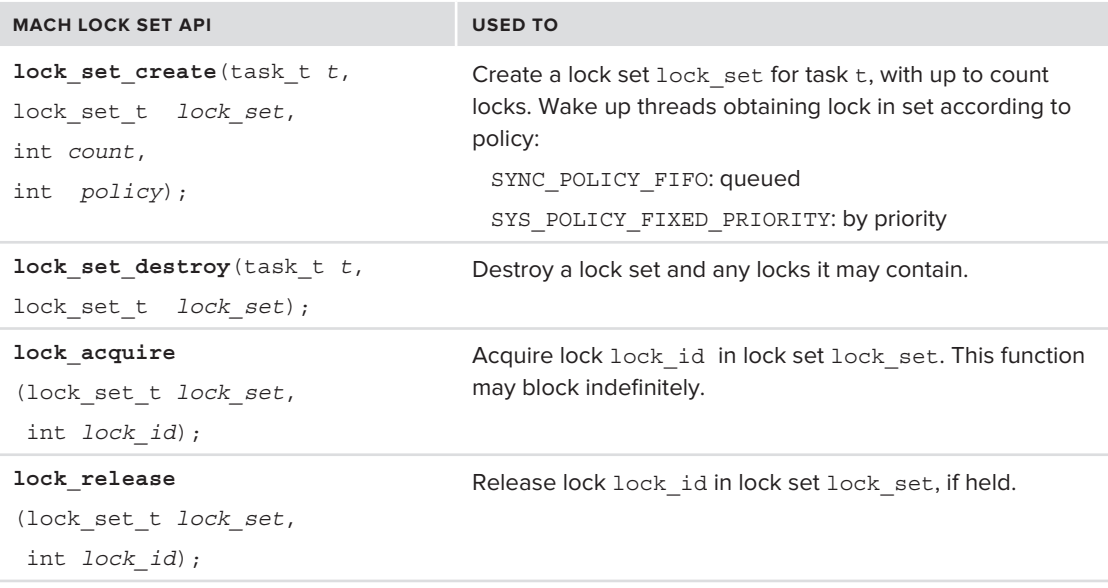

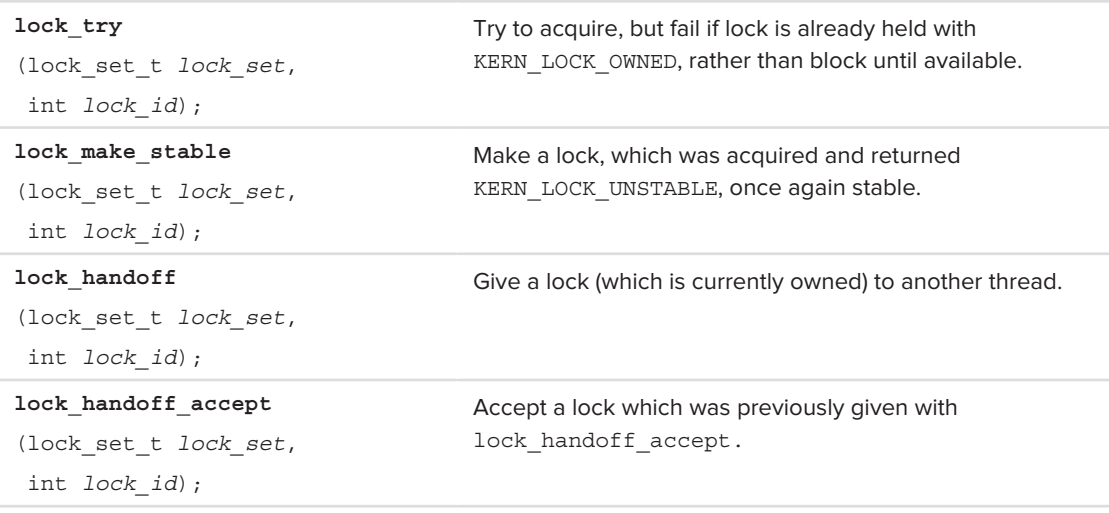

The interesting aspect of locksets is that they allow the *handoff* of locks. This is the act of passing a lock from one task to another. Mach also uses handoff in the context of scheduling, allowing one thread to yield the processor but specify which thread to run in its stead.

# **MACHINE PRIMITIVES**

Mach abstracts the machine it is operating on by several so called "machine primitives," which include the *host* (physical machine abstraction), clock (time keeping), processor **(**CPU**),** and *processor set* (logical groupings of CPUs). These are described next.

## **Host Object**

Mach's most fundamental object is the "host," which represents the machine itself. The host object is a simple construct, defined in  $\langle$   $\sigma$ smfk/kern/host.h> as shown in Listing 10-7:

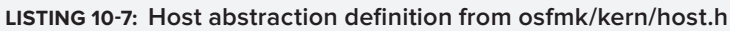

```
struct host {<br>decl lck mtx data(,lock)
                   decl_lck_mtx_data(,lock) /* lock to protect exceptions */<br>ipc port t special[HOST MAX SPECIAL PORT + 1]; // ports such as priv, I/O,
\frac{1}{\sqrt{1-\frac{1}{\sqrt{1-\frac{1}{\sqrt{1+\frac{1}{\sqrt{1-\frac{1}{\sqrt{1+\frac{1pager, structure exception exception exception exceptions \mathbb{R}^2 actions \mathbb{R}^2};<br>typedef struct host
t_{\text{up}}tedes struct hostt_{\text{down}} hostt_{\text{down}}
```
The host is really nothing more than a collection of "special ports," which are used to send the host various messages, and a collection of exception handlers (which are described later in this chapter). A lock is defined over the host to avoid concurrent access during exception processing.

The host structure serves three basic functions:

- ‰ **Provides machine information:** Mach provides a surprisingly rich set of API calls to query machine information, and all require obtaining the host port in order to function.
- ‰ **Provide access to subsystems:** Through the host abstraction, an application can request access to any of several "special" ports used by subsystems. Additionally, it is possible to gain access to all the other machine abstractions (notably, the processor and processor set).
- ‰ **Provides default exception handling:** As shown later, exceptions are escalated from the thread level to the process (task) level, and — if not handled — to the host level for generic handling.

The important aspect of the host APIs is that they provide information that is virtually unobtainable in other ways. The Mach APIs provide the most straightforward way to get information about kernel modules, memory tables, and other aspects, which POSIX (and, therefore, the BSD layer) does not offer. Table 10-13 lists these APIs:

#### **TABLE 10-13:** Mach host APIs

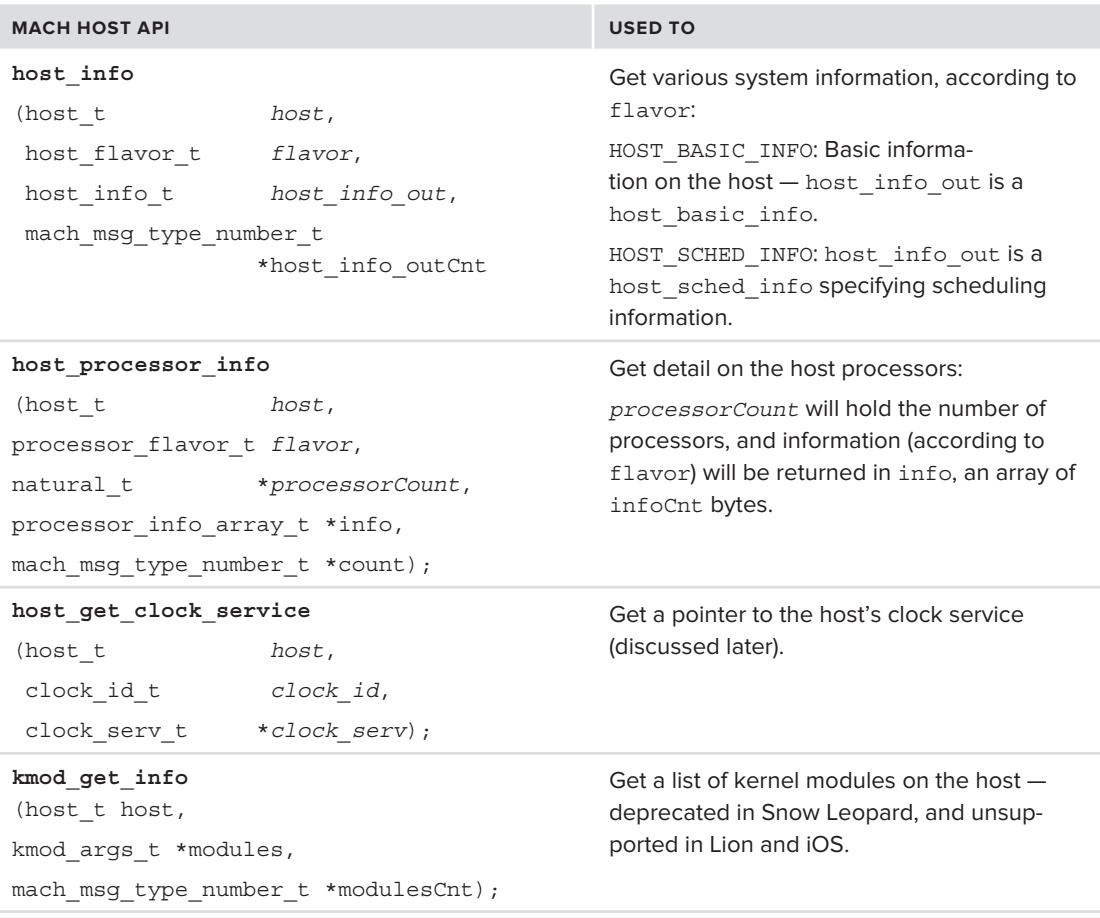

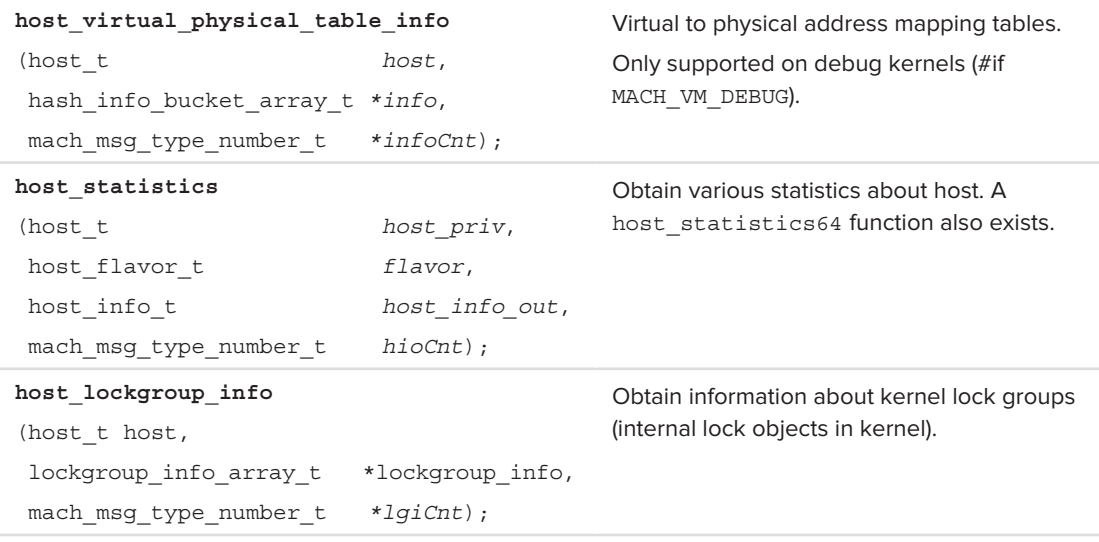

OS X and jailbroken iOS contain a hostinfo(1) command, which displays the mach host info t structure information in user-friendly form as shown in Listings 10-8a through 10-8c:

#### **LISTING 10-8A: hostinfo(1) on the author's MacBook Air**

```
root@Ergo (/)# hostinfo
Mach kernel version:
 Darwin Kernel Version 10.8.0: Tue Jun 7 16:33:36 PDT 2011; root:xnu-1504.15.3~1/
RELEASE_I386<br>Kernel configured for up to 2 processors.
2 processors are physically available.
2 processors are logically available.
Processor type: i486 (Intel 80486)
Processors active: 0 1
Primary memory available: 4.00 gigabytes
Default processor set: 74 tasks, 337 threads, 2 processors
Load average: 1.29, Mach factor: 1.14
Load average: 1.29, Mach factor: 1.14
```
#### **LISTING 10-8B: hostinfo(1) on an iPod Touch**

```
Podicum:~ root# hostinfo
Mach kernel version:
Darwin Chernel Version 11.0.0: Thu Sep 15 23:34:16 PDT 2011; root:xnu-1878.4.43*2/<br>PDT PAGE ADM CELOGRAM
RELEASE_ARM_S5L8930X<br>Kernel configured for a single processor only.
1 processor is physically available.
1 processor is logically available.
1 processor is logically available.
```
**LISTING 10-8B** *(continued)*

```
Processor type: armv7 (arm v7)<br>Processor active: 0
Primary memory available: 248.95 megabytes
Default processor set: 33 tasks, 233 threads, 1 processors
Load average: 0.46, Mach factor: 0.58
Load average: 0.46, Mach factor: 0.58
```
#### **LISTING 10-8C: hostinfo(1) on the iPad 2 (Note two processors = 2 cores)**

```
Padishah:~ root# hostinfo
       Darwin Kernel Version 11.0.0: Wed Mar 30 18:52:42 PDT 2011; root:xnu-1735.46~10/
       RELEASE ARM S5L8940X
Kernel configured for up to 2 processors.
2 processors are physically available.
2 processors are logically available.
Processor type: armv7 (arm v7)
Processors active: 0 1
Primary memory available: 502.00 megabytes
Default processor set: 34 tasks, 281 threads, 2 processors
Load average: 0.07, Mach factor: 1.92
Load average: 0.07, Mach factor: 1.92
```
These commands are a straightforward dump of the host basic info struct defined in  $\text{osfmk}/$ mach/host info.h (and  $\langle$ mach/host info.h>). If the "i486" processor type is somewhat surprising, it is because the APIs have not been updated in a long, long time.

## **Experiment: Using Host Functions to Obtain Information**

Listing 10-9 shows how you can create a hostinfo(1) like utility using a few lines of code:

```
LISTING 10-9: The source of a hostinfo(1) like utility.C
#include <mach/mach.h><br>#include <stdio.h>
#include <stdio.h>
// A quick & dirty hostinfo(1) like utility
int main(int argc, char **argv)
<sup>{</sup>
             mach_port_t self = host_self();<br>kern return t rc;
kernk returnk returns kchar buf[1024]; // suffices. Better code would sizeof(..info) host basic info t hi;
             int len = 1024;int len = 1024;
        // Getting the host info is simply a matter of calling host_info
        // on the host_self(). We do not need the privileged host port for
        // this..
              rc = host_info (self, \frac{1}{2} // host_t host,<br>HOST BASIC INFO, \frac{1}{2} host flavor t flavor,
\frac{1}{\sqrt{1-\frac{1}{\sqrt{1-\frac{1
```
(host $\mu$  information  $\mu$  ) buffers that  $\mu$  information  $\mu$  information  $\mu$  information  $\mu$ 

```
 &len); // mach_msg_type_number_t *host_info_outCnt
\frac{1}{\sqrt{1-\frac{1}{\sqrt{1-\frac{1h_{\text{max}} = \frac{h_{\text{max}} - h_{\text{max}} - h // and print fields..
                printf ("CPUs:\t\t %d/%d\n", hi->avail_cpus, hi->max_cpus);<br>printf ("Physical CPUs:\t %d/%d\n", hi->physical_cpu, hi->physical_cpu_max);
                printf ("Logical CPUs:\t %d/%d\n", hi->logical cpu, hi->logical cpu max);
                printf ("CPU type:\t %d/%d, Threadtype: %d\n", hi->cpu type,
                                                                                                            hi->cpu subtype, hi->cpu threadtype);
\mathbf{r}_1-\mathbf{r}_2 , higher (see Figure ); higher (see Figure );
         // Note memory_size is a signed 32-bit! Max value is 2GB, then it flips to negative
        printf ("Memory size:\t %d/%ld\n", hi->memory_size, hi->max_mem);
return(0); \frac{1}{2}}
```
This listing will compile cleanly on OS X and iOS. The "physical/logical" distinction between the CPUs doesn't really work, as Mach can't tell the difference. The reader is encouraged to add other \_info like utilities as an exercise.

## **Host Special Ports**

The Mach host object also contains "special" ports. These, as you can see in Listing 10-7, are maintained in an internal array  $-$  so merely having the host port is insufficient to obtain access to them. A call to host get special port must be made and, as most specific ports are well known, macros exist to obtain each of them, as shown in Listing 10-10:

#### **LISTING 10-10: Host special ports and the macros to get them (osfmk/mach/ host\_special\_ports.h)**

```
/*
  * Always provided by kernel (cannot be set from user-space).
 */
#define HOST PORT
                                             \mathbf{1}#define HOST PRIV PORT 2
#define HOST_IO_MASTER_PORT 22 // used by IOKit (see chapter 13)
\frac{1}{\sqrt{1-\frac{1}{n}}} Hosting \frac{1}{\sqrt{1-\frac{1}{n}}} operator \frac{1}{\sqrt{1-\frac{1}{n}}} is \frac{1}{\sqrt{1-\frac{1}{n}}} and \frac{1}{\sqrt{1-\frac{1}{n}}} is \frac{1}{\sqrt{1-\frac{1}{n}}}\mathbb{R} , and the HOST \mathbb{R} is grown to grow \mathbb{R} , \mathbb{R} is grown to grow \mathbb{R}/*
  * Not provided by kernel
 */
#define HOST_DYNAMIC_PAGER_PORT (1 + HOST_MAX_SPECIAL_KERNEL_PORT)
#define HOST USER NOTIFICATION PORT (3 + HOST MAX SPECIAL KERNEL PORT)
#define HOST AUTOMOUNTD PORT (4 + HOST MAX SPECIAL KERNEL PORT)
#define HOST_LOCKD_PORT (5 + HOST MAX SPECIAL KERNEL PORT)
#define HOST SEATBELT PORT (7 + HOST MAX SPECIAL KERNEL PORT)
#define HOST KEXTD PORT (8 + HOST MAX SPECIAL KERNEL PORT)
#define HOST_KEXTD_PORT (8 + HOST_MAX_SPECIAL_KERNEL_PORT)
```

```
LISTING 10-10 (continued)
```

```
#define HOST_CHUD_PORT (9 + HOST_MAX_SPECIAL_KERNEL_PORT)
#define HOST AMFID PORT (11 + HOST MAX SPECIAL KERNEL PORT)
#define HOST GSSD PORT (12 + HOST MAX SPECIAL KERNEL PORT) // Lion
#define HOST MAX SPECIAL PORT (13 + HOST MAX SPECIAL KERNEL PORT)
                                              /* room to grow here as well */
\frac{1}{2} room to grow here as well \frac{1}{2}/*
  * Special node identifier to always represent the local node.
 */
                                               -1#define HOST_LOCAL_NODE -1

/*
  * Definitions for ease of use.
 *
  * In the get call, the host parameter can be any host, but will generally
  * be the local node host port. In the set call, the host must the per-node
  * host port for the node being affected.
  */
#define host_get_host_port(host, port) \<br>(host get special port((host), \
         HOST LOCAL NODE, HOST PORT, (port)))
H = \frac{1}{2}\frac{1}{2} hosting host_port_nort_port(host) port) (kern\frac{1}{2}nvalid\frac{1}{2}montant)
#define host_get_host_priv_port(host, port)<br>(host get special port((host),
         HOST LOCAL NODE, HOST PRIV PORT, (port)))
 HOST_LOCAL_NODE, HOST_PRIV_PORT, (port)))
\frac{1}{\sqrt{2}} , the fine host \frac{1}{\sqrt{2}} , \frac{1}{\sqrt{2}} , \frac{1}{\sqrt{2}} , \frac{1}{\sqrt{2}} , \frac{1}{\sqrt{2}} , \frac{1}{\sqrt{2}} , \frac{1}{\sqrt{2}} , \frac{1}{\sqrt{2}} , \frac{1}{\sqrt{2}} , \frac{1}{\sqrt{2}} , \frac{1}{\sqrt{2}} , \frac{1}{\sqrt{2}} , \frac{1}{\sqrt{2}}#define host_get_io_master_port(host, port) \
         HOST LOCAL NODE, HOST IO MASTER PORT, (port)))
Hosten host ast is mater next (boat, next) (WEDN INUA
\#define host\pi io \pi io \pi and \pi portional \pi are \pi in \pi and \pi\ldots (others defined similarly)…
```
Not all the special ports are necessarily kernel ones. In fact, most of those #define'd in Listing 10-10 are in user mode, owned by specifi c daemon processes. These user-mode special ports are listed in Table 10-15:

**TABLE 10-15:** Host special ports claimed by user mode processes

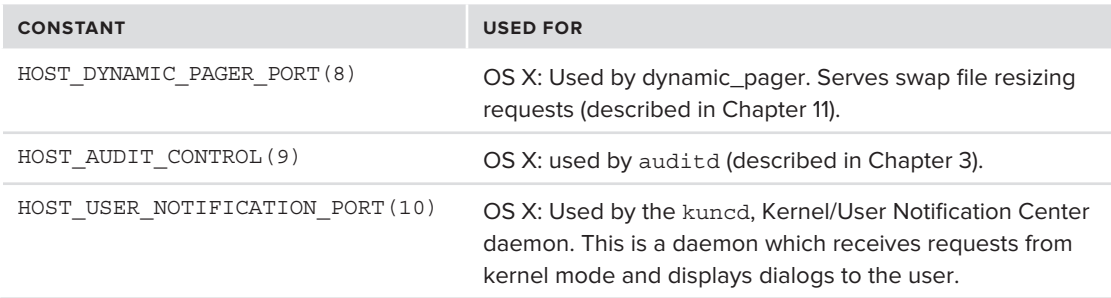

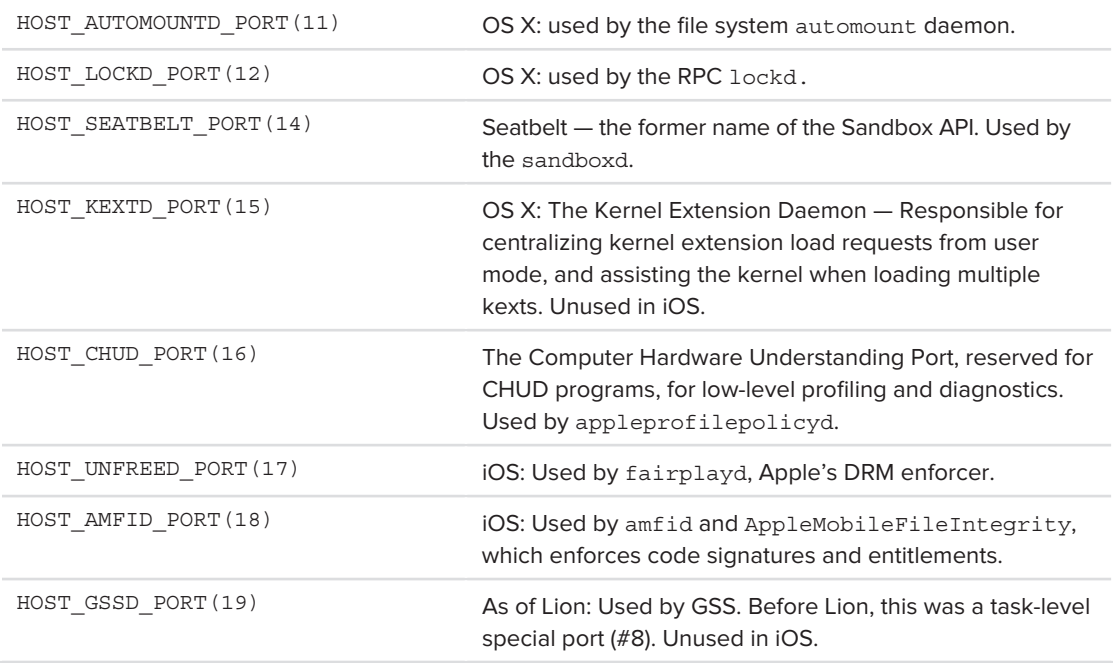

The special ports can be requested from launchd, in the MachServices key, by specifying the Host SpecialPort key. Listing 10-11 shows the sandboxd requesting the HOST\_SEATBELT\_PORT on OS X or iOS:

#### **LISTING 10-11: Requesting HOST\_SEATBELT\_PORT (#14) in com.apple.sandboxd.plist**

```
 <key>MachServices</key>
            <key>com.apple.sandboxd</key>
                      <key>HostSpecialPort</key>
                    <integer>14</integer>
     </dict></dict>
\cdot, \cdot . . . . .
```
Whether they are kernel-provided or external, the same function can be used to retrieve special ports, however. This function is host get special port(), which is defined in osfmk/kern/ host.c, and shown in Listing 10-12:

LISTING 10-12: host\_get\_special\_port(), as defined in osfmk/kern/host.c

```
host_get_special_port(
                                host_priv_t host_priv,<br>unused int node,
  \mathcal{L}_{\mathcal{A}} , where \mathcal{L}_{\mathcal{A}} is no defined into the node, the node, the node, the node, the node, the node, the node, the node, the node, the node, the node, the node, the node, the node, the node, the node, the
```

```
LISTING 10-12 (continued)
```

```
int id,<br>ipc port t *portp)
ipc in the set of the set of the set of the set of the set of the set of the set of the set of the set of the set of the set of the set of the set of the set of the set of the set of the set of the set of the set of the s
<sup>{</sup>
is the polarization of the polarization of the polarization of the polarization of the polarization of the polarization of the polarization of the polarization of the polarization of the polarization of the polarization o
                   if (host_priv == HOST_PRIV_NULL ||<br>
id == HOST_SECURITY_PORT || id > HOST_MAX_SPECIAL_PORT || id < 0)
\begin{bmatrix} \text{minimize} & \text{minimize} \\ \text{minimize} & \text{minimize} \end{bmatrix} return KERN_INVALID_ARGUMENT;
                  host_lock(host_priv);<br>port = realhost.special[id];
                   *portp = ipc port copy send(port);
 *portp = ipc_port_copy_send(port);
hosting in the second control of the second control of the second control of the second control of the second control of the second control of the second control of the second control of the second control of the second co
return KERN_SUCCESS;
}
```
## **Host Privileged Operations**

The most important special host port is the host's privileged port. It is a prerequisite to quite a few operations, which are deemed "privileged" and require accessing special ports. While anyone is able to get the host port by means of mach\_host\_self(), discussed previously, only privileged users can get the privileged port by calling host\_get\_host\_priv\_port(), shown in Listing 10-8. Once the port is obtained, it can be used in any of the calls shown in Table 10-16, defined in <mach/host\_ priv.h>:

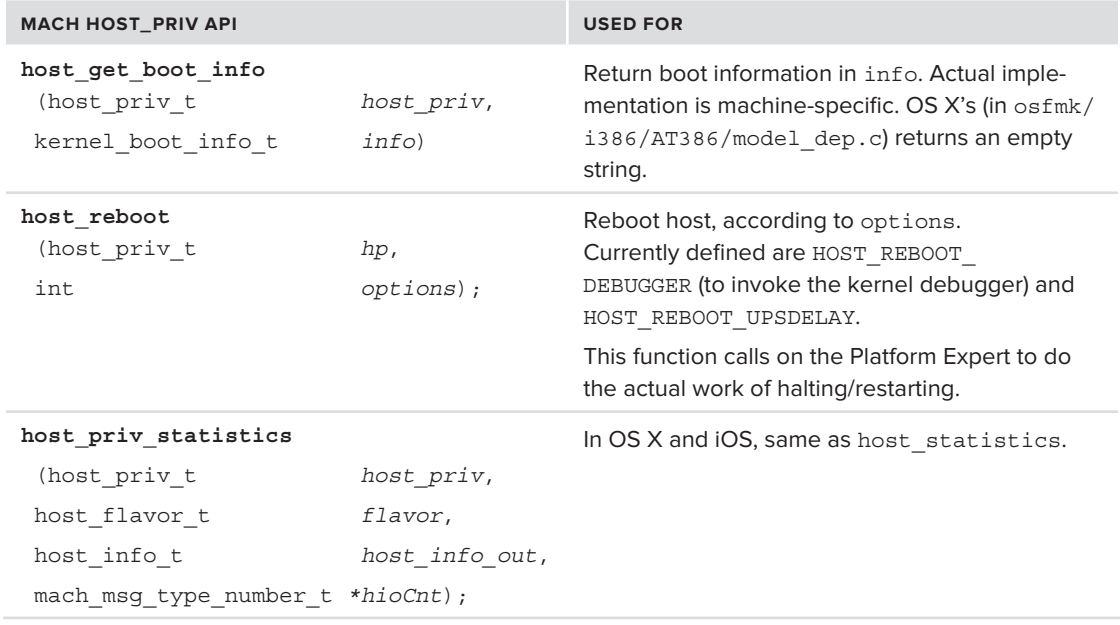

**TABLE 10-16:** Functions in <mach/host\_priv.h>

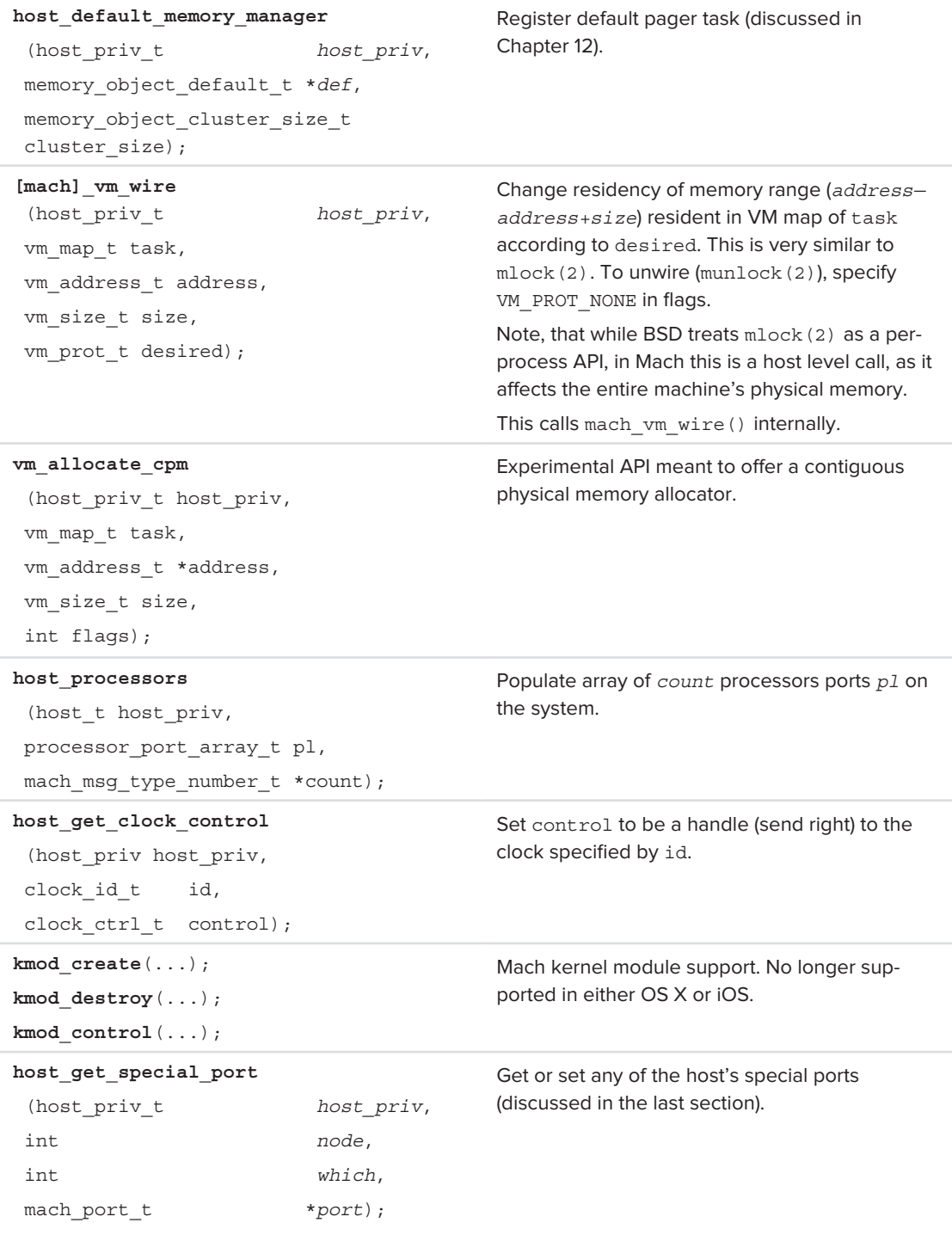

#### **TABLE 10-16** *(continued)*

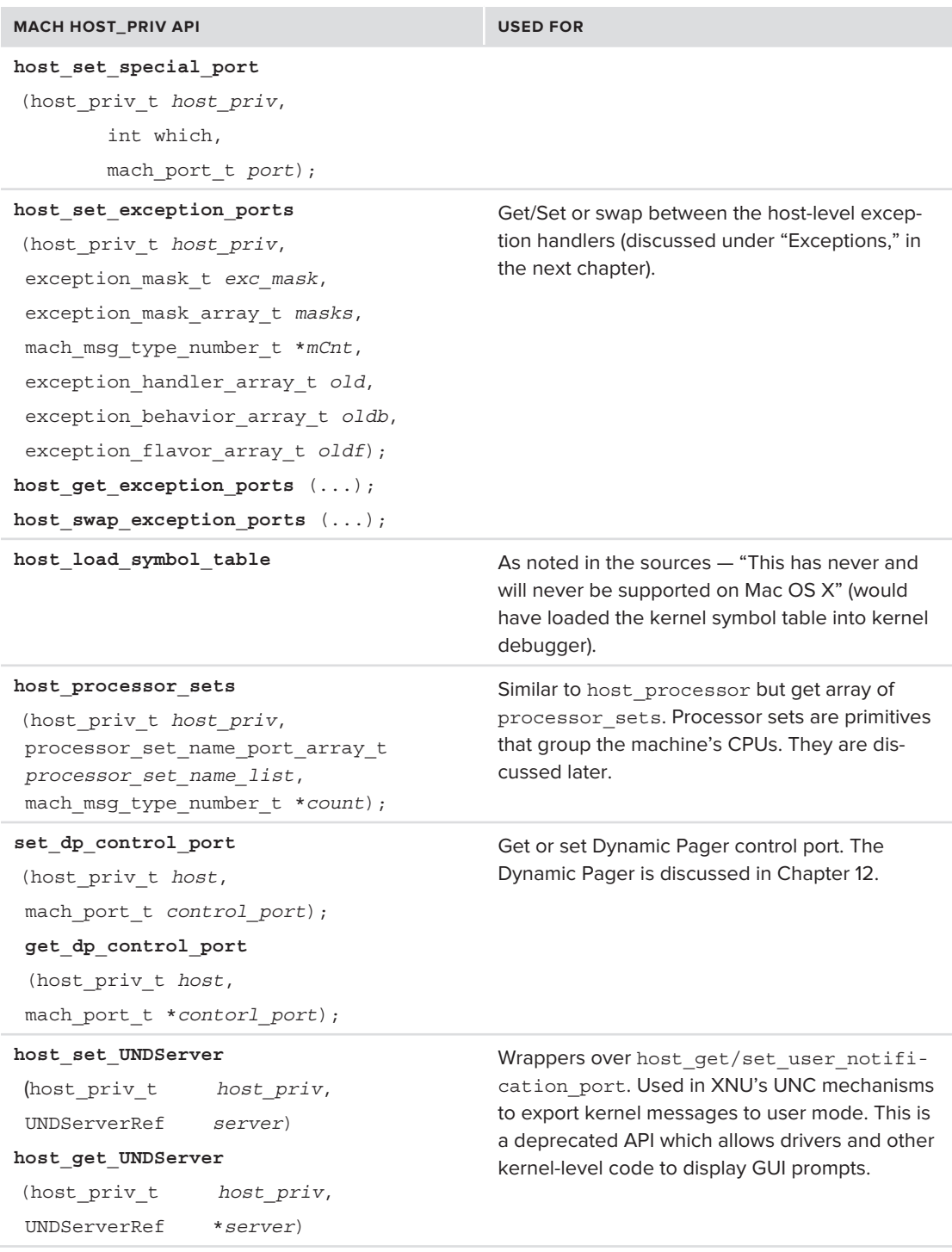

```
kext_request
 (host priv t hp,
 uint32 t clientLogSpec,
 vm offset t requestIn,
 mach msg type number t reqLen,
 vm_offset_t * responseOut,
 mach msg type number t * lenOut,
 vm_offset_t * logDataOut,
 mach_msg_type_number_t * ldoLen,<br>kern return t * op result)
 kern return t
                                                  Apple-specific extension to support Kernel Exten-
                                                  sions - used in place of the kmod * api to
                                                  insert kexts. The message is used to load, query 
                                                  and remove kernel extensions (described in 
                                                  detail in Chapter 18).
```
An interesting observation is that, for a privileged user, the host's "regular" and "privileged" port appear alike (i.e. comparing the port numbers reveals they are very much the same), whereas the unprivileged user gets a "0" when attempting to retrieve the privileged port.

## **Experiment: Rebooting Using the Privileged Port**

The following (very simple) listing (Listing 10-13) shows how to reboot the system if access to the privileged port can be obtained. Naturally, you will need root permissions to access this (but do be careful, as — unlike the OS X GUI, which gives you a chance to change your mind — this will halt/ restart your machine without warning):

```
LISTING 10-13: Rebooting the system, via the host API
```

```
#include <mach/mach.h>
void mainten ()<br>|}
<sup>{</sup>
    mach_port_t h = mach_host_self();<br>mach_port_t hp;
     mach_port_t hp;
     kern_return_t rc;
     /* request host privileged port. Will only work if we are root */
     /* Note, this is the "right" way of doing it.. but we could also */
     /* use a short cut, left as an exercise */
     rc = host_get_host_priv_port (h, &hp);
\frac{1}{\sqrt{2}} (ref. ) hosting problems) hosting results (hp, 0);
         // If we are root, this won't even be reached.
         printf ("sorry\n");
}
```
As an exercise, run the preceding program, but change the hp parameter — the privileged host port — to h. What happens? What does that tell you about the necessity of host get host priv port? Validate this by examining host\_priv\_self() and host\_self() in osfmk/kern/host.c.

## **Clock Object**

The Mach kernel provides a simple abstraction of a "clock" object. This object is used for timekeeping and alarms, and is defined in  $\sigma$ sfmk/kern/clock.h, shown in Listing 10-14:

```
LISTING 10-14: The clock object, from osfmk/kern/clock.h
struct clock_ops {
         int (*c\text{-config}) (void); /* configuration */<br>int (*c\text{-init}) (void); /* initialize */
         kern return t (*c gettime)( /* get time */
                                     mach timespec t
         \begin{tabular}{ll} & \small{\texttt{mach_time}} \\ \small{\texttt{kern_return_t}} & \small{\texttt{*cur_time}}; \end{tabular}clock flavor the flavor,
                             clock attr t attr,
\frac{1}{2} at the number \frac{1}{2} at \frac{1}{2}machines \alpha , we can continue the count \alpha -count \alpha . The count \alphastruct clock {<br>clock ops t
         clock_ops_t cl_ops; /* operations list */<br>struct ipc_port * *cl_service; /* service port */
         struct ipc port *cl control; /* control port */
struct ip\sum_{i=1}^{n} ( \sum_{i=1}^{n} ), control point \sum_{i=1}^{n}};
```
As can be seen from the listing, the clock is a simple object with two ports — one for "service" functions (e.g. time-telling or alarms), and the other for "control" functions, such as setting the time of day.

From user mode, however, the visible API is fairly basic, as detailed in  $\langle \text{mach/clock.h}\rangle$ , and shown in Table 10-17:

#### **TABLE 10-17:** The Mach user-mode visible APIs

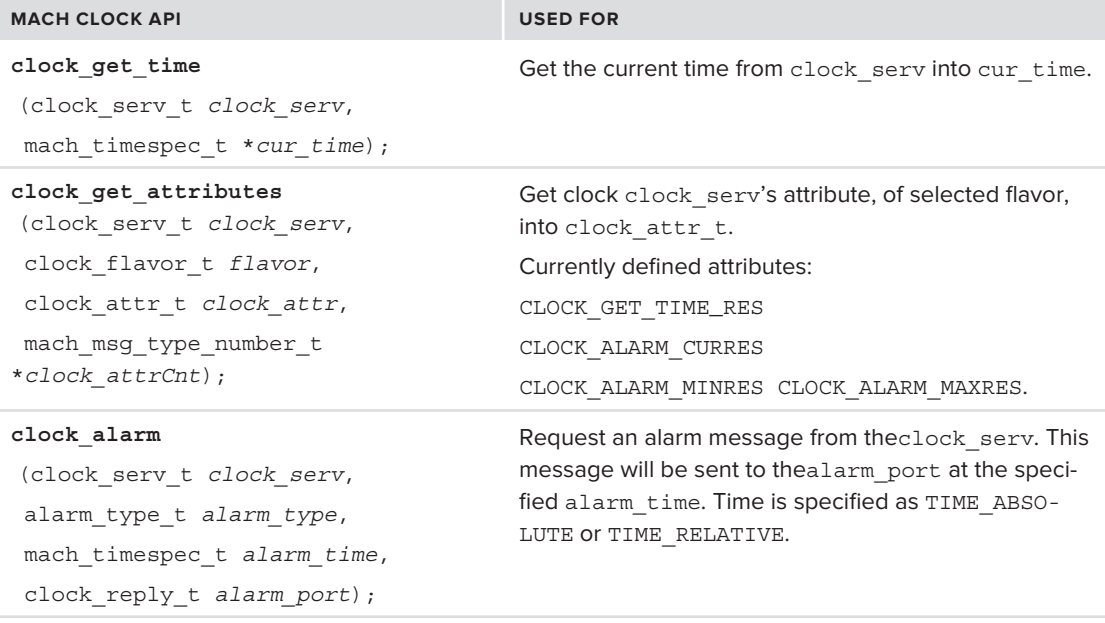

In all the API functions shown, the client first obtains a handle to the clock (clock serv  $t$ ) by calling host get clock service. Mach exposes two types of clocks — SYSTEM\_CLOCK/REALTIME CLOCK, and CALENDAR\_CLOCK (SYSTEM and REALTIME are both the same clock) — and the caller needs to specify the clock type as the second parameter to this call. Whereas SYSTEM\_CLOCK keeps the time since boot, CALENDAR\_CLOCK is synchronized with the machine's RTC to provide both the time and date.

Internally, however, there are quite a few clock functions. XNU provides a newer API than the original Mach and has deprecated the original API to "old" status, so if you examine the sources you are likely to see references to both the new functions and their "old" counterparts.

All the clocks are created as part of the kernel's initialization process. The clocks are defined in a global clock\_list (in osfmk/i386/AT386/conf.c):

```
s = {s \cdot \overline{a}} and s = {s \cdot \overline{a}} and s = {s \cdot \overline{a}}/* SYSTEM_CLOCK */<br>{ & sysclk ops, 0, 0 },
\left( \begin{array}{ccc} 0 & \cdots & 0 \\ 0 & \cdots & 0 \end{array} \right) /* CALENDAR_CLOCK */
\sum_{i=1}^{n}};<br>\frac{1}{2}clock count = sizeof(clock list) / sizeof(clock list[0]);
```
The clock  $init()$  function, called from kernel bootstrap(), falls through to clock oldinit() and initializes each clock in the list by calling its  $\sigma$  init function. For the system clock, which is the important abstraction of the system's timer tick, the sysclk ops are defined in osfmk/kern/ clock\_oldops.c, as follows:

```
struct clock_ops sysclk_ops = {
           rtclock_config, \frac{1}{2} // the c_config member<br>rtclock init, \frac{1}{2} // the c init member
           rtclock gettime,
           rtclock qetattr,
r_{\rm{c}} returncies and r_{\rm{c}}};
```
The kernel bootstrap thread() then calls clock service create(), which in turn calls ipc clock init() to create each clock's service and configuration port, and then ipc clock enable() to enable IPC access to it. Finally, it wraps up by allocating a global alarm\_zone called "alarms," which is used for clock alarms.

Clock alarms are really just wrappers over the well-known Mach messages. These alarms, defined in osfmk/kern/clock\_oldops.c, are stored in a linked list of struct alarm, defined as follows:

```
struct alarm {
        struct alarm *al next;
         struct alarm *al_next; <br>struct alarm *al_prev; <br>/* previous alarm in chain */
         \frac{1}{2} int also alstatus also algorithm and \frac{1}{2} alarm status \frac{1}{2} alarm in chain \frac{1}{2} alarm in chain \frac{1}{2} alarm in chain \frac{1}{2} alarm in chain \frac{1}{2} alarm in chain \frac{1}{2} alarm in chain mach timespec t al time; \frac{1}{2} /* alarm time */
         struct { \qquad /* message alarm data */
                  \frac{1}{x} int type: \frac{1}{x} alarm type */
                  ipc port t port; /* alarm port */mach msg type name t port type; /* alarm port type */
```
machine  $\omega$  alarge that point the polarization  $\omega$  algebra  $\omega$ 

```
struct clock *clock;<br>void *data; /* alarm data */
\frac{d}{dx} and \frac{d}{dx} are defined to \frac{d}{dx} and \frac{d}{dx} are defined to \frac{d}{dx} and \frac{d}{dx} are defined to \frac{d}{dx} and \frac{d}{dx} are defined to \frac{d}{dx} and \frac{d}{dx} are defined to \frac{d}{dx} and \frac{d}{dx} ar
\frac{1}{2} and \frac{1}{2} and \frac{1}{2} and \frac{1}{2} and \frac{1}{2} and \frac{1}{2} and \frac{1}{2} and \frac{1}{2} and \frac{1}{2} and \frac{1}{2} and \frac{1}{2} and \frac{1}{2} and \frac{1}{2} and \frac{1}{2} and \frac{1}{2} and \frac{1}{2} a
```
The clock alarm function, callable from both user and kernel mode, validates the arguments and sets up an alarm by obtaining the global alarm\_lock, allocating a new alarm object from the alarm zone, copying the arguments to it, and posting it using post alarm, which in turn calls set alarm to set the alarm\_expire\_timer to the time specified in the alarm, converted to absolute time.

When the alarm expires, the clock thread wakes up into alarm done, which delivers the alarm to the al\_port specified — i.e. sends a message by calling clock alarm reply().

The most important internal API clocks offer is clock\_deadline\_for\_periodic\_event: This API is used by schedulers (discussed next chapter) to set up a recurring notification — and thus, a callback into the scheduler, which keeps the system's multitasking engine running.

## **Processor Object**

The processor object represents a logical CPU or core present on the machine. In today's multicore default architecture, each core is considered to be a CPU, and Mach does not make the distinction between the two terms. Processors are assigned to processor sets, which are logical groupings of one or more processors.

The processor is a simple abstraction of a CPU, used by Mach for basic operations, such as starting and stopping a CPU or core and dispatching threads to it. The structure is defined in  $\sigma$ sfmk/kern/ processor.h and is fairly well commented, as shown in Listing 10-15:

**LISTING 10-15: The processor object, from osfmk/kern/processor.h**

```
struct processor {<br>queue chain t processor queue;/* idle/active queue link,
                                                     * MUST remain the first element */
          int state; /* one of OFFLINE, SHUTDOWN, START, INACTIVE,
                                                    * IDLE, DISPATCHING, or RUNNING */
          struct thread *active_thread, /* thread running on processor */
                            *next thread, \quad /* next thread when dispatched */
*idle_thread; /* this processor's idle thread. */
          processor_set_t processor_set; /* assigned set (discussed later) */<br>int current pri; /* priority of current thread */
          sched mode t current thmode; /* sched mode of current thread */
          \frac{1}{\pi} cpu id; \frac{1}{\pi} /* platform numeric id */
interaction of \mathcal{F}^* = \{f: \mathcal{F}^* \to \mathcal{F}^* \} , \mathcal{F}^* = \{f: \mathcal{F}^* \to \mathcal{F}^* \}timer_call_data_t quantum_timer; /* timer for quantum expiration */<br>uint64 t quantum end; /* time when current quantum ends */
          uint64 t 1ast dispatch; /* time of last dispatch */
\frac{1}{2} and \frac{1}{2} and \frac{1}{2} are dispatching \frac{1}{2} . The contract of last dispatch \frac{1}{2}uint64_t deadline; <br>int timeslice; /* quanta before timeslice ends */
                                           deadline:
\frac{1}{\sqrt{2}} \frac{1}{\sqrt{2}} \frac{1}{\sqrt{2}}
```
 $\mathcal{L}^*$  specific thread schedulers defined in the mach kernel requirement of  $\mathcal{L}^*$ 

```
* structure with their own fields-this will be explained next chapter */.<br>منابعتها عالم
\frac{1}{\sqrt{1-\frac{1}{\pi}}} defined \frac{1}{\pi} defined \frac{1}{\pi} . The final defined \frac{1}{\pi} and \frac{1}{\pi}struct run_queue runq; \frac{1}{2} /* runq for this processor */
\frac{1}{\sqrt{2}} into the threads bound to the threads bound to the threads bound to the threads bound to the threads bound to the threads bound to the threads bound to the threads of the threads of the threads of the threads
\ddot{p} processor \ddot{p}#endif<br>#if defined(CONFIG SCHED GRRR)
           struct grrr run queue grrr runq;
 struct grrr_run_queue grrr_runq; /* Group Ratio Round-Robin runq */
#endif
          processor meta t processor meta; /* meta data on processor */
structure in processor p , p is a positive for operations p and p and p and pp_{\text{1}} processor \phi processors \phi and \phi and \phi all \phi and \phi all \phi \phi and \phi and \phi and \phi and \phi and \phi and \phi and \phi and \phi and \phi and \phi and \phi and \phi and \phi and \phi and 
processor data; \frac{1}{2} processor data that \frac{1}{2} process data \frac{1}{2} percentation of \frac{1}{2}
```
Most important in the processor object is the rung element, which is the processor's local queue of the radiation have been dispatched to it. But a versus age, dispatched in Chapter 11. threads that have been dispatched to it. Run queues are discussed in Chapter 11.

The processors on a host can be obtained by a call to host\_processors(), which will return an array of processor  $\pm$  objects. Mach defines the operations shown in Table 10-18, on the processor  $\pm$ :

**TABLE 10-18:** Processor operations

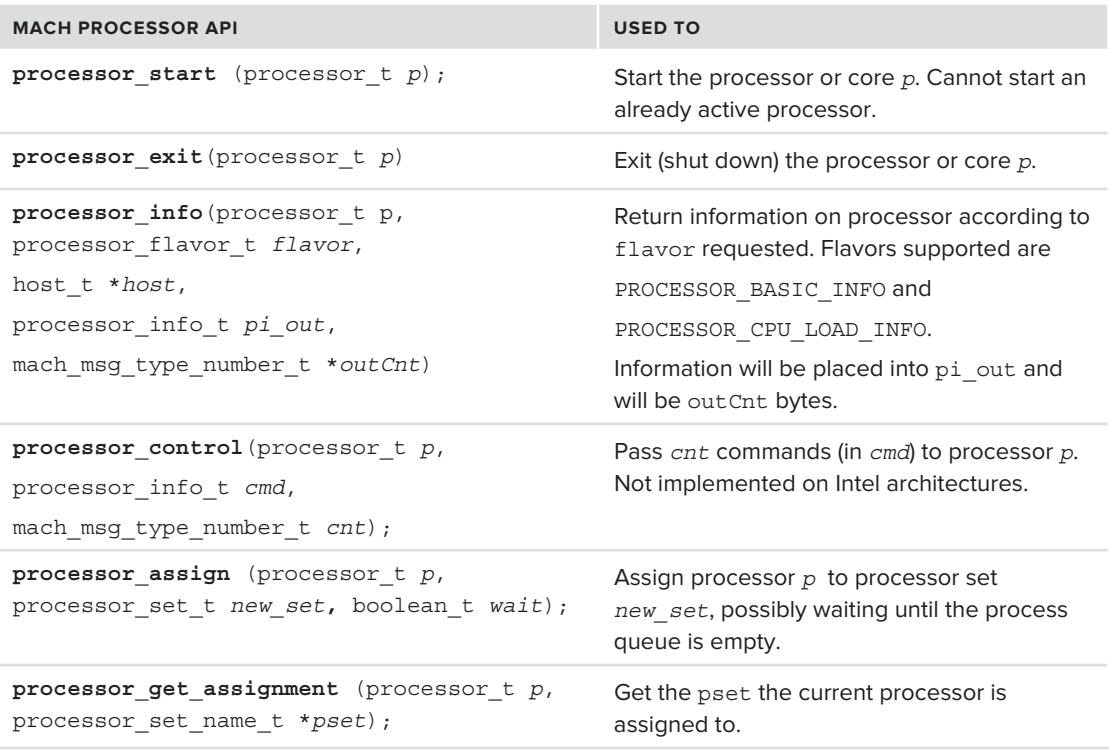

The APIs in the preceding table are simple, yet quite powerful. They can be used, among other things, to display detailed information about the processors in the system, as in the next experiment.

#### **Experiment: Fun with Mach processor\_ts**

Listing 10-16 demonstrates using processor info() to display the information on the current processors in a system:

```
LISTING 10-16: Using processor_info()
```

```
#include <stdio.h> // fprintf, stderr, and friends
#include <mach/processor.h> // For the processor * APIs
\frac{1}{2} include \frac{1}{2} \frac{1}{2} and \frac{1}{2} \frac{1}{2} For NV3 xob
\mathbf{r} include the matrix \mathbf{r} is the number of \mathbf{r}\overline{\phantom{a}}kern_return_t kr;<br>host name port t host = mach host self();
             host priv t host priv;
             processor port array t processors;
              natural t count, infoCount;
natural_t county infoCounty;
processor_basic_info@data_t basic basic basic basic basic basic basic basic basic basic basic basic basic basi<br>Information basic basic basic basic basic basic basic basic basic basic basic basic basic basic basic basic ba
\frac{1}{\sqrt{2}} intervals of \frac{1}{\sqrt{2}} // First, get the privileged port – otherwise we can't query the processors
             kr = host get host print port(host, khost priv);\begin{bmatrix} \text{if } \text{if } k \text{ is } n \end{bmatrix}{\bf f} from the results of the root {\bf f} derry {\bf f} and {\bf f} (i.e. {\bf f}); {\bf f}exit (1); \mathcal{L} \left(1\right); \mathcal{L} \left(1\right); \mathcal{L} \left(1\right); \mathcal{L} \left(1\right); \mathcal{L} \left(1\right); \mathcal{L} \left(1\right); \mathcal{L} \left(1\right); \mathcal{L} \left(1\right); \mathcal{L} \left(1\right); \mathcal{L} \left(1\right); \mathcal{L} \left(1\right); \mathcal{L} \left(1\right); \mathcal{L} // If we're here, we can try to get the process array
k = \frac{p}{p}\frac{1}{\sqrt{1-\frac{1}{\sqrt{1-\frac{1 // And if we got this far, we have it! Iterate, then:
              for (p = 0; p < count; p++)\mathcal{L} and \mathcal{L}// infoCount is in/out, so we have to reset it on each iteration infoCount = PROCESSOR BASIC INFO COUNT;
infoCount = PROCESSOR_BASIC_PASSOR_BASIC_INFO_COUNT;<br>}
                             // Ask for BASIC_INFO. It is left to the reader as an exercise
                             // to implement CPU_LOAD_INFO
kr = processor_info (processors); // the processors p_{\text{ACTC}}, // the processor p_{\text{ACTC}}\frac{1}{\sqrt{2}}\begin{array}{ccc} & \textrm{&} & \textrm{&} & \textrm{&} \textrm{&}\text{SinfoCount}; // Sizeof(basicInfo) (in/out)
\mathcal{L} // Sizeof(basic basic basic basic basic basic basic basic basic basic basic basic basic basic basic basic basic basic basic basic basic basic basic basic basic basic basic basic basic basic basic basic basic basi
```

```
 // Dump to screen. We use NX APIs to resolve the cpu type and subtype
                printf("%s processor %s in slot %d\n",<br>(basicInfo.is master ? "Master" : "Slave"),
                     NXGetArchInfoFromCpuType(basicInfo.cpu type,
                                               basicInfo.cpu subtype)->description,
                     basicInfo.slot num);
\frac{1}{2}\frac{1}{1}}
```
As suggested in the comments, you are encouraged to adapt this exercise to PROCESSOR\_CPU\_LOAD INFO. If you look at <mach/processor\_info.h>, you will see references to two other informational types: PROCESSOR\_PM\_REGS\_INFO and PROCESSOR\_TEMPERATURE — but neither are supported on Intel or ARM. ARM supports the PROCESSOR CPU STAT flavor, which allows obtaining processor exception statistics (defined in  $\langle \text{mach/arm/processor} \text{ info.h}\rangle$ , in the iPhone SDK).

Another interesting feature enabled by the Mach APIs is the starting and stopping (shutting down) of processors on-the-fly. Consider the following program (Listing 10-17):

#### **LISTING 10-17: A program to stop all but the main processor on a system**

 $\mathcal{L}$  and  $\mathcal{L}$ 

```
#include <mach/mach.h>
#include <stdio.h>
void main(int argc, char **argv)
void main(int argc, char **argv)
<sup>{</sup>
h_{\rm{max}} = h_{\rm{max}} myhost\lambda\frac{1}{\sqrt{1 + \frac{1}{2}}}}int proc;<br>kern return t kr;
  processor_port_array_t processorPorts;
p = p \cdot \frac{p}{p}m = msmtypem = n procm = nk = \frac{p - p - p}{p - p}\sum_{i=1}^{n} (i.e. ) \sum_{i=1}^{n} printed ("host\sum_{i=1}^{n} and \sum_{i=1}^{n} portionally \sum_{i=1}^{n}; exit(1); exit(1); exit(1); exit(1); exit(1); exit(1); exit(1); exit(1); exit(1); exit(1); exit(1); exit(1); exit(1); 
     // Get the ports of all the processors in the system
    kr = host_processors (mypriv, // host_t host,<br>&processorPorts, // processor port array t *out processor ports,
                                \text{AprocCount}; // mach msg type number t *out processorCnt
\frac{1}{2} , \frac{1}{2} , \frac{1}{2} , \frac{1}{2} , \frac{1}{2} , \frac{1}{2} , \frac{1}{2} , \frac{1}{2} , \frac{1}{2} , \frac{1}{2} , \frac{1}{2} , \frac{1}{2} , \frac{1}{2} , \frac{1}{2} , \frac{1}{2} , \frac{1}{2} , \frac{1}{2} , \frac{1}{2} , \frac{1if (kr) { printf ("host processors: d\n^n, kr); exit(2);}
p \left( \begin{array}{ccc} 0 & \cdots & 0 \\ \cdots & \cdots & \cdots \end{array} \right)for (process) for p ; processes p ; processes p ; processes p{\cal L} and {\cal L}// you really want to leave proc 0 active!
                     if (proc > 0) { processor_exit(processorPorts[proc]);<br>if (kr != KERN SUCCESS) printf ("Unable to stop d \nu",
\sum_{k=1}^{\infty}process that the contract \mathbf{r} is the contract of \mathbf{r}
```
You can easily adapt the following program (on a multi-core CPU or SMP system) to selectively disable or enable processors. It's worth stating the obvious — that it is possible to modify this program to stop all processors in your system, which will require you to reboot. Be warned.

## **Processor Set Object**

}

One or more processor\_t objects can be grouped into a *processor set*, or a *pset* (this is the processor set member of the processor object), shown in Listing 10-18. A processor set is a logically coupled group of processors and allows Mach to efficiently scale to SMP architectures by using the set as a container for related processors.

Processors in a pset are maintained in one of two queues: an active queue, for those processors that are currently executing threads, and an idle queue, for processors that are idle (i.e. executing the idle thread). The processor set also has a global run queue (pset rung), which contains threads to execute on the set's processors. Like all other objects, processor sets expose ports: pset  $self,$  — for operations on the set, and pset name self, used for operations on the processor set.

```
LISTING 10-18: processor_set definition (from osfmk/kern/processor.h)
```

```
struct processor_set {
              queue_head_t active_queue; /* active processors */<br>queue head t idle queue; /* idle processors */
q_{\text{new}} is defined to the processors of \frac{1}{2} in the processors \frac{1}{2} is defined to \frac{1}{2}processor_t low_processor_t low_processor_t low_processor_t
              int
interesting the counterpart of the counterpart of the counterpart of the counterpart of the counterpart of the
              int the counterpart contract count contract count;<br>
cpu_set_count;
              intintervalset and countervalset and countervalset and countervalset and countervalset and countervalset and coun<br>intervalset and countervalset and countervalset and countervalset and countervalset and countervalset and coun
              decl simple lock data(, sched lock) /* lock for above */
#if defined(CONFIG_SCHED_TRADITIONAL) || defined(CONFIG_SCHED_FIXEDPRIORITY)<br>struct run queue pset rung; /* rung for this processor set */
               struct run_queue pset_runq; /* runq for this processor set */
                            /* # of threads in rung bound to any processor in pset */\muondification in run run runq bound to any processor in process \mu"struct ipc_port * pset_self; /* port for operations */<br>struct ipc port * pset name self; /* port for information */
struct ip\mathbf{r}_p is a port information \mathbf{r}_p , \mathbf{r}_p is the form information \mathbf{r}_pp = \frac{1}{2} for a set p = \frac{1}{2} for p = \frac{1}{2} for a set p = \frac{1}{2} for p = \frac{1}{2} for p = \frac{1}{2} for p = \frac{1}{2} for p = \frac{1}{2} for p = \frac{1}{2} for p = \frac{1}{2} for p = \frac{1}{2} for p = \frac{1}{2} for p = \frac{1}{2} for pset_node; node; node; node; node; node; node; node; node; node; node; node; node; node; node; node; node; node; node; node; node; node; node; node; node; node; node; node; node; node; node; node; node; node; node; node;
```
The operations provided by the processor set are shown in Table 9-10:

#### **TABLE 9-10:** Processor set APIs

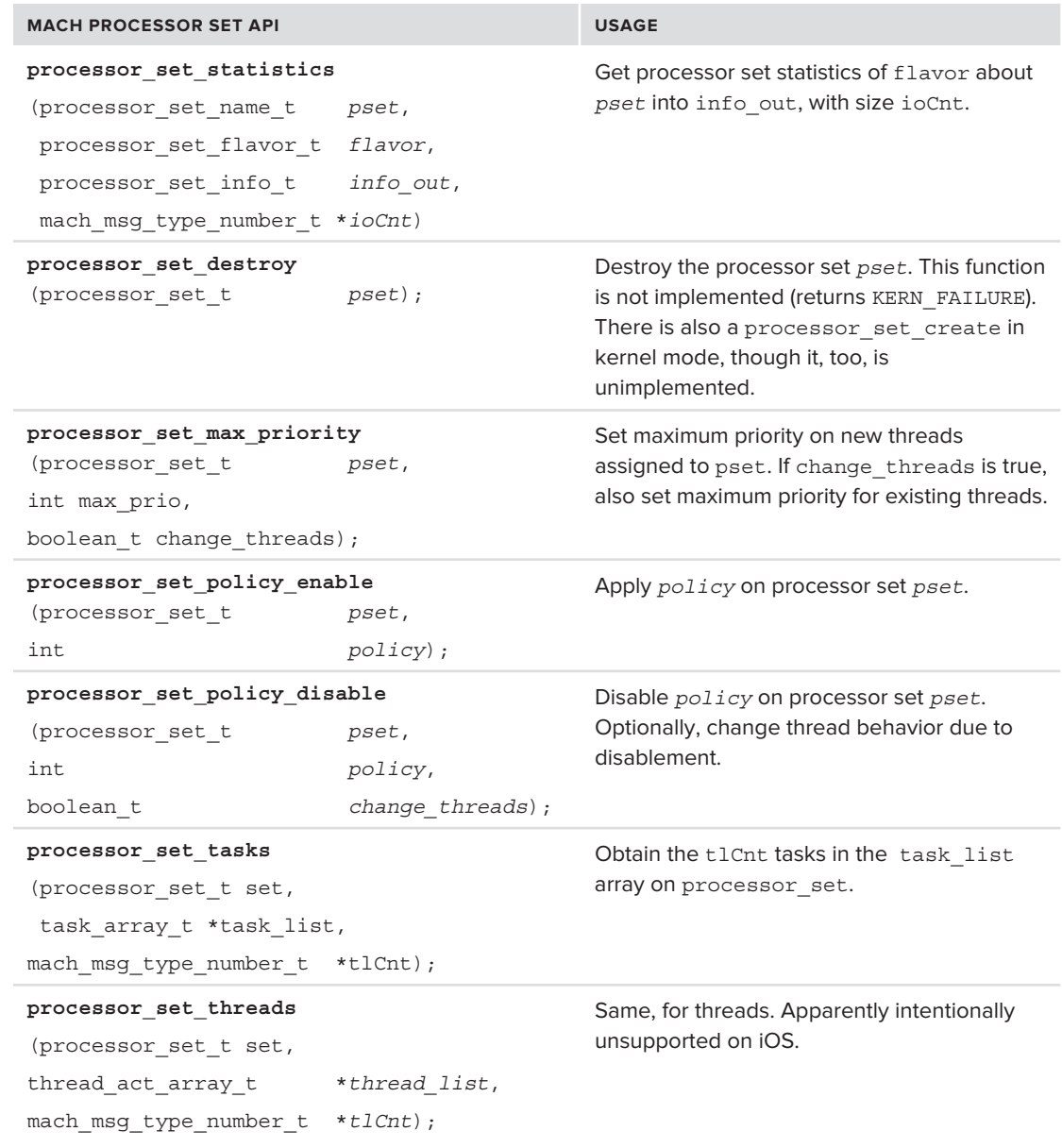

*continues*

```
TABLE 9-10 (continued)
```
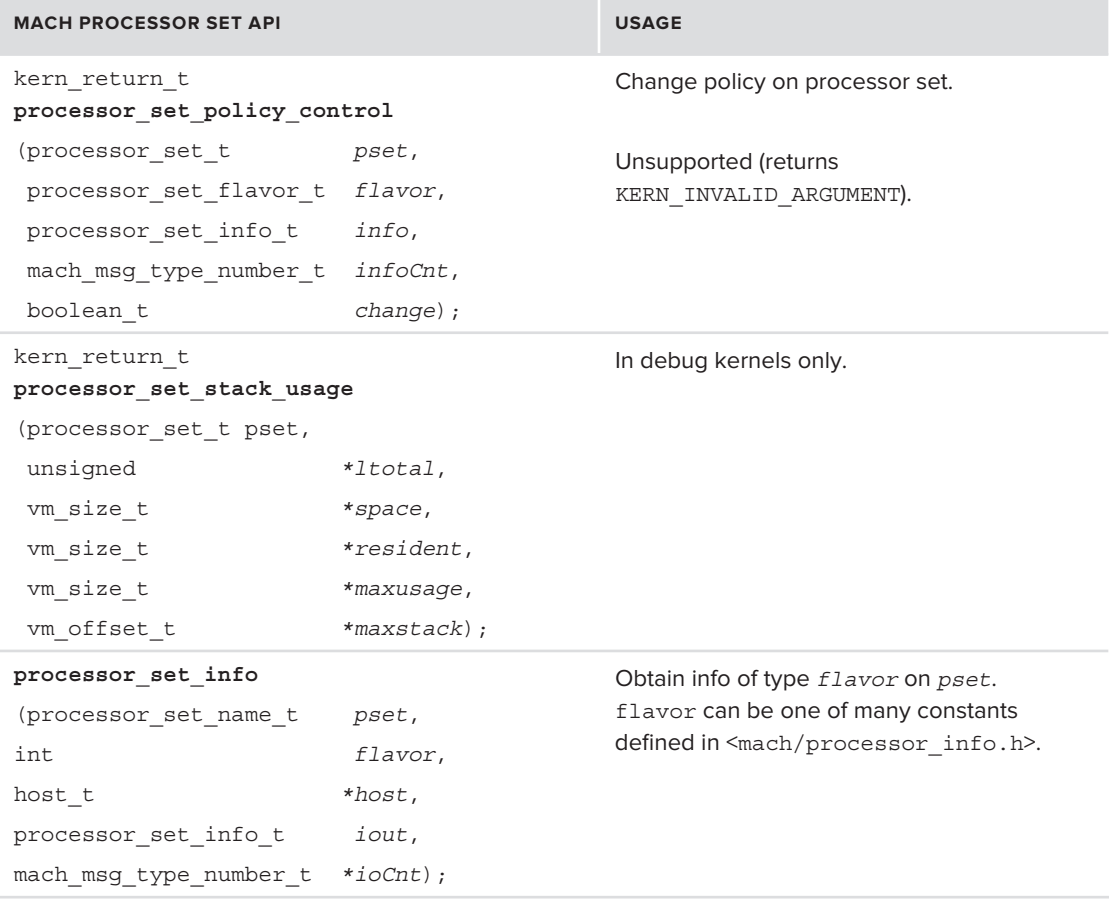

The processor set tasks and processor set threads are both internally implemented over an internal function, processor set things, which abstracts the array argument and takes an additional argument, "type," which specifies THING TASK or THING THREAD.

## **Experiment: Listing Tasks on the Current Processor Set**

As an example, consider the following ps type process listing program (Listing 10-19), which takes a processor set object, and obtains a list of its tasks. For now, both tasks and threads are left as opaque structures. The listing will be developed in the next chapter, however, to further show detailed information for the tasks and threads.

```
LISTING 10-19: Displaying the tasks on the default processor set
void main(int argc, char **argv)
{
  host_t myhost = mach_host_self();<br>mach_port t psDefault;
  mach port t psDefault control;
  task array t tasks;
\frac{1}{1-\alpha} to \frac{1}{2-\alpha}machine machine number and the number of the state \mathcal{L}_\mathcal{A}\frac{1}{\sqrt{2}}kern return t kr;
   // Get default processor set
  kr = processor set default(myhost, &psDefault); // Request control port
k = \frac{p}{p}\frac{1}{\alpha} if (1), 1) \frac{1}{\alpha} if (1), 1) \frac{1}{\alpha}exit(1); } // Get tasks. Note this behaves a bit differently on iOS.
   // On OS X, you can also get the threads directly (processor_set_threads)
k = \frac{1}{2} k = 1 V DDM CUCCDCD, \left(\frac{1}{2}mv + \frac{1}{2}mv + \fracif (kr K ) \frac{1}{\sqrt{2}} (states) \frac{1}{\sqrt{2}} , \frac{1}{\sqrt{2}} , \frac{1}{\sqrt{2}} , \frac{1}{\sqrt{2}} , \frac{1}{\sqrt{2}}; \frac{1}{\sqrt{2}} , \frac{1}{\sqrt{2}} , \frac{1}{\sqrt{2}} , \frac{1}{\sqrt{2}} , \frac{1}{\sqrt{2}} , \frac{1}{\sqrt{2}} , \frac{1}{\sqrt{2}} , \frac{1}{\ // Iterate through tasks. For now, just display the task ports and their PIDs
   // We use "pid_for_task" to map a task port to its BSD process identifier 
   for (t = 0; t < numTasks; i++)and the state of the state of
                     int pid;<br>pid_for_task(tasks[t], &pid);
                     printf("Task: %d pid: %d\n", tasks[i], pid);
printf(T), T pid: T, tasksT, tasksT, tasksT, tasksT // Stay tuned: 
                 // In the next chapter, this experiment will be expanded to list task 
                 // information, as well as the threads of each task
           }
   }
```
*The output of the program in this example differs slightly in iOS:* processor\_set\_tasks *will not return PID 0 (the* kernel\_task*), as getting a handle to the kernel\_task can open up potentially dangerous access to the kernel memory maps. Likewise,* processor\_set\_threads *is (apparently intentionally) not supported. There is therefore no legitimate way (jailbreaks not withstanding) to obtain kernel thread or memory handles from user mode — which is just the way Apple would like to keep it.* 

## **SUMMARY**

This chapter describes the basic principles of Mach. Ports are the underlying primitives on top of which virtually all other objects in Mach are implemented. Messages are passed between ports, and allow performing various operations on them. Additionally, messages enable IPC, a feature which is built into the Mach kernel, and extended using the synchronization primitives — spinlocks, mutexes, semaphores, and lock sets.

Mach also defines basic machine-level primitives — the host, clock, processor and processor\_set abstractions. These are essential in performing various system-related tasks, primarily scheduling, which is covered in the next chapter.

## **REFERENCES**

- **1.** "Mach Tutorials," [http://www.cs.cmu.edu/afs/cs/project/mach/public/www/doc/](http://www.cs.cmu.edu/afs/cs/project/mach/public/www/doc/tutorials.html)
- **2.** Loepere, Keith, ed. "Mach 3 Kernel Interfaces," [http://www.cs.cmu.edu/afs/cs/](http://www.cs.cmu.edu/afs/cs/project/project/mach/public/doc/osf/kernel_interface.ps) [project/mach/public/doc/osf/kernel\\_interface.ps](http://www.cs.cmu.edu/afs/cs/project/project/mach/public/doc/osf/kernel_interface.ps)
- **3.** Loepere, Keith. "Mach 3 Kernel Principles," [http://www.cs.cmu.edu/afs/cs/project/](http://www.cs.cmu.edu/afs/cs/project/mach/public/doc/osf/kernel_principles.ps) [mach/public/doc/osf/kernel\\_principles.ps](http://www.cs.cmu.edu/afs/cs/project/mach/public/doc/osf/kernel_principles.ps)
- **4.** Apple Developer. "Mach Port Dumper Utility Sample Code," [https://developer.apple](https://developer.apple.com/library/mac/#samplecode/MachPortDump/Listings/MachPortDump_c.html) [.com/library/mac/#samplecode/MachPortDump/Listings/MachPortDump\\_c.html](https://developer.apple.com/library/mac/#samplecode/MachPortDump/Listings/MachPortDump_c.html)
- **5.** Draves, et al. "The Mach Interface Generator," [http://www.cs.cmu.edu/afs/cs/](http://www.cs.cmu.edu/afs/cs/project/mach/public/doc/unpublished/mig.ps)<br>project/mach/public/doc/unpublished/mig.ps [project/mach/public/doc/unpublished/mig.ps](http://www.cs.cmu.edu/afs/cs/project/mach/public/doc/unpublished/mig.ps)

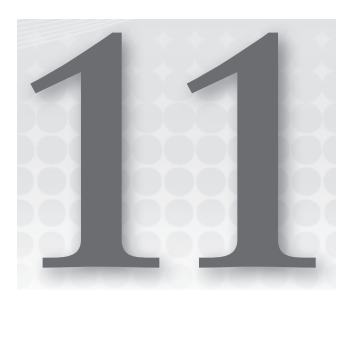

# **Tempus Fugit — Mach Scheduling**

Based on the core primitives discussed in Chapter 10, Mach provides many important features, almost all of which revolve around the management of system resources — hardware devices, virtual memory, and the CPU itself. Managing the CPU is also referred to as *scheduling*, because it refers to the operation of deciding which of the many programs vying for the CPU will get to use it and when.

This chapter focuses on scheduling. It is divided into the following sections:

- ‰ **Scheduling Primitives**: Describes tasks and threads, and the application programming interfaces (APIs) they offer.
- ‰ **Scheduling**: Discusses high-level concepts of scheduling, such as the algorithms.
- ‰ **Asynchronous Software Traps (ASTs)**: Explains Mach's concept of ASTs, which are instrumental in scheduling.
- ► **Exception Handling**: Discusses Mach's unique approach to hardware traps — exceptions.
- ‰ **Scheduling Algorithms**: Details Mach's default thread scheduler, as well as the scheduling framework, which allows extending or replacing the scheduler with other algorithm implementations.

# **SCHEDULING PRIMITIVES**

Like all modern operating systems, the kernel sees threads, not processes. Mach, in fact, does not recognize the notion of a process as UN\*X does. It employs a slightly different approach, using the concepts of the more lightweight *tasks* rather than processes. Classic UN\*X uses a top-down approach, in which the basic object is a process that is further divided into one or more threads. Mach, on the other hand, uses a bottom-up approach in which the fundamental unit is a thread, and one or more threads are contained in a task.

## **Threads**

A *thread* defines the atomic unit of execution in Mach. It represents the underlying machine register state and various scheduling statistics. Defined in kern/thread.h, a thread is designed to provide the maximum information required for scheduling, while maintaining the lowest overhead possible. (See Listing 11-1.)

```
LISTING 11-1: The Mach thread structure, from osfmk/kern/thread.h
structure the structure \frac{1}{4} /*
              * NOTE: The runq field in the thread structure has an unusual
             * locked by the thread lock, but if its value is something else
the thread by the thread by the thread by the thread by the thread by the thread by the something else is something else.
\ddotsc then it is located by the associated run queue lock.
 *
              * When the thread is on a wait queue, these first three fields
are treeted as an union with a wait with a wait of the wait of the second second second second second second s
* If \alpha is a summatrix change that definition as well as \alpha well as \alpha well as \alpha well as \alpha well as \alpha well as \alpha well as \alpha well as \alpha well as \alpha well as \alpha well as \alpha well as \alpha well as \alpha\begin{array}{ccc} \bullet & \bullet & \bullet & \bullet & \bullet \end{array}/* Items examined often, modified infrequently */
\frac{1}{\sqrt{2}} \frac{1}{\sqrt{2}} 
\frac{1}{2} rundimension \frac{1}{2} rundimension \frac{1}{2} rundimension \frac{1}{2} rundimension \frac{1}{2} \frac{1}{2} rundimension \frac{1}{2} \frac{1}{2} rundimension \frac{1}{2} \frac{1}{2} rundimension \frac{1}{2} \frac{1}{2} rundimensi
p = \frac{1}{2}wait \frac{1}{\sqrt{t}} wait queue \frac{1}{t} /* wait queue are current t /
e^{i\theta} was defined to the contract \theta was defined to the contract \theta was defined to the contract \thetainteger_t options; /* options set by thread itself */<br>#define TH_OPT_INTMASK 0x03 /* interrupt / abort level */
\frac{1}{4} \frac{1}{4} \frac{1}{2} \frac{1}{2} \frac{1}{2} \frac{1}{2} \frac{1}{2} \frac{1}{2} \frac{1}{2} \frac{1}{2} \frac{1}{2} \frac{1}{2} \frac{1}{2} \frac{1}{2} \frac{1}{2} \frac{1}{2} \frac{1}{2} \frac{1}{2} \frac{1}{2} \frac{1}{2} \frac{1}{2} \frac{1}{2} \mu define Theorem \mu or \mu / \mu allocate reserved memory \mu allocate reserved memory \mu\mu accurace the contract of \mu or \mu . The contract of \mu is the contract of \mu is the contract of \mu is the contract of \mu is the contract of \mu is the contract of \mu is the contract of \mu is the cont
\frac{d}{dx} are \frac{d}{dx} \frac{d}{dx} / \frac{d}{dx} / \frac{d}{dx} / \frac{d}{dx} \frac{d}{dx} \frac{d}{dx} \frac{d}{dx} \frac{d}{dx} \frac{d}{dx} \frac{d}{dx} \frac{d}{dx} \frac{d}{dx} \frac{d}{dx} \frac{d}{dx} \frac{d}{dx} \frac{d}{dx} \frac{d}{dx} \frac{d}{dx} \frac{d}{dx} even under heavy load */
            /* Data updated during assert_wait/thread_wakeup */
           decl simple lock data(,wake lock) / for thread stop / wait (wake lock())
 decl_simple_lock_data(,wake_lock) /* for thread stop / wait (wake_lock()) 
*/
           boolean_t wake_active; /* wake event on stop */<br>int at safe point; /* thread abort safely allowed */
           ast_t reason; /* why we blocked */
           wait result t wait result; /* outcome of wait -
                                                                    * may be examined by this thread
                                                                    * WITHOUT locking */
k word continue \ddot{t} continuation. k continue have now
 thread_continue_t continuation; /* continue here next dispatch */
 void *parameter; /* continuation parameter 
*/
      /* Data updated/used in thread_invoke */<br>struct funnel lock *funnel lock; /* Non-reentrancy funnel */
     int *** funnel state;
#define TH FN OWNED 0x1
#define TH_FN_OWNED 0x1 0x1 <br>#define TH_FN_REFUNNEL 0x2 0x2 /* re-acquire funnel on
\frac{1}{\sqrt{1-\frac{1}{2}}}dispatch */
```

```
vm_offset_t kernel_stack; /* current kernel stack */<br>vm_offset_t ceserved_stack; /* reserved_kernel_stack */
v = \frac{1}{2} /* Thread state: */
\frac{1}{1+x} state;
\frac{1}{\ast} * Thread states [bits or'ed]
#define TH WAIT
#define TH_WAIT 0x01 /* queued for waiting */
#define TH_RUN 0x04 /* running or on rung */
#define TH_UNINT 0x08 /* waiting uninteruptibly
#define TH_TERMINATE 0x10 \hspace{0.6cm} /* halted at termination */
#define TH_TERMINATE2 0x20 /* added to termination queue */
\frac{1}{2} define \frac{1}{2} \frac{1}{2} \frac{1}{2} \frac{1}{2} \frac{1}{2} \frac{1}{2} \frac{1}{2} \frac{1}{2} \frac{1}{2} \frac{1}{2} \frac{1}{2} \frac{1}{2} \frac{1}{2} \frac{1}{2} \frac{1}{2} \frac{1}{2} \frac{1}{2} \frac{1}{2} \frac{1}{2} \frac{1}{2} \frac{\mathbb{R}^n is the \mathbb{R}^n -define the \mathbb{R}^n -define process \mathbb{R}^n is the process \mathbb{R}^n/* Scheduling information */<br>sched mode tsched mode;
          sched_mode_t sched_mode; <br>sched_mode t saved_mode; <br> /* saved_mode_during forced_mode
s saved \frac{1}{2} saved \frac{1}{2} saved \frac{1}{2} saved mode during forced mode
demotion */<br>// Bitmask of miscellaneous TH SFLAG bits
         unsigned int misched flags;
          unsigned int \qquad \qquad sched_flags; \qquad /* current flag bits */<br>integer t \qquad \qquad sched_pri; \qquad /* scheduled (current) priority */
          integer t scheduled priority; /* base priority */
         integer t max priority; \frac{1}{2} max base priority */
          integer_t \qquad \qquad task_priority; \qquad /* copy of task base priority */
          integer_t task by the task base of the task base of the task base promotion */integer_t pending promoter index;
         void *pending promoter [2];
         integer t importance; \frac{1}{2} task-relative importance */
integer \frac{1}{2} importance; \frac{1}{2} task-relative importance \frac{1}{2} importance \frac{1}{2}\frac{1}{*} real-time parameters */<br>struct {<br>\frac{1}{*} see mach/thread policy.h */
s structure \frac{1}{n} see machine \frac{1}{n}uint32_t period;<br>uint32_t computation;
         uint32 t constraint;
         boolean t preemptible;
 boolean_t preemptible;
          uint64_t deadline;<br>} realtime;
\overline{ } real \overline{ } real 
         uint32_t was_promoted_on_wakeup;<br>uint32_t current_quantum; /* duration_of_current_quantum_*/
u_{\text{max}} current u_{\text{max}} u_{\text{max}} current u_{\text{max}} u_{\text{max}} current u_{\text{max}} or current u_{\text{max}} current u_{\text{max}} current u_{\text{max}} current u_{\text{max}} current u_{\text{max}} current u_{\text{max}} current u_{\text{max}} current 
\frac{1}{\sqrt{2}} , \frac{1}{\sqrt{2}} , \frac{1}{\sqrt{2}} time when the was switched away switched away switched away switched away switched away switched away switched away switched away switched away switched away switched away switch
from */
          uint64_t last_quantum_refill_time; /* time current_quantum refilled after 
expiration */
   /* Data used during setrun/dispatch */
          timer_data_t system_timer; <br>processor_t bound_processor; /* bound to a processor? */
         processor t last processor; /* processor last dispatched on */
 processor_t last_processor; /* processor last dispatched on */
```

```
p chosen p chosen p and the want to run this thread \alpha\frac{1}{2} factors computation since last unblock or qualitying \frac{1}{2} and \frac{1}{2}\frac{1}{\sqrt{1-\frac{1}{1-\frac{1}{1-\\frac{1}{1} computation \frac{1}{1} computations \frac{1}{1}\frac{1}{2} safe\frac{1}{2} safe\frac{1}{2} safety failed failed failed \frac{1}{2}/* Call out from scheduler */<br>void (*\text{sched call}) (int
                                                           %)( int type, thread_t thread);
#if defined(CONFIG SCHED PROTO)
\frac{1}{1} defined \frac{1}{1} defined by \frac{1}{1} defined by \frac{1}{1}\texttt{H} runs runs \texttt{H} runqueus generation; \texttt{H} , and time runqueue was drained \texttt{H}#endif
 /* Statistics and timesharing calculations */
             natural_t sched_stamp;
             natural_t sched_stamp; /* last scheduler tick */<br>natural t sched usage; /* timesharing cpu usage [sched] */
             \begin{tabular}{ll} \bf {natural_t} & \tt {pri\_shift;} & \tt \end{tabular} \begin{tabular}{ll} \bf {natural_t} & \tt {i\_split} \\ \bf {i\_split} & \tt \end{tabular}\frac{1}{\sqrt{2\pi}} primarily primarily from pset \frac{1}{\sqrt{2\pi}}\frac{1}{\sqrt{2}} continues \frac{1}{\sqrt{2}} instrumental continues \frac{1}{\sqrt{2}} instrumental change \frac{1}{\sqrt{2}} for \frac{1}{\sqrt{2}} in \frac{1}{\sqrt{2}} natural_t cpu_delta; /* accumulated cpu_usage delta */
#endif
            uint32_t c_switch; <br>uint32 t p_switch; <br>/* total processor switches */
\frac{1}{2} p_ switch; /* total processor switches \frac{1}{2} p_ switches \frac{1}{2} (* total processor switches \frac{1}{2} /
\mathcal{L}^{\mathcal{L}} psasswitch; \mathcal{L}^{\mathcal{L}} pset switches \mathcal{L}^{\mathcal{L}} pset switches \mathcal{L}^{\mathcal{L}} /* Timing data structures */
t_{\rm{max}} = \frac{1}{2} user timer; \sigma_{\rm{max}} and \sigma_{\rm{max}} mode timer \sigma_{\rm{max}} .
uint\ell_4 t avec user \ell_1 user timer value \ell_1 and \ell_2 user timer value
\frac{1}{2} systematic systematic system time \frac{1}{2} satisfies the system of \frac{1}{2}u_{\text{min}} = \frac{1}{2} vertices for vertices for values for values \frac{1}{2} vertices \frac{1}{2} vertices \frac{1}{2} vertices \frac{1}{2} vertices \frac{1}{2} vertices \frac{1}{2} vertices \frac{1}{2} vertices \frac{1}{2} vertices \frac{1}{2\frac{1}{2} \frac{1}{2} \frac{1}{2} \frac{1}{2} \frac{1}{2} \frac{1}{2} \frac{1}{2} \frac{1}{2} \frac{1}{2} \frac{1}{2} \frac{1}{2} \frac{1}{2} \frac{1}{2} \frac{1}{2} \frac{1}{2} \frac{1}{2} \frac{1}{2} \frac{1}{2} \frac{1}{2} \frac{1}{2} \frac{1}{2} \frac{1}{2}  uint64_t vtimer_rlim_save;
 /* Timed wait expiration */
timer_call_data_timer;<br>this data that wait timer;
i = \frac{1}{100}boolean_t wait_time.com wait_time the set \mathcal{I}_t /* Priority depression expiration */
             integer_t depress_timer_active;
             /* Processor/cache affinity
              * - affinity threads links task threads with the same affinity set
\ddotsc - affinity to same affinity threads with the same affinity set \dotsc*/<br>affinity set t
             affinity_set_t affinity_set;<br>queue chain t affinity threads;
\frac{1}{4} at a \frac{1}{4} and \frac{1}{4} affinity \frac{1}{4} and \frac{1}{4} and \frac{1}{4} and \frac{1}{4} and \frac{1}{4} and \frac{1}{4} and \frac{1}{4} and \frac{1}{4} and \frac{1}{4} and \frac{1}{4} and \frac{1}{4} and \frac{1}{4} and \frac{1/* Various bits of stashed state */<br>union {
                  struct \{\frac{1}{2}\frac{m}{\sqrt{r}} states that states \frac{1}{r} states \frac{1}{r} states \frac{1}{r} received \frac{1}{r}\frac{1}{2} \frac{1}{2} object, \frac{1}{2} or \frac{1}{2} or \frac{1}{2} or \frac{1}{2} or \frac{1}{2} or \frac{1}{2} or \frac{1}{2} or \frac{1}{2} or \frac{1}{2} or \frac{1}{2} or \frac{1}{2} or \frac{1}{2} or \frac{1}{2} or \frac{1}{2} or \frac{1}{2} o
LISTING 11-1 (continued)
```
*continues*

```
mach_vm_address_t msg_addr; <br>mach msg size t msize; <br>/* max size for recvd msg */
                      mach msg option t option; /* options for receive */mach msg size t slist size; /* scatter list size */
                      mach port name t receiver name; /* the receive port name */struct ipc_kmsg ** ** ** ** ** /* received message */
                      mach port seqno t seqno; \frac{1}{k} seqno of recvd message \frac{k}{k}p = \frac{1}{2} sequences sequences sequences p = \frac{1}{2} sequences of recovariance \frac{1}{2} sequences \frac{1}{2} sequences \frac{1}{2} sequences \frac{1}{2} sequences \frac{1}{2} sequences \frac{1}{2} sequences \frac{1}{2} sequences machematic continues and continues are the continues of the continues of the continues of the continues of the
                  } receive;<br>struct {
                      struct semaphore
                      struct semaphore *waitsemaphore; /* semaphore ref */<br>struct semaphore *signalsemaphore; /* semaphore ref */
                      int \qquad \qquad \text{options}; \qquad \qquad \text{/* semaphore options */}kern return t result; /* primary result */
k = k \cdot \frac{1}{k}\frac{1}{1} come.
                   } sema;<br>struct {
                     int.
i outphy i switch option i option i option i option i option i option i option i option i option i or i or i or i or i or i or i or i or i or i or i or i or i or i or i or
\frac{1}{2} swtch; \frac{1}{2} swtch; \frac{1}{2} swtch; \frac{1}{2} swtch; \frac{1}{2} swtch; \frac{1}{2} swtch; \frac{1}{2} swtch; \frac{1}{2} swtch; \frac{1}{2} swtch; \frac{1}{2} swtch; \frac{1}{2} swtch; \frac{1}{2} swtch; \frac{1}{2} swtch; 
                                                            misc:i<sub>i</sub> catch-all for other state i<sub>j</sub>* saved;<br>/* IPC data structures */
             struct ipc kmsg queue ith messages;
             mach_port_t ith_rpc_reply;
m is positive it it is positive it for \alpha reply port for kernel \alpha . The set \alpha/* Ast/Halt data structures */<br>vm offset t recover;
             vm_offset_t recover; \gamma /* page fault recover(copyin/out) */<br>uint32_t ref_count; \gamma /* number of references to me */
\mathcal{L}_\mathcal{A} , \mathcal{L}_\mathcal{A} references to me \mathcal{L}_\mathcal{A} , \mathcal{L}_\mathcal{A} , \mathcal{L}_\mathcal{A} , \mathcal{L}_\mathcal{A} , \mathcal{L}_\mathcal{A} , \mathcal{L}_\mathcal{A} , \mathcal{L}_\mathcal{A} , \mathcal{L}_\mathcal{A} , \mathcal{L}_\mathcal{A} , \mathcal{L}_\mathcal{A} , \q threads \frac{1}{2} threads \frac{1}{2} threads \frac{1}{2} threads \frac{1}{2} \frac{1}{2} \frac{1}{2} \frac{1}{2} \frac{1}{2} \frac{1}{2} \frac{1}{2} \frac{1}{2} \frac{1}{2} \frac{1}{2} \frac{1}{2} \frac{1}{2} \frac{1}{2} \frac{1}{2} \frac{1}{2} \frac{1/* Activation */<br>queue chain t
\frac{1}{2} threads thread threads; \frac{1}{2} threads threads threads threads threads threads threads threads threads threads threads threads threads threads threads threads threads threads threads threads threads threads t
/*** Machine-dependent state **
struct machine; machine;
              /* Task membership */
\frac{1}{2}structure task \frac{1}{2}\mathcal{L}_m = \mathcal{L}_m = \mathcal{L}_m , where \mathcal{L}_m = \{ \mathcal{L}_m, \mathcal{L}_m,decl lck mtx data(, mutex)
 /* Kernel holds on this thread */
intervals and suspending the suspending suspending the suspending of the suspending of the suspending of the s
 /* User level suspensions */
\frac{1}{2} intervalse \frac{1}{2} intervalse \frac{1}{2} intervalse \frac{1}{2} intervalse \frac{1}{2} intervalse \frac{1}{2} /* Pending thread ast(s) */
\frac{1}{2} as the state of the state of the state \frac{1}{2}/* Miscellaneous bits guarded by mutex */<br>uint32 t active:1,
\frac{1}{2} active:1, \frac{1}{2} and \frac{1}{2} \frac{1}{2} and \frac{1}{2} and \frac{1}{2} and \frac{1}{2} and \frac{1}{2} and \frac{1}{2} and \frac{1}{2} and \frac{1}{2} and \frac{1}{2} and \frac{1}{2} and \frac{1}{2} and \frac{1}{2} and \frac{1}{2} terminated */
```

```
LISTING 11-1 (continued)
 \frac{1}{\sqrt{1-\frac{1}{\sqrt{1-\frac{1static param:1, \frac{1}{1} > \frac{1}{1} > Disallow policy parameter changes */
 s_{\rm obs} , s_{\rm obs} , s_{\rm obs} , s_{\rm obs} , s_{\rm obs} , s_{\rm obs} , s_{\rm obs} , s_{\rm obs} , s_{\rm obs} , s_{\rm obs} , s_{\rm obs} , s_{\rm obs} , s_{\rm obs} , s_{\rm obs} , s_{\rm obs} , s_{\rm obs} , s_{\rm obs} , s_{\rm obs} , s_{\rm obs} , s_{\rm obs} ,  :0;
               /* Return Handers */
               struct ReturnHandler {
                            struct ReturnHandler *next;
                             void (*handler) (
                                      struct ReturnHandler
                                       struct ReturnHandler *rh,<br>struct thread
                                                                                                                   *thread);
 \frac{1}{2} then denote the structure thread thread thread \frac{1}{2}\frac{1}{2} \frac{1}{2} \frac{1}{2} \frac{1}{2} \frac{1}{2} \frac{1}{2} \frac{1}{2} \frac{1}{2} \frac{1}{2} \frac{1}{2} \frac{1}{2} \frac{1}{2} \frac{1}{2} \frac{1}{2} \frac{1}{2} \frac{1}{2} \frac{1}{2} \frac{1}{2} \frac{1}{2} \frac{1}{2} \frac{1}{2} \frac{1}{2}  /* Ports associated with this thread */
               struct ipc_port *ith_self; /* not a right, doesn't hold ref */<br>struct ipc_port *ith_sself; /* a send right */
 s struct original portion of i and s and r and r and r and r and r and r and r and r and r and r and r and r and r and r and r and r and r and r and r and r and r and r an
 structure exception exception exception exceptions \mathcal{L}^{\mathcal{L}} /* Owned ulocks (a lock set element) */
 queue_head_t held_ulocks; and the second control of the second control of the second control of the second control of the second control of the second control of the second control of the second control of the second contr
 ...<br>// this field links us from the Mach layer to the BSD layer
                void *uthread;
#endif
 \frac{1}{1} configuration \frac{1}{1}uint32_t t_dtrace_predcache;/* DTrace per thread predicate value hint */<br>int64 t t dtrace tracing; /* Thread time under dtrace probe() */
                              int64 t t dtrace vtime;
 t and t to the value of \frac{1}{2} to \frac{1}{2} the value \frac{1}{2}.
 #endif
 \frac{1}{2}clock_sec_t t_page_creation_time; t_page_creation_time; t_page_creation_time;
 uint\sum_{i=1}^{n} t_chud; \sum_{i=1}^{n} and \sum_{i=1}^{n} flags, used for Shark \sum_{i=1}^{n}integer\pm mute\pm total count of local count of local count of local count of local count of \mu\frac{1}{2} thread-id\frac{1}{2} thread-id\frac{1}{2} thread-identical identical identical identical identical identical identical identical identical identical identical identical identical identical identical identical identi
               /* Statistics accumulated per-thread and aggregated per-task */<br>uint32 t syscalls unix;
               uint32 t syscalls mach;
 uint\frac{1}{2} systematic systematic systematic systematic systematic systematic systematic systematic systematic systematic systematic systematic systematic systematic systematic systematic systematic systematic systemati
 z = \frac{1}{2} the \frac{1}{2} the \frac{1}{2} the store \frac{1}{2} of \frac{1}{2} is \frac{1}{2} and \frac{1}{2} and \frac{1}{2} and \frac{1}{2} and \frac{1}{2} and \frac{1}{2} and \frac{1}{2} and \frac{1}{2} and \frac{1}{2} and \frac{1}{2} and \frac{1zinfo_usage_store_t tkm_shared; /* shared kernel memory allocs/frees */<br>struct process policy ext actionstate; /* externally applied actions */
 s_{\text{max}} process p_{\text{max}} external includes / /* externally applied access p_{\text{max}}s_{\texttt{t}} and s_{\texttt{t}} process_policy f and f are f and f \texttt{t} and f are since f points fstates*/
 s_{\text{t}} and s_{\text{t}} and s_{\text{t}} and s_{\text{t}} applied actions s_{\text{t}} and s_{\text{t}} and s_{\text{t}} and s_{\text{t}} and s_{\text{t}} and s_{\text{t}} and s_{\text{t}} and s_{\text{t}} and s_{\text{t}} and s_{\text{t}} and s_{\text{t}} and
 struct process_policy policystate; \frac{1}{2} , process wide policy states \frac{1}{2}};
```
The preceding structure is huge, and therefore most threads are created by cloning off of a generic template, which fills the structure with default values. This template is the thread template defined in osfmk/thread/thread.c. It is filled by thread bootstrap(), which is called as part of the kernel boot (in i386 init), and is copied off of in thread create internal(), which implements the thread\_create() Mach API.

One particular field of interest is the uthread member, which is a void pointer to the BSD layer. This member points to a BSD user thread, which is opaque to Mach, and remains opaque, as it will in this chapter (although we will explore it in Chapter 13, which unravels the BSD layer).

Notice that while it is full of miscellaneous fields, a thread contains no actual resource references. Mach defines the *task* as a thread container, and it is the task level in which resources are handled. A thread has access (via ports) to only the resources and memory allocated in its containing task.

## **Tasks**

A *task* serves as a container object, under which the virtual memory space and resources are managed. These resources are devices and other handles. The resources are further abstracted by ports. Sharing resources thus becomes a matter of providing access to their corresponding ports.

Strictly speaking, a task is not what other operating systems call a process, as Mach, being a microkernel, provides no process logic, only the bare bones implementation. In the BSD model, however, a straightforward 1:1 mapping exists between the two concepts, and every BSD (and therefore, OS X) process has an underlying Mach task object associated with it. This mapping is accomplished by specifying an opaque pointer, bsd\_info, to which Mach remains entirely oblivious. Mach represents the kernel by a task as well, (globally referred to as the kernel\_task) though this task has no corresponding PID (technically, it can be thought of as PID 0).

The task is a relatively lightweight structure (at least, compared to the threads), defined in  $\sigma$ sfmk/ kern/task.h as shown in Listing 11-2. The noteworthy fields are emphasized.

#### **LISTING 11-2 The Mach task structure, from osfmk/kern/task.h**

```
struct task {<br>/* Synchronization/destruction information */
decl_lck_mtx_data(,lock) /* Task's lock */
         uint32_t ref\_count; /* Number of references to me */<br>boolean t active; /* Task has not been terminated */
         boolean t halting; /* Task is being halted */
books, and the second final is being halted \frac{1}{2}/* Miscellaneous */<br>vm map t map;
         vm_map_t map; <br>queue chain t tasks; <br>/* global list of tasks */
         void *user data; /* Arbitrary data settable via IPC */
\mathcal{L}^{\text{max}} // \mathcal{L}^{\text{max}} // \mathcal{L}^{\text{max}} settable via \mathcal{L}^{\text{max}}/* Threads in this task */<br>queue head t threads;
                                                   queue_head_t threads; // Threads, in FIFO queue
         processor_set_t pset_hint;<br>struct affinity space *affinity space;
\frac{1}{2}space \frac{1}{2}space \frac{1}{2}space \frac{1}{2}space \frac{1}{2} continues
```

```
LISTING 11-2 (continued)
```

```
int thread count; \frac{1}{1 + t} threads in threads queue
           uint32_t active_thread_count; // #active threads (<=thread_count)
                                         suspend count; /* Internal scheduling only */
          int
 /* User-visible scheduling information */
integer\frac{1}{2} user \frac{1}{2} outstanding stops \frac{1}{2} outstanding stops \frac{1}{2} outstanding stops \frac{1}{2}t = t role; t = t role; t = t role; t = t role; t = tinteger_t priority; /* base priority for threads */<br>integer t max priority;/* maximum priority for threads */
\frac{1}{2} maximum priority; maximum process, \frac{1}{2} for the contract \frac{1}{2} /* Task security and audit tokens */
          audit token t audit token;
  /* Statistics */uint64 t
         uint64_t total_user_time; /* terminated threads only */<br>uint64 t total system time;
uinterfacture total total total total total total total total total total total total total total total total<br>Systematic
           /* Virtual timers */
uint32_t visit value of the control of the control of the control of the control of the control of the control of the control of the control of the control of the control of the control of the control of the control of the
           /* IPC structures */
struct ipc_port *itk_self; /* not a right, doesn't hold ref */<br>at must ipc_port *itk_self; /* not a right, doesn't hold ref */
         struct ipc_port *itk_nself; <br> /* not a right, doesn't hold ref */<br> struct ipc_port *itk_sself; <br> /* a send right */
          struct exception action exc actions [EXC TYPES COUNT];
                                                   /* a send right each valid element */struct ipc port *itk host; /* a send right */struct ipc port *itk bootstrap; /* a send right */
          struct ipc port *itk seatbelt; /* a send right */
          struct ipc port *itk gssd; \quad /* yet another send right */
          struct ipc port *itk task access; /* and another send right */
struct ipc_port *itk_xosistrond[7](\alpha and another send right \alphas_{\text{max}} = \frac{1}{2}\frac{1}{2}// remember that each task has its own private port namespace.
           // (Namespaces are explained in the section dealing with Mach IPC)
           struct ipc_space *itk_space; // task local port namespace
          /* Synchronizer ownership information */<br>queue head t semaphore list; /* list of owned semaphores
          queue_head_t semaphore_list;     /* list of owned semaphores */<br>queue_head_t lock_set_list;     /* list of owned lock sets */
          int semaphores owned; \qquad /* number of semaphores owned */
          int sets owned; \frac{1}{x} number of lock sets owned \frac{x}{x}\sum_{i=1}^{n} and \sum_{i=1}^{n} and \sum_{i=1}^{n} and \sum_{i=1}^{n} and \sum_{i=1}^{n} and \sum_{i=1}^{n} and \sum_{i=1}^{n} and \sum_{i=1}^{n} and \sum_{i=1}^{n} and \sum_{i=1}^{n} and \sum_{i=1}^{n} and \sum_{i=1}^{n} and \sum_{i=1}^{n} and 
           /* Ledgers */ // These are likely different in Mountain Lion and iOS
          struct ipc port *paged ledger port;
          unsigned_int * priv_flags;
\frac{1}{2} and \frac{1}{2} and \frac{1}{2} and \frac{1}{2} and \frac{1}{2} and \frac{1}{2} and \frac{1}{2} and \frac{1}{2} and \frac{1}{2}
```
MACHINE\_TASK

```
// If you've ever wondered where top(1) gets its info – this is it
             // These fields can be queried with task_info flavor 2 (task_events_info)
             integer_t faults; <br> \begin{array}{ccc} \n \end{array} /* faults counter */<br> integer_t pageins; <br> /* pageins counter */
int_{\text{Cov}} t page t pages int_{\text{Cov}} t page int_{\text{Cov}} t page int_{\text{Cov}} t page int_{\text{Cov}} t page int_{\text{Cov}} t page int_{\text{Cov}} t page int_{\text{Cov}} t page int_{\text{Cov}} t page int_{\text{Cov}} t page int_{\text{Cov}} t page int_{\text{Cov}} t page int_{\text{Ci toger t moderate fault i \frac{1}{t} moderate fault counter t /
              integer_t messages_sent; /* messages sent counter */
 integer_t messages_received; /* messages received counter */
\frac{1}{10000} to system call counter \frac{1}{10000} to system call counter \frac{1}{1000}\frac{1}{2} system call counter \frac{1}{2} system call counter \frac{1}{2} and \frac{1}{2} call counter \frac{1}{2} denotes the system of \frac{1}{2}uint32_t c_switch; <br> \begin{array}{ccc} \n\text{with} & \text{with} & \text{with}uint32_t ps_switch; /* total pset switches */\frac{1}{2} ps switching \frac{1}{2} pseudo-total pseudo-total \frac{1}{2}zinfo_usage_store_t tkm_private;/* private kmem alloc/free stats */<br>zinfo usage store t tkm shared; /* shared kmem alloc/free stats */
z = \frac{1}{2} shared \frac{1}{2} the sinfodic stats \frac{1}{2} \frac{1}{2} shared km shared kmem allocated kmem allocated kmem allocated \frac{1}{2} shared km shared km shared km shared km shared km shared km shared km shared km s
z_1 , z_2 z_3 z_4 z_5 z_6 z_7 z_7 z_8 z_7 z_8 z_9 z_7 z_8 z_9 z_7 z_8 z_9 z_9 z_9 z_9 z_9 z_9 z_9 z_9 z_9 z_9 z_9 z_9 z_9 z_9 z_9 z_9 z_9 z_9 z_9 z_#ifdef MACH_BSD 
 void *bsd_info; // MAPPING TO BSD PROCESS OBJECT
#endif
#endif
             struct vm_shared_region *shared_region;<br>uint32 t taskFeatures[2]; // 64-bit addressi:
                                                             // 64-bit addressing/register flags.
\frac{1}{2} and \frac{1}{2} all \frac{1}{2} and \frac{1}{2} and \frac{1}{2} and \frac{1}{2} and \frac{1}{2} and \frac{1}{2} and \frac{1}{2} and \frac{1}{2} and \frac{1}{2} and \frac{1}{2} and \frac{1}{2} and \frac{1}{2} and \frac{1}{2} and \frac{1}{2} a
msize\frac{1}{2}size\frac{1}{2}#if CONFIG_MACF_MACH<br>ipc labelh t label;
#endif
#endif
#if CONFIG_COUNTERS<br>#define TASK PMC FLAG 0x1
            TASK_PMC_FLAG 0x1 \quad /* Bit in "t_chud" signifying PMC interest */<br>uint32 t t chud; \quad /* CHUD flags, used for Shark */
\texttt{Hondif} \texttt{Hondif}\frac{1}{2}process_policy_t ext_actionstate; /* externally applied actions */<br>process policy t ext policystate; /* ext. def. process policy states*/
             process policy t actionstate; /* self applied acions */
             process policy t policystate; /* process wide policy states */
 process_policy_t policystate; /* process wide policy states */
             uint64 t rsu controldata[TASK POLICY RESOURCE USAGE COUNT];
             vm extmod statistics data t extmod statistics;
};
```
On its own, a task has no life. Its *raison d'être* is to serve as a container of one or more threads. The threads in a task are maintained in the threads member, which is a queue containing thread\_ count threads, as highlighted in the preceding code.

Additionally, most of the operations on a task are really just iterations of the same corresponding thread operations for all threads in the given task. For example, to set the task priority, task\_ priority() is implemented as in Listing 11-3:

```
LISTING 11-3: The implementation of task_priority(), from osfmk/kern/task_policy.c
static void task_priority(
            task_t task,<br>integer t the priority,
            integer t max priority)
integer \frac{1}{n} max\frac{1}{n} max\frac{1}{n} maximum \frac{1}{n} maximum \frac{1}{n}<sup>{</sup>
                                                   thread:
t_{\rm{t}} thread; t_{\rm{t}} thread; t_{\rm{t}} thread; t_{\rm{t}}task-baxa priority =maxpriority =maxpriority =maxpriority; = if (priority > task->max_priority)
priority \frac{1}{2} and \frac{1}{2} and \frac{1}{2} and \frac{1}{2} and \frac{1}{2} and \frac{1}{2} and \frac{1}{2} and \frac{1}{2} and \frac{1}{2} and \frac{1}{2} and \frac{1}{2} and \frac{1}{2} and \frac{1}{2} and \frac{1}{2} and \frac{1}{2} and \if (priority < MINPRI)priority = MINPRI;priority \mathbb{P}^1 is the MINPRI \mathbb{P}^1 task->priority = priority;
q_{\text{new}} = thread mty lock (thread) \cdotthread \mathcal{M}_\text{c} and \mathcal{M}_\text{c} and \mathcal{M}_\text{c} and \mathcal{M}_\text{c}if (thread->active)
i = 1thread, priority \frac{1}{2} thread, priority, maximizing, priority, \frac{1}{2} , \frac{1}{2} , \frac{1}{2} , \frac{1}{2} , \frac{1}{2} , \frac{1}{2} , \frac{1}{2} , \frac{1}{2} , \frac{1}{2} , \frac{1}{2} , \frac{1}{2} , \frac{1}{2} , \frac{1}{2} 
\frac{1}{\sqrt{2\pi}}\sqrt{ }^{\prime}
```
The queue\_iterate macro loops over the queue\_head\_t. Each thread, in turn, is locked. If it is active, its priority can be set. The thread can then be unlocked.

## **Ledgers**

Ledgers provide a mechanism to charge quotas and set limits for Mach tasks. This is somewhat similar to the getrlimit(2)/setrlimit(2) system calls offered by POSIX, but offers more advanced resource throttling capabilties: Resources (typically CPU and memory) can be transferred in between ledgers, and exceeding their limits can result in a Mach exception, callback execution, or thread block until the ledger is "refilled".

Ledgers have been around since the inception of Mach, but have only recently been implemented in XNU. In fact, they will only be supported officially as of Mountain Lion, having made their debut in iOS. Though the Lion kernel sources have an  $\sigma$ sfmk/kern/ledger.c file, the comment on the file admits it is nothing more than a "half-hearted attempt" for "dysfunctional" ledgers, providing only the root\_wired\_ledger and root\_paged\_ledger ledgers. Both are initialized (by ledger\_init) to be unlimited (LEDGER\_ITEM\_INFINITY), so the system keeps track, but does not enforce any limits on its wired and paged memory.

A new BSD System call, #373 (aptly named ledger) is currently undocumented, but supported in iOS and will likely be supported in Mountain Lion. The call is a BSD bridge to the underlying Mach APIs of ledger info(), ledger entry info(), and ledger template info() for codes of 0, 1, or 2, respectively. It remains, at the time of writing, undocumented. This will enable ledgers to be used on a per-task basis, allowing for greater control over system resources such as CPU and memory, which are especially scarce and precious on iOS.

# **Task and Thread APIs**

The rich structures of task  $\pm$  and thread  $\pm$  presented so far are in some ways too rich — the structures are huge and contain a plethora of detail that most kernel APIs do not need to access, at least not directly. Another problem is that the structures may change in between kernel versions (and, in fact, are slightly different in the closed source iOS). Fortunately, Mach contains an assortment of API calls that you can use on tasks and threads in an object-oriented manner, leaving the actual implementations opaque. You can and should use specific accessor functions for the important fields, such as get bsdthread info(), get bsdtask info(), get bsdthreadtask info(), and so on. Additionally, you can use APIs corresponding to task and thread "methods," discussed next in this section.

## **Getting the Current Task and Thread**

At any given point, the kernel must be able to get the handle of the current task and current thread. It accomplishes this via two functions: current task() and current thread(), respectively.

Although the functions are defined in  $\sigma$ sfmk/kern/task.h and  $\sigma$ sfmk/kern/thread.h, respectively, they are really wrappers over architecture-dependent variants. Both functions are macros over corresponding "fast" functions. The trick involved in both operations is in getting current\_ thread(), i.e., current thread  $fast($ , because the current task() can be retrieved by simply returning the task field of the current thread (and, in fact, current task fast() is defined over the current thread()  $\rightarrow$  task).

If you look through the XNU sources, you will find that current thread() (in  $osfmk/is36/$ machine routines.c and as a macro in osfmk/i386/cpu data.h) wraps current thread fast(), which in turn is #defined over get\_active\_thread(). The implementation of get\_ active thread() wraps CPU DATA GET(cpu active thread, thread  $t$ ), which is inline assembly (relying on the GS register). In iOS, the assembly call relies on the ARM coprocessor's special register c13. If you're interested in the low level specifics, refer to the appendix in this book.

# **Task APIs**

Mach provides a complete subsystem of functions to handle tasks. The APIs exposed to user mode are in  $\epsilon$ mach/task.h>, which includes an architecture header (i.e.,  $\epsilon$ mach/i386/task.h>, or  $\epsilon$ mach/ arm/task.h>. The latter can be found in the iPhoneOS5.0.sdk directories). Table 11-1 details these functions, which are (with the exception of mach task  $\text{self}(t)$ ) all implemented over Mach messages (MIG subsystem 3400):

### **TABLE 11-1:** Task APIs available in user mode

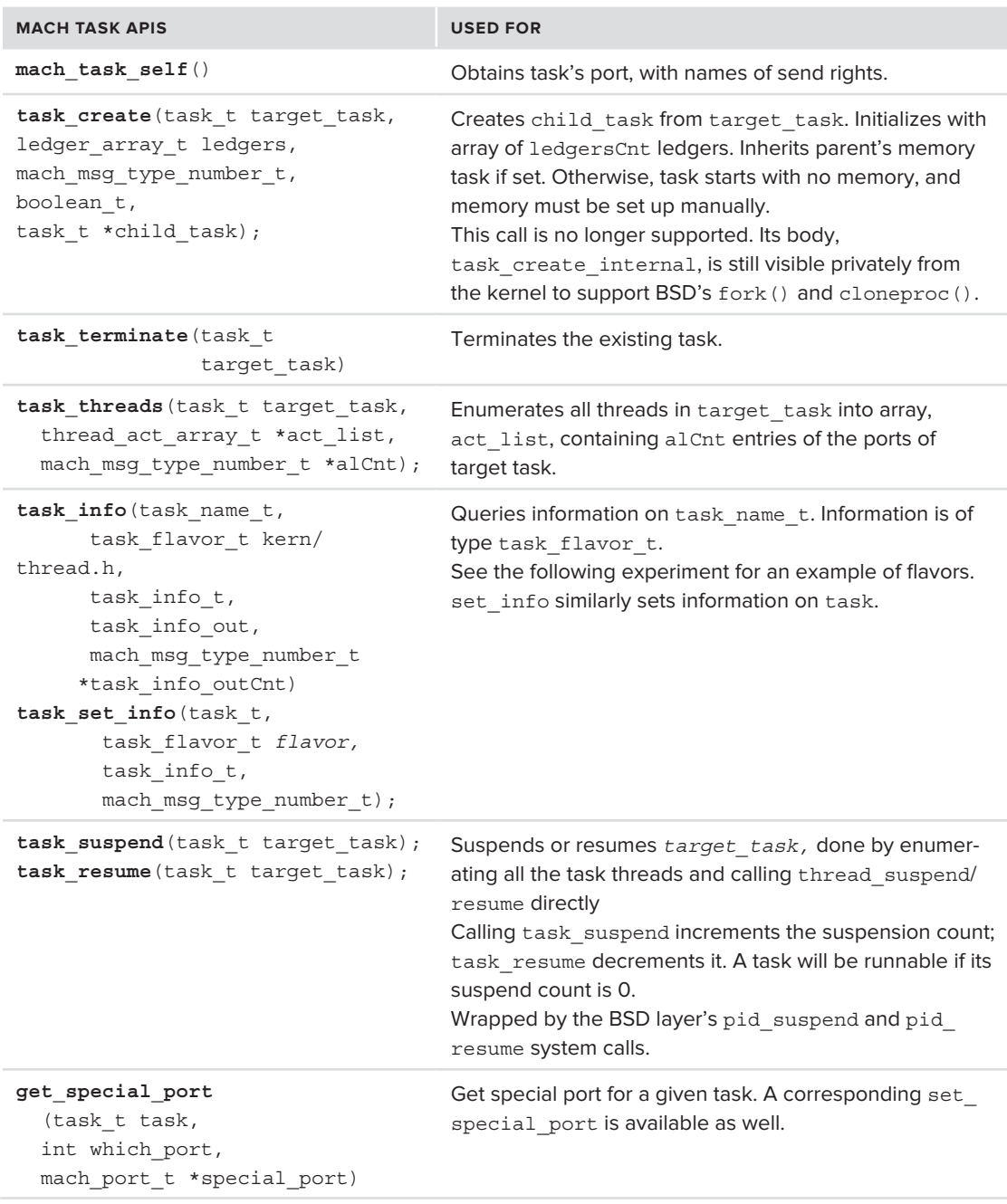

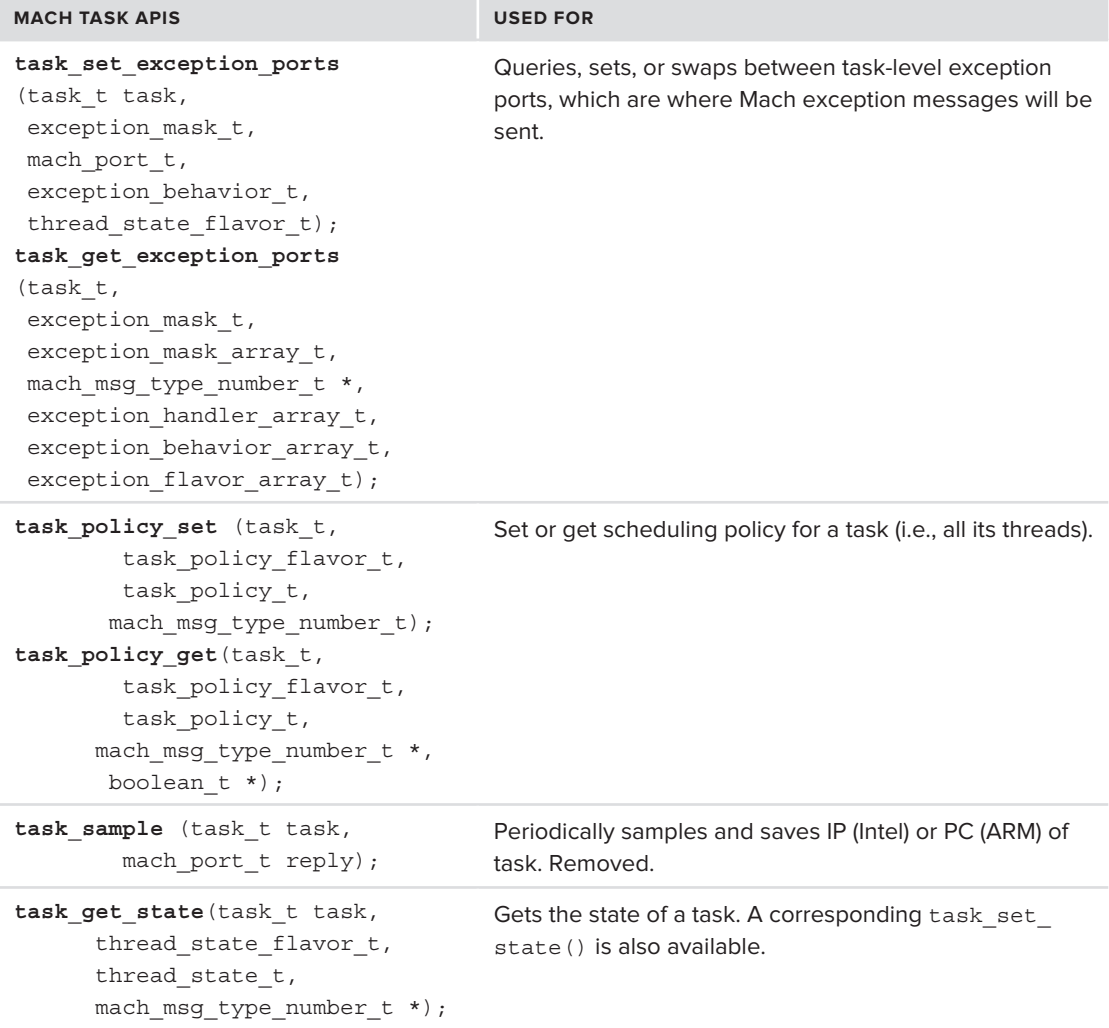

Additionally, internal APIs — unexposed to user mode — include the ones in Table 11-2.

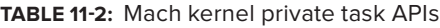

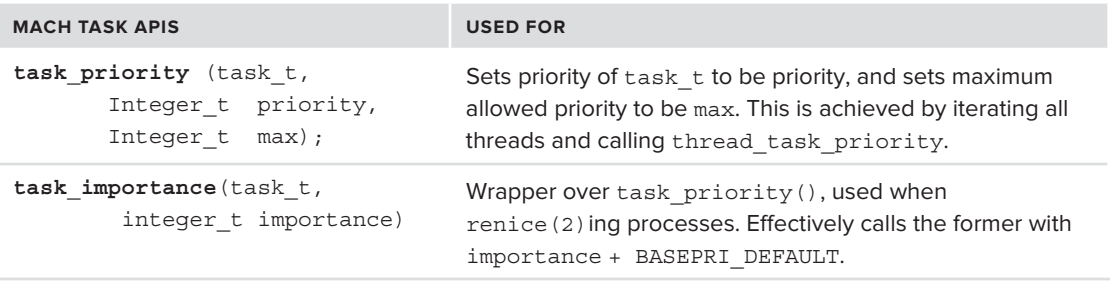

*The task port is the path to complete and unfettered control over the task, its threads and its resources. The APIs shown in the preceding tables are but a fraction of the operations Mach allows on a task. The next section shows how a task's threads can be manipulated externally, and Chapter 12 will show even more APIs (and a companion tool), which enable breaching and defiling the task's sanctum sanctorum — its virtual memory image.* 

*These capabilities become immeasurably more potent when applied to the*  kernel\_task*., allowing a privileged user to peek and modify kernel memory. It is for this reason that Apple goes to great lengths to prevent user mode access to the* kernel\_task *in iOS, and why jailbreaking patches usually target these protections first.* 

## **Experiment: Using the Task APIs**

The preceding chapter showed you the host info() function, and it's only natural to expect similar functions to exist for tasks and threads. The chapter ended with a demonstration of enumerating tasks on the default processor set, but did not really show anything other than the corresponding PIDs.

Using task info it is possible to extend Listing 10-19 to also provide highly detailed information about tasks. The second parameter to task info is the task flavor t, specifying the type of information requested. The flavors are somewhat volatile, and their changes from version to version can make it hard for third parties to rely on them for diagnostics. But the risk of recompiling (and dealing with insipid, obsoleted constants) is well worth the cornucopia of diagnostic information provided by these APIs. It is through task info that top(1) gets all the highly detailed and Machspecific information it displays if its terminal window size permits.

Listing 11-4 shows how task info can be used to query some of the flavors supported in Lion and later:

#### **LISTING 11-4: Using task\_info with various flavors from Lion and iOS**

```
doTaskInfo(task_t Task)
{
    // proper code does validation checking on calls.<br>// Omitted here for brevity
\frac{1}{2} on \frac{1}{2} \frac{1}{2} \frac{1}{2} \frac{1}{2} \frac{1}{2} \frac{1}{2} \frac{1}{2} \frac{1}{2} \frac{1}{2} \frac{1}{2} \frac{1}{2} \frac{1}{2} \frac{1}{2} \frac{1}{2} \frac{1}{2} \frac{1}{2} \frac{1}{2} \frac{1}{2} \frac{1}{2} \frac{1}{2} \frac{1}{2}machine \omega in \omega in \omega in \omega in \omega in \omega in \omega in \omegachar infoBuf[TASK_INFO_MAX];<br>struct task basic info 64
\frac{1}{\sqrt{2}} . The structure task \frac{1}{\sqrt{2}} for \frac{1}{\sqrt{2}}struct task_events_info \sim \sim#if LION // Will also work on iOS 5.x or later
    struct task extmod info *texi;
    struct vm extmod statistics *ves;
#endif
"kern return t kr;
```

```
 infoSize = TASK_INFO_MAX;
                             TASK BASIC INFO 64,
                              (task info t) infoBuf,
                             \text{infosize};
   tbi = (struct task basic info 64 *) infoBuf;
t_{\text{max}} (struct task_basic_information \mathcal{L} is a subset of
   printf ("\tSuspend Count: d\n^n, tbi->suspend_count);<br>printf ("\tMemory: dM virtual, dK resident\n",
                tbi->virtual size / (1024 * 1024), tbi->resident size / 1024);
                 t_{\text{N}} the t_{\text{N}} / t_{\text{N}} / t_{\text{N}} \geq 1.4/21.4), this caustom time this was tprintf ("\text{Cov}_1", the system of the system time: \text{Cov}_2 the system time, the system time, the system of the system of the system of the system of the system of the system of the system of the system of the system of
\frac{1}{\sqrt{1-\frac{1}{\sqrt{1-\frac{1\mathbf{r} = \mathbf{r} \cdot \mathbf{r}TASK_EVENTS_INFO,<br>(task_info t)infoBuf,
                             \text{infoSize};
\mathcal{L} and \mathcal{L} information \mathcal{L} is the set of \mathcal{L}tevents that the \frac{1}{2} in \frac{1}{2} in \frac{1}{2} in \frac{1}{2} in \frac{1}{2} in \frac{1}{2} in \frac{1}{2} in \frac{1}{2} in \frac{1}{2} in \frac{1}{2} in \frac{1}{2} in \frac{1}{2} in \frac{1}{2} in \frac{1}{2} in \frac{1}{2} in \frac{1}{2\frac{1}{\pi} for \frac{1}{\pi} and \frac{1}{\pi} and \frac{1}{\pi} and \frac{1}{\pi} and \frac{1}{\pi} and \frac{1}{\pi} and \frac{1}{\pi} and \frac{1}{\pi} and \frac{1}{\pi} and \frac{1}{\pi} and \frac{1}{\pi} and \frac{1}{\pi} and \frac{1}{\pi} and \frac{1}{\pi}tei->cow_faults);<br>printf ("Messages: %d sent, %d received\n", tei->messages_sent, tei->messages_received);
printf ("Greenla %d Mash, %d INIV's", tei->messages_received); tei-\frac{1}{n}messages_received]; tei-\frac{1}{n}printf ("System") dia ang pangalang mach, teis-\frac{1}{2} Mach, tei-\frac{1}{2} machinesalls, tei-\frac{1}{2}#if LION<br>infoSize = TASK INFO MAX; // need to reset (this is an in/out parameter)
  kr = task info(Task,k = \frac{1}{2}T_{\text{total}} info, \pm ) info, we have T_{\text{total}}(task_info_t)infoBut,<br>kinfoSize):\frac{1}{2}the contribution of \mathbb{R}^n information \mathbb{R}^n information \mathbb{R}^nprintf ("Kernel memory: Private: %dK allocated %dK freed, Shared: %dK allocated, %dK<br>freed\n",
freed\n",
 tkmi->total_palloc/ 1024, tkmi->total_pfree /1024,
 tkmi->total_salloc/ 1024, tkmi->total_sfree /1024);
// Lion and later offer the VM external modification information – really 
// useful to detect all sorts of attacks certain tools (like gdb and corerupt, presented
// in the next chapter) utlize to debug/trace processes 
   infoSize = TASK_INFO_MAX; // need to reset (this is an in/out parameter) kr = task info(Task,
                             TASK EXTMOD INFO, // defined as of Lion
                            (task info t) infoBuf,
                             \text{Sine});
if (kr == KERN SUCCESS) \{print("--OK\n",\}texi = (struct vm extmod statistics *) infoBuf;
\frac{1}{\sqrt{1-\frac{1}{\sqrt{1-\frac{1 ves = &(texi->extmod_statistics);
   if (ves->task_for_pid_count)<br>{ printf ("Task has been looked up %ld times\n", ves->task for pid count); }
   if (ves->task for pid caller count)
if (ves-task_ty-pid_called_count)<br>impute (UTask bas looked up oth
{\bf T} ( {\bf T} ) and {\bf T} is a looked up others {\bf T} times {\bf T} , vested up others {\bf T} and {\bf T}continues
```
#### **LISTING 11-4** *(continued)*

```
if (ves->thread_creation_count || ves->thread_set_state_count)<br>{ printf ("Task has been tampered with\n"); }
    if (ves->thread_creation_caller_count || ves->thread_set_state_caller_count)
       { printf ("Task has tampered with others\n"); }
\mathbf{r} = \mathbf{r} \cdot \mathbf{r}; \mathbf{r} = \mathbf{r} \cdot \mathbf{r}; \mathbf{r} = \mathbf{r} \cdot \mathbf{r}; \mathbf{r} = \mathbf{r} \cdot \mathbf{r}; \mathbf{r} = \mathbf{r} \cdot \mathbf{r}; \mathbf{r} = \mathbf{r} \cdot \mathbf{r}; \mathbf{r} = \mathbf{r} \cdot \mathbf{r}; \mathbf{r} = \mathbf{r} \cdot \mathbf{r}; \mathbf{r} = \mathbf{r} \cdot \mathbf{r#endif
```
Plugging this function into Listing 10-19 is straightforward. In a manner similar to this experiment, you can drill down further to the thread level by using the thread\_info() function. This is but one of many thread APIs, discussed next.

## **Thread APIs**

}

Much as it does for tasks, Mach provides a rich API for thread management. Most of these achieve the same functionality as the task APIs. Indeed, the task APIs often just iterate over the list of threads in each task, and apply these in turn. As can be expected, these calls (aside from mach\_ thread self) are implemented over Mach messages (and generated by MIG subsystem 3600). Table 11-3 lists the thread APIs. All return a kern\_return\_t, unless otherwise noted.

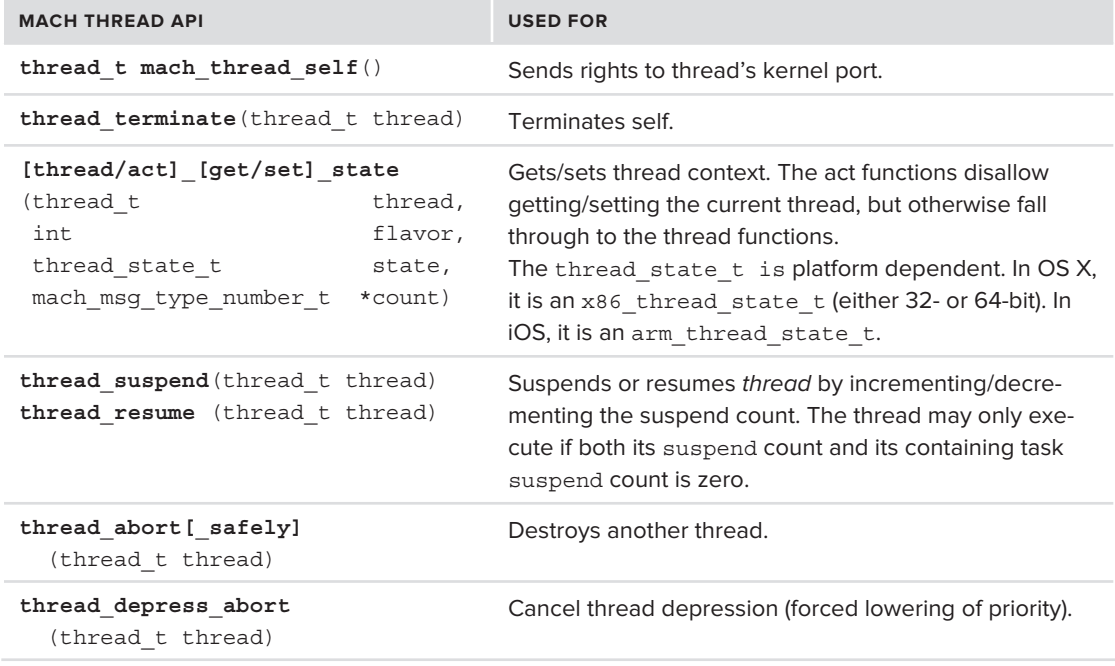

#### **TABLE 11-3:** Mach Thread APIs

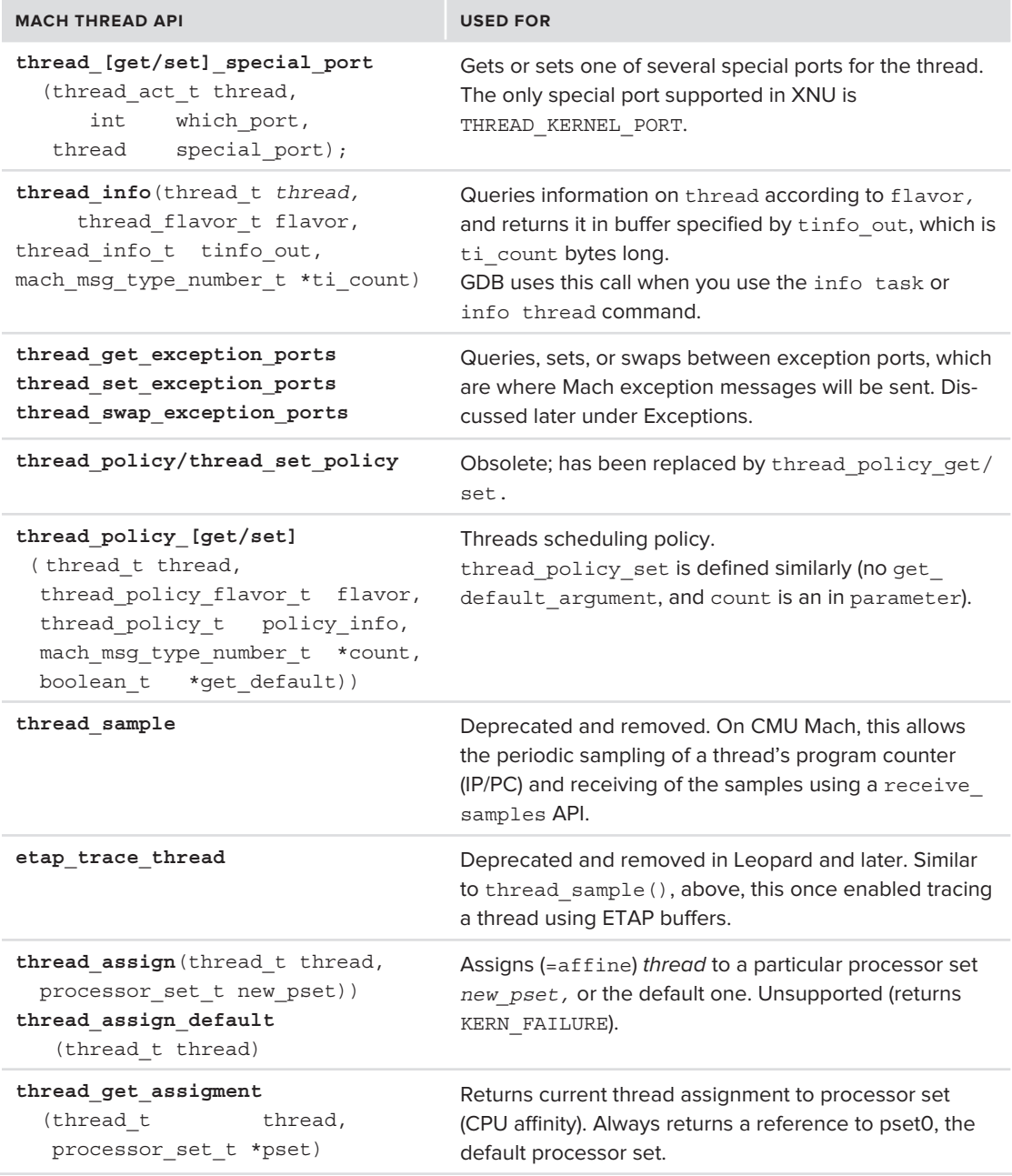

As an exercise, you might want to extend the listing in the previous experiment to also list threads. This can be done by calling task\_threads() on the task port, and thread\_info (with THREAD\_ BASIC\_INFO) on each of the thread ports returned.

# **In-Kernel Thread APIs**

Mach provides a set of thread control functions, which are accessible in kernel mode only. These are declared in osfmk/kern/sched\_prim.h:, and a subset of them is shown in Table 11-4:

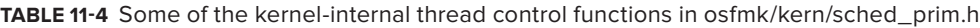

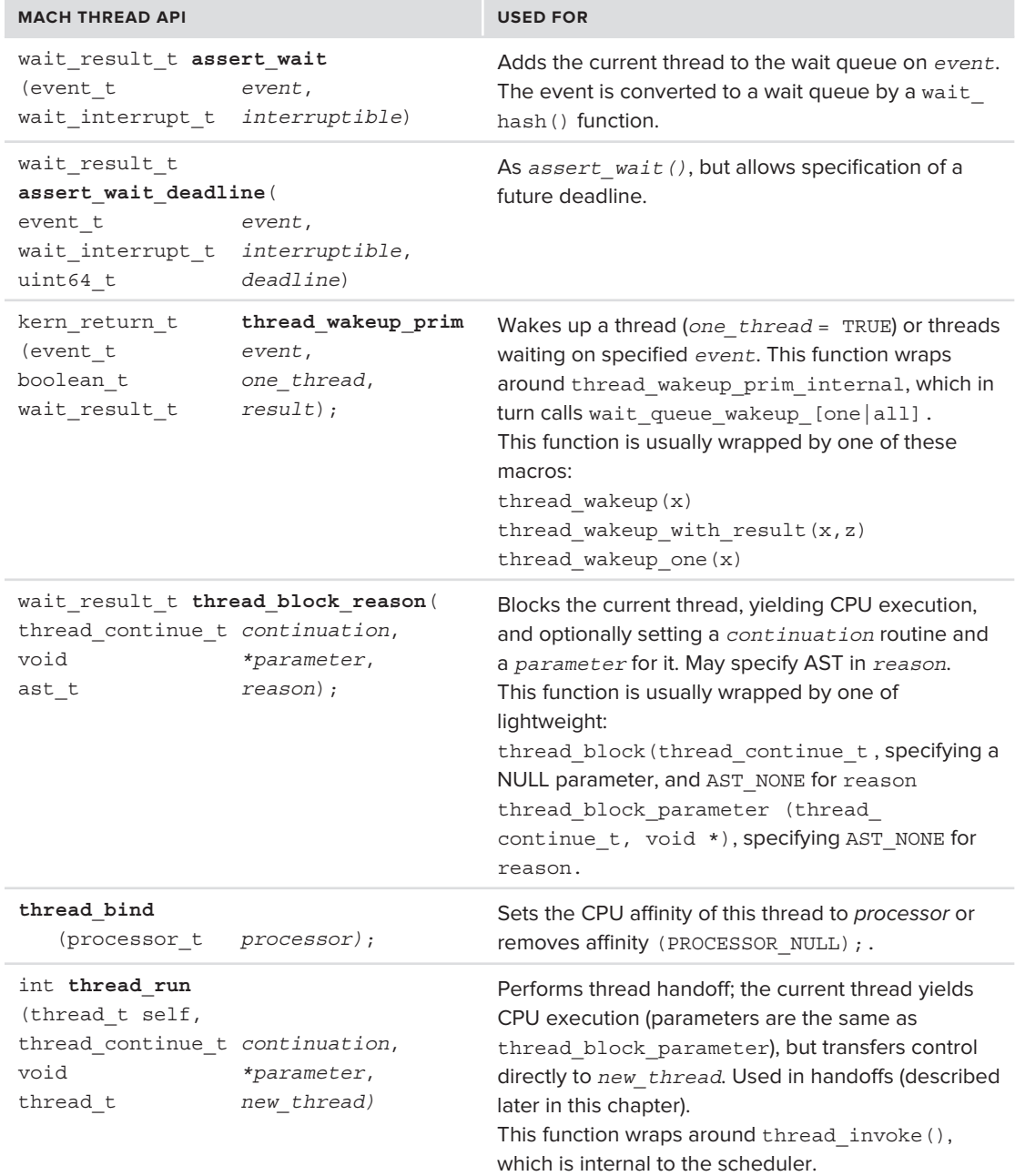

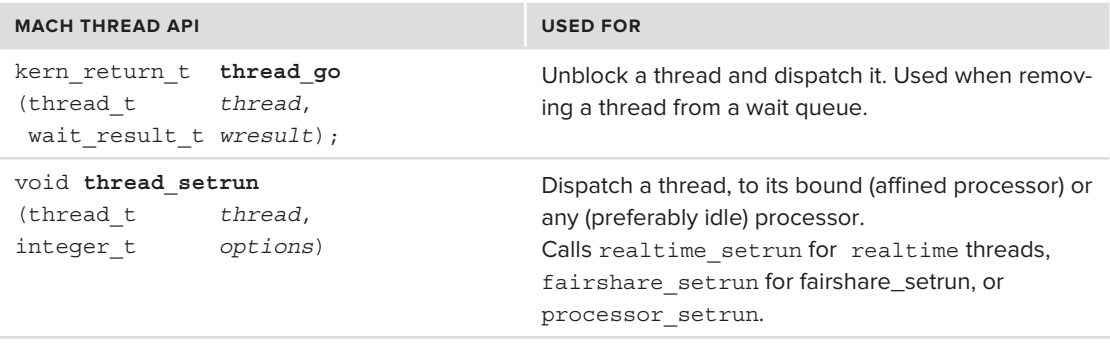

## **Thread Creation**

Of particular interest is the thread creation API. Since a thread cannot exist outside of some containing task, this API is defined in task.h (more specifically,  $\langle \text{mach/ARCH/task.h>}\rangle$ , and implemented in osfmk/kern/thread.c. (See Table 11-5.)

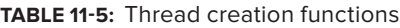

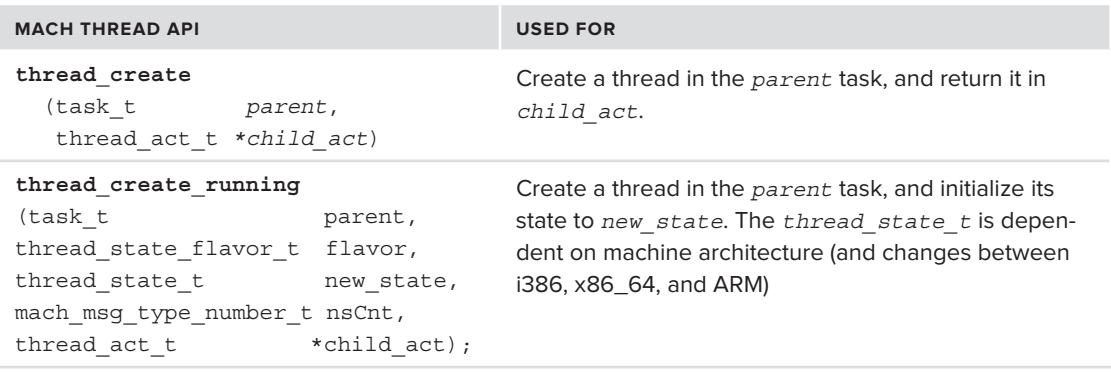

Notice the first argument:  $\text{task } t$  is the task in which the thread will be created. This means that, from Mach's perspective, *a thread can be created in any task the user has the corresponding port for*. This makes the Mach infrastructure extremely flexible in enabling the creation of remote threads.1

Thus, when one uses pthread create(), an underlying API call to Mach's thread create ensues, with mach task self() as the first argument (followed by pthread house keeping, and bsdthread create for the corresponding BSD thread, as will be discussed in Chapter 13). But if you have another task's port, you can inject threads into it. In the right (or wrong?) hands, uncanny functionality can be achieved, as injected threads obtain full access to the virtual memory of their task, and are extremely hard to detect.

<sup>1</sup> Windows also has a powerful thread creation API — using the CreateRemoteThread() along with WriteProcessMemoryEx(), which enables the user to write to the memory of any process whose handle can be obtained. Mainstream UNIX and Linux, however, do not have this ability, and threads may only be created locally.

*Creating a thread is simple, but having it do something meaningful is a tad more complicated. For starters, you would usually need to "bring your own code," using the* mach\_vm\_write *API (presented in the next chapter) to inject code into the foreign task. Then, you would need to use* thread\_set\_state *(shown in Table 11-3) to initialize the thread's register state to load and run the supplied code. All of these, however, are mere minutiae, as these APIs will all work once you have the task port at hand.* 

## **SCHEDULING**

No matter how many CPUs (or cores) a system has, threads will surely outnumber them. The kernel, therefore, has to be able to "juggle" threads on CPUs, allowing as many threads to execute in what the human user would perceive as concurrency. In actuality, however, because each core can only execute one thread at a time, the kernel has to be able to perform context switches between threads by preempting one thread and replacing it with another.

*Multiprocessing is now commonplace, and various technologies — hyperthreading, multiple cores, and multiple processors — can be used at the hardware level to enable this functionality. Although each technology has its plusses and minuses, from the kernel's perspective, no real difference exists among the aforementioned technologies. Whether you use hyperthreading, two cores, or two distinct CPUs, most operating systems see two* logical *processors*.

With the processor-set abstraction, Mach is somewhat better suited than Linux or Windows and can actually manage cores of the same CPU in the same pset and separate CPUs in separate psets. The rest of this section makes no distinction between the cases, and uses the term *CPU* for a logical, rather than a physical CPU.

## **The High-Level View**

Recall that context switching is the task of freezing a given thread by recording its register state into a predefined memory location. The register state is machine-specific (because each machine type has a different set of registers). After a thread is preempted, the CPU registers can be loaded with the saved thread of another thread, thereby resuming its execution.

Irrespective of operating system, the basic idea of thread scheduling is the same: A thread executes in the CPU (or core, or hyperthread) for as long as it needs. *Executing* refers to the fact that the CPU registers are filled with the thread state, and — as a consequence — the code the CPU is executing (by EIP/RIP or PC) is the code of the thread function in question. This execution goes on until one of the following occurs:

The thread terminates. Most threads eventually reach an endpoint. Either the thread function returns, or the thread calls pthread\_exit(), which will call thread\_terminate.

- ► The thread voluntarily gives up the CPU. Even though the thread work is not done, because of waiting for a resource or other blocking operation, continuing at this point in time makes no sense. The thread therefore willingly requests the scheduler to context switch to some other thread. The thread also needs to inform the system on when it would like to return to the CPU, either by specifying some deadline (in clock ticks) or requesting notification of some event.
- ‰ An external interrupt interferes with thread execution, directing the CPU to save the thread register state and immediately execute the interrupt-handling code. Since the thread is interrupted anyway, before returning from the interrupt-handling code the system invokes the scheduler to figure out whether a non-voluntary context switch (i.e., preemption) is in order. Such a non-voluntary context switch is the result of the thread's timeslice (quantum) expiring, or some other, higher priority thread waking up.

## **Priorities**

All threads are equal, but some threads are more equal than others. In other words, threads are assigned specific priorities, which directly affect the frequency with which they are scheduled. Every operating system provides a range of such priorities: Windows has 32, Linux has 140, and Mach has 128.

The scheduler's  $\sigma$ sfmk/kern/sched.h file illustrates the usage of priority ranges (which Apple calls "priority bands") with ASCII graphics. Figure 11-1 presents it with more modern graphics:

Setting the kernel threads' minimum priority to 80, high above that of user mode, ensures that kernel and system-housekeeping will preempt user mode threads, except for very specific cases as shown in the next experiment.

## **Experiment: Viewing Priorities using ps -l**

Using ps (1)'s OS X specific -1 switch will display both the priority and nice values of every  $(-e)$ running processes. First, try this on OS X, and optionally use  $\mathrm{tr}(1)$  and  $\mathrm{cut}(1)$ , as shown in Output 11-1 to isolate the priority, nice value, and command names. Note that in OS X the depressed processes are reniced:

**OUTPUT 11-1 Using ps –l to show process priorities and nice values in OS X** 

```
morpheus@Minion(~)$ ps -le | tr -s ' ' | cut -d' ' -f7,8,16 | sort -n
4 17 ... / Frameworks / Metadata.framework / Versions / A / Support / mdworker
4 17 .../CoreServices.framework/Frameworks/Metadata.framework/Versions/A/Support/mdworker
4 20 /usr/sbin/netbiosd
23 10 /usr/libexec/warmd
23 10 /usr/libexec/warmd
31 0 -bash
…
\mathcal{F}_{\mathcal{F}} , \mathcal{F}_{\mathcal{F}} , \mathcal{F}_{\mathcal{F}} , \mathcal{F}_{\mathcal{F}} and \mathcal{F}_{\mathcal{F}} and \mathcal{F}_{\mathcal{F}} , \mathcal{F}_{\mathcal{F}} , \mathcal{F}_{\mathcal{F}} , \mathcal{F}_{\mathcal{F}} , \mathcal{F}_{\mathcal{F}} , \mathcal{F}_{\mathcal{F}} , \mathcal{F}_{\mathcal{F}} , \mathcal{F}_{\mathcal{F}}63 0 /sbin/dynamic pager
63 0 /usr/libexec/hidd
o /Applications/iTunes.app/Contents/MacOS/iTunes ; iTunes is real time<br>/TIME CONCERAINE\
(TIME_CONSTRAINT)
97 0 /usr/sbin/coreaudiod ; along with the audiod
```
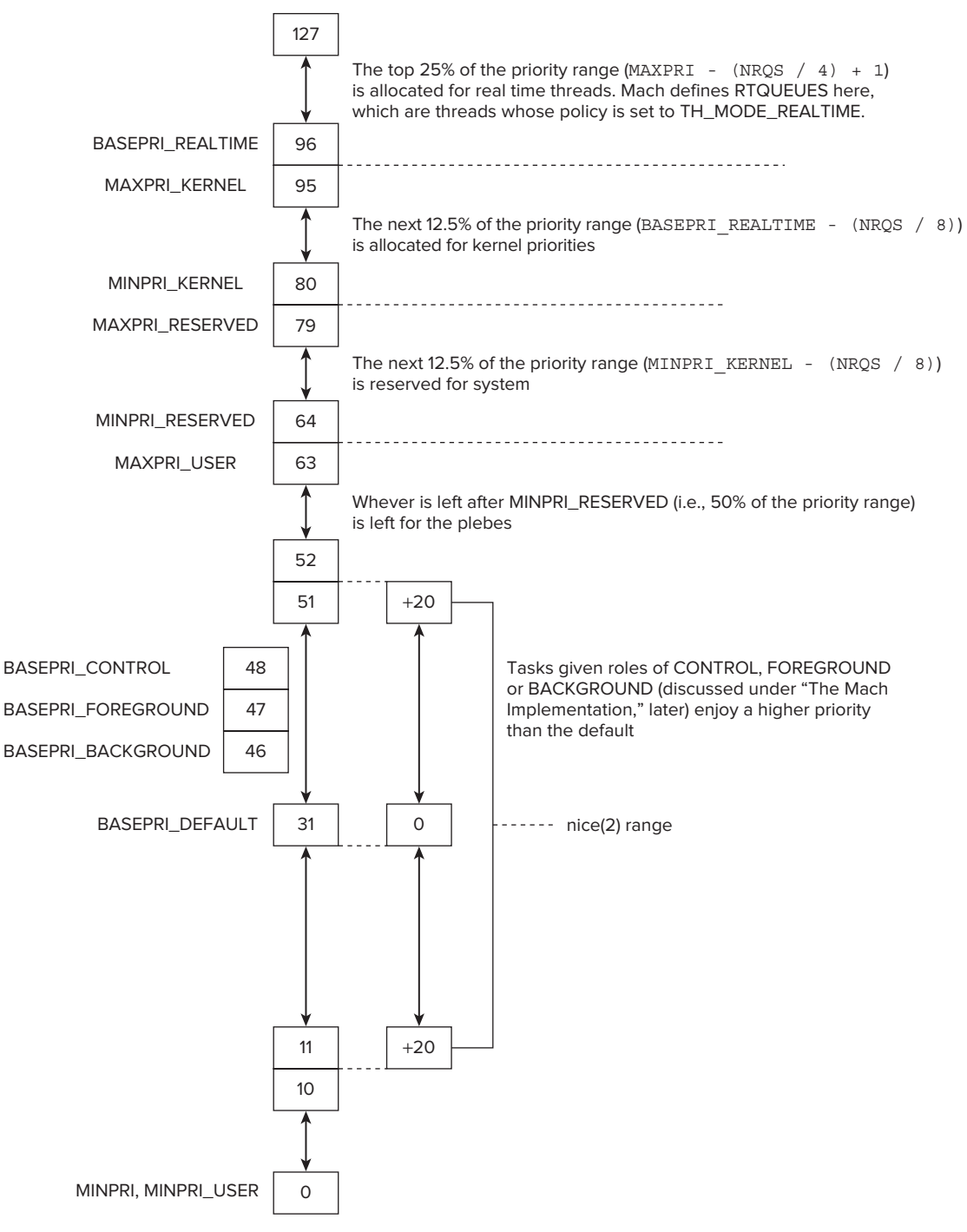

**FIGURE 11-1:** The Mach priority ranges

Next, if you try the same command on iOS, you will reveal some interesting patterns: The backgrounded apps are all depressed with a priority of 4, the currently active app has a priority of 47, SpringBoard is at 63, and configd is actually real time. These priorities are all policy enforced, however, as the nice values for all these processes are 0. (See Output 11-2.)

#### **OUTPUT 11-2: Using ps –l to show process priorities and nice values in iOS**

```
root@Padishah (\sim)# ps -le | tr -s ' ' | cut -d' ' -f7,8,16 | sort -n PRI NI CMD
4 0 /Applications/AppStore.app/AppStore
4 0 /Applications/AppStore.app/AppStore ;
4 0 /Applications/MobileSafari.app/MobileSafari
4 0 /Applications/Preferences.app/Preferences \qquad \qquad ;4 0 /Applications/Preferences.app/Preferences ;
Applications<br>4 0 /var/mobile/Applications/0CCB04C5-8D03-4D07-8A0F-E4112F5B6534/WSJ.app/WSJ
4 0 /var/mobile<sub>/Appl</sub>e-book-bas/0CCB04C5-8D03-8D03-8D03-8D03-8D03-8D03-8A0F<sub>-</sub>E<sub>1</sub>
..<br>31 0 - sh
31 0 /sbin/launchd31 0 /usr/sbin/fairplayd.K95
31 0 /usr/sbin/sysloqd
3<sup>1</sup> or y<sup>2</sup> or y<sup>2</sup> or y<sup>2</sup>47 0 /Applications/MobileMusicPlayer.app/MobileMusicPlayer
47 0 /System/Library/PrivateFrameworks/IAP.framework/Support/iapd
47 /System/Library/PrivateFrameworks/MediaRemote.framework/Support/mediaremoted
47 /usr/libexec/locationd
47 /var/mobile/Applications/70565622-4490-4174-9531-EEB7B7C5715D/Remote.app/Remote ;
\frac{1}{2} /various \frac{1}{2} /various/70565631-5174-9531-Eeb7B7C5715D/Remote.applications/
foreground<br>47 /usr/libexec/locationd
61 /usr/sbin/mediaserverd
61 /usr/sbin/mediaserverd
63 /System/Library/CoreServices/SpringBoard.app/SpringBoard ; Always at MAXPRI_USER
97 /usr/libexec/configd ; Real time
```
## **Priority Shifts**

Assigning thread priorities is a start, but often those priorities need to be adjusted during runtime. Mach dynamically tweaks the priorities of each thread, to accommodate for the thread's CPU usage, and overall system load. Threads can thus "drift" in their priority bands, decreasing in priority when using the CPU too much, and increasing in priority if not getting enough CPU. The traditional scheduler uses a macro (do priority computation) and a function (update priority), both in osfmk/kern/priority.c, to update dynamically the priority of each thread. The macro toggles the thread priority by subtracting its calculated sched\_usage (calculated by the function, accounting for CPU usage delta), shifted by a pri\_shift value. The pri\_shift value is derived from the global sched pri shift, which is updated by the scheduler regularly as part of the system load calculation in compute averages (osfmk/kern/sched average.c). Subtracting the CPU usage delta effectively penalizes those threads with high CPU usage (positive usage delta detracts from priority) and rewards those of low CPU usage (negative usage delta adds to priority).

To make sure the thread's CPU usage doesn't accrue to the point where the penalty is lethal, the update priority function gradually ages CPU usage. It makes use of a sched decay shifts structure, to simulate the exponential decay of the CPU usage by a factor of  $(\frac{5}{8})n$ , defined in the same file as shown in Listing 11-5. By using the pre-computed shift values, the computation can be sped up, expressed in terms of bit shifts and additions, which take less time than multiplication:

```
LISTING 11-5 The sched_decay_shifts structure in osfmk/kern/priority.c
```

```
\frac{1}{\ast}\ddotsc define shifts for simulating (5/8) \ddotsc *
  * Shift structures for holding update shifts. Actual computation
\ddot{\theta} is used \ddot{\theta} is used \ddot{\theta} is used \ddot{\theta} and \ddot{\theta} abs(s) \ddot{\theta}\ddotsc is determined by the sign of shift 2.
struct shift data {
          int shift1;
          int shift2;
intervals of \mathbb{Z}; the shift \mathbb{Z}};
// The shift data at index i provides the approximation of (5/8)i
#define SCHED_DECAY_TICKS 32<br>static struct shift data sched decay shifts [SCHED DECAY TICKS] = {
                                         32
          \{1,1\}, \{1,3\}, \{1,-3\}, \{2,-7\}, \{3,5\}, \{3,-5\}, \{4,-8\}, \{5,7\}\{5,-7\}, \{6,-10\}, \{7,10\}, \{7,-9\}, \{8,-11\}, \{9,12\}, \{9,-11\}, \{10,-13\},
          \{11,14\}, \{11, -13\}, \{12, -15\}, \{13, 17\}, \{13, -15\}, \{14, -17\}, \{15, 19\}, \{16, 18\},
 {11,14},{11,-13},{12,-15},{13,17},{13,-15},{14,-17},{15,19},{16,18},
{1}, {1}, {1}, {1}, {2}, {2}, {2}, {2}, {2}, {2}, {2}, {2}, {2}, {2}, {2}, {2}, {2}, {2}, {2}, {2}, {2}, {2}, {2}, {2}, {2}, {2}, {2}, {2}, {2}, {2}, {2}, {2}};
```
Mach also supports "throttling" and defines MAXPRI\_THROTTLE(4) for priority throttled processes, i.e., those processes that are intentionally penalized by the system. In iOS (CONFIG\_EMBEDDED) the throttled priority is used for the DEPRESSPRI constant for apps in the background and affects the calculation of the do\_priority\_computation macro. The Mach host APIs provide the HOST\_ PRIORITY INFO flavor to the host info() function (discussed in Chapter 10), which returns a host priority info structure, reporting the various priority levels.

All the threads, with their various and volatile priorities must somehow be managed in an efficient way, to allow the scheduler to find the next runnable thread of the highest priority in the minimum amount of time possible. This is where run queues enter the picture.

## **Run Queues**

};

Threads are placed into *run queues*, which are priority lists defined in osfmk/kern/sched.h as shown in Listing 11-6:

**LISTING 11-6 The run queue, from osfmk/kern/sched.h** 

```
struct runq_stats {
u = -\frac{1}{2}u_t interference that the change timestamps of \mathcal{L}_t and \mathcal{L}_t are the change of \mathcal{L}_t
```

```
\frac{1}{\sqrt{2}} defined (CONFIG_SCHED_PRODUCDITION) \frac{1}{\sqrt{2}} = \frac{1}{\sqrt{2}} = \frac{1}{\sqrt{2}} = \frac{1}{\sqrt{2}}\sim defined (CONFIGURATION) \sim and \sim and \sim
```

```
struct run_queue {
             int highq; \frac{1}{2} highest runnable queue */<br>int bitmap [NRQBM]; \frac{1}{2} tun queue bitmap array */
             int count; \sqrt{*} # of threads total */int \qquad \qquad \text{irgency:} \qquad \qquad \text{/* level of preemption wrapper} */queue head t queues [NRQS]; \frac{1}{2} /* one for each priority */
q_{\text{max}} queues[NRQS]; \frac{1}{2}\frac{1}{2}};
\frac{1}{\sqrt{1-\frac{1}{\sqrt{1-\frac{1}{\sqrt{1+\frac{1\frac{1}{2} defined (CONFIGURE) the fixed properties of \frac{1}{2}
```
The run queue is a multi-level list, or an array of lists, one queue for each of the 128 priorities (#defined as NRQS). To make for a quick lookup of the next priority to execute, Mach uses a technique (which was used in Linux 2.6, prior to 2.6.23) called O(1) scheduling. That is, rather than looking at the array, checking each entry until a non-NULL one is found — which is also technically  $O(1)$ , but really is  $O(128)$  scheduling — Mach checks a bitmap, which enables it to look at 32 (#defined as  $NRQBM)^2$  simultaneously. This makes the lookup  $O(4)$ , which is about as fast as pos-<br>sible and meet important, considering that the selectrling logic was factuarily and in exitied time. sible, and most important, considering that the scheduling logic runs frequently and in critical time.

*Notice that the very definition of the run queue becomes conditional on using one of several schedulers. Mach uses a "traditional" or default scheduler, but the scheduler is modular, and may be modified or replaced altogether with other schedulers. (See the later section, "Scheduling Algorithms," for more on this topic).*

Code cannot just modify the thread's sched pri field directly, as assigning a new priority for a thread also means moving it from one queue to another. This is performed by set\_sched\_pri (osfmk/kern/sched\_prim.c), which is called from compute\_priority (osfmk/kern/priority.c). This is shown in Figure 11-2.

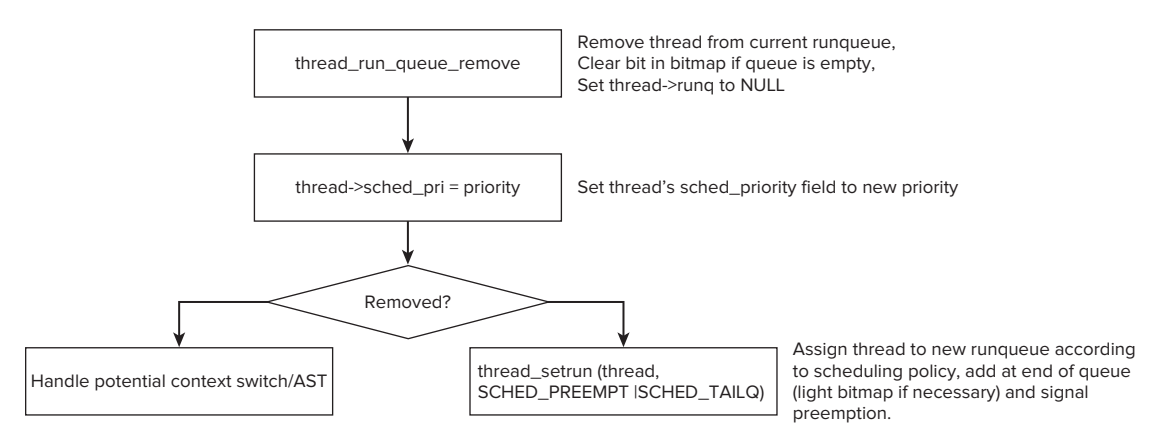

**FIGURE 11-2:** Setting thread priority and moving the threads between queues

2NRQBM is hard #defined in osfmk/kern/sched.h to be NRQS/32, even for the 64-bit architecture. <sup>A</sup>sizeof() would have been more adequate.

## **Wait Queues**

A thread is optimally either in the running state or the ready state, waiting for the processor. There are times when the thread is blocking, waiting for some IPC object (such as a mutex or semaphore), some I/O operation (for example, a file or socket), or event. In those cases, there is no benefit in considering scheduling the thread, since execution can only be resumed once the object or operation is at hand, or the event has occurred.

In those cases, a thread may be placed into a wait queue. A wait queue  $\pm$  is defined as an opaque point in osfmk/kern/kern types.h, with the implementation in osfmk/kern/wait queue.c, as shown in Listing 11-7:

#### **LISTING 11-7: The wait queue implementation, from osfmk/kern/wait\_queue.c**

```
\frac{1}{*} * wait_queue_t
 * that the scheduler APIs understand. It is used
           internally by the gerneralized event waiting mechanism
 * (assert wait), and also for items that maintain their
\ddot{x} (assert_wait, and also for items that maintain the maintain the maintain the maintain theorem \ddot{x}\ddot{\bullet} own wait \ddot{\bullet} own wait \ddot{\bullet} as ports and semaphores).
 *
\ddot{x} It is not published to other the components. They component components \ddot{x} is not published to \ddot{x} in \ddot{x} is not published to \ddot{x} in \ddot{x} is not published to \ddot{x} in \ddot{x} is not published 
\ddot{\phantom{a}} *
\sim Note: Hardware locks are used to protect event wait
  * queues since interrupt code is free to post events to
 ^\star\star /
typedef struct wait queue {
     unsigned int
      unsigned int \begin{array}{ccc} & & \mbox{\texttt{\char'13em}} \end{array}<br>/* boolean t */ wq type:16, \begin{array}{ccc} & \mbox{\texttt{\char'13em}} \end{array} write the vertex only public field */
                                   wq fifo:1, /* fifo wakeup policy? */\frac{1}{\sqrt{2}} where \frac{1}{\sqrt{2}} is \frac{1}{\sqrt{2}} is the water wave property
\frac{1}{2} is the present of \frac{1}{2} in the support of \frac{1}{2} is the support of \frac{1}{2} is the set of \frac{1}{2} is the support of \frac{1}{2} is the set of \frac{1}{2} is the set of \frac{1}{2} is the set of \frac{1}{2} is 
     :0; \qquad /* force to long boundary */<br>hw_lock_data_t wq_interlock; /* interlock */
     queue head t wq queue; /* queue of elements */
\frac{1}{2} was defined of elements \frac{1}{2} which is a set of elements \frac{1}{2} .
\frac{1}{2} was the use \frac{1}{2}
```
The wait queue handling functions are exported for use by kernel components in osfmk/kern/ wait queue.h. To add a thread to a wait queue, any of the wait queue assert wait [64] locked]] variants may be used. The functions all enqueue the thread at the tail of the queue (unless the thread is realtime, privileged, or on a FIFO wait queue, in which case it is enqueued at the head of the queue). The functions are further wrapped by assert\_wait (in osfmk/kern/sched\_prim.c) and other wrappers, used throughout the kernel, and especially in the BSD layer.

When the wait condition is satisfied, the waiting thread(s) can be unblocked and dispatched again. The wait queue wakeup64 [all|one] locked (to wake up one or all threads when an event occurs) are used for this purpose. The functions dequeue the thread(s) from the wait queue, and dispatch them using thread\_go, which unblocks (using thread\_unblock) and dispatches the threads (using thread\_setrun).

## **CPU Affinity**

In modern architectures using multi-core, SMP, or hyperthreading, it is also possible to affine a particular thread with one or more specific CPUs. This can be useful to both the thread and the system as a whole because the thread can benefit from its data being "left behind" in the CPU caches when it returns to execute on the same CPU.

In Mach parlance, a thread's affinity to a CPU is defined as a *binding*. thread bind(osfmk/kern/ sched  $prim.c$ ) is used for this purpose, and merely updates the thread  $t's$  bound processor field. If the field is set to anything but PROCESSOR NULL, future scheduling decisions involving the thread (e.g., thread\_setrun) will only dispatch the thread to that processor's run queue.

# **MACH SCHEDULER SPECIFICS**

The view of scheduling presented so far is actually common to all modern operating systems. Mach, however, adds several noteworthy features:

- ► Handoffs allow a thread to voluntarily yield the CPU, but not to just any other thread. Rather, it hands the CPU off to a particular thread (of its choice). This feature is especially useful in Mach, given that it is a message-passing kernel, and messages pass between threads. This way, the messages can be processed with minimal latency, rather than opportunistically waiting for the next time the message-processing thread, sender or receiver, gets scheduled.
- ► Continuations are used in cases where the thread does not care much for its own stack, and can discard it, enabling the system to resume it without restoring the stack. This key feature, specific to Mach, and used in many places around the kernel.
- ‰ Asynchronous Software Traps (ASTs) are software complements to the low-level hardware traps mechanisms. Using ASTs the kernel can respond to out-of-band events requiring attention such as scheduling events.
- ► Scheduling algorithms are modular, and the scheduler can be dynamically set on boot (using the sched boot-arg). In practice, however, only one scheduler (the so-called *traditional* scheduler) is used.

## **Handoffs**

All operating system support the notion of *yielding*, which is the act of voluntarily giving up the CPU to some other thread. The classic form of yielding does not enable the yielding thread to choose its successor, and the choice is left up to the scheduler.

Mach improves on this by adding the option to *handoff* the CPU. This enables the yielding thread to supply a hint to the scheduler as to what is the next best thread to execute. This doesn't fully obligate the scheduler, which may choose to transfer control to some other thread (if the thread specified is, for example, not runnable). The scheduler does, however, ignore thread policies and so handoffs usually succeed. As a result of a handoff, the current thread's remaining quantum is given to the new thread to be scheduled.

To handoff, rather than yield, a thread calls thread\_switch(), specifying the port of the thread to switch to, optional flags (such as depressing the replacing thread's priority), and the time these options will be in effect. What's even more interesting is that the thread handoff mechanism is accessible from user mode: Mach exports the thread switch() as a trap (#61), so it can be called from user mode. This is actually one of the few Mach traps that has a manual page ( $\sigma$ sfmk/man/ thread\_switch.html).

## **Continuations**

Although context switching is straightforward in most operating systems, following a classic model wherein each thread has its own task, Mach offers an alternative by introducing the concept of a *continuation*. A continuation is an optional resumption function (along with a parameter to it), which a thread may specify if it is voluntarily requesting a context switch. If a continuation is specified, when the thread is resumed it will be reloaded from the point of continuation with a new stack and no previous state saved. This makes context switching much faster, since the saving and loading of registers can be omitted (In addition, this saves a significant amount of space on the kernel stack, which is fairly small, only four pages, or 16 K). Threads in a continuation require only 4–5 KB for the thread state, saving an additional 16 K that would be otherwise needed. Instead of a full register state and thread stack, only the continuation and an optional parameter need to be saved, and this can be done on the thread structure itself. A simple test for continuation may be performed and, if one is found, it is simply jumped to, with its parameter passed to it. A thread specifies its desire to be blocked using thread\_block(), optionally specifying a continuation (or using THREAD\_CON-TINUE NULL, if the standard mode is preferred). A parameter to the continuation may be specified by thread block parameter(). Both calls are wrappers over thread block reason(), which is described in the section "Explicit Preemption," later in this chapter.

Continuations are a quick and efficient mechanism to alleviate the cost of context switching, and they are used primarily in Mach's kernel threads. In fact, Mach's kernel\_thread\_create (and its main caller, kernel thread start priority) is built over the idea of a continuation, as shown in Listing 11-8.

#### **LISTING 11-8 kernel\_thread\_create and its use of continuations**

 $t_{\text{max}}$  and  $t_{\text{max}}$ ;  $t_{\text{max}}$ ;  $t_{\text{max}}$ ;  $t_{\text{max}}$ 

```
kern_return_t<br>kernel thread create(
           thread continue t
           thread_continue_t continuation,<br>void *parameter,
           integer t briority,
           thread t *new thread)
\mathbf{t} thread \mathbf{t} thread \mathbf{t} thread \mathbf{t} thread \mathbf{t}{
           kern_return_t result;<br>thread t thread;
           task t task = kernel task;
 task_t task = kernel_task;
// thread_create_internal sets the thread.continuation
           result = thread_create_internal<br>(task, priority, continuation, TH OPTION NONE, &thread);
           if (result != KERN SUCCESS)
                     return (result);
return (result); in the subsequent (result); in the subsequent (result); in the subsequent (result); in the subsequent (result); in the subsequent (result); in the subsequent (result); in the subsequent (result); in the su
```

```
 lck_mtx_unlock(&tasks_threads_lock);
          stack_alloc(thread);<br>assert(thread->kernel stack != 0);
#if CONFIG EMBEDDED
...<br>if (priority > BASEPRI_KERNEL) // Set kernel stack for high priority threads<br>#andif
#endif
           thread->reserved_stack = thread->kernel_stack;
         // and the parameter is set manually here
           thread->parameter = parameter;
         if(debug_task & 1)<br>kprintf("kernel thread create: thread = %p continuation = %p\n",
                     thread, continuation);
t_{\text{max}}, continuation, t*new thread = thread;
return (result);<br>);
}
kern return t kernel thread start priority(
         thread continue t continuation,
          void *parameter,
          integer t between the priority,
          thread t *new thread)
 thread_t *new_thread)
{
          kern_return_t result;<br>thread t
                                        thread:
t_{\rm max} thread;
           result = kernel_thread_create(continuation, parameter, priority, &thread);
                   return (result);
return (result); in the subsequent (result); in the subsequent (result); in the subsequent (result); in the subsequent (result); in the subsequent (result); in the subsequent (result); in the subsequent (result); in the su
\frac{1}{2} the surface \frac{1}{2} thread;
          thread_mtx_lock(thread);<br>thread start internal(thread);
t_{\text{broad}} internal (thread);
thread \mathcal{M}_\mathrm{u} and \mathcal{M}_\mathrm{u} and \mathcal{M}_\mathrm{u} and \mathcal{M}_\mathrm{u} return (result);
}
```
Continuations are particularly attractive in kernel threads, since it is a simple matter to set the continuation is simply the thread entry point. Hence, this is the way Mach kernel threads are started. User mode thread creation also makes use of continuations, by setting (in thread\_create\_ internal2) the continuation to thread\_bootstrap\_return(). This is just a DTrace hook, followed by thread\_exception\_return(), which returns to user mode.

Note that continuations require the setting thread to be aware of both the preemption and the continuation logic. It follows, therefore, that Mach supports two different models of preemption — explicit and implicit — with the continuation model only available for explicit preemptions. These are discussed next.

Continuations are the brainchild of Richard Draves, one of the original developers of Mach (whose name still adorns the XNU sources in osfmk/ipc and elsewhere). Continuations were introduced in 1991 $^{[3]}$ , in a paper by Draves, Bershad, and Rashid, part of a Ph.D. thesis at CMU $^{[4]}$ ).

### **Preemption Modes**

Threads in a system may be preempted in one of two ways: explicitly, when a thread gives up control of the CPU or enters an operation defined as blocking, and implicitly, due to an interrupt. Explicit preemption is sometimes referred to as *synchronous*, as it is *a priori* predictable. Interrupts, which by their very nature are unpredictable, make implicit preemption *asynchronous*.

### Explicit Preemption

Explicit preemption occurs when a thread voluntarily wants to relinquish the CPU. This could be due to waiting for a resource, or I/O, or sleeping for a set amount of time. User mode threads are subject to explicit preemption when calling blocking system calls, such as read(), select(), sleep, and so on.

To provide explicit preemption, Mach offers the thread\_block\_reason() function. This function, defined in osfmk/kern/sched prim.c, takes three parameters: A continuation function, a parameter for it, and a reason. The reason is an AST\_ (Asynchronous Software Trap) constant, discussed later.

thread block reason is defined as shown in Listing 11-9.

#### **LISTING 11-9: thread\_block\_reason() in osfmk/kern/sched\_prim.c**

```
/*
 /*
\ddot{\phantom{a}} *
  * Forces a reschedule, blocking the caller if a wait
\overline{a} has been asserted.
  *
* attempt to discard the thread's kernel stack. When the
  * thread resumes, it will execute the continuation function
* on a new kernel stack.
\mathbb{Z}^{\times}thread_block_reason(
 thread_continue_t continuation,<br>void *parameter,
\frac{1}{2}ast_t<br>reqister thread t reqister thread t self = current thread();
           reqister processor t processor;
           register thread t mew thread;
register threadquare threadth in the control of the control of the control of the control of the control of the control of the control of the control of the control of the control of the control of the control of the contr
spectrum in the spectrum of the spectrum in the spectrum in the spectrum in the spectrum in the spectrum in the spectrum in the spectrum in the spectrum in the spectrum in the spectrum in the spectrum in the spectrum in t
           counter(++c thread block calls);
```

```
s = split split split split split split split split split split split split split split split split split split split split split split split split split split split split split split split split split split split split sp
\frac{1}{2}function f(x) , f(x) , f(x) , f(x) , f(x) , f(x) , f(x) , f(x) , f(x) , f(x)processor = current processor();
               /* If we're explicitly yielding, force a subsequent quantum */
                            processor->timeslice = 0;
 processor->timeslice = 0;
               /* We're handling all scheduling AST's */
              ast_off(AST_SCHEDULING);
             // Save continuation and its relevant parameter, if any, on our own uthread
             self->continuation = continuation;<br>self->parameter = parameter;
            // improbable kernel debug stuff omitted here
 // improbable kernel debug stuff omitted here
do antico de la contrata de
                     thread_lock(self);<br>new thread = thread select(self, processor);
                     thread unlock(self);
\frac{1}{\sqrt{1+\frac{1}{n}}}\int_0^{\pi} (1+\frac{1}{n})^{n-1} e^{-\frac{1}{n}}\frac{1}{\sqrt{1-\frac{1}{\sqrt{1-\frac{1funnel_refunnel_check(self, 5);<br>splx(s);
s_p = s_p; s_p; s_preturn (self-\mathcal{L}); self-\mathcal{L} results); self-\mathcal{L}
```
Two helper functions are also defined: thread block parameter() and thread block(). The former calls thread block reason() with the reason parameter set to AST\_NONE, and the latter does the same, but also sets the parameter to NULL.

}

Calling thread\_block allows the setting of a continuation, which is stored on the thread\_t structure (current\_thread()->continuation) along with its parameter (current\_thread() ->parameter). The thread\_block() function then calls thread\_select() to get the next thread on the current processor (which may or may not be different from the current), and tries to call thread\_invoke() on it.

The thread invoke() function is responsible for performing the context switch and handling the continuation. This function is quite long (and could benefi t from an overhaul!), but basically checks whether the new thread to be invoked has a continuation function. If it does, the continuation function is directly called. Otherwise, performing a full context switch becomes necessary.

From a higher-level perspective, the operation is actually quite simple, as shown in Figure 11-3.

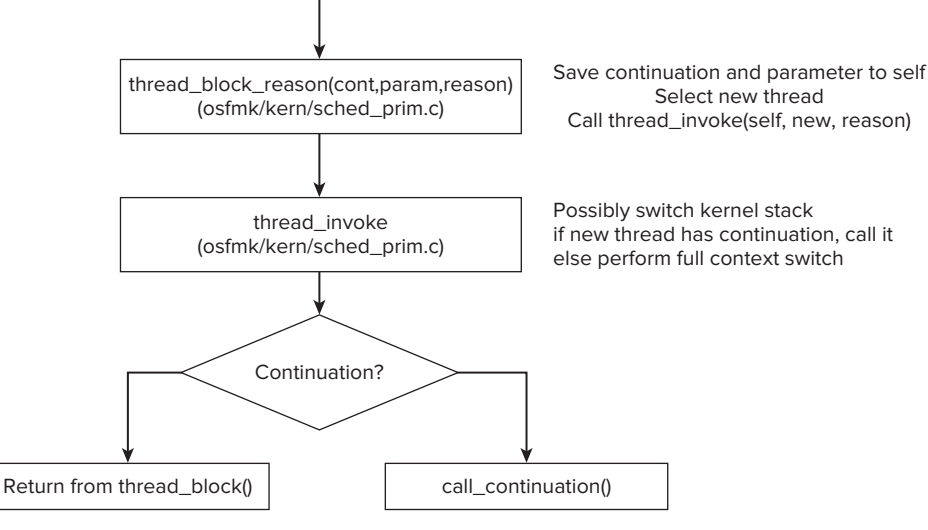

**FIGURE 11-3:** Thread Invocation

call\_continuation() is a machine-dependent, much faster mechanism to restore state. Listing 11-10 shows how on  $x86$  64 this can be implemented with efficient code:

```
LISTING 11-10: the call_continuation implementation on x86_64
//prototype: call_continuation(thread_continue_t continuation,<br>// void *parameter,
\frac{1}{2} vait result t wresult);
\mathcal{M}_\text{c} was the subset wresult with \mathcal{M}_\text{c} with \mathcal{M}_\text{c}Entry(call_continuation)
             movq %rdi, %rcx \frac{1}{10} /* get continuation */<br>movq %rsi, %rdi /* continuation param */
             movq \frac{1}{2}rdx,\frac{2}{3}rsi /* wait result */
             movq %qs: CPU KERNEL STACK, %rsp /* set the stack */
             xorq *rbp,*rbp * * zero frame pointer */call *rcx \frac{1}{x} \frac{1}{x} \frac{1}{x} \frac{1}{x} \frac{1}{x} \frac{1}{x} \frac{1}{x} \frac{1}{x} \frac{1}{x} \frac{1}{x} \frac{1}{x} \frac{1}{x} \frac{1}{x} \frac{1}{x} \frac{1}{x} \frac{1}{x} \frac{1}{x} \frac{1}{x} \frac{1}{x} \frac{1}{x} \frac{1}{x}// usually not reached - if reached, thread will terminate:
             movq – %gs: CPU ACTIVE THREAD, %rdi
\frac{m-1}{2} \frac{m-1}{2} \frac{m-1}{2} \frac{m-1}{2} \frac{m-1}{2}\overline{C} \overline{C} \overline{
```
## Implicit Preemption

Mac OS 9 was built entirely around the concept of explicit preemption, which made it a *cooperative multitasking* system. But explicit preemption is inherently limited, as leaving the choice of relinquishing the CPU to the running thread is extremely unreliable. Threads can be caught in timeconsuming processing, or worse, endless loops, and never get to a point of explicit preemption.

Mac OS X, by contrast, is a *preemptive multitasking* system. In plain terms, Mach reserves the right to preempt a thread at any given time, whether or not the thread is ready for it. Unlike explicit

preemption, this implicit form of preemption is invisible to the thread. The thread remains blissfully unaware, and its state is saved and restored transparently. Most threads won't care about this, as they are likely to be I/O bound anyway. But for CPU-intensive threads, this could be problematic, especially when time-critical performance may be required (for example, video and audio decoding).

Implicit preemption is far simpler, conceptually, from its explicit counterpart. This is because it does not involve any continuations. Since the thread is unaware of its being suspended, it cannot ask for a continuation.

While a thread cannot explicitly control its own scheduling, Mach does offer several pre-set policies that can work toward guaranteeing classes of service. Note "work toward" because Mach is a timesharing system, not a real-time one, and there can be no true guarantee of service. Using thread\_ policy set (), which is a Mach trap visible from user mode, it is possible to request such a policy. The function is defined in osfmk/kern/thread policy.c as follows:

```
kern_return_t<br>thread policy set(
        thread t
        thread_t thread,<br>thread policy flavor t flavor, thread,
        thread policy t
t = \frac{1}{2}m_{\text{max}} = m_{\text{max}} - 1per\frac{1}{2} counts);
```
The function verifies its arguments (that is, that thread is not THREAD NULL and that thread ->static param is false), and then calls thread policy set internal(), which switch()es on the flavor argument, which may be one of the following items in Table 11-6.

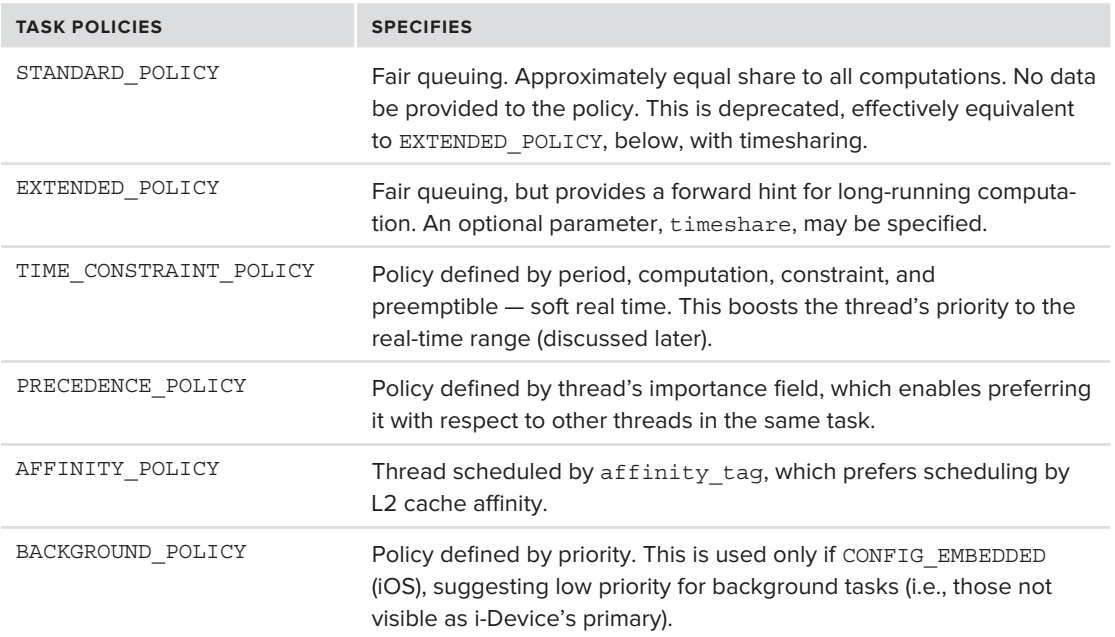

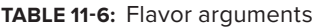

These flavors allow fine-grained control of the scheduling of individual threads. The default policy, THREAD\_STANDARD\_POLICY, is used for fair time sharing. It requires no additional parameters. THREAD EXTENDED POLICY builds on it, and adds one Boolean parameter, timeshare, which when false, specifies an alternate policy, and when true, falls back to the standard policy.

A more complicated, and closer to real-time policy is THREAD\_TIME\_CONSTRAINT\_POLICY, which allows fine-grained tuning of scheduling. Key to this policy is the notion of "processing arrivals," which is the scheduling of the thread in question. Units are measured in the kernel's CPU clock cycles. This policy is based on several parameters:

- Period: Requests a time between two consecutive processing arrivals. If this value is not zero, the thread in question is assumed to seek processor time once every period cycle.
- ► Computation: A 32-bit integer specifying the computation time needed each time the thread is scheduled.
- ‰ **Constraint**: The maximum amount of (real) time between the beginning and the end of the computation.
- **Preemptible:** A Boolean value specifying whether the computation may be interrupted; that is, whether these computation cycles have to be contiguous (preemptible = false) or not (preemptible = true)

THREAD PRECEDENCE POLICY takes one parameter, importance, which provides the relative importance of this thread compared to other threads of the same task. The value is signed, meaning threads can bump up or down relative to their peers, yet in XNU the minimum priority is IDLE\_PRI, which is defined as zero.

THREAD AFFINITY POLICY provides for L2 cache affinity between threads of the same cache. This means that these threads are likely to run on the same CPU, regardless of cores (as all cores share the same L2 cache, anyway), but not likely to cross CPUs in a true SMP environment. To provide this affinity, this policy uses an affinity tag that is shared among related processes (that is, parent and descendants).

THREAD\_BACKGROUND\_POLICY is used for background threads; that is, threads that are of lesser priority and importance to the system. This is not defined in  $OSX$ , but is used in  $iosS$ , suggesting its use for Apps which are sent to the background by SpringBoard.

Tasks lend an extra level of scheduling, by providing a "role" field, which may be one of the following shown in Table 11-7.

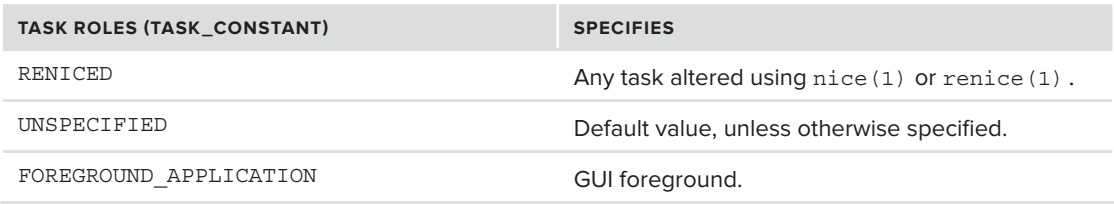

### **TABLE 11-7:** Task roles

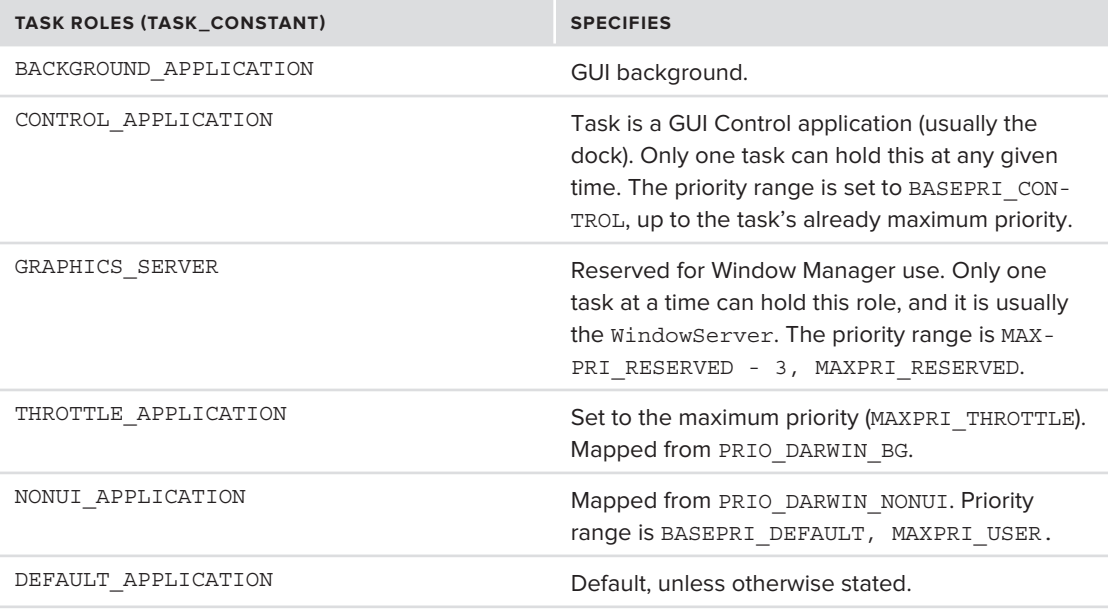

The task "role" thus affects the scheduling of its threads.

To allow implicit preemption, some mechanism must exist to support asynchronous events and interruptions at the kernel level. This mechanism is Mach's Asynchronous Software Traps (ASTs), and is described next.

# **Asynchronous Software Traps (ASTs)**

The discussion of trap handling in Chapter 8 explained what happens when a transition is made back from kernel mode into user mode, but has intentionally omitted a key component — *Asynchronous Software Traps* (ASTs). An AST is an artificial, non-hardware trap condition that has been raised. ASTs are crucial for kernel operations and serve as the substrate on top of which scheduling events (such as preemption, discussed earlier in this chapter), and BSD's signals (discussed in Chapter 13) are implemented.

An AST is implemented as a field of various bits in the thread's control block, which can be individually set by a call to thread\_ast\_set(). This is a macro, as shown in Listing 11-11:

### **LISTING 11-11 Setting ASTs in osfmk/kern/ast.h**

```
#define thread_ast_set(act, reason) (hw_atomic_or_noret(&(act)->ast, (reason)))
\frac{1}{1000} thread_ast_clear(act)-\frac{1}{1000} (hv_atomic_and_noret(\frac{1}{1000}), \frac{1}{1000}))))
\#define thread as the astronomic activity (here \lambda and \lambda activity) (has the astronomic \lambda
```
The "reasons" defined in Mach are in  $\sigma$ sfmk/kern/ast.h, but are really quite poorly documented. Table 11-8 shows the defined ASTs, and their purpose.

#### **TABLE 11-8: Defined ASTs**

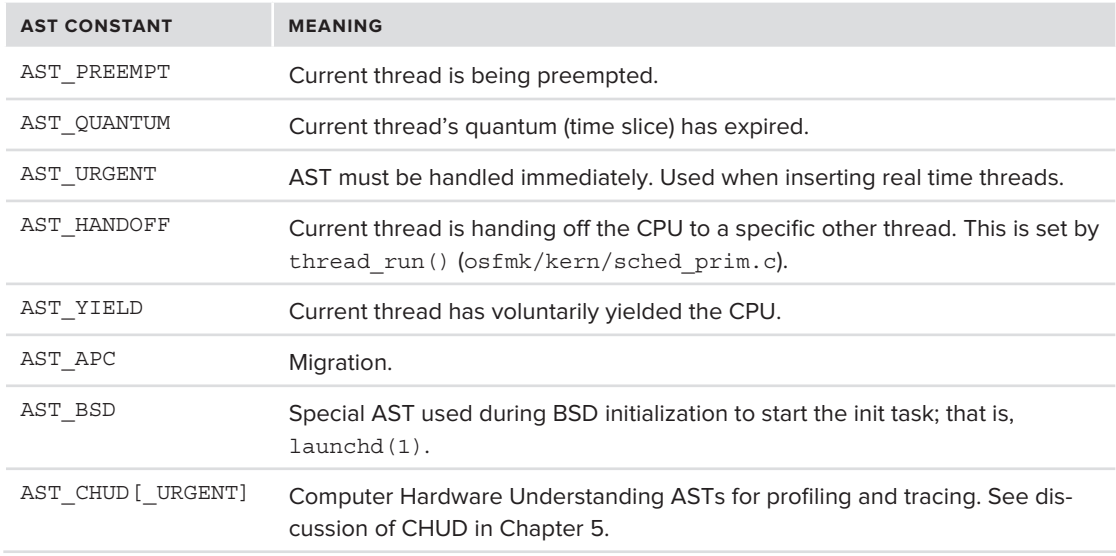

ASTs can also be used in combos, which are bitwise ORs of the preceding flags. These are shown in Table 11-9.

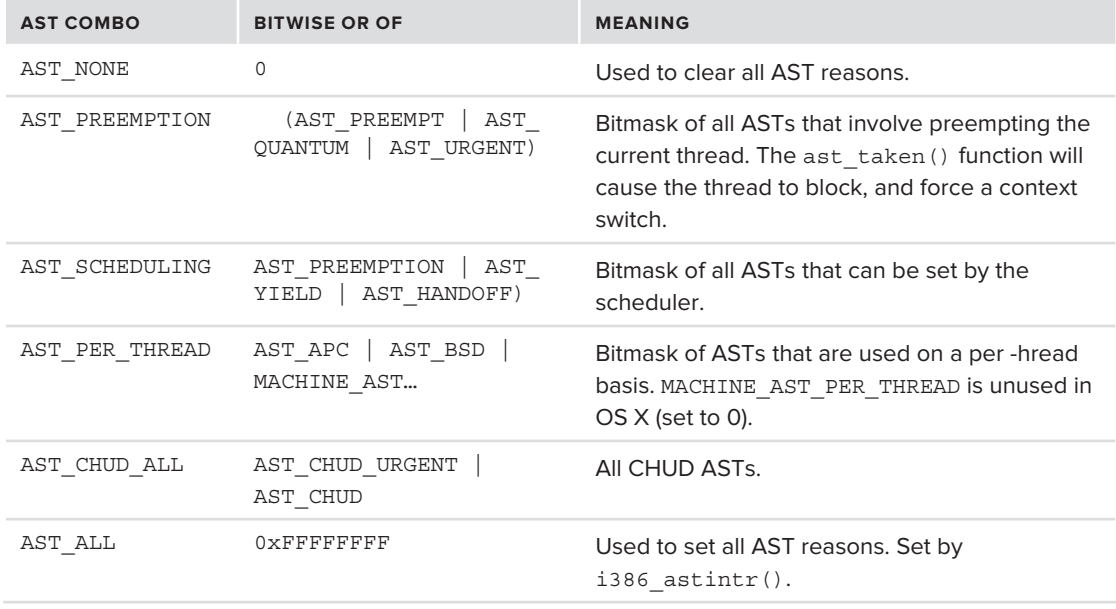

### **TABLE 11-9:** AST Combinations

The combos are used to group the ASTs into two classes: those that involve preemption, and those that may be set or unset by the scheduler.

When the system returns from a trap (after the call to user trap returns) or interrupt (after the call to INTERRUPT), it doesn't immediately return to user mode. Instead, the code checks for the presence of an AST by looking at the thread's ast field. If it is not 0, it calls i386 astintr() to process it, as shown in Listing 11-12.

#### **LISTING 11-12: AST checks on return from trap in osfmk/s86\_64/idt64.s**

```
Entry(return_from_trap)
       movq TH PCB ISS(%rsp), %rsp /* switch back to PCB stack */
       movl %gs: CPU PENDING AST, %eax
       testl %eax, %eax
       je EXT (return to user) /* branch if no AST */// otherwise we fall through to here:
\frac{1}{2} reduce from the \frac{1}{2}.
L_return_from_trap_with_ast:
\mathcal{L}STT
                               /* interrupts always enabled on return to user mode */ xor %edi, %edi /* zero %rdi */
       xor
       CCALL(i386 astintr) /* take the AST */ CCALL(i386_astintr) /* take the AST */
       CT<sub>J</sub>T
       xorl
 xorl %ecx, %ecx /* don't check if we're in the PFZ */
jmp \frac{1}{2} and \frac{1}{2} are \frac{1}{2} and \frac{1}{2} and \frac{1}{2} and check again \frac{1}{2} (rare) \frac{1}{2}
```
Figure 11-4 shows the AST check points on return from traps and interrupts as shown in Listing 11-12.

ASTs are thus a little bit like Linux's softIRQs in that they run with all interrupts enabled, but still "out of process time."

i386 astintr() is a wrapper over ast taken(), as shown in Listing 11-13:

```
LISTING 11-13: The implementation of i386_astintr
```

```
i386_astintr(int preemption)
<sup>{</sup>
                      \begin{array}{lll} \mathtt{ast\_t} & \quad \quad & \mathtt{mask = AST\_ALL};\\ \mathtt{spl\_t} & \quad \quad & \mathtt{s};\\ \end{array}spectrum in the spectrum of \mathcal{L}_t spectrum in the spectrum in the spectrum in the spectrum in the spectrum in the spectrum in the spectrum in the spectrum in the spectrum in the spectrum in the spectrum in the spectru
                      if (preemption)<br>mask = AST PREEMPTION;
mask \mathcal{L}_\text{max} = \mathcal{L}_\text{max} , which is a set of \mathcal{L}_\text{max}s = s_p = s_{r+1} = s_{r+1};
                      ast taken(mask, s);
splitting \frac{1}{\sqrt{2}}
```
}

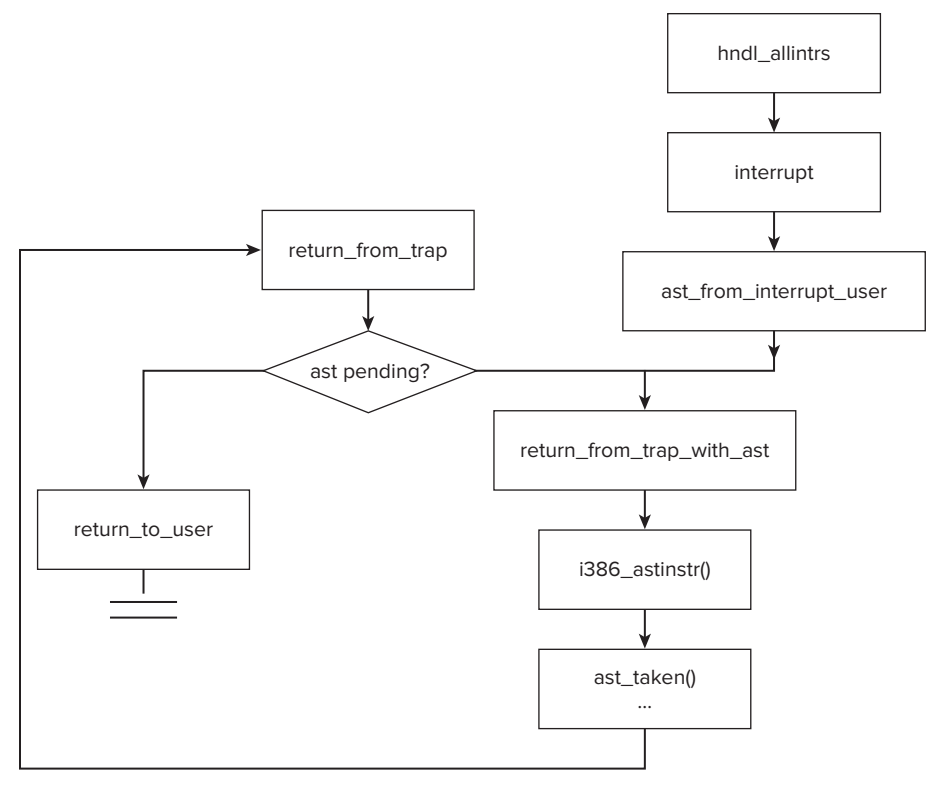

**FIGURE 11-4:** AST check points on trap and interrupt return

The ast taken function, (which can also be called from kernel traps, and upon kernel thread termination), is responsible for handling the ASTs in all threads save kernel idle threads. ASTs marked as AST\_URGENT and AST\_PREEMPT (that is, the AST\_PREEMPTION combo) cause immediate preemption of the thread. Otherwise, this function checks for AST\_BSD, which is a temporary hack that was put into Mach for BSD events (such as signals), but remained indefinitely. If a BSD AST is set, bsd\_ast (from bsd/kern/kern\_sig.c), is called to handle signals. Chapter 9 covers signals in greater detail.

In IOS, the common code that returns from fleh irq, undef, and prefabt does something similar, but calls ast taken directly. The ast taken function is also called on enable preemption().

A special case with ASTs is when function execute in a special region of the commpage (discussed in Chapter 4) known as the Preemption Free Zone (PFZ). Outstanding ASTs are deferred (or *pended*) while in this zone. If you look back at Figure 8-6, you will see in return from trap with ast a call to commpage is in  $pfz[32]64]$  (both defined for OS X in osfmk/i386/commpage/ commpage.c). If the address is determined to be in the PFZ, the ASTs are marked pending until the PFZ is exited. Neither PFZ nor commpage are well documented, but what little is provided is shown in Listing 11-14.

**LISTING 11-14: The PFZ defi nition, from osfmk/i386/commpage/commpage.c**

```
/* PREEMPTION FREE ZONE (PFZ)
 * A portion of the commpage is speacial-cased by the kernel to be "preemption free",
 * ie as if we had disabled interrupts in user mode. This facilitates writing
 * "nearly-lockless" code, for example code that must be serialized by a spinlock but
 * which we do not want to preempt while the spinlock is held.
 * which we do not want to preempt while the spinlock is held.
 * The PFZ is implemented by collecting all the "preemption-free" code into a single
* contiguous region of the commpage. Register %ebx is used as a flag register;
 * before entering the PFZ, %ebx is cleared. If some event occurs that would normally
 * result in a premption while in the PFZ, the kernel sets %ebx nonzero instead of
 * preempting. Then, when the routine leaves the PFZ we check %ebx and
\ddot{r} presents the routine leaves the routine leaves the routine leaves the routine leaves the PFZ we check \ddot{r} and \ddot{r} is an extendion of the PFZ we check \ddot{r} and \ddot{r} is an extendion of the PFZ we 
\frac{1}{\sqrt{2}} if nonzero executive a special to take the delayed prediction. The delayed prediction \frac{1}{\sqrt{2}}* PFZ code must bound the amount of time spent in the PFZ, in order to control
* latency. Backward branches are dangerous and must not be used in a way that
* could inadvertently create a long-running loop.
\frac{1}{2} could inadvertently could loop. The long-running loop \frac{1}{2}* Because we need to avoid being preempted between changing the mutex stateword
 * and entering the kernel to relinguish, some low-level pthread mutex manipulations
* are located in the PFZ.
* are location in the PFZ.
```
# **Scheduling Algorithms**

\*/

Mach's thread scheduling is highly extensible, and actually allows changing the algorithms used for thread scheduling. Table 11-10 shows what you will see if you look at osfmk/kern/sched\_prim.h.

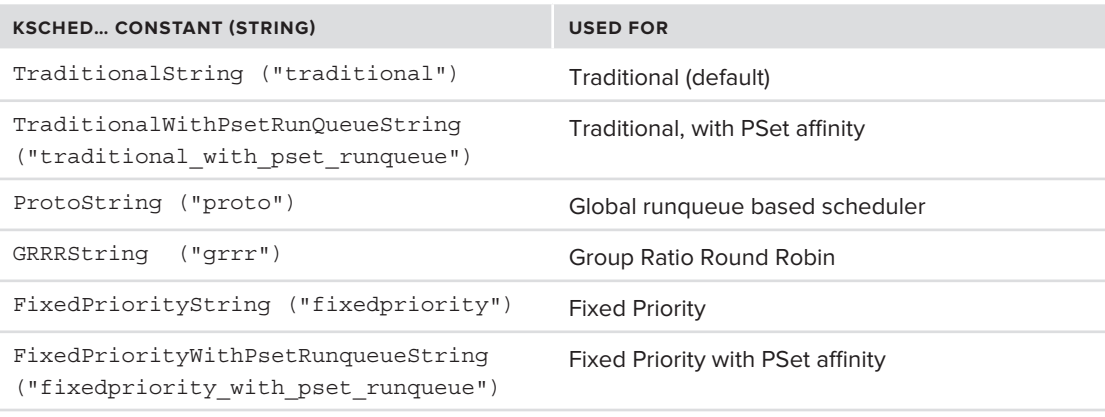

**TABLE 11-10:** Supported schedulers in Mach

Normally, only one scheduler, the traditional one, is enabled, but the Mach architecture allows for additional schedulers to be defined and selected during compilation using corresponding

CONFIG SCHED directives. The scheduler that will be used can then be specified with the scheduler boot-arg, or a device tree entry.

Each scheduler object maintains a sched\_dispatch\_table structure, wherein the various operations (think: methods) are held as function pointers. A global table, sched\_current\_dispatch, holds the currently active scheduling algorithm and allows scheduler switching during runtime. All schedulers must implement the same fields, which the generic scheduler logic invokes using a SCHED macro, as shown in Listing 11-15:

#### **LISTING 11-15: sched\_prim.h generic scheduler mechanism**

```
/*
* Scheduler algorithm indirection. If only one algorithm is
 * enabled at compile-time, a direction function call is used.
 * If more than one is enabled, calls are dispatched through
 * a function pointer table.
 * a function pointer table.
\mathbb{Z}^{\times}#if !defined(CONFIG_SCHED_TRADITIONAL) && !defined(CONFIG_SCHED_PROTO) && 
) && !defined(CONFIG SCHED FIXEDPRIORITY)
#error Enable at least one scheduler algorithm in osfmk/conf/MASTER.XXX
mente in the least one scheduler algorithm in osimul, conf/MASTER.XXXXX<br>#and:E
#endif
#define SCHED(f) (sched_current_dispatch->f)<br>struct sched dispatch table {
\frac{1}{\sqrt{6}} struct schedule \frac{1}{\sqrt{6}} .. // shown in table below //
..
extern const struct sched_dispatch_table *sched_current_dispatch;
```
The scheduler dispatch table itself is described in Table 11-11:

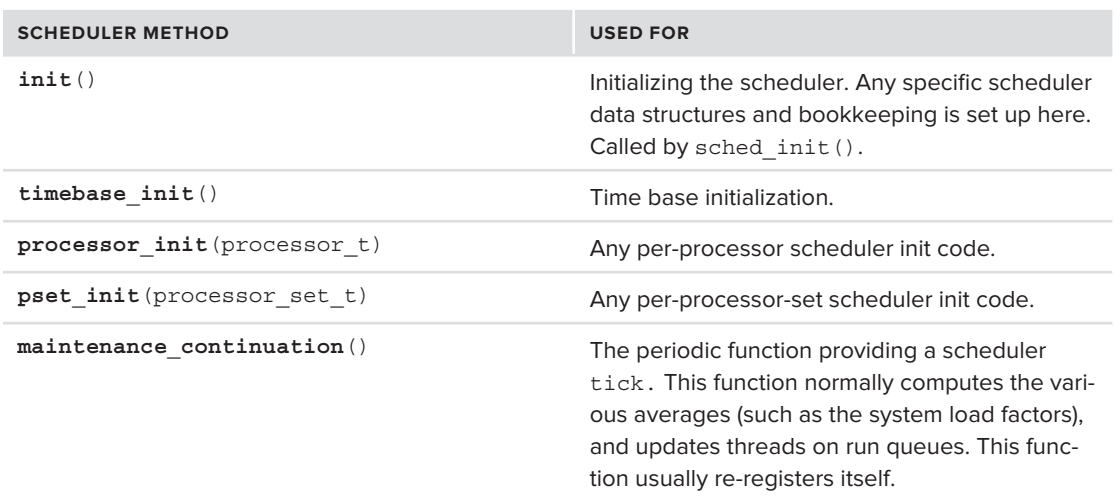

#### **TABLE 11-11:** Scheduler dispatch table methods

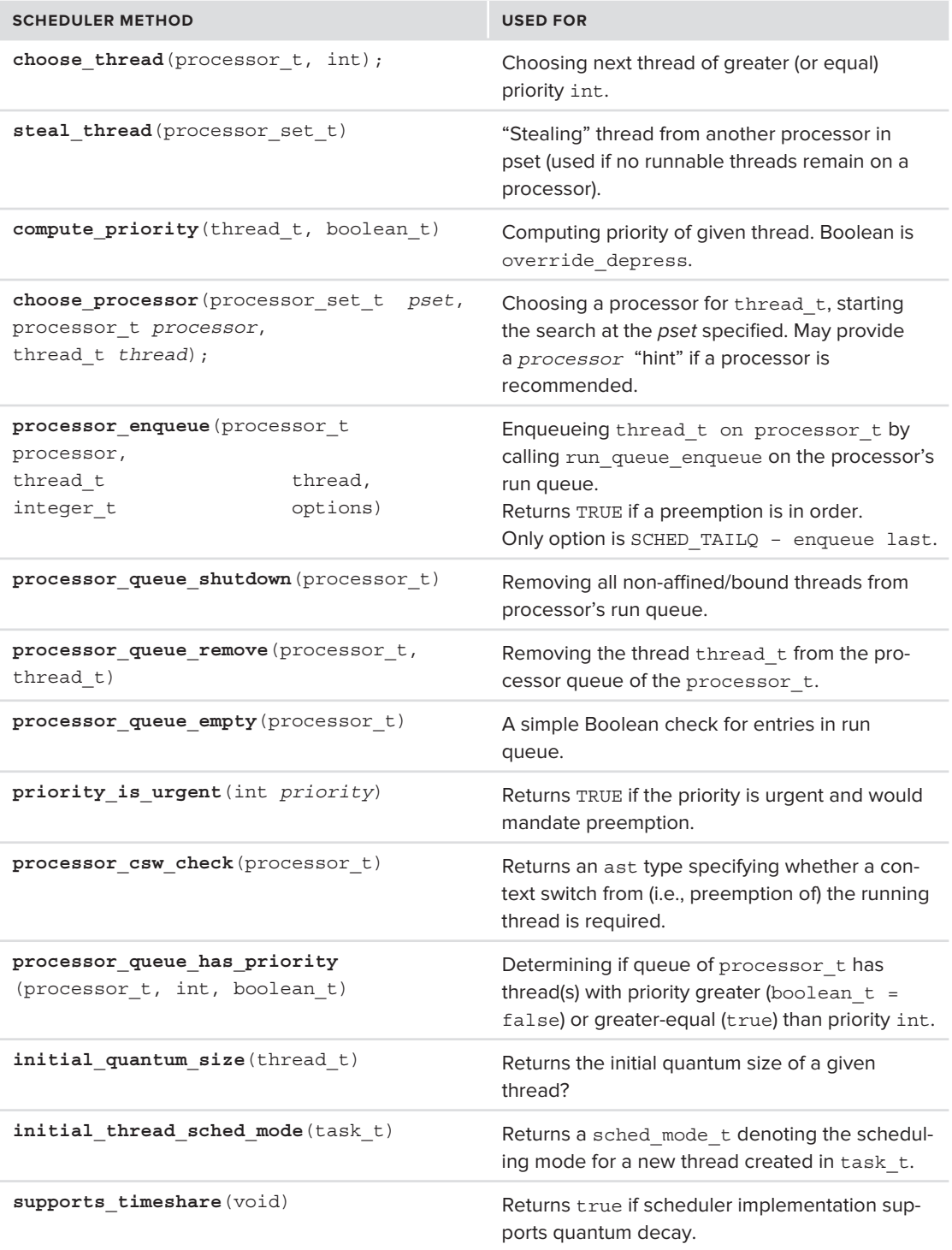

#### **TABLE 11-11** *(continued)*

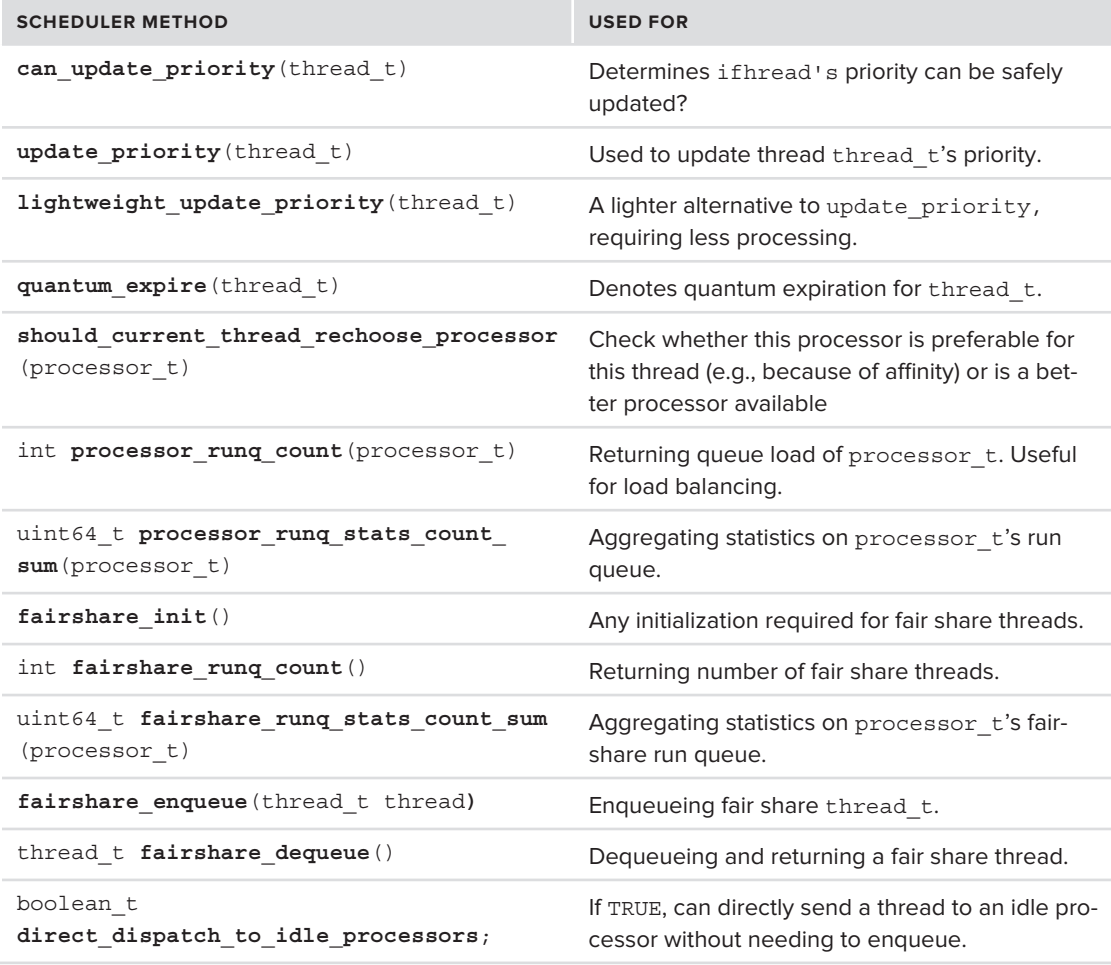

To keep the thread scheduling going, every schedule implements a maintenance\_continuation function. This is just an application of the continuation mechanism described earlier in this chapter for kernel threads. In it, the scheduler thread registers a clock notification using clock deadline for periodic event. A call to assert wait deadline ensures the thread will run within the specified deadline, and the thread is blocked on the continuation. The process is jumpstarted in the scheduler's init function.

The schedulers make heavy use of the Asynchronous Software Trap (AST) mechanism, which was discussed in this chapter. Specifically, the scheduler uses traps of a very specific type: AST PREEMPTION. These tie the scheduling logic to interrupt handling and kernel/user space transitions. It's also worth noting that the scheduling logic is laced with calls to the kdebug mechanism (discussed in Chapter 5). The kdebug codes (defined with DBG\_MACH\_SCHED and declared in bsd /sys/kdebug.h) mark most of the important points in the scheduler's flow.

## **TIMER INTERRUPTS**

This chapter has so far dealt with the primitives and constructs Mach uses in its scheduling logic. In this section, these ideas are integrated with the "engine" which drives scheduling, namely the timer interrupts.

# **Interrupt-Driven Scheduling**

For a system to offer preemptive multitasking, it must support some mechanism to first enable the scheduler to take control of the CPU, thereby preempting the thread currently executing, and then perform the scheduling algorithm, which will decide whether the current thread may resume execution or should instead be "kicked out" to relinquish the CPU to a more important thread.

To usurp control of the CPU from the existing thread, contemporary operating systems (Apple's included) harness the already-existing mechanism of *hardware interrupts*. Because the very nature of interrupts forces the CPU to "drop everything" on interrupt and longjmp to the interrupt handler (also known as the interrupt service routine, or ISR), it makes sense to rely on the interrupt mechanism to run the scheduler on interrupt.

One small problem remains, however: Interrupts are *asynchronous*, which means that they can occur at any time and are quite unpredictable. While a busy system processes thousands of interrupts every second, a system with a quiet period of I/O — wherein the usual interrupt sources (the disk, network, and user) are all idle — can also be idle interrupt-wise. There is, therefore, a need for a predictable interrupt source, one that can be relied on to trigger an interrupt within a given time frame.

Fortunately, such an interrupt source exists, and XNU calls it the real time clock, or rtclock. This clock is hardware dependent — the Intel architecture uses the local CPU's APIC for this purpose — and can be configured by the kernel to generate an interrupt after a given number of cycles. The interrupt source is often referred to as the *Timer Interrupt*. Older versions of XNU triggered the Timer Interrupt a fixed number of times per second, a value referred to as hz. This value is globally defined in the BSD portion of the kernel, in  $bsd/ken/clock.c$ , (shown in Listing 11-16) and is unappreciated, to say the least:

### **LISTING 11-16: The now deprecated Hz hardware interval, in bsd/kern/kern\_clock.c**

```
/*<br>* The hz hardware interval timer.
\star The hardware interval time interval time interval timer.
\mathbb{Z}^2int
int t^2 dr = (1000000 / 100), /t^2 GET PID OF THIS !!! */
\ddot{ } \ddot{ } \ddot{ } \ddot{ } \ddot{ } \ddot{ } \ddot{ } \ddot{ } \ddot{ } \ddot{ } \ddot{ } \ddot{ } \ddot{ } \ddot{ } \ddot{ } \ddot{ } \ddot{ } \ddot{ } \ddot{ } \ddot{ } \ddot{ } \ddot{ } \ddot{ } \ddot{ } \ddot{ } \ddot{ } \ddot{ } \ddot{
```
There is, indeed, good reason to be contemptuous of this. A timer interrupting the kernel at a fixed interval will cause predictable, but extraneous interrupts. Too high a value of hz implies too many unnecessary interrupts. On the other hand, too low a value would mean the system is less responsive, as sub-hz delays would only be achievable by a tight loop. The old hertz tick() function used in previous versions of OS X is still present, but unused and conditionally compiled only if XNU is compiled with profiling.

The solution is to adopt a different model of a *tick*-*less* kernel. This model is much like the one from Linux (versions 2.6.21 and above), in which on every Timer Interrupt the timer is *reset* to schedule the next interrupt only when the scheduler deems it necessary. This means that, on every Timer Interrupt, the interrupt handler has to make a (very quick) pass over the list of pending deadlines, which are primarily sleep timeouts set by threads, act on them, if necessary, and schedule the next Timer Interrupt accordingly. More processing in each Timer Interrupt is well worth the savings in spurious interrupts, and the processing can be kept to a minimum by keeping track of only the most exigent deadline.

# **Timer Interrupt Processing in XNU**

XNU defines, per CPU, an rtclock timer t type (in osfmk/i386/cpu data.h), which is used to keep track of timer-based events. This structure notes the deadline of a timer and a queue of call entry structures (from osfmk/kern/call entry.h), holding the callouts defined as shown in Listing 11-17:

```
LISTING 11-17: The rtclock_timer_t, from osfmk/i386/cpu_data.h
```

```
typedef struct rtclock_timer {<br>mpqueue head t
          mpqueue_head_t queue; \frac{1}{4} a queue of timer call_entry structures uint64 t deadline; \frac{1}{4} when this timer is set to expire
         uint64 t \qquad when set; // when this timer was set
          boolean t h has expired; // has the deadline passed already?
\frac{1}{2} has the dealer has the deadline passed already?
\frac{1}{2} records \frac{1}{2} records \frac{1}{2} to \frac{1}{2} to \frac{1}{2}typedef struct cpu_data
{
          int cpu_running;<br>
rtclock timer t rtclock timer; // Per CPU timer
          int
r recovered retails required to r required the contract of \frac{1}{2}\mathcal{L}_{\mathbf{r}} constraints for \mathcal{L}_{\mathbf{r}} and \mathcal{L}_{\mathbf{r}} …
}
```
The rtclock timer's queue is kept sorted in order of ascending deadlines, and the deadline field is set to the nearest deadline (i.e., the head entry in the queue).

XNU uses another machine-independent concept of an *event timer* (also called the *etimer*) to wrap the rtclock timer and hide the actual machine-level timer interrupt implementation. Its usage is discussed next.

## **Scheduling Deadlines**

Deadline timers are set (read: added to the rtclock's queue) through a call timer\_queue\_ assign(osfmk/i386/etimer.c). This function sets a deadline only if it is earlier (read: expires sooner) than the one already set in the current CPU's rtclock timer.deadline. The actual setting
of the deadline at the hardware level is handled by etimer\_set\_deadline, followed by a call to etimer resync deadlines (osfmk/i386/etimer.c), which sets the CPU's local APIC, and will be discussed soon.

The scheduler interfaces with timer\_queue\_assign through the higher-level abstraction of a *timer callout*, by using timer call enter, from osfmk/kern/timer call.c, on the thread's wait timer. The callout is a function pointer with pre-set arguments, defined in  $osfmk/ken/timer$ call entry.h as shown in Listing 11-18:

```
typedef struct call_entry {<br>queue chain t q link;
     queue_chain_t q_link; // next
    call entry func t func; // callout to invoke
    call entry param t param0; // first parameter to callout function
    call entry param t param1; // second parameter to callout
    uint64 t deadline; // deadline to invoke function by
\frac{1}{2} call ontwidths to
\frac{1}{2} called \frac{1}{2} called \frac{1}{2}// Adjust with flags and a soft deadline, this becomes struct timer_call
typedef struct timer_call {<br>struct call entry
        struct call_entry call_entry;<br>decl simple lock data(, lock);
        decl_simple_lock_data(,lock); /* protects call_entry queue */<br>uint64 t soft deadline; // Tests expiration in
timer queue expire()
        uint32 t
         uint32_t flags;
\begin{array}{c}\n\text{matrix} \\
\text{matrix} \\
\text{1} \\
\text{1} \\
\text{2} \\
\text{2} \\
\text{2} \\
\text{3} \\
\text{4} \\
\text{5} \\
\text{6} \\
\text{7}\n\end{array}} *timer call t;
```
**LISTING 11-18: The callout structure, from osfmk/kern/timer\_call\_entry.h**

Timer events not deemed critical are added with a so-called "slop" value which coalesces them so as to increase the probability that they expire at the same time (and thus reduce overall timer interrupts). The various callers of timer call enter can declare their calls to be critical by specifying the TIMER CALL CRITICAL flag.

The process of setting timer deadlines from the scheduler's end is shown in Figure 11-5.

#### **Timer Interrupt Handling**

Timer Interrupt handling is performed by rtclock\_intr (osfmk/i386/rtclock.c). The function itself doesn't do much: It merely asserts all interrupts are disabled determines which mode (kernel or user) was interrupted, and saves the existing thread's registers. The real work is accomplished by a call to etimer intr (osfmk/i386/etimer.c), which checks whether the timer deadline (rtclock timer->deadline) or the power management deadline (as returned from pmCPUGetDeadline(), in osfmk/i386/pmCPU.c) expired, and, if they did, acts on them. If the scheduler can be thought of as the producer of the deadline queue, then this function is its consumer.

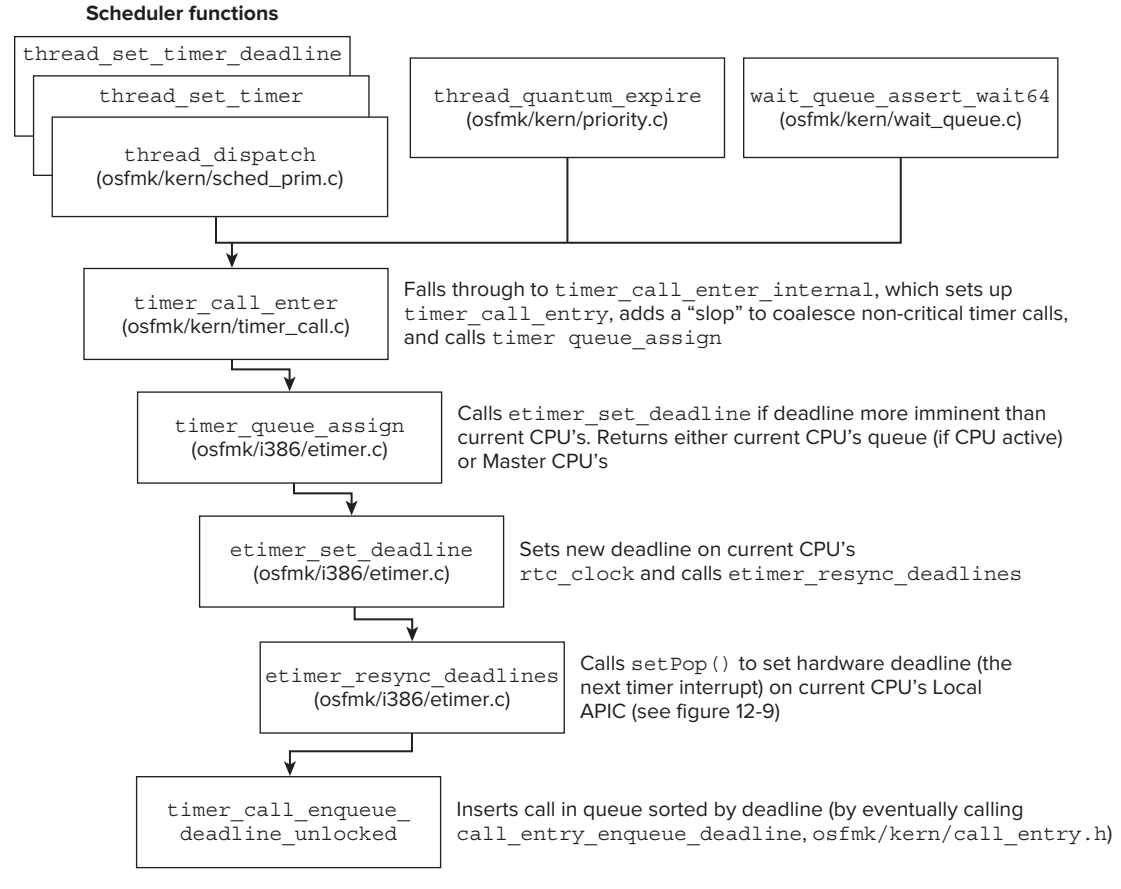

#### **FIGURE 11-5:** Setting deadlines

To act on timers etimer\_intr calls timer\_queue\_expire (or pmCPUDeadline, for the power management related deadlines), which walks the queue and invokes the expired timer's callout function, with its two arguments (and also logs a kdebug event before and after the call). The function dequeues and invokes callouts until it hits the first callout whose deadline has not yet expired. Because the queue is sorted in order of increasing deadlines, all other deadlines are guaranteed to be pending, as well. The first non-expired deadline effectively becomes the next deadline to process, so it is returned to etimer intr. This is shown in Figure 11-6.

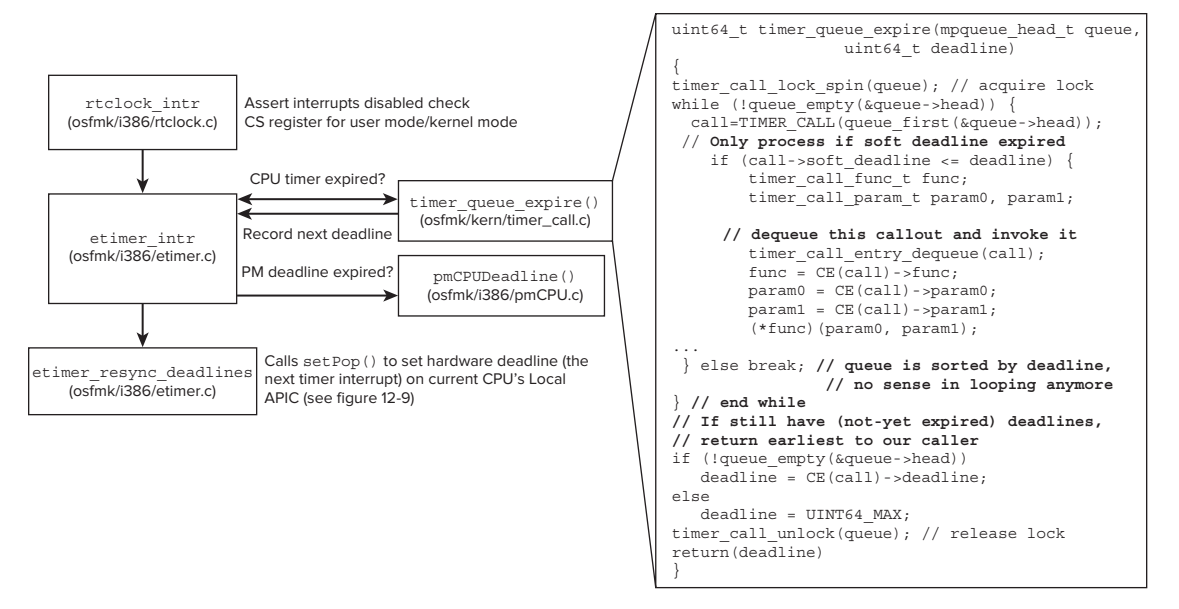

**FIGURE 11-6:** Timer interrupt processing in XNU

#### **Setting the Hardware Pop**

Deadline timers must be communicated to the hardware level, so as to request the hardware to generate the next timer interrupt when they expire. This is why both cases (i.e., scheduling a timer event and acting on timer expiration) involve a call to etimer resync deadlines(). This function checks on whether either timer or power management deadlines are pending (as they may be rescheduled post expiration). If either type of deadline is found, the function schedules the next interrupt to the earlier of the two by calling setPop() ( $osfmk/i386/rtclock.c$ ). If no deadline is pending,  $setPop()$ is called with a value denoting EndOfAllTime. setPop() uses the rtc\_timer global, which sets the timer on the CPU's local APIC. Figure 11-7 shows the flow of etimer resync deadlines.

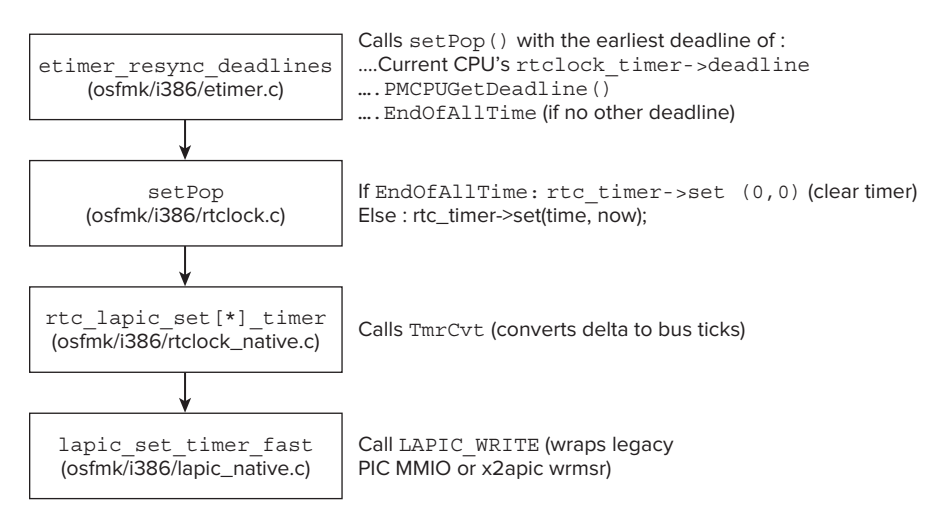

**FIGURE 11-7:** Setting the hardware pop

EndOfAllTime *is, quite literally, the end of time as we know it. It is set in*  etimer.h *to 264–1. Given that there are only some 31.5 million seconds in a year, (224.91 or so), this allows for almost 240 years to pass, or about 1012, which — by some estimates — will be around the time the universe may crunch back into the singularity whence it originated (or expand faster than light could catch up). The Earth will be long gone by then, incinerated by the sun (which will have decayed as well).*

## **EXCEPTIONS**

Recall our low-level discussion of processor traps and exceptions in Chapter 9, one of the kernel's responsibilities is the processing of these events, and in that respect all modern kernels are similar. What is different is the particular approach each kernel may take to achieve this functionality.

Mach takes a unique approach to exceptions implemented over the already-existing message-passing architecture. This model, presented in the following section, is a lightweight architecture and does not actually handle (that is, process and possibly correct) the exception. This is left for an upper layer, which, as you will see in Chapter 13, is BSD.

# **The Mach Exception Model**

The designers of the Mach exception-handling facility mention $[1]$ , among others, these factors:

- ‰ **Single facility with consistent semantics**: Mach provides only one exception-handling mechanism, for all exceptions, whether user defined, platform agnostic, or platform specific. Exceptions are grouped into exception types, and specific platforms can define specific subtypes.
- Eleanliness and simplicity: The interface is very elegant (if less efficient), relying on Mach's already well-defined architecture of messages and ports. This allows extensibility for debuggers and external handlers — and even, in theory, network-level exception handling.

In Mach, exceptions are handled via the primary facility of the kernel: message passing. An exception is little more than a message, which is *raised* (that is, with msq send()) by the faulting thread or task, and *caught* (that is, with msg\_recv()) by a handler. The handler can then process the exception, and either *clear* the exception (that is, mark the exception as handled, and continue) or decide to *terminate* the thread.

Unlike other models, wherein the exception handler runs in the context of the faulting thread, Mach runs the exception handler in a separate context by making the faulting thread send a message to a predesignated *exception port* and wait for a reply. Each task may register an exception port, and this exception port will affect all threads of the same task. Additionally, individual threads may register their own exception ports, using thread set exception ports. Usually, both the task and thread exception ports are NULL, meaning exceptions are not handled. Once created, these ports are just like any other ports in the system, and they may be forwarded to other tasks or even other hosts.

When an exception occurs, an attempt is made to raise the exception first to the thread exception port, then to the task exception port, and finally, to the host (i.e., machine-level registered default) exception port. If none of these result in KERN\_SUCCESS, the entire task is terminated. As noted,

however, Mach does *not* provide exception processing logic — only the framework to deliver the notification of the exception.

## **Implementation Details**

Exceptions usually begin their life as processor traps. To process traps, every modern kernel installs trap handlers. These are low-level functions installed by the kernel's assembly-language core and matching the underlying processor architecture, as described in Chapter 8.

Recall that Mach does not maintain a hardware abstraction layer, yet it aims to provide as clean-cut a dichotomy as possible between the machine-specific and the machine-agnostic parts. The exception codes are included in separate files pertaining to specific architectures and included in the compilation of XNU manually. Architecture-independent exception codes are #defined in <mach/exception\_ types.h>. These codes are common to all platforms, and an #include of <mach/machine /exception.h> provides support for machine-specific subcodes. In the XNU open source, this file is a stub containing an #include for i386/x86\_64's common <mach/i386/exception.h>, and fails compilation (#error architecture is not supported) for all other platforms. For iOS, however, Apple defines a <mach/arm/exception.h>, which can be found in the iPhone SDK's usr/include.

Listing 11-19 shows the common Mach exceptions.

```
LISTING 11-19: Mach architecture-independent exceptions from <mach/exception_types.h>
#define EXC_BAD_ACCESS 1 /* Could not access memory */<br>/* Code contains kern return t describing error. */
                                                \mathbf{1}/* Subcode contains bad memory address. */
\mathcal{L} subcode contains bad memory additional memory additional memory additional memory address. \mathcal{L}#define EXC_BAD_INSTRUCTION 2 /* Instruction failed */
\mathcal{L} is a set of undefined instruction or operator or operator or operator or operator \mathcal{L}\frac{1}{4} \frac{1}{4} \frac{1}{4} \frac{1}{4} \frac{1}{4} \frac{1}{4} \frac{1}{4} \frac{1}{4} \frac{1}{4} \frac{1}{4} \frac{1}{4} \frac{1}{4} \frac{1}{4} \frac{1}{4} \frac{1}{4} \frac{1}{4} \frac{1}{4} \frac{1}{4} \frac{1}{4} \frac{1}{4} \frac{1}{4} \frac{1}{4} \mathcal{L}^{\mathcal{L}} / \mathcal{L}^{\mathcal{L}} and is in code field \mathcal{L}^{\mathcal{L}} . In code field \mathcal{L}^{\mathcal{L}}#define EXC_EMULATION 4 /* Emulation instruction */<br>/* Emulation support instruction encountered */
                                                \overline{4}/* Details in code and subcode fields */ Details in code and subcode fields /#define EXC_SOFTWARE 5 /* Software generated exception */<br>/* Exact exception is in code field. */
                                               5
                        /* Codes 0 - 0xFFFF reserved to hardware */
                        /* Codes 0x10000 - 0x1FFFF reserved for OS emulation (Unix) */
/ Codes 0x1000 / 0x10000 / 0x10000 / 0x10000 / 0x10000 /#define EXC_BREAKPOINT 6 /* Trace, breakpoint, etc. */<br>/* Details in code field. */
 /* Details in code field. */
\frac{1}{2} , \frac{1}{2} , \frac{1}{2} , \frac{1}{2} , \frac{1}{2} , \frac{1}{2} , \frac{1}{2} , \frac{1}{2} , \frac{1}{2}\overline{8}\frac{1}{2} , and \frac{1}{2} and \frac{1}{2} , and system calls. \frac{1}{2}9\mathcal{H}(\mathcal{A}) = \mathcal{H}(\mathcal{A}) = \mathcal{H}(\mathcal{A}) , and the fine \mathcal{H}(\mathcal{A})10\frac{1}{2} , absolute \frac{1}{2} , \frac{1}{2} , \frac{1}{2} , \frac{1}{2} , \frac{1}{2} , \frac{1}{2} , \frac{1}{2} , \frac{1}{2} , \frac{1}{2}
```
**// Mountain Lion/iOS Add code 11 (constant unknown) for ledger resource exceptions**

Likewise, the Mach exception handler, exception triage() (in osfmk/kern/exception.c), is a generic handler responsible for converting exceptions into Mach messages. In both iOS and OS X it is called from abnormal\_exit\_notify (osfmk/kern/exception.c), with EXC\_CRASH from BSD's proc\_prepareexit (bsd/kern/kern\_exit.c) whenever a process exits with a core dump. Its invocation elsewhere in the kernel, however, is architecture dependent.

On i386/x64, the i386 exception() function (from  $\text{osfmk}/i$ 386/trap.c) calls exception triage() (shown in Figure 11-8). i386 exception() itself can be called from several locations:

- ► Low level Interrupt Descriptor Table (IDT) handlers idt.s and idt64.s call i386 exception() for kernel mode exceptions by using the CCALL3 and CCALL5 macros (the latter passes five arguments, although i386 exception() only takes three).
- ‰ **user\_trap()** (**osfmk/i386/trap.c**) Itself called from the IDT handlers, it calls i386\_ exception() with a code.
- ‰ **mach\_call\_munger\_xx** functions (i386 and x64, both in **osfmk/bsd\_i386.c**) These call i386 exception() with EXC SYSCALL on an invalid Mach system call.
- **Figure 1)** fpextovrflt  $(osf,mk/i386/fpu.c)$  A specific FPU fault, this is called when the floating point processor generates a memory access fault, either from user-mode or kernel mode.

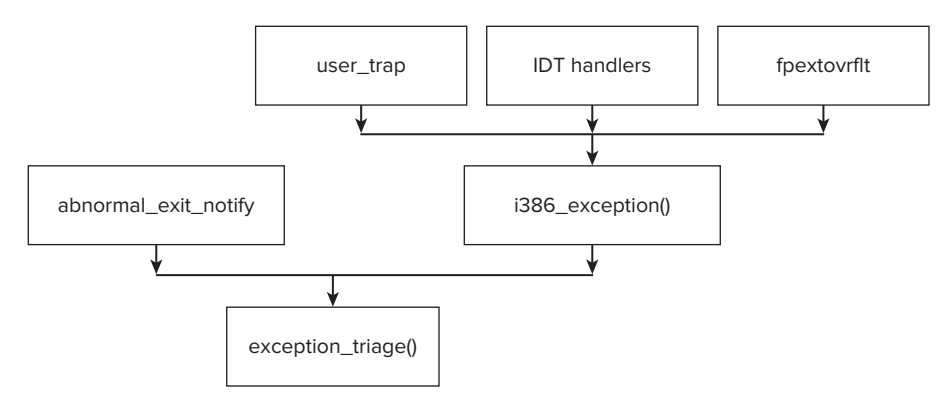

**FIGURE 11-8** Exception Triage on OS X

On ARM, it seems that there is no equivalent arm exception, because exception triage() is called directly by the low-level exception handlers:

- ► **fleh swi** The system call handler, it calls exception triage with EXC SYSCALL on an invalid system call, or EXC\_BAD\_ACCESS.
- $\triangleright$  **sleh** undef This is called from fleh undef, the undefined instruction handler, on an undefined instruction.
- ‰ **sleh\_abort** (called from **fleh\_prefabt** or **fleh\_dataabt**, for instruction prefetch or data abort handlers) — From a processor instruction or data abort, it calls exception triage with a code of EXC\_BAD\_ACCESS.

exception  $triangleright$  () works the main exception logic, which — being at the Mach message level — is the same for both architectures. This function attempts to deliver the exception in the manner described previously — thread, task, and finally, host — using exception deliver () (also in osfmk/kern/exception.c).

Each thread or task object, as well as the host itself, has an array of exception ports, which are initialized (usually to IP\_NULL), and may be set using the xxx\_set\_exception\_ports() call, where xxx is thread, task, or host. The former two are both defined in  $\sigma$ sfmk/kern/ipc\_tt.c, and the latter in ipc\_host.c. Their prototypes are all highly similar:<br>set exception ports (xxx priv t xxx priv, // xxx is thread, task, or host

```
exception mask t exception mask,
      \text{ipc port } t hew port,
      exception_behavior_t new_behavior,
      thread state flavor t new flavor)
 thread_state_flavor_t new_flavor)
```
The "behaviors" (see Table 11-12) are machine-independent indications of what type of message will be generated on exception. Each behavior has a (possibly operating system–specific) "flavor."

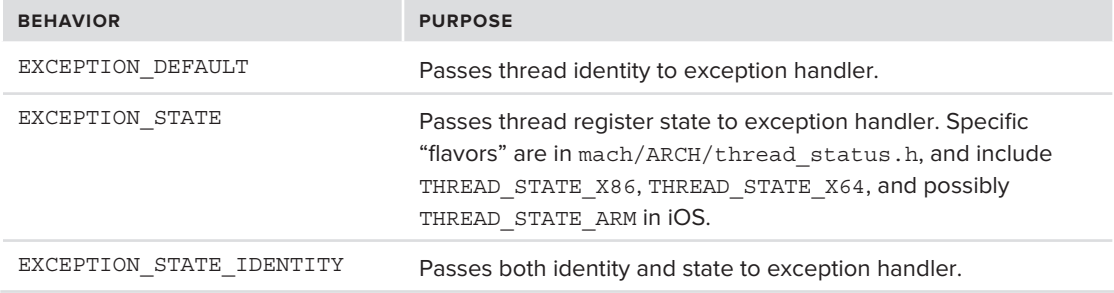

**TABLE 11-12:** Exception behaviors (defined in exception\_types.h)

The behaviors are implemented by corresponding functions: [mach]\_exception\_raise for EXCEPTION DEFAULT, [mach] exception state raise for EXCEPTION STATE, and so on where the function names are the same as the behavior constants (albeit lowercase), and [mach] functions are used instead, if the exception code is a 64-bit code.

The various behaviors are handled at the host level by hard-coded exception catchers, catch\_ [mach] exception xxx. As before, the function names map to the behaviors (and the [mach] variants are for the 64-bit mach\_exception\_data\_t). These functions, all in </bsd/uxkern/ ux\_exception.c>, eventually convert the exception to the corresponding UNIX signal by calling ux\_exception, and deliver it to the faulting thread by threadsignal, as discussed in Chapter 12.

The exception ports are the mechanism that enables one of OS X's most important features — the crash reporter. The launchd(8) registers its exception ports, and — as ports are inherited across forking — the same exception ports apply to all of its children. Launchd sets ReportCrash as the MachExceptionHandler. This way, when an exception occurs in a launchd job, the crash reporter can be automatically started on demand. Debuggers also make use of exception ports to trap exceptions and break on errors. The following experiment demonstrates aspects of exception handling.

## **Experiment: Mach Exception Handling**

To try exception handling for yourself, code the basic example shown in Listing 11-20:

```
LISTING 11-20: Mach sample exception handling program, step 1
#include <mach/mach.h><br>#include <mach/port.h>
#include <mach/port.h> // port rights
#include <mach/exception_types.h> // EXC_MASK_*
#include <mach/task.h> // mach task self, etc
#include <stdio.h> // fprintf..
\frac{1}{2} , is constant \frac{1}{2}.
m_{\text{eff}} and m_{\text{eff}} myException Port, / / , forms / for reasons which will become clear later
void signalHandler (int SigNum)
<sup>{</sup>
    printf("Got signal %d\n", SigNum);
   exit(1);} // signalHandler
void causeSomeException(int WantUNIXSignals)
<sup>{</sup>
// If we want UNIX signals, also install a signal handler
   if (WantUNIXSignals) signal(11, signalHandler);
   // Null pointer dereference will result in SIGSEGV, 11. 
   // You can try other exceptions (e.g. zero-divide), but
   // remember to change the signal number (e.g. SIGFPE, 8)
n = 1, 2, \ldots} // end causeSomeException
void catchMACHExceptions(mach_port_t TargetTask)
<sup>{</sup>
   // Simple code to catch exceptions occuring in TargetTask.
   // In step 1, code simply catches, and does nothing.
  kern return t rc;
  exception mask t myExceptionMask;
   // create an exception port
   rc = mach_port_allocate (mach_task_self(), MACH_PORT_RIGHT_RECEIVE, &myExceptionPort);
   if (rc != KERN_SUCCESS) { fprintf (stderr, "Unable to allocate exception port\n"); 
exit(1); } // We next call port_insert_right to allow MAKE_SEND, which is required for
   // set_exception_ports
  rc = mach_port_insert_right (mach_task_self(),<br>myExceptionPort, // mach port name t
m_1 and p is equal to the set of \mu mathematic p or \frac{p}{p} can be a set of p
```

```
myExceptionPort, // mach_port_poly_t<br>MACH MSG TYPE MAKE SEND);
MACHINESE ARE AN INTERFERING AND A REPORT OF THE SENDING AND A SENDING ASSAULT AND A SENDING ASSAULT AND A SEND
   if (rc != KERN SUCCESS) { fprintf(stderr, "Unable to insert right\n"); exit(2); }
m<sub>I</sub> = m<sub>I</sub> = m<sub>II</sub> = m<sub>II</ // Now set this port as the target task's exception port
    rc = task_set_exception_ports(TargetTask,
                                                       myExceptionPort,
                                                       EXCEPTION DEFAULT IDENTITY, // Msg 2403
                                                       MACHINE THREAD STATE);
 MACHINE_THREAD_STATE);
   if (rc != KERN SUCCESS) { fprintf(stderr, "Unable to set exception\n"); exit(3); }
     // For now, do nothing.
} // end catchMACHExceptions
void main (int arge) char **argv)<br>{
{
\sum_{i=1}^{n} interference of \sum_{i=1}^{n} and \sum_{i=1}^{n} and \sum_{i=1}^{n} and \sum_{i=1}^{n} and \sum_{i=1}^{n} and \sum_{i=1}^{n} and \sum_{i=1}^{n} and \sum_{i=1}^{n} and \sum_{i=1}^{n} and \sum_{i=1}^{n} and \sum_{i=1}^{n} and \sum_{ifor (\arg = 1; \arg < \arg c; \arg ++)\mathcal{L}if (strcmp(argv[arg], "-m") == 0) wantMACHExceptions++;<br>if (strcmp(argv[arg], "-u") == 0) wantUNIXSignals++;
if \sum_{i=1}^n x_i is defined as \sum_{i=1}^n x_i wantu \sum_{i=1}^n x_i wantu \sum_{i=1}^n x_i wantu \sum_{i=1}^n x_i\overline{a} // Example first starts capturing our own exceptions. Step 2 will soon
     // illustrate other tasks, so pass ourself as parameter for now
if (wanted watches) catch matrix \mathcal{M} and \mathcal{M} and \mathcal{M} and \mathcal{M} and \mathcal{M} causeSomeException(wantUNIXSignals);
     fprintf(stderr,"Done\n"); // not reached
```
This simple code offers you three choices:

}

- ‰ **No arguments** Code will run with the default exception handling.
- ► **-u** Use this if you want UNIX signals. UNIX signals (in this example, SIGSEGV, Segmentation Fault) will be caught by the signal handler.
- ► **-m** Use this if you want Mach exception handling. Mach exceptions will be caught by the special setting of exception ports.

Running this code as is will result in a crash if neither the Mach exception nor resulting UNIX signal is caught. Running it with -u will indeed catch the UNIX signal, as expected. With -m, however, the code will hang, rather than crash. Take a moment to contemplate why that may be.

The program is hanging because it has triggered an exception, and the message is sent to its registered exception port. There is no active receiver on this port, however, and therefore the message hangs indefinitely on the port. Mach exception handling occurs before UNIX exception handling, and therefore the UNIX signal does not get to your process. Because we asked for EXC\_MASK\_ALL, you can replace the crash with other faults, such as a zero divide. You can also experiment with the EXC constants, shown in Listing 11-19.

The program as shown here is useless — it catches an exception, but does not do any handling. A much more useful approach would be to actually do something when notified of an exception. To achieve this, use mach msg to create an active listener on the exception port. This can be accomplished by another thread in the same program, though a more interesting effect is achieved if a second program altogether implements the exception handling part. This is similar to  $1$  aunchd $(1)$ 's registration of processes' exception ports, by means of which it can launch CrashReporter. The modifications required to turn Listing 11-20 into an external exception handler are shown in Listing 11-21:

```
LISTING 11-21: Mach sample exception handling program, step 2
```

```
// Adding an exception message listener:
static void *exc handler(void *ignored) {
    // Exception handler – runs a message loop. Refactored into a standalone function
    // so as to allow easy insertion into a thread (can be in same program or different)
   mach msg return t rc;
f_{\rm F} = = \sim (statistic) \sim . The dimension listening \sim , \sim // The exception message, straight from mach/exc.defs (following MIG processing)
   // copied here for ease of reference.
  typedef struct {<br>mach msg header t Head;
                /* start of the kernel processed data */
                mach msg body t msgh body;
                mach msg port descriptor t thread;
                mach msg port descriptor t task;
                 /* end of the kernel processed data */NDR record t NDR;
                exception type t exception;
                mach msg type number t codeCnt;
                integer t \cdot code[2];
                int flavor:
                mach msq type number t old stateCnt;
                natural t old state[144];
        } Request;
\frac{1}{2} request;
     Request exc;
f(x) = f(x) // Message Loop: Block indefinitely until we get a message, which has to be
```

```
 // an exception message (nothing else arrives on an exception port)
           rc = \text{mach}_\text{msg}(<br>& \text{exc}. \text{Head},M\lambda \overrightarrow{CH} \overrightarrow{D} \overrightarrow{CH} \overrightarrow{M}\alpha Machinese and \alpha\overline{\phantom{0}}sizeof(Request),<br>myExceptionPort,
                 myExceptionPort, // Remember this was global – that's why.
                MACH_PORT NULL);
MACHINERY (1995); (1996); (1996); (1997); (1997); (1997); (1997); (1997); (1997); (1997); (1997); (1997); (1997); (1997); (1997); (1997); (1997); (1997); (1997); (1997); (1997); (1997); (1997); (1997); (1997); (1997); (199
\sum_{i=1}^{n} if \sum_{i=1}^{n} matri\sum_{i=1}^{n} and \sum_{i=1}^{n} if \sum_{i=1}^{n} if \sum_{i=1}^{n} if \sum_{i=1}^{n} // Normally we would call exc_server or other. In this example, however, we wish
       // to demonstrate the message contents:
       printf("Got message %hd. Exception : %d Flavor: %d. Code %d/%d. State count is %d\n" 
\overline{\phantom{a}}\begin{bmatrix} 1 & 0 & 0 \\ 0 & 0 & 0 \end{bmatrix} exc. exc. exc.flavor, exc.flavor, exc.flavor, exc.flavor, exc.flavor, exc.flavor, exc.flavor, exc.flavor, exc.flavor, exc.flavor, exc.flavor, exc.flavor, exc.flavor, exc.flavor, exc.flavor,
\epsilon exc. code \epsilon bit \epsilon (he)
\mathcal{L} . The contract \mathcal{L} state control \mathcal{L}#ifdef IOS
     // The exception flavor on iOS is 1 
     // The arm_thread_state (defined in the SDK's <mach/arm/_structs.h>) 
     // and contains r0-r12, sp, lr, pc and cpsr (total 17 registers). Its count is 17
     // In this example, we print out CPSR and PC.
    struct arm thread state *atsh = &exc.old state;
     printf ("CPSR is %p, PC is %p, etc.\n", atsh->cpsr, atsh->pc);
#else // OS X
 struct x86_thread_state *x86ts = &exc.old_state;
     printf("State flavor: %d Count %d\n", x86ts->tsh.flavor, x86ts->tsh.count);
    if (x86ts - stsh.floatavor == 4) // x86 THREAD STATE64
\mathcal{L} printf ("RIP: %p, RAX: %p, etc.\n",
x^8elseelse \frac{1}{2}/// Could be \frac{1}{2} on \frac{1}{2} on older systems or 32-bit binaries or 32-bit binaries or 32-bit binaries or 32-bit binaries of \frac{1}{2} ...
#endif
"
```

```
LISTING 11-21 (continued)
```

```
 // You are encouraged to extend this example further, to call on exc_server and
        // perform actual exception handling. But for our purposes, q.e.d.
\begin{bmatrix} 1 \end{bmatrix}} // end exc handler
\frac{1}{2} // end except \frac{1}{2} = \frac{1}{2}void catchMACHExceptions(mach_port_t TargetTask)
<sup>{</sup>
    // at the end of catchMachExceptions, spawn the exception handling thread
p_{\text{t}} thread area to \left( \text{t} + \text{b} \right)pthread,NULL,excaption,NULL,excaption,NULL,excaption,NULL);
} // end catchMACHExceptions
// and simplify the main to be:
int \, \text{main}()int maintenance.<br>|}
{
\cdots \cdotsmach port t task;
     // Note: Requires entitlements on iOS, or root on OS X!
     rc = task_for_pid(mach_task_self(),atoi(argv[argc -1]), &task);
\frac{1}{2}catchMACHEXCEPtions(task);
sleep (1000); // Can also loop endlessly. Processing will be in another thread will be in another thread will be in another thread will be in another thread will be in another thread will be in another thread will be in a
```
To test this code on arbitrary programs, create a simple program to sleep for a few seconds, then crash (pick your poison: NULL pointer dereferencing, zero division, etc.). While the program sleeps, quickly attach the exception handling program. The code will show you something similar to outputs 11-3 and 11-4, on OS X and iOS, respectively (note that the iOS binary needs to be pseudosigned to allow the task for pid-allow/get-task-allow entitlements).

#### **OUTPUT 11-3: Output of modified exception handling sample, on OS X**

```
root@Ergo (/tmp)# cat /tmp/a.c
      int c = 24;
     sleep(10);c = c / 0;\frac{1}{2}c \frac{1}{2} \frac{1}{2} \frac{1}{2} \frac{1}{2} \frac{1}{2} \frac{1}{2} \frac{1}{2} \frac{1}{2} \frac{1}{2} \frac{1}{2} \frac{1}{2} \frac{1}{2} \frac{1}{2} \frac{1}{2} \frac{1}{2} \frac{1}{2} \frac{1}{2} \frac{1}{2} \frac{1}{2} \frac{1}{2} \frac{1}{2} 
 p = 1r<sub>0</sub>; \ldots}
```
}

```
root@Ergo (/tmp)# cc /tmp/a.c -o a
/tmp/a.c: In function 'main':
/tmp/a.c:4: warning: division by zero # Duh!
/tmp/a.c:5: warning: incompatible implicit declaration of built-in function 'printf'
root@Ergo (/tmp)# /tmp/a &
[1] 67934
# Attaching to the program, while it sleeps. (Note we are root)
root@Ergo (/tmp)$ ./exc 67934 &
Got message 2403. Exception : 3 Flavor: 7 Code: 1/0
State: 44 bytes State flavor: 4 Count 42
\begin{array}{cc}\n\text{SVD:} & \text{O11} & \text{O00} & \text{O10} \\
\text{O11} & \text{O11} & \text{O100} & \text{O10} & \text{O11} \\
\text{O11} & \text{O11} & \text{O100} & \text{O11} & \text{O11} & \text{O11} \\
\text{O11} & \text{O11} & \text{O11} & \text{O11} & \text{O11} & \text{O11}\n\end{array}RIP: 0x100000ee8, RAX: 0xffff, etc.
morpheus@Ergo (/tmp)$ gdb ./a<br>Program received signal EXC ARITHMETIC, Arithmetic exception.
0 \times 00000000100000ee8 in main ()
(adb) information a<sup>0</sup>
(gdb) info regional regional regional regional regional regional regional regional regional regional regional<br>Terms info regional regional regional regional regional regional regional regional regional regional regional
rip
rip 0x100000ee8 0x100000ee8 <main+88>
                                                                                                                 3: EXC_ARITHMETIC<br>1: EXC I386 DIV
                                                                                                                  <u>1: EXC_I386_</u>
                                                                                                                 Comparing with<br>GDB: perfect
                                                                                                                 match
                                                                                                                  \equiv
```

```
OUTPUT 11-4: Output of modified exception handling sample, on iOS
```

```
root@Padishah (…/test)# cat a.c
int main()
char *C = 0L;
 sleep(10);c[0] = 1;return (0); // not reached
}
root@Padishah (…/test)# ./a &
[1] 2978
root@Padishah (…/test)# ./exc 2978 &
Got message 2403. Exception : 1 Flavor: 1 Code 2/0. State count is: 17
CPSR is 0x10, PC is 0x2250, etc.
CPSR is 0x10, PC is 0x2250, etc.
root@Padishah (…/test)# gdb ./a
Program received signal EXC BAD ACCESS, Could not access memory.
Reason: KERN PROTECTION FAILURE at address: 0x00000000
0x00002250 in main ()
0x00002250 in main ()
                                                             1: EXC_BAD_ACCESS<br>2: KERN PROTECTION FAILURE
                                                             <u>2: KERNES PROTECTION</u>
                                                                Again, compare with GDB.
```
Exception ports are revisited in Chapter 13, which shows how XNU's BSD layer converts the low level Mach exception to the well known UNIX Signals.

## **SUMMARY**

Mach is the microkernel core of XNU. Although Mach is relatively obscure and poorly documented architecture, it still dominates XNU in both OS X and iOS. The chapter thus aimed to demystify and clearly explain the architecture by focusing on its primitive abstractions: at the machine level (host, processor, processor\_set, clock), application level (tasks, threads), scheduling (schedulers and exceptions), and virtual memory (pagers).

Implementing additional layers on top of these abstractions is possible. In Chapter 12 you will see the main "personality" XNU exposes to the user, which is the BSD layer. This layer, which uses Mach for its underlying primitives and abstractions, exposes the popular POSIX API to applications, making OS X compatible with many other UNIX implementations. Mach is still, however, the core of XNU, and is present in both OS X and iOS.

## **REFERENCES**

- **1.** Black, David L. et.al., *The Mach Exception Handling Facility*. [http://www.cs.cmu.edu/](http://www.cs.cmu.edu/afs/cs/project/mach/public/www/doc/publications.html) [afs/cs/project/mach/public/www/doc/publications.html](http://www.cs.cmu.edu/afs/cs/project/mach/public/www/doc/publications.html)
- **2a.** Abraham Silberschatz, Peter B. Galvin, and Greg Gagne et.al., *Operating System Concepts*. [http://www.amazon.com/Operating-System-Concepts-Windows-Update/](http://www.amazon.com/Operating-System-Concepts-Windows-Update/dp/0471250600/ref=sr_1_4?ie=UTF8&qid=1343088692&sr=8-4&keywords=tannenbaum+operating+system+concepts)  $d_{\rm F}$ ) constraints and  $d_{\rm F}$  and  $d_{\rm F}$  is tanged to the constraints of tangental constraints and  $d_{\rm F}$  $\mathbf{F}$  concerng + system + concepts
- **2b.** Tannenbaum, Albert S., [http://www.amazon.com/](http://www.amazon.com) Modern-Operating-Systems-3rd-Edition/dp/0136006639/ref=pd\_sim\_b\_1
	- **3.** Draves, Bershad, and Rashid, "Using Continuations to Implement Thread Management and Communication in Operating Systems," Oct 1991. Carnegie Mellon University, [http://](http://zoo.cs.yale.edu/classes/cs422/2010/bib/draves91continuations.pdf) [zoo.cs.yale.edu/classes/cs422/2010/bib/draves91continuations.pd](http://zoo.cs.yale.edu/classes/cs422/2010/bib/draves91continuations.pdf)<sup>f</sup>
	- **4.** CMU-CS-94-142. "Control Transfer in Operating System Kernels," May 13, 1994, Carnegie Mellon University, citeseerx.ist.psu.edu/viewdoc/summary?doi=10.1.1.55.2132

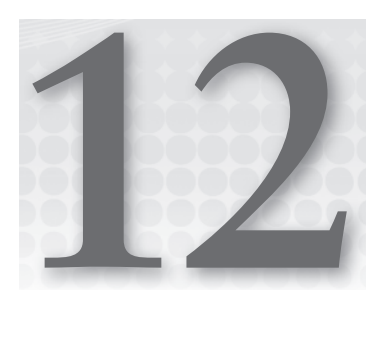

# **Commit to Memory: Mach Virtual Memory**

The most important resource a kernel manages aside from the CPU itself (see Chapter 11, "Mach Scheduling") is memory. Mach, like all kernels, devotes a large portion of its code to efficiently handling virtual memory (VM).

This chapter delves into Mach's powerful VM primitives, as well as the extensible framework of external virtual memory managers, which is used in XNU.

We begin by examining the virtual memory architecture, at a glance. We then discuss physical memory management, followed by an overview of the myriad memory allocators the kernel offers. Finally, we discuss pagers and custom memory managers.

# **VIRTUAL MEMORY ARCHITECTURE**

The most important mechanism provided by Mach is the abstraction of virtual memory, through *memory objects* and *pagers*. As with scheduling and the Mach primitives, we are dealing with an abstraction layer here, with low-level primitives meant to be utilized by an upper layer which, in XNU's case, is BSD.

The implementation is intentionally broad and generic. It is composed of two layers: the hardware-specific aspects, on top of which are built hardware agnostic, and common aspects. OS X and iOS use a nearly identical underlying mechanism, with the hardware agnostic layer (and the overlying BSD mechanisms) the same, and only the architecture-specific portion changed to the semantics of ARM virtual memory.

This section builds on the discussion of virtual memory started in Chapter 4, "Process Internals," so if you've skipped that chapter and are wondering about the nomenclature, it is defined there. This chapter offers a detailed look at the internals of memory management, and how the commands covered in Chapter 4 actually work. You might also want to have a look at Chapter 8, which details the kernel's boot process, and details the initialization of the various components listed in this chapter.

# **The 30,000-Foot View of Virtual Memory**

Mach's VM subsystem is, justifiably, as complex and detail-ridden as the virtual memory it seeks to manage. From a high-level view, however, you can see two distinct planes, the virtual and the physical.

#### **The Virtual Memory Plane**

The virtual memory plane handles the virtual memory management in a manner that is entirely machine agnostic and independent. Virtual memory is represented by several key abstractions:

- The **vm** map (**vm** map.h): Represents one or more regions of virtual memory in a task's address space. Each of the regions is a separate vm\_map\_entry, maintained in a doubly linked list of vm map links.
- ‰ **The vm\_map\_entry (vm\_map.h):** This the key structure, yet it is accessed only within the context of its containing map. Each vm\_map\_entry is a contiguous region of virtual memory. Each such region may be protected with specific access protections (the usual  $r/w/x$  pertaining to virtual memory pages). Regions may also be shared between tasks. A vm\_map\_entry usually points to a vm object, but may also point to a nested vm map, i.e. a submap.
- ‰ **The vm\_object (vm\_object.h):** Used to connect a vm\_map\_entry with the actual backing store memory. It contains a linked list of vm\_pages, as well as a Mach port (called a memory object) to the appropriate *pager*, by means of which the pages may be retrieved or flushed.
- ‰ **The vm\_page (vm\_page.h):** This is the actual representation of the vm\_object or a part thereof (as identified by an offset into the vm\_object). The vm page may be resident, swapped, encrypted, clean, dirty, and so on.

Mach allows for more than one pager. In fact, by default three or four pagers exist. Mach's pagers are considered external entities: dedicated tasks, somewhat akin to the kernel-swapping threads one finds on other systems. Mach's design allows for pagers to be separate kernel tasks, or even user mode ones. Likewise, the underlying backing store can reside on disk swap (handled by the default pager in  $OS X$ ), can be mapped from a file (and handled by the vnode pager), a device (and its device  $pager$ ), or even (though unused in OS X) a remote machine.

Note that in Mach, each pager handles the paging request of pages which belong to it, but that request must be made by a pageout daemon. These daemons (in reality, kernel threads) maintain the kernel's page lists and decide which pages need to be flushed. There is, therefore, a separation between the paging policy, which the daemons maintain, and the paging operation, which the pagers implement.

## **The Physical Memory Plane**

The physical memory plane handles the mapping to physical memory, because virtual memory eventually has to be stored somewhere. Only one abstraction exists here — the "pmap" — but it is an

important one, because it offers a machine-independent interface. This interface hides underneath it the platform specifics, which allow paging operations at the processor level — the hardware page table entries (PTEs), translation lookaside buffers (TLBs), and so on.

## **The Bird's Eye View**

Figure 12-1 shows a closer, yet somewhat simplified view of how all these objects connect. It might be a bit overwhelming at first (and remember, it *is* the simplified view!), but the rest of this chapter aims to make sense of it, and discuss each of the abstractions, in detail.

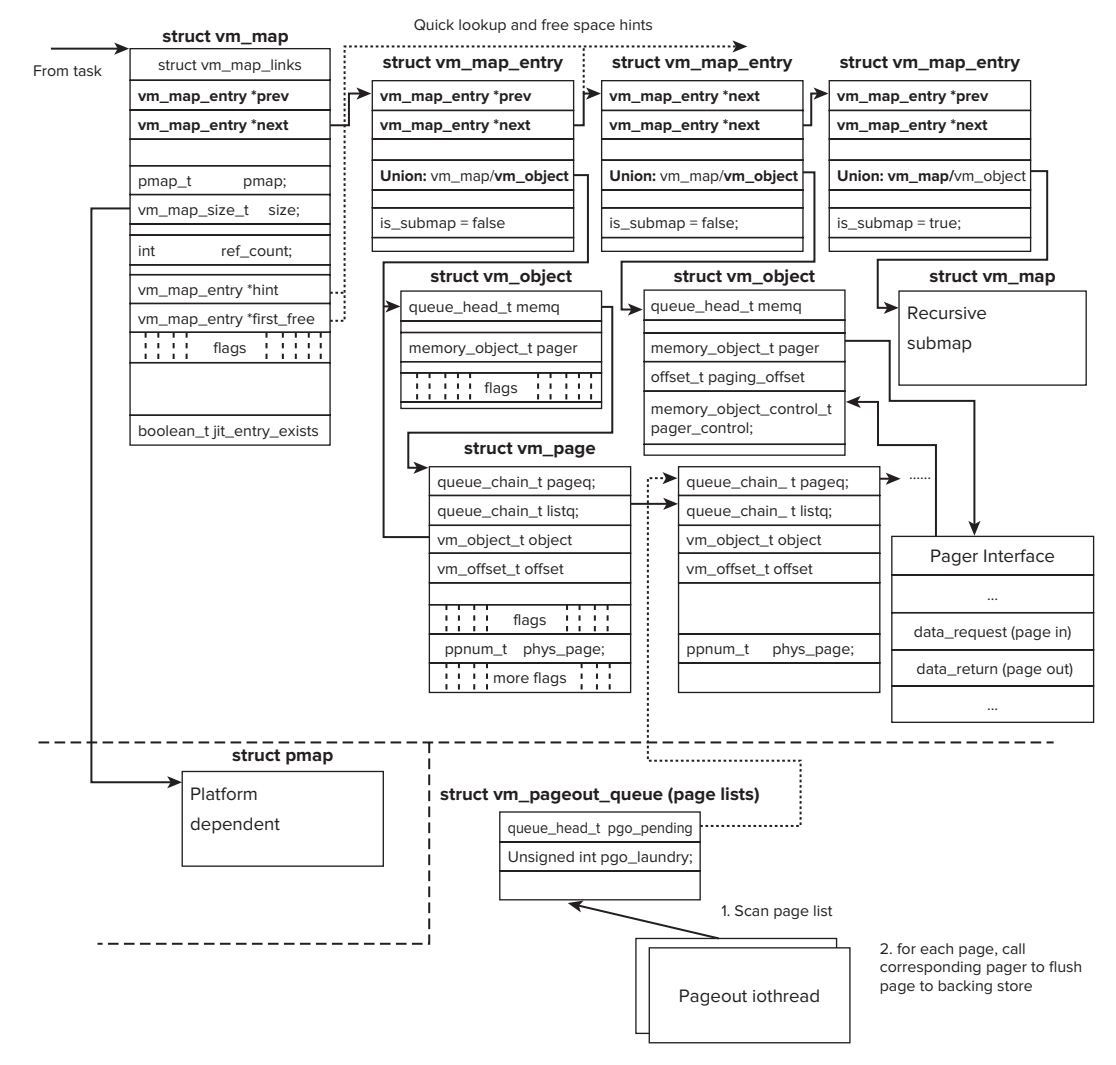

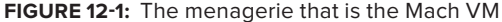

Every Mach task has a virtual memory space of its own, which is held in its "map" member of its struct task. This field is a vm map struct. This struct is defined in  $\sigma$ sfmk/vm/vm map.h as shown in Listing 12-1:

```
LISTING 12-1: The vm_map struct
```

```
struct vm_map_header {<br>struct vm map links
           struct vm_map_links links; <br>int nentries; /* first, last, min, max */<br>int nentries; /* Number of entries */
          boolean t and the entries pageable;
boolean\frac{1}{\sqrt{2}}\prime\star are map entries pageable? \star/\star<br>vm map offset the highest entry end addr; \prime\star The ending address of the
                                                                            /* highest allocated
                                                                            /* vm entry t */
#ifdef VM MAP STORE USE RB
\frac{1}{1000} at must why head wh
s_{\rm end}"<br>1
};
struct _vm_map {<br>lock t
           lock_t lock; <br> \gamma uni- and smp-lock */<br> struct vm map header hdr; <br> /* Map entry header */
#define min offset hdr.links.start /* start of range */
#define max offset hdr.links.end /* end of range */
\frac{1}{2} and \frac{1}{2} end \frac{1}{2} and \frac{1}{2} is the range of \frac{1}{2} range \frac{1}{2} .
\frac{d}{dx} = \frac{d}{dx}entry end hadronic define hospital hospital hospital hospital \frac{d}{dx}pmap_t pmap; \begin{array}{ccc} \text{pmap} & \text{#} & \text{Pysical map } \star / \\ \text{vm map size} & \text{size} & \text{#} & \text{virtual size } \star / \\ \end{array}vm map size t user wire limit; /* rlimit on user locked memory */
v_m = \frac{1}{2} \int_0^{\pi} \frac{1}{2} \cos \theta \, d\theta\sum_{i=1}^{\infty} variant size of user \sum_{i=1}^{\infty} is the user \ell\frac{1}{1} \frac{1}{1} int \frac{1}{1} ref count; \frac{1}{1} \frac{1}{1} Reference count */
#if TASK SWAPPER
\frac{1}{100} Task \frac{1}{100} Task \frac{1}{100}int res_count; /* Residence count (swap) */<br>int sw state; /* Swap state */
#endif /* TASK SWAPPER */
          \text{decl} lck mtx \text{data} (, s lock)
            decl_lck_mtx_data(, s_lock) /* Lock ref, res fields */
          vm map entry t hint;
          vm_map_entry_t hint; \frac{1}{x} hint for quick lookups */<br>vm map entry t first free; \frac{1}{x} first free space hint */
          unsigned int
          /* boolean t */
          /* boolean_t */ wait_for_space:1, /* Should callers wait for space? */<br>/* boolean t */ wiring required:1, /* All memory wired? */
          /* boolean t */ wird provessers fill:1, x^* No zero fill absent pages */
           /* boolean t */ mapped:1, /*has this map been mapped */
           /* boolean t */ mapped:1, /* Protect from write faults while
                                                                  /* switched */
/* booleen + / disple \frac{1}{2} swept \frac{1}{2} / or \frac{1}{2}\frac{1}{2} \frac{1}{2} \frac{1}{2} \frac{1}{2} \frac{1}{2} \frac{1}{2} \frac{1}{2} \frac{1}{2} \frac{1}{2} \frac{1}{2} \frac{1}{2} \frac{1}{2} \frac{1}{2} \frac{1}{2} \frac{1}{2} \frac{1}{2} \frac{1}{2} \frac{1}{2} \frac{1}{2} \frac{1}{2} \frac{1}{2} \frac{1}{2} / \star hooleen \star \star / man discller data error.<sup>1</sup> / set W hit
\frac{1}{\sqrt{2}} bookset \frac{1}{\sqrt{2}}.
          /* reserved */ pad:25;<br>unsigned int timestamp;
          unsigned int timestamp; \frac{1}{2} /* Version number */<br>unsigned int color rr; \frac{1}{2} /* next color (not protected by a lock) */
with control the color (i.e. \frac{1}{2} ) and \frac{1}{2} and \frac{1}{2} and \frac{1}{2} and \frac{1}{2} and \frac{1}{2} and \frac{1}{2} and \frac{1}{2} and \frac{1}{2} and \frac{1}{2} and \frac{1}{2} and \frac{1}{2} and \frac{1}{2} and \frac{1}{2}#if CONFIG_FREEZE // default freezer — we get to that later.
```

```
void
v = \frac{1}{2}#endif
booleant j is j if j it is defined for dynamic codesigning (i.e., ).
} ;
```
The  $vm_{map}$  represents the total memory of  $vm_{map}$ .size bytes, maintained in a list  $(v_{m\_map}.hat$ .links) of vm\_map.hdr.nentries entries. Each of the links is a vm\_map\_entry, representing a contiguous chunk of virtual memory, with plenty of details about the page range, as shown in Listing 12-2:

#### **LISTING 12-2: A vm\_map\_entry**

```
struct vm_map_entry {<br>struct vm map links
struct vm_map_links links; /* links to other entries */<br>#define vme prev links.prev
#define vme next links.next
#define vme start links.start
#define vme_end links.end
#define vme_end links.end
         struct vm_map_store store;<br>union vm_map_object object;
                                                         /* object I point to */
          vm_object_offset_t offset; /* offset into object */
         unsigned int<br>/* boolean_t */ /* boolean_t */ is_shared:1, /* region is shared */
         /* boolean t */ in transition:1, /* Entry being changed */
         /* boolean_t */ ineeds_wakeup:1, /* Waiters on in_transition */
         /* vm behavior t */ behavior:2, \quad /* user paging behavior hint */
                   /* behavior is not defined for submap type */
         /* boolean t */ n needs copy:1, \prime biect need to be copied? */
                  /* Only in task maps: */
         /* vm prot t */ protection:3, /* protection code */
         /* vm prot t */ protection:3, /* maximum protection */
         /* vm_inherit_t */ matheritance:2, /* inheritance */
         /* boolean t */ insert pmap:1, \frac{1}{10} the sted pmaps */
 /* boolean_t */ use_pmap:1, /* nested pmaps */
         /*<br>* IMPORTANT:
          * The "alias" field can be updated while holding the VM map lock
* "shared". It's OK as along as it's the only field that can be<br>* "shared". It's OK as along as it's the only field that can be
           * updated without the VM map "exclusive" lock.
         /* unsigned char */
          /* unsigned char */ alias:8, /* user alias */
         /* boolean t */ permanent:1, \hspace{1cm} /* mapping can not be removed */
         /* boolean t */ perpage size:3, /* use superpages of a certain size */
/* boolean t * / sexe wixed percent / sexe superpage of a certain size /\frac{1}{\sqrt{2}} booleant \frac{1}{\sqrt{2}} is \frac{1}{\sqrt{2}} . \frac{1}{\sqrt{2}} is a generated page of entry \frac{1}{\sqrt{2}} on \frac{1}{\sqrt{2}} . \frac{1}{\sqrt{2}} is a generated page of \frac{1}{\sqrt{2}} . \frac{1}{\sqrt{2}} is a generated page of \frac{1}{\sqrt// deletion<br>/* boolean_t */         used_for_jit:1,     // added for dynamic codesigning
\frac{1}{\sqrt{1-\frac{1}{100}}} is the dynamic codesime codesigning codesigning codesigning codesigning codesigning codesigning codesigning codesigning codesigning codesigning codesigning codesigning codesigning codesigning codesig
         \frac{1}{10} (iOS)<br>/* unsigned char */ pad:1; \frac{1}{10} to available bits */
         unsigned short \qquad \qquad wired count; \qquad /* can be paged if = 0 */
\frac{1}{2} wired short wired, count; \frac{1}{2} for \frac{1}{2} \frac{1}{2}unsigned short user \mathcal{L}^{\text{max}} , \mathcal{L}^{\text{max}} , \mathcal{L}^{\text{max}} , \mathcal{L}^{\text{max}} , \mathcal{L}^{\text{max}} , \mathcal{L}^{\text{max}}
```
The key element in the vm map entry is the vm map object, a union which either holds another vm map (as a submap) or a vm object  $t$  (Because it is a union, determining its contents requires a separate field, the is sub map boolean). The  $vm$  object is a huge, but opaque structure (defined in osfmk/vm/vm\_object.h, but not readily visible anywhere outside the VM system), which contains all the data necessary to deal with the underlying VM.

In the interest of keeping the avid reader avid (and saving a tree or two), we'll stop short of showing the vm\_object listing — the structure is, after all, fairly well documented in the header file. Most of the fields in it are bit-wise flags, denoting the underlying memory state (wired, physically contiguous, persistent, etc.) or counters (reference, resident, wired, and so on). Three fields, however, deserve specific mention:

- ► memq: Holds the linked list of struct vm page objects, each corresponding to a resident virtual memory page. Though an object can correspond to a single page, more often than not containing an object takes quite a few pages, which is why each page links back to an object at a given offset.
- ► **pager:** Is a memory object structure, which is a Mach port to the pager. A pager connects the non-resident pages to the *backing store* — a memory-mapped file, device, or swap, which holds the pages when they are not in memory. In other words, the pagers (as there can be more than one) are charged with moving data in and out of memory, to their backing store. Pagers are of extreme importance to the virtual memory subsystem, and are discussed in their own section later in this chapter.
- $\triangleright$  **internal:** is one of the many bit-fields in the vm page, and is true if it is used internally by the kernel. This bit affects which pageout queue the page ends up in.

The vm page is a smaller structure, with many bit fields. It participates in two different lists: its listq field points to a list of related pages of the same vm object, and is used by the VM Map layer. Its pageq field points to one of the kernel's page lists, which is used by the kernel's pageout threads. The vm\_page also contains a pointer back to its owner vm\_object, which is used by the kernel's pageout threads to contact its pager when the pageout thread decides to flush this page.

A particularly important vm\_map instance is the kernel\_map. This is the *virtual* memory map of the kernel space, and it is used frequently to determine user space or kernel space memory access.

# **The User Mode View**

As with the task and thread APIs discussed in the previous chapter, Mach allows for a remarkable user-level view of virtual memory. User mode can remain blissfully unaware of the gory details, keeping API calls to a vm\_map\_t level, (which is itself an opaque mach\_port\_t) and just ask for specific address ranges, using the rich API presented next.

In Table 12-1, the vm map  $\pm$  is actually a task parameter; that is, you would pass in a Mach task, whose corresponding VM map would be affected by the calls. There exist variants of these calls with and without the mach prefix: The former is considered to be the "newer" set of APIs (for both 32- and 64-bit), but either set generally works, as in many cases they end up using the same underlying implementation in the kernel.

**TABLE 12-1:** Mach User-Mode Visible Calls of the VM Subsystem (osfmk/mach/mach\_vm.h)

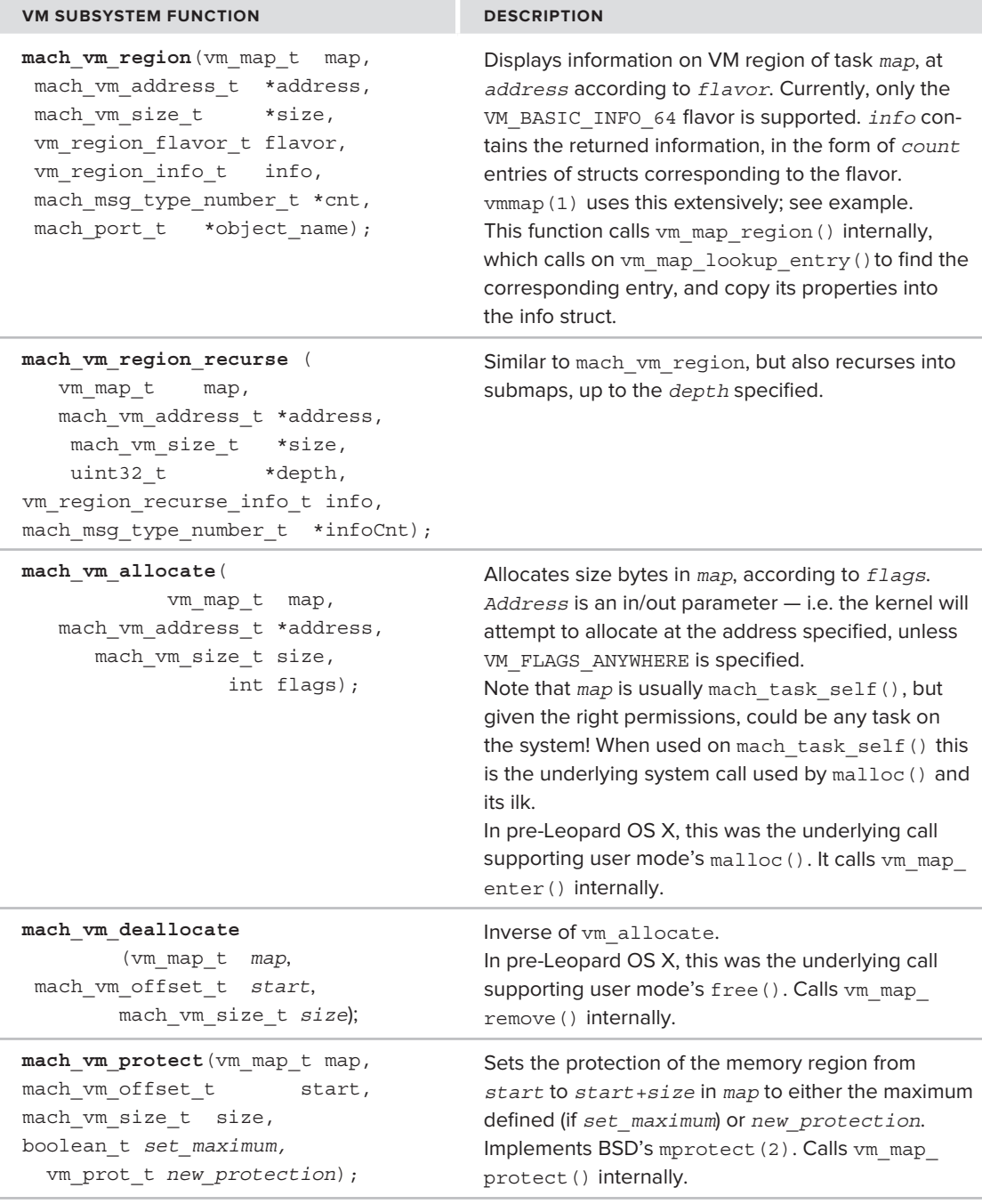

#### **TABLE 12-1** *(continued)*

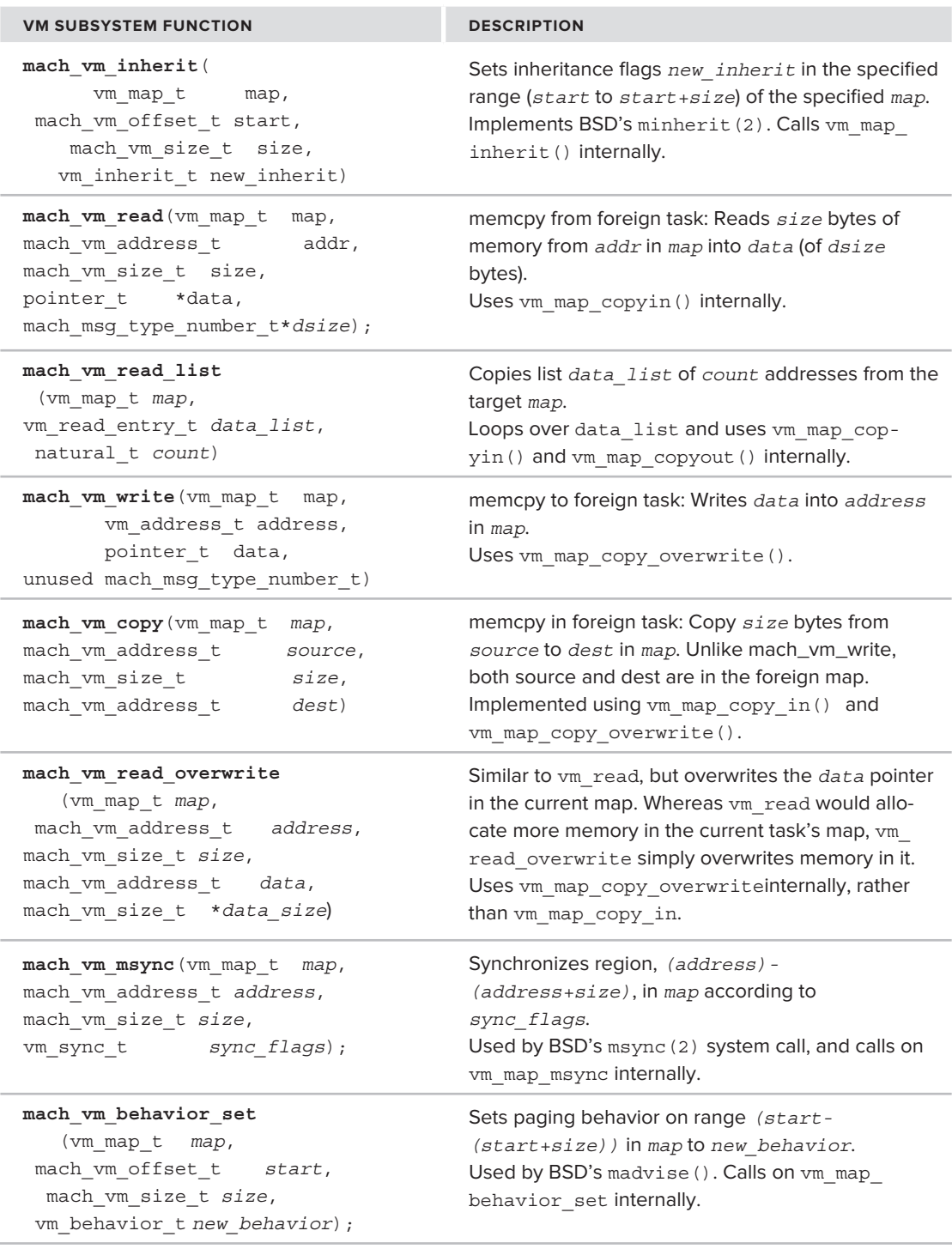

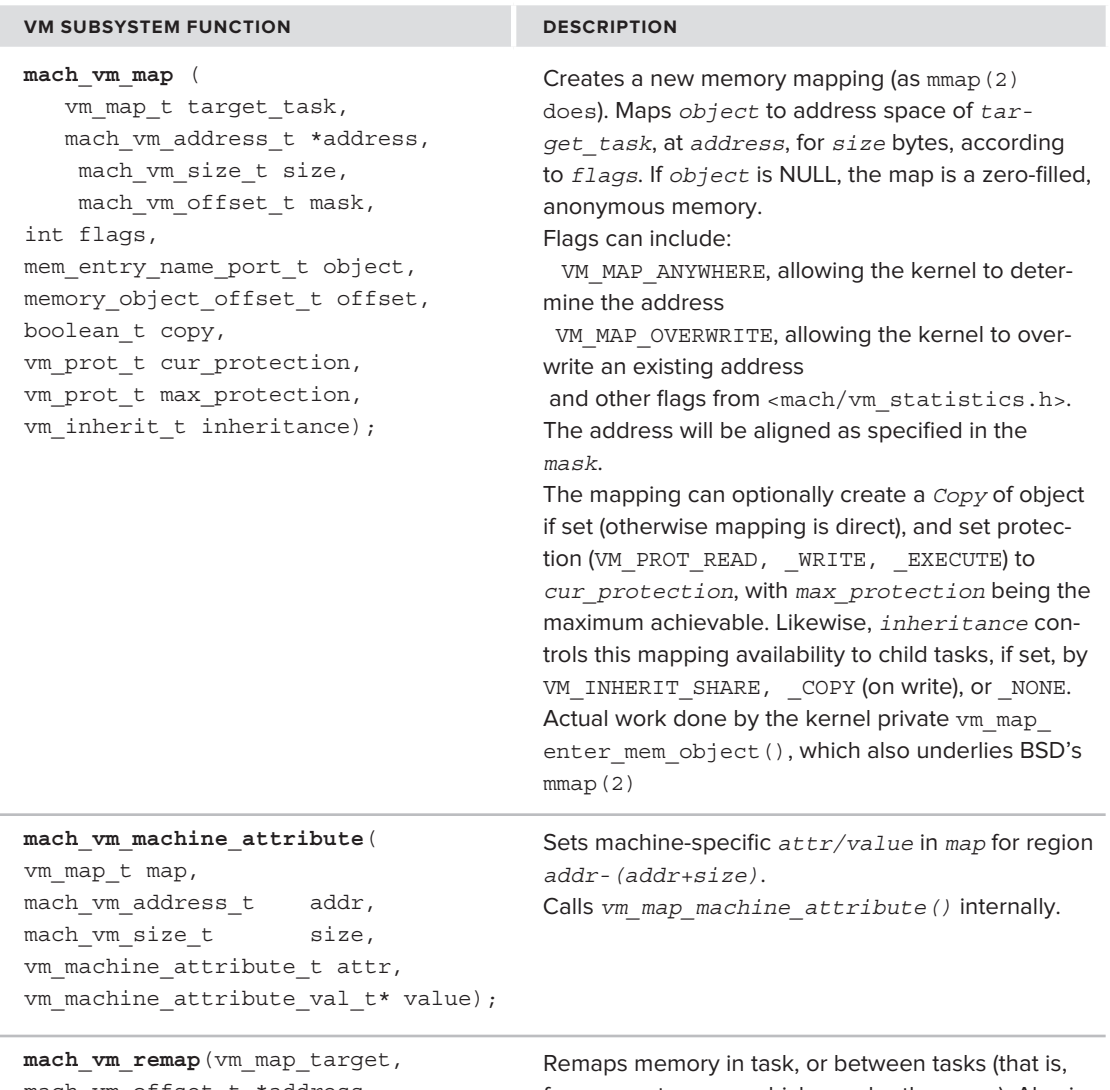

mach\_vm\_offset\_t \*address, mach\_vm\_size\_t size, mach vm offset t mask, int flags, vm map t  $v_m = v_m + \frac{1}{2}$  $\frac{1}{2}$  ,  $\frac{1}{2}$  ,  $\frac{1$ boolean\_t copy,<br>vm prot t \*cur protection, vm\_prot\_t \*max\_protection,  $v = \frac{1}{2}$ vm\_inherit\_t inheritance);

from smap to tmap, which may be the same). Also is used to change permissions of a memory mapping. Uses vm\_map\_remap() internally.

#### **TABLE 12-1** *(continued)*

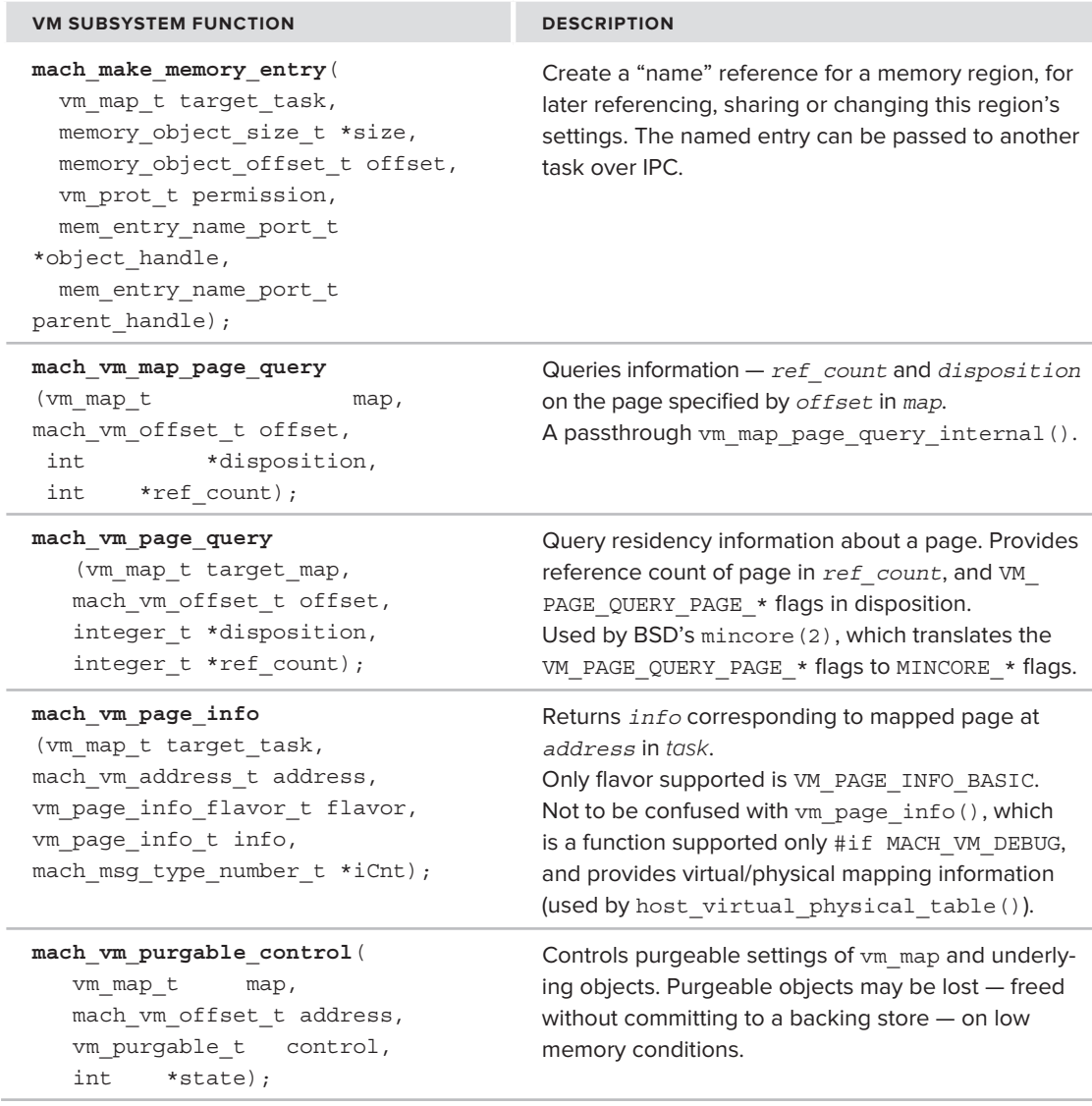

```
One of the issues addressed by jailbreakers in their iOS kernel patches is the 
removal of various custom security measures imposed by Apple on memory map 
handling. Specifically, the vm map protect () and vm map enter() are inten-
tionally broken so as to disallow memory regions which are both executable 
and writable (with the exception of Just-In-Time (JIT) mappings allowed for 
dynamic-codesigning entitlements). This is meant to discourage hackers from cre-
ating code on-the-fly. You can see this for yourself in the code (though why Apple
left it public, eludes this author) for vm_map_enter(), from osfmk/vm/vm_map.c:
     if (cur_protection & VM_PROT_WRITE){<br>if (cur_protection & VM_PPO
                        if ((cur_protection & VM_PROT_EXECUTE) && !(flags 
                        & VM_FLAGS_MAP_JIT)){
```

```
write + execute. turning off execute\n \cdot n,
                      PRETTY FUNCTION , 'cur_protection &= ~VM_PROT_EXECUTE;
\frac{1}{2}#endif /* CONFIG EMBEDDED */
```
 $\frac{1}{2}$  /  $\frac{1}{2}$  /  $\frac{1}{2}$  /  $\frac{1}{2}$  /  $\frac{1}{2}$ 

*Similarly, in the same file, the implementation of*  $vm$  map protect() makes it so *that an executable page cannot be made writable:*

```
#if CONFIG_EMBEDDED<br>if (new prot & VM PROT WRITE) {
                                  if ((new prot & VM_PROT_EXECUTE) & & !
                                    (current - sused_for_jit)) {
      print('EBBEDED: % (i) % (ii) path (iv) if() and (or) at the com)both write and exec at the same<br>time\ln", FUNCTION );
                                             new prot &= ~VM PROT EXECUTE;
      new protocol \chi , which is the set of \mathbb{R}^n . The set of \mathbb{R}^n is the set of \mathbb{R}^n\mathbf{r} , we have the set of \mathbf{r}#endif
      #endif
Jailbreakers simply patch both functions, so as to NOP out the check in vm map
enter() and the flag clearing in vm map protect(). By patching the low-level
Mach APIs, they handle both Mach calls and BSD.
```
An important function that was left out of  $\sigma$ sfmk/mach/mach vm.h (and therefore Table 11-1) is [mach\_]vm\_wire(). It is defined instead in osfmk/mach/host\_priv.h (and implemented in osfmk /vm/vm\_user.c as shown in Listing 12-3:

**LISTING 12-3: mach\_vm\_wire, from osfmk/vm/vm\_user.c:**

```
/*<br>* NOTE: these routine (and this file) will no longer require mach host server.h
\ddot{\phantom{a}} these routine (and this file) will no longer republic mathematical mathematical mathematical mathematical mathematical mathematical mathematical mathematical mathematical mathematical mathematical mathematical
\frac{1}{\sqrt{2}} when machines matrix and vm\frac{1}{2} and \frac{1}{2} are changed to use ledgers.
\frac{1}{2}\frac{1}{100}/*
 * mach_vm_wire<br>* Specify that the range of the virtual address space
 * of the target task must not cause page faults for
 * the indicated accesses.
 * the indicated accesses.
  *
^{\ast} ^{\prime}\star/kern return t
mach vm wire(
          host_priv_t
           host_priv_t host_priv,
          mach vm offset t start,
          mach_vm_size_t size,
          vm prot t
van accessible accessible accessible accessible accessible accessible accessible accessible accessible accessible
```
The function allows its caller to "hard-wire" virtual memory (read: part of a vm map), so that it remains resident and unpageable. Because this affects the host's RAM and thereby impacts other programs as well, it is defined as a privileged host level operation (ergo the host\_priv port as its first argument). The function has yet, at this time of writing, to be converted to using Mach ledgers (see Chapter 10), but it is possible that in Mountain Lion it finally will.

Many of Mach VM functions are also functionally equivalent to POSIX system calls. In fact, BSD memory management system calls (in bsd/kern/kern\_mman.c) are usually implemented directly over the Mach system calls. This is indicated in the table. For example, BSD's msync(2) calls mach vm msync. madvise(2) calls mach vm behavior set(). The mlock(2)/munlock(2) calls are simple wrappers over mach vm wire(), and so on. User mode memory allocation, which used to be implemented over the Mach calls, has been moved to POSIX. Chapter 13 discusses the POSIX memory management calls.

The Mach APIs, however, are far stronger than those offered by POSIX, particularly due to the ease with which they allow one task to invade another's address space. Permissions are required for this (specifically, the foreign task's port, which is the "map" argument in Table 12-1's Mach calls). Barring this minor technicality, however, these calls offer virtually boundless power. Indeed, many process invasion and thread injection techniques in OS X rely on these Mach calls, not on those of BSD.

#### **Experiment: Emulating vmmap(1) with mach\_vm\_region\_recurse**

The mach vm region recurse is the main Mach call used in vmmap $(1)$  and GDB's show regions command. You can see a good example of its usage in the GDB sources (specifically, macos\_debug\_ regions(), in gdb/macosx/macosx-nat-inferior-debug.c). The output of vmmap(1) is, for the most part, that of vm\_region64 with VM\_REGION\_BASIC\_INFO, as shown in Listing 12-4:

```
LISTING 12-4: The VM_REGION_BASIC_INFO_64 struct, from <mach/vm_region.h>
```

```
struct vm_region_basic_info_64 {<br>vm prot t protection; // VM PROT * flags
      vm prot t max protection; // likewise, for max possible
      vm_inherit t inheritance; // VM_INHERIT_[SHARE|COPY|NONE]
\frac{1}{\sqrt{2\pi}}boolean_t shared;<br>boolean_t shared;
      memory_object_offset_t offset;
      vm behavior t behavior;
      vm_behavior_t behavior; // VM_BEHAVIOR_\star, like madvise(2) unsigned short user wired count;
\frac{1}{2}
```
};

Constructing a quick and dirty implementation of vmmap(1) is straightforward, by relying on this call, as is shown in Listing 12-5:

#### **LISTING 12-5: A simple implementation of vmmap(1)**

```
// Region listing code adapted from GDB's macosx_debug_regions, from open source GDB
void show_regions (task_t task, mach_vm_address_t address)
{
  kern_return_t kr;<br>vm_region_basic_info_data_t info, prev_info;
  mach vm address t prev address;
machine machine surface prevalent prevalent set prevalent set prevalent set prevalent set prevalent set preval
\frac{1}{2} , \frac{1}{2} , \frac{1}{2} size, prevalence \frac{1}{2}m = 100\frac{1}{2} and \frac{1}{2} and \frac{1}{2} and \frac{1}{2} and \frac{1}{2} and \frac{1}{2} and \frac{1}{2} and \frac{1}{2}int nsubregions = 0;<br>int num printed = 0;
int dom \, 0;
 int done = 0;
// Call mach_vm_region, which obtains the vm_map_entry containing the address,
   // and populates the vm_region_basic_info_data_t with its statistics
  kr = mach_vm_region (task, &address, &size, VM_REGION_BASIC_INFO,<br>(vm region info t) &info, &count, &object name);
  if (kr != KERN SUCCES)\frac{1}{\sqrt{2}}\mathcal{L}printf ("Error %d - %s", kr, mach_error_string(kr));<br>return:
r = 1}<br>memcpy (&prev info, &info, sizeof (vm region basic info data t));
  prev address = address;
  prev_size = size;nsubregions = 1; nsubregions = 1;
   while (!done)
```

```
LISTING 12-5 (continued)
```

```
\mathcal{L}\mathbf{r} into \mathbf{r} address = prev_address + prev_size;
          /* Check to see if address space has wrapped around. */<br>if (address == 0)
\mathbf{r} (address \mathbf{r}) and \mathbf{r}and the contract of the contract of the contract of the contract of the contract of the contract of the contract of the contract of the contract of the contract of the contract of the contract of the contract of the contra
\sum_{i=1}^{n} }
\overline{a} (\overline{a})
and the state of the state of the
 // Even on iOS, we use VM_REGION_BASIC_INFO_COUNT_64. This works.
                  count = VM_REGION_BASIC_INFO_COUNT_64;
                 kr =<br>mach vm region (task, &address, &size, VM REGION BASIC INFO,
                                                       (vm region info t) &info, &count, &object name);
\sqrt{m} , \sqrt{m} and \sqrt{m} and \sqrt{m} are \sqrt{m} and \sqrt{m} and \sqrt{m}if \mathbb{R}^N if \mathbb{R}^N if \mathbb{R}^N if \mathbb{R}^N if \mathbb{R}^Nand the contract of the contract of the contract of the contract of the contract of the contract of the contract of the contract of the contract of the contract of the contract of the contract of the contract of the contra
                          fprintf (stderr, "mach_vm_region failed for address p - error \dagger d\n", address, kr);
                          size = 0;s = 0; s = 0; s = 0; s = 0; s = 0; s = 0; s = 0; s = 0; s = 0; s = 0; s = 0; s = 0; s = 0; s = 0; s = 0; s = 0; s = 0; s = 0; s = 0; s = 0; s = 0; s = 0; s = 0; s = 0; s = 0; s = 0; s = 0; s = 0 print = done = 1; // bail on error, but still print
\mathbf{a} \mathbf{b} \mathbf{a} \mathbf{b} \mathbf{c}\mathcal{L} and \mathcal{L}if (address != prev_address + prev_size) print = 1;
   // Print if there has been any change in region settings
          if ((info.protection != prev info.protection)
                 | | (info.max protection != prev info.max protection)
                  || (info.inheritance != prev_info.inheritance)
                 || (info.shared != prev info.reserved)
|| (info. shared != previous info. reserved)
\frac{1}{2} (information is prev_information))
              print = 1;
\overline{a} (print)
and the state of the state of the
                 int print_size;<br>char *print size unit;
                 if (num\_printed == 0)printf ("Reqion ");
                 else
else en de la provincia de la provincia de la provincia de la provincia de la provincia de la provincia de la<br>Entre de la provincia de la provincia de la provincia de la provincia de la provincia de la provincia de la pr
                      printf (" ... ");
```

```
 /* Quick hack to show size of segment, which GDB does not */
                print_size = prev_size;<br>if (print size > 1024) { print size /= 1024; print size unit = "K"; }
                if (print size > 1024) { print size /= 1024; print size unit = "M"; }
\frac{1}{2} (print_size \frac{1024}{2}) \frac{1024}{2}; print_size_/= 1024; print_size_unit = "M"; }
if \frac{1}{2} is the size of \frac{1}{2}; prints in the size \frac{1}{2} is \frac{1}{2}; prints in the size of \frac{1}{2}; \frac{1}{2}; prints in the size of \frac{1}{2}; \frac{1}{2}; \frac{1}{2}; \frac{1}{2}; \frac{1}{2}; \frac{1}{2}; \frac{1}{2 /* End Quick hack */
                 // the xxx_to_yyy functions merely change the flags/bits to a more readable
                 // string representation. Their implementation is left as an exercise to
                 // the reader
                printf (" p-\pmb{\varepsilon} [d\pmb{\varepsilon}s] (s/ \pmb{\varepsilon}; ss, ss, \pmb{\varepsilon}s", (prev address),
\frac{1}{2}\mathcal{L}_\text{max} = \frac{1}{2} \sum_{i=1}^n \frac{1}{2} \sum_{i=1}^n \frac{1}{2} \sum_{i=1}^n \frac{1}{2} \sum_{i=1}^n \frac{1}{2} \sum_{i=1}^n \frac{1}{2} \sum_{i=1}^n \frac{1}{2} \sum_{i=1}^n \frac{1}{2} \sum_{i=1}^n \frac{1}{2} \sum_{i=1}^n \frac{1}{2} \sum_{i=1}^n \frac{1}{2} \sum_{i=1}^n \frac{1}{2} \sum_{i=1}^n \frac{1}{2} \sum_{i=1}^nprint_size,<br>print size unit,
                                             protection bits to rwx (prev info.protection),
                                             protection bits to rwx (prev info.max protection),
                                             unparse inheritance (prev info.inheritance),
                                             prev info.shared ? "shared" : "private",
                                             prev info.reserved ? "reserved" : "not-reserved",
p_{\text{rel}}(x) = p_{\text{rel}}(x) . The served p_{\text{rel}}(x) is the reserved of p_{\text{rel}}(x) :
behavior\mathcal{L}_\mathcal{D} (previously \mathcal{L}_\mathcal{D} (previously \mathcal{L}_\mathcal{D} ); \mathcal{L}_\mathcal{D} (previously \mathcal{L}_\mathcal{D} (previously \mathcal{L}_\mathcal{D} ); \mathcal{L}_\mathcal{D} (previously \mathcal{L}_\mathcal{D} ); \mathcal{L}_\mathcal{D} (previous
\frac{1}{2} (note that is given by \frac{1}{2} printf (" (%d sub-regions)", nsubregions);
p = p = ( ( p = );
                prev_address = address;<br>prev size = size;memcpy (&prev info, &info, sizeof (vm region basic info data t));
                nsubregions = 1;
nsubregions = 1;
number of p is the set of p}<br>else
\frac{1}{1}and the state of the state of the
previously \frac{1}{2} size; size \frac{1}{2} size; size; size; size; size; size; size; size; size; size; size; size; size; size; size; size; size; size; size; size; size; size; size; size; size; size; size; size; size; size;
n \frac{1}{2} }
          if (done)
\mathbf{b}\mathcal{L}\frac{1}{2} / \frac{1}{2} end shown \frac{1}{2} end shown \frac{1}{2}void main(int arge) char **argv)<br>{
            struct vm_region_basic_info vmr;<br>kern return t rc;
k = \frac{1}{2}
```
{

machine materials and the second control of the second control of the second control of the second control of <br>In the second control of the second control of the second control of the second control of the second control

```
LISTING 12-5 (continued)
```
}

ļ

```
mach_vm_size_t size = 8;<br>vm region info t info = (vm region info t) malloc(10000);
          mach msg type number t info count;
           mach_msg_type_number_t info_count;
          mach vm address t addr =1;
          int pid;
          if (!argv[1]) { printf ("Usage: %s <PID>\n"); exit (1); }
          pid = atoi(ary[1]);pid \mathbf{r} atomic \mathbf{r} and \mathbf{r} arguments \mathbf{r} // Obtain task port, using task_for_pid().
 rc = task_for_pid(mach_task_self(),pid, &task);
          if (rc) {<br>fprintf (stderr, "task for pid() failed with error %d - %s (Am I entitled?)
for f(x) = \frac{1}{2} \int_{0}^{2\pi} f(x) dx for \frac{1}{2} \int_{0}^{2\pi} f(x) dx (Am I entitled?)
\frac{1}{2}, respectively
\frac{1}{\sqrt{2}}exit (1); \frac{1}{1}; \frac{1}{1}; \frac{1}{1}; \frac{1}{1}; \frac{1}{1}; \frac{1}{1}; \frac{1}{1}; \frac{1}{1}; \frac{1}{1}; \frac{1}{1}; \frac{1}{1}; \frac{1}{1}; \frac{1}{1}; \frac{1}{1}; \frac{1}{1}; \frac{1}{1}; \frac{1}{1}; \frac{1}{1}; \frac{1}{1}; \printf ("Task: %d\n", task);
          show regions (task, addr);
          printf("Done\n'\n');
p = 1 , p = 1 , p = 1
```
You are encouraged to try this code in OS X, and especially in  $\text{iOS}$  — wherein vmmap(1) is a much needed binary. In iOS, however, running this code will fail in the task\_for\_pid() call, even if you are root! One extra step is required — getting past the kernel's task for pid() protection, by entitling your code to use task for pid(). To do this, you can use the entitlement file from Chapter 3, which enables the task for pid-allow entitlement. Try putting in "0" as the PID for a pleasant surprise.

*This* vmmap(1) *example in Listing 12-5 can easily be adapted to be even more intrusive, including dumping the process memory map to disk, and even writing to it. Amit Singh's excellent website contained a program called gcore to dump an active process' memory map to a core compatible format, which can be then inspected with GDB. This book provides a companion tool, corerupt, which expands these abilities further in order to provide support for iOS, as well as dumping encrypted segments or modifying the active memory image!*

## **PHYSICAL MEMORY MANAGEMENT**

Although the kernel, like user space, operates almost exclusively in the virtual address space, virtual memory must inevitably be translated into physical addresses. The machine's RAM is, in effect, a window into virtual memory, providing access to finite, often disjointed regions of virtual memory,

up to however much memory the machine has. The rest of the virtual memory is either lazily allocated, shared, or swapped to external stores, most often the disk.

Physical memory management, however, is specific to the underlying architecture. Although the concepts of virtual and physical memory are inherently the same across all architectures, the underlying implementations are full of idiosyncrasies. XNU builds on Mach's physical memory abstraction layer, called pmap. This layer, by its very design, allows for a uniform interface to the physical memory, which hides the architecture specifics. This is naturally of great use to XNU, which was previously adapted to the physical memory landscape of PowerPC, is now primarily on Intel, and in iOS — is built on ARM. In the words of Rashid and Tevanian themselves, a pmap implementor "needs to know very little about the way Mach functions, but will need to know very much about underlying architecture."[1]

The pmap layer of the x86 architecture, as well as the now-deprecated PowerPC, are both part of the open-source XNU employed in OS X. The same, lamentably, cannot be said for ARM. This section thus focuses more on the interface, which is largely the same in all cases, and shows some implementation specifics on the Intel architecture.

#### **The PMAP APIs**

Mach's pmap is logically comprised of two sublayers:

- ‰ **The machine-independent layer:** Provides a set of APIs that are largely machine agnostic, These APIs, defined in  $\cos f$ mk/vm/pmap.h>, require only that the machine support the basic concepts of VM paging. Note, we say "largely," because the header isn't perfectly free of #ifdef's for i386 and LP64, though it does remain at a higher level. The VM layer only sees and passes around a pmap  $t$ , which is a pointer to a struct pmap, effectively a void pointer.
- ► The machine-dependent layer: Ties pmap to a specific implementation, and deals with the nooks and crannies of the underlying architecture. These are the set of #defines specifi c to the particular hardware, such as PTE (page table entry) macros, bitmasks, registers (Intel's CR3 and ARM's  $c7-c8$ ), as well as the definition of the basic struct pmap, (in osfmk/ arch /pmap.h), which the pmap  $\pm$  is only a reference to.

This layer is tied to the machine-independent one via #ifdefs and #includes: From <osfmk/ machine/pmap.h>, which in turn includes the hardware specific header; that is,  $\lt$ osfmk/i386/ pmap.h>, ppc, arm, and so on. Additionally, the implementation of the machine-independent functions, from  $\text{osfmk}/\text{vm}/\text{pmap}$ .h, is in the machine-dependent pmap.c file, which is in  $\text{osfmk}/\text{arch}/$ pmap.c.

In object-oriented terms, the machine-independent layer can be considered to be the interface to pmap, and the machine-dependent layer is the implementation. From a software-engineering standpoint, as long as the interface does not change, its clients (i.e, the Mach VM subsystem) can remain blissfully unaware of the details. The pmap specifics are thus opaque to Mach's VM. This maximizes portability, but does come at the cost of performance.

Table 12-2 shows some pmap APIs, from the machine independent layer:

**TABLE 12-2:** Some of the pmap APIs, from osfmk/vm/pmap.h

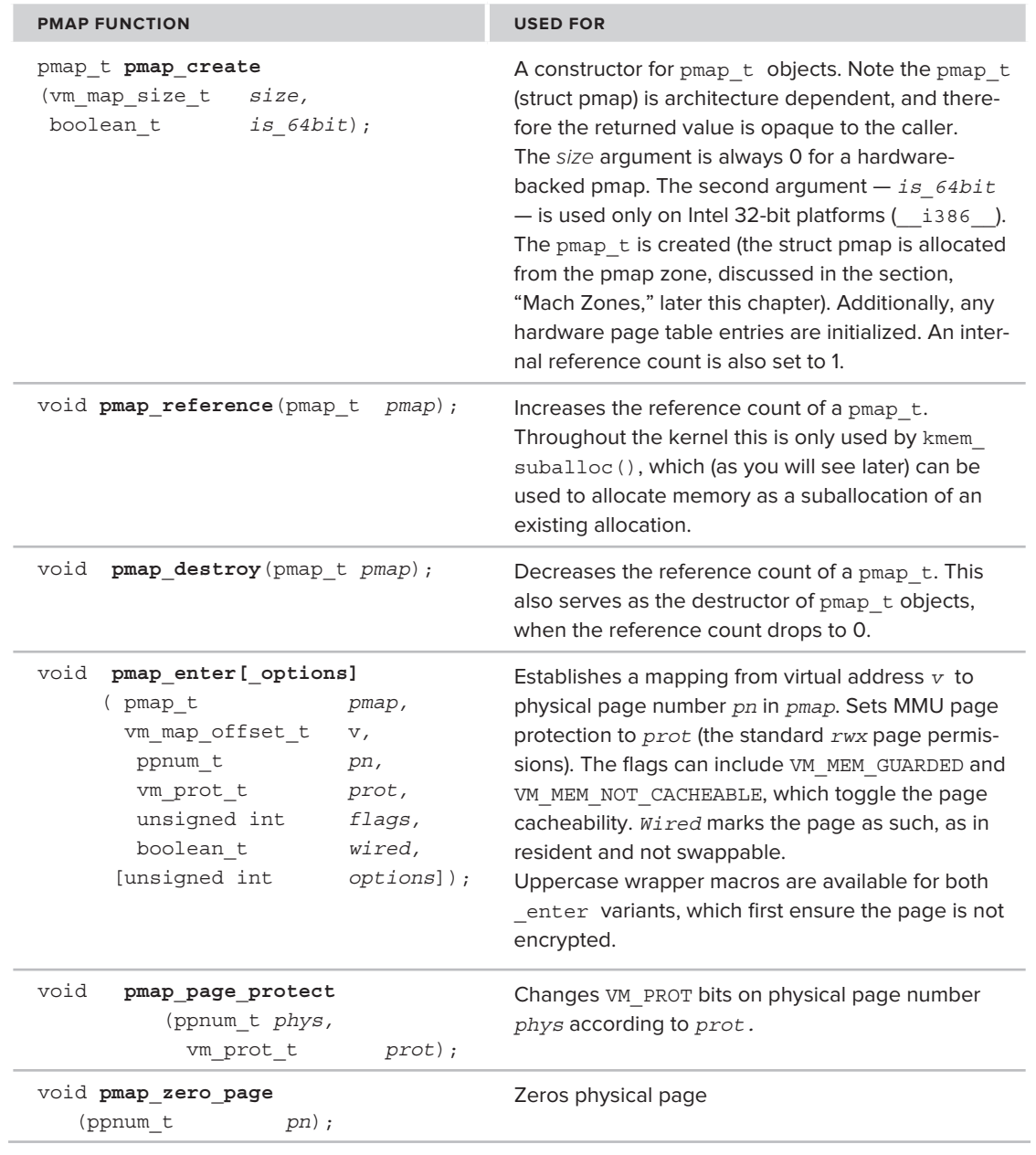

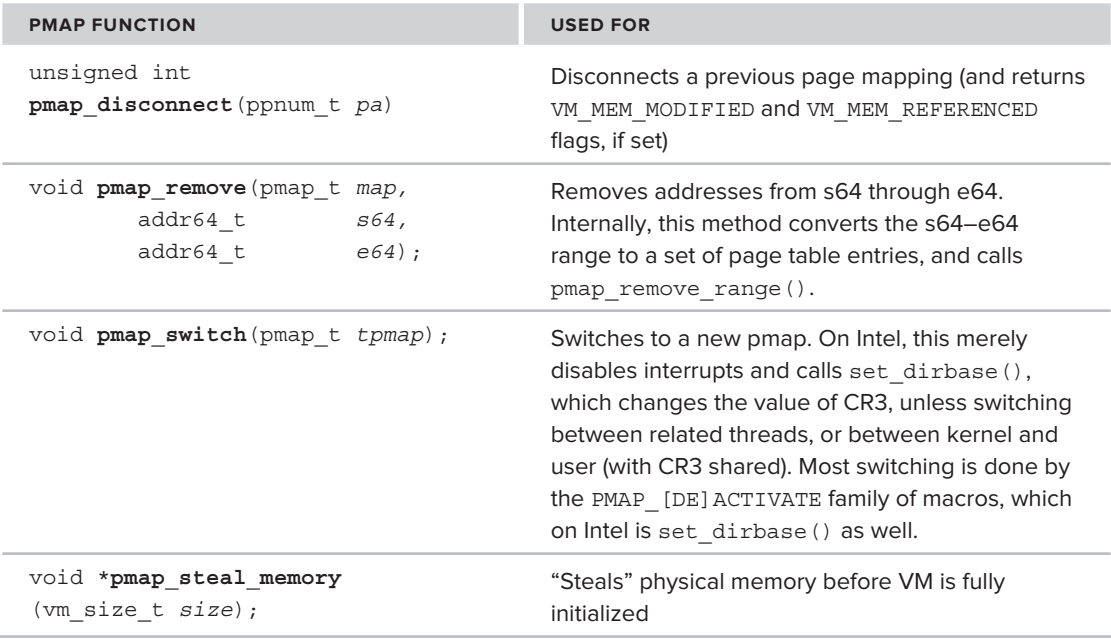

The pmap's low-level memory functions, which accept pnum\_t arguments, can operate directly on physical pages.

The pmaps can be nested (so as to contain other pmaps). This is a fairly common technique, which is relied upon heavily to allow the sharing of memory — both implicit (shared libraries) and explicit  $(\text{mmap}(2))$ . Also, similarly to the kernel map vm map, there exists a global kernel pmap, which holds the *physical* memory pages used by the kernel.

#### **API Implementation Example on Intel Architecture**

To further comprehend how pmap can present a machine-independent interface to its clients, consider a specific case — page entry bits on the Intel architecture, as shown in Figure 12-2. The illustration specifically follows VM\_MEM\_SUPERPAGE and VM\_PROT\_WRITE (osfmk/mach/vm\_prot.h), but you can also deduce VM\_NOT\_CACHEABLE and other flags as well.

Figure 12-2 shows how the flags in osfmk/vm/pmap.h are translated (by pmap\_enter, in osfmk/ i386/x86\_common.c) to the specific page entry bits for Intel PTEs, as defined in the Intel architecture manuals. The conversion is done in the platform-specific implementation of pmap\_enter(), which maintains the platform-independent interface, flags, and options. Many other pmap functions are implemented in this manner.

The pmap\_t implementation on Intel architectures is defined in osfmk/i386/pmap.h as in Listing 12-6. The reader is encouraged to make a segue here to the appendix in this book, which refreshes the Intel architecture implementation of virtual memory.

osfmk/vm/pmap.h flags:

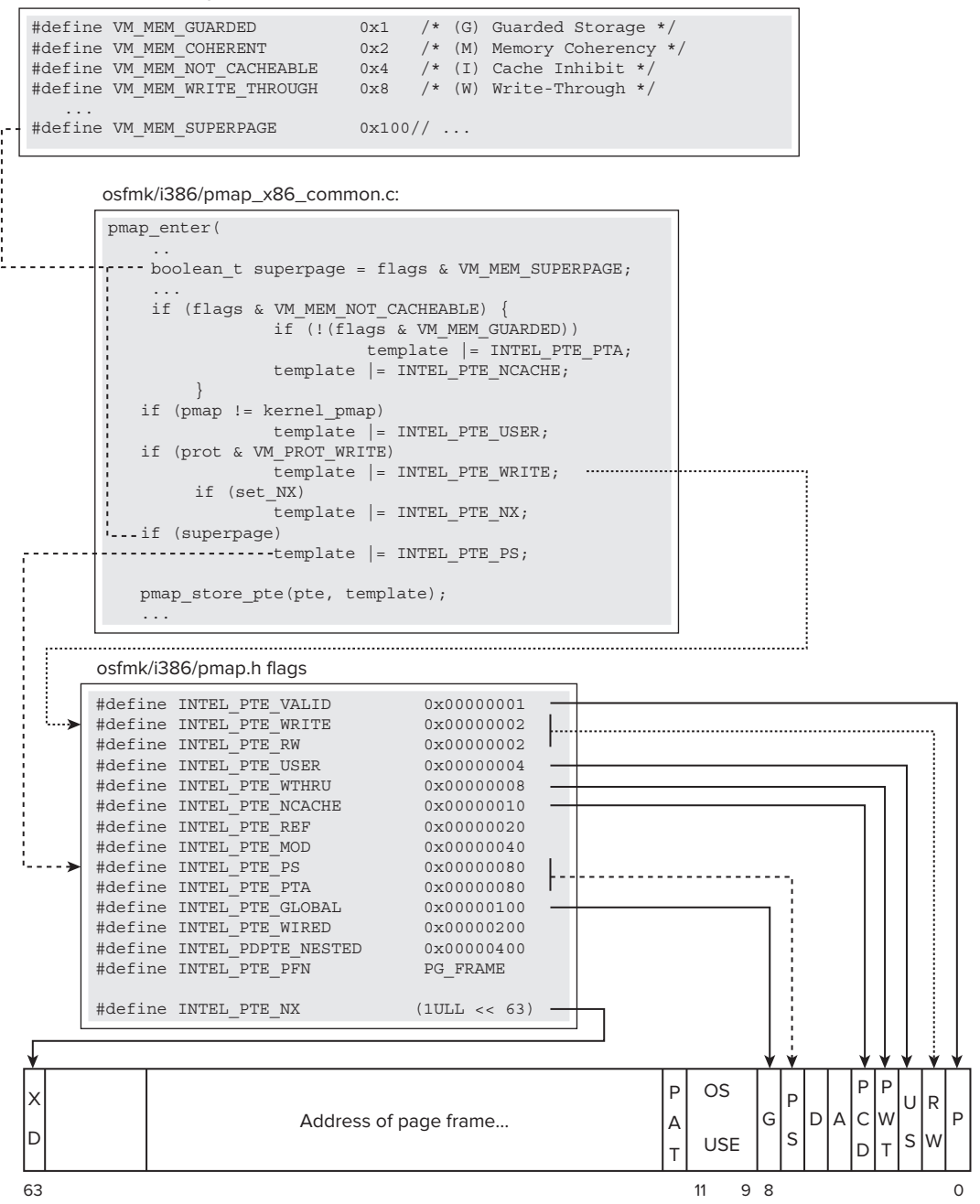

FIGURE 12-2: Translation of platform-independent pmap flags to platform-dependent ones

```
LISTING 12-6: The Intel pmap_t implementation:
```

```
structure that the decl_simple_lock_data(, lock) /* lock on map */<br>newsletch of the structure of the structure of the structure of the structure of the structure of the structure
          pmap_paddr_t pm_cr3; /* physical addr */
         pd entry t *dirbase;
 pd_entry_t *dirbase; /* page directory pointer */
          pmap paddr t
          pmap_paddr_t pdirbase; <br>vm offset t pm hold; <br>/* true pdpt zalloc addr */
 vm_offset_t pm_hold; /* true pdpt zalloc addr */
^{\circ} end ^{\circ} vm_object_t pm_obj; /* object to hold pde's */
          pdpt entry t *pm pdpt;
          pdpt_entry_t *pm_pdpt; /* KVA of 3rd level page */
          pml4_entry_t *pm_pml4; /* VKA of top level */
          vm_object_t pm_obj_pdpt; /* holds pdpt pages */
                                        \begin{array}{lll} \text{syml4}; & \text{/* holds pml4 pages */} \\ \text{(48)} & \text{/* Must be a multiple of 8 */} \end{array}#define PMAP_PCID_MAX_CPUS (48) /* Must be a multiple of 8 */
         volatile uint8 t pmap pcid coherency vector [PMAP PCID MAX CPUS];
volume \frac{1}{\sqrt{P_{\text{max}}}} provided the statistics stats; /* map statistics */<br>struct pmap_statistics stats; /* map statistics */
          int ref\_count; /* reference count */<br>int mx enabled; // Data Execution Pre
                                                   // Data Execution Prevention
};
```
# **MACH ZONES**

*Zones* are Mach's (and XNU's) idea of what Linux calls memory caches, and Windows call Pools  $(q.v.$  Windows has its ExAllocatePool/WithTag). Zones are memory regions used for the quick allocation and deallocation of frequently used objects of fixed size. The Zone API is internal to the kernel and cannot be accessed from user mode. Nonetheless, zones are used extensively in Mach.

*This section discusses kernel zones, which are entirely different from and not to be confused with* malloc() *zones (i.e.* malloc\_create\_zone(3) *and friends). The latter are in user mode, part of the C runtime library, and well documented in man pages.*

To display zones, you can use the zprint (1) command. the command relies on the mach zone info() functionality exposed by the host port. Lion adds a task zone info() function, displaying zone utilization by a particular task (and also enables zprint  $(1)$ 's –p switch, which displays a zone listing for a particular process). Since  $zprint(1)$  is open source and fairly short, the intrigued reader is encouraged to have a look at its source.

## **The Mach Zone Structure**

A zone is a structure defined in osfmk/kern/zalloc.h, as shown in Listing 12-7:

```
LISTING 12-7 : Mach zones
 struct zone {
  vm_offset_t free_elements; // Linked list of free elements
              decl_lck_mtx_data(,lock) /* zone lock */
  \frac{1}{2} is a place of \frac{1}{2} defined for indices \frac{1}{2} and \frac{1}{2} definition of \frac{1}{2} and \frac{1}{2} definition \frac{1}{2} \frac{1}{2} definition of \frac{1}{2}\frac{1}{\alpha} at \frac{1}{\alpha} lock at \alpha is \frac{1}{\alpha} is \frac{1}{\alpha} is \frac{1}{\alpha} is \frac{1}{\alpha} is \frac{1}{\alpha} is \frac{1}{\alpha} is \frac{1}{\alpha} is \frac{1}{\alpha} is \frac{1}{\alpha} is \frac{1}{\alpha} is \frac{1}{\alpha} is \frac{1}{\alpha} is \frac{1}{\alpha} i
             lck\_grp\_attr_t lock_grp_attr; /* zone lock group attribute */
  \frac{1}{2} is a set \frac{1}{2} at triangular \frac{1}{2} at triangular at tribute \frac{1}{2} and \frac{1}{2} at tribute \frac{1}{2} and \frac{1}{2} at \frac{1}{2} and \frac{1}{2} at \frac{1}{2} and \frac{1}{2} and \frac{1}{2} and \frac{1}{2} an
  \frac{1}{2} current current memory utilization \frac{1}{2} current memory utilization \frac{1}{2} current memory utilization \frac{1}{2} current memory utilization \frac{1}{2} current memory utilization \frac{1}{2} current memory uti
              vm_size_t max_size; /* how large can this zone grow */
              vm_size_t elem_size; /* size of an element */
             vm size t alloc size; /* size used for more memory */
  \frac{1}{t} the following italiained fields on he shaped with none shapes ()
   // the following italicized fields can be changed with zone_change()
   unsigned int
 /* boolean_t */ exhaustible :1, /* (F) merely return if empty? */
             /* boolean t */ collectable :1, /* (F) garbage collect empty pages */
             /* boolean t */ expandable :1, /* (T) expand zone (with message)? */
             /* boolean_t */ allows_foreign :1,/* (F) allow non-zalloc space */<br>/* boolean t */ doing alloc :1, /* is zone expanding now? */
             /* boolean t */ waiting :1, \quad /* is thread waiting for expansion? */
  \frac{1}{2} boolean_t */ carme position \frac{1}{2} is thread water for expansion \frac{1}{2} is the expansion \frac{1}{2} is the expansion \frac{1}{2} is the expansion \frac{1}{2} is the expansion \frac{1}{2} is the expansion \frac{1}{2}\frac{1}{2} books as the pending strate.
 #if CONFIG_ZLEAKS<br>/* boolean t */ zleak on :1, /* Are we collecting allocation info? */
 #endif /* ZONE DEBUG */ // they mean CONFIG ZLEAKS - mistake in source
             /* boolean t */ caller acct: 1, /* account allocation/free to caller? */
             /* boolean t */ doing gc :1, /* garbage collect in progress? */
  \frac{1}{x} boolean_t */ noencrypt :1;<br>\frac{1}{x} boolean_t */ noencrypt :1;
             int index; /* index into zone_info arrays for this zone */<br>struct zone * next_zone; /* Link for all-zones list */
             call entry data t call async alloc; /* callout for asynch alloc */
  const char *zone name; /* a name for the zone */
 #if ZONE_DEBUG<br>queue head t active zones; /* active elements */
  \mueadif active_neuelements \mu\frac{1}{2} \frac{1}{2} \frac{1}{2} \frac{1}{2} \frac{1}{2} \frac{1}{2} \frac{1}{2} \frac{1}{2} \frac{1}{2} \frac{1}{2} \frac{1}{2} \frac{1}{2} \frac{1}{2} \frac{1}{2} \frac{1}{2} \frac{1}{2} \frac{1}{2} \frac{1}{2} \frac{1}{2} \frac{1}{2} \frac{1}{2} \frac{1}{2} #if CONFIG_ZLEAKS<br>uint32_t num_allocs;
             uint32_t num_allocs; /* alloc stats for zleak benchmarks */<br>uint32_t num_frees; /* free stats for zleak benchmarks */
  u_{\text{max}}^2 t number some stats for \alpha stats for \alpha stats for \alpha\muindif /* aanvaring per-zone counter for capture; /* per-zone counter for capturing every N allocations */
 #endif /* CONFIG_ZLEAKS */
 };
```
Aside from the plentiful debug information (which is enabled on zones only if XNU is compiled with CONFIG ZLEAKS), a zone is really a rather small structure containing a linked list of free elements, and the zone statistics.
To create and handle zones, Mach offers several functions, all defined in the same header file, and implemented in osfmk/kern/zalloc.c as shown in Table 12-3.

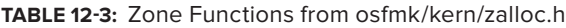

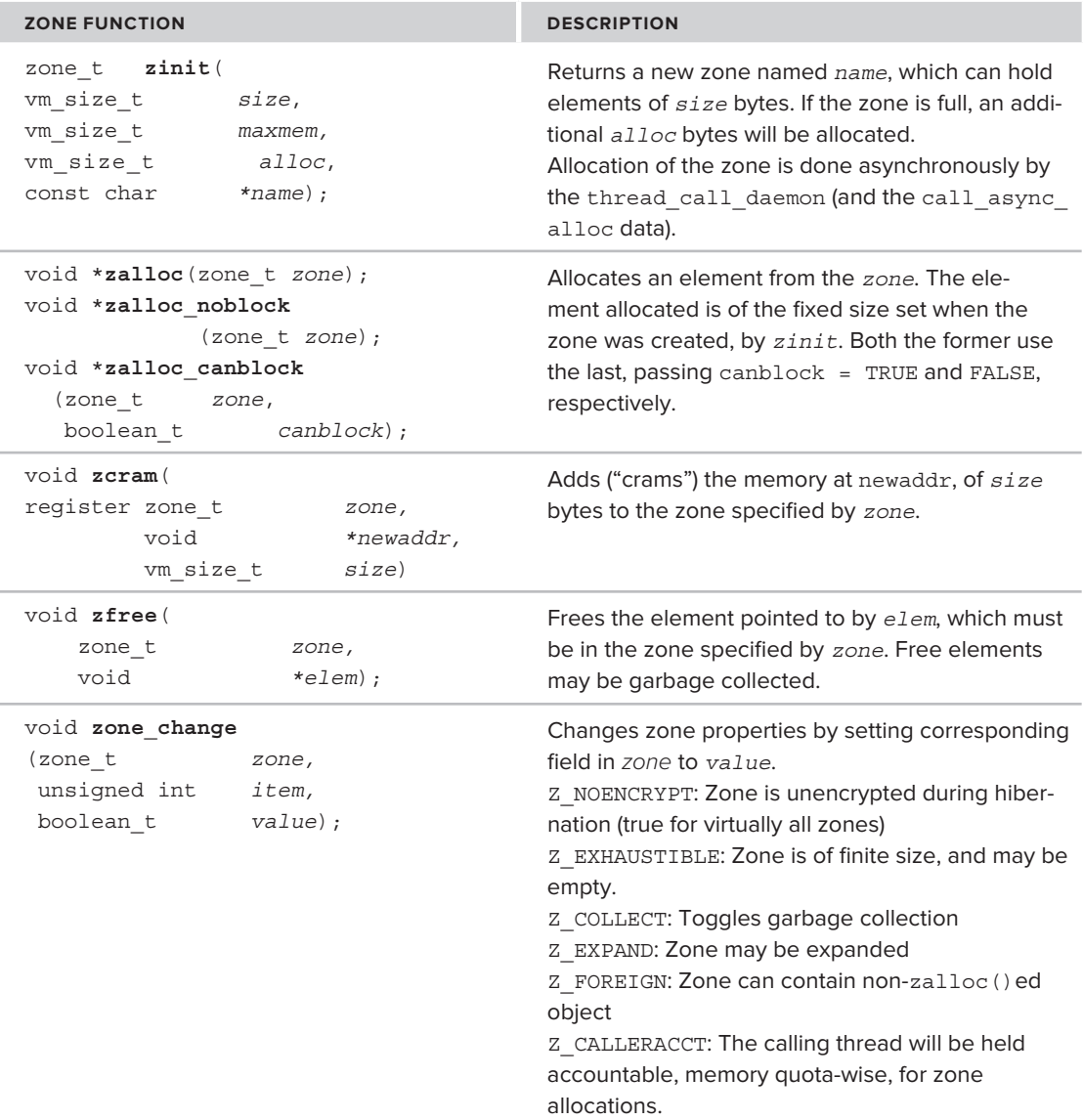

All zones memory is effectively pre-allocated in the call to zinit () (by a call to kernel memory allocate(), which is a low-level allocator, discussed in the next section). Calls to zalloc() are effectively wrappers over a REMOVE\_FROM\_ZONE macro, which returns the next element from the zone's free list (and resorts to kernel memory allocate() of the zone's alloc size bytes, if the zone is full). A zfree() uses the opposite macro, ADD\_TO\_ZONE. Both functions also perform a fair

amount of sanity checking, which hasn't helped much so far: Zone allocation bugs in the past have provided several exploitable memory corruptions. The more important client of zalloc() is the kernel's kalloc(), which allocates from kalloc.\* zones (discussed in the next section). BSD's mcache mechanism (see Chapter 13) also allocates from its own zone (also called mcache), as do BSD kernel zones, which are built directly over the Mach ones.

## **Zone Setup During Boot**

Zones are set up during the kernel boot by two calls from vm\_mem\_bootstrap() (refer to Chapter 8 for the full details on this function)

- The first, to zone bootstrap(), sets up the master zone ("zones") wherein all other zone data is stored.
- $\blacktriangleright$  The second, to zone init(), initializes the zone subsystem locks and pages (using zone page  $init()$ ).

The zone handling functions are in osfmk/kern/zalloc.c. Individual zones can then be created by various subsystems.

The zone init () function takes an argument — zsize. This argument is set by default to one quarter of maxmem, but may be overridden by a kernel command-line argument (specified in MB), in which case it must be between ZONE\_MAP\_MIN and ZONE\_MAP\_MAX. You can set these values as part of the kernel configuration (that is, using CONFIG\_\*) macros.

There are quite a few zones in XNU — about 120 in SL and more than 170 in Lion. These zones are, for the most part, created by their corresponding subsystem's init function during the kernel boot. Table 12-4 lists but a few.

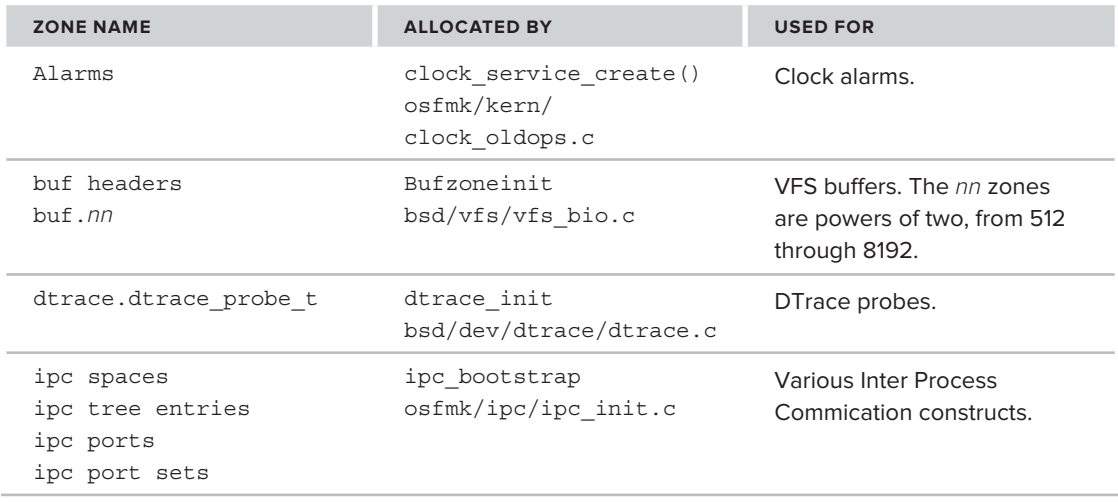

**TABLE 12-4:** Some of the More Important Mach Zones Used in OS X

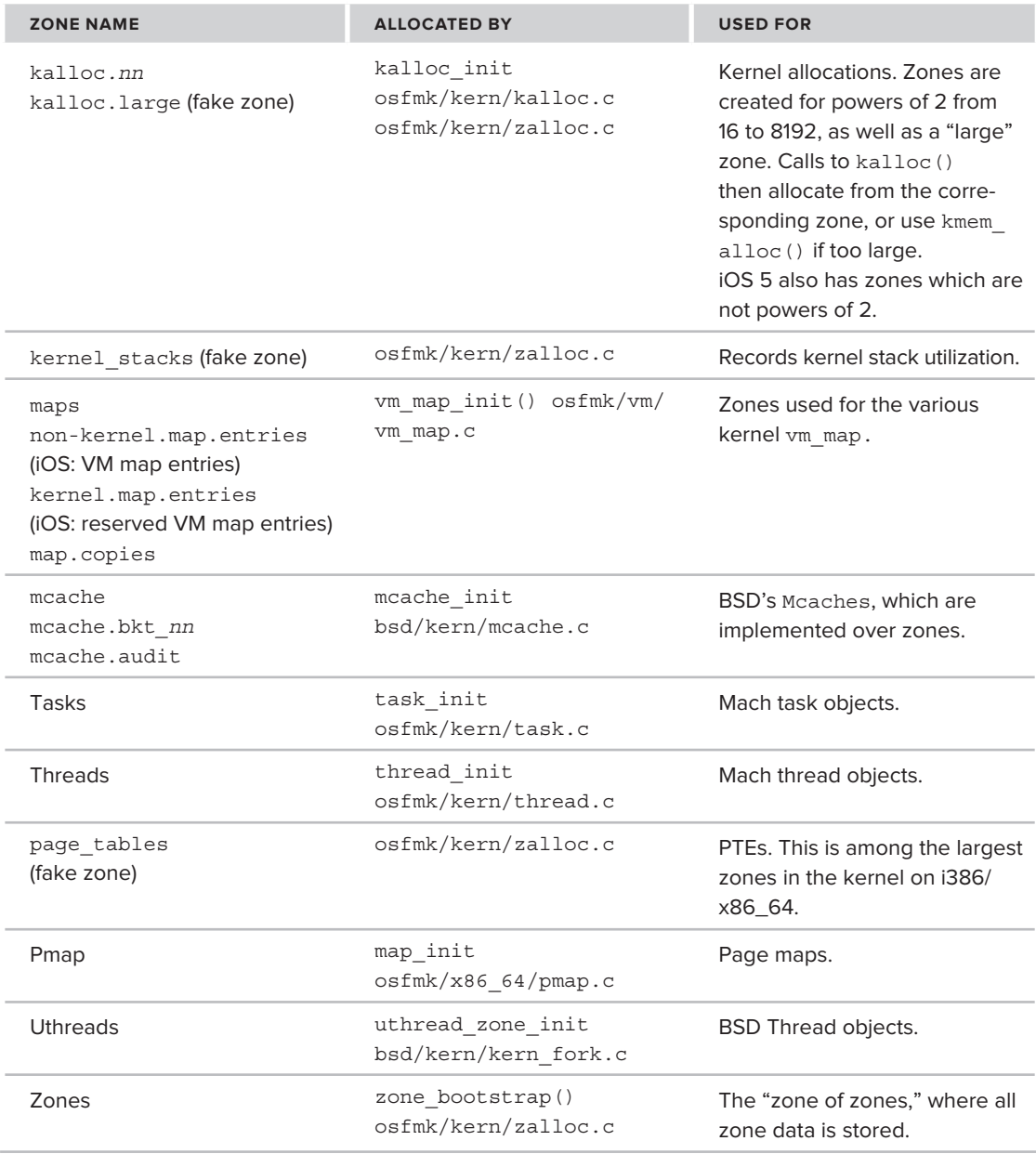

# **Zone Garbage Collection**

If the system is low on memory, zones may undergo garbage collection. This is handled by consider\_ zone\_gc()(from osfmk/kern/zalloc.c) which is called by the vm\_pageout\_garbage\_collect

thread. consider\_zone\_gc may choose to invoke the zone garbage collection (zone\_gc) in one of the following situations:

- ‰ zfree() has freed an element in a zone that was more than one page, and the system vm\_ pool is low
- $\blacktriangleright$  It has been a while since zone gc last ran, as specified by zone gc time throttle.
- ► The system is hibernating, and hibernate flush memory() has been called.

These situations are depicted by the Figure 12-3.

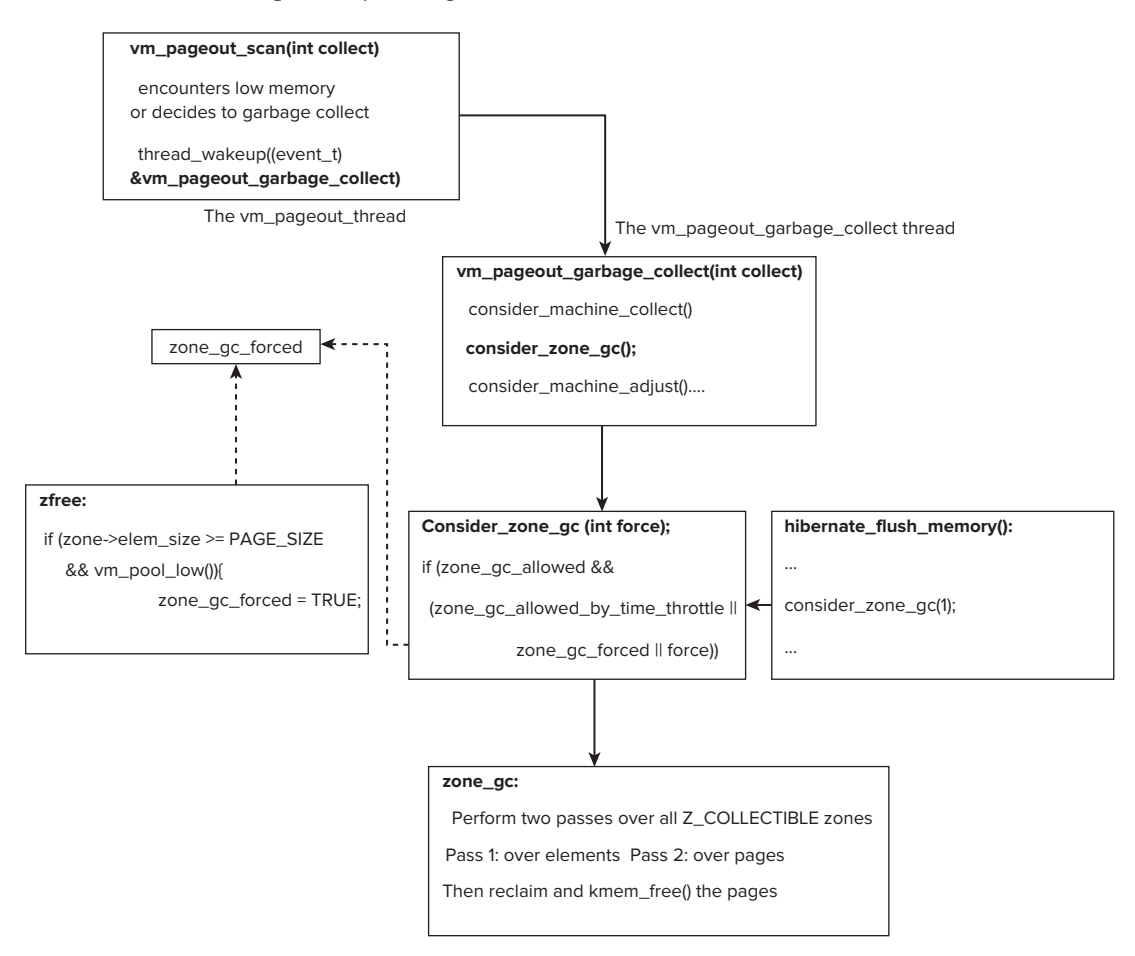

**FIGURE 12-3** Zone garbage collection

The garbage collection is a two-pass process, wherein the system first goes over all zones (skipping over zones marked as non-collectable), examining their free lists and seeing which objects can be claimed. On the second pass, the objects are translated into pages: Objects that share a page with non-freed objects are of no use to the system, as only full pages can be freed. Finally, when the pages to be freed are determined, they can be freed by a simple kmem\_free().

# **Zone Debugging**

In the unlikely case you will ever need to, it is possible to debug zones — past the simple functionality provided zprint $(1)$  command — in several ways:

- **Compile with <b>CONFIG** ZLEAKS: This, as you saw, allocates more data per struct zone to check on memory leaks. CONFIG\_ZLEAKS also makes zleaks toggleable from the BSD layer and user mode by means of sysctl(8) calls on the kern. zleaks (as defined in bsd/kern/ kern malloc.c).
- ‰ **Toggle zone element checking:** with the –zc boot argument
- ‰ **Toggle zone poisoning:** with the –zp boot argument
- ‰ **Save zone info in each task:** with the –zinfop boot argument
- ‰ **Specifi c zone logging boot arguments:** by using zlog you can specify the exact name of a zone to log, and with zrecs you can specify how many records will be kept in the log (up to 8000).

## **KERNEL MEMORY ALLOCATORS**

The VM abstractions detailed thus far are important, yet when kernel code needs to allocate memory, especially within its own vm\_map (that is, the kernel\_map), it needs to rely on actual allocator functions, that can allocate the virtual memory as well as back it up with physical pages. This section covers the rich hierarchy of allocators in XNU (with one exception, BSD's cache and slab allocators), shown in Figure 12-4:

## **kernel\_memory\_allocate()**

All kernel memory allocation paths (save contiguous physical memory), sooner or later, end up using a single function, kernel memory allocate(). This function, defined in  $osfmk/vm/cm/vm$  kern.c, performs the actual allocation of memory, handling both the vm\_map and the pmap. It is shown in Listing 12-8:

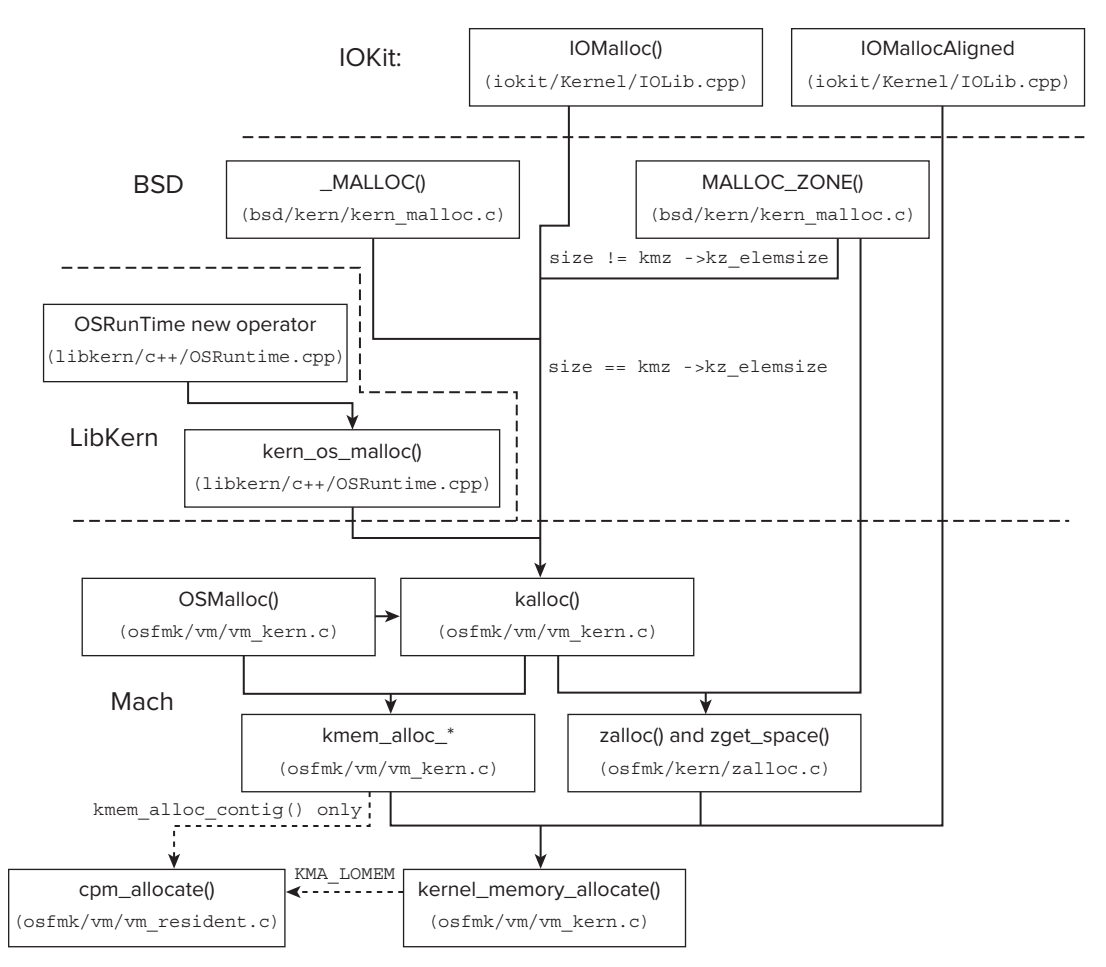

**FIGURE 12-4:** The XNU memory allocator hierarchy

```
LISTING 12-8: kernel_memory_allocate(), from osfmk/vm/vm_kern
 /*<br>* Master entry point for allocating kernel memory.
   * Master entry point for allocating kernel memory.
   * NOTE: this routine is _never_ interrupt safe.
   *
  * map : map to allocate into<br>* addrp : pointer to start address of new memory
   * addrp : pointer to start address of new memory
  \mathcal{L} = \mathcal{L} \times \mathcal{L} size of memory requested \mathcal{L} = \mathcal{L} \times \mathcal{L}
```

```
 * flags : options
* THE EXAMPLE IS A MALE TO A MALE THE MALE TO A MALE THE MALE TO A MALE THE MALE TO A MALE THE MALE THAT A MALE THE MALE THAT A MALE THAT A MALE THAT A MALE THAT A MALE THAT A MALE THAT A MALE THAT A MALE THAT A MALE THAT 
  // (returns KERN_RESOURCE_SHORTAGE instead)
  * KMA_KOBJECT use kernel_object
 \star * KMA_LOMEM support for 32 bit devices in a 64 bit world
 * * * if set and a lome is a lomb in the set and a lomb it... this also implies
 \star grad pages from it. The set of the set of the set of the set of the set of the set of the set of the set of the set of the set of the set of the set of the set of the set of the set of the set of the set of the set o
\mu and slow
  // And also:
  // KMA_NOENCRYPT Do not encrypt the pages (calls
  // pmap_set_noencrypt())
  // KMA_GUARD_[FIRST|LAST] Place guard pages before or after the
  // allocation
\mathbb{Z}^{\prime}kern_return_t<br>kernel memory allocate(
         register vm map t
         register vm_map_t map,<br>register vm offset t *addrp,
         register vm size t *addrpsize,
register vm_size_t size,<br>register vm_effect t __mogle
\frac{1}{100}
```
This function finds a large enough virtual address space in the vm map it is handed, and takes memory from the wired list to satisfy the allocation. In some cases (specifically, calls from stack alloc()), flags to kernel memory allocate() may specify a request for guard pages  $-$  before or after the actual allocation. These are similar in principle to those of user mode's libgmalloc .dylib — and are virtual-only pages marked non-accessible, so as to trigger a page fault on access. Getting guard pages therefore only requires space in the  $vm$  map, but no physical backing (and hence no pmem).

A simplified flow of kernel memory allocate() is shown in Figure 12-5:

interesting the contract of the contract of the contract of the contract of the contract of the contract of the contract of the contract of the contract of the contract of the contract of the contract of the contract of th

The actual allocation of the physical page is done by looking at one of two free lists: the per-processor free list (using vm\_page\_grab(), which uses the PROCESSOR\_DATA macro to get a page from free pages list), or the low memory free list (using  $vm$  page grablo(), which queries the  $vm$ lopage queue free list). The latter case is rarely encountered, only when specific physical memory regions (less than  $16MB$ ) are required. The vm page grablo() function calls on  $cpm$ allocate(), which is used to allocate contiguous physical memory by stealing pages directly from the free list. The cpm\_allocate() function (from osfmk/vm/vm\_resident.c) is rarely called on: It is otherwise only called from kmem alloc contig(), vm map enter() (for superpages) or vm map enter cpm().

The kernel memory allocate() function is also seldom called directly. Exceptions include early startup (when there is little choice), kernel stack allocations, and IOKit's IOMallocAligned(), which requires specific aligned memory. In all other cases, wrappers are used, the most significant of which is kmem\_alloc().

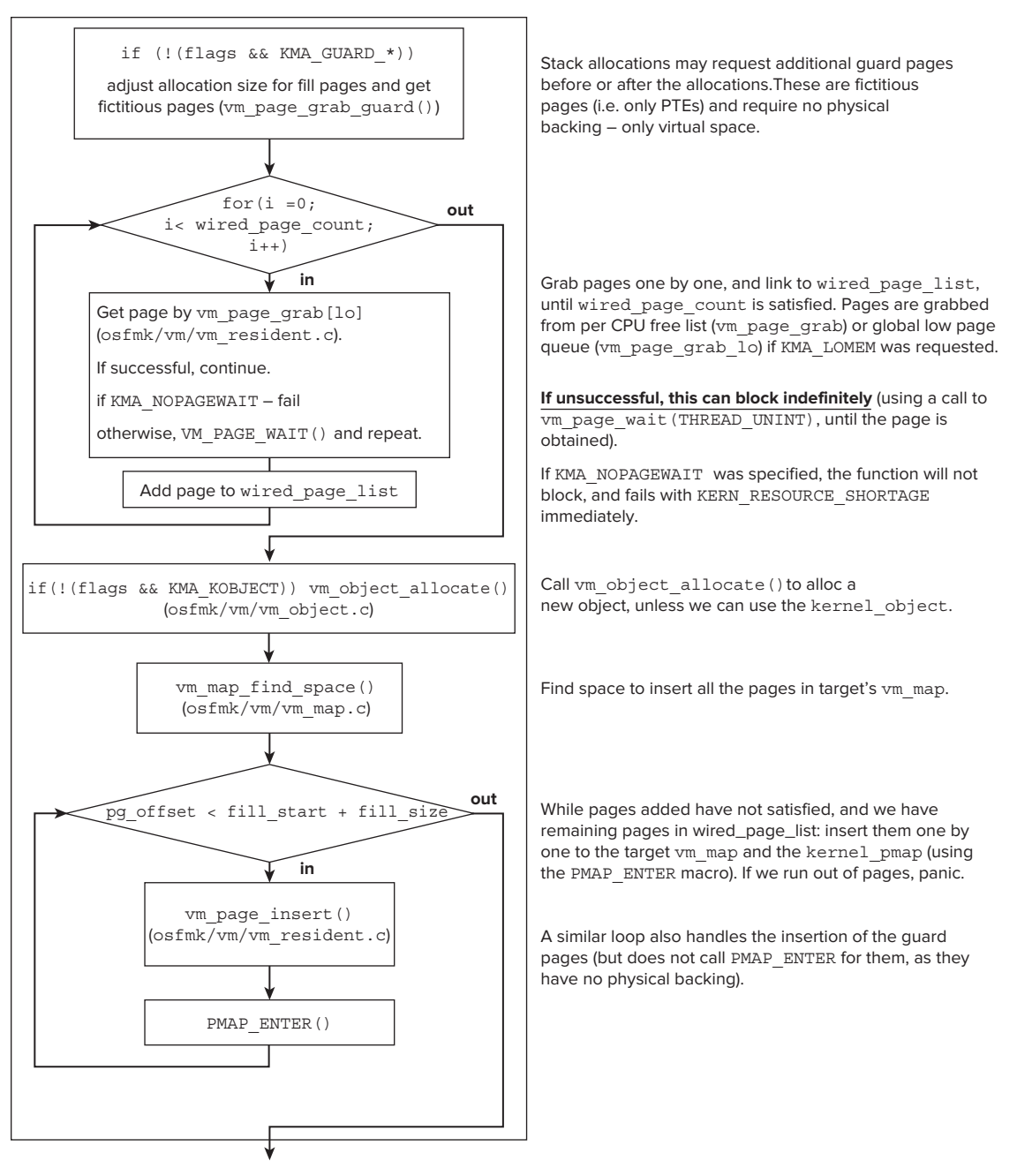

**FIGURE 12-5:** Simplified flow of kernel\_memory\_allocate()

# **kmem\_alloc() and Friends**

The most common memory allocator in Mach is provided by the kmem alloc() family of functions in osfmk/kern/vm kern.c, which wrap kernel memory allocate(), as shown in Figure 12-6.

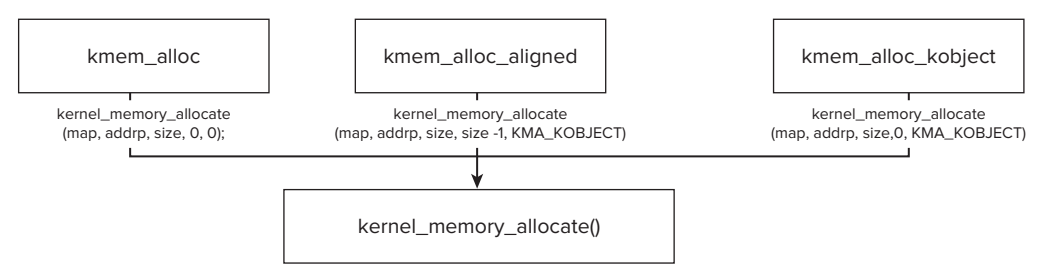

**FIGURE 12-6:** The Kmem\_malloc family of functions.

All the kmem alloc types shown in Figure 12-6 share the same prototype, taking as their three arguments a map, an in/out address pointer, and a size argument. The map argument in these functions is commonly the kernel map vm map, unless pageable memory is requested. As shown in the figure, these functions are layered on top of kernel\_memory\_allocate(), discussed previously.

Other kmem\_alloc\_\* functions exist, which are not implemented over kernel\_memory\_allocate(). These functions are:

- ‰ kmem alloc contig() — for contiguous physical memory (implemented over cpm\_allocate()).
- ‰ kmem alloc pageable() (allocated over vm map enter()), which allocates non-wired memory. Non-wired memory, however, may be paged out without warning.
- ‰ kmem\_alloc\_pages() can be used to allocate new pages in an existing object, and wraps vm\_page\_alloc() (which itself is just a wrapper over the vm\_page\_grab()/vm\_page\_ insert() of kernel memory allocate().

Using kmem  $\alpha$ lloc() is quite expensive, particularly due to physical map backing: Recall, the underlying implementation of kernel memory allocate() may block indefinitely. More often, then, the faster kalloc() alternative (built over the more efficient mechanism of zones) is used.

# **kalloc**

Once Mach zones are initialized, they may be used for quick kernel internal allocations, as is provided by the kalloc () family of functions. These functions are all defined in  $\sigma$ sfmk/kern/ kalloc.h as shown in Listing 12-9.

#### **LISTING 12-9: Some of the kalloc functions in osfmk/kern/kalloc.h**

```
extern void *kalloc(vm size t size);
extern void *kalloc_noblock(vm_size_t size);<br>extern void kfree(void *data.
extern void kfree(void *data, vm size t size);
```
These functions are functionally equivalent to user-mode malloc() and free(), but utilize zones and can thus offer nonblocking functionality, as in the kalloc noblock() function. Because the zone memory is pre-allocated, kalloc() allocation is simply a call through to zalloc canblock() on the corresponding zone (one of the kalloc.nn zones, shown in Table 12-4). The zones themselves are set up by kalloc init(), which is called from  $vm$  mem bootstrap() during system startup (as shown in Chapter 6). If kalloc() is called with a size larger than the maximum zone, it calls kmem\_alloc() instead (and must block). Likewise, if kfree() detects the size of the block freed does not match one of the zones, it calls kmem  $free$  (instead of  $zfree()$ ). The kalloc() function keeps track of the largest block size it is required to allocate in a global, and kfree() ignores attempts to free blocks larger than that size. Internally, a krealloc() function is defined as well, but neither it nor a kget() function is used.

Overall, this mechanism is quite similar to Linux's kmalloc(), which also allocates memory in a fast, potentially non-blocking manner. Also like it, kalloc() sizes are rounded to the nearest power of two, which can be quite wasteful (for example, 4,098 bytes actually consume 8,192 bytes).

In iOS 5, kalloc zones are also available in sizes which are not powers of 2. Listing 12-10 shows the output of zprint from an iOS 5.0 host:

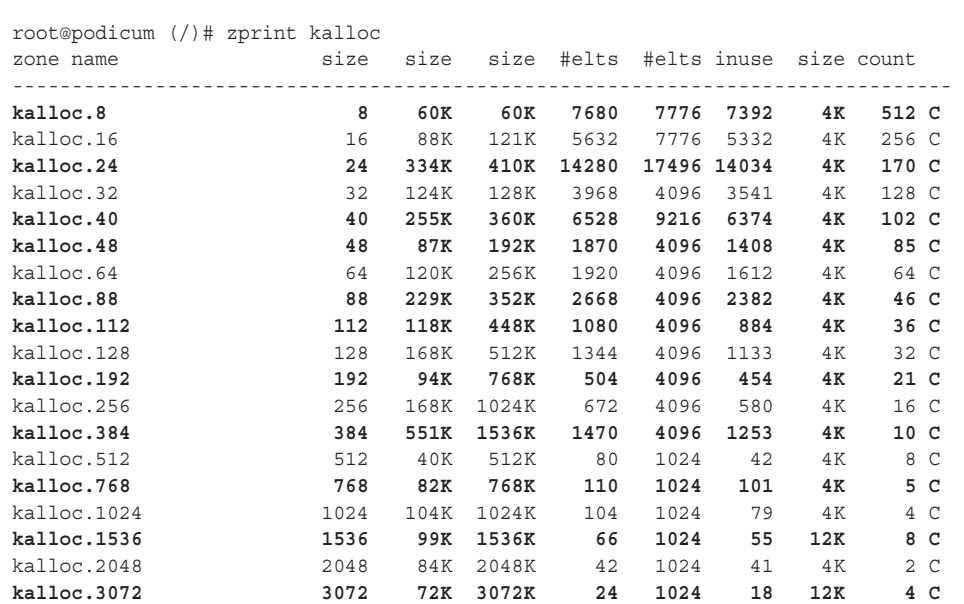

#### **LISTING 12-10: kalloc zones. The bold zones are iOS specific**

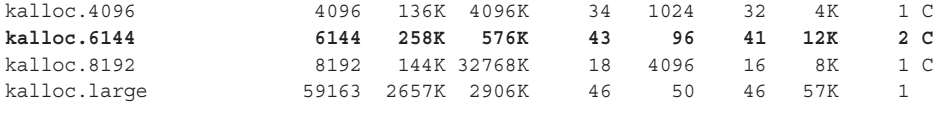

The kalloc function is the most widely used memory allocator in XNU, with many wrappers, including:

- ‰ **IOKit's IOMalloc (iokit/Kernel/IOLib.cpp)**: Directly wrapping kalloc() but also adding a call to IOStatisticsAlloc macro, which records the allocations (for ioalloccount(8), as discussed in chapter 18)
- ‰ **Libkern's kern\_os\_malloc(libkern/c++/OSRuntime.cpp)**: A direct wrapper over kalloc(), which prepends the block size to the allocation. This function is itself wrapped by the new operator.
- ‰ **BSD's \_MALLOC (bsd/kern/kern\_malloc.c):** used for various allocations in the BSD layer, discussed in Chapter 13. Similar to kern  $\circ$ s malloc(), it also prepends the block size to the allocation.

## **OSMalloc**

Mach exports yet another family of memory allocation functions, OSMalloc. The OSMalloc sorority, though implemented alongside kalloc in osfmk/kern/kalloc.c, is actually defined in libkern/libkern/OSMalloc.h as shown in Listing 12-11.

LISTING 12-11: OSMalloc functions, as defined in libkern/libkern/OSMalloc.h

```
typedef struct __OSMallocTag__ * OSMallocTag;
// First get a tag — this actually uses kalloc() 
                                     uint 32 t flags);
// Then allocate with it:
extern void * OSMalloc(uint32 t
extern void * OSMalloc(uint32_t size, OSMallocTag tag);<br>// The following two are equivalent:
extern void * OSMalloc nowait (uint32 t size, OSMallocTag tag);
extern void * OSMalloc noblock (uint32 t size, OSMallocTag tag);
// Freeing memory requires the tag, as well:
extern void OSFree(void * addr, uint32 t size, OSMallocTaq tag);
// Finally, free tag
// Finally, free tag
extern void OSMalloc_Tagfree(OSMallocTag tag);
```
The key concept in OSMalloc is that of the *tag*, an opaque type, which must be allocated first. Once the caller is in possession of the tag, it can be passed to one of the OSMalloc functions (either the blocking or non-blocking varieties) to allocate the memory. The memory can be freed (using  $O(SFree()$ , and when the tag is no longer required, it, too, can be freed. The  $OSMalloc$  memory is allocated with kmem\_alloc\_pageable, if the tag flags allow it (specifying OSMT\_PAGEABLE). Otherwise, it is allocated with kalloc(), from wired memory. Alternatively, the noblock/nowait functions (which are functionally equivalent) call on kalloc\_noblock() for wired memory.

The tag itself is part of a linked list of tags, each with a reference count. Allocations increment the reference count of the tag. Listing 12-12 shows the structure of a tag.

```
LISTING 12-12: OSMalloc tags
```

```
typedef struct _OSMallocTag_ {
    queue_chain_t OSMT_link;
    uint32_t OSMT_refcnt;
    uint32_t OSMT_state;
    uint32_t OSMT_attr;
\} * OSMallocTaq;
} * OSMallocTag;
```
## **MACH PAGERS**

Sooner or later, it happens to the best: The memory requirements of processes exceed the available amount of RAM, and the system has to find a way to back up inactive pages and remove them from RAM, at least temporarily, to make more RAM available for active ones.

In other operating systems, this is the role of dedicated kernel threads. Linux, for example, has pdflush and kswapd. In Mach, these dedicated tasks are called pagers, and may be in-kernel threads, or even external user mode (or remote) servers.

A Mach pager is a memory manager, charged with the task of backing up virtual memory to a backing store of a particular type. The backing store holds the content of the memory pages when they need to be swapped out, due to insufficient RAM, and recovered, when RAM becomes available again. This is required only for these pages which are "dirty," i.e. have changed in RAM, and therefore must be saved to prevent data loss.

Note, that the pagers listed here merely implement the paging operation of the memory objects they are tied to. They do not manage or control the system's paging policy. Doing so is the role of the vm\_ pageout daemon, which is the role that kernel\_bootstrap\_thread() assumes once it completes (as discussed in Chapter 8). The vm\_pageout daemon is discussed in more detail at the end of this chapter.

## **The Mach Pager interface**

Although there are several types of pagers, all present the same interface to the kernel. The pagers all expose particular routines, and perform operations on memory objects. Mach's original design treated pagers as fully external entities, and defined the External Memory Manager Interface (EMMI), to specify the types of Mach messages pagers use to communicate with the kernel. The MIG specifications for pagers can still be found in osfmk/mach, as shown in Table 12-5:

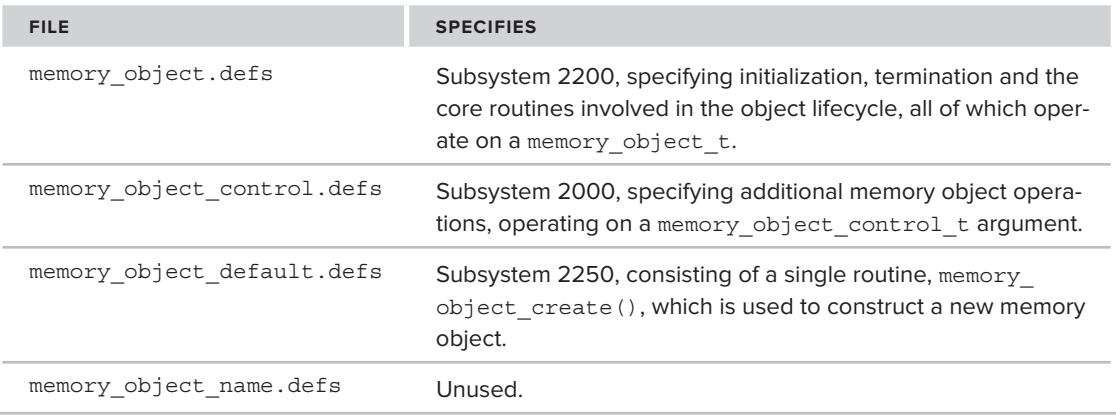

**TABLE 12-5:** MIG Files in osfmk/mach Specifying Mach Pager Interfaces

In practice, however, you have seen that XNU takes significant shortcuts and deviations from the microkernel design of Mach, in order to achieve greater efficiency. The pagers in XNU are therefore implemented in-kernel, and instead of over messages, the pager interface is implemented as function calls. Much like the Mach thread schedulers, the Mach pagers are defined as objects and implement a set of well-known methods, or operations. These operations correspond to the MIG routines in memory\_object.defs, and are defined in osfmk/mach/memory\_object\_types.h in a struct memory object pager ops as shown in Table 12-6.

#### **TABLE 12-6:** Pager Operations

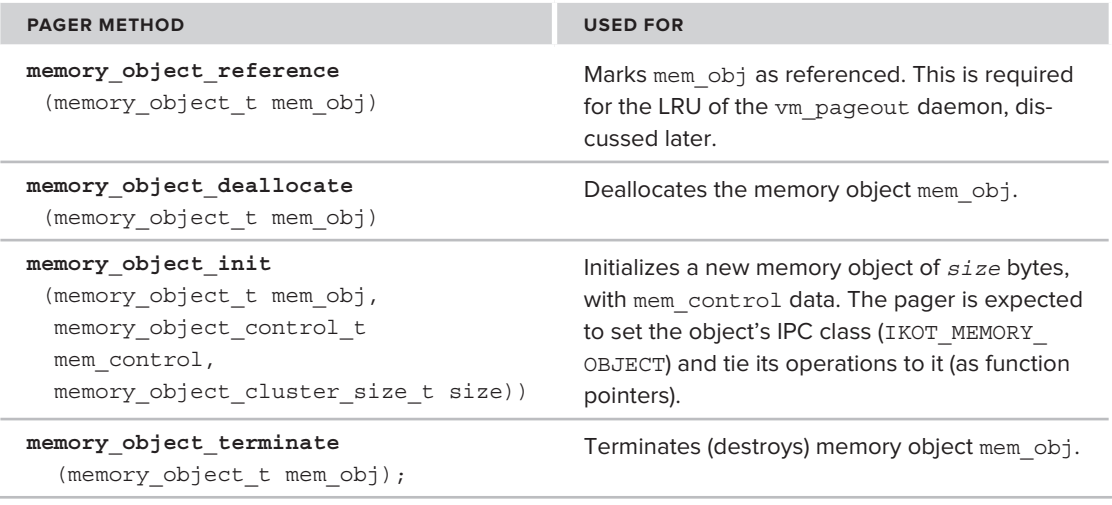

*continues*

#### **TABLE 12-6** *(continued)*

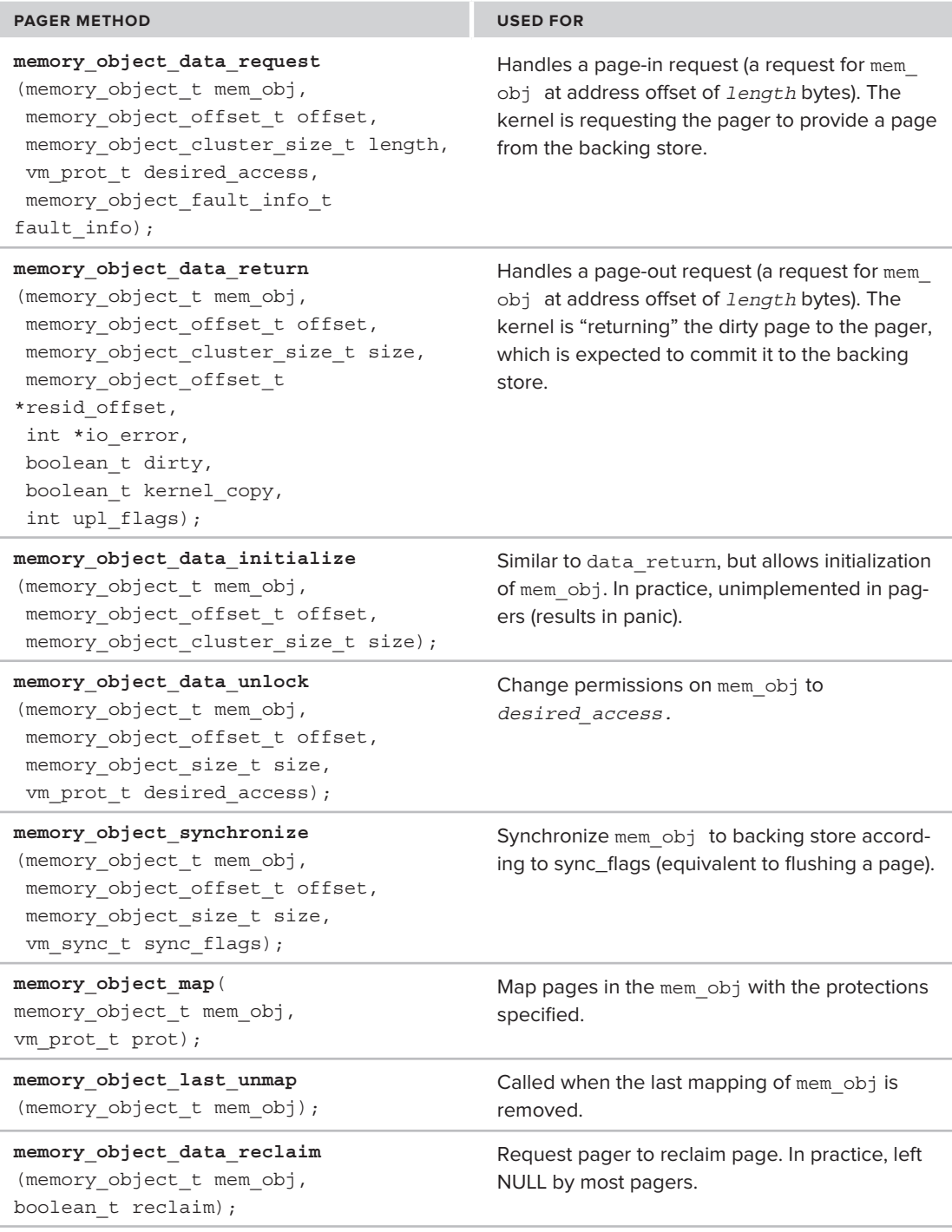

In the preceding table, the two most important operations are data request (for swap in) and data\_return (for swap out). A pager does not have to implement all the methods listed in the table. In fact, some memory managers panic if certain methods are called.

Additional memory object operations are defined on an opaque memory\_object\_control\_t type. These include getting/changing attributes, locking, and UPL related requests (more on UPLs later). Both types, the memory object  $t$  and the memory object control  $t$ , are defined in osfmk/ mach/memory objects types.h, as shown in Listing 12-13:

LISTING 12-13: Memory objects, as defined in osfmk/memory\_object\_types.h

```
/*
 * Temporary until real EMMI version gets re-implemented
 * Temporary until real EMMI version gets re-implemented
\mathbb{Z}^{\prime}#ifdef KERNEL_PRIVATE
struct memory object pager ops; /* forward declaration */
typedef struct memory_object {
\mathbf{u}isdef int int intervalse intervalse intervalse \mathbf{v}#ifdef __LP64__<br>unsigned int
unsigned int _pad2; /* pad to natural boundary */<br>#endif
#endif
construct memory_object_pager_ops; \frac{1}{2} , \frac{1}{2} , \frac{1}{2} , \frac{1}{2} , \frac{1}{2} , \frac{1}{2} , \frac{1}{2} , \frac{1}{2} , \frac{1}{2} , \frac{1}{2} , \frac{1}{2} , \frac{1}{2} , \frac{1}{2} , \frac{1}{2} , \frac{1}{2} , \frac{1}{\frac{1}{2} = \frac{1}{2} = \frac{1}{2} = \frac{1}{2} = \frac{1}{2}typedef struct memory_object_control {<br>unsigned int moc ikot; /* struct ipc object header. Must be
                                                     /* IKOT MEM OBJ CONTROL */
#ifdef LP64
unsigned int __pad; /* pad to natural boundary */<br>#endif
            unsigned int
#endif
struct vm_object *moc_object;<br>) therefore abject control t
\frac{1}{2} = memory \frac{1}{2} = control \frac{1}{2} = control \frac{1}{2} = control \frac{1}{2}
```
As an old adage goes, the most permanent things in life start out as "temporary," and so, apparently, is the implementation of memory objects: Operations on a memory object  $t$  in Table 12-6 are redirected to the implementing pager (via the mo\_pager\_ops field of the structure). Other operations, which require a memory object control t argument, convert their argument into a struct vm\_object (described earlier in this chapter), by means of a memory\_ object\_control\_to\_vm\_object() call, which really just returns the moc\_object field of the control structure.

The different pagers implement their own memory objects by extending the memory object. Their pager object implementations must align with the memory object  $t$ , but the implementation is free to add more fields, as shown in Figure 12-7

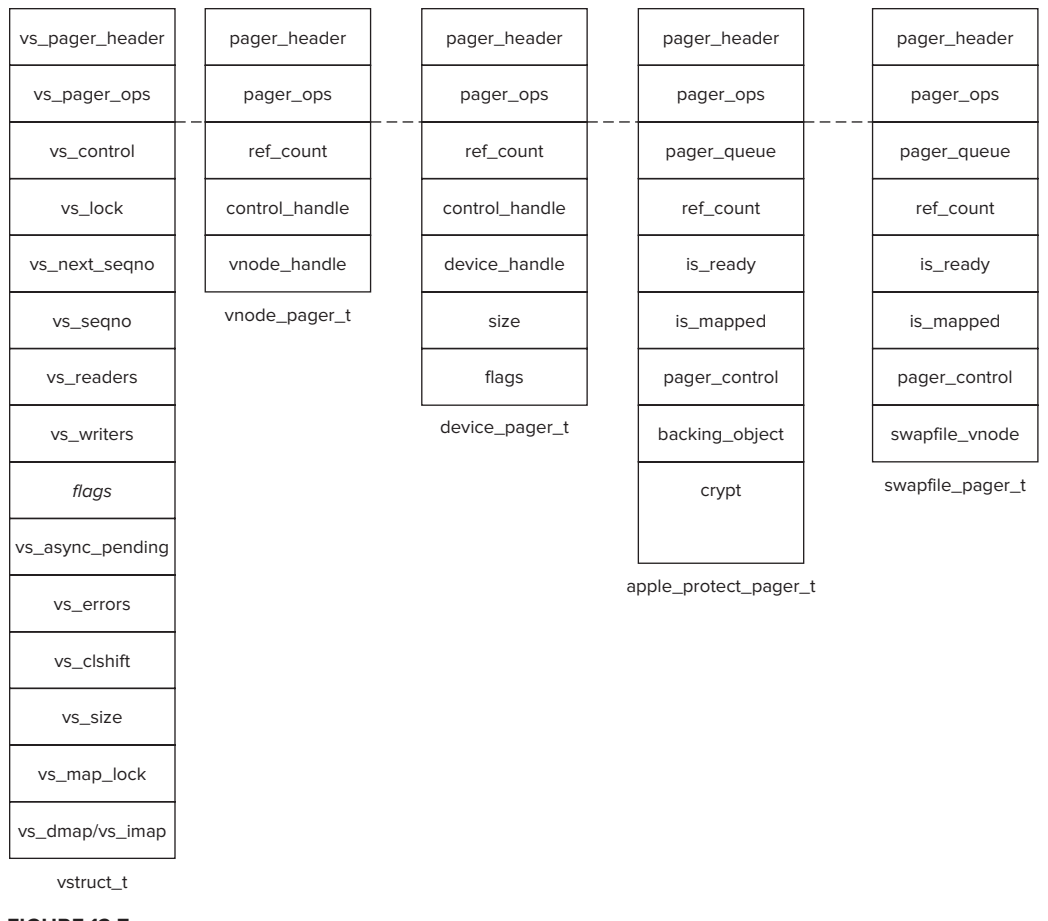

#### **FIGURE 12-7**

These pagers are all discussed shortly, but before we can turn to them, we must first consider another important data structure required for paging — the Universal Page List.

## **Universal Page Lists**

Mach uses the Universal Page List (UPL) structure to maintain information about pages in implementation-agnostic lists. The "Universal" term implies the pages can be backed on any backing store type. The UPL structure is generally hidden from most other kernel components, with the exception of the pagers (primarily, the page out daemon) and some BSD components (notably, filesystems and the Unified Buffer Cache). It is defined as shown in Listing 12-14.

```
LISTING 12-14: The Universal Page List
```

```
struct upl {<br>decl lck mtx data(,
            decl_lck_mtx_data(, Lock) /* Synchronization */<br>int rel count;
            int ext_ref_count;
           int flags;
           vm object t
                                 src object; /* object derived from */
            vm_object_offset_t offset;
           upl_size_t size; \frac{1}{x} size in bytes of the address space */<br>vm offset t kaddr; \frac{1}{x} secondary mapping in kernel */
           vm object t map object;
           ppnum_t highest_page;
           void* vector upl;
 void* vector_upl;
           uintptr t
           uintptr_t ubc_alias1;<br>uintptr t ubc alias2;
           queue_chain_t uplq;
\frac{1}{2} , \frac{1}{2} , \frac{1}{2} , \frac{1}{2} , \frac{1}{2} , \frac{1}{2} , \frac{1}{2} , \frac{1}{2} , \frac{1}{2} , \frac{1}{2} , \frac{1}{2} , \frac{1}{2} , \frac{1}{2}thread_t upl_creator;<br>uint32 t upl state;
           uint32 t upl commit index;
\frac{1}{2} units \frac{1}{2} up the commitment of \frac{1}{2}\mathcal{L}_\text{max} , which is a subset of the state of the state \mathcal{L}_\text{max} is a subset of the state of the state of the state of the state of the state of the state of the state of the state of the state of the state of th
struct ucd upl_commit_records[UPL_DEBUG_COMMIT_RECORDS];<br>#endif /* UPL DEBUG */
#endif /* UPL_DEBUG */
};
```
The UPL serves to link the virtual addresses with the actual physical pages, somewhat like a Windows Memory Descriptor List (MDL), or IOKit's IOMemoryDescriptor. The corresponding physical page properties are recorded in the UPL. This API is not used directly, passing through several layers of abstraction, even for the few components, which are UPL-aware.

The MIG file osfmk/mach/upl.defs contains the definitions of some UPL operations. All the operations are implemented in osfmk/vm/vm\_pageout.c, and shown in Table 12-7:

**TABLE 12-7:** UPL Operations

| <b>OPERATION</b>                                           | USED TO                                                  |
|------------------------------------------------------------|----------------------------------------------------------|
| upl create (int type,<br>int flags,<br>upl size $t$ size); | Create a new UPL. Usually wrapped by other<br>functions. |

#### **TABLE 12-7** *(continued)*

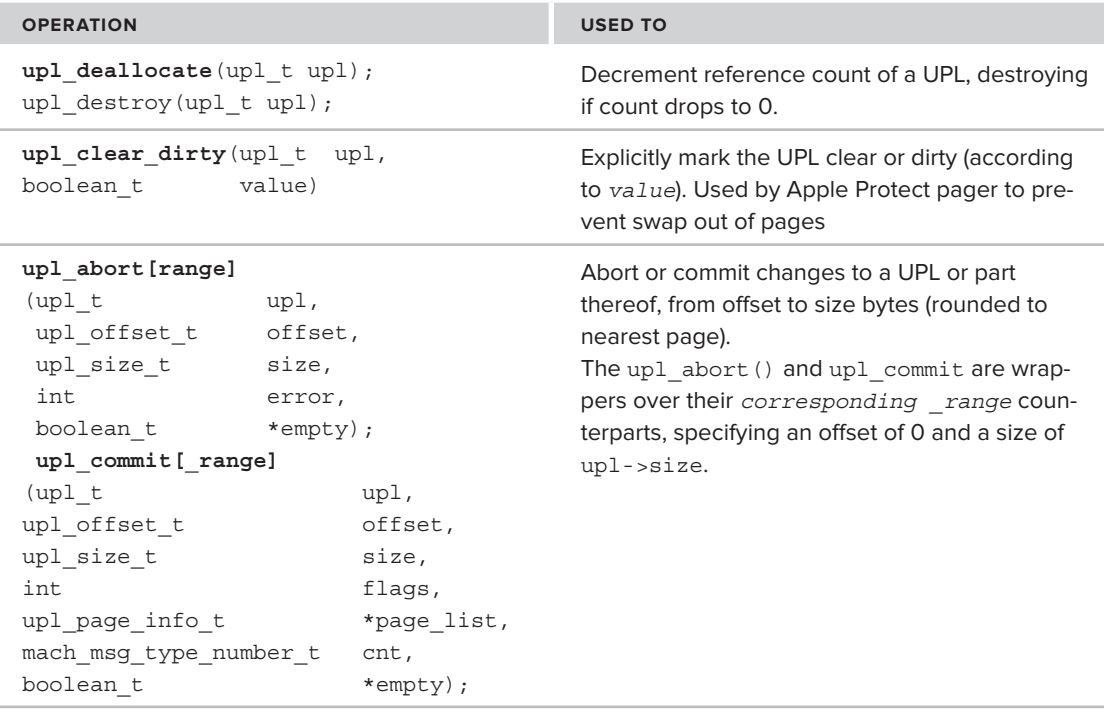

# **Pager Types**

XNU contains the same pagers in iOS and OS X (this includes the swapfile pager, even though iOS has no real swap to speak of). iOS also contains an experimental new pager, called the Default Freezer. These pagers are shown in Table 12-8.

| <b>MEMORY PAGER</b>      | <b>DEFINED IN</b>    | <b>USED FOR</b>                                                                                       |
|--------------------------|----------------------|----------------------------------------------------------------------------------------------------|
| Default pager            | $default$ pager/*    | Anonymous memory                                                                                      |
| <b>VNode Pager</b>       | / $bsd$ vm.c         | Memory mapped files                                                                                   |
| Device pager             | /device vm.c         | Device backed I/O                                                                                     |
| Swapfile pager           | /vm swapfile pager.c | Handles specific swapfile mapping attempts<br>to prevent reading swap file data by memory<br>mappings |
| Apple-protected<br>pager | /vm apple protect    | Apple-specific extension; Provides support for<br>memory (and specifically, binary) encryption        |

**TABLE 12-8:** Memory Pagers in XNU

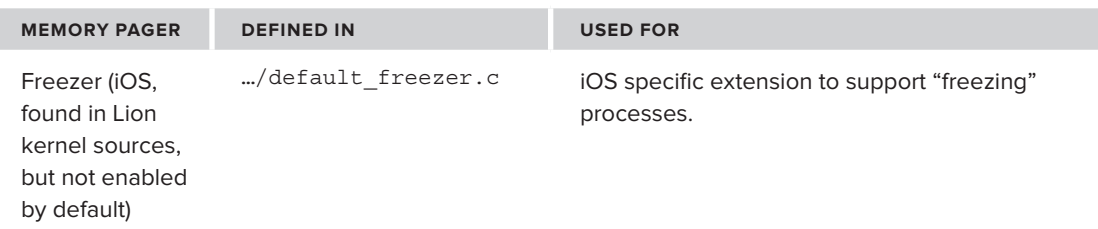

Although Mach allows for pagers to be defined externally using the EMMI, these pagers are all inkernel threads.

#### **The Default Pager**

The default pager is, as its name implies, the basic pager in Mach and XNU. It is defined in osfmk/ default pager/ in the following files, shown in Table 12-9:

**TABLE 12-9:** Default Pager Files

| <b>FILE</b>               | <b>SPECIFIES</b>                                                                                                    |
|---------------------------|----------------------------------------------------------------------------------------------------|
| default pager.c           | Implementation                                                                                                    |
| default pager internal.h  | Data structures                                                                                                    |
| diaq.h                    | Diagnostics (statistics) lock                                                                                                 |
| default pager alerts.defs | MIG subsystem 2295: containing one message (default<br>pager space alert) used to notify of high and low water mark<br>events |
| default pager object.defs | MIG subsystem 2275: messages used to communicate with<br>default server                                                       |
| default pager types.defs  | Data types used in other MIG files                                                                                            |
| dp backing store.c        | Backing store support                                                                                                    |
| dp memory object.c        | Implementation of default pager's operations                                                                                  |

The default pager is started by one of two Mach traps (macx swapon() or macx triggers(), both discussed later). If either trap detects that the pager is not initialized (i.e. default pager init flag is zero), it calls on start def pager(), which calls on default pager initialize() (both in osfmk/default\_pager/default\_pager.c).

When the default pager initializes, it creates a vstruct zone for its pager objects, and registers a Mach port using host default memory manager() (defined in osfmk/vm/memory object.c). Clients wishing to communicate with it can call the same function to obtain its ports, and send it one of the messages (defined in default\_pager\_objects.defs). The port can also be obtained from user mode (via same Mach message, on the host's privileged port). The pager itself maintains communication with the dynamic\_pager(8) (discussed towards the end of this chapter), a user mode accomplice which handles adding, deleting and adjusting swap files. This user mode daemon, however, communicates back with the default pager using dedicated Mach traps, rather than messaging.

Although the default pager port is accessible from user mode, in most cases it is not meant to be used directly. Its only official user mode client is the dynamic\_pager(8). For those clients wishing to request information, the information message default\_pager\_info\_64 was wrapped by the macx swapinfo() Mach trap. This trap, though, has since been wrapped as well, by the sysctl(2) interface and kern.swapusage MIB.

As a side effect of the port registration, a new kernel thread, vm pageout iothread internal, is started by a call to vm pageout internal  $start()$ . This is a dedicated thread which is used to page out vm\_objects that are used internally by the kernel (discussed in the next section, under "The Pageout Daemon").

## **The Vnode Pager**

The vnode pager is responsible for supporting the memory mapping of files. When files are memory mapped, their contents need to be read from the file system. When the memory mapped files are dirtied in memory, they need to be written back to the file system. The pager is implemented in osfmk/vm/bsd\_vm.c.

When a vnode is created (using vnode  $\bar{c}$  create(), as discussed in Chapter 15, "Files and Filesystems"), VFS calls on the Unified Buffer Cache ubc\_info\_init() function to handle the buffering required for the file's contents. This method, in turn, calls vnode pager setup (), which simply calls vnode object create() to create a new pager memory object, and tie the supplied vnode handle to it. The vnode pager's data\_request and data\_return methods respectively wrap vnode\_pagein() and vnode\_pageout().

#### **The Device Pager**

The device pager is responsible for supporting the memory mapping of devices. It is similar in concept to the vnode pager, but is closely integrated with IOKit. The device\_pager\_setup() (called from IOKit's IOGeneralMemoryDescriptor::doMap()) creates a new pager memory object, and ties the supplied device handle to it. The device pager's data\_request and data\_return methods then call device\_data\_action() (again implemented in IOKit's iokit/Kernel/IOMemoryDescriptor .cpp) to read or write data, respectively from or to the device. Similarly, IOMemoryDescriptor:: handleFault() calls back on device pager populate object().

#### **The Swapfile Pager**

The swapfile pager's name is misleading — this is not the pager charged with swapping (the default pager is). In fact, it is meant to discourage attempts to directly map the swap file. If a user process does try to map a swap file, the mapping is associated with the swapfile pager, rather than the default, as shown in Listing 12-15:

**LISTING 12-15: Redirection of swap mmap(2) requests, from bsd/kern/kern\_mman.c:**

```
int mmap(proc_t p, struct mmap_args *uap, user_addr_t *retval)
{
    struct fileproc *fp;<br>reqister struct
\frac{1}{2}register structuret van de \frac{1}{2}register structuret van de \frac{1}{2}// ...<br>int fd = uap->fd;
    \frac{1}{2}...
    err = fp lookup(p, fd, &fp, 0);
\frac{d}{dx} = for factor \frac{d}{dx}; \frac{d}{dx}; \frac{d}{dx}; \frac{d}{dx}; \frac{d}{dx}; \frac{d}{dx}; \frac{d}{dx}; \frac{d}{dx}; \frac{d}{dx}; \frac{d}{dx}; \frac{d}{dx}; \frac{d}{dx}; \frac{d}{dx}; \frac{d}{dx}; \frac{d}{dx}; \frac{d}{dx}; \frac{d}{dx}; \frac{d}{dx}; 
\frac{1}{2}variation is defined to the \frac{1}{2} -function \frac{1}{2} -function \frac{1}{2} // ...
\frac{1}{\sqrt{4}} /*
                                    * Map swap files with a special pager
\ddotsc that returns obtains obtained contents.
\frac{1}{2}control = NULL;<br>pager = swapfile pager setup(vp);
                                  if (page: != MEMORY_OBJECT_NULL) {
control = swapfile_pager_control(pager);
 }
 ...
}
```
The swapfile pager implements the swapfile pager data request() method, which just returns zeroed pages (by explicitly memset () using), as Listing 12-16 shows:

#### **LISTING 12-16:** The implementation of the swapfile pager's data request (osfmk/vm/vm swapfile\_pager.c)

```
kern_return_t<br>swapfile pager_data_request(
            memory object t
            memory_object_t mem_obj,<br>memory_object_offset_t offset,
            memory object cluster size t
memory_object_cluster_size_t length,<br>#if !DEBUG
            _{\_\_unused
#endif
#endif
vm_prot_t protection_required,<br>vmyaad_mamaxy_abiast_fault_infa_t_ma_fault
_\mathrm{L} , and the morphism of the morphism of memory _\mathrm{L} models in the model model model model model model model model model model model model model model model model model model model model model model model model mo
{
 //...
 /*
* Restination physical page when it's its turn to be processed.<br>* destination physical page when it's its turn to be processed.
 */
\sum_{i=1}^n , \sum_{i=1}^n ref. for mapping \sum_{i=1}^n ref. for i=1,2,\ldots
```

```
kr = vm_map_find_space(kernel_map,<br>&kernel mapping,
                                                        PAGE SIZE 64,
  \sum_{\alpha} \sum_{\alpha} \sum_{\\overline{\phantom{0}}na ang pag-alawang pangalang na pangalang na mga pangalang na mga pangalang na may ang pangalang na may ang pa<br>Mga pangalang na may ang pangalang na may ang pangalang na may ang pangalang na may ang pangalang na may ang p
  \overline{a}// ...<br>dst vaddr = CAST DOWN(vm offset t, kernel mapping);
  \frac{d}{dx} = CAST\frac{d}{dx} (where \frac{d}{dx}) detectionales
  d* dist\frac{1}{2} for \frac{1}{2} and \frac{1}{2} and \frac{1}{2} and \frac{1}{2} and \frac{1}{2} and \frac{1}{2} and \frac{1}{2} and \frac{1}{2} and \frac{1}{2} and \frac{1}{2} and \frac{1}{2} and \frac{1}{2} and \frac{1}{2} and \frac{1}{2} and \ /*
  \ddot{v}\overline{\phantom{a}} mo_control = pager->pager_control;
  \frac{1}{2} = \frac{1}{2} = \frac{1}{2} = \frac{1}{2} = \frac{1}{2} = \frac{1}{2} = \frac{1}{2} = \frac{1}{2} = \frac{1}{2} = \frac{1}{2} = \frac{1}{2} = \frac{1}{2} = \frac{1}{2} = \frac{1}{2} = \frac{1}{2} = \frac{1}{2} = \frac{1}{2} = \frac{1}{2} = \frac{1\frac{1}{T} = \frac{1}{T} UPL_RET_ONLY_ABSENT |
                              UPL NO SYNC |
                             UPL CLEAN IN PLACE |
                             UPL_CLEAN_IN_PLACE | /* triggers UPL_CLEAR_DIRTY */<br>UPL SET INTERNAL;
               pl\_count = 0;p = 0;
  kr \frac{1}{1-\epsilon} memory \frac{1}{1-\epsilon} models in the models of \frac{1}{1-\epsilon}offset, upl_size,<br>&upl, NULL, NULL, upl flags);
  \mathcal{U}_1\frac{1}{1} ...
   /*
  \star /
                upl p1 = UPL GET INTERNAL PAGE LIST(upl);pl count = length / PAGE SIZE;
  p = \frac{1}{2}for \frac{1}{2} , curve \frac{1}{2} , curve \frac{1}{2} , curve \frac{1}{2} , curve \frac{1}{2} , curve \frac{1}{2} , curve \frac{1}{2} , curve \frac{1}{2} , curve \frac{1}{2} , curve \frac{1}{2} , curve \frac{1}{2} , curve \frac{1}{2} , curve p denote the distribution \mathcal{L}_p and \mathcal{L}_p are distribution,
  i,j=1,\ldots,N is the sentence of \alpha and i=1,\ldots,N and i=1,\ldots,N\frac{1}{1000} is not in the UPL: skip it \frac{1}{1000}continued a continued by the continued of the continued by the continued by the continued by the continued by \mathbf{r}\overline{a} /*
                                * Establish an explicit pmap mapping of the destination
   * physical page.
 * We can't do a regular VM mapping because the VM page
  \mathbf{r} is \mathbf{r} is \mathbf{r} is \mathbf{r} is \mathbf{r} is \mathbf{r} is \mathbf{r} is \mathbf{r} is \mathbf{r} is \mathbf{r} is \mathbf{r} is \mathbf{r} is \mathbf{r} is \mathbf{r} is \mathbf{r} is \mathbf{r} is \mathbf{r} is \mathbf{r} is \mathbf{\frac{1}{2}dst_pnum = (ppnum_t)<br>upl phys paqe(upl pl, (int)(cur offset / PAGE SIZE));
                              assert(dst pnum != 0);
                              pmap_enter(kernel_pmap,
                                                kernel mapping,
                                                 dst pnum,
  \frac{1}{2}\lambda_p = \lambda_p = \lambda_p = \lambda_p = \lambda_p = \lambda_p = \lambda_p = \lambda_p\mathcal{O}(n)LISTING 12-16 (continued)
```

```
T_{\text{max}} is the contract of T_{\text{max}} memset(dst_ptr, '\0', PAGE_SIZE); // explicit zeroing of pages
\det\_{\text{ptr}[PAGE\_SIZE-1]} = \ln;
J
}
```
The pager cannot handle page-out requests, and will panic if its data return function is called.

#### **The Apple Protect Pager**

A specific external memory manager of great importance is the Apple Protect pager. This is the memory pager responsible for implementing Apple's code encryption mechanism. This pager is somewhat similar to the swapfile pager (having likely been copied from it), but instead of zeroed out pages, it returns pages after invoking a decryption function on them. The pager contains an additional field, a pager\_ crypt info structure, defined in  $\cos f$ mk/kern/page decrypt.h> as shown in Listing 12-17:

#### **LISTING 12-17: page\_crypt\_info structure from osfmk/kern/page\_decrypt.h**

```
/*
^{\prime} +
\mathcal{L}struct pager crypt info {
            /* Decrypt one page */
            int (*page decrypt) (const void *src vaddr, void *dst vaddr,
                                                unsigned long long src offset, void *crypt ops);
            /* Pager using this crypter terminates - crypt module not needed anymore */void (* crypt end) (void * crypt ops);
            /* Private data for the crypter */
\frac{1}{2} \frac{1}{2} \frac{1}{2} \frac{1}{2} \frac{1}{2} \frac{1}{2} \frac{1}{2} \frac{1}{2} \frac{1}{2} \frac{1}{2} \frac{1}{2} \frac{1}{2} \frac{1}{2} \frac{1}{2} \frac{1}{2} \frac{1}{2} \frac{1}{2} \frac{1}{2} \frac{1}{2} \frac{1}{2} \frac{1}{2} \frac{1}{2} v_{\rm c} is the state operator v_{\rm c}};
```
The page\_decrypt field is a function pointer, a hook, which can be externally set for various decryption modules. This mechanism enables Apple to plug-in encryption modules in order to decrypt memory that is declared as "protected." OS X's XNU has a default module, the DSMOS, kernel extension.\* In iOS the corresponding modules are FairPlayIOKit and TextEncryptionFamily, which links to it. In either case, the Apple Protect pager is totally oblivious of the decryption logic: When a data request arrives, it calls on page  $\text{decrypt}$ () function to do all the work, as shown in Listing 12-18.

#### **LISTING 12-18: Apple Protect data request**

```
kern_return_t apple_protect_pager_data_request(
                memory object offset t offset,
  memory_object_offset_t offset,
 m memory \frac{1}{2} and \frac{1}{2} is a set of \frac{1}{2} and \frac{1}{2} and \frac{1}{2} are \frac{1}{2} and \frac{1}{2} and \frac{1}{2} are \frac{1}{2} and \frac{1}{2} and \frac{1}{2} are \frac{1}{2} and \frac{1}{2} and \frac{1}{2} and \frac{1}{tif !DEBUG#<br>unused
#endif
 \frac{1}{2}
```
\* DSMOS is an acronym for "Don't Steal Mac OS X." This module has a very rigid (and threatening!) license, preventing any reverse engineering of it. Therefore, the detail of memory decryption stops here.

```
LISTING 12-18 (continued)
```

```
\frac{1}{\sqrt{2}} , \frac{1}{\sqrt{2}} , \frac{1}{\sqrt{2}} , \frac{1}{\sqrt{2}} , \frac{1}{\sqrt{2}} , \frac{1}{\sqrt{2}} , \frac{1}{\sqrt{2}} , \frac{1}{\sqrt{2}} , \frac{1}{\sqrt{2}} , \frac{1}{\sqrt{2}} , \frac{1}{\sqrt{2}} , \frac{1}{\sqrt{2}} , \frac{1}{\sqrt{2}} , \frac{1}{\sqrt{2}} , \frac{1}{\sqrt{2}}\mathcal{M}\cdots /*
                          * Decrypt the encrypted contents of the source page
                          * into the destination page.
                           */
                        ret = pager->crypt.page_decrypt((const void *) src_vaddr,<br>(void *) dst vaddr,
                                                                         offset+cur offset,
                                                                         pager->crypt.crypt ops);
\mathbf{r}_1 , \mathbf{r}_2 , \mathbf{r}_3 , \mathbf{r}_4 , \mathbf{r}_5 , \mathbf{r}_6 , \mathbf{r}_7 , \mathbf{r}_7 , \mathbf{r}_8 , \mathbf{r}_7 , \mathbf{r}_8 , \mathbf{r}_9 , \mathbf{r}_9if (ret) {
                                     /*
 /*
 * Decryption failed. Abort the fault.
\frac{1}{2}retval = KERN_ABORTED;<br>} else {
\overline{ } \overline{ } else \overline{ } /*
                                       * Validate the original page...
 */
                                      if (src_page->object->code_signed) {
\frac{1}{2} validates \frac{1}{2} and \frac{1}{2} and \frac{1}{2} and \frac{1}{2} and \frac{1}{2} and \frac{1}{2}src_page,<br>(const void *) src vaddr);
\frac{1}{\sqrt{2}} src\frac{1}{\sqrt{2}} src\frac{1}{\sqrt{2}} src\frac{1}{\sqrt{2}} src\frac{1}{\sqrt{2}} src\frac{1}{\sqrt{2}} src\frac{1}{\sqrt{2}} src\frac{1}{\sqrt{2}} src\frac{1}{\sqrt{2}} src\frac{1}{\sqrt{2}} src\frac{1}{\sqrt{2}} src\frac{1}{\sqrt{2}} src\frac{1}{\sqrt{2}} src\frac{1}{\sqrt{2}} 
\frac{1}{2} /*
                                       * ... and transfer the results to the destination page.
 */
                                     UPL_SET_CS_VALIDATED(upl_pl, cur_offset / PAGE_SIZE,<br>src page->cs validated);
                                     UPL SET CS TAINTED(upl pl, cur offset / PAGE SIZE,
                                                                 src page->cs tainted);
since the contract of the contract of the contract of \mathcal{L} = \{ \mathbf{r}_1, \mathbf{r}_2, \dots, \mathbf{r}_n \}\overline{a}
```
Decrypted pages are never marked dirty, and therefore never swapped out to disk (which would defeat the entire purpose of the encryption, if a plaintext copy could be excavated from the swap file!). In fact, the Apple Protect pager cannot handle data return (read, page-out) requests and panic()s if this method is called.

Although this mechanism can be used for various kinds of encrypted memory, Apple currently uses it for encrypting binaries. Recall (from Chapter 3) that Mach-O segments can be protected. The kernel's Mach-O handler, load\_segment(), checks whether the SG\_PROTECTED\_VERSION\_1 flag is set for a segment. If it is, it calls unprotect segment().

If XNU is compiled with CONFIG\_CODE\_DECRYPTION, as it is by default, then unprotect\_segment() calls the Apple protect pager, as shown in Listing 12-19.

```
LISTING 12-19: unprotect_segment() from bsd/kern/mach_loader.c
 #if CONFIG_CODE_DECRYPTION
 #define APPLE UNPROTECTED HEADER SIZE (3 * PAGE SIZE 64)
 static load_return_t
          uint64 t
          uint64_t<br>uint64 t file_size,
          struct vnode *vp,
          off t macho offset,
          vm map t map,
          vm map offset t map addr,
  vm_map_offset_t map_addr,
 van van die size\mathbb{Z}=\{x\in\mathbb{Z}^n: x\in\mathbb{Z}^n\mid x\in\mathbb{Z}^n\}struct pager crypt info crypt info;
           crypt_info.page_decrypt = dsmos_page_transform;
          crypt_info.crypt_end = NULL;
 #pragma unused (vp, macho offset)
          crypt info.crypt ops = void *) 0x2e69cf40;\frac{1}{2}eff\frac{1}{2}eff\frac{1}{2}eff\frac{1}{2}k = \frac{1}{2} and k = \frac{1}{2} and k = \frac{1}{2} and k = \frac{1}{2} and k = \frac{1}{2} and k = \frac{1}{2}\frac{m}{2} and \frac{m}{2} and \frac{m}{2} and \frac{m}{2}map\_addr + map\_size,<br> \&crypt info);
 \mathbf{A} \mathbf{r}^{\prime} = \mathbf{r}^{\prime} \mathbf{r}^{\prime}\mathcal{L} = \mathcal{L} \mathcal{L} if (kr != KERN_SUCCESS) {
 \overline{r}\frac{1}{2}return LOAD_SUCCESS;
 }
```
The vm map apple protected() calls on apple protect pager setup(), which iterates over the the AP pager's queue, and either looks for the object (if existing), or creates a new one. This way, when the  $\nu$ m map is retrieved using a data request, the AP pager can invoke the decryption function supplied.

As previously noted, while the effort in encrypting binaries in this way is a valiant one, it can be defeated quite easily. Mach's powerful vm\_map APIs, which can be used outside the task, enable reading the task's memory directly, in which the memory is already decrypted — this is one of the things that the *corerupt* tool, presented in the chapter, can do. An even easier way is to force inject a library using DYLD INSERT LIBRARIES (as was discussed in Chapter 4), and just read the memory from inside the task. This is the reason why, despite App Store binaries being encrypted, iOS app piracy is thriving.

## **The Default Freezer (iOS)**

The Default Freezer, a new addition in iOS, can be found in the Lion sources, though the compiled kernel does not use it (and, at this time of writing, it doesn't look like Mountain Lion will be using it, either). It will allow the system to selectively freeze a virtual memory image of a given task and restore it on demand. Note the use of future tense, "will" — this is still an evolving implementation.

*The discussion in this subsection relies mostly on the open source of XNU, which (probably intentionally) leaks code segments dealing with hibernation, and some inspection of the kernel binary. The source, however, remains behind the iOS kernel version, and hibernation is virtually undocumented. The information herein is, therefore, subject to change, though the general ideas are likely to remain as described.* 

The rationale for doing this can be found in mobile environments. Indeed, iOS's nemesis, Android, has this feature.† On systems with relatively low amounts of physical memory and no real swap, it is only a matter of time before a user, running too many applications, will also run out of memory. Applications in a mobile environment, however, most often have no real need to execute when not in the foreground. This is because the mobile platform normally only allows one app to be in foreground mode and use the screen. When the user switches between apps, the app can be "frozen," put in the background, then "thawed" as it resumes. Because the frozen app is not running in between the freeze and thaw operations, it can also, in theory, be killed altogether, then restored to the same register state and virtual memory image at a later time.

This ability is thus designed for iOS (think of all those times one switches away *Angry Birds* to answer a phone call, for example). Although Lion boasts a similar feature (resuming processes where the user left off), in OS X the implementation is done through the CoreFoundation framework, and is really a matter of saving the application state (in the Saved Application State directory). In iOS, the resumption of processes is performed by the the Default Freezer. The freezer is implemented in osfmk/vm/ default  $freezer.c$ , and is enabled if XNU is compiled with CONFIG FREEZE. It is integrated into the kernel memorystatus mechanism (also known as Jetsam, discussed in Chapter 13), and provides new iOS specific system calls, such as pid\_suspend() and pid\_resume(). Note, that the current implementation of the freezer seems incomplete (for example, pid suspend() cannot directly freeze a specific process) Chapter 13 discusses the mechanism in more detail.

# **PAGING POLICY MANAGEMENT**

The Mach pager types discussed previously perform the dirty work of paging a memory object to or from its corresponding backing store, but they do not act on their own accord. They merely await callbacks (their published data\_request and data\_return methods). A separate entity must be able to direct them, and make the decision as to which pages should be committed.

<sup>†</sup> Note that Android's implementation is totally entirely different. Dalvik applications' programming model places the responsibility of saving state (as a "bundle") at the hands of the application, which responds to events. If the application is killed and restarted, its memory is reinitialized, not restored, but the application is passed the previous state, and may resume from it.

# **The Pageout Daemon**

The pageout daemon isn't really a daemon, but a thread. Not just any thread: When kernel\_ bootstrap\_thread() completes the kernel initialization and has nothing more to do, it literally becomes the pageout daemon, by a call to vm\_pageout(), which never returns. The thread (with the help of a few others) manages the page swapping policy, deciding which pages need to be written back to their backing store.

## **vm\_pageout thread:**

The vm pageout() function (in osfmk/vm/vm pageout.c) converts the kernel bootstrap thread to the pageout daemon, by effectively resetting the thread. The function sets the thread's priority, initializes various paging statistics and parameters, and then spawns two more threads: The external iothread, and the garbage collector (a third, internal iothread, was started when the default pager is registered).

When the set up is done,  $vm$  pageout() finally calls  $vm$  pageout continue(), which periodically wakes up to perform the vm pageout  $scan()$ . This is a massive, entangled function, which maintains four page lists (referred to as page queues). Every vm\_page in the system is tied to one of these four by means of its pageq field:

- ‰ **vm\_page\_queue\_active:** Pages recently active, and resident.
- ► **vm\_page\_queue\_inactive:** Pages not recently active, and therefore candidates for paging out. These pages may be paged out, or reactivated, depending on their usage.
- ► **vm\_page\_queue\_free:** The free page list. These are pages that were inactive, but have been laundered (page out).
- ► **vm** page queue speculative: Pages which were speculatively mapped, as the result of a read-ahead. These are inactive, but are likely to be used very soon. This queue is composed of many "bins" (from VM\_PAGE\_MIN\_SPECULATIVE\_AGE\_Q) VM\_PAGE\_MAX\_ SPECULATIVE AGE  $\circ$ ), and will generally be shielded from  $vm$  pageout scan() for a like number of milliseconds. Pages gradually age until they fall to inactive status, and join the vm page queue inactive.

The function works to meet target values for all queues, maintained in the  $vm\ page$  [active] inactive|free|speculative]\_target variables, and then blocks the thread. If the current values (maintained in similarly named count variables) fall below the targets, the thread is woken up. The check is usually performed as the last stage of a  $vm\$  page\_grab() or other page operation.

The pageout daemon's statistics can be obtained by a call to host\_statistics[64], (osfmk/kern/ host.c) with the HOST\_VMINFO[64] request, as is shown in the next experiment:

## **Experiment: Virtual Memory Statistics**

Recall from Chapter 4 the discussion of the  $vm\_stat(1)$  command, used to display kernel virtual memory statistics. The kernel keeps these statistics in a vm statistics struct, defined in osfmk/ mach/vm\_statistics.h as shown in Listing 12-20:

#### **LISTING 12-20: vm\_statistics64 struct, from vm\_statistics.h**

```
struct vm_statistics64 {<br>natural_t free_count;
n = \frac{1}{\sqrt{2\pi}} free \frac{1}{\sqrt{2\pi}} free \frac{1}{\sqrt{2\pi}} free \frac{1}{\sqrt{2\pi}} free \frac{1}{\sqrt{2\pi}} free \frac{1}{\sqrt{2\pi}}\frac{1}{100} active \frac{1}{100} active \frac{1}{100} active \frac{1}{100} \frac{1}{100} \frac{1}{100} \frac{1}{100} \frac{1}{100} \frac{1}{100} \frac{1}{100} \frac{1}{100} \frac{1}{100} \frac{1}{100} \frac{1}{100} \frac{1}{100} \frac{1}{100} \frac{1}{10\frac{1}{\sqrt{t}} in a gount; \frac{1}{t} is \frac{1}{t} in a gount \frac{1}{t} in \frac{1}{t} in \frac{1}{t} of pages in addening
            natural_t wire_count; \frac{1}{1} /* # of pages wired down */<br>uint64 t zero fill count; \frac{1}{1} /* # of zero fill pages */
             uint64_t \overline{\phantom{a}} reactivations; \overline{\phantom{a}} /* # of pages reactivated */
            uint64_t pageins; <br>
uint64_t pageouts; /* # of pageouts */<br>
uint64_t faults; /* # of faults */<br>
uint64_t cow_faults; /* # of copy-on-wr
                                     pageouts; /* # of pageouts */faults; \begin{array}{ccc} & & \text{ /* } # \text{ of } \text{ faults } */ \\ \text{row\_faults;} & & \text{ /* } # \text{ of } \text{copy-on-w} \\ \text{lookups;} & & \text{ /* object cache } 1 \end{array}/* # of copy-on-writes */uint64_t lookups; /* object cache lookups */
             uint64 t hits; / biect cache hits */
\mathcal{L} = \{ \mathcal{L} \mid \mathcal{L} \in \mathcal{L} \}%/* added for rev1 */<br>uint64_t purges;
\frac{1}{\sqrt{1 + \left(\frac{1}{2}\right)^2}} purges) of pages \frac{1}{2} , \frac{1}{2} , \frac{1}{2} , \frac{1}{2} , \frac{1}{2} , \frac{1}{2} , \frac{1}{2} , \frac{1}{2} , \frac{1}{2} , \frac{1}{2} , \frac{1}{2} , \frac{1}{2} , \frac{1}{2} , \frac{1}{2} , \frac{1}{2} 
 natural_t purgeable_count; /* # of pages purgeable */
/ added for rev/ added for / /*
                * NB: speculative pages are already accounted for in "free_count",
               * used to hold data that was read speculatively from disk but
* haven't actually been used by anyone so far.
              */<br>natural t speculative count; \frac{1}{2} /* # of pages speculative */
natural \frac{1}{\sqrt{2}} speculative \frac{1}{\sqrt{2}} , \frac{1}{\sqrt{2}} , \frac{1}{\sqrt{2}} , \frac{1}{\sqrt{2}} , \frac{1}{\sqrt{2}} , \frac{1}{\sqrt{2}} , \frac{1}{\sqrt{2}} , \frac{1}{\sqrt{2}} , \frac{1}{\sqrt{2}} , \frac{1}{\sqrt{2}} , \frac{1}{\sqrt{2}} , \frac{1}{\sqrt{2}} , \frac{1}{\sqrt} _attribute_((aligned(8)));
```
The  $vm\_stat(1)$  command therefore has very little work — just get the statistics using a host statistics64 call on mach\_host\_self(), and print it out. The code (which is part of Darwin's system-cmds package) has been little changed from Avadis Tevanian's original Mach code, having just been ported to Mac OS X and expanded to 64 bits. This is shown in Listing 12-21:

#### **LISTING 12-21: Using vm\_statistics64 in vm\_stat (from system\_cmds-541/vm\_stat.tproj/vm\_ stat.c)**

```
void get_stats(vm_statistics+1_t stat)<br>{
{
    unsigned int count = HOST_VM_INFO64_COUNT;<br>kern return t ret;
    if ((ret = host statistics64 (mach host self(),
                                   HOST VM INFO64,
                                   (host info64 t) stat,
                                  \&count) != KERN SUCCESS)) {
f(x) = \frac{1}{2}for the function to get statistics. Error \frac{1}{2} such that \frac{1}{2} such \frac{1}{2} such \frac{1}{2}\frac{1}{1}\mathbf{r} \mathbf{r}}
```
Taking this code and embedding it in your own main() is straightforward. A simple printf() of the structure fields from Listing 12-4, and there you have it — a quick implementation of  $vm$  stat(1).

#### **vm\_pageout iothreads**

The internal and external iothreads each look at a corresponding vm pageout queue ts, which are initialized by vm\_pageout() as well. The vm\_pageout\_queue\_internal is reserved for internal VM objects (i.e. those created by the kernel, are maintained by default pager, and have their internal flag set to true), and the vm pageout queue external is used for all other VM objects.

Both threads employ the same thread function, vm\_pageout\_iothread\_continue(), but on different queues. This function (technically, a continuation), loops over its queue, dequeueing each page, getting its corresponding pager (from its vm\_object reference), and calling the pager's memory object data return() function. This enables the pageout threads to be decoupled from the actual paging implementation, for which the pager is solely responsible.

#### **Garbage Collection Thread:**

The garbage collection thread (vm pageout garbage collect()) is occasionally woken up on its continuation by vm\_pageout\_scan(). It handles garbage collection in three areas:

- ► stack collect(): Pages from the kernel stack (implemented in osfmk/kern/stack.c)
- ► consider machine collect(): For machine dependent pages. In OS X, this is a null function (implemented in osfmk/i386/pcb.c)
- ► consider buffer cache collect(): if the function is indeed defined. To define the function, the caller uses vm\_set\_buffer\_cleanup\_callout(). The BSD layer registers the buffer cache  $gc()$  in the bufinit() function. (Both are defined bsd/vfs/vfs bio.c).
- **Exercise 20. consider zone gc()**: For zone garbage collection, as discussed earlier in this chapter (This function is implemented in osfmk/kern/zalloc.c)

The garbage collection thread also calls consider machine adjust() (again, a null function in OS X). Finally, just before blocking on its continuation, it calls consider\_pressure\_events() (defined in bsd/kern/vm\_pressure.c), which falls through to vm\_dispatch\_memory\_pressure() (in the same file). This mechanism is tied into the BSD layer's Jetsam mechanism (somewhat akin to Linux's low memory killer), which is explored in Chapter 13.

XNU's paging code contains calls to VM\_CHECK\_MEMORYSTATUS, especially in the osfmk/vm/vm\_ resident.c functions (vm\_page\_release(), vm\_page\_grab(), and friends). In OS X, this is just an empty macro. In iOS, where physical memory is scarce and there is no swap, this macro calls vm\_ check\_memorystatus(), which wakes up the kernel\_memorystatus thread, also part of Jetsam.

## **Handling Page Faults**

The vm\_pageout () daemon only handles one direction of swapping — from the physical memory out to the backing store. The other direction, paging in, is handled when a page fault occurs. The logic is quite complicated, but can be simplified as follows:

- The machine level trap handler (Intel: user/kernel\_trap(), ARM: sleh\_abort) calls vm  $fault()$  if the trap reason is a page fault.
- The vm\_fault() function calls vm\_page\_fault() to handle the actual faulting page, and retrieve it from the backing store. This is done, as can be expected, by looking up the vm\_ page's corresponding vm\_object, and obtaining the pager port from it. The pager's data\_ request function then does the work of paging in the contents from the backing store. A page-in operation also decrypts the page (if it resides on encrypted swap) as well as validates its code signature, if any.
- ‰ PMAP\_ENTER() inserts the page into the task's pmap.

Note, that there can be many types of page faults, and the behavior described above can be anticipated only when the fault is of a non-resident page type — that is, cases where the page is in the vm\_map, but not in the pmap. Other cases of page faults include:

- ‰ **Invalid access:** Access to an address which is not mapped into the process address space (read: in the task's  $v_{\text{m map}}$ ). This is what usually happens when a stray pointer is dereferenced. This results in a SIGSEGV to the process.
- ‰ **Page protection fault:** Access to an address which is mapped, but whose page protection mask forbids the requested access. This is generally the case with trying to jump to an address in a data segment (enforced by NX/XD in Intel, or the XN bit in ARM), or when trying to write (or read) to a non-writable (or non-readable) page. This results in a SIGBUS to the process (Debuggers use this mechanisms to insert watchpoints).
- ‰ **Copy-On-Write:** A page may also be marked read-only, so that if a task attempts to write to it, the fault is trapped, and the page may then be copied before the write operation is retried. This is a very common tactic to allow sharing of memory in a way that enables saving RAM. Most of the task's vm map is shared in this way (as the process loads many shared libraries). The fault in this case is because of the kernel's "laziness" in not having pre-allocated a private copy of the page. The page fault handling code therefore handles this transparently in a manner similar to the above, and the task remains unaware that anything even happened.

Pre-Leopard, the page fault logic also contained mechanisms for detection of the "task working set," used to pre-fetch non-contiguous pages related to the faulting task. This was meant as a read-ahead mechanism, to reduce subsequent page faults which result when a task is brought in from swap. This is no longer the case.

# **The dynamic\_pager(8) (OS X)**

Recall the dynamic pager, discussed in Chapter 4. The dynamic pager (8) is a user mode daemon, which maintains the system swap file, by default /private/var/vm/swapfile. The name is somewhat misleading, as this daemon isn't one of the actual pagers from Table 12-9, and therefore does not directly control paging operations. Rather, when the kernel's default pager needs to resize or otherwise modify swap file settings in ways which require user mode intervention, it is called upon from kernel space.

The daemon communicates with the default pager over Mach messages, and uses Mach traps to control system swapping. Specifically, when the daemon starts, it registers the HOST\_ DYNAMIC\_PAGER\_PORT (a host special port). It can also register a port as an alert port (using the macx\_triggers trap) to get messages from the kernel. The kernel can then send messages to the daemon, which performs the required support operations in user mode (namely, creating, resizing or removing a file), and can invoke Mach traps to inform the kernel. These traps are actually defined as part of the BSD layer, in  $bsd/\nu m/dp$  backing file.c, as shown in Table 12-10.

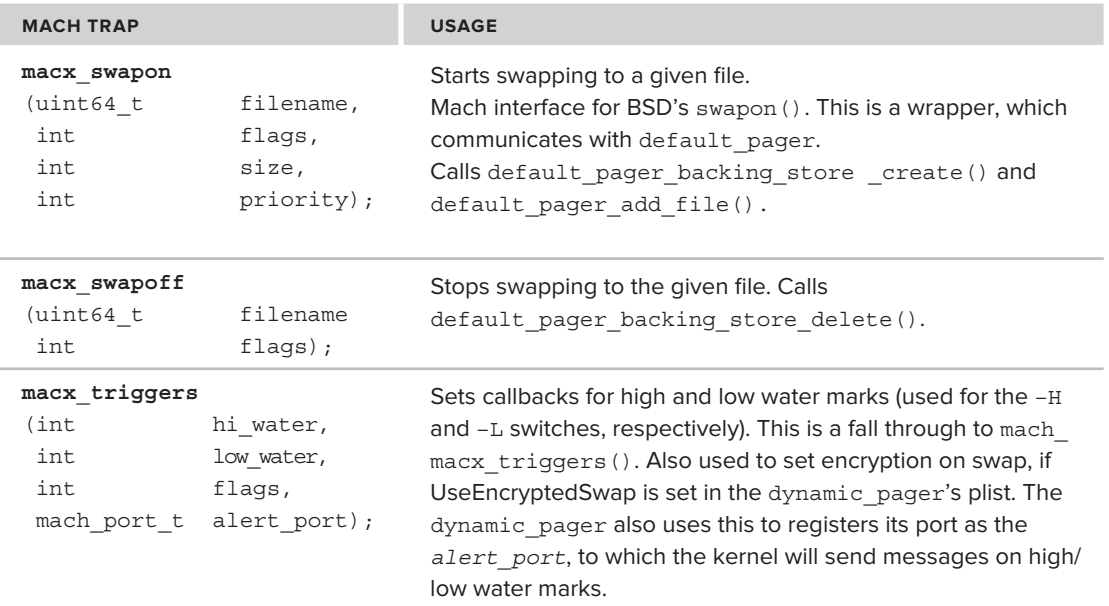

**TABLE 12-10:** Mach Traps Used By the dynamic\_pager(8) Program

## **SUMMARY**

This chapter focused on one of Mach's (and, by extension, XNU's) most important and complicated, yet least understood systems — virtual memory. In particular, we elaborated on the machine-independent virtual memory layer, which enables the Mach core to adapt to multiple architectures, and the machine-specific physical memory, pmap, which binds to them. Through the high-level abstraction of vm\_map, which represents the task address space, virtual memory regions may be allocated, adjusted, shared, and freed according to need.

Additionally, we discussed kernel memory allocator mechanisms, especially those based on Mach zones, which allow a higher level of abstraction, akin to the user mode's malloc(3).

The chapter then turned to paging, with an exploration of Mach's pagers, which allow to extend the backing store of virtual memory onto swap, memory mapped files, devices or even remote hosts. All five pagers, common to OS X and iOS, were discussed, as well as iOS's new Default Freezer. We

concluded with an explanation of the workings of the pageout daemon and the dynamic pager, both performing important operations despite misleading names.

As this chapter concludes, so does the detailed subsection of this book dealing with Mach. The next chapters focus on the various components of the BSD layer (Chapter 13), advanced BSD primitives (Chapter 14), and then the subsystems of files (VFS, Chapter 15) and networking (Chapter 17).

# **REFERENCES**

**1.** Rashid, Tevanian, Young, Golub, Baron, Black, Bolosky, and Chew, CMU. "Machine-Independent Virtual Memory Management of Paged Uniprocessor and Multiprocessor Architectures," ACM October, 1987

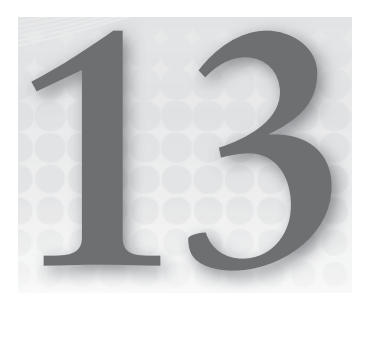

# **BS"D — The BSD Layer**

Mach is merely a microkernel. Although some of its application programming interfaces (APIs) are exposed to user mode, developers mainly use the much more popular API of POSIX, which is implemented by the BSD layer of Mach.

This chapter discusses the BSD layer in considerable depth. "Considerable" because BSD by itself is a complicated design spanning many implementations, notably FreeBSD and its various sister operating systems. XNU largely conforms to 4.4BSD, and so, in places where this book leaves off for brevity, refer to the BSD documents<sup>[1]</sup> listed in the references for this chapter.

This chapter starts with the discussion of the standards that BSD implements. It then discusses, in order, the fundamental objects of BSD: processes, threads, and the executable programs that create them. It then continues to talk about process control calls, in particular ptrace(2), and the undocumented policy control functions.

The chapter concludes by discussing UNIX signals, and how they correspond with the processor traps and Mach exceptions discussed in Chapter 11. Discussion of more advanced topics, or features that are Apple proprietary, is left for the next chapter.

# **INTRODUCING BSD**

Even before its incarnation in XNU, Mach was closely integrated with BSD. Mach traps and services alone cannot provide for a full operating system, and by design are not meant to. After all, they do not include something as fundamental as a file system. Another layer needs to build on top of these primitives the well-known abstractions of files, devices, users, groups, and more. The layer originally chosen in Mach, and kept in XNU, is BSD.

BSD and POSIX user mode developers in OS X can remain blissfully ignorant of the Mach layers. Even though the Mach APIs are still accessible in user mode via the Mach traps discussed Chapters 11 and 12, XNU's primary "personality" is that of BSD, and the system exposes the full set of POSIX system calls. Though the fact is little known, Mac OS X received official

UNIX03 $^{[2]}$  certification in Leopard, something that most UNIX-like systems, including Linux, cannot really claim. (Apple received this certification from The Open Group in May 2007 and is due for renewal as this book goes to print).

# **One Ring to Bind Them**

The UNIX03 certification means that OS X conforms to the Single UNIX specification, commonly referred to as SUS. Following the great divide, UNIX has proliferated into so many versions and flavors that developers could no longer write portable code without having to consider OS idiosyncrasies.

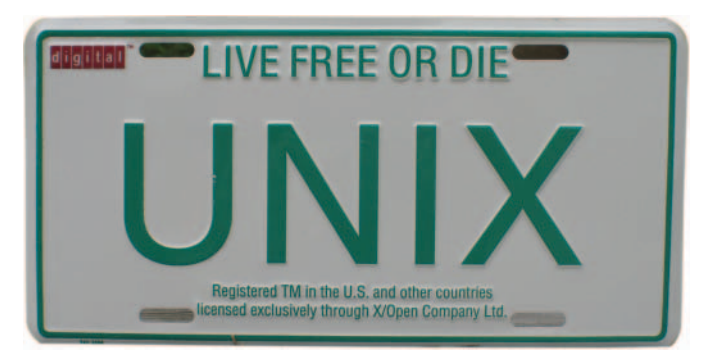

**FIGURE 13-1:** The logo of The Open Group, holders of the UNIX trademark (with apologies to NH)

The need for a reuniting standard emerged to once more allow portability, enabling developers to write code they can deploy on multiple operating systems, conforming to said standard. Portability is of two types:

- ‰ **Source-level compatibility**: This type implies that, even though the underlying architecture might be different, all the common system APIs are identical. As such, compiling code cleanly on the operating system–compatible compiler must be possible so as to create a binary that executes with the exact expected behavior.
- ‰ **Binary compatibility**: This type is a stronger requirement than source-level compatibility and implies that the program, once compiled, could be moved from one standards-compliant operating system to the other (assuming the same underlying machine architecture) and would run seamlessly.

Somewhat surprisingly, OS X makes no attempt for binary compatibility. In fact, at the time of this writing, binary compatibility is impossible by design because the native binary format of OS X is still the venerable Mach-O executable, which is yet another legacy of OS X's NextSTEP roots. Indeed, other UNIX-like systems, such as BSD, Linux, and Solaris, are somewhat closer to this in that they all agree on the Executable and Library Format (ELF), which is the de facto standard in UNIX-like environments, save OS X.

UNIX03 demands only source-level compatibility, however. With OS X declared compliant, SUS-conforming sources, which rely on common and standardized APIs, are guaranteed to be able to compile neatly on OS X.

Note that the standards compliance ensures only compatibility for the minimum approved standard. It does not imply the compliant system cannot expose its own idiosyncratic APIs, at the cost of breaking compatibility with other operating systems. Indeed, OS X has many such APIs that don't even begin to compile on other operating systems. Mach-O is just one. It is therefore going to be a long time before non-Apple operating systems can execute OS X binaries.

## **What's in the POSIX Standard?**

SUS v3 is aligned with another standard, POSIX (known also by another name, IEEE Std 1003.1- 2001). Table 13-1 shows some of what the standard includes.

| <b>SUS PART</b>            | <b>MAN SECTION</b> | <b>CONTAINS</b>                                                                                                    |
|----------------------------|--------------------|----------------------------------------------------------------------------------------------------|
| Base definitions<br>(XBD)  | 4, 5, 7            | Conventions that are expected of a UNIX system. This lengthy<br>tome contains 13 chapters describing everything from environ-<br>ment variables and regular expression syntax through the com-<br>mon file system, devices, and tty specifications found on UNIX.<br>Additionally, the last chapter lists the constants, macros, and<br>data structures exposed by the operating system. These are<br>available to the developer as the familiar #include files in<br>/usr/include. The well-known <unistd.h> and <stdlib<br><math>h</math>, alongside programmatic lynchpins such as <math>\lt</math> stdio. <math>h</math>,<br/><string.h>, and nearly 100 other header files are included in<br/>this part of the standard.</string.h></stdlib<br></unistd.h> |
| System Interfaces<br>(XSH) | 2, 3               | The APIs exposed by the system. Drawing on the standard data<br>structures and constants from XBD, this specification defines<br>the system calls (section 2 of the manual) and library calls (sec-<br>tion 3 of the manual).                                                                                                    |
| Base Utilities (XCU)       | 1, 6, 8            | The shell (the familiar bash, ksh, and csh, at a bare minimum)<br>with some 150 command-line utilities making up the familiar<br>contents of the bin and sbin directories. From the man per-<br>spective, XCU contains sections 1 (user commands) and 8 (sys-<br>tem administration commands).                                                                                                    |

**TABLE 13-1:** Single UNIX specification components

# **Implementing BSD**

To expose the BSD APIs, XNU actually borrows code from the BSD code-base itself. Much of the kernel code in the bsd/ directory is the original BSD code, which still contains the required copyright of the BSD license. The BSD license is considered to be very permissive, which allows Apple to close off its operating system on a whim, as it has indeed done in iOS.

Like the original NeXTSTEP ancestor, which was Mach 2.5 tied to 4.3 BSD, so is xnu now based on Mach 3.0, and tied to 4.4 BSD (and sharing a common code base ancestry with FreeBSD).

# **XNU Is Not Fully BSD**

Although XNU exports a fully functional BSD layer and API, it is not a full BSD implementation. Parts of it, such as the Virtual Filesystem Switch (VFS) and network architecture, were copied fully, but others were either partially ported or completely omitted. A few of the well-known BSD APIs, such as  $\text{sbrk}$  () and  $\text{swapon}$  (), are missing. Additionally, XNU's kexts (kernel extensions) are incompatible with BSD's kmods (kernel modules), and I/O Kit is entirely unique in XNU. As a consequence, OS X remains a BSD-like system (and, in the UNIX genealogy, clearly sides with the BSD branch, rather than AT&T's), but cannot be considered fully BSD.

## **PROCESSES AND THREADS**

The primitives and algorithms of Mach scheduling — tasks and threads — are discussed in great detail in Chapter 10. As mentioned, Mach provides these primitives as low-level abstractions with a deliberately basic and incomplete API, on top of which the upper layers are expected to implement the full functionality.

BSD takes the two primitives and structures them into the well-known concepts of *process* and *thread* from the UNIX landscape. This section goes on to discuss the specific BSD implementation of processes and threads, and how it ties to the underlying Mach layer. Note that this builds on the basic concepts of processes in UNIX, which were introduced in Chapter 4. If you are somewhat unfamiliar with these concepts, you might want to review Chapter 3 before going on with this chapter.

## **BSD Process Structs**

Mach provides a rich abstraction of tasks and threads, but is still incomplete and leaves much to be desired. A BSD *process* can be uniquely mapped to a Mach task, but it contains more than the basic scheduling and statistics information the Mach task offers. Most notably, BSD processes contain file descriptors and signal handlers. Processes also support the complex genealogy linking them with their parents, siblings, and children.

BSD maintains these features of a process and many more by means of a struct proc, which is yet another mammoth structure, defined in  $bsd/sys/proc_internal.h. XNU's version of the struct$ proc is similar to that of BSD, but contains many idiosyncratic fields, relating to DTrace support, code signing, work queues, and other specific features. Rather than fill page after page with a listing of this huge structure, Table 13-2 highlights the important fields (shaded rows denote parameters which copy over on process fork():

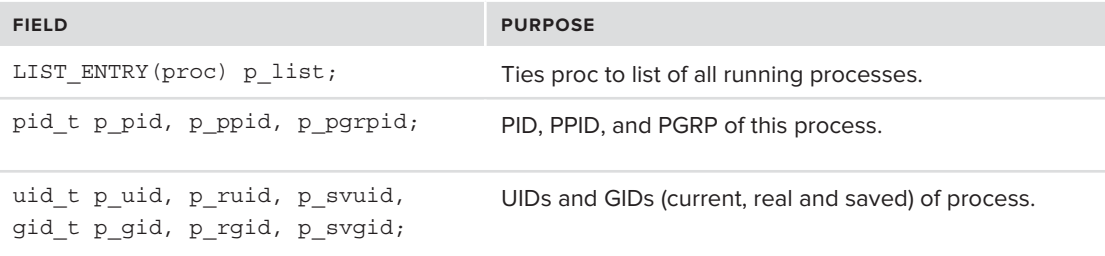

**TABLE 13-2:** Important fields of the struct proc (not in order)
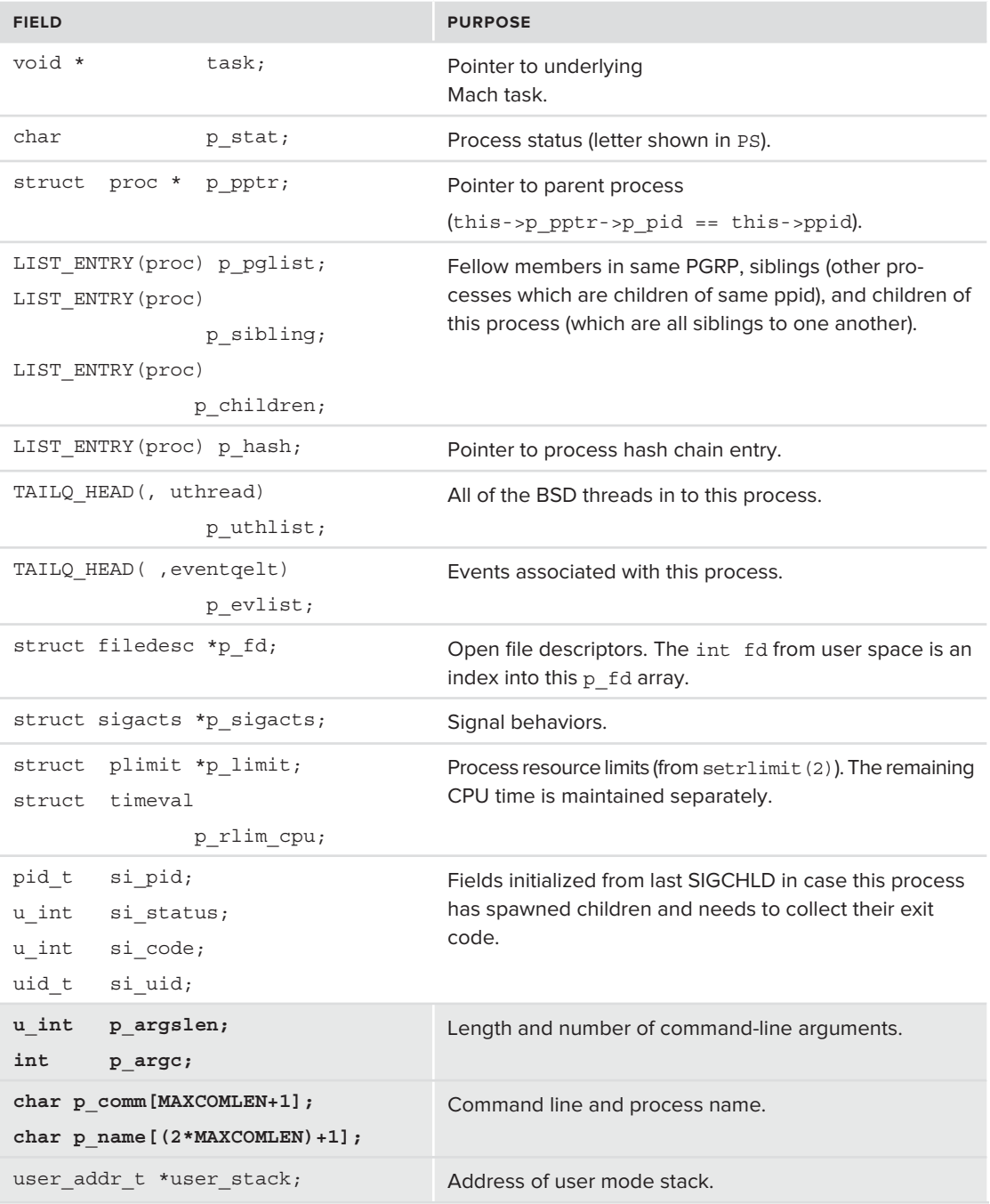

### **TABLE 13-2** *(continued)*

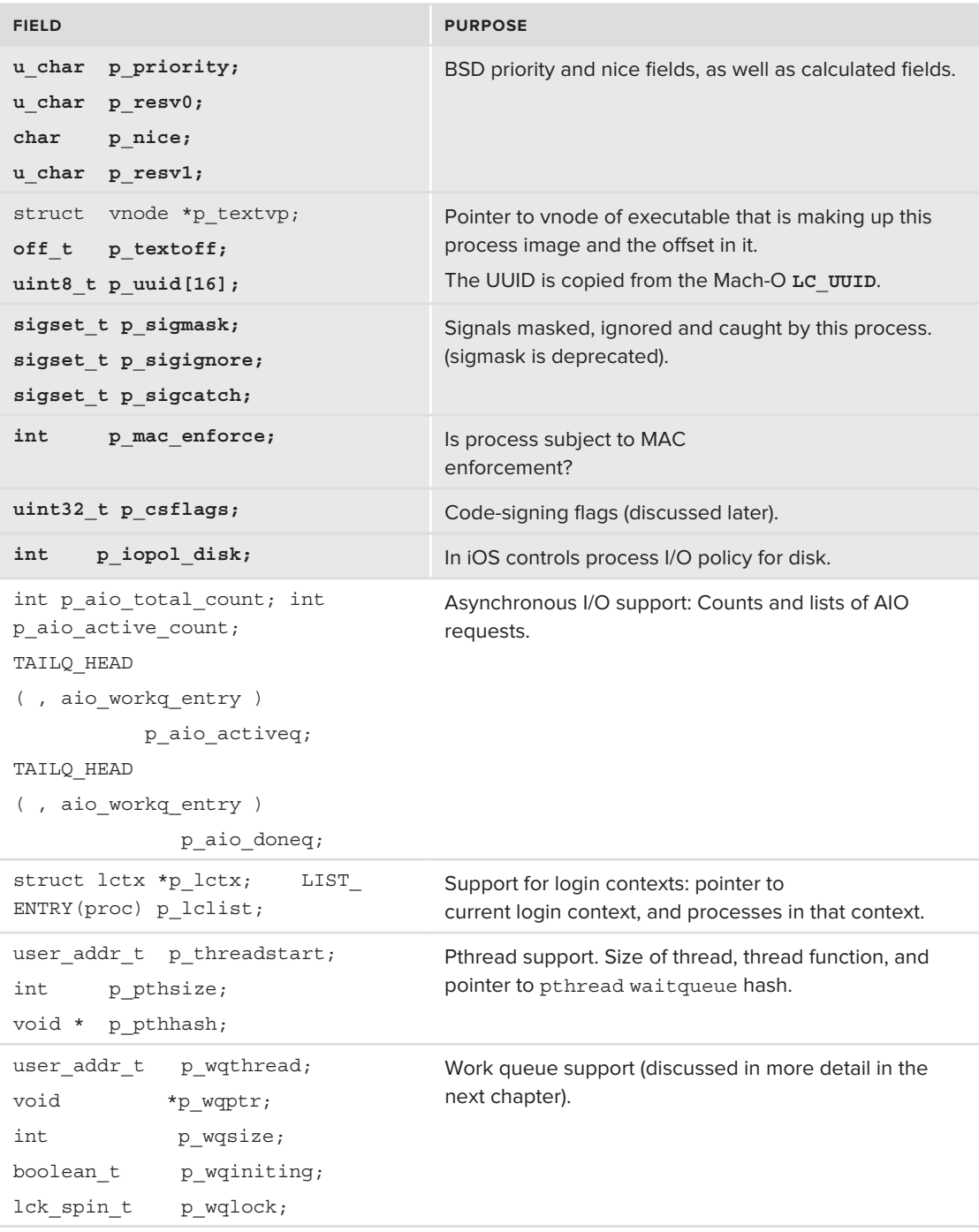

\*Bold rows imply parameters that copy over on process fork()

The structure is so massive it requires several disjoint locks to protect access to its various fields, and the lists it participates in. The process lock (PL) locks the entire structure, but there exist a process spin lock (PSL), a file descriptor lock (PFDL), and others that lock the groups and siblings.

### **Process Lists and Groups**

 $\frac{1}{2}$  and  $\frac{1}{2}$  and  $\frac{1}{2}$  a

XNU maintains processes in struct proclist variables, which are really nothing more than linked lists of struct proc. There are two such lists and a special iterator function to traverse them, as shown in Listing 13-1.

**LISTING 13-1: proclists in XNU, from bsd/sys/proc\_internal.h (implementation in bsd/kern/ kern\_proc.c)**

```
LIST_HEAD(proclist, proc);
/* defns for proc_iterate */
#define PROC_ALLPROCLIST 1 /* walk the allproc list (procs not exited yet) */<br>#define PROC_ZOMBPROCLIST 2 /* walk the zombie list */
#define PROC NOWAITTRANS 4 /* do not wait for transitions (checkdirs only) */
\frac{1}{2} , and \frac{1}{2} , and \frac{1}{2} , \frac{1}{2} are not wait for transitions (checkdirs only) \frac{1}{2}\epsilon struct proclist combines; \ell list of combinenses.
extern structure proclist zombie proclist zombie proclist of \mathcal{L} . The processes of \mathcal{L}...<br>int proc iterate(int flags,
\frac{1}{\sqrt{2}} is \frac{1}{\sqrt{2}} int \frac{1}{\sqrt{2}} (tas) lout) (near t read \frac{1}{\sqrt{2}} (function to exacute
\frac{1}{\sqrt{c}} into \frac{1}{\sqrt{c}}, \frac{1}{\sqrt{c}}, \frac{1}{\sqrt{c}}, \frac{1}{\sqrt{c}}, \frac{1}{\sqrt{c}} and comment to eall sub
                     void *arg, \frac{1}{2} // 2nd argument to callout<br>int (*filterfn) (proc t, void *), // function to decide callout execution
i \in \{f_i\} intervalse called \{f_i\}, j \in \{f_i\}, j \in \{f_i\}, woid i \in \{f_i\} to the called called f_i\sum_{i=1}^{n}
```
Processes may also belong to a process group, in which case an additional struct pgrp is used, as shown in Listing 13-2:

**LISTING 13-2: Process group declaration in bsd/sys/proc\_internal.h (implemented in bsd/kern/ kern\_proc.c)**

```
// In the following, LL implies LIST_LOCK, and PGL implies Process Group Lock, which
// are system wide locks used to protect structure fields against concurrent access
struct pgrp {<br>LIST_ENTRY(pgrp) pg_hash;
   LIST_ENTRY(pgrp) pg_hash; /* Hash chain. (LL) */<br>LIST HEAD(, proc) pg members; /* Pointer to pgrp members. (PGL) */
   struct session * pg session; /* Pointer to session. (LL) */
s \text{ is a constant of } \frac{1}{\sqrt{2}} \left( \frac{1}{\sqrt{2}} \right). (* Pointer to session. ) */
pid_t pid_t page id. (static) intervals and identified in the static page of the static page of the static pag
   int pg_jobc; /* # procs qualifying pgrp for job control (PGL) */<br>int pq membercnt; /* Number of processes in the pgrocess group (PGL) */
   int pg refoount; /* number of current iterators (LL) */
   unsigned int pg listflags; /* (LL) */unsigned int pg_listiciags; / (+) (+)let \mu parameter \mu and \mu is the protect parameter \mu};
/* defns for pgrp_iterate */
\frac{1}{2} defins for property \frac{1}{2}\overline{1}
```

```
LISTING 13-2 (continued)
```

```
#define PGRP_BLOCKITERATE 2
// pgrp_iterate is used to iterate over the pgrp->pg_members list
extern int pgrp iterate (struct pgrp * pgrp, // pgrp to iterate over
extern int pgrp_iterate(struct pgrp * pgrp, // pgrp to iterate over
                  int flags,<br>int (*callout) (proc_t , void *), // function to execute on each itemvoid *arg, \sqrt{2} , \sqrt{2} , \sqrt{2} argument to be passed to callout
                  int (*filterfn) (proc t, void *), // function to decide callout execution
\begin{bmatrix} 1 & 0 & 0 \\ 0 & 0 & 0 \\ 0 & 0 & 0 \end{bmatrix} (\begin{bmatrix} 0 & 0 & 0 \\ 0 & 0 & 0 \\ 0 & 0 & 0 \end{bmatrix} and a proposed to filterful
\mathcal{L}^{\text{max}} are parameters to be passed to be passed to find the passed to find the passed to find the passed to filter \mathcal{L}^{\text{max}}
```
The iterator functions, both proc\_iterate() and pgrp\_iterate(), operate very similarly, as they both traverse linked lists. The former function looks at the allproclist (if PROC\_ALLPROCLIST is set in flags) and at the zombproclist (if PROC\_ZOMBPROCLIST is set in flags), whereas the latter looks at the pg\_members field of the pgrp.

The iterators both accept a filterfn, a pointer to a function, which, if set, will be called for each process in the list, along with an optional filterarg. If the function returns a non-zero value (or no function exists to begin with), the callout function will be applied on the process in question, with an optional calloutarg. A good example of how this mechanism is used can be found in the process-killing logic, implemented by killpg1() bsd/kern/kern\_proc.c, which is also described in the "Signals" section of this chapter.

### **Threads**

Processes serve as containers, but the actual execution units of a binary are threads. Mach provides the thread primitive, but — yet again — it is insufficient for the requirements of higher level operating systems. A richer, more standardized API therefore needs to be provided by XNU.

### **The BSD Thread Object**

BSD thread objects are defined as instances of a struct uthread, which is defined in bsd/sys/ user.h. Again, we are dealing with an overwhelming, large structure with inline structures that further inhibit readability. Listing 13-3 attempts to simplify as much as possible, by highlighting the important fields:

```
LISTING 13-3: The struct uthread, from bsd/sys/user.h
```

```
struct uthread {\frac{1}{x} syscall parameters, results and catches */
     u int64 t uu arg[8]; /* arguments to current system call */int *uu ap; /* pointer to arglist */
\frac{1}{2} int \frac{1}{2} real [2].
\cdots \cdots \cdots \cdots \cdots \cdots \cdots \cdots \cdots \cdots \cdots \cdots \cdots \cdots \cdots \cdots \cdots \cdots \cdots \cdots \cdots \cdots \cdots \cdots \cdots \cdots \cdots \cdots \cdots \cdots \cdots \cdots \cdots \cdots \cdots \cdots \cdots /* thread exception handling */
mach_exception_code_t uu_code; /* ``code'' to trap */<br>mach_exception_code_t uu_code; /* ``code'' to trap */
     mach_exception_subcode_t uu_subcode;<br>char uu cursig; /* p cursig for exc. */
char uu_cursig; \frac{1}{2} \frac{1}{2} \frac{1}{2} \frac{1}{2} \frac{1}{2} \frac{1}{2} \frac{1}{2} \frac{1}{2} \frac{1}{2} \frac{1}{2} \frac{1}{2} \frac{1}{2} \frac{1}{2} \frac{1}{2} \frac{1}{2} \frac{1}{2} \frac{1}{2} \frac{1}{2} \frac{1}{2} \frac{1}{2} \frac{1 /* support for syscalls which use continuations */
      struct select { .. } uu select;
```

```
union {<br>struct _kqueue_scan { } ss_kqueue_scan; /* saved state for kevent_scan() */
s_{\text{cav}} = \frac{1}{2}ssust\frac{1}{2}ss\frac{1}{2}ss\frac{1}{2}ss\frac{1}{2}ssust\frac{1}{2} \frac{1}{2}ssust\frac{1}{2} \frac{1}{2}ssust\frac{1}{2} \frac{1}{2} ssust\frac{1}{2} ssusting \frac{1}{2} ssusting \frac{1}{2} ssusting \frac{1}{2} ssusting \\frac{1}{2} such state for \frac{1}{2} such state for \frac{1}{2} \frac{1}{2} \frac{1}{2} \frac{1}{2} \frac{1}{2} \frac{1}{2} \frac{1}{2} \frac{1}{2} \frac{1}{2} \frac{1}{2} \frac{1}{2} \frac{1}{2} \frac{1}{2} \frac{1}{2} \frac{1}{2} \frac{1}{2} \frac{1}{2} \frac{1}{100} using the state \frac{1}{100}\frac{1}{2} under \frac{1}{2} under \frac{1}{2} under \frac{1}{2}/* internal support for continuation framework */
\lim_{n \to \infty} (*) \lim_{n \to \infty} support for continuation framework \lim_{n \to \infty}\frac{1}{1} int (ii) \frac{1}{1} into \frac{1}{1} int uu_pri;
      caddr t uu wchan;
\frac{1}{2} can \frac{1}{2} values \frac{1}{2} \frac{1}{2} \frac{1}{2} \frac{1}{2} \frac{1}{2} \frac{1}{2} \frac{1}{2} \frac{1}{2} \frac{1}{2} \frac{1}{2} \frac{1}{2} \frac{1}{2} \frac{1}{2} \frac{1}{2} \frac{1}{2} \frac{1}{2} \frac{1}{2} \frac{1}{2} \frac{1}{2} 
\frac{1}{2} . The construction of \frac{1}{2} . The construction of \frac{1}{2} . The construction of \frac{1}{2}intervals \frac{1}{\sqrt{2}}int uu iopol disk; \frac{1}{8} /* disk I/O policy */ // iOS only
       struct proc * uu_proc; // parent to owning process
      void * uu userstate;
      // ...
      // signal stuff (uu_sig* fields)
      struct vfs_context uu_context; /* thread + cred */
 sigset_t uu_vforkmask; /* saved signal mask during vfork */
      TAILQ_ENTRY(uthread) uu_list; /* List of uthreads in proc */<br>struct kaudit record *uu ar; /* audit record */
s_{\text{t}} at must keep the struct that the struct for \frac{1}{s} of \frac{1}{s} records \frac{1}{s} for \frac{1}{s}s_{\text{start}} task for a form \sum_{i=1}^{n} tasks; \sum_{i=1}^{n} \sum_{i=1}^{n} \sum_{i=1}^{n} \sum_{i=1}^{n} \sum_{i=1}^{n} \sum_{i=1}^{n} \sum_{i=1}^{n} \sum_{i=1}^{n} \sum_{i=1}^{n} \sum_{i=1}^{n} \sum_{i=1}^{n} \sum_{i=1}^{n} \sum_{i=1}^{n} \sum_{i= lck_mtx_t *uu_mtx;
       // throttled I/O support…
       struct kern_sigaltstack uu_sigstk;
int uu_notrigger; // should this thread trigger automount?<br>int uu_notrigger; // should this thread trigger automount?
      vnode_t uu_cdir; \frac{1}{2} /* per thread CWD */<br>int uu dupfd; \frac{1}{2} fd in fdesc open/dupfdopen */
\frac{1}{2} interval \frac{1}{2} in factor \frac{1}{2} in factor \frac{1}{2} in factor \frac{1}{2} in factor \frac{1}{2} is the set of \frac{1}{2} in \frac{1}{2} is the set of \frac{1}{2} in \frac{1}{2} is the set of \frac{1}{2} in \frac{1}{2} i
      // JOE DEBUG's stuff...
       // DTRACE support ..
void the name;<br>
\frac{1}{2} // used for pthread_setname_np (over proc_info)<br>
struct key waits element uu kye. // usetdt for pthread sumph
      struct ksyn waitq element uu kwe; // use*d* for pthread synch
```
*A mysterious developer, forever known as JOE laced BSD thread handling code all over XNU with conditional logic for debugging. If you peek at bsd/* sys/user.h*,* bsd/vfs/vfs\_subr.c*, and* bsd/vfs\_bio.c*, you will see quite a few* #ifdef JOE\_DEBUG *statements. None of them are in the release kernel, because* JOE\_DEBUG *is* #defined *to 0 in* osfmk/i386/loose\_ends.c*. Nonetheless, the* #ifdef*s have been around for a while now (at least since XNU 792), and are still in the Lion kernel sources.*

};

User mode threads begin with a call to pthread create. This function doesn't do too much, as its main functionality provided by the bsdthread create system call, whose implementation is in bsd/kern/pthread\_synch.c. bsdthread\_create() is basically a long wrapper over Mach's thread create. It is the underlying Mach layer that creates the thread object. bsdthread create() merely goes on to set up its stack, if a custom stack is specified, its (machine-specific) thread state, and custom scheduling parameters, if any. Figure 13-2 shows this flow in more detail.

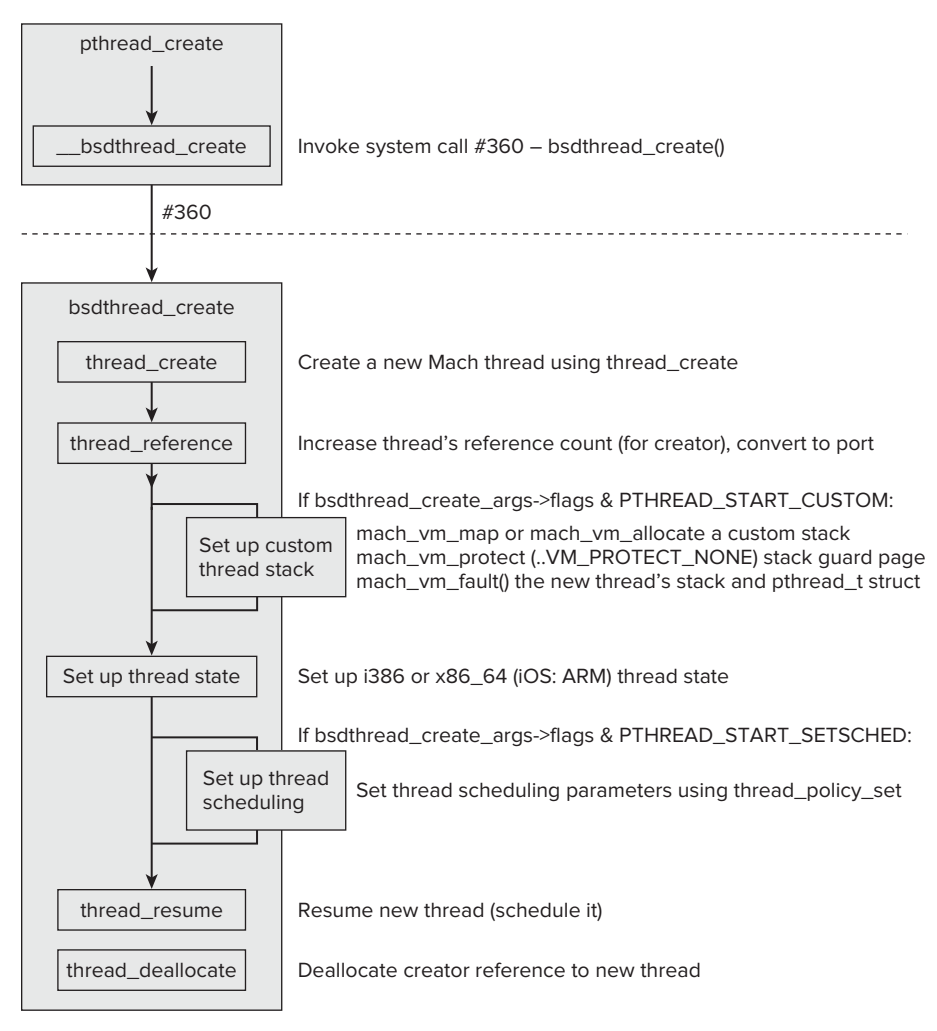

**FIGURE 13-2:** Flow of thread creation

# **Mapping to Mach**

As you saw in Chapter 11, the underlying Mach microkernel is what actually implements the primitives for the massive process and thread structures. Every Mach task contains a bsd\_info pointer to its corresponding BSD proc structure, and likewise, Mach threads contain a uthread field pointing to the corresponding struct uthread. These pointers are void, so Mach functions need not know the specifics of the BSD structures. Similarly, the BSD process points back to its corresponding task using a task field (again, a void  $\ast$ ), and a BSD thread (uthread) points to the corresponding Mach thread using a vc thread  $*$  field, which is itself a subthread of a field called uu\_context. This is shown in Figure 13-3.

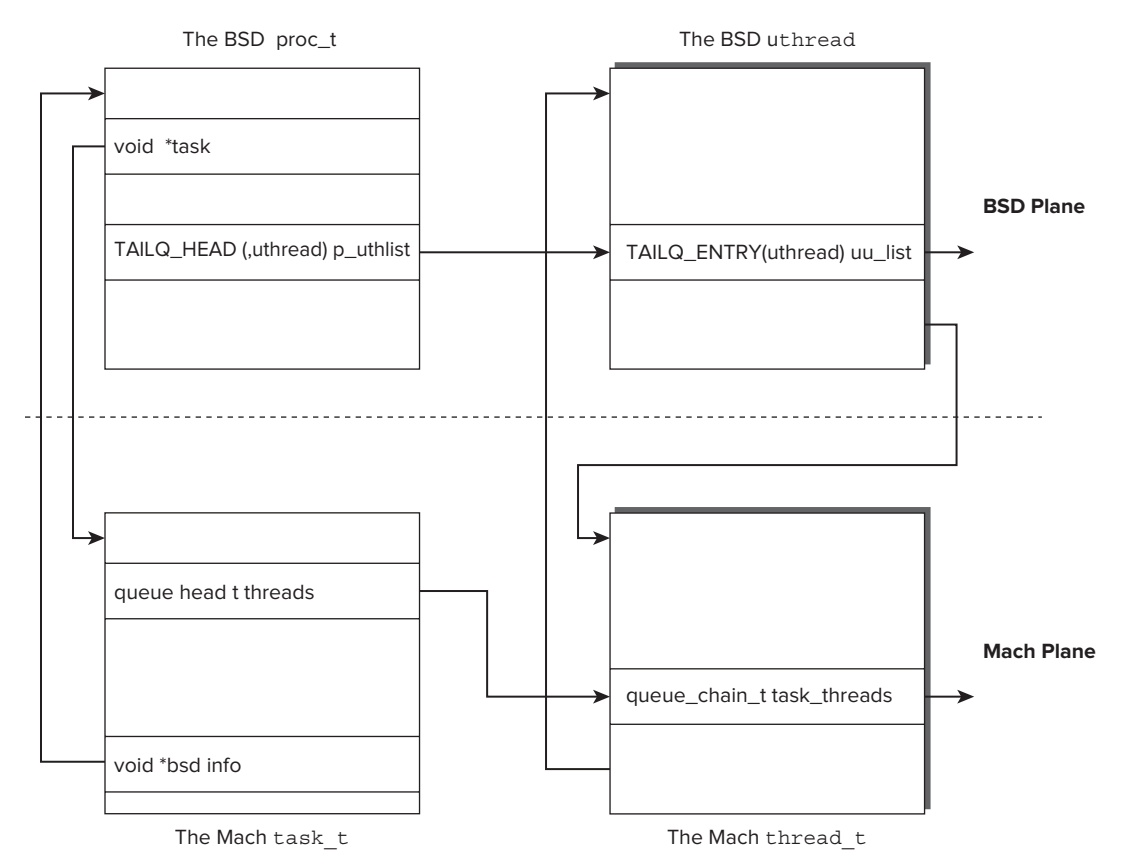

**FIGURE 13-3:** Mach processes and threads, mapped to BSD threads

Even though the pointers are straightforward to follow, helper functions, such as get bsdtask info(task t) and get bsdthread info(thread t), which are both in osfmk/kern/bsd kern.c), exist. They help preserve the implementation abstraction. On top of them, other functions, such as current  $proc()$  in bsd/kern/bsd stubs.c, can be implemented (essentially by wrapping get bsdtask info() on the current task).

From the Mach side, the Mach call of task for pid() (bsd/vm/vm unix.c) exists for mapping a BSD PID to the underlying Mach task port. This call used to include PID 0 (the Mach kernel\_ task), but now rejects this argument as invalid. The task\_for\_pid() call is deprecated, and in iOS also requires special entitlements (and therefore requires code-signing the binary, *and* root permissions for a process not owned by you). This is for (obvio us) security reasons: Getting the task port of an arbitrary PID opens a Pandora's box of mischief and malice, enabling (among other things) one to read and modify that task's memory image. The coreruption tool, presented in Chapter 12, demonstrates just how powerful these abilities are. As noted earlier in this book, obtaining

the kernel task's port (for PID 0) is tantamount to omnipotence, which is why jailbreakers patch the call and re-enable PID 0.

In XNU, all kernel threads are Mach threads and have no corresponding BSD processes. That is, their uthread \* is NULL, and they are contained in the kernel\_task. Likewise, the kernel\_task has no BSD process identifier (save PID 0, as just described).

# **PROCESS CREATION**

Chapter 4 discussed binary loading by the kernel and dyld fairly in depth, but did not go through the actual detail from the kernel perspective. This section picks up where Chapter 4 left off, by discussing this perspective in depth.

# **The User Mode Perspective**

The UNIX model (with which OS X complies) does not support the concept of a "new" or "empty" process. In UNIX, a process cannot be created, only duplicated using the fork() system call. fork() is a special system call in that it is called once, but returns twice:

- $\blacktriangleright$  In the child process, fork() returns 0.
- ► In the parent process, fork() returns the PID of the child.

If the fork() operation fails, fork() returns only in its calling process, with a return value of  $-1$ , and with errno set appropriately, usually EAGAIN or ENOMEM.

The child process is an exact duplicate of its parent, with a few notable exceptions:

- $\blacktriangleright$  File descriptors, though having the same numbers and pointing to the same files, are copies of the original descriptors. This means that subsequent calls that modify the descriptors (e.g., lseek() or close()) affect only the process that made them.
- Resource limits, as per getrlimit(2) or ulimit(1), are inherited by the child, but utilization is set to zero.
- ‰ The memory image of the child seems (from the virtual memory perspective) private to the child but is, in fact (from the physical memory perspective), shared with the parent, using the same physical pages in memory. The virtual privacy is assured by setting the copy-on-write bit on the pages, so that either process — child or parent — attempting a write to a page triggers a page fault. In handling the page fault, the kernel duplicates the page, creating a separate physical copy of the same page, and breaking the mapping.

The last point, physically sharing the same memory pages, greatly facilitates process creation, as no memory is actually copied during the creation of the child, but does incur the overhead of duplicating the page tables and setting copy-on-write. A duplicate process, however, is seldom of any use. Most child processes continue to overwrite the entire memory space with a new memory image — that of the executable being loaded. A somewhat more efficient system call, vfork(), was created to take advantage of this fact by skipping any address space operations, essentially making any access to process memory in the child illegal. This is fine because this memory is overwritten with the new executable image anyway. vfork(), however, is largely considered deprecated.

A third system call,  $_{\text{positx}}$  spawn(), has been defined in the POSIX standard to facilitate process creation and subsequent image execution. This system call is defined in  $\lt$ spawn.h>, as shown in Listing 13-4.

```
LISTING 13-4: posix_spawn
```

```
int posix_spawn(pid_t *restrict pid, \frac{1}{2} // OUT pointer to spawned process pid<br>const char *restrict path, \frac{1}{2} absolute or relative path to the image
 const posix spawn file actions t *file act, // set up by posix spawn file actions init()
 const posix spawnattr t *restrict attrp, // set up by posix spawnattr init()
 char *const argv[restrict], // argv[0], or full argv[] command-line
 char *const envp[restrict]); \frac{1}{2} environment pointer (same as in exec*e)
char *const envp[restrict]); // environment pointer (same as in exec e);
```
There are several advantages in using posix spawn over the traditional fork()/exec() model, including that it enables using one system call, rather than two. Additionally,  $_{\text{posix}}$  spawn() allows fine-grained control over attribute and file descriptor inheritance, achieved via the third and fourth parameters: file actions and the spawn attributes, as shown in Listing 13-5.

**LISTING 13-5: posix\_spawn\_fi le\_actions\_t and posix\_spawnattr\_t manipulation**

```
int posix spawn file actions init(posix spawn file actions t *file actions);
int posix_spawn_file_actions_addopen<br>(posix spawn file actions t *restrict file actions,
     int filedes, const char *restrict path,
    int oflag, mode t mode);
int posix_spawn_file_actions_adddup2(posix_spawn_file_actions_t *file_actions,<br>int filedes_int powfiledes);
int posix_spawn_file_actions_addclose(posix_spawn_file_actions_t *file_actions,<br>int filedes);
int posix_spawn_file_actions_destroy (posix_spawn_file_actions_t *file_actions);<br>int posix_spawn_file_actions, int posity integrations, int
int posix spawnattr init(posix spawnattr t *attr);
int posix_spawnattr_getflags(const posix_spawnattr_t *restrict attr,<br>short *restrict flags);
int posix_spawnattr_getpgroup(const posix_spawnattr_t *restrict attr,<br>and t *restrict proven).
int posix_spawnattr_getsigmask(const posix_spawnattr_t *restrict attr,
int posix_spawnattr_setflags(posix_spawnattr_t *attr, short flags);
int posix spawnattr setpgroup(posix spawnattr t *attr, pid t pgroup);
int posix_spawnattr_setsigmask(posix_spawnattr_t *restrict attr,
int posix_spawnattr_destroy(posix_spawnattr_t *attr);
```
# **The Kernel Mode Perspective**

Regardless of the system call used — fork(), vfork(), or posix spawn() — all paths in the kernel converge in the same underlying implementation, called fork1(), as shown in Figure 13-4. Its behavior, however, differs based on its third parameter — kind — for which each function passes a different value. These values are shown in Table 13-3:

int fork1 (proc t parent proc, thread t \*child threadp, int kind);

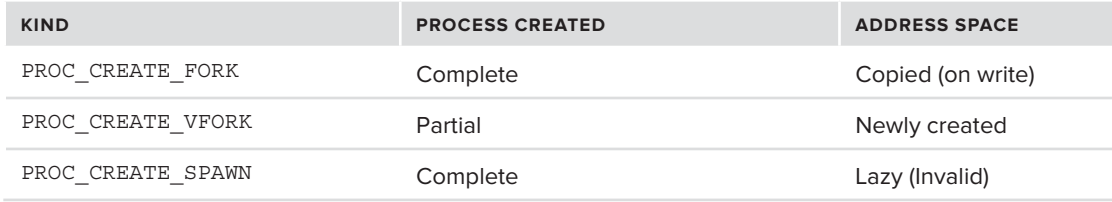

### **TABLE 13-3:** fork1() "kinds" and their behavior

It is fork1() that eventually creates the new process by creating a new Mach task for the process. Though it serves as a focal point for the three functions it quickly splits back into the three distinct cases by switch()ing on its kind argument, which indicates which one of the three called it, as shown in Figure 13-5. For vfork, it calls forkproc(), discussed in the following section. Otherwise, cloneproc() is preferred. The latter wraps over forkproc(), but performs many more tasks, as will be discussed.

posix\_spawn() and fork() calls are handled in the same way, save dup'ing the parent process's thread state into the child thread, which is done only in fork by thread dup(). Following the call to clone/forkproc, fork1() marks the child as forked, but not exec() ed (using the AFORK setting on its p\_acflag field), and if not posix spawn()ed, handles DTrace.

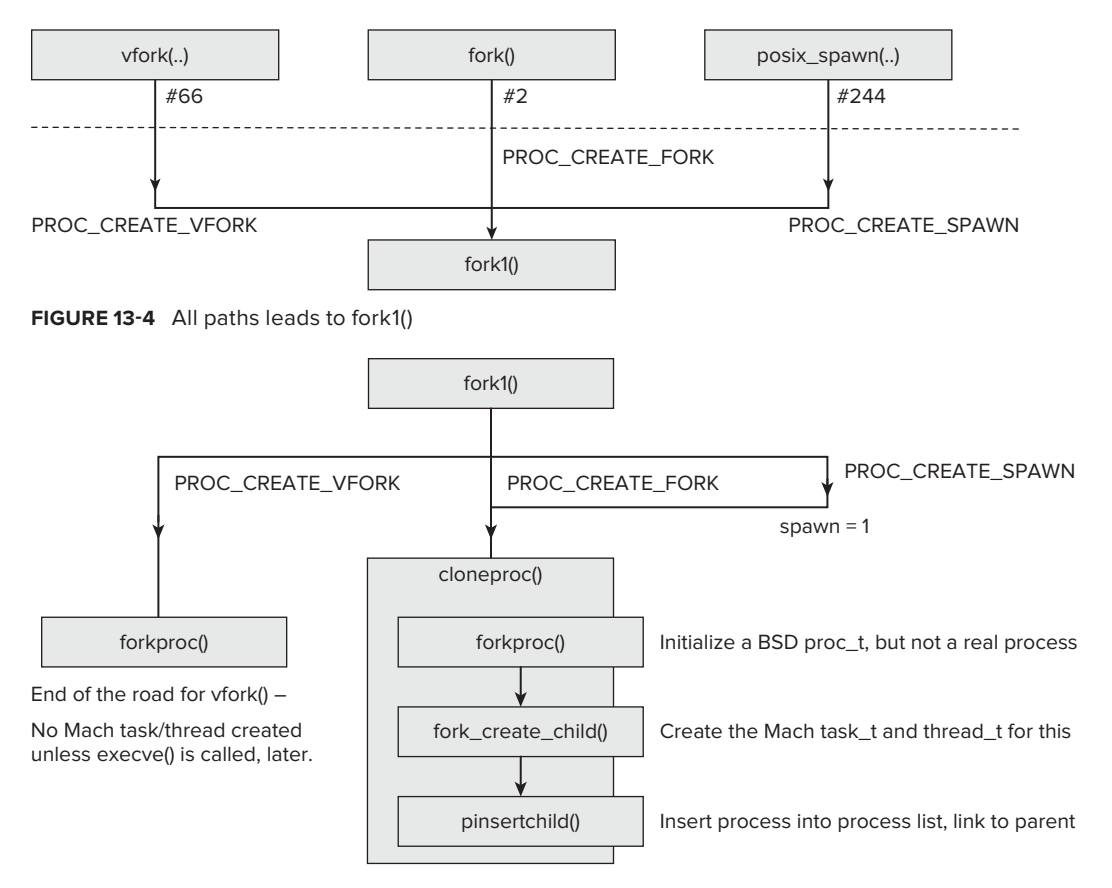

**FIGURE 13-5:** Fork() and demultiplexing the various process creation calls

### **The forkproc() Function**

The forkproc() function is in charge of doing the work of initializing the new process's proc  $t$ structure, whether from  $f(x)$ ,  $yf(x)$ , or posix spawn(). It proceeds in the following way:

- $\blacktriangleright$  Allocates the child proc proc t from the M\_PROC zone, and bzeros it.
- $\blacktriangleright$  Allocates the child's statistics (p\_stats) and signal actions (p\_sigacts).
- $\blacktriangleright$  Allocates the interval timer callout (p\_rcall).
- ► Gets a PID for the child, accommodating for possible wrapping of the PID past PID\_MAX (99999). Inserts in the PID hash table.
- $\triangleright$  Initializes other process fields. Most of these are bcopy() ed directly from the parent, from in between the parent's p\_startcopy (set to p\_argslen) and p\_endcopy pointers (p\_aio\_ totalcount). Some are filtered out. For example, the only p\_flags inherited are P\_LP64, P\_TRANSLATED, P\_AFFINITY, P\_DISABLE\_ASLR, and P\_PROFIL.
- $\triangleright$  Copies all the parent's file descriptors, using  $f \circ \text{dcopy}($ .
- $\triangleright$  Copies System V shared memory from the parent (#if SYSV SHM), using shmfork().
- ► Copies the parent's resource limits (as in ulimit(1) or setrlimit(2)) using proc\_limitfork().
- ‰ Memsets the p\_stats from pstat\_startzero  $(p_ru)$  to endzero  $(p_sstart)$  using bzero(), and record p start (the process start time) to be now.
- $\blacktriangleright$  If the parent has defined signal actions (p\_sigacts), copies them over, or else initializes the child's to be all NULL.
- $\triangleright$  Sets child's controlling terminal, if any.
- $\blacktriangleright$  Blocks all signals by proc\_signalstart (child\_proc,0) and marks as in transition (using proc\_transstart(child\_proc,0)).
- $\blacktriangleright$  Initializes the child's thread list (p\_uthlist) and asynchronous I/O queues.
- $\blacktriangleright$  Inherits the parent's code-signing flags.
- ► Copies the parent's work queue information.
- $\blacktriangleright$  If the parent is in the login context, (and #if CONFIG LCTX), adds the child as well, using enterlctx();.

Note that one very important aspect is missing from this function — the creation of the actual process and thread at the Mach level. This is not done in the case of a  $v$  fork(), but only in fork() and posix spawn(). This is why forkproc() is only called directly from  $v$  fork(), and is otherwise wrapped by cloneproc() (discussed next), which also creates the required Mach constructs. A vfork() ed process has no corresponding Mach task or thread. Only if it is followed by an execve() will those items be created for it. In fact, a vfork() process has no *raison d'etre* other than next calling execve(), because this system call was originally designed

for this purpose. Its task  $t$  and thread  $t$  (as can be obtained with mach task self() and mach thread self(), respectively) are exactly those of its parent, as is the vm map. Only if a later call to execve() results in a Mach-O image activation will a Mach task and thread eventually be created.

### **The cloneproc() function:**

The cloneproc() function is called only on PROC\_CREATE\_SPAWN or PROC\_CREATE\_FORK. Because we are interested in a "real" fork, rather than  $v$  fork $()$ , it calls for kproc $()$ , but then performs other operations, as well. It proceeds as follows:

- ► Calls forkproc() on the parent proc. This function, discussed earlier, returns a child proc proc\_t, which will eventually become the child process's fully populated control block.
- ▶ Calls fork create child() to create the child process's uthread.

This function creates the new Mach task (using task\_create\_internal()) and Mach thread (using thread\_create), performs housekeeping (such as setting or clearing the vm\_ map 32-/64-bitness), and ties the bsd proc\_t to the Mach task. The memory inherit flag is handled by task\_create\_internal(). If, for some reason this fails, it calls forkproc\_ free () on the child proc to deconstruct the new child, effectively a stillborn. Otherwise, the Mach thread\_t created will eventually be returned to the caller. These tasks were all previously carried out by procdup(), which has been removed in recent kernels.

- Sets the 64-bitness of the child according to the parent's P LP64.
- ► Calls pinsertchild() on the parent proc and the newly born child proc. This function ties the two by inserting the child process into the parent's p\_children list and also announces the child to the world by inserting it into the allproc list. It has an additional side effect of clearing the P\_LIST\_INCREATE flag from the child's p\_listflag. This flag, set during forkproc(), hides the child from proc\_ref\_locked().

# **Loading and Executing Binaries**

If a process can be likened to a body, then the binary executing in it can be likened to a brain. Simply giving birth to a new process by fork() would hardly be useful, unless the executing image could be replaced with another, by means of an exec(). The heart of process creation, therefore, lies in loading and executing the binary.

### **Executable Formats**

Somewhat like Linux, the kernel contains designated handlers for various executable formats it supports. Whereas Linux calls these binary formats (or binfmt), OS X calls them execsw. Though very similar in function, in Linux these handlers are more powerful, primarily in that they can be dynamically registered using register\_binfmt. Even more powerful in Linux is that registration can be done from within a kernel module, in effect making Linux able to handle any executable format, at least in theory. Figure 13-6 compares the Linux binfmt with the OS X execsw:

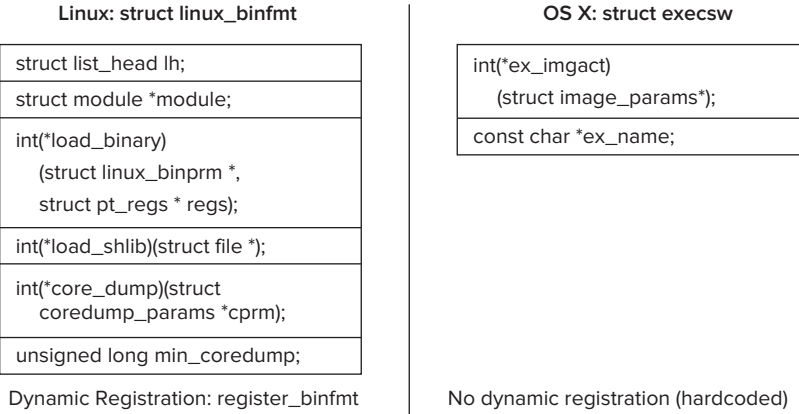

Pre-registered: ELF, script, som, ..

Pre-registered: Mach-O, FAT, interpreter

**FIGURE 13-6:** Comparison of Linux and OS X binary format handlers

By contrast, OS X execsw structs are hard-coded. In  $bsd/kern/kern$  exec.c, you can find the definition shown in Listing 13-6.

**LISTING 13-6: "Image activators" for executable formats in bsd/kern/kern\_exec.c** 

```
/*
 * Our image activator table; this is the table of the image types we are
 * capable of loading. We list them in order of preference to ensure the
 * fastest image load speed.
 * fastest image load speed.
 * XXX hardcoded, for now; should use linker sets
\star /
struct execsw {
           int (*ex impact) (struct image params *);
           const char *ex name;
\text{execsw}[] = \{\{ exec mach imgact,
            { exec_mach_imgact, "Mach-o Binary" },<br>{ exec fat imgact, "Fat Binary" },
#ifdef IMGPF POWERPC /* Deprecated as of Leopard, unsupported in Lion */
           \left\{ \begin{array}{ll} \text{exec powerpc32 impact,} \end{array} \right. "PowerPC binary" \left. \begin{array}{ll} \end{array} \right\},
\#endif /* IMGPF POWERPC */
           \{ exec shell imqact,
           { exec_{shell} imgact, "Interpreter Script" },<br>{ NULL}
\mathbf{u}, \mathbf{v}, \mathbf{v}, \mathbf{v}, \mathbf{v}, \mathbf{v}, \mathbf{v}, \mathbf{v}, \mathbf{v}, \mathbf{v}, \mathbf{v}, \mathbf{v}, \mathbf{v}, \mathbf{v}, \mathbf{v}, \mathbf{v}, \mathbf{v}, \mathbf{v}, \mathbf{v}, \mathbf{v}, \mathbf{v}, \mathbf{v}, };
```
So, although the code does hint at Apple's eventual intent to make executable formats extensible, at present — unlike Linux — they are very much set, offering only the native Mach-O, fat binaries, and the generic script interpreter (all of which were discussed in Chapter 4). This architecture is still fairly extensible; all it takes to extend a binary format is to add another execsw entry, but this would mandate kernel recompilation.

### **Image Parameters**

The image params expected by an execsw image activator are defined in bsd/sys/imgact.h as shown in Listing 13-7.

### **LISTING 13-7: Image\_params for execsw image activators**

```
struct image_params {<br>user_addr_t ip_username_fname;
    user_addr_t ip_username_fname; /* argument */
  user_addr_t ip_user envv; /* argument */
  int ip seg; \hspace{.15cm} /* segment for arguments */
  struct vnode *ip vp; /* file */
 struct vnode *ip_vp; /* file */
s_{\text{t}} run \mathbf{r}_{\text{t}} run file attributes \mathbf{r}_{\text{t}} run file attributes \mathbf{r}_{\text{t}}cpu type t ip origcputype; \frac{1}{2} /* cputype of invocation file */
   cpu subtype t ip_origcpusubtype; /* subtype of invocation file */
   char *ip\_vdata; /* file data (up to one page) */
   int ip flags; / /* IMGPF * bit flags specifying options */
   int ip argc; /* argument count */int ip envc; /* environment count */\qquad \qquad \text{ip\_apple:} \qquad \qquad \text{/* apple vector count */}char *ip startargy; \hspace{1cm} /* argument vector beginning */
   char *ip endargv; /* end of argv/start of envv */char *ip_endenvv; /* end of envv/start of applev */
   char *ip strings; /* base address for strings */char *ip strendp; /* current end pointer */int ip argspace; \frac{1}{2} remaining space of NCARGS limit (argv+envv) */
   int ip strspace; / /* remaining total string space */
 int ip_strspace; /* remaining total string space */
 // The following are used for fat binaries
   user_size_t ip_arch_offset; /* subfile offset in ip_vp */<br>user_size_t ip_arch_size; /* subfile length_in_ip_vp */
\frac{1}{\sqrt{2}} is the following two context; \frac{1}{\sqrt{2}} is context \frac{1}{\sqrt{2}} . \frac{1}{\sqrt{2}} is context \frac{1}{\sqrt{2}} . \frac{1}{\sqrt{2}} is context to \frac{1}{\sqrt{2}} . \frac{1}{\sqrt{2}} is context to \frac{1}{\sqrt{2}} . \frac{1}{\sqrt{2}} is 
   struct nameidata *ip_ndp; /* are used for interpreters (!#) char ip interp buffer [IMG SHSIZE]; /* interpreter buffer space */
   int ip_interp_sugid_fd; /* fd for sugid script */
interpretation is followed sugid script for sugid script f/* Next two fields are for support of architecture translation... */<br>char *ip p comm; /* optional alt p->p comm */
       struct vfs_context *ip_vfs_
current nameidata */thread t
t = \frac{1}{2} is t = \frac{1}{2} thread for space t = \frac{1}{2} is the space t = \frac{1}{2} in section t = \frac{1}{2}struct label *ip\_execlabel; /* label of the executable */<br>struct label *ip\_scriptlabel; /* label of the script */
        unsigned int ip csflags; / / code signing flags */unsigned int integrating \frac{1}{2} and \frac{1}{2} code signing flags \frac{1}{2}void *ip_px_sa;<br>void *ip_px_sfa;
        void *ip px spa;
v_{\text{max}} = \frac{1}{2} \sum_{i=1}^{n} \sum_{j=1}^{n} x_j \hat{v}_j};
```
**Architecture Handlers**

Up until the release of Lion, OS X still had limited support for multiple architectures — both Intel  $(i386/x86_64)$  and PowerPC. This was required for backward compatibility with PPC, which was until its fall from grace in Tiger and later extinction in Lion — the native architecture of OS X.

During the transition period, support for PPC was handled somewhat similarly to the way interpreters are: When a PPC binary was detected, it was replaced by its corresponding handler — in this case, a binary originally called translate, and then renamed Rosetta.

From the kernel perspective, this meant utilizing a struct exec  $\alpha$  archhandler, defined in bsd/ machine/exec.h as follows:

```
char path [MAXPATHLEN] ;
       uint32 t fsid;
u = u - u;<br>u = u + 6i\frac{1}{\sqrt{2}}
```
The only handler defined in the kernel was Rosetta, defined in  $bsd/kern/bsd_init.c$  as follows:<br>struct exec archhandler exec archhandler ppc = {

```
.path = "/usr/libexec/oah/RosettaNonGrata",\mathcal{L}_{\text{P}}.
};
```
Support for PPC is now removed, but, in theory, the exec\_archhandler could be reused some time in the future by Apple. One clever use of it would be to introduce ARM architecture support to OS X, which could enable (with a great deal of translation) running iOS binaries on OS X or vice versa.

### **Sequence of Steps in Executing an Image**

Armed with all this information, we can now piece together, step by step, the process of executing an image, as shown in Figure 13-7.

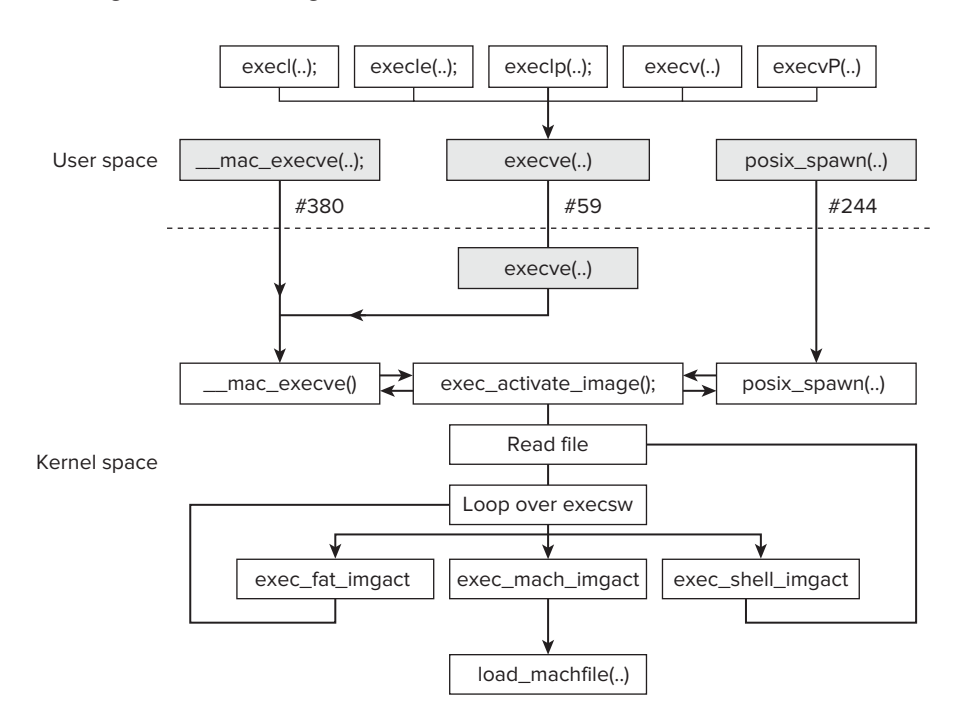

**FIGURE 13-7:** Flow of the various process execution functions in OS X

User mode has several options in launching a new executable:

► Using the exec\* family of functions, as listed in Table 13-4.

**TABLE 13-4:** exec\* variants

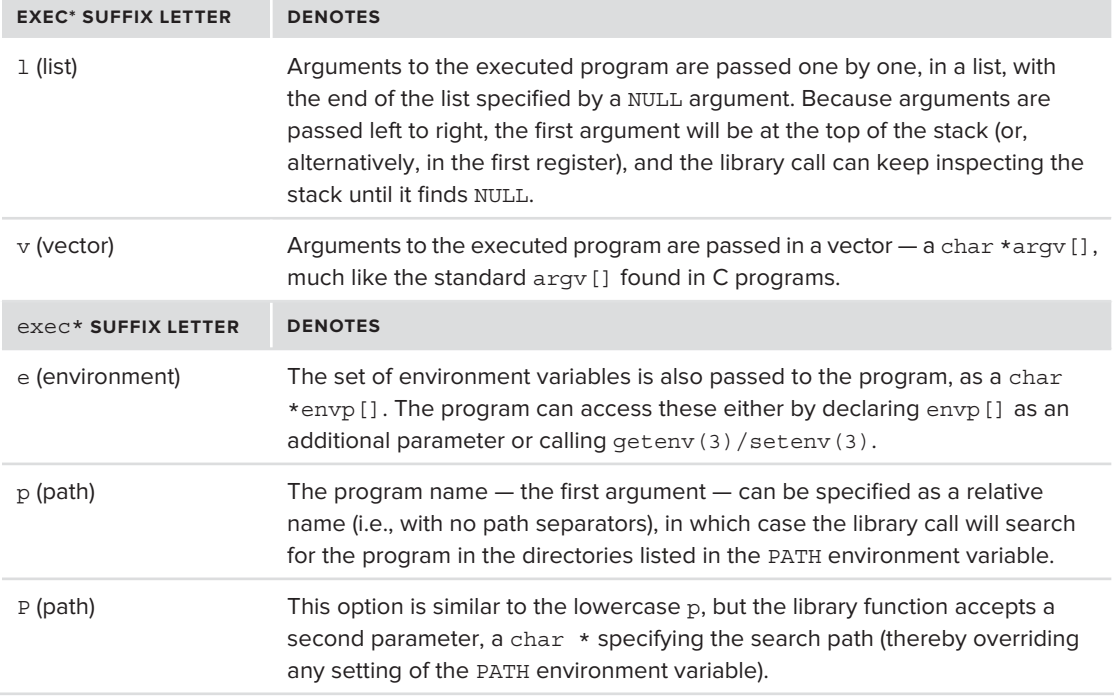

All the  $exec*$  variants in Table 13-4 are really just library function wrappers over the system call, execve(), which is why there is no need for an execve() library function.

- $\blacktriangleright$  Calling the execve () system call directly, if there is no need for argument list setup code. The execve() function, however, is itself only a pass through to  $\equiv$  mac\_execve().
- $\triangleright$  Calling  $\mod$  mac execve() directly. This is, as one can guess, an extension, which is not POSIX compliant. \_ mac\_execve() differs from the standard execve() by only one parameter — an additional field in its second argument, macp, which is a mandatory access control (MAC) label. Normally, execve () falls right through to it, specifying this label to be USER ADDR\_NULL, as shown in Listing 13-8.

### **LISTING 13-8: execve**

```
int
\simexecutive (processes \mathcal{L} ) is the structure of \mathcal{L} . Interesting the structure \mathcal{L}<sup>{</sup>
            struct __mac_execve_args muap;<br>int err;
 int err;
\frac{1}{\text{min}} = \frac{1}{\text{min}} = \frac{1}{\text{min}}\mathbf{r} = use \mathbf{r} = uap-
```

```
muap.envp = uap->envp;<br>muap.mac p = USER ADDR NULL;
                     err = mac execve (p, \&muap, retval);
e^{i\theta} = e^{i\theta} = e^{i\theta} = e^{i\theta} , e^{i\theta} , e^{i\theta} , e^{i\theta} , e^{i\theta} , e^{i\theta} , e^{i\theta} , e^{i\theta} , e^{i\theta} , e^{i\theta} , e^{i\theta} , e^{i\theta} , e^{i\theta} , e^{i\theta} , e^{i\theta} , e^{i\theta} , e^{i\theta} , return (err);
 return(err);
```
}

mac execve, despite the misleading name, is not an OS X–specific call. It is a part of BSD's MAC architecture, which forms the basis for the seatbelt/sandbox mechanism, as discussed in Chapter 3, and elaborated on from the kernel perspective in Chapter 14.

 $\blacktriangleright$  Calling posix spawn() takes care of the fork() operation as well. This system call allows finer granularity of process attribute inheritance from the parent to the child  $$ namely, file descriptors, process group ID, user and group ID, signal masking/behavior, and scheduling.

Eventually, all the image-loading work is performed by exec activate  $\Delta$ image(). This function takes an image\_params pointer as an argument and proceeds in the following way:

- **1.** Gets the proc\_t structure from the saved VFS context field.<br>**2.** execators alloc allocates kernel memory for user-space are
- execargs alloc allocates kernel memory for user-space arguments and the first page of image.
- **3.** exec\_save\_path saves the program path (and fixes up arguments).<br>**4.** Gets the image's inode file using the NDINIT macro (in bsd/sys/na
- **4.** Gets the image's inode file using the NDINIT macro (in bsd/sys/namei.h) and namei().<br>**5.** Ensures thread safety by making sure no other thread in the calling process is calling exit
- Ensures thread safety by making sure no other thread in the calling process is calling exit() or the like. It calls proc\_transstart() (from bsd/kern/kern\_proc.c) to raise the P\_ LINTRANSIT flag, signifying an image transition is about to occur.
- **6.** Checks the permissions on the inode about to be loaded. These are the standard  $+x$  permissions, along with any SetUID/SetGID, which we may need to allow (but not for interpreters).
- **7.** Calls vn\_rdwr on the inode to read its first page into memory.<br>**8.** Attempts to detect the image type by looping over the execsw
- **8.** Attempts to detect the image type by looping over the execsw[] array. The execsw handlers return one of the following error codes:
	- **Error 0:** The image was handled by the execsw<sub>[]</sub> handler and loaded. The only handler to return 0, at present, is exec\_mach\_imgact, the Mach-O image loader.
	- ► **Error** -1: The image is unrecognized. This is returned by all handlers if the handler cannot handle or does not recognize the image. The next execsw[] handler, if any, will be tried. Otherwise, exec activate image propagates the -1 to its caller, which returns an ENOEXEC to user mode.
	- ► **Error** -2: This error is returned only by the exec\_fat\_imgact and is returned if image is encapsulated (i.e., a fat binary). In this case, exec fat imgact also retrieves the preferred binary architecture from the fat archive, and this step is retried.
	- ► **Error** -3: This error is reserved for the exec shell imgact and is returned if the image is an interpreter. In this case, exec\_shell\_imgact redirects to the inode of the interpreter file (that is, it loads the path specified after the  $!$ #), and the process is retried from step 6.

Looking at Figure 13-7, you can clearly see that all image-loading paths either terminate with an error or eventually result in a Mach image. Fat binaries are merely treated as archives of other images, and interpreters would redirect to load the interpreter first, which again brings us to the Mach image case. The following section covers this case in depth, picking up where Chapter 4 left off.

The book's website has a detailed experiment on extending XNU to recognize other types of binaries.

# **Mach-O Binaries**

The Mach-O loading logic in XNU is still largely the same as it was in its inception back in 1988 in NeXT. Apple has made a few changes over the years, most notably for code decryption, but the base of the Mach-O file format has changed very little over the years.

Apple has wrapped that logic by means of exec mach imgact(), which as the previous section described, is the registered handler for Mach binaries. This function first reads the Mach header, and then parses its architecture (32-bit or 64-bit) and flags. The function refuses  $DYLIB$  and BUNDLE files — those are maintained by  $dyld(1)$  in user mode. It then goes on to apply posix spawn() arguments, if any. After this, it makes sure the binary is right for the current architecture by grading the binary.

Before the actual loading of the Mach file commences, the function checks its imap flags for IMGPF\_SPAWN and the bsdthread\_info\_uu\_flag for UT\_VFORK. If any of these are true, it calls fork create child() (discussed earlier in this chapter, as part of the fork operation) to create a new Mach task and thread for this process. This is required because neither of these is created in <sup>a</sup> vfork().

The main function handling the loading of Mach-O is load machfile() in bsd/kern/ mach\_loader.c.

This function is defined as shown in Listing 13-9.

### **LISTING 13-9: load\_machfi le() , from bsd/kern/mach\_loader.c**

```
load_return_t load_machfile(<br>struct image_params *imgp,
struct magheparams \frac{1}{2} in \frac{1}{2} in \frac{1}{2} in \frac{1}{2} in \frac{1}{2} in \frac{1}{2} in \frac{1}{2} in \frac{1}{2} in \frac{1}{2} in \frac{1}{2} in \frac{1}{2} in \frac{1}{2} in \frac{1}{2} in \frac{1}{2} in \frac{1}{2} in \frac{1 struct mach_header *header, // Mach-O header (overlaid on imgp->ip_vdata)
     thread_t thread, // current_thread();<br>vm map t new map, // qet task map() for vfexec or spawn, else NULL
\frac{m}{m} news that \frac{m}{m} is \frac{m}{m} for \frac{m}{m} for \frac{m}{m} seturning load moration data
 load_result_t *result); // out parameter, returning load operation data
```
The load machfile() function is responsible for setting up the memory map that will eventually be loaded by the various LC\_SEGMENT commands. It proceeds as follows:

- **1.** If new map is a NULL MAP or the ipgp flags state IMGPF SPAWN, load machfile() creates a new vm\_map by first creating a new pmap using pmap\_create(), and then vm\_map\_create(). Otherwise, use the new\_map parameter as the vm\_map.
- **2.** Harden virtual memory security first. This is done in two steps:
	- **a.** Disallow the execution of data segments. This step is similar to Window's Data Execution Prevention (DEP) and is set if the Mach header flags state MH\_NO\_HEAP\_EXECUTION and unless the imgp flags specifically set IMGPF ALLOW DATA EXEC.
- **b.** Set up address space layout randomization. This step generates a random aslx offset slide value for the image unless the imgp flags specifically set IMGPF DISABLE ASLR.
- **3.** Call parse\_machfile, which does the hard work of actually parsing the load commands.<br>**4.** If parsing fails forget it ym map deal locate () the map if created Return with failure
- If parsing fails, forget it  $vm$  map deallocate() the map, if created. Return with failure.
- **5.** Otherwise, if a new map has been created, commit to the new map, using swap task  $map()$ , which places the new map as the active one, and then  $vm$  map deallocate() the previous map. This step also involves terminating the old task and any threads it might contain (because their memory is invalid, anyway).

The heart of load machfile is parse machfile. This function is defined as shown in Listing 13-10.

### **LISTING 13-10: parse machfile**

```
load_return_t<br>parse machfile(
        struct vnode
        struct vnode *vp, // vnode pointer from imgp<br>vm map t map, // map, as initialized by load machfile
        thread t t thread, \frac{1}{t} thread, from load machfile
        struct mach header *header, // header, from load machfile
        off t file offset, // Architecture offset
        off t filter files macho size, // Architecture binary size
        x matrix of the depth, // recursion level. Started at 0.
        int 64 t aslr offset, // generated by load ..
        load result t *result);
 load_result_t *result);
```
load machfile() calls parse machfile, with most of the parameters copied directly from its own arguments (thread and header), from its imgp (vp, file\_offset, and macho\_size), or from values it sets up (map, depth set to 0, and slide).

The parsing operation is a potentially recursive one, which is why it is started with depth set to 0, and incremented on subsequent calls. The maximum depth allowed is 6, after which a LOAD FAILURE is returned. The parse machfile () function proceeds as follows:

- **1.** Checks header to determine 64-bitness.
- **2.** Fails if depth is greater than 6.
- **3.** Validates architecture mask, or return LOAD\_BADARCH.<br>**4.** Switches on the header's filetype field.
- Switches on the header's filetype field:
	- MIOWS MH\_OBJECT, EXECUTE, or PRELOAD only for depth of 1.
	- MIOWS MH\_FVMLIB OR MH\_DYLIB only for a depth greater than 1.<br>Allows MH\_DYLINKER only for a depth of exactly 2
	- Allows MH DYLINKER only for a depth of exactly 2.
	- ▶ Otherwise, fails (return LOAD FAILURE).
- **5.** Maps all the load commands into memory by rounding to page size and by calling vn rdwr(), or fail with LOAD\_IOERROR.
- **6.** If the header flags state MH PIE, or dyld is being loaded, applies the aslr offset.
- **7.** Performs three passes. In each, while there are still load commands to execute, switches on each load command, and act on it:
	- ► On LC\_SEGMENT/LC\_SEGMENT\_64, load\_segment(), mapping the segment directly into memory according to the segment directions.
	- ▶ On LC\_UNIXTHREAD, load\_unixthread(), which itself calls load\_threadentry() and load threadstate().
	- $\triangleright$  On LC LOAD DYLINKER, if in pass 3 and depth is exactly 1, saves it (in the dlp variable).
	- $\triangleright$  On LC UUID, copy the UUID into the result.
	- $\triangleright$  On LC CODE SIGNATURE, if in pass 1, load code signature() but do not validate yet.
	- ▶ On LC\_ENCRYPTION\_INFO, set\_code\_unprotect() (using the Apple Protect Pager, discussed in Chapter 11). If the decryption is unsuccessful, kill the poor process.
	- $\blacktriangleright$  All other load commands are ignored, being the responsibility of the DYLINKER (dyld).
- **8.** If, after the three passes, there is a saved dynamic linker command (in dlp), load the dynamic linker into the new map, possibly adjusting by the ASLR offset. The load  $dylinker()$ function recursively calls parse machfile().

When parse machfile() is successful, it sets its load result t parameter, which is then passed back to load\_machfile and, eventually, to the caller, as shown in Listing 13-11.

### LISTING 13-11: load\_result returned from load\_machfile

```
typedef struct _load_result {
                user_addr_t mach_header;<br>user_addr_t entry_point;
                user_addr_t entry_point;    // set by load_unixthread() user addr t user stack;    // set by load unixthread()
                user_addr_t user_stack; // set by load_unixthread() mach vm address t all image info addr;
                mach vm size t all image info size;
                int and thread count;
                unsigned int
                                 /* boolean t */ unixproc
                                                                 \begin{array}{lll}\n\text{unixproc} & \text{ :1, // by load\_unixthread} \\
\text{dynlinker} & \text{ :1, // by load-dylinder} \n\end{array}dynlinker :1, // by load_dylinker()<br>customstack :1, // by load unixthread
                                                                customstack :1, // by load_unixthread()<br>validentry :1, // by load segment()
                                                   validentry :1, // by load_segment() <br>/* unused */ :0;
unsigned int csflags; // code-signing flags, by load_code_signature();<br>
weighed show width and the signing methine on 10 with
                unsigned char uuid[16]; // parse machfile, on LC UUID
\frac{1}{1-\frac{1}{1-\frac{1\frac{1}{2} matrix \frac{1}{2} matrix \frac{1}{2} matrix \frac{1}{2} matrix \frac{1}{2} matrix \frac{1}{2} matrix \frac{1}{2} matrix \frac{1}{2} matrix \frac{1}{2} matrix \frac{1}{2} matrix \frac{1}{2} matrix \frac{1}{2} matrix \frac{1}{2} matrix 
} load result t;
```
If load\_machfile() returns success, exec\_mach\_imgact picks up after it and does additional housekeeping. Specifically, it performs the following actions:

- Sets the ulimit -m (MEM LOCK) by calling vm map set user wire limit.
- $\blacktriangleright$  Sets code-signing flags:
	- ‰ CS HARD: Refuse to load invalid pages
	- ‰ CS KILL: Kill process if any pages are invalid
	- ‰ CS EXEC  $*$ : Same as previous, but follow execve(2)

(This does not enforce anything yet: The actual code-signing enforcement is called from Mach's VM page fault handler, which calls cs\_invalid\_page (bsd/sys/ kern proc.c) to enforce the policy)

- ► Sets up system memory areas and a custom stack, if any
- Sets the entry point (the register state from LC\_UNIXTHREAD)
- $\triangleright$  Sets the process new name (p- $>$ comm)
- $\blacktriangleright$  Delivers any delayed signals

# **PROCESS CONTROL AND TRACING**

As discussed in Chapter 5, Mach offers extensive tracing facilities, first and foremost of them being DTrace. Chapter 5 discounted another mechanism,  $brace(z)$ , which is (deliberately) only partially functional in OS X and iOS.

# **ptrace (#26)**

BSD and other UNIX systems offer a one-stop system call called ptrace (2) to support process tracing and debugging. Much like an ioctl $(2)$ , it is a highly generic call that you can use for multiple operations. It is defined as follows:

int ptrace(int request, pid t pid, caddr t addr, int data);

The caller needs to specify a request (one of the values in Table 13-5) and a process ID to which this request will apply. The caller may also specify two additional arguments — addr and data — that are dependent on the request.

This system call is highly useful for both debugging and reverse engineering, and in Linux, for example, is used by gdb, the system call tracer (strace) and the library call tracer (1trace).

Although ptrace  $(2)$  is available on XNU and its prototype is the same as in other systems, its functionality is greatly reduced, not to say crippled.  $\langle sys/p$ trace.h> defines the standard request codes (which are slightly different from those you may know from Linux), but XNU only supports those you see in Table 13-5, which are used for debugger program tracing.

### **TABLE 13-5:** ptrace request codes supported by XNU

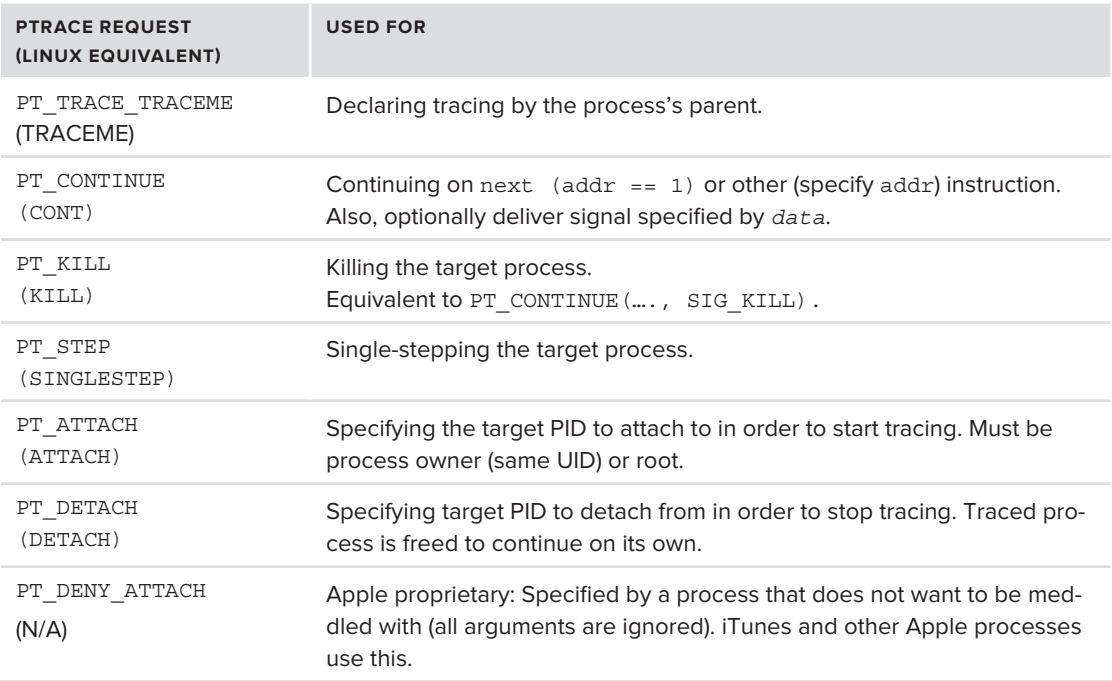

Unlike Linux, wherein the true power of ptrace lies in being able to read (and write) a foreign process memory, XNU's ptrace implementation (in bsd/kern/mach\_process.c) silently ignores these options. Thanks to the Mach APIs, however, achieving comparable functionality is possible, as shown in Table 13-6.

**TABLE 13-6:** ptrace request codes that are unavailable, but can be emulated using Mach APIs

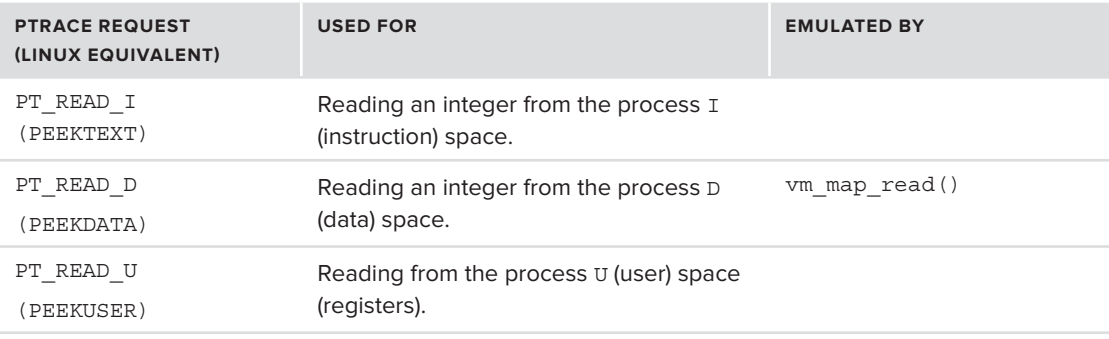

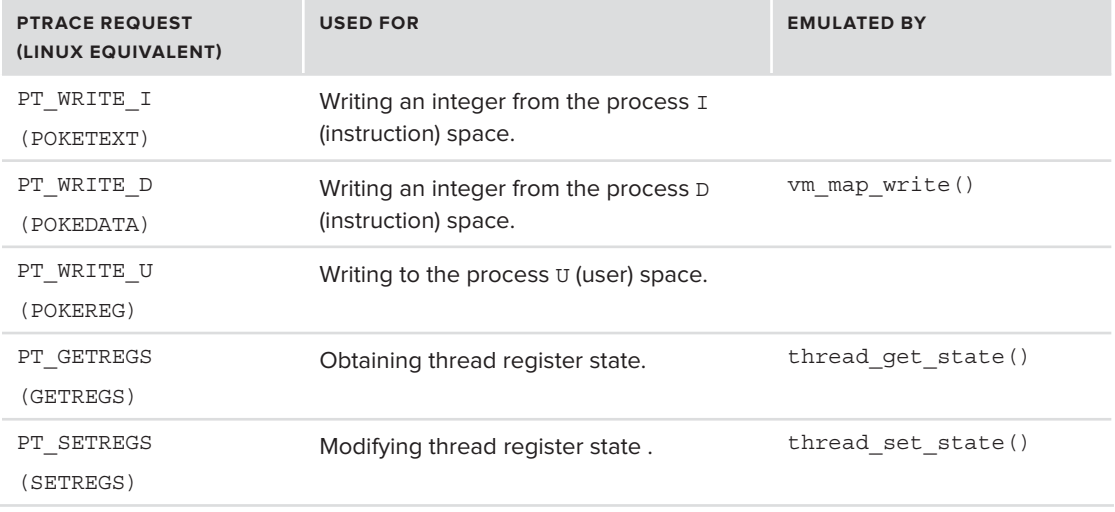

# **proc\_info (#336)**

The undocumented proc  $\overline{C}$  info system call was described in Chapter 5, and is mentioned here again for the random access reader. The system call, well deserving of its own file  $(bsd/kern/$ proc\_info.c), is a wonderfully useful one, providing an amalgam of many diagnostic and control functions. Most of these functions indeed relate to process and thread information, yet it seems that Apple's developers decided to throw in some additional functionality. One such example is call number 4, proc\_kernmsgbuf (available from user mode's libproc as proc\_kmsgbuf), which displays the kernel's message buffer, thereby having little to do with processes and threads. User mode's libproc exports most, but not all of proc\_info's functionality. Nifty features like setting process and thread names (akin to Linux's prctl(2) PR\_SET\_NAME), remain virtually undocumented (though available via LibC's pthread\_setname\_np).

# **Policies**

OS X and iOS support the notion of I/O and execution policies. This is somewhat of a difficult choice of word, however, since the main use of policies is in the context of the Mandatory Access Control Framework (MACF), discussed previously in Chapter 3, and re-examined in the Chapter 14. In the context of this discussion, however, a policy is a set of execution rules relating primarily to performance, and not to security.

### **iopolicysys (#322)**

The proprietary iopolicysys system call has been available since Leopard, but remains hidden among the many system calls of XNU. It is used by LibSystem's (technically, libC's) get/set\_ iopolicy np(3), and the manual page provides ample documentation.

The only I/O policy Apple provides at this time is IOPOL\_TYPE\_DISK, for local device I/O, and the scope a policy can be applied on is either that of the thread, or the entire process. The policy can have values of NORMAL (best-effort), THROTTLE (bandwidth-restricted), or PASSIVE (on behalf of other processes).

### **process\_policy (#323)**

Another virtually undocumented system call is process\_policy. This is a new addition in Lion and iOS that allows the enforcement of execution policies on processes. The currently defined policies, from bsd/sys/process\_policy.h, are shown in Table 13-7, but the implementation in Lion is partial. Unlike other header files in  $bsd/sys$ , this header is not exported to user mode. The main client of the system call is (as with proc\_info) libproc. The various functions, however, are not publicly declared in <libproc.h> which concentrates on the proc\_info wrappers, and instead declared in the non-exported libproc internal.h.

You can get a good idea of the system call's usage by looking at  $bsd/ken/process$  policy.c, or downloading Darwin's LibC and looking at Darwin/libproc.c and the libproc internal.h header. Doing so will reveal a discrepancy between LibC and XNU, as Apple has left out some of the iOS code (#ifdef TARGET OS EMBEDDED) hinting at features and flags not supported in OS X's XNU. The open source (and, therefore, OS X) implementation of this system call is woefully incomplete (and even includes a typo or two in function names!)

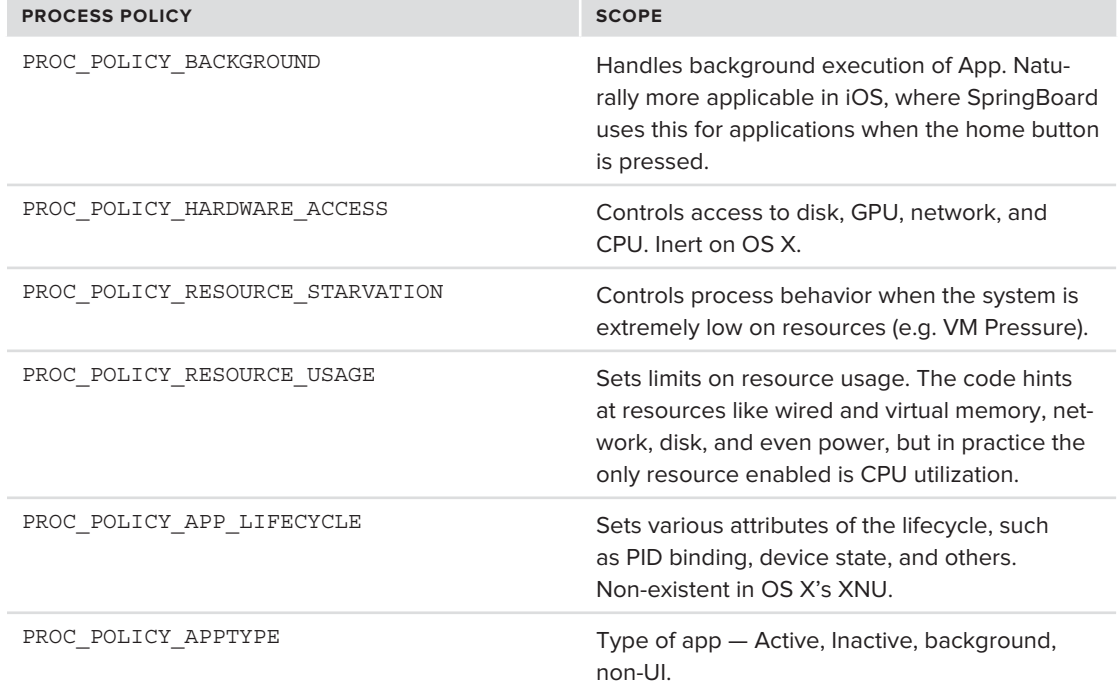

### **TABLE 13-7:** Process policies

# **Process Suspension/Resumption**

Mac OS and iOS occasionally depart from the POSIX APIs to offer specific systems calls. Process suspension and resumption are excellent (system calls #433 and 434) examples of this (The system calls have been renumbered from #430, #431 in Snow Leopard to their present numbers in Lion and iOS).

The idea of suspending a process, effectively stopping it for an indefinite amount of time during its execution until resumed, is not new to UNIX users, who are likely familiar with the STOP and TSTP signals (the former more commonly known to users as Ctrl-Z). This, however, is not what suspension is about in OS X and iOS: As early as Snow Leopard, XNU offered — in addition to the signals — the custom system calls to enable this feature.

Initially, these system calls were no more than simple wrappers over the Mach APIs of task\_ suspend() and task resume(). In iOS 5, however, they were integrated with the Mach default freezer (discussed in the Mach VM chapter) and the process hibernation mechanism (discussed in Chapter 14). This enables a process to be selectively frozen and thawed by means of the system calls, which is a decision usually left up to iOS's launcher, SpringBoard. In Lion the integration is still #ifdef'ed out, as it requires the CONFIG FREEZE option. Disassembly of iOS 5 and later shows this feature is very much enabled in it.

# **SIGNALS**

Mach already provides low-level handling of traps by means of the exception mechanism, which was previously discussed in Chapter 11. The BSD layer builds its signal handling on top of the exception primitives. Hardware-generated signals are caught by the Mach layer and translated into their corresponding UNIX signals. In order to maintain a unified mechanism, operating system and usergenerated signals are actually converted into Mach exceptions first, and then into signals.

# **The UNIX Exception Handler**

When the first BSD (and user mode process) is started (by  $\beta$  bsdinit\_task() in bsd/kern/bsd init.c) the function also sets up a special Mach kernel thread called ux\_handler by calling ux\_ handler\_init from bsd/uxkern/ux\_exception.c, as shown in Listing 13-12.

### **LISTING 13-12: ux\_handler\_init in bsd/uxkern/ux\_exception.c**

```
hiov
voiden.<br>Voida
ux_handler_init(void)
{
t_{\rm H} = 1000 ux_exception_port = MACH_PORT_NULL; // global, defined ibid.
       // spin off ux_handler in a new Mach thread
 (void) kernel_thread_start((thread_continue_t)ux_handler, NULL, &thread);
 thread_deallocate(thread);
       // Lock the process list (not allowing any processes to be created,
```

```
LISTING 13-12 (continued)
```
}

}

```
 // including bsdinit_task(), which called us) until ux_exception_port 
         //is registered by ux_handler
        proc_list_lock();<br>if (ux_exception_port == MACH_PORT_NULL) {
            (void) msleep (&ux exception port, proc list mlock, 0, "ux handler wait", 0);
(void)msleep( \omega exception \omega is the positive process of \omega in \omega , 0 , 0 , 0 , 0 , 0 , 0 , 0\mathcal{L} and \mathcal{L}proc_list_unlock();
```
Only after ux handler init returns does bsdinit task() go on to register the ux exception port, as shown in Listing 13-13.

### **LISTING 13-13: bsdinit\_task() exception handling**

```
void bsdinit_task(void)
{
    proc_t p = current\_proc();<br>struct uthread *ut;
st{=}{st{=}{t}} t{+}{b} {mod}{t} thread_t thread;
     process_name("init", p); // set our process name to "init" (this gets changed later
                                 // in load_init_program() to launchd)
    ux handler init(); // spin off Unix exception handler thread
    thread = current thread();
    // when ux_handler_init() returns, ux_handler() is executing in a separate thread
    // and registers the ux_exception_port.
      (void) host_set_exception_ports(host_priv_self(),
                                         EXC_MASK_ALL & ~(EXC_MASK_RPC_ALERT),
                                         (mach_port_t) ux_exception_port,
                                         EXCEPTION_DEFAULT| MACH_EXCEPTION_CODES,
 0);
    ut = (uthread t)get bsdthread info(thread);
\frac{1}{1} task \frac{1}{1} for \frac{1}{1} and \frac{1}{1} and \frac{1}{1} and \frac{1}{1} and \frac{1}{1} and \frac{1}{1} and \frac{1}{1} and \frac{1}{1} and \frac{1}{1} and \frac{1}{1} and \frac{1}{1} and \frac{1}{1} and \frac{1}{1} and \frac{1}{1} 
 init_task_failure_data[0] = 0;
#if CONFIG_MACF<br>mac cred label associate user(p->p ucred);
m = 1 - 1 - 1 matrix m = 1 - 1 - 1\muondif\mu#endif
     // go on to load the init program, launchD.
     load_init_program(p);
```
By calling host set exception ports, the bsdinit task() redirects all Mach exception messages to ux exception port, which is held by the ux handler() thread. True to the Mach paradigm, exception handling for PID 1 will be handled out of process by ux handler(). Because all subsequent user mode processes are descendants of PID 1, they will automatically inherit the exception port, thereby assigning ux handler () responsibility for every Mach exception that occurs in a UNIX process on the system.

ux handler() is a fairly simple function, which makes sense given the amount of exceptions it needs to process. As one would expect, it sets up the ux\_handler\_port on entry, and then enters an endless Mach message loop. The message loop receives the Mach exception messages, and then calls mach exc server() to handle the exception, as shown in Listing  $13-14$ .

### **LISTING 13-14: ux\_handler(), in bsd/uxkern/ux\_exception.c**

 $\mathcal{L}^{\text{max}}$  is a message handling loop. The set of  $\mathcal{L}^{\text{max}}$ 

<sup>{</sup>

```
void<br>ux handler(void)
\mutask_t self = current_task();<br>mach port name t exc port name;
\frac{1}{2} and \frac{1}{2} excapt port name;
maches \mathcal{L}_1 . \mathcal{L}_2 and \mathcal{L}_3 and \mathcal{L}_4 are \mathcal{L}_5 and \mathcal{L}_6 and \mathcal{L}_7 are \mathcal{L}_7 and \mathcal{L}_8\frac{1}{2} self-\frac{1}{2} self-\frac{1}{2} self-\frac{1}{2} self-
m_{\text{max}} = 1/*
 /*
\ddotsc \ddotsc*/<br>if (mach port allocate(get task ipcspace(ux handler self),
          MACH_PORT_RIGHT_PORT_SET,
          & exc set name) != MACH MSG SUCCESS)
\frac{1}{2} \frac{1}{2} \frac{1}{2} \frac{1}{2} \frac{1}{2} \frac{1}{2} \frac{1}{2} \frac{1}{2} \frac{1}{2} \frac{1}{2} \frac{1}{2} \frac{1}{2} \frac{1}{2} \frac{1}{2} \frac{1}{2} \frac{1}{2} \frac{1}{2} \frac{1}{2} \frac{1}{2} \frac{1}{2} \frac{1}{2} \frac{1}{2}  panic("ux_handler: port_set_allocate failed");
     *<br>* Allocate an exception port and use object copyin to
 * Allocate an exception port and use object_copyin to
\ddotsc transmitted it to the global name. Put it into the set.
     if (mach port allocate (get task ipcspace (ux handler self),
          MACH_PORT_RIGHT_RECEIVE,
          & exc port name) != MACH MSG SUCCESS)
          panic("ux handler: port allocate failed");
     if (mach port move member (get task ipcspace (ux handler self),
                               exc port name, exc set name) != MACH MSG SUCCESS)
          panic("ux handler: port set add failed") ;
     if (ipc object copyin(get task ipcspace(self), exc port name,
                               MACH MSG TYPE MAKE SEND,
                               (void *) &ux exception port) != MACH MSG SUCCESS)
                    panic("ux handler: object copyin(ux exception port) failed");
p and ("ux_exception"); object_copying(ux) failed p and p; pproc_list_lock();<br>thread wakeup(&ux exception port);
\frac{1}{1} thread \frac{1}{1} and \frac{1}{1} and \frac{1}{1} and \frac{1}{1} ().
 proc_list_unlock();
```
### **LISTING 13-14** *(continued)*

```
 // No problem with getting into an endless loop here, since ux_handler() runs in its
      // own thread, and the mach_msg_receive() function blocks anyway. 
 for (;;) {
 // inline structure definitions make for great readability.. This
            // is likely a vestige of MIG's automatic code generation
           struct rep_msg {<br>mach msg header t Head;
                      NDR record t NDR;
                      kern return t RetCode;
           \} rep_msg;
           struct exc msq {
                      mach msg header t Head;
                      /* start of the kernel processed data */
                      mach msg body t msgh body;
                      mach msg port descriptor t thread;
                      mach_msg_port_descriptor_t task;
                       /* end of the kernel processed data */NDR record t NDR;
                      exception_type_t exception;
                      mach msg type number t codeCnt;
                      mach exception data t code;
                  /* some times RCV TO LARGE probs */char pad[512];
           \} exc msg;
           mach\_port\_name_t\frac{1}{p} reply \frac{1}{p} reply \frac{1}{p} reply \frac{1}{p}.
kernaturn. Der statistische resultation der Statistische Statistische Statistische Statistische Statistische S<br>Statistische Statistische Statistische Statistische Statistische Statistische Statistische Statistische Statis
\frac{m}{\sqrt{2\pi}} msg. Head.msg.head.msg.head.msg.head.msg.head.msg.head.msg.head.msg.head.msg.head.msg.head.msg.head.msg.head.msg.head.msg.head.msg.head.msg.head.msg.head.msg.head.msg.head.msg.head.msg.head.msg.head.msg.hea
excavating \frac{m}{\pi} , size of \frac{m}{\pi} (except (except (except (except );
            result = mach_msg_receive(&exc_msg.Head, MACH_RCV_MSG,
                                         MACH MSG TIMEOUT NONE, MACH PORT NULL,
\frac{1}{\sqrt{2\pi}} and \frac{1}{\sqrt{2\pi}} and \frac{1}{\sqrt{2\pi}} and \frac{1}{\sqrt{2\pi}} and \frac{1}{\sqrt{2\pi}}design to the contract of the contract of the contract of the contract of the contract of the contract of the contract of the contract of the contract of the contract of the contract of the contract of the contract of the 
           if (result == MACH_MSG_SUCCESS) {<br>reply port = CAST MACH PORT TO NAME(exc msg.Head.msgh remote port);
// mach_exc_server will call mach_exception_raise(), which will be caught
               // by mach_catch_exception_raise() – where the signal handling logic is.
                 if (mach_exc_server(&exc_msg.Head, &rep_msg.Head)) {
                           sizeof (rep_msg), MACH_MSG_TIMEOUT_NONE, MACH_PORT_NULL);
                      if (reply port != 0 && result != MACH MSG SUCCESS)
\frac{1}{1000} \frac{1}{1000} \frac{1}{1000} \frac{1}{1000} \frac{1}{1000} \frac{1}{1000} \frac{1}{1000} \frac{1}{1000}machines that the deal location g is the deal location of the deal location \mathcal{E}_\mathbf{z}\mathcal{L} and \mathcal{L} and \mathcal{L}else if (result == MACH RCV_TOO_LARGE)
                      /* ignore oversized messages */;
else // any other result is unexpected, and thereby constitutes a panic
     panic("exception_handler");<br>} // end message loop
\} // end ux handler()
\frac{1}{h} // end ux \frac{1}{h} = 0.000 \frac{1}{h}
```
The messages are caught by catch mach exception raise(), defined in the same file as shown in Listing 13-15

```
LISTING 13-15: catch_mach_exception_raise, in bsd/uxkern/ux_exception.c
```

```
kern_return_t<br>catch mach exception raise(
               unused mach port t exception port,
              mach port t thread,
             mach port t task,
              exception_type_t exception,
              mach exception data t code,
mach_exception_exception_1
 __unused mach_msg_type_number_t codeCnt
\{<sup>{</sup>
\frac{1}{1000} thread \frac{1}{1000} thread \frac{1}{1000} and \frac{1}{1000} \frac{1}{1000} \frac{1}{1000} \frac{1}{1000} \frac{1}{1000} \frac{1}{1000} \frac{1}{1000} \frac{1}{1000} \frac{1}{1000} \frac{1}{1000} \frac{1}{1000} \frac{1}{1000} \frac{1}{10machinametric task task tasket taskat taskat taskat taskat taskat taskat taskontoni taski taski taski taski ta
..<br>بار عن
\cdots (\cdots/*
 /*
                       * Convert exception to unix signal and code.
 */
m_{\text{c}}exception (exception), code [1], code [1], and _{\text{c}}signal, \alphaucode);
                     ut = get_b sdthread_info(th_at);<br>sig task = get threadtask(th act);sig_threadtask_threadtask(th_act);<br>a = (about house threadtask in
p = \frac{p}{p+1} (struct proc p \neq 0) get_bsdtaski_info(sig_task);
                     /* Can't deliver a signal without a bsd process */<br>if (p == NULL) {
                                  ux signal = 0;
                                  result = KERN FAILURE;r = \frac{1}{2}if (code[0] == KERN PROTECTION FAILURE &&
                           ux signal == SIGBUS) \{\frac{1}{2} handle specifically stack overflow
/// handle specifically state overflow
\mathbf{r}\left\{ \begin{array}{c} \ast \\ \ast \end{array} \right\}^{\prime} +
     Send signal.<br>* /if (ux signal != 0) \{ut->uu exception = exception;
                                          //ut->uu code = code[0]; // filled in by threadsignal
                                          ut->uu subcode = code[1];
\frac{1}{2} \frac{1}{2} \frac{\frac{1}{\sqrt{1-\frac{1}{\sqrt{1-\frac{1\mathcal{L} and \mathcal{L} and \mathcal{L}thread_deallocate(th_act);
         /*
       * Delete our send rights to the task port.
\bullet delete our send rights to the task port.
 */
(1, 2, 4) mach \frac{1}{2} be tasked tasked (get_tasked tasked tas \frac{1}{2} self); the self-self \frac{1}{2}..
}
```
At a higher level, the flow can be pictured roughly as shown in Figure 13-8.

# **Hardware-Generated Signals**

Hardware-generated signals begin their life as processor traps. These are, naturally, platform specific.  $ux\_exception (bsd/uxkern/ux\_exception.c)$  is responsible for translating traps into signals. To handle the machine-specific cases, it tries machine exception (bsd/dev/i386/unix signal.c). If the function cannot convert the signal, ux exception handles generic cases.

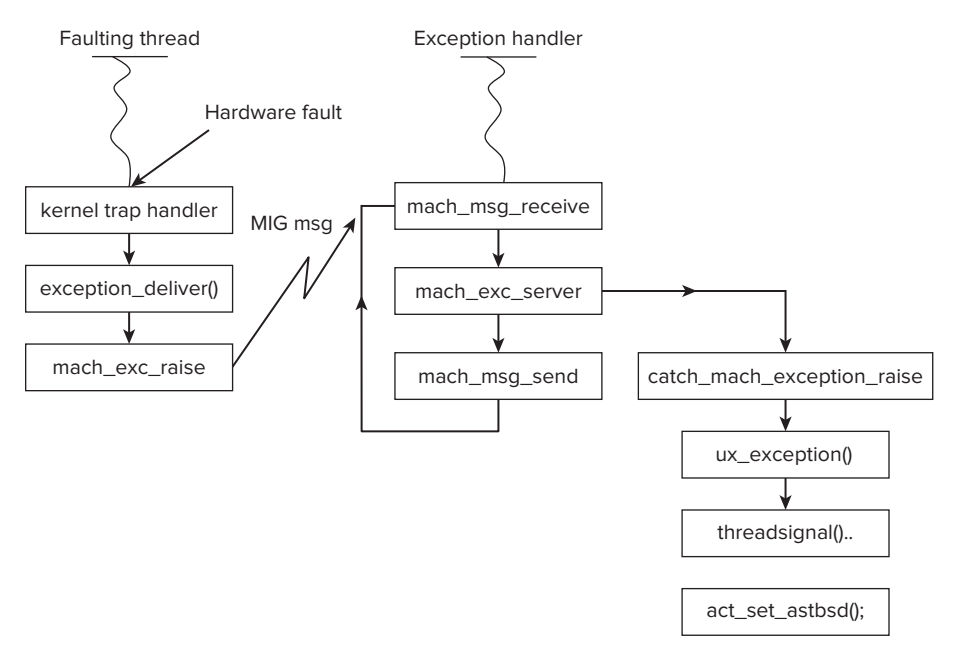

**FIGURE 13-8:** Mach Exception handling and conversion to UNIX signals

The Mach exceptions previously discussed in Chapter 11 are mapped to UNIX signals as shown in Table 13-8:

**TABLE 13-8:** Mapping Mach exceptions to UNIX S

| <b>MACH EXCEPTION</b> | <b>UNIX SIGNAL</b>                                                                                        |  |
|-----------------------|----------------------------------------------------------------------------------------------------|--|
| EXC BAD INSTRUCTION   | ILL                                                                                                    |  |
| EXC EMULATION         | EMT                                                                                                    |  |
| EXC BREAKPOINT        | TRAP                                                                                                    |  |
| EXC ARITHMETIC        | <b>FPE</b>                                                                                                |  |
| KERN BAD ACCESS       | SEGV (KERN INVALID ADDRESS)<br>BUS (else)                                                                 |  |
| EXC SOFTWARE          | SYS (EXC UNIX BAD SYSCALL)<br>PIPE (EXC_UNIX_BAD PIPE)<br>ABRT (EXC UNIX ABORT)<br>KILL (EXC SOFT SIGNAL) |  |

# **Software-Generated Signals**

When the signal is not generated by hardware, it actually begins its life as a signal generated by one of two APIs:  $k$ ill(2) or pthread  $k$ ill(2). These functions send a signal to a process or a thread, respectively. kill(2) accepts a PID argument, which is interpreted as shown in Table 13-9:

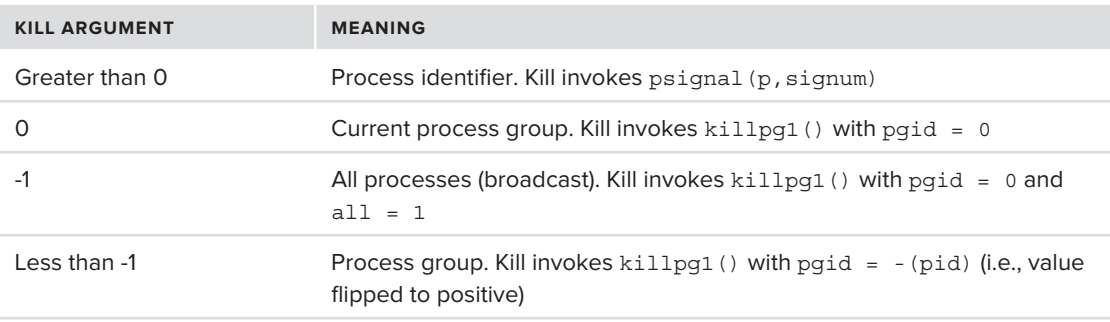

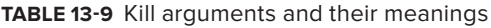

killpg1() uses the process list iteration functions (described previously in this chapter) to walk either the global process list, or the one associated with the pgrp. The filter function employed is killpg1 pgrpfilt, which filters out PIDs less than 2 (thus making the init process, launchd, unsignalable) , any zombie processes or processes marked as system. The callout function used is killpg1 callback(), which calls cansignal() to check kill permissions, and then goes on to call psignal() if cansignal() returns TRUE on the process in question. This flow is depicted in Figure 13-9:

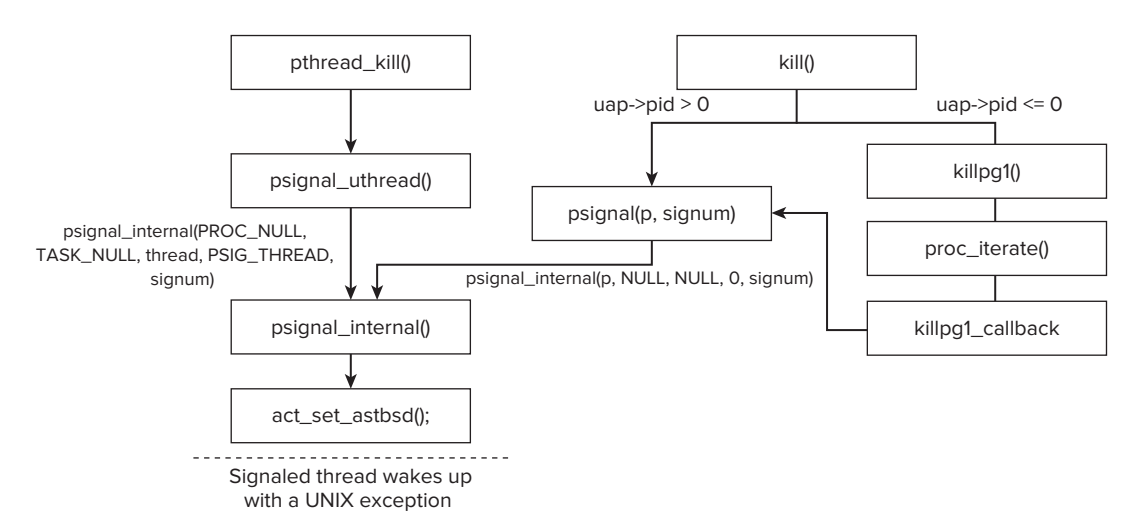

**FIGURE 13-9:** Handling signals from user mode

# **Signal Handling by the Victim**

Whether it's a hardware-generated or other signal, both execution paths end in act\_set\_bsdast(). This causes the process being signaled to wake up (more accurately, one of its threads does) with its execution redirected to ast taken() (see Chapter 11), which in turn calls the bsd ast(). The flow of bsd\_ast is shown in Figure 13-10.

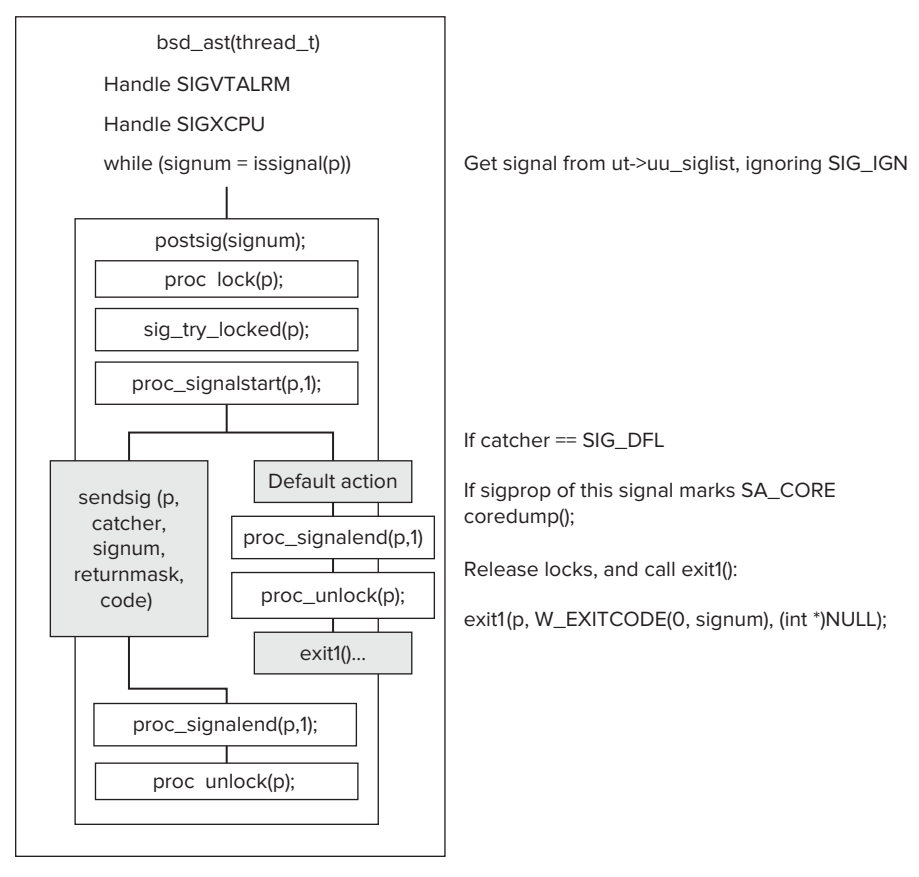

**FIGURE 13-10:** Signal handling by the signaled process/thread, from bsd\_ast()

# **SUMMARY**

This chapter described in depth the BSD layer, which serves as XNU's primary interface to user mode. This layer presents a standardized POSIX-compliant interface, and a developer can expect to find everything present in other UNIX SUSv3 systems. Although OS X implements BSD on top of Mach, the developer remains blissfully unaware of the Mach internals, and instead deals with the higher-level abstractions of processes and threads, rather than the low-level primitives. The next chapter will further discuss signals, IPC objects, and devices.

# **REFERENCES**

- **1.** McKusick, Marshall Kirk, Keith Bostic, Michael J. Karels, and John S. Quarterman, *Design* & *Implementation of the 4*.*3BSD UNIX Operating System* (old, but still very comprehensive). AW UNIX and Open Systems Series. ISBN: 978-0132317924
- 2. UNIX03 specification, <http://www.unix.org/unix03.html>

# **14**

# **Something Old, Something New: Advanced BSD Aspects**

XNU inherits much more than process and threads objects from BSD. The user mode POSIX APIs for shared memory and memory management, as well as signals, all wrap the underlying Mach abstractions covered in the previous chapters.

Apple has made significant improvements to BSD in certain areas, most notably TrustedBSD's Mandatory Access Control framework, which (as discussed in Chapter 3) serves as the substrate for Apple's sandbox and policy control modules.

This chapter picks up where its predecessor left off. We examine first BSD's memory management, as well as Apple's unique Memorystatus mechanism (known as Jetsam). We then focus on the kernel perspective of those features previously touched on in Chapter 3: Sysctl, work queues, and the Mandatory Access Control Framework. The chapter explains what happens behind the scenes in all these OS X and iOS specific technologies that are used from user mode.

# **MEMORY MANAGEMENT**

As you saw in Chapter 12, virtual memory management is carried out by the Mach layer, which controls the pagers and exports the various  $v$ m and mach  $v$ m messages to user mode. User mode developers, however, mostly know the standard POSIX calls, so the Mach calls need to be encapsulated. Likewise, the BSD layer itself uses its own memory management functions.

# **POSIX Memory and Page Management System Calls**

POSIX offers the programmer several APIs for managing and maintaining tighter control over virtual memory pages. XNU implements the calls shown in Table 14-1, which are all implemented in bsd/kern/kern\_mman.c (corresponding to <sys/mman.h>).

| $\#$ | <b>SYSTEM CALL</b>                                                                     |                                               | <b>USE</b>                                                                                                    |  |
|------|----------------------------------------------------------------------------------------|-----------------------------------------------|----------------------------------------------------------------------------------------------------|--|
| 197  | void * mmap(void *addr,<br>size t<br>int<br>int<br>int<br>off t                        | len,<br>prot,<br>flags,<br>fd,<br>$offset)$ ; | Maps a region of memory<br>Calls vm map enter mem object () for<br>anonymous $(flags$ = MAP_ANON) or<br>vm_map_enter_mem_object_con-<br>$trol()$ for file $(flags$ $ =$ MAP_FILE)<br>mapping                                                                                                    |  |
| 73   | int munmap (void                                                                       | *addr, size t len);                           | Calls mach vm deallocate()                                                                                                    |  |
| 75   | int madvise (void *addr,<br>size t<br>len,<br>int<br>advice);<br>(also: posix madvise) |                                               | Provides non-obligating advice to OS as<br>to how the memory pages from addr to<br>addr+1en will be accessed:<br>Invokes mach vm behavior set and<br>translates advice.<br>The POSIX MADV * constants are<br>changed to corresponding VM<br>BEHAVIOR_* constants.                                                                                                    |  |
| 78   | int mincore<br>(caddr t<br>size t<br>char                                              | addr,<br>len,<br>$*vec)$ ;                    | Returns vector vec specifying residency<br>flags of pages containing addrto addr+1en.<br>Flags are:<br>MINCORE INCORE — resident<br>MINCORE REFERENCED — referenced by<br>process<br>MINCORE MODIFIED — modified by<br>process<br>MINCORE REFERENCED OTHER - refer-<br>enced externally<br>MINCORE MODIFIED OTHER — modified<br>externally<br>Calls mach vm page query () |  |
| 250  | int minherit<br>(caddr t<br>size t<br>int                                              | addr,<br>len,<br>inherit);                    | Sets inheritance of pages containing<br>addr to addr+len to VM_INHERIT_<br>NONE, _COPY, or _SHARE<br>Calls mach_vm_inherit()                                                                                                    |  |

**TABLE 14-1:** Page Management System Calls in POSIX
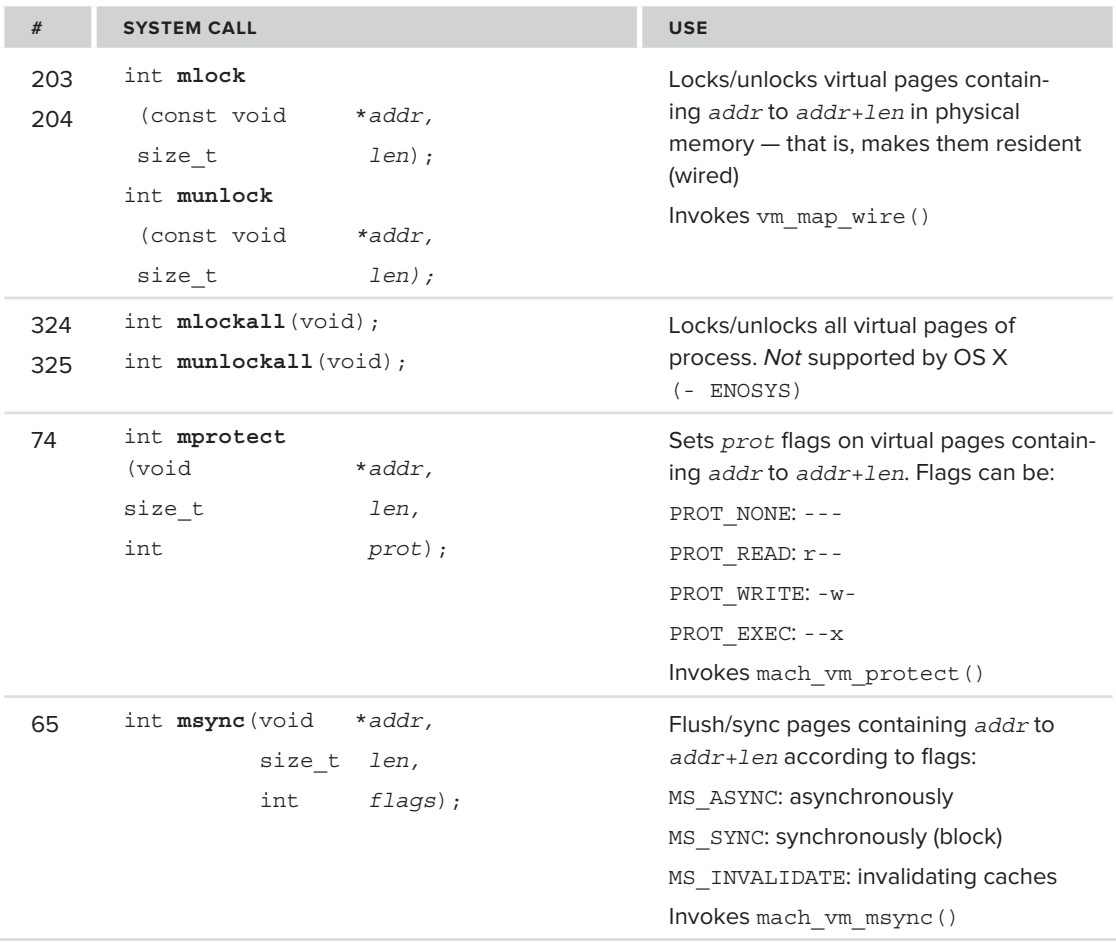

As shown in the table, all these functions are really wrappers over the Mach VM primitives discussed in Chapter 12, which deals with Mach Virtual Memory. The functions all perform basic sanity checks, and then go on to obtain the current Mach memory map (by a simple call to current\_map()) and invoke the underlying Mach function.

# **BSD Internal Memory Functions**

The BSD layer requires its own memory management functions, which are naturally layered over those of Mach. These functions used extensively in the BSD portion of XNU, but not exported to user mode.

## **BSD's MALLOC and Zones**

BSD code uses functions which closely resemble user mode's malloc() and friends. (See Listing 14-1.)

```
LISTING 14-1: BSD malloc functions, from bsd/sys/malloc.h
  extern void *_MALLOC(size_t size,<br>int type,
  int f \cdot p\frac{1}{2} interests or \frac{1}{2} and \frac{1}{2} and \frac{1}{2} and \frac{1}{2} and \frac{1}{2} and \frac{1}{2} and \frac{1}{2} and \frac{1}{2} and \frac{1}{2} and \frac{1}{2} and \frac{1}{2} and \frac{1}{2} and \frac{1}{2} and \frac{1}{2} and \extern void _FREE(void *addr,<br>int type);
  \frac{1}{\sqrt{2}}extern void *_REALLOC(void *addr,<br>size t size,
  \frac{1}{1} size, \frac{1}{1} time,
  int f] \frac{1}{2}intervals of \mathcal{L}_{\mathcal{A}} into the set of \mathcal{L}_{\mathcal{A}}extern void *_MALLOC_ZONE(size_t size,<br>int type,
  int f] \frac{1}{2}\frac{1}{2} flags); \frac{1}{2} flags( \frac{1}{2} flags( \frac{1}{2} flags( \frac{1}{2} flags( \frac{1}{2} flags( \frac{1}{2} flags( \frac{1}{2} flags( \frac{1}{2} flags( \frac{1}{2} flags( \frac{1}{2} flags( \frac{1}{2} flags( \frac{1}{2} flags(
  extern void FREE_ZONE(void *elem,<br>size t size,
  \frac{1}{2} size, \frac{1}{2} \frac{1}{2} \frac{1}{2} \frac{1}{2} \frac{1}{2} \frac{1}{2} \frac{1}{2} \frac{1}{2} \frac{1}{2} \frac{1}{2} \frac{1}{2} \frac{1}{2} \frac{1}{2} \frac{1}{2} \frac{1}{2} \frac{1}{2} \frac{1}{2} \frac{1}{2} \frac{1}{2} \frac{1}{2} \frac{1
```
Figure 12-4, which discussed the various memory allocation techniques in XNU, showed (among other things) the mappings between the BSD layer allocations and the underlying low-level functions.

The BSD zones built on top of Mach zones (see Chapter 12), defined in a kmzones [] array of struct kmzones. Lion has around 114 zones, defined in  $sys/malloc.h$  as shown in Listing 14-2:

#### **LISTING 14-2: BSD kmzones defined in bsd/sys/malloc.h**

 $\mathcal{L}_{\mathbf{F}}$  into the set of type  $\mathcal{L}_{\mathbf{F}}$  is the set of type  $\mathcal{L}_{\mathbf{F}}$ 

```
^{'} *\star \prime*/<br>#define M FREE
                                                       \overline{0}\text{Hdofino} MDIE \text{1} /* \text{mblf} */
^{+4}define M_DBUPII ^{+2} /* deviation
\begin{array}{ccc} \text{m} & \text{m} & \text{m} \\ \text{m} & \text{m} & \text{m} \\ \text{m} & \text{m} & \text{m} \end{array}\overline{a} \overline{b} \overline{c} \overline{d} \overline{d} \overline{d} \overline{d} \overline{d} \overline{d} \overline{d} \overline{d} \overline{d} \overline{d} \overline{d} \overline{d} \overline{d} \overline{d} \overline{d} \overline{d} \overline{d} \overline{d} \overline{d} \overline{d} \overline{d} \overline{\text{Hole} \text{Hole} \text{Hole} \text{Hole} \text{Hole} \text{Hole} \text{Hole} \text{Hole} \text{Hole} \text{Hole} \text{Hole} \text{Hole} \text{Hole} \text{Hole} \text{Hole} \text{Hole} \text{Hole} \text{Hole} \text{Hole} \text{Hole} \text{Hole} \text{Hole} \text{Hole} \text{Hole} \text{H\begin{array}{ccc} \text{m.} & \text{m.} & \text{m.} \\ \text{m.} & \text{m.} & \text{m.} \\ \text{m.} & \text{m.} & \text{m.} \end{array}\begin{array}{ccc} \text{m} & \text{m} & \text{m} \\ \text{m} & \text{m} & \text{m} \\ \text{m} & \text{m} & \text{m} \\ \text{m} & \text{m} & \text{m} \end{array}#define M_FTABLE 7 /* fragment reassembly header */
\overline{a} \overline{b} \overline{c} \overline{a} \overline{a} \overline{b} \overline{c} \overline{a} \overline{c} \overline{d} \overline{d} \overline{c} \overline{d} \overline{d} \overline{c} \overline{d} \overline{d} \overline{c} \overline{d} \overline{d} \overline{c} \overline{d} \overline{d} \overline{c} \overline{\frac{1}{4}define M_COODTC 9 10 \frac{1}{4} /* cooket entiang */
Hdefine M_SONAME 11 /* socket name */
\overline{a} \overline{b} \overline{c} \overline{d} \overline{d} \overline{d} \overline{d} \overline{d} \overline{d} \overline{d} \overline{d} \overline{d} \overline{d} \overline{d} \overline{d} \overline{d} \overline{d} \overline{d} \overline{d} \overline{d} \overline{d} \overline{d} \overline{d} \overline{d} \overline{\text{#dofine } M CDDOF 12 /* kornel profiling buffer *
\frac{1}{4} \frac{1}{4} \frac{1}{4} \frac{1}{4} \frac{1}{4} \frac{1}{4} \frac{1}{4} \frac{1}{4} \frac{1}{4} \frac{1}{4} \frac{1}{4} \frac{1}{4} \frac{1}{4} \frac{1}{4} \frac{1}{4} \frac{1}{4} \frac{1}{4} \frac{1}{4} \frac{1}{4} \frac{1}{4} \frac{1}{4} \frac{1}{4} #define M_IOCTLOPS 14 /* ioctl data buffer */<br>#define M_MAPMEM 15 /* mapped memory descriptors */
#define M_CRED 16 /* credentials */
#define M_PGRP 17 /* process group header */
\mathcal{F} = \mathcal{F} , and the MPGP 17 \mathcal{F} is the MPGP 17 \mathcal{F}
```

```
#define M_IOV32 19 /* large iov's for 32 bit process */<br>#define M_NOUNTE 18 /* large iov's for 32 bit process */
Hdefine M_MOUNT 20 \frac{1}{2} /* \frac{1}{2} whenever \frac{1}{2} /* \frac{1}{2} whenever \frac{1}{2} /* \frac{1}{2} (* \frac{1}{2} and \frac{1}{2} and \frac{1}{2}\frac{1}{\sqrt{2}} \frac{1}{\sqrt{2}} 
\frac{1}{2} \frac{1}{2} \frac{1}{2} \frac{1}{2} \frac{1}{2} \frac{1}{2} \frac{1}{2} \frac{1}{2} \frac{1}{2} \frac{1}{2} \frac{1}{2} \frac{1}{2} \frac{1}{2} \frac{1}{2} \frac{1}{2} \frac{1}{2} \frac{1}{2} \frac{1}{2} \frac{1}{2} \frac{1}{2} \frac{1}{2} \frac{1}{2} Hdofino M'NFCMOND 24 /* NFC mode private part
#define M_NFSMNT 23 /* NFS mount structure */<br>#define M_NFSNODE 24 /* NFS vnode private part */<br>#define M_VNODE 25 /* Dynamically allocated vnodes */
#define M CACHE 26 /* Dynamically allocated cache entries */
#define M_DQUOT 27 /* UFS quota entries */<br>#define M_UFSMNT 28 /* UFS mount structure
\begin{array}{ccc} \text{m} & \text{m} & \text{m} \\ \text{m} & \text{m} & \text{m} \\ \text{m} & \text{m} & \text{m} \\ \text{m} & \text{m} & \text{m} \end{array}H_{\text{def}} measure \frac{1}{2} and \frac{1}{2} are \frac{1}{2} \frac{1}{2} . The moment structure \frac{1}{2}#define M_SHM 29 /* SVID compatible shared memory segments */
\frac{1}{4} \frac{1}{4} \frac{1}{4} \frac{1}{4} \frac{1}{4} \frac{1}{4} \frac{1}{4} \frac{1}{4} \frac{1}{4} \frac{1}{4} \frac{1}{4} \frac{1}{4} \frac{1}{4} \frac{1}{4} \frac{1}{4} \frac{1}{4} \frac{1}{4} \frac{1}{4} \frac{1}{4} \frac{1}{4} \frac{1}{4} \frac{1}{4} \begin{array}{ccc} \text{Hole} & \text{S} & \text{S} \\ \text{Hole} & \text{M-MMDT} & \text{S} & \text{A} & \text{M-MD1} \\ \end{array}#define M_VMOBJ 32 /* VM object structure */
^{\text{Hdofin}} M_VMDMAD ^{\text{34}} /* VM pman */
\frac{1}{4}define M_VMDVENT \frac{1}{4} 35 /* VM phase \frac{1}{4}\frac{1}{2} \frac{1}{2} \frac{1}{2} \frac{1}{2} \frac{1}{2} \frac{1}{2} \frac{1}{2} \frac{1}{2} \frac{1}{2} \frac{1}{2} \frac{1}{2} \frac{1}{2} \frac{1}{2} \frac{1}{2} \frac{1}{2} \frac{1}{2} \frac{1}{2} \frac{1}{2} \frac{1}{2} \frac{1}{2} \frac{1}{2} \frac{1}{2} \frac{1}{2} /* XXX: UMPAGER 36 /* XXX: VM pager struct of
\frac{1}{2} \frac{1}{2} \frac{1}{2} \frac{1}{2} \frac{1}{2} \frac{1}{2} \frac{1}{2} \frac{1}{2} \frac{1}{2} \frac{1}{2} \frac{1}{2} \frac{1}{2} \frac{1}{2} \frac{1}{2} \frac{1}{2} \frac{1}{2} \frac{1}{2} \frac{1}{2} \frac{1}{2} \frac{1}{2} \frac{1}{2} \frac{1}{2} #define M_FILEPROC 38 /* Open file structure */
#define M_FILEDESC 39 /* Open file descriptor table */<br>#define M_LOCKF 40 /* Byte-range locking structures */
#define M_PROC 41 /* Proc structures */
Hdefine M_PCTATC A2 /* patches area structures \frac{1}{2}\#dofin M_CDCMUNIT 42 /* pormant for I DC */
\texttt{Hdefine} M_IECNODE 44 /* IEC \texttt{model} \texttt{Mtime}\frac{1}{4} \frac{1}{4} \frac{1}{4} \frac{1}{4} \frac{1}{4} \frac{1}{4} \frac{1}{4} \frac{1}{4} \frac{1}{4} \frac{1}{4} \frac{1}{4} \frac{1}{4} \frac{1}{4} \frac{1}{4} \frac{1}{4} \frac{1}{4} \frac{1}{4} \frac{1}{4} \frac{1}{4} \frac{1}{4} \frac{1}{4} \frac{1}{4} \#dofin M MFCNODE 45 /* MFC vnode private part */
\frac{1}{4} \frac{1}{4} \frac{1}{4} \frac{1}{4} \frac{1}{4} \frac{1}{4} \frac{1}{4} \frac{1}{4} \frac{1}{4} \frac{1}{4} \frac{1}{4} \frac{1}{4} \frac{1}{4} \frac{1}{4} \frac{1}{4} \frac{1}{4} \frac{1}{4} \frac{1}{4} \frac{1}{4} \frac{1}{4} \frac{1}{4} \frac{1}{4} #define M_NQLEASE 47 /* XXX: Nqnfs lease */
#define M_NQMHOST 48 /* XXX: Nqnfs host address table */<br>#define M_NETADDR 49 /* Export host address structure */
#define M_NFSSVC \overline{50} /* NFS server structure */
H\ddot{o}f in MISSON 50 \left(\frac{1}{2}\right)^{1/2} (* NFC server structure \frac{1}{2})
\#define M_NFSU\left( \begin{array}{cc} 52 & 7 \end{array} \right) /* NFS server decomponent rugture */
\texttt{Hole} and \texttt{Hole} \texttt{Hole} \texttt{Hole} \texttt{Hole} \texttt{Hole} \texttt{Hole} \texttt{Hole} \texttt{Hole} \texttt{Hole} \texttt{Hole} \texttt{Hole} \texttt{Hole} \texttt{Hole} \texttt{Hole} \texttt{Hole} \texttt{Hole} \texttt{Hole} \texttt{Hole} \texttt{Hole} \texttt{Hole} \texttt{Hole\text{...} internet multicast options \text{...} \text{...} \text{...} \text{...} \text{...} \text{...} \text{...} \text{...} \text{...} \text{...} \text{...} \text{...} \text{...} \text{...} \text{...} \text{...} \text{...} \text{...} \text{...} \text{...} \text{...} \text{...} \text{...} \\text{Hole} \text{Iph} \text{Iph} \text{Iph} \text{Iph} \text{Iph} \text{Iph} \text{Iph} \text{Iph} \text{Iph} \text{Iph} \text{Iph} \text{Iph} \text{Iph} \text{Iph} \text{Iph} \text{Iph} \text{Iph} \text{Iph} \text{Iph} \text{Iph} \text{Iph} \text{Iph} \text{Iph} \text{I\frac{1}{100} \frac{1}{100} \frac{1}{100} \frac{1}{100} \frac{1}{100} \frac{1}{100} \frac{1}{100} \frac{1}{100} \frac{1}{100} \frac{1}{100} \frac{1}{100} \frac{1}{100} \frac{1}{100} \frac{1}{100} \frac{1}{100} \frac{1}{100} \frac{1}{100} \frac{1}{100} \frac{1#define M_MRTABLE 56 /* multicast routing tables */
#define M_ISOFSNODE 58 /* ISOFS vnode private part */
#define M_NFSRVDESC 59 /* NFS server socket descriptor */
#define M_NFSDIROFF 60 /* NFS directory offset data */
#define M_NFSBIGFH 61 /* NFS version 3 file handle */
\frac{1}{100} \frac{1}{100} \frac{1}{100} \frac{1}{100} \frac{1}{100} \frac{1}{100} \frac{1}{100} \frac{1}{100} \frac{1}{100} \frac{1}{100} \frac{1}{100} \frac{1}{100} \frac{1}{100} \frac{1}{100} \frac{1}{100} \frac{1}{100} \frac{1}{100} \frac{1}{100} \frac{1#define M_MSDOSFSMNT 62 /* MSDOS FS mount structure */
#define M_MSDOSFSFAT 63 /* MSDOS FS fat table */<br>#define M_MSDOSFSNODE 64 /* MSDOS FS vnode private part */
#define M_TTYS 65 /* allocated tty structures */
#define M_EXEC 66 /* argument lists & other mem used by exec */
#define M_EXEC 66 /* argument lists & other mem used by exec */
Hdefine M_MISCFSMODF 60 /* miscfs mode printed part
\frac{1}{4}define M_MISCFSNOT 68 /* miscfs mount ctructures \frac{1}{4}\#dofine M_ADOSFSMODE \frac{9}{4} /* adosfs unode private part
\text{m} \text{m} \text{m} \text{m} \text{m} \text{m} \text{m} \text{m} \text{m} \text{m} \text{m} \text{m} \text{m} \text{m} \text{m} \text{m} \text{m} \text{m} \text{m} \text{m} \text{m} \text{m} \text{m} \text{m} \text{m} \text{m} \text{m} \text{m\frac{1}{1000} \frac{1}{1000} \frac{1}{1000} \frac{1}{1000} \frac{1}{1000} \frac{1}{1000} \frac{1}{1000} \frac{1}{1000} \frac{1}{1000} \frac{1}{1000} \frac{1}{1000} \frac{1}{1000} \frac{1}{1000} \frac{1}{1000} \frac{1}{1000} \frac{1}{1000} \frac{1}{1000} 
\frac{1}{\sqrt{2}} continues
```
#### **LISTING 14-2** *(continued)*

```
\text{Hdofin}_N MCIIICT 74 /* mbuf glustor bufforg t/
 \frac{1}{4} \frac{1}{4} \frac{1}{4} \frac{1}{4} \frac{1}{4} \frac{1}{4} \frac{1}{4} \frac{1}{4} \frac{1}{4} \frac{1}{4} \frac{1}{4} \frac{1}{4} \frac{1}{4} \frac{1}{4} \frac{1}{4} \frac{1}{4} \frac{1}{4} \frac{1}{4} \frac{1}{4} \frac{1}{4} \frac{1}{4} \frac{1}{4} Hdofino M_HIPCNOP 76 /* HFC antolog node */
 \frac{1}{4} \frac{1}{4} \frac{1}{4} \frac{1}{4} \frac{1}{4} \frac{1}{4} \frac{1}{4} \frac{1}{4} \frac{1}{4} \frac{1}{4} \frac{1}{4} \frac{1}{4} \frac{1}{4} \frac{1}{4} \frac{1}{4} \frac{1}{4} \frac{1}{4} \frac{1}{4} \frac{1}{4} \frac{1}{4} \frac{1}{4} \frac{1}{4} #define M_HFSFORK 77 /* HFS file fork */
 \begin{array}{ccc} \text{Hole} & \text{Hole} \\ \text{Hole} & \text{Hole} \\ \end{array} \qquad \begin{array}{ccc} \text{Hole} & \text{Hole} \\ \text{Hole} & \text{Hole} \\ \end{array} \qquad \begin{array}{ccc} \text{Hole} & \text{Hole} \\ \text{Hole} & \text{Hole} \\ \end{array} \qquad \begin{array}{ccc} \text{Hole} & \text{Hole} \\ \end{array}\overline{a} \overline{b} \overline{c} \overline{c} \overline{c} \overline{c} \overline{c} \overline{c} \overline{c} \overline{c} \overline{c} \overline{c} \overline{c} \overline{c} \overline{c} \overline{c} \overline{c} \overline{c} \overline{c} \overline{c} \overline{c} \overline{c} \overline{c} \overline{c} \overline{\frac{1}{4} \frac{1}{4} \frac{1}{6} \frac{1}{6} \frac{1}{10} \frac{1}{8} \frac{1}{10} \frac{1}{8} \frac{1}{10} \frac{1}{8} \frac{1}{10} \frac{1}{8} \frac{1}{10} \frac{1}{8} \frac{1}{10} \frac{1}{10} \frac{1}{8} \frac{1}{10} \frac{1}{8} \frac{1}{10} \frac{1}{8} \\frac{1}{2} / \frac{1}{2} / \frac{1}{2} \frac{1}{2} \frac{1}{2} \frac{1}{2} \frac{1}{2} \frac{1}{2} \frac{1}{2} \frac{1}{2} \frac{1}{2} \frac{1}{2} \frac{1}{2} \frac{1}{2} \frac{1}{2} \frac{1}{2} \frac{1}{2} \frac{1}{2} \frac{1}{2} \frac{1}{2} \frac{1}{2} \frac{1}{2^{11.1}^{11.1}^{11.1}^{11.1}^{11.1}^{11.1}^{11.1}\begin{array}{ccc} \text{Hole} & \text{Mie} \end{array}\begin{array}{ccc} \text{Hdofino M} & \text{IIDEMNIP} \\ \text{Hdofino M} & \text{IIDEMNIP} \end{array} \qquad \begin{array}{ccc} \text{I} & \text{I} & \text{I} & \text{I} & \text{I} & \text{I} & \text{I} \\ \text{I} & \text{I} & \text{I} & \text{I} & \text{I} & \text{I} \\ \text{I} & \text{I} & \text{I} & \text{I} & \text{I} & \text{I} \end{array}#define M_UDFMNT 85 /* UDF mount structures */
 \texttt{Hole} in the matrice \texttt{Hole} or \texttt{Hole} \texttt{Hole} \texttt{Hole} \texttt{Hole} \texttt{Hole} \texttt{Hole} \texttt{Hole} \texttt{Hole} \texttt{Hole} \texttt{Hole} \texttt{Hole} \texttt{Hole} \texttt{Hole} \texttt{Hole} \texttt{Hole} \texttt{Hole} \texttt{Hole} \texttt{Hole} \text\text{m} \text{m} \text{m} \text{m} \text{m} \text{m} \text{m} \text{m} \text{m} \text{m} \text{m} \text{m} \text{m} \text{m} \text{m} \text{m} \text{m} \text{m} \text{m} \text{m} \text{m} \text{m} \text{m} \text{m} \text{m} \text{m} \text{m} \text{m\frac{1}{4} \frac{1}{4} \frac{1}{4} \frac{1}{4} \frac{1}{4} \frac{1}{4} \frac{1}{4} \frac{1}{4} \frac{1}{4} \frac{1}{4} \frac{1}{4} \frac{1}{4} \frac{1}{4} \frac{1}{4} \frac{1}{4} \frac{1}{4} \frac{1}{4} \frac{1}{4} \frac{1}{4} \frac{1}{4} \frac{1}{4} \frac{1}{4} \frac{1}{2} / \frac{1}{2} / \frac{1}{2} / \frac{1}{2} / \frac{1}{2} / \frac{1}{2} / \frac{1}{2} / \frac{1}{2} / \frac{1}{2} / \frac{1}{2} / \frac{1}{2} / \frac{1}{2} / \frac{1}{2} / \frac{1}{2} / \frac{1}{2} / \frac{1}{2} / \frac{1}{2} / \frac{1}{2} / \frac{1#define M_INT TNT 91
 \text{Hdefine } M The set of the set of the matrix \text{Hdefine } M\frac{1}{4} \frac{1}{4} \frac{1}{4} \frac{1}{4} \frac{1}{4} \frac{1}{4} \frac{1}{4} \frac{1}{4} \frac{1}{4} \frac{1}{4} \frac{1}{4} \frac{1}{4} \frac{1}{4} \frac{1}{4} \frac{1}{4} \frac{1}{4} \frac{1}{4} \frac{1}{4} \frac{1}{4} \frac{1}{4} \frac{1}{4} \frac{1}{4} \frac{1}{2} \frac{1}{2} \frac{1}{2} \frac{1}{2} \frac{1}{2} \frac{1}{2} \frac{1}{2} \frac{1}{2} \frac{1}{2} \frac{1}{2} \frac{1}{2} \frac{1}{2} \frac{1}{2} \frac{1}{2} \frac{1}{2} \frac{1}{2} \frac{1}{2} \frac{1}{2} \frac{1}{2} \frac{1}{2} \frac{1}{2} \frac{1}{2} \frac{1}{4} \frac{1}{4} \frac{1}{4} \frac{1}{4} \frac{1}{4} \frac{1}{4} \frac{1}{4} \frac{1}{4} \frac{1}{4} \frac{1}{4} \frac{1}{4} \frac{1}{4} \frac{1}{4} \frac{1}{4} \frac{1}{4} \frac{1}{4} \frac{1}{4} \frac{1}{4} \frac{1}{4} \frac{1}{4} \frac{1}{4} \frac{1}{4} H_{\text{def}} measure in the contract \frac{1}{2} and \frac{1}{2} \frac{1}{2} \frac{1}{2} \frac{1}{2} \frac{1}{2} \frac{1}{2} \frac{1}{2} \frac{1}{2} \frac{1}{2} \frac{1}{2} \frac{1}{2} \frac{1}{2} \frac{1}{2} \frac{1}{2} \frac{1}{2} \frac{1}{2} \frac{1}{2} \frac\mu and \mu is the mass \mu of \mu storage for cluster read-abead state \mu#define M_IOV64 98 /* large iov's for 64 bit process */<br>#define M_FUECLOB 98 /* filoglebal */
 \begin{array}{ccc} \text{Hole} & \text{Hole} \\ \text{Hole} & \text{M} & \text{Mille} \\ \end{array}\frac{1}{4} \frac{1}{4} \frac{1}{4} \frac{1}{4} \frac{1}{4} \frac{1}{4} \frac{1}{4} \frac{1}{4} \frac{1}{4} \frac{1}{4} \frac{1}{4} \frac{1}{4} \frac{1}{4} \frac{1}{4} \frac{1}{4} \frac{1}{4} \frac{1}{4} \frac{1}{4} \frac{1}{4} \frac{1}{4} \frac{1}{4} \frac{1}{4} \begin{array}{ccc} \text{m} & \text{m} & \text{m} \\ \text{m} & \text{m} & \text{m} \\ \text{m} & \text{m} & \text{m} \\ \text{m} & \text{m} & \text{m} \end{array}H = 1H</math>\frac{1}{4}entic /\frac{1}{4} /
 Hdefine M_MACTEMEL 103 /* MAC from work */
#define M_SBUF 105 \frac{1}{3} /* string buffers */
 Hdefine M_EXTATTD 106 /* string buffers \frac{1}{2}\frac{1}{4}define M_ICTV \frac{107}{107} /* extended login gontovt
 \frac{1}{\sqrt{k}} M TD NDTC MCT 100 \frac{k}{k}/* M_TRAFFIC_MGT 108 */<br>#if HFS COMPRESSION
#define M DECMPFS CNODE 109
#define M_DECMPFS_CNODE 109 /* decmpfs cnode structures */<br>#endif /* HFS COMPRESSION */
 #endif /* HFS_COMPRESSION */
 \frac{1}{2} \frac{1}{2} \frac{1}{2} \frac{1}{2} \frac{1}{2} \frac{1}{2} \frac{1}{2} \frac{1}{2} \frac{1}{2} \frac{1}{2} \frac{1}{2} \frac{1}{2} \frac{1}{2} \frac{1}{2} \frac{1}{2} \frac{1}{2} \frac{1}{2} \frac{1}{2} \frac{1}{2} \frac{1}{2} \frac{1}{2} \frac{1}{2} ...<br>#define M_INGMETITED 112 /* IPv6 multicast PCP-layer source filter */
 #define M_IN6MFILTER 112 /* IPv6 multicast PCB-layer source filter */
 \text{m} \text{m} \text{m} \text{m} \text{m} \text{m} \text{m} \text{m} \text{m} \text{m} \text{m} \text{m} \text{m} \text{m} \text{m} \text{m} \text{m} \text{m} \text{m} \text{m} \text{m} \text{m} \text{m} \text{m} \text{m} \text{m} \text{m} \text{m\frac{1}{4} \frac{1}{4} \frac{1}{6} \frac{1}{2} \frac{1}{8} /* Inst ho last time i 1 */
 \frac{1}{2} , \frac{1}{2} , \frac{1}{2} , \frac{1}{2} , \frac{1}{2} , \frac{1}{2} , \frac{1}{2} , \frac{1}{2} , \frac{1}{2}
```
The zones are set by kmeminit() (from bsd\_init() during boot). For each zone, kmeminit() calls the underlying Mach zinit() and sets a 1 MB zone accountable to the caller (i.e.  $Z$  CALLERACCT). \_MALLOC\_ZONE then calls zalloc\_noblock (if the element size requested is exactly that of the zone's) or zalloc(). Likewise, FREE ZONE calls through to zfree() or kfree().

## **Mcache and Slab Allocators**

BSD offers another very efficient method of memory allocation, based on caches. This mechanism is known as mcache, and its implementation is in bsd/kern/mcache.c. The default implementation is built on top Mach zones providing the pre-allocated cache memory, but it is extensible for use with any back end slab allocator. The main advantage of using the mcache mechanism is its speed: The memory is allocated and maintained in a per-CPU cache, which enables mapping to the CPU's physical cache, greatly speeding up access.

The main client of this allocation system is the mbuf logic in the kernel. The mbufs (or memory buffers, in their full name), are often-reusable buffers of virtual memory, which represent network data (i.e. packets). The logic and structures behind mbufs are explored in Chapter 17.

# **Memory Pressure**

As noted in Chapter 12 in the discussion of the PageOut daemon, the Mach VM layer supports the notion of VM pressure, which is defined as the condition wherein the system is dangerously low on available RAM. The handling of VM pressure is delegated to the BSD layer, and the layer also offers a system call (vm pressure monitor  $(\#296)$  in bsd/vm/vm unix.c), which directly wraps that of Mach. The file also contains several vm namespace MIBs, including the pressure indicator ( $v_{\rm m}$ ) .memory\_pressure) and the PageOut daemon's targets.

When consider pressure events is called (by the PageOut daemon's garbage collection thread), the BSD layer takes over, and calls on vm\_try\_pressure\_candidates (also in bsd/kern/  $vm$  pressure.c). Candidates are those processes that have requested pressure notifications, by specifying an EVFILT\_VM/NOTE\_VM\_PRESSURE combination in a call to kevent, or have had that done for them (iOS Objective-C apps, for example, which do so in the low level initialization of libdispatch).

For each candidate on the list, the system queries the resident page count (using task info), and sends a NOTE VM PRESSURE knote (which triggers a kevent on its kqueue, as discussed later in this chapter) to a process whose resident page count is the highest (and exceeds the minimum of VM\_ PRESSURE MINIMUM RSIZE, set at 10 MB).

A candidate process is expected to respond to the pressure notification, which iOS Objective-C apps also do. Objective-C's garbage collection makes use of libauto, which calls on libdispatch to create a VM pressure dispatch source. The handler for this source calls malloc\_zone\_pressure\_ relief (as discussed in Chapter 4 under "Heap Allocations"). The Objective-C runtime also calls the app's didReceiveMemoryWarning callback, allowing the application to purge caches (as libcache does) and other unnecessary, but nice-to-have RAM.

Sometimes, alas, all this is not enough. Processes can't always find memory to discard. When the cooperative approach fails, desperate times call for desperate measures. This is when Jetsam kicks in.

*Jetsam and Hibernation are both moving targets: undocumented and internal*  Apple APIs, which are constantly undergoing modification by Apple.

# **Jetsam (iOS)**

OS X and iOS implement a low-memory condition handler called Jetsam, or by another name Memorystatus (in bsd/kern/kern\_memorystatus.c). This mechanism, somewhat similar in concept to Linux's "Out-Of-Memory" killer (known as oom), was originally used to kill processes consuming too much memory. The Jetsam name refers to the act of killing top memory consuming processes and jettisoning their memory pages. It seems Apple is moving towards the "Memorystatus" nomenclature, so this section will adopt it, as well.

XNU exports Memorystatus to user mode apps through <sys/kern\_memorystatus.h>, and it's interesting to see this header evolve through subsequent versions of OS X. Most iOS developers remain oblivious to its presence, but are still indirectly affected by it, as their apps as their apps may be subject to sudden termination.

Memorystatus is implemented in bsd/kern/kern\_memorystatus.c, and offers the functions shown in Table 14-2. Note that, in the Lion sources, these are still named jetsam  $*$ , but this might change in future releases.

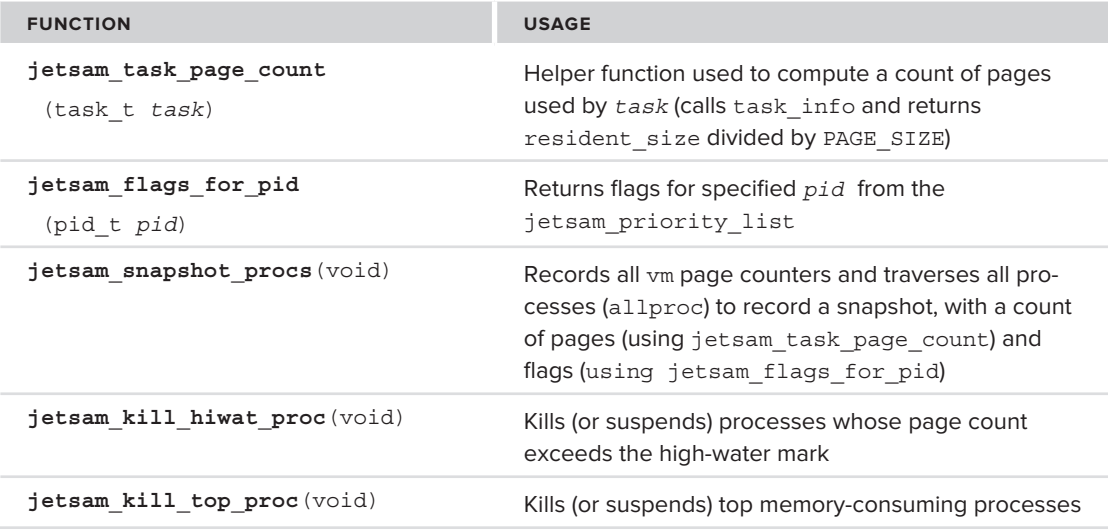

**TABLE 14-2:** Memorystatus Functions, from bsd/kern/kern\_memorystatus.c

Memorystatus maintains two lists: a snapshot list, which captures the state of all processes in the system and how many pages they consume, and a priority list, which holds the candidate processes to be killed. The lists can be queried (in iOS) from user mode via sysctl(2)<sup>1</sup>, and the latter<br>list are aver he set from user mode. Let use if (2) is are such precess which uses this mochanism. list can even be set from user mode. Launchd(1) is one such process which uses this mechanism: jobs may contain a <JetsamPriorities> key, which can specify the JetsamMemoryLimit and JetsamPriority (this is apparently used at present only for syslogd).

<sup>&</sup>lt;sup>1</sup> If XNU is compiled with DEVELOPMENT or DEBUG settings, a third exported sysct1 enables jetsam<br>diagnostic mode. diagnostic mode.

By any name you call it, Memorystatus/Jetsam is more critical for iOS, and iOS seems to be a few steps ahead in its implementation. It is likely that the next version of iOS will also improve on it, possibly adding more user mode control mechanisms, or improving on sysctl(2).

## **Process Hibernation (iOS)**

In iOS 5 (and Lion, but only #if CONFIG\_FREEZE), Jetsam/Memorystatus is integrated with the default freezer, which enables it to freeze, rather than kill the process. This provides for a much better user experience, because no data is lost and the process may be safely resumed when memory conditions improve. If CONFIG FREEZE is defined, it enables the compilation of the following functions, shown in Table 14-3.

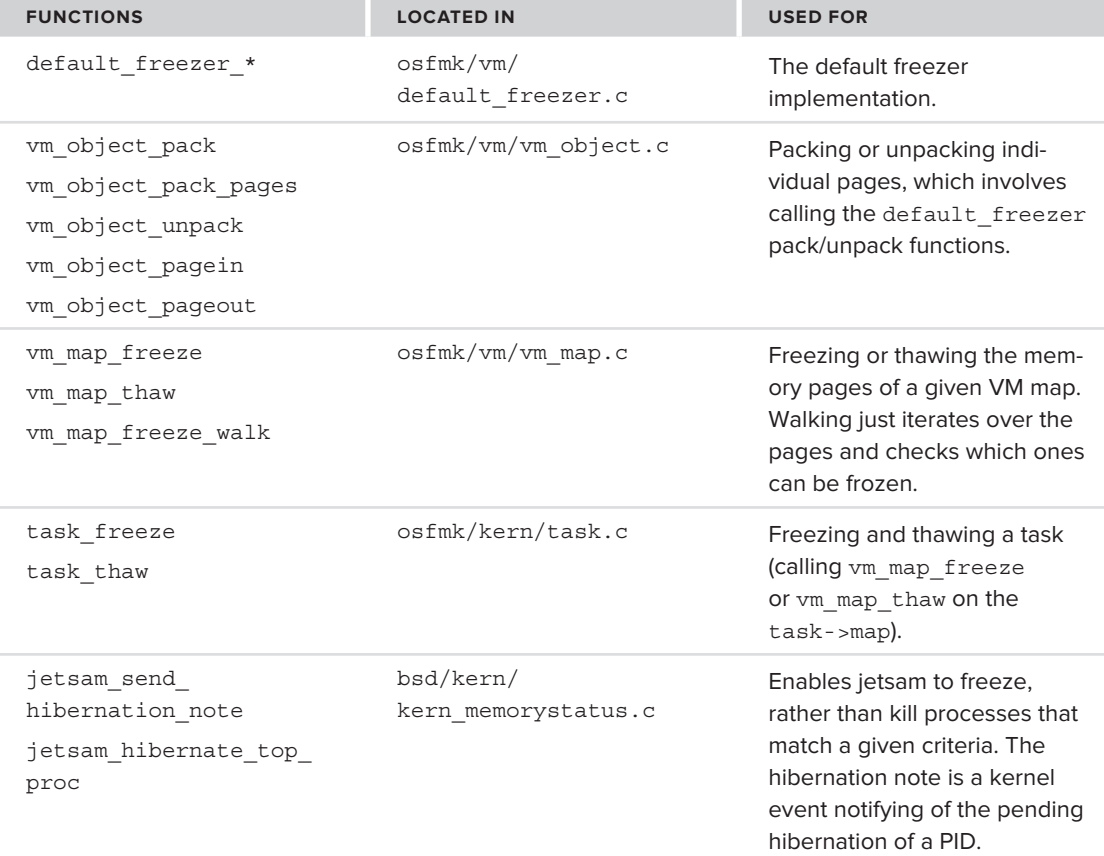

**TABLE 14-3:** Freezer-related Function (iOS only)

The CONFIG FREEZE setting also enables a new thread, the kernel hibernation thread. Note that, in this context, *hibernation* refers to per-process hibernation, and not to system hibernation. This thread wakes up when signaled (by kern hibernation wakeup), and checks if it needs to perform hibernation for processes. Memorystatus checks are performed on most  $v_{\text{m}}$  page  $*$  operations  $(in \text{ of } m \text{ and } v)$  resident.c), by calls to the VM CHECK MEMORYSTATUS, which is defined in bsd/ sys/kern\_memorystatus.h to be a no-op on OS X, and a call to vm\_check\_memorystatus (osfmk/vm/vm\_resident.c) in iOS (i.e. #if CONFIG\_EMBEDDED). This function body is also only defined for iOS, as can be seen in Listing 14-3:

#### **LISTING 14-3: VM Memorystatus checks conducted on page operations**

```
void vm_check_memorystatus()
#if CONFIG EMBEDDED
         static boolean t in critical = FALSE;
         static unsigned int last memorystatus = 0;
static unsigned int last _memorystatus = 0;<br>medianed int neare energy
rac{1}{2} if (!kern_memorystatus_delta) {
r = r \cdot \frac{1}{r} }
          pages_avail = (vm_page_active_count + 
                         vm page speculative count +
                         vm page free count +
                          (VM DYNAMIC PAGING ENABLED (memory manager default) ? 0 :
                                                      vm page purgeable count) ) ;
         if ( (!in critical && (pages avail < kern memorystatus delta)) ||
               (pages avail >= (last memorystatus + kern memorystatus delta))(last_memorystatus >= (pages_avail + kern_memorystatus delta)) )kern memorystatus level = pages avail * 100 / atop 64 (max mem) ;
k = \frac{1}{2} . The memory status \frac{1}{2} and \frac{1}{2} \frac{1}{2} \frac{1}{2} \frac{1}{2} \frac{1}{2} \frac{1}{2} \frac{1}{2} \frac{1}{2} \frac{1}{2} \frac{1}{2} \frac{1}{2} \frac{1}{2} \frac{1}{2} \frac{1}{2} \frac{1}{2} \frac{1}{2} \frac{1}{2} \frac{1 last_memorystatus = pages_avail;
               // This wakes up the memorystatus thread (as does pid_hibernate) 
              thread wakeup((event t) &kern memorystatus wakeup);
              in critical = (pages avail < kern memorystatus delta) ? TRUE : FALSE;
#endif
"<br>1
}
```
Actual process hibernation is carried out by calling jetsam\_hibernate\_top\_proc, which freezes the underlying task (by calling task\_freeze). Freezing involves walking the vm\_map of the task, and passing it to the default freezer. User mode can also control hibernation by calling pid suspend() and/or pid resume (both in bsd/vm/vm\_unix.c). iOS also defines pid hibernate, which currently ignores its argument, and only wakes up the hibernation thread (i.e. signals kern hibernation wakeup).

## **Kernel Address Space Layout Randomization**

Mountain Lion contains a new feature that is likely to go unnoticed by most of its users: Kernel address space layout randomization. While irrelevant for most applications, it has some paramount consequences. If and when it is introduced into iOS (iOS 6, most likely), it might spell the end of jailbreaking.

The concept of user mode ASLR was described in detail in Chapter 4. Once unheard of, ASLR has become a prerequisite for any operating system attempting to defeat hackers and stop malware trying to perform code injection. This, by now almost trite, technique involves an attacker embedding readily executable binary code in the input of some unsuspecting program, then overwriting a function pointer (often, a function's return address), to divert the program flow into the injected code.

The leading defense against code injection was Data Execution Prevention (DEP, also referred to as  $W^{\wedge}X$ , XD in Intel, and XN in ARM), which has made code injection significantly more difficult, though not impossible, for hackers. As the bar for entry was raised, hackers adapted by revamping an old technique. As described in Shacham's Black Hat 2008 presentation[1], return oriented programming is now a de facto standard technique for malicious code execution, but on reusing existing program code (commonly, LibC), by emulating the stack layout of valid program calls. The term stems from the fact that, as far as the program is concerned, the injected code is a sequence of function calls, which return from one function into the other. The overwritable stack segment is used for directing this sequence of calls, but does not contain any code that gets executed. This method, therefore, effectively defeats DEP.

If the address space is properly randomized, it becomes next to impossible to find any code to return to. It also becomes unlikely the attacker can guess any specific kernel address to overwrite, even if an overflow or other vulnerability does enable such an overwrite. This is especially important in the kernel, where code injection can lead to total system compromise and, in iOS, to device jailbreaking. ASLR Mountain Lion is therefore the first operating system to introduce kernel mode ASLR, and it seems a sure bet that iOS 6 will follow.

The implications for the kernel code are minimal: Instead of using fixed addresses, the code can shift to relative addresses, which are based on the current location of the program, held in Intel's IP or ARM's PC. The kernel is loaded by EFI or iBoot with a vm\_kernel\_slide value, like dyld's slide (described in Chapter 4), and everything proceeds normally. (Prelinked modules (kexts) are also subjected to the slide.)

The implications for malware or jailbreaking, however, are far reaching and more severe. At the time of writing, there is no clever workaround for proper ASLR. As a bonus, reverse engineering becomes somewhat harder (as the IP relative addresses can be set in several ways, instead of leaving fixed offsets for strings and function names).

Mountain Lion exports a new system call, kas\_info (#439), which can be used to query the value of the kernel slide. This system call might not remain for too long, (especially in iOS) because leaking the value of the slide defeats the entire purpose of randomization.

*Even with KASLR, pre-A5 devices will still be fully jailbreakable. This is because the vulnerability allowing the jailbreak is in iBoot itself, allowing the direct patching of the kernel. In this case, run-time addresses matter little, as jailbreakers can prepare a custom IPSW of a patched kernel. That said, it's only a matter of time before Apple removes support for those devices, the way it no longer supports the very first generation of the iPhone.* 

## **WORK QUEUES**

Work queues are a mechanism developed in OS X to facilitate multithread support for applications and scale to multiple CPUs. This mechanism is not exported directly to user mode (and hence was not mentioned in Chapter 3), but is nonetheless important, as it provides the foundation for Apple's Grand Central Dispatch (GCD). This section does not discuss how to use GCD (though a good reference exists in Apple Developer<sup>[2]</sup> and in a book devoted to multithreading<sup>[3]</sup>). Rather, it focuses on how GCD itself uses XNU's services2. Work queues are provided through two undocumented system calls: workq\_open (#367) and workq\_kernreturn (#368), both implemented (along with all other work queue functions) in bsd/kern/pthread\_synch.c. The workq\_open system call is used to create a work queue and is wrapped by LibC's pthread\_workqueue\_create\_np (and further by GCD and libdispatch's dispatch\_get\_global\_queue). It doesn't take any arguments. The workq\_ kernreturn system call is used for pretty much everything else, and can control the work queue, by specifying one of three currently defined options:

‰ **WQOPS\_QUEUE\_ADD** — The caller may specify an item (as the second argument) to be executed by the work queue. This item corresponds to the block or function to be executed (or *dispatched*, in GCD parlance). The caller may also request affinity (currently ignored), and specify a prio between up to WORKQUEUE\_NUMPRIOS (currently 4), as well as an overcommit bit. These queues are listed in bsd/sys/pthread\_internal.h as shown in Listing 14-3:

#### **LISTING 14-3: Global work queues in XNU**

```
#define WORKQUEUE_HIGH_PRIOQUEUE 0 /* high priority queue */<br>#define WORKQUEUE DEFAULT PRIOQUEUE 1 /* default priority queue */
                                           \Omega#define WORKQUEUE LOW PRIOQUEUE 2 /* low priority queue */
#define WORKQUEUE BG PRIOQUEUE 2 /* background priority queue */
```

```
\frac{1}{2} \frac{1}{2} \frac{1}{2} \frac{1}{2} \frac{1}{2} \frac{1}{2} \frac{1}{2} \frac{1}{2} \frac{1}{2} \frac{1}{2} \frac{1}{2} \frac{1}{2} \frac{1}{2} \frac{1}{2} \frac{1}{2} \frac{1}{2} \frac{1}{2} \frac{1}{2} \frac{1}{2} \frac{1}{2} \frac{1}{2} \frac{1}{2}
```
If these seem somewhat familiar, it's for a good reason: They are the same global work queues offered by GCD (though with different DISPATCH\_QUEUE\_PRIORITY\_\* constants). Libdispatch actually creates two copies of each queue, with the additional copy set to overcommit, though these are not exported to callers directly. In this way, the application's main queue is really just a reference to the default queue, with overcommit set. The overcommit bit (which is also accessible via the undocumented pthread workqueue  $attr$  [get/set] overcommit\_np) denotes that new threads may be created for this queue. This strategy is generally discouraged, as more threads than the CPUs can handle slow down the program. GCD supports the idea of overcommit through the only valid flag for dispatch get global\_queue (DISPATCH\_QUEUE\_OVERCOMMIT), but Apple's documentation hides that fact and claims the flag must be zero.

► **WQOPS THREAD SETCONC:** This controls work queue concurrency and is wrapped by pthread workqueue requestconcurrency np().

2 GCD and libdispatch can also operate in the absence (or disablement) of work queues, in which case they fall to a thread pool model. This can be forced by setting the LIBDISPATCH DISABLE\_KWQ variable.

► **WQOPS THREAD RETURN:** This detaches from the work queue and terminates thread. It is wrapped by pthread's workqueue  $ext()$ , in a call to the internal pthread workq return.

The work queue set up logic (triggered as the result of item addition) is quite unique in XNU. The main work is performed by wq\_runitem, which calls on setup wqthread to manually construct the work queue thread's state, register by register. This is followed by waking up the thread in its new persona. The state setup is shown in Listing 14-4:

#### **LISTING 14-4: Setting a work queue thread's state**

```
\frac{1}{\sqrt{2}} into set \frac{1}{\sqrt{2}} thread thread thread thread, \frac{1}{\sqrt{2}} is the set \frac{1}{\sqrt{2}} into \frac{1}{\sqrt{2}} into \frac{1}{\sqrt{2}} into \frac{1}{\sqrt{2}} in \frac{1}{\sqrt{2}} in \frac{1}{\sqrt{2}} in \frac{1}{\sqrt{2}} in \frac{1}{\sqrt{2}} in
s_{\rm{max}} the contract s_{\rm{max}}#if defined(i386) || defined(x8664)
          int isLP64 = 0;
\frac{1}{2} interests \frac{1}{2}is the ISA of the ISA of the ISA of the ISA of the ISA of the ISA of the ISA of the ISA of the ISA of the ISA o<br>ISA of the ISA of the ISA of the ISA of the ISA of the ISA of the ISA of the ISA of the ISA of the ISA of the 
 /*
\frac{1}{\sqrt{2}} set up is a function called called call.
 */
                   // very similar to x86_64 case, so omitted
          } else {<br>x86 thread state64 t state64;
               x86 thread state64 t *ts64 = &state64;
x = \frac{1}{2}t \sim 64 \mu \mu \sim 64 \mu \sim 64 \mu \sim 1 \mu \sim 2 \mu \sim 2 \mu \sim 2 \mu \sim 2 \mu \sim 2 \mu \sim 2 \mu \sim 2 \mu \sim 2 \mu \sim 2 \mu \sim 2 \mu \sim 2 \mu \sim 2 \mu \sim 2 \mu \sim 2 t = 1 - \frac{1}{2}\verb|PFAULT_GUARDSIZE|; tss64->rsi = (uint64 t)(tl->th thport);ts64->rdx = (uint64 t)(tl->th stackaddr + PTH DEFAULT GUARDSIZE);
               ts64->rcx = (uint64 t)item;
               t s 64->r8 = (uint64 t) reuse thread;
               ts64 - yr9 = (uint64 t)0;t_{\text{max}} = \frac{t_{\text{max}}}{t_{\text{max}}}-\frac{t_{\text{max}}}{t_{\text{max}}}-\frac{t_{\text{max}}}{t_{\text{max}}}/*
 /*
\star set stating pointer all given to 16 \mu year boundary
                 ts64->rsp = (uint64t) ((t1->th stackaddr + PTH DEFAULT STACKSIZE +
                                                 PTH DEFAULT GUARDSIZE) - C 64 REDZONE LEN);
PTH_DEFAULT_GUARDSIZE) - C_64_REDZONE_LEN);
                  // This had better work, or else..
\frac{1}{100} \frac{1}{100} \frac{1}{100} \frac{1}{100} \frac{1}{100}panic (\frac{1}{2} reuse thread with null pthread with null pthread with null pthread with \frac{1}{2} // Call architecture specific thread state setting (osfmk/i386/pcb_native.c)
              thread set wq state64(th, (thread state t)ts64);
#e]se
#else
#error setup_wqthread not defined for this architecture //unless you have iOS sources.
^{\circ} end ^{\circ}return(\alpha);
}
```
The proc  $\int$  info system call (described in detail in Chapter 5 and in the previous chapter) provides the PROC\_PIDWORKQUEUEINFO flavor, which displays work queues in a given process. This is also available through libproc's proc\_pidinfo(), and returns information as shown in Listing 14-5:

```
LISTING 14-5: The structure returned for PROC_PIDWORKQUEUEINFO
 struct proc_workqueueinfo {<br>uint32 t pwq nthreads;
           uint32_t pwq_nthreads; <br> /* total number of workqueue threads */<br> uint32_t pwq_runthreads; <br> /* total number of running workqueue threads */
           uint32 t pwq blockedthreads; /* total number of blocked workqueue threads */
 uint32_t pwq_state; // new in Lion and later
 };
 /*
 /*
   * workqueue state (pwq_state field)
 #define WO EXCEEDED CONSTRAINED THREAD LIMIT
                                                             0x1#define WQ_EXCEEDED_CONSTRAINED_THREAD_LIMIT 0x1
 \frac{1}{2} are constructed by \frac{1}{2} and \frac{1}{2} are constructed by \frac{1}{2} and \frac{1}{2} are constructed by \frac{1}{2} and \frac{1}{2}
```
# **BSD HEIRLOOMS REVISITED**

Chapter 3 discussed the many technologies in OS X and iOS derived from and inspired by BSD, albeit from the user mode and administrator perspective. The rest of this chapter revisits these same technologies, but explores their kernel-level implementation in XNU.

# **Sysctl**

BSD, like many other UNIX systems, offers a uniform interface for getting and setting kernel variables, called sysct1(8). Unlike systems such as Linux, however, this is the only way to get access to the variables, for lack of a user-visible file representation in a /proc file system. The sysctl command was discussed in Chapter 3; this section discusses its implementation. As a reminder, the sysctl parameters are divided into the namespaces shown in the Table 14-4. With the exception of security, they are all defined in  $bsd/sys/system$ .h, which is made available to user space as  $\langle sys/system$ .h>:

| <b>SYSCTL NAMESPACE</b> | <b>USED FOR</b>                                                                                 |
|-------------------------|-------------------------------------------------------------------------------------------------|
| CTL KERN                | Kernel variables and settings, such as the version string, process limits, and<br>so on.        |
| CTL VM                  | Virtual memory manager settings and statistics.                                                 |
| CTL VFS                 | Virtual file system switch settings. Discussed in Chapter 15, which deals with<br>file systems. |

**TABLE 14-4:** The sysctl Top-level Namespaces

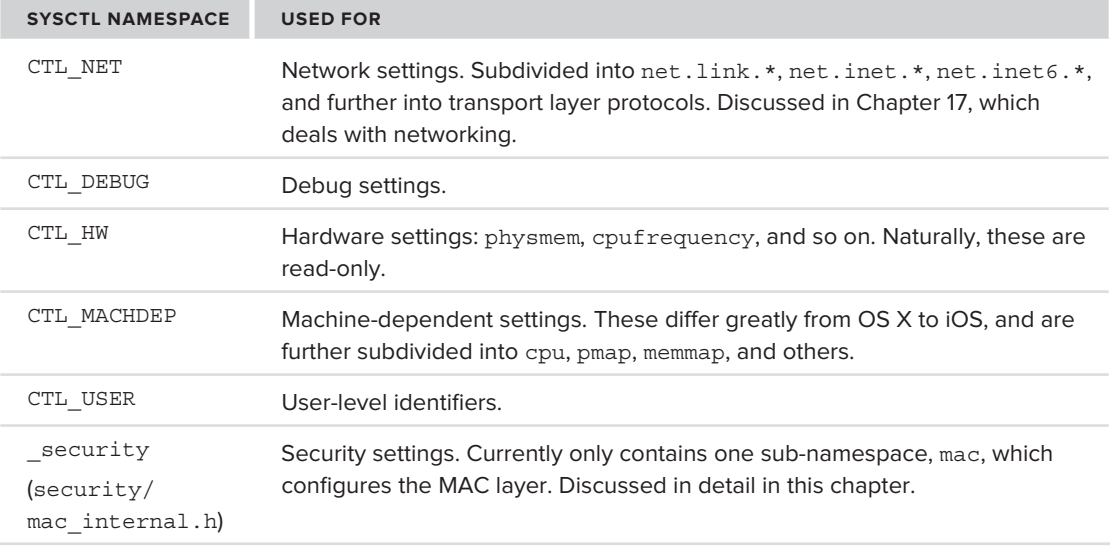

XNU has two main files for dealing with sysctl $($ ), bsd/kern/kern\_newsysctl.c, which is the implementation of the architecture generic sysctls, and bsd/dev/<arch>/sysctl.c, which contains machine-specific ones (i.e. the machdep.\* sysctls). Pre-SL kernels contained a ppc/ arch directory, and iOS likely contains an arm/ one, but the only one present in the open source version is i386/.

The sysctls are maintained in sysctl oid structures, defined in bsd/sys/sysctl.h as shown in Listing 14-5.

#### **LISTING 14-5: sysctl oid implementation**

```
struct sysctl_oid {<br>struct sysctl oid list *oid parent;
       SLIST ENTRY (sysctl oid) oid link;
       int oid number;
       int oid kind;
       void *oid arg1;
        int oid_arg2;
       const char *oid name;
       int (*oid \text{ handler}) SYSCTL HANDLER ARGS;
       const char *oid fmt;
       const char
       const char *oid_descr; /* offsetof() field / long description */<br>int oid version;
       int oid_refcnt;
intervals of \alpha referred to \alpha and \alpha intervals of \alpha};
```
New sysctls may be constructed by calling a specialized macro, SYSCTL OID, which defines the sysct1, initializes its fields, and informs the linker of it. Using one of the macros built on top of it, however, is easier (see Table 14-5):

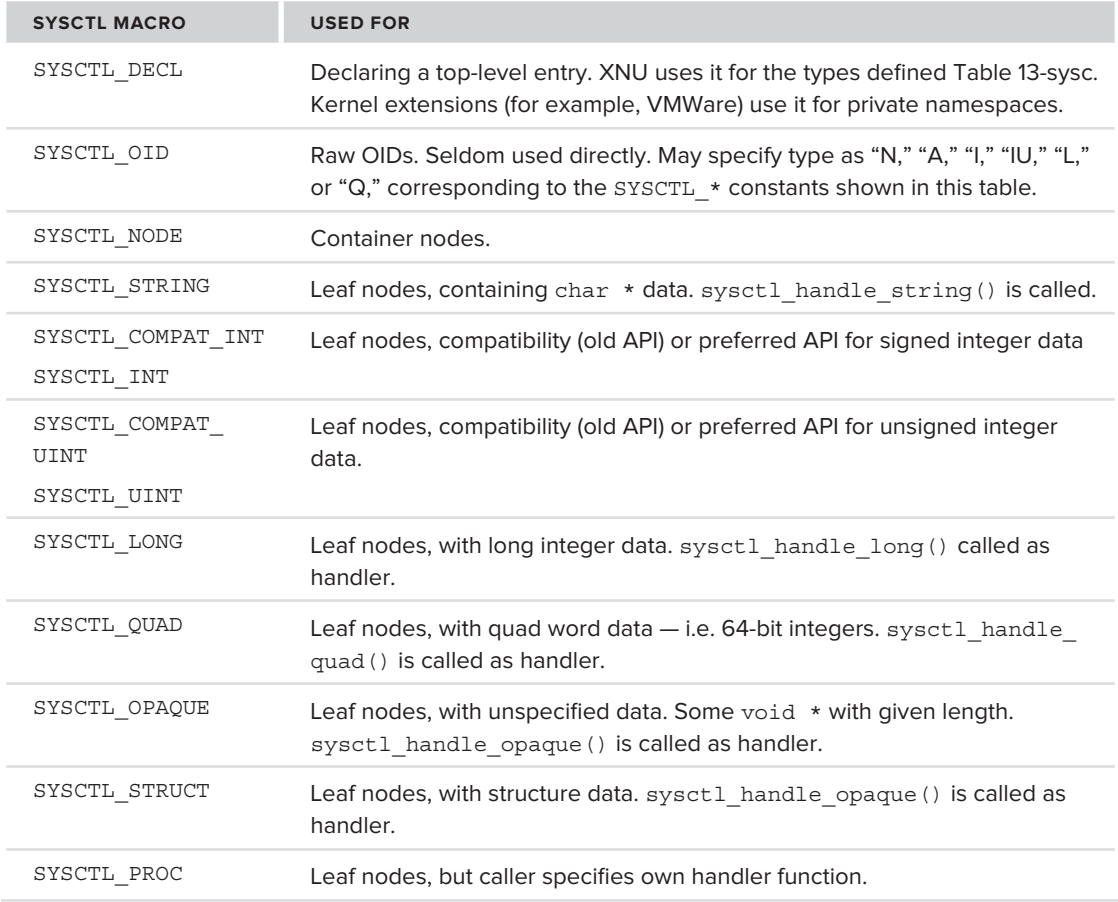

#### **TABLE 14-5:** sysctl Type Declaration Macros

An additional macro, SYSCTL\_PROC, is used to declare leaf handlers, which are the callback functions that the kernel invokes when user space issues a sysct1. Defining your own handler thus becomes a fairly straightforward matter, involving two steps:

**1.** Define the SYSCTL\_NODE by which your handler will be called:

```
SYSCTL_NODE(parent, // _kern, _debug, or your own top level namespace..
                      OID_AUTO, // request OID assignment by kernel
                     myname, // your name<br>flags, // access: C
                       flags, // access: CTLFLAG_*, bitwise OR'ed
 0, // handler
\mathcal{L}_1s om descriptions \mathcal{L}_1 , \mathcal{L}_2 , \mathcal{L}_3 , \mathcal{L}_4 , \mathcal{L}_5 , \mathcal{L}_6 , \mathcal{L}_7 , \mathcal{L}_8 , \mathcal{L}_9 , \mathcal{L}_9 , \mathcal{L}_8 , \mathcal{L}_9 , \mathcal{L}_9 , \mathcal{L}_9 , \mathcal{L}_9 , \mathcal{L}_9 , \
```
Optionally, you may want to define a SYSCTL\_DECL top-level namespace, as well:<br>SYSCTL\_DECL (myname) ;

You may skip this step altogether if you are only adding a leaf to an already-existing sysctl node.

**2.** Define the actual sysctl leaf your handle is supposed to implement. Here, you have two options:

**a.** Use one of the types from Table 14-5. This installs a default handler for you, and all you need to specify is the variable that holds the sysctl data. You lose, however, the ability to get a callback notification on value read or change. Almost all these macros are highly similar. For example, if you wanted an integer, you would specify the following:

SYSCTL\_INT (parent, **// node created or used in step 1.** nbr, **// OID\_AUTO: so as not to worry about numbers** name, **// name of leaf** access, **//CTL\_\* flags: \_RW, \_ANYBODY… etc** ptr, **// address of variable holding this data** // Used if ptr is NULL. Leaf is then read-only descr); **// textual description**

**b.** Define the leaf as a SYSCTL PROC, specifying the handler implementation. You then need to implement the handler as follows:

```
SYSCTL_PROC(parent, // node created or used in step 1
                   nbr, // OID_AUTO, as usual<br>name, // name of leaf
                   name, // name of leaf<br>access, // CTL * flags,
                    access, // CTL_* flags, as above
                    ptr, // pointer to variable data
                    arg, // argument to handler
                    handler, // pointer to your own handler
                    fmt, // "A", "I", "IU", … as above
des constructions of the construction of the construction of the construction of the construction of the construction of the construction of the construction of the construction of the construction of the construction of t
```
The advantage of the latter approach is in getting the notification whenever some operation is attempted on the sysctl. This is somewhat like Linux, in which / $\alpha$  and /sys file system handlers can listen in on access or changes to the exported data, and execute some operation when they occur.

## **Kqueues**

Kqueues have been introduced into BSD, as an alternative to the poll(2)/select(2) model, which is deemed insufficiently scalable. Devised by Jonathan Lemon of the FreeBSD project<sup>[4]</sup>, they are described as a "generic event delivery mechanism, which allows an application to select from a wide range of event sources, and be notified of activity on these sources in a scalable and efficient manner." An emphasis is placed on the extensibility of the interface, allowing the addition of any number of future event sources, without changes to the programming interface.

XNU exports two system calls for kqueues: The first, kqueue  $(\#362)$  creates the kqueue, which is basically a file descriptor. The second, kevent/kevent64 (#363 or #369, respectively) is used for setting event filters and reading from the kqueue. An example of their usage was presented in Listing 3-1.

The kernel implementation of kqueues is self-contained in a single file,  $bsd/sys/kern$  event.c. The kqueue, as a file descriptor, is defined by its fileops, which are tied to the file descriptor when the kqueue is created. This is shown in the implementation of  $k$ queue $(2)$  in Listing 14-6.

```
LISTING 14-6: The implementation of kqueue(2), from bsd/sys/kern_event.c
```

```
int kqueue(struct proc *p, __unused struct kqueue_args *uap, int32_t *retval)
{
stmax + f_{\text{in}} - f_{\text{in}}structure fileprocesses for the structure file of the structure of the structure of the structure of the structure of the structure of the structure of the structure of the structure of the structure of the structure of th
```

```
LISTING 14-6 (continued)
```

```
interesting the control of the control of the control of the control of the control of the control of the control of the control of the control of the control of the control of the control of the control of the control of 
          // allocate file structure fp as file descriptor fd
         error = falloc(p, &f, \t{if}, &f, \t{if} context_current()); if (error) {
                    return (error);
r = 1return (error);
\frac{1}{1} // allocate actual kqueue
         kq = kqueue_alloc(p);<br>if (kq == NULL) {
                   fp free(p, fd, fp);return (ENOMEM);
\overline{a} }
           fp->f_flag = FREAD | FWRITE; // make descriptor readable/writable
          fp->f_type = DTYPE_KQUEUE; // mark descriptor type as a queue
                                              // tie kqueue operations to file operations
          fp->f_data = (caddr_t)kq; // tie kqueue to file structure
          // kqueue is not really backed by a file, so release unnecessary parts
         proc_fdlock(p);<br>procfdtbl releasefd(p, fd, NULL);
         fp drop(p, fd, fp, 1); fp_drop(p, fd, fp, 1);
p = p = \sum_{i=1}^{n} p_i*retval = fd; \frac{1}{2} // return fd to user return (error);
return (error);<br>1
```
Both the kevent (2) and kevent64(2) calls end up using the same function, kevent internal, which either sets the event filter (if supplied), or uses Mach continuations to block until an event arrives. The kernel event notifications themselves are known as *knotes*, and in that respect a kqueue can be seen as a linked list of knotes. A knote may belong to several kqueues, and the kqueues are the mechanism by means of which the user filtering is performed.

If XNU is compiled with socket support (which it is, by default), the  $bsd/kern/kern$  event.c file also contains the implementation of kernel event sockets. These are referred to as kevs, but are actually part of a different mechanism, called system sockets (discussed in greater detail in Chapter 17). The corresponding user mode header file, <sys/kern\_event.h>, refers to system sockets, and it is <sys/event.h>, which contains the exports for kevents.

# **Auditing (OS X)**

}

Recall the discussion of auditing in Chapter 3, from the administrator's perspective. The chapter introduced the user commands of praudit $(1)$  and the special audit device, /dev/auditpipe. From the kernel perspective, auditing is simply a matter of lacing the system call invocation logic (Listing 14-7) with several macros:

- ► **AUDIT SYSCALL ENTER:** Called right before the invocation of AUNIX system call from the sysent table. The macro takes three arguments: the system call *code* (number), the BSD process, and thread objects responsible for the call.
- $\triangleright$  **AUDIT ARG:** Called inside the system call implementation. This takes the operation (argument typedef), and a variable number of arguments, corresponding to those of the system call.
- ► **AUDIT SYSCALL EXIT:** Called right after the system call implementation. Arguments are the same as those of ENTER, along with the return value of the system call.

**LISTING 14-7: Auditing support in unix\_syscall (bsd/dev/i386/systemcalls.c)**

```
void unixase and the system of the state of the state of the state of the state of the state of the state of t<br>The state of the state of the state of the state of the state of the state of the state of the state of the st
{
   // ...<br>AUDIT SYSCALL ENTER(code, p, uthread);
   error = (*(callp \rightarrow sy call))((void *) p, (void *) vt, & (uthread \rightarrow uu rval[0]));\frac{1}{2}\frac{1}{11} // ...
}
```
Additional macros exist for auditing Mach traps, but those are only used when a BSD call results in a Mach call and, even then, for only select Mach traps.

The auditing macros are defined in bsd/security/audit/audit.h. The macros check the value of the audit enabled global variable, so as to avoid the need for any overhead if auditing is disabled. The administrator can toggle the value of this variable using the auditon(2) system call with the A\_SETCOND command.

If auditing is indeed enabled, the macros either create a new kaudit\_record (eventually calling audit new), or use an existing audit record, if one can be found on the BSD thread's uu ar field. An audit record is finalized by a call to audit commit, which moves the audit record to an audit  $q$ . Once the record is on the queue, the thread's uu ar is reset.

In addition to placing the record in the audit  $q$ , audit commit also signals a condition variable, audit worker cv. Doing so wakes up the dedicated audit worker thread by continuation, and it processes the record (in audit\_worker\_process\_record) by calling kaudit\_to\_bsm, which converts it into an OpenBSM-compatible format. The record can then be directly written (from the kernel) to the audit file, submitted to any audit pipes, and, as of Lion, to the audit session devices (by audit sdev submit, in audit session.c). It is then freed. This is shown in Listing 14-8.

#### **LISTING 14-8: Audit worker thread record processing**

```
/*<br>* Given a kernel audit record, process as required.  Kernel audit records
* are converted to one, or possibly two, BSM records, depending on whether
* there is a user audit record present also. Kernel records need be
* converted to BSM before they can be written out. Both types will be
* written to disk, and audit pipes.
\frac{1}{\sqrt{2}} written to disk, and audit pipes.
```

```
LISTING 14-7 (continued)
```

```
static void audit worker process record(struct kaudit record *ar)
{
     // …
    // Convert to BSM record format
    error = kaudit_to_bsm(ar, &bsm);<br>switch (error) {
/// error handling on all codes is basically a goto out
\mathbf{r} // 
     // Write directly to the file. The audit_vp is the vnode of the audit file
     //
    if (ar->k_ar_commit & AR_PRESELECT_TRAIL) {<br>AUDIT WORKER SX ASSERT();
\frac{1}{2} and \frac{1}{2} more real similar \frac{1}{2} and \frac{1}{2} more real similar \frac{1}{2} (and \frac{1}{2} +
audit \frac{1}{\sqrt{2}} and \frac{1}{\sqrt{2}} and \frac{1}{\sqrt{2}} and \frac{1}{\sqrt{2}} and \frac{1}{\sqrt{2}} and \frac{1}{\sqrt{2}} and \frac{1}{\sqrt{2}} and \frac{1}{\sqrt{2}} and \frac{1}{\sqrt{2}} and \frac{1}{\sqrt{2}} and \frac{1}{\sqrt{2}} and \frac{1}{\sqrt{2}} and \frac{1}{\sqrt{2}}\overline{ }//
     // Send to any /dev/auditpipe instances
     //
     if (ar->k_ar_commit & AR_PRESELECT_PIPE)
\frac{1}{2} \frac{1}{2} \frac{1}{2} \frac{1}{2} \frac{1}{2} \frac{1}{2} \frac{1}{2} \frac{1}{2} \frac{1}{2} \frac{1}{2} \frac{1}{2} \frac{1}{2} \frac{1}{2} \frac{1}{2} \frac{1}{2} \frac{1}{2} \frac{1}{2} \frac{1}{2} \frac{1}{2} \frac{1}{2} \frac{1}{2} \frac{1}{2} ar-k_{\text{max}} commit k_{\text{max}} are k_{\text{max}} and k_{\text{max}}, box \frac{1}{2} bsm->len);
    //
     // Send to any /dev/auditsessions device instances (new in Lion) 
     // 
    if (ar -\times_{ar\_commit} & AR_PRESELECT_FILTER) {
       * XXXss - This needs to be generalized so new filters can
       * be easily plugged in.
\bullet because \bullet being the energy plus in .
\overline{\phantom{a}}audit\frac{1}{\sqrt{2}}\frac{1}{\sqrt{2}}\mathcal{L}out: \frac{1}{2}\frac{1}{\sqrt{10}}\mathbf{A}}
```
The audit vp is an interesting example of kernel code writing directly to files, without user mode intervention. This is a necessary shortcut, due to the security sensitive nature of auditing.

## **Mandatory Access Control**

Chapter 3 introduced the user mode view of the Mandatory Access Control (MAC), a powerful security feature Apple imported from TrustedBSD. That view, however, is extremely limited, as

enforcement can be reliably carried out only by the kernel. This section discusses the implementation of MAC, delving deeper into its two main implementations: OS X's sandbox and iOS's entitlements.

### **MAC Policies**

A MAC policy is visible to the user only as an opaque object. In the kernel, however, the policy is a mac policy conf structure, defined in security/mac policy.h. A policy module is expected to register this structure on entry using mac policy register, and deregister (using mac policy unregister) on exit. A MAC\_POLICY\_SET macro is available to emit all this code automatically, as shown in Listing 14-9:

#### **LISTING 14-9: the MAC\_POLICY\_SET macro from security/mac\_policy.h**

```
#define MAC_POLICY_SET(handle, mpops, mpname, mpfullname, lnames, lcount, slot, lfl
  static struct mac policy conf mpname## mac policy conf = {
    static mpc name \begin{array}{lll} = & \text{#mpname} & \rightarrow & \text{Policy name} & \rightarrow & \rightarrow & \end{array}.mpc fullname = mpfullname, /* Policy official name */
    .mpc labelnames = lnames, /* Label names (char **) */
    .mpc labelname count = lcount, /* Count of label names */
    .mpc_ops = mpops, /* Policy operations (see below) */ \setminus.mpc loadtime flags = lflags, /* MPC LOADTIME FLAG * constants */ \setminus.mpc field off = slot, /* int * holding policy slot, or NULL */
     .mpc runtime flags = rflags /* only MPC RUNTIME FLAG REGISTERED defined */ \setminus.mpc_runtime_flags = rflags /* only MPC_RUNTIME_FLAG_REGISTERED defined \gamma , \gamma\frac{1}{2}; \frac{1}{2}static kern return t
           kmod start(kmod info t *ki, void *xd)
kmoding the start k -ki, void \mathcal{L} the start \mathcal{L} the start \mathcal{L} { \
r_{\text{reduced}} and r_{\text{reduced}} and r_{\text{reduced}} and r_{\text{reduced}} and r_{\text{reduced}} and r_{\text{reduced}} and r_{\text{reduced}} and r_{\text{reduced}} and r_{\text{reduced}} and r_{\text{recol}} and r_{\text{recol}} and r_{\text{recol}} and r_{\text{recol}} and r_{\text{recol}} and r_{\text{recol}} 
\lambda\overline{\phantom{a}}static kern return t
            kmod stop (kmod info t *ki, void *xd)
 kmod_stop(kmod_info_t *ki, void *xd) \
                       return mac policy unregister (handle);
return matrix matrix \frac{1}{2} and \frac{1}{2} and \frac{1}{2} and \frac{1}{2} and \frac{1}{2} and \frac{1}{2} and \frac{1}{2} and \frac{1}{2} and \frac{1}{2} and \frac{1}{2} and \frac{1}{2} and \frac{1}{2} and \frac{1}{2} and \frac{1}{2} and \frac{extern kern return t start (kmod info t *ki, void *data);
\frac{1}{2} \frac{1}{2} \frac{1}{2} \frac{1}{2} \frac{1}{2} \frac{1}{2} \frac{1}{2} \frac{1}{2} \frac{1}{2} \frac{1}{2} \frac{1}{2} \frac{1}{2} \frac{1}{2} \frac{1}{2} \frac{1}{2} \frac{1}{2} \frac{1}{2} \frac{1}{2} \frac{1}{2} \frac{1}{2} \frac{1}{2} \frac{1}{2} extern kern\alpha , \alpha , \alpha , \alpha , \alpha , \alpha , \alpha , \alpha , \alpha , \alpha , \alpha , \alpha , \alpha , \alpha , \alpha , \alpha , \alpha , \alpha , \alpha , \alpha , \alpha , \alpha , \alpha , \alpha , \alpha , \alpha , \alpha , \alpha , \alpha , \alpha , 
            KMOD EXPLICIT DECL (security.mpname, POLICY VER, start, stop)
            kmod start func t * realmain = kmod start;
            kmod stop func t * antimain = kmod_stop;
k = \frac{1}{2} \arctan \frac{1}{2} \arctan \frac{1}{2} \arinteraction \mathcal{L}_\text{max} applied to a \mathcal{L}_\text{max} and \mathcal{L}_\text{max}
```
The key field in the mac policy conf structure is mpc ops, which is a pointer the mac policy ops structure. This is a gargantuan struct of well over 300 function pointers, which each policy module is expected to either implement, or leave NULL. The function pointers cover virtually every operation in the system, following a naming convention of mpo *object operation call*, where:

- $\triangleright$  *object* is the object type: file (really, descriptor), port, socket, sysvsem, proc, vnode (file)
- ‰ *operation* is either "label" or "check." The "label" operation corresponds to a label related operation. The "check" operation corresponds to authorizing a system call or trap.
- **►** *call* is, for a check, usually the name of the system call (or Mach trap) the access check relates to. For label, one of the stages of the label lifecycle, usually init, associate and destroy, and sometimes other specific verbs.

When XNU calls on the MAC layer to validate an operation, the MAC layer calls on the policy modules, in turn, for validation. All MAC checks follow roughly the same template. As an example, consider a highly useful mac\_vnode\_check\_signature, which is responsible for the enforcement of code signing. This is shown in listing 14-10:

**LISTING 14-10: mac\_vnode\_check\_signature, from security/mac\_vfs.h**

```
intmac vnode check signature (struct vnode *vp, unsigned char *shal,
                         void * signature, size t size)
\sim size \sim signature, size\sim size,
{
\cdots \cdots // if either security.mac.vnode_enforce or security.mac.proc_enforce sysctls 
         // are 0 (false), we just return 0 as well, never getting to the check.
        if (!mac_vnode_enforce || !mac_proc_enforce)
r = 0 return (0);
        // Otherwise, walk policy module list,execute mpo_vnode_check_signature for each
       MAC_CHECK(vnode_check_signature, vp, vp->v_label, sha1, signature, size);<br>return (error);
return (error);<br>1
}
```
The MAC CHECK macro (defined in security/mac internal.h) walks through the policy list to validate the operation by each of the registered modules. This walk, however, will be performed only if the global mac\_xxx\_enforce checks are true. Setting any of the security.mac.xxx\_enforce variables (shown in Output 3-3) to 0 causes the resulting mac\_xxx\_enforce variable in the kernel to be false, and thus all the related checks of the subsystem to return 0 (i.e. a "go ahead"), rather than actually performing the check, which may result in an error.

Recall from Chapter 3, that the MAC layer exports sysctl(2) MIB variables, which allow the administrator to selectively disable enforcement. Looking back at the listing, it is easy to see how this is performed: If either mac\_vnode\_enforce or mac\_proc\_enforce are false, then the check is short circuited and returns 0 ("go ahead") on the operation.

# **APPLE'S POLICY MODULES**

Even though the MAC framework is reasonably well documented and used by third-party software in FreeBSD, in OS X and iOS it mostly caters to Apple itself, due to the relative dearth of anti-malware and security software (a situation which is starting to change). MAC's primary use in OS X is for the sandbox mechanism (formerly seatbelt), and in iOS MAC enables the rigid code signing and entitlements which enable Apple to protect their precious from the horrors of third party code.

## **Sandbox.kext**

The sandbox kernel extension for OS X has been reversed by Dionysus Blazakis, who has thoroughly documented his findings in a paper presented at BlackHat DC 2011<sup>[5]</sup>. His analysis, however, is for Snow Leopard's version (34.1), as Lion was not yet released at the time. Lion's version is considerably newer (177.3), and Mountain Lion's newer still, at 189. The iOS 5.1 version seems to be an almost direct port of the OS X one, with several differences:

- $\blacktriangleright$  The iOS sandbox reports a slightly older version (154.9) than Lion's (177.3).
- The iOS Sandbox is tightly coupled with AppleMobileFileIntegrity (discussed next).<br>
So S has no gtn + keys (required for the quarantine feature of OS X) as the system does
- iOS has no  $g_{\text{t}}$  + keys (required for the quarantine feature of OS X), as the system does not support this notion. There are also no user-preference\* keys.
- $\blacktriangleright$  By default, the sandbox restricts all third-party applications (from /private/var/mobile/ Applications) to their directory. This is the well known "jail" that jailbreakers break out of, by patching the sandbox evaluation logic.
- ► In the OS X version, applications can be unsandboxed. This is not the case with iOS.

The sandbox kernel extension sometimes requests the services of /usr/libexec/sandboxd. This daemon, which is started by  $l$  aunchd $(1)$ , claims host special port #14 (still #defined at HOST SEATBELT PORT).

As mentioned in Chapter 3, Sandbox.kext implements a tinySCHEME-like dialect for defining authorization and operation permissions. This textual format is compiled in user mode onthe-fly, and then submitted to the kernel for later policy approvals. It is the role of a second kext, AppleMatch.kext, to perform the policy and regular expression matching.

The Sandbox policy is a static definition, and can be found easily thanks to the hardcoded strings "sandbox" and "Seatbelt sandbox policy." Apple has graciously left these in plain text (along with all too many other strings!). Locating the reference to the policy name leads you to the policy structure, and locating the policy structure leads you straight to the sandbox initialization function.

*The book's companion jtool, introduced in Chapter 4, has a powerful search feature in Mach-O objects. This feature is exceptionally useful if you're trying to find strings, which can lead you to the more "interesting" parts of a binary. Using the* –f *switch, jtool can be asked to perform a fast search for a string, and reveal its location not only in the file, but also in the resulting memory segment. Using the* -fr *switch will also reveal where the string is referenced, which is usually in or around the function that uses it.* 

## **AppleMobileFileIntegrity.kext**

iOS has a far more stringent security mechanism than its older sister. Unlike OS X, wherein code signing is optional, iOS will blatantly kill -9 any process that is not properly code signed. XNU is not to be blamed for this; it's just following orders. The role of "bad cop" is played by AppleMobileFileIntegrity.kext. Like Sandbox.kext, AFMI has a henchman in user mode: /usr/libexec/amfid. This daemon is started from launchd, which also registers for it host special port #18 (HOST\_AMFID\_PORT). The daemon accepts messages from AMFI, and assists it with tasks tasks are best implemented in user mode.

Reverse engineering initializeAppleMobileFileIntegrity (which is called from the kext's start function, and does all its work) reveals that it calls mac policy register, as all policy modules must. The policy it is mostly NULL, but contains callbacks for the following:

- ► mpo\_vnode\_check\_exec: AMFI's callback returns 1 (allowing execution for the vnode) but not before setting the code signing flags (CS\_HARD and CS\_KILL). This ensures that all processes will have to go code signature checks, and can always die another later if the need arises.
- ► mpo vnode check signature: This is the main logic of AMFI, which uses the amfid and its own in-kernel signature cache to validate the code signature of a file. If this function returns true, then Listing 14-10 returns true as well, and the binary is allowed. This is also why this check (specifically, the in-kernel cache check) is a favorite target for patching.
- ‰ **mpo\_proc\_check\_get\_task**: This protects task\_for\_pid calls, which as described earlier in this book enable obtaining the task's port (and complete control over it). The hook checks two entitlements (get-task-allow and task\_for\_pid-allow, as well as a call to check if unrestricted debugging is enabled (using the amfid), and returns true if any of the above is affirmative.
- ► mpo proc check run cs invalid: This checks if the get-task-allow, run-invalidallow, or run-unsigned-code entitlements are set, or if unrestricted debugging is enabled. If this check returns true, cs\_allow\_invalid (from bsd/sys/kern\_proc.c) clears the CS KILL, CS\_HARD, and CS\_VALID bits, and returns true as well, allowing unsigned code.

AMFI recognizes several boot arguments, which it parses (using PE\_parse\_boot\_argn), that can disable some checks. These are listed in Table 14-6. Bear in mind, however, that there is no known way to pass boot-args to XNU on A5-devices and later.

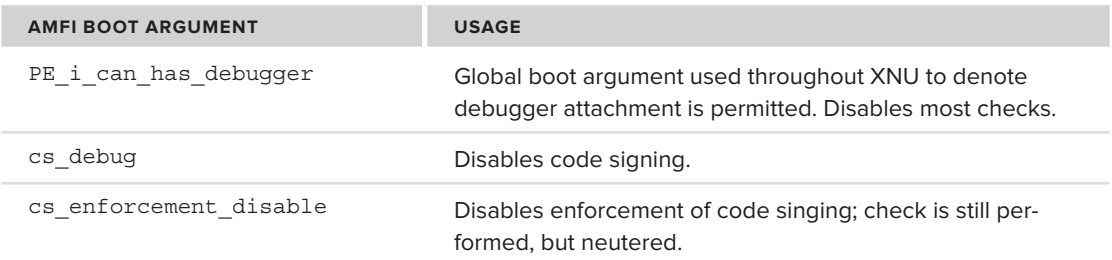

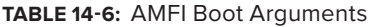

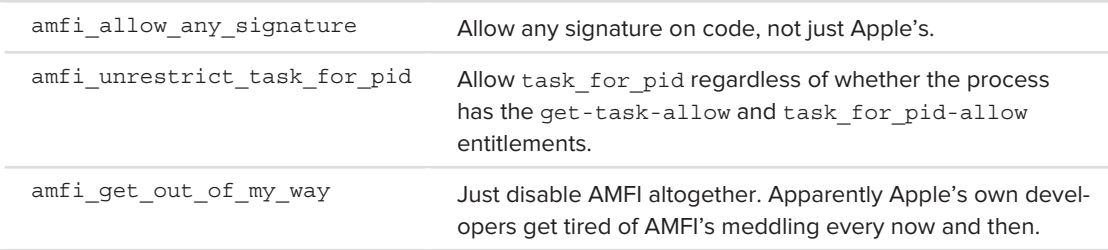

Other policy modules may be dynamic, but AppleMobileFileIntegrity is certainly not. Although the kext has a stop function, any attempt to unload it will result in a kernel panic ("Cannot unload AMFI — policy is not dynamic"). Likewise, if for some reason it cannot initialize, it panics the kernel, complaining that "AMFI failed to initialize. This would compromise system security."

You can locate AMFI in a manner similar to the one described for the Sandbox: Searching for references to "Apple Mobile File Integrity" will lead you right to initializeAppleMobileFile Integrity, as shown in Output 14-1:

#### **OUTPUT 14-1: Locating AMFI in the iOS 5 kernelcache using jtool**

```
morpheus@Ergo (/)$ jtool -fr "Apple Mobile File Integrity" ~/iOS/iOS.5.0.0.kernelcache
 - Found at file offset: 0x5ae5ba, Memory: 0x805f15ba (Segment: PRELINK TEXT)
References to 0x805f15ba:
References to infidential
- Reference found at file of \mathcal{L} at \mathcal{L} at \mathcal{L} at \mathcal{L} at \mathcal{L} \mathcal{L} and \mathcal{L}
```
## **SUMMARY**

This chapter discussed advanced aspects of XNU's BSD layer. It began by reviewing BSD memory management, both the POSIX exported calls and the internal functions used. It further covered dealing with memory pressure, and touched on kernel address space layout randomization (KASLR), a feature soon to appear in Mountain Lion, and very likely iOS 6.

We continued with a review of the kernel perspective of several BSD features, such as  $s$ ysctl(2), kqueues and auditing. Finally, the spotlight moved to the kernel implementation of the Mandatory Access Control Framework (MAC), and the implementation of two important policy modules: the Sandbox and iOS's AMFI.

Our discussion of the BSD layer is only beginning, as we turn our gaze towards two important subsystems: File Systems (Chapter 15), and Networking (Chapter 17).

## **REFERENCES**

**1.** Hovav Shacham, et al, "Return-Oriented Programming: Exploits Without Code Injection," <http://cseweb.ucsd.edu/~hovav/talks/blackhat08.html>

- **2.** Apple Developer. "Concurrency Programming Guide," [http://developer.apple.com](http://developer.apple.com/library/mac/#documentation/General/Conceptual/ConcurrencyProgrammingGuide) [/library/mac/#documentation/General/Conceptual/ConcurrencyProgrammingGuide](http://developer.apple.com/library/mac/#documentation/General/Conceptual/ConcurrencyProgrammingGuide)
- **3.** Sakamoto, Kazuki and Tomohiko Furumoto, *Pro Multithreading and Memory Management for iOS and OSX*. Apress; 2012
- **4.** Kqueues, <http://people.freebsd.org/~jlemon/papers/kqueuepdf><br>**5.** Blazakis. Dionysus "The Apple Sandbox." http://www.semantiscope
- **5.** Blazakis, Dionysus "The Apple Sandbox," [http://www.semantiscope.com/research/](http://www.semantiscope.com/research/BHDC2011/) [BHDC2011/](http://www.semantiscope.com/research/BHDC2011/)

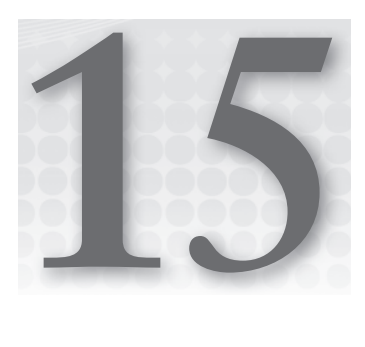

# **Fee, FI-FO, File: File Systems and the VFS**

One of the kernel's major responsibilities is handling data, both the user's and of the system's. To this end, data is organized into files and directories, which reside on file systems of various types.

XNU's BSD layer is responsible for implementing file systems and does so using a framework known as the Virtual File System Switch, or VFS. This framework, which has its origins with (the now deceased) Sun's Solaris operating system, has become a standard interface used in UNIX between the kernel and various file system implementations, both local and remote.

# **PRELUDE: DISK DEVICES AND PARTITIONS**

OS X and iOS follow the BSD convention of treating the hard disks as device nodes. Each disk can be accessed as a block device  $((\text{dev/disk#}) \text{ or a character (raw) device } ((\text{dev/disk#})).$ Likewise, partitions — or "slices" in UNIX-speak — can be accessed in a similar manner, both block and character, as /dev/[r]disk#s#.

Normally, disks and partitions are block devices. It is over the block device representation that the system can then mount (2) a file system. The raw mode is used primarily by low-level programs such as  $f$ sck(8) and pdisk(8), which need to seek and write directly to blocks.

Disk drivers also offer a standard ioctl(2) interface, defined in  $\langle$ sys/disk.h>, to allow for various query operations. The header is pretty well documented and defines the codes shown in Listing 15-1.

**LISTING 15-1: The standard disk ioctl codes from <sys/disk.h>**

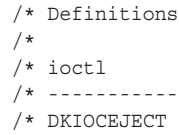

/\*/

 $\frac{1}{1+x}$  /\* ioctl description /\* ------------------------------------- --------------------------------------- /\* DKIOCEJECT eject media /\* DECOMPOSITIONS DECOMPOSITION = 0.000 MEDIAN mediaNts<br>/+ /\*<br>/\* DKIOCFORMAT % DKIOCFORMAT details of the format media /\*<br>
/\* DKIOCGETFORMATCAPACITIES details of the dia s /\* DKIOCGETFORMATCAPACITIES get media's formattable capacities  $/*$  /\* DKIOCGETBLOCKSIZE get media's block size /\* DKIOCGETBLOCKSIZE /\* DKIOCGETBLOCKCOUNT get media's block count /\* DKIOCGETFIRMWAREPATH get media's firmware path  $\frac{1}{k}$ /\* DKIOCISFORMATTED is media formatted? /\* DKIOCISWRITABLE is media writable?  $/$   $/$  DKIOCIST is media writable? The contract is media writable? The contract is media writer in  $/$ /\*<br>/\* DKIOCREOUESTIDLE idle media /\* DKIOCDISCARD delete unused data /\* DKIOCDISCARD delete unused data /\* DKIOCGETMAXBLOCKCOUNTREAD /\* DKIOCGETMAXBLOCKCOUNTREAD get maximum block count for reads /\* DKIOCGETMAXBLOCKCOUNTWRITE get maximum block count for writes /\* DKIOCGETMAXSEGMENTCOUNTWRITE 9et maximum segment count for writes  $\mu$  by  $\mu$  defines the sequence of  $\mu$  and  $\mu$  and  $\mu$  and  $\mu$  and  $\mu$  and  $\mu$  and  $\mu$  writes  $\mu$  writes  $\mu$  and  $\mu$   $\mu$  and  $\mu$   $\mu$  and  $\mu$  and  $\mu$  and  $\mu$  and  $\mu$  and  $\mu$  and  $\mu$  and  $\mu$  and  $\mu$  a  $/$ \* DKIOCGETMAXCECMENTBYTECOUNTREAD THE  $/$  get may segment byte count, reads to  $\frac{1}{2}$ /\* DKIOCGETMINSEGMENTALIGNMENTBYTECOUNT get minimum segment alignment in bytes /\* DKIOCGETMAXSEGMENTADDRESSABLEBITCOUNT qet maximum seqment width in bits /\* DKIOCGETMAXSEGMENTADDRESSABLEBITCOUNT get maximum segment width in bits /\* /\* DKIOCGETPHYSICALBLOCKSIZE get device's block size /\* DKIOCGETCOMMANDPOOLSIZE get device's queue depth

Using these is straightforward, as demonstrated by Listing 15-2:

**LISTING 15-2: Using <sys/disk.h> ioctls to query information on a disk** 

```
#include <sys/disk.h> // disk ioctls are here..
#include <stdio.h> // printf, etc..
#include <string.h> // strncpy..
#include <fcntl.h> // 0 RDONLY
\frac{1}{2} \frac{1}{2} \frac{1}{2} \frac{1}{2} \frac{1}{2} \frac{1}{2} \frac{1}{2} \frac{1}{2} \frac{1}{2} \frac{1}{2} \frac{1}{2} \frac{1}{2} \frac{1}{2} \frac{1}{2} \frac{1}{2} \frac{1}{2} \frac{1}{2} \frac{1}{2} \frac{1}{2} \frac{1}{2} \frac{1}{2} \frac{1}{2} \mathbf{h} include the state \mathbf{h} , etc., etc...
#define BUFSIZE 1024
// Simple program to demonstrate use of DKIO* ioctls:
// Usage: ... /dev/disk1 or ... disk1
void main (int argc, char **argv)<br>{
{
```

```
uint64_t bs, bc, rc;<br>char fp[BUFSIZE];
      char p[BUFSIZE];
charged property in the property of the property of the property of the property of the property of the property of the property of the property of the property of the property of the property of the property of the proper
if(p[0] != '/') {<br>spraintf(p, pUFSIZE); 10
sn-printf(p, BuFsize -1, / and / p);
\mathcal{L}int fd = open(p, O_RDOMLY);<br>if (fd == -1) {
             fprintf(stderr, "%s: unable to open %s\n", argv[0], p);
             perror ("open");
             exit (1);
\mathbf{1}\mathcal{L}rc = ioct1(fd, DKIOCGETBLOCKSIZE, &bs);<br>if irc < 0\mathbf{r} (recovered to \mathbf{r})
\mathcal{L} \mathcal{L} fprintf (stderr, "DKIOCGETBLOCKSIZE failed\n"); exit(2); 
 }
\epsilon = \epsilon \epsilonfor the state size \mathcal{L} is defined by definition of the state size \mathcal{L}}
r = \frac{1}{2}for \mathbf{r} (state count: \mathbf{r}); being continuously count: \mathbf{r} , being count:
    rc = ioctl(fd, DKIOCGETFIRMWAREPATH, &fp);<br>fprintf (stderr, "Fw Path:\t%s\nTotal size:\t%ldM\n", fp, (bs * bc) / (1024 * 1024));
for \frac{1}{\pi} size: \frac{1}{\pi} size: \frac{1}{\pi} (bs \frac{1}{\pi} by \frac{1}{\pi} is \frac{1}{\pi} if \frac{1}{\pi} if \frac{1}{\pi} if \frac{1}{\pi} if \frac{1}{\pi} if \frac{1}{\pi} if \frac{1}{\pi} if \frac{1}{\pi} if \frac{1}{\pi} if \frac{1}{\pi} if
```
Note that obtaining the disk device for  $i$  is noted () requires read permission, which is normally not granted to non-root (or non-group operator) users.

# **Partitioning Schemes**

}

₹

File systems do not exist on their own. They reside in *partitions* on the disk. Every disk has at least one partition, and partitions can be individually formatted to contain file systems. In some cases, it is possible to have a file system span multiple partitions. A *partitioning scheme* defines the disk layout, logically segmenting the disk into one or more areas (hence, partitions) of contiguous sectors. Usually, this involves reserving the first several sectors of a disk for the partition table, which lists the areas (starting sector and sector count) and the file system type of each partition.

OS X traditionally supported three partitioning schemes:

‰ **Master Boot Record (MBR) partitioning:** MBR is a legacy of the old days of the PC XT and AT and is still widely used today. This partitioning scheme relies on a BIOS, is very limited (up to four partitions), and is 32-bit (for a maximum of 4 billion sectors), but it is supported across the board by all operating systems.

- ‰ **Apple Partition Map:** A custom, Apple-only scheme. Originally widespread in PPC-based Macs, it is also a 32-bit scheme and is Apple proprietary. It is now largely deprecated in favor of the next scheme, GPT, but still used for formatting Classic and Nano iPod devices.
- ► **GUID Partition Table (GPT):** A 64-bit scheme, which allows it to be used for disk sizes well into the exabyte range and beyond. It also effectively relieves any maximum partition restrictions. This is especially important: Both MBR and APT, being 32-bit schemes, allow for a maximum addressable  $2^{32}$  sectors. Given the standard sector size is 512 bytes, this allows for disk sizes of up to 2 TB. Apple's default partitioning scheme has thus moved to a 64-bit architecture. GPT is also part of the EFI standard, which works well because Apple's Intel hardware is EFI-based.

Some 32-bit systems, however (most notably Windows XP), still cannot support GPT. OS X on Intel, being EFI, supports it natively. As of 10.4, and as detailed in Apple Tech Note  $TN2166^{[4]}$  ("Secrets of the GPT"), GPT has been favored by Apple as the default partitioning scheme.

‰ **Lightweight Volume Manager (LwVM):** An Apple-proprietary partition scheme, used in iOS 5 and later (as well as some older Apple TVs). Although it is proprietary and undocumented, it is fairly simple and has been reverse-engineered.

Kernel extensions can implement additional or custom partition schemes, by inheriting from IOKit's IOPartitionScheme class (itself a subclass of IOStorage, which contains it).

## **The MBR Partitioning Scheme**

The Master Boot Record scheme, the last relic of the 16-bit days, is fast losing ground yet remains the default partitioning scheme in all other operating systems save OS X and 64-bit Windows. It is, without a doubt, the simplest partitioning scheme available. It reserves the first sector of the disk — the boot sector — for up to 440 bytes of bootstrap code that the BIOS uses to start up the machine. The 440 bytes typically read through the partition table, located at offset 446, and jump to the beginning of the partition, the *Partition Boot Record*, wherein operating system–specific code resides. The partition table is a fixed size  $-64$  bytes. This leaves only two more usable  $b$ ytes — which are fixed to  $0x55AA$  — the MBR signature.

The MBR table is kept very simple. Because it is always 64 bytes, it allows for no more than four "primary" partition entries. Each entry is exactly 16 bytes long and describes the partition type, size, and address. The entries in the table provide the partition start and end address in one of two formats: Cylinder/Head/Sector (C/H/S) coordinates, or — more commonly — in Large Block Address (LBA) offsets. The latter is more often used, as the C/H/S scheme is limited to what, by today's standards, are fairly small drives.

If you have a portable hard drive, chances are it is MBR-formatted, and you can try the following in a terminal on the raw disk device (note that you will need to be root for read access). If not, you can always use OS X hdiutil to create an MBR-based image, as shown in Output 15-1. (Disk images, or .dmg files, are discussed later in this chapter.)

**OUTPUT 15-1: Creating an MBR disk image with hdiutil**

```
root@Ergo (/)# hdiutil create -layout MBRSPUD -megabytes 64 /tmp/testMBR.dmg
created: /tmp/testMBR.dmg
\ldotsroot@Ergo (/)# ls -l /tmp/testMBR.dmg
-rw-r--r--@ 1 root wheel 67108864 Jun 19 10:53 /tmp/testMBR.dmg
```
Using the od command, we can dump the file system; we care only about the first block, (up to offset 0x200):

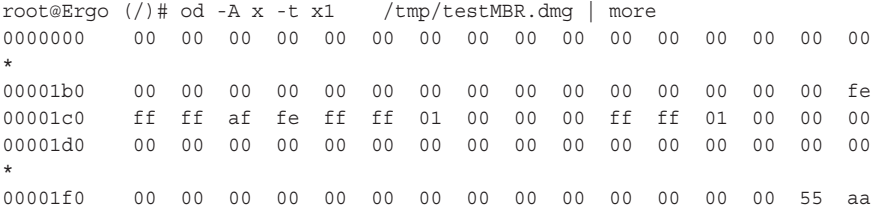

Seeing as the image we created isn't bootable, the first  $440$  (0x1b8) bytes are all zero. Following them is an optional 32-bit disk signature (none in our case) and another reserved 2 bytes. At the unusual offset of 0x1be is the partition table — *unusual*, because it is aligned on a 16, not a 32-bit boundary. Each entry is 16 bytes, and in the preceding example we have only one. Examining the previous output, and the record format below in Figure 15-1, you should quickly reach the conclusion that the partition is an HFS+ partition ( $0xAF$ ), which is not bootable ( $0x00$ ), starts at LBA block 1, and spans 131,071 blocks (64 MB).

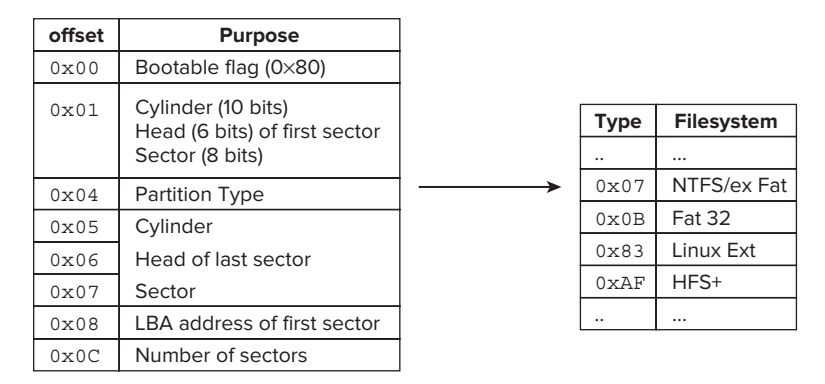

**FIGURE 15-1:** MBR partition format.

From the simple example provided, it should be obvious why MBR is a dying breed. It is not 32-bit optimized, it is limited to four primary partitions, extracting the C/H/S is not straightforward (requires multiple bit shifts), and the addressing and it is limited to 1023 cylinders, 63 heads, and 254 sectors. The only thing that permits MBR's survival so far is using LBA (Large Block Access) addresses of blocks, rather than C/H/S, as LBA can address up to 2 TB — but that, too, is fast

becoming an obstacle as disk space grows ever more abundant by the day. Apple ran into these and other limitations fairly early on, which is why it adopted its own partitioning scheme — the Apple Partition Scheme.

## **The Apple Partitioning Scheme**

The Apple Partitioning Scheme (APM) was designed by Apple as an alternative to MBR, meant to address the limitation of the four primary partitions and allow for LBA. Nowadays, you're generally less likely to run into any disks formatted with the Apple Partitioning Scheme, unless you have a PPC-based Mac or an iPod Classic or Nano. However, it is possible here, too, to use OS X's hdiutil tool to create a DMG file that is APM-formatted. You can then follow along on your device using the commands shown here in Output 15-2:

**OUTPUT 15-2: Creating and attaching an Apple Partition Map formatted disk image** 

```
root@Minion (/)# hdiutil create -layout SPUD -megabytes 256 /tmp/testAPM.dmg
created: /tmp/xx.dmq
created: /tmp/xx.dmg
root@Minion (/)# ls -l /tmp/testAPM.dmg
-rw-r--r--@ 1 root wheel 268435456 Jun 19 07:13 /tmp/testAPM.dmg
root@Minion (/)# hdid –nomount /tmp/testAPM.dmg
/dev/disk4s1 Apple partition map
/dev/disk4s2 Apple HFS
\mathbf{H} = \mathbf{H} \mathbf{A}root@Minion (/)# diskutil partitionDisk disk4 APM HFS+ "Test HFS+" 25% hfsx \
                       "Test HFSX" 25% jhfs+ "Journaled+" 25% free "ignored" 25%
Started partitioning on disk4
U \setminus V \setminus V \setminus U[ \ \ \ \ \ \ \ \ \ \ \ \ \ \ ] 
                                                       \setminus 1
Creating partition map
Waiting for disks to reappear
Formatting disk4s2 as Mac OS Extended with name Test HFS+
Formatting disk4s3 as Mac OS Extended (Case-sensitive) with name Test HFSX
Formatting disk4s4 as Mac OS Extended (Journaled) with name Journaled+
[ / 0 .10 .20 .30 .40 .50 .50 .60 .70 .80 .00 .00 .00 .00 .00 .00 .00 .00 .00 .00 .00 .00 .00 .00 .00 .00 .00 .00 .00 .00 .00 .00 .00 .00 .00 .00 .00Finished partitioning on disk4
/dev/disk4
   \#:
   #: TYPE NAME THE SIZE IDENT<br>0: Apple partition scheme the state of the set of the same state of the state of the state of the state of the<br>268.4 MB disk4
                                                        STZE
                                                                  TDENTIFIER
   1: Apple partition map 32.3 KB disk4s1
   2: Apple HFS Test HFS+ 67.1 MB disk4s2
   3: Apple HFSX Test HFSX 67.1 MB disk4s3
   4: Apple HFS Journaled+ 67.1 MB disk4s4
 4: Apple_HFS Journaled+ 67.1 MB disk4s4
```
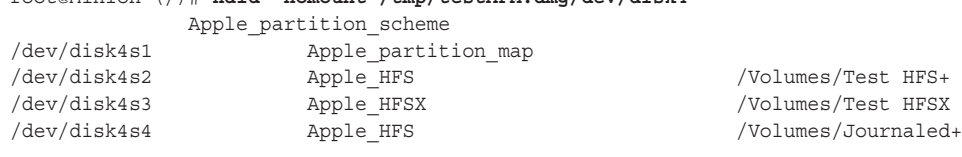

root@Minion (/)# **hdid -nomount /tmp/testAPM.dmg/dev/disk4**

/Volumes/Test HFS+<br>/Volumes/Test HFSX /Volumes/Journaled+

*You might also want to take a look at* [IOApplePartitionScheme.h](http://www.opensource.apple.com/source/IOStorageFamily/IOStorageFamily-24/IOApplePartitionScheme.h) *in the*  IOStorageFamily *driver* [\(http://www.opensource.apple.com/source/](http://www.opensource.apple.com/source/IOStorageFamily/IOStorageFamily-24/IOApplePartitionScheme.h) IOStorageFamily/IOStorageFamily-24/IOApplePartitionScheme.h).

In the example, we created a 256 MB disk image, initially with one partition, and then repartitioned it to three — each containing a separate file system type. Because the partition map itself uses up a partition (in the preceding example, /dev/disk4s1), we end up with four partitions, the usable ones being /dev/disk4s2 through /dev/disk4s4. Technically, there is one more partition — to hold the free space, as there is a requirement in APM that all blocks on the disk be covered by a partition. The free space, however, is not accessible as a device node (that is, there is no /dev/disk4s5 in the preceding example).

At the disk level, APM reserves the first block of the disk, block 0, for a special Driver Descriptor Map. This block 0, as defined in <IOStorage/IOApplePartitionScheme.h>, is identifiable by a fixed signature of ER (0x4552). The block is left largely unused, with the structure occupying only 82 out of the 512 of the block bytes. Typically, most of the structure fields are left as zero as well, with the only two important ones being the signature, blocksize, and block count, as you can see in Figure 15-2.

| root@Ergo $\binom{7}{1}$ od -A x -t x1 /dev/disk4   head -3<br>0000000 45 52 02 00<br>0000010<br>$\star$ | 00                         |                                                  | 00 00                                                | 00                                                                               | 00 | 00000 | (rest is all zeroed out) |  | 08 00 00 00 00<br>00 00 00                       | 00       | 00<br>00 <sup>o</sup> | 00       |  | 00 00 00 | 00 00 00 00 00 | 00       |
|----------------------------------------------------------------------------------------------------|----------------------------|--------------------------------------------------|------------------------------------------------------|----------------------------------------------------------------------------------|----|-------|--------------------------|--|--------------------------------------------------|----------|-----------------------|----------|--|----------|----------------|----------|
|                                                                                                    | typedef struct Block0 $\{$ |                                                  |                                                      |                                                                                  |    |       |                          |  |                                                  |          |                       |          |  |          |                |          |
|                                                                                                    |                            |                                                  |                                                      | UInt16 sbSiq; $\frac{1}{2}$ $\frac{1}{2}$ (unique value for block zero, 'ER') */ |    |       |                          |  |                                                  |          |                       |          |  |          |                |          |
|                                                                                                    |                            |                                                  | UInt16 $sbblkSize$ ; /* (block size for this device) |                                                                                  |    |       |                          |  |                                                  |          |                       | $\star/$ |  |          |                |          |
|                                                                                                    |                            |                                                  | UInt32 sbBlkCount /* (block count for this device)   |                                                                                  |    |       |                          |  |                                                  |          |                       | $\star/$ |  |          |                |          |
|                                                                                                    |                            |                                                  |                                                      |                                                                                  |    |       |                          |  | UInt16 sbDevType; $/*$ (device type)             | $\star/$ |                       |          |  |          |                |          |
|                                                                                                    |                            |                                                  | UInt16 sbDevId; $/*$ (device id)                     |                                                                                  |    |       |                          |  |                                                  |          | $\star/$              |          |  |          |                |          |
|                                                                                                    |                            | UInt32 sbDrvrData; /* (driver data)              |                                                      |                                                                                  |    |       |                          |  |                                                  |          | $\star/$              |          |  |          |                |          |
|                                                                                                    |                            | UInt16 sbDrvrCount; /* (driver descriptor count) |                                                      |                                                                                  |    |       |                          |  |                                                  |          | $\star/$              |          |  |          |                |          |
|                                                                                                    |                            |                                                  |                                                      |                                                                                  |    |       |                          |  | DDMap sbDrvrMap[8]; /* (driver descriptor table) |          |                       |          |  |          |                | $\star/$ |

**FIGURE 15-2:** APM's Block 0

As you can see from the previous example, our disk block size is 512 bytes ( $0 \times 0200$ ), and the disk contains  $524,288$  (0x80000) blocks — which is right on the mark, for a total of 256 MB.

The partition map can be found in the first block (offset  $0 \times 200$  for a 512-byte block size). Each entry in it occupies one block. If you count one entry for the map itself, and another for the free space (Apple Free), there will always be two more entries than usable partitions for example, five entries for the three in our example. (See Figure 15-3.)

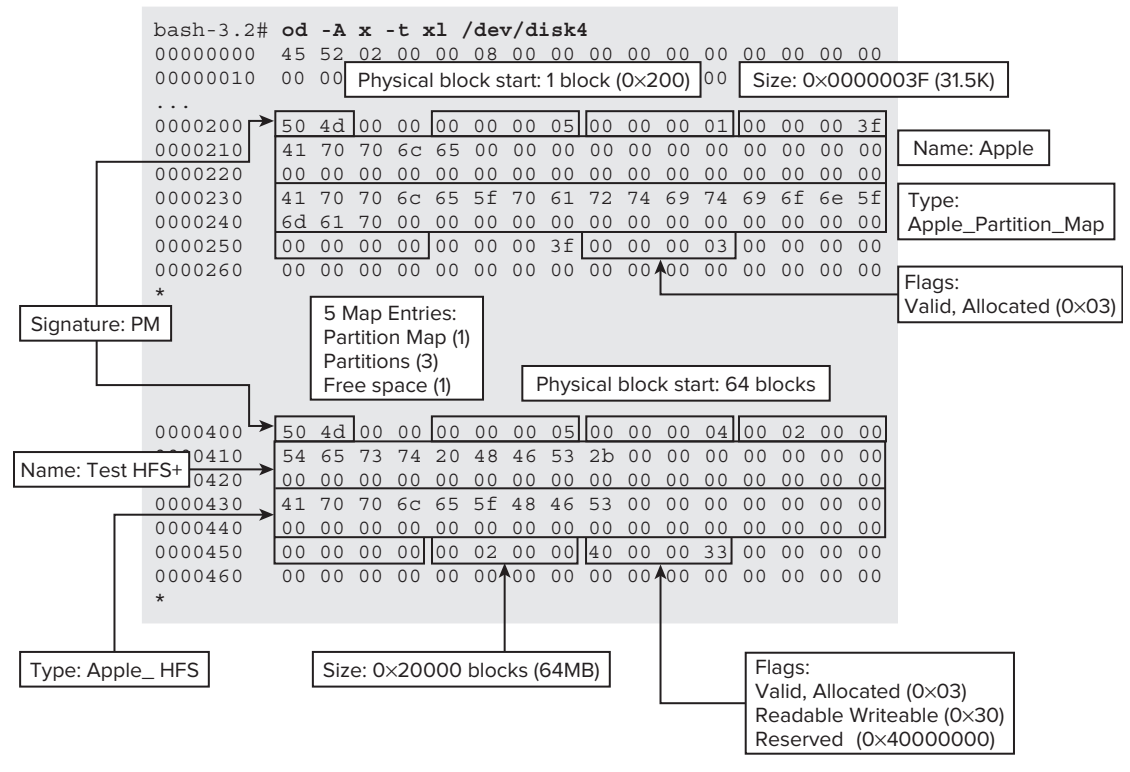

**FIGURE 15-3:** Apple Partition Map

## **The GPT Partitioning Scheme**

The Globally Unique Identifier Partition Table (GUID PT, or GPT, for short), was developed as part of the Extensible Firmware Interface specification. When Apple moved to an Intel-based architecture, it made sense to adopt GPT rather than modify APM for larger disks. Indeed, Apple's Tech Note TN2166 effectively deprecated APM, stating that Apple could imagine disks with 2 TB becoming standard. While still ahead of its time, GPT is now used in OS X and in iOS alike.

GPT is fully specified as part of the Extensible Firmware Interface standard. EFI has already been discussed in detail in Chapter 6. The full specification of EFI also provides comprehensive detail of GPT. The system administration command gpt(8) can be used to manipulate GPT tables (although only to add/remove/label partitions, not resize them). (See Output 15-3.)

```
OUTPUT 15-3: The output of gpt(8). -v prints the first line, with device details
```

```
root@ergo (/)# gpt -v show -l /dev/disk0s1
  start size index contents
 start size index contents
409599
```
To provide some backward compatibility with MBR, the first sector (LBA 0) of any GPTformatted disk contains a "protective MBR." This defines for legacy operating systems the entire disk as an unknown partition (type  $0xEE$ ), thus preventing misclassification as an unformatted disk.

The actual GPT resides in the second sector (LBA 1). This sector contains the GPT header, which begins with the GPT magic string  $EFT$  PART (0x45 0x46 0x49 0x20 0x50 0x41 0x52  $0x54$ ) and contains the partition map details. Following the header is the partition map, which is simply an array of entries. These structures are defined in the IOKit framework's storage/ IOGUIDPartitionScheme.h, as illustrated in Listing 15-3.

#### **LISTING 15-3: The GPT header, from the IOKit framework's storage/IOGUIDPartitionScheme.h**

```
struct gpt_hdr
{
   uint8_t hdr_sig[8];<br>uint32 t hdr revision;
   uint32 t hdr size;
    uint32_t hdr_crc_self;
    uint32 t reserved;
    uint64 t hdr lba self;
    uint64_t hdr_lba_alt;
    uint64_t hdr_lba_start;
    uint64 t hdr lba end;
    uuid t hdr uuid;
    uint64 t hdr lba table;
    uint32_t hdr entries;
    uint32 t hdr entsz;
    uint32 t hdr crc table;
uint22 + \text{moddim}\alpha;
\overline{a}. \overline{a}};
struct gpt_ent
<sup>{</sup>
   uuid_t ent_type;<br>uuid_t ent_uuid;
    uint64 t ent lba start;
    uint64 t ent lba end;
    uint64 t ent attr;
 uint64_t ent_attr;
uint16};
```
GPT partitions can be named (or "labeled"), which allows for more flexibility when defining boot partitions. This avoids unbootable system scenarios that may result from rearranging the partitions or adding/removing disks.

## **Lightweight Volume Manager**

The Lightweight Volume Manager (LwVM) is an Apple-proprietary partitioning scheme, which has inherited GPT as the default in iOS 5. It is conceptually somewhat similar to GPT but allows for partition encryption as well.

The proprietary format has been reverse-engineered by the developers of OpeniBoot and is known to be somewhat similar to Listing 15-4:

#### **LISTING 15-4: The LwVM header**

```
12\mathcal{H}^{\mathcal{M}} , where \mathcal{H}^{\mathcal{M}} are \mathcal{H}^{\mathcal{M}} , where \mathcal{H}^{\mathcal{M}}struct LwVM_MBR
<sup>{</sup>
   guid_t magic; \frac{1}{2} // One of two LwVM Magic "types"<br>guid t guid; \frac{1}{2} // 128-bit GUID for this device
   uint\overline{64}<sub>t</sub> mediaSize; // Media size
   uint32 t numPartitions; // Number of partitions defined \langle\lt= MAX PARTITIONS)
   uint32 t crc32; // CRC-32, if specified by a CRC-32 type.
   uint8 t padding [464]; // Padding to 512-byte block
uint \frac{1}{2} padding to \frac{1}{2} , \frac{1}{2} , \frac{1}{2} , \frac{1}{2} , \frac{1}{2} , \frac{1}{2} , \frac{1}{2} , \frac{1}{2} , \frac{1}{2} , \frac{1}{2} , \frac{1}{2} , \frac{1}{2} , \frac{1}{2} , \frac{1}{2} , \frac{1}{2} , \frac{1}{2} , \frac} ;
\frac{1}{\sqrt{m}} follows \frac{1}{m} and \frac{1}{m} to \frac{1}{m} are controlly defined.
/, numerities are actually defined \mu actually
struct LwVMPartitionRecord {<br>quid t magic;
      guid_t magic; \frac{1}{2} // Magic of partition, as per GPT<br>guid t guid; \frac{1}{2} // GUID of partition, generated per device
      uint64 t startSector;
     uint64 t endSector;
     uint64 t attributes;
abax partitionNamo[6
\mathcal{C}_1 , \mathcal{C}_2 , \mathcal{C}_3 , \mathcal{C}_4 , \mathcal{C}_5 , \mathcal{C}_6 , \mathcal{C}_7 , \mathcal{C}_8 , \mathcal{C}_9 , \mathcal{C}_9 , \mathcal{C}_9 , \mathcal{C}_9 , \mathcal{C}_9 , \mathcal{C}_9 , \mathcal{C}_9 , \mathcal{C}_9 , \mathcal{C}_9 , \mathcal{C}_9 , \mathcal{} ;
\mathcal{L} two types defined in ios 5.0 iPod4,1: (0x80887910, 0x80887910, 0x80887920)
\frac{1}{2} define LMM<sub>ag</sub>ic L<sup>ord</sup> ( \frac{1}{2} define \frac{1}{2} define \frac{1}{2} define \frac{1}{2} define \frac{1}{2} define \frac{1}{2} define \frac{1}{2} define \frac{1}{2} define \frac{1}{2} define \frac{1}{2} define \frac{1}{2} defin
0.28, 0.28, 0.28, 0.28, 0.28, 0.28, 0.28, 0.28, 0.28, 0.28, 0.28, 0.28, 0.28, 0.28, 0.28, 0.28, 0.28, 0.28, 0.28, 0.28, 0.28, 0.28, 0.28, 0.28, 0.28, 0.28, 0.28, 0.28, 0.28, 0.28, 0.28, 0.28, 0.28, 0.28, 0.28, 0.28, 0.28#define LWVM_NO_CRC_MAGIC { 0xB1, 0x89, 0xA5, 0x19, 0x4F, 0x59, 0x4B, 0x1D, 0xAD,<br>0x44, 0x1E, 0x12, 0x7A, 0xAF, 0x45, 0x39 }
```
The only known attribute is encrypted, which specifies that the partition is encrypted and needs to be decrypted by the kernel.

 $0.44, 0.44, 0.45, 0.45, 0.45, 0.45, 0.45, 0.45, 0.45, 0.45, 0.45, 0.45, 0.45, 0.45, 0.45, 0.45, 0.45, 0.45, 0.45, 0.45, 0.45, 0.45, 0.45, 0.45, 0.45, 0.45, 0.45, 0.45, 0.45, 0.45, 0.45, 0.45, 0.45, 0.45, 0.45, 0.45, 0.45$ 

For example, consider the output of  $od(1)$  in Output 15-4 on an iOS 5 system from a 64 GB device (the author's iPod Touch 64GB), with two partitions.

#### **OUTPUT 15-4: The output of od(1) from an iOS 5 64 GB iPod, with LwVM fields highlighted and explained**

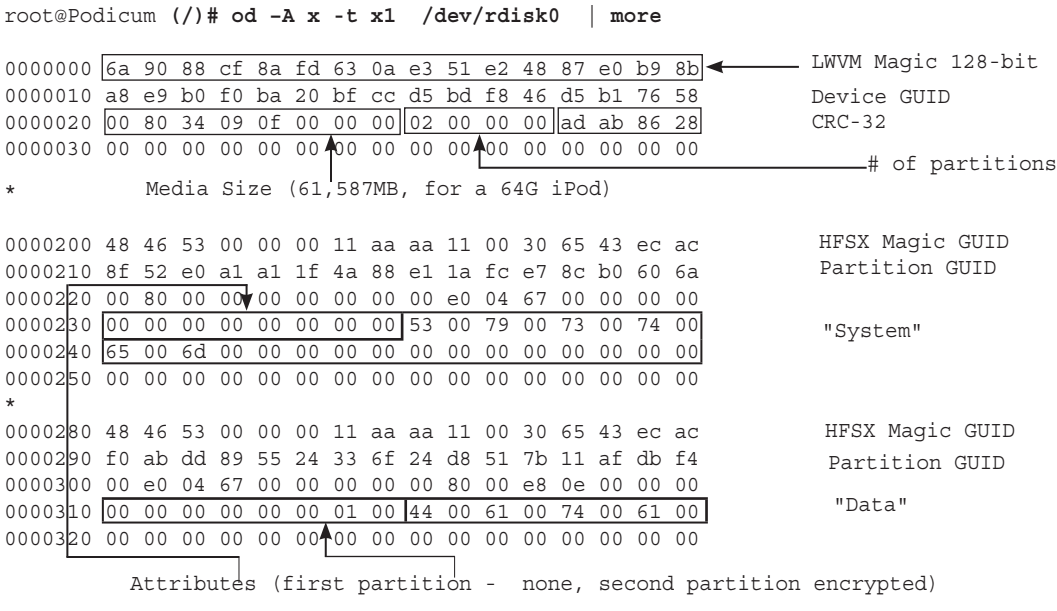

LwVM is handled in iOS by a dedicated kernel extension, LightweightVolumeManager.kext (com .apple.driver.LightweightVolumeManager), which, like all kexts in iOS, is prelinked into the kernel.

## **CoreStorage**

CoreStorage is a new partition type, introduced in Lion, which brings to OS X the much-needed support for logical volume management. CoreStorage partitions are logical volumes that can be dynamically extended or shrunk, allowing them to span several partitions. CoreStorage also enables full disk encryption (commonly referred to as FDE), and is required if FileVault 2's features are to be used. CoreStorage volumes may be created on GPT drives only, and HFS+ partitions must be journaled.

At present, the CoreStorage volume format is undocumented, though supported as of Lion. Partitions may be created with diskutil(8), which has a new "corestorage" sub-command, wherein the commands shown in Output 15-5 may be used:

```
OUTPUT 15-5: CoreStorage verbs supported in Mountain Lion
root@simulacrum (/)# diskutil corestorage
       where \langleverb> is as follows:
 info [wmation] (Cot CoreCtorage information by ITITID)
 \sum_{i=1}^{n} (Firmation by UUID or disk)
```
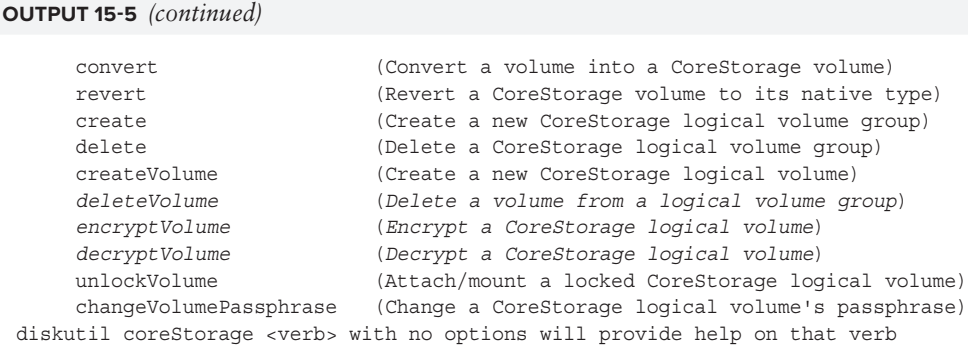

The encryptVolume and decryptVolume verbs are new in Mountain Lion. The deleteVolume command was present in Lion, though undocumented. Additionally, addDisk, resizeDisk, resizeVolume, resizeStack, and removeDisk — undoubtedly all very useful, remain undocumented in both. If you try them, however, help on their usage will be displayed.

Conversion of a volume to CoreStorage is reversible (and may be undone using the revert verb), so long as encryption isn't involved.

In addition to diskutil, the fsck\_cs(8) command is also provided as of Lion to check and repair CoreStorage partitions. The actual partition handling logic is provided by a kernel extension CoreStorage.kext, (also known as com.apple.driver.CoreStorage), with an addition CoreStorageFsck plug-in kext.

Using the gpt  $(1)$  command on a CoreStorage disk can display the partition structure. Output 15-6 shows the result of this command (on Snow Leopard, which does not support CoreStorage) on a CoreStorage formatted disk:

#### **OUTPUT 15-6: Running gpt on a CoreStorage formatted disk**

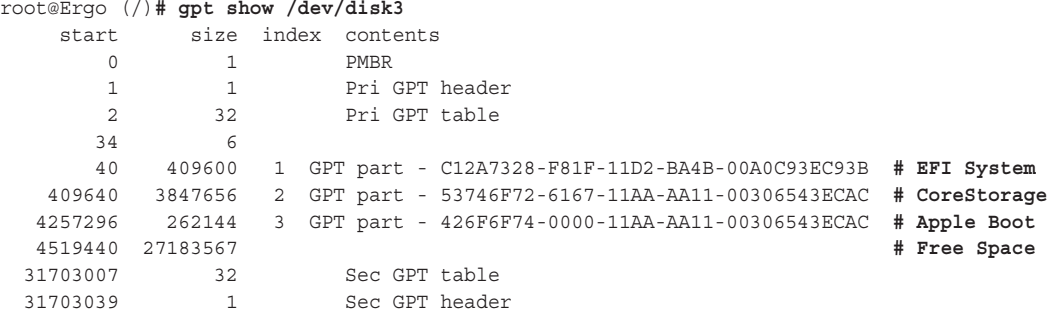

Inspecting partitions directly through their raw device reveals the structures associated with CoreStorage:

‰ The GPT GUID associated with CoreStorage is 53746F72-6167-11AA-AA11-00306543ECAC. Viewed through the lens of  $\alpha$  –x, this would appear as 6f72 5374 6167 11aa 11aa 3000 4365 acec.
- ‰ The CoreStorage volume GUIDs also appear in the CoreStorage partition header. The GUIDs of the logical volume and the volume group are located at offset 304 and 320, respectively.
- $\blacktriangleright$  The CoreStorage partition is actually an HFS+ file system implementation (HFS+ is covered in great detail in Chapter 16). It is not directly mountable, however, and mostly contains files intended for use by Spotlight. The *hfsleuth* tool on the book's companion website, which is specifically suited for debugging and showing HFS+ file system structures, can also be used to display CoreStorage partitions.

Reverse engineering CoreStorage, for the purposes of extending it outside OS X, is an ongoing project. You are welcome to check the book's companion website for the latest status and information.

# **GENERIC FILE SYSTEM CONCEPTS**

Although different file systems take totally different approaches to managing files on the disk, all generally work with the same primitives. The kernel interface to files, called the Virtual FileSystem Switch (VFS) builds on these concepts.

## **Files**

It should come as no surprise that the most fundamental concept in a file system is that of the file itself. A file, from the file system's point of view, is one or more arrays of blocks on the underlying media (disk, CD-ROM, or other). In the optimal case, a file would be a single, contiguous sequence of blocks. More often than not, however, files span multiple block ranges. These are generally referred to as *extents*. HFS+ also defines *clumps*, which are the default allocation blocks provided to a file when it is allocated or expanded.

Regardless of fragmentation, the file system must present the appearance of a file as a contiguous, freely seekable (random access) area. The requestor need not know anything of the underlying implementation. Indeed, some file systems are entirely virtual (such as Linux's /proc) while others can be mapped over the network (such as NFS or AFS). The requestor therefore obtains only a file descriptor (the int fd returned from open(2) or the FILE  $*$  returned from fopen(3)), but treats this is an opaque handle. The kernel, when serving the file requests, translates the handle into an identifier in the file system.

# **Extended Attributes**

In addition to the normal file attributes, XNU's VFS supports the notion of extended attributes. These are user (or system) defined attributes, which can contain information used by applications, or — in many cases — the system itself. Extended attributes are used in Darwin to support advanced features, such as transparent compression and forks (both discussed in the next chapter), as well as Access Control Lists (discussed next).

# **Permissions**

Not all files are created equal. Some files contain potentially sensitive information, and every selfrespecting file system (with the exception of the FAT family) must support permissions. UNIX file systems, which Mac's native HFS+ is one of, support the traditional user/group/other read/write/ execute model. This is a fairly primitive model, as it only allows you to set permissions for a single user and a single group — casting everybody else into the "other" category.

As of OS X 10.4, however, VFS, adds support for finer-grained permissions, similar to the wellknown NTFS permissions, but complying with the POSIX 1.e security standard. These are commonly referred to as *Access Control Lists*, or ACLs. OS X allows the setting and modification of ACLs using  $chmod(1)$ . The access control lists can be displayed using  $ls(1)$  –e. Files with ACLs appear in the output of  $1s(1)$  –1 with a plus (+) sign. VFS relies on extended attributes to support ACLs, and their enforcement is performed by a separate mechanism called KAUTH (bsd/kern/ kern authorization.c).

# **Timestamps**

A file system needs to record timestamps for the various files it contains. UNIX calls for three timestamps to be maintained: Creation, Modification, and Access. These are the familiar -acm switches from the touch(1) command and can be displayed with  $1s(1)$  when using  $-u$  (access),  $-u$  (creation), or neither (modification).

# **Shortcuts and Links**

Most UNIX users are familiar with links, both soft (also called "symbolic") and hard. Soft links are created with  $ln(1)$  –s, whereas their hard siblings are created without the switch. From the VFS perspective, a soft link is a different file (i.e. another inode), of type 1, containing the name of the file pointed to. Hard links, on the other hand, are another directory entry, pointing to the same underlying file (or, as you will see from the VFS perspective, the same inode). Another way of looking at it is that hard links exist at the directory level, whereas soft links exist at the file level. (See Figure 15-4.)

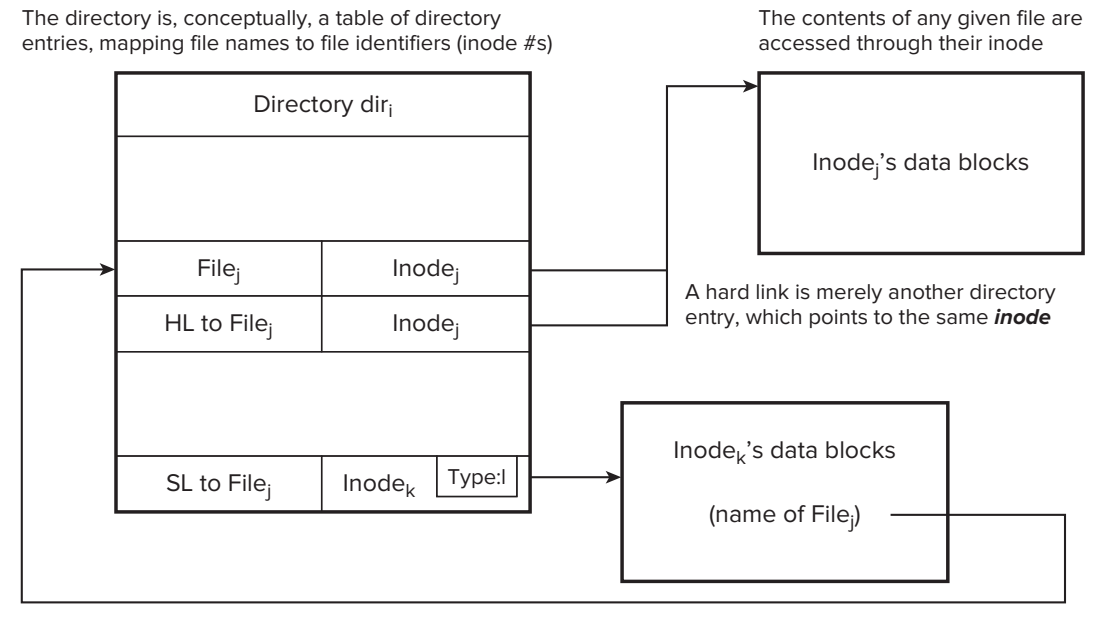

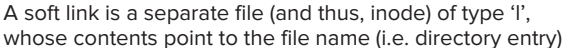

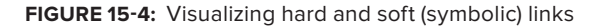

Hard links provide a mechanism, as soft links do, for setting up shortcuts to files. Unlike soft links, however, hard links prevent the accidental deletion of a file, as a file will only be removed from

the file system when the very last link to it has been removed. Table 15-1 illustrates the differences between the link types:

**TABLE 15-1:** Hard and Soft Links Compared

|                      | <b>SOFT</b>                                                               | <b>HARD</b>                                                                                                  |
|----------------------|---------------------------------------------------------------------------|----------------------------------------------------------------------------------------------------|
| Inode                | Different directory entry (dentry) to<br>different inode, containing name | Different dentry to same inode                                                                               |
| Scope                | Across file systems                                                       | Same file system                                                                                             |
| <b>Directories</b>   | Linkable                                                                  | Officially, no (only $\degree$ . $\degree$ and $\degree$ $\degree$ ).<br>In practice, implementations differ |
| On target rm/mv      | Soft link breaks                                                          | Hard link persists                                                                                           |
| On target recreation | Soft link "heals"                                                         | Hard link points to "old" file.                                                                              |
| Find with            | find -L -samefile <target></target>                                       | find -samefile <target><br/>find -inum <targetinodenum></targetinodenum></target>                            |

A detailed discussion on symbolic and hard links can be found in the manual page for symlink(7).

# **FILE SYSTEMS IN THE APPLE ECOSYSTEM**

OS X and iOS both support myriad file systems. Essentially, any number of file systems can be supported, thanks to the kernel's modularity, as long as they all adhere to the standard kernel of VFS (which is described next). In this section, we detail those file system types.

Unless otherwise stated, file systems can be loaded with a mount\_xxx command (with  $xxx$  being the name of the file system in question). The actual file system support is provided by a kernel extension (from /System/Library/Extensions, usually named xxxfs.kext). An additional directory, /System/Library/Filesystems, holds subdirectories for the specific file systems, in which corresponding "util" binaries are provided for file system maintenance.

# **Native Apple File Systems**

Apple has traditionally used its own file systems as far back as the earliest days of the Mac. Support for these file systems is still present in  $OS X$ .

## **Hierarchical File System (HFS)**

The Hierarchical File System (HFS) was the native file system structure developed by Apple to use in the early days of Mac OS, before the present age of OS X. Nowadays, it's an obsolete file system, having been superseded by HFS+, described next.

## **Hierarchical File System Plus (HFS+)**

As disk storage increased exponentially, HFS proved to be a very limited file system. This called on Apple to develop quite a few extensions to overcome the limitations, and provide for better, full 32-bit and potentially 64-bit functionality. The result of these improvements is Hierarchical File System Plus (HFS+).

HFS+ has been, and at the time of writing still is, the native file system on Apple's products. From the lowly iPod Nanos through the iPads and Macs, HFS+ (or its case-sensitive variant, HFSX) is widely used. Because it is so ubiquitous, this book dedicates the entire next chapter to unraveling its inner workings.

Outside Apple's products, the adoption of HFS+ is low, not to say virtually non-existent. There are various implementations of HFS+, most notably for Linux and Windows (including one written by the author, but remaining closed source), but as a whole the file system has very limited adoption.

HFS+ and its variant, HFSX, are both supported in OS X natively, as part of the kernel. The implementation is in XNU's bsd/hfs directory.

# **DOS/Windows File Systems**

The non-Apple world has always been dominated by Microsoft — and likewise its file systems were the de facto standard. Apple had little choice but to support these systems in Mac, and still does, to the present day.

## **File Allocation Table (FAT)**

The File Allocation Table (FAT) is one of the simplest and oldest file systems in use. Because of its relatively low overhead in small volumes, it was the file system of choice back in the days of floppy disks, and — as a result of its simple implementation — is still widely used in mobile media, such as SD cards and most USB flash drives.

The most recognizable trait of FAT is its short file names — what became to be known as  $8.3"$  — wherein the file name is limited to eight characters, and an optional extension, up to three characters. Another limitation of the basic FAT is that it is limited to 2 GB, and — even if stretched — cannot go past 4 GB volumes, which are paltry by today's standards.

Over the years, Microsoft, the chief developer of FAT, found itself bogged down in the quagmire of backward compatibility. This led to FAT being modified into various variants. From the original FAT-12 (a 12-bit file system suited for use in the 1980s era of 640 k), through FAT-16, or simply, "FAT," which was the native file system in most incarnations of DOS. Windows 95 brought along VFAT (to accommodate long file names), followed by FAT-32 (to overcome the measly 2–4 GB volume size, and raise the bar to 2 TB).

FAT, in all of its basic variants discussed so far, is supported in OS X by means of the msdosfs kernel extension.

Since FAT-32, the most popular FAT type, is still limited to 2 TB volumes — and larger hard drives are presently available — it is being phased out in favor of ExFAT, a new system with a theoretical limit of 64 ZetaBytes. Because 1 ZetaByte is 270 bytes (or one Giga-TeraByte), ExFAT should last for a while. ExFAT has been especially designed for Flash drives, taking into consideration the limitations of the Flash medium.

Mac OS X supports ExFAT as of later releases of Snow Leopard and Lion, with the exfat kernel extension and the mount exfat(8) command.

## **NT File System (NTFS)**

Windows NT was Microsoft's first multiuser operating system, and FAT (back then, in its 16-bit incarnation) proved vastly inadequate for its needs. The main features missing from FAT were *permissions* and *quotas*. Permissions were required to allow discretionary access control to files. Quotas are a mechanism to restrict users from abusing a shared file system and cluttering it up with too many files.

To meet both ends, Microsoft introduced the NT File System, which has become the native file system in all its operating systems as of Windows 2000.

Apple provides a driver for NTFS — ntfs.kext — but it only supports read-only operations. (Snow Leopard had experimental write, but Lion seems to have disabled it.) Both commercial and freeware drivers for NTFS exist, offering the much needed full read-write capability.

# **CD/DVD File Systems**

CDs and DVDs have used their own proprietary file systems, depending on media type and usage.

## **The CD-Audio File System (CDDAFS)**

Audio CDs can be mounted just like CD-ROMs. The audio tracks themselves appear as files, in AIFF format. A "cat" on the AIFF files provides the raw CD data (which is how iTunes can rip, or "import" CD tracks into its library).

If the iTunes database can be consulted, the files actually have the same names as the audio track they correspond to, and the volume is named like the CD (a wicked cool feature for command line users, in one writer's humble opinion). Otherwise, the generic "Audio CD" is used for the volume name, and "*#* Audio Track" for the tracks (with *#* being the track number). The track name resolution is done in user mode (as one would expect), and the names are passed to the mount\_cddafs(8) utility as arguments.

The mounted CD file system has an additional, hidden file, . TOC. plist, which is generated by the kext (CreateNewXMLFile() in AppleCDDAFileSystemUtils.c). The file is an  $XML$ .plist containing the CD sessions (usually only one) and track listing. Output 15-7 shows such a CD listing:

#### **OUTPUT 15-7: A CDDA FS**

```
morpheus@Ergo (/)$ ls -a /Volumes/Favorite\ Piano\ Concertos/
.. 1 LVB Op. 61a.aiff 3 Bruch Op. 88b.aiff
.. 1 LVB Op. 61a.aiff 3 Bruch Op. 88b.aiff
morpheus@Ergo (..ertos/)$ file 1\ LVB\ Op.\ 61a.aiff 
LOT OPER COMPROMENT DESCRIPTION<br>morpheus@Ergo (/)$ head .TOC.plist<br><2xml uoxion="1.0" opeoding="UTF-0"2>
<?xml version="1.0" encoding="UTF-8"?>
DTDs/PropertyList-1.0.dtd">
        <plist version="1.0">
          <plist version="1.0">
         <key>Format 0x02 TOC Data</key>
\frac{m}{2}\lambdaCIID\lambda
```
 $A\cup A\cup A\cup A\cup A\cup A$  encoded data, followed by track  $\mathbf{w}_1$  track "map"

## **CD-ROM File System (CDFS/ISO-9660)**

The CD-ROM File System is supported in the cd9660.kext kernel extension. It is loaded by the mount cd9660 program. "9660" refers to the ISO standard of the same number, which defines the format used by CD-ROMs (or, at least when CD-ROMs were still widely used).

## **Universal Disk Format (UDF)**

UDF is a file system format developed for DVDs. UDF exists in several versions. Mac OS X supports all of them — up to and including the latest, 2.60, as of Tiger.

## **Network-Based File Systems**

Network file systems are used to extend storage to reach beyond the local host, and onto remote hosts, which may be on the local area network or on the far side of the Internet.

Up until Snow Leopard, OS X used the private frameworks of URLMount and URLAccess, but have since shifted to a public NetFS framework. (Snow Leopard still contains the private frameworks, but Lion drops them.)

## **Apple Filing Protocol**

Apple's own Apple Filing Protocol (AFP) was the default network file system in Mac OS 8 and 9, where it was known as AppleShare. This is an application protocol, originally carried over Apple's proprietary AppleTalk protocol (before Apple joined the rest of humanity in embracing TCP/IP). It currently uses TCP ports 427 or 528.

AFP has undergone several revisions, with version 3.0 being released along with the first versions of OS X server. Since then, it has been further revised to work in conjunction with HFS+'s extended attributes, and, more recently, Apple's Time Machine for backups.

AFP URLs adopt the form  $a_{\text{fp}}$ ://. In the mount (8) and  $d_{\text{f}}(1)$  commands, AFP file systems appear as afp\_xxx in Output 15-8

#### **OUTPUT 15-8: AFP file system mount**

```
morpheus@Ergo (/)$ df
File system 512-blocks Used Available Capacity Mounted on
/dev/disk0s2 489562928 471302120 17748808 97% /
.<br>∽÷
afp_w.c.u.c.qgman.u.c.u.c.price_i.i.i. at interview at interview theories of the common interview
```
#### **Network File System**

Network File System (NFS) is a veteran application level protocol that was developed back in the day by Sun Microsystems (now a division of Oracle). NFS, which started life as RFC 1094, underwent several revisions before becoming the *de facto* standard network file system of choice in UNIX with NFSv3 (RFC 1813), and later with NFSv4 (RFC 3010). It has rather recently received improvements for clusters, with NFSv4.1 (RFC 5661).

Mac OS supports NFSv3 natively, as part of XNU in the bsd/nfs/ directory. Snow Leopard provided partial support for NFSv4, and Lion claims full support.

## **Server Message Block (SMB/CIFS/SMB2)**

Microsoft's network file system implementation is built on top of the Server Message Block protocol, or SMB. This protocol, which originated in the good old days of LAN Manager and NetBIOS (i.e., the 1980s!) is still backward compatible, and relies on NetBIOS (an even more archaic protocol, RFC1001-1002, which predates DNS for naming services).

Microsoft rebranded SMB as the rather ambitious Common Internet File System (CIFS), which is by no means common on the Internet but definitely makes for a more catchy acronym. The differences between the two are minor, with the major difference being the ability to run natively over TCP (port 445) and do without NetBIOS.

Even reincarnated as CIFS, SMB is still woefully inefficient, primarily due to many messages associated with each transaction. With Vista, the protocol has been further modified, and — back to its origin — is now known as SMB2.

SMB and CIFS are both supported with  $smbfs.$  kext, which handles all the SMB client requests.

For server features, prior to Lion, Apple has relied on SAMBA, an open source package, to allow OS X to emulate Windows in serving shares. This support has been discontinued with Lion, primarily due to licensing issues associated with the GNU Public License (GPLv3). Lion now supports SMB using an Apple proprietary implementation, called SMBX. The binary  $\left/$ usr $\left/$ shin $\right/$ smbd) has been completely rewritten.

## **File Transfer Protocol**

FTP (RFC959), is one of the Internet's oldest protocols. In the 1980s and early 1990, it accounted for the most traffic, but has since been pushed back by HTTP and SMTP. OS X still offers support for it and even abstracts it so that instead of the usual get and put of an FTP client, FTP server files can be made visible as regular files on an FTP file system.

## **Web Distributed Authoring and Versioning**

Web Distributed Authoring and Versioning (WebDAV) is a proposed extension to HTTP, which adds to the latter various methods that can be used to upload files (via  $PUT$ ), create folders (MKCOL), and search (PROPFIND). Originally defined in RFC2518, WebDAV was criticized for security issues, but has become increasingly more popular with the advent of the Cloud computing infrastructures. Slightly modified in RFC4918, it serves as the basis for many web-borne file systems, most notably Microsoft's Web Folders, Amazon's S3 services, and Apple's (now defunct) MobileMe.

## **Pseudo File Systems**

Pseudo file systems aren't file systems at all. Rather, they can be seen as one of two types:

▶ A file-based interface to kernel data structures and devices: Linux-savvy readers are no doubt familiar with Linux's /proc and /sys, which provide a plethora of diagnostic data and kernel parameters. Other UNIX-philes likely know /dev, by means of which the kernel exposes its various device drivers.

File system components: These are not file systems at all, but they provide mechanisms for handling special file types or special mount options. BSD's (and XNU's) deadfs, specfs, FIFOfs, and unionfs fall into this category.

XNU compiles-in support for several pseudo file systems. These can be found in the bsd/miscfs directory and are discussed next.

## **The devfs File System**

The device file system is used to host the various BSD device files — character and block. These files are necessary for user-mode representation of hardware devices, allowing utilities to access hardware — primarily the disk  $((\text{dev/disk#})$  or  $/ \text{dev/rdisk#})$  and the terminal  $((\text{dev/ttv#})$ . The device file system is also home to the fdesc filesystem, which lets processes access their own file descriptors using /dev/fd/## (see mount fdesc(8) command).

Typically, the kernel creates devices automatically (responding to plug-and-play events), but the user may also create device nodes with the mknod(1) utility or the mknod(2) system call. The block and character devices are represented by bdevsw and cdevsw structures (respectively) defined in bsd/sys/conf.h.

devfs exports four functions, as shown in Table 15-2.

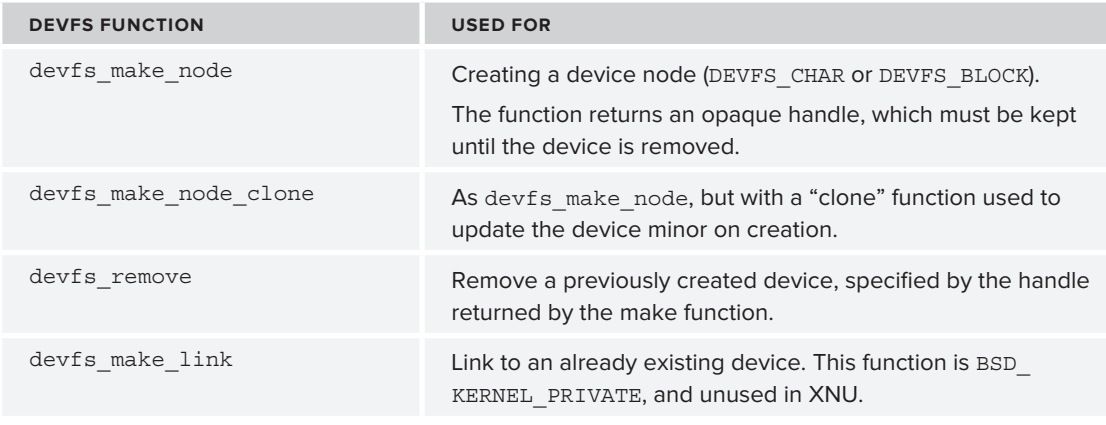

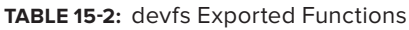

## **The FIFOfs vnode Type**

FIFOs are the UNIX implementation of "named pipes." Anonymous pipes can be created with the pipe(2) system call, but cannot be shared across unrelated processes. Instead, mkfifo(2) can be used to create a pipe special file. The special file exists only to ensure global uniqueness — that is, that unrelated processes can access the pipe by some name, which is available system-wide, with no naming conflicts.

The FIFOfs implementation is simply a set of vnode operations (in  $bsd/miscfs/fifofs/fifof_$ vnops.c). These operations (discussed in detail later, under VFS) are the callbacks that are executed

by the kernel when a corresponding system call is executed on the file in question. In the case of FIFOfs, these vnode operations override the default vnode operations by nullifying some, voiding others, and providing default implementations for the rest. These are declared in bsd/miscfs/ fifofs/fifo.h. This is shown in Output 15-9:

#### **OUTPUT 15-9: The FIFOfs implementation**

```
/*<br>* This structure is associated with the FIFO vnode and stores
 * the state associated with the FIFO.
* the state associated with the FIFO.
*/<br>struct fifoinfo {
    unsigned int
     unsigned int fi_flags;<br>struct socket *fi readsock;
    struct socket *fi writesock;
    long fi readers;
     long fi writers;
         unsigned int fi count;
unsigned interaction in \mathcal{L} is the field interaction interaction in \mathcal{L}\}; .
/*
 * Prototypes for fifo operations on vnodes.
\begin{bmatrix} \texttt{P} & \texttt{P} & \texttt{*/<br>// Note that each of these operations correspondds to a system call,
\frac{1}{2} or extense of these operations corresponding to a system corresponding to a system call, with flags,
// or system call with flags:
\int_{\mathbb{R}} f(x) dx = \int_{\mathbb{R}} f(x) dx, \int_{\mathbb{R}} f(x) dx = \int_{\mathbb{R}} f(x) dx\cdots \cdots \cdots#define fifo_create (int (*) (struct vnop_create_args *))err_create<br>#define fifo mknod (int (*) (struct vnop mknod args *))err mknod
#define fifo access (int (*) (struct vnop access args *))fifo ebadf
#define fifo getattr (int (*) (struct vnop getattr args *))fifo ebadf
#define fifo setattr (int (*) (struct vnop setattr args *))fifo ebadf
#define fifo revoke nop revoke
#define fifo mmap (int (*) (struct vnop mmap args *)) err mmap
#define fifo fsync (int (*) (struct vnop fsync args *))nullop
#define fifo remove (int (*) (struct vnop remove args *))err remove
#define fifo link (int (*) (struct vnop link args *))err link
#define fifo rename (int (*) (struct vnop rename args *))err rename
#define fifo mkdir (int (*) (struct vnop mkdir args *))err mkdir
#define fifo_rmdir (int (*) (struct vnop_rmdir_args *))err_rmdir
#define fifo symlink (int (*) (struct vnop symlink args *))err symlink
#define fifo readdir (int (*) (struct vnop readdir args *))err readdir
#define fifo_readlink (int (*) (struct vnop_readlink_args *))err_readlink
#define fifo reclaim (int (*) (struct vnop reclaim args *))nullop
#define fifo strategy (int (*) (struct vnop strategy args *))err strategy
#define fifo valloc (int (*) (struct vnop valloc args *))err valloc
#define fifo vfree (int (*) (struct vnop vfree args *))err vfree
#define fifo bwrite (int (*) (struct vnop bwrite args *))nullop
\frac{1}{2} = \frac{1}{2} (interesting the structure \frac{1}{2} (struct vnop bilitooff oras *)) onu
\mathbf{f}(\mathbf{x},t) = \mathbf{f}(\mathbf{x},t) (internal structure values \mathbf{f}(\mathbf{x},t)) erroblektooff\mathbf{f}(\mathbf{x},t)
```
#### **OUTPUT 15-9** *(continued)*

```
// the following operations are provided for fifos:
int fifo_lookup (struct vnop_lookup_args *);<br>int fifo open (struct vnop open args *);
intint fifo_close (struct vnop_close_args *);
int fiforead (struct vnop read args *);
int fifo write (struct vnop write args *);
int fifo ioctl (struct vnop ioctl args *);
int fifo select (struct vnop select args *);
int fifo inactive (struct vnop inactive args *);
int fifo_pathconf (struct vnop_pathconf_args *);
int fifo advlock (struct vnop advlock args *);
int fifo_advlock (struct vnop_advlock_args *);
```
#### **The specfs vnode Type**

Similar to FIFOs, device special files (VBLK and VCHR) are given their "personality" and vnode operations by the custom specfs. In much the same way, most of the vnode operations defined in bsd/miscfs/specfs/specdev.h are nullified or voided, with the rest given default implementations. This is shown in Output 15-10:

#### **OUTPUT 15-10: Implementations of the specfs**

inter spec $p$  into spectrum  $\{s\}$  , where  $\{s\}$ 

```
// the following are BSD_KERNEL_PRIVATE
int spec_blktooff (struct vnop_blktooff_args *);<br>int spec_offtoblk (struct vnop offtoblk_args *);
int spec fsync internal (vnode t, int, vfs context t);
int spec blockmap (struct vnop blockmap args *);
int spec kqfilter (vnode t vp, struct knote *kn);
// and the rest are visible kernel-wide
int spec_ebadf(void *);<br>int spec_lookup (struct vnop lookup args *);
int spec open (struct vnop open args *);
int spec close (struct vnop close args *);
int spec read (struct vnop read args *);
int spec write (struct vnop write args *);
int spec ioctl (struct vnop ioctl args *);
int spec select (struct vnop select args *);
int spec fsync (struct vnop fsync args *);
int spec strategy (struct vnop strategy args *);
int spec_strategy (struct vnop_strategy_args *);
```
## **The deadfs vnode Type**

deadfs is used primarily in the implementation of the revoke (2) system call. This system call, which is supported only on devices, invalidates all existing open file handles on the given device file. To do so, the kernel maps the vnode operations of the corresponding vnode to the dead\_vnodeop\_ entries, defined in bsd/miscfs/deadfs/dead\_vnops.c. Subsequent read/write operations on the vnode then fail.

The main use of revocation is to instantiate a terminal for login. Because most terminals are pseudo terminals, they are created and released frequently, and the system must ensure that a new terminal instance has no previous owner.

## **The unionfs Layering Mechanism**

unionfs is a special mechanism for layering: It allows the mounting of more than one file system on the very same mount point, overlaying one on top of the other, so that both file systems' files are visible. In the event of conflicting files with the same name, the file from the top-most mounted file system in the union hides the one beneath it. Any file system can be union-mounted by specifying the -o union option to mount.

The union file system is not an Apple-specific system and exists in Linux as well as BSD. It has nonetheless played a pivotal role in facilitating the jailbreaking of iOS. Comex (who has since defected, to work for Apple) used the union technique to speed up the jailbreak time of JailBreakMe 3.0 and avoid the need to reboot the device.

# **MOUNTING FILE SYSTEMS (OS X ONLY)**

OS X supports the dynamic mounting and unmounting of file systems, using two mechanisms — the UNIX standard automount, and the OS X–specific diskarbitrationd. OS X also supports the UN\*X mechanism of /etc/fstab, but it not present unless manually created, and is deprecated.

## **Automount**

OS X's automount is a direct port of the UNIX automount that can be found in Solaris, BSD, and Linux.

The kernel component of automounting is carried out by the autofs.kext kernel extension, which registers the autofs file system with VFS. It exposes /dev/autofs to user mode.

In user mode, several daemons have to cooperate for the automounting operation to succeed:

- **autofsd**: Starts from launchd, is responsible for listening on network configuration change notifications and calling automount.
- ► **autmount:** Consults the /etc/auto\_master file to request particular mounting operations and automountd to perform the actual mount.

## **Disk Arbitration**

Even on Macs without network access, automounting is commonplace: The nearly magical automounting functionality triggered by the addition or removal of a USB device is well known. Simply plug in the device, wait for a few seconds, and it appears in the Finder, as well as in /Volumes.

The dirty work behind the plug and play magic is performed by the Disk Arbitration Daemon, the aptly named diskarbitrationd. This daemon, started by  $l$  aunchd $(8)$ , is responsible for listening in on notifications from multiple sources, including the kernel — specifically I/O Kit. The notifications are primarily for matches on IOMedia class devices, which are devices that represent underlying media, such as USB drives, hard disks, and the like.

When a notification is received, the diskarbitrationd queries the file system of the device in question, and — if it is recognized — proceeds and attempts to mount it, using the corresponding file system's handler. Third parties can also register with diskarbitrationd using the DiskArbitration.framework miscellaneous DARegister\* functions, to receive notification of disk-related events. These events include disk Appeared, Disappeared, Mount, Unmount, Eject, and Peek. The Peek enables its caller to potentially exclusively lock the device (by calling DADiskClaim).

A good way to peek into diskarbitrationd is to start it with the –d command line. This can easily be done by editing launchd's com.apple.diskarbitrationd.plist. Messages are logged to /var/ log/diskarbitrationd.log. A sample log is shown in Output 15-11.

#### **OUTPUT 15-11: Sample log output from diskarbitrationd**

```
14:36:34 server has been started.
14:36:3414:36:34 filesystems have been refreshed.
14:36:34 created filesystem, id = /System/Library/Filesystems/afpfs.fs/.
14:36:34 created filesystem, id = /System/Library/Filesystems/cd9660.fs/.
14:36:34 created filesystem, id = /System/Library/Filesystems/cddafs.fs/.
14:36:34 created filesystem, id = /System/Library/Filesystems/exfat.fs/.
14:36:34 created filesystem, id = /System/Library/Filesystems/ftp.fs/.
14:36:34 created filesystem, id = /System/Library/Filesystems/hfs.fs/.
14:36:34 created filesystem, id = /System/Library/Filesystems/msdos.fs/.
14:36:34 created filesystem, id = /System/Library/Filesystems/nfs.fs/.
14:36:34 created filesystem, id = /System/Library/Filesystems/nfs.fs/.
14:36:34 created filesystem, id = /System/Library/Filesystems/ntfs-3g.fs/.
14:36:34 created filesystem, id = /System/Library/Filesystems/ntfs-3g.fs/.
14:36:34 created filesystem, id = /System/Library/Filesystems/smbfs.fs/.
14:36:34 created filesystem, id = /System/Library/Filesystems/udf.fs/.
14:36:34 created filesystem, id = /System/Library/Filesystems/ufs.fs/.
14.36.34 created filesystem, id /System/Library/Filesystems/uchday f
14.36.3414:36:34 iokit [0] -> diskarbitrationd [13]
14:36:34 created disk, id = /dev/disk0s2.
14:36:34 created disk, id = /dev/disk0s1.
14:36:34 created disk, id = /dev/disk0s1.
14:36:34 created disk, id = /dev/disk0.
14:36:34<br>14:36:34 diskarbitrationd [13] -> diskarbitrationd [13]
14:36:34 probed disk, id = /dev/disk0s2, with hfs, ongoing.
14.36:34 probed disk, id /dev/disk0s2, with hfs, ongoons.
14.36:3414:36:34<br>14:36:35 kextd [10]:13827 -> diskarbitrationd [13]
14:36:35 created session, id = \text{kextd } [10]:13827.
14.36.35 most stand sallback id = 0000000100006
14:36:35 registered callback, id = 000000010000638F:0000000000000000, kind = 
disk under approval.<br>14.36.35 = sot alient
14.36.3514:36:35<br>14:36:35 kextd [10]:14339 -> diskarbitrationd [13]
14:36:35 created session, id = \text{kextd } [10]:14339.
14.36.35 mosistered sellbeck id = 0000000100005
14:36:35 registered callback, id = 0000000100005B62:0000000000000000, kind = 
disk appeared.<br>14:36:35 reqistered callback, id = 00000001000060E1:00000000000000000, kind =
14:36:35 registered callback, id = 00000001000060E1:0000000000000000, kind =
```

```
disk description changed.<br>14:36:35   reqistered callback, id = 0000000100005A6C:00000000000000000, kind =
disk disappeared.
disk disk person.<br>14.36.35 = aet al.
```
14:36:35 set client port, id = kextd [10]:14339.

diskarbitrationd also allows user clients to participate in mount decisions, potentially blocking any disk mount attempts. Calling DARegisterDiskMountApprovalCallback allows a programmer to not only be notified of a disk mount/unmounts operation but also potentially block it. Blocking is a simple matter of creating a dissenter object (using DADissenterCreate), and returning it from the approval callback.

The Disk Arbitration framework hides the underlying notification from the kernel driver layer, I/O Kit. Rather than using disk arbitration, it is possible to register for notifications directly from I/O kit. This is discussed in Chapter 19.

# **DISK IMAGE FILES**

OS X makes use of disk images, which typically have a .dmg extension. These files are, in essence, complete file systems — usually  $HFS +$  — in a single file. The file format is called UDIF — Universal Disk Image Format — but, surprisingly, remains undocumented and proprietary to Apple. DMG files may be internally compressed (usually with bzip2 compression), and can contain internal license files which Apple's utilities will display on opening. The format has been reverse-engineered sufficiently, however, to allow for third-party tools such as Catacombae.org's dmgextractor to offer support for most of the DMG file format idiosyncrasies.

OS X's finder can automatically attach DMGs when double-clicked (by calling CoreServices' DiskImageMounter.app), as can the hdiutil(1) command, using the attach verb. (The hdiutil command can also create DMG files, as shown earlier in this chapter.) The attachment is carried out by DiskImages.framework, which is a private framework.

The BSD layer offers native support for disk images in its vnode disk driver, which is accessible through the user mode /usr/libexec/vndevice command. This command allows attaching a disk image to one of the BSD /dev/vn\* devices.

Despite the native support, Apple prefers to support DMG files through a custom, proprietary kernel extension. This extension, IOHDIXController.kext, which registers itself as com.apple.driver .DiskImages, remains closed source. The advantage of using the external kext is that, unlike the vnode disk driver, it can handle compressed and/or encrypted images. While IOHDIXController is intentionally undocumented by Apple, it has been sufficiently reverse engineered to allow — via I/O Kit — attaching DMGs, including on iOS.

## **Raw DMG Files**

The DMG extension is a misleading one. Most DMGs are in proprietary format (sometimes incorrectly identified by  $file(1)$  as "VAX COFF executable." Others are raw file system images — verbatim copies of the file system blocks, as output of  $dd(1)$ , and may be further compressed. Double clicking these DMGs (or using the equivalent command, open  $(1)$ ) will fail to attach them. Using hdiutil(1), however, you can force attachment by adding -imagekey diskimage-class=CRawDiskImage to the command line. This is especially useful in the case of iOS DMGs, which (when decrypted) can be mounted in this way, as shown in Output 15-12:

#### **OUTPUT 15-12: Attaching the raw ramdisk image of an unencrypted iOS 5.1 restore disk**

```
root@Ergo (/)# file ~/iOS/5.1.restore.ramdisk.dmg
\frac{1}{2} (mounted) last mounted by: '10.0', created: Wed Feb 15 05:26:23 2012,
last model \frac{100}{2} \frac{100}{2} \frac{100}{2} \frac{100}{2} \frac{100}{2} \frac{100}{2} \frac{100}{2} \frac{100}{2} \frac{100}{2} \frac{100}{2} \frac{100}{2} \frac{100}{2} \frac{100}{2} \frac{100}{2} \frac{100}{2} \frac{100}{2} \frac{100}{2} \frac{10block size: 4096, number of blocks: 4218, free blocks: 0
root@Ergo (/)# hdiutil attach ~/iOS/5.1.restore.ramdisk.dmg
hdiutil: attach failed - not recognized
root@Ergo (/)# hdiutil attach ~/iOS/5.1.restore.ramdisk.dmg 
-imagekey diskimage-class=CRawDiskImage
\overline{y} , and \overline{y} are \overline{y} \overline{y} \overline{y} \overline{y} \overline{y} \overline{y} \overline{y} \overline{y} \overline{y} \overline{y} \overline{y} \overline{y} \overline{y} \overline{y} \overline{y} \overline{y} \overline{y} \overline{y} \overline{y} \overline{y} \overline{y} \overlineroot@Ergo (/)# hdiutil info<br>image-path : /Users/morpheus/iOS/5.1.restore.ramdisk.dmg
image-alias : /Users/morpheus/iOS/5.1.restore.ramdisk.dmg
shadow-path : <none>
icon-path : /System/Library/PrivateFrameworks/DiskImages.framework/Resources
icon-path : /System/Library/PrivateFrameworks/DiskImages.framework/Resources
/CDiskImage.icns<br>image-type : read/write
system-image : false
blockcount : 33748
blocksize : 512
writeable : TRUE
autodiskmount : TRUE
removable : TRUE
image-encrypted : false
mounting user : root
mounting mode : < unknown>
process ID : 15912
/dev/disk3 /Volumes/ramdisk
                                                                                  hdiutil displays fear of attachment..
                                                                            ..unless coerced with -imagekey
```
## **Booting from a Disk Image (Lion)**

/dev/disk3 /Volumes/ramdisk

With Lion, OS X offers new boot arguments that allow the user to specify the names of DMG files to be used as the root file system. imageboot\_needed() (in bsd/kern/imageboot.c) checks for the presence of the boot arguments, and, if found, calls imageboot\_setup(). These boot arguments are shown in Table 15-3:

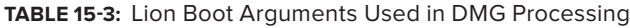

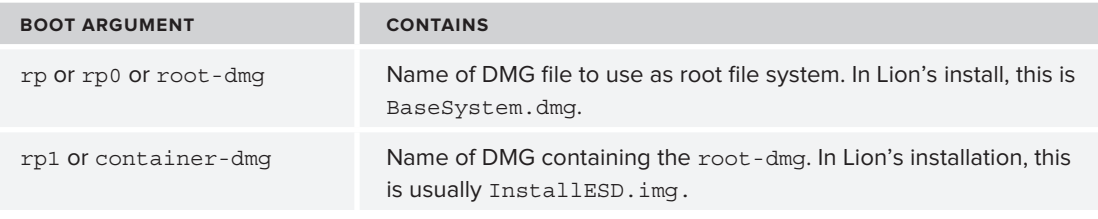

The imageboot setup() proceeds to call imageboot mount image(). The actual loading of the DMG is done by di\_root\_image()(from iokit/bsddev/DINetBootHook.cpp), which loads the IOHDIXController extension by calling di\_load\_controller. The function returns a BSD device node, the root device, which  $\forall$  fs\_mountroot() then mounts as the root file system.

## **THE VIRTUAL FILE SYSTEM SWITCH**

As with most  $UN^*X$ , OS X uses the virtual file system switch as its layer of abstraction for all file systems. The idea behind VFS is to define a common interface for all file systems, irrespective of their implementations. This interface reduces the file system into fundamental structures: the file system entry, mount entry, and vnode (abstracted inode). Any known file system can then be implemented, while maintaining conformance with this interface. This enables the kernel to present the very same interface to the various POSIX file I/O calls — and, by extension, the user — resulting in a seamless integration of multiple file systems into the same tree.

*It's interesting to see that, while the VFS is a widely adopted standard across many fl avors of UN\*X, the implementation can vary greatly. Linux, for example, exposes the* inode*, fi le, directory entry (*dentry*), and superblock. XNU's VFS is naturally very closely related to BSD's, but is still with some significant differences.*

VFS does not care about the underlying implementation of the file system. It may be table-based (such as FAT) or B-Tree–based (such as NTFS or HFS+). All it requires is that the file system implementation conform to the set interface and allow the mount operation (linking the file system to the UNIX tree) and the retrieval of a file or directory. The file systems may be local or remote, native or foreign — yet the user can access them in the exact same way, which is provided by the familiar UNIX utilities  $(1s(1), chmod(1), and friends)$  as well as the POSIX API (open, readdir, etc.). An implementation can always choose to return bogus or default information for features it does not support, a good example being NTFS and UDF — neither of which support the UNIX model of permissions. The file system drivers therefore allow default permissions, which usually allow anyone to read on any file.

## **The File System Entry**

File systems are maintained in the kernel in an array of  $\nu$  fs fsentry structures. Listing 15-5 defines this structure.

#### LISTING 15-5: The vfs\_fsentry structure, as defined in bsd/sys/mount.h

```
struct vfs_fsentry {<br>struct vfsops *vfe vfsops;
   struct vfsops *vfe_vfsops; /* vfs operations */<br>int vfe vopent;
   /* # of vnodeopv_desc being registered (reg, spec, fifo...)*/
   vnodeopv desc **vfe opvdescs; /* null terminated; */
   int vfe fstypenum; /* historic file system type number */
   char vfe_fsname[MFSNAMELEN]; /* file system type name */
   uint32 t vfe flags; \frac{1}{2} versustem the FS capabilities */
\frac{1}{2} or define the FS capabilities \frac{1}{2} /* defines the future the \frac{1}{2} capabilities \frac{1}{2}v_{\rm max} void v_{\rm max} , v_{\rm max} , v_{\rm max} and v_{\rm max} and v_{\rm max} to zero \gamma };
```
File systems are added or removed to the kernel by a call to vfs fsadd or vfs fsremove, respectively, similar to Linux's (un)register\_file system(). (See Listing 15-6.)

LISTING 15-6: vfs\_fsadd and vfs\_fsremove, as defined in bsd/sys/mount.h

```
// Add a File system to VFS — provide vfs_fsentry, get vfs_table_t handle 
int vfs_fsadd(_in_ struct vfs_fsentry *, _out_ vfstable_t *);
// Remove a File system from VFS, given the vfstable_t handle
int vfs fsremove( in vfstable t);
```
## **The Mount Entry**

The *mount entry* is a struct mount (defined in bsd/sys/mount internal.h, and exposed to user mode only as an opaque type), which represents a mounted file system instance. This corresponds, somewhat roughly, to the file system's *superblock*, which is the descriptor holding global file system attributes. The mount entry also holds the file system operations (the struct vfsops, discussed later). The structure is shown in Listing 15-7:

**LISTING 15-7: A partial detail of the struct mount, from bsd/sys/mount\_internal.h**

```
struct mount {<br>TAILQ ENTRY(mount) mnt list;
           TAILQ_ENTRY(mount) mnt_list;<br>int32 t mnt count; /* reference on the mount */
           lck\_mx_t mnt_mlock; \qquad // mutex protecting mount point
           \begin{tabular}{lllllll} \multicolumn{2}{l}{{\small\tt struct}} & $\star$mm\_op; & & & \hfill /* operations on $f$s $\star$/} \\ \multicolumn{2}{l}{\small\tt struct} & $\star$mm\_vtable; & & & \hfill /* configuration info \end{tabular}s_{\text{model}} \left| \begin{array}{ccc} 0 & 0 & 0 \\ 0 & 0 & 0 \\ 0 & 0 & 0 \end{array} \right| \left| \begin{array}{ccc} 0 & 0 & 0 \\ 0 & 0 & 0 \\ 0 & 0 & 0 \end{array} \right| \left| \begin{array}{ccc} 0 & 0 & 0 \\ 0 & 0 & 0 \\ 0 & 0 & 0 \end{array} \right|struct vegle \frac{1}{2} for \frac{1}{2} in \frac{1}{2} in \frac{1}{2} in \frac{1}{2} in \frac{1}{2} in \frac{1}{2} in \frac{1}{2} in \frac{1}{2} in \frac{1}{2} in \frac{1}{2} in \frac{1}{2} in \frac{1}{2} in \frac{1}{2} in \frac{1}{2} in \frac{1}{2} in
s_{\rm{t}} vanishes \frac{1}{2} vanishes \frac{1}{2} vanishes we mounted on \frac{1}{2} vanishes \frac{1}{2} vanishes \frac{1}{2} vanishes \frac{1}{2} vanishes \frac{1}{2} vanishes \frac{1}{2} vanishes \frac{1}{2} vanishes \frac{1}{2} vanishe
s_{\text{t}} and s_{\text{t}} modelst mnt_vondenously. s_{\text{t}} list of vnodes this mount t /
struct unodelst mix permodes. \frac{1}{2} /* list of vnodes this mount */
           struct vnodelst mnt_newvnodes; \frac{1}{1} /* list of vnodes this mount */<br>uint32 t mnt flag; \frac{1}{1} /* flags */
 uint32_t mnt_flag; /* flags */
\frac{1}{2} mnt_empound one. \frac{1}{2} // kerilable compound on
\frac{1}{2} mnt_compound_ops; // Available compound operation of \frac{1}{2}uint32_t mnt_lflag; <br>uint32_t mnt_maxsymlinklen; /* max size of short symlink */
            struct vfsstatfs mnt vfsstat; \frac{1}{2} /* cache of file system stats */
            qaddr t mnt data; /* private data */
\frac{1}{2} mnt_data; /* private data \frac{1}{2}/* Cached values of the IO constraints for the device */<br>// ...
             // ...
 // ...
#if CONFIG TRIGGERS
 // TRIGGERS is a compile time option which allows the setting of
 // callbacks on mount operations and specific vnodes
```

```
int32_t mnt_numtriggers; /* num of trigger vnodes for this mount */<br>vfs trigger callback t *mnt triggercallback;
           void *mnt triggerdata;
#endif
#endif
            /* XXX 3762912 hack to support HFS file system 'owner' */
           uid_t mnt_fsowner;<br>gid t mnt fsgroup;
\mathcal{I}^{\text{max}} matrix \mathcal{I}^{\text{max}} matrix \mathcal{I}^{\text{max}}struct label *mnt_mntlabel; <br>struct label *mnt fslabel; <br>/* MAC default fs label */
structure label \mathcal{S}=\mathcal{S} and \mathcal{S}=\mathcal{S} and \mathcal{S}=\mathcal{S} and \mathcal{S}=\mathcal{S} and \mathcal{S}=\mathcal{S} // Other various cached elements ..
\left\{ \right.}
```
Note that a file system may be registered (using  $\nu$  fs  $f$  fsadd() as previously demonstrated), but not necessarily be mounted. Additionally, the same file system type may be mounted multiple times (for example, if several partitions have the same format type).

Key in both the mount and vfs fsentry structures are the vfsops (in mount, mnt op, and in vfs fsentry, vfe\_vfsops). These are the standard abstracted operations expected of any file system. They are defined (and rather neatly javadoc'ed) in  $bsd/sys/mount.h$ , and shown in Table 15-4.

**TABLE 15-4:** The vfs operation callbacks

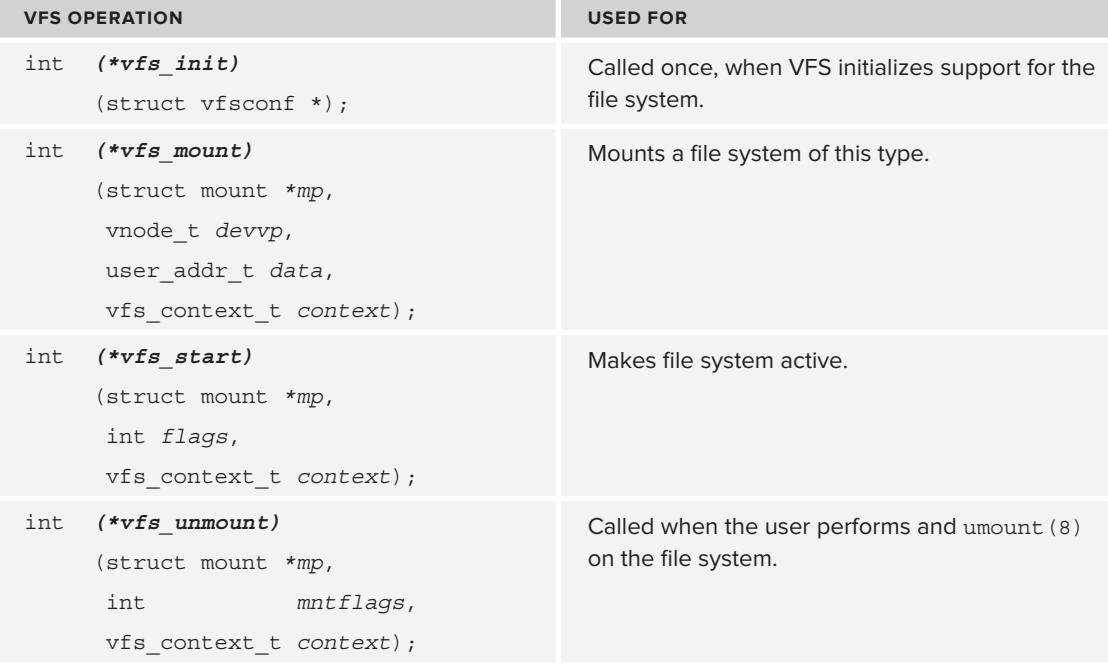

*(Continues)*

#### **TABLE 15-4** *(continued)*

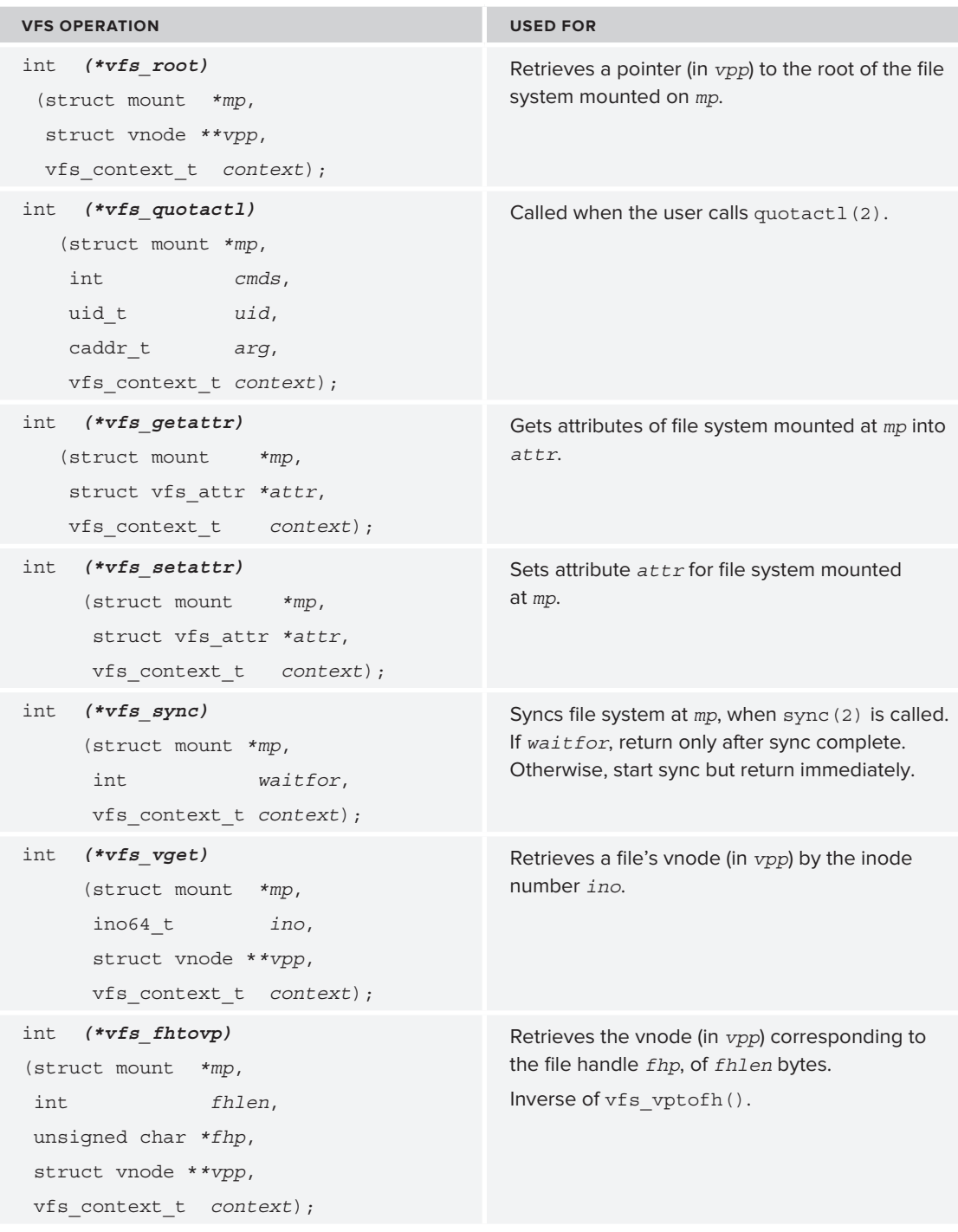

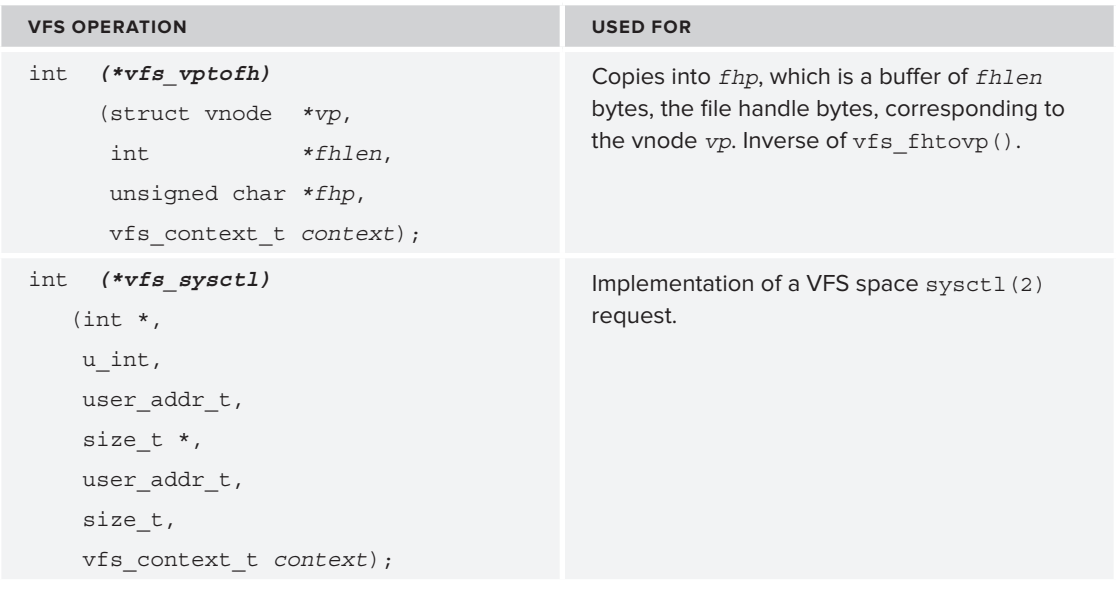

# **The vnode object**

The *vnode object* is built on top of the traditional UNIX inode (from the legacy UFS). This is a "virtual inode," containing the information required for retrieving a file or directory from the disk. The struct vnode is defined in bsd/sys/vnode\_internal.h, which — like struct mount — is not exposed to user mode. This is shown in Listing 15-8:

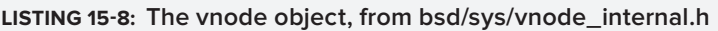

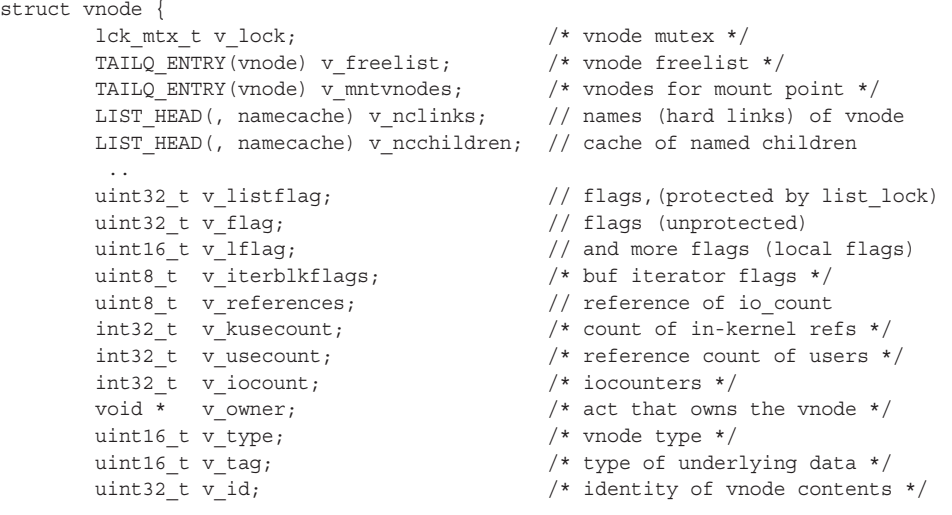

```
LISTING 15-8 (continued)
```

```
union (1992), and the control of
                   struct mount *vu_mountedhere;/* ptr to mounted vfs (VDIR) */<br>struct socket *vu socket; /* unix ipc (VSOCK) */
                   struct specinfo *vu_specinfo; /* device (VCHR, VBLK) */
                   struct fifoinfo *vu_fifoinfo; /* fifo (VFIFO) */
struct ubc_info *vu_ubcinfo; /* valid for (VREG) */
         } v_un;<br>struct  buflists v cleanblkhd;
         struct buflists v_cleanblkhd; <br> \frac{1}{2} /* clean blocklist head */<br> \frac{1}{2} struct buflists v_dirtyblkhd; /* dirty blocklist head */
         struct klist v_knotes; // knotes attached to vnode
s_{k+1}* the following 4 fields are protected
          * by the name cache lock held in
          * excluive mode
\mathbf{r} exclusive models with \mathbf{r} */
         kauth_cred_t v_cred; \frac{1}{2} /* last authorized credential */<br>kauth action t v authorized actions; // current authorized actions */
         int \t v \text{ cred timesteps} //
         int v nc generation; //
interactions are \frac{1}{2} interactions of \frac{1}{2} /*
\mathbf{b}*/<br>int32 t
int22_t v_numbers integrates \frac{1}{2} /* nofercase sount of writes \frac{1}{2}\overline{z} referrence count of writers \overline{z}\frac{1}{\sqrt{2}} constant of the variable \frac{1}{\sqrt{2}} name component of the variable \frac{1}{\sqrt{2}} of the variable \frac{1}{\sqrt{2}} and \frac{1}{\sqrt{2}} and \frac{1}{\sqrt{2}} and \frac{1}{\sqrt{2}} and \frac{1}{\sqrt{2}} and \frac{1}{\sqrt{2}} and \frac{1}{\sqrtv = \frac{1}{2}s_n = \frac{1}{\sqrt{2\pi}}\frac{1}{1} \frac{1}{1} \frac{1}{1} \frac{1}{1} \frac{1}{1} \frac{1}{1} \frac{1}{1} \frac{1}{1} \frac{1}{1} \frac{1}{1}\mathbf{t}#else 
         int32_t v_reserved1;<br>int32 t v reserved2;
#endif /* LP64 */int (**v \text{ op}) (void *);
         \begin{array}{lll} \text{int} & \text{(**v\_op)} \text{ (void *)}\,; & \text{\hspace{1cm}} \text{\hspace{1cm}} \text{\hspace{1void * v data; \sqrt{2} v v data;
#if CONFIG MACF
\frac{1}{1}s_{\text{model}}#if CONFIG TRIGGERS
        vnode_resolve_t v_resolve; /* trigger vnode resolve info (VDIR only) */
v = \frac{1}{2}\frac{1}{1}};
```
A key element in the vnode structure is the struct ubc  $\Delta$  info: It can be used to find information on this vnode's objects in the *unified buffer cache*. The unified buffer cache (implemented in bsd/kern/ ubc  $\text{subr.c)}$  is the BSD mechanism for storing cached vnode data, of files fetched from disks and devices (akin to Linux's buffer and page caches). The ubc\_info links the vnode to a Mach memory\_  $object$   $t$ , the likes of which were discussed in the previous chapter.

Each file system can define its own internal node representation but should support the basic representation of the vnode, as well as the set of operations defined on a vnode — creating, reading, writing, deleting. The various vnode operations are maintained in the well-documented bsd/sys/ vnode\_if.h, as shown in Listing 15-9.

#### **LISTING 15-9: VNOP\_LOOKUP (lookup a vnode in a directory), from bsd/sys/vnode\_if.h**

```
__BEGIN_DECLS
struct vnop_lookup_args {<br>struct vnodeop desc *a desc;
        vnode t a dvp;
        vnode t *a vpp;
        struct componentname *a cnp;
struct componentname \tau code; vfs_context; a_context; v
};
/* 1@function VNOP LOOKUP
 @abstract Call down to a file system to look for a directory entry by name.
 @discussion VNOP LOOKUP is the key pathway through which VFS asks a
   file system to find a file. The vnode should be returned with an iocount
  to be dropped by the caller. A VNOP LOOKUP() calldown can come without
   preceding VNOP OPEN().
 @param dvp Directory in which to look up file.
 @param vpp Destination for found vnode.
 @param cnp Structure describing filename to find, reason for lookup,
   and various other data.
 @param ctx Context against which to authenticate lookup request.
 @return 0 for success or a file system-specific error.
 @return 0 for success or a file system-specific error.
*/<br>#ifdef XNU KERNEL PRIVATE
extern errno t VNOP LOOKUP (vnode t, vnode t *, struct componentname *, vfs context t);
extern errno_t VNOP_LOOKUP(vnode_t, vnode_t *, struct componentname *, vfs_context_t);
\frac{1}{2} , \frac{1}{2} , \frac{1}{2} , \frac{1}{2} , \frac{1}{2} , \frac{1}{2} , \frac{1}{2} , \frac{1}{2} , \frac{1}{2}
```
The actual I/O operations on the vnodes themselves are defined in a struct fileops, as shown in Listing 15-10:

#### **LISTING 15-10: VNode operations**

```
// in bsd/vfs/vfs_vnops.<br>struct fileops vnops =
\begin{bmatrix} 1 & 1 & 1 \\ 1 & 1 & 1 \end{bmatrix}( \cdots = \cdots, \cdots \cdots = \cdots, \cdots = \cdots \cdots \cdots \cdots \cdots \cdots \cdots \cdots \cdots \cdots \cdots \cdots
```
## **FUSE — File Systems in USEr Space**

One of the main challenges encountered by file system developers is that, traditionally, file systems live in kernel space. This is understandable, as file services are part of the kernel's responsibilities, but it does impose the tight constraints of kernel space, which are exacerbated given the usually complicated logic and data structures needed by file system implementations.

To alleviate this problem, an open source solution porting file system logic into user space has been developed. Known as FUSE (File systems in USEr space), it has been implemented on various UNIX systems and ported into Mac OS X by Amit Singh (who, among other things, has authored the previous reference on OS X internals<sup>1</sup>). Singh's port became known as MacFUSE<sup>2</sup>, but was discontinued in 2009 and became incompatible with Lion. A more recent endeavor to pick up where it left off is known as OSXFUSE<sup>3</sup>, and has been modified to work with Lion.

The basic idea in FUSE is that the interaction with the kernel is kept to a bare minimum — by means of registering a stub file system, whose callbacks are all bridged back into a user mode process. It is the user mode process that handles all the file system logic and data structures, impacting performance somewhat, but benefitting greatly from nearly boundless virtual memory and the other fringe benefits in user mode, most notably the decoupling from the OS-idiosyncratic kernel interfaces. The user mode process can implement the file system in memory, manage it on disk, or even call a remote server through FTP, SSH, or other protocols. Because all of this can be done using standard POSIX calls, code for FUSE can be relatively straightforward to port in between UNIX systems. FUSE links with a portable runtime library, called libfuse.

Table 15-5 shows some of the supported file systems in user mode.

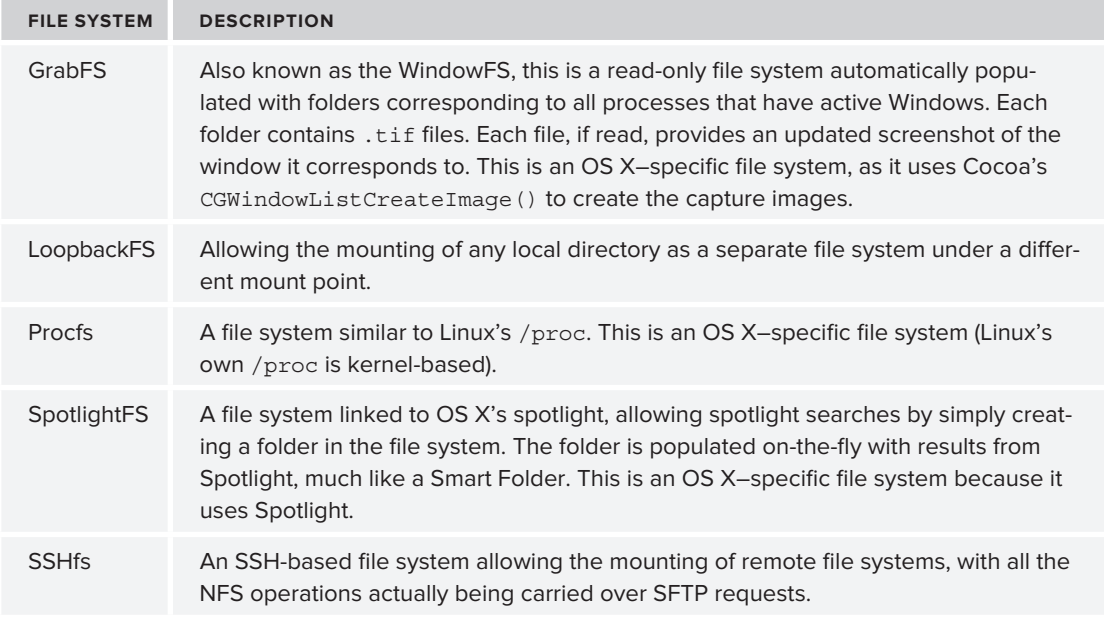

**TABLE 15-5:** File systems supported by OS X FUSE

The kernel component of FUSE is fairly simple: It registers a VFS (using vfs\_fsadd) and exports a set of /dev/fuseXX character devices. Operations on this file system instance are intercepted by the kernel extension and serialized in a message, which is then dispatched to the user mode file system.

The user mode file systems, on their part, populate a struct fuse operations with their file operation callbacks, and then call fuse\_main() to do the rest of the work. This is shown in Listing 15-11:

```
LISTING 15-11: An example fuse_main()
```

```
int main (int argc, char **argv)
<sup>{</sup>
     struct fuse_operations fuseOps;<br>// handle any arguments..
     fuseOps.init = // pointer to initializer
     fuseOps.destroy = // pointer to destructor
     fuseOps.statfs = // pointer to statfs(2) handler
     fuseOps.open = // pointer to file open(2) handler
     fuseOps.release = // pointer to file close(2) handler
     fuseOps.opendir = // pointer to opendir(3) handler
     fuseOps.releasedir = // pointer to closedir(3) handler
     fuseOps.getattr = // pointer to getattribute(2) handlerfuseOps.read = // pointer to file read(2) handler
     fuseOps.readdir = // pointer to readdir(3) handler
     fuseOps.readlink = // pointer to readlink(2) handler
\ldots // other handlers // \ldots\frac{1}{2} \frac{1}{2} \frac{1}{2} \frac{1}{2} \frac{1}{2} \frac{1}{2} \frac{1}{2} \frac{1}{2} \frac{1}{2} \frac{1}{2} \frac{1}{2} \frac{1}{2} \frac{1}{2} \frac{1}{2} \frac{1}{2} \frac{1}{2} \frac{1}{2} \frac{1}{2} \frac{1}{2} \frac{1}{2} \frac{1}{2} \frac{1}{2} return fuse \frac{m}{2} arguments \frac{m}{2} arguments \frac{m}{2} arguments \frac{m}{2}}
```
The fuse operations (defined in LibFUSE's fuse.h) contains handlers for all the well-known POSIX file system calls. These are registered and passed to libFUSE's own dispatcher, which receives the callbacks bridged from the kernel and passes them to the file system–specific implementation. A file system may implement only some of the handlers, choosing to leave handlers NULL, in which case libFUSE will simply return an error. Listing 15-12 demonstrates this, with the do\_write handler. Other handlers are defined in a similar manner.

#### **LISTING 15-12: libFuse's do\_write (from fuse's lib/fuse\_lowlevel.c)**

```
static void do write(fuse req t req, fuse ino t nodeid, const void *inarg)
 struct fuse write in *arg = (struct fuse write in *) inarg;
struct fuse file infectional \frac{1}{2} in \frac{1}{2} in \frac{1}{2} in \frac{1}{2} in \frac{1}{2} in \frac{1}{2} in \frac{1}{2} in \frac{1}{2} in \frac{1}{2} in \frac{1}{2} in \frac{1}{2} in \frac{1}{2} in \frac{1}{2} in \frac{1}{2} in \frac{1}{2} 
 struct fuse_file_info fi;
 memset(&fi, 0, sizeof(fi));<br>fi.fh = arq->fh;
 fi.fh old = fi.fh;f: \text{mifom} \to \text{mifom}f(x) = \frac{1}{2} , and f(x) = \frac{1}{2} 
 // If there is a registered write handler, execute it
 if (req->f->op.write)<br>req->f->op.write(req, nodeid, PARAM(arq),
                                     arg\text{-size}, arg\text{-softset}, \text{sfi}),else // no handler – deny system call<br>files would explore \frac{1}{2} = \frac{1}{2} = \frac{1}{2} = \frac{1}{2} = \frac{1}{2} = \frac{1}{2} = \frac{1}{2} = \frac{1}{2} = \frac{1}{2} = \frac{1}{2} = \frac{1}{2} = \frac{1}{2} = \frac{1}{2} = \frac{1}{2fuse_reply_err(req, ENOSYS);
}
...
... // This is LibFUSE's handler for "low level" operations:
static struct {<br>void (*func) (fuse req t, fuse ino t, const void *);
```
#### **LISTING 15-12** *(continued)*

```
const char *name;<br>} fuse 11 ops[] = {
[FUSE LOOKUP] = \{ do lookup, "LOOKUP" \},[FUSE_FORGET] = \{ do_forget, "FORGET" } \},[FUSE GETATTR] = { do qetattr, "GETATTR" },
[FUSE SETATTR] = \{ do setattr, "SETATTR" \},[FUSE READLINK] = \{ do readlink, "READLINK" \},[FUSE SYMLINK] = { do\_symlink, "SYMLINK" } ,[FUSE MKNOD] = { do mknod, "MKNOD" },
[FUSE_MKDIR] = \{ do_mkdir, "MKDIR" \}[FUSE UNLINK] = { do unlink, "UNLINK" },
[FUSE RMDIR] = { do rmdir, "RMDIR" },
[FUSE RENAME] = \{ do rename, "RENAME" \},[FUSE LINK] = \{ do link, "LINK" \},[FUSE OPEN] = \{ do open, "OPEN" \},[FUSE\_READ] = \{ do\_read, "READ" \},[FUSE WRITE] = \{ do write, "WRITE" \},[FUSE STATFS] = \{ do statfs, "STATFS" \},[FUSE RELEASE] = \{ do release, "RELEASE" \},\frac{1}{\sqrt{m}} = \frac{1}{\sqrt{m}} = \frac{1}{\sqrt{m}}... // many other operations
}
```
Once the user mode file system has handled the request, the reply is serialized again into a message, which returns to the kernel — and is returned to the requester, which remains blissfully unaware of the whole bridging process.

## **FILE I/O FROM PROCESSES**

So far, this book has covered the BSD layer's implementation of processes (in the previous chapter), and vnodes (in this one). But one important aspect has yet to be discussed — how user mode processes access files and perform operations on them.

Recall from Chapter 13 that the BSD proc\_t structure contains, among its many fields, a struct filedesc \*p\_fd; this is the structure holding all the process's open files in the fields shown in Listing 15-13.

LISTING 15-13: The filedesc structure, from bsd/sys/filedesc.h

 $\mathcal{L}_1$  for  $\mathcal{L}_2$  for  $\mathcal{L}_3$  for  $\mathcal{L}_4$  ,  $\mathcal{L}_5$  for  $\mathcal{L}_5$  for  $\mathcal{L}_6$  for  $\mathcal{L}_7$  for  $\mathcal{L}_7$ 

```
struct filedesc {<br>struct fileproc **fd ofiles; /* file structures for open files */
       char *fd ofileflags; /* per-process open file flags */
      struct vnode *fd_cdir; /* current directory */
       struct vnode *fd rdir; /* root directory */
       int fd nfiles; \frac{1}{2} /* number of open files allocated */
       int fd lastfile; /* high-water mark of fd_ofiles */
      int fd freefile; /* approx. next free file */u short fd cmask; \frac{1}{\sqrt{2}} /* mask for file creation */
       uint32_t fd_refcnt; /* reference count */
```

```
 int fd_knlistsize; /* size of knlist */
            u long fd knhashmask; /* size of knhash */
             struct klist *fd knhash; \overline{\hspace{1cm}} /* hash table for attached knotes */
\mathbf{f} attached for attached known \mathbf{f} at \mathbf{f} at \mathbf{f} at table \mathbf{f} at \mathbf{f} at \mathbf{f} at \mathbf{f} at \mathbf{f} at \mathbf{f} at \mathbf{f} at \mathbf{f} at \mathbf{f} at \mathbf{f} at \mathbf{f} at \mathbf{f} a
intervals for \frac{1}{\sqrt{2}} for \frac{1}{\sqrt{2}}};
```
**LISTING 15-14: fp\_lookup (from bsd/kern/kern\_descrip.c)**

The key fields in this structure are fd ofiles and fd ofileflags. Both are arrays, and the familiar integer file descriptors from user mode ( $0$  — stdin;  $1$  — stdout,  $2$  — stderr) are indices into those arrays. The first array holds the file "object" corresponding to the descriptor, whereas the second one is used for the open flags (i.e. the flags specified by the process in the open(2) system call).  $fp$ lookup can be used to find the fileproc corresponding to a given file descriptor. (See Listing 15-14).

```
^{'} +
\frac{1}{2} for \frac{1}{2}* Description: Get fileproc pointer for a given fd from the per process
                              open file table of the specified process and if successful,
 * open the file table of the specified process and increment the file sound
\ddot{\phantom{a}} increment the f_iocount
 * Parameters: p
 * Parameters: p <br>
* Parameters: p <br>
fd to get information for
 * * factor formulation for the formulation for the formulation for the formulation for the formulation for the formulation for the formulation for the formulation for the formulation for the formulation for the formulation
                                                                                             pointer area, or 0 if none
                              locked 10 if the caller holds the
                                                                                             proc_fdlock, 0 otherwise
\mathbf{r} = \mathbf{p} processes and \mathbf{r} = \mathbf{p} of \mathbf{p} = \mathbf{p}* Returns:
                                                                             Success
                              \cap * Returns: 0 Success
\mathbf{F}_{\mathbf{B}} for example, the descriptor of the descriptor of the descriptor of the descriptor of the descriptor of the descriptor of the descriptor of the descriptor of the descriptor of the descriptor of the descriptor
 *
 * Implicit returns:
\frac{1}{2} . The subtraction of \frac{1}{2} is the subtraction of \frac{1}{2} in the subtraction of \frac{1}{2}* Locks:
  * Locks: If the argument 'locked' is non-zero, then the caller is
 * expected to the taken and the process to the process the process term and the process * is in the process * is in the process * in the process * is in the process * is in the process * is in the process * i
\mathbf{r}\frac{1}{2}int for form for \frac{1}{2} , introduction for form for \frac{1}{2} , intervalse \frac{1}{2} , intervalse \frac{1}{2}{
s is a proposed filed as p and p for pstructure fileprocesses for the structure file of the structure of the structure of the structure of the structure of the structure of the structure of the structure of the structure of the structure of the structure of th
\frac{1}{\sqrt{1-\frac{1}{\sqrt{1-\frac{1process that \mathbf{p} is the process of \mathbf{p} and \mathbf{p} is the process of \mathbf{p}// A negative file descriptor, one than the count of open files, / and that is measured all metuwn files, /\frac{1}{2} // one that has no fileprocess \frac{1}{2} reserved \frac{1}{2} reserved \frac{1}{2} reserved \frac{1}{2}if (fd < 0 || fdp == NULL || fd >= fdp->fd_nfiles ||<br>(p = fdp - 5fd) ofiles [fd]) == NULL ||
\begin{bmatrix} 1 & 1 \\ 1 & 2 \end{bmatrix} = \begin{bmatrix} -1 & 1 \\ -1 & 3 \end{bmatrix}\left( \frac{f}{f}\right) , \left( \frac{f}{f}\right) , \left( \frac{f}{f}\right) , \left( \frac{f}{f}\right) , \left( \frac{f}{f}\right) , \left( \frac{f}{f}\right) , \left( \frac{f}{f}\right) , \left( \frac{f}{f}\right) , \left( \frac{f}{f}\right) , \left( \frac{f}{f}\right) , \left( \frac{f}{f}\right) , \left( \frac{f}{f}\right) , \left( \frac{f}{f}\right) , 
                                                                                                                                                              continues
```

```
LISTING 15-14 (continued)
```

```
if (!locked) // failure. Drop lock first<br>proc fdunlock(p);
                       // and return error..
 // and return error..
\overline{1}\overline{f}for f_{\rm eff} \rightarrow f_{\rm eff} \rightarrow f_{\rm eff}// If we found an entry, fp points to it. This is also what we return to caller.<br>if (resultfp)
                          * resultfp = fp;
\frac{1}{2} \frac{1}{2} \frac{1}{2} \frac{1}{2} \frac{1}{2} \frac{1}{2} \frac{1}{2} \frac{1}{2} \frac{1}{2} \frac{1}{2} \frac{1}{2} \frac{1}{2} \frac{1}{2} \frac{1}{2} \frac{1}{2} \frac{1}{2} \frac{1}{2} \frac{1}{2} \frac{1}{2} \frac{1}{2} \frac{1}{2} \frac{1}{2} // can safely let go of the lock<br>if (!locked)
 if (!locked)
                           proc_fdunlock(p);
r = 1
```
The fileproc structures in fd\_ofiles are surprisingly small structures:

```
struct fileproc {<br>unsigned int f flags;
         int 32 t f iocount;
         struct fileglob * f fglob;
\sum_{i=1}^{n} x_i funddr.
v_{\rm c} for v_{\rm c} for v_{\rm c} for v_{\rm c}};
```
The reason for this is that all the file data is held *globally* in the kernel and is merely pointed to by the  $f_{q1}$  fglob field. This means that if the same file is opened by two processes, each may refer to it by means of a different file descriptor (and, hence, a different fileproc, private to each process), but the underlying file data, which is pointed to by the  $f$   $f$ glob pointers, resides at the same address in kernel memory. This is shown in Listing 15-15:

#### LISTING 15-15: the fileglob pointer, from bsd/sys/file\_internal

```
/* file types */ \frac{1}{2} these are the types allowable for fg_type typedef enum {
typedef enum {
\begin{array}{ccc} - & & & \cdot & \cdot \\ \hline \end{array}DTYPE_SOCKET, \frac{1}{2} /* communications endpoint */<br>DTYPE PSXSHM, \frac{1}{2} POSIX Shared memory */
        DTYPE PSXSEM, /* POSIX Semaphores */DTYPE KQUEUE, /* kqueue */DTYPE PIPE, /* pipe */DTYPE FSEVENTS /* fsevents */\overline{D} file time to \overline{F}\frac{1}{2} files \frac{1}{2} files \frac{1}{2}struct fileglob {<br>LIST ENTRY(fileglob) f list;/* list of active files */
        LIST ENTRY(fileglob) f msglist;/* list of active files */
        int32_t f_gflag; /* see fontl.h */
file_type_t fg_type; /* descriptor type */ ___
```

```
int32_t fg_count; /* reference count */<br>int32 t fq msqcount; /* references from messaqe queue */
           kauth cred t fg cred; /* credentials associated with descriptor */
k_{\text{max}} = \frac{1}{2} \left( \frac{1}{2} \cos \theta + \frac{1}{2} \cos \theta + \frac{1}{2} \cos \s_{\rm{min}} (i) generations s_{\rm{min}} (s_{\rm{min}}) (s_{\rm{min}}) files
                                    (*fo_read) (struct fileproc *fp, struct uio *uio,<br>int flags, vfs context t ctx);
                       int (*fo write) (struct fileproc *fp, struct uio *uio,
                                                            int flags, vfs context t ctx);
#define FOF OFFSET 0x00000001 /* offset supplied to vn write */
#define FOF PCRED 0x00000002 /* cred from proc, not current thread */
                       int (*fo ioctl) (struct fileproc *fp, u long com,
                                                            caddr t data, vfs context t ctx);
                       int (*fo select) (struct fileproc *fp, int which,
                                                            void *wql, vfs context t ctx);
                       int (*fo close) (struct fileglob *fg, vfs context t ctx);
i int (*fo_context) (struct fileproof f_{\rm R} ctruct context context context context context context context \phi\frac{1}{\sqrt{f}} (structure files) (structure \frac{1}{\sqrt{f}}) (structure \frac{1}{\sqrt{f}}) (structure \frac{1}{\sqrt{f}}) (structure \frac{1}{\sqrt{f}}) (structure \frac{1}{\sqrt{f}}) (structure \frac{1}{\sqrt{f}}) (structure \frac{1}{\sqrt{f}}) (structure \frac{vfs_context_t ctx);<br>int (*fo drain) (struct fileproc *fp, vfs context t ctx);
i in \alpha is i for an i files i (struct fileproce f is f vis\alpha context.);
            } *fg_ops;
           void *fg data; void *fg_data; /* vnode or socket or SHM or semaphore */
           int32 t fg lflags;
int32_t fg_lflags; <br> #if CONFIG MACF /* file global flags */
\frac{1}{1} \frac{1}{1} \frac{1}{1} \frac{1}{1} \frac{1}{1} \frac{1}{1} \frac{1}{1} \frac{1}{1} \frac{1}{1}s_{\text{model}}\frac{m}{1}};
```
The fg-data field in the fileglob structure is a pointer to an object, whose contents depend on  $fg_type$ . File handling system calls usually switch on the  $fg_data$  field. A good example can be seen in the implementation of fstat1() in Listing 15-16, which is the common implementation of the fstat() family of system calls.

**LISTING 15-16: fstat1(), the implementation of fstat, from bsd/kern/kern\_descrip.c**

```
#define f_data f_faleb->fa_type<br>#define f_data f_faleb->fa_data
\frac{1}{2} for figure for \frac{1}{2} fg data figure for \frac{1}{2}static int<br>fstatl(proc t p, int fd, user addr t ub, user addr t xsecurity,
f(x) = \frac{1}{2}\frac{1}{\sqrt{2}}{
structure fileprocesses and the structure file of the structure of the structure of the structure of the structure of the structure of the structure of the structure of the structure of the structure of the structure of th
            // use fp_lookup to first get the fileproc
if ((error = fp_lookup(p, fd, &fp, 0)) != 0) {<br>return(error);
r = 1return(error);
\frac{1}{2}the f_{\rm eff}=f_{\rm eff} is really formulated the form f_{\rm eff} real distribution for f_{\rm eff} and f_{\rm eff} and f_{\rm eff} and f_{\rm eff} and f_{\rm eff} and f_{\rm eff} and f_{\rm eff} and f_{\rm eff} and f_{\rm eff} and f_{\rm eff} and f_{\rm eff} an
data = F - f and \lambda; \lambda; and ditto for F - f is f and \lambdaswitch (type) {
switch (type) {
 case DTYPE_VNODE: // data cast to a vnode_t continues
```

```
LISTING 15-16 (continued)
                         if ((error = vnode_getwithref((vnode_t)data)) == 0) {<br>/* /*
                              * If the caller has the file open, and is not<br>* requesting extended security information, we are
                               * going to let them get the basic stat information.
  \frac{1}{2} going to let the basic state information.
  \frac{1}{2} \frac{1}{2} \frac{1}{2} \frac{1}{2} \frac{1}{2} \frac{1}{2} \frac{1}{2} \frac{1}{2} \frac{1}{2} \frac{1}{2} \frac{1}{2} \frac{1}{2} \frac{1}{2} \frac{1}{2} \frac{1}{2} \frac{1}{2} \frac{1}{2} \frac{1}{2} \frac{1}{2} \frac{1}{2} \frac{1}{2} \frac{1}{2} error = vn_stat_noauth((vnode_t)data, sbptr, NULL, isstat64, ctx);
  error = vn_stat((vnode_t)data, sbptr, &fsec, isstat64, ctx);
  \mathcal{L} and \mathcal{L} and \mathcal{L} and \mathcal{L} AUDIT_ARG(vnpath, (struct vnode *)data, ARG_VNODE1);
                                     (void)vnode_put((vnode_t)data);
  \frac{1}{b}break; break; break; break; break; break; break; break; break; break; break; break; break; break; br
 #if SOCKETS
  #if SOCKETS
 case DTYPE_SOCKET: // data cast to a struct socket *
                        error = soo_stat((struct socket *)data, sbptr, isstat64);<br>break;
  #endif /* SOCKETS */
  case DTYPE_PIPE: // data will be cast into a struct pipe (inside pipe_stat)
                        error = pipe_stat((void *)data, sbptr, isstat64);<br>break;
  break; break; break; break; break; break; break; break; break; break; break; break; break; break; br
     case DTYPE_PSXSHM: // data will be case into a struct pshmnode (inside pshm_stat)
                        error = pshm_stat((void *)data, sbptr, isstat64);<br>break:
  break; and the contract of the contract of the contract of the contract of the contract of the contract of the
     case DTYPE_KQUEUE: // data actually ignored for a kqueue
                         error = kqueue stat(fp, sbptr, isstat(4, p));thread funnel set (kernel flock, funnel state);
  t_{\text{model}}break; and the contract of the contract of the contract of the contract of the contract of the contract of the
```
Reading and writing becomes a simple matter of passing the arguments around to the underlying file reading/writing implementation. For example, consider  $f \circ \text{read in Listing 15-17}$  (other functions implemented similarly):

**LISTING 15-17: fo\_read from bsd/kern/kern\_descript.c** 

```
int fo read(struct fileproc *fp, struct uio *uio, int flags, vfs context t ctx)
{
       // simple pass through. Remember that by f_ops we mean f_fglob->f_ops 
      return ((*fp - s f ops - s fo read)(fp, uio, flags, ctx));}
```
The f ops field on the fileglob structure is set to the default set of file operations. Again, this changes with the file type: vnops for vnodes, pipeops for pipes, and so on. In this way, the generic operations can be adapted to any file type.

## **SUMMARY**

This chapter explored XNU's handling and implementation of file systems. Not unlike its BSD origins, XNU uses the virtual filesystem switch to allow any file system to plug in to the kernel, given the right interface. FUSE, which has been ported to OS X, further allows the extension of VFS for file systems that are implemented in user mode.

The chapter concluded by linking the VFS implementation to the process notion of a file descriptor. This will come in handy in Chapter 17, which is dedicated to the implementation of the socket APIs. The next chapter, however, turns first to a specific file system implementation — Apple's native HFS+.

## **REFERENCES AND FURTHER READING**

- **1.** Singh, Amit, "Mac OS X Internals, A Systems Approach." (Addison-Wesley; 2006)
- 2. MacFUSE project page on Google Code: [http://code.google.com/p/macfuse/](http://code.google.com/p/macfuse)<br>3. OSXFUSE project page on github:http://osxfuse.github.com/
- **3.** OSXFUSE project page on github[:http://osxfuse.github.com/](http://osxfuse.github.com)<br>**4.** Apple Technical Note 2166 "Secrets of the GPT" http://deve
- Apple Technical Note 2166 "Secrets of the GPT" [http:// developer.apple.com/](http://developer.apple.com/technotes/tn2006/tn2166.htm)<br>technotes/tn2006/tn2166.htm  $t_{\text{t}}$

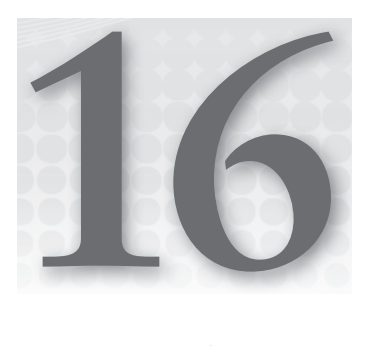

# **To B (-Tree) or Not to Be — The HFS+ File Systems**

Although today's operating systems can support — with the help of drivers — any type of file system, each operating system has a "native" file system. In DOS, it was FAT. Windows has NTFS. Linux has Ext2/3/4. And OS X, being no exception, has HFS+. This chapter dives deep into the internals of HFS+, and its variant  $-$  HFSX — used in iOS. The file system internal structure is described, with actual examples and hands-on exercises you can follow.

*A companion tool for this book, hfsleuth, is available for free download from the book's website. Since this chapter deals with low-level and on-disk structures, hfsleuth provides a great way to follow along and look at low-level disk structures. It does, however, often require read access to the raw disk device, which you can either supply directly (via* chmod(1) *on* /dev/rdisk##*), or simply run the tool as root. The tool also has a writeable mode, but it is disabled by default for safety.*

# **HFS+ FILE SYSTEM CONCEPTS**

Following the discussion of generic file system concepts in the previous chapter, this section presents these concepts as they pertain to HFS+, as well as a few novel concepts which exist only in Apple's favorite file system.

# **Timestamps**

HFS+ maintains its dates as a count of seconds from January 1, 1904, GMT, as an unsigned integer. This choice of start time is rather peculiar, as computers as we know them didn't exist back then. Even UNIX dates are relative to the "epoch" (January 1, 1970). As a result, despite

using a UInt32, the last possible date is February 6, 2040, 06:28:15 GMT. Conversion between the two is easy enough, however, as one need only subtract  $(365.25 \times 66 \times 86,400)$  from the HFS+ date to get to a UNIX date.

# **Access Control Lists**

As noted in the previous chapter, traditional UNIX offers permissions at the inode level. These permissions, however, are very limited, conforming to the simple model of User/Group/Other. ACLs enable the meticulous setting of permissions for any number of users and groups on the system, in a manner similar to Windows permissions.

It's important to note that ACLs are actually a VFS feature (or, to be more pedantic, KAUTH), and not an HFS+ one. However, for ACLs to work, the underlying file system must support Extended Attributes (which HFS+ does), as discussed next.

# **Extended Attributes**

Files have, besides the actual blocks containing their data and their permissions, additional attributes. These are commonly referred to as *extended attributes*, and OS X makes extensive use of them, both in user mode applications (Spotlight and Finder, to name two), and in the kernel.

OS X added extended attributes in 10.4, and the previously mentioned ACLs are actually implemented as extended attributes, as in per-file compression, which was introduced in 10.6, and described below. OS X provides the xattr(1) command, which enables the listing of extended attributes, as well as a  $-\infty$  switch to its  $1$  s(1).

► Extended attributes are generally opaque; they can be set by anyone, and OS X follows a reverse DNS convention, to ensure attribute uniqueness. The exact meaning of the attribute is left up to the setter to decide. Toggling folder color labels and running  $x \text{attr}(1)$ , for example, quickly reveals that indicated byte value corresponds to the folder color. Another interesting attribute is com.apple.quarantine, which is responsible for the familiar "%s is an application downloaded from the internet." This attribute is also used by the SandBox kext to detect which Applications are potentially dangerous.

Table 16-1 lists some of the common extended attributes and their format:

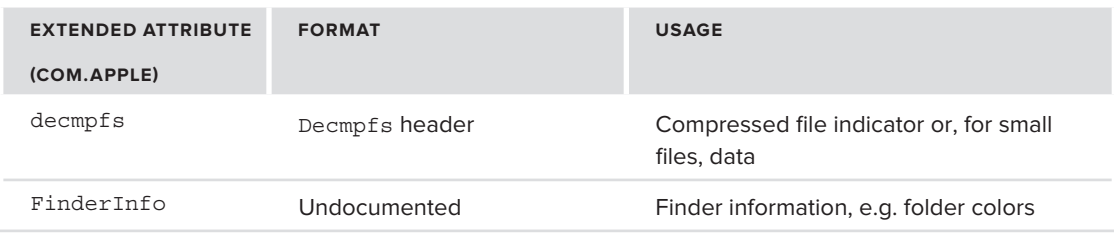

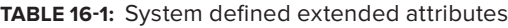

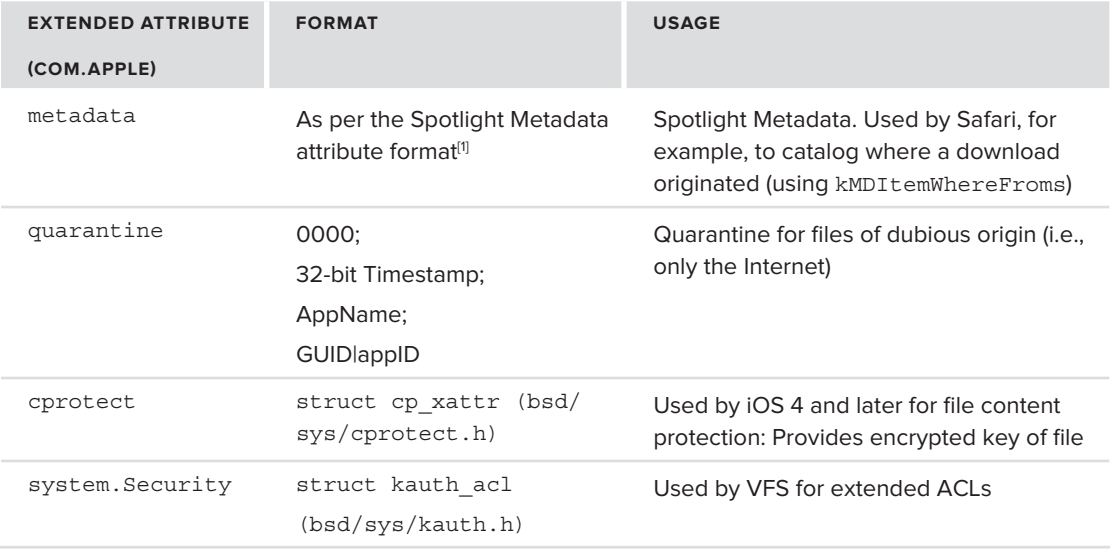

*Extended attributes form the basis for many features, such as Access Control Lists (described previously), forks, and transparent compression (both described later*). Theoretically, any file system that supports extended attributes could *support the features built on top of them, as in XNU support for extended attri*butes is implemented at the VFS level, as callouts to the specific file system logic.

The  $x \text{attr}(1)$  command is, surprisingly enough, a Python script(!) and not a binary. Why Apple left it as Python is puzzling, considering that its functionality is provided directly by system calls, and even more so when due to Python version hell there are no less than four xattrs: The main file, which selects one of the actual scripts by Python version. This is true even in Mountain Lion:

```
morpheus@Simulacrum (~)$ ls -l /usr/bin/xatt*
-rwxr-x 1 root wheel 7786 Mar 23 00:58 /usr/bin/xattr-2.5
-{\rm rwxr-xr-x} 1 root wheel 9442 Mar 23 00:58 /usr/bin/xattr-2.6
-rwxr-xr-x 1 root wheel 9442 Mar 23 00:58 /usr/bin/xattr-2.7
morpheus@Simulacrum (~)$ file /usr/bin/xattr<br>/usr/bin/xattr... /usr/bin/python_corint_toyt_oxocutable
/usr/bin/xattr: a /usr/bin/python script text executable
```
To add insult to injury,  $x \text{attr}(1)$  filters out some important extended attributes, those dealing with file compression. This is shown in the following experiment.

## **Experiment: Viewing Extended Attributes**

Implementing an actually usable version of  $xattr(1)$  is as easy as using the listxattr(2) system call directly, as is shown in the Listing 16-1:

**LISTING 16-1: Simple, but working code to list extended attributes**

```
#include <sys/xattr.h>
#include <stdio.h>
#define BUFSIZE
                                           4096
#define BUFSIZE 4096
// Minimal version of xattr, but one that actually presents compressed attributes
// Can be extended to support reading and writing the attribute themselves
// (left as an exercise for the reader)
int main (int argc, char **argv)
{
     char *fileName = argv[1];<br>int xattrsLen;
     char *xattrNames;
     char *attr;
\cdots \cdots \cdots \cdots // We could call listxattr with NULL to get the name len, but – quick & dirty
      // I have yet to see a file with more than 4K of extended attribute names..
memset (xattrNames, \sqrt{0}, BUFSIZE); // or calloc..
     switch (listxattr (fileName,<br>xattrNames,
                                        BUFSIZE,
                                        XATTR SHOWCOMPRESSION | XATTR NOFOLLOW) )
\frac{1}{\sqrt{2}} and \frac{1}{\sqrt{2}} and \frac{1}{\sqrt{2}} and \frac{1}{\sqrt{2}} and \frac{1}{\sqrt{2}} and \frac{1}{\sqrt{2}} and \frac{1}{\sqrt{2}} and \frac{1}{\sqrt{2}} and \frac{1}{\sqrt{2}} and \frac{1}{\sqrt{2}} and \frac{1}{\sqrt{2}} and \frac{1}{\sqrt{2}} and \frac{1}{\sqrt{2}} and 
\mathcal{L}case 0:<br>fprintf(stderr, "File %s has no extended attributes\n", fileName); return (0);
for \frac{f}{\sqrt{2}} , \frac{f}{\sqrt{2}} , \frac{f}{\sqrt{2}} , \frac{f}{\sqrt{2}} , \frac{f}{\sqrt{2}} , \frac{f}{\sqrt{2}} , \frac{f}{\sqrt{2}} , \frac{f}{\sqrt{2}} , \frac{f}{\sqrt{2}} , \frac{f}{\sqrt{2}} , \frac{f}{\sqrt{2}} , \frac{f}{\sqrt{2}} , \frac{f}{\sqrt{2}} , \frac{f}{\sqrt{2}} , \frac{f}{\case -1:<br>perror("listxattr"); return (1);
            default: // it worked. fall through
default: // it worked. fall the second through the second through \mathcal{L}\frac{1}{1} }
 // rely on attributes being NULL terminated..
for \left( \begin{array}{ccc} 0 & \text{if} & \text{if}and the state of the state of the
printf (\frac{1}{\sqrt{2}} ) at tribute: \frac{1}{\sqrt{2}} (\frac{1}{\sqrt{2}} ) at tribute: \frac{1}{\sqrt{2}}\mathcal{L} = \mathcal{L} \mathcal{L}free(xattrNames); // Be nice. Clean up return (0);return (0);<br>1
}
```
The listing should compile nearly. After compiling it (or downloading the tool from the book's companion website), you can use it on any file in the system, and view, for example, compression-related extended attributes (as shown in another experiment, in a few pages).

If you complete the exercise, so as to list the extended attribute values, you can try an extra step of this experiment: Start Finder in the some directory, and assign a color label to a file. Use  $x$  attrefrom the listing to look at the com.apple.FinderInfo attribute. You should see something like Output 16-1:

**OUTPUT 16-1: The com.apple.FinderInfo attribute changing along with color labels**

```
morpheus@Ergo (/)$ jxattr -p ~/Desktop/test
\sqrt{x0}\times0\sqrt{x0}\times0\sqrt{x0}\times0\sqrt{x0}\times0\sqrt{x0}\times0\sqrt{x0}\times0. # Red
Attribute: com.apple.FinderInfo (32 bytes)
\x0\x0\x0\x0\x0\x0\x0\x0\x0\xe\x0\x0\x0... # Orange
\frac{\x0}{x0}\x0\}x0\}x0\}x0\}x0\}x0\}x0\}x0\}x0\ldots # Gray
```
You can view *almost* all the extended attributes a file has using the system calls. If you use the code from the listing to look for some of the system properties, like content protect or ACLs, you will come up empty handed. This, however, is not a shortcoming of the code, so much as the filtering imposed at the system call level. These attributes are, in fact, there, but you need to read them directly from the file system and this is exactly what low-level tool like hfsleuth can do, as shown later.

## **Forks**

Forks are a concept first devised by Apple (in the original HFS), and later adopted by Microsoft in NTFS (wherein it is referred to as *alternate data streams*). A fork is much like an extended attribute, in that it can be used for additional metadata, but is more suited for data that can be put in a separate, albeit related file. Whereas extended attributes have size limitations, forks do not.

While OS X can support virtually any number of forks, most files have exactly one fork — the *data fork* — which is the where the file's actual data is stored. Some files may also maintain a *resource fork*, though that, too is rare. To see a resource fork, simply append /...namedfork/rsrc to any file name. One such file is /Developer/Icon^M (the ^M being Ctrl+M, which you can type by pressing  $Ctrl+V$  Ctrl+ $M$  — otherwise Ctrl+ $M$  doubles as the Enter key), or by hitting Tab to auto-complete. This is demonstrated in Output 16-2:

#### **OUTPUT 16-2: Demonstrating resource forks**

```
morpheus@Ergo (~)$ ls -l@ /Developer/Icon^M<br>-rw-r--r--@ 1 root admin 0 Nov 14 2011 /Developer/Icon?
          com.apple.FinderInfo 32
          com.apple.ResourceFork 338
com.apple.apple.apple.apple.apple.apple.apple.apple.apple.apple.apple.apple.apple.apple.apple.apple.apple.appl
morpheus@Ergo (~)$ xattr -l /Developer/Icon^M
com.apple.FinderInfo:
00000000 00 00 00 00 00 00 00 00 40 00 00 00 00 00 00 00 |........@.......|
00000020 \vert x \text{attr}(1) \vert (or \vert x \text{attr}(2) \vert) can be used to dump the
com.apple.ResourceFork:
compared at the resource for \alpha at the resource for \alpha at the resource \alpha . In the resource for \alpha00000000 00 00 01 00 00 00 01 20 00 00 00 20 00 00 00 32 |....... ... ...2|
...
00000110 00 00 00 00 00 00 00 00 64 65 76 66 6D 61 63 73 |........devfmacs|<br>00000120 00 00 01 00 00 00 01 20 00 00 00 20 00 00 00 32 |...............2
00000120 00 00 01 00 00 00 01 20 00 00 00 20 00 00 00 32 |....... ... ...2|
00000130 00 00 00 00 09 00 00 00 00 1C 00 32 00 00 62 61 |...........2..ba|
                                                               \frac{1}{\pi}\frac{1}{2} and a \frac{1}{2} \frac{1}{2} \frac{1}{2} \frac{1}{2} \frac{1}{2} \frac{1}{2} \frac{1}{2} \frac{1}{2} \frac{1}{2} \frac{1}{2} \frac{1}{2} \frac{1}{2} \frac{1}{2} \frac{1}{2} \frac{1}{2} \frac{1}{2} \frac{1}{2} \frac{1}{2} \frac{1}{2} \frac{1}{2} \frac{1extended attributes, including the resource fork
```

```
OUTPUT 16-2 (continued)
```

```
00000140 64 67 00 00 00 0A BF B9 FF FF 00 00 00 00 01 00 |dg..............|<br>|00000150 00 00
0.00000150 ^{11}morpheus@Ergo (~)$ ls -l /Developer/Icon^M/..namedfork/rsrc
-rw-r--r-- 1 root admin 338 Nov 14 2011 /Developer/Icon?/..namedfork/rsrc
morpheus@Ergo (~)$ od -A x -t x1 /Developer/Icon^M/..namedfork/rsrc
0000000 00 00 01 00 00 00 01 20 00 00 00 20 00 00 00 32
0000010 00 00 00 00 00 00 00 00 00 00 00 00 00 00 00 00
*
0000100 00 00 00 1c 00 00 00 00 00 00 00 00 00 00 00 00
0000110 00 00 00 00 00 00 00 00 64 65 76 66 6d 61 63 73
0000120 00 00 01 00 00 00 01 20 00 00 00 20 00 00 00 32
0000140 64 67 00 00 00 0a bf b9 ff ff 00 00 00 00 01 00
0000150 00 00 ..and the fork may be accessed as a normal file,
0000152
                  ..and the fork may be accessed as a normal file, 
                  by appending ..namedfork/rsrc
```
One place where resource forks are used extensively is in OS X aliases. Aliases make good use of their resource forks. When created, and even if it renamed, an Alias has an extended Finder attribute (com.apple.FinderInfo) specifying alisMACS, and a resource fork specifying the coordinates of the original file, as well as the icons. Surprisingly enough, in many cases the aliases take up more disk space than the files they are aliases of.

## **Compression**

32 *bin/ls* 

► File compression is one of HFS+'s strongest features, and also the one most easily overlooked. This is because, as of 10.6, it is provided transparently. Compression is implemented by leaving the data fork empty, and placing the compressed data in the resource fork. An additional extended attribute,  $com.append$ .  $deempfs$ , marks the file as compressed. OS X utilities, however, silently perform decompression on the fly of system files, and even the extended attribute utility,  $x \text{attr}(1)$ , ignores the extended attribute of com.apple.decmpfs, which is used for compression. The kernel supports on-the-fly compression using the specialized AppleFSCompressionTypeZlib.kext.

If you are using Lion or later,  $\text{ls}(1)$  has been adapted to detect and display compressed files if the -O switch is used on a compressed file. Doing so will not display compression details. However, one of the few ways to see compression in action is using du. This is shown in Output 16-3:

#### **OUTPUT 16-3: Demonstrating the actual size of a file using du**

```
morpheus@Minion (~)$ ls -l0@ /bin/ls<br>-r-xr-xr 1 root wheel compressed 80752 Feb 6 10:49 /bin/ls
-r-xr-xr-x 1 root wheel compressed 80752 Feb 6 10:49 /bin/ls
morpheus@Minion (~)$ du -h !$
ad -- /d=--/==<br>227 /bin/la
```
Note: No extended attributes for ls

 $\frac{1}{2}$ <u>smaller</u> than
The ditto(1) utility supports compression with a  $\text{-hfs}$ Compression switch. The compression is implemented by a private framework, Bom, which — in turn — compresses using the private framework AppleFSCompression, libz (gzip style Lempel-Ziv 77 compression), and libbz2 (Bunzip2, or Burroughs-Wheeler). (You can see this for yourself by using  $\text{otool} - 1$  on these files).

The hfsleuth companion tool can be used to display compression details when used on a normal file, as shown in Output 16-4.

#### **OUTPUT 16-4: Using hfsleuth on a compressed file**

```
morpheus@Minion (~)$ ls -lO@ /bin/ls
morpheus@Minion (~)$ hfsleuth -v /bin/ls<br>morpheus@Minion (~)$ hfsleuth -v /bin/ls<br>/bin/ls. File size is 90752 bytes, serpressed (estual size is 31
/bin/ls: File size is 80752 bytes, compressed (actual size is 31047 bytes)
No extended attributes (aside from compression)
```
A little known fact is that when Apple integrated compression into HFS+, they did so in a highly modular way, with most of the logic actually decoupled from HFS+. This means that compression support could very well be implemented by other file systems, so long as they support extended attributes.

### **Detecting File Compression**

The kernel can detect if a given file (more accurately, a vnode) is compressed by calling decmpfs file is compressed (bsd/kern/decmpfs.c). This function checks the value of the com.apple .decmpfs extended attribute. Client file systems (in our case, HFS+), can wrap this with their own logic, as HFS+ does with hfs file is compressed (bsd/hfs/hfs vnops.c). This function first checks a cached value stored in a decmpfs\_cnode or compression node, which decmpfs maintains for compressed data. If this is a first time the file is opened, no cached value exists, and so a call is made to the generic function, which also sets up the cnode.

### **File Decompression**

As noted earlier, HFS+ compression in the kernel is implemented in a highly modular fashion. Rather than commit to a particular type of algorithm, the HFS+ code in the kernel's bsd/hfs directory calls out to decompression logic in bsd/kern/decmpfs.c. To further enable modularity, the decompression is performed by one of potentially several (up to CMP\_MAX) decompressors, which can be registered externally (i.e., from kexts), using the register\_decmps\_decompressor function. This is shown in Listing 16-2:

#### **LISTING 16-2: Decompression logic exported in bsd/sys/decmpfs.h**

```
#define DECMPFS_REGISTRATION_VERSION 1<br>typedef struct {
        int decmpfs registration; // "1"decmpfs validate compressed file func validate;
        decmpfs adjust fetch region func vadjust fetch;
\frac{1}{\sqrt{2}} and \frac{1}{\sqrt{2}} and \frac{1}{\sqrt{2}} and \frac{1}{\sqrt{2}} and \frac{1}{\sqrt{2}} and \frac{1}{\sqrt{2}} and \frac{1}{\sqrt{2}} and \frac{1}{\sqrt{2}} and \frac{1}{\sqrt{2}} and \frac{1}{\sqrt{2}} and \frac{1}{\sqrt{2}} and \frac{1}{\sqrt{2}} and \frac{1}{\sqrt{2}} and 
\frac{1}{2} decompression function \frac{1}{2} and \frac{1}{2} and \frac{1}{2} and \frac{1}{2} and \frac{1}{2}
```
#### **LISTING 16-2** *(continued)*

```
decmpfs_free_compressed_data_func free_data;<br>} decmpfs reqistration;
\frac{1}{2} decomposition; \frac{1}{2}/* hooks for kexts to call */
 (uint32 t compression type,
  decmpfs registration *registration);
errno t unregister decmpfs decompressor
  (uint32 t compression type,
 (uint32_t compression_type, 
\mathbf{r} = \mathbf{r} and \mathbf{r} = \mathbf{r} and \mathbf{r} = \mathbf{r}
```
The decmpfs mechanism registers the Type1 compressor, which is used in cases where the data is already too small to be effectively compressed and can fi t in the extended attribute itself, in plaintext. Other registrations can be performed by external kexts. The AppleFSCompressionTypeZlib .kext registers Type3 and Type4 compressors, and the AppleFSCompressionTypeDataless.kext (in OS X, as of Lion) registers Type5.

If a kernel extension has not yet registered the appropriate decompressor, the process works in reverse: decmpfs uses I/O Kit to query the driver catalogue for the driver which purports to support the required type. Calls to the actual decompressor functions use decmp get func, shown in Listing 16-3.

```
LISTING 16-3: _decmp_get_func, used to obtain decompressor functions
   decmp get func(uint32 t type, int offset)
  {
     /*
      this function should be called while holding a shared lock to decompressorsLock,
      and will return with the lock held
  and will return with the lock held<br> +/
   */
    if (type >= CMP_MAX) // only up to CMP_MAX decompressors<br>return NUL;
  return NULL, and NULL, and NULL, and NULL, and NULL, and NULL, and NULL, and NULL, and NULL, and NULL, and NULL
   if (decompressors[type] != NULL) {
 // already have a registered decompressor at this offset, return its function
      return _func_from_offset(type, offset);<br>}
  \mathcal{L} // does IOKit know about a kext that is supposed to provide this type?
    char providesName[80];<br>snprintf(providesName, sizeof(providesName),
              "com.apple.AppleFSCompression.providesType%u", type);
  \mathcal{L}_{\mathcal{F}} and \mathcal{L}_{\mathcal{F}} are \mathcal{L}_{\mathcal{F}} and \mathcal{L}_{\mathcal{F}} and \mathcal{L}_{\mathcal{F}} and \mathcal{L}_{\mathcal{F}} and \mathcal{L}_{\mathcal{F}} and \mathcal{L}_{\mathcal{F}} and \mathcal{L}_{\mathcal{F}} and \mathcal{L}_{\mathcal{F}} and \mathcal{L}_{\mathcal{F}} and \mathcal{L}_{\mathcal{F// I/O Kit and its "Catalogue" are both discussed in detail in Chapter 19 
  // there is a kext that says it will register for this type, so let's wait for
  \frac{1}{2}
```
uint64\_t delay = 10000000ULL; // 10 milliseconds.

```
snprintf(resourceName, sizeof(resourceName),<br>"com.apple.AppleFSCompression.Type%u", type);
              printf("waiting for s\n", resourceName);
              while (decompressors [type] == NULL) {
\frac{1}{1} decompressors[eq]) \frac{1}{1}lck\alpharw\alphadone\beta; \alpha if (IOServiceWaitForMatchingResource(resourceName, delay)) {
\frac{1}{2}\frac{1}{4} if (!IOCatalogueMatchingDriversPresent(providesName)) {
p_{\text{model}}, the kent with \alpha is no longer present\alpha, providesName);
break; and the contract of the contract of the contract of the contract of the contract of the contract of the contract of the contract of the contract of the contract of the contract of the contract of the contract of the
 }
                     printf("still waiting for s\n", resourceName);<br>delay \ast = 2;
\frac{2}{\log n}lck range \alpha range \alpha shared (decompressors); \alpha\frac{1}{1}// IOKit says the kext is loaded, so it should be registered too!<br>if (decompressors[type] == NULL) {
ErrorLog("we found %s, but the type still isn't registered\n",<br>
nexuidentian).
providesName);
return NULLS and NULLS are the second to the second terms of the second terms of the second terms of the second terms of the second terms of the second terms of the second terms of the second terms of the second terms of t
\frac{1}{1} // it's now registered, so let's return the function
return f(x) = f(x) - f(x); of f(x) = f(x) - f(x); of f(x) = f(x); or f(x) = f(x); or f(x) = f(x); or f(x) = f(x); or f(x) = f(x); or f(x) = f(x); or f(x) = f(x); or f(x) = f(x); or f(x) = f(x); or f(x) = f(x); or f(x) = f(x); or f(x) = f(x); or f(x) = f(x);
\mathcal{L} // the compressor hasn't registered, so it never will unless someone 
               // manually kextloads it
             ErrorLog("tried to access a compressed file of unregistered type d\n\cdot type);<br>return NULL;
return NULL; etc., and the second second second second second second second second second second second second second second second second second second second second second second second second second second second second
```
I/O Kit is described in more detail in Chapter 19, but the code should still be clear: decmp\_get\_func first checks if it has a registered decompressor (in which case it can just return its function). If it does not, it calls on I/O Kit to look up a driver and load it and waits (with exponentially increasing delays) until that driver is registered. The driver is expected to have registered itself by then at the appropriate offset, and its function can be returned.

Note, that with all this talk about decompression, we have not mentioned compression. This is because the kernel cannot perform the compression, and has no support for external compressors, either: Only the decompression is supported at the kernel level. Apple provides pre-compressed files during the installation process. For compression any time thereafter, you need to use the ditto(1) command, with its --hfsCompression switch. As stated, the command (part of the BomCmds package) is closed source, but the HFS+ compression process can generally be described as follows:

 $\blacktriangleright$  The file is treated as an array of 64 K blocks.

}

- ► Small files are compressed with Type1, with their data stored in the extended attribute, uncompressed.
- $\blacktriangleright$  Larger files that can still fit inside the com.apple.decmpfs extended attribute in one block are stored in the extended attributes.
- $\blacktriangleright$  All other larger files are compressed using the file's resource fork. Note that, in this case, the file may not have its own resource fork.
- $\blacktriangleright$  The extended attribute and the resource fork are added to the file.
- $\blacktriangleright$  The actual file size is recoded as 0, and chinagistical marks the file as compressed.

The following experiment demonstrates how file system compression is implemented.

#### **Experiment: Viewing File Compression**

Using the program created in Listing 16-1, you can easily see compression-related extended attributes, even though the normal xattr will not. To try this out, create a small file, and then copy it to your directory using  $\text{dite}(1)$ , applying compression in the process. This will look something like Output 16-5:

#### **OUTPUT 16-5: Compressing a file with ditto(1)**

```
morpheus@minion (~)$ echo "This is a test of compression" > file
morpheus@minion (~)$ ditto –hfsCompression file fileComp
morpheus@minion (~)$ ls -lO file*
-rw-r--r-- 1 morpheus staff - 30 Apr 29 16:39 file
-rw-r--r-- 1 morpheus staff compressed 30 Apr 29 16:39 fileComp
```
Now use the xattr from Listing 16-1 on the file. You should be able to see your file has the com .apple.decmpfs attribute, but not the resource fork, since its compressed data is small enough. Trying this again on a larger file (usually over  $20 K$ ) will create the resource fork. This is shown in Output 16-6:

#### **OUTPUT 16-6: Who's the real xattr?**

```
morpheus@Minion (~)$ /usr/bin/xattr -p com.apple.decmpfs fileComp 
xattr: fileComp: No such xattr: com.apple.decmpfs # Liar!
morpheus@Minion (~)$ xattr /bin/ls # no attrs on /bin/ls, either
morpheus@Minion (\sim) $ ls -l /bin/ls # It's a conspiracy!<br>-r-xr-xr 1 root wheel 80752 Feb 6 10:49 /bin/ls
\mathcal{L}_\mathrm{c} reads to the reads to the set of the set of the set of the set of the set of the set of the set of the set of the set of the set of the set of the set of the set of the set of the set of the set of the set o
# by comparison, running our version, from Listing 16-xat
#
morpheus@Minion (~)$ ./xattr fileComp
Attribute: com.apple.decmpfs # our version tells the truth morpheus@Minion (~)$ ./xattr /bin/ls # And /bin/ls has a resource :
morpheus@Minion (\sim)$ ./xattr /bin/ls # And /bin/ls has a resource fork<br>Attribute: com.apple.ResourceFork
Attribute: com.apple.ResourceFork
Attribute: com.apple.decmpfs
```
Completing the exercise and also printing the extended attribute values, will reveal that, interestingly enough, even though the file is technically compressed (with its data in the extended attribute), it is not actually. This is because, for very small files, the overhead of compression headers might actually be larger than the file data that is being compressed. The same does not hold for  $/\text{bin/ls}$ , which has been compressed from 80,752 bytes to a mere  $31,047 - a$  significant savings of about 62%!

```
# Printing out the extended attribute (left as an exercise)
# Note our file is not really compressed, but its content is in the attribute
#
morpheus@Minion (~)$ ./xattr -v fileComp
A = \frac{1}{2}follows the first first function first first first first first first functional \infty , \infty , \infty as the complementary function
# In /bin/ls, the resource fork holds the data, and the extended attribute 
# only holds the fpmc ('cmpf', in reverse) header.
morpheus@Minion (~)$ ./xattr -v /bin/ls
fpmc\x4\x0\x0\x0\x0\x0\x0\x0\x0\x0Attribute: com.apple.ResourceFork (31047 bytes)
x0\x0\x1\x0\x0\x0\x15\x0\x04\x15\x0...\x0\x0\x1\x0\x0\x0y\x15\x0\x0x\x15\x0...
 //output truncated for brevity, but note file is significantly smaller
```
Now perform any subtle modification you wish on the file. For example, add a character. You will see the file has lost its compression. (See Output 16-7.)

#### **OUTPUT 16-7: Compression is lost on file modification**

```
morpheus@Minion (~)$ echo "." >> fileComp
morpheus@Minion (~)$ ls -lO file* 
-rw-r-r-1 morpheus staff - 32 Apr 29 16:44 fileComp
morpheus@Minion (~)$ ./xattr fileComp<br>File fileComp her us sutputed attributes
File fileComp has no extended attributes
```
## **Unicode Support**

Gone are the days of 8-bit ASCII. Nowadays, as users download more content from the Internet, there is a need for Internationalization —  $118n$  — at the file system level. This means that file names in different languages and character sets must be supported by the file system.

HFS+ solves internationalization problems by simply using Unicode. Of the many Unicode variants, the one used in UTF-16 — double byte Unicode, and filenames can be up to 255 characters (i.e., 510) bytes) in length. The data structure used internally by HFS+ is an  $HFS$  is  $\frac{1}{100}$  and  $\frac{1}{100}$  here:

```
struct HFSUniStr255 {
UniChar unicodo
\mathbf{u}.
;<br>+ + r
typedia struct HFSUNISTR25 HFSUNISTR25;
```
The Unicode is in big-endian order, meaning that on Intel architecture every byte has to be swapped (using be16\_to\_cpu or some other macro).

## **Finder integration**

HFS+ is tightly integrated with the OS X Finder (discussed in Chapter 7). Both the volume header, as well as the individual catalog entries have a special Finder Information field, which contains flags for use by Finder. The exact information depends on whether it is for a file or a folder. This is shown in Listing 16-4.

```
LISTING 16-4: Finder Information, from bsd/hfs/hfs_format.h
```

```
/* Finder information */<br>struct FndrFileInfo {
             u_int32_t fdType;
             u_int32_t fdType; \begin{array}{ccc} \n  & \text{if } 4 \text{ if } 4 \text{ if } 4 \textu int16 t fdFlags; /* Finder flags */\frac{1}{16} for \frac{1}{16} for \frac{1}{16} for \frac{1}{16} for \frac{1}{16} for \frac{1}{16} for \frac{1}{16} for \frac{1}{16} for \frac{1}{16} for \frac{1}{16} for \frac{1}{16} for \frac{1}{16} for \frac{1}{16} for \frac{1}{16} for \frac{1}{16} 
             struct {<br>int16 t
                    int16_t v; /* file's location */<br>int16 t h;
              } fdLocation;
             int16 t
int16_t opaque;<br>} attribute ((aliqned(2), packed));
typedef struct FndrFileInfo FndrFileInfo;
typedef struct FndrFileInfo FndrFileInfo;
struct FndrDirInfo {
                    % act {<br>intl6_t top; \frac{1}{2} /* folder's window rectangle */
                    int16 t left;
                    int16 t bottom;
                    int16 t right;
              \} frRect;
             unsigned short frFlags;
unsigned short franchise; /* Finder flags */<br>atmosf
             struct {<br>u int16 t v;
                    u_int16_t v; \frac{1}{x} /* folder's location */<br>u int16 t h;
              } frLocation;
             int16 t
int16_t opaque;<br>} attribute ((aligned(2), packed));
} __attribute__((aligned(2), packed));
typedef struct FndrDirInfo FndrDirInfo;
```
The "flags" are listed in bsd/hfs/hfs macos defs.h, and shown in Listing  $16-5$ .

#### **LISTING 16-5: Finder Flags, from bsd/hfs/hfs\_macos\_defs.h**

```
enum {
           /* Finder Flags */
                                            = 0x0100.kHasCustomIcon = 0x0400,
          kIsStationery = 0x0800,kNameLocked = 0x1000,kHasBundle = 0x2000,kIsInvisible = 0x4000,kIsAlias = 0x8000kIsaachaa ku mid ah dhacaa ku mid ah dhacaa ku mid ah dhacaa ku mid ah dhacaa ku mid ah dhacaa ku mid ah dhaca<br>Aanaa ku mid ah dhacaa ku mid ah dhacaa ku mid ah dhacaa ku mid ah dhacaa ku mid ah dhacaa ku mid ah dhacaa ku
};
```
The flags and finder information are defined as Apple internal. If you compare the previous listings to TN1150, you will see that flags have been removed and the structure fields and names changed. Also, as noted previously, Finder makes use of the com.apple.FinderInfo extended attribute to store such information as file color labels (which were once also supported by finder flag,  $k$ Color).

# **Case Sensitivity (HFSX)**

File systems are defined as case-insensitive or case-sensitive, depending on whether they consider letter uppercase/lowercase when comparing filenames. Additionally, while a file system may be caseinsensitive, it may still opt to be case-preserving  $-$  i.e., create files in the exact case passed to it, and maintain that case in all further operations on that file.

HFS+ is case-insensitive, but case-preserving. OS X supports a newer variant, HFSX, which can be made case-sensitive, as well. Originally, HFSX was devised as a forward-looking file system that, one day, would replace HFS+. The idea was to enable many more features, updating the version number as more features are added, but so far (since version 10.3 to the present day), the only feature is case-sensitivity, and it, too, is optional.

OS X uses HFS+ by default. iOS uses HFSX, with case-sensitivity enabled. The decision between case-preserving (HFS+) and case-sensitive (HFSX) can only be made once, during partitioning (with Disk Utility or diskutil(8) from the command line), since it affects the ordering of keys in the catalog tree.

# **Journaling**

File transactions can be quite complicated, and write operations in particular may span multiple blocks. In the case of a power outage or other crash, this could lead to data corruption, if a transaction is only partially written to the underlying media. Long time UNIX users are all too familiar with the lost+found directory, set up automatically on each file system after running  $f \in \mathcal{L}(1)$ . This directory contains lost, or orphaned inodes, which have been unlinked from their directory by  $rm(1)$  or unlink(2), yet whose storage blocks have not been freed. In extreme cases, the entire file system may be corrupted and rendered unmountable by a crash. This results in the system booting in single user mode for recovery, and a tedious manual fsck by the administrator.

Journaling is a technique that aims to resolve this. The journal is a special area of the disk, allocated but invisible to the user, in which the file system can record its transactions, prior to actually committing them to the disk. If the changes can be committed successfully, they are removed from the journal. But if a crash should occur, the file system can quickly be restored to a consistent state — by either replaying the journal (i.e., committing all its recorded transactions), or rolling it back (in the case it contains incomplete transactions).

A journal is no panacea against data loss. Some data may still be lost, either as a result of a rollback, or due to never making it to the journal in the first place (for example, if it stays in the system buffer cache, and isn't flushed before a crash). It does, however, significantly reduce the chance of a crash making the file system unusable.

Modern file systems, like Linux's Ext3, and Microsoft's NTFS are journal-based. HFS+ can be mounted either with or without a journal. Journaling is default, though SSD-based Macs may benefit from disabling it (due to the number of erase operations in a journal, which could shorten the underlying flash).

Journaling can be toggled on and off as desired, using hfs.util –J or hfs.util –U, respectively, as shown in Output 16-6. Note the use of the full path name, since hfs.util(8) is not in the path.

```
OUTPUT 16-6: Toggling journaling using hfs.util
```

```
root@Minion (/)# /System/Library/Filesystems/hfs.fs/hfs.util -J /
Allocated 24576K for journal file.
```

```
root@Minion (/)# /System/Library/Filesystems/hfs.fs/hfs.util -I /
/ : journal size 24576 k at offset 0x15502000
```

```
root@Minion (/)# mount
/dev/disk0s2 on / (hfs, local, journaled)
map -hosts on /net (autofs, nosuid, automounted, nobrowse)
map auto home on /home (autofs, automounted, nobrowse)
map auto_home on /home (autofs, automounted, nobrowse)
```
root@Minion (/)# **/System/Library/Filesystems/hfs.fs/hfs.util -U /** Journaling disabled on /dev/disk0s2 mounted at /.

```
root@Minion (/)# /System/Library/Filesystems/hfs.fs/hfs.util -I /
Volume / is not journaled.
```
root@Minion (/)# **mount** devfs on / dev (devfs, local, nobrowse) map -hosts on /net (autofs, nosuid, automounted, nobrowse) map auto home on /home (autofs, automounted, nobrowse) map auto\_home on /home (autofs, automounted, nobrowse)

# **Dynamic Resizing**

HFS+ volumes can be dynamically resized — shrunk or grown, even when the volumes are mounted. This is considered advanced functionality, which is not matched by some of its peers (XFS, for example, can grow but not shrink). HFS+ resizing is handled by hfs extendfs (bsd/hfs/ hfs\_vfsutils.c), and can be performed from user mode by a HFS\_RESIZE\_VOLUME ioctl(2), an HFS EXTEND FS sysctl(2), using the Disk Utility GUI by simply adjusting the lower-right corner of an HFS+ partition.

## **Metadata Zone**

The metadata zone, which was introduced in OS X 10.3, follows the system's volume header, and contains the file system's internal structures (alongside hot files, described next). The zone is intentionally defined in the beginning of the volume, to optimize seek times, and is enabled by hfs metadatazone\_init (bsd/hfs/hfs\_vfsutils.c) under the following conditions:

- $\blacktriangleright$  Volume size is at least 10 GB
- $\blacktriangleright$  Journaling is enabled on the volume
- ► The caller did not explicitly ask to disable the zone (via f set l, as discussed later)

The zone is off limits to regular file allocations (unless the system is extremely short on blocks). The zone contains files and structures for the file system's internal use, as discussed later (under "Components"). The hfs\_virutalmetafile (bsd/hfs/hfs\_vfsutils.c), shown in Listing 16-6, is used to find if a file belongs in the metazone:

```
LISTING 16-6: The hfs_virtualmetafi le() function
```

```
int hfs virtualmetafile(struct cnode *cp)
{
\overline{a} files \overline{a} files \overline{a} files \overline{a} files \overline{a} files \overline{a} if (cp->c_parentcnid != kHFSRootFolderID)
return (0); the contract of the contract of the contract of the contract of the contract of the contract of the contract of the contract of the contract of the contract of the contract of the contract of the contract of th
      filename = (const \text{ char} *)cp->c_desc.cd_nameptr;<br>if (filename == NULL)return (0);
return (0); the contract of the contract of the contract of the contract of the contract of the contract of the contract of the contract of the contract of the contract of the contract of the contract of the contract of th
       if ((strncmp(filename, ".journal", sizeof(".journal")) == 0) ||
          (strncmp(filename, ".journal_info_block", sizeof(".journal_info_block")) == 0) ||
          (strncmp(filename, ".quota.user", sizeof(".quota.user")) == 0) ||
          (strncmp(filename, ".quota.group", sizeof(".quota.group")) == 0) ||
          (strncmp(filename, ".hotfiles.btree", sizeof(".hotfiles.btree")) == 0))
r = r \cdot rreturn (0); the contract of the contract of the contract of the contract of the contract of the contract of the contract of the contract of the contract of the contract of the contract of the contract of the contract of th
}
```
## **Hot Files**

An interesting and quite unique feature of HFS+ is its dynamic adaptation to handle frequently accessed files. HFS+ keeps a temperature measurement on each file. The temperature is computed as the number of bytes divided by the file size (as a uint32\_t, so it is always rounded down). This calculation is inversely proportional to the file size, so it favors small files, whose contents are read very frequently. Those "hot" files exceeding a certain HFC MINIMUM TEMPERATURE are added to a special B-Tree in the metadata zone, which maintains up to HFC\_MAXIMUM\_FILE\_COUNT entries, and their blocks are moved into the metadata zone as well.

The Hot-File B-Tree is a regular file, created by hfc btree create (in bsd/hfs/hfs hotfiles.c), and its FndrFileInfo flags are set (kIsInvisible + kNameLocked), so its name cannot be changed, and it remains invisible to Finder, but you can use  $1s - 1a$  to see that it is very much there, as shown in Output 16-7:

**OUTPUT 16-7: Locating the hot file B-Tree** 

```
morpheus@Minion (~)$ ls -laO /.hotfiles.btree
-rw------- 1 root wheel hidden 131072 May 11 16:42 /.hotfiles.btree
```
The hot file B-Tree is kept small and contains entries corresponding to the hottest (i.e., most frequently read from) files on the system. The system records file activity and periodically evaluates candidates. Simmering hot files are moved into the metadata zone in a process known as *adoption*, (assuming there is room for them) in place of files which have cooled off, (in what is known as an *eviction*). The eviction precedes the adoption, since it reclaims precious blocks in the limited metadata zone.

Apple intentionally does not document the algorithms, and TN1150 warns they are subject to change. The B-Tree structure of the hot file B-Tree in Lion is presented later in this Chapter, under "Components." The bsd/hfs/hfs hotfiles.h lists the various settings defined for this mechanism (as HFC\_\* constants).

## **Dynamic Defragmentation**

File fragmentation is a bane for all file systems: As the system creates, modifies, and deletes files, "holes" start to appear where files were deleted, and fragments are created when a file needs to expand but has no immediate contiguous space. There may be plenty of file system real estate available, but it's not particularly effective if it's all in studio and one bedroom apartments.

HFS+ is capable of defragmenting files on the fly. The hfs relocate (bsd/sys/hfs readwrite.c) function handles these cases. It is called from hfs vnop open (in the same file), and attempts to relocate files that are deemed sufficiently fragmented. This is shown in Listing 16-7:

```
LISTING 16-7: Handling fragmented files, from hfs_vnop_open
```

```
int hfs_vnop_open(struct vnop_open_args *ap)
     * On the first (non-busy) open of a fragmented
     * file attempt to de-frag it (if its less than 20MB).
 * file attempt to de-frag it (if its less than 20MB).
     */<br>fp = VTOF(vp);
     if (fp->ff blocks &&
          fp->ff extents [7].blockCount != 0 &&
           fp->ff size <= (20 * 1024 * 1024)}
                      int no mods = 0;struct timeval now;
s_t = 1 and the structure of s_t /*
* And don't relocate a file that's been modified<br>* within the post minute this separate a file
                         * within the past minute -- this can lead to
\frac{1}{\sqrt{2}} seem thrashing.
\frac{1}{2} \frac{1}{2} \frac{1}{2} \frac{1}{2} \frac{1}{2} \frac{1}{2} \frac{1}{2} \frac{1}{2} \frac{1}{2} \frac{1}{2} \frac{1}{2} \frac{1}{2} \frac{1}{2} \frac{1}{2} \frac{1}{2} \frac{1}{2} \frac{1}{2} \frac{1}{2} \frac{1}{2} \frac{1}{2} \frac{1}{2} \frac{1}{2} if (!past_bootup) {<br>microuptime(\&tv);
                                  if (tv.tv sec > (60*3)) {
                                             past bootup = 1;
pastely in the set of \mathbf{p} and \mathbf{p} are the \mathbf{p} -form \mathbf{p} and \mathbf{p}\frac{1}{1}\mathcal{L} and \mathcal{L} and \mathcal{L}microtime(&flow);<br>if ((now.tv sec - cp->c mtime) > 60) {
                                  no mods = 1;
no mods \mathbf{1}; \mathbf{1} and \mathbf{1} and \mathbf{1}\mathcal{L} and \mathcal{L} and \mathcal{L}if (past_bootup && no_mods) {<br>// relocate past volume next allocation hint, which is
                                  // very likely to be contiquous space
\frac{1}{2} very limits of the contiguous space
```

```
(void) hfs_relocate(vp, hfsmp->nextAllocation + 4096,
                                                vfs_context_ucred(ap->a_context),
                                                vfs_context_proc(ap->a_context));
\frac{1}{1}}
hfs under the contract of \mathcal{L} , which is the contract of \mathcal{L}return (1);
```
Moving hot files in and out of the metadata zone also helps in defragmentation, as the files are moved by calls to hfs\_relocate(). The function itself is clearly documented with nice ASCII art, as shown in Listing 16-8:

**LISTING 16-8: hfs\_relocate(), from hfs\_readwrite.c**

}

```
/** Relocate a file to a new location on disk
* Relative a file to a new location on disk.
\ddot{\bullet} *
 * Relocation occurs by cloning the file's data from its
  * current set of blocks to a new set of blocks. During
 * owned by the file.
\ddotsc owned by the file.
  *
 * |////////////////
 * -----------------
\downarrow 0 \downarrow 1
\mathbf{u} (file of \mathbf{v}) and \mathbf{v} (file of \mathbf{v}) and \mathbf{v}* ------------------
                                       ------------------
  * ----------------- -----------------
 * \frac{1}{1} /////////////////// | | | STEP 1 (acquire new blocks)
 \star 0 \hfill \mathbb{N} \hfill \mathbb{N}+1 \fill \mathbb{2N}\frac{1}{1 + \frac{1}{1 + \frac{* ------------------
                                       __________________
 * |/////////////// | |////////////// | |
  * |///////////////| |///////////////| STEP 2 (clone data)
\begin{matrix} \downarrow \circ \\ \downarrow \circ \circ \end{matrix} . The contract of \begin{matrix} \downarrow \circ \\ \downarrow \circ \circ \end{matrix} . The contract of \begin{matrix} \circ \\ \circ \circ \circ \circ \end{matrix} * 0 N N+1 2N
  *
                                       ------------------
 * 1/1/1/1/1/1/1/1/1/1/1|///////////// STEP 3 (head truncate blocks)
\ddot{\bullet}the contract of the contract of the contract of the contract of the contract of the contract of the contract o<br>The contract of the contract of the contract of the contract of the contract of the contract of the contract o
 * During steps 2 and 3 page-outs to file offsets less
 * than or equal to N are suspended.
 * than or equal to N are suspended.
 * During step 3 page-ins to the file get suspended.
 */
```
# **HFS+ DESIGN CONCEPTS**

The "+" in HFS+ implies it is an enhancement of its predecessor — The *Hierarchical File System*, or HFS. Apple introduced the latter back in the late '80s, to replace the incumbent Macintosh File System (MFS), which was severely limited and incapable of nested folders. HFS proved to have a very solid design, but met its match with files over 2 GB, filenames over 31 characters, and a relatively low number of allocation blocks — only 16-bits worth.

The design of HFS, therefore, wasn't drastically altered in HFS+. The two file systems share the same underlying concepts, which are described next. HFS+ primarily increases field and record sizes, to allow for far more files, and of larger sizes. Where new features in HFS+ were added, they will be pointed out. Apple has gradually begun to phase out support for HFS, retaining only HFS+. Snow Leopard no longer offers HFS file system format, and provides read-only support of HFSformatted DMG (Disk Image) files. Apple provides a wonderfully detailed explanation of HFS+, including the differences from its precursor, in Technical Note TN1150[2]. TN1150 has grown to be the definitive reference on HFS+, and — while the discussion here is in depth — you are encouraged to take a look at it, as well.

# **B-Trees: The Basics**

B-Trees are fundamental building blocks of file systems, such as NTFS (Windows), Ext4 (Linux) — and Apple's HFS and HFS+. While they are covered in detail in many a textbook, they provide three out of the five supporting data structures in HFS+. This section aims to quickly refresh some concepts, as they are implemented in the file system.

## **Motivation for B-Trees**

The most fundamental concept in any file system is the mechanism used to store and retrieve the files. A file system needs a mechanism that answers several run-time needs:

- ► Searches: Since the primary goal of a file system is to locate files, it must be able to retrieve files in the most efficient manner possible. Since the number of files tends to be very large, this calls for sub-linear time  $-$  0(n) simply isn't scalable for millions of files. Searches are often hierarchical, as files are put into folders, and folders are put into subfolders still.
- **EXECUTE:** Insertions: Though relatively less frequent than locating files, from time to time files are added to the file system. This translates into an insertion of a file entry.
- ► Updates: As files are renamed, moved, and deleted, the mechanism must be flexible enough not to become fragmented. This type of fragmentation, referred to as *index fragmentation*, occurs in cases where file indices, commonly sequential, become sparse as a result of files being moved to some other location, or deleted.
- ► Random access: Though most files are read sequentially, from start to finish, a user or process can always ask to jump around in a file, out of order, commonly by using the  $lseek(2)$  system call. A file system is fully flexible if, once a file is located, its blocks on disk can be freely accessed, and can be sought through efficiently. Every file system favors writing files contiguously, but this is not always a simple matter. When contents are frequently added or removed from a file, it is only a matter of time before *block fragmentation* ensues, as the file allocation on disk simply cannot be kept contiguous, and the file has to extend to other blocks.

While some file systems remain allocation table based (most notably, FAT, FAT32, and, recently, ExFat — all based on a "File Allocation Table"), most adopt a tree-based solution. Trees, by design, offer all of the above, and provide a hierarchical structure a flat table cannot, "for free." Trees are not without limitations, however. Binary trees only allow for dichotomies at each node. And, as is well known to any computer science major, worst-case operations on trees that involve rebalancing them can be very costly.

Enter *B*-*Trees*. These can be thought of as an extension to binary trees, in that they maintain a tree structure, but a node can have any number of children — call it  $m$  — and not just two. This helps to limit their depth, from  $log_2(n)$  (as would be a classic binary tree), to  $log_m(n)$  in the best case, and  $\log_{m/2}(n)$  in the worst. Searching, therefore, and most other operations, can be provided at logarithmic time, though in fairness it should be pointed out this is *amortized*. Worst case insertions and deletions are far more costly, although very rare.

The HFS+ logic uses B-Tree operations in bsd/hfs/hfscommon/BTree.

### **B-Tree Nodes**

Like all trees, B-Trees are comprised of *nodes*, but unlike other trees, B-tree nodes can be of specific subtypes, or kinds. Different node kinds may hold different data, but all kinds of nodes are derived from a basic type (think, a parent class). They therefore all share the same typical structure: A Node descriptor, followed by 0 or more records. The node descriptor format is exactly the same for all node kinds, and is defined as a BTNodeDescriptor in <hfs/hfs format.h>. The structure, along with its in memory representation, is shown in Figure 16-1.

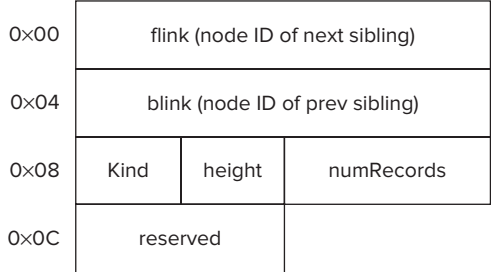

```
/* BTNodeDescriptor -- Every B-tree node starts with these fields. */<br>Struct BTNodeDescriptor {
          u_int32<sub>.t</sub>
          u_int32_t flink; /* next node at this level*/<br>u_int32 t blink; /* previous node at this level*/
                                         flink:
          int8_t blind; \frac{1}{2} blund; \frac{1}{2} (leaf, index, header, map) */
          u_int8_t \qquad height; \qquad /* zero for header, map; child ++ */
          u_int16_t humRecords; /* number of records in this node*/
          u int16 t reserved; /* reserved - initialized as zero */
\} attribure ((aligned (2), packed));
\frac{1}{2} at the \frac{1}{2} such \frac{1}{2}, \frac{1}{2}, \frac{1}{2}, \frac{1}{2}, \frac{1}{2}, \frac{1}{2}, \frac{1}{2}, \frac{1}{2}, \frac{1}{2}, \frac{1}{2}, \frac{1}{2}, \frac{1}{2}, \frac{1}{2}, \frac{1}{2}, \frac{1}{2}, \frac{1}{2}, \frac{1}{2}, \typedef struct BTNodeDescriptor BTNodeDescriptor;
```
**FIGURE 16-1:** The B-Tree Node Descriptor

With each row in the illustration representing 32-bits, you can see the common descriptor takes a constant size of 14 bytes. Every node in a B-tree, whether node or internal, also contains 0 or more records. These immediately follow the node descriptor, but may be of variable length. To walk through them, B-Tree nodes place a pointer to the individual records starting at the end of the node, and going back, including a dummy record for any free space which might be contained in the node. This is shown in Figure 16-2.

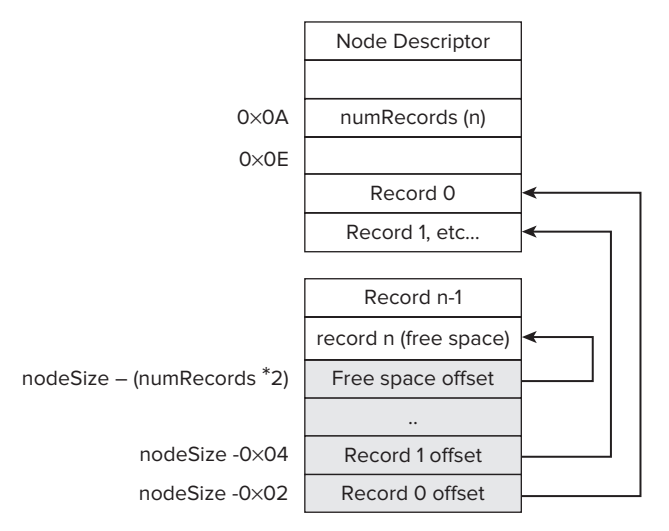

**FIGURE 16-2:** B-Tree node records

While this approach requires all nodes in the B-tree to have the same size, it allows for the quick traversal of a node's records, as is shown in the following code:

```
void walknowledge (UInt) *rawNodeRec, UINt16 nodesize)<br>|
<sup>{</sup>
B_{\text{max}} . The descriptor \mathcal{L}_{\text{max}} and \mathcal{L}_{\text{max}} radiations \mathcal{L}_{\text{max}}// Find number of records - note this is stored in Big Endian format.<br>UInt16 numRecords = be16 to cpu(currentNodeDesc->numRecords);
 UInt16 numRecords = be16_to_cpu(currentNodeDesc->numRecords);
\frac{1}{2} current currently currentlesset; nextRecordOffset, nextRecordOffset;
  // set a record offset pointer, by going to the end of the node, and<br>// count back record offset pointers from it. Each offset pointer is a
  // UInt16. We count back (numRecords +1): This accommodates for the free
\frac{1}{16} \frac{1}{16} \frac{1}{16} \frac{1}{16} \frac{1}{16} \frac{1}{16}// space record, as well.
  UInt16 *recordOffsetPtr = (UInt16 * )<br>(rawNodeData + nodeSize - sizeof(UInt16) * (numRecords + 1));
  for (currRec = 0:currRec < numRecords;
        currRec++)\Gamma\mathbf{r}\mu we can walk it back by looking at number and \mu records
// we can walk it back, by looking at numbers \mathbb{R}^n – recording \mathbb{R}^nr_{\text{av}}record\Omegafset = be16 to cpu(record\OmegafsetPtr\left[\text{num}}\right]
```
nextrectances  $\mathcal{L} = \mathcal{L} - \mathcal{L}$  . The  $\mathcal{L} = \mathcal{L} - \mathcal{L}$  is the correction of constraints  $\mathcal{L} = \mathcal{L}$ 

```
// Our record data is therefore at &rawNodeData [recordOffset]
// Our record data is therefore at disabilitation (correspondence)
 /* ... Do something with record data ... */
\overline{a}\overline{a}
```
The records themselves are dependent on the kind of node containing them. Internal nodes contain index records, which point to child nodes, whereas leaf nodes contain actual data. Both, however, are *keyed records*, and share the same general record format: A key, followed by data.

The keys *must* be stored in increasing order, and must be unique. I.e., a node cannot contain two identical keys. The key format is shown in Figure 16-3

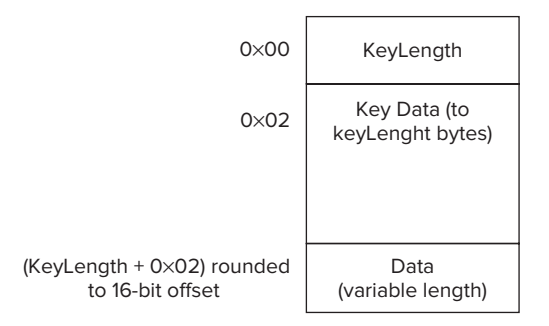

**FIGURE 16-3:** A B-tree record key

## **The B-Tree Header Node**

The HFS+ B-Tree begins not with a root node, but a special node called the *header* node. This node, of node kind  $k$ BTHeaderNode(1), is present even if the tree itself is empty. It contains exactly three records, which are *not* keyed records:

The *header record* contains all the tree metadata. Since it begins immediately after the descriptor, its first field (treeDepth, indicating the number of levels in the tree) is a 16-bit quantity, which neatly aligns all other fields (but one, the clump size) on a 32 bit boundary. It is exactly 106 bytes long, which means the next record will start at offset 128 — 32- and 64-bit aligned. The B-Tree header record is shown in Figure 16-4:

The HFS+ B-Tree always has a fixed depth. That is, all of its leaf nodes are on the same level. This depth is defined by the treeDepth field. Nodes can be quickly looked up by their ID: As the illustration above shows, the header node contains the ID of the tree root, from which all tree searches begin. Alternatively, the header node allows for quick access to the leaves themselves. This can be used for either sequential or reverse order searches, as the header node provides the index of the first and last leaf, respectively.

Note, that IDs aren't stored anywhere. Each node is always of a fixed size (the nodesize field, in offset 0x1c), and the nodes are stored in a contiguous node array, enabling the  $O(1)$  lookup of a node by its ID. This is done by a simple calculation of multiplying the node ID by the header node specified node size.

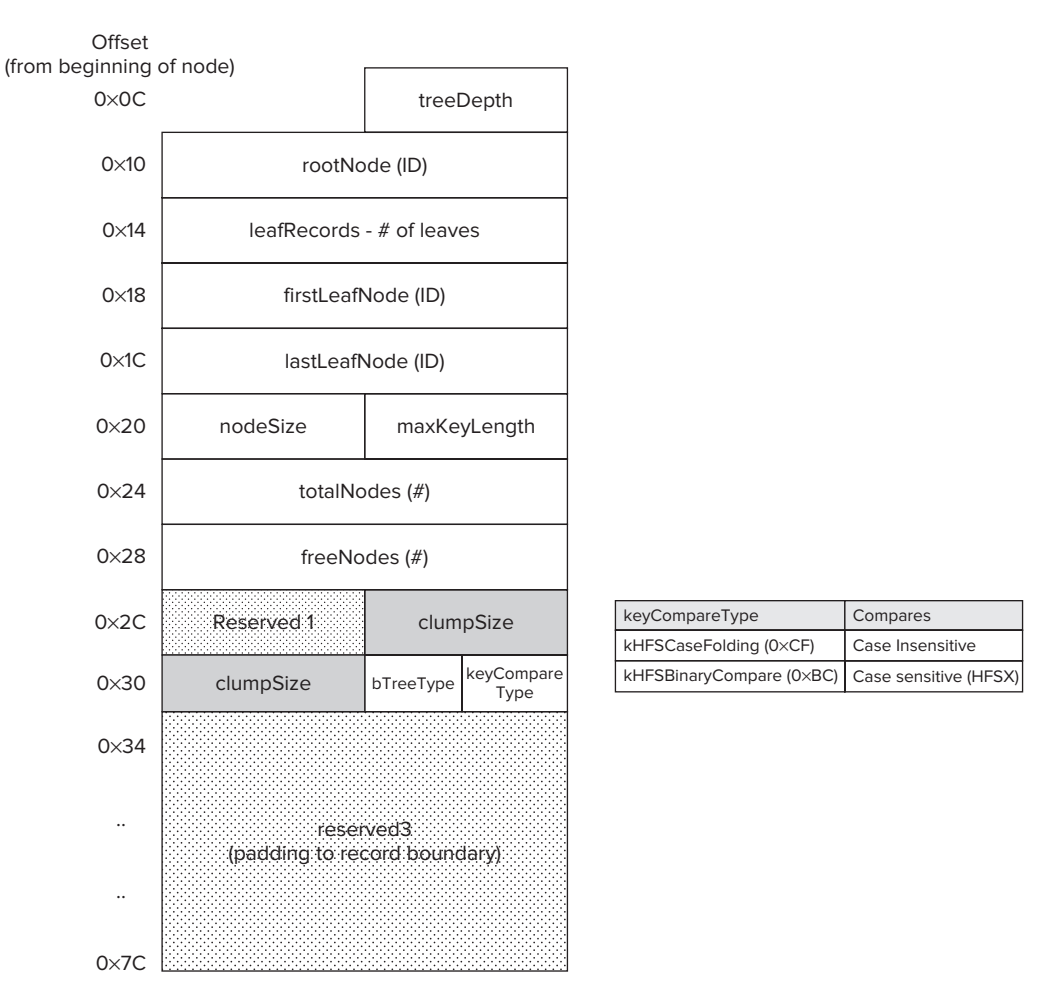

**FIGURE 16-4:** The B-Tree Header record

Following the header record is the *User Data Record* — also exactly 128 bytes long, which is currently reserved. The only B-Tree to actively employ it is the Hot File tree, which is described later.

The last record in the header node is the *Map Record*. It encompasses all the remaining space in the node. This is a bitmap, specifying which nodes in the B-Tree are used, and which are available. If the available space in the node does not suffice, then additional node usage is recorded in one or more special *Map Nodes*, which are single-record nodes that continue the bitmap to cover all nodes in the tree, up to totalNodes.

The companion tool for this book, hfsleuth, can be used to dump the header node of any of the four B-Trees that are described in this chapter. The example here shows a dump of the main catalog:

```
root@minion (/)# hfsleuth /dev/rdisk0s2 –b catalog
Patalog P-Tree dump.
Catalog B-Tree dump:
```
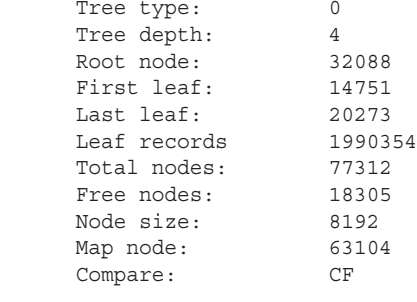

### **Searching the B-Tree**

 $\mathcal{L}(\mathcal{L}(\mathcal{$ 

Irrespective of which of the four B-trees is searched, the search logic is always the same. The following pseudo code describes the procedure:

```
void *searchKeyInBTree (void *Key, char *BTreeRawData)
{
  BTHeaderRec *bTreeHeaderRec = (BTHeaderRec *) (BTreeRawData +<br>sizeof(BTNodeDescriptor)); // i.e. + 14
size of B nodes the Descriptor \mathbf{F} and \mathbf{F} is the \mathbf{F}// ASSERT (bTreeHeaderRec->btreeType == kHFSBTreeType); // == 0
UINTIF INTUITIE = UINTIFIE = belief the sixteenth condition of the Angle ( );<br>[UIntific moderate = be16_to_cpu(treedIeederRecord-+treeDerth);
U_{\text{max}} max\text{E}_{\text{max}} = \text{E}_{\text{max}} = \text{E}_{\text{max}} (treedependence \text{E}_{\text{max}} );
  UInt32 rootNodeID = be32 to cpu(bTreeHeaderRec->rootNode);
return (search \sum_{i=1}^{n} is defined \sum_{i=1}^{n}), rootnodeling, maxDepth \sum_{i=1}^{n}, \sum_{i=1}^{n}} // end searchKeyInBTree
recordData *searchKeyInBTreeNode (key *Key, 
                                           char *BTreeRawData,
                                           UInt16 nodeSize,
                                           UInt16 maxDepth)
\mathbf{U}{
   ASSERT (maxDepth > 0); // sanity check
R_{\text{max}} raw \sim 1 raw \sim 1 raw \sim 1 raw \sim 1 nodes \sim 1 nodes \sim 1 nodes \sim 1 nodes \sim 1 nodes \sim 1 nodes \sim 1 nodes \sim 1 nodes \sim 1 nodes \sim 1 nodes \sim 1 nodes \sim 1 nodes \sim 1 nodes \sim 1\mathbf{F}_{\text{max}} // Loop over records in current node
   // q.v. record walking example: we find number of records in this node
  UInt16 numRecords = be16 to cpu(currentNodeDesc->numRecords);
   // set a record offset pointer, from end of node 
  UInt16 *recordOffsetPtr = (UInt16 *) (rawNodeData + nodeSize<br>- sizeof(UInt16) * (numRecords + 1)];
  for (UInt16 currRec = 0;
```

```
currRec < numRecords;<br>currRec++)
\mathbf{r} current \mathbf{r}\mathcal{L}UInt16 recordOffset = be16_to_cpu(recordOffsetPtr[numRecords - currRec]);<br>UInt16 nextRecordOffset = be16 to cpu(recordOffsetPtr[numRecords - currRec -1]);
      // Our record data is therefore at & rawNodeData [recordOffset]
      key *record Key = (key * ) (&rawNodeData[recordOffset]);
      recordData *data = (&rawNodeData[recordOffset + (keyLenRoundedToEven(recordKey)]
record \mathcal{C} and \mathcal{C} are cordoffs that \mathcal{C} (records \mathcal{C} ) \mathcal{C} (recording to \mathcal{C}) \mathcal{C}// Assume availability of some comparison function, which returns // -1 if a < b, +1 if a > b, and 0 on equality
switch (compareKeys (Key, recordKey))
s with (compare the j \sim ( ( \cdots j ) \sim \cdots \sim (\mathcal{L} case -1: break; // less than – continue
         case 0: // equal – found, or fall through to recurse
if (current) if \mathcal{L}(\mathcal{L}) is the current \mathcal{L}(\mathcal{L}) and \mathcal{L}(\mathcal{L}) return (recordData); // found – return record..
          case 1: // greater than, or equal and not leaf
\mathcal{L}(\mathcal{L}) = \mathcal{L}(\mathcal{L}) = \mathcal{L}(\mathcal{L}) // if NOT a leaf, this HAS to be an index node.
// and if our key is greater, we have to recurse - the data
                 // in an index node is the next node ID.
                return (searchKeyInBtreeNode(Key,<br>(UInt32) recordData,
                                          BTreeRawData,
                                         nodeSize,
                                       -maxDepth);
      \}/ // end switch
   } // end for ...\} // end searchKeyInBTreeNode
\frac{1}{2} // end search \frac{1}{2}
```
# **COMPONENTS**

As mentioned before, HFS+ uses six special files for its own maintenance. Four of them are actually B-Trees:

- The Catalog B-Tree: Which contains all the files in the file system.
- ▶ The Attributes B-Tree: Which was added in HFS+, supports extended file attributes
- The Extent Overflow B-Tree: For files with more than eight fragments, or extents.
- The Hot-File B-Tree: For small files that are frequently accessed, as discussed previously under "Hot Files."

And two are files:

► The Allocation File: Containing a bitmap records of all the blocks in the file system, to track which are in use and which are free.

► The Startup File: This is a simple executable file, which can be used for booting the operating system. This is largely ignored by OS X, but can be used by foreign operating systems.

When HFS+ is mounted with journaling, a third file, the Journal, is also used. All these components (including the journal, but excluding the Startup file) are stored in the metadata zone, as well as the quota support files, if quotas are enabled on the volume.

This section describes these components, in detail.

## **The HFS+ Volume Header**

Before the system can start rummaging through miscellaneous B-Trees, it has to be able to find where they are, and identify the HFS+ file system as such. For this purpose, there exists at a fixed location — 1024 bytes from the beginning of the partition (or "Volume"). This is a massive structure  $-512$  bytes  $-$  but it contains all the necessary details required to initiate the file system loading operation. The volume header is shown in Figure 16-5.

The volume header is also, at present, the only cardinal difference between HFS+ and HFSX: The two are identical in nearly every way, with three exceptions:

- ► HFSX uses the signature HX as opposed to HFS+, which uses  $H+$ .<br>► HFSX sets the version to 5 rather than HFS+ setting 4
- ‰ HFSX sets the version to 5, rather than HFS+ setting 4.
- ► In HFSX B-Trees have an option to perform key comparison by binary compare, or by folding the case.

Most of the fields shown in the figure are self-explanatory, but one that needs some elaboration is FinderInfo: As noted previously,  $HFS+$  is a rather unusual file system in that it is tightly integrated with the Finder GUI. The  $\text{FinderInfo}$  fields are used by OS X during a boot operation from the volume, and by Finder, upon volume mount. There are eight fields, defined in Table 16-2.

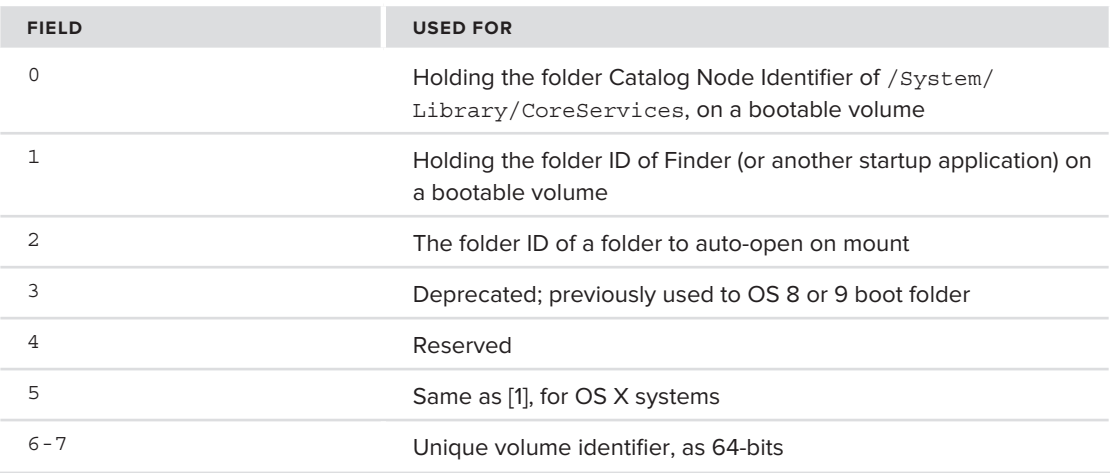

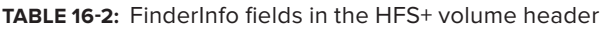

The HFS+ volume catalog, as the crucial data which it is, is backed up by an *Alternate Volume Header*, located at the end of the volume — just 1024 bytes before its end. As it occupies exactly 512 bytes, the last 512 bytes of a volume are unused, and reserved.

|               | 'H+' or 'HX' (HFSX) | 4 or 5 (HFSX) |                                                                                                |
|---------------|---------------------|---------------|------------------------------------------------------------------------------------------------|
| $0 \times 00$ | signature           | version       |                                                                                                |
| $0 \times 04$ | attributes          |               | Volume control bits - see below                                                                |
| $0 \times 08$ | lastMountedVersion  |               | '10.0' for non-journal, 'HFSJ' for journal                                                     |
| $0 \times 0C$ | journalInfoBlock    |               | Journal info block number, if any                                                              |
| $0\times 10$  | CreateDate          |               |                                                                                                |
| $0\times 14$  | modifyDate          |               |                                                                                                |
| $0\times 18$  | backupDate          |               | Creation, modification, backup and last<br>fsck timestamps, as HFS+ dates                      |
| $0 \times 1C$ | checkedDate         |               |                                                                                                |
| $0\times 20$  | fileCount           |               | Number of files and folders in this volume                                                     |
| $0 \times 24$ | folderCount         |               |                                                                                                |
| $0\times 28$  | blockSize           |               | Volume block size                                                                              |
| $0 \times 2C$ | totalBlocks         |               | Total number of blocks in this volume                                                          |
| $0\times30$   | freeBlocks          |               | Number of free blocks remaining                                                                |
| $0\times 34$  | nextAllocation      |               | Next available block for allocations                                                           |
| $0\times 38$  | rsrcClumpSize       |               | Resource fork default clump size - actually ignored                                            |
| $0\times 4C$  | dataClumpSize       |               | Data fork default clump size                                                                   |
| $0\times 40$  | nextCatalogID       |               | Next available catalog B-Tree CNID.                                                            |
| $0\times 44$  | writeCount          |               | Incremental write count                                                                        |
| $0\times 48$  | encodingsBitmap     |               | Bitmap for non-Unicode enabled applications,<br>which require code pages to display characters |
| $0 \times 50$ | finderInfo[0]       |               |                                                                                                |
|               |                     |               | Used by OS X Finder                                                                            |
| $0\times 6C$  | finderInfo[8]       |               |                                                                                                |
| $0\times70$   | allocationFile      |               |                                                                                                |
| $0 \times C0$ | extentsFile         |               | HFSPlusDataFork structures describing<br>the location and sizes of the special<br>HFS+ files   |
| $0\times 110$ | catalogFile         |               |                                                                                                |
| $0\times 160$ | attributesFile      |               |                                                                                                |
| $0\times170$  | startupFile         |               |                                                                                                |
| $0\times 200$ |                     |               |                                                                                                |

**FIGURE 16-5:** The HFS+ Volume header

# **The Catalog File**

The main B-Tree of the HFS+ file system is the *catalog*. The catalog contains entries for all the files and the folders in the system, i.e., the fileCount files and folderCount folders mentioned in the volume header. The system uses this in all file operations: listing, searching, reading, writing and deleting. So it is only fitting that it be the primary focus for this section.

As a B-Tree, the catalog inherits the structure and all the properties previously discussed for generic HFS+ B-Trees. The catalog introduces several new properties:

- $\triangleright$  The Catalog Node ID or CNID is a unique 32-bit identifier of a file or folder. Apple reserves the first 16 CNIDs, but the rest of the namespace is readily allocated by the file system. CNIDs are generally allocated in a monotonically increasing order — by taking the next CatalogID value from the volume header, and incrementing it as each new file or folder is created. At some point, however, they may run out (i.e., after some 4-billion or so files are created). In that case, they wrap around, and the volume header kHFSCatalogNodeIDsReusedBit attribute bit is set. At that point, the file system must check the Map record(s) to find the next available CNID.
- $\blacktriangleright$  Catalog file Keys are defined to be a structure, as shown in Listing 16-9:

```
LISTING 16-9: The HFSPlusCatalogKey
```

```
struct HFSPlusCatalogKey {<br>UInt16 keyLength;
   HFSCatalogNodeID parentID;
   HFSUniStr255 nodeName;
\frac{1}{1}.
;<br>…
```
 $t_1$ pedef struct HFSPlusCatalog $H_1$  HFSPlusCatalog $H_1$ ;

Where *parentID* is the CNID of the parent folder, and the *nodeName* is a Unicode string of the type described in "Unicode Support." To bootstrap the process, the CNIDs reserved by Apple may be used. Specifically, kHFSRootParentID  $(1)$  — the (fake) parent of the root folder, i.e., the partition itself, is used to obtain the partition name, and kHFSRootFolderID (2) is used for the root folder.

- ► Catalogs may contain one of four distinct record types:
	- ‰ kHFSPlusFolderRecord types (1) store folder data as an HFSPlusCatalogFolder. Likewise, kHFSPlusFileRecord types (2) store file data as an HFSPlusCatalogFile.
	- ‰ kHFSPlusFolderThreadRecord (3) and kHFSPlusFileThreadRecord store "threads." A thread, in both cases, is an HFSPlusCatalogThread, defined as shown in Listing 16-10:

#### **LISTING 16-10: The HFSPlusCatalogThread**

```
struct HFSPlusCatalogThread {
       SInt16 recordType;
        SInt16 reserved;
       HFSCatalogNodeID parentID;
        HFSUniStr255 nodeName;
\mathbf{u}, \mathbf{v}, \mathbf{v}, \mathbf{v}, \mathbf{v}, \mathbf{v}, \mathbf{v}, \mathbf{v}, \mathbf{v}, \mathbf{v}, \mathbf{v}, \mathbf{v}, \mathbf{v}, \mathbf{v}, \mathbf{v}, \mathbf{v}, \mathbf{v}, \mathbf{v}, \mathbf{v}, \mathbf{v}, \mathbf{v}, \mathbf{v}, };
```
Thread records are used when looking up a file or folder by its CNID, as is described next.

### **Catalog Lookups**

There are two types of catalog lookups:

- $\blacktriangleright$  Lookup by file or folder name
- $\blacktriangleright$  Lookup by CNID

Looking up a path name is performed by breaking the pathname into its constituents, and iteratively looking up each, in turn, beginning with the root folder. As an example, consider the pathname / private/etc/passwd:

The first lookup will be for /private. To find it, we treat private as a name under the root folder. The root folder CNID is well known — kHFSRootFolderID(2) — so we prepare its catalog key. (See Figure 16-6.)

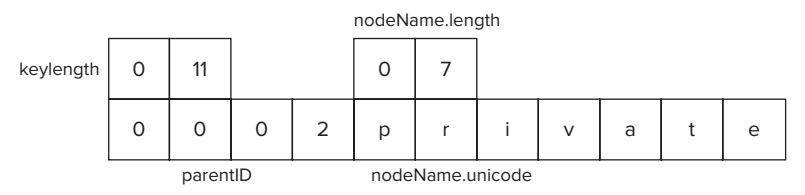

**FIGURE 16-6:** The catalog key for /private

This will yield a folder, i.e., an HFSPlusCatalogFolderRecord. Of its many fields, we care only about one — FolderID. This is the CNID of the /private folder. In our example, it is 24. The next lookup is shown in Figure 16-7.

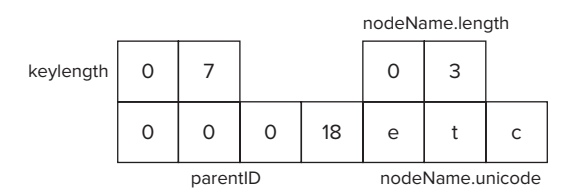

**FIGURE 16-7:** The catalog key for /etc, as a subfolder of /private (CNID 24=0x18)

As before, this is expected to yield an HFSCatalogFolderRecord — yielding the folder ID 1075. This would give us the key shown in Figure 16-8 for our file.

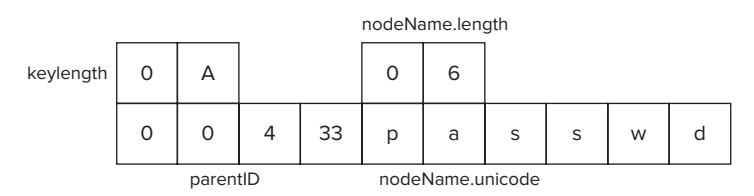

**FIGURE 16-8:** The Catalog key for passwd, in the folder /private/etc (CNID 1075=0x433)

Giving us the much sought after HFSCatalogFileRecord we want. The following pseudo-code in Listing 16-11 demonstrates the breakdown process:

#### **LISTING 16-11: Walking the B-Tree in search of a file**

```
#define PATH_SEPARATOR L'/'
//
// pseudo code only – this destroys the inputted PathName..
//
key * filenametocatalogiey (char *Pathaname)<br>f
<sup>{</sup>
UInt32 parentCNID = kHFSPlusRootFolderID; // start at the root folder
     char *sep = strchr (PathName, PATH_SEPARATOR)
where \mathcal{L} (see Fig.
\mathcal{L}*sep = 0; // Replace '/' with NULL, so pathname is now parent dir parent CNID = getFileCNID (parent CNID, PathName);
          PathName= ++sep; // PathName is now whatever follows the parent
\frac{1}{2}separator is strained by \mathcal{L} = \mathcal{L} = \mathcal{L}\mathcal{L} // if we are here, what's left of the pathname is a file/folder name
    // and parentCNID holds our containing folder<br>returned.parentID = parentCNID;
    returned.nodeName.length = cpu to be16(strlen(PathName));
    copyAndFlipUnicode(&returned.nodeName.unicode, PathName);
 copyAndFlipUnicode(&returned.nodeName.unicode, PathName);
}
```
If the CNID of the object is known, it can be searched using a thread record. For this, we set up a key where in the node name is empty, and set the parentID to the CNID we are seeking. i.e, to look up CNID 1075, we would set up a key as shown in Figure 16-9:

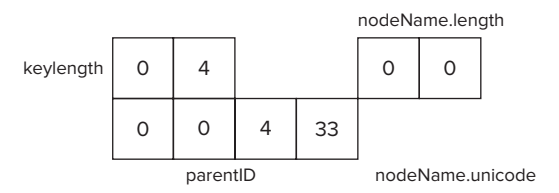

**FIGURE 16-9:** A thread catalog key for an object with CNID 1075 (=0x433)

This would yield a thread record, containing the data in (ii), i.e., the file name. From there, we can look up its corresponding file or folder record, as before.

The hfsleuth tool can perform either lookups, and — using the  $-v$  (erbose) feature — can also detail the stages along the way:

```
root@minion (/)# ~/hfsleuth /dev/rdisk0s2 –v –s /System/Library/Extensions
<Record node="191" num="3" offset="430">
```

```
 <Key len="6"><CNID>38</CNID>
              <parentCNID>37</parentCNID>
              <Name>Library</Name>
             </Data>
            <Path>/System </Path>
      </Record>
<Record node="5" num="26" offset="3024">
      <Rey len="6"><CNID>41</CNID><Name/>
      <Data type="folderThread">
T_{\rm F} <parentCNID>38</parentCNID><Name>Extensions</Name>
      </Data><br><Path>/System/Library</Path>
</Record>
</Record>
..<br><Record node="14751" num="1" offset="134">
            <Key len="6"><CNID>2</CNID><Name/>
            <Data type="folderThread">
              <parentCNID>1</parentCNID>
              <Name>Macintosh HD</Name>
             </Data>
            <Path>/</Path>
     </Record>
\frac{1}{2}
```
### **Catalog Insertions**

 $\ddot{\phantom{a}}$ 

When files are created, records need to be inserted into the Catalog tree. This is a straightforward method over the normal B-Tree insert, shown here:

```
insertameIntoCatalog (char *PathName, char *BtreeRawData),<br>{
<sup>{</sup>
  BTHeaderRec *bTreeHeaderRec = (BTHeader *) (BTreeRawData +<br>sizeof(BTNodeDescriptor)); // i.e. + 14
s = s = s = s = t + 1 ASSERT (bTreeHeaderRec->btreeType == kHFSBTreeType); // == 0
UITH16 morporth = be16 to_cpu(treeHeaderBecord-+treeDonth);
U_{\rm{16}} maxU_{\rm{16}} maxU_{\rm{16}} maxU_{\rm{16}} maxU_{\rm{16}} maxU_{\rm{16}} maxU_{\rm{16}} maxU_{\rm{16}}UInt32 rootNodeID = be32 to cpu(bTreeHeaderRecord->rootNode);
k = \frac{1}{2} k = \frac{1}{2} k = \frac{1}{2} (Path k = \frac{1}{2}); k = \frac{1}{2} (Path k = \frac{1}{2}); k = \frac{1}{2} (Pathname); k = \frac{1}{2}r_{\text{max}} return (insert \left(1-\frac{1}{2}\right), rootnoming, insertion, nodesi\left(1-\frac{1}{2}\right), \left(1-\frac{1}{2}\right) maxDepth));
```
### }

### **Catalog Deletions**

Likewise, file deletion is a direct override of the B-Tree deletion method:

DeleteNameIntoCatalog (char \*PathName, char \*BtreeRawData)

```
₹
{
  BTHeaderRec *bTreeHeaderRec = (BTHeader *) (BTreeRawData +
                                                   sizef(BTNodeDescriptor)); // i.e. + 14
s = s = s = s = t + 1 ASSERT (bTreeHeaderRec->btreeType == kHFSBTreeType); // == 0
U(t)<br>U(t) now Donth heals to cpu(treeHeaderBeacrd->treeDenth);
\mathcal{L}(\mathcal{L}(\mathcal{UInt32 rootNodeID = be32 to cpu(bTreeHeaderRecord->rootNode);
k = \frac{1}{\pi} \left( \frac{1}{\pi} \frac{1}{\pi} \right)r_{\text{ex}}(\text{rank}(\mathbf{h})) maxDepth)); 
}
```
## **File and Folder Record Data**

HFS+ stores similar data for files and folders. The following illustration compares the HFSCatalogFolderRecord and HFSCatalogFileRecord. (See Figure 16-10.)

As can be seen, the two structures are designed to be compatible. Most of the fields overlap, and those that have specific meaning for directories (i.e., valence and folder Count) are reserved in the file record. Likewise, file specific information  $-$  i.e., the forks  $-$  are implemented after the end of the common information block.

### **Permissions**

Both catalog record formats contain the bsdInfo member, which is struct HFSPlusBSDInfo:

```
u int32 t
\frac{1}{2}link */
\frac{1}{2} groups \frac{1}{2} groups of our chain \frac{1}{2} and \frac{1}{2} are the same or hard seems neare \frac{1}{2}link */
        u_int8_t adminFlags; /* super-user changeable flags */
       u int16 t fileMode; /* file type and permission bits */\frac{1}{16} file type and permission bits \frac{1}{16}union \{<br>u int32 t iNodeNum;
           u_int32_t iNodeNum; /* indirect node number (hard links only) */<br>u int32 t linkCount; /* links that refer to this indirect node */
           u int32 t rawDevice; /* special file device (FBLK and FCHR only) */
\frac{1}{2} random \frac{1}{2}} special;<br>} __attribute_((aligned(2), packed));
typedef struct HFSPlusBSDInfo HFSPlusBSDInfo;
t_{\rm F} the definition \mathcal{L}_{\rm F} is the HFSP limit \mathcal{L}_{\rm F}
```
This structure is the one to implement the back end of the chown(1), chmod(2), chgrp(2), and chflags(1) commands. Figure 16-11 shows the mapping of those commands to the structure's fields.

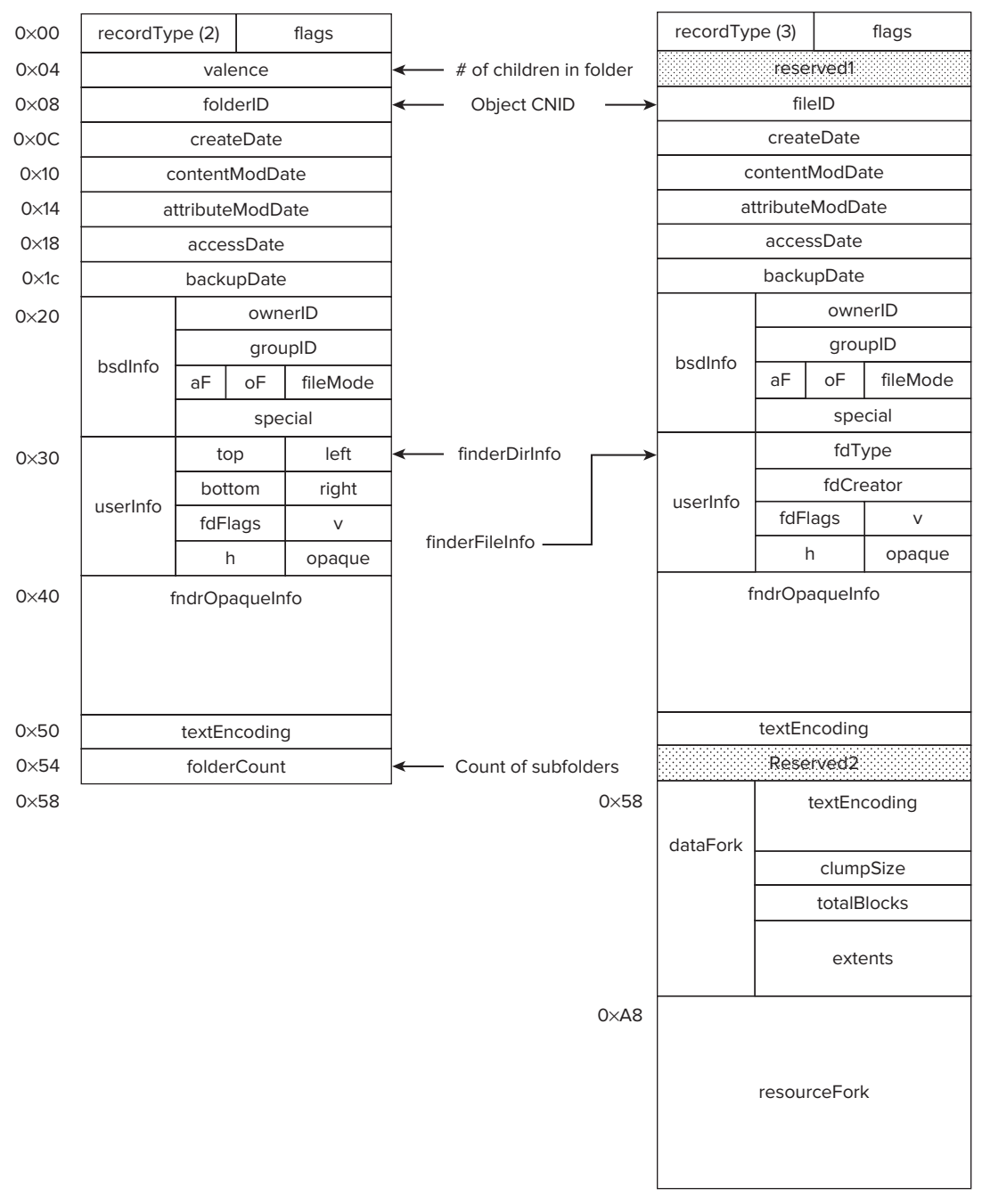

**FIGURE 16-10:** Comparing HFSCatalogFolderRecord and HFSCatalogFileRecord

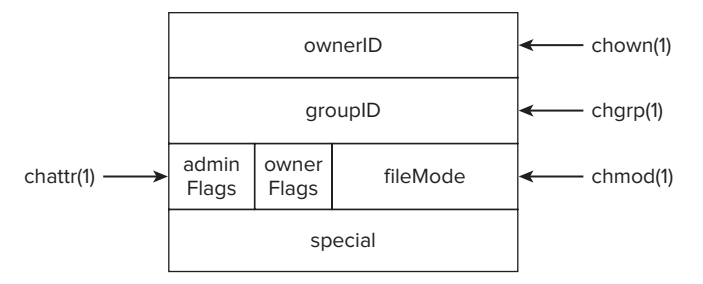

FIGURE 16-11: The UNIX permissions, encoded in HFS+ file and folder records

### **Hard and Soft Links**

HFS+, as any other UNIX file system, supports both hard and soft links. The underlying mechanism, however, is very particular.

Both hard and soft links are distinguished by the fileType field of the userInfo catalog record. For hard links, this field is a magic value of  $0 \times 686c6E6b$  (hlnk) and — similarly  $0 \times 736c6e6b$  (slnk) for soft links. In both cases, the creator code is hfs+.

For soft links, the special handling ends there: Soft links are otherwise regular files, whose contents contain the name of another file on the file system.

Hard links, however, receive special handling by the system. As soon as a hard link is created, the underlying file's forks are relocated — not to say, stashed — in a private and secluded part of the file system — The  $\lozenge \lozenge \lozenge \lozenge \lozenge$  Private Data directory. HFS+ goes to great lengths to keep this directory hidden and inaccessible. It is invisible to both the UNIX utilities (as it begins with NULL bytes, which terminate C-Strings), and to the Finder (which, additionally, obeys the kIsInvisible and kNameLocked flags).

The dentries for the hard links exist in their respective locations just as normal files, but their resource forks (and thus, sizes) are set to 0. Instead, the "special" field of BSD Info is set to the inode Number of the file, which can be retrieved from  $\O \O \O \CF$ FS+ Private Data.

### **Fork Allocation**

File records offer two HFSPlusForkData structures — one for the resource fork and one for the data fork. As stated before, HFS+ can support any number of named forks (via the Attribute tree, described next), though if forks are at all used, only the data fork is commonly used.

The file's block list is kept in the dataFork member. This member is also a struct, whose members specify the fork's logical size, as well as clump size. A third member specifies the extents, and is an array of up to eight HFSPlusExtentDescriptor structures, each containing an extent startblock and blockCount. This is shown in Figure 16-12.

Most files don't need more than 8 extent descriptors. In fact, most do quite well with one, if they are allocated once, and take up exactly one extent. But as a file shrinks and grows, it might become fragmented, and require more extents. If the sum of the (extents[i].blockCount) is exactly the same as specified in totalBlocks, the file can be accessed in its entirety from its record. Otherwise, if it is less (think — it cannot be more!), this indicates some extents spilled over — in which case we need to look them up in the extent B-tree, described later.

| clumpSize   |            |  |  |  |  |
|-------------|------------|--|--|--|--|
| totalBlocks |            |  |  |  |  |
|             | startBlock |  |  |  |  |
|             | blockCount |  |  |  |  |
|             | startBlock |  |  |  |  |
|             | blockCount |  |  |  |  |
|             | extents    |  |  |  |  |
|             | startBlock |  |  |  |  |
|             | blockCount |  |  |  |  |

**FIGURE 16-12:** The fork data structure

## **The Extent Overflow**

As we saw while reviewing the Catalog records, most files fit snugly in eight extents or less. Files with more than eight are considered heavily fragmented, but should obviously still be serviced by the file system. For this, the file system maintains another B-Tree, called the extent overflow B-Tree.

The extent overflow B-Tree is a far simpler B-Tree than the catalog file. Unlike the catalog file, it does not contain multiple index records — only leaves.

## **The Attribute B-Tree**

Another B-Tree used by HFS+ is the Attribute B-Tree. This is used by HFS+ to store various extended attributes. The B-Tree format is defined in  $bsd/hfs/hfs$  format.h under the  $\Delta PPEE$ API UNSTABLE warning, but has actually been solid enough to merit inclusion in this book. The relevant definitions are shown in Listing 16-12:

#### **LISTING 16-12: Attribute B-Tree data structures**

```
/*<br>* Atrributes B-tree Data Record
 * Atrributes B-tree Data Record
 * For small attributes, whose entire value is stored
 * within a single B-tree record.
\frac{1}{2} with a single B-tree record.
*/<br>struct HFSPlusAttrData {
        u int32 t recordType;
        u_int32_t recordType; /* == kHFSPlusAttrInlineData */<br>u_int32_t reserved[2];
        u int32 t attrSize;
                                      /* size of attribute data in bytes */
```

```
u_int8_t attrData[2]; /* variable length */<br>}    _attribute_((aligned(2), packed));
typedef struct HFSPlusAttrData HFSPlusAttrData;
typedef struct HFSPlusAttrData HFSPlusAttrData;
/* A generic Attribute Record*/
/*u_int32_t recordType;<br>HFSPlusAttrInlineData inlineData;
        u int32 t
                                              /* NOT USED */HFSPlusAttrData attrData;
        HFSPlusAttrForkData forkData;
        HFSPlusAttrExtents overflowExtents;
\mathbf{h}};
typedef union HFSPlusAttrRecord HFSPlusAttrRecord;
/* Attribute key */<br>enum { kHFSMaxAttrNameLen = 127 };
struct HFSPlusAttrKey {
        u_int16_t keyLength; \frac{1}{x} key length (in bytes) */<br>u_int16 t _ pad; \frac{1}{x} set to zero */
        u int16 t keyLength;
        u int32 t fileID; \frac{1}{x} file associated with attribute */
        u_int32_t startBlock; \qquad /* first allocation block number for extents */
        u_int16_t attrNameLen; /* number of unicode characters */
        u int16 t attrName[kHFSMaxAttrNameLen]; /* attribute name (Unicode) */
   attribute ((aligned(2), packed));
typedef struct HFSPlusAttrKey HFSPlusAttrKey;
t_{\rm F} the structure HFSPlus Attribute \frac{1}{2}
```
For most intents and purposes, user mode applications need not care about this B-Tree, because the attributes can be listed, obtained and set with the listxattr(2), getxattr(2), and setxattr(2) system calls, respectively. There are, however, extended attributes which will not be visible by means of these system calls. Those include the com.apple.cprotect and com.apple.system.security shown in Table 16-1. Fortunately, the hfsleuth tool can display the attributes by reading them directly from the Attributes B-Tree.

## **The Hot File B-Tree**

};

The last B-Tree used by HFS+ is the hot file B-Tree. The tree header is defined (along with all other related definitions) in bsd/hfs/hfs hotfiles.h, as shown in Listing  $16-13$ :

#### **LISTING 16-13: The Hot-File B-Tree header**

```
/*
 * B-tree header node user info (on-disk). // (hasn't changed from TN1150)
struct HotFilesInfo {
        u int32 t
        u_int32_t magic; // HFC_MAGIC, 0xFF28FF26<br>u_int32_t version; // HFC_VERSION, 1
        u_int32_t version;    // HFC_VERSION, 1<br>u int32 t duration;    /* duration of sample period (secs) */
        u_int32_t timebase; /* start of recording period (GMT time in secs) */
        u int32 t timeleft; /* time remaining in recording period (secs) */
\frac{1}{2} time remaining in recording period (secs) \frac{1}{2} time remaining in recording period (secs) \frac{1}{2}u_int32_t threshold;<br>u int32 t maxfileblks;
        u int32 t maxfilecnt;
        u int8 t tag[32];
u_int8_t tag[32]; // hfc_tag = "CLUSTERED HOT FILES B-TREE \};
```
The B-Tree key is keyed by temperature and  $fileID$  (which is the CNID of the hot file in question), as shown in Listing 16-14. Because the temperature is what the system needs to look up most frequently, it can set the key to HFC\_LOOKUPTAG for lookup purposes:

```
LISTING 16-14: The Hot-File B-Tree key format
```

```
struct HotFileKey {<br>u int16 t
    u_int16_t keyLength; \frac{1}{2} /* length of key, excluding this field */<br>u int8 t forkType; \frac{1}{2} /* 0 = data fork, FF = resource fork */
    u int8 t for A for \mu for the other fields align on 32-bit boundary */u int32 t temperature; /* temperature recorded - set to HFC LOOKUPTAG */
\frac{1}{2} temperature; \frac{1}{2} temperature recorded - set to HF_2lookuptag \frac{1}{2}u_int32_t files=1.<br>U
};
```
The actual hot file data structures are implemented in h $f$ s hotfiles.c, no doubt to keep them as private as possible.

# **The Allocation File**

The allocation file is a rather large, yet inaccessible file that keeps track of all the blocks in the volume. It is designed as a simple bitmap, wherein each bit corresponds to a block, and is lit if the block is in use (or, potentially, a bad block). Its size is a direct function of the volume size and block size, and can be calculated directly as (Volume size / block Size) / 8, as the volume contains (volume size / block size) blocks, and each block occupies a single bit.

Because the allocation file is a file in itself, it may be fragmented. This makes it a very extensible scheme, if the volume is enlarged — the allocation file can simply grow. It is, however, usually contiguous — and contained in a single extent — because it is created as part of the  $m$ kfs program. This also makes it relatively easy to dynamically change the allocation block size in the file system.

The recent version of HFS (in Lion) has introduced the notion of a red-black tree-based allocator (#ifdef CONFIG\_HFS\_ALLOC\_RBTREE). This is somewhat similar to XFS's method of allocating blocks, providing the more efficient R-B tree as an allocation mechanism that can quickly find contiguous blocks as the disk becomes more and more fragmented. A separate kernel thread is created and starts hfs\_initialize\_allocator() to create two R-B trees from the volume bitmap (for the metadata zone and for the rest of the volume). Note, that these trees are created in-memory, and have no on-disk representation, and, therefore, there is no need to change the file system disk structure.

# **HFS Journaling**

Recall the previous discussion of journaling. In HFS+, journaling is a feature that can be freely toggled, though the stated default is enabled. When mounting a file system, HFS+ checks the value of the lastMountedVersion field in the volume header. This field can take on one of several values, as shown in Table 16-4.

| <b>VALUE</b> | <b>HEX</b>  | <b>MEANING</b>                                                                                                    |
|--------------|-------------|----------------------------------------------------------------------------------------------------|
| 10.0         | 31 30 2e 30 | File system was last mounted by an OS X implementation,<br>yet journaling was not enabled.                              |
| HFSJ         | 48 46 53 4a | File system was last mounted by an operating system (OS<br>X or other) which did enable the journal                     |
| fsck         | 66 73 63 6b | File system was last mounted by $f$ sck $(1)$ — meaning it is<br>likely some type of file system recovery was performed |

**TABLE 16-4:** lastMountedVersion

This field is especially important during the mount operation, because it tells the system if there is a need to consult the journal, or it can be ignored. If the file system was indeed mounted with journaling, and no fsck pass was conducted, it is quite plausible that there would be some transactions in the journal, and it is, therefore, deserving of an inspection. Otherwise, if the last mount was with no journal, consulting the journal would actually be risky, potentially leading to the replay of stale transaction data. Likewise, the HFS+ driver is expected to update lastMountedVersion according to the journal option selected for mounting (or toggled during the file system lifetime).

### **Locating the Journal**

To access the journal, the system needs to first read the journalInfoBlock, from the volume header (offset 0x0C). This is an actual LBA offset in the volume, so the next step is to load the block into memory. Its format is as shown in Figure 16-13.

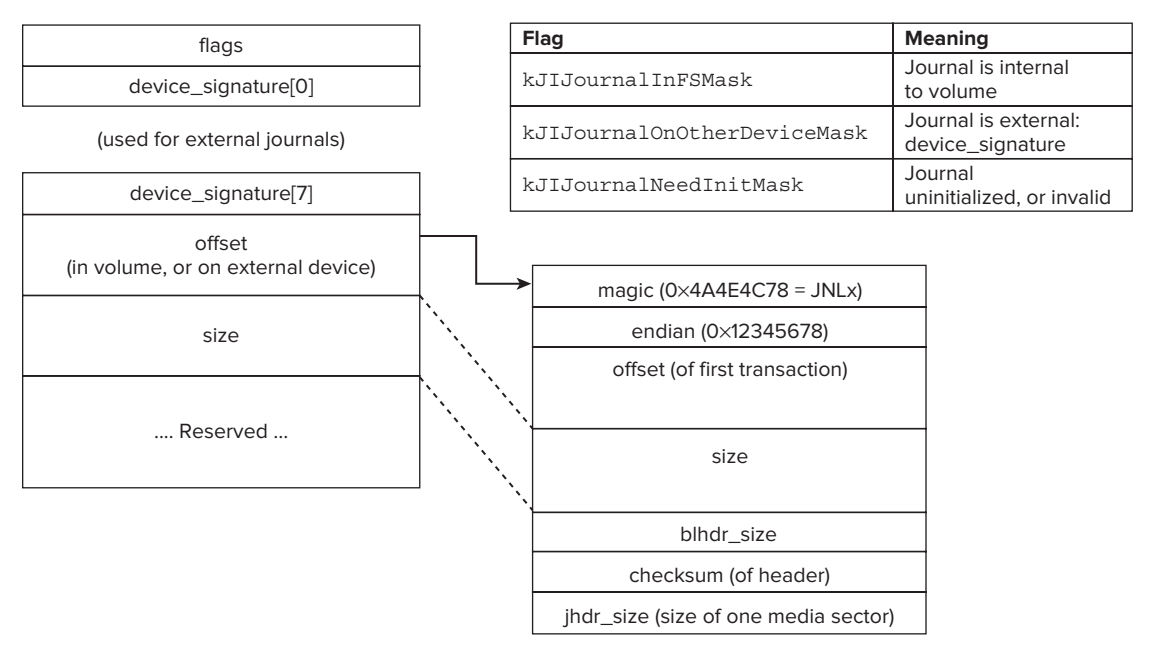

The journal info block is used to find the journal, which is usually somewhere inside the file system  $(i.e., internal to the volume)$ , but could actually also be on a separate device. The first field, flags, defines *either* kJIJournalInFsMask (0x01) or kJIJournalOnOtherDeviceMask (0x02). If the journal is internal, we proceed normally, by checking the offset field. If the journal is on another device, however, the device signature field reserved 32 (=8\*sizeof (UInt32)) bytes for providing a hint as to where the device is, and offset pertains to somewhere on that device.

The next step is to load the journal header from the specified offset. The journal header is checked and double checked:

First, the system verifies the block read begins with the "magic" field (JOURNAL HEADER MAGIC, or JNLx).

Next, the system verifies ENDIAN MAGIC (0x12345678), to make sure the journal is in the right endian-ness (little or big).

Then, the system verifies the journal size in the header matches the size reported in the journal info block.

Finally, the journal header checksum is computed.

The checksum is a simple checksum, not unlike an IP header checksum, or other. TN1150 shows the following code from Listing 16-15, which is straightforward:

**LISTING 16-15: Journal checksum calculation**

```
static int calc_checksum(unsigned char *ptr, int len)
<sup>{</sup>
\cdots \cdotsf(x) = f(x) = f(x) + f(x) + f(x)causing (2x + 2y) (2x + 2y); (2x + 2y); (2x + 2y); (2x + 2y); (2x + 2y); (2x + 2y); (2x + 2y); (2x + 2y); (2x + 2y); (2x + 2y); (2x + 2y); (2x + 2y); (2x + 2y); (2x + 2y); (2x + 2y); (2x + 2y); (2x + 2y)\mathcal{L}return (\frac{1}{2}}
```
This same checksum logic is applied all over the journal, as journal data blocks must also be checksummed. The rationale behind it is that this way, it is easy to detect an incomplete transaction in the journal itself (i.e., one wherein the checksum on the block is invalid).

## **Reading through Journal Transactions**

If the header is intact, its start and end pointers point to the transactions in the journal. Two pointers are necessary because the transactions are stored in a circular (ring) buffer on the disk. The buffer is of size (size – jhdr size), and starts immediately at the end of the header (but on a sector boundary, hence jhdr\_size is always rounded to the size of a sector).

There are several possible scenarios for start and end:

‰ **start == end** — This means the journal is intact, and empty. The journal can never be full.

- ► start < end The journal has transactions, which are stored in a contiguous range between the two pointers. All other blocks are stale, and must be ignored.
- ‰ **start > end** The journal has transactions, but wraps. Therefore, start reading normally (at start), but when the journal read operation gets to the end of the buffer (which can easily be found by  $\&h$ header + size), it must wrap as well, and continue from ( $\&h$ header + jhdr\_size) until end.

### **Journal Transaction Format**

The journal transactions are recorded as an array of block list header structures. These are structures of size blhdr size (as specified in the journal header). This structure is as shown in Figure 16-14.

| max blocks     |      | num_blocks |                                      |                                    |
|----------------|------|------------|--------------------------------------|------------------------------------|
| bytes_used     |      |            |                                      |                                    |
| checksum       |      |            | Checksum of block list header struct |                                    |
| pad (reserved) |      |            |                                      |                                    |
| block_info     |      | bnum       |                                      | 0 num_blocks transaction blocks:   |
|                |      | bsize      |                                      | First is a dummy used for chaining |
|                | next |            | (in which case "next" is valid)      |                                    |
|                |      |            |                                      |                                    |

**FIGURE 16-14:** The Journal block list header

A transaction normally spans (num\_blocks -1) blocks. The first block info field (which is the only one defined in the block list header struct) is actually a dummy block, which is used if transactions range over more than one block list. In such cases, where the number of blocks in a transaction is more than the number of blocks, transactions can chain block lists together. The file system driver can quickly deduce if that is the case by looking at the "next" field — if it is non-zero, the next block list is at the offset it points to.

The block info is basically a directive indicating that the bsize bytes which follow need to be written at block number bnum on this volume.

# **VFS AND KERNEL INTEGRATION**

HFS+ has several advanced features, stemming from both its design and its integration with OS X's VFS mechanisms. I describe them here.

# **fsctl(2) integration**

The HFS+ code exposes registers hfs\_ioctl (bsd/hfs/hfs\_readwrite.c) as its fsctl handler. If VFS's fsctl\_internal(bsd/vfs/vfs\_syscalls.c) receives a control code it does not recognize, it passes it to hfs\_ioctl, which can recognize and act on the codes listed in Table 16-5:

TABLE 16-5: HFS+ fsctl codes, defined in bsd/sys/hfs/hfs\_ioctl.h

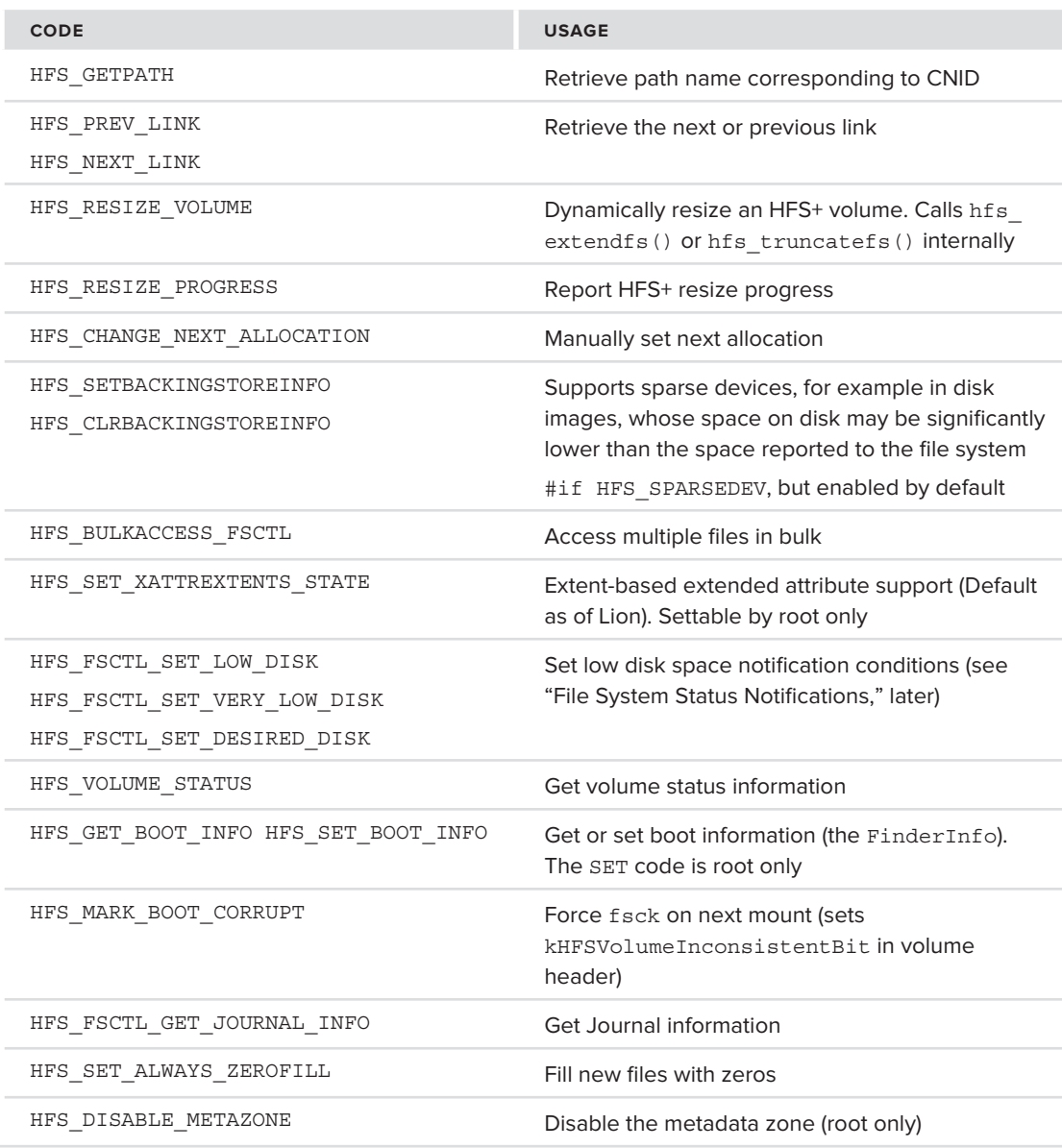

In addition to the HFS+ specific codes, hfs\_ioctl can also handle some generic codes (F\_\* constants), such as F\_FREEZE\_FS and F\_THAW\_FS, F\_[READ|WRITE]\_BOOTSTRAP, and others.

# **sysctl(2) integration**

The HFS+ code exposes the vfs.hfs MIB, with an instance for each mountd HFS+ file system. Using the sysctl(8) command line utility yields little, as it will simply report the number of

mounted instances. Programmatically, however, this mechanism can be used to set HFS+ parameters on the mounted file systems. Some of this functionality is also accessibly via  $fset1(2)$ , as well. These parameters are shown in Table 16-6.

| <b>SYSCTL MIB</b>                               | <b>PURPOSE</b>                                                                           |
|-------------------------------------------------|------------------------------------------------------------------------------------------|
| HFS ENCODINGBIAS<br>HFS ENCODINGHINT            | Set cik encoding — one of the kTextEncodingMac                                           |
| HFS EXTEND FS                                   | Same as HFS RESIZE VOLUME fsct1, but only allows<br>hfs extendfs()                       |
| HFS ENABLE JOURNALING<br>HFS DISABLE JOURNALING | Toggle journaling on/off                                                                 |
| HFS GET JOURNAL INFO                            | Only supported for 32-bit processes, but otherwise<br>same as HFS FSCTL GET JOURNAL INFO |
| HFS SET PKG EXTENSIONS                          | Used by Launch Services                                                                  |
| VFS CTL QUERY                                   | Query file system                                                                        |
| HFS ENABLE RESIZE DEBUG                         | Debugging for volume resizing                                                            |

**TABLE 16-6:** sysctl(2) MIBs exported by HFS+ (all are leaves)

## **File System Status Notifications**

The HFS+ code in the kernel can generate kernel events when several threshold conditions are met. The thresholds are low disk or dangerously low disk space, defined in bsd/sys/hfs/hfs.h to be 98% or 99% utilization (respectively) for a regular volume, and 90% or 95% for a root volume. The thresholds may also be set by means of the HFS\_FSCTL\_SET\_[VERY\_]LOW\_DISK control codes.

The notification are generated by the hfs generate volume notifications function, which is the sole denizen of bsd/vfs/hfs\_notification.c. The function checks for low disk space conditions (such as calls on vfs\_event\_signal (bsd/vfs/vfs\_subr.c), which generates a knote, which can be read the EVFILT\_FS filter.

Disabling or enabling the journal will also generate a notification, by directly calling  $\forall$  fs\_event\_ signal directly from the hfs\_sysctl handler.

## **SUMMARY**

This chapter described HFS+ and its variant, HFSX, the native file system format for OS X and iOS. First, following an explanation of HFS+ features (mostly inherited from XNU's VFS layer), we described HFS+ in detail.

The underlying data structure of HFS+ is a B-Tree, and the file system uses several of them  $-$  for its main catalog, to store file extents, file attributes and metadata. HFS+ has been built in and around OS X, with features added on the go as OS X evolved. This is also part of its shortcomings: Hard link support is crude, the native data format is still big-endian (forcing byte swaps frequently) and 16/32-bit optimized (limited to  $2^{32}$  blocks). HFS+ also lacks advanced features such as sparse file support and snapshots). Apple has hinted, but so far resisted calls for supporting a newer standard, such as ZFS.

# **REFERENCES**

- **1.** Spotlight MetaData Attribute Reference, [https://developer.apple.com/library/](https://developer.apple.com/library/mac/#documentation/Carbon/Reference/MetadataAttributesRef/Reference/CommonAttrs.html)<br>mac/#documentation/Carbon/Reference/MetadataAttributesRef/Reference/ CommonAttrs.html
- **2.** Technical Note TN1150 HFS Plus Volume Format, [http://developer.apple.com/](http://developer.apple.com/legacy/mac/library/#technotes/tn/tn1150.html) [legacy/mac/library/#technotes/tn/tn1150.html](http://developer.apple.com/legacy/mac/library/#technotes/tn/tn1150.html)
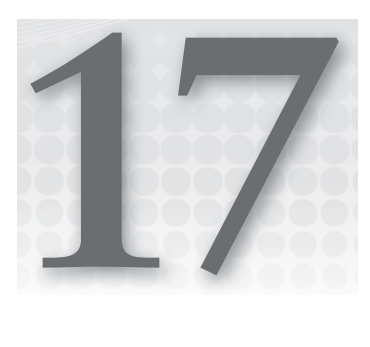

# **Adhere to Protocol: The Networking Stack**

A fundamental portion of the kernel in contemporary operating systems is devoted to networking, and the same holds true for OS X and iOS. In both, the networking system is a near-exact copy of the BSD networking logic, implementing the classic POSIX model of BSD sockets, which is common to all  $UN^*X$ . Like BSD, both systems support specific extensions, such as the Berkeley Packet Filter (BPF) and firewalling. Socket support in XNU is actually optional, depending on the CONFIG\_SOCKETS option, though needless to say it is enabled by default in both OS X and iOS.

This chapter sets as its focus the implementation of the network stack. Following a brief overview of the user mode perspective, which lists the available protocols and various statistics in XNU, we dive into the network stack architecture, layer by layer. (See Figure 17-1.) As in most systems, XNU is responsible for layers II through V. We therefore proceed from the application layer downwards: Starting with sockets, which make up layer V, through the transport protocols of layer IV (TCP/UDP), and the network protocols of layer III (IPv4/IPv6), and finally discussing the network interfaces, which make up layer II. Additional topics, such as packet filtering and QoS are also discussed.

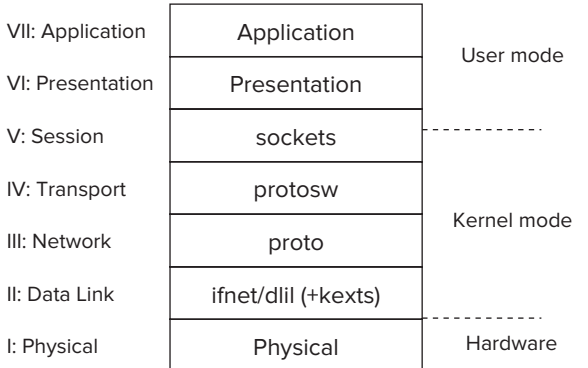

**FIGURE 17-1:** The OSI (7 layer) model and its relation to the network stack

Throughout the chapter it is assumed that the reader is already familiar with the basic concepts of sockets and the API, whether from the common Windows port (Winsock) or from POSIX. You can find a comprehensive reference for socket programming in Stevens' books, by which  $UN^*X$  developers swear<sup>[1, 2]</sup>. Likewise, because the socket code is so close to that of BSD's, this chapter focuses more on the Apple extensions (which are, at times, contained in an  $\#$ if  $\#$  APPLE block), and less on the code common to BSD. Several great books whose sole focus is the BSD kernel are available<sup>[3]</sup>, and the avid reader is encouraged to check them out, as well.

Note that the average Cocoa developer doesn't need to know anything about sockets. This is because of the Core Foundation classes, which abstract sockets by CFSocket and CFStream, and the further protocol-aware abstractions of CFFTP, CFHTTP, and the like, offered by CFNetwork. Nonetheless, BSD sockets lie at the root of all networking on XNU (and practically all modern operating systems, including (to an extent) Windows). That, by itself, merits a dedicated chapter.

# **USER MODE REVISITED**

The BSD socket model was designed with multiple protocol support in mind. The most basic operation, creating a socket, calls for three parameters: the address (or protocol) family, the socket type, and the protocol.

The "family," often referred to as an Address Family (AF) or Protocol Family (PF), denotes the socket addressing mode corresponding to the layer 2 or layer 3 addresses. Many such modes exist, and the most widely used one, IP, is but one; for example, PF\_INET (or AF\_INET).

There are numerous PF  $/$  AF constants and they are all defined in  $\langle$ sys/socket.h>. Though technically the PF\_ constants should be used, traditionally the AF\_ ones have been. The PF constants are just #defined over the AF ones, so they may be used interchangeably. Both OS X and iOS support only a very limited subset of families, namely the ones shown in Table 17-1:

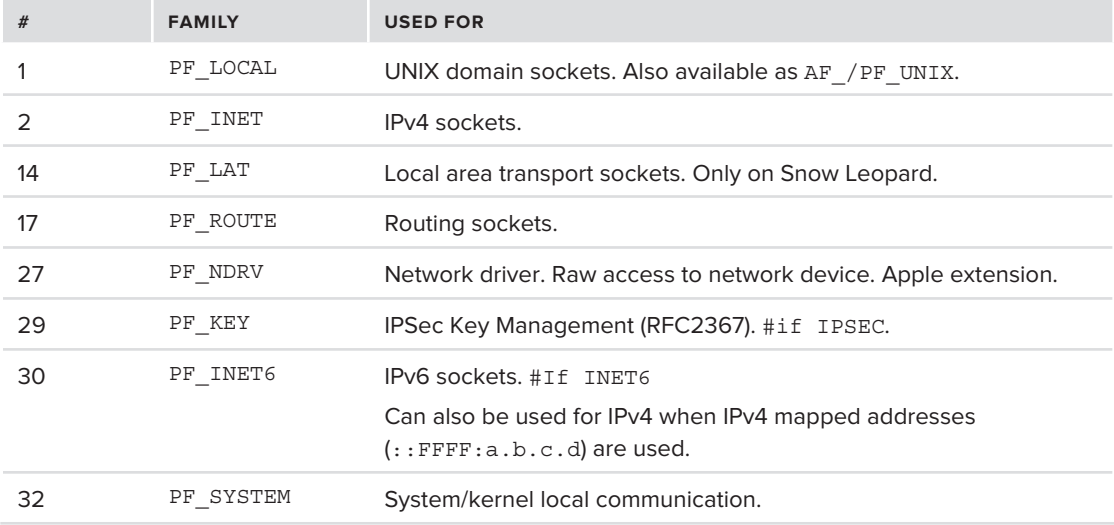

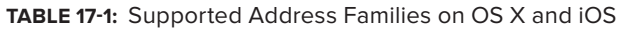

Unless otherwise stated, both OS X (Snow Leopard and Lion) and iOS support these families.

Note, that while these are very close to the address families in BSD, there are some deviations (most notably PF\_NDRV and PF\_SYSTEM, which are idiosyncratic to Apple). Address families may also be registered on demand, by kernel extensions. A good example is PF\_PPP, for Point-to-Point Protocol support. Unlike Linux, protocols such as BlueTooth are not supported over sockets (i.e. there is no PF\_BLUETOOTH), but over IOKit.

The socket API is designed to be as agnostic as possible to family idiosyncrasies, and therefore deals with the generic struct sockaddr struct, which the programmer is expected to cast back and forth from the actual struct sockaddr \* specific to the family used (e.g. sockaddr un for AF UNIX, and sockaddr\_in6 for AF\_INET6). These structures all overlap with the first field of struct sockaddr, the sa family, by means of which the kernel may direct the address-related operation to the right provider.

# **UNIX Domain Sockets**

UNIX domain sockets were among the first forms of interprocess communication on UNIX, predating the now ubiquitous IP sockets. They are unique to UNIX-based systems, and they are of local scope only (i.e. inner-host, rather than inter-host) and are therefore less known or popular than their IP brethren. Nonetheless, they are still noteworthy, as they remain an important staple of  $UN^*X$ systems, OS X and iOS included.

Though restricted to local scope, UNIX domain sockets offer one significant advantage over their IP brethren — namely, the ability to pass file descriptors and credentials over the socket. This makes them very useful for multi-process programming. Note that, in the case of XNU, Mach ports can be passed in messages, and the new fileport system calls can further be used to pass descriptors, but neither of these capabilities conform to POSIX.

UNIX domain sockets bind to local filenames. These, however, are not truly files. The filesystem presence is required to help system-wide uniqueness and visibility. Most sockets can be found in /var/run, and will be displayed by default as part of netstat  $(8)$  output (or specifically, with netstat –f unix). A detailed discussion of UNIX domain sockets can be found in Stevens', and many other books.

### **IPv4 Networking**

Sockets are nowadays synonymous with IP, and to a large extent the socket APIs owe their widespread adoption to IP's popularity, and vice versa. As the protocol became more popular, sockets became the preferred API to it. As socket APIs grew more popular, IP became people's first choice.

Mac OS, somewhat like Windows, didn't immediately adopt TCP/IP. Microsoft originally had hopes for IPX/SPX (which reigned shortly, back when Novell still dominated servers), and Apple clung for a while to its proprietary AppleTalk protocol suite, which implemented an entire network stack\* . Apple, however, eventually got bored of talking to itself, and so TCP/IP eventually prevailed. AppleTalk support was gradually phased out in  $OSX$ , and finally dropped in Snow Leopard, with its main application layer protocol, The Apple Filing Protocol (AFP), converted to function over IP.

<sup>\*</sup>In fairness, Mac OS was an early adopter of TCP/IP with MacTCP, and TCP/IP coexisted with AppleTalk for a while. It was only in after the merger with NeXT, though that TCP/IP officially prevailed.

Apple maintains a fairly up-to-date list of TCP and UDP protocols used by Mac operating systems in TS1629<sup>[4]</sup>. Most of these protocols are standard (e.g. HTTP, SSH, etc). There are, however, a few Apple proprietary protocols, most of which are poorly documented (if at all) to this very day. These include:

‰ **mDNS (Bonjour, etc)**: Multicast DNS (or mDNS, for short) is a form of serverless DNS service meant to assist devices in local name resolution. The packet structure is the same as that of DNS[5] but instead of a name server, a multicast request is sent out to 224.0.0.251 (or FF02::FB) on UDP port 5353.

Microsoft uses a very similar, though not fully compatible protocol called LLMNR (Link Layer Multicast Name Resolution). LLMNR operates on UDP port 5355, and uses the multicast address of 224.0.0.252 (or FF02::1:3).

Bonjour is the protocol responsible for Macs popping up whenever you find yourself in a public network, such as an airport lounge (and is a great way to discover other people's musical tastes while delayed). It is, in a sense, a legacy of AppleTalk, which provided the same ad-hoc functionality.

- ‰ **EPPC (Apple events)**: Event Process-to-Process Communication is the protocol that allows for remote Apple events. It is an intentionally undocumented proprietary protocol that is disabled by default. OS X supports eppc URLs, which — similarly to FTP URLs — allow the specification of a user:password@host. The URI component ("/folder") in these URLs is the name of some application. EPPC is carried over TCP port 3031.
- ‰ **DAAP (Airplay, iTunes)**: The Digital Audio Access Protocol (DAAP) is an Apple proprietary streaming protocol. It is not part of OS X as much as it is of iTunes, wherein, as the name implies, it is used to access remote iTunes libraries. DAAP is carried over TCP port 3869.
- ‰ **AFP (Time Machine, File Sharing)**: The Apple Filing Protocol is another legacy of AppleTalk, which is still actively developed by Apple. It is carried over TCP port 547, and is used when connecting to file servers like the Time Capsule, or when enabling File Sharing from System Preferences  $\Rightarrow$  Sharing. The protocol bears similarities to Microsoft's Server Message Block (SMB) and NFS, in that it allows remote mounting of shares, and is optimized for interoperability with HFS+ filesystems. The protocol is somewhat documented by Apple<sup>[6]</sup>, and has been implemented by third parties.

# **Routing Sockets**

The PF\_ROUTE family is a BSD standard to control routing tables from user mode. It is described in Stevens' book in great detail, and is largely unused outside routing utilities. A comprehensive example of its usage can be found in the open source of the route (8) command<sup>[7]</sup>, which is part of the network-cmds package. It is not supported outside BSD systems, though Linux achieves (and, to an extent, exceeds) its functionality with NetLink.

# **Network Driver Sockets**

OS X and iOS support PF\_NDRV, which is a protocol family intended for use by network drivers. This is a little known, but quite useful, socket type, which enables the crafting of raw packets — all the way down to the data link layer — from user mode. This is similar in concept to the standard

SOCK\_RAW of IP, but goes one layer lower, and enables full control over the link layer header (usually, Ethernet), as well. In that respect, it is the OS X equivalent of Linux's PF\_PACKET. Though powerful, it is generally unused by the masses: libpcap, for example, prefers BPF (discussed later). Apple does use this internally, and implements  $EAPOL^{[8]}$  (802.11x) over it.

NDRV sockets bind to local interface names (e.g. en0, en1). This binding, however, does require root privileges. Once the socket is bound, unadulterated access to the interface is at your fingertips. Because NDRV is so scarcely documented (and so darn useful!), the following experiment demonstrates its usage by example.

*As (unjustly) unpopular as the NDRV mechanism is, it still provided for a creative use unfathomed by its original developers. An integer overflow vulnerability in an NDRV* ioctl(2) *helped liberate iOS 4.3.1. Though this required root permissions, the resulting overflow allowed the "evil" jailbreakers to overwrite arbitrary kernel memory, and then further exploiting the Mach zone allocator to untether a jailbreak. A detailed discussion of this can be found in Esser's Black-Hat 2011 talk[9]. When it comes to security, more (code) implies less (security).* 

### **Experiment: Spoofing Packets with PF\_NDRV**

Crafting packets with NDRV is child's play. Just as IP's raw sockets allow the manual crafting of the network and transport header, so do NDRV's socket allow this, and further enable any arbitrary link layer framing. This allows the sending and receiving of packets which aren't even IP, such as ARP/RARP, or 802.1x, all of which exist at layer II.

If you've used raw IP sockets before, you will find Listing 17-1 familiar, may hap nostalgic. A raw NDRV socket is created, and bound to the interface of choice. The bind() call's sockaddr ndrv is <sup>a</sup> sockaddr-compatible structure, using the interface name as the binding "address."

#### **LISTING 17-1: A simple program to spoof packets**

```
#include <sys/socket.h>
#include <net/ndrv.h>
#include <net/ndrv.h>
\mathcal{L}^{\mathcal{L}}int s;<br>int rc;
    struct sockaddr ndrv sndrv;
s = 0 socialized socialized socialized socialized socialized socialized socialized socialized socialized socialized socialized socialized socialized socialized socialized socialized socialized socialized socialized socia
\mathcal{I} = \{1,2,3,4,5,6,6,7,8,8,9,10,10\} if (geteuid() != 0) 
{\bf r} are wasting my time, little man. Come back as roots much as roots {\bf r}; {\bf r}\mathbf{1}\mathcal{L}
```
**LISTING 17-1** *(continued)*

```
s = socket(PF_NDRV, SOCK_RAW, 0); <br>if (s < 0) { perror ("socket"); exit (1); } // Just in case..
 if (s < 0) { perror ("socket"); exit (1); }
  //Bind to interface, say "en0", or "en1"
 strlcpy((char*)ndrv.snd_name, "en0", sizeof(sndrv.snd_name));<br>ndrv.snd_family = AF NDRV;
 ndrv.snd len = sizeof(sndrv);na \quad bind(a \quad (at rc = bind(s, (struct sockaddr*)&sndrv, sizeof(sndrv)); 
  if (rc < 0) { perror("bind"); exit(2);} // Could fail if interface doesn't exist
  // Craft packet!
   memset(&packet, 0, sizeof(packet)); 
  // Destination MAC goes in packet[0] through packet[5]
 packet [0] = 0xFF; /* ... *; packet [5] = 0xFF; // Source MAC address goes in packet[6] through packet[11]
 packet [7] = 0xFF; /* ... *; packet [11] = 0xFF;
  // Ethertype is next two
 packet[12] = ...; packet[13] = ...; // And data (Layer III and up) follows 
  strcpy((char*) &packet[14], "You can put whatever you want here.. \0");
   rc = sendto(fd, &packet, 1500, 0, (struct sockaddr*)&sndrv, sizeof(sndrv));
}
```
From that point on, you can verify packets actually get sent by using a packet capture tool (tcpdump(1) or Ethereal). The program in the listing naturally doesn't send anything meaningful, but can be adapted (using structs for the various protocols) to craft specialized packets. This is highly useful for various network fuzzing tools and (naturally) malicious packet spoofing.

### **IPSec Key Management Sockets**

 $RFC2367<sup>[10]</sup>$  details the use of IPSec Key Management sockets. This socket type is used rarely outside the realm of security software, and the RFC fully explains the usage of these sockets. The intrigued reader is therefore encouraged to consult this RFC, while this book opts to save a few trees (or kilobytes), and focus on less documented aspects.

## **IPv6 Networking**

Like all modern operating systems, OS X and iOS have built-in support for IPv6, the successor to IPv4 that still hangs around the corner. Numerous times it was rumored to finally succeed the aging Internet protocol, yet reports of the demise of the latter seem to have been greatly exaggerated.

The implementation of IPv6 in XNU, like in Linux or BSD, is in an entirely separate protocol handler. Similar to BSD, it is based on a port of the KAME project<sup>[11]</sup> (which you can see using sysct1 net.inet6.ip6.kame\_version).

The administrator can use the ip6(8) command to enable or disable IPv6 on some or all interfaces. The ip6config(8) command can likewise be used.

OS X supports the  $\text{stf}(4)$  interface, to enable 6to4 connectivity. The 6to4 standard, specified in  $RFC3056<sup>[12]</sup>$ , is one of the more common to connect to the fledgling IPv6 Internet over the aging IPv4 infrastructure, by using IP-in-IP tunneling. It is a fairly simple matter to establish connectivity, assuming your origin IP is a real (read: non-NATed or RFC1918) IPv4 address, and your egress router allows IP-tunneling (protocol number 41). The system's 6to4 settings are kept in /etc/6to4. conf (which uses the 6to4 anycast of 192.88.99.1). To start 6to4, a simple ip6config start-stf will usually do. Microsoft IPv6 tunneling (or, more accurately, burrowing) standard, Teredo<sup>[13]</sup> is not supported natively, but the miredo<sup>[14]</sup> open source package has been ported to OS X.

OS X also supports BSD's generic tunnel interface,  $gif(4)$ . This is a more generic tunneling than stf(4)'s, specified in RFC2893<sup>[15]</sup>. Unlike the former, it allows any combination of IPv4 and IPv6 tunneling (6 over 4, 6 over 6, 4 over 4, 4 over 6). Output 17-1 shows how to set up and tear down an IP tunnel:

```
OUTPUT 17-1: Setting up and tearing down an RFC2893 tunnel using ifconfig gif:
```
root@Minion (/)# ifconfig gif0 tunnel <localv4> <remotev4> root@Minion (/)# ifconfig gif0 inet6 <localv6> <remotev6> prefixlen 128 up

# **System Sockets**

The PF SYSTEM address family is a method for kernel/user-space communication used. The address family supports two protocols: The Control Protocol and the Event protocol.

### **Kernel Control Protocol**

PF\_SYSTEM sockets aren't widely used in OS X, and are only a bit more common in iOS, as shown in Table 17-2. These sockets can be created though  $ct1$  register, which is exported for use by kernel extensions.

| <b>FUNCTION</b>                              | <b>REGISTERS CTL</b>                                                                                                    |
|----------------------------------------------|----------------------------------------------------------------------------------------------------|
| utun control register<br>(bsd/net/if utun.c) | com.apple.net.utun control. Used for user<br>mode tunnels (utun##). This type enables a user<br>mode process to register an interface, and accepts<br>all data from sockets binding to that interface. Dis-<br>cussed later under "Layer II Implementation" |
| netsrc init<br>(bsd/net/netsrc.c)            | com.apple.netsrc. Private Apple API in Lion<br>and iOS.                                                                                                    |

**TABLE 17-2:** Known PF\_SYSTEM Control IDs

#### **TABLE 17-2** *(continued)*

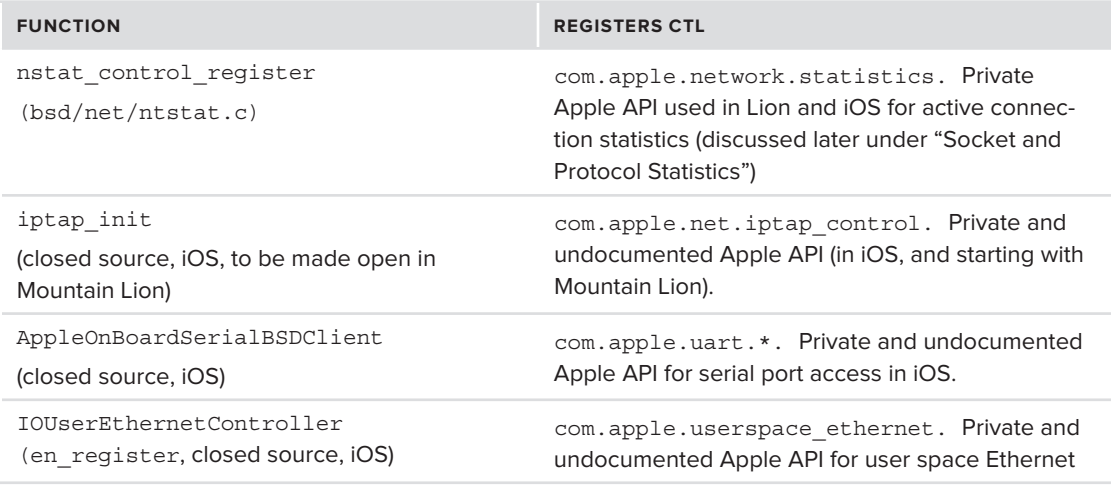

To register a kernel control socket, the provider needs to set up a kern\_ctl\_reg structure, specifying the control name, some settings and the callback functions which will provide for the user mode API calls. The provider passes this structure to ctl\_register() along with a pointer to kern ctl ref, which will be returned with an opaque handle to use with this socket in the various callback functions. This structure is shown in Listing 17-2:

#### **LISTING 17-2: The kern\_ctl\_reg structure, from sys/kern\_control.h**

```
struct kern_ctl_reg
 /* control information */char ctl name [MAX KCTL NAME];
u_int32_t ctl_id; // ignored, unless CTL_FLAG_REG_ID_UNIT is specified <br>u_int32_t ctl_unit
u^2 and u^2 contribution \mathcal{L}u_int32_t ctl_flags; // CTL_FLAG_PRIVILEGED - uid 0 processes only
                             // CTL_FLAG_REG_SOCK_STREAM – SOCK_STREAM only, not DGRAM
                             // CTL_DATA_NOWAKEUP – Don't wake up process on data received
   u_int32_t ctl_sendsize; // override default send size, or leave 0
   u_int32_t ctl_recvsize; // override default recv size, or leave 0
 /* Dispatch functions */
 // all return errno. The kern_ctl_reg argument is returned by ctl_register()
 ctl_connect_func ctl_connect; //(kern_ctl_ref kcr,sockaddr_ctl *sac,void **unit);<br>ctl disconnect func ctl disconnect; //(kern ctl ref kcr,u int32 t unit,void *unitinfo);
 ctl send func ctl send; // kern_ctl_ref kcr,u_int32_t unit,void *unitinfo,
                                                mbuf t m, int flags);
// ctl setopt and ctl getopt are used for get/setsockopts and share the same prototype:
  // kern_ctl_ref kcr, u_int32_t unit, void *unitinfo, int opt, void *data, size_t len)
\epsilon construction construction construction \epsilonctl_getopt_func ctl_getopt;<br>};
};
```
Any of the control registration function in Table 17-2 can provide an example of registration. A more detailed example of kernel controls is shown later in this chapter, in the case study of utun.

### **Kernel Event Protocol**

The second protocol supported by PF\_SYSTEM sockets is the SYSPROTO\_EVENT protocol, used for kernel events. Using this protocol, a kernel component can broadcast events to listeners in both kernel mode and user mode.

Each event contains a vendor code, a class and a subclass, which enables listeners to filter only those events of interest. Apple is the only registered vendor, with a hard-coded vendor code of 1, though third party kexts can also obtain a runtime vendor code, which can be looked up by the client using a SIOCGKEVVENDOR ioctl(2). Apple currently defines six classes of events, shown in Table 17-3:

| <b>EVENT CLASS</b>       | <b>USED BY</b>                                                                              |
|--------------------------|---------------------------------------------------------------------------------------------|
| KEV NETWORK CLASS (1)    | Network stack. Subclasses include DL (DataLink),<br>INET/INET6 (IPv4/IPv6) and LOG (FW Log) |
| KEV IOKIT CLASS (2)      | <b>IOKit drivers</b>                                                                        |
| KEV SYSTEM CLASS (3)     | System events. Currently only used for memory<br>status notifications                       |
| KEV APPLESHARE CLASS (4) | AppleShare (Unused by kernel proper)                                                        |
| KEV FIREWALL CLASS (5)   | IPv4 and IPv6 Firewalls (IPFW/IP6FW subclasses,<br>respectively)                            |
| KEV IEEE80211 CLASS (6)  | Wireless Ethernet (IO80211 Family drivers)                                                  |

**TABLE 17-3:** Apple Event Classes

charge charge charge of the state of the state of the state of the state of the state of the state of the state of the state of the state of the state of the state of the state of the state of the state of the state of the

A simple event listener doesn't take more than a few lines of code: It merely requires setting up the socket, optionally setting up a filter request, and reading. This is shown in Listing 17-3:

#### **LISTING 17-3: A simple PF\_SYSTEM/SYSPROTO\_EVENT listener**

```
#include <sys/socket.h> // for socket(2) and friends
#include <sys/kern_event.h> // for kev_* and kern_event_* types
/**/**
 * A rudimentary PF_SYSTEM event listener, in 50 lines or less. Works on iOS too
  \star/ر<br>4. د مند
\mathbf{v}{
 struct kev_request req;<br>char buf[1024];
```

```
LISTING 17-3 (continued)
```

```
\epsilon interests \epsilon struct kern_event_msg *kev;
   // Setup the system socket
 int ss = socket(PF_SYSTEM, SOCK_RAW, SYSPROTO_EVENT);
   // Set filtering parameters. Only interested in Apple, but not filtering on
   // classes for now
   req.vendor_code = KEV_VENDOR_APPLE; // Apple is pretty much the only vendor
 req.kev_class = KEV_ANY_CLASS; // No class filtering (show all)
 req.kev_subclass = KEV_ANY_SUBCLASS; // No subclass filtering (show all)
   // Use ioctl(2) to set the filter on the socket
\sum_{i=1}^{n}if (ioctor) \sum_{i=1}^{n} (ioctor) \sum_{i=1}^{n}\sum_{i=1}^{n}\mathcal{L}where (1) (2) // can use if (ioctl(fd, SIOCGKEVID, &id)) to get next ID
 // or simply read and block until an event occurs..
rc = read (ss, buff, 1024); the read (ss, buff, 1024); the read (ss, buff, 1024); the read (ss, buff, 1024); the read (ss, buff, 1024); the read (ss, buff, 1024); the read (ss, buff, 1024); the read (ss, buff, 1024); the r
     kev = (struct kern event msg *) buf;
      // Print event class and class (data is event dependent)
      // A better implementation would convert class, subclass and code to text
      // and is left as an exercise to the reader.
     \frac{1}{2}printf ("Event %d: (%d bytes). Vendor: %d Class: %d/%d\n",
p_{\text{new}} and p_{\text{new}} and p_{\text{new}} by p_{\text{new}}. Vendor: p_{\text{new}} denotes). Version p_{\text{new}}kev-\lambdaid, kev-\lambdaev-\lambdakev-\lambdaev-\lambdaev-\lambdaev-\lambdaev-\lambdaprintf ("Code: %d\n", kev->event code);
    } // end while
```
Perspicacious Linux-philes may notice that this mechanism is also quite similar in functionality to Linux's NetLink sockets, in that both of these can be used to send messages (particularly network configuration messages) from kernel space. NetLink, however, relies on a form of multicast which is somewhat crude by comparison, and does not enable filtering of messages.

# **SOCKET AND PROTOCOL STATISTICS**

}

J

XNU keeps statistics for various sockets and the underlying protocols in read-only sysctl(8) variables, in the net.\* namespace. Address families each hold their own sub-namespace (local, inet, inet6, key), with sub-protocols in a third level namespace (stream/dgram for local,

 $ip/top/udy/raw/ipse$  for inet, and 6 suffixes for the respective inet6 protocols. key does not have sub-protocols).

Output 17-2 shows the variables in the net.inet.udp space, as an example:

**OUTPUT 17-2: Variables in the net.inet.udp space, as viewed by sysctl(8)**

```
morpheus@ergo (/)$ sysctl net | grep udp net.inet.ip.fw.dyn udp lifetime: 10
net.inet.udp.checksum: 1
net.inet.udp.maxdqram: 9216
net.inet.udp.recvspace: 42080
net.inet.udp.in sw cksum: 3830661
net.inet.udp.in sw cksum bytes: 854082494
net.inet.udp.out sw cksum: 4248220
net.inet.udp.out sw cksum bytes: 1189771941
net.inet.udp.log in vain: 0
net.inet.udp.blackhole: 0
net.inet.udp.pcbcount: 19
net.inet.udp.randomize ports: 1
net.inet.udp.randomize_ports: 1
```
By trying sysctl –a net you can see some of the counters and settings, though the interesting ones; those seen in netstat –s are hidden. This is because they are opaque structures, and the sysctl(8) command does not know how to deal with them. Using the -A switch, you can see their names, though their values remain an obscure hex dump.

Commands like netstat(8), however, can parse these values. In particular, netstat  $-$ s parses the stats keys of the respective protocols, and — in its common usage — netstat(8) obtains the list of active sockets for each protocols by parsing the pcblist or pcblist64 MIBs. This is an internal list of struct inpcbs, which correspond to active connections (discussed later). The netstat(8) command is open source[16], and you are encouraged to check it for a good example of how these MIBs are parsed. The PF\_SYSTEM sockets, discussed previously, can also be used for network statistics: The com.apple.network.statistics identifier (available in iOS and Lion), exposed by nstat\_control\_register(), offers statistics on network connections, similar to netstat(1), but with the ability to be actively notified on connection establishment and teardown. This constitutes a private API, though bsd/net/ntstat.h offers a fairly good idea of its inner workings.

In brief, this allows a curious user mode process to obtain a list of all active sockets from NSTAT\_PROVIDER\_UDP, NSTAT\_PROVIDER\_TCP, and routing information NSTAT\_PROVIDER\_ROUTE. The statistics include more advanced details than offered by netstat(1), including TCP window information, and owning process name, which in Linux is available by  $-p$ . Unlike net stat(1), an application can block on the socket to get notifications of connection establishment and teardown. The nstat mechanism exposes the net.statistics MIB, enabling and disabling the statistics collection through sysctl $(8)$ .

The book's companion website offers the *lsock* tool, which shows an example of using com.apple .network.statistics from user mode, and will compile on Lion or iOS 4 and later. A sample output from iOS 5 is shown in Output 17-3:

#### **OUTPUT 17-3: lsock on iOS 5, catching apsd red-handed**

root@Podicum (/)# **lsock –p tcp -a** TCP #1, IPv4, If 2, State 4, Pid: 10109 (sshd) 192.168.1.105:22->192.168.1.103:53784 TCP #3, IPv4, If 1, State 1, Pid: 2 () 127.0.0.1:8021 (Listening) TCP #4, IPv6, If 1, State 1, Pid: 2 () 127.1.8021 (Listening) TCP #5, IPv6, If 0, State 1, Pid: 2 ()  $\qquad \qquad$  :::62078 (Listening) TCP #6, IPv4, If 0, State 1, Pid: 2 () 0.0.0.0:62078 (Listening) TCP #7, IPv4, If 0, State 1, Pid: 2 () 0.0.0.0:22 (Listening) TCP #8, IPv4, If 0, State 1, Pid: 2 () 0.0.0.0:22 (Listening) The  $\pi$  is  $\pi$  is  $\pi$  of  $\pi$  and  $\pi$  () or  $\pi$  () or  $\pi$  () or  $\pi$  ()  $\pi$  ()  $\pi$  ()  $\pi$  ()  $\pi$  ()  $\pi$  ()  $\pi$  ()  $\pi$  ()  $\pi$  ()  $\pi$  ()  $\pi$  ()  $\pi$  ()  $\pi$  ()  $\pi$  ()  $\pi$  ()  $\pi$  ()  $\pi$  ()  $\pi$  ()  $\pi$  ()

### **LAYER V: SOCKETS**

Most of the generic socket code in XNU is implemented in several key files, all in  $bsd/ken$ , shown in Table 17-4:

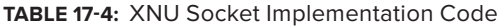

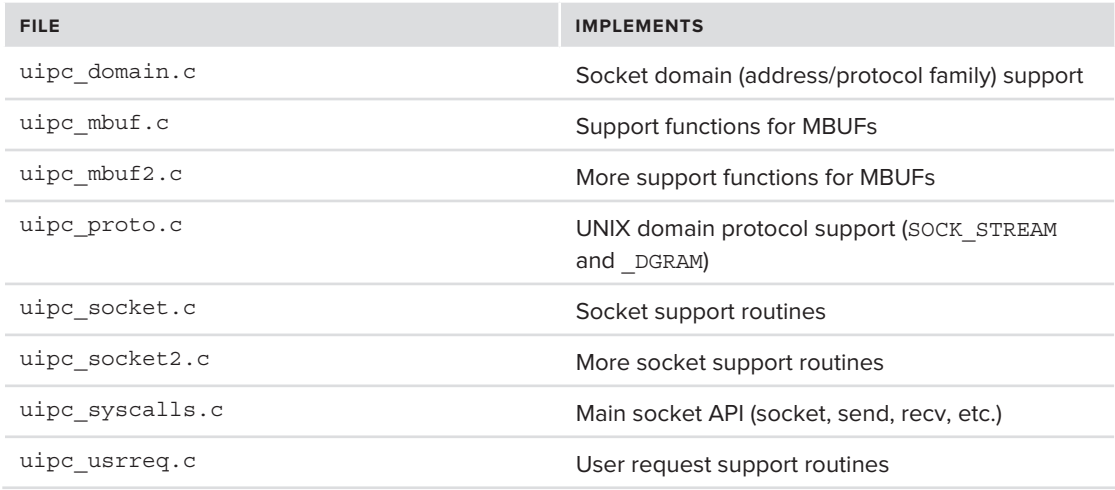

This section details the implementation of sockets, picking up where user mode leaves off (that is, from the moment a socket-related system call is invoked).

## **Socket Descriptors**

A socket, which to the user appears to be just another file descriptor, is a mammoth structure in kernel mode, containing the socket type, state data, and much more. This structure, the struct socket, is defined in  $bsd/sys/socketvar.h$ . It is obtained by a call to file socket(), which (like other file descriptors) uses  $fp\_lookup()$  (shown in Listing 15-17) to obtain the fileproc structure

corresponding to the file descriptor. The fileproc structures belonging to sockets have their f\_type set to DTYPE\_SOCKET, and the f\_data member is the struct socket pointer which the system call operated on.

The struct socket contains many fields, and has a messy declaration intermixed with inline structures and constants. The most important fields for our discussion are:

- ‰ **so\_proto**: A pointer to the socket's protocol. Through this, the socket protocol, type, and domain can be determined.
- $\triangleright$  **so** pcb: A pointer to the protocol control block. This is defined as a void pointer, because the underlying protocol can vary (struct in6pcb or struct inpcb).

An abbreviated form of the structure is shown in Listing 17-4:

**LISTING 17-4: An abbreviated socket structure, from bsd/sys/socketvar.h**

```
struct socket {
       int so_zone; \frac{1}{2} /* zone we were allocated from */<br>short so type; \frac{1}{2} /* generic type, see socket.h */
       short so options; \frac{1}{2} /* from socket call, see socket.h */
       short so linger; \frac{1}{\sqrt{2\pi}} /* time to linger while closing */
       short so state; \frac{1}{2} /* internal state flags SS *, below */
woid *so_pcb; /* protocol control block */
 struct protosw *so_proto; /* protocol handle */
        struct sockbuf {... } so_rcv, /* Receive queue (incoming) */
        so_snd; /* Send queue (outgoing) */
       // ... Many many more fields ..
       struct label *so label; /* MAC label for socket */struct label *so peerlabel; /* cached MAC label for socket peer */
s_{\rm max} . In the structure s_{\rm max} is the society per society per \alpha //
       // ….<br>// last process to interact with this socket
       u int64 t last upid;
       pid t last pid;
p = p \leftarrow p
```
 $\overline{\mathfrak{c}}$ }

### **mbufs**

Each socket maintains a struct sockbuf, which is used in maintaining its receive and send queues. The actual data sent and received in sockets, however, is maintained in "memory buffers", which are struct mbuf structures. These structures (similar to Linux's sk buffs) are defined in bsd/sys/ mbuf.h, but are normally left as opaque mbuf\_ts, with the preferred method of dealing with them being the various accessors declared in bsd/sys/kpi\_mbuf.h.

An mbuf is composed of a header and a body. The header is a struct m hdr containing the buffer metadata, as well as a link to the next buffer, and a link to the next packet, if any. In this way, mbufs are chained, as shown in Figure 17-2.

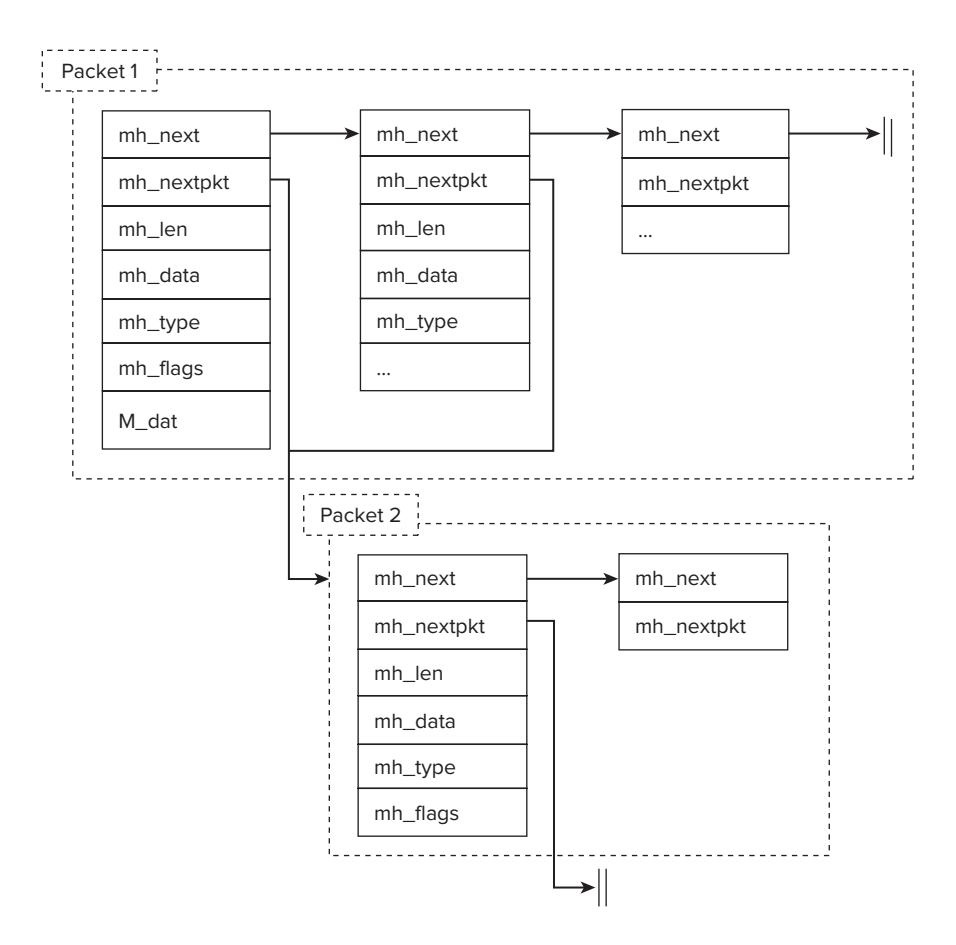

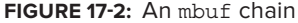

The mbuf header is defined in bsd/sys/mbuf.h as shown in Listing 17-5:

```
LISTING 17-5: The mbuf header
```

```
struct m_h dr {<br>struct m_b uf *m_hnext;
 struct mbuf *mh_next; /* next buffer in chain */
 struct mbuf *mh_nextpkt; /* next chain in queue/record */
                 int32_t mh_len; <br> \begin{array}{ccc} \n\text{and} & \text{if } x \text{ and } & \text{if } x \text{ and } & \text{if } x \textcaddr_t mh_data; <br>short mh type; <br>/* type of data in this mbuf
                                                                                         * type of data in this mbuf */<br>/* flags; see below */
short mh_flags;
}
s = 1structure material
structure matrix \mathbf{r} = \mathbf{r} - \mathbf{r}union and the contract of the contract of the contract of the contract of the contract of the contract of the contract of the contract of the contract of the contract of the contract of the contract of the contract of the 
structure \mathbf{r} struct pkthdr MH_pkthdr; /* M_PKTHDR set */
```

```
union and the contract of the contract of the contract of the contract of the contract of the contract of the contract of the contract of the contract of the contract of the contract of the contract of the contract of the 
                                                                                      struct m_ext MH_ext; /* M_EXT set */<br>char MH databuf [ MHLEN];
 \frac{1 \text{ MHz}}{1 \text{ MHz}}\frac{1}{1} MH<sub>d</sub>
                                            } MH;
 char Madataburg (\frac{1}{2}, \frac{1}{2}, \frac{1}{2}) / (\frac{1}{2}, \frac{1}{2}) / (\frac{1}{2}, \frac{1}{2}) / (\frac{1}{2}, \frac{1}{2}) / (\frac{1}{2}, \frac{1}{2}) / (\frac{1}{2}, \frac{1}{2}) / (\frac{1}{2}, \frac{1}{2}) / (\frac{1}{2}, \frac{1}{2}) / (\frac{1}{2}, \frac{1}{2}) / (\frac{1}{2}, \frac{1}{2}) / (\frac{1}{2},\frac{1}{1} M<sub>d</sub>
};
```
Following the m\_hdr is an m\_dat union that — depending on the settings in m\_hdr.m\_flags — may hold one of three things, as shown in Table 17-5.

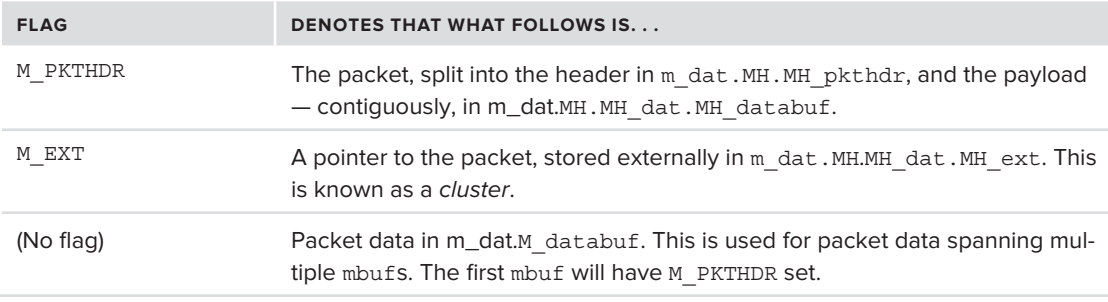

**TABLE 17-5:** Flags in an mbuf Header, and the Corresponding Contents of the mbuf

Using the functions in bsd/sys/kpi\_mbuf.h header for allocating and handling mbufs, relieves the programmer from dealing with the header specifics. Functions such as  $m$  hust allocpacket/ mbuf alloccluster (used by drivers), and many accessors (e.g. mbuf data(), mbuf setdata(), etc.) all operate on an mbuf  $t$ , which is effectively a void pointer. All of these functions are very well documented elsewhere. One function worthy of mentioning here, however, is mbuf tag allocate. With it, an mbuf can be assigned a 32-bit integer value, which is considered opaque by the kernel. A driver, however, may use the tag to hold external data, from bit flags, to a buffer ID. This is useful for tracking mbuf ownership. The net stat  $(8)$  command can be used to display mbuf utilization (using the –m switch), which it obtains using sysctl(8).

Once the multiple domains have been registered, and each domain has its associated protocols and socket types, it becomes a simple matter to provide sockets of the supported types. Each socket has a pointer to its corresponding protocol, which is assigned during creation. The socket (2) system call is used to create sockets from user mode, as shown in Listing 17-6:

### **LISTING 17-6: The implementation of socket(2)**

```
int socket(struct proc *p, struct socket_args *uap, int32_t *retval)
<sup>{</sup>
        struct socket *so;<br>struct fileproc *fp;
int f d orror:
\cdots \cdots, \cdots,
         // call AUDIT_ARG to record call in audit subsytem
```

```
\mathcal{A} = \{x_1, x_2, \ldots, x_n\} , under the society of unpercollection \mathcal{A}// call on MAC subsystem to check if sockets are allowed (q.v. Chapter 13)<sup>1</sup>
         if ((error = mac_socket_check_create(kauth_cred_get(), uap->domain, uap->type, uap->protocol)) != 0)
                   return (error);
#endif /* MAC SOCKET SUBSET */
#endif /* MAC_SOCKET_SUBSET */
 // allocate file descriptor
         error = falloc(p, \&fp, \&fd, vfs\_context\_current());
 ...
 // Mark as a socket, read writable, with standard socket operations 
         fp - f_{1}lag = FREAD | FWRITE;<br>fp - f type = DTYPE SOCKET;fp - f ops = &socketops;
f_{\rm F} or f_{\rm F} and f_{\rm F} are denoted by f_{\rm F} // Create domain (family) and type/protocol specific socket
          error = socreate(uap->domain, &so, uap->type, uap->protocol);
                   fp free(p, fd, fp);\} else \{\overline{)} else \overline{)} ...
/ if this is a backgrounded thread throttle throttle all new sockets / // connect socket data
f_{\rm F} = f_{\rm max} (can f_{\rm max} ) so;
                   proc_fdlock(p);<br>procfdtbl releasefd(p, fd, NULL);
 procfdtbl_releasefd(p, fd, NULL);
                   fp_drop(p, fd, fp, 1);<br>proc fdunlock(p);p = p - \frac{p}{2} and p = p + \frac{p}{2}r = \frac{1}{2}\overline{a}\overline{c}^{\prime}LISTING 17-6 (continued)
```
The main work in the preceding code is performed by socreate, in bsd/kern/uipc\_socket.c, shown as follows:

```
socreate(int dom, struct socket **aso, int type, int proto)
<sup>{</sup>
        struct proc *p = current\_proc();<br>register struct protosw *prp;
        register struct socket *so;
        reqister int error = 0;
 register int error = 0;
 // ...
        // First find the protocol for this socket domain (family) and type.
        // If one is specified, look it up. Otherwise, get default
```

```
\frac{1}{2}proto p = p = proton (dom, proto) t_1pe);
propriately proposed to the proposed of type p and type p and type p // Handle protocol lookup error, or protocol with no attach function
          if (prp == 0 || prp->pr_usrreqs->pru_attach == 0) {<br>if (pffinddomain(dom) == NULL) {
                                return (EAFNOSUPPORT) ;
return (Experimental Computation);<br>,
}}<br>}}<br>}}
                     if (proto != 0) {<br>if (pffindprotonotype(dom, proto) != NULL) {
                                          return (EPROTOTYPE) ;
return (EPROTOTYPE); and the control of the control of the control of the control of the control of the control of the control of the control of the control of the control of the control of the control of the control of th
\frac{1}{1}\overline{a} return (EPROTONOSUPPORT);
\mathcal{L} = \mathcal{L} \mathcal{L} if (prp->pr_type != type)
 return (EPROTOTYPE);
  // If we're still here, all is well. Go ahead and allocate socket
   // TCPv4 sockets are allocated from the Mach socache zone. 
   // All other sockets are allocated from BSD's M_SOCKET zone.
   so = soalloc(1, dom, type);
          if (\text{so} == 0)return (ENOBUFS);
 return (ENOBUFS);
 TAILQ_INIT(&so->so_incomp);
T = \sum_{i=1}^{n} T_i // Allocate various socket fields
 so->so_type = type;
           // Set ownership to uid/gid of current, and mark root owned as SS_PRIV
          so-sso\_uid = kauth\_cred\_getuid(kauth\_cred\_get());<br>so-sso qid = kauth cred qetqid(kauth cred qet());
          if (!suser(kauth cred get(), NULL))
                     so\text{-}so state = SS PRIV; so->so_state = SS_PRIV;
           // This line is responsible for making everything work: 
           so->so_proto = prp; // Link the protocol
#ifdef \frac{\text{APPLE}}{\text{SO} - \text{SO} \cdot \text{FCV}}.sb flags | = \text{SB} \text{RECV}; /* XXX */
\frac{1}{\sqrt{2}} \frac{1}{\sqrt{2}} 
s = s - s = so s = s - s = so s = s - s - s;
#endif
 so->next_lock_lr = 0;
so-\simnext\simnext\sim#if CONFIG_MACF_SOCKET
 // If BSD's MAC layer is configured for sockets, associate this
          // socket with a label
```
*continues*

```
LISTING 17-6 (continued)
```

```
mac_socket_label_associate(kauth_cred_get(), so);<br>#endif /* MAC SOCKET */
\frac{1}{2} / \frac{1}{2} / \frac{1}{2} / \frac{1}{2} / \frac{1}{2}//### Attachement will create the per pcb lock if necessary and increase refcount
 /*
           * for creation, make sure it's done before
\star social is inserted in lists in lists in lists.
\overline{a}s = s - \frac{1}{2}error = (*prp->pr_usrreqs->pru_attach)(so, proto, p);<br>if (error) {
// abort: decrease so_usecount and free socket,
\texttt{H}; fdof
\overline{\phantom{a}} if \overline{\phantom{a}} // Increase reference to this domain (address family)
         prp->pr_domain->dom_refs++;<br>TAILQ INIT(&so->so evlist);
T_1 , T_2 , T_3 , T_4 , T_5 , T_5 , T_6 , T_7 , T_8 , T_9/* Attach socket filters for this protocol */<br>sflt initsock(so);
#if TCPDEBUG
         if (tcpconsdebug == 2)\frac{1}{2} (tep constants) =
\begin{array}{c} \texttt{if} \\ \texttt{if} \end{array}#endif
\frac{1}{2}so_set_default_traffic_class(so);<br>/*
 /*
           * If this is a background thread/task, mark the socket as such.
#if : CONFIG EMBEDDED
         if (proc get self isbackground() != 0)
#else /* :CONFIG EMBEDDED */
         thread = current thread();
         ut = get bsdthread info(thread);
         if (uthread get background state(ut))
#endif /* :CONFIG EMBEDDED */
\frac{1}{\sqrt{2}}<sup>{</sup>
                   socket_set_traffic_mgt_flags(so, TRAFFIC_MGT_SO_BACKGROUND);<br>so->so background thread = current thread();
so-\frac{1}{\sqrt{2}}\mathcal{L} = \mathcal{L} \mathcal{L} // special handling of AF_LOCAL sockets and workaround for IPv6 
         // socket cases follows here..
         // ...
         // return newly created socket as our out parameter, and report success
```

```
 // The so returned will be latched on to the file descriptor
       *<sub>aso</sub> = so:return (0);
r = 1
```
The socket structure is attached to the corresponding file descriptor's  $\epsilon_p$  data field. The protocol operations are themselves a pointer from the socket structure's so\_proto. Thus, socket-related system calls basically retrieve the socket from the file pointer and perform some housekeeping, with the bulk of the work done by the corresponding pr\_usrreqs entry for the top-level call.

### **Sockets in Kernel Mode**

 $^{\prime}$ 

As surprising as it sounds, creating a socket in kernel mode is not as straightforward as it should be. A socket normally needs to be mapped to a file descriptor, and failure to properly maintain the relationship can cause the process to crash, or even the entire kernel to panic.

To work with sockets in kernel mode, XNU offers the kpi\_socket interface. This is a set of sock  $*$ functions whose functionality emulates, or in some cases extends, that of user mode (see Table 17-6). This interface enables the creation and manipulation of sockets in kernel mode, similar to the "Winsock Kernel" concept in Windows (Vista or later). This can prove useful for a kernel extension that needs to communicate with a remote server.

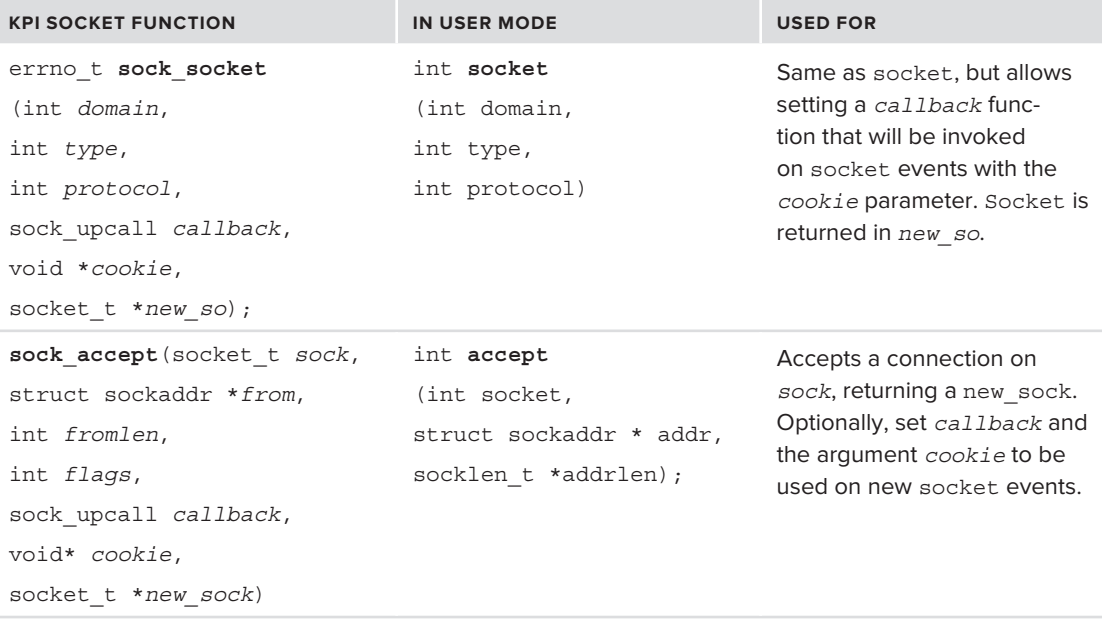

**TABLE 17-6:** KPI Socket Interface Calls, from bsd/kern/kpi\_socket.c

| <b>KPI SOCKET FUNCTION</b>                                                                   | <b>IN USER MODE</b>                                                           | <b>USED FOR</b>                                                                                                    |
|----------------------------------------------------------------------------------------------|-------------------------------------------------------------------------------|----------------------------------------------------------------------------------------------------|
| errno t sock bind<br>(socket t sock,<br>const struct sockaddr *to);                          | int <b>bind</b> (int socket,<br>struct sockaddr *addr,<br>socklen t addrlen); | Binds the sock to the<br>address specified in to. The<br>usual type-casting of specific<br>sockaddr subtypes applies.             |
| errno t sock gettype<br>(socket t $so$ ,<br>int *domain,<br>int *type,<br>$int * protocol);$ |                                                                               | Gets the domain, type,<br>and protocol used in a<br>socket (2) Or sock socket<br>call. Any of the parameters<br>may be left NULL. |
| int sock isconnected<br>(sockets t so);                                                      |                                                                               | Returns non-zero if socket is<br>connected<br>(SS ISCONNECTED).                                                                   |
| int sock isnonblocking<br>(sockets t so);                                                    |                                                                               | Returns non-zero if socket is<br>nonblocking<br>(SS NBIO).                                                                        |
| errno_t sock_setpriv<br>(socket t so, int on);                                               |                                                                               | Toggles the SS PRIV flag on<br>the socket in question.                                                                            |
| errno t sock setupcall<br>(socket t sock,<br>sock upcall callback,<br>$void* context)$ ;     |                                                                               | Sets or unsets an event<br>callback ("upcall")<br>function.                                                                       |

**TABLE 17-6** *(continued)*

Nonblocking sockets in the kernel make use of callbacks, or what KPI calls "upcall" functions. These functions accept three arguments — the socket, a "cookie" (a void pointer opaque argument), and a boolean specifying whether blocking in the function is allowed. When creating a socket (with sock socket) or accepting (sock accept), the caller may set the callback with different cookie arguments for each socket, allowing the same upcall to be used in handling multiple sockets. An upcall may be set or unset at any other time using sock\_setupcall (specifying NULL removes the upcall function).

### **Layer IV: Transport Protocols**

The TCP/IP-related protocols are implemented in a separate directory — bsd/netinet for IPv4, and bsd/netinet6 for IPv6. Each layer III protocol can define its own layer IV ones, as IPv4 does in its struct inetsw array, (bsd/netinet/in proto.c) and IPv6 in its struct inet6sw (bsd/ netinet6/in6\_proto.c).

The protocols in Table 17-7 are supported (note that ICMP and RAW are not transport protocols in the classic sense of the word, but are still defined with the same structure type).

| <b>PROTOCOL</b>    | <b>STRUCT PR_USRREQS</b> | <b>DECLARED IN</b>         |
|--------------------|--------------------------|----------------------------|
| ICMP <sub>v4</sub> | icmp dgram usrreqs       | bsd/netinet/ip icmp.c      |
| ICMP <sub>v6</sub> | icmp6 dgram usrreqs      | bsd/netinet6/raw ip6.c     |
| TCP <sub>v4</sub>  | tcp usrreqs              | bsd/netinet/tcp usrreq.c   |
| TCP <sub>v6</sub>  | tcp6 usrreqs             | bsd/netinet/tcp usrreq.c   |
| RAW (v4)           | rip usrreqs              | bsd/netinet/raw ip.c       |
| RAW (v6)           | rip6 usrreqs             | bsd/netinet6/raw ip6.c     |
| UDP <sub>v4</sub>  | udp usrreqs              | bsd/netinet/udp usrreq.c   |
| UDP <sub>V6</sub>  | udp6 usrreqs             | bsd/netinet6/udp6 usrreq.c |

**TABLE 17-7:** Supported Transport Protocols

The pr\_usrreqs contain the implementation of each protocol's "user requests," which correspond to user mode socket API calls (such as send, recv), discussed later in this chapter. Additional protocols, such as IPSec ones (AH/ESP), are supported but have no usrreqs of their own.

### **Domains and Protosws**

The multiple address families supported by the kernel are referred to as *domains* (totally unrelated to the domains of DNS) and are maintained in a global domains list. This list, appropriately called domains, is a linked list of struct domain, defined in bsd/sys/domain.h as shown in Listing 17-7:

#### **LISTING 17-7: The domain structure, from bsd/sys/domain.h**

```
struct domain {<br>int dom family;
   int dom_family; /* AF_{\text{c}XXX} */<br>const char *dom name;
   void (*dom_init)(void);
   void (*dom\_init) (void);<br>initialize domain structures<br>int (*dom\_extbf{) (struct mbuf *); /* externalize access rights */
   void (*dom dispose)(struct mbuf *); /* dispose of internalized rights */
   struct protosw *dom_protosw;<br>struct domain *dom next;
                                                                       /* Chain of protosw's for AF *int (*dom\;rtattach) (void **, int);
   int (*dom\_rtattach) (void **, int); /* initialize routing table *, int dom\_rtoffset; /* an arg to rtattach, in bits */\star/int dom_maxrtkey; \overline{\phantom{a}} /* for routing layer */
  int dom protohdrlen; \frac{1}{\sqrt{2}} bet the protocol tell us \frac{*}{2}int dom refs; \frac{1}{\sqrt{2}} and \frac{1}{\sqrt{2}} are proton vectors of \frac{1}{\sqrt{2}} and \frac{1}{\sqrt{2}} are protocol us the protocol vectors of \frac{1}{\sqrt{2}} and \frac{1}{\sqrt{2}} are protocol vectors of \frac{1}{\sqrt{2}} and \frac{1}{\sqrt{2}} a
#ifdef _KERN_LOCKS_H_
lck mtx t *dom mtx;
\frac{d\mathbf{u}}{dt} , \frac{d\mathbf{u}}{dt} , \frac{d\mathbf{u}}{dt} , \frac{d\mathbf{u}}{dt} , \frac{d\mathbf{u}}{dt} , \frac{d\mathbf{u}}{dt} , \frac{d\mathbf{u}}{dt} , \frac{d\mathbf{u}}{dt} , \frac{d\mathbf{u}}{dt} , \frac{d\mathbf{u}}{dt} , \frac{d\mathbf{u}}{dt} , \frac{d\mathbf{u}}{dt} , \frac{d#else
v = \frac{1}{\sqrt{2}}uint32 t dom flags;
 uint32_t dom_flags;
u_i reserved v_i reserved to \mathbf{2} reserved.
};
```
Because it's a global structure, access to the domains list is protected by a domain proto mtx mutex. Each domain also points to an array of one or more protocol structures that are associated with the domain. The same mutex also protects access to these protocols. (See Listing 17-8.)

```
LISTING 17-8: The protosw structure, from bsd/sys/protosw.h
struct protosw {<br>short pr type;
        short pr_type; <br>struct domain *pr domain; /* domain protocol a member of */
        short pr protocol; /* protocol number */unsigned int pr flags; /* see below *//* protocol-protocol hooks */
        void (*pr input) (struct mbuf *, int len);
                                           /* input to protocol (from below) */
        int (*pr output) (struct mbuf *m, struct socket *so);
                                          /* output to protocol (from above) */
        void (*pr ctlinput) (int, struct sockaddr *, void *);
                                           /* control input (from below) */
        int (*pr ctloutput) (struct socket *, struct sockopt *);
                                          /* control output (from above) */
\frac{1}{2} control output (from a box \frac{1}{2} ) \frac{1}{2}\frac{1}{2} user-protocol its \frac{1}{2}void *pr_ousrreq; // deprecated /* utility hooks */
        void (*pr init) (void);
 void (*pr_init)(void); /* initialization hook */
        void
 void (*pr_unused)(void); /* placeholder - fasttimo is removed */
+void (*pr\mathcal{N} is the proposition) (void); \mathcal{N}\mu<sub>o</sub> fast time \mu fast time \mu (200ms) \mu"hiov
void (*pr. slowtimo)<br>(void);<br> komencier is de slowtimo (void);<br> komencier is de slowtimo<br>(void);<br> komencier is de slowtimo;<br> komencier is de slowtimo<br>(void);<br> komencier is de slowtimo;<br> komencier is de slowtimo;<br> komencie
\frac{1}{2} (there denote) \frac{1}{2} (\frac{1}{2})
\sum_{i=1}^{n}\# flush any excess space possible */ \# flush any excess space possible */int
                 (*pr_sysctl)(int *, u_int, void *, size_t *, void *, size_t);<br>/* sysctl for protocol */
\ddot{\mathbf{f}} system for protocol \ddot{\mathbf{f}}"struct pr_usrreqs *pr_usrreqs; /* supersedes pr_usrreq() */
#if APPLE
     int (*pr lock) (struct socket *so, int locktype, void *debug); /* lock function */
     int (*pr_unlock)(struct socket *so, int locktype, void *debug); /* unlock */
#ifdef KERN LOCKS H
       lck mtx t *
\mu_\text{other} . (pr_getleck) (struct socket so, int locating);
#else
v_{\rm s} = \frac{1}{2}s socket socket socket \frac{1}{2}#endif
#endif
\bar{a}_1 and \bar{a}_2
```

```
/* Implant hooks */<br>TAILQ_HEAD(, socket_filter) pr_filter_head;
        struct protosw *pr next; \frac{1}{2} /* Chain for domain */
        u\_int32_t reserved[1];
u_int32_t reserved[1]; <br> /* Padding for future use */ \, #endif \,\frac{1}{1}};
```
The fields in this structure are basically of two types:

‰ **Protocol requests**: These requests are internal to the protocol and inaccessible from user space. They are used by the networking stack itself to handle various protocol events (see Table 17-8).

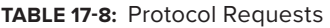

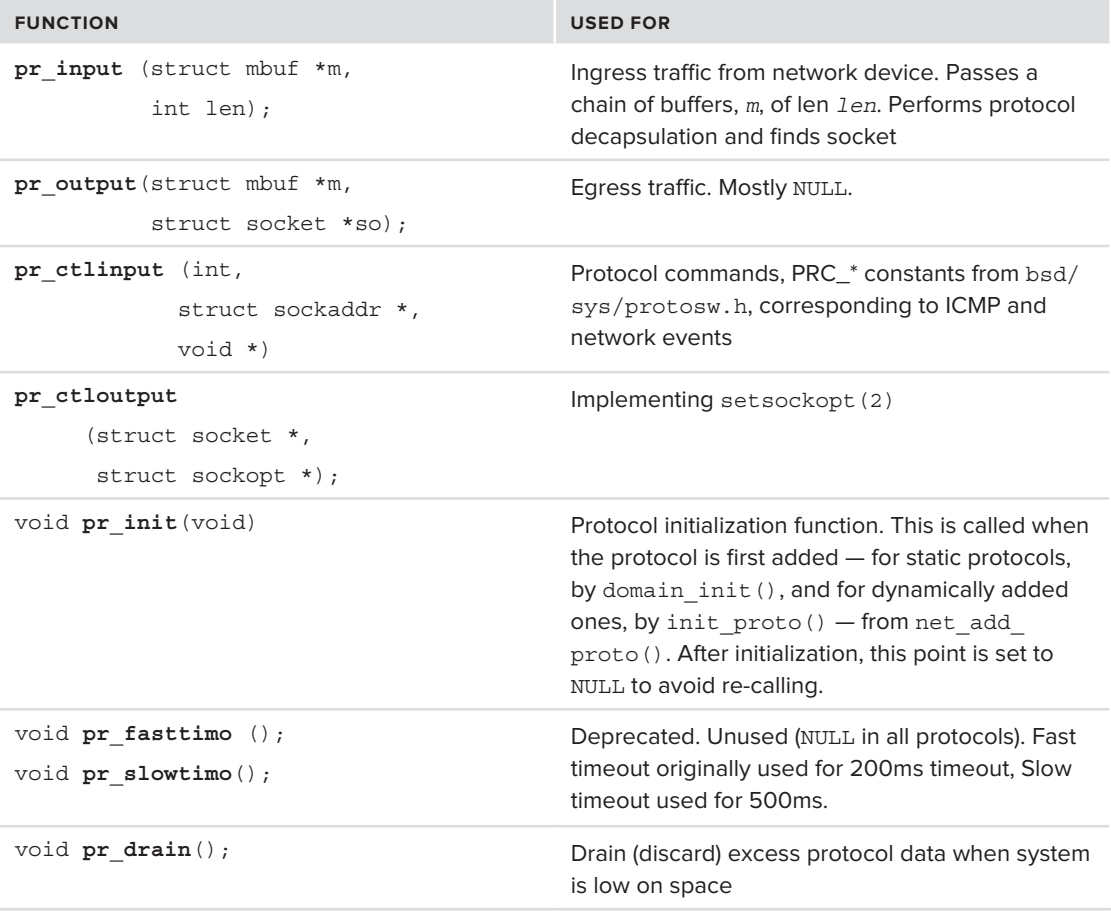

```
TABLE 17-8 (continued)
```
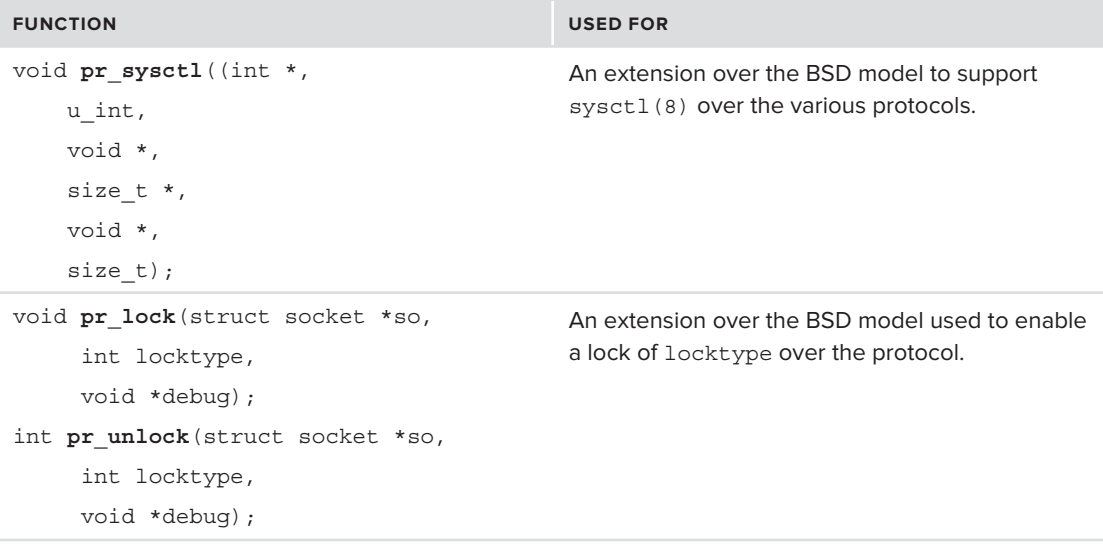

‰ **User requests**: These are the various system call implementations of the socket API for the socket of the specified protocol. Originally, a single function,  $pr_uxrreq()$ , was used in an ioctl()-like manner for all user requests, with the request specified in a PRU\_ constant. This function has been deprecated (renamed to pr\_ousrreq() and left unused) and replaced by the  $pr$  usrreqs pointer. This is a pointer to a massive structure on its own, a struct pr\_usrreqs, containing the protocol-specific implementation of functions, or NULL for functions that are not applicable for this protocol. The structure is defined and somewhat amusingly commented in bsd/sys/protosw.h, as shown in Listing 17-9:

#### LISTING 17-9: The struct pr\_usrreqs definition in bsd/sys/protosw.h

```
/*
 * If the ordering here looks odd, that's because it's alphabetical.
 * Having this structure separated out from the main protoswitch is allegedly
 * a big (12 cycles per call) lose on high-end CPUs. We will eventually
 * migrate this stuff back into the main structure.
 */
struct pr_usrreqs {<br>int (*pru abort)(struct socket *so);
        int (*pru accept)(struct socket *so, struct sockaddr **nam);
int (*pru_actept)(struct socket *so, struct socket *so, struct soc\alphainteraction (structure society), structure society, structure proto, structure proto, structure proto, structure p
```

```
int (*pru_bind)(struct socket *so, struct sockaddr *nam,<br>struct proc *p);
       int (*pru connect) (struct socket *so, struct sockaddr *nam,
                                  struct proc *p);
       int (*pru connect2) (struct socket *so1, struct socket *so2);
       int (*pru\text{ control}) (struct socket *so, u long cmd, caddr t data,
                                  struct ifnet *ifp, struct proc *p);
       int (*pru detach) (struct socket *so);
       int (*pru_disconnect)(struct socket *so);
       int (*pru listen)(struct socket *so, struct proc *p);
       int (*pru peeraddr)(struct socket *so, struct sockaddr **nam);
       int (*pru_revd)(struct socket *so, int flags);
       int (*pru_rcvoob)(struct socket *so, struct mbuf *m, int flags);
       int (*pru send)(struct socket *so, int flags, struct mbuf *m,
                               struct sockaddr *addr, struct mbuf *control,
                               struct proc *p);
#define PRUS OOB 0x1
#define PRUS EOF 0x2
#define PRUS MORETOCOME 0x4
       int (*pru sense) (struct socket void *sb, int isstat64);
       int (*pru shutdown) (struct socket *so);
 int (*pru_shutdown)(struct socket *so);
inter (*prus sockaddr), structuret sockaddron, structuret sockaddr \mathcal{S} /*
         * These three added later, so they are out of order. They are used
         * for shortcutting (fast path input/output) in some protocols.
         * XXX - that's a lie, they are not implemented yet
         * Rather than calling sosend() etc. directly, calls are made
         * through these entry points. For protocols which still use
         * the generic code, these just point to those routines.
         */
       int
                int (*pru_sosend)(struct socket *so, struct sockaddr *addr,
                                 struct mbuf *control, int flags);
       int (*pru soreceive) (struct socket *so,
                                    struct sockaddr **paddr,
                                    struct uio *uio, struct mbuf **mp0,
                                    struct mbuf **controlp, int *flaqsp);
       int (*pru sopoll) (struct socket *so, int events,
                                 struct ucred *cred, void *);
\mathbf{z}
```
# **Initializing Domains**

};

During kernel initialization, domaininit(), in bsd/kern/uipc\_domain.c, is called from bsd init and is responsible for initializing all the domains from Table 17-1. All these domains (with the exception of PPP) are hard-coded into the kernel. domaininit () adds them by concatenating

(before Lion) or prepending (Lion) them, in turn, to the domains list. For each domain, if a dom\_ init function exists, it is called. Likewise, for each domain protocol, init proto(), is called. This function calls the protocol's  $pr$  init function, if set, then unsets it (to prevent additional calls by accident). Domains and protocols can also be modified dynamically (for example, as PPP is, from the PPP kernel extension), as shown in Table 17-9. Protocol-related functions are defined in bsd/sys/protosw.h and domain-related ones in domain.h. All are implemented in bsd/kern/ uipc\_domain.c.

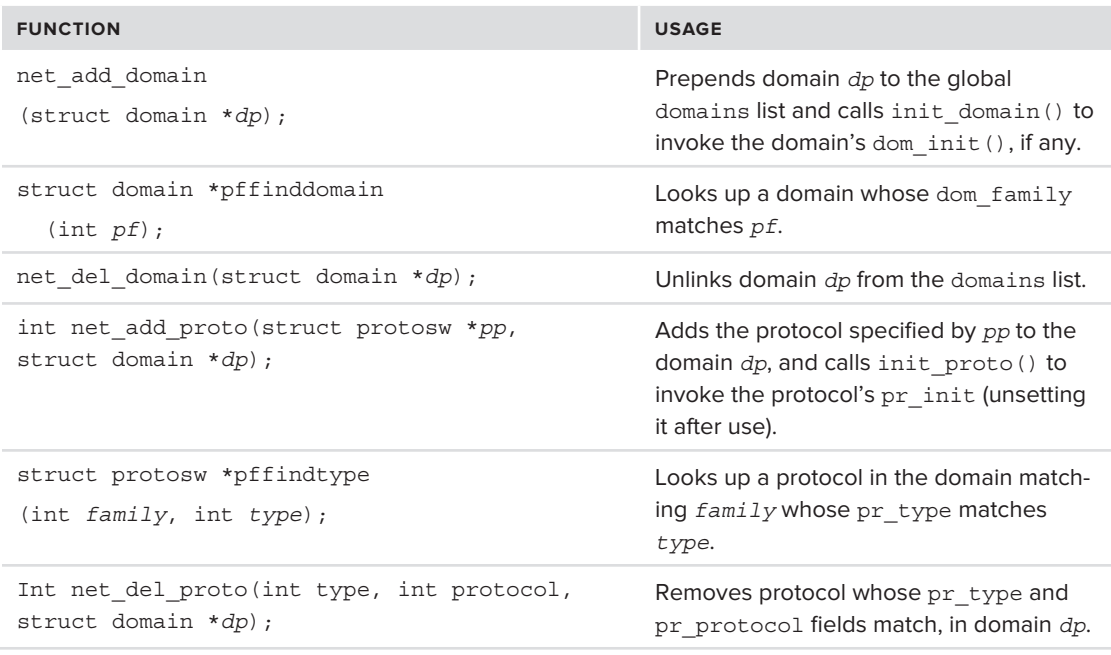

**TABLE 17-9:** Domain and Protocol Dynamic Manipulation Functions

Conceptually, the resulting representation of domains is simple, though large (see Figure 17-3). The domain points to an array of protosw structures, which in turn point to various functions.

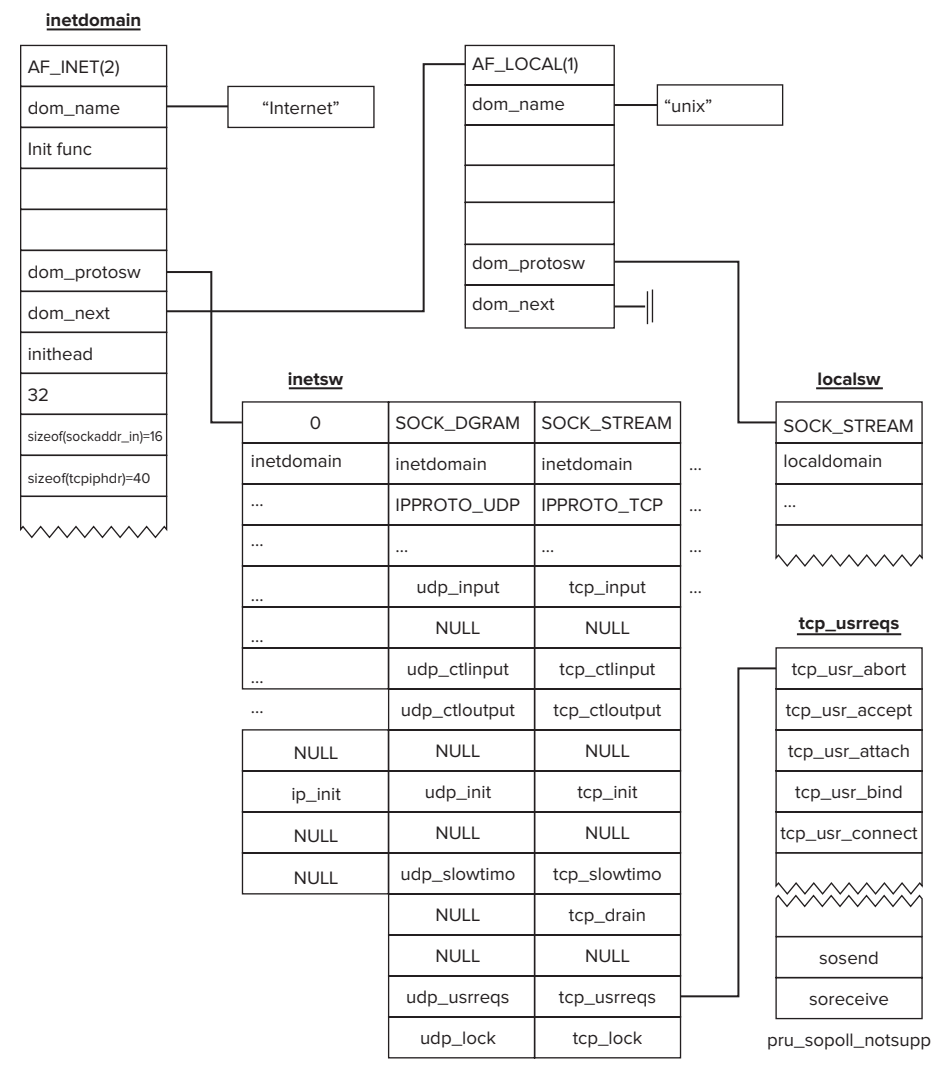

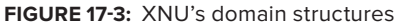

### **LAYER III: NETWORK PROTOCOLS**

Layer III (network level) protocols are somewhat simpler than their transport level counterparts. These protocols can be registered dynamically, although XNU currently only supports IPv4, IPv6, and AppleTalk. Network protocols may be registered with proto\_register\_input(), which initializes a struct proto\_input\_entry and inserts it into a private proto\_hash hash table. The hash function used in this case is crude: proto\_hash\_value() simply returns hard coded numbers (0 through 3) for each of the four protocols it recognizes, and a different number (4) for all other protocols.

A layer III protocol is implemented as a proto input entry defined in bsd/net/kpi protocol.c as shown in Listing 17-10:

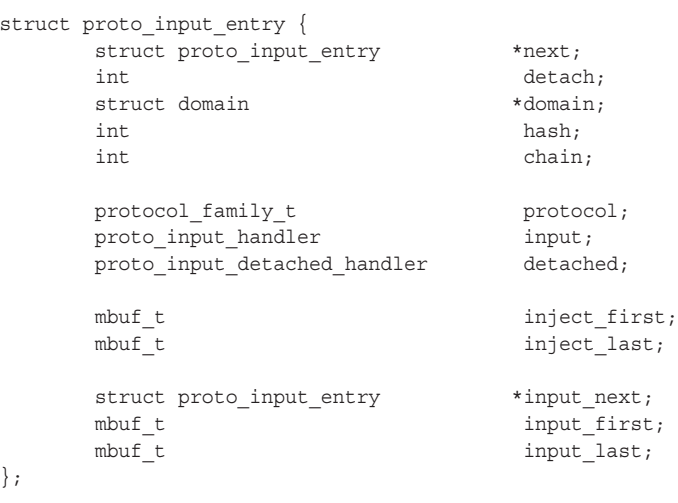

**LISTING 17-10: struct proto\_input\_entry in bsd/net/kpi\_protocol.c**

You may have noticed that there is no output function in Listing 17-9. This is because the output functions of the layer III protocols are actually called directly by those of layer IV. Although the ip\_output\_list() function (for IPv4) and ip6\_output (for IPv6) have similar prototypes, they are overall different, and are called by name from TCP, UDP, and RAW's output functions, rather than by pointer. Listing 17-11 shows the prototypes of the IP and IPv6 output functions:

#### **LISTING 17-11: The ip6\_output and ip\_output\_list prototypes in XNU**

```
./bsd/netinet6/ip6_output.c:232:ip6_output( struct mbuf *m0, struct ip6_pktopts *opt,
struct route_in6 *ro, int flags, struct ip6_moptions *im6o, struct ifnet **ifpp, struct ip6 out args
 *ip6oa);
.<br>
./bsd/netinet/ip_output.c:265:ip_output_list( struct mbuf *m0, int packetchain, struct<br>
what tent at wast ready tree int flags at wast in mentions time at wast
 mbuf *opt, struct route *ro, int flags, struct ip_moptions *imo, struct ip out args *ipoa );
\mathbb{I}_{\mathbf{r}} is a set of \mathbf{r} and \mathbf{r} is \mathbf{r} is a set of \mathbf{r}
```
Note, that while this is a deviation from the neatness of the OSI model (in that the transport has to know its network), this is not a fault of XNU's or BSD's, but of the IP model itself: UDP, for example, includes headers fields from IP (the so called "pseudo-header") in its checksum calculation.

The  $bsd/net/kpi$  protocol. h header file defines and documents the KPI interfaces available for manipulating and implementing protocols. Overall, the following functions in Listing 17-12 are defined:

#### **LISTING 17-12: Protocol KPI functions**

```
typedef void (*proto_input_handler)(protocol_family_t protocol, mbuf_t packet);<br>typedef void (*proto_input_detached_handler)(protocol_family_t_protocol);
typedef void (*proto_input_detached_handler)(protocol_family_t protocol);
// Input handler registration functions
errno_t proto_register_input(protocol_family_t protocol,
 proto_input_handler input, proto_input_detached_handler detached,
int chains);<br>void proto unregister input (protocol family t protocol);
errno t proto input(protocol family t protocol, mbuf t packet);
\epsilon proto\epsilon proto\epsiloninput(protocol_family_t protocol, mbuf_t packet);
errnot protocol, protocol, matrix \mathcal{L}_t protocol, matrix \mathcal{L}_t packet \mathcal{L}_t packet);
// Plumbing and unplumbing handlers for attaching protocols to interfaces
t_{\text{model}} (the unplumb handler)(ifnet_t ifp, protocol_family_t protocol);
typedef void (*proto_unplumb_handler)(ifnet_t ifp, protocol_family_t protocol);
// registration functions for above
errno_t proto_register_plumber(protocol_family_t proto_fam, ifnet_family_t if_fam,<br>proto plumb handler plumb, proto unplumb handler unplumb);
protocoplumb. protocoplumb p protocoplumb, protocoplumb, protocoplumb, protocoplumb, protocoplumb);
extern void protozologisterp protocol\mu protocol\mu if \mu if \mu if \mu if \mu if \mu if \mu if \mu
```
#### **// functions for plumbing**

errno\_t proto\_pumb(protocol\_family\_t protocol\_family, ifnet\_t ifn errno\_t proto\_unplumb(protocol\_family\_t protocol\_family); ifinitely,  $\frac{1}{n}$ 

### **Attaching Protocols to Interfaces**

To enable a network protocol, it must be attached to one or more network interfaces. These are maintained in the kernel as struct ifnet types (discussed in the next section). The operation of attaching a protocol to an interface is called *plumbing*, and the two functions available, proto plumb() and proto unplumb() (declared in bsd/net/kpi protocol.h) are used for this purpose on PF\_INET and PF\_INET6. The interface provides a plumber from its end, which is called when the protocol is plumbed, and ties the interfaces's input and output functions to those of the protocol.

As an example, consider the loopback interface (bsd/net/if loop.c). The lo reg if mods function (called at the very beginning of loopattach()) registers the lo\_attach\_proto() function for both  $AF$  INET and  $AF$  INET6. As is the case with all plumbers, the function receives the protocol\_family plumbed as one of its parameters. This is shown in Listing 17-13:

```
LISTING 17-13: lo_attach_proto() from bsd/net/if_loop.c
```

```
static errno_t lo_attach_proto(ifnet_t ifp, protocol_family_t protocol_family)
{
                struct ifnet_attach_proto_param_v2 proto;
 errno_t result = 0;
               bzero(\&proto, sizeof(proto));<br>proto.input = lo input;
 proto.input = lo_input; // Calls ifnet's proto_input()
 proto.pre_output = lo_pre_output; // Sets protocol type before output
                result = ifnet_attach_protocol_v2(ifp, protocol_family, &proto);
\begin{bmatrix} 1 & 0 & 0 \\ 0 & 0 & 0 \\ 0 & 0 & 0 \end{bmatrix}printf(\frac{1}{\alpha}) if \frac{1}{\alpha} if \frac{1}{\alpha} if \frac{1}{\alpha} returned for \frac{1}{\alpha} returned \frac{1}{\alpha} returned \frac{1}{\alpha} returned \frac{1}{\alpha} returned \frac{1}{\alpha} returned \frac{1}{\alpha} returned \frac{1}{\alpha} returned \frac{1}{\protocol, results); results in \mathbb{P} and \mathbb{P} and \mathbb{P} and \mathbb{P} and \mathbb{P} and \mathbb{P} and \mathbb{P} and \mathbb{P} and \mathbb{P} and \mathbb{P} and \mathbb{P} and \mathbb{P} and \mathbb{P} and \mathbb{P} and \mathbb{P}\mathcal{L} and \mathcal{L}return results in the second second second second second second second second second second second second second second second second second second second second second second second second second second second second seco
}
```
### **LAYER II: INTERFACES**

At the lowest layer, UN<sup>\*</sup>X defines the *interface*. Interfaces are devices, but unlike character or block devices, they have no /dev representation, and can only be accessed through sockets. User mode applications can send and receive data through interfaces via sockets, or configure interfaces using ioctl(2) calls. An administrator can make use of the ifconfig(8) command (which itself uses ioctl $(2)$  calls) for various configuration tasks.

# **Interfaces in OS X and iOS**

XNU supports the interfaces shown in Table 17-10 natively:

| <b>NAME</b> | <b>DEFINED IN</b>   | <b>TYPE</b>                                                                                    |
|-------------|---------------------|------------------------------------------------------------------------------------------------|
| bond        | bsd/net/if bond.c   | Bonding two or more interfaces                                                                 |
| bridge      | bsd/net/if bridge.c | Layer II bridging (new in Lion)                                                                |
| gif         | bsd/net/if qif.c    | Generic IP-in-IP tunneling (RFC2893)                                                           |
| lo          | bsd/net/if loop.c   | Loopback interface                                                                             |
| pflog       | bsd/net/if pfloq.c  | Packet filtering (new in Lion): receives copies of all<br>packets logged by PF.                |
| stf         | bsd/net/if stf.c    | 6to4 (RFC3056) connectivity. Discussed previously in<br>this chapter, under "IPv6 Networking." |

**TABLE 17-10:** Interfaces Natively Supported by XNU

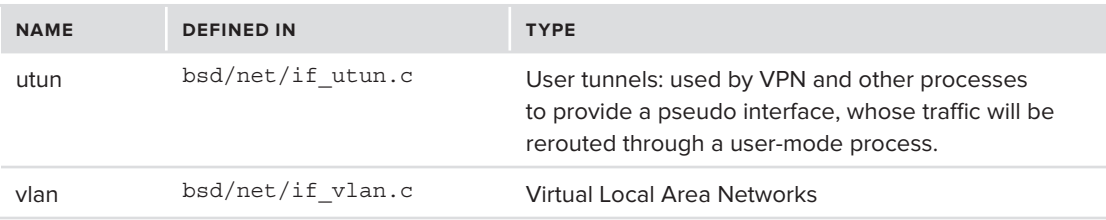

Note that not all interfaces are necessarily active and present on any given system. The lo is the only interface which is strictly necessary, and is always present (created by a call to loopattach() from bsd\_init, as discussed in Chapter 8). If you have astutely noticed no mention of any "en" interfaces (used for Ethernet and 802.11), it's not that they were forgotten; they are just not natively registered. Even though support for the basic Ethernet logic is built-in to XNU, the kernel still relies on external kexts to create physical interfaces. Table 17-11 shows those kexts known to create such interfaces.

#### **TABLE 17-11:** Interfaces Owned by Kernel Extensions

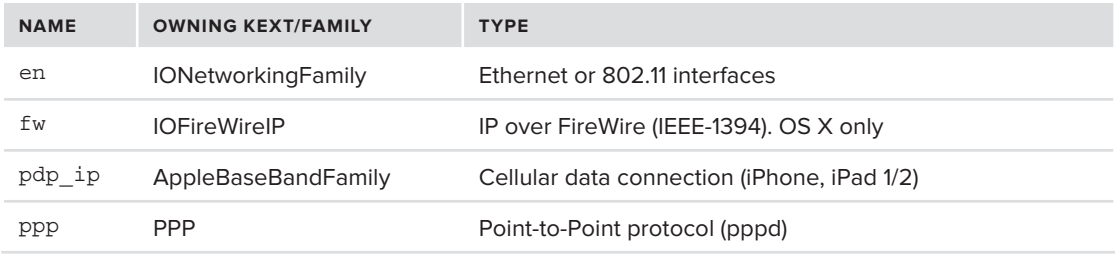

Aside from the loopback interface, XNU supports quite a few interfaces natively, but note they are all virtual, or pseudo-interfaces. The  $\text{qif}(4)$  and  $\text{stf}(4)$  interfaces are enabled along with IPv6. The poorly documented utun interface can be enabled through a PF\_SYSTEM socket by tunneling utilities. The bond, bridge, and vlan interfaces are usually created manually by a system administrator using ifconfig(8)'s create sub command, as is pflog(4).

### **Experiment: Manually Creating Interfaces Using ifconfig(8)**

For example, consider Output 17-4, which demonstrates the ease with which a bridge interface can be created as of Lion:

#### **OUTPUT 17-4: A short lived bridge, erecting using ifconfig create**

```
root@Minion (/)# ifconfig bridge0 # check existence ifconfig: interface bridge0 does not exist
root@Minion \frac{1}{1} ifconfig bridge0 create
                                                # Lion and later - create bridge dynamically
root@Minion (/)# ifconfig bridge0
 ether ac: de: 48:32:5f: a3Configuration:
 priority 32768 hellotime 2 fwddelay 15 maxage 20
 ipfilter disabled flags 0x2
 Address cache (max cache: 100, timeout: 1200):
 Address cache (max cache: 100, timeout: 1200):
root@Minion (/)# ifconfig bridge0 destroy # easy come, easy go
```
The same method can be used to create the vlan0 and bond0 interfaces, which will display different attributes, and the pflog0 interface (on Lion and later), which can be used to replicate any logged packets.

### **The Data Link Interface Layer**

XNU contains generic code to handle the various interfaces, irrespective of their actual implementation. This generic code is collectively known as the Data Link Interface Layer (DLIL), and is largely self-contained in bsd/net/dlil.c (and exported via dlil.h).

The DLIL code maintains interface independence by treating all interface types as one abstract type: the struct ifnet. dlil provides various maintenance functions for interfaces (read: ifnet instances), but does not do any of the actual frame sending and receiving. Specific device drivers are expected to use the ifnet and dlil functions to maintain and export their interfaces, and set callbacks, which dlil can invoke at various stages of the frame's lifetime.

### **The ifnet Structure**

Somewhat similar to Linux's netdev, BSD offers the ifnet structure to represent and manage network interfaces. OS X uses the same general structure, but with some modifications. The structure is (yet) another one of the massive structures, containing many statistics. Apple's ifnet is somewhat different from BSD's. An abbreviated and annotated version of this structure is presented in Listing 17-14:

```
LISTING 17-14: struct ifnet (abridged) from bsd/net/if_var.h
```

```
/*
 * Structure defining a network interface.
 * Structure defining a network interface.
 *
 * (Would like to call this struct ``if'', but C isn't PL/1.) // and luckily so! 
 \star/struct ifnet {
    \ldotsvoid
                         *if softc; /* pointer to driver state */
   const char *if\_name; /* name, e.g. ``en'' or ``lo'' */<br>TAILO ENTRY(ifnet) if link; /* all struct ifnets are chained
          T_{\text{S}}ENTRY(ifnet) if_link; /* all struct ifnets are chained */
 ...
 struct ifaddrhead if_addrhead; /* linked list of addresses per if */
    struct ifaddr *if_lladdr; /* link address (first/permanent) */
    int if_pcount; /* number of promiscuous listeners */
                                             /* packet filter structure */
                                               // ties BPF to ifnet
   u_short if_index; // sprintf()ed with if_name(%s%d), form instance name<br>short if unit; /* sub-unit for lower level driver */
   short if_unit; /* sub-unit for lower level driver */<br>short if timer; /* time 'til if watchdog called */
   short \begin{array}{ccc} \n \text{if\_timer;} & \text{/* time 'til if\_watchdog called */} \\
 \text{short} & \text{if } \text{flags:} & \text{/* up/down, broadcast, etc. */}\n \end{array}short if_flags; /* up/down, broadcast, etc. */<br>u int32 t if eflags; /* see <net/if.h> */
                                             u_int32_t if_eflags; /* see <net/if.h> */
```

```
int if_capabilities;/* interface features & capabilities */<br>int if capenable: /* enabled features & capabilities */
                        if capenable; /* enabled features & capabilities */
```
#### **// ...MIB and internal if data**

```
ifnet_family_t if_family; /* value assigned by Apple */<br>uintptr t if family cookie;
// Interface handling functions. Note, unlike BSD, no if input() handler
   ifnet_output_func if_output; // called to send frame through interface ifnet ioctl func if ioctl; // set ioctl on interface
 ifnet_ioctl_func if_ioctl; // set ioctl on interface
 ifnet_set_bpf_tap if_set_bpf_tap;// Required for BPF support (see later)
   ifnet_detached_func if_free; //<br>ifnet demux func if demux; //
   ifnet_demux_func if_demux; // Demux layer III protocol from incoming frame<br>ifnet event func if event; // Miscellaneous event handler
   ifnet_event_func if_event; // Miscellaneous event handler<br>ifnet_framer_func if_framer; // Build layer II frame for ou
    ifnet_framer_func if_framer; // Build layer II frame for outgoing frame
    ifnet_add_proto_func if_add_proto; // Add a layer III protocol binding
   ifnet_del_proto_func if_del_proto; // Remove a layer III protocol binding<br>ifnet check multi if check multi; // Approve multicast address for inter
                                if check multi;// Approve multicast address for interface
    struct proto_hash_entry *if_proto_hash;// link to bound layer III protocol hash
                                *if kpi storage;// reserved for NKEs
```

```
// busy state and number of waiters ...
struct ifnet filter head if flt head; // list of interface filters (described later)
// ... Multicast address tables and parameters
```
**// Unlike BSD, every interface has its own dedicated input thread (hence no if\_input)** struct dlil\_threading\_info \*if\_input\_thread;

#### **// broadcast support**

 $\frac{1}{2}$   $\frac{1}{2}$   $\frac{1}{2}$ 

```
#if CONFIG_MACF_NET<br>struct label
s_t = \frac{1}{\pi}#endif<br>u int32 t
  u_int32_t if_wake_properties;<br>#if PF
  struct thread
  struct thread *if_pf_curthread;<br>struct pfi kif *if pf kif;
  #endif /* PF */
```
#### **// cached source and forward route entries**

**// link layer reachability tree and bridge glues // flags, route reference count, if\_traffic\_class (QoS)**

```
// Extensions for IGMPv3 (IPv4) and MLDv2 (IPv6)
};
```
The ifnet structures can be manipulated with several KPI functions, as shown in Table 17-12. Like many other KPIs, they all return errno t.

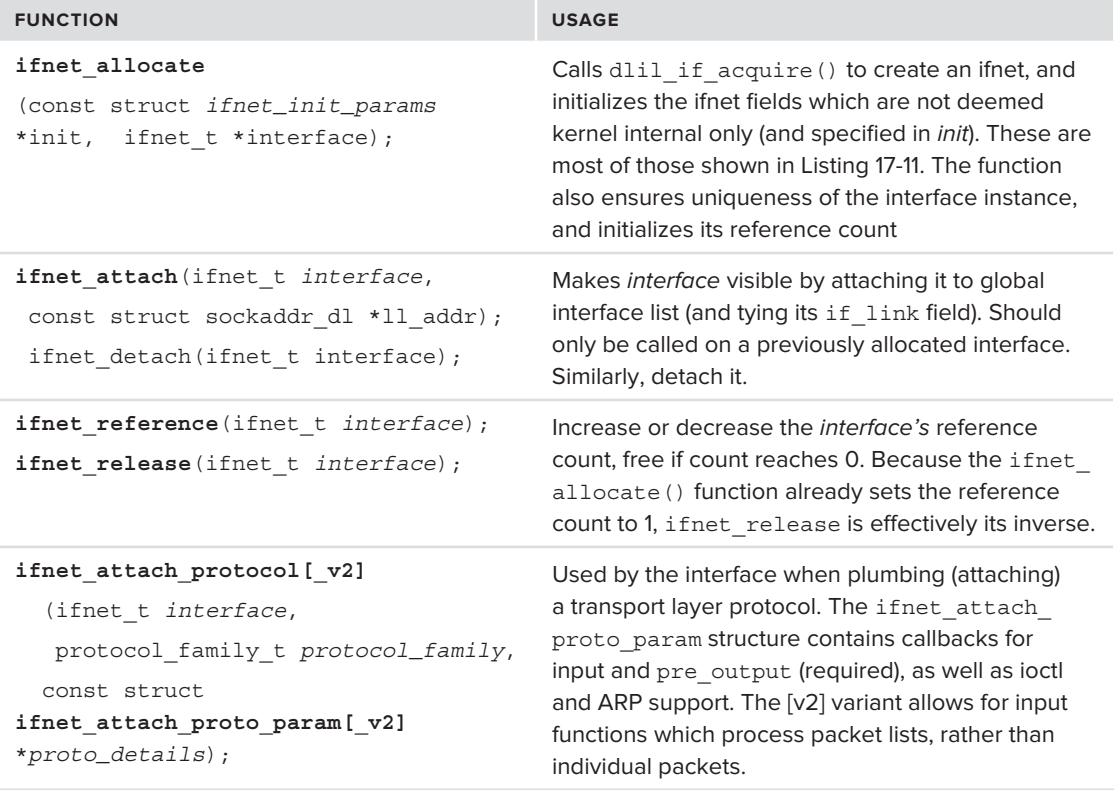

**TABLE 17-12:** The KPI Functions Used to Handle Interfaces

In addition to the functions in the table, helper functions (like  $ifnet\_find\_by\_name()$ ), and quite a few accessor functions (all taking the struct if net  $*$  and returning its respective fields) can and should be used, to manipulate the individual ifnet fields rather than accessing them directly. A good example of the APIs in action can be found in the sources of IONetworkingFamily, the parent class of all networking kexts, wherein these APIs are used (in super methods which are later inherited by specific drivers).

### **Case Study: utun**

OS X supports a special class of interfaces, called utuns. These are not real interfaces, or even kernel-based virtual ones. Rather, they are merely stubs, appearing to the user mode as interfaces, but in actuality redirecting their traffic through a specialized user mode process. Any packets sent through the interface are rerouted to the user mode process, and the same user mode process can instruct the interface to emit a packet.

The user mode processes usually use this mechanism for VPNs and other forms of tunneling, hence the name — User TUNnels. Packets arriving at the process are usually encapsulated and sent through a real network interface. Likewise, replies to those packets can be decapsulated and made to appear as originating from the utun interface. The send path is shown in Figure 17-4.

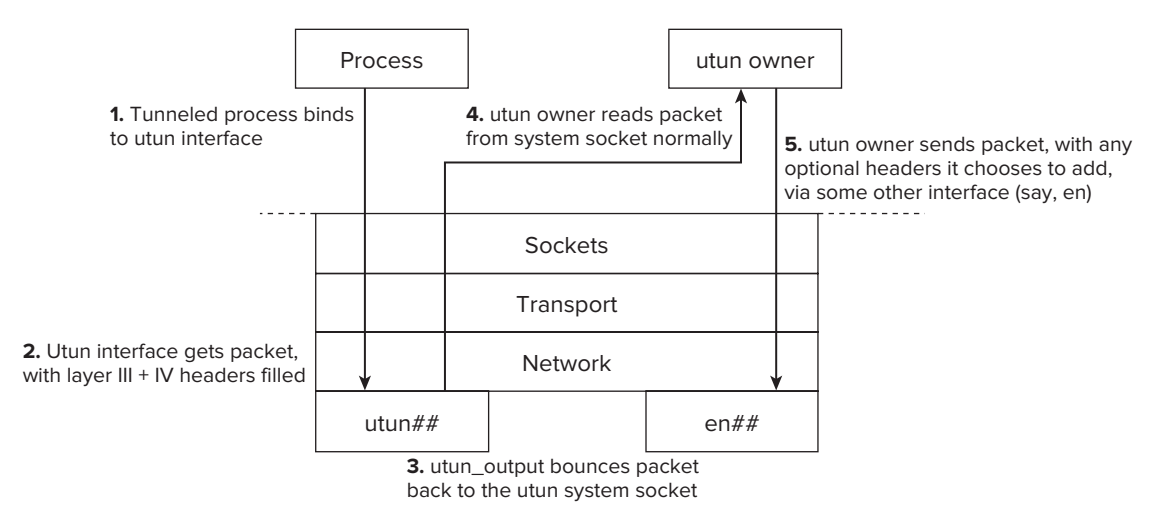

**FIGURE 17-4:** Sending packets through a user tunnel (utun) interface

Any of the pseudo-interfaces in the kernel make for good examples of how to set up and initialize ifnet instances, but utun in particular also makes for a good example of system sockets. The utuns are created by the kernel when the user mode tunnel process creates a PF\_SYSTEM socket, issues a CTLIOCGINFO ioctl(2) to bind it to the utun namespace, and then calls connect(2). Sample code to do so is shown in Listing 17-15:

#### **LISTING 17-15: Sample code to bind a new utun interface**

<sup>{</sup>

```
int tun(unsigned int num)
                struct sockaddr_ctl sc;<br>struct ctl info ctlInfo;
                int s;// returned socket descriptor
memset(\text{a}ctlini); ; sizes (ctlini);
strategy (ctlInfo.com), \frac{1}{2} (cfling.com), size \frac{1}{2} (cfling.com); size \frac{1}{2} (cfling.com); size \frac{1}{2}s = 1societ(PF_SYSTEM); SYSTEM, SYSTEM, SYSTEM, SYSTEM, SYSTEM, SYSTEM, SYSTEM, SYSTEM, SYSTEM, SYSTEM, SYSTEM, SYSTEM, SYSTEM, SYSTEM, SYSTEM, SYSTEM, SYSTEM, SYSTEM, SYSTEM, SYSTEM, SYSTEM, SYSTEM, SYSTEM, SYSTEM, SYST
if \sum_{i=1}^n x_i = \sum_{i=1}^n x_i if \sum_{i=1}^n x_i = \sum_{i=1}^n x_iif (ioctl(s, CTLIOCGINFO, &ctlInfo) == -1) {<br> percor("CTLICGINFO");
                               close(s);
                                return -1;
r = 1; and r = 1; and r = 1; and r = 1; and r = 1; and r = 1; and r = 1; and r = 1; and r = 1; and r = 1; and r = 1; and r = 1; and r = 1; and r = 1; and r = 1; and r = 1; and r = 1; and r = 1; and r = 1 }
                sc.sc_family = PF_SYSTEM;<br>sc.ss_sysaddr = AF_SYS_CONTROL;
                sc.sc id = ctllnfo.ctl id;
```
sc.sc\_id = ctlInfo.ctl\_id; *continues*

```
LISTING 17-15 (continued)
```
}

```
 sc.sc_len = sizeof(sc);
s = 1\sum_{i=1}^{n}perror("connect");<br>close(s);
                    return -1;return -1; the contract of the contract of the contract of the contract of the contract of the contract of the contract of the contract of the contract of the contract of the contract of the contract of the contract of the
 }
r = 1
```
Switching to the kernel perspective, when the user mode process connects, the utun ctl connect  $(bsd/net/if_tutun.c)$  is called. This function creates and initializes a new utun interface, as shown in Listing 17-16:

```
LISTING 17-16: utun_ctl_connect(), demonstrating interface creation
```

```
static errno_t<br>utun ctl connect(
         kern_ctl_ref
          kern_ctl_ref kctlref,<br>struct sockaddr ctl *sac,
structure socialists socialists to the saction of the saction of the saction of the saction of the saction of <br>The saction of the saction of the saction of the saction of the saction of the saction of the saction of the s
                                                     **unitinfo)
\mathcal{N} value \mathcal{N} and \mathcal{N} are the set of \mathcal{N} and \mathcal{N} are the set of \mathcal{N}{
          struct ifnet_init_params utun_init;<br>struct utun pcb *pcb;
s is the complete p and p is the proposal of p and p is the proposal of p and perrno_t result;<br>struct ifnet stats param stats;<br>tats;
structure if the structure p are stats; p and p are stats; p/* kernel control allocates, interface frees */<br>pcb = utun alloc(sizeof(*pcb));
           if (pcb == NULL)return ENOMEM;
 return ENOMEM;
           /* Setup the protocol control block */
          bzero(pcb, sizeof(*pcb));<br>*unitinfo = pcb;
          pcb->utun ctlref = kctlref;
per arm receive and continued
pcb-butunation = sac-scause = sac-
          printf("utun ctl connect: creating interface utun%d\n", pcb->utun unit - 1);
           /* Create the interface */
                                                   Name + unit will make up visible name (e.g. utun0)
          bzero(&utun_init, sizeof(utun_init));<br>utun init.name = "utun";
                                                                    Note setting of utun_init structure,<br>which is an ifnet_init_params,
          utun init.unit = pcb->utun unit - 1;
          utun init.family = utun family;
                                                                    setting all the non-private fields
          utun init.type = IFT OTHER;
                                                                    of the soon to be allocated ifnet
          utun init.output = utun output;
                                                                     structure.
          utun init.demux = utun demux;
utun_init.framax; utun_demux;
 utun_init.framer = utun_framer;
```
```
 utun_init.add_proto = utun_add_proto;
             utun init.softc = pcb;
             utun init.ioctl = utun ioctl;
u_{\text{t}} = u_{\text{t}} utun_init.detach = utun_detached;
             result = ifnet_allocate(\&utun_init, \&pcb->utun_ifp);<br>if (result != 0) {
\ldots \ldots \ldots \ldots \ldotsp_{\text{min}}(n\alpha/\text{m}^2): if p_{\text{max}}(n\alpha/\text{m}^2); results);
                          utun_free(pcb);<br>return result;
return results in the contract of the contract of the contract of the contract of the contract of the contract of the contract of the contract of the contract of the contract of the contract of the contract of the contract
\mathcal{L} and \mathcal{L} OSIncrementAtomic(&utun_ifcount); // OSIncrementAtomic avoids having to lock
              /* Set flags and additional information.*/ // parameters which init cannot set
             ifnet set mtu(pcb->utun ifp, 1500);
             // These flags are visible in ifconfig(8)
              ifnet_set_flags(pcb->utun_ifp,IFF_UP | IFF_MULTICAST | IFF_POINTOPOINT, 0xffff);
* if possible following the xecommondation of DEG4472 to the
\ddotsc\frac{1}{2}if \frac{1}{2} if \frac{1}{2} if \frac{1}{2} if \frac{1}{2} if \frac{1}{2} if \frac{1}{2} if \frac{1}{2} if \frac{1}{2} if \frac{1}{2} if \frac{1}{2} if \frac{1}{2} if \frac{1}{2}/* Reset the stats in case as the interface may have been recycled */
             bzero(&stats, sizeof(struct ifnet_stats_param));<br>ifnet set stat(pcb->utun ifp, &stats);
ifnet \alpha if \alpha if \alpha , \alpha if \alpha and \alpha if \alpha and \alpha and \alpha if \alpha if \alpha if \alpha if \alpha if \alpha if \alpha if \alpha if \alpha if \alpha if \alpha if \alpha if \alpha if \alpha if \alpha if \alpha if \alpha if \alpha if \alpha 
              /* Attach the interface */ // i.e. make it visible
             result = ifnet_attach(pcb->utun_ifp, NULL);<br>if (result != 0) {
\frac{1}{2} \frac{1}{2} \frac{1}{2} \frac{1}{2} \frac{1}{2} \frac{1}{2} \frac{1}{2} \frac{1}{2} \frac{1}{2} \frac{1}{2} \frac{1}{2} \frac{1}{2} \frac{1}{2} \frac{1}{2} \frac{1}{2} \frac{1}{2} \frac{1}{2} \frac{1}{2} \frac{1}{2} \frac{1}{2} \frac{1}{2} \frac{1}{2} \frac{1}{2} ifnet_meleono/nob_utun_ifn);
                          ifnet_release(pcb->utun_ifp);<br>utun free(pcb);
\mathbf{u} }
              /* Attach to bpf */ // Must call bpfattach() if we want BPF (described later)
                          bpfattach(pcb->utun ifp, DLT NULL, 4);
before the probability of the probability \mathbf{u}_1 = \mathbf{u}_2 , \mathbf{u}_2 = \mathbf{u}_3 , \mathbf{u}_4 = \mathbf{u}_5/* The interfaces resources allocated, mark it as running */
i (result i) i (result i) i (result i) i\frac{1}{2} if \frac{1}{2} if \frac{1}{2} if \frac{1}{2} if \frac{1}{2} if \frac{1}{2} if \frac{1}{2} if \frac{1}{2} if \frac{1}{2} if \frac{1}{2} if \frac{1}{2} if \frac{1}{2} if \frac{1}{2} if \frac{1}{2} if \frac{1}{2} if \frac{1}{2} if \frac{1}{2} if 
return results in the second second second second second second second second second second second second second second second second second second second second second second second second second second second second seco
```
Very similar logic can be seen in other interface creation routines. XNU's pseudo interface functions (stfattach(), gif\_clone\_create(), pflog\_clone\_create() and others), as well as (to an extent) the IONetworkingFamily's IONetworkInterface::attachToDataLinkLayer() follow this general flow.

}

When a packet is sent out through the utun interface, control eventually reaches DLIL, which calls the interface's output function, utun\_output. This function calls ctl\_enqueuembuf(bsd/kern/ kern control.c), which finds the system socket the utun interface is linked with, and appends the output mbuf to its socket buffer, waking up the user mode process which owns this socket as it does so. The user mode process can then read from the socket, and obtain as its data the IP or IPv6 packet sent through the interface. This packet can then be encapsulated in whatever way the tunnel process sees fit.

When the user mode tunnel wants to inject a packet, it writes to the system socket. This results in a call to the system socket's ctl\_send handler, set by utun\_control\_register() (called when utun is set up, during bsd init()) to be utun ctl send(). This function calls dlil's ifnet input() with the same mbuf it was passed, simulating frame arrival, and from there the mbuf flows up the normal interface-to-socket receive path. This path, along with its inverse, the send path, are described in the next section.

# **PUTTING IT ALL TOGETHER: THE STACK**

Now that we have covered all the separate layers of the stack: the interface (struct ifnet), network protocol (struct proto input entry), the transport protocol (struct protosw) and the socket (struct socket), we can put the separate pieces of the puzzle to see how the stack operates as a whole for its two most important roles: sending and receiving data.

# **Receiving Data**

Packet reception and processing requires the packet to traverse the stack upwards: from the interface level all the way up to the target socket.

#### **Setup**

Before data can be received, each interface must register itself with an input thread, as shown in Figure 17-5.

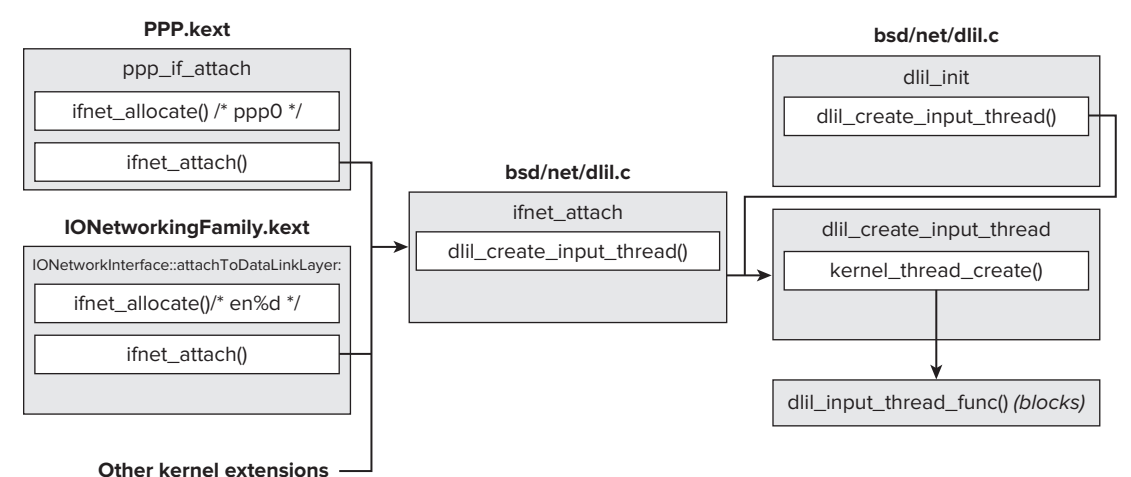

**FIGURE 17-5:** Setting up interface input threads

The Data Link Layer creates dedicated input threads, using dlil create input thread(). The first input thread handles the loopback interface (10 ifp), and is created by dlil init () during system startup (as part of bsd init()). Additional threads are created by calls to ifnet  $atto(h)$ , when new interfaces are created (either XNU's built-in ones, or interfaces created by kexts, such as IONetworkingFamily).

The input threads all run the dlil input thread func() continuously. This function accepts a dlil threading info structure, shown in Listing 17-17.

**LISTING 17-17: The dlil\_threading\_info, from bsd/net/dlil.h:**

#### struct dlil\_threading\_info {<br>decl lck mtx data(, input lck); lck grp t \*lck grp;  $/*$  lock group (for lock stats) \*/ lck\_grp\_t \*lck\_grp; /\* lock group (for lock stats) \*/  **mbuf\_t mbuf\_head; /\* start of mbuf list from if \*/** mbuf\_t mbuf\_tail;  $\frac{1}{10}$  // last mbuf from interface<br>u int32 t mbuf count; // total number of mbufs (for walking list) boolean t met affinity; /\* affinity set is available  $*/$ u\_int32<sup>t</sup> input\_waiting; /\* DLIL condition of thread \*/ struct thread \*input\_thread; /\* thread data for this input \*/<br>struct thread \*workloop thread; /\* current workloop thread \*/ u int32 t tag;  $\frac{d}{dx}$  /\* current affinity tag  $\frac{d}{dx}$ char input name [DLIL THREADNAME LEN]; #if IFNET INPUT SANITY CHK  $1/$  ... #endif  $\frac{1}{1}$ .

The dlil input thread func() sleeps on its input waiting flag, waiting for input to become available.

#### **Receiving Input**

};

Figure 17-6 illustrates the process of receiving input. When a packet is received on an interface, if net input() is called, with a pointer to the interface and a pointer to the head of the packet's mbuf chain. The function walks the mbuf chain, and finds the dedicated input thread of this interface (or, if none exists, redirects to the loopback thread). It adds the mbuf to the thread — either as the first packet (the threading info's mbuf head member) or the last one (mbuf  $tail\text{-}m$  nextpkt), raises the DLIL\_INPUT\_WAITING flag on the input\_waiting member, and increments the interface statistics. This causes dlil input thread func() to wake up (as input has become available), and run its course, as shown in Figure 17-7.

The rest of the processing occurs in the interface's input thread: dlil\_input\_thread\_func() proceeds to dequeue the first mbuf (in mbuf head), and call dlil input packet list() on that mbuf.

The dlil input packet list(), true to its name, walks the mbuf chain, beginning with its argument. It finds which interface it is working for (either by its first argument, if it is the loopback interface, or by the mbuf's m\_pkthdr.rcvif field. It then calls the interface's ifp\_demux function to find which protocol family this mbuf should be handled by. Prior to looking up the actual protocol, it calls dlil interface filters input(), which is responsible for running any interface filters on the mbuf. The interface filters may claim the mbuf (causing dlil\_interface\_filters\_input() to return EJUSTRETURN, and dlil\_input\_packet\_list() to skip to the next mbuf).

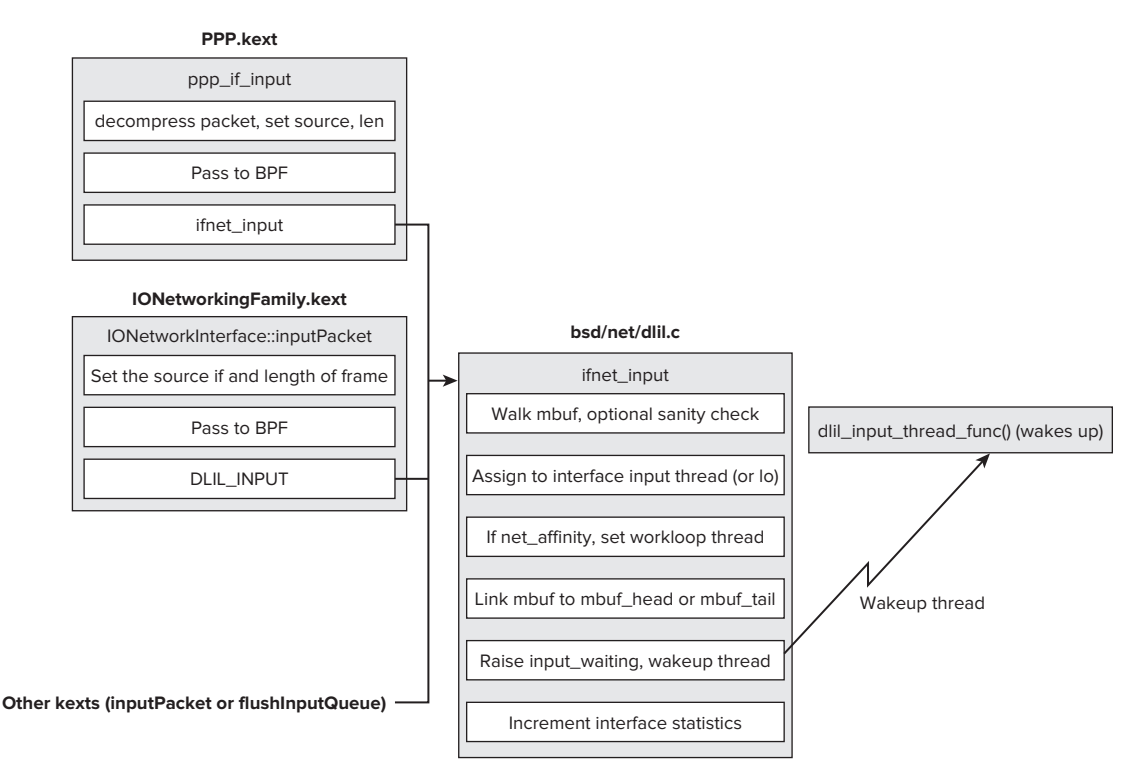

**FIGURE 17-6:** Frame reception, from driver to DLIL

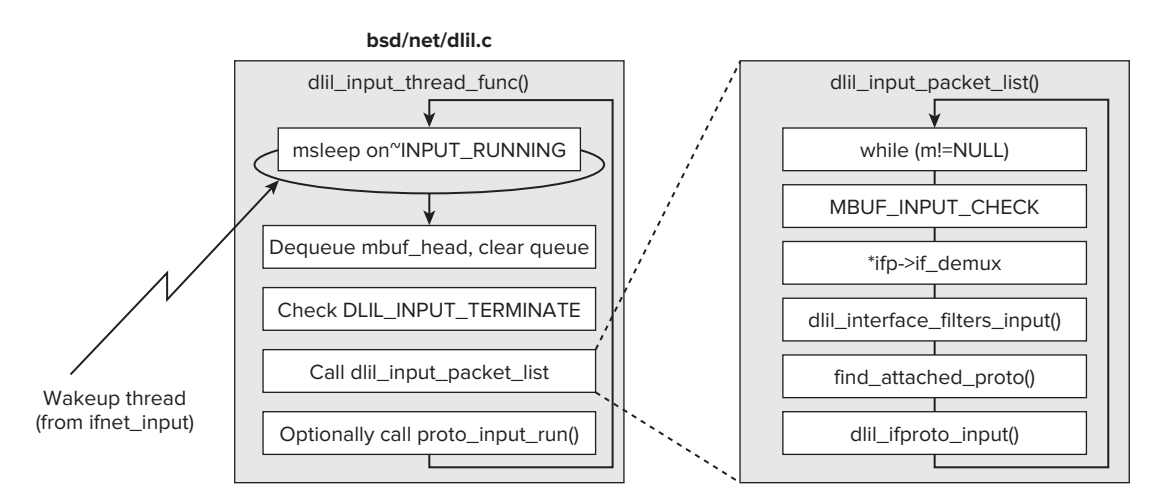

**FIGURE 17-7:** dlil\_input\_thread\_func(), detailed

If the interface filters did not claim the packet, a call to find attached proto() (to look up the protocols in the aforementioned proto hash "hash table"), or a cached value of last if proto obtains a call to the correct protocol handler, and a call to dlil\_ifproto\_input(), with the protocol handler and the first packet of the list, passes control to the protocol handler. Depending on the protocol handler version, it is expected to process one packet at a time (version 1), or the full packet list (version 2), by a call to its registered input function, a proto input function. The IPv4 and IPv6 functions are somewhat similar, but naturally involve different logic. The IPv4 handler is shown in Figure 17-8.

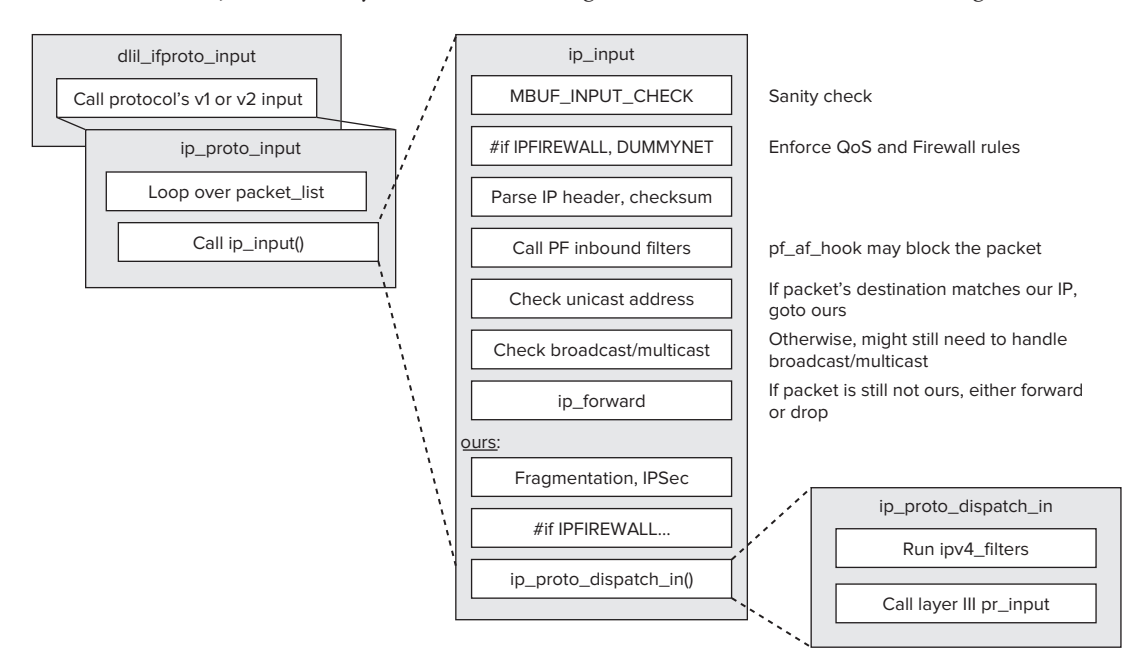

**FIGURE 17-8:** The ip\_proto\_input function

The transport protocol handler's proto\_input function calls its input function. This extra level is necessary to support the legacy design of IPv4's input function (ip\_input), which can handle only one packet at a time. The ip\_proto\_input function, therefore, walks the packet list. (IPv6 simply falls through to ip6\_input.) The input functions perform all the necessary header checks, invoke any firewall or PF filter checks, check the destination ("forward" or "ours"), and (if "ours") potentially reassemble the packet, decrypt IPSec, and call the transport protocol's input handler either directly (IPv6) or indirectly (through IPv4's ip\_proto\_dispatch\_in()). In either case, before the transport protocol can take over, the network protocol's filters (ipv4\_filters or ipv6\_filters, respectively) are called. IP filtering is discussed later in this chapter).

The transport protocol's input function performs the necessary adjustments of that layer, before finding the corresponding socket and delivering the packet. This is done by looking up the packet's corresponding PCB, by looping over the inp\_list of PCBs. If no PCB can be found, a TCP packet generates a RST, and a UDP one similarly results in an ICMP unreachable. The mbuf is appended to the socket's receive buffers (so\_rcv) by calling one of four functions as shown in Table 17-13. All four return non-zero on success, and are defined in bsd/kern/uipc\_socket2.c:

| <b>FUNCTION</b>                                                                                                    | <b>USED FOR</b>                                                                                                    |
|----------------------------------------------------------------------------------------------------|----------------------------------------------------------------------------------------------------|
| sbappend (struct sockbuf *sb,<br>struct mbuf $*m$ );                                                                        | Appending an mbuf m to the sockbuf sb.<br>Used by PF SYSTEM sockets                                                                    |
| sbappendrecord (struct sockbuf *sb,<br>struct mbuf $\star$ m0);                                                             | As sbappend (), but opens a new record.<br>Called by sbappend if no record exists for<br>the socket                                    |
| sbappendstream (struct sockbuf*sb,<br>struct mbuf *m)                                                                       | As sbappend (), but optimized for stream<br>sockets. Used by TCP                                                                       |
| sbappendaddr (struct sockbuf *sb,<br>struct sockaddr *asa,<br>struct mbuf *m0,<br>struct mbuf *control,<br>int *error out); | As sbappend (), but also provide the<br>socket address details in asa. Used by<br>UDP (for recvfrom () in user mode), and<br>by raw IP |

TABLE 17-13: Functions Used to Append an mbuf to a Socket's Buffer

When data has been delivered, the socket is awakened by sowakeup(). This function wakes up the threads blocking on the socket (i.e. waiting in its wait queue), causing select (2)/poll(2) or recv(2) to return. If the socket is asynchronous (so->so\_state & SS\_ASYNC), the function sends the process a SIGIO.

### **Sending Data**

When sending data, the data originates from user mode and is passed to a socket using the send(2), sendto(2), sendmsg(2), or sendfile(2) (#if SENDFILE) system call.

With the exception of the last, all these system calls end up using sendit (bsd/kern/ uipc  $s$ yscalls.c). This function looks up the struct socket from the file descriptor (using file\_socket()and fp\_lookup(), as described earlier). Process the message headers, if any, and proceeds to send, after consulting the MAC framework (mac\_socket\_check\_send) for compliance with the current security policy. The send operation itself is performed by accessing the socket's registered transport protocol (the protosw), getting its user request structure (pr\_ usrreqs), and invoking its pru\_sosend member, as discussed previously in this chapter under "Transport Protocols." The error code the send operation returns is propagated back to the caller, unless it is EINTR, EWOULDBLOCK, or ERESTART. EPIPE error codes trigger a SIGPIPE to the owning process, unless the socket option of NOSIGPIPE was set. This is Shown in Figure 17-9.

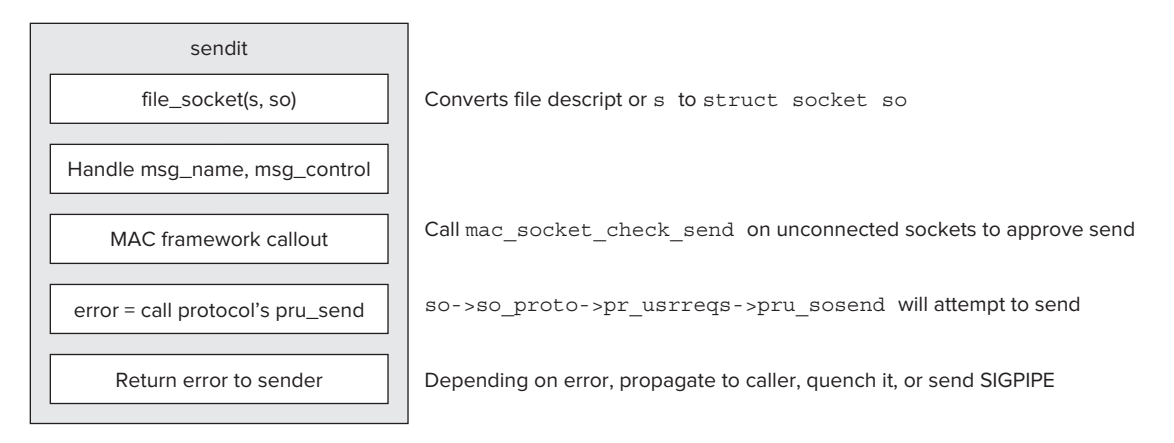

FIGURE 17-9: The flow from socket to transport protocol

structure socialistic socialistic socialistic socialistic socialistic socialistic socialistic socialistic soci

The various transport protocols naturally have different pru\_sosend implementations, depending on the header they need to construct for the data, and the protocol type (stream or datagram). All pru sosend functions, however, share the same prototype: The socket, flags, the mbuf containing the data, a sockaddr to send to, an mbuf containing socket control information, and the current process pointer. The functions generally follow the same flow: convert the socket to a PCB structure using sotoinpcb(), construct the header, and pass the mbuf to the network protocol (ip output\_list() or ip6\_output()). A simple example is UDP's send, which does this through a call to udp\_output() shown in Listing  $17-18$ :

#### **LISTING 17-18: udp\_send (from bsd/netinet/udp\_usrreq.c)**

```
static int
udp send(struct socket *so, unused int flags, struct mbuf *m, struct sockaddr *addr,
\sum_{n=1}^{\infty}send(struct socket \sum_{n=1}^{\infty} flags), struct model, struct mbuf \sum_{n=1}^{\infty}structure mbuf \mathbf{r} , structure processes \mathbf{r}<sup>{</sup>
s \sim \text{const} and s \sim \text{right}inp = sotoinpeb(so);<br>if (inp == 0) {
                  m freem (m);
                  return EINVAL;
r = 1\mathcal{L} and \mathcal{L}return udp output(inp, m, addr, control, p);
}
// note retro style function definition of udp_output (if it ain't broken, don't fix it)
static int<br>udp output(inp, m, addr, control, p)
        register struct inpcb *inp;
         struct mbuf *m:s_t = s_t \cos \theta + \cos \theta
```

```
LISTING 17-18 (continued)
```

```
struct mbuf *control;<br>struct proc *p;
structure processes to the structure of the structure of the structure of the structure of the structure of th<br>The structure of the structure of the structure of the structure of the structure of the structure of the struc
<sup>{</sup>
    // \ldots<br>int soopts = 0;
    struct mbuf *inpopts;
    struct ip moptions *mopts;
    struct route ro;
structure route route route
s_{1} is the structure \frac{1}{2} and \frac{1}{2} are \frac{1}{2} . The structure \frac{1}{2} and \frac{1}{2} is the structure \frac{1}{2} and \frac{1}{2} is the structure \frac{1}{2} and \frac{1}{2} is the structure \frac{1}{2} and \frac{1}{// ...<br>inpopts = inp->inp options;
    soopts = (inp->inp socket->so options & (SO DONTROUTE | SO BROADCAST));
     mopts = inp->inp moptions;
error = ip_output_list(m, 0, inpopts, &ro, soopts, mopts, &ipoa);
 // ...
}
```
The network protocol's output function finds a route for the packet, from which the outgoing interface can be inferred. Before that can happen, IPv4's ARP or IPv6's ND need to be used to find the next hop's link layer address (unless previously cached). When the address is at hand, a call to ifnet output() (which wraps dlil output()) finally passes the packet to the data link interface layer (See Figure 17-10).

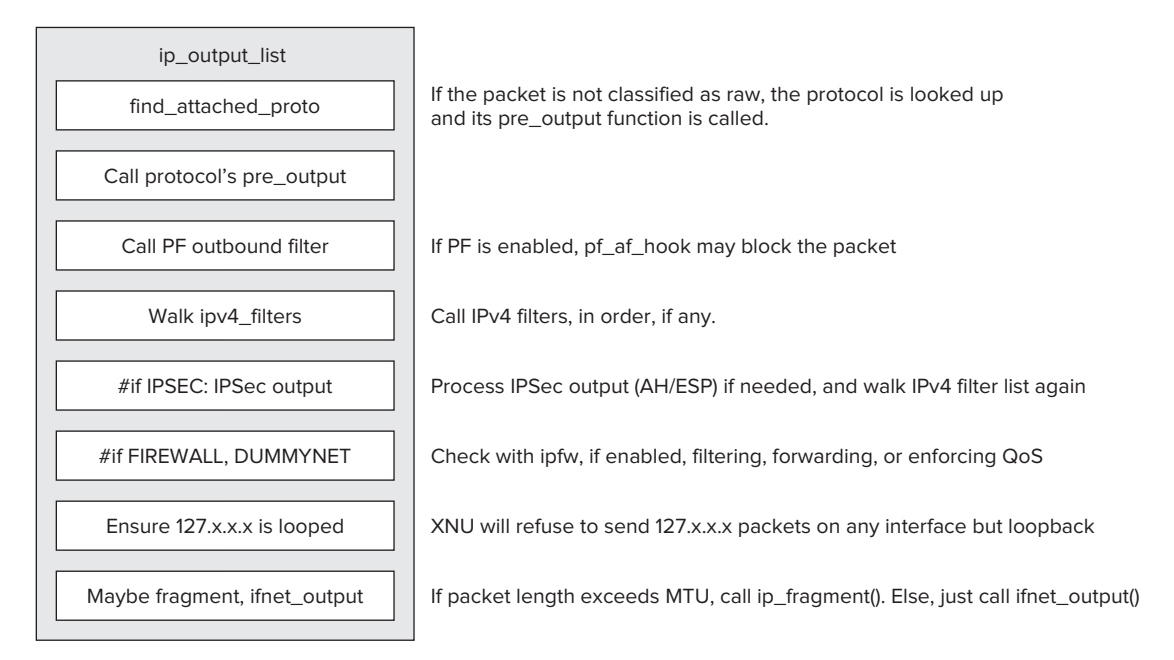

FIGURE 17-10: The flow of IP's ip\_output\_list()

The flow is not yet done. As shown in Figure 17-11, dlil output () finds the interface's attached protocol (so it can call its pre output function, if any). It then verifies with the MAC framework that the packet may be transmitted (by a callout to mac\_ifnet\_check\_transmit), calls the interface's "framer" function (to create the link layer header), and calls any interface filters (discussed later) to potentially intercept prior to sending. If all goes well, a call to the interface's if output handler (which for a "real" interface is handled by its driver kext) performs the actual send operation (for IOKit drivers, this calls IONetworkController::outputPacket). For packets classified as "raw," the protocol pre\_output and framer steps are skipped.

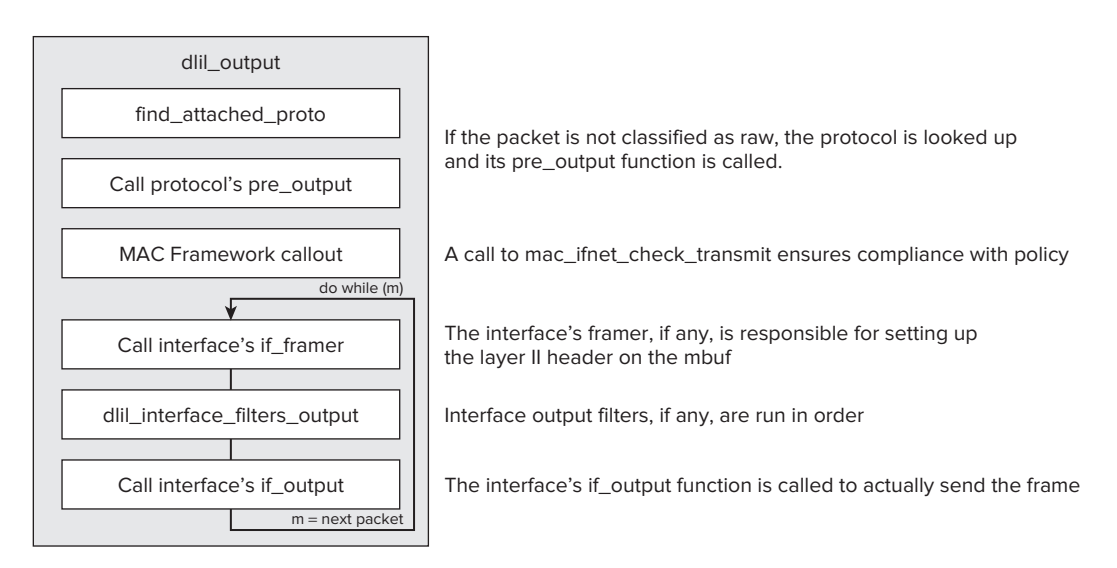

**FIGURE 17-11:** The flow of dlil\_output()

# **PACKET FILTERING**

Relatively few developers need to write full network drivers. Filtering packets, however, is commonplace. Whether for security or insecurity purposes, being able to inspect a host's traffic in real time offers unprecedented power. The network space is an arena wherein two major forces vie for supremacy: In the blue corner, the anti-virus and firewall providers, who seek to secure the host by inspecting both ingress and egress traffic. In the red corner, the malware and spyware "providers" who establish covert channels in the network, by means of which they can both eavesdrop as well as usurp control of the host. It is only fitting, therefore, that a section be devoted to the exciting realm of packet filtering.

BSD has a host of filtering mechanisms. Each offers its own abilities, both advantageous and disadvantageous. XNU, as an implementation of BSD, supports all these technologies, and they are detailed next. For certain tasks, picking a particular mechanism over another may be preferable. Table 17-14 illustrates the different abilities of these mechanisms.

| <b>ABILITY</b>      | <b>SOCKET FILTERS</b>                                 | <b>IPFW/PF</b>            | <b>IP FILTERS</b>         | <b>INTERFACE</b><br><b>FILTERS</b> | <b>BPF</b>           |
|---------------------|-------------------------------------------------------|---------------------------|---------------------------|------------------------------------|----------------------|
| Mode                | Kernel                                                | User                      | Kernel                    | Kernel                             | User                 |
| Technique           | API hook                                              | Firewall                  | Firewall                  | Firewall                           | Packet filter        |
| OSI layer           | V (Session)                                           | III (Network)             | III (Network)             | II (Data Link)                     | II (Data Link)       |
| Packet<br>Injection | Yes                                                   | No                        | <b>No</b>                 | Yes                                | Yes                  |
| Counterpart         | Windows: Win-<br>sock SPI<br>Linux: Socket<br>hooking | Linux:<br><b>IPTables</b> | Linux: Netfilter<br>hooks | Linux:<br><b>BRTables</b>          | (Ported to<br>Linux) |

**TABLE 17-14:** Comparison of Filter Techniques

The kernel APIs are meant to be accessed from Network Kernel Extensions (NKEs), and Apple Developer's NKE Programming Guide<sup>[17]</sup> documents the filters (socket, IP and interface) very well. Another discussion can be found in Halvorsen & Clarke's book<sup>[18]</sup>. Nonetheless, we review them here briefly here, alongside the other mechanisms, which are not described in either.

### **Socket Filters**

The highest level in which filters can be placed is that of the socket itself. The kernel implementation of sockets, described previously, allows a kernel extension to associate a socket filter using a special KPI. The KPI has been significantly slimmed down from its earlier incarnations, and covers a subset of the user mode socket API calls.

A socket filter is implemented as a struct sflt filter. This structure, alongside the KPI functions exposed for setting, attaching and detaching it from a socket, is defined in the well documented  $bsd/sys/kpi$  socketfilter.h. These functions (all return errno t) are shown in Table 17-15:

| <b>SOCKET KPI CALL</b>                                                            | <b>PURPOSE</b>                                                                                                    |
|-----------------------------------------------------------------------------------|----------------------------------------------------------------------------------------------------|
| sflt register<br>(const struct sflt filter *f,<br>int domain,                     | Register a socket filter for specified domain, type<br>and protocol. To unregister, use the filter's<br>handle field. |
| int type,<br>int $protocol)$ ;<br>sflt unregister<br>(sflt handle <i>handle</i> ) |                                                                                                    |

**TABLE 17-15:** Socket Filter KPIs Exposed in bsd/sys/kpi\_socketfilter.h

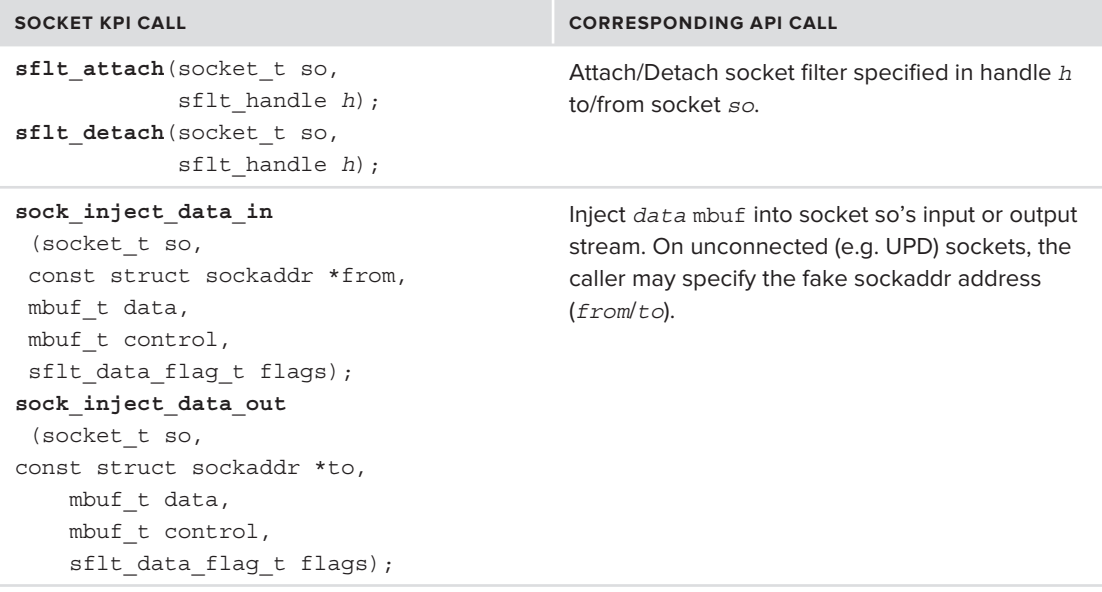

The struct sflt\_filter itself consists of a handle, flags, and a collection of function pointers, which are callbacks that will be invoked by the socket calls for registered socket filters. The annotated structure is shown in Listing 17-19:

#### **LISTING 17-19: The XNU socket filter implementation**

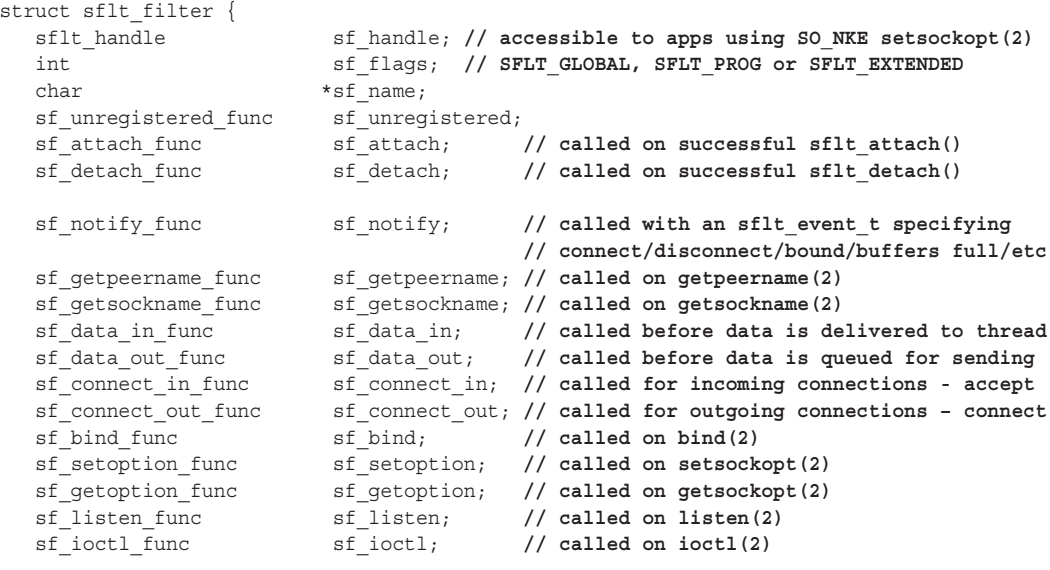

```
LISTING 17-19 (continued)
```

```
/*
 /*
          * The following are valid only if SFLT_EXTENDED flag is set.
         * Filters must also initialize reserved fields with zeroes.
 * Filters must also initialize reserved fields with zeroes.
  */<br>struct sflt filter ext {
         unsigned int
          unsigned int sf_ext_len;<br>sf accept func sf ext accept;
           sf_accept_func sf_ext_accept; // called before accept(2) returns
\frac{1}{2} of external \frac{1}{2}; \frac{1}{2} (15) \frac{1}{2}} sf_ext;<br>#define sf len
#define sf_len sf_ext.sf_ext_len
                        sf\_ext.st\_ext\_accept};
```
The callbacks specified effectively cover all the socket APIs. Their prototypes match those of the corresponding user mode calls, with some subtle differences (e.g. the int socket is replaced by the kernel's socket  $t$ , and the user mode char  $*$  buffers are replaced by the lower level mbufs).

The socket filter can be registered as a global filter (using the SFLT GLOBAL flag), which will attach it to all sockets created from that point onward, or as a programmatic filter (SFLT\_PROG), which will be attached only upon a specific application request. To request attachment, user mode applications can use the Apple specific so NKE setsockopt $(2)$ .

Apple Developer has a well documented example in TCPLogNKE<sup>[19]</sup>, which the reader is encouraged to peruse.

### **ipfw(8)**

BSD-based kernels, like Linux, are not without a built-in firewalling functionality. What Linux refers to it as "iptables" BSD calls "ipfw." In BSD the mechanism can also be extended to layer II (for example, "brtables"), but this is not the case in XNU.

*ipfw has been deprecated in favor of the more powerful PF mechanism (described next). It is included here for completeness, and still exists in Lion, but will likely be removed in an upcoming release.*

#### **Controlling Parameters from User Mode**

The  $ipfw$  mechanism can be controlled in a very fine-grained manner using a single command  $$  $ipfw(8)$  (or  $ip6fw(8)$  for IPv6), which enables root to define the rules and their default action. In addition, the mechanism exports several sysctl(8)-visible parameters, listed in Table 17-16:

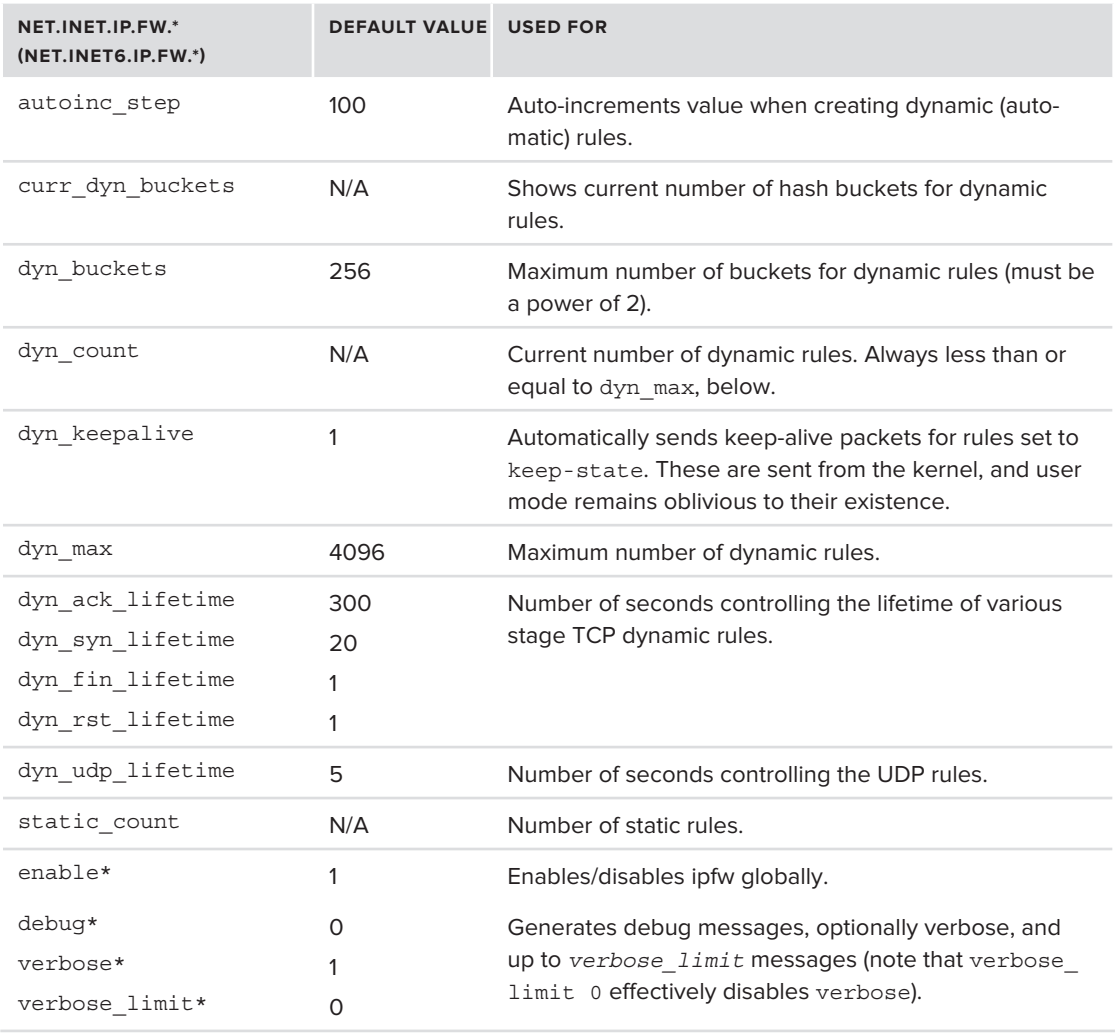

**TABLE 17-16:** sysctl Variables for ipfw and heir Defaults in XNU.

Variables with a (\*) also exist separately in the net.inet6.ip6.fw namespace.

Note that the ipfw(8) man page, a verbatim copy of BSD's, is wrong on several of these values. The man page further mentions the net.link.ether.ipfw and bridge ipfw variables for layer II firewalling, but they are not supported in XNU.

# **The PF Packet Filter (Lion and iOS)**

With Lion, Apple has integrated another BSD packet filtering mechanism, PF, into XNU. PF source code has actually been part of XNU from earlier Snow Leopard versions, but has been #ifdef'd out, and enabled only in iOS. PF is a one-stop interface for firewalling, and like  $ipfw(8)$ , offers the

system administrator a simple utility  $-$  pfctl(8) to manage its rulebase. A quick way to see whether PF is enabled is to check for the existence of a  $/$  dev/pf file, as follows:

root@Padishah:~ # **ls -l /dev/pf** crw------- 1 root wheel 7, 0 Nov 23 06:54 /dev/pf  $# 8,0$  on Lion

pfctl(8) opens the PF device, and manages rules by issuing corresponding ioctl(2) calls —  $DIO-$ CADDRULE, DIOCGETRULE(S), and DIOCCHANGERULE. PF also enables user mode to view logged packets in an elegant way. Instead of looking at log files, an administrator can use if config(8) to create the pflog(4) pseudo-interface. A user mode process can then bind to the interface, which will replicate all logged packets. A common use of this is to use tcpdump(1) or other packet capturing tools this way (see the manual page for an example).

The PF filter callouts (via pf\_af\_hook()) can be seen in Figures 17-8 (input) and 17-10 (output), respectively. PF is well documented in the corresponding man page (man pfctl on Lion and later), and in its own book<sup>[20]</sup>. Also, because PF is a fairly rigorous and non-extensible mechanism, it is not elaborated on here.

*A classic buffer overfl ow in older versions of PF was used by the jailbreaker comex in his "spirit" jailbreak. The bug is now classified as CVE-2010-3830<sup>[21]</sup>, or by its more verbose name, "iOS < 4.2.1 packet fi lter local kernel vulnerability," and a detailed discussion of it can be found at Sogeti's site[22]. In a nutshell, this bug allows an arbitrary overwrite (specifically, decrement) of kernel space memory by opening* /dev/pf *and issuing a* DIOCADDRULE ioctl*. Even though*  /dev/pf *requires root privileges to open, comex was able to construct a twostaged exploit, with the first stage obtaining root via geohot's boot ROM exploit, and dropping the second stage to be executed by* launchd(8) *each time the iDevice is booted. As with the NDRV exploit discussed earlier in this chapter, the kernel memory overwrite provides the "untethered" part of the exploit by disabling code signing checks and memory write protections.* 

Following the exploit, Apple fixed the **DIOCADDRULE** and **DIOCGETRULE** handlers. *The changes were incorporated into OpenBSD, as well. Nonetheless, this is yet*  another example of how Apple's reliance on third-party code inherits with it *third-party security vulnerabilities.* 

# **IP Filters**

Whereas firewalling allows for a rather limited accept/deny/drop functionality, filtering enables more detailed packet inspection, and even modification. BSD includes an IP filtering mechanism not unlike Linux's NetFilter (IPTables). The IP filters are invoked by the stack as callouts from specific points.

This mechanism is very powerful, and power corrupts. Indeed, IP filtering is commonly used in malware rootkits — Dino Dai Zovi's "Machiavelli"[23] uses the IPFilter framework in its rootkit component.

#### **The ipf\_filter Structure**

An IP filter, called ipf filter throughout the kernel, is basically two callback functions: one for filtering inbound traffic (ipf\_input), and one for the outbound traffic (ipf\_output). Additionally, an ipf detach function can be used to handle filter detachment. A filter can also have a free text name and a "cookie." This "cookie" is an opaque, void pointer and may be used to pass a structure or some other argument to the filter functions (See Listing 17-20).

#### LISTING 17-20: The IPFilter and opaque IPFilter from bsd/netinet/kpi ipfilter.c

```
/* 1^{\prime} ^{\prime}@typedef ipf_filter<br>@discussion This structure is used to define an IP filter for
                  use with the ipf addv4 or ipf addv6 function.
         @field cookie A kext defined cookie that will be passed to all
                  filter functions.
         @field name A filter name used for debugging purposes.
         @field ipf_input The filter function to handle inbound packets.
         @field ipf output The filter function to handle outbound packets.
         @field ipf detach The filter function to notify of a detach.
 @field ipf_detach The filter function to notify of a detach.
\mu^+struct in \frac{1}{2} is a set of \frac{1}{2} void *cookie; // opaque value, caller defined, passed to functions
ipf_input_func ipf_input; // Handles input packets (see below)<br>information information // Handles what packets (see below)
          ipf_output_func ipf_output; // Handles output packets (see below)
          ipf_detach_func ipf_detach; // Handles filter detachment (see below)
};
s_{\text{model}} at s_{\text{model}} and s_{\text{model}}typedia struct opaque_ipilitie *ipilitie_t;
```
The kernel maintains two filter lists:  $ipv4$  filters and ipv6 filters. An additional filter list tbr filters — is used for defunct filters are to be removed. All three lists are opaque, however, and filters should only be manually added to the first two lists by a call to ipf\_addv4 or ipf\_addv6, respectively.

#### **Implementing Filter Functions**

A filter can choose to implement either ingress or egress function (or both), and can optionally specify a detach function. The functions adhere to a set interface, as shown in Listing 17-21.

```
LISTING 17-21: Interface filter function prototypes (from bsd/netinet/kpi ipfilter.h)
```

```
typedef errno_t(*ipf_input_func)(void *cookie,mbuf_t *data,int offset,u_int8_t<br>protocol); (*ipf output func)(void *cookie,
mbuf t *data, ipf pktopts t options);
mbuf_t *data, ipf_pktopts_t options);
t_{\text{if}} (final \theta) \theta = \theta \theta = \theta = \theta = \theta = \theta = \theta = \theta = \theta = \theta = \theta = \theta = \theta = \theta = \theta = \theta = \theta = \theta = \theta = \theta = \theta = \theta = \theta = \theta = \theta = \theta = \theta = \theta
```
The input and output functions get the data to be filtered, along with a cookie value, which is the pointer value specified during filter creation. The filters can then do whatever processing is required, returning 0 to signal the packet is ok (normal processing), EJUSTRETURN to instruct the stack to drop the packet, but not free the mbuf. Any other non-zero value, will instruct the stack to drop the packet, and free the mbuf as well.

#### **Filter Callout Locations**

Once installed, user-specified filters are called out from the IP stack at two specific locations:

**Packet input:** The IP protocol input functions (ip\_proto\_dispatch\_in in bsd/netinet/ ip input.c for IPv4 and ip6 input in bsd/netinet6/ip6 input.c for IPv6) iterate over the corresponding filter list (ipv[46]  $_$  filters) and call the ipf  $_$ input member function, if set.

**Packet output:** The IP protocol output functions (ip output list in bsd/netinet/ip output.c for IPv4, and ip6 output in bsd/netinet6/ip6 output.c for IPv6) similarly iterate over the filter list and call the  $ipf$  output member function, if set. The IPv4 handler actually calls the filters on two separate occasions, one for multicast and one for normal packets, but the two cases are mutually exclusive.

Listing 17-22 shows how the filter list is walked from  $ip6$  input():

#### **LISTING 17-22: Walking ipv6\_fi lters, from ip6\_input() (bsd/netinet6/ip6\_input.c)**

```
/*<br>* Call IP filter
* Call IP filters in the set of \mathcal{L} */
\frac{1}{2} (\frac{1}{2} ) \frac{1}{2} (\frac{1}{2} ) \frac{1}{2} (\frac{1}{2} ) \frac{1}{2} (\frac{1}{2} ) \frac{1}{2}// Walk the v6 filter list (v4 is very similar)
             TAILQ_FOREACH(filter, &ipv6_filters, ipf_link) {<br>if (seen == 0) {
                            if ((struct ipfilter *) inject ipfref == filter)
\frac{1}{\sqrt{2\pi}} (structure ipfiltref \frac{1}{\sqrt{2\pi}} ) in \frac{1}{\sqrt{2\pi}} (see \frac{1}{\sqrt{2\pi}}seen = 1;<br>} else if (filter->ipf filter.ipf input) {
// If an input filter exists, execute it on this mbuf
                             errno_t result;<br>result = filter->ipf filter.ipf input(
                             filter->ipf filter.cookie, (mbuf t*) &m, off, nxt);
 filter->ipf_filter.cookie, (mbuf_t*)&m, off, nxt);
 // If filter returns "EJUSTRETURN", packet is intercepted 
                             if (result == EJUSTRETURN) {<br>ipf unref();
                                  goto done:
                                                  // packet dropped, mbuf is not freed
                     if (result != 0) {
                                 ipf unref();
                                 goto bad:
                                                 // packet dropped, mbuf is freed
\frac{1}{1}\frac{1}{1}ipf unref();
if \frac{1}{\sqrt{2}} is the set of \frac{1}{\sqrt{2}}\mathcal{L} and \mathcal{L}
```
### **Interface Filters**

The lowest level in which filters can be placed is that of the network interface. These filters are conceptually similar to socket and IP filters, but the lower level allows the filter to intercept and manipulate the packets before any further processing by upper layers.

An interface filter is a struct iff filter, defined in bsd/net/kpi interfacefilter.h as shown in Listing 17-23:

#### **LISTING 17-23: An interface filter, annotated**

```
struct iff_filter {
    void *iff_cookie; // argument to filter functions<br>const char *iff name; // filter name (not really usef
    const char *iff_name; // filter name (not really useful)<br>protocol family t iff protocol; // 0 (all packets) or specific pro
    protocol_family_t iff_protocol; // 0 (all packets) or specific protocol<br>iff input func iff input; // optional filter for input packets, o
    iff_input_func iff_input; // optional filter for input packets, or NULL<br>iff output func iff output; // optional filter for output packets, or NULL
    iff_output_func iff_output; // optional filter for output packets, or NULL<br>iff event func iff event; // optional filter for interface events, or NULL
    iff_event_func iff_event; // optional filter for interface events, or NULL<br>iff ioctl func iff ioctl; // optional filter for ioctls on interface
     iff_ioctl_func iff_ioctl; // optional filter for ioctls on interface
 iff_detached_func iff_detached; // required callback when filter is detached
};
```
The various filters all receive the interface (ifnet  $t$ ). The input and output filters receive the packet an mbuf chain. As with IP filters, the filter functions are expected to return  $\theta$  (accept), EJUSTRETURN (drop), or any non-zero value (drop, free). The filters are invoked by DLIL using dlil interface filters [input|output]() prior to actually receiving or sending the frame (as shown in Figure 17-7 for the receive path, right before the call to find attached proto()).

# **The Berkeley Packet Filter**

Low-level packet filters may not require protocol-level packet processing and prefer to work on the packets themselves, gaining even more efficiency in the process. McCanne and Van Jacobson (known for PPP compression and the traceroute algorithm) addressed this need by developing the BSD Packet Filter (BPF) back in 1993 and presenting it in a UseNIX paper<sup>[24]</sup>. BPF has since become a standard, powering many a network monitor (notably, TCPDump and libPCab-related tools). Because XNU's networking is based on BSD's, it has integrated BPF, as well. The code is contained in bsd/net, as shown in Table 17-17:

| <b>BSD/NET FILE</b> | <b>USED FOR</b>                                                    |
|---------------------|--------------------------------------------------------------------|
| bpf.c               | The BPF supporting logic, ioctls, and /dev interface               |
| bpf filter.c        | The BPF state machine                                              |
| bpf.h               | General definitions for structs and joct Lcodes                    |
| bpf compat.h        | Compatibility hacks (#defines) for malloc and free                 |
| bpf desc.h          | Defining descriptors associated with BPF devices: bpf d and bpf if |

**TABLE 17-17:** BPF Implementation Files in XNU

BPF is structured around the notion of a "filter machine." The machine is a state machine with no loops or backward branches and limited opcodes. Ensuring no loops is critical, because the code runs in the kernel whenever a packet is processed and under tight constraints. The filter may inspect, but not modify any packets, though packets may be injected onto an interface.

To get started, a user mode program opens one of the /dev/bpf# devices. Each device can be attached to an underlying interface† with a given BPF program. There are usually four such files — /dev/bpf0 through /dev/bpf3 — but more files can be dynamically created as the need arises, up to bpf\_maxdevices (set to 256, and also exported through sysctl kern.debug). Clients normally iterate over all devices and grab the first one available.

Controlling BPF is done exclusively through ioctl(2) calls. First, the BPF device has to be attached to an underlying interface (with a BIOCSETIF ioctl). Next, options may be set on the device, as shown in Table 17-18.

| <b>BPF IOCTL</b>     | <b>USED FOR</b>                                                                                                    |
|----------------------|----------------------------------------------------------------------------------------------------|
| <b>BIOCSBLEN</b>     | Sets buffer len. Called prior to attachment with BIOCSETIF. This buffer<br>size must be adhered to in future read (2) calls.                                                                                                    |
| <b>BIOCSRSIG</b>     | Rather than block read (2), this sends a signal (default: SIGIO) to pro-<br>cess on packet availability.                                                                                                    |
| <b>BIOCSSEESENT</b>  | If set to non-zero, $read(2)$ also returns (SEE) outgoing (SENT) packets<br>from the underlying device, rather than just returning incoming ones.                                                                                           |
| <b>BIOCIMMEDIATE</b> | Returns immediately on packet availability, rather than blocking until a<br>timeout or the buffer is full. Setting this overrides BIOCSRTIMEOUT (see<br>next entry)                                                                         |
| BIOC [GS] RTIMEOUT   | Gets/sets timeout value, after which the $\text{read}(2)$ operation will return.<br>Setting this overrides BIOCIMMEDIATE (see preceding entry).                                                                                             |
| <b>BIOCPROMISC</b>   | Sets underlying interface to promiscuous mode. Interface will deliver<br>all frames, not just those matching its own hardware Address (or broad-<br>cast/multicast) to the kernel. This is useful for monitoring over hubs, for<br>example. |

**TABLE 17-18:** BPF ioctls Related to Setting Options

To start reading from a device, a BPF program is defined by the client and set to execute on the interface by a BIOCSETF ioctl(2). From that point onward, the client can simply employ standard read(2) system calls to retrieve packets (according to the options set in Table 17-18. The BPF program is thus key in determining which packets will be received on the device. Only packets matching the filter will be made available on the file descriptor.

<sup>†</sup>Only interfaces whose initialization code called bpfattach() and provided an ifnet\_set\_bpf\_tap callback may be attached in this manner, though all common interfaces call bpfattach(), as do the ones initialized from Apple's kexts. Because this code is present in IONetworkingFamily, all the subclasses automatically become BPF-enabled

#### **Building a BPF Program**

A BPF program constitutes a program-within-a-program written in a format that can be understood by the BPF machine. The program is a struct bpf\_program, which is constructed as an array of bf\_len bpf insn structs. Each bpf insn represents a BPF instruction, defined as shown in Listing 17-24.

#### **LISTING 17-24: The BPF instruction structure**

```
/*
  * The instruction data structure.
  */
struct bpf_insn {
           u_short code; // The instruction op code<br>u char jt; // Conditions: Branch on a
            u_char jt; // Conditions: Branch on argument eval true
           u_char jf; // Conditions: Branch on argument eval false<br>bpf_u_int32 k; // Argument for instructions. Depends on code
 bpf_u_int32 k; // Argument for instructions. Depends on code
};
/*
  * Macros for insn array initializers.
  */
\begin{bmatrix} 1 & 0 & 0 \\ 0 & 0 & 0 \\ 0 & 0 & 0 \end{bmatrix} \begin{bmatrix} 0 & 0 & 0 \\ 0 & 0 & 0 \\ 0 & 0 & 0 \end{bmatrix}, \begin{bmatrix} 0 & 0 & 0 \\ 0 & 0 & 0 \\ 0 & 0 & 0 \end{bmatrix}\frac{1}{2} (under BPF), \frac{1}{2} (under BPF) \frac{1}{2} (under BPF) \frac{1}{2}
```
Six "opcodes" can be used to inspect the incoming packets. The opcodes are understood by the BPF machine, which is a simple abstraction containing an instruction pointer, an accumulator register (for simple arithmetic), an index register, and limited memory. The machine is extremely limited, but considering its intended usage, is well suited to the task at hand of inspecting packets.

The bpf(3) manual page elaborates on the actual opcodes and patterns; the interested reader is advised to turn there for a more complete reference. Rather than repeat more of the same, this book turns to a practical example.

#### **Experiment: Constructing a Sample BPF Program**

Listing 17-25 demonstrates a sample generic filter for IPv4 packets, matching a specific protocol and port.

**LISTING 17-25: A filter program to capture frames matching a specified protocol and port** 

```
int installFilter(int fd,<br>unsigned char Protocol,
                              fd
               unsigned short Port)
unsigned short Port)
<sup>{</sup>
    struct bpf program bpfProgram = {0};
/ dump IPv4 packets matching Protocol and Port only /\mathcal{P} = \{x_1, x_2, \ldots, x_n\} , \mathcal{P} = \{x_1, x_2, \ldots, x_n\} , \mathcal{P} = \{x_1, x_2, \ldots, x_n\} /* As an exercise, you might want to extend this to IPv6, as well */
```

```
 const int IPHeaderOffset = 14;
     /* Assuming Ethernet II frames, We have: 
 *
      * Ethernet header = 14 = 6 (dest) + 6 (src) + 2 (ethertype)
         Ethertype is 8-bits (BFP P) at offset 12
      * IP header len is at offset 14 of frame (lower 4 bytes).
            We use BPF MSH to isolate field and multiply by 4
         * IP fragment data is 16-bits (BFP_H) at offset 6 of IP header, 20 from frame
          * IP protocol field is 8-bts (BFP_B) at offset 9 of IP header, 23 from frame 
      * TCP source port is right after IP header (HLEN*4 bytes from IP header)
         TCP destination port is two bytes later)
      */
struct bpf_struct bitsness.<br>BPF_STMT(BPF_LD + BPF_H + BPF_ABS, 6+6), // boad ethertype 16-bits (12 (6+6)
                                                  // bytes from beginning)
BPF_COMPARE to requested Ethertype or jump(10) to reject
     BPF STMT(BPF LD + BPF B + BPF ABS, 23), // Load protocol(=14+9 (bytes from IP))
                                                 // bytes from beginning 
      BPF_JUMP(BPF_JMP + BPF_JEQ + BPF_K , Protocol, 0, 8), // Compare to requested
                                                             // or jump(8) to reject 
      BPF_STMT(BPF_LD + BPF_H + BPF_ABS, 20), // Move 20 (=14 + 6) We are 
                                                 // now on fragment offset field 
      BPF_JUMP(BPF_JMP + BPF_JSET+ BPF_K, 0x1fff, 6, 0), // Bitwise-AND with 0x1FF and 
                                                         // jump(6) to reject if true
     BPF STMT(BPF LDX + BPF B + BPF MSH, IPHeaderOffset), // Load IP Header Len (from
                                                 // offset 14) x 4 , into Index register
      BPF_STMT(BPF_LD + BPF_H + BPF_IND, IPHeaderOffset), // Skip past IP header 
                                           // (off: 14 + hlen, in BPF_IND), load TCP src
      BPF_JUMP(BPF_JMP + BPF_JEQ + BPF_K , Port, 2, 0), // Compare src port to requested
                                                        // Port and jump to "port" if true
// Skip two more bytes (off: 14 + hlen + 2), to load TCP dest
\gamma port \gammaBPF JUMP(BPF JMP + BPF JEQ + BPF K , Port, 0, 1), // If port matches, ok.
                                                         // Else reject
/* ok: */
     BPF STMT(BPF RET + BPF K, (u_int)-1), // Return -1 (packet accepted)
LISTING 17-25 (continued)
```

```
/* reject: */
         BPF_STMT(BPF_RET + BPF_K, 0) // Return 0 (packet rejected) };
 };
          // Load filter into program 
\mathbf{b}\mathbf{F} = \mathbf{F} \mathbf{D} \mathbf{F} \mathbf{F} = \mathbf{F} \mathbf{D} \mathbf{F} \mathbf{F} \math return(ioctl(fd, BIOCSETF, &bpfProgram));
}
```
To install this filter, write a small "driver" program that opens  $/$  dev/bpfX (by either iterating through the defined BPF devices, or arbitrarily choosing X to be one of  $(0, 1, 2, 0r)$ . The program should set the following ioctl()s:

- ‰ **BIOCSETIF**: The ioctl accepts a struct ifreq, though you only need to set (strncpy) the ifr name to be the name of the underlying device (en0, and so on), and pass the struct by reference.
- **BIOCSEESENT:** Set this if you want to see outbound, as well as inbound frames.
- ‰ **BIOCIMMEDIATE or BIOCSRTIMEOUT**: Set this to get your read(2) loop to return on frame reception, or immediately.
- ‰ **BIOCPROMISC** (**optional**): Sets promiscuous mode. Use this if you are in a shared environment (hub) or are also using VM guests in your Mac. This enables you to see traffic not intended for your host.

After setting the ioctl()s, you can simply start a read loop (remember the buffer size passed must match the BPF buffer len, so use BIOCGBLEN or BIOCSBLEN). Frames will be delivered as one or more bpf hdr structures, up to the amount of bytes read. The structure contains a bh hdrlen field, which denotes the BPF header size. Immediately following it will be the frame, of bh\_caplen bytes.

*Not relying on* sizeof(struct bpf\_hdr) *is important, because of compiler alignment directives. Advancing to the next frame using* BPF\_WORDALIGN *is also important, for the same reasons.*

If you are feeling adventurous, compile this program for iOS — you might need to copy over some OS X includes (notably, <net/bpf.h>). The program does, however, compile cleanly, and makes for a nice TCPdump clone (though you can always get the latter from Cydia). You can download a fully working tool, which is based on one possible solution to this exercise, from the book's companion website.

# **TRAFFIC SHAPING AND QOS**

BSD offers, in additional to its built-in firewall, a Quality of Service  $(QoS)$  traffic shaper mechanism known as dummynet (4). This mechanism relies on the  $ipfw$  structures described earlier in this chapter, and is in fact controlled from the system command ipfw(8).

# **The Integrated Services Model**

Defined in RFC 1633, Integrated Services (IntSrv) takes a different approach to OoS. Packets are still differentiated, but are not classified into logical "flows." A "flow" consists of a *traffic specification* (Tspec), which like the Diffsry code point, is defined based on packet-specific attributes. In addition, however, a *reservation specification* (RSpec) defines parameters for the flow itself, namely bandwidth reservation, maximum acceptable delay, and acceptable packet loss.

BSD defines a "pipe" for integrated services. The pipe parameters can be adjusted with the  $i$ pfw(8) subcommand pipe config by specifying the number and the specific parameter — usually bw (bandwidth) or delay. Note, that this subcommand is not available in  $i$ p6fw(8).

# **The Differentiated Services Model**

Defined in RFC2474, Differentiated Services ( $\text{Diffst}$ rv) is a packet classification mechanism which assigns one of 64 "code points" to an IP packet based on properties such as its source, destination, protocol, or transport layer attributes (commonly, its ports). The 64 code points can then be used to place egress packets into one of several queues, and then route packets by queue. Each second is divided into equal shares, but an unequal number of shares is given to each queue. So, although each queue still maintains its own first-in-first-out (FIFO) ordering, the queue itself may be processed more or less frequently than others.

This approach is hence called Weighted Fair Queuing (WFQ). The fairness stems from the fact that, rather than prioritizing packets, this approach guarantees that even lowly-classified packets get treatment (although somewhat more infrequently). BSD kernels actually extend WFQ by using an improved algorithm called Worse-Case WFQ.

Differentiated services are provided by the "queue," which you can configure to hold a maximum number of packets, or overall bytes. The queues can also be set to implement the RED (Random Early Detection) or gRED (a "gentle" variant), to preemptively drop packets on specific thresholds.

# **Implementing dummynet**

The dummynet mechanism is implemented in a single file,  $bsd/netinet/ip-dummynet.c$ , and uses three heaps:

- ready heap: Used for fixed-rate pipes
- ► wfq ready heap: Used in implementing the worst-case WFQ
- ‰ **extract\_heap**: Used to maintain packets that are intentionally delayed

These heaps are all defined in  $bsd/netinet/ip-dummynet$ .h (See Listing 17-26).

**LISTING 17-26: THE DUMMYNET HEAP IMPLEMENTATION FROM BSD/NETINET/IP\_DUMMYNET.H**

```
struct dn_heap_entry {<br>dn key key ;
     dn_key key ; /* sorting key. Topmost element is smallest one */<br>void *object ; /* object pointer */
\alpha , \alpha object ; \alpha , \alpha object pointer \alpha ;
} ;
```

```
struct dn_heap {<br>int size ;
       int elements;
       int offset ; /* XXX if > 0 this is the offset of direct ptr to obj */
\frac{1}{2} intrins of the operator \frac{1}{2} is the original \frac{1}{2} of \frac{1}{2} of \frac{1}{2} of \frac{1}{2} object \frac{1}{2} or \frac{1}{2} or \frac{1}{2} or \frac{1}{2} or \frac{1}{2} or \frac{1}{2} or \frac{1}{2} or \frac{1}{2} or ), we have diagonally \mathbb{R}^n , \mathbb{R}^n ; \mathbb{R}^n , \mathbb{R}^n and array of \mathbb{R}^n entries \mathbb{R}^n} ;
```
Every interval (usually 1 ms), the dummynet () function is called, incrementing ticks.

### **Controlling Parameters from User Mode**

Similar to controlling the ipfw mechanism, in addition to the ipfw(8) command, which is used to create the pipes or the queues from its rules and configure them, several sysctl(8)-visible parameters are available, as listed in Table 17-19.

| NET.INET.IP.DUMMYNET.*     | <b>DEFAULT VALUE</b> | <b>USED FOR</b>                                                                                                    |
|----------------------------|----------------------|----------------------------------------------------------------------------------------------------|
| hash size                  | 64                   | Default value of buckets in queues and flows.                                                                      |
| red avg pkt size           | 512                  | Average size of a packet.                                                                                          |
| red max pkt size           | 1500                 | Maximum size of a packet (as per MTU).                                                                             |
| red lookup depth           | 256                  | Accuracy of computing the RED algorithm.                                                                           |
| debug                      | $\Omega$             | Enables debug output.                                                                                              |
| expire                     | 1                    | Automatically removes dynamic pipes if they<br>become idle (that is, no traffic).                                  |
| max chain len              | 16                   | Maximum number of pipes or queues per<br>bucket. They are automatically removed<br>upon max chain len x hash size. |
| searches                   | 0                    | Number of queue searches and search steps.                                                                         |
| search steps               | $\Omega$             |                                                                                                    |
| ready heap<br>extract heap | N/A                  | Current sizes of ready and extract heaps.                                                                          |

**TABLE 17-19:** sysctl Parameters Pertaining to dummynet(4) Traffic Shaping

\*Parameters in italic are not specified in the manual pages.

### **SUMMARY**

This chapter detailed, in great depth, the inner workings of the XNU network stack. Though closely resembling that of BSD, the XNU stack has some notable extensions in its implementation. The stack has a multitude of filtering mechanisms at every one of its layers (sockets, IP and interfaces), as well as support for QoS. Most importantly, it is "pluggable" in the sense that kernel extensions can register their own callbacks with specific protocol implementations, as is in fact done by IONetworkingFamily and friends.

The next chapters will discuss how these kernel extensions are created and handled. Chapter 18 explains the basic concepts of structure of all extensions, and Chapter 19 devotes itself to those of a specific type, IOKit.

### **REFERENCES AND FURTHER READING**

- **1.** Stevens, "Sockets and XTI programming," Vol. 1
- **2.** Stevens, "TCP/IP Illustrated," Vol. 1–3
- **3.** Kong, Joseph. *Designing BSD Rootkits*: *An Introduction to Kernel Hacking*. No Starch Press, 2007
- **4.** Article TS1629, "Well known TCP and UDP ports used by Apple software products," <http://support.apple.com/kb/TS1629>
- **5.** RFC1035 "Domain Names Implementation and Specification" http://www.ietf.org/riet/ieth.org/
- **6.** Apple Developer. Apple Filing Protocol Reference [https://developer.apple.com/](https://developer.apple.com/library/mac/#documentation/Networking/Reference/AFP_Reference/Reference/reference.html) [library/mac/#documentation/Networking/Reference/AFP\\_Reference/Reference/](https://developer.apple.com/library/mac/#documentation/Networking/Reference/AFP_Reference/Reference/reference.html)
- **7.** Network-cmds and the route(8) command  $-\text{http://opensource.append_score.com/source/$ network cmds/network cmds-356.8/route.tproj/route.c
- **8.** Apple's EAPOL implementation [http://opensource.apple.com/tarballs/eap8021x/](http://opensource.apple.com/tarballs/eap8021x)
- **9.** Esser, Stefan "iOS Kernel Exploitation," [https://media.blackhat.com/bh-us-11/Esser/](https://media.blackhat.com/bh-us-11/Esser/BH_US_11_Esser_Exploiting_The_iOS_Kernel_WP.pdf) BH US 11 Esser Exploiting The iOS Kernel WP.pdf
- **10.** RFC2367 Key Management Sockets <http://www.ietf.org/rfc/rfc2367.txt>
- **11.** The Kame Project "IPv6 and IPsec stack for use in BSD-based operating systems" <http://www.kame.net>
- **12.** RFC3056 "Connection of IPv6 Domains via IPv4 Clouds" [http://www.ietf.org/rfc/](http://www.ietf.org/rfc/rfc3056.txt)<br>rfc3056.txt
- **13.** RFC4380 "Teredo" <http://www.ietf.org/rfc/rfc4380.txt><br>**14.** Miredo for OS X: http://www.remlab.net/miredo/
- **14.** Miredo for OS X: [http://www.remlab.net/miredo/](http://www.remlab.net/miredo)
- **15.** RFCGI RFC2893 "Transition Mechanisms for IPv6 Hosts and Routers" <http://www.ietf.org/rfc/rfc2893.txt>
- **16.** Network-cmds and the netstat(8) command [http://opensource.apple.com/source/](http://opensource.apple.com/source/network_cmds/network_cmds-356.8/netstat.tproj/inet.c) [network\\_cmds/network\\_cmds-356.8/netstat.tproj/inet.c](http://opensource.apple.com/source/network_cmds/network_cmds-356.8/netstat.tproj/inet.c)
- **17.** Apple Developer, "Network Kernel Extensions Programming Guide," [http://developer](http://developer.apple.com/library/mac/documentation/Darwin/Conceptual/NKEConceptual/NKEConceptual.pdf) [.apple.com/library/mac/documentation/Darwin/Conceptual/NKEConceptual/](http://developer.apple.com/library/mac/documentation/Darwin/Conceptual/NKEConceptual/NKEConceptual.pdf) nke conceptual.pdf
- **18.** Halvorsen & Clarke "iOS and OS X Kernel Programming" Apress, 2011
- **19.** Apple Developer. TCPLogNKE sample code [https://developer.apple.com/library/](https://developer.apple.com/library/mac/#samplecode/tcplognke/Introduction/Intro.html#//apple_ref/doc/uid/DTS10003669) [mac/#samplecode/tcplognke/Introduction/Intro.html#//apple\\_ref/doc/uid/](https://developer.apple.com/library/mac/#samplecode/tcplognke/Introduction/Intro.html#//apple_ref/doc/uid/DTS10003669)
- **20.** Hansteen, Peter, *The Book of PF*: *A No*-*Nonsense Guide to the OpenBSD Firewall*, Second Edition. No Starch Press, 2010
- **21.** CVE-2010-3830, [http://cve.mitre.org/](http://cve.mitre.org)<br>**22.** Sogeti. ESEC Labs http://esec-lab.soge
- **22.** Sogeti, ESEC Labs [http://esec-lab.sogeti.com/post/2010/12/09/](http://esec-lab.sogeti.com/post/2010/12/09/CVE-2010-3830-iOS-4.2.1-packet-filter-local-kernel-vulnerability) [CVE-2010-3830-iOS-4.2.1-packet-filter-local-kernel-vulnerability](http://esec-lab.sogeti.com/post/2010/12/09/CVE-2010-3830-iOS-4.2.1-packet-filter-local-kernel-vulnerability)
- **23.** Machiavelli [http://www.blackhat.com/presentations/bh-usa-09/DAIZOVI/](http://www.blackhat.com/presentations/bh-usa-09/DAIZOVI/BHUSA09-Daizovi-AdvOSXRootkits-SLIDES.pdf) [BHUSA09-Daizovi-AdvOSXRootkits-SLIDES.pdf](http://www.blackhat.com/presentations/bh-usa-09/DAIZOVI/BHUSA09-Daizovi-AdvOSXRootkits-SLIDES.pdf)
- **24.** McCanne and Van Jacobson, "The BSD Packet Filter: A New Architecture for User-level Packet Capture," <http://www.tcpdump.org/papers/bpf-usenix93.pdf>

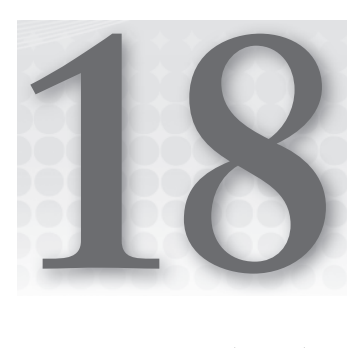

# **Modu(lu)s Operandi — Kernel Extensions**

XNU provides a rich ecosystem of a kernel, having all the necessary services — scheduling, memory management, I/O, and more. Yet, no kernel can completely accommodate the vast range of hardware and peripheral devices available. Nor can any kernel, even monolithic ones, claim to be fully complete.

Enter: kernel extensions. Like shared libraries or DLLs in user mode, these are kernel modules, which may be dynamically inserted or removed on demand, often from user mode. XNU, in both OS X and iOS, makes use of modules to load its various device drivers, and to augment kernel functionality with entirely self-contained subsystems.

This chapter explores the mechanics of kernel extensions. We first discuss the design perspective, and then delve into intrinsic details of the various APIs. The chapter provides also provides insight into the undocumented happenings behind the APIs.

# **EXTENDING THE KERNEL**

Virtually every contemporary operating system architecture acknowledges that, although a kernel is usually self-contained and must be able to provide the full set of APIs expected by user mode, crafting a kernel that is statically linked is virtually impossible. Such a kernel would imply a very rigid structure, which would not be extensible in any way: That, which was compiled in time, would be available, yet no additional functionality could be added.

With the multitude of devices available and the many offerings of new buses and device classes, compiling a single kernel that would contain all the necessary device drivers is unfeasible. Additionally, some operating system designs allow third-party developers access to extend and enhance their kernels or otherwise allow the insertion of code into kernel mode.

As necessity is the mother of invention, extensibility is that of modular design. Just as user mode has DLLs (in Windows) or shared objects (in UNIX), so does kernel mode in the form of kernel modules, or — in XNU parlance — kernel *extensions*. Called kexts for short, kernel extensions are a fundamental building block of XNU as much as the core itself. In fact, it is not uncommon to find more kernel-mode code resulting from module insertion than the original kernel core.

Although the nomenclature might be different, the idea behind kexts is exactly the same as that of Windows' .sys files (in  $s$ systemroot $\s\ssim 2\drivers$ ) and Linux's .ko files (usually in /lib /modules or elsewhere). All three file types are relocatable code that is dynamically linked with specific symbols the kernel sees fit to export. Kexts require only one well-known entry point, which usually handles all the initialization tasks the extension requires, and from that point can execute any code the developer wants.

A kext runs in kernel mode, and therefore has full access to kernel space. The developer can use any function that the kernel defines as exportable and even functions that are defined private — although the latter usually involve some form of hacking or reverse engineering. Global kernel variables and structures may also be queried and even set, making kexts highly popular for all sorts of kernel-level development. Profiling, system call hooking, and other functionality can be achieved in kernel mode.

Because kernel modules offer so much power, they pose an even greater risk. If the kernel is set to accept code of foreign origin, determining the intent — or malicious intent — of such code prior to actual insertion is impossible. Furthermore, once the code is loaded into the kernel, it is effectively the same, for all intents and purposes, as code from the kernel proper. This means the stability, and, even more so, the security of the entire operating system can be compromised. Indeed, most modern-day malware comes in the form of malicious modules, also known as "rootkits."

In iOS, in particular, there is another dimension of risk. Apple seems to have no desire whatsoever to open up the kernel development space to anyone but its own cadre. As a system, iOS is hardened in both user and kernel mode to discourage any type of modification. So, although kexts are used extensively to provide support for the various i-Devices, they are "fused" into the kernelcache by Apple when the iOS is built for each device (although kexts do load on the fly, from the kernelcache).

# **Securing Modular Architecture**

Because a modular architecture harbors both significant benefits as well as huge risks, contemporary operating systems continue to allow and promote it, but impose certain limitations on its use, lest it be subverted for malicious means. There are two approaches for securing the architecture.

#### **Code Signing**

Code signing is the preferred approach and is the standard adopted by most systems. A good example is Windows, which (as of Windows Vista in its 64-bit edition) prevents any type of driver from

loading unless it possesses a valid digital signature. Prior to transferring control to the module entry point, the kernel validates the signature on the code in the form of an attached certificate. The certificate must be signed with a private key, whose public key is known to the kernel, or by a chain of trust leading to such a key.

Code signing cannot vouch for code purity of purpose, but it can validate the origin of the code. Because signing the code involves the developer identifying to the signer, any attempted malware — once caught — would disqualify said developer, and would provide liability for any damages.

Apple uses code signing ubiquitously in iOS, yet signs no code but its own. The validation key is embedded deep in ROM, and from the early stages of iBoot, code that is not signed by Apple cannot be loaded. This makes it impossible to tamper with an iOS software update, which, (as was demonstrated in Chapter 5), is but a simple zip file. Any attempted patching of the update will result in the update being rejected. Indeed, only by patching the signature check in pre-A5 i-Devices can custom firmware images be loaded onto the device.

#### **Pre-Linking**

Pre-linking is the approach used by Apple in OS X and iOS. Rather than loading the kernel, and then loading the kexts in some order, the boot loader instead loads a *kernelcache file*. This file contains the kernel, pre-linked with select extensions. The result is essentially the same as having had the kernel dynamically load the extensions, but it offers two advantages:

- Loading time is much faster, because the process of dynamic linking involves resolving symbols in both the kernel and the module during runtime. Pre-linking allows the resolving to be done once, and the kernel image to be loaded with the modules already in, when the link addresses have been fully resolved.
- $\blacktriangleright$  The kernelcache may be signed, and even encrypted (as is the case on iOS). Once the kernelcache is loaded, all further kext loading could potentially be disabled (though in practice, it isn't). This would ensure that no code can find a legitimate way into the iOS kernel.

*As hardened as it is, even the iOS kernel has been subverted — a necessary step in the jail-breaking process, which is discussed in Chapter 5. This, however, was done by injecting code into the kernel due to a security vulnerability, and not by*  any "official" mechanism the kernel extensions provide.

# **KERNEL EXTENSIONS (KEXTS)**

When not linked into a kernelcache, kexts can be found in their standalone form populating /System/Library/Extensions. The vast majority of the kexts here are device drivers, which are detailed in depth in Chapter 19. The kexts found in this directory vary depending on the Mac

model. Bear in mind, also, that not all of these kexts may be in use. To see which ones are actively loaded, use the kextstat (8) command, shown in Output 18-1.

#### **OUTPUT 18-1: Output of kextstat(8) from a Lion OS**

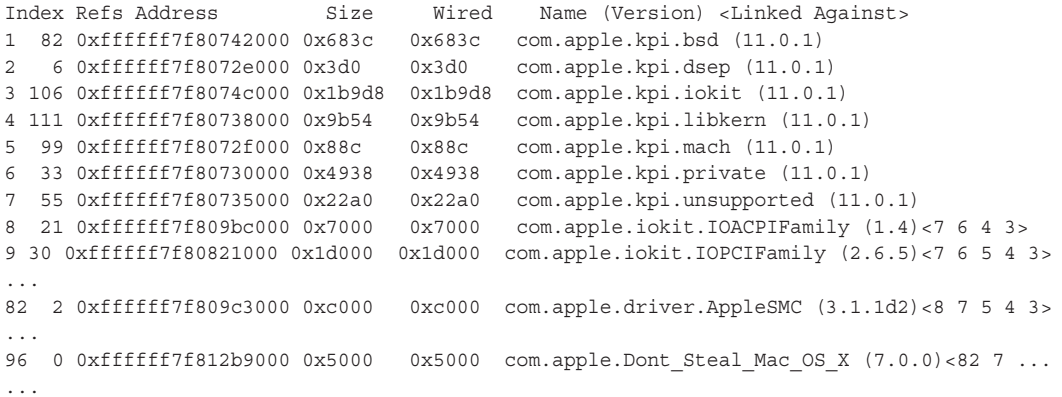

kextstat(8) *looks a little bit different on Lion than on previous versions of OS X. This is due to two reasons:*

- ► The built-in kernel APIs in Lion have their *VMSize and Wired fields correctly filled. On previous versions, their values were left at zero.*
- ‰ *Lion has fewer kernel APIs. Prior to Lion, the kernel exposed the (now obsolete)* com.apple.kernel.\* *APIs for kexts to rely on, but these were declared deprecated as of Tiger (10.4), and have finally been removed as the feline evolved (though they are still present in 32-bit kernels and in iOS).*
- ‰ *The cydia version of kextstat (if you try it on iOS) is woefully broken, as it relies on deprecated APIs* (kmod\_get\_info) *which are unavailable in iOS. The book's companion websites offers a version that works well. But — more on that later.*

Kexts may be layered on top of one another. As Output 18-1 shows, each kext has a load index and a "references" field. The latter is used to determine how many dependents this kext has, and the former serves as an index to identify the kext in the list to its dependents. The values inside the angle brackets in each kext show the kexts it relies on, by index. A somewhat simplified and partial graphical representation of kext ordering is shown in Figure 18-1.

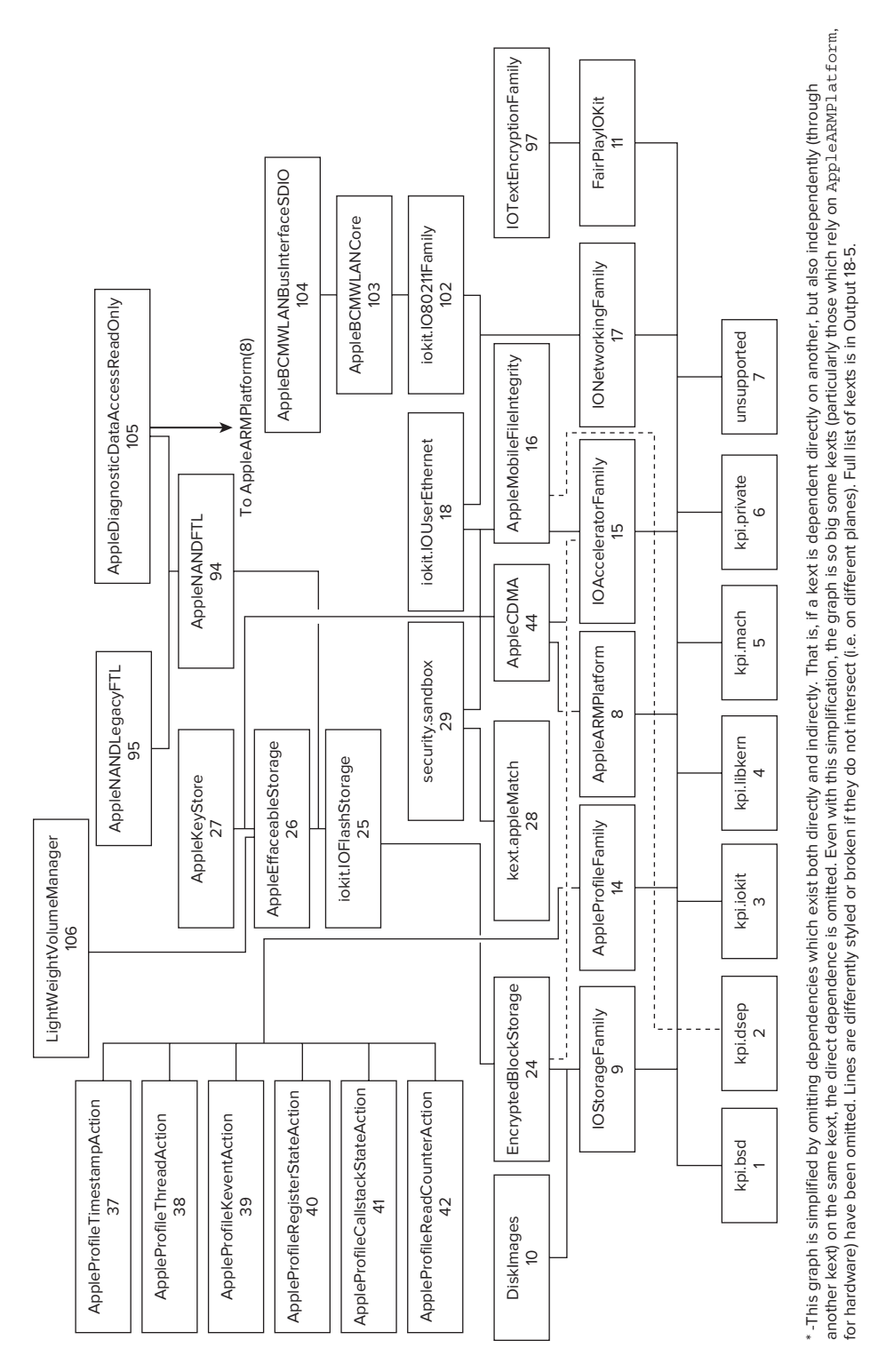

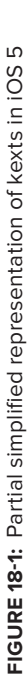

The first seven (or before Lion, twelve) load indices, which make up the foundation in Table 18-1, aren't real kexts; rather, they are "pseudo-kexts," or kernel built-in components. Their component version is the same as the Darwin version.

| <b>KERNEL PROGRAMMING INTERFACE</b> | <b>REPRESENTS</b>                                                                                                    |
|-------------------------------------|----------------------------------------------------------------------------------------------------|
| com.apple.kpi.bsd                   | The kernel's BSD personality.<br>This supersedes com.apple.kernel.bsd.                                                                                                    |
| com.apple.kpi.dsep                  | Mandatory Access Control (MAC) Framework. This is a new inter-<br>face, whose primary clients are the Sandbox.kext, FSCompres-<br>sion, quarantine (in OS X) and AppleMobileFileIntegrity (in iOS). |
| com.apple.kpi.iokit                 | The I/O Kit framework.<br>This supersedes com.apple.kernel.iokit.                                                                                                    |
| com.apple.kpi.libkern               | The kernel runtime library.<br>This supersedes com.apple.kernel.libkern.                                                                                                    |
| com.apple.kpi.mach                  | The kernel's Mach personality.<br>This supersedes com.apple.kernel.mach.                                                                                                    |
| com.apple.kpi.private               | Kernel internal APIs, which are not meant to be exported to<br>non-Apple kexts.                                                                                                    |
| com.apple.kpi.unsupported           | Unsupported/deprecated APIs.                                                                                                    |

**TABLE 18-1:** Kernel Interfaces

You can find all the pseudo-kexts in the /System/Library/Extensions/System.kext/ PlugIns directory, yet they contain no code. In fact, they contain only one section — a symbol table — because their code is already implemented in the kernel. These are often referred to as the Kernel Programming Interfaces (KPIs). The XNU sources (libsa/bootstrap.cpp) also list four other kexts:

- ‰ com.apple.iokit.IONVRAMFamily
- ‰ com.apple.driver.apple.apple.apple.apple.apple.apple.apple.apple.apple.apple.appl
- ‰ com.apple.iokit.IOSystemManagementFamily
- ‰ com.apple.iokit.ApplePlatformFamily

Yet these, too, aren't actual kexts, and their respective directories contain only an Info.plist.

Kexts declare their dependency on other kexts — pseudo or real — in the OSBundleLibraries property of their main property list, as you will see in the next section.

A particularly intriguing kext is "Dont Steal Mac OS X.kext", also commonly referred to as DSMOS, shown earlier in Output 18-1. This kext is untouchable — its accompanying (intimidating) LICENSE file strictly forbids any tampering with, disabling, or destroying it. Many a hackintosh has had its boot process delayed inevitably "waiting for DSMOS." For obvious reasons, this book cannot detail much about the DSMOS kext; suffice to say that it is used in decrypting code from various binaries, like the Finder, as discussed in Chapter 3. As noted in Chapter 11, which discussed Mach virtual memory internals, Apple has modified Mach and added its own memory pager (apple protected\_pager) to deal with DSMOS-protected memory, and that part remains open source. iOS doesn't have this module, but uses the IOTextEncryptionFamily (and, indirectly FairPlayIOKit) instead.

### **Kext Structure**

Kexts are bundles, and as such follow the generic bundle layout: A kext directory has a single subdirectory, Contents/, in which you can find the files shown in Table 18-2.

| <b>FILE/DIRECTORY</b> | <b>CONTAINS</b>                                                                                                    |
|-----------------------|----------------------------------------------------------------------------------------------------|
| CodeDirectory         | Code directory file for the kext                                                                                               |
| CodeRequirements      | Code requirement set for the kext                                                                                              |
| CodeResources         | Code resources XML file specifying hashes and rules for files in kext                                                          |
| CodeSignature         | Code signature for kext — usually contains Apple's digital certificate                                                         |
| Info.plist            | Bundle manifest property list                                                                                                  |
| <b>MacOS</b>          | Directory containing actual kext binary $-$ a file of type BUNDLE (Mach-O type<br>8) or KEXTBUNDLE (Mach-O type 11) for 64-bit |
| CodeSignature         | Directory containing the Code* files, which are actually symbolic links to this<br>directory                                   |
| version.plist         | Kext version information, in a property list                                                                                   |

**TABLE 18-2:** Files in the Contents/ Subdirectory

Somewhat infrequently, a kext may contain other, related kexts — as in the case of kexts implementing IORegistry families (most IO\*Family.kext). In those cases, the related kexts are nested in a PlugIns subdirectory. Also in some cases (e.g. IOSCSIArchitectureModelFamily.kext, webdavfs.kext, or ufs.kext), kexts may contain various resources — internationalization files, related user-mode binaries, and even icons. As you can expect, those are all found in a Resources subdirectory.

Like any bundle, the kext's  $Info.plot$  property list is of special importance. It is mandatory, and contains specific fields without which the kext cannot be loaded. Table 18-3 shows the fields mandatory in any kext:

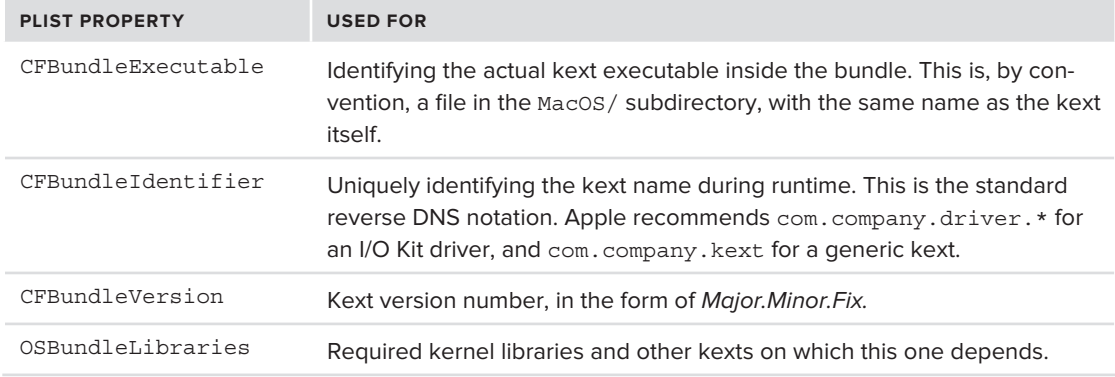

#### **TABLE 18-3:** Mandatory Fields in Kext Plists

The Info.plist can also specify several additional, optional properties, as shown in Table 18-4:

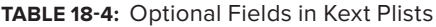

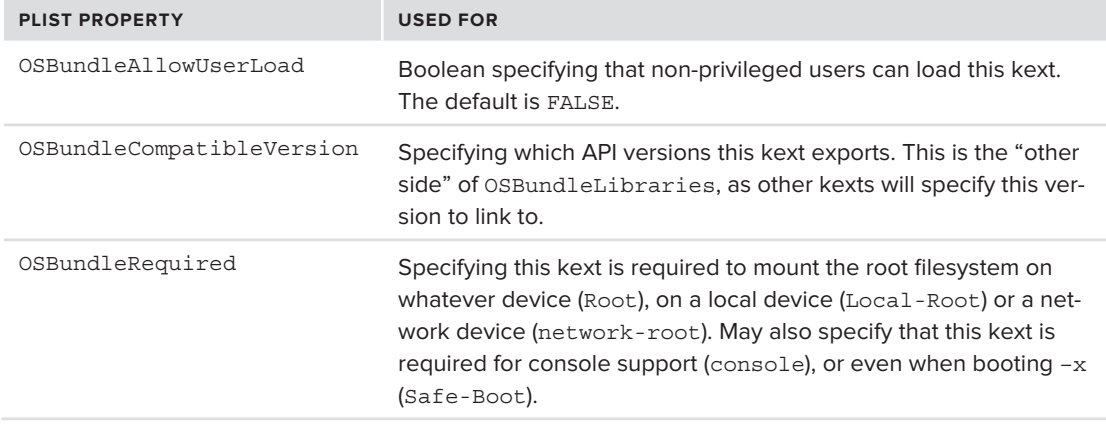

It's not uncommon to find OSBundle\* properties further defined for specific architecture by appendix suffixes (in the case of OS X  $\pm$  1386 and  $\times$ 86 64). For I/O Kit drivers, the Info.plist contains a host of other properties (including the mandatory IOKitPersonalities), which are described in Chapter 19.

# **Kext Security Requirements**

Because kexts contain code that is loaded into kernel memory, extra security considerations must be enforced to make sure that any arbitrary and potentially malicious code will not be accidentally loaded.

The requirements on kexts are thus:

- Kexts must be owned by the uid of root, and the gid of wheel.<br>
Solutions on the directories must be at most 755 that is rule
- Permissions on the directories must be at most 755 that is, rwxrwxr-x.<br>Any files in the kext must be at most 644 ( $rw-r-r-1$ )
- Any files in the kext must be at most  $644$  (rw-r--r--).

### **Working with Kernel Extensions**

Mac OS X provides several handy utilities to manipulate and provide information about kernel extensions, as shown in Table 18-5:

| <b>COMMAND</b> | <b>USEAGE</b>                                                                                                    |
|----------------|----------------------------------------------------------------------------------------------------|
| kextd          | Dynamically loads kexts from user-space                                                                                 |
| kextfind       | Query kext by myriad properties and criteria. Simulates operation of kextd, as it<br>looks up kexts for dynamic loading |
| kextlibs       | Resolves kext dependencies                                                                                              |
| kextload       | A simple kext loader                                                                                                    |
| kextunload     | A simple kext unloader                                                                                                  |
| kextutil       | (Snow Leopard and later): The more advanced version of kextload, with far more<br>options                               |

**TABLE 18-5:** Kext-related Commands

These tools will be demonstrated in a simple exercise to create kexts.

### **Kernelcaches**

Kernelcaches play an important part in both OS X and iOS. In OS X, they are used to speed up the boot process by providing a complete kernel, optimized for the specific platform the OS is executing in, with all the drivers pre-loaded. In iOS, they contain the only kexts that the kernel will load, and no others. This makes the iOS kernel far more secure and tamper resistant.

Kernelcaches follow the same general structure on both platforms, but are implemented a little bit differently in OS X and iOS, as shown in Table 18-6.

**TABLE 18-6** Kernelcache Implementation

| <b>OS</b> | /SYSTEM/LIBRARY/CACHES/            | <b>CONTAINS</b>                                                                     |
|-----------|------------------------------------|-------------------------------------------------------------------------------------|
| OS X      | com.apple.kext.caches/Startup      | Mach-O binary, potentially fat, with complzss<br>beginning at relative offset 384   |
| iOS       | com.apple.kernelcaches/kernelcache | Kernelcache in IMG3 encrypted form, open-<br>ing to a complzss, as in the preceding |

The iOS kernelcache format (IMG3) and the simple complzss compression scheme were both previously discussed under "iOS Boot Images." in Chapter 6.

To unpack a kernelcache, you must first get rid of excess headers: On OS X, these are usually the fat header (if the kernelcache is a multi-architecture  $i386/x86$  64 binary) and the lzss compression. On iOS the kernelcache is a thin binary — only the ARM architecture is present. However, the kernelcache is encrypted, and you therefore must apply a precursor step of decrypting the cache, if you can obtain the IV and Key. This is shown in Output 18-2:

#### **OUTPUT 18-2: Expanding a kernelcache**

```
morpheus@Minion(/) $ cd /System/Library/Caches/com.apple.kext.caches/Startup
kernelcache: Mach-O universal binary with 2 architectures
kernelcache (for architecture x8664): data
kernelcache (for architecture i386): data
kernelcache (for architecture i386): data
morpheus@Minion(.../com.apple.kext.caches/Startup)$ more kernelcache
"kernelcache" may be a binary file. See it anyway? y
<CA><FE><BA><BE>^@^@^@^B^A^@... ^@^@^@^C^@<9C><90><84>^@<90>\<BC>^@^@^@^@complzss<AD>..
morpheus@Minion (.../Startup)$ lipo –thin x86_64 kernelcache /tmp/thincache
morpheus@Minion (.../Startup)$ more /tmp/thincache
complzss<AD><D2>…
morpheus@Minion (.../Startup)$ complzss –o 384 /tmp/thincache> /tmp/uncompressed_cache
morpheus@Minion (.../Startup)$ file /tmp/uncompressed_cache
morpheus@Minion (.../Startup)$ ls -1 /tmp/uncompressed cache /mach kernel
-w-r-r-1 root wheel 23851008 Sep 4 19:46 /tmp/uncompressed cache
r = r - 1 root wheel r = r - 1 results r = 1 is r = 0.1 root when r = 0.1 is r = 0.1 and r = 0.1 roots when r = 0.1 roots when r = 0.1 roots r = 0.1 roots r = 0.1 roots r = 0.1 roots r = 0.1 roots r = 0.1 roots
```
Recall, the 0xCAFEBABE is the fat header of the file. Soon after it is the complzss header, which in this case spans 384 bytes. At that offset, the compressed image begins, which can be expanded into a thin binary.

If you look at the binary and compare it to your mach\_kernel, as in the example in Output 18-2, you will see a significant difference in size. This is the size of all the kernel extensions loaded into the **PRELINK** TEXT segment. Whereas the mach kernel in the root has an empty segment, the kernelcache makes use of this segment by putting all the necessary kernel extensions in it. Using otool once more, this time to dump the PRELINK TEXT segment (otool -s \_\_PRELINK\_TEXT \_\_ text), reveals the segment has additional Mach-O binaries, the kexts, loaded in. You can recognize the kexts by their Mach-O signature — 0xFEEDFACE (32-bit) or 0xFEEDFACF (64-bit)<sup>1</sup> as shown in<br>Outwas 18.2. Output 18-3:

#### **OUTPUT 18-3: Isolating kexts in the kernelcache's PRELINK\_TEXT section.**

 $\frac{1}{2}$  representation  $\frac{1}{2}$  is the 15564 May  $\frac{1}{2}$  and  $\frac{1}{2}$   $\frac{1}{2}$  and  $\frac{1}{2}$   $\frac{1}{2}$  and  $\frac{1}{2}$  and  $\frac{1}{2}$  and  $\frac{1}{2}$  and  $\frac{1}{2}$  and  $\frac{1}{2}$  and  $\frac{1}{2}$  and  $\frac{1}{2}$  and  $\frac{1}{2}$ 

<sup>&</sup>lt;sup>1</sup>On Intel architecture, remember that endian-ness makes the signature appear to be ce fa fe ed or cf<br>fa fe ed. and therefore you should grep accordingly. fa fe ed, and therefore you should grep accordingly.
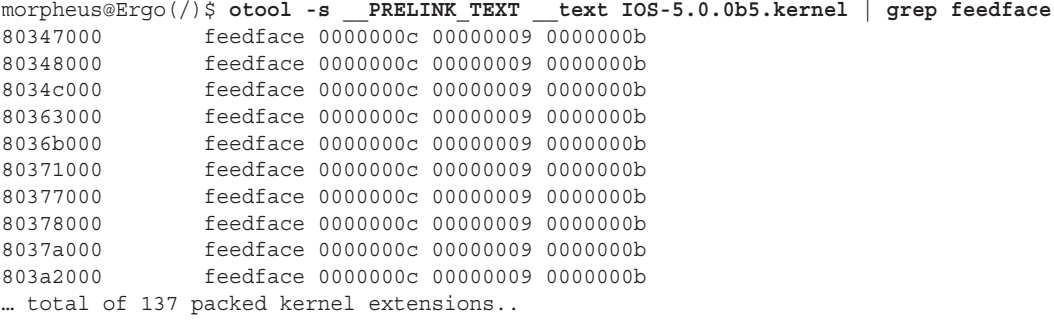

But how does the kernel know just what these kexts are? You saw that in a standalone form, each kext as a bundle contains a property list file, Info.plist. The same applies for a kernelcache, but in this case, the Info.plist files are packed separately in a \_\_PRELINK\_INFO \_\_info segment. If you use otool on this segment, you will see it is ASCII text. It also is not just any text, but a massive Plist, containing an array of dicts, each representing one of the kexts loaded. If you use the book's companion *jtool* (or segedit(1)) to extract the PRELINK INFO segment from the iOS 5 decrypted kernel, you would see something similar to Output 18-4:

#### **OUTPUT 18-4: kextcache \_\_PRELINK\_INFO segment, restored to XML format**

```
morpheus@Ergo (../iOS)$ jtool -e PRELINK_INFO kernel.5.0.1.iPod4
Mach-O 32-bit executable for ARMv7; 11 load commands spanning 2076 bytes
Extracting segment@0x10420224, 523911 bytes into kernel.5.0.1.iPod4. PRELINK INFO
Extracting segment@0x10420224, 523911 bytes into kernel.5.0.1.iPod4.__PRELINK_INFO
morpheus@Ergo (../iOS)$ more PRELINK_INFO kernel.5.0.1.iPod4
<dict><key>_PrelinkInfoDictionary</key>
     <dict>
       <hey>CFBundleName</key><string>MAC Framework Pseudoextension</string>
       <key> PrelinkExecutableLoadAddr</key><integer size="64">0x80346000</integer>
       <key> PrelinkKmodInfo</key><integer ID="5" size="32">0x0</integer>
       <key> PrelinkExecutableSize</key><integer size="64">0x28c</integer>
       <key>CFBundleDevelopmentRegion</key><string ID="7">English</string>
       <key>CFBundleVersion</key><string>11.0.0</string>
       <key> PrelinkExecutableSourceAddr</key><integer size="64">0x80346000</integer>
       <key>CFBundlePackageType</key><string>KEXT</string>
       <key>CFBundleShortVersionString</key><string>11.0.0</string>
       <key>OSBundleCompatibleVersion</key><string>8.0.0b1</string>
       <key>OSKernelResource</key><true/>
       <key> PrelinkExecutableRelativePath</key><string>MACFramework</string>
       <key>CFBundleInfoDictionaryVersion</key><string ID="15">6.0</string>
       <key>CFBundleExecutable</key><string>MACFramework</string>
       <key>OSBundleAllowUserLoad</key><true/>
       <key>CFBundleIdentifier</key><string>com.apple.kpi.dsep</string>
       <key>CFBundleSignature</key><string ID="18">????</string>
       <key>OSBundleRequired</key><string>Root</string>
\frac{1}{2} . The string \frac{1}{2} is the string of \frac{1}{2} in the string \frac{1}{2}
```
#### **OUTPUT 18-4** *(continued)*

```
 <key>CFBundleGetInfoString</key>
          <key> PrelinkBundlePath</key>
       <string>/System/Library/Extensions/System.kext/PlugIns/MACFramework.kext</string>
        <key> PrelinkInterfaceUUID</key><data>d1F0yq5vQTeuZGj2Y5s5dq == </data>
M_{\rm H}</dict>
    <key>CFBundleName</key><string>Private Pseudoextension</string>
    <key> PrelinkExecutableLoadAddr</key><integer size="64">0x80347000</integer>
R_{\text{S}} = 2.88881 \text{ m} \cdot \text{km} \cdot \text{cm}^{-1} \cdot \text{cm}^{-1} \cdot\mathcal{F}=\{x_1,\ldots,x_n\} in the set of \mathcal{F} is a set of \mathcal{F} … (output truncated – there's over 520KB of XML) …
```
Note that the prelinked Info.plist sections contain additional keys that are not present (and not needed) in standalone kexts. These are easily identifiable because of the Prelink prefix. They are not formally documented by Apple, but their use is as shown in Table 18-7:

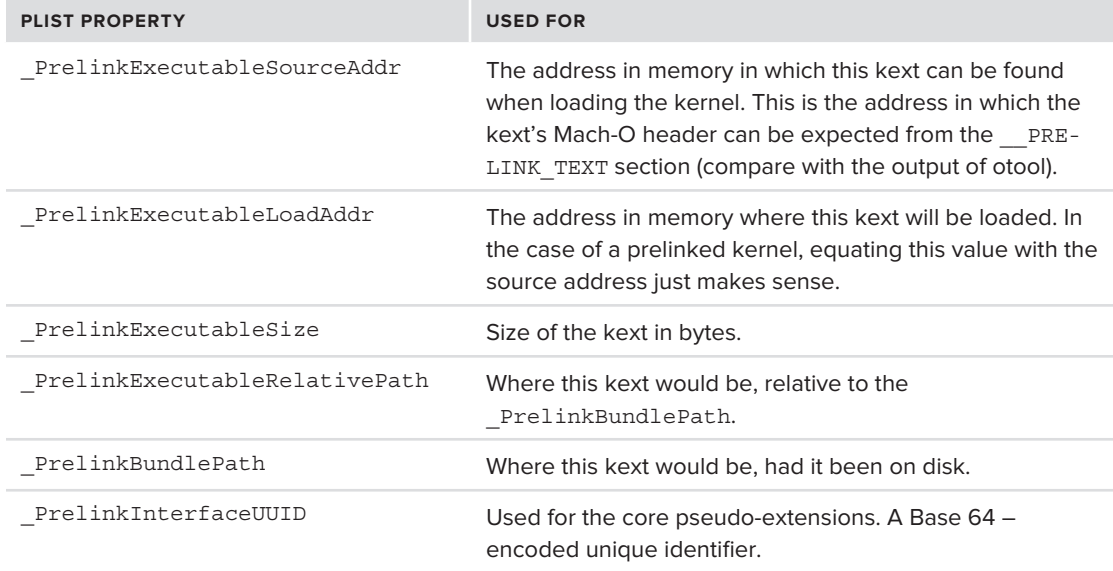

**TABLE 18-7:** Plist File Properties

Kernelcaches are created on OS X dynamically — and the root directory still contains a copy of mach kernel. On iOS, however, the kernelcache is one of the files provided by Apple. Therein also lies the difference between the iOS distributions of the various devices: The kexts required for a CDMA iPad, for example, differ from those of a GSM iPhone.

To view a list of kexts in the iOS kernelcache for yourself, you can run the decache shell script provided on the book's website — provided you have the decrypted, decompressed kernelcache. It will provide you information on the kexts, as well as selectively display their properties.

The iPod4, 1 kernel will list something similar to what's shown in Output 18-5, with some 143 pre-linked extensions in all:

```
OUTPUT 18-5: Output of decache on the decompressed iPod 4,1 kernelcache of iOS 5.0
```
morpheus@Ergo (/iOS)\$ **Tools/decache kernels/iPod4,1\_5.0\_9A334/kernelcache**  Private Pseudoextension (System.kext/PlugIns/MACFramework.kext) I/O Kit Pseudoextension (System.kext/PlugIns/IOKit.kext) Libkern Pseudoextension (System.kext/PlugIns/Libkern.kext) BSD Kernel Pseudoextension (System.kext/PlugIns/BSDKernel.kext) AppleFSCompressionTypeZlib (AppleFSCompressionTypeZlib.kext) Mach Kernel Pseudoextension (System.kext/PlugIns/Mach.kext) Unsupported Pseudoextension (System.kext/PlugIns/Unsupported.kext) I/O Kit USB Family (IOUSBFamily.kext) I/O Kit Driver for USB User Clients (IOUSBFamily.kext/PluqIns/IOUSBUserClient) I/O Kit Storage Family (IOStorageFamily.kext) AppleDiskImaqeDriver (IOHDIXController.kext) AppleDiskImagesKernelBacked (IOHDIXController.kext/PlugIns/AppleDiskImagesKernelBacked) FairPlayIOKit (FairPlayIOKit.kext) AppleARMPlatform (AppleARMPlatform.kext) AppleVXD375 (AppleVXD375.kext) IOSlaveProcessor (IOSlaveProcessor.kext) IOP s518930x firmware (IOSlaveProcessor.kext)  $I_{\text{min}}$ ster $\frac{1}{2}$ AppleDiskImagesUDIFDiskImage(IOHDIXController.kext/PlugIns/AppleDiskImagesUDIFDiskImage)

Note, not all kexts may necessarily be loaded (though most are). You can use the **jkextstat** tool, described later in this chapter, to see which kexts are actively loaded.

# **Multi-Kexts**

Kernelcaches are just one of two forms of pre-linking available in OS X and iOS. The other is known as a multi-kext archive, or *mkext*. This file is really just an archive of two or more kexts, like a kernelcache, but without the kernel. Mkexts are unidentifiable by "file" and other utilities, but a visible ASCII "MKXTMOSX" signature in the first line of the binary format makes them stand out from other binaries. This header is documented in libkern/mkext.h, as shown in Listing 18-1:

**LISTING 18-1: The mkext header, from libkern/mkext.h**

```
* Core Header
* Core Header<br>*
* All versions of mkext files have this basic header:
* All versions of matrix * and * meaders: * and * and * headers: **
* - magic & signature - always 'MKXT' and 'MOSX' as defined above.
* - length - the length of the whole file
* - version - a 'vers' style value<br>* - version - a 'vers' style value<br>* - pumboxts - boy many boxts are in the archive (e
\ddot{x} - \ddot{x} - \ddot{x} are \ddot{x} are in version 1 \ddot{x} and \ddot{b} \ddot{c} only needed in \ddot{x}
```
\* - cputype & cpusubtype - in version 1 could be CPU\_TYPE\_ANY

#### **LISTING 18-1** *(continued)*

}

- $\star$ and CPU\_SUBTYPE\_MULTIPLE if the archive contained fat kexts;<br>version 2 does not allow this and all kexts must be of a single
- 
- \* arch. For either version, mkexts of specific arches can be
- embedded in a fat Mach-O file to combine them.

Mac OS X provides a "kextcache" tool to maintain kernelcaches and mkext files alike. Using kextcache mkextunpack, you can list or unarchive an mkext.

# **A Programmer's View of Kexts**

From the programmer's perspective, a kext is just a kernel-mode object file, linking with the kernelmode, rather than user-mode libraries. This means that many familiar functions from  $\alpha$ unistd.h> and <stdlib.h> are no longer available. Also, kernel-mode brings other constraints — primarily in the form of severe memory restrictions, because kernel memory is, by default, wired memory and consumes physical RAM.

The most severe restriction kernel mode imposes is in system stability. Creating a kext is the easy part — the difficulty is in how to correctly code a kext, because even the most minor transgression in a kext can lead to a kernel panic. In kernel mode, no safety net exists like there is in user mode, and no well-defined process bounds to contain errors. Rather than kill an offending kernel thread, the kernel opts for harakiri, and kills itself.

Take out the warnings, however, and what remains is a relatively simple and straightforward process, involving the following steps:

- **1.** Start XCode and choose Generic Kernel Extension from the System Plug-ins pane.
- **2.** XCode defines the kext entry and exit points for you automatically. Both have the same prototype. The generated code will look something like Listing 18-2:

#### **LISTING 18-2: The skeleton code generated for a new kernel extension**

```
#include <mach/mach_types.h>
\begin{bmatrix} - & - & - & - \end{bmatrix}kern\mathcal{I} sample kern\mathcal{I} sample \mathcal{I} and \mathcal{I} (kmod\mathcal{I} and \mathcal{I} \mathcal{I} \mathcal{I} \mathcal{I} \mathcal{I} \mathcal{I} \mathcal{I}kern return t SampleKext start(kmod info t * ki, void *d)
<sup>{</sup>
      return KERN_SUCCESS;
^{\prime}kern return t SampleKext stop(kmod info t *ki, void *d)
<sup>{</sup>
      return KERN_SUCCESS;
```
The two arguments are generally treated as opaque, though the kmod  $\Delta$ info  $\pm$  can prove quite useful if you want to enumerate all the kexts in the system (or do more insidious things like hide your kext).

- **3.** Edit the Info.plist file either directly or through the XCode plist editor (the plist is under Supporting Files).
- **4.** Compile, either through the GUI or, if you prefer CLI, using xcodebuild(1). Although this command has many arguments, you can opt for the defaults, or selectively build for specific  $targets (-target)$  or configurations  $(-configuration)$ .

Kexts can link with the Kernel. Framework, which is an empty framework (no binary) containing the kernel headers (exported from XNU during the build stage). In addition, the Resources/ directory of this framework contains text files listing the supported KPIs for each architecture (including ARM).

# **Kernel Kext Support**

Kexts are a unique part of XNU, because they represent a significant component that is neither part of Mach nor of BSD. Additionally, whereas most of the kernel is C, kext handling is performed in a portion of XNU which is C++. The same holds true for I/O Kit, which rests on kext support, as well.

## **Mach kmod Support**

XNU's Mach layer was extended to support kernel modules. While the Mach layer is unaware of kexts, it does support a kmod object, representing a kernel module. Listing 18-3 shows kmod\_info, defined in osfmk/kern/kmod.h.

```
LISTING 18-3: The definition of the kmod_info_t, which abstracts kexts
```

```
#define KMOD MAX NAME
                         64
typedef struct kmod_info {<br>struct kmod info * next;
   int32 t info version;
   int32_t info_version; // version of this structure uint32_t id;
   char name [KMOD MAX NAME];
   char version [KMOD_MAX_NAME];
   int32 t reference count;
 int32_t reference_count; // # linkage refs to this
kmod_reference_t * reference_list; // who this refs (links on)<br>wm address that address: // starting address
   vm_address_t address; <br>vm_size t address; <br>// total size t aize; <br>// total size
   vm_size_t size; <br>vm_size_t hdr_size; // total size<br>// unwired hd:
    vm_size_t hdr_size; // unwired hdr size
   kmod stop func t * stop;
kmod info t.
\lambda kmoding \lambda in \lambda in \lambda
```
It is this kmod info  $t$ , which every kext gets as a parameter for its entry point. When a kext is created, XCode initializes a kmod info  $t$  for the kext, using a macro, KMOD DECL EXPLICIT, which it generates in the XCode DerivedData/ directory under <moduleName> info.c file. This is shown in Listing 18-4:

#### **LISTING 18-4: Automatically generated info for kexts**

```
#include <mach/mach types.h>
extern kern_return_t _start(kmod_info_t *ki, void *data);<br>extern kern_return_t _stop(kmod_info_t *ki, void *data);
_private_extern_ kern_return_t sampleKext_start(kmod info t *ki, void *data);
 \frac{1}{\sqrt{2}} and \frac{1}{\sqrt{2}} kern\frac{1}{\sqrt{2}} kern\frac{1}{\sqrt{2}} sample Kext_start(kmod_info_t *ki, void *data);
 \overline{\phantom{a}} become cannot sample kern\overline{\phantom{a}} sample kern\overline{\phantom{a}} to \overline{\phantom{a}} and \overline{\phantom{a}} and \overline{\phantom{a}}__attribute__((visibility("default")))<br>KMOD EXPLICIT DECL(com.technologeeks.osx.sampleKext, "1.0.0d1", start, stop)
\begin{minipage}{14cm} \begin{tabular}{l} \hline \texttt{private\_extern\_kmod\_start\_func\_t *\_realmain = sampleKext.} \end{tabular} \end{minipage} \end{minipage}private extern kmod stop func t * antimain = sampleKext stop;
 \frac{1}{\sqrt{2\pi}} and \frac{1}{\sqrt{2\pi}} in \frac{1}{\sqrt{2\pi}} . so that \frac{1}{\sqrt{2\pi}} is sample \frac{1}{\sqrt{2\pi}} . sample \frac{1}{\sqrt{2\pi}} .
 \rightarrow , and the contract \rightarrow and \rightarrow , and \rightarrow , and \rightarrow , and \rightarrow , and \rightarrow , and \rightarrow
```
Up until Snow Leopard, osfmk/kern/kmod.c used to contain a fair amount of kmod handling code, including calls such as kmod create, kmod destroy, and others. At present, however, all these calls return a KERN NOT SUPPORTED value, with the exception of kmod get info(), which is a Mach host trap, defined in user mode's <mach/mach\_host.h>. This still works for 32-bit clients, as shown in Listing 18-5:

#### **LISTING 18-5: kmod\_get\_info() falling through to kext\_get\_kmod\_info for 32-bit clients**

```
kern_return_t<br>kmod qet info(
    host_t host __unused,
    kmod info array t * kmod list KMOD MIG UNUSED,
 kmod_info_array_t * kmod_list KMOD_MIG_UNUSED,
machine \mu and \mu and \mu is known that \mu is the count \mu#if _{\rm ppc} || _{\rm i386}if (current task() != kernel task && task has 64BitAddr(current task())) {
    NOT SUPPORTED USER64();
     return KERN NOT SUPPORTED;
return keyt get kmed info\ell\frac{1}{\sqrt{2}} return key \frac{1}{\sqrt{2}} return key \frac{1}{\sqrt{2}}#else<br>NOT SUPPORTED KERNEL();
    return KERN NOT SUPPORTED;
r = \frac{1}{1000}#endif /* __ppc__ || __i386__ */
^{\prime}// kext_get_kmod_info is defined in libkern/OSKextLib.cpp:
* Compatibility implementation for kmod get info() host priv routine.
* Only supported on old 32-bit architectures.
* Only supported on old 32-bit architectures.
*********************************************************************/
#if __i386__
kext_get_kmod_info(
    kmod info array t
k = 2 - 4\sum_{i=1}^{n} matri\sum_{i=1}^{n} to \sum_{i=1}^{n} for \sum_{i=1}^{n}<sup>{</sup>
r_{\rm c};<br>#
\frac{1}{\sqrt{2}} /* \frac{1}{\sqrt{2}} /* \frac{1}{\sqrt{2}} /* \frac{1}{\sqrt{2}}
```
Indeed, on a 32-bit system, a quick and dirty implementation of  $k$ ext stat $(8)$  can be coded as shown in Listing 18-6:

**LISTING 18-6: kextstat(8)-style output of struct kmod\_info\_t's. Compile with –arch i386.**

```
#include <mach/mach.h>
#include <mach/mach host.h>
\frac{1}{\sqrt{1-\frac{1}{\sqrt{1-\frac{1}{\sqrt{1-\frac{1}{\sqrt{1-\frac{1}{\sqrt{1-\frac{1}{\sqrt{1-\frac{1}{\sqrt{1-\frac{1}{\sqrt{1-\frac{1}{\sqrt{1-\frac{1}{\sqrt{1-\frac{1}{\sqrt{1-\frac{1}{\sqrt{1-\frac{1}{\sqrt{1-\frac{1}{\sqrt{1-\frac{1}{\sqrt{1+\frac{1}{\sqrt{1+\frac{1}{\sqrt{1-\frac{1}{\sqrt{1+\frac{1}{\sqrt{1+\frac{1}{\sqrt{1+\frac{1}{\sqrt{1+\frac{1}{\sqrt{1+\frac{1}{\sqrt{1+\frac{1}{\sqrt{1+\frac{1// Quick kextstat(8) like utility - using the 32-bit APIs of kmod_get_info();
// Compile with -arch i386
void main()
void main()
<sup>{</sup>
      mach_port_t mach_host;<br>kern return t rc;
       mach msq type number t modulesCount = 0;
       kmod args t modules;
k = \frac{1}{2}m int i;
k = \frac{1}{2}mach_host = mach_host_self();<br>rc = kmod qet info (mach host,kmodules,
                                                       &modulesCount);
\frac{1}{2} if (rc != KERN_SUCCESS)
\mathcal{L}mach_error ("kmod_get_info",rc);<br>exit(2);
\mathbf{1}\mathcal{L}printf("Got %d bytes - %d modules\n", modulesCount, modulesCount/sizeof(kmod info t));
\frac{1}{\sqrt{1-\frac{1}{\sqrt{1-\frac{1for \left(\begin{array}{ccc} 1 & 0 & 0 \\ 0 & 0 & 0 \end{array}\right) , interactionally, it is contributed in \left(\begin{array}{ccc} 1 & 0 & 0 \\ 0 & 0 & 0 \end{array}\right)\mathcal{L}printf("%d\t", mod->id);<br>printf("%s\t", mod->name);
                 printf("%x\lt", mod$-address);printf("%x\n", mod->size);
printf(\mathbf{r}); model \mathbf{r} , model \mathbf{r} , model \mathbf{r} , model \mathbf{r}// break after kpi.bsd, which is also #1
\begin{array}{ccc} \n\text{mod} & \text{if } & \text{if } & \mode \frac{1}{\sqrt{2}} increases the size of the size of \frac{1}{2} sizes of \frac{1}{2} and \frac{1}{2}\mathcal{L}\overline{\ }}
```
The kmod architecture, however, is considered deprecated, and the code in the previous listing will fail (claiming "service not supported") on 64-bit OS X, or iOS (which is why the Cydia-supplied kextstat fails). The APIs exposed by libKern must be used in these cases, and they are discussed next.

## **libKern**

While kmod  $\Delta$ info $\epsilon$  still serves as the basic structure for kexts, most of the kext handling logic has been moved to the libkern directory and has been rewritten in C++. The logic for maintaining kexts is now in  $\text{libkern}/\text{c++}/\text{OSKext}$ .cpp and is exposed to user mode via the I/O Kit framework.

In OS X, Most of the interfacing with kexts is done by a dedicated daemon,  $kext{d}(8)$ . This daemon, (which resides in /usr/libexec, with its ilk), serves as a bridge between user mode and the kernel, assisting both in loading kexts and resolving dependencies. It registers host special port #15 (HOST\_KEXTD\_PORT) when started from Launchd(1), and communicates with user mode clients over Mach messages (MIG subsystem 70000). The IOKit framework exposes KextManager APIs that work with kextd (and hide the the Mach messages to it), as well as non-manager ones that interface with the kernel directly (intended for use by kextd itself). The latter APIs are defined in the the kext. subproj of the open source IOKitUser package, and are listed in Table 18-8.

## **TABLE 18-8:** libKern's OS Kext APIs

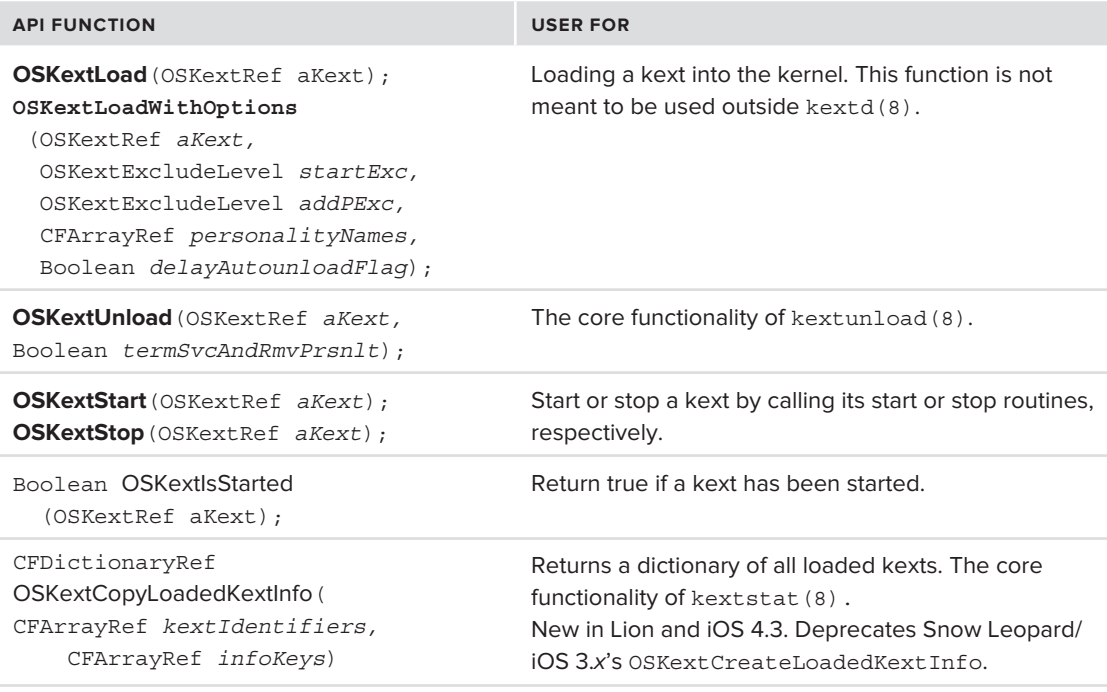

The kextd is (for obvious reasons) not present in iOS. The APIs for direct kext loading and listing, however, still are (but don't be surprised if they disappear soon after this book sees print). A kextstat(8)-like utility, similar to the one in Listing 18-7, would look like the following:

**LISTING 18-7: Using the IOKit-exposed OSKext APIs to provide kextstat(8)-like functionality**

```
 /* A simple implementation of kextstat(8) which actually works on iOS, as well:
    * All the work is done by OSKextCopyLoadedKextInfo.
 * 
    * Compile with –framework IOKit –framework CoreFoundation
    */
#include <CoreFoundation/CoreFoundation.h>
void printKexts(CFDictionaryRef dict)
     // Simple dump of an XML dictionary
     CFDataRef xml = CFPropertyListCreateXMLData(kCFAllocatorDefault,
(\text{CFRA} \cdot \text{CFRA} \cdot \text{Cwrite (1, CFDataGetLength), \text{CFRa} and \text{CFRa} CFRelease(xml);
}
int main (int argc, char **argv)
{
   // OSKextCopyLoadedKextInfo does exactly that, i.e. obtains loaded kext 
    // information from kernel, and return it as a CoreFoundation "dictionary" object.
CFDICTIONARY<br>
OSKextCopyLoadedKextInfo(NULL, // CFArrayRef kextIdentifiers,<br>
CEARRES,
          NULL); //CFArrayRef infoKeys)
 printKexts(kextDict);
```
The code in Listing 18-6 merely dumps the dictionary returned by OSKextCopyLoadedKextInfo() as an XML plist. The book's companion website contains a more complete version, called jkextstat, offering kextstat(8) compatible output, as shown in Output 18-6:

#### **OUTPUT 18-6: jkextstat on iOS 5, from the author's iPod Touch 4G**

```
root@Podicum (~)# jkextstat
1 kpi.bsd
2 kpi.dsep
3 kpi.iokit
4 kpi.libkern
5 kpi.mach
6 kpi.private
7 kpi.unsupported
8 driver.AppleARMPlatform <1 3 4 5 6 7>
9 iokit.IOStorageFamily <1 3 4 5 6 7>
```
}

#### **OUTPUT 18-6** *(continued)*

```
10 driver.DiskImages <1 3 4 5 6 7 9>
12 driver.IOSlaveProcessor <3 4>
13 driver.IOP_s518930x_firmware <3 4 12>
14 iokit.AppleProfileFamily <1 3 4 5 6 7>
15 iokit.IOCryptoAcceleratorFamily <1 3 4 5 7>
16 driver.AppleMobileFileIntegrity <1 2 3 4 5 6 7 15>
17 iokit.IONetworkingFamily <1 3 4 5 6 7>
18 iokit.IOUserEthernet <1 3 4 5 6 16 17>
19 platform.AppleKernelStorage <3 4 7>
20 iokit.IOSurface <1 3 4 5 6 7 8>
21 iokit.IOStreamFamily <3 4 5>
22 iokit.IOAudio2Family <1 3 4 5 21>
23 driver.AppleAC3Passthrough <1 3 4 5 7 8 11 21 22>
24 iokit.EncryptedBlockStorage <1 3 4 5 9 15>
25 iokit.IOFlashStorage <1 3 4 5 7 9 24>
26 driver.AppleEffaceableStorage <1 3 4 5 7 8 25>
27 driver.AppleKeyStore <1 3 4 5 6 7 15 16 26>
28 kext.AppleMatch <1 4>
29 security.sandbox <1 2 3 4 5 6 7 16 28>
30 driver.AppleS5L8930X <1 3 4 5 7 8>
31 iokit.IOHIDFamily <1 3 4 5 6 7 16>
32 driver.AppleM68Buttons <1 3 4 5 7 8 31>
33 iokit.IOUSBDeviceFamily <1 3 4 5>
34 iokit.IOSerialFamily <1 3 4 5 6 7>
35 driver.AppleOnboardSerial <1 3 4 5 7 34>
36 iokit.IOAccessoryManager <3 4 5 7 8 33 34 35>
37 driver.AppleProfileTimestampAction <1 3 4 5 14>
38 driver.AppleProfileThreadInfoAction <1 3 4 6 14>
39 driver.AppleProfileKEventAction <1 3 4 14>
40 driver.AppleProfileRegisterStateAction <1 3 4 14>
41 driver.AppleProfileCallstackAction <1 3 4 5 6 14>
42 driver.AppleProfileReadCounterAction <3 4 6 14>
43 driver.AppleARMPL192VIC <3 4 5 7 8>
44 driver.AppleCDMA <1 3 4 5 7 8 15>
45 driver.IODARTFamily <3 4 5>
46 driver.AppleS5L8930XDART <1 3 4 5 7 8 45>
47 iokit.IOSDIOFamily <1 3 4 5 7>
48 driver.AppleIOPSDIO <1 3 4 5 7 8 12 47>
49 driver.AppleIOPFMI <1 3 4 5 7 8 12 25>
50 driver.AppleSamsungSPI <1 3 4 5 7 8>
51 driver.AppleSamsungSerial <1 3 4 5 7 8 34 35>
52 driver.AppleSamsungPKE <3 4 5 7 8 15>
53 driver.AppleS5L8920X <1 3 4 5 7 8>
54 driver.AppleSamsungI2S <1 3 4 5 7 8>
55 driver.AppleD1815PMU <1 3 4 5 7 8 31>
56 iokit.AppleARMIISAudio <1 3 4 5 7 22>
57 driver.AppleEmbeddedAudio <1 3 4 5 7 8 22 31 56>
58 driver.AppleCS42L59Audio <3 4 5 8 22 31 56 57>
59 driver.AppleEmbeddedAccelerometer <3 4 5 7 8 31>
59.9 \pm 0.000 driver. Apple
```

```
60 driver.AppleEmbeddedGyro <1 3 4 5 7 8 31>
62 driver.AppleEmbeddedUSB <1 3 4 5 7 8 >
63 driver.AppleS5L8930XUSBPhy <1 3 4 5 7 8 62>
64 iokit.IOUSBFamily <1 3 4 5 7>
65 driver.AppleUSBEHCI <1 3 4 5 7 64>
66 driver.AppleUSBComposite <1 3 4 64>
67 driver.AppleEmbeddedUSBHost <1 3 4 5 7 62 64 66>
68 driver.AppleUSBOHCI <1 3 4 5 64>
69 driver.AppleUSBOHCIARM <3 4 5 8 62 64 67 68>
70 driver.AppleUSBHub <1 3 4 5 64>
71 driver.AppleUSBEHCIARM <3 4 5 8 62 64 65 67 70>
72 driver.AppleS5L8930XUSB <1 3 4 5 7 8 62 64 65 67 68 69 71>
73 driver.AppleARM7M <3 4 8 12>
74 driver.EmbeddedIOP <3 4 5 12>
75 driver.AppleVXD375 <1 3 4 5 7 8 11>
76 iokit.IOMobileGraphicsFamily <1 3 4 5 7 8>
77 iokit.IODisplayPortFamily <1 3 4 5 6 7 22>
78 driver.AppleDisplayPipe <1 3 4 5 7 8 76>
79 driver.AppleRGBOUT <1 3 4 5 7 8 76 77 78>
80 driver.AppleTVOut <1 3 4 5 7 8>
81 driver.AppleAMC r2 <1 3 4 5 7 8 11 21 22>
82 driver.AppleSamsungDPTX <3 4 5 7 8 77>
83 iokit.IOAcceleratorFamily <1 3 4 5 7 8>
84 IMGSGX535 <1 3 4 5 7 8 83>
85 driver.H2H264VideoEncoderDriver <1 3 4 5 7 8>
86 driver.AppleJPEGDriver <1 3 4 5 7 8>
87 driver.AppleH3CameraInterface <1 3 4 5 7 8>
88 driver.AppleM2ScalerCSCDriver <1 3 4 5 7 8 45>
89 driver.AppleCLCD <1 3 4 5 7 8 76 78>
90 driver.AppleSamsungMIPIDSI <1 3 4 5 7 8>
91 driver.ApplePinotLCD <1 3 4 5 7 8>
92 driver.AppleSamsungSWI <1 3 4 5 7 8>
93 driver.AppleSynopsysOTGDevice <1 3 4 5 7 8 33 62>
94 driver.AppleNANDFTL <1 3 4 5 7 9 25>
95 driver.AppleNANDLegacyFTL <1 3 4 5 9 25 94>
96 AppleFSCompression.AppleFSCompressionTypeZlib <1 2 3 4 6>
97 IOTextEncryptionFamily <1 3 4 5 7 11>
98 driver.AppleBSDKextStarter <3 4>
99 nke.ppp <1 3 4 5 6 7>
100 nke.12tp <1 3 4 5 6 7 99>
102 iokit.I080211Family <1 3 4 5 6 7 17>
103 driver.AppleBCMWLANCore <1 3 4 5 6 7 8 17 102>
104 driver.AppleBCMWLANBusInterfaceSDIO <1 3 4 5 6 7 8 47 103>
105 driver.AppleDiagnosticDataAccessReadOnly <1 3 4 5 7 8 94>
106 driver.LightweightVolumeManager <1 3 4 5 9 15 24 26>
107 driver.IOFlashNVRAM <1 3 4 5 6 7 25>
108 driver.AppleNANDFirmware <1 3 4 5 25>
109 driver.AppleImage3NORAccess <1 3 4 5 7 8 15 108>
110 driver.AppleBluetooth <1 3 4 5 7 8>
111 driver.AppleMultitouchSPI <1 3 4 5 7 8>
112 driver.AppleUSBMike <1 3 4 5 8 22 33>
113 driver.AppleUSBDeviceMux <1 3 4 5 6 7 33>
113 driver.AppleUSBDeviceMux <1 3 4 5 6 7 33>
```
The free tool provides many additional features improving on the original, such as XML and experimental graph output (similar to Figure 18-1), as well as recursively following kext dependencies — for both OS X and iOS.

## **Behind the Scenes of Kext Loading**

The APIs we have seen so far are all user mode APIs. This is no surprise, as the initiative for loading a kext comes from user mode — whether from a system process, such as  $1$  aunchd(8), in reaction to a detected hardware change, or from the administrator, by manually using one the kext utilities. The actual loading of the kext, however, involves kernel memory operations, and can only be performed in kernel mode.

To bridge the divide, kext loading relies on Mach messages. All kext operations are encapsulated as serialized XML in the ool descriptors of Mach kext request messages (message #425). These messages, which are part of the host\_priv subsystem (discussed in Chapter 9), naturally require access to the host's privileged port. Recall, that Mach messages eventually involve the mach msg trap, which moves from user mode to kernel mode.

Using the companion website's Mach message snoop tool will reveal the serialized XML, for example as in Output 18-7, associated with a kext unload:

#### **OUTPUT 18-7: Serialized unload kext\_request message:**

```
OSKextUnloadKextWithIdentifier("kextName", //CFStringRef kextIdentifier,<br>true); // Boolean
                                         terminateServiceAndRemovePersonalities);
terminates in the service Andrew Personalities (ServiceAndrew Personalities);
&dict&<key>Kext Request Predicate</key><string>Unload</string>
kext Republication \mathcal{L}_{\text{R}} . The distribution \mathcal{L}_{\text{R}} is the string of \mathcal{L}_{\text{R}}
```

```
kext Request Arguments k<key>TerminateIOServices</key><true/>
\frac{m}{2} . Terminates (i.e. \frac{m}{2} , \frac{m}{2} , \frac{m}{2}\frac{m}{2} . He members for the string of the string continuously a correct \frac{1}{2}.
 </dict>
```
Likewise, snooping OS  $X$ 's kextstat (8) yields the following:

 $\cdot$ ,  $\cdot$  =  $\cdot$  =  $\cdot$ 

```
cdict>
  <key>Kext Request Predicate</key>
      <string>Get Loaded Kext Info</string>
  <key>Kext Request Arguments</key>
      <dict><key>CFBundleIdentifier</key><array></array></dict>
\mathcal{L}dicts
\cdot, \cdot = \cdot = \cdot
```
The header file libkern/libkern/kext request keys.h provides a listing of all the various request "keys" or predicates, which are all textual. They are listed in Table 18-9:

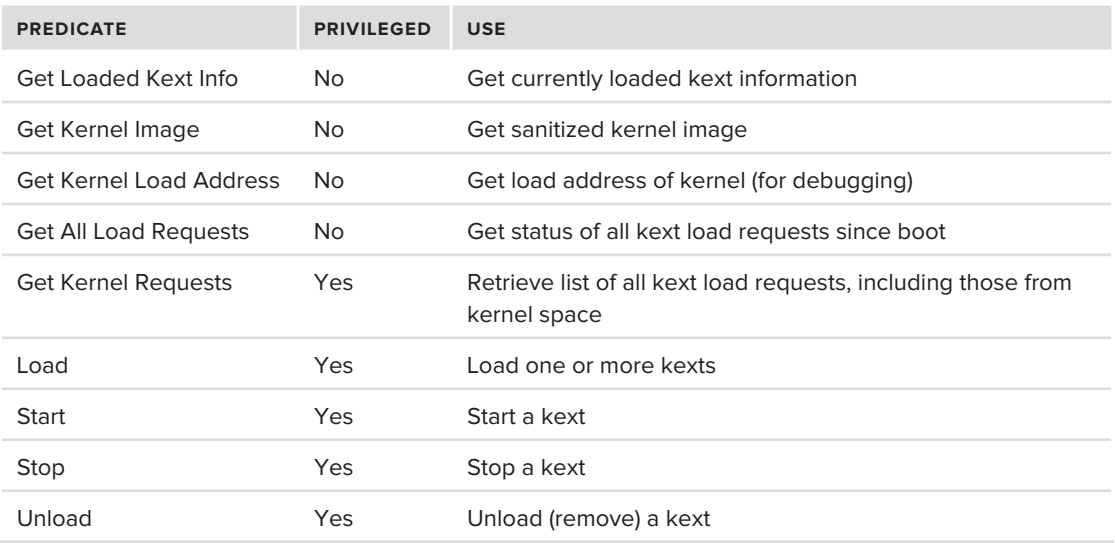

**TABLE 18-9:** Predicates for kext\_request

The privileged predicate are reserved for kextd use, though up to an including Lion they can be used by any root process. The kernel may occasionally initiate requests back to user mode (i.e. kextd), as well. These requests include Send Resource, to ask kextd to retrieve a file resource belonging to a kext, and Kext Load Request, which asks kextd to load a kext from disk, and send it to the kernel. Additionally, kextd can get notifications from the kernel for kext loading and unloading.

## **Experiment: Viewing kext\_request Messages Issues by kextd**

Using gdb, you can view both mach  $\text{msg}(\text{)}$  is sent to and from kextd on an OS X system. To start, find the PID of kextd, and attach to it using  $gdb - p$ , as shown in Output 18-8:

#### **OUTPUT 18-8: Attaching to kextd with gdb**

```
root@Simulacrum (/)# ps -ef | grep kextd
    0 4217 4214 0 5:48PM ttys007 0:00.01 grep kextd
\text{root@Simulacrum } (/) \# gdb –p 11<br>\text{OPT} adb 6.2.59.20050015 (Jumle usuaism adb 1917) (Thu Jum
GNU gdb 6.3.50-20050815 (Apple version gdb-1817) (Thu Apr 5 20:54:43 UTC 2012)
GDB is free software, covered by the GNU General Public License, and you are
welcome to change it and/or distribute copies of it under certain conditions.
Type "show copying" to see the conditions.
There is absolutely no warranty for GDB. Type "show warranty" for details.
This GDB was configured as "x86 64-apple-darwin".
/Users/mahmood1/4197: No such file or directory
// \cdots // \cdots // \cdots directory or directory or directory \frac{1}{2}
```
*continues*

```
OUTPUT 18-8 (continued)
```

```
Attaching to process 11.<br>Reading symbols for shared libraries . done
Reading symbols for shared libraries
Reading symbols for shared libraries 
.................................................................... done
R = 0.0000755606406666 for shared symbols \frac{1}{2}0x00007fff8642e6ae in mach_msg_trap ()
```
The kextd(8) will be in broken into in mach msg\_trap() — not surprising, as this is the blocking system call in the heart of its message loop. Add a breakpoint on kext request, and continue:

```
(gdb) break kext_request
(gdb) c<br>Continuing
Continuing.
```
In another terminal (and, if you can, another window), run kextload(8), and load some harmless module, such as the NTFS driver (kextload /System/Library/Extensions/ntfs.kext). You should see kextd(8) break on kext request, as it receives a message on its host special port, and relays it as a kext\_request to the kernel. Likewise, kextload(8) will hang, since it is waiting on kextd's reply. Printing the value of the RDX register as a string will reveal the message, as shown in Output 18-9:

#### **OUTPUT 18-9: Displaying kext MIG messages**

```
 (gdb) x/6s $rdx # First request is a Get Loaded Kext Info, on the NTFS.kext
0x7f8c8a00d200: "<dict><key>Kext Request Predicate</key>
                  <key>Kext Request Arquments</key><dict>
                  <key>Kext Request Info Keys</key>
                  <array><string>CFBundleIdentifier</string><string>CF"...
0x7f8c8a00d2c8: "BundleVersion</string><string>OSBundleCompatibleVersion
</string><string>OSBundleIsInterface</string><string>OSKernelResource</string>
<string>OSBundleCPUType</string><string>OSBundleCPUSubtype</string>"...
0x7f8c8a00d390: "<string>OSBundlePath</string><string>OSBundleUUID</string>
<string>OSBundleStarted</string><string>OSBundleLoadTag</string>
<string>OSBundleLoadAddress</string><string>OSBundleLoadSize</string> "...
0x7f8c8a00d458: "SBundleWiredSize</string><string>OSBundlePrelinked</string>
0x7f8c8a00d458: "SBundleWiredSize</string><string>OSBundlePrelinked</string>
</array><key>CFBundleIdentifier</key><array><string>com.apple.kpi.li"...
0x7f8c8a00d520: "bkern</string><string>com.apple.kpi.private</string>
<string>com.apple.kpi.unsupported</string><string>com.apple.kpi.mach</string>
<string>com.apple.kpi.bsd</string><string>com.apple.filesystems.ntfs</s"...
0x7f8c8a00d5e8: "tring></array></dict></dict>"
(4.76) and (5.76)(gdb) c
Continuing.
Breakpoint 1, 0x00007fff86421770 in kext_request ()
(gdb) x/6s $rdx # Actual load request is in MultiKext form
```
As further exercise, try and break inside kext\_request, to intercept the kernel's reply. You could try to break on the incoming mach\_msg from kextload (or, alternatively, run kextload under gdb as well).

# **SUMMARY**

This chapter discussed Kernel Extensions — KEXTs, and kernelcaches. Both are important concepts in the OS X and iOS kernel space, as they provide the flexibility required by the kernel to support third party devices and enhancements. In the right hands, KEXTs offer the developer the ability to add functionality to the kernel, and provide device drivers, primarily using I/O Kit, as is shown in the next chapter. In the wrong hands, the functionality of a KEXT — injecting code directly into kernel space — can be abused to no end, providing a fulcrum for rootkits and malware to quite literally move the kernel.

# **REFERENCES**

- **1.** Apple Developer, "Kernel Programming Guide," [http://develeoper.apple.com/](http://develeoper.apple.com)<br>**2.** Apple Developer. "Kernel Extensions Programming Topics." http://developer.app
- **2.** Apple Developer, "Kernel Extensions Programming Topics," <http://developer.apple.com>

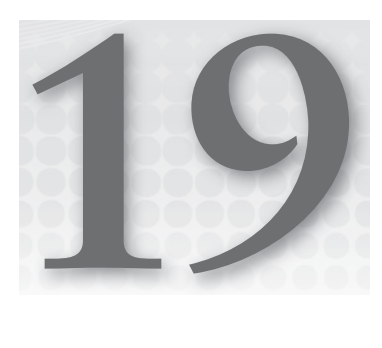

# **Driving Force — I/O Kit**

Unlike other operating systems, XNU is unique in its offering of a complete runtime environment for device drivers. Even more unique is that this environment enables developers to code in C++ rather than C, which has traditionally been, alongside assembly, the language of choice for kernel programming.

XNU's device driver environment is called the I/O Kit, and it is a proprietary component developed by Apple. It is neither part of Mach, nor BSD (nor, for that matter, the legacy OS 9). Its roots are in NeXTSTEP's DriverKit though it has advanced considerably since then. It is a largely self-contained environment, meaning that developers can code and rely solely on the I/O Kit APIs, remaining largely ignorant of the Mach or BSD layers. By enabling C++, I/O Kit brings to developers the power of object orientation, chiefly subclassing and function overriding, which transforms the device driver development process into a much more efficient one. Driver developers need not implement everything from scratch, but can actually subclass existing drivers, inheriting some already-implemented features to save time, while overriding and providing different implementations for others.

I/O Kit also offers its own user mode set of APIs, the I/O Kit Framework, which provides advanced features such as kernel notifications and kernel-to-user (and vice versa) communications.

This chapter covers I/O Kit, dealing with its low-level implementation, which is part of the XNU open source. I/O Kit is already well documented by Apple Developer references<sup>[1,2]</sup>, and the reader is encouraged to read these for the driver API specifics. Rather than discuss drivers of various types as other books  $d\sigma^{[3]}$ , we focus on the framework itself, and the implementation of the features widely required by all drivers: memory allocation, interrupt handling, and others.

*This chapter applies to iOS as it does to OS X, since I/O Kit is part of iOS, and is in fact widely used by Apple for all the device drivers. Due to the restrictionson iOS, however, developing third-party drivers for Apple's i-Devices is extremely hard (not to say impossible). This makes the term "iOS Kernel Programming" virtually non-existent outside Apple's own circles. Even on a jailbroken device, kext and I/O Kit support is (intentionally) limited. Also remember there are very few public kernel symbols to link the drivers with. Apple doesn't want anyone messing around with its prized embedded OS, even more so when it involves the kernel.*

# **INTRODUCING I/O KIT**

I/O Kit is quite unique in its design. While all other operating systems certainly have device drivers, most are doomed to be written in C, and don't have their own runtime environment. Few exceptions exist, notably Windows' NDIS and the new Windows Driver Foundation architecture, but none is as extensive and as object oriented as I/O Kit.

# **Device Driver Programming Constraints**

Device drivers are the primary reason why developers opt to abandon the relative safety of user mode and delve into the hazardous realms of kernel programming. Under normal conditions, user mode code is simply unable to directly access hardware, due to ring (or on ARM, CPSR) restrictions. Although user mode driver frameworks exist, most notably for USB, they are fairly limited, and often don't live up to the requirements of high-throughput devices, such as disks or display adapters.

Device drivers, however, operate under the tightest set of requirements possible. By virtue of living in the kernel, they inherit all the restrictions of kernel mode: limited wired memory, no user mode APIs, and a very narrow margin of error, with nearly every bug potentially resulting in a kernel panic. Due to the drivers' interfacing with hardware, however, the margin of error becomes even narrower still. Device drivers often have to deal with interrupts from their devices, which are the most critical parts of kernel code, and introduce even further complications dealing with concurrency and code reentrance. To further complicate things, every operating system has its own device driver model, resulting in a very steep learning curve, which often proves to be a slippery one, as well.

As such, it is somewhat a relief for developers, in that sense, to be presented with I/O Kit as the API environment of choice for OS X. Object orientation makes plenty of sense when one considers that devices can be thought of as instances of their respective classes. While I/O Kit requires a certain paradigm shift from the usual view of device driver programming, its features make the shift and adaptation well worth it. These features are discussed next, but before plunging into the details, we first need to lay out a few clear foundations.

# **What I/O Kit Is**

Before we introduce the internals of I/O Kit, it makes sense to clearly define what I/O Kit is and is not.

## **A (Nearly) Self-Contained Environment**

I/O Kit is a nearly self-contained runtime environment for drivers. The closest non–OS X comparable runtime is NDIS (Network Driver Interface Specification), which is widely used on Windows to provide a model and an environment for network device drivers. The NDIS APIs wrap those of Windows, and a fully NDIS-compliant driver can also run on Linux's NDISWrapper.

I/O Kit has not been implemented anywhere but OS X and iOS (though, in theory, it can be). It is, however, a full environment, and an I/O Kit driver can theoretically rely solely on the I/O Kit APIs, which wrap those of the underlying Mach<sup>1</sup>. Indeed, the I/O Kit APIs for creating threads, allocating memory, and many other common tasks are merely thin wrappers over the Mach APIs. Listing 19-1 shows an example of this in IOCreateThread, which wraps Mach's kernel\_thread\_start:

### **LISTING 19-1: I/O Kit thread creation and exit APIs, from I/O Kit/Kernel/IOLib.cpp**

```
Iothread IocreateChread (IOThread func iOTh, void *arg)<br>|
{
            kern_return_t result;<br>thread t
t_{\rm{max}} thread;
            result = kernel_thread_start((thread_continue_t)fcn, arg, &thread);<br>if (result != KERN SUCCESS)
                                       return (NULL);
return (NULL); (NULL); (NULL); (NULL); (NULL); (NULL); (NULL); (NULL); (NULL); (NULL); (NULL); (NULL); (NULL);
 thread_deallocate(thread);
r = r \cdot \text{max}; r = r \cdot \text{max}; r = r \cdot \text{max}}
void IOExitThread(void)
void Ioexitti Ioexitti Ioexitti Ioexitti Ioexitti Ioexitti Ioexitti Ioexitti Ioexitti Ioexitti Ioexitti Ioexi<br>|}
{
           (void) thread terminate(current thread());
}
```
In terms of performance, the overhead from I/O Kit is fairly small (in many cases, direct fallthrough calls such as IOExitThread() can be optimized by the compiler). Using the I/O Kit APIs hides the underlying Mach APIs, making drivers potentially forward compatible even if Mach is someday changed or altogether removed.

## **An Object-Oriented Environment**

I/O Kit drivers are objects instantiated and derived from certain base classes. These base classes are, for the most part, provided by Apple. The topmost class — the abstract  $\infty$  osobject — is akin to  $C_{++}$ 's or Java's basic idea of an "object." Though OSObject cannot be instantiated (because it is abstract), everything is a type of OSObject. The true power, however, comes from its descendants, which form a complex class hierarchy spanning well over a hundred classes. A developer can find the class that is closest to his or her own required driver and pick up from there, effectively reusing code that is generic enough to be in the class itself.

<sup>1</sup> Theoretically, as more often than not drivers, even Apple's own, stray outside the I/OKit APIs.

For example, consider an Ethernet driver. Your own specific driver for a proprietary multi-gigabit Ethernet would still share common logic with the lowliest of the 10 Mbps cards. Namely, Ethernet frame encapsulation, MAC address handling, and many other features are invariant, being part of the low-level Ethernet protocol. Implementing these in a driver from scratch would consume valuable time, and worse, might introduce bugs. Reusing tested code shortens the development time considerably and lends itself to more solid, robust code, which is especially important for drivers.

## **Specifi cally Designed for Drivers**

I/O Kit provides support for many aspects of programming that are specific to working with devices — primarily plug 'n' play, and power management. Another important architectural idea is that of driver layering, which enables the stacking of device drivers on top of one another.

## **Work Loop Driven**

I/O Kit offers a work loop model, which is somewhat similar to Objective-C's Run loop (or Mach's message loop). In a nutshell, a work loop is a message handling loop which continuously processes events. Using a work loop greatly simplifies concurrency issues, and can often alleviate the need for locks, which may impact performance.

## **Registry Based**

Unlike other driver environments, in I/O Kit everything is accounted for — objects referenced, classes registered, and more — and is managed in the I/O Registry, which is a multi-layered hierarchical database tracking both the objects and their interrelations. This registry is maintained in kernel memory, and can be queried from within an I/O Kit driver or from user mode using the ioreg(8) command, which will be discussed later in this chapter.

# **User (Mode) Friendly**

I/O Kit offers APIs for user mode access, and in fact you can implement some drivers, such as those of USB devices, entirely in user mode. The I/O Kit registry is also readily accessible from user mode (as will be shown later in this chapter), allowing the user mode program to query hardware configuration and parameters.

## **Implemented in a subset of C++**

Because I/O Kit is C++ based, it draws on some of the language's useful compile time features, such as:

- ‰ **Namespaces:** I/O Kit drivers can use C++ namespaces to wrap their functions and symbols, which helps avoid global symbol conflicts in the kernel.
- ‰ **Name mangling:** I/O Kit symbols are mangled, which embedding of the C++ level prototype information (namespace, return value and arguments) in the function name. This feature actually comes in very handy when inspecting the iOS kernel symbols: A name demangler (for example, HexRays' IDA-Pro or the free <http://demangler.com>) can quickly recover the prototype from the otherwise weird-looking symbol.

# **What I/O Kit Isn't**

For all its capabilities, I/O Kit is still not a perfect environment. It has some shortcomings. Specifically:

# **A Full C++ Environment**

I/O Kit is implemented in  $C_{++}$ , but the  $C_{++}$  is a restricted subset of the  $C_{++}$  you probably know and love (or hate) from user-land. In particular, it does not offer the following features:

- ‰ **Templates:** These compile-time features of C++ are not present in I/O Kit, so using the familiar template < > on data structures is impossible. There is no STL support.
- ‰ **Exceptions:** One of C++'s most powerful features is structured exception handling. I/O Kit will have none of that, so the try/catch blocks must be left behind. The kernel stack is limited, because the kernel generally does not place exception handlers on kernel mode code.
- ► Standard constructors: These can't be used in I/O Kit because the only way to fail in a constructor is to throw an exception, and I/O Kit does not support exceptions. Instead, object construction is split into two  $\sim$  a new operator (essentially a simple wrapper over malloc) and an init() function, which prepares the object.

# **A Full-Featured API**

The I/O Kit APIs are good, but not that good. Because there is no full C++ runtime, the only runtime functionality is provided by a custom library called libkern. In order to be fully compliant with I/O Kit, a developer is expected to use only the libkern APIs. A developer might find using those limited, as it requires getting used to the I/O Kit primitives (e.g. OSArray, OSDictionary), rather than the familiar data types of C++.

Another problem that arises is the minor transgression into Mach or BSD space. As stated before, the aim of I/O Kit is to be fully self-contained, but it somewhat falls short of that. Even Apple's own examples sometimes use data types or functions that are in Mach headers. This requires the developer to be cognizant of some Mach primitives after all, and may hinder portability if I/O Kit is ever ported out of Apple's systems.

# **The Most Flexible of Programming Models**

An I/O Kit driver must implement a very specific lifecycle, which marks a significant departure from normal driver callbacks that are well known from other operating systems. The lifecycle is quite complex, and a developer needs to know what callback to implement under what specific conditions.

# **All about code**

I/O Kit drivers aren't just binaries. Being kexts, they must contain the mandatory Info.plist. Being I/O Kit drivers, the Info.plist is expected to contain I/O Kit-specific directives, without which the driver cannot function. It is not uncommon for a developer to spend frustrating hours debugging a driver that failed to load before realizing the problem is a typo in the driver's property list.

# **LIBKERN: THE I/O KIT BASE CLASSES**

I/O Kit's foundation, the libkern C++ runtime, defines the primitive classes that are available for use in all I/O Kit drivers. These primitives, which correlate somewhat with those of CoreFoundation, are defined in XNU's libkern/libkern/c++ directory (in .h files) and implemented in the libkern/c++ directory, in simple files, one per class. This is shown in Table 19-1:

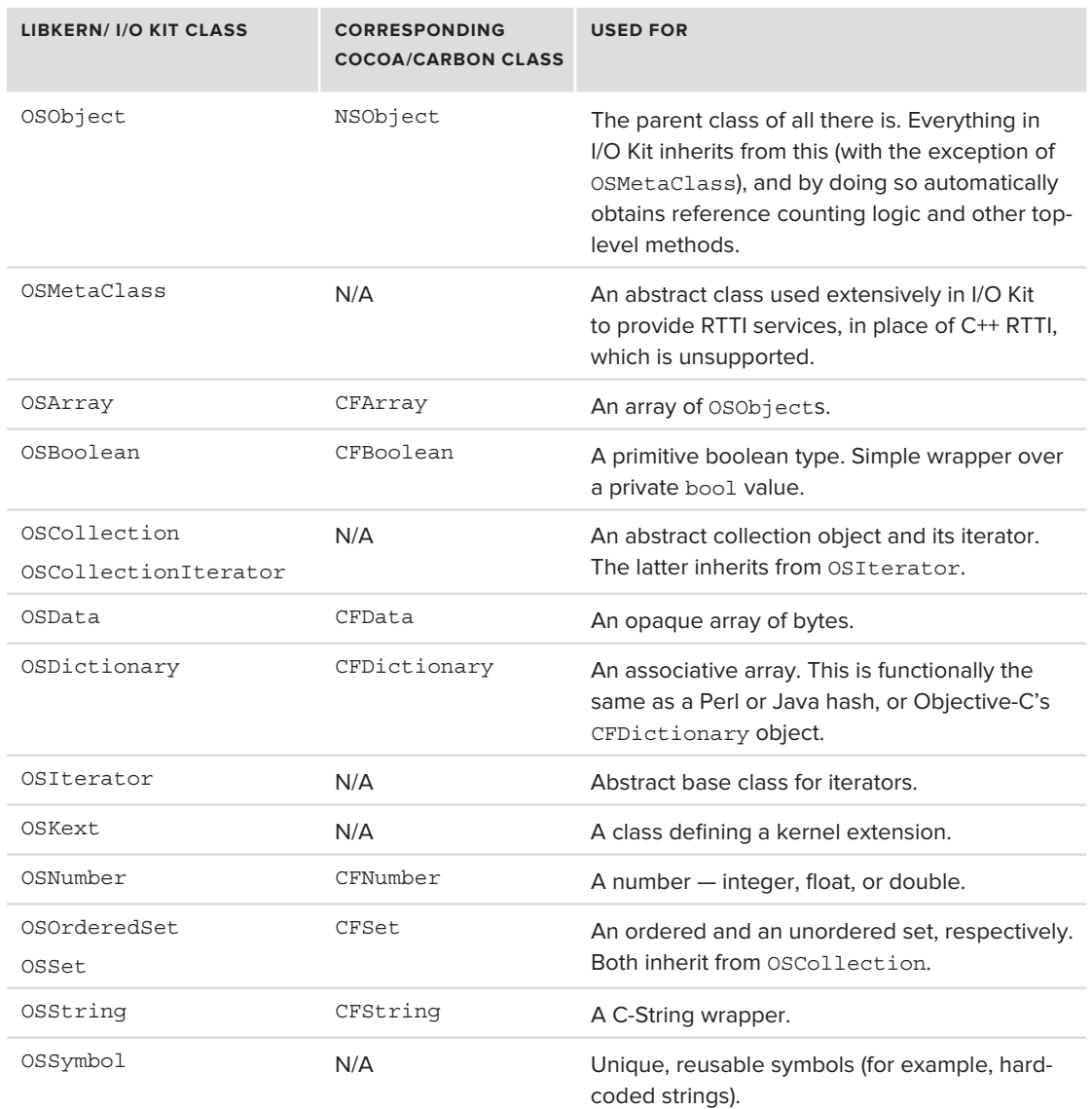

#### **TABLE 19-1:** I/O Kit Primitives Provided by libkern

The libkern/c++ directory also contains support files (OSRuntime.c and OSRuntimeSupport.cpp) that are used during libkern's initialization as well as serialization functions (OSSerialize/OSUnserialize) to allow the writing and reading of objects from XML property lists.

## **OSObject**

All classes but one in I/O Kit's extensive hierarchy trace back to one ancestor, called OSObject. This is the same "object" ancestor that can be found in Java and C++ and is akin to the NSObject of Cocoa. Inheriting from OSObject involves a slight change in the programming model. Due to the lack of exception support, constructors may no longer be used to initialize the newly created objects. Instead, object instantiation is now split into two phases: the allocation of memory for it (which is done, as always, using the new operator), and the initialization, which is carried out by a separate init () function. It is the responsibility of a client creating an object to follow the new operator by a call to init (), and to check the return value of the latter. If init() returns false, the object cannot be used, and must be freed.

Quite a few I/O Kit classes implemented static factory methods, which perform the work of new and init in the same function. These follow a loose convention of "with," allowing for multiple factory methods which take different arguments.

Another slight change in the model is the alleviation of the need to explicitly call free or delete to dispose of an object. In fact, these are disallowed. Instead, OSObjects maintain reference counts, which can be incremented (with retain) or decremented (with release). Code is expected to use only those two methods, with release automatically freeing and deleting the object when the reference count drops to zero. The object's free() is still supported as the anti-function of its init(), and for user-defined objects should be overridden to counteract any initializations on allocations performed during init().

## **OSMetaClass**

I/O Kit doesn't support the standard  $C_{++}$  RunTime Type Identification (RTTI). It offers a similarly powerful mechanism, however, in its OSMetaClass.

The OSMetaClass is an abstract class and is not meant to be used directly. It does, however, require that special macros be used to enable its RTTI features. These macros include the following:

- ‰ **OSDeclareDefaultStructors**: This is used to emit the prototypes of the default constructors and destructors (hence, "Structors") for I/O Kit objects. Virtually all I/O Kit objects have this in their header file. Abstract classes use OSDeclareAbstractStructors, instead. The macros take two arguments — the driver class name and its superclass.
- ‰ **OSDefineMetaClassAndStructors**: This is similarly used in the class implementation. Abstract classes use OsDefineMetaClassAndAbstractStructors — The suffix WithInit may be appended to both, for macros that also include the initialization function.

# **THE I/O REGISTRY**

I/O Kit maintains an up-to-date database on all of its objects and the interrelations between them. This database resides in memory and is known as the *I/O Registry*. This should not be confused with Windows' registry, which is arguably somewhat similar, but with far reaching differences.

The I/O Kit registry is multi-planar. Quite simply, this means that it exists in three dimensions (unlike most graphs, which are bi-dimensional) and can be examined in one of several planes. Registered objects are like lines, which cut through the planes, and may exist in some, and be missing from others. As a consequence, their relationships with other objects are dependent on which plane they are viewed in. An object may be connected to its parent on one plane, but not another.

Table 19-2 lists the planes that are currently defined.

| <b>PLANE</b>        | <b>USED FOR</b>                                                                                                    |
|---------------------|----------------------------------------------------------------------------------------------------|
| <b>TOService</b>    | The default plane, wherein all objects have some connection to a parent.                                                                                                    |
| IOACPIPlane         | The ACPI-enabled devices, as exported by AppleACPIPlatform. kext. Not appli-<br>cable on iOS, which does not support ACPI.                                                                                                    |
| <b>IODeviceTree</b> | The Device Tree, as constructed by EFI (or iBoot) and exported by the<br>IOPlatformExpert.                                                                                                    |
| IOPower             | Devices that respond to power management events. Devices are connected in this<br>plane if a power failure in one affects another. Drivers can selectively opt-in to this<br>plane if they require power management by calling PMInit () and then asking their<br>provider to joinPMTree (). (You can find more on that topic in the "I/O Kit Power<br>Management" section.) |
| IOUSB               | USB devices. This hierarchy is based on the USB devices' own hierarchy. Usually<br>not found on iOS, but may be created dynamically; for example, when an i-Device is<br>connected to Apple's digital camera kit.                                                                                                    |
| IOFireWire          | Firewire buses and devices, if any. Like USB, the hierarchy is based on the internal<br>hierarchy of devices connected. Not applicable on iOS or any Macs that do not sup-<br>port FireWire (for example, MacBook Air).                                                                                                    |

**TABLE 19-2: Currently Defined Planes** 

As noted in Table 19-2, planes may also be created dynamically. This is rarely done outside I/O Kit's initialization, but one example is iOS's USB host support, which is enabled when Apple's digital camera kit's adapter is attached to, say, an iPad. Observant hackers have long noticed that the "kit" is nothing more than a adapter that transforms an iPad into a USB 2.0 host (albeit in a limited manner — USB devices cannot draw power, which limits most hard disks, but lightweight devices like keyboards can, in fact, be connected).

The defined planes are maintained under the root entry, in the "IORegistryPlanes" property (kIORegistryPlanesKey in I/O Kit/I/O Kit/I/O KitKeys.h). A quick way to find out what planes are defined on a given system is by using ioreg(8) and singling out the "IORegistry-Planes" key, as shown in Listing 19-2. As noted in Table 19-2, the iMacs, Minis, and Pros also have an "IOFireWire" plane.

**LISTING 19-2: Viewing registry planes on a MacBook Air and on an iPad 2.** 

```
#
# Macbook Air
#
morpheus@Ergo (~)$ ioreg -l -w 0 | grep IORegistryPlanes
 | "IORegistryPlanes" = {"IOACPIPlane"="IOACPIPlane","IOPower"="IOPower",
"IODEVICETREE"="IODEVICETRE";"|"IODEVICETRE"="IODEVICE";"|"IOUSB"="IOUSB";"<br>#
#
#... and, on a jailbroken iPad (with ioreg installed from Cydia)
#
root@Padishah (/) # ioreg -l -w 0 | grep RegistryPlanes
 | "IORegistryPlanes" = {"IODeviceTree"="IODeviceTree","IOService"="IOService",
  \mathbf{L}\blacksquare
```
The ioreg(8) command is really an all-in-one utility for all things I/O Registry–related. Because it is a command-line utility, it is very useful. As shown in Listing 19-2, it can be used with myriad switches. The -l switch is used to list properties (which "IORegistryPlanes" is), and -w 0 disables the truncation of output on terminal window boundary). This command can also be compounded with the powerful grep(1) to quickly single-out only the class, instance, or property of interest. GUIoriented developers might prefer IORegistryExplorer, which is part of XCode, and can also show live registry changes such as the addition and removal of devices, as shown in Figure 19-1.

| Ergo - IOService - iPad@26200000                                                                                                    |  |                                |                   |                                          |                                            |               |  |  |
|----------------------------------------------------------------------------------------------------|--|--------------------------------|-------------------|------------------------------------------|--------------------------------------------|---------------|--|--|
| 三 四<br>÷<br><b>IOService</b>                                                                                                    |  |                                | $Q -$ ipad        |                                          | $\lceil$<br>$\odot$                        | $\mathbb{P}$  |  |  |
| IOService:/AppleACPIPlatformExpert/PCI0@0/AppleACPIPCI/EHC2@6.1/AppleUSBEHCI/iPad@26200000                                                            |  |                                |                   |                                          |                                            | T             |  |  |
| iPad@26200000<br>Class Inheritance: IOUSBDevice : IOUSBNub : IOService : IORegistryEntry : OSObject<br>Bundle Identifier: com.apple.iokit.IOUSBFamily |  |                                |                   | Registered<br>Matched<br>Active          | <b>Retain Count:</b><br><b>Busy Count:</b> | 8<br>$\bf{0}$ |  |  |
| Root                                                                                                    |  | Property                       | Type              | Value                                    |                                            |               |  |  |
| - MacBookAir3,2                                                                                                    |  | bcdDevice                      | Number            | 0x1                                      |                                            |               |  |  |
| - AppleACPIPlatformExpert                                                                                                    |  | <b>hDeviceClass</b>            | Number            | 0x0                                      |                                            |               |  |  |
| $L$ $\mathbf{v}$ PCID@D                                                                                                    |  | bDeviceProtocol                | Number            | 0x0                                      |                                            |               |  |  |
| L V AppleACPIPCI                                                                                                    |  | bDeviceSubClass                | Number            | 0x0                                      |                                            |               |  |  |
| $L$ $\overline{v}$ EHC2@6,1                                                                                                    |  | <b>hMaxPacketSizeD</b>         | Number            | 0x40                                     |                                            |               |  |  |
| - AppleUSBEHCI                                                                                                    |  | bNumConfigurations             | Number            | 0x4                                      |                                            |               |  |  |
| –                                                                                                    |  | <b>Bus Power Available</b>     | Number            | Oxfa                                     |                                            |               |  |  |
|                                                                                                    |  | <b>Device Speed</b>            | Number            | 0x2                                      |                                            |               |  |  |
|                                                                                                    |  | <b>idProduct</b>               | Number            | 0x1                                      |                                            |               |  |  |
|                                                                                                    |  | <b>idProductReal</b>           | Number            | 0x12a3                                   |                                            |               |  |  |
|                                                                                                    |  | idVendor                       | Number            | OxeDf                                    |                                            |               |  |  |
|                                                                                                    |  | idVendorReal                   | Number            | 0x5ac                                    |                                            |               |  |  |
|                                                                                                    |  | <b>iManufacturer</b>           | Number            | 0x1                                      |                                            |               |  |  |
|                                                                                                    |  | <b>IDCFPlugInTypes</b>         | <b>Dictionary</b> | 1 value                                  |                                            |               |  |  |
|                                                                                                    |  | <b>IOGeneralInterest</b>       | <b>String</b>     | <b>IOCommand is not serializable</b>     |                                            |               |  |  |
|                                                                                                    |  | <b>IOUserClientClass</b>       | <b>String</b>     | <b>IOUSBDeviceUserClientV2</b>           |                                            |               |  |  |
|                                                                                                    |  | <b>iProduct</b>                | Number            | 0x2                                      |                                            |               |  |  |
|                                                                                                    |  | <b>iSerialNumber</b>           | <b>Number</b>     | 0x3                                      |                                            |               |  |  |
|                                                                                                    |  | kAllowZeroConfigValue          | <b>Boolean</b>    | True                                     |                                            |               |  |  |
|                                                                                                    |  | kCallInterfaceOpenWithGate     | <b>Boolean</b>    | True                                     |                                            |               |  |  |
|                                                                                                    |  | locationID                     | Number            | 0x26200000                               |                                            |               |  |  |
|                                                                                                    |  | PortNum                        | Number            | 0x2                                      |                                            |               |  |  |
|                                                                                                    |  | <b>Preferred Configuration</b> | Number            | 0x3                                      |                                            |               |  |  |
|                                                                                                    |  | sessionID                      | <b>Number</b>     | 0xbd506aea36c9                           |                                            |               |  |  |
|                                                                                                    |  | Supports PhoneOS               | <b>Boolean</b>    | True                                     |                                            |               |  |  |
|                                                                                                    |  | <b>USB Address</b>             | <b>Number</b>     | 0x3                                      |                                            |               |  |  |
|                                                                                                    |  | <b>USB Product Name</b>        | String            | iPad                                     |                                            |               |  |  |
|                                                                                                    |  | <b>USB Serial Number</b>       | <b>String</b>     | c87fe7d4895c7bdecbe7bde6986b4e6c8bb118d3 |                                            |               |  |  |
|                                                                                                    |  | <b>USB Vendor Name</b>         | <b>String</b>     | Apple Inc.                               |                                            |               |  |  |

**FIGURE 19-1:** IORegistryExplorer showing the connection of an iPad to a MacBook Air

In each plane, the objects are organized in a hierarchical tree structure. Each object can be found by a path-like specification, which is reminiscent of the Solaris or Linux Device tree (and, in the case of the IODeviceTree plane, follows it). In addition, each object has a unique path designating its class inheritance, tracing back to OSObject. Remember that I/O Kit does not allow multiple inheritance; therefore, both the existence and uniqueness of this inheritance path are assured.

## **IORegistryEntry**

The IORegistryEntry class is used as a parent class for those objects that have representation in the I/O Registry. It is a simple container of the object's properties, which are stored as an OSDictionary object. The class is not meant to be directly inherited from. The parent class for I/O Kit objects is IOService, a subclass of this one. By virtue of inheritance, however, all drivers are also automatically registered.

IORegistryEntry contains some 70 or so functions that deal with the implementation of the IORegistry and its various planes. The initialize method implements a singleton by either initializing or returning the global gRegistryRoot (which can also be obtained by a call to IORegistryEntry::getRegistryRoot()). The root also holds the various I/O planes (in the gIORegistryPlanes dictionary). The IORegistryPlane class itself is also defined (in the same . cpp and .h files), though its only useful method is serialize(). New planes can be created at any time by IORegistryEntry::makePlane(), though as noted earlier this is fairly rare outside initialization. The IORegistryEntry class is responsible for implementing the registry objects' interface: getting and setting properties, managing hierarchy, and associating with an I/O plane. By inheriting from it (via IOService), a driver gets all these services "for free."

## **IOService**

The direct (and only) descendant of IORegistryEntry is IOService. It is also the ancestor of all drivers, both Apple supplied and third party. Though most drivers aren't direct subclasses of IOService, they are still its eventual descendants, and inherit from it the set of functions they are capable of using (such as power management, interrupt handling, and so on) and in some cases, expected to implement (such as the driver standard callbacks). This is described in more detail later in the "I/O Kit Kernel Drivers" section.

The common ancestry of all I/O Kit classes comes in handy during various registry walking and enumeration tasks. This is shown next.

# **I/O KIT FROM USER MODE**

I/O Kit drivers can communicate with user mode through APIs offered by the I/O Kit.Framework, and its IOKitLib APIs. This framework is solely intended for user mode, as kernel mode I/O Kit components are expected to use the IOKit/ subdirectory of Kernel.Framework. User mode applications can use the APIs to interface with I/O Kit drivers in the kernel, as well as the I/O Kit components themselves, most notably the I/O Registry.

All I/O Kit functions rely on a special host port, which I/O Kit refers to (and obtains by a call to) IOMasterPort(). This function is really just a simple wrapper over the host\_get\_io\_master()

function, which obtains the IO\_MASTER\_PORT special port from mach\_host\_self(). (Special ports are discussed in Chapter 10.) Alternatively, applications can use kIOMasterPortDefault as a constant value in place of the master port, which causes I/O Kit to look up the port internally. Communications between user mode and I/O Kit kernel components and drivers is carried over Mach messages, generated as subsystem 2800 by MIG (as can be seen in System/Library/Frameworks/ IOKit.framework/Headers/iokitmig.h. The implementations of these routines in the kernel are in iokit/Kernel/IOUserClient.cpp.

One additional kernel function is iokit user client trap, otherwise known as Mach trap #100. This trap (also implemented in iokit/Kernel/IOUserClient.cpp and defined in IOKitUser's IOTrap.s for i386) can be used through the IOKit framework's exported IOConnectTrap[0-6] calls. These calls are used to invoke driver registered functions which are external to I/O Kit, with up to 6 arguments. This mechanism is largely unused, aside from rare cases (e.g. IOPMSetPMPreferences in iOS), as the better IOConnectCallMethod and friends have been introduced in Leopard.

The IOKitLib APIs are well documented<sup>[4]</sup>, and Apple maintains a developer-friendly guide for user mode developers<sup>[5]</sup>. These APIs are extremely powerful — this section provides an overview of some of them, while leaving others (even powerful ones, such as IOConnectMapMemory) to whet the voracious user's appetite.

# **I/O Registry Access**

With the Master Port in hand, an application may send any number of I/O Kit requests. Commonly, these requests involve querying the I/O Registry. Listing 19-3 shows traversing the I/O Kit planes programmatically:

**LISTING 19-3: Traversing I/O Kit's service plane in search of a specific device** 

```
//
// Simple I/O Kit Registry walker
// Compile with -framework IOKit
#include <stdio.h>
#include <mach/mach.h>
machana machin machana.<br>Hinalude denetaunderi
\frac{1}{2} increase \frac{1}{2} . The correction of \frac{1}{2}// In OS X, you can just #include <IOKit/IOKitLib.h>. Not so on iOS
// in which the following need to be included directly
\frac{1}{2}\frac{1}{2} increase the core, as core_types.html // for independent in \frac{1}{2} and \frac{1}{2}// from IOKit/IOKitLib.h
extern const machines for \sim// from IOKit/IOTypes.h
typedef io_object_t io_connect_t;<br>typedef io_object_t io enumerator t;
typedef io object t io iterator t;
```
typedef io object  $t$  io registry entry  $t$ ; typedif io\_negist\_t io\_re\_typedify\_thity\_t;<br>computed io\_negistry\_t; io\_newsites\_c  $t$ <sub>t</sub> $t$ edef io $\frac{1}{2}$ toj f $t$ r $\frac{1}{2}$ t; io $\frac{1}{2}$ 

#### **LISTING 19-3** *(continued)*

```
// Prototypes also necessary on iOS
kern_return_t IOServiceGetMatchingServices(<br>mach_port_t masterPort,
                     CFDictionaryRef matching,
  CFDictionaryRef matching,
  io_iterator_t * existing );
 \Gamma and \Gamma is a set of \Gamma is a set of constant constant constant constant constant constant constant constant \Gamma// Main starts here<br>int main(int argc, char **argv)
 int main(int argc, char **argv)
 <sup>{</sup>
 \frac{1}{10} count \frac{1}{10} device.
 \frac{1}{1-\epsilon}ionservice; devices; devices; devices; devices; devices; devices; devices; devices; devices; devices; devices; devices; devices; devices; devices; devices; devices; devices; devices; devices; devices; devices; 
  io_name_t deviceName;
 \frac{1}{\sqrt{1-\frac{1}{\sqrt{1-\frac{1char *ioPlaneName = "IOService";<br>int dev = 0;\frac{1}{\sqrt{1-\frac{1}{\sqrt{1-\frac{1kern return t kr;
           // Code does not check validity of plane (left as exercise)
            // Try IOUSB, IOPower, IOACPIPlane, IODeviceTree
          if (\argv[1]) ioPlaneName = \argv[1];
           // Iterate over all services matching user provided class.
            // Note the call to IOServiceMatching, to create the dictionary
          kr = IOServiceGetMatchingServices(kIOMasterPortDefault,<br>IOServiceMatching("IOService"),
                                                                                                   &deviceList);
 adexisting the contract of the contract of the contract of the contract of the contract of the contract of the
            // Would be nicer to check for kr != KERN_SUCCESS, but omitted for brevity
           if (kr){ fprintf(stderr, "IOServiceGetMatchingServices: error\n"); exit(1);}<br>if (!deviceList) { fprintf(stderr, "No devices matched\n"); exit(2); }
 \frac{1}{\sqrt{2}} (we consider the \frac{1}{\sqrt{2}} fprintf(state) is deviced matched \frac{1}{\sqrt{2}}; \frac{1}{\sqrt{2}}; \frac{1}{\sqrt{2}}while ( IOIteratorIsValid(deviceList) & &<br>(device = IOIteratorNext(deviceList))) {
 \left( \frac{1}{2} \frac{1}{2} \frac{1}{2} \frac{1}{2} \frac{1}{2} \frac{1}{2} \frac{1}{2} \frac{1}{2} \frac{1}{2} \frac{1}{2} \frac{1}{2} \frac{1}{2} \frac{1}{2} \frac{1}{2} \frac{1}{2} \frac{1}{2} \frac{1}{2} \frac{1}{2} \frac{1}{2} \frac{1}{2} \frac{1}{2} \frac{1 kr = IORegistryEntryGetName(device, deviceName);
 \overline{a} if \overline{b}and the contract of the contract of the contract of the contract of the contract of the contract of the contract of the contract of the contract of the contract of the contract of the contract of the contract of the contra
                                           fprintf (stderr, "Error getting name for device\n");<br>IOObjectRelease(device);
                                           continue;
 continued by the continued by the continued by the continued by the continued by the continued by the continued by the continued by the continued by the continued by the continued by the continued by the continued by the c
 and the state of the state of the state of the state of the state of the state of the state of the state of the
                         kr = IORegistryEntryGetPath(device, ioPlaneName, devicePath);
 \overline{a} \overline{b} \overline{c} \overline{c} \overline{c} \overline{c} \overline{c} \overline{c} \overline{c} \overline{c} \overline{c} \overline{c} \overline{c} \overline{c} \overline{c} \overline{c} \overline{c} \overline{c} \overline{c} \overline{c} \overline{c} \overline{c} \overline{c} \overline{c} \overline{// Device does not exist on this plane<br>IOObjectRelease(device);
 Ioophia Ioophia Ioophia Ioophia Ioophia Ioophia Ioophia Ioophia Ioophia Ioophia Ioophia Ioophia Ioophia Ioophia<br>Ioophia
```

```
continued by the continued by the continued by the continued by the continued by the continued by the continued by the continued by the continued by the continued by the continued by the continued by the continued by the c
\mathcal{L} and \mathcal{L} and \mathcal{L} and \mathcal{L}// can listProperties here, increment device count, etc..<br>dev++:
            printf("%s\t%s\n",deviceName, devicePath);
printf(" \mu",devicentame, devicence, \mu\mathcal{L} if (device) {
             "Iterator invalidated while qetting devices. Did configuration change?\langle n^n \rangle;
\mathbf{I}return kr;
r_{\rm t}}
```
The first thing to notice in the listing is the abundance of declarations. OS X supplies  $\langle$ IOKit/ IOKitLib.h> which defines all these, but the iOS SDK does not have this header. Nonetheless, the typedefs and functions are supported, so it's a simple matter of importing the declarations manually, and so this code can compile and link on iOS, as well. The program flow is simple to follow, and the I/O Kit function names are rather self-explanatory, but much occurs behind the scenes.

First, the call to IOServiceMatching() creates a matching dictionary for IOService. This matching dictionary is a CFMutableDictionaryRef (that is, a pointer to a non-constant CFDictionary object), constructed automatically to match on service name or subclass name. Specifying IOService as the class name means we are interested in a match of all classes (since it is the progenitor of nearly all other classes).

Every subsequent call to I/O Kit from IOServiceGetMatchingServices() internally calls a lowercased version (for example, io service get matching services), for which there is a corresponding kernel implementation, as created by the MIG (you can find the MIG .defs file in  $\sigma$ sfmk/ device/device.defs, and their implementations in iokit/Kernel/IOUserClient.cpp). The communication is naturally carried out over Mach messages. Whereas all I/O Kit objects are opaque to user mode, the kernel functions can dereference them, and return specific fields (for example, io registry entry get name, get path, and so on). Likewise, the I/O Kit opaque iterator object, which is used to walk through the device collection, can be safely dereferenced in kernel mode to return the device handle.

# **Getting/Setting Driver Properties**

Because device drivers in the I/O Kit model are objects, they have properties. These properties are visible in user mode and may be obtained and even modified by a user mode client. This approach makes for a simple, intuitive way to communicate with device drivers, rather than the traditional UNIX ioct1(2) interface.

To manipulate properties, I/O Kit offers several functions. IORegistryEntryCreateCF Properties() and IORegistryEntryCreateProperty() may be used to retrieve a copy of the driver's entire property table, or an individual property by name. To set the property list or individual properties, corresponding Set functions may be used. (The corresponding Get functions are deprecated, superseded by their Create counterparts). Listing 19-4 shows how you can extend Listing 19-3 to provide more of ioreg(8)'s functionality:

```
LISTING 19-4: A property getter function for an IOService
```

```
void listProperties(ion) listProperties(ion) listProperties(ion) listProperties(ion) listProperties(ion) listPr<br>Properties
{
   CFMutableDictionaryRef propertiesDict;
   kern_return_t kr = IORegistryEntryCreateCFProperties( Service,
                                                                   kCFAllocatorDefault,
                                                                  kNilOptions );
k = 10 km \frac{1}{2} for \frac{1}{2} for \frac{1}{2} for \frac{1}{2} for \frac{1}{2} for \frac{1}{2} for \frac{1}{2} for \frac{1}{2} for \frac{1}{2} for \frac{1}{2} for \frac{1}{2} for \frac{1}{2} for \frac{1}{2} for \frac{1}{2} for \frac{1}{2} for 
if f(x) if f(x) is the state properties. The properties f(x) is return; f(x) if f(x) // If kr indicates success, we have the properties as a dict. From here,
   // it's just a matter of printing the CFDictionary, in this example, as XML
   CFDataRef xml = CFPropertyListCreateXMLData(kCFAllocatorDefault,
\mathcal{L}(\mathbf{r},\mathbf{r})if (xml) {<br>write(1, CFDataGetBytePtr(xml), CFDataGetLength(xml));
         CFRelease(xml);
\frac{1}{\sqrt{2}} }
ļ
```
Many drivers export useful information through the I/O Registry. One such example is battery status. iOS developers may be familiar with the UIDevice class and the UIDeviceBatteryState, which enable getting battery properties through Objective-C and the UIKit framework. Similar functionality can be obtained in a quick-and-dirty way directly from the I/O Registry, by inspecting the AppleSmartBattery class (in OS X) or AppleD1xxxPMUPowerSource (in iOS, 1946 on an iPad 2, 1816 on an iPod 4G). Though these are different classes, they export the CurrentCapacity and MaxCapacity properties. Dividing the former by the latter will obtain the battery percentage. Likewise, the isCharging/fullyCharged properties provide the corresponding Boolean status indications. The IOKit framework also provides the IOPowerSource APIs (in the ps.subproj of the IOKitUser package) to wrap the raw I/O Registry parameters in a nicer API.

# **Plug and Play (Notification Ports)**

}

A client in user mode may ask I/O Kit to notify it of any I/O Registry changes, such as the arrival (addition) and departure (removal) of devices, or a change in the state of certain devices. This is useful for adding plug and play support for devices, such as starting iTunes (and possibly iPhoto) when an i-Device is inserted.

To request notifications, a client must first create a notification port. This is an IONotification-Port pointer (or IONotificationPortRef) returned by a call to IONotificationPortCreate. It's opaque in user mode, but is actually hiding a Mach port.

The notification port can be registered in I/O Kit's kernel component by IOServiceAddMatching-Notification() (for device arrival) or IOServiceAddInterestNotification() (for device state change). These functions internally call io\_service\_add\_notification and io\_service\_add\_ interest notification, respectively. Interest notifications have a message-type argument, which is a self-explaining constant from IOMessage.h, as shown in Listing 19-5:

#### **LISTING 19-5:** *kIOMessage constants for interest notification messages*

```
#define kIOMessageServiceIsTerminated IOKit_common_msg(0x010) // removal
#define kIOMessageServiceIsSuspended IOKit_common_msg(0x020)
#define kIOMessageServiceIsRequestingClose IOKit common msg(0x100)
#define kIOMessageServiceIsAttemptingOpen IOKit common msg(0x101)
#define kIOMessageServiceIsAttemptingOpen IOKit_common_msg(0x101)
#define kIOMessageServiceWasClosed IOKit_common_msg(0x110)
#define kIOMessageServicePropertyChange IOKit common msg(0x130)
H\frac{1}{\sqrt{2}}\frac{1}{11}//<br>#define kIOMessaqeCanDevicePowerOff
#define kIOMessageCanDevicePowerOff IOKit_common_msg(0x200)
#define kIOMessageDeviceWillNotPowerOff IOKit common msg(0x220)
#define kIOMessageDeviceWillNotPowerOff IOKit_common_msg(0x220)
#define kIOMessageDeviceHasPoweredOn IOKit_common_msg(0x230)
\mathbb{R}^2 is a define \mathbb{R}^2 in the common \mathbb{R}^2 in the common \mathbb{R}^2 in the common \mathbb{R}^2,<br>// These are wrapped by IOPMLib's IORegisterForSystemPower<br>//
//<br>#define kIOMessageSystemWillPowerOff
#define kIOMessageSystemWillPowerOff IOKit_common_msg(0x250)
#define kIOMessageSystemWillNotPowerOff IOKit_common_msg(0x260)
#define kIOMessageCanSystemSleep IOKit_common_msg(0x270)
#define kIOMessageSystemWillNotSleep IOKit common msg(0x290)
#define kIOMessageSystemWillNotSleep IOKit_common_msg(0x290)
#define kIOMessageSystemHasPoweredOn IOKit_common_msg(0x300)
#define kIOMessageSystemWillRestart IOKit_common_msg(0x310)
\frac{1}{2} and \frac{1}{2} and \frac{1}{2} and \frac{1}{2} and \frac{1}{2} and \frac{1}{2} and \frac{1}{2} and \frac{1}{2} and \frac{1}{2} and \frac{1}{2} and \frac{1}{2} and \frac{1}{2} and \frac{1}{2} and \frac{1}{2} and \frac{1}{2} and \frac{1}{2} a
```
The notification port may be listened on directly, using the Mach message primitives, or — preferably — connected to a run loop construct. Run loops are a Core Foundation programming model, which implements message loops. When a message is received on the notification port, a user-supplied callback is invoked. A good example of this can be found in the IOKitUser package, which contains an example program called ionotify.c.

I/O Kit notifications are also used (in Lion and later) by  $1$  aunchd $(1)$ , which can be set to listen for I/O Kit matching events (by specifying a com.apple.iokit.matching dictionary under Launch-Events) and start programs on demand (as discussed in Chapter 7).

# **I/O Kit Power Management**

Not all devices need power management support, but for those that do, this support is very important. Power management is paramount for Apple's i-Devices, which run on a battery and must use it efficiently, because an i-Device that runs out of battery is about as useful as a brick. (Come to think of it, less so, because you wouldn't go around throwing a \$600 brick.)

Drivers can register for power notifications and both respond and affect system power state transitions. Drivers requiring this functionality can be found in the IOPower plane, and their lineage also doubles as their power dependency. This is described in Apple's I/O Kit Fundamentals, and is thus left out of scope for this work.

User mode applications can also request involvement in Power Management. This has, in fact, been possible since the advent of OS X, albeit not as documented as is the case with drivers. Applications can register for power notifications, and even prevent system sleep or shutdown using Power Management Assertions. These are similar in principle to Android's "wakelocks," which enable a user mode program to request a hold on the device, preventing it from going to sleep. Lion provides a command-line tool called caffeinate  $(8)$ , whose simple source<sup>[6]</sup> shows that it is merely a simple program to call IOPMAssertionCreateWithDescription. This is one of the many API calls exported through IOPMLib, shown in Table 19-3:

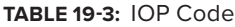

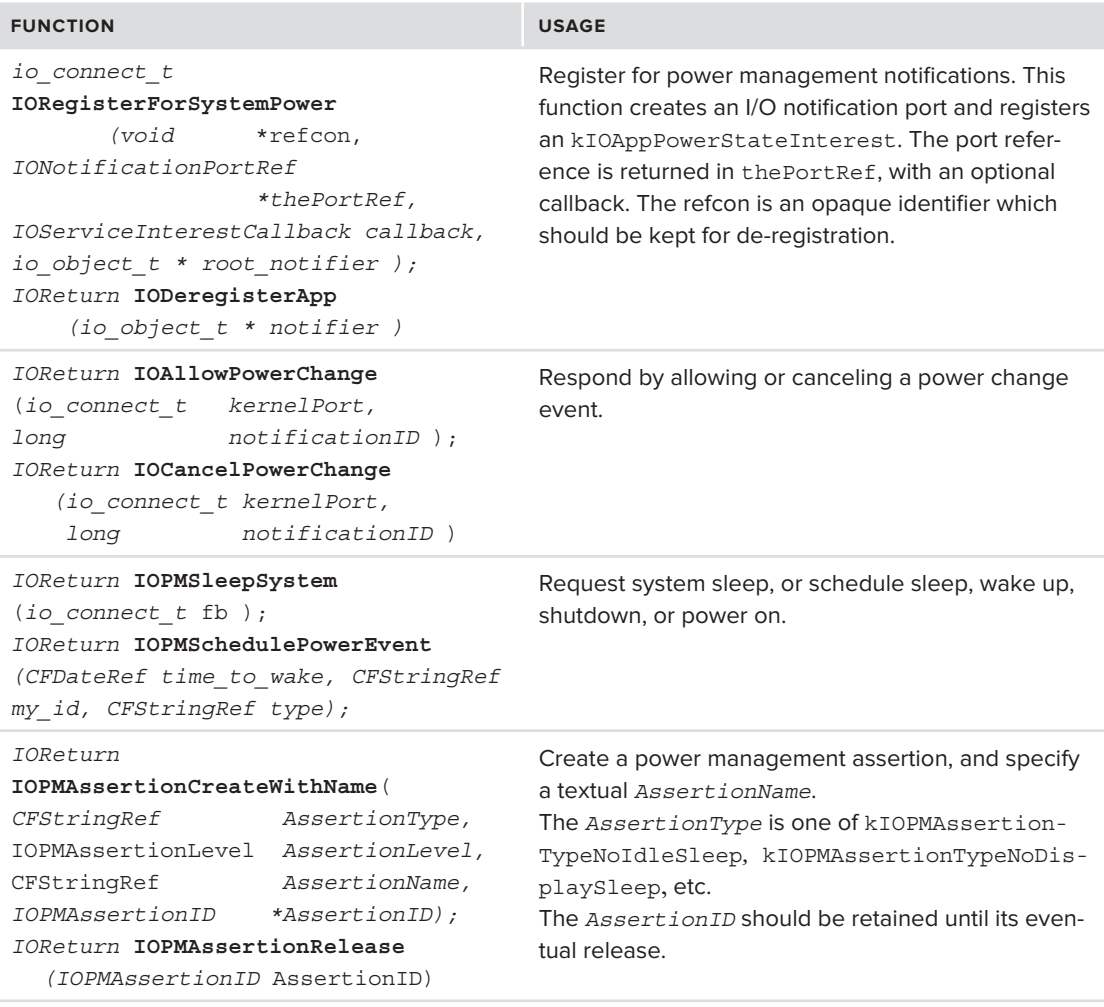

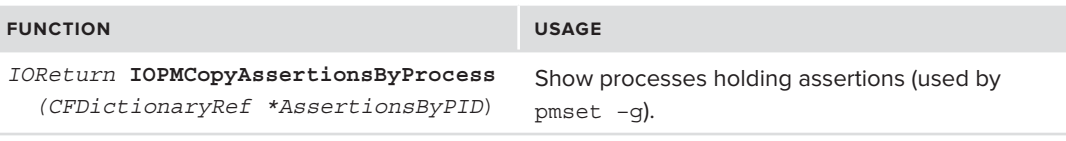

Driving IOPMLib behind the scenes are Mach messages (this book holds little surprises, even as it draws to its close). The powermanagement subsystem is subsystem 73000, and MIG is used to generate connections, notifications, and assertions. The full list of messages can be seen in the IOKitUser package's pwr\_mgt.subproj/powermanagement.defs.

# **Other I/O Kit Subsystems**

The IOKitUser package contains, along side power management, other interesting subprojects, including the kext subproj (discussed last chapter), USB, HID, and Graphics. The latter is especially important, as it allows access to the framebuffer (graphics device memory) by communicating with the kernel's IOGraphicsFamily. This is useful for all sorts of nifty graphics effects, CLUT manipulation and transparent overlays (such as those which appear when pressing the volume buttons on a Mac or an i-Device). Singh's book — *Mac OS X Internals: A Systems Approach* (Addison-Wesley Professional, 2006) — has a nice example of framebuffer rotation.

# **I/O Kit Diagnostics**

Apple provides only two diagnostic utilities outside ioreg(8) and the graphical IORegistry Explorer bundled with Xcode. The only two utilities provided are ioallocount and ioclasscount.

## **ioalloccount(8)**

ioalloccount(8) takes no arguments and presents the memory consumed by I/O Kit allocations, as shown in Listing 19-6.

#### **LISTING 19-6-A: ioalloccount on OS X**

```
morpheus@ergo (/)$ ioalloccount<br>Instance allocation = 0x0031c9c8 = 3186 K
   Container allocation = 0x001f9ecd = 2023 KIOMalloc allocation = 0x01ed5238 = 31572 K
Dəqəhlo allocation = 0x09055000 = 145749 Pageable allocation = 0x08e55000 = 145748 K
```
On an i-Device, the numbers are lower by an order of magnitude:

**LISTING 19-6-B: ioalloccount on iOS** 

```
root@Padishah (/) # ioalloccount
 Container allocation = 0 \times 002cadd7 = 2859 K
  IOMalloc allocation = 0x00e529c2 = 14666 KPaqeable allocation = 0x016e1000 = 23428 K Pageable allocation = 0x016e1000 = 23428 K
```
## **ioclasscount(8)**

ioclasscount (8) counts the instances of all registered I/O Kit classes and subclasses, providing an aggregate count. This means that top-level classes get counted when they, or any subclass of theirs, get instantiated. The classes counted include the libkern classes as well, which understandably have the most instances. For example, Listing 19-7 shows an ioclasscount on an iPad 2, sorted by the number of instances:

```
LISTING 19-7: ioclasscount, sorted by the number of instances
```

```
root@Padishah (/) # ioclasscount | sort -t'=' -n -k 2
\sum_{n=1}^{N}\mathcal{L}_{\mathbf{F}} = 0.000 \mathcal{L}_{\mathbf{F}}AppleARMCHRPNVRAM = 0
AppleARMCortexGeneral PurposeCounter = 0AppleARMCortexGeneralPurposeCounter = 0
 10ServiceJob = 0
AppleASAE2 = 1\mathbf{F} and \mathbf{F} = \mathbf{F}IOServicePM = 49
IOCommand = 53IOWorkLoop = 61AppleARMIISCommand = 64
IOPMemory = 75IOSubMemory Descriptor = 93
OSObject = 94Applesimple UARTCommand = 96IOServiceMessageUserNotification = 100
IODMACommand = <math>107</math>IOTimerEventSource = 119
IOServiceInterestNotifier = 120
IOService = 126OSKext = 157IOCommandGate = 187IOSurfaceDeviceCache = <math>274</math>IOSurfaceClient = 276IOSurface = 281IOMachPort = <math>348</math>IOGeneralMemoryDescriptor = 426
IOMemoryMap = <math>430</math>IOBufferMemoryDescriptor = 509
OSSet = 567OSArray = 2393OSData = 2431OSSymbol = 3031OSDictionary = 3575
OSString = 4634OSNumber = 5357
```
Both ioclasscount and ioalloccount merely query the I/O KitDiagnostics property of the registry root, as you can see in Listing 19-8:

#### **LISTING 19-8: Isolating the IOKitDiagnostics property from the I/O Registry**

```
root@Padishah (/) # ioreg -w 0 -l | grep IOKitDiagnostics
=14976148, "Container allocation"=2885921, "Pageable allocation"=26894336
, "Classes"={"IOSDIODevice"=1, "IOApplePartitionScheme"=0, "IOFlashTranslationLayer"=1,
"IODPAudioDriver"=0, "AppleARMIODevice"=47, "AppleEmbeddedAudioPTTFunctionButton"=0,
"AppleProfileManualTriqqerClient"=0,"IOHDIXHDDriveInKernel"=1,"AppleBCMWLANTxBuffer"=10,
"M2ScalerDARTVMAllocator"=0,"IOPlatformExpertDevice"=1,"AppleS5L8930XUSBPhy"=1,
\frac{1}{N} \frac{1}{N} \frac{1}{N} \frac{1}{N} \frac{1}{N} \frac{1}{N} \frac{1}{N} \frac{1}{N} \frac{1}{N} \frac{1}{N} \frac{1}{N} \frac{1}{N} \frac{1}{N} \frac{1}{N} \frac{1}{N} \frac{1}{N} \frac{1}{N} \frac{1}{N} \frac{1}{N} \frac{1}{N} \frac{1}{N} \frac{1}{N} \mathbf{F} is the property of \mathbf{F} in the state \mathbf{F} is the property of \mathbf{F}
```
IOKitDiagnostics is, in I/O Kit terms, a dictionary of five keys: the four allocation counts (displayed by ioalloccount(8)) and a "classes" key, which itself contains a dictionary with however many classes are registered as its keys (and the class instances themselves count as values of the respective keys).

# **I/O KIT KERNEL DRIVERS**

As explained earlier in this chapter, I/O Kit drivers are objects derived from a common ancestor, IOService. The hierarchy under IOService is quite rich and extensive, and along the way drivers can become more specialized and suited for the devices or buses they are meant to handle.

I/O Kit drivers are classified as either "drivers" or "nubs." A nub is, quite simply, an adapter between two drivers, representing the devices to be controlled. Drivers create nubs for every device instance they manage. This is different than the UN\*X model, in which the driver "object" is identified by a major number, and the specific devices are identified by minor numbers. That model is still supported, however, for those drivers which choose to create BSD device instances (in the /dev file system).

# **Driver Matching**

I/O Kit maintains a Catalogue object<sup>2</sup> that represents the database of all known and registered driver personalities. In this context, the term *personality* refers to one or more facets of driver functionality declared in the driver's property list, as the value of the  $\leq$ IOKitPersonalities> key, which is itself a dictionary. Each personality must declare an IOProviderClass key (specifying the nub it can attach to). The Catalogue is bootstrapped by calling its initialize method, with values from gIOKernelConfigTables, a global array of strings containing the IOPanicPlaform and the IOPlatformExpertDevice entries (both in iokit/Kernel/IOPlatformExpert.cpp). The former is used to panic the system if no IOPlatformDevice matches, and the latter is instantiated as the root nub in StartIOKit().

I/O Kit uses driver personalities to match drivers to new devices (more accurately, newly generated nubs of discovered devices). As the provider (for example, PCI or USB) discovers a new device it publishes the device using a call to IOService::registerService(), which starts the driver matching process (literally, by a call to IOService::startMatching). This is a three-staged process, detailed in Figure 19-2. The process can be either synchronous (same thread) or asynchronous (in an I/O Kit created IOConfigThread).

 $^2$  Apple/NeXT's driver people were chiefly British, apparently, as is the spelling of "Catalogue."

The first step of the process is referred to as class matching, and is a simple filtering step that enumerates all candidate drivers, by looking a match on their IOProviderClass. This, however, may return many candidates. The next step therefore, is passive matching, which needs to weed out those that are spurious and irrelevant by looking at their published personalities. Each driver personally specifies matching properties, which are either generic I/O Kit properties (listed in  $i$ okit/IOKit/ IOKitKeys.h), or provider specific, for example PCI device identifiers (IOPCIMatch), USB types (such as idVendor/idProduct) and FireWire identifiers (Unit\_SW\_Version/Unit\_Spec\_ID). Virtual device drivers, which specify IOResources as their provider class, specify an IOMatchProperty to avoid matching all virtual devices. Drivers may specify an optional IOProbeScore property to ask to be tried first, and an IOMatchCategory property to specify which category they belong to. (Otherwise they are all classified into the same, unnamed category.)

The properties specified in the personality help the IOProviderClass filter the most matching driver(s), as all criteria should be matched. If a driver is of a more generic type, it can either specify less (or broader) matching criteria, or publish additional personalities. A good example of this can be found in VMWare Fusion's kext, whose IOKitPersonalities keys is shown in Listing 19-9. A wildcard match (and a high IOProbeScore) enables Fusion's vmioplug to be the first responder when USB devices are inserted, prompting the user to redirect the device to a running instance of a virtual machine.

## <key>IOKitPersonalities</key> <key>UsbDevice</key>  $edit$ <key>CFBundleIdentifier</key> <string>com.vmware.kext.vmioplug</string> <key>IOClass</key> <string>com vmware kext UsbDevice</string> <key>IOProviderClass</key> <string>IOUSBDevice</string> <key>idProduct</key> <string>\*</string> <key>idVendor</key> <string>\*</string> <key>bcdDevice</key> <string>\*</string> <key>IOProbeScore</key> <integer>9005</integer> <key>IOUSBProbeScore</key> <integer>4000</integer>  $<$ /dict>  $\mathcal{L}$  and  $\mathcal{L}$  are the state of  $\mathcal{L}$

**LISTING 19-9: Example of an IOKitPersonalities key (from VMWare Fusion)**

## After ordering all potential matches, the last step is active matching, wherein I/O Kit calls, in turn, the candidate drivers' init() and probe() methods (discussed later in the section, "The I/O Kit Driver Model") to obtain the active or live probe scores. The drivers are re-ordered by their probe scores and IOMatchCategory (if any), and I/O Kit proceeds to start the highest-ranking driver in each category. This gives a chance to the most suitable driver to claim the device. The process repeats until the first matching driver claims success (i.e. its start() method returns a true value).
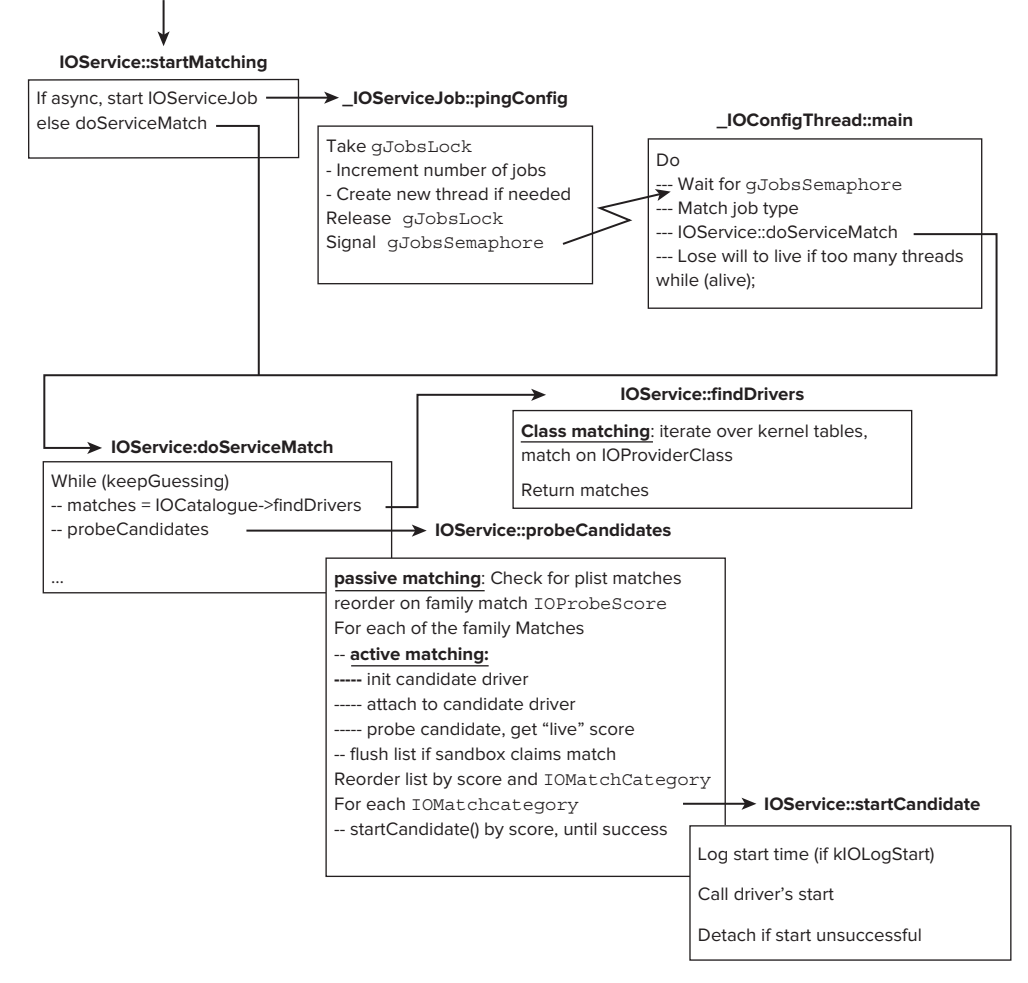

**Provider calls IOService::registerService to publish new nub**

**FIGURE 19-2:** The I/O Kit matching process

Kernel components and other drivers can access the Catalogue programmatically and draw on its matching services. The iokit/bsddev/IOKitBSDInit.cpp file contains functions such as IOCataloque-MatchingDriversPresent (to perform a catalog search and return a Boolean indication if there are matching drivers) and IOServiceWaitForMatchingResource (to block its caller until a matching driver has been loaded), as well as others, which are mostly wrappers over methods from IOService and other I/O Kit classes.

## **The I/O Kit Families**

Apple provides several "families," which defined abstract and concrete classes (all derived from OSObject). These classes implement the "typical" drivers of buses and generic device types. These include the ones shown in Table 19-4.

| <b>I/O KIT FAMILY</b>         | <b>USED FOR</b>                                                            |
|-------------------------------|----------------------------------------------------------------------------|
| IO80211Family                 | Wireless Ethernet (802.11) devices                                         |
| IOACPIFamily                  | Advanced Configuration and Power Interface                                 |
| IOAHCIFamily                  | Advanced Host Controller Interface                                         |
| IOATAFamily                   | <b>IDE/ATA devices</b>                                                     |
| IOAudioFamily                 | Generic family for all audio devices                                       |
| IOBDStorageFamily             | Bluray                                                                     |
| IOBluetoothFamily             | <b>Bluetooth devices</b>                                                   |
| IOCDStorageFamily             | <b>CD-ROM</b> devices                                                      |
| IODVDStorageFamily            | DVD-ROM devices                                                            |
| IOFireWireFamily              | FireWire (IEEE 1394) devices                                               |
| IOGraphicsFamily              | Generic graphics adapters                                                  |
| IOHIDFamily                   | Human interface devices (keyboards, mice, the Apple<br>Remote, and others) |
| IONetworkFamily               | Generic network adapters                                                   |
| IOPCIFamily                   | Generic PCI devices                                                        |
| IOPlatformPluginFamily        | Platform specific                                                          |
| IOSCSIArchitectureModelFamily | <b>SCSI</b> devices                                                        |
| IOSCSIParallelFamily          | SCSI over parallel port interfaces                                         |
| IOSMBusFamily                 | Intel's System Management Bus                                              |
| IOSerialFamily                | Serial port drivers                                                        |
| IOStorageFamily               | Generic mass storage devices                                               |
| IOThunderboltFamily           | Thunderbolt devices (as of later Snow Leopard and Lion)                    |
| IOUSBFamily                   | Generic USB devices                                                        |

**TABLE 19-4:** The I/O Kit Generic Families

Most of the families are in open source domain, as part of Darwin. This way, driver developers can draw on a large code base of examples, thereby taking a significant shortcut when developing I/O Kit drivers. The families greatly shorten the time required for development, and improve the overall stability and memory requirements of the I/O Kit drivers by calling on and reusing existing code. A driver is expected to find its nearest family member, and directly inherit from it. By doing so, much

of the generic functionality can be obtained "for free." For example, a PCI device driver can take advantage of the pre-existing PCI bus logic, rather than having to re-create it from scratch. Apple Developer's I/O Kit Fundamentals guide provides detailed class hierarchies for each of its families, but we consider a specific example — that of  $I$ ONetworkingFamily — next.

## **Case Study: IONetworkingFamily and adapting to DLIL**

IONetworkingFamily is a wonderful example of the interoperability of I/O Kit with XNU's supporting DLIL (discussed in Chapter 17). It can be considered an adapter (in design pattern parlance, that is adapting one API to another), translating I/OKit's IONetworkInterface abstraction to that of the underlying DLIL's ifnet.

As an example, consider the case of Ethernet interfaces. IONetworkingFamily provides both IONetworkInterface (a "generic" interface abstraction) and its daughter class IOEthernet Interface (a more specifi c abstraction, but common to all Ethernet interfaces). Recall from Chapter 17, that during the initialization of XNU's interface "object," the struct ifnet, a driver must fill an ifnet init params structure. IONetworkingFamily provides the initIfnetParameters method, as shown in Figure 19-3:

#### **IOEthernetInterface::initIfnetParams (struct ifnet\_init\_params)**

```
IONetworkInterface::initIfnetParams
super::initIfnetParams( params); -<br>// fill in ethernet specific values
                                                                  // Common shims to all interfaces
params->uniqueid = uniqueID->qetBytesNoCopy();
params->uniqueid len = uniqueID->qetLength();
                                                                  params - \text{name} = (char * ) qetNamePrefix();
                                                                   params--name = (char )gethamePrefix();<br>narams->tyne = tyne:
params\text{-}family = \text{APPLE\_IF} FAM ETHERNET;
                                                                   p = \frac{p}{p}params->demux = ether demux;
                                                                  params->output = output_shim;
params->add_proto = ether\_add\_proto;params\rightarrow ioct1 = i oct1_shim;
params->del_proto = ether_del_proto;
                                                                  params-<i>set</i> bpf tap = set bpf tap shim;params->framer = ether frameout;
                                                                  params - sdetach = detach shim;params->check_multi = ether_check multi;
                                                                   params->detach = detach_shim;
params->broadcast addr = ether broadcast addr;
                                                                   \mathbf{r} are so that \mathbf{r} are softcomes that \mathbf{r}params->broadcast_dr = eizeof(ether_broadcast_
params->broadcast_len = sizeof(ether_broadcast_addr);
```
#### **bsd/net/kpi\_interface.h**

```
struct ifnet_init_params {
u int32 t uniqueid len;
const char *name;
u int32 t
u_int32_t unit;<br>ifnet_family_t family;
u int\overline{32_t} fype;
ifnet\_output\_func output;
ifnet \overline{\_}demux \overline{\_}func demux;
ifnet_add_proto_func demux;
\frac{1}{\pi} ifnet del proto func add proto;
ifnet_check_multi check_mult
ifnet_check_multi check_m<br>ifnet framer func framer;
void variation values of the set of the set of the set by framer in the set by framer set by framers of the set by framers of \frac{1}{2} and \frac{1}{2} and \frac{1}{2} and \frac{1}{2} and \frac{1}{2} and \frac{1}{2} and \frac{1}{2} an
ifnet ioctl func
ifnet set bpf tap
ifnet detached func det_aifnet event func \qquad event;
\overline{\text{const}} void \overline{\text{``broadcast\_addr}};
u int32 t broadcast_len;
u_int32_t broadcast_len;
```
**FIGURE 19-3:** The initIfNetParameters method in IONetworkFamily classes

Thanks to I/OKit's inheritance, IOEthernetInterface first calls on its parent class (IONetwork Interface) to set the common fields to all interfaces, such as the ioctl and BPF handlers. The Ethernet specific parameters (broadcast addresses, demux, framing, etc.) can then be set as well. Note, in particular, the setting of ifnet structure's ifnet  $*$  func pointers calls to the shims provided by I/O Kit. Between them, the two functions populate all the necessary fields of the ifnet init params structure.

This pattern is followed in the attachToDataLinkLayer method, which is responsible for allocating and attaching the underlying if net structure (and is responsible for calling initIfnetParameters), as shown in Figure 19-4:

**IOEthernetInterface::attachToDataLinkLayer( IOOptionBits options,void \*parameter )**

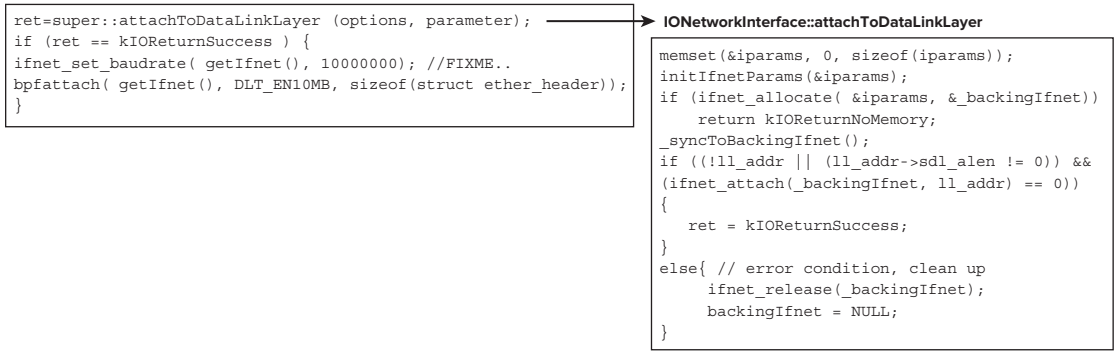

**FIGURE 19-4:** The attachToDataLinkLayer method in IONetworkingFamily classes

If you flip back a few pages and compare this to the UTUN case study in Chapter  $17$  (in particular, Figure 17-16), you will see that the very same functionality required for setting up an interface in that example has been matched by I/O Kit, through abstraction and object orientation.

IONetworkingFamily also ties to DLIL in two other important locations: packet reception and transmission. IONetworkInterface::init calls the registerOutputHandler method on the IONetworkController's outputPacket function. The IONetworkInterface::initIfnet-Params method, shown earlier, ties the underlying struct ifnet's ifnet output function to IONetworkInterface's output\_shim, which forwards the packet (read: mbuf) to the outputPacket handler. A driver is expected to override this function (whose default implementation merely drops all packets), and supply its own transmission logic.

Packet reception is implemented similarly: IONetworkInterface supplies two methods: input-Packet and flushInputQueue, which the implementing subclass is expected to call (from its work loop, when processing an interrupt). The inputPacket method passes the packet to BPF filters, if any, then enqueues it and calls DLIL\_INPUT, passes the packet (i.e. mbuf chain) to ifnet\_input. From there, processing continues as described in Chapter 17. This is shown in Figure 19-5:

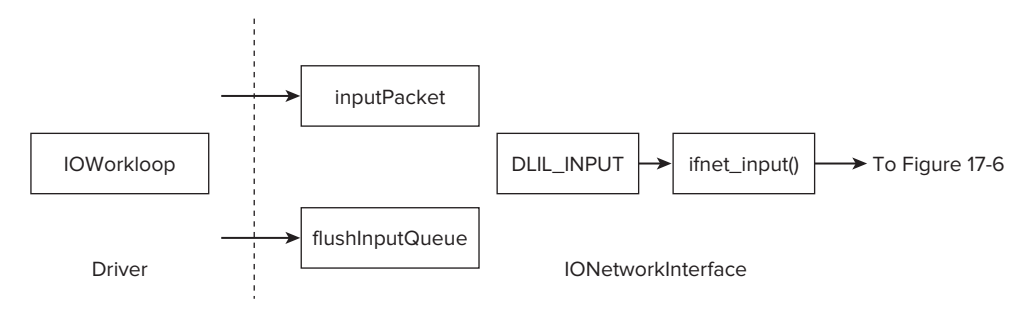

**FIGURE 19-5:** Packet reception in IONetworkFamily

The case study ends here, but the object orientation does not; Other families can inherit from IONetworkingFamily, and extend this functionality even further. Figure 19-6 depicts classes which rely on IONetworkingFamily. One important family branch is IO80211Family, which provides wireless Ethernet functionality. Apple's AirPort drivers (all as "plugins" of that family) inherit from IO80211Interface and IO80211Controller. To examine the implementation of a full Ethernet driver, check out Apple's Network Device Driver Programming Guide[7] and its AppleUSBCDCDriver<sup>[8]</sup>.

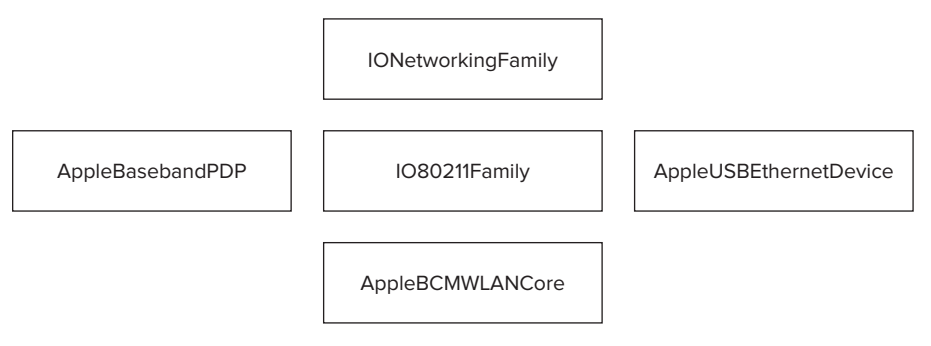

**FIGURE 19-6:** Descendants of IONetworkingFamily

# **The I/O Kit Driver Model**

Irrespective of which family a driver is derived from, it is the eventual descendant of  $\overline{1}$ OService. By virtue of this inheritance, an I/O Kit driver is expected to conform to a set interface and required to implement a very specific set of callbacks that correspond to milestones in its lifetime, as shown in Table 19-5:

#### **TABLE 19-5:** I/O Kit Driver Functions

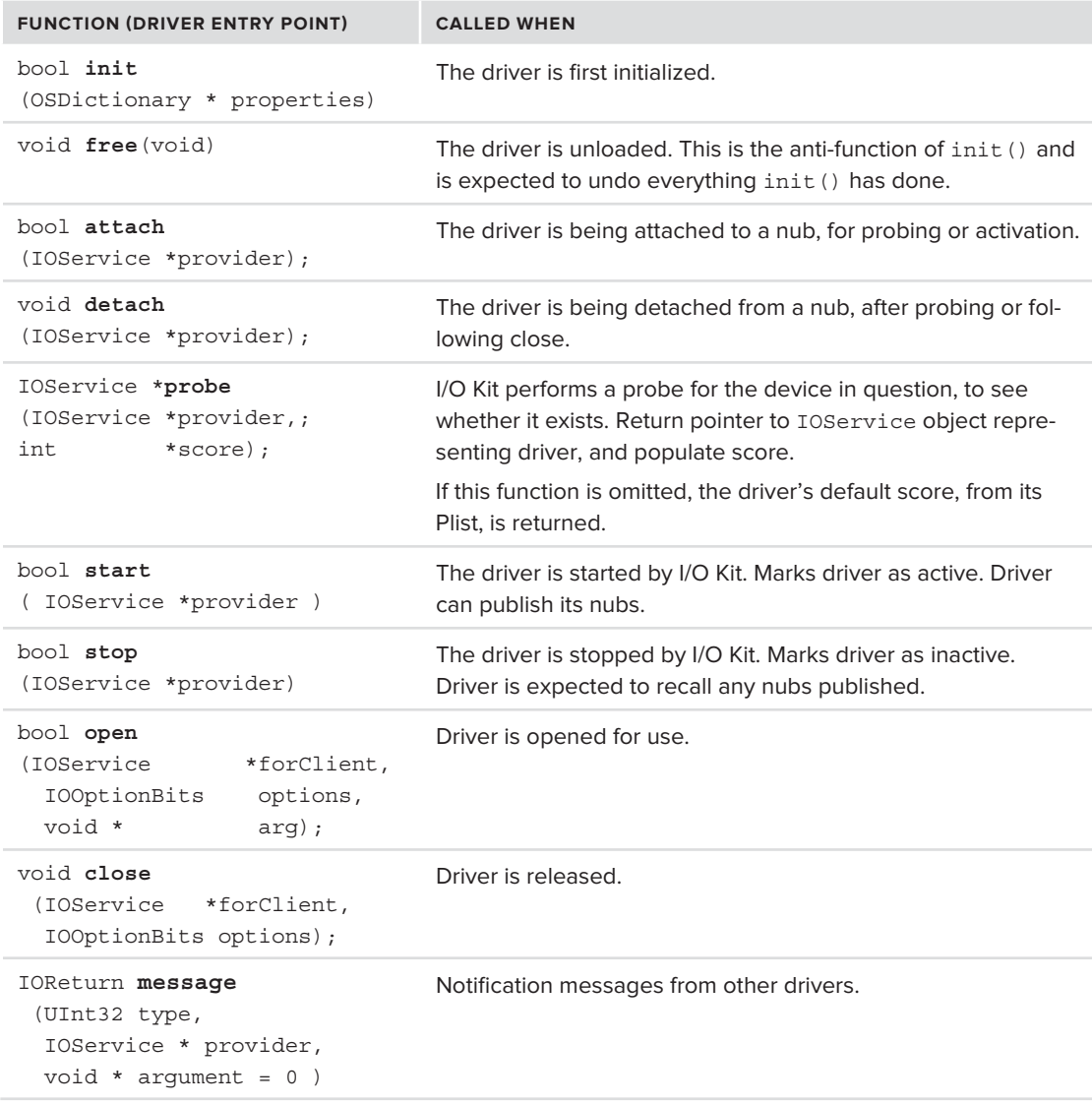

There is a very specific order to the function calls, however, which is what I/O Kit considers to be the driver's lifecycle, as shown Figure 19-7.

A driver automatically inherits the lifecycle functions from its superclass (IOService), but may implement them as well, effectively overriding them. To ensure safety, however, any such implementation is expected to call the corresponding implementation of the superclass (i.e. extending, rather than overriding the methods).

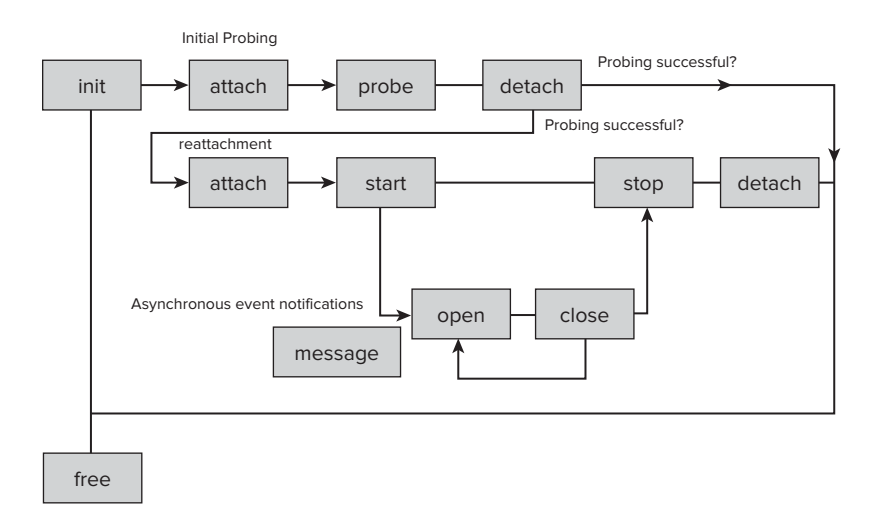

**FIGURE 19-7:** I/O Kit driver state machine

For example, consider  $init()$ : The driver is expected to implement its own initialization function, which is called when the driver is first loaded. This can be used for any driver-specific setup. Because the driver is a subclass of some other driver, it is expected to call its superclass init function first. This is usually something following the pattern in Listing 19-10:

#### **LISTING 19-10: Sample I/O Kit driver init() function**

```
bool sampleDriver::init(IOPhysicalAddress * paddr)<br>|
<sup>{</sup>
   bool rc = super::init(); // MUST call superclass before doing anything if (!rc) return (rc); // return FALSE to caller if super failed
    // Do own initialization
   return (false);
\mathbf{r}}
```
If the driver has nothing to do, the function body can either be left empty, or the function can be left unimplemented. Looking at the state machine, you can see another unusual trait of the I/O Kit callbacks, and that is in their coupling: A call to init () ensures an eventual call to  $free()$ , a call to attach() ensures a call to detach(), and start() is met by an eventual stop().

*By using the* debug *boot argument (or* sysctl(8) *on* debug.iokit *and* debug .iotrace*) you can ask XNU to log all IOKit operations. Specifi c fl ags are described in* IOKit/IOKitDebug.h*. Be careful with this, however! Setting all fl ags (*0xFFFFFFFF*) will likely cause a kernel panic.*

# **The IOWorkLoop**

I/O Kit adopts the NeXT runloop model, familiar to user mode developers as the CFRunLoop. I/O Kit's version of the runloop is called IOWorkloop, and it follows the same basic idea: providing a single, thread-safe mechanism to handle all sorts of events that would otherwise be asynchronous. Access to the work loop is protected by a mutex, alleviating concerns of reentrancy and thread safety. Note, however, there is no guarantee that a work loop is, indeed, a thread. That is, the work loop iteration may be run in the context of another thread in the system. The work loop iteration is therefore always self-contained.

The driver can opt to join its provider's work loop (by calling getWork Loop), or create its own (by calling  $IOWorkLoop: work Loop()$ , which may be further exported to any of its subclasses. In practice most drivers opt to join their provider's. The driver can register any number of various event sources whose events it will handle by calling its IOWork Loop::addEventSources method. These are all subclasses of IOEventSource, and include the event sources shown in Table 19-6.

#### **TABLE 19-6:** Event Sources in IOWorkLoops

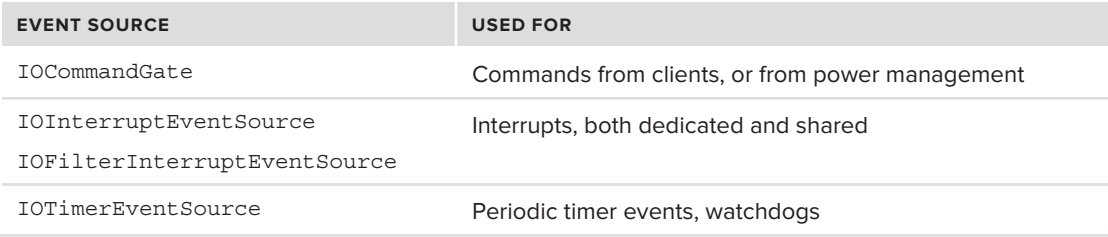

The IOWorkLoop has a surprisingly simple and efficient implementation (at least, compared to earlier versions of OS X), using Mach continuations, as shown in Listing 19-11:

#### **LISTING 19-11: The IOWorkloop implementation:**

```
/* virtual */ void IOWO-2000-2000-2000-2000-2000-2000<br>|
restartThread:
    do \{\overline{a} and \overline{a} // Iterate through all work loop event sources. If we have none, bail.
         // runEventSources will also set "workToDo" to false, but the 
         // IOWorkloop:signalWorkAvailable() may be called at any time and reset
         // it to true.
        if (!runEventSources())
            goto exitThread;
\sum exit \sum exited exited exiting \sum IOInterruptState is = IOSimpleLockLockDisableInterrupt(workToDoLock);
         // If we get here and no more work (workToDo = FALSE), we check the
         // kLoopTerminate flag. If it is not set, we restart. Otherwise, we skip
         // this part and continue to exit.
         if ( !ISSETP(&fFlags, kLoopTerminate) && !workToDo) {
```

```
assert_wait((void *) &workToDo, false);<br>IOSimpleLockUnlockEnableInterrupt(workToDoLock, is);
             thread continue t cptr = NULL;t_{\rm max} = t_{\rm max} t_{\rm max} t_{\rm max} = t_{\rm max} // If possible, set threadMain as our own continuation and block
              // otherwise, leave continuation null and use "goto" for same effect
              if (!reserved || !(kPreciousStack & reserved->options))
                           thread continue t, this, &IOWorkLoop::threadMain);
             thread block parameter (cptr, this);
             qoto restartThread;
             /* NOTREACHED */\frac{1}{\sqrt{2}} }
        // At this point we either have work to do or we need<br>// to commit suicide. But no matter
        // Clear the simple lock and retore the interrupt state
        IOSimpleLockUnlockEnableInterrupt (workToDoLock, is);
 IOSimpleLockUnlockEnableInterrupt(workToDoLock, is);
\mathcal{L} while \mathcal{L} work\mathcal{L} work\mathcal{L}// We get here if no sources, or no more work and loop flags had kLoopTerminate
    thread_t thread = workThread;<br>workThread = 0; // Say we
    workThread = 0; // Say we don't have a loop and free ourselves free();
 free();
    thread_deallocate(thread);<br>(void) thread terminate(thread);
\mathbf{v}}
```
# **Interrupt Handling**

Although some device drivers are for virtual devices, the majority of drivers have to deal with real hardware, and — in doing so — with interrupts. I/O Kit does a fabulous job of hiding the interrupt handling logic of Mach from the driver developer, proving once more that ignorance is bliss. Rather than be bogged down in the quagmire of interrupt specifics, I/O Kit provides an object-oriented view of interrupts that is both efficient and intuitive.

## **The Driver View**

The main object in the I/O Kit interrupt model is that of an InterruptEventSource, which, as is evident by Table 19-6 and the class name, is a subclass of IOEventSource. This is, as far as work loops are concerned, "just another" event source, enabling the driver to treat interrupts with the same work loop logic it applies to timers and event notifications.

The interrupts of the InterruptEventSource, however, aren't interrupts in the full sense of the word, but rather a safer kind of deferred interrupts. I/O Kit distinguishes between *primary* (direct) interrupts, wherein the handler runs with further interrupts blocked (effectively as part of Mach's interrupt handling) and secondary (indirect) interrupts where interrupts are enabled. In other words, secondary interrupts are signaled after a low-level handler acknowledges the interrupt, re-enables its line, and wakes up the driver's thread, to allow the driver's work loop to process the interrupt. This

is somewhat akin to Linux's "bottom half" concept (in particular, the SoftIRQ), that Linux device drivers can schedule in the "top half" (the driver's interrupt service routine).

Direct interrupts are effectively the highest priority in the system, as they run in "raw" interrupt context, when the CPU processes the low-level trap which preempts the then-executing thread (i.e. as a call from iOS's fleh irq or OS X's interrupt(), as discussed in Chapter 8). Apple strongly discourages the use of primary interrupts due to their time-critical nature, and documents them only briefly in the context of developing PCI drivers<sup>[9]</sup>. For all other purposes, Apple endorses the secondary interrupts. Secondary interrupts are much safer and are still of relatively high priority, but trail behind real time threads, timers, and paging events.

A special case to consider is when interrupt lines are shared between multiple interrupt sources. Drivers that are aware of that sharing can opt to register an IOFilterInterruptEventSource, instead of the usual IoInterruptEventSource. The filter interrupt event source constructor is provided with two callback functions: The first, to check whether their driver is indeed responsible for the device (returning a Boolean), and the second, to handle the interrupt if it is indeed within their responsibility (i.e. the filter returned true). The filter routine actually runs in the primary interrupt context, but is meant to merely check the interrupt source, and not process it. If the filter function returns true, the secondary interrupt is signaled and the handler function is invoked in the driver's work loop context:

A non-conforming I/O Kit driver may "cheat" and handle an interrupt in the primary context, by doing more work in the IOFilterInterruptEventSource's fi lter function. To dissuade developers from doing so, Apple allows them to explicitly request a direct interrupt using the IOService::registerInterrupt method. The function is defined in iokit/IOKit/IOService.h as shown in Listing 19-12:

#### **LISTING 19-12: IOService::registerInterrupt**

```
/*!@function registerInterrupt
   @discussion This method installs a C function interrupt handler to be called at
primary interrupt time for a device's interrupt. Only one handler may be installed<br>primary interrupt time for a device's interrupt. Only one handler may be installed<br>provided at the called at the called
    per interrupt source. IOInterruptEventSource provides a work loop based abstraction<br>for interrupt delivery that may be more appropriate for work loop based drivers.
   @param source The index of the interrupt source in the device.
   @param target An object instance to be passed to the interrupt handler.
   @param handler The C function to be called at primary interrupt time when the
    interrupt occurs. The handler should process the interrupt by clearing the interrupt
      or by disabling the source.
or by disability the source.<br>
@param refCon A reference constant for the handler's use.<br>
@paramit An IODaturn code.
   @result An IOReturn code.<br>kIOReturnNoInterrupt is returned if the source is not valid;
is interrupt in the source is returned if the source is not value is not value of the source is not value of t
 kIOReturnNoResources is returned if the interrupt already has an installed handler.
\mathbb{Z}^{\times} virtual IOReturn registerInterrupt(int source, OSObject *target,
                                                    void *refCon = 0;
\overline{\mathcal{C}} and \overline{\mathcal{C}} and \overline{\mathcal{C}} and \overline{\mathcal{C}} are \overline{\mathcal{C}} .
```
Let the driver beware, however: Executing in primary interrupt context is so time critical that even calls to IOLog are considered unsafe.

## **Behind the Scenes**

The driver's view of interrupts shows just how well I/O Kit hides the underlying kernel logic supporting interrupts. Interrupt handling is not only among the most critical code paths in any kernel, but is highly machine dependent. Elegant object orientation abstracts these aspects, and enables Apple to share similar, if not identical logic between the two platforms. (See Figure 19-8.)

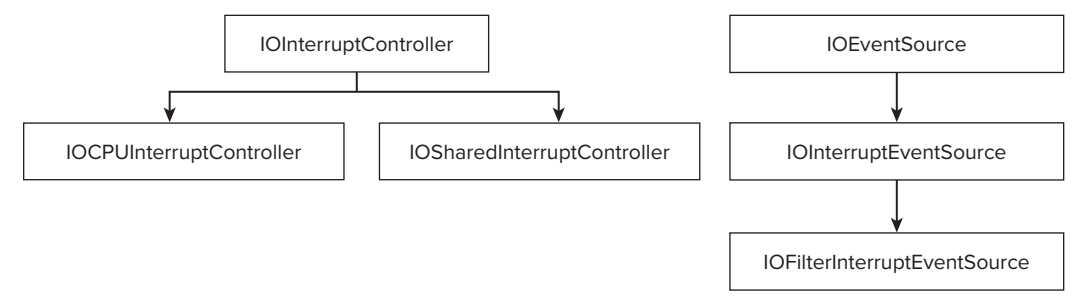

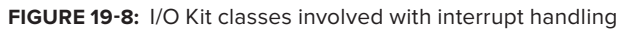

The IOService::registerInterrupt() method called by drivers for primary interrupts looks up the IOInterruptController instance. This is usually an instance of IOCPUInterruptController, or that of the Platform kext. The function then proceeds to call the controller's registerInterrupt method, passing along the this object reference and the arguments it was given.

IOCPUInterruptController ties I/O Kit to Platform Expert, but indirectly — that is, through the ml layer. When an interrupt is received, it is first handled by the machine specific handlers — hndl allintrs on Intel, and fleh swi on ARM. Chapter 8 discusses this low-level interrupt logic on both platforms, but stops short of discussing what happens when interrupts are passed to the Platform Expert.

As shown in Listing 8-4 and Figure 8-6, the Platform Expert's PE\_incoming\_interrupt() is invoked from the generic handler interrupt (osfmk/i386/trap.c) if the interrupt in question is found to be a device interrupt (and not a LAPIC one). The Platform Expert merely calls the corresponding interrupt handler from the i386\_interrupt\_handler structure. This is shown in Listing 19-13:

#### **LISTING 19-13: Platform Expert Interrupt Handling, from pexpert/i386/pe\_interrupt.c**

```
struct i386_interrupt_handler {<br>IOInterruptHandler
\begin{array}{ccc}\n\text{1} & \text{1} & \text{1} \\
\text{1} & \text{1} & \text{1}\n\end{array}\frac{1}{2}void *target;<br>void *refCon:
v_{\rm c} and v_{\rm c} are following the following the following the following the following the following the following the following the following the following the following the following the following the following the
};
typedef struct i386 interrupt handler i386 interrupt handler t;
i386_interrupt_handler_t PE_interrupt_handler;
.<br>ناص
PE_incoming_interrupt(int interrupt)
<sup>{</sup>
is a containe prove (DEVET ODMENT)
 // Code also contains DTRACE/DEVELOPMENT INT5 hooks continues
```
#### **LISTING 13-13** *(continued)*

}

```
vector = &PE_interrupt_handler;<br>vector->handler(vector->target, NULL, vector->nub, interrupt);
v_{\rm{rel}}
```
The PE\_interrupt\_handler is a singleton. The Platform Expert exports a special function, PE install interrupt handler, which can be used to set its fields. This function is wrapped by void ml\_install\_interrupt\_handler (osfmk/i386/machine\_routines.c), which is also exported and invoked by IOCPUInterruptController::enableCPUInterrupt.

In iOS the structure is largely the same, with minor exceptions outside the scope of this book. Figure 19-9 shows the iOS disassembly of void ml\_install\_interrupt\_handler, decompiled using the OS X source. This is aligned with  $f$  fleh  $irq$ , which is the (rough) equivalent in iOS of OS X's interrupt(), and inlines PE\_incoming\_interrupt(). Without getting bogged down in ARM assembly, suffice it to say that while the installation and invocation of the interrupt handler is not identical to OS X, it is nonetheless highly similar (did we not say that ignorance is bliss?)

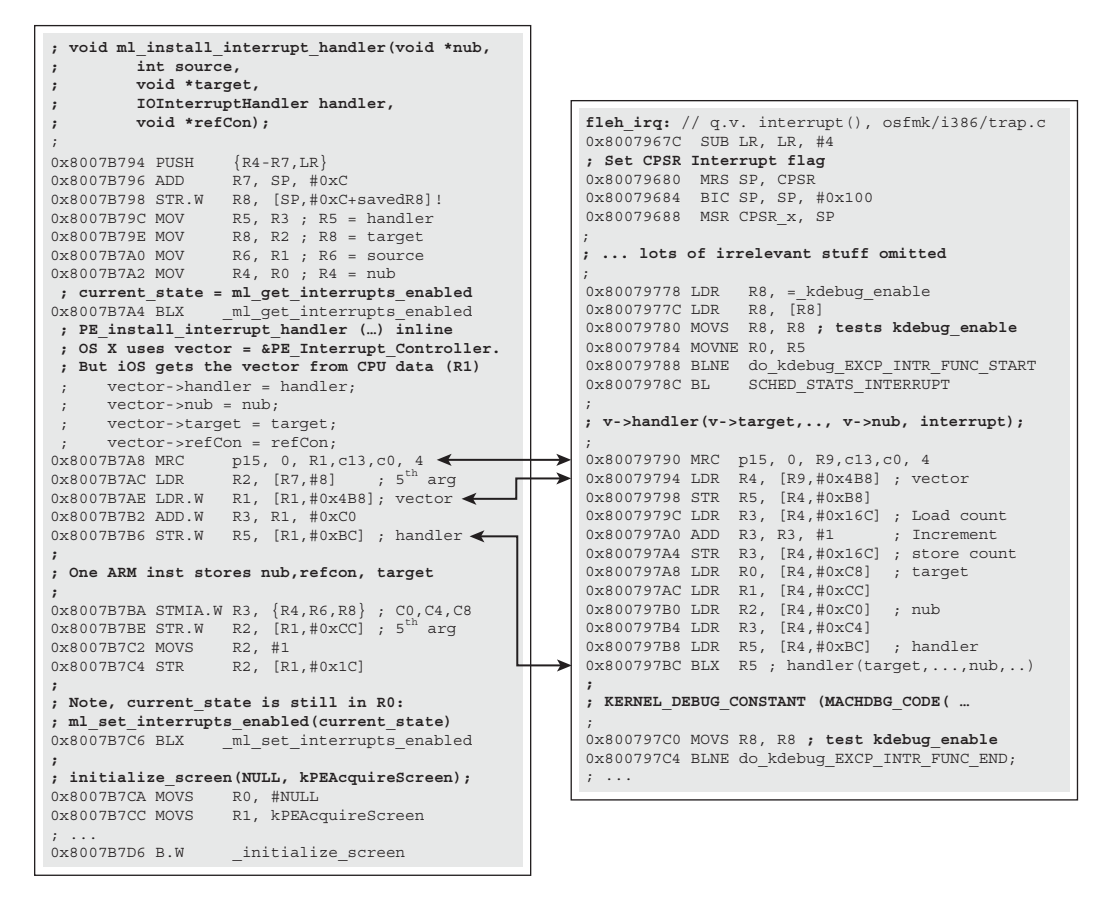

**FIGURE 19-9:** ml\_install\_interrupt\_handler and fleh\_irq from iOS aligned

# **I/O Kit Memory Management**

I/O Kit wraps Mach's kernel memory management calls with its own. Although Mach has its various memory management APIs (discussed in Chapter 12), the preferred mode of work is to use solely the I/O Kit new and delete operators, as well as the IO\* wrappers.

The Memory management APIs offered by I/O Kit are shown Table 19-7.

| <b>MEMORY MANAGEMENT API</b> | <b>WRAPS MACH API</b>  | <b>USED FOR</b>                      |
|------------------------------|------------------------|--------------------------------------|
| New                          | kalloc                 | $C++$ objects                        |
| Delete                       | kfree                  |                                      |
| IOMalloc                     | kalloc                 | $I/O$ Kit malloc()/free()            |
| TOFree                       | kfree                  | replacement                          |
| IOMallocAligned              | kernel memory allocate | Allocates/frees memory with specific |
| IOFreeAligned                |                        | alignment requirements               |
| IOMallocContiquous           | kmem alloc contig      | Allocates/frees contiguous free      |
| IOFreeContiquous             |                        | memory                               |
|                              |                        | (deprecated)                         |
| IOMemoryDescriptor           | Various                | Recommended                          |
|                              |                        | (supersedes IOMallocContiquous)      |
|                              |                        |                                      |

**TABLE 19-7:** The I/O Kit Memory Allocation Methods

Mixing and matching methods is obviously a bad idea, and each allocation must be freed with its matching function.

Additional classes such as IODMACommand, can be used for physical memory and DMA access. This class (which supersedes IOMemoryCursor) is itself a subclass of IOCommand, which is a generic class for controller related commands (such as ATA and SCSI).

# **BSD INTEGRATION**

As discussed in this Chapter, I/O Kit presents a rich set of APIs to user mode. This, however, can lead to a problem when porting UN\*X applications, which still use the BSD device interfaces of /dev. XNU therefore supports the traditional concepts of block and character devices (as well as network interfaces, as shown in Chapter 17), and even the BSD-specific structures of bdevsw and cdevsw.

Aside from a few in-memory devices, however, the logic in the kernel which supports these devices isn't XNU, but I/O Kit: In particular, the IOStorageFamily.Kext, which is responsible for handling mass storage devices, and the IOSerialFamily.Kext, which is responsible for serial ports, contain specialized classes, (called IOMediaBSDClient and IOSerialBSDClient, respectively. Lion's CoreStorage.kext likewise contains a CoreStorageBSDClient). These classes create and remove /dev entries on the fly when new volumes are attached or removed from the system. The end result

is a dynamic /dev directory that reflects the current state of connected devices, albeit implemented differently than Linux's udevd. Example code from IOSerialBSDClient, which creates character devices for serial terminals, is shown in Listing 19-14:

```
LISTING 19-14: Initialization of BSD character devices in IOSerialBSDClient (IOSerialFamily-59)
// Provide a BSD layer compatible cdevsw structure, by populating all the 
// system call handlers expected by BSD with those of the I/O Kit class 
struct cdevsw IOSerialBSDClient::devsw =
<sup>{</sup>
      /* d_open */ IOSerialBSDClient::iossopen,
     /* d read */ IOSerialBSDClient::iossread,
     /* d write */ IOSerialBSDClient::iosswrite,
 /* d_write */ IOSerialBSDClient::iosswrite,
 /* d_ioctl */ IOSerialBSDClient::iossioctl,
     /* d_reset */ (reset fon t *) &nulldev,
     /* d ttys */ NULL,
      /* d_ttys */ NULL,
     /* d mmap */ eno_mmap,
     /* d strategy */ eno strat,
     /* d getc */ eno getc,
     /* d putc */ eno_putc,
     /* d type */ D TTY
\lambda. \lambda denotes the definition of \lambda denotes the definition of \lambda};
// Constructor adds a devsw for TTYs
IOSERIALBEERI EESTISTEERINED () EESTIS DE EESTIS DE EESTIS DE EESTIS DE EESTIS DE EESTIS DE EESTIS DE EESTIS<br>[
<sup>{</sup>
       // ...
       // Initialization of various globals
       // ...
      fMajor = (unsigned int) -1; // request dynamic major
     fLastMinor = 4; \sqrt{6} / four minor devices
     fClients = (IOSerialBSDClient **)
                    IOMalloc(fLastMinor * sizeof(fClients[0]));
\frac{1}{1-\frac{1}{1-\frac{1if (fClients, fLastMinor * sizeof(fClients[0])); // memset to zero<br>fMaior = cdougy add(-1, siQSorialBSDClient:dougy); // aggion maior
           fMajor = cdevsw_add(-1, &IOSerialBSDClient::devsw); // assign major
           cdevsw_setkqueueok(fMajor, &IOSerialBSDClient::devsw, 0); // enable
     if (!isValid())IOLog("IOSerialBSDClient didn't initialize");
}
// Destructor removes the devsw added
IOSerialBSDClientGlobals::~IOSerialBSDClientGlobals()
\ddot{\phantom{0}}\ldots,, \ldots, \ldots
```

```
 if (fMajor != (unsigned int) -1)
\frac{1}{2} ...
^{\prime}bool Iosephania barrer::createDevinodes()<br>|}
<sup>{</sup>
        // ...
        // Create the device nodes
        //
         calloutNode = devfs_make_node(fBaseDev | TTY_CALLOUT_INDEX,
            (char *) calloutName->qetCStringNoCopy() +
                      (uint32 t) size of (TTY DEVFS PREFIX) - 1);
(1 - 2)sizeof(TTY_DEVERGE); - 1);
        dialinNode = devfs_make_node(fBaseDev | TTY_DIALIN_INDEX,<br>DEVFS CHAR, UID ROOT, GID WHEEL, 0666,
            (char *) dialinName->getCStringNoCopy() +
                      (uint32 t) size of (TTY DEVFS PREFIX) - 1);
        if (!calloutNode || !dialinNode)
\frac{1}{\sqrt{1-\frac{1}{n}}\sqrt{1-\frac{1}{n}}\sqrt{1-\frac{1}{n}}}}\mathbf{b}\overline{\phantom{a}}}
```
Thanks to I/O Kit inheritance, storage and serial devices can simply inherit from the Apple provided families, wherein all the BSD code is already nicely implemented and hidden.

## **SUMMARY**

This chapter provided a thorough introduction to the wonderful world of I/O Kit, Apple's runtime environment for device drivers, which is a unique part of XNU. This chapter focused on I/O Kit from an architectural perspective, and not on the specific drivers. The various families, particularly USB and PCI, contain even more intricate and complicated classes than those hard coded into XNU. I/O Kit drivers can be accessed and queried from user mode over Mach messages, a property which forms the basis for many of Apple's frameworks (like IOSurface) which communicate with hardware.

# **REFERENCES AND FURTHER READING**

- **1.** Apple Developer, "I/O Kit Fundamentals," [https://developer.apple.com/library/](https://developer.apple.com/library/mac/#documentation/devicedrivers/conceptual/IOKitFundamentals) [mac/#documentation/devicedrivers/conceptual/IOKitFundamentals](https://developer.apple.com/library/mac/#documentation/devicedrivers/conceptual/IOKitFundamentals)
- **2.** Apple Developer, "I/O Kit Device Driver Design Guidelines," [https://developer.apple](https://developer.apple.com/library/mac/#documentation/DeviceDrivers/Conceptual/WritingDevice-Driver/Introduction/Intro.html).com/library/mac/#documentation/DeviceDrivers/Conceptual/WritingDevice-Driver/Introduction/Intro.html [Driver/Introduction/Intro.html](https://developer.apple.com/library/mac/#documentation/DeviceDrivers/Conceptual/WritingDevice-Driver/Introduction/Intro.html)
- **3.** Halvorsen & Clarke, *OS X and iOS Kernel Programming*. APress, 2011
- **4.** I/O KitLib.h The user mode I/O Kit. Framework header<br>**5.** Apple Developer. "Accessing Hardware from Applications." ht
- **5.** Apple Developer, "Accessing Hardware from Applications," [https://developer.apple](https://developer.apple.com/library/mac/#documentation/DeviceDrivers/Conceptual/AccessingHardware/) [.com/library/mac/#documentation/DeviceDrivers/Conceptual/AccessingHardware/](https://developer.apple.com/library/mac/#documentation/DeviceDrivers/Conceptual/AccessingHardware/)
- **6.** Darwin Open Source, Caffeinate(8) source, [http://opensource.apple.com/source/](http://opensource.apple.com/source/PowerManagement/PowerManagement-271.25.8/caffeinate/caffeinate.c) [PowerManagement/PowerManagement-271.25.8/caffeinate/caffeinate.c](http://opensource.apple.com/source/PowerManagement/PowerManagement-271.25.8/caffeinate/caffeinate.c)
- **7.** Apple Developer, "Network Device Driver Programming Guide," [https://developer](https://developer.apple.com/library/mac/#documentation/DeviceDrivers/Conceptual/Network-Driver/)<br>.apple.com/library/mac/#documentation/DeviceDrivers/Conceptual/Network- $\frac{L_{\text{max}}}{L_{\text{max}}}/\frac{L_{\text{max}}}{L_{\text{max}}}/\frac{L_{\text{max}}}{L_{\text{max}}}/\frac{L_{\text{max}}}{L_{\text{max}}}/\frac{L_{\text{max}}}{L_{\text{max}}}}$ vides a good overview of interfacing with IONetworkingFamily.
- **8.** Apple USB CDC Driver, [http://www.opensource.apple.com/darwinsource/tarballs/](http://www.opensource.apple.com/darwinsource/tarballs/apsl/AppleUSBCDCDriver-314.4.1.tar.gz) [apsl/AppleUSBCDCDriver-314.4.1.tar.gz](http://www.opensource.apple.com/darwinsource/tarballs/apsl/AppleUSBCDCDriver-314.4.1.tar.gz)
- **9.** Apple Developer, "Writing PCI Drivers" and "Taking Primary Interrupts," [https://](https://developer.apple.com/library/mac/#documentation/DeviceDrivers/Conceptual/WritingPCIDrivers/)<br>developer.apple.com/library/mac/#documentation/DeviceDrivers/Conceptual/ WritingPCIDrivers/ [WritingPCIDrivers/](https://developer.apple.com/library/mac/#documentation/DeviceDrivers/Conceptual/WritingPCIDrivers/)

# **APPENDIX**

# **Welcome to the Machine**

Throughout this book, most of the samples of code are in C. Sometimes, however, especially in examples of code from the kernel core or from iOS, the excerpts are given in assembly. Maximum effort has been given to annotate the listings as much as possible, but in some cases you could find yourself wondering about the particular role or meaning of a register.

This appendix provides a bird's eye view of both Intel and ARM architectures and assembly languages. By no means anywhere near comprehensive, this appendix is not meant to replace the architecture manuals of Intel<sup>[1]</sup> (whose 64-bit architecture actually follows  $\text{AMD}^{[2]}$ ) and  $ARM<sup>[3]</sup>$  with their many pages of detail. The Intel architecture is fairly well documented, and at least one great reference exists for  $ARM^{[4]}$ . This appendix, however, is meant to hopefully save you a time-consuming lookup of commonly used commands and registers, especially as it pertains to their usage in OS X and iOS.

# **DRAMATIS PERSONAE: REGISTERS**

Virtually every CPU, irrespective of vendor, makes use of registers to hold immediate values of variables and constants required for various arithmetic and logical operations. The registers and their conventional purpose, however, differs between architectures.

# **Intel**

Intel's current architecture dates back to the olden days of the 8086 and the 8-bit architecture. On 32-bit architectures, the program is limited to using only four general-purpose registers (EAX through EDX). In 64-bit architectures, R8 through R15 are added, and EAX through EDX can be used in 64-bit mode (i.e. as RAX through RDX).

Table A-1 lists the registers on the 64-bit architecture, and their traditional usage.

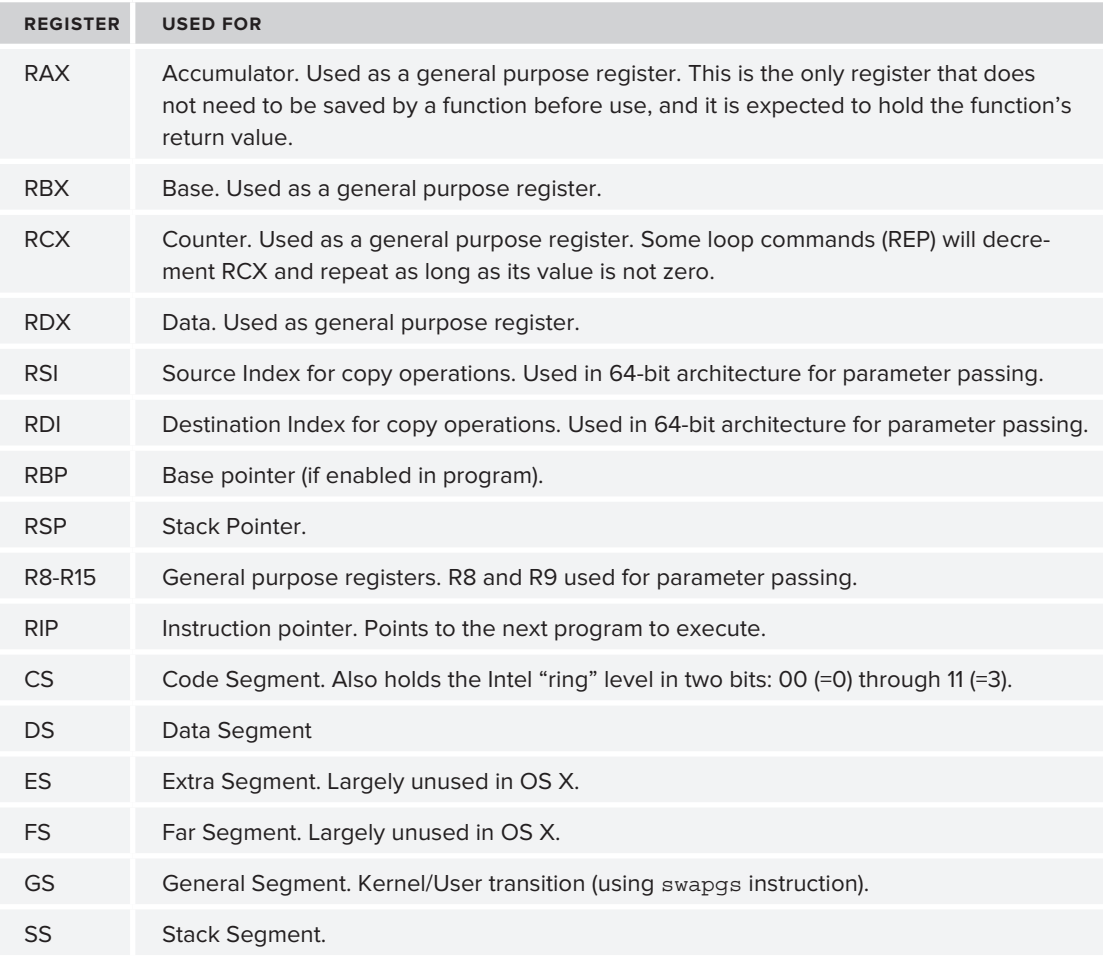

**TABLE A-1:** 64-Bit Registers on the Intel x86\_64 Architecture

Other registers include the various table registers (IDTR, GDTR, etc.), but they are rarely of any interest outside of the very startup of XNU, wherein they are initialized.

## **Floating Point Registers**

In addition to the common registers, Intel architectures also support floating-point optimized registers, called XMM registers. These are numbered XMM0 through XMM7. They are rarely used in the kernel, however, and are thus not of particular interest.

## **The EFLAGS/RFLAGS Register**

There is an additional register in Intel architectures, known as the EFLAGS (32-bit) or RFLAGS  $(64-bit)$ . Most of the 64-bit fields are "reserved," meaning they are (at least at present) unused. Figure A-1 presents the important flags in this register.

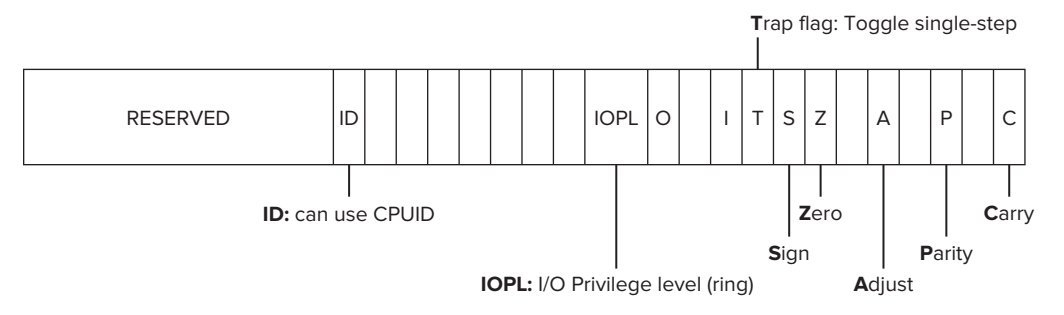

FIGURE A-1: Important flags in the EFLAGS register

The EFLAGS register can only be accessed only by means of a PUSHF (push flags) command through the stack. The machine level ml get interrupts enabled function therefore has to resort to inline assembly, as shown in Listing A-1:

```
LISTING A-1: OS X's ml_get_interrupts_enabled (osfmk/i386/machine_routines.c)
```

```
/* Get Interrupts Enabled */
boolean_t ml_get_interrupts_enabled(void)
{
  unsigned long flags;<br>__asm___ volatile("pushf; pop %0" : "=r" (flags));
  return (flags & EFL IF) != 0;r = 0
```
The EFLAGS register can be set using POPF, but to Intel provides the STI/CLI assembly instructions for toggling the interrupt flag.

## **Control Registers**

}

Intel architectures have additional Control Registers (CRs) and DebugRegisters (DRs). The latter are used by debuggers to set hardware breakpoints (that is, instruct the CPU to break on read, write, or execute access to a particular address), and are outside the scope of this book. The former, however, are particularly important. While user mode (Ring 3) has no access to them, kernel mode (Ring 0) actually relies on them for enforcing protected mode, virtual memory management, and other system tasks. The following list discusses the control registers and their usage:

- ER0: Miscellaneous flags controlling processor operation mode. The important ones are:
	- ► Bit 0 (PE) toggles real/protected mode
	- ► Bit 16 (WP) enables write protection on memory pages
	- $\triangleright$  Bit 31 (PG) enables paging (switches to virtual memory, and enables CR3)
- ‰ **CR1:** Unused.
- ► CR2: Address of last page fault.

► CR3: Used when CR0's PG bit is set. Holds the address of the page directory of the current process, i.e. a pointer to the virtual memory space of the current process. As a corollary, all threads of the same process share the same value of CR3.

In 64-bit mode, unless otherwise stated (by the  $p$ -no shared cr3 boot argument), the kernel address space is mapped into all tasks. Entering and exiting kernel mode, therefore, is equivalent to switching between related threads.

 $\triangleright$  **CR4:** Miscellaneous flags controlling various extensions. Bit 5, for example, controls Physical Address Extensions.

## **ARM**

ARM processors have traditionally had more registers than Intel available for the program's general purpose, though Intel's 64-bit has narrowed the gap. While there are technically 16 registers for general purpose (R0 through R15, as outlined in Table A-2), the last three are reserved for special functions, and the first four are used in argument passing, leaving 8 or 9 registers (depending on platform) used for the program.

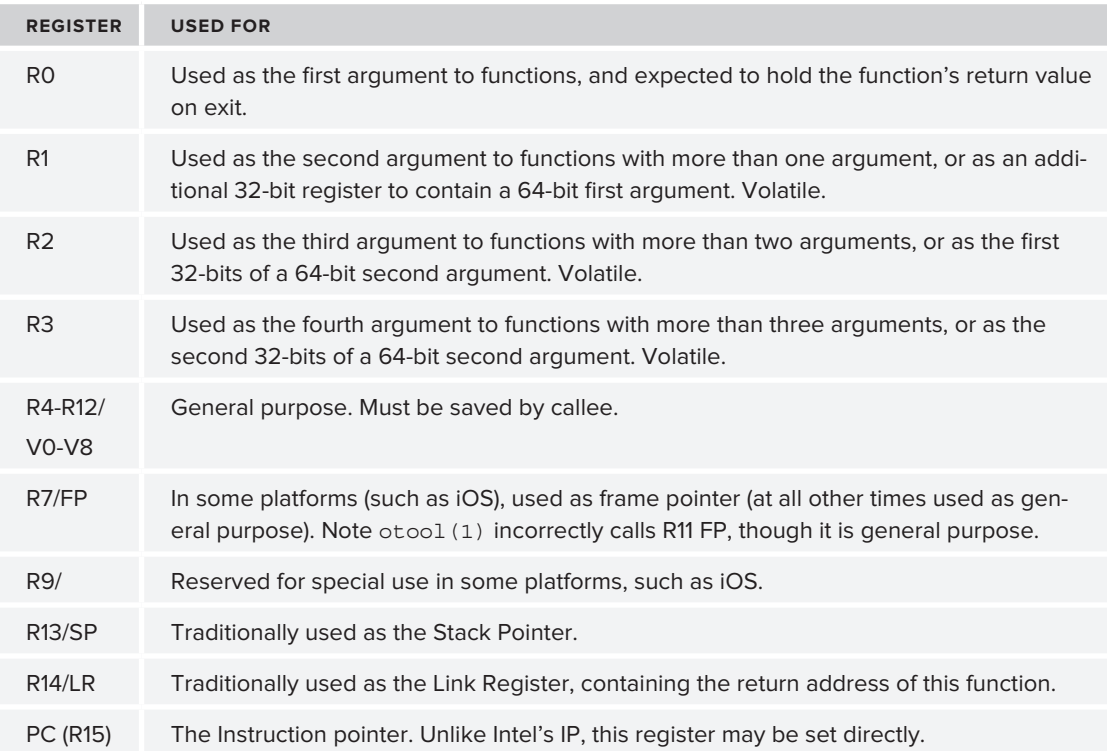

**TABLE A-2:** Shows the Registers on a Typical ARM Processor

A special feature in ARM is *register banking*. Some registers are available in "shadow copies" when in different modes. More specifically, R13 and R14 are available in per-mode copies in all CPU modes, and R8 through R12 are available in Fast Interrupt (FIQ) mode. This makes it easy to switch CPU modes without having to explicitly save registers every time (somewhat similar to Intel's Model Specific Registers (MSRs))

## **Floating Point Registers**

As in Intel, so in ARM — there are special registers for floating point operations. As with the Intel architecture, they are rarely used in kernel mode, but if you ever run into them, you'll recognize them from Table A-3:

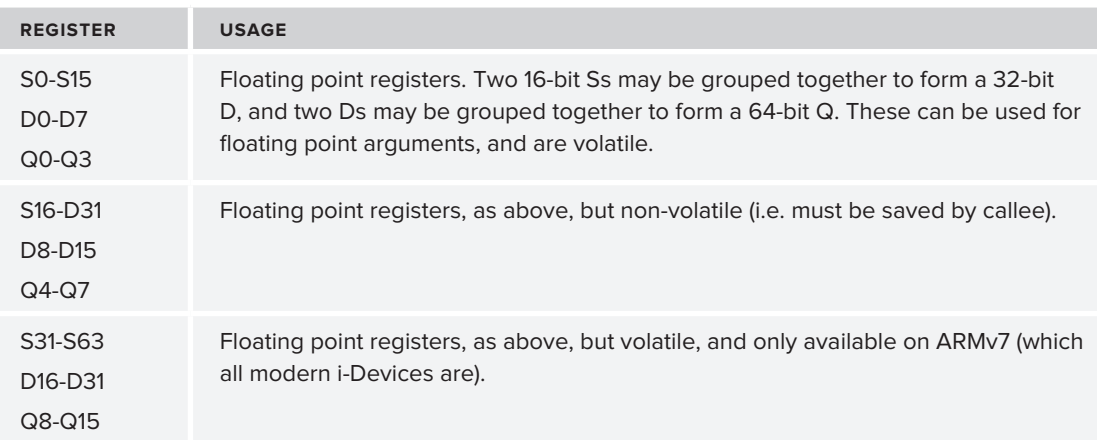

#### **TABLE A-3:** ARM Floating-Point Registers

## **Current Program Status Register**

ARM CPUs use a special register, called the Current Program Status Register, in a way that is similar to Intel's EFLAGS. This register is a flags-only register that holds roughly the same flags as those in Intel.

Just as in the case of Intel's CPL bits (11-12) of EFLAGS, the CPSR dedicates bits to hold the current program's processor mode. As discussed in Chapter 8 (and in particular Table 8-1), the CPSR holds the processor state in its five least significant bits. These status flags are naturally not writable by code in any mode but supervisor mode, though when responding to an interrupt, fast interrupt, or trap, they are automatically set. A special case is the Thumb mode register, which is set automatically by the BX instruction (discussed later). (See Figure A-2.)

The CPSR can be read using the MRS command, and can be set using MSR, though the latter is not widely used. Instead, ARM offers a CPS command to change the processor state, and specifically set the I and F bits. The implementation of  $m_1$  get interrupts enabled in iOS therefore requires querying the CPSR (using MRS), as shown in Listing A-2:

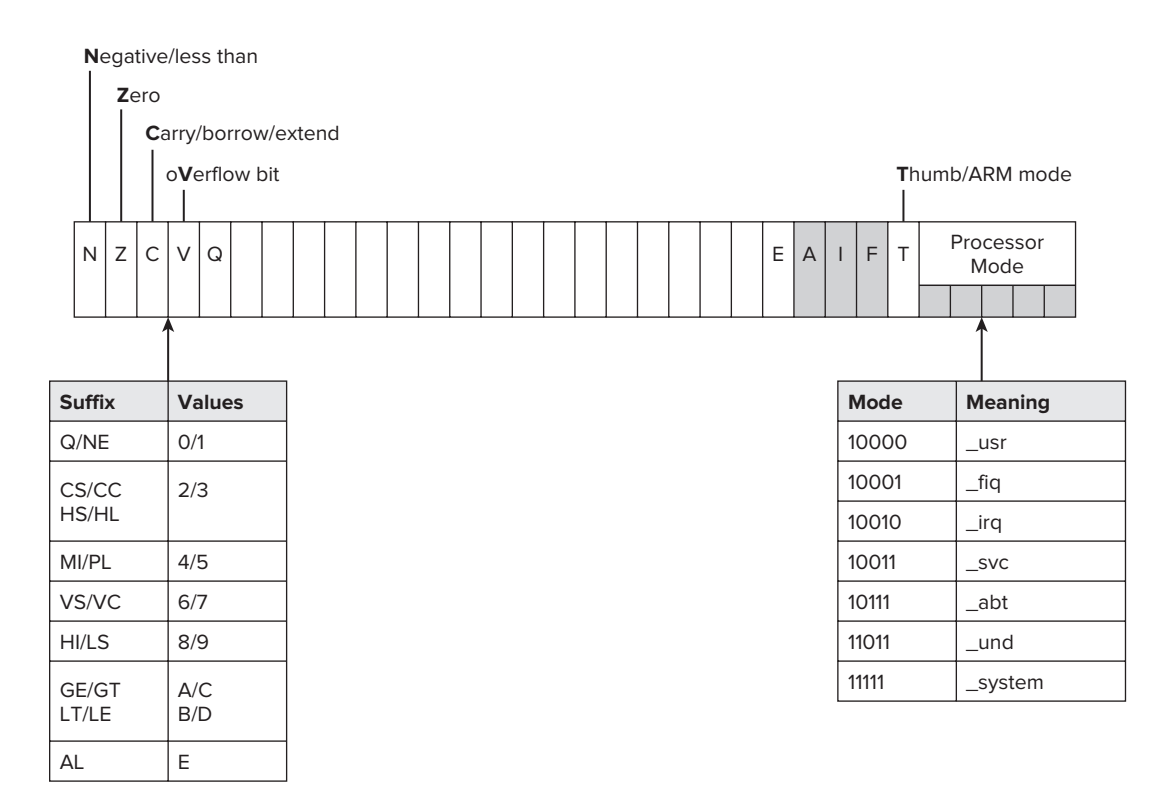

**FIGURE A-2:** The ARM CPSR flags

#### **LISTING A-2: ml\_get\_interrupts\_enabled in iOS**

```
_ml_get_interrupts_enabled:
```

```
0x8007C26C MRS R2, CPSR ; Read value of CPSR into R2<br>0x8007C270 MOV R0, #1 ; Set R0 to be "1"
0x8007C270 MOV R0, #1 ; Set R0 to be "1"
0x8007C274 BIC R0, R0, R2,LSR#7 ; Isolate bit #8 ("I")
0x8007C278 BX LR ; returns R0
```
Similar to Intel, instead of having to set the interrupt flag through CPSR the specific assembly instructions of CPSIE(nable) and CPSID(isable) can be used to toggle interrupts. These instructions take an argument of I for normal IRQs and F or fast IRQs. This can be seen in the disassembly of ml\_set\_interrupts\_enabled, which is left as an exercise to the interested reader.

#### **Control Registers**

Whereas Intel uses the CR registers for various process control tasks, ARM employs a *coprocessor*. This coprocessor is known as p15, and has its own registers. It is used for various low-level operations, including cache control, virtual memory, and multithreading support. Operations on the coprocessor are generally of the form of reading (MRC) or writing (MCR) to the coprocessor's registers.

Both the MRC and MCR commands follow the same general syntax:

MRC/MCR p15, Opcode, Reg, C#1, C#2, Opcode2

Where:

- ‰ **p15**—This constant denotes coprocessor
- ‰ *Opcode*—Operation to perform
- ‰ *Reg*—Destination (MRC) or source (MCR) register
- ► **C##, C##—Coprocessor control registers, as per Table A-4**
- ‰ **Opcode 2**—Additional opcode, if required

## **SETTING: ABIS AND CONTEXTS**

The processor executes code linearly (out-of-order execution notwithstanding). Developers, however, make use of functions and subroutines in order to improve code readability and efficacy. When the compiler emits code, it follows certain calling convention that dictate how the functions are to be called and which registers are used for passing the parameters and return values. When the compiler emits calls that interface with the operating system (namely, system call invocations), it must additionally pass system call numbers and parameters in a way that is mutually agreed upon with the operating system. Additionally, certain other conventions dictate floating-point usage, and data alignment. Collectively, all these are known as the Application Binary Interface, or ABI. Apple provides documentation for the ABIs used in both OS  $X^{[5]}$  and  $iOS^{[6]}$ , but both documents refer to the standard architecture ABI documents by AMD (which originated the x86\_64 standard) and ARM, respectively.

## **ABIs**

Intel and ARM have different ABIs, but the principles are similar. In both, the calling conventions follow the same rough idea: Some registers are declared volatile, meaning their values are not expected to persist across a function call, whereas others are. A non-volatile register, however, is not necessarily a reserved register: Functions are expected to save non-volatile registers on entry and restore them on exit. So long as the non-volatile registers are correctly saved and restored, the caller has no idea (and really doesn't care, either) if they are used in whatever way. What follows, is that functions generally have a fixed prolog and epilog. This can be a useful anchor when trying to disassemble blocks of assembly which have no symbols.

When calling a function, the following conventions are adhered to:

- ► The calling function (caller) is expected to do the following:
	- ‰ Pass as many arguments as possible in the registers allocated for them
	- ‰ If there are less arguments than available registers, registers are unused
	- $\blacktriangleright$  If there are more arguments than registers, any remaining arguments are passed on the stack
- ‰ Save its return address, so the called function may return to its caller upon completion
- reader Pass control to the called function by jumping to its address

The callee has more responsibilities than the caller:

- ‰ On entry (that is, in the prolog), the called function (callee) is expected to:
	- $\blacktriangleright$  Save any registers it is going to use
	- ► If a frame pointer (Intel: RBP, ARM: R7) is used, set it
	- $\blacktriangleright$  Save any floating point registers it may be using
	- $\blacktriangleright$  Allocate space on the stack for local variables
- ► On exit, the callee is also expected to:
	- $\blacktriangleright$  Deallocate space on the stack for local variables
	- Restore any floating point registers it may have been using
	- ► Restore any general purpose registers it may have been using
	- $\blacktriangleright$  Restore the Frame Pointer, if used, and return to the return address specified by the caller

Comparing the same function call on Intel and ARM side by side shows this well.

Figure A-3 demonstrates a decompilation of thread call allocate(), with interleaved source code and implementation on both Intel and ARM. You are encouraged to use otool(1) or IDA to see this call, as it is exported on both platforms.

Unlike the Intel architecture, wherein the instruction pointer may only be set by a JMP, CALL, or RET instruction, ARM is more flexible: The PC may be set by a branch, but also by a  $POP$  (as in the previous example), or by a direct load (LDR), or even a simple move (MOV). Both Intel and ARM assembly opcodes are discussed in this appendix.

## **Context Switching**

Another type of control transfer is *context switching*, the process of replacing the currently executing thread with another one. Unlike function calls, in which the caller premeditates the control transfer, this is an abrupt occurrence, which often happens unexpectedly (due to an interrupt), and which the thread is totally unaware of. It is, in effect, the same as pausing a movie, changing the channel, then — at some later point — resuming the movie.

Context switching in Mach is abstracted by the machine switch context (osfmk/x86\_64/ Cswitch.s) wrapper, which wraps the Switch\_Context assembly logic. OS X's Switch\_Context, as would be expected of an Intel architecture, saves all the registers and loads the previous state. Intel doesn't have a "save all registers" command, so this is done manually, as shown in Listing A-3 (i386 code is virtually identical, but with fewer registers).

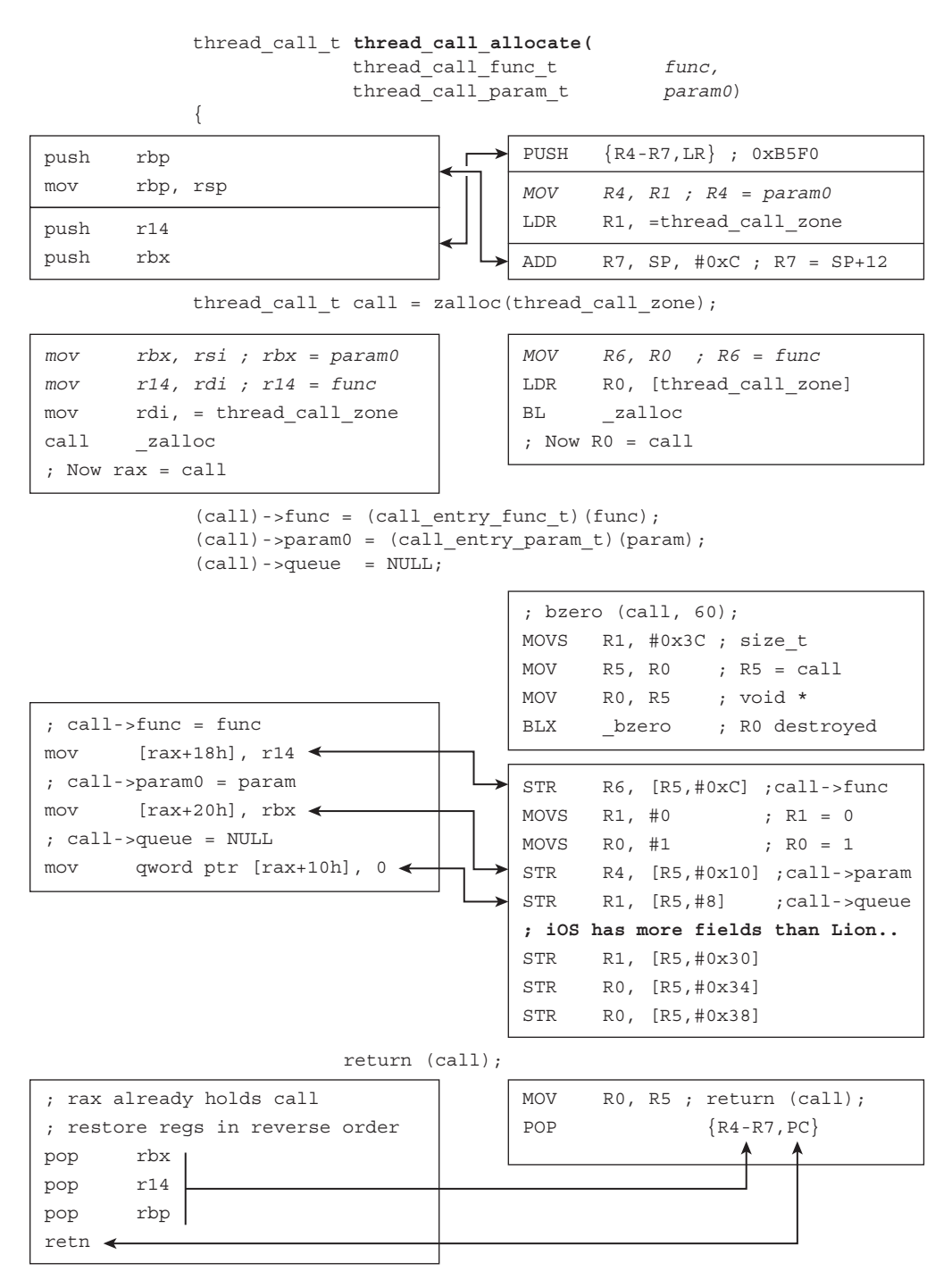

**FIGURE A-3:** Comparison of thread\_call\_allocate code on both ARM and Intel

```
LISTING A-3: Switch_context on Intel x64, from osfmk/x86_64/cswitch.s
```

```
* thread t Switch context (
                         thread t old,
                                                                                            1/ \frac{1}{2}* thread continue t continuation, // *rdi
 * thread t new) \qquad // \frac{2}{3}rdx
\ddot{\phantom{a}} threadth is \ddot{\phantom{a}} // \ddot{\phantom{a}} // \ddot{\phantom{a}} // \ddot{\phantom{a}} // \ddot{\phantom{a}}∕<br>÷∼<del>¤</del>
\frac{1}{2}population \mathcal{P} and \mathcal{P} population \mathcal{P} . The population \mathcal{P}\frac{1}{2} \frac{1}{2} jne 5f<br>movg %gs:CPU KERNEL STACK,%rcx
            movq %gs:CPU_KERNEL_STACK, %rcx /* get old kernel stack top */<br>movq %rbx, KSS RBX(%rcx) /* save registers */
            movq %rbp, KSS_RBP(%rcx)
            movq r12,KSS_R12(%rcx)
             movq %r12,KSS_R12(%rcx)
             movq %r13,KSS_R13(%rcx)
            movq kr15,KSS R15(krcx)
            movq *rax,KSSRIP(*rcx)movq \frac{8}{2} rax, KSS_RIP(\frac{8}{2}rcx) \frac{1}{2} \frac{1}{2} save return PC */<br>movq \frac{8}{2} rsp, KSS RSP(\frac{8}{2}rcx) \frac{1}{2} \frac{1}{2} save SP */
movement \mathcal{L} , the same \mathcal{L} satisfies \mathcal{L} , the same \mathcal{L} satisfies \mathcal{L}movq \frac{2}{3}rdi,\frac{2}{3}rax /* return old thread */<br>/* new thread in \frac{2}{3}rdx */
             movq %rdx,%gs:CPU_ACTIVE_THREAD /* new thread is active */
            movq *rdx, sgs: CPU ACTIVE THREAD
            lea - IKS SIZE(%rdx), %rcx
\frac{1}{\sqrt{2}}add \sum_{n=1}^{\infty} (\sum_{n=1}^{\infty} ), \sum_{n=1}^{\infty}, \sum_{n=1}^{\infty}, \sum_{n=1}^{\infty}, \sum_{n=1}^{\infty} , \sum_{n=1}^{\infty}movq *rdx, *gs:CPU\_ACTIVE\_STACK /* set current stack */<br>movq *rcx, *gs:CPU \t\t\t EERNEL \t\t\t STACK /* set stack top */
            movq KSS_RSP(%rcx), %rsp /* switch stacks */
            movq KSS RBX(%rcx), %rbx /* restore reqisters */
            movq KSS RBP(%rcx), %rbp
            movq KSS R12(%rcx), %r12
            movq KSS R13(%rcx), %r13
            movq KSS R14(%rcx), %r14
            movq KSS R15(%rcx), %r15
            jmp *KSS RIP(%rcx)
jmp \frac{1}{\sqrt{2}} , \frac{1}{\sqrt{2}} , \frac{1}{\sqrt{2}} , \frac{1}{\sqrt{2}} , \frac{1}{\sqrt{2}} , \frac{1}{\sqrt{2}} , \frac{1}{\sqrt{2}} , \frac{1}{\sqrt{2}} , \frac{1}{\sqrt{2}} , \frac{1}{\sqrt{2}} , \frac{1}{\sqrt{2}} , \frac{1}{\sqrt{2}} , \frac{1}{\sqrt{2}} , \frac{1}{\sqrt{2}} , \frac{1}{\
```
The saved value of RIP, which is also the one restored, returns to machine\_switch\_context() which called this function. Because this is the very last line in machine\_switch\_context, however, control returns back to its caller, thread\_invoke(), which either calls the continuation, or returns right after thread\_block().

iOS performs a context switch even more elegantly by using ARM's STM and LDM commands, which can store multiple registers with a single instruction, as shown in Listing A-4:

**LISTING A-4: Context switching, ARM style**

```
0x8007D364 STRNE R1, [R0,#0x44] ; if yes, save to old+44 
   ;; 
   ;; If R1 == 0, there is no continuation – so we need to save state:
  ;;
0x8007D368 LDREQ R3, [R0,#0x4B4] ; get TCB<br>0x8007D36C ADDEO R3, R3, #0x10 ; get Req
0x8007D36C ADDEQ R3, R3, #0x10 ; get Register save area
  8007D370 STMEQIA R3!, {R4-LR}<br>;;
 ;;
 ;; The following is done in any case (like the label "5" in the intel case)
  ;;
0x8007D374 LDR R3, [R2,#0x4B4] ; get new thread TCB 0x8007D378 MCR p15, 0, R2, c13, c0, 4
               T.DR
0x8007D37C LDR R6, [R2,#0x4C0]
0x8007D380 MRC p15, 0, R5, c13, c0, 3
0x8007D384 AND R5, R5, #3
0x8007D388 ORR R6, R6, R5
0x8007D38C MCR p15, 0, R6, c13, c0, 3
0x8007D390 LDR R6, [R2, #0x4C4]0x8007D394 MCR p15, 0, R6, c13, c0, 2
load_context: ; this is also called in iOS from machine_load_context<br>0x8007D399 MDD D3 P3 <sup>Ho+10</sup> and Dariative save and
0x8007D398 ADD R3, R3, #0x10 ; get Register save area
0x8007D39C LDMIA R3!, {R4-LR} ; Load R4 through R14
                                           0x8007D3A0 BX LR ; Return to loaded R14 (LR)
```
Note, that in both the OS X and iOS cases, a check is made for a continuation. If one is specified, the operation of saving the register state can be skipped altogether, allowing for a much faster thread context switch. Continuations are discussed in Chapter 11.

## **FLOW: OPCODES**

Intel and ARM assembly are two different languages: They can be used to convey the same ideas, though with totally different syntax and words. The two assembly languages are also very rich, with hundreds of mnemonics. Just like human languages, however, which can be colloquially mastered with a subset of the full vocabulary, so can assembly be understood with relatively few mnemonics. These are listed in Table A-5.

| <b>INSTRUCTION</b>           | <b>INTEL MNEMONIC</b>                  | <b>ARM MNEMONIC</b>                                                                                                    |
|------------------------------|----------------------------------------|----------------------------------------------------------------------------------------------------|
| Move value to/from registers | <b>MOV</b>                             | <b>MOV</b><br>MVN: move negative<br>LDR/STR: Load/Store Register<br>LDMIA/STMIA reg!, {register-list}<br>Load/Store Multiple (Registers)<br>and increment after |
| Basic arithmetic             | ADD<br><b>SUB</b><br>MUL<br><b>DIV</b> | ADD<br><b>SUB</b><br>MUL/MULA<br>SDIV/UDIV                                                                                                    |

**TABLE A-5:** Assembly Mnemonics

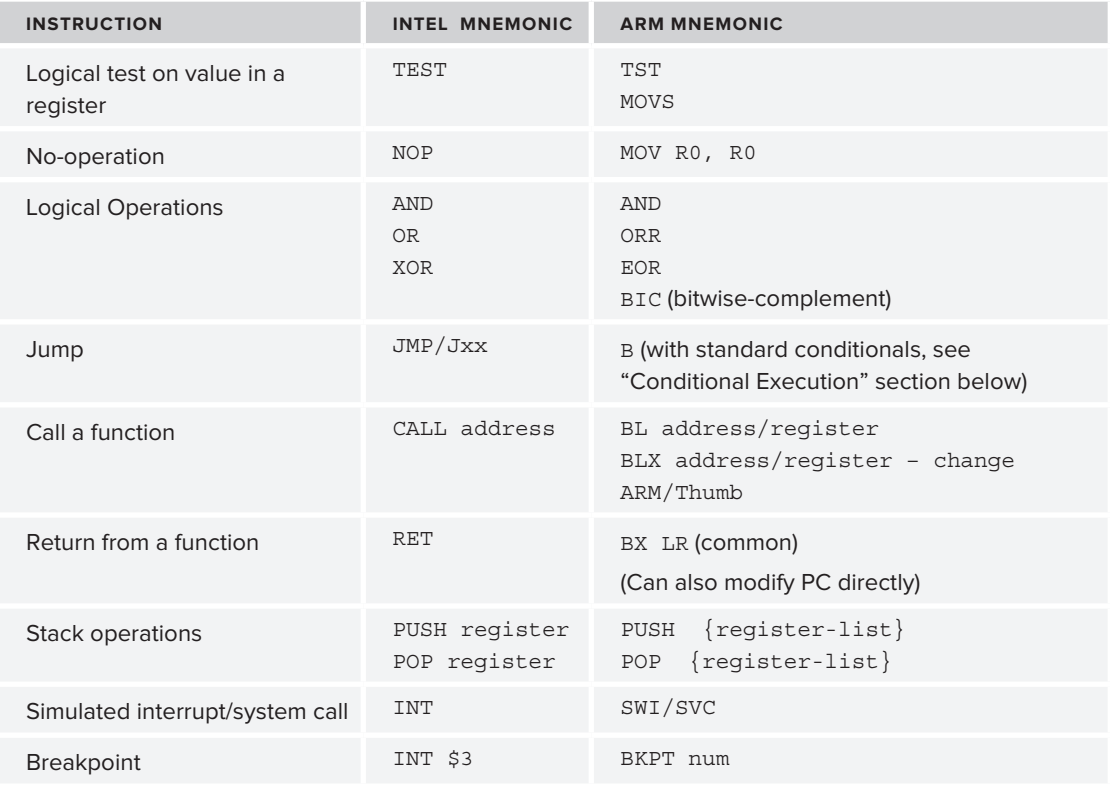

#### **TABLE A-5** *(continued)*

A great "cheat sheet" for Intel Assembly can be found in a work by Ange Albertini<sup>[7]</sup>, and ARM maintains a quick reference card as well[8].

# **ARM ASSEMBLY ENHANCEMENTS**

ARM assembly is somewhat different from other assembly languages, in that it has specific features no other language has. Instructions may be suffixed with logical conditions, or specified with bitshift operations. These features are discussed next.

## **Conditional Execution**

ARM processors have a nifty feature: A conditional suffix may be appended to every instruction. This conditional tests the result of the last comparison or logical comparison operation, and only executes the instruction if it satisfies that result. Otherwise, the instruction in question effectively becomes a NOP command. This is more elegant and cache-friendly than simply jumping over a set of instructions. The suffixes are shown in Table A-6:

| <b>SUFFIX</b> | <b>MEANING</b>                           |
|---------------|------------------------------------------|
| EQ/NE         | Equal or Not-Equal                       |
| CS/CC         | Carry set or clear                       |
| HS/HL         | Unsigned Higher-same or lower            |
| MI/PL         | Minus (negative) or Zero-Positive        |
| VS/VC         | Overflow or not overflow                 |
| HI/LS         | Signed higher or lower                   |
| GE/GT/LT/LE   | $>>>/$                                   |
| AL            | Always (not specified, as it is default) |

**TABLE A-6:** Instruction Suffixes on ARM for Conditional Execution

If you look back at Figure A-2, you will see how the suffix maps to the flags in the CPSR.

# **Built-in Bit Shifting**

Another useful (though somewhat confusing) feature of ARM processors is the ability to specify bitshifts in the instruction. The processor has a barrel shifter, which enables it to shift left (i.e. multiply by powers of 2) or right (divide by powers of 2). The right shifts, in particular, may be one of three types:

- **Logical:** A "0" is pushed into the most significant (leftmost) position, and pushes all the bits right. The least significant bit is lost.
- $\blacktriangleright$  **Arithmetic:** The current bit value of the most significant bit is used to push it along with all other bits right. The least significant bit is lost.
- Rotation: As arithmetic, with the least significant bit used to push the most significant bit.

An example of the logical shift right could be seen in Listing A-2, which demonstrated getting the interrupt status. To isolate bit #8 of the CPSR (the  $\bar{I}$  bit, which holds the interrupt state), the command BIC R0, R0, R2, LSR#7 is used to shift R2 (holding the value of CPSR) right 7 bits (making the eighth bit the first bit), then take a bitwise complement of it, and performs a bitwise AND with the value of  $0x01$  (which preserves the first bit) back into R0 (which is returned to the caller).

## **Thumb mode**

ARM processors have more than one mode of operation. In the normal, 32-bit mode, they execute the default instruction set, known as ARM. They can, however, be instructed to dynamically change the instruction set to a more compact, 16-bit mode known as Thumb mode. This means that, when dumping an ARM binary, the assembly may be read in one of two ways, with only one of them being the "correct" mode. This dual mode often confused otool(1), which is why it can be forced to dump ARM binaries in Thumb using the  $-$ B switch. Even powerful disassemblers, most notably IDA, sometimes get the mode wrong.

The processor itself "knows" which mode is required because its branch instruction, B can contain the X directive, specifying a mode switch. The encoding of the desired mode is in the address itself: The least-significant bit of the address encodes 1 for thumb mode, or 0 for ARM. This encoding is possible since bit is unused anyway: ARM instructions must be aligned on a four byte boundary, and thumb instructions must be aligned on a two byte boundary, leaving the bit unused in either case.

So long as you know how the processor got to a particular code section, telling the two modes apart is simple. But if you are dumping some random text, there is no way to disambiguate ARM mode from Thumb mode without trying both. Usually, trying the incorrect mode (ARM when it's actually Thumb, or vice versa) yields nonsensical or just plain illegal instructions.

## **GENERAL CONCEPTS**

User mode programmers enjoy many benefits they often take for granted: multithreading, virtual memory, and synchronization objects, among others. The kernel, however, is the entity responsible for providing these, and falls back on the hardware whenever possible. This section discusses hardware support mechanisms the kernel utilizes for various tasks.

## **Multithreading**

Both ARM and Intel processors support threading at the processor level. This is, in fact, why modern operating systems don't schedule processes anymore, but threads. The process as we know it, a vestige of UNIX terminology, remains only at the administrative level, used for accounting, and resource containment.

#### **Intel**

Intel-based operating systems use a segment register to hold the thread control block. OS X uses GS. This is shown in Listing A-4.

LISTING A-4: The current\_task /current\_thread machine-specific implementation in Lion

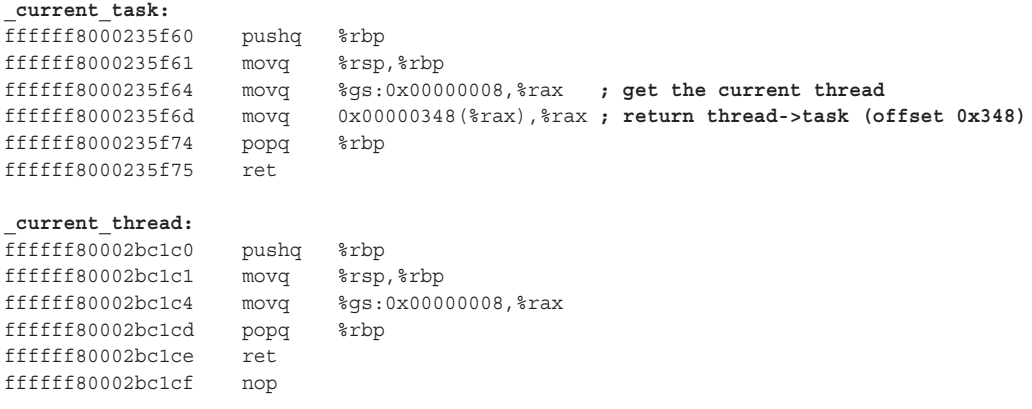

## **ARM**

On ARM (from an iOS 5.0.0 kernel), a call is made to cr13, the "thread and process ID register," as documented in the ARM architecture manuals. This is shown in Listing A-5:

LISTING A-5: The current task and current thread machine-specific implementation in iOS, **from an iOS 5.0.0 iPod 4G (Apple A4, Arm Cortex A8)**

```
_current_task:
80027a18 ee1d0f90 mrc 15, 0, r0, cr13, cr0, {4} ; Get the current thread
80027a1c f8d004cc ldr.w r0, [r0, #1228] ; 0x4CC (note different offset)
80027a20 4770 bx lr ; return
_current_thread:
8007bc00 ee1d0f90 mrc 15, 0, r0, cr13, cr0, {4} ; Get the current thread
8007bc04 e12fff1e bx lr ; return
```
It is fairly common to find the ARM instruction sequences also inlined in various other thread and task functions. This is not necessarily for obfuscation, as much as it is a likely consequence of compiler optimizations.

# **Locking and Atomicity**

A prerequisite of concurrency in modern operating systems is the ability to provide a safe locking mechanism, by means of which access to shared resources can be synchronized. This mechanism often relies on hardware support, and therefore is implemented differently in ARM and Intel architectures. Furthermore, often, even the same architecture may choose different implementations, based on UP or SMP availability.

A good example of this can be found in the implementation Mach's low level hw\_lock\_lock() function. From the kernel's perspective, this function always delivers the same functionality: a fast spinlock (as discussed in Chapter 10). The underlying implementation, however, uses different hardware features in Intel or in ARM.

#### **Intel**

Listing A-7 shows the various implementations of hw lock lock on OS X 64-bit (Listing A-7) and iOS (Listing A-8 and Listing A-9). The i386 implementation is largely the same as the 64-bit one, and is left as an exercise for the reader.

#### **LISTING A-7: hw\_lock\_lock from a 10.7.3 kernel, on an x86\_64**

```
_hw_lock_lock:<br>ffffff80002b3300
ffffff80002b3300 movq %gs:0x00000008,%rcx
ffffff80002b3309 incl %gs:0x00000010
 ;; Attempt lock here
fffffff80002b3311 movq (%rdi), %rax<br>fffffff80002b3314 testq %rax, %rax
fffffff80002b3317 ine 0xffffff80002b3326
ffffff80002b3317 jne 0xffffff80002b3326
```

```
LISTING A-7 (continued)
```

```
 ;; lock is free – attempt to lock, but double check, since another thread can beat us 
to it
ffffff80002b3319 lock/cmpxchgq %rcx,(%rdi)
ffffff80002b331e jne 0xffffff80002b3326 ;; double check failed – go spin
ffffff80002b3320 movl $0x00000001,%eax ;; Successful – return 1 to caller
ffffff80002b3325 ret ;; return
 ; Spinning – pause for a cycle, then jmp right back to the lock attempt
fffffff80002b3326 pause<br>fffffff80002b3328 jmp
ffffff80002b3328 jmp 0xffffff80002b3311
```
#### **ARM**

On a single core ARM processor (i.e. pre-A5 processors), hw\_lock\_lock doesn't need to spin. In fact, if it *did* spin a deadlock could result. The implementation is therefore straightforward:

**LISTING A-8: hw\_lock\_lock from iOS 5.0, on an ARM single core (iPod touch 4G)** 0x800757F0 \_hw\_lock\_lock MRC p15, 0, R12,c13,c0, 4 **; Load current thread**<br>0x800757F4 LDR R2, [R12,#0x4BC] **; Load value from thr** 0x800757F4 LDR R2, [R12, #0x4BC] **; Load value from thread\_t**<br>0x800757F8 ADD R2, R2, #1 **; Increment value** 0x800757F8 **ADD** R2, R2, #1 **; Increment value**<br>0x800757FC **62, FR** R2, [R12,#0x4BC] **; Put value back** 0x800757FC STR R2, [R12,#0x4BC] **; Put value back into thread\_t** 0x80075800 **LDR** R3, [R0] **; Load lock value into R3**<br>0x80075804 0RR R1, R3, #1 **; Light lock bit** 0x80075804 ORR R1, R3, #1 **; Light lock bit ;; sanity check** 0x80075808 TST R3, #1 **; Test if indeed 1** 0x8007580C STREQ R1, [R0] **; Store back into lock, if 1**<br>0x80075810 BXEO LR **; And return, if 1** 0x80075810 BXEQ LR **; And return, if 1 ;; If we get here, panic!** 0x80075814 **MOV** R1, R0 **; Move lock address to R1**<br>0x80075818 **ADR** R0, "hw lock lock(): lock (0x%08X)\n" 0x80075818 **ADR** R0, **"hw\_lock\_lock(): lock (0x%08X)\n"**<br>0x8007581C **LDR** PC, =(panic+1) **; Jump to panic** ; Jump to panic, in Thumb mode

On the A5, which is a dual-core (hence, SMP) architecture, the code is more complex, with the LDR and STR replaced by their EX (exclusive) counterparts, and the addition of a slow path. Further, a Data Memory Barrier (DMB) instruction is executed prior to return:

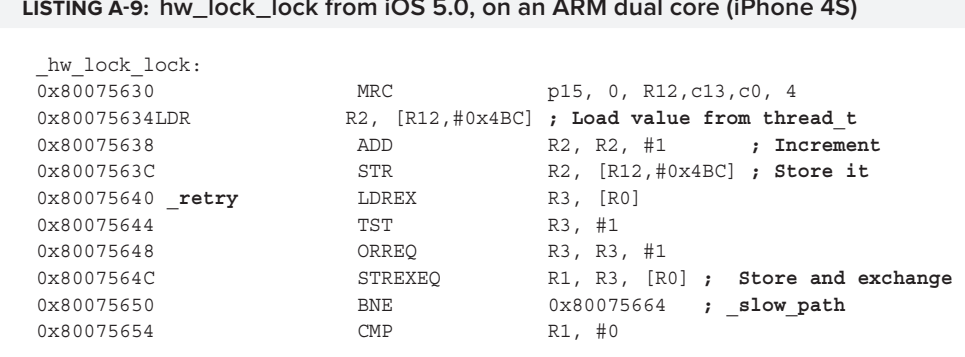

**LISTING A-9: hw\_lock\_lock from iOS 5.0, on an ARM dual core (iPhone 4S)**

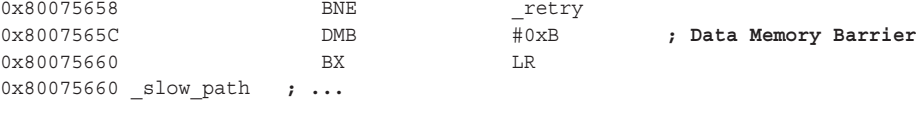

A similar functionality closely related to locking is that of *atomic operations*. An atomic operation is an operation in which atomicity (i.e. non-interruptibility) is guaranteed. The OSAddAtomic64 (b,  $\&a)$ ) is an atomic operation of  $a = a + b$ , where *a* and *b* are signed Integer 64 types, and a is passed by reference. Atomic operations often serve as the underlying mechanism to enable locks (as locks must be accessed in a guaranteed atomic manner), and can often be used instead (when the object guarded is machine-word sized).

On OS X, either disassemble ( $\text{otool}$  –tv) the kernel image, or look at the XNU source code. If you choose to disassemble, make sure to select the i386 image by passing -arch i386 to otool(1), as shown in Listing A-10:

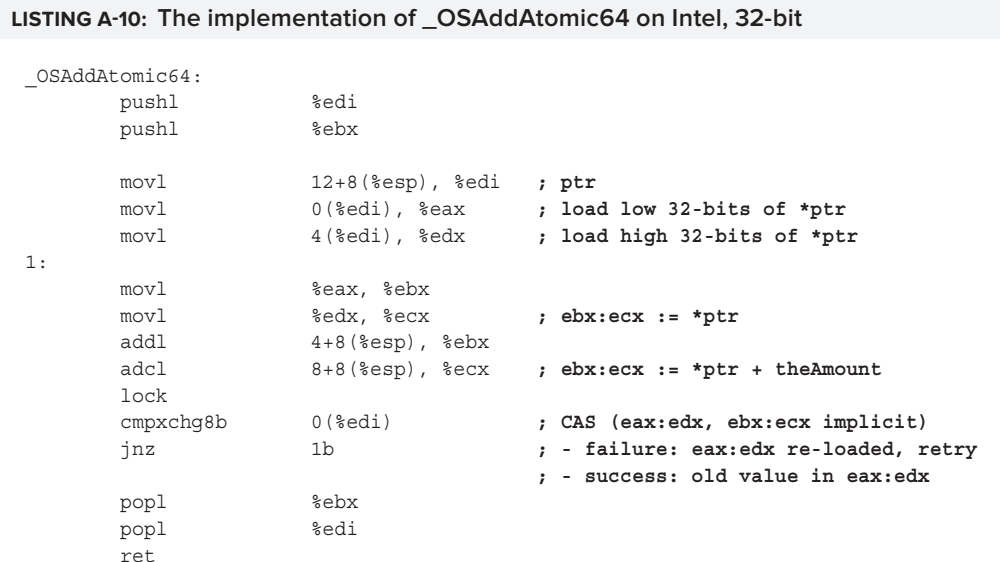

On OS X in 64-bit mode, the atomic operation is natively supported by the architecture, making for even simpler code, as shown in Listing A-11:

**LISTING A-11: The implementation of OSAddAtomic\* on Intel, x86\_64**

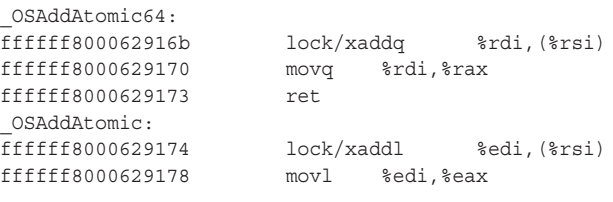

Kernel mode has no monopoly over atomic operations: Atomic functions are available in user mode, although with the name ordering reversed (q.v. OSAtomicAdd32(3) and friends). The implementation is the same as the kernel's, though through a stub (i.e. LibSystem's OSAtomicAdd32, for example, loads the address of atomic add32 which has the i386 or x86\_64 code). The actual code resides either in the commpage (in Snow Leopard, as discussed in Chapter 4), or is located by LibSystem's find\_platform\_function.

In iOS, you can disassemble ( $\circ$ tool –tv) the kernel image, and look for the  $\circ$ OSAddAtomic64 symbol which is still exported (using more(1)/less(1), type **"/^\_OSAddAtomic64"**). You should see something like Listing A-12:

**LISTING A-12: The implementation of \_OSAddAtomic on ARM (iOS 5.1)**

\_OSAddAtomic64:

```
; ARM is a 32-bit processor, so to pass around 64-bits it groups registers 
; together. r0,r1,r2,r3 – usually used for four 32-bit arguments, can pass 
; instead up to two 64-bit ones. Thus:
; @param: r0-r1: amount, as 64-bit value spanning both registers
; @param: r2: address of 64-bit value in memory
80077f30 e92d4330 push {r4, r5, r8, r9, lr} ; save non volatile
80077f34 e1b24f9f ldrexd r4, [r2] ; atomic load: *r2 to r4-r5
                             8007 1200 radd-signed low bits<br>1900 r5, r1 radd-carry high bits
80077f3c e0a59001 adc r9, r5, r1 ; add-carry high bits
80077f40 e1a23f98 strexd r3, r8, [r2] ; atomic store r8-<br>80077f44 e3530000 cmp r3, #0 @ 0x0 ; test if failed.
80077f44 e3530000 cmp r3, #0 @ 0:<br>80077f48 1afffff9 bne 0x80077f34
                              0x80077f34 ; if indeed failed, retry<br>r0, r4                       ; else return: low in r0
80077f4c e1a00004 mov r0, r4 ; else return: low in r0
80077f50 e1a01005 mov r1, r5 ; .. high in r1
80077f54 e8bd8330 pop {r4, r5, r8, r9, pc} ; restore regs, return
```
Note that "atomic" does not necessarily mean "single cycle." It just means that the CPU guarantees uninterrupted access. There are many more examples of this. If you want, take a peek at task reference() (which is defined over task reference internal (osfmk/kern/task.h), itself a macro over hw atomic add). The Intel and ARM implementations closely resemble the preceding example.

## **Barriers**

Modern CPUs can execute instructions out of order to optimize utilization of their internal components (such as the ALU, FPU, and load/store units). The CPU has liberty in deciding the actual order, and usually this goes unnoticed by both the developer and the compiler generating the code. In some cases, however, out-of-order execution may introduce bugs into the program. In these cases, *barrier* instructions can be used to ensure all access completes by a certain point in the program's execution.

Intel provides Load (LFENCE), Store (SFENCE), and both (MFENCE) barrier instructions. ARM provides three types of barrier instructions: Data synchronization (DSB), Data Memory (DMB), and Instruction Synchronization (ISB).

# **Virtual Memory**

Both Intel and ARM chips support virtual memory at the processor level, with the low-level functionality of virtual to physical translation performed by a dedicated Memory Management Unit (MMU). This allows the CPU to switch into virtual memory mode fairly early during the operating system boot, and from thereon use virtual addresses instead of physical ones.

## **Intel**

Intel architectures enable protected mode and paging through CR0 (bits 0 and 31, respectively). From that moment on, the CPU shifts to virtual addresses, with CR3 used as the master page table.

The page table is actually a multi-level table: Depending on architecture (32-bit, PAE, or 64-bit), the page table is of varying depth (2, 3, or 4, respectively). The kernel sets up the page tables in a format that the MMU can understand, and virtual address resolution is conducted by the MMU. In case of a page fault, the MMU reports back to the CPU the page fault address in CR2.

In Intel 32-bit architectures each level is on a physical page with 1024 entries 3 (32-bit pointer) = 4k. Physical Address Extensions (PAE) extend this to work with 64-bit pointers, reducing the number of entries to 512 (to preserve 512 entries 3 (64-bit pointer) = 4k), resulting in the addition of the third level (a small 2-bit table, with only four entries). This scheme is further extended in 64-bit to four levels, each with a 9-bit index, allowing for a maximum addressable space of 48 bits. PAE and 64-bit can also opt to use the penultimate table for pages, which allows for 2 MB ("super") pages.

Using a multi-level table makes the table more space-efficient (at the cost of multiple lookups) and facilitates sharing, particularly of kernel memory. In the original 32-bit OS X, the kernel used its own virtual memory space (and hence, its own value of CR3). As of OS X 64-bit this is, by default, no longer true, with the kernel mapping its memory into the high region of every address space, unless explicitly instructed to not do so with the –no\_shared\_cr3 boot argument.

### **ARM**

ARM supports a two level page table. Unlike Intel, in 32-bit mode the first level divides the address space into 1 MB sections (as opposed to Intel's 4 MB), with 4096 page table entries, allowing for 256 entries of 4 K pages, or 1 entry of a 1 MB superpage. (This is, of course a greatly simplified nutshell view: ARM processors also allow fine and course page granularity for smaller or larger page sizes).

Virtual memory is controlled on ARM (like just about everything else) through coprocessor 15, as the example in Listing A-13 shows. The MMU control bits can be used to enable/disable the MMU (least significant bit), data and instruction caches, and various other settings. Most important of those are memory *domains* and *access permissions*

#### **LISTING A-13: Controlling the MMU**

```
; Near textbook example of reading from cp15. In this case, read MMU value
; (q.v. ARM manual, 3-46)
_get_mmu_control:
_0x8007BDF0 MRC p15, 0, R0,c1,c0, 0 ; Read CP15, c1,c0, opcode 0 into R0
                                           _0x8007BDF4 BX LR ; Returns R0
_set_mmu_control:
_0x8007BDF8 MCR p15, 0, R0,c1,c0, 0 ; Write CP15, c1, c0, opcode 0 from R0
                _0x8007BDFC ISB SY ; Instruction barrier
0x8007BEO0
```
The c2 register holds the Translation Table Base (TTB), which is akin to CR3. ARM also supports a Translation Lookaside Buffer (TLB) for faster lookups, which is controlled through c8 (usually with  $c7$ ). The TLB lines can be locked, which permits them to persist when the TLB is flushed (as a result of a context switch). This is accomplished by modifying p15's c10 register.

## **REFERENCES**

- **1.** Intel Architecture manuals, [http://www.intel.com/content/www/us/en/processors/](http://www.intel.com/content/www/us/en/processors/architectures-software-developer-manuals.html)<br>architectures-software-developer-manuals.html [architectures-software-developer-manuals.html](http://www.intel.com/content/www/us/en/processors/architectures-software-developer-manuals.html)
- **2.** AMD64 manuals, [http://developer.amd.com/documentation/guides/Pages/default](http://developer.amd.com/documentation/guides/Pages/default.aspx) . . . . <u>.</u> . .
- **3.** ARM Architecture Manuals, [http://infocenter.arm.com/help/topic/com.arm.doc](http://infocenter.arm.com/help/topic/com.arm.doc.set.architecture/index.html) [.set.architecture/index.html](http://infocenter.arm.com/help/topic/com.arm.doc.set.architecture/index.html)
- **4.** Sloss, Symes and Wright, *ARM System Developer's Guide*. Morgan Kaufmann; 2004
- **5.** "Mac OS X ABI Function Call Guide," [http://developer.apple.com/library/](http://developer.apple.com/library/mac/#documentation/DeveloperTools/Conceptual/LowLevelABI/)<br>mac/#documentation/DeveloperTools/Conceptual/LowLevelABI/  $\mathcal{L}_{\text{max}}$  , we can extend the conceptual  $\mathcal{L}_{\text{max}}$  /  $\mathcal{L}_{\text{max}}$  /  $\mathcal{L}_{\text{max}}$  /  $\mathcal{L}_{\text{max}}$  /  $\mathcal{L}_{\text{max}}$
- **6.** "Iphone OS ABI Reference," [http://developer.apple.com/library/](http://developer.apple.com/library/ios/#documentation/Xcode/Conceptual/iPhoneOSABIReference/) [ios/#documentation/Xcode/Conceptual/iPhoneOSABIReference/](http://developer.apple.com/library/ios/#documentation/Xcode/Conceptual/iPhoneOSABIReference/)
- **7.** x86/x64 Opcodes infographics, [https://code.google.com/p/corkami/](https://code.google.com/p/corkami)<br>**8.** ARM and Thumb-2 Instruction quick reference card http://infocente
- **8.** ARM and Thumb-2 Instruction quick reference card, [http://infocenter.arm.com/help/](http://infocenter.arm.com/help/topic/com.arm.doc.qrc0001l/QRC0001_UAL.pdf) [topic/com.arm.doc.qrc0001l/QRC0001\\_UAL.pdf](http://infocenter.arm.com/help/topic/com.arm.doc.qrc0001l/QRC0001_UAL.pdf)
# **INDEX**

#### **Symbols**

\ (backslash), NVRAM variables, 199 ?? (question mark-double), dyld, 114

#### **A**

-a, 126 aapl, 193<br>ABIs. 779– ABIs, 779–780 abnormal exit notify, 438 aborts, 270 ABRT(), 534 Absinthe, 173 ABT, 268 Accelerate, 35 accept(), 240 Access Control Lists (ACLs), 578, 608 accessory\_device\_arbitrator, 244 Accounts, 35 accountsd\*, 244 ACLs. *See* Access Control Lists -acm, 578 acpi\_\*, 329 act\_set\_astbsd(), 325 act\_set\_bsdast(), 536 addDisk, 576<br>AdditionalEssentials.pkg, 216 AdditionalEssentials.pkg, 216 AdditionalSystemVoices.pkg,216<br>Address Family (AF),650 Address Family (AF), 650 Address Space Layout Randomization (ASLR), 12, 122, 131–132, 173, 548–549 AddressBook,35<br>ADD TO ZONE.46 ADD\_TO\_ZONE, 469<br>Advanced PIC (APIC) Advanced PIC (APIC), 270 Adv-cmds, 14 AEDebug\*, 73 AEServer, 73 AF. *See* Address Family AF\_, 650 afc, 246 affinity, CPU threads, 415 AFFINITY\_POLICY, 421 affinity\_tag, 421 AF INET, 677

AFP. *See* Apple Filing Protocol AGL, 35 Air Drop, 8 alarm\_expire\_timer, 380 alarm\_lock, 380 allmemory(1), 160, 161 alloca(), 138–139 AllocatePages, 189 AllocatePool, 189 allocation file, B-Tree, 642 alloc\_size, 469 \_AllowedClients, 257 al\_port, 380 alternate data streams, 611 AMFI. *See* AppleMobileFileIntegrity amfi\_\*, 563 Amfid, 244 Animation, 201 APIC. *See* Advanced PIC APM. *See* Apple Partitioning Scheme App Store, 11, 25–26 AppKit, 35 AppKitScripting, 35 apple argument, 130 Apple Filing Protocol (AFP), 582, 651, 652 Apple Partitioning Scheme (APM), 570–572 Apple policy modules, BSD, 560–563 Apple Protect pager, 491–493 Apple TV, 11–12 AppleACPIPlatform.Kext, 329 APPLE\_BOOT\_GUID, 193 AppleEvents, 72–79 AppleFSCompressionTypeZlib.kext, 612 AppleIDAuthAgent(), 242 AppleMobileFileIntegrity (AMFI), 89–90, 331, 562–563 AppleOnBoardSerialBSDClient, 656 AppleProfile\*, 155 appleprofilepolicyd, 242 apple\_protect\_pager\_setup(), 493 AppleScript\*, 35, 72–79 AppleShareClientCore, 35 AppleTalk, 35 APPLE\_VENDOR\_NVRAM\_GUID, 195 /Applicants, 23 /Application, 25

applications bundles, 24 containers, Lion, 84–97 debugging crashes, 170–176 hangs, 173–174 sampling, 173–174 defaults, 30–32 Java, 44–45 NeXTSTEP, 4, 24 OS X, 24–32 Application Frameworks layer, 15 Application Services, 18 Applications, 26 /Applications, 23 ApplicationServices, 35 Application.System, 257 Application.User, 257 <app>.pkg, 216 Apsd, 244 ApTicket, 213 Aqua, 17–18 arbiter, kernel, 262 arch(1), 100, 101–102 architecture ARM, 519 Intel, Mach physical memory management, 465–467 kernel, 261–287 XNU, 302–305 Mach Intel, physical memory management, 465–467 VM, 447–462 modular, 712–713 OS X, 518 PPC, 518–519 arg\_ptr, 304 arg\_string, 304 arguments, XNU boots, 329–331 argv[], 326–327 ARM, 12, 14 architecture, 519 ASLR, 549 assemblies, 784–786 atomicity, 788–790 Darwin, 5 EFLAGS, 296 exception vector, 268 Intel trap handlers, 275–278 interrupts, 296 iOS, 5, 261 kernel, 267–268 locking, 788–790 machine\_init, 316 multithreading, 787 registers, 776–779 SWI, 280 VM, 447, 791 voluntary user/kernel transition, 280–282  $\mathsf{arm}$ , 12

ARM\_ARCH, 12<br>arm\_init, 311 arm\_init,311<br>ARM\_THREAD\_ ARM\_THREAD\_STATE,109<br>arm\_vm\_init().311 arm\_vm\_init(), 311 array, 255 AS, 302 asctl(1), 84 A\_SETCOND, 557 AsianLanguagesSupport.pkg, 216 ASL, 70–71 -asl\_in 1, 70 aslmanager, 242 ASLR. *See* Address Space Layout Randomization assemblies ARM, 784–786 mnemonics, 783–784 assert\_wait, 406, 414 assert wait deadline, 430 Assetsd, 244 AssetsLibrary, 35 AST. *See* asynchronous system trap AST\_\*, 406, 424, 426, 430 ASTs. *See* Asynchronous Software Traps ast\_taken(), 425–426 asynchronous interrupts, 431 asynchronous kernel, 268 Asynchronous Software Traps (ASTs), 275, 423–427 asynchronous system trap (AST), 325 Atc, 244<br>atd, 231 atd, 231 atomicity ARM, 788–790 Intel, 787–788 atrun, 231 Attribute B-Tree, 640–641 Audio $*, 35$ <br>audit $(), 61$ audit(),61<br>audit \*.60 audit\_\*,60–61,352<br>AUDIT\_ARG 557 AUDIT\_ARG,*557*<br>auditctl().61 auditctl(), 61 auditing, OS X, 59–62, 556–558 auditon(), 61, 557 AUDIT\_SYSCALL\_\*, 557 authentication, 80 auto-boot, 212 autofsd,587<br>Automator Automator,36<br>automount 58 automount, 587<br>autorun, 237 autorun,237<br>AVFoundati AVFoundation, 35

#### **B**

-b, XNU boot argument, 330 Background Color,199<br>BACKGROUND APPLICAT BACKGROUND\_APPLICATION,423<br>BACKGROUND\_POLICY\_421 BACKGROUND\_POLICY, 421 backing store,  $\overline{452}$ , 497

BackupAgent, 173 Backupd,242<br>bad info.39 bad\_info, 395<br>Baker. 11 Baker, 11 barriers, 256, 790–791 BaseSystemBinaries.pkg, 216 BaseSystem.dmg,214,215<br>BaseSystemResources.m BaseSystemResources.pkg, 216<br>Basic Input Output System (BIOS). 183– Basic Input Output System (BIOS), 183–185 Basic Security Module (BSM), 59 BBTicket, 213 BeepGen, 191 Berkeley Packet Filter (BPF), 701–705 BigBear, 11 /bin, 22 binaries BSD process creation, 516–522 EFI, 187 ELF, 15–16 Mach-O, 522–525 portability, 46, 502 stubs, 115 universal executables, 98 file(1), 99 kernel, 100 Mach-O, 102–105 OS X, 99 processes, 99–111 Snow Leopard, 99 Tiger, 6 widgets, 47 /bin/csh, 21 binding, Mach, 415 binfmt, 516 /bin/ksh, 21  $/bin/tcsh, 21$ binutils, 102  $/bin/zsh$ , 21 bin/zsh,21/<br>hin/zsh -/bin/zsh -i, 241 BIOC\*, 702, 705 BIOS. *See* Basic Input Output System bit shifting, 785 Blazakis, Dionysus, 561 bless(1), 204–206, 215 bless(8), 204–206 block fragmentation, 624 blockCount, 639 BLOCK\_IO\_PROTOCOL, 190 /bn/bash, 20 Bom, 217, 613 bond, 678 Bonjour, 6 bool, 254 boot, 183–225 disk image files, 590-591 EFI, 185–210 iBoot, 210–214

installation images, 214–225 Mach zones, 470–471 traditional, 183–185 XNU arguments, 329–331 kernel, 299–340 Boot Camp, 204 boot loader, 184 Boot Logo\*, 199 Boot Services, 188–191 boot-args, 193 launchd, 228 nvram, 329<br>boot args dTrace, 202–203 Lion, 201–202 Revision, 202 Version, 202 boot-command, 212 boot.efi, 187, 195, 204 BootServices, 201 EFI GUIDs, 192–193 OS X, 194–210 boothowto,326<br>boot-image\*.1 boot-image\*,193<br>BootMGR.184 BootMGR, 184 bootsArgs, 304 BootServices,201<br>BOOT SERVICES T BOOT\_SERVICES\_TABLE,188<br>boot-signature.193 boot-signature, 193 bootstrap server, 234–235 bootstrap\_cmds, 300 bootstrap\_server, 235 Bourne Again shell, 20 Bourne shell, 20 BPF. *See* Berkeley Packet Filter bpfattach(), 702 BPF\_WORDALIGN, 705 bplist, 26<br>bridge, 678 bridge, 678 BSD, 22, 45, 501–536 advanced aspects, 519–563 Apple policy modules, 560–563 ASLR, 548–549 cache, 545 disk image files, 589 EFI, 203 heirlooms, 55–65 implementing, 503 initialization, 318 I/O Kit, 737, 769–771 kqueues, 555–556 ledgers, 398 MAC, 318, 558–560 Mach, 343, 501, 510–512 tasks, 395 malloc(), 541–544 \_MALLOC, 479 mcache, 545

memory management, 539–549 pressure, 545 mincore(2), 456 msync(2), 454, 458 network stack, 649 OS X, 501 packet filtering, 693, 697 POSIX, 501, 503 system calls, 284–287 processes, 504–508 control and tracing, 525–529 creating, 512–525 groups, 507–508 lists, 507–508 software, 535 structs, 504–507 suspension and resumption, 529 signals, 529–536 handling by victims, 536 hardware, 534 slab allocators, 545 sysctl(8), 552–555 system calls, 47–48 threads, 508–512 objects, 508–510 UNIX, 501–502 work queues, 550–552 XNU, 49–50, 501, 504 zones, 541–544 bsd, 307 BSD(4), 167 bsd\_ast(),536<br>bsd\_info,510 bsd\_info,510<br>bsd\_init().3 bsd\_init(),318,320-325,326,544,673<br>bsdinit task().227.325-328.530 bsdinit\_task(), 227, 325–328, 530 bsd/kern\_descrip.c, 601–602 bsd/kern/kern\_descrip.c, 603–604 bsd/kern/mach\_loader.c, 522–523 bsd/kern/makesyscalls.master, 285–286 bsd/kern/uipc\_domain.c, 673 bsd/net/if\_var.h, 680–681 bsd/net/kpi\_protocol.h, 677 -bsd\_out, 70, 71 BSD.pkg,216<br>bsd/svs/fi bsd/sys/file\_internal,602–603<br>bsd/svs/mount.h.591–592 bsd/sys/mount.h, 591–592 bsd/sys/mount\_internal.h, 592–593 bsd/sys/protosw.h, 672–673 bsd/sys/sysent, 285 bsd/sys/user.h, 508–510 bsd/sys/vnode\_if.h, 597 bsd\_utasbootstrap(), 325 bsd/uxkern/ux\_exception.c, 529–533 BSM. *See* Basic Security Module bsm/security, 307 bstree,253<br>BTNodeDes BTNodeDescriptor,625<br>B-Tree B-Tree

allocation file, 642 Attribute, 640–641 catalog, 633–640 deletions, 636–637 forks, 639–640 hard links, 639 insertions, 636 lookups, 634–636 permissions, 637–639 soft links, 639 components, 630–645 definition of, 625 extent overflow, 640 header node, 627–629 HFS+, 624–645 journaling, 642–643 volume header, 631–632 hot files, 641-642 insertions, 624 catalog, 636 nodes, 625–627 random access, 624 search, 624, 629–630 updates, 624 buffer overflow, 131 bundle, 248 bundles applications, 24 Finder, 25 frameworks, 32–34 Info.plist, 26 NeXTSTEP, 4, 24 OS X, 24 Quicklook, 18 byteordering, 100

### **C**

-c, dtruss, 151 C++, I/O Kit, 737, 740–741  $C_{++}$ , 302 cache, 23, 121, 545 shared library, 121 Unified Buffer Cache, 484, 488, 596 Calaccessd, 244 CalendarStore, 36 CALL,  $279$ <br>call psignal(),  $535$ call psignal(),535<br>call continuation call\_continuation(),420<br>callnum.156–157 callnum,156–157<br>calloutart.508 calloutart,508<br>canblock.469 canblock, 469 cansignal(), 535 can update priority(), 430 Carbon, 34, 122 Carbon, 36<br>CARenderServerSBUserNotificationUIKit. statusbarserverbulletinboard.\*.chat kit, 245 Cascading Style Sheet (CSS), 45 widgets, 47 case sensitivity, 21, 619 cat(1), 88–89 catalog, B-Tree, 633–640 deletions, 636–637 forks, 639–640 hard links, 639 insertions, 636 lookups, 634–636 permissions, 637–639 soft links, 639 Catalog Node ID (CNID), 633–634, 635 catch\_mach\_exception\_raise, 533 CC, 302<br>CCALL. CCALL, 274<br>CD-Audio F CD-Audio File System (CDDAFS), 581 CD-ROM File System (CDFS/ISO-9660), 582 CFBundle\*, 27, 248, 257, 718  $C++filt, 300$ <br> $CG(11), 167$ CG(11),167<br>CGXServer CGXServer. *See* Core Graphics X Server CheckEvent, 189 CheckHibernate, 198 checksum, 644 Cheetah, 5-6<br>chfn(1), 67 chfn(1),67<br>child thre child\_thread,514<br>chmod(1).578 chmod(1), 578<br>chmod +x, 98 chmod +x, 98 choose\_processor(),429<br>choose\_thread().429 choose\_thread(), 429 chown(2), 48 C/H/S. *See* Cylinder/Head/Sector chsh(1), 67 CHUD. *See* Computer Hardware Understanding and Development chud, 307<br>chud . chı chud.chum,242<br>c init.379 c\_init, 379 Clock, 352 clock, 378–380 clock\_alarm\*, 378, 380 clock\_get\_\*, 378 clock\_init(), 379 clock\_oldinit(), 379 clock\_priv, 352 clock\_reply, 352 clock\_service\_create(), 379 cloneproc(), 325, 516 close(), 127, 512 CloseEvent, 189 CloseProtocol, 189 CNID. *See* Catalog Node ID Cocoa, 34, 122, 145, 254 Cocoa, 36 code injection, 131 code signing, 80–81, 712–713 Code Signing in Depth, 110 CodeDirectory, 717

CodeRequirements,717<br>CodeResources.29-32.1 CodeResources, 29–32, 717<br>codesign (1), 80, 86–87, 110 codesign(1), 80, 86–87, 110 CodeSignatures, 717 Collaboration, 36 com.apple.audited.plist, 59 com.apple.blued.plist, 237 com.apple.Boot.plist, 199 com.apple.decmpfs, 612, 613 com.apple.dock.extra, 247 com.apple.iokit.matching, 237 com.apple.kpi\*, 714 com.apple.syslogd.plist, 233–234 com.apple.WindowServer.plist, 235–236 Comex, 11, 12 commpage, 318 compartmentalization. *See* sandboxing compression, 7, 612–617 compute\_averages, 411<br>compute\_priority().4 compute\_priority(), 429 Computer Hardware Understanding and Development (CHUD), 154–155, 373 conditional execution, 784–785 conf, 303, 307<br>config, 307 CONFIG AUDIT, 305 CONFIG\_AUDIT,305<br>CONFIG\_CODE\_DECI CONFIG\_CODE\_DECRYPTION,493<br>configd.242.411 configd, 242, 411 -configd(8),67<br>CONFIG DEBUG,308 CONFIG\_DTRACE, 305 CONFIG\_DTRACE, 305<br>CONFIG\_EMBEDDED.3 CONFIG\_EMBEDDED, 305, 421, 548<br>CONFIG\_FREEZE. 494. 547 CONFIG\_FREEZE, 494, 547<br>CONFIG\_MACF, 305, 318 CONFIG\_MACF, 305, 318<br>CONFIG\_NO\_KPRINTF CONFIG\_NO\_KPRINTF\_STRINGS, 305<br>CONFIG\_NO\_PRINTF\_STRINGS. 305 CONFIG\_NO\_PRINTF\_STRINGS, 305 CONFIG\_SCHED\_\*, 305, 428 CONFIG\_SOCKETS, 649 CONFIG\_ZLEAKS, 468 connect  $(2)$ , 682 connection, 254 consider\_buffer\_cache\_collect(), 497 consider\_machine\_collect(), 497 consider\_zone\_gc(), 471–473, 497 console, 307 console protocols, 189–190 CONT, 94 Contents/, 26 Contents/Frameworks, 33 context switching, 780–783 continuations, 416–418 Control Registers (CRs), 266–267, 775–776, 778–779 CONTROL\_APPLICATION, 423 cooperative multitasking, 420 coprocessors, 778 Core\*, 36, 494 Core Animation, 7 Core Audio, 7 Core Data, 7 core dumps, 170–171

Core Frameworks layer, 15 Core Graphics X Server (CGXServer), 18 Core Image, 7 Core Storage, 8, 200, 204 Core Utilities, 14 Core Video, 7 /Cores, 23 CoreServices, 36, 75–76, 247 coreservicesd, 75 CoreStorage, 191, 575–577 CORESTORAGE(10), 167 CoreTelephony, 36 CoreText, 36 CoreVideo, 36 CoreWifi, 36 coreWLAN, 36 correctness, 265 coreservices.appleid.passwordcheck,<br>242 242 cprotect, 609 CPSR. *See* Current Program Status Register CPU affinity, threads, 415 multithreading, 93 processes, 92–93 threads, 408 yielding, 415 cpuid, 195, 200 cpu\_mode\_init(), 279 cpus, 330 cpusubtype, 100 cputype, 100 crash\_mover, 244 CrashReporter, 171–173, 442 CrashReportSupport, 336 CreateEvent\*, 189 CreateRemoteThread(), 407 CRO, 266–267 crond, 231 CRs. *See* Control Registers crypto, 307 cs\_debug, 562 cs\_enforcement\_disable, 562 C-shell, 21 csops, 110  $c<sub>srcq</sub>(1), 80$ CSS. *See* Cascading Style Sheet CTFCONVERT, 302 CTFMerge, 300 CTL  $*, 552-553$ CTLIOCGINF ioctl(2), 682 Current Program Status Register (CPSR), 267–268, 777–778 cut(1), 409 cvmsServ, 242 cvmsServer, 242 Cxxfilt, 300 Cylinder/Head/Sector (C/H/S), 568

### **D**

.d, DTrace, 149 -d, dtruss, 151 D language, 147–150 DAAP. *See* Digital Audio Access Protocol DADissenterCreate, 589 -daemon, 18 daemons. See also specific daemons launchd, 229 Spotlight, 20 system configuration, 67 Darwin architecture, 15–17 Cheetah, 6 GDB, 181 iOS, 12 Jaguar, 6 LibC, 139 Mountain Lion, 9 notifications, 78 Panther, 6 Snow Leopard, 8 Tiger, 7 UNIX, 5, 20–22 data, 254<br>Data?, 85 Data?,85<br>.DATA() \_DATA(),107<br>- data 125 \_\_DATA, 125, 134 Data Execution Prevention (DEP), 522, 549 data forks, 611 Data Link Interface Layer (DLIL), 680 DATA\_HUB\_PROTOCOL, 191 data\_list, 454 data\_request, 493, 494 data\_return, 482, 494 date, 254 DB\_\*, 332–333 DB\_ARP, 333 DBG\_APPS(33), 167 DBG\_MACH\_SCHED, 430 DBG\_MIG(255), 168 DBG\_PERF(37), 168 DbgPrintKernel, 332 ddb, 307 deadfs, 586–587 deadline timers, 432–433 DEAD\_NAME, 350 DEBUG, 308 debug, 56, 331, 332 Debug Registers (DRs), 775 debugging, 147–182 applications crashes, 170–176 hangs, 173–174 sampling, 173–174 DTrace, 147–154 exception ports, 439 GDB, 181–182

hfsleuth,577<br>init kdp().3 init\_kdp(),318<br>kernel.332-340 kernel, 332–340 launchd, 228 LLDB, 182 Mach zones, 473 memory leaks, 176–178 UNIX, 178–180 VMWare, 333 DebugPrintFilter, 332 debugserver, 87–88 decmpfs, 608 decmpfs\_file\_is\_compressed, 613 decompression, 613–616 decryptVolume, 576 default:, 333 default directories, 25 Default Freezer, 494 DEFAULT\_APPLICATION, 423 default freezer, 529, 547 default\_pager, 307, 448, 499 default\_pager\_\*, 487 defaults $(1)$ ,  $1\overline{73}$ #defines, 305, 318, 463, 650 defragmentation, 622–623 .defs, 353 <defunct>, 93 DEP. *See* Data Execution Prevention DEPRESSPRI, 412 dev, 307 /dev, 22 /dev/auditpipe, 60 /Developer, 23, 24 DeveloperDiskImage.dmg, 24 devfs\*, 584 device drivers I/O Kit, 738 user mode, 749–750 NeXTSTEP, 4 Device Firmware Update (DFU), 211, 213 device tree, 196–198 iOS, 224–225 device\_pager, 448 DFLAGS(2), 169 DFU. *See* Device Firmware Update diag, 331 diagCall(), 292–295 diag.h, 487 diagnose, 86 diagnostic system calls, 292–295 dictionary, 255 didReceiveMemoryWarning, 139, 545 Differentiated Services (DiffSrv), 706 Digital Audio Access Protocol (DAAP), 652 di\_load\_controller, 592 DIOCADDRULE, 698<br>DIOCGETRULE, 698 DIOCGETRULE,698<br>direct dispatc direct\_dispatch\_to\_idle\_processors,430<br>directories directories

GUID, 25 UNIX, 22–24 iOS, 23–24 OS X, 23 DirectoryServices, 37 -disable\_aslr, 330 DiscRecording\*, 37 disk image files, 589-591 DiskArbitration, 37 diskarbitrationd, 587–589 DiskImageMounter.app, 589 DISK\_IO\_PROTOCOL, 190 diskutil(8), 575 dispatch get global queue(), 145 dispatch queue create(), 146, 257 DISPATCH QUEUE PRIORITY \*, 145, 550 --display, 86 distnoted(8), 78 disym(void \*handle, char \*sym), 122 ditto(1), 613 dladdr(), 122 dlerror(), 122 DLIL. *See* Data Link Interface Layer DLIL(8), 167 dlil\_output(),693<br>dlopen().122 dlopen(), 122 dlopen\_preflight(), 122 . dmg,  $589 - 591$ dmgextractor, 589 DNS mDNS, 652 reverse, 18–19, 30 Dock.app, 247 document type definition (DTD), 26 Documents, 25 do\_init\_slave(), 313–314 domains initialization, 673–675 protosws, 669–673 sockets, UNIX, 651 XNU, 675 domaininit(), 673 Don't Steal Mac OS X (DSMOS), 491, 716–717 do\_priority\_computation, 411, 412 double, 254 double fault, 270 downgrade attacks, 213–214 do\_write, 599–600 dp\_backing\_store.c, 487 dp\_memory\_object.c, 487 Draves, Richard, 418 DrawBootGraphics, 200 DrawSprocket, 37 drivers. *See also* device drivers I/O Kit kernel, 755–769 matching, 755–757 model, 761–763 NDIS, 739

DriverKit, 4 DRIVERS(6), 167 DRs. *See* Debug Registers dscl(8), 65–66 DSMOS. *See* Don't Steal Mac OS X DTD. See document type definition DTrace, 147–154 Leopard, 7 Dtrace, 300 dTrace, 202–203 dtrace, 152 dtruss, 150–151 dummynet(4), 705–707 DumpPanic(), 242 dup2(), 240 Durango, 12 DVComponentGlue, 36 DVDPlayback, 37 environment variables, 128-130 function interposing, 125–128 kernel, 111 load commands, 114 shared library cache, 121 two-level namespace, 125 DYLD\_\*, 125, 126, 128, 129–130, 493 .dyl $\bar{d}(1)$ , 44 DYLD(31), 167<br>dyldinfo(1), 114 dyldinfo(1),114<br>dvld stub link dyld\_stub\_linker,119<br>dvld\_stub\_puts.120 dyld\_stub\_puts, 120 .dylib, 42 dynamic defragmentation, 622–623 dynamic libraries, 111–130 dynamic resizing, 620 dynamic\_pager(8), 142–143, 488, 498–499 DYNAMIC\_PAGER\_PORT, 499

### **E**

 $-e, 59, 409$ ACLs, 578 dtruss, 151 EAPOL, 653 EAX, 278 EDR, SUN-RPC, 353 EEPROM. *See* Electronically-Erasable Programmable Read Only Memory EFI. *See* Extensible Firmware Interface efi-boot-\*, 193, 205 efi\_init(), 203 efi\_set\_tables\_[32|64], 203 EFI\_STATUS, 187<br>EFI\_SUCCESS, 187 EFI\_SUCCESS,187<br>EFT\_SYSTEM\_TAB EFI\_SYSTEM\_TABLE,187-188<br>EFLAGS\_295\_296\_774-775 EFLAGS, 295, 296, 774–775 EFLAGS(1), 169

Electronically-Erasable Programmable Read Only Memory (EEPROM), 184 ELF. *See* Executable and Library Format EMMI. *See* External Memory Manager Interface EMT, 534<br>en, 679 en, 679<br>ENABLI ENABLE(3),169<br>Enable Trans Enable Transactions, 236 enable\_preemption(), 426 encryptVolume, 576 ENDIAN\_MAGIC(), 644 EndOfAllTime, 435–436 endpoint, 254 enterlctx(), 515 entitlements iOS, 87–89, 97 OS X, 97 sandboxing, 83–89 entry points, 130 environment variables, 128–130 EPPC. *See* Event Process-to-Process Communication errno\_t, 681 error, 255 Essentials.pkg, 216 etap\_trace\_thread, 405 /etc/syslog.conf, 70 /etc/ttys, 18, 22 etimer\_intr, 434 etimer\_resync\_deadlines(), 435 EULA, 10 Event Process-to-Process Communication (EPPC), 652 EventKit\*, 37 every, 409 EVFILT\_\*, 57–58 exc, 352 EXC\_\*, 438, 534 exceptions Intel trap handlers, 269–270 involuntary user/kernel transition, 269–270 Mach scheduling, 436–445 ports, 436 debugging, 439 UNIX, 529–534 vector, ARM, 268 EXCEPTION\_DEFAULT, 439 exception deliver(), 439 ExceptionHandling, 37 EXCEPTION\_STATE\*, 439 exception\_triage(), 438, 439 ExceptionVectorsBase, 275–276 EXC\_SOFTWARE, 534 exec(), 240 exec activate image(), 521 exec\_archhandler, 519 execargs\_alloc, 521 exec save path, 521 execsw, 516, 518 executables entry points, 130

libraries, 111 Mach-O, segments and sections, 108 PEs, 187 processes, 98 UNIX, 98 Executable and Library Format (ELF), 102, 502 binaries, 15–16 execution conditional, 784–785 DEP, 522, 549 policies, 527–528 threads, 408 execve(), 130, 327, 520–521 exit(), 117 exit(2), 92, 93, 143 ExitBootServices(), 188 explicit preemption, 418–420 Exposé, 6 extended attributes, 577, 608–611 EXTENDED\_POLICY, 421 Extensible Firmware Interface (EFI), 10, 185–210 architecture, 186 ASLR, 549 binaries, 187 BIOS, 184 Boot Camp, 204 Boot Services, 188–191 BSD, 203 console protocols, 189–190 GUIDs, boot.efi, 192–193 kernel, 203 Mach, 203 media access protocols, 190 Platform Expert, 303 protocols, 188–191 runtime services, 191–192 variables, APPLE\_BOOT\_GUID, 193 extents, 577 overflow, 640 external data representation (XDR), 351 External Memory Manager Interface (EMMI), 480 ExternalAccessory, 37 extract\_heap, 706

### **F**

```
-f, dtruss, 150
-F, dynamic-pager(8), 143
FaceTime, 11
facility, 70
FairplaydUnfreed, 244
fairplay.d.XXX, 244
fairshare_dequeue(), 430
fairshare enqueue(), 430
fairshare<sup>tinit</sup>(), 430
fairshare runq count(), 430
fairshare runq stats count sum(), 430false, 254
```
FAT. *See* File Allocation Table faults, 270<br>fbt, 152 fd, 255 fd, 255 fdcopy (), 515<br>FDE. *See* full disl FDE. *See* full disk encryption fd\_ofiles, 601  $f$ <sup>[1]</sup>ob, 602 fg\_data, 603 fg\_type, 603 FIFOfs, 584–586 file(1), 99, 212–213 File Allocation Table (FAT), 580, 625 file systems CDDAFS, 581 CDFS/ISO-9660, 582 generic concepts, 577–579 HFS, 4, 579 HFS+, 21–22, 579–580, 607–648 ACLs, 608 B-Tree, 624–645 case sensitivity, 619 compression, 612–617 decompression, 613–616 design concepts, 624 disk image files, 589 dynamic defragmentation, 622–623 dynamic resizing, 620 extended attributes, 608–611 finderInfo, 205–106 forks, 611–612 hfsleuth, 577<br>hot files, 621–622 journaling, 619–620 metadata zone, 620–621 OS X Finder, 617–618 panic(), 333 permissions, 577, 639 sandboxing, 84 status notifications, 647 timestamps, 607–608 Unicode, 617 VFS, 591 links, 578–579 native, 579–580 networks, 582–583 NFS, 582–583 NTFS, 578, 581, 591, 624 OS X, 587–589 pseudo, 583–587 shortcuts, 578–579 timestamps, 578 VFS, 22, 577, 591–600 fsctl(2), 645–646 FUSE, 597–605 kernel, 645–648 mount entry, 592–595 struct vnode, 595–597 sysctl(2), 646–647

vnode, 595–597 File systems in USEr space (FUSE), 597–605 File Transfer Protocol (FTP), 583, 598 fileglob, 602–603, 605 FILE\_PROTOCOL, 190 filesize, 107 FileVault, 6, 8 filterfn, 508 FinalizeBootStruct, 201 Finder bundles, 25 GUI, 247–248 OS X, 247–248 HFS+, 617–618 Quicklook, 18–19 Spotlight, 19–20 UI, 250–253 UNIX directories, 22 FinderInfo, 608 finderInfo, 205–206 FIQ, 268 firmware, 184 DFU, 211, 213 EFI, 10, 185–210 architecture, 186 ASLR, 549 binaries, 187 BIOS, 184 Boot Camp, 204 Boot Services, 188–191 BSD, 203 console protocols, 189–190 GUIDs, boot.efi, 192–193 kernel, 203 Mach, 203 media access protocols, 190 Platform Expert, 303 protocols, 188–191 runtime services, 191–192 variables, APPLE\_BOOT\_GUID, 193 UEFI, 185–186, 191 FixedPriorityString(), 427 FixedPriorityWithPsetRunqueueString(), 427 flags, 107 flashing, 184 flavor, 156 fleh\_irq, 426 fleh\_swi, 280, 438 floating point registers, 774, 777 fmm-hostname, 193 folderCount, 633 f  $ops, 605$ Force Quit, 174 ForceFeedback, 37 fo\_read, 604 FOREGROUND\_APPLICATION, 422 fork(), 512, 514, 515 forks, 611–612, 639–640

forkproc(), 514, 515–516 Foundation, 37 fp\_data, 667 FPE, 534 fpextovrfit, 438 fp\_lookup, 601–602 free(), 127 memory leaks, 176 vm\_allocate, 453 FreeBSD, 55 FreePages, 189 FreePool, 189 FREE ZONE, 544 friends, 44 fsboot(), 212 fsck(1), 217 fsck  $cs(8)$ , 576 fsctl(2), 645–646 FSE\_CHOWN, 5 FSE\_CONTENT\_MODIFIED, 5<br>FSE\_CREATE\_DIR, 5 FSE\_CREATE\_DIR,5<br>FSE\_CREATE\_FILE. FSE\_CREATE\_FILE, 5<br>FSE\_DELETE. 5 FSE\_DELETE, 5<br>FSE\_EVENTS\_DROPPED, 75 FSE\_EVENTS\_DROPPED,75<br>FSE\_FINDER\_INFO\_CHANO FSE\_FINDER\_INFO\_CHANGED,5<br>FSE\_RENAME.5 FSE\_RENAME, 5 FSE\_STAT\_CHANGED, 5 FSEvents, 7, 74–78, 237, 242 fseventsd, 75, 242 FSEventStreamCreate, 75 -fstack-protector, 130 fstat1(), 603–604 fs usage $(1)$ , 76, 165 FSYSTEM(3), 166 FTP. *See* File Transfer Protocol full disk encryption (FDE), 204, 575 function interposing, 125–128 FUSE. *See* File systems in USEr space fuse\_main(), 598 fuse\_operations, 599 fuser(1), 156, 180 fw, 679 FWAUserLib, 37 fwkpfv(1), 333 FXR, 305

#### **G**

-g, dtruss, 151 GameKit, 37 garbage collection Mach zones, 471–473 Objective-C, 545 vm\_pageout(), 497 GateKeeper, 84 GCD. *See* Grand Central Dispatch GDB. *See* GNU Debugger gdb, 118, 119, 337

gen, 303 general protection fault, 267 Generic Security Services (GSS), 37 getaudit(), 61 getaudit\_addr(), 61 get\_bsdtask\_info(task\_t), 511 get\_bsdthread\_info(thread\_t), 511 GETBUF(5), 169 get\_dp\_control\_port, 376 GetMemoryMap, 189 GetNextVariableName, 192 GETREG(9), 169 getrlimit(2), 398, 512 get/set inferior-auto-start-dyld, 181 get/set inferior-bind-exdception-port, 181 get/set inferior-ptrace[-on-attach], 181 get special port(), 400 get-task-allow, 444 GetTime, 192 GetVariable,192<br>GetWakeupTime.1 GetWakeupTime, 192 GID. *See* group identifier gif, 678 gif(4), 655 gif\_clone\_create(), 685 GLKit, 37 Globally Unique Identifier Partition Table (GPT), 572-574, 576–577 GLUT, 37 GNU Debugger (GDB), 181–182, 458 GNUStep port, 4 GPT. See Globally Unique Identifier Partition Table GPU, 7 GrabFS, 598 Grand and Unified Bootloader (GRUB), 184 Grand Central Dispatch (GCD), 7, 79, 145–146, 253, 550 Graphical User Interface (GUI), 15 Aqua, 17–18 dtruss, 151 Finder, 247–248 Force Quit, 174 Leopard, 7 Lion, 8 Mac OS Classic, 3–4 NeXTSTEP, 4 OS X, 215 shells, launchd, 246–253 SpringBoard, 13, 248–253 Tiger, 6 graphics, Quartz Extreme, 6 GRAPHICS\_OUTPUT\_PROTOCOL, 190 GRAPHICS\_SERVER, 423 grep, 306 groups lock, 361 processes, 91 BSD, 507–508 group identifier (GID), 97

GRRRString ( ) , 427<br>GRUB. *See* Grand and Unified Bootloader GSEvent, 253<br>GSS. *See* Gener GSS. *See* Generic Security Services GuardMalloc, 125 GUI. *See* Graphical User Interface GUIDs directories, 25 EFI, boot.efi, 192–193 protocols, UEFI, 191 GUID/tmp, 25

### **H**

-h, 105 -H,dynamic-pager(8),143<br>HandleProtocol.189 HandleProtocol, 189 handoffs, 415–416 hard links, 578–579, 639 hardening, 13 HardResourceLimits, 236 hardware BSD signals, 534 CHUD, 154–155, 373 EFI, 189 interrupts, 431 non-Apple, 10 pop, timer interrupts, 435–436 hardware extraction, XNU kernel, 295–297 hdiutil, 213, 568–569, 589 header records, 627 heap(1), 177 heaps, 139–140 heap spray, 103 Heavenly, 11 hertz tick(), 431 HFS. *See* Hierarchical File System hfs, 307 HFS+. *See* Hierarchical File System Plus HFS\_BULKACCESS\_FSCTL, 646 HFSCatalogFileRecord, 637 HFSCatalogFolderRecord, 637 HFS CHANGE NEXT ALLOCATION, 646 HFS\_CLRBACKINGSTOREINFO, 646 --hfsCompression, 613 HFS\_DISABLE\_JOURNALING, 647 HFS\_DISABLE\_METAZONE, 646 HFS ENABLE JOURNALING, 647 HFS\_ENABLE\_RESIZE\_DEBUG, 647<br>HFS\_ENCODINGBIAS. 647 HFS\_ENCODINGBIAS,647<br>HFS\_ENCODINGHINT 647 HFS\_ENCODINGHINT,647<br>HFS\_EXTEND\_FS\_647 HFS EXTEND FS, 647 sysctl(2), 620<br>HFS FSCTL GET JOURNAL INFO, 646 HFS\_FSCTL\_GET\_JOURNAL\_INFO,646<br>HFS\_FSCTL\_SET\_DESIRED\_DISK\_646 HFS\_FSCTL\_SET\_DESIRED\_DISK,646<br>HFS\_FSCTL\_SET\_LOW\_DISK\_646 HFS\_FSCTL\_SET\_LOW\_DISK,646<br>HFS\_FSCTL\_SET\_VERY\_LOW\_DI! HFS\_FSCTL\_SET\_VERY\_LOW\_DISK, 646<br>HFS\_GET\_BOOT\_INFO\_646  $HFS$ <sup>GET</sup> BOOT INFO,  $646$ 

HFS GET JOURNAL INFO, 647 HFS\_GETPATH, 646 <hfs/hfs\_format.h>, 625 hfsleuth, 577, 613, 628, 635 HFS\_MARK\_BOOT\_CORRUPT, 646 HFS\_NEXT\_LINK, 646 HFSPlusCatalogKey, 633 HFSPlusCatalogThread, 633 HFSPlusForkData, 639 HFS\_PREV\_LINK, 646 hfs readwrite.c, 622-623 hfs  $relocte()$ ,  $622–623$ HFS\_RESIZE\_PROGRESS, 646 HFS RESIZE VOLUME, 646 ioctl(2), 620 HFS\_SET\_ALWAYS\_ZEROFILL, 646 HFS\_SETBACKINGSTOREINFO, 646 HFS\_SET\_BOOT\_INFO, 646<br>HFS\_SET\_PKG\_EXTENSIONS, 647 HFS\_SET\_PKG\_EXTENSIONS,647<br>HFS\_SET\_XATTREXTENTS\_STATI HFS\_SET\_XATTREXTENTS\_STATE, 646<br>HFS\_VOLUME\_STATUS. 646 HFS\_VOLUME\_STATUS, 646 HFSX, 619 hibernate newruntime map(), 203 hidden, 248 Hierarchical File System (HFS), 4, 579 Hierarchical File System Plus (HFS+), 21–22, 579–580, 607–648 ACLs, 608 B-Tree, 624–645 case sensitivity, 619 compression, 612–617 decompression, 613–616 design concepts, 624 disk image files, 589 dynamic defragmentation, 622–623 dynamic resizing, 620 extended attributes, 608–611 file systems, status notifications, 647 finderInfo, 205–106 forks, 611–612 hfsleuth, 577 hot files, 621-622 journaling, 619–620 journaling, B-Tree, 642–645 metadata zone, 620–621 OS X Finder, 617–618 panic(), 333 permissions, 577, 639 sandboxing, 84 timestamps, 607–608 Unicode, 617 VFS, 591 volume header, B-Tree, 631–632 himemory\_mode, 331 HNDL\_ALLINTRS, 274 HNDL\_ALLTRAPS, 274 hndl\_alltraps, 273–274 Hoodoo, 12 host, 367–371

HOST\_AMFID\_PORT(18), 373<br>HOST\_AUDIT\_CONTROL(9), 372 HOST\_AUDIT\_CONTROL(9),372<br>HOST\_AUTOMOUNTD\_PORT(11) HOST\_AUTOMOUNTD\_PORT(11),373<br>HOST\_CHUD\_PORT(16),373  $HOST$ <sup> $CHUD$ </sup> PORT( $16$ ), 373<br>host default memory manager, 375 host\_default\_memory\_manager,375<br>HOST\_DYNAMIC\_PAGER\_PORT(8).372 HOST\_DYNAMIC\_PAGER\_PORT(8),372<br>host\_get\_boot\_info\_374 host\_get\_boot\_info, 374 host\_get\_clock\_control, 375 host get clock service, 368, 379 host get host priv port(), 374 host get special port, 371-374, 375 host get UNDServer, 376 HOST\_GSSD\_PORT(19), 373 host\_info, 355, 368 hostinfo(1), 369–371 HOST\_KEXTD\_PORT(15), 373 host load symbol table, 376 HOST\_LOCKD\_PORT(12), 373 host\_lockgroup\_info, 369 host notify reply, 352 host priv, 352 host priv statistics, 374 host processor info, 368 host processors, 375 host\_processor\_sets, 376<br>host\_reboot. 374 HOST SEATBELT PORT, 561 HOST\_SEATBELT\_PORT, 561<br>HOST\_SEATBELT\_PORT (14 HOST\_SEATBELT\_PORT(14),373<br>host\_security\_352 host security, 352 host set exception ports, 376 bsdinit task(), 530 host set special port, 376 host\_set\_UNDServer, 376 HostSpecialPort, 235  $HOST$ UNFREED PORT $(17), 373$ HOST\_UNFREED\_PORT(17),373<br>HOST\_USER\_NOTIFICATION\_P( HOST\_USER\_NOTIFICATION\_PORT(10),372<br>host\_virtual\_physical\_table().456 host\_virtual\_physical\_table(), 456 host virtual physical table info, 369 hot files, 621-622, 641-642 HTML, 241 widgets, 45, 47 hw, 56 hw\_lock\_t, 364 hybrid kernel, 265–267 hyperthreading, 408, 415

## **I**

```
i386, 303
 [i386|arm]_init, 311–313
 i386_astintr(),425<br>i386_exception().2
 i386_exception(),274,438<br>i386_init().311.395
 i386_init(), 311, 395
 i386_init_slave(),311,313<br>i386/machine/ppc.307
i386/machine/ppc, 307
i386/ppc/x86_64, 307
i386_THREAD_STATE, 109
```
i386/trap.c, 274 iAD, 37 iBoot, 210–214 ICADevices, 37 iCloud, 8, 12 .icns, 29 icons, 29 IDL. See Interface Definition Language idle\_queue, 384 idle\_thread, 384 IDT. *See* Interrupt Descriptor Table IDT\_ENTRY\_WRAPPER, 272 ifconfig(8), 679 #ifdef, 12 #ifdef'ed, 314 ifnet, 680–682 ifnet\_allocate(), 682<br>ifnet\_attach(), 682 ifnet\_attach(),682<br>ifnet\_attach\_prote ifnet\_attach\_proto\_param(),682<br>ifnet\_reference().682 ifnet reference(), 682 ifnet release(), 682 if\_output, 693 ILL, 534 imageboot\_needed(), 590 imageboot\_setup(), 590 ImageCaptureCore, 37 ImageIO, 37 image\_params, 518<br>IMCore, 37 IMCore, 37 IMG3, 221–222 implicit preemption, 420–423 \_\_IMPORT, 134 IMServicePlugin, 37 #include, 355 INET, 234 inetd, 232–234, 238 info mach-port <task> <port>, 181 info mach-ports <task>, 181 info mach-region <address>, 181 info mach-regions, 181 info mach-task <task>, 181 info mach-tasks, 181 info mach-thread <thread>, 181 info mach-threads <task>, 181 Info.plist, 26–28, 717, 721 I/O Kit, 741 init(), 93, 230, 428 inital thread sched mode(), 429 InitBootStruct, 200 initialization BSD, 318 domains, 673–675 launchd, 230–231 initializeConsole, 195 initial\_quantum\_size(), 429 init  $kdp()$ , 318 InitMemoryConfig, 198 initprot, 107 init\_proto(), 674

InitSupportedCPUTypes, 198 inotify, 74 inotify, 74 InputMethodKit, 37<br>insertions. B-Tree. 624. 6 insertions, B-Tree, 624, 636 installation images, boot process, 214–225 OS X, 214–219 InstallESD.dmg, 214, 215<br>InstallProtocolInterface, 189 InstallProtocolInterface, 189 install\_real\_mode\_bootstrap(),316,329<br>instances.processes.91 instances, processes, 91 InstantMessage, 38 Int 13h, 183<br>int 64, 254 int64,254<br>Intaller IntallerPlugins, 38 Integrated Services (IntSrv), 706 Intel architecture, Mach physical memory management, 465–467 atomicity, 787–788 IDT, 268 kernel, 266–267 locking, 787–788 multithreading, 786 OS X, 261 registers, 773–776 32-bit, process address space, 132 trap handlers, 268–278 ARM, 275–278 XNU, 272–275 VM, 791 x86, 6 interfaces. *See also* Graphical User Interface EMMI, 480 filters, packet filtering, 701 ifconfig(8), 679 iOS, 678–680 KPI functions, 682 layer III, 678–686 NDIS, 739 OS X, 678–680 protocols, 677–678 utun, 682–686 Interface Definition Language (IDL), 351 internationalization, 29 \_\_interpose, 125 interpreters, 98 INTerrupt, 278 Interrupt(), 275 interrupts ARM, 296 asynchronous, 431 hardware, 431 involuntary user/kernel transition, 270–271 I/O Kit, 765–768 PIC, 270 PPC, 296–297 SWI, 275, 280

synchronous, 278 timer, 431–436 Interrupt Descriptor Table (IDT), 268, 438 Interrupt Handler, 270 Interrupt Request (IRQ), 270–271 Interrupt Service Routine (ISR), 268, 270 IntSrv. *See* Integrated Services involuntary user/kernel transition exceptions, 269–270 interrupts, 270–271 io, 331 I/O. *See also* Basic Input Output System launchd, 236 policies, 527–528 processes, 93, 600–605 I/O Kit, 737–771 BSD, 769–771 C++, 737, 740–741 device drivers, 738 diagnostics, 753–755 diskarbitrationd, 587 driver matching, 755–757 driver model, 761–763 families, 757–761 Info.plist, 741 interrupts, 765–768 I/O registry, 740, 743–746 IOMalloc, 479 IOMemoryDescriptor, 485 IOPlatformExpert, 304–305 kernel drivers, 755–769 kernel\_bootstrap\_thread, 318 launchd, 237–238 libkern, 742–743 loops, 740 memory management, 769 name mangling, 740 namespaces, 740 NDIS, 739 OSObject, 739, 741 Platform Expert, 303 power management, 751–753 subsystems, 753 user mode, 740, 746–755 device drivers, 749–750 I/O registry, 747–749 plug and play, 750–751 XNU, 50 I/O registry, 740, 743–749 IOACPIPlane, 744 ioalloccount(8), 753 IOAllowPowerChange(), 752 IOBluetooth, 38 IOBluetoothUI, 38 ioclasscount(8), 754 IOCommandate, 764 IOCopyAssertionsByProcess(), 753 ioctl(), 566–567, 672 ioctl(2), 75, 620 IODeviceTree, 196–198, 744

IOFilterInterruptEventSource, 764 IOFilterInterruptSource, 764 IOGENERALMEMORYDESCRIPTOR::doMap, 488 IOHDIXController, 592 IOHDIXController.kext, 589 IOHibernateIO.cpp, 193 IOHibernatePrivate.h, 193 IOKernelConfigTables, 755 IOKit, 38, 79, 196 iokit, 307 IOKIT(5), 167 iokit/bsddev/DINetBookHook.cpp, 590 IOMalloc, 479 IOMemoryDescriptor, 485 IONetworkController::outputPacket(), 693 IONotificationPortCreate, 750 IOPlatformDevice, 755 IOPlatformExpert, 304–305 IOPMAssertionCreateWithName(), 752 IOPMSchedulePowerEvent(), 752 IOPMSleepSystem(), 752 iopolicysys(), 527–528 IOPower, 744, 751 ioreg, 194, 224 ioreg(8), 196 IORegisterForSystemPower(), 752 IORegistry, 717 IORegistryEntry, 746 iOS Apple TV, 11–12 architecture, 15–51 ARM, 5, 261 ASLR, 173 BackupAgent, 173 CHUD, 155 default directories, 25 Default Freezer, 494 device tree, 224–225 downgrade attacks, 213–214 DTrace, 148 entitlements, 87–89, 97 fleh\_irq, 426 frameworks, 32–43 GDB, 182 hiding applications, 250 hostinfo(1), 369 iBoot, 210–214 interfaces, 678–680 iPad, 11 iPad 2, 11–12 iPhone, 11 iPhone 4, 11–12 .ipsw, 219–225 IPv6, 654 jailbreaking, 210 Jetsam, 236–237, 546–548 kernel, 23 ExceptionVectorsBase, 275–276 jailbreaking, 457 system calls, 286–287

versions, 14–15 kernelcache,719<br>LaunchDaemons.2 LaunchDaemons, 241–253<br>libraries. 42–44 libraries, 42–44 lockdownd, 234 Mach, 343 scheduling exceptions, 445 Mountain Lion, 9 network stack, 649 OS X, 12–15 merger, 16 PF\_NDRV, 652 pid\_shutdown\_sockets, 94 process hibernation, 547–548 replay attacks, 213–214 sandboxing, 81–82 security, 79–90 Setup.App, 249 shared cache, 121 sleep, 329 SpringBoard, 248–253 start(), 310–311 32-bit, process address space, 133–134 UNIX directories, 23–24 versions, 10–12 XNU, 310 XPC, 253–257 IOService, 744, 746 IOServiceAddInterestNotification(), 750 IOSurface, 38 iothread, 496 IOUSB, 744 IOUserEthernetController, 656 IOWorkLoop, 764–765 IP filters, 698-701 ip6config, 655 iPad, 11 iPad 2, 11–12 ipc, 307 IPC services, 234, 357–360 ipc\_kmsg\_send(), 359 ipc\_kobject\_server(), 359 ip\_clock\_enable(), 379 ipc\_mqueue\_\*, 359–360 ipc\_port\_t, 357 ipf\_filter, 699 ipfw(8), 696–697 iPhone, 11 iPhone 4, 11–12 ip\_output\_list(), 692 IPSec Key Management sockets, 654 .ipsw, 219–225 iptap  $init()$ , 656 IPv4, 651–652 IPv6, 654–655 IRQ. *See* Interrupt Request IRQ, 268 isolated virtual memory, 130 ISR. *See* Interrupt Service Routine iTunesArtwork, 25

iTunesMetaData.plist, 25 Itunesstored(), 244 iTunesStore.daemon.\*itunesstored.\*, 244

# **J**

Jaguar, 6 jailbreaking, 13 ASLR, 549 CrashReporter, 173 ioreg, 224 iOS, 210 kernel, 457 LC CODE SIGNATURE, 110 lockdownd, 245 logging, 71–72 sandboxing, 81–82 SSH, 21 unionfs, 587 versions, 213 Jasper, 11 Java, 44–45 java, 44<br>JavaApr JavaApplicationLauncher.framework, 45 javac,44<br>JavaEmbe JavaEmbedding,38<br>JavaEmbedding.fi JavaEmbedding.framework, 44<br>JavaFrameEmbedding, 38 JavaFrameEmbedding,38<br>JavaFrameEmbedding.fi JavaFrameEmbedding.framework, 44 JavaLaunching.framework, 45 JavaScript, 45 widgets, 47 JavaScript Object Notation (JSON), 26 JavaScriptCore, 38 JavaTools.pkg, 216 JavaVM, 38 Jetsam, 236–237, 546–548 jetsam\_flags\_procs(), 546 jetsam\_kill\_hiwat\_proc(), 546 jetsam\_kill\_top\_proc(), 546 jetsam\_snapshot\_procs(), 546 jetsam\_task\_page\_count(), 546 JIT. *See* Just-In-Time JOURNAL\_HEADER\_MAGIC, 644 journalInfoBlock, 643 journaling, HFS+, 21, 619–620, 642–645 JSON. *See* JavaScript Object Notation jtool, 721 Just-In-Time (JIT), 457

# **K**

-k, 149–150 kalloc(), 470, 477–479 kas  $info(), 549$ KAUTH, 578 kBTHeaderNode(1), 627 kdebug, 79, 165–170, 434

kdebug\_trace, 169 KDGETENTROPY(16), 170 KDP. *See* Kernel Debugger Protocol kdp, 307 kdp\_match\_name, 332 kdp\_register\_send\_received(), 332 Kerberos, 38 kern, 56, 307 KERN\_BAD\_ACCESS, 534 kern.coredump, 171 kern.corfile, 171 kern\_ctl\_reg, 656 kernel, 12–13 arbiter, 262 architecture, 261–287 ARM, 267–268 asynchronous *versus* synchronous, 268 cache, 23 clients, 261 control protocol, 655–657 debugging, 332–340 drivers, I/O Kit, 755–769 DTrace, 152 dyld, 111 EFI, 203 event protocol, 657–658 extensions, 711–735 code signing, 712–713 modular architecture, 712–713 pre-linking, 713 FUSE, 598 hybrid, 265–267 Intel, 266–267 iOS, 23 ExceptionVectorsBase, 275–276 jailbreaking, 457 system calls, 286–287 versions, 14–15 kdebug, 166 kext, 725–735 kprintf(), 313 launchd, 227 Linux, 262–264, 303 logging, 70 MAC, 63 Mach, 303 scheduling, 406–407 memory, 198 Mach, 473–480 microkernels, 264–265 monolithic, 262–264 Mountain Lion, 9 NeXTSTEP, 4 OS X versions, 14–15 panic(), 333–340 permissions, 262 Platform Expert, 296, 303 printf(), 313 runtime services, 191 scheduling, 262

security services, 262 serial, 313 64-bit, 264 system calls, 261, 268, 283–295 32-bit, 266 tick-less, 432 Tiger, 6 trap handlers, 334 universal binaries, 100 user mode/kernel mode, 266–282 involuntary transition, 269–271 transition, 268–282 voluntary transition, 278–282 VFS, 22, 645–648 virtualization, 262 XNU, 50 architecture, 302–305 boot, 299–340 hardware extraction, 295–297 Kernel,38,199<br>kernel Archi kernel Architecture,199<br>Kernel Cache 199 Kernel Cache, 199 Kernel Debug Kit, 337 Kernel Debugger Protocol (KDP), 331, 332 Kernel Flags, 199 kernel mode BSD process creation, 513–516 involuntary transition exceptions, 269–270 interrupts, 270–271 sockets, 667–668 voluntary transition, 278–282 kernel\_bootstrap(), 314–316, 379 kernel bootstrap thread(), 318-320, 379, 495 kernelcache, 201, 211, 214, 719–723 kernel\_create\_thread(), 318 KERNEL\_DEBUG\_CONSTANT, 169 kernel\_memory\_allocate(), 469, 473–476 kernel\_task, 395, 402 -kernel\_text\_ps-4k, 330 kernel\_thread\_create, 416–417 kernel\_thread\_start\_priority, 416 kern\_hibernation\_wakeup, 547 kern\_invalid(), 290 KERN\_INVALID\_ARGMENT, 290 KERN KD\*, 169–170 KERN KDENABLE, 169 KERN NOT SUPPORTED, 345 kern os malloc(), 479 KERN\_PANICINFO\_TEST, 336 KERN\_PROCARGS, 156 kern\_return\_t, 353 KERN\_SUCCESS, 436 kern.sugid\_coredump, 171 KEV APPLESHARE CLASS(4), 657 kevent(2), 556 kevent64(2), 556 KEV FIREWALL CLASS(5), 657 KEV\_IEEE80211\_CLASS(6), 657 KEV\_IOKIT\_CLASS(2), 657

KEV\_NETWORK\_CLASS(1),657<br>KEV\_SYSTEM\_CLASS(3).657 KEV\_SYSTEM\_CLASS(3),657<br>kext.713-735 kext, 713–735 kernel, 725–735 loading, 732–733 MIG, 734–735 otool(1), 340 plist, 718 programmer's view of, 724–725 security, 718 structure, 717–718 kextd, 733–734 kextd(8), 728 kextlog, 331 kext\_request, 377, 733–734 kextstat(8), 714, 727 Kext-tools, 300 keyed records, 627 kHFS\*, 633 Khronos, 7 KILL(),534<br>kill -9.23 kill -9,236,247,253<br>kill -15.236 kill -15,236<br>kill -CONT,247 kill -CONT,247<br>kill -STOP.247 kill -STOP,247<br>killall(1).248 killall(1), 248 killpg1(), 508, 535 killpg1\_callback(), 535 kIODTNVRAMPanicInfoKey, 336 KirkWood, 11 kJIJournalInFsMask(), 644 kJIJournalOnOtherDeviceMask(), 644 -klog\_in 1, 70 kmem, 331 kmem\_alloc(), 477 kmem\_alloc\_contig(), 477 kmem\_alloc\_pageable(), 477 kmem\_alloc\_pages(), 477 kmeminit(), 544 kmod\_get\_info(), 368, 726 kmod\_info\_t, 725 kmzones[], 542 Kodiak, 5 Korn shell, 21 KPI functions interfaces, 682 protocols, 677 kpi\_socket,667<br>kprintf().313. kprintf(),313,333<br>kaueues.57–59.237. kqueues, 57–59, 237, 555–556 kSBXProfileNoNetwork, 83

## **L**

-l, 330, 409 -L,dynamic-pager(8),143<br>Label 238 Label, 238 labels, MAC, 62 <language>.pkg, 216

LAPIC. *See* Local Advanced Programmable Interrupt Controller Large Block Address (LBA), 568 lastMountedVersion, 642–645 latency(1), 165 LatentSemanticMapping, 38 Launch Daemon, 79, 229 launchctl(), 228, 240–241 bstree, 253 launchctl(1), 240–246 launchd, 93, 227–257, 326 agents, 229 atd, 231 autorun, 237 bsdinit\_task, 227 crond, 231 daemons, 229 GUI shells, 246–253 inetd, 232–234 init, 230 initialization, 230–231 I/O Kit, 237–238 kernel, 227 LaunchDaemons, 241–246 load init program(), 227, 326 lockdownd, 245–246 mach\_init(), 234–236, 351 MachServices, 373 parameters, 240 PID, 228 resource limits, 236–237 socket descriptors, 240 starting, 227–241 syslogd, 72 system-wide *versus* per-user, 228 throttling, 236–237 transactions, 236 wrappers, 240–241 xinetd, 232–234 XPC, 253–257 launchd(8), 59 LAUNCHD(34), 168 .launchd\_log\_debug, 228 .launchd\_log\_shutdown, 228 .launchd\_use\_gmalloc, 228 <launch.h>, 235, 240 launch  $msg()$ , 240 LaunchPad, 13 layer III interfaces, 678–686 layer III network protocols, 676–678 layer IV transport protocols, 668–669 layer V sockets, 660–668 LBA. *See* Large Block Address LC CODE SIGNATURE, 106, 110 LC\_DYLINKER, 111 LC\_DYSMTAB, 114<br>LC\_ENCRYPTION\_INFO, 106 LC\_ENCRYPTION\_INFO,106<br>LC\_FUNCTION\_STARTS.114 LC\_FUNCTION\_STARTS,114<br>LC\_ID\_DYLIB.114 LC\_ID\_DYLIB,114<br>LCK ATTR DEBUG LCK\_ATTR\_DEBUG, 361

lck\_grp\_t, 361 lck\_mtx\_destroy, 364 lck\_mtx\_free, 363, 364 lck\_mtx\_init, 364 lck\_mtx\_lock, 364 lck\_mtx\_t, 364 lck\_mtx\_try\_lock, 364 lck\_mtx\_unlock, 364 lck\_rw\_destroy, 363 lck\_rw\_init, 363 lck\_rw\_lock, 363 lck\_rw\_t, 363 lck\_rw\_unlock, 363 lck\_spin\_t, 364 LC\_LOAD\_DYLIB, 114, 115 LC\_LOAD\_DYLINKER, 106 LC\_MAIN, 110 LC\_REEXPORT\_DYLIB, 114, 115 LC\_SEGMENT, 106, 107-109<br>LC\_SEGMENT(64), 130 LC\_SEGMENT(64),130<br>LC\_SEGMENT 64.106. LC\_SEGMENT\_64,106,107-109<br>LC\_SOURCE\_VERSION.114 LC\_SOURCE\_VERSION, 114<br>LC\_SYMTAB, 114, 115 LC\_SYMTAB, 114, 115<br>LC\_THREAD. 106. 109 LC\_THREAD, 106, 109<br>LC\_UNIXTHREAD. 10 LC\_UNIXTHREAD, 106, 109, 110, 311<br>otool, 308 LC UUID, 106 LC\_UUID,106<br>LC\_VERSION LC\_VERSION\_MIN\_IPHONEOS,114<br>LC\_VERSION\_MIN\_MACOSX.114 LC\_VERSION\_MIN\_MACOSX, 114 LDAP, 38 ldd, 105, 114 LDFILELIST, 302 leaks(1), 177–178 ledger, 352 ledgers, Mach scheduling, 398–399 ledger\_entry\_info(), 399 ledger\_info(), 399 ledger\_template\_info(), 399 Legacy PICs (XT-PICs), 270 Lemon, Jonathan, 555 Leopard, 7, 131 LibC, 139 LibC, OS X, memory, 174–175 libdispatch, 545 libgmalloc, 175–176 libKern, 728–732 libkern, 50, 307, 742–743 libraries ASLR, 122 dynamic, 111–130 ELF, 102, 502 binaries, 15–16 executables, 111 iOS, 42–44 launch-time loading, 111–121 NeXTSTEP, 4 OS X, 42–44 runtime loading, 122–124

shared cache, 121 /Library, 23 Library/, 25 /Library/Frameworks, 33 /Library/LaunchAgents, 229 ~/Library/LaunchAgents, 229 /Library/LaunchDaemons, 229 libSystem, 115 libxpc.dylib, 254, 256 libXSLT, 44 libZ, 44 LICENSE, 717 Lightweight Volume Manager (LwVM), 574–575 lightweight update priority(), 430 links, 578–579, 639 pre-linking, 713 \_LINKEDIT(), 107 \_\_LINKEDIT, 134 Linus Cross Reference (LXR), 305 Linux binfmt, 516 kernel, 262–264, 303 NetFilter, 698 OOM, 139 Lion, 8 application containers, 84–97 asctl(1), 84 ASLR, 131–132 boot\_args, 201–202 boot.efi, 195, 204 booting from disk image, 590–591 compression, 612 Core Storage, 200, 204 diagnose, 86 dscl(8), 67 I/O Kit, 237–238 kextstat(8), 714 kSBXProfileNoNetwork, 83 LaunchPad, 13 ledgers, 398 MAC, 64 malloc\_entropy, 130 64-bit, 200 stack\_guard, 130 XPC, 253–257 zones, 542 lipo, 99 lipo(1), 101–102 listImages(), 122 listq, 452 lists, BSD processes, 507–508 LLB. *See* Low Level Bootloader LLDB, debugging, 182 lo, 678 LoadCoreStorageConfiguration(), 200 LoadDrivers, 200<br>LOAD FAILURE, 523 LOAD\_FAILURE,523<br>LOAD\_FILE\_PROTO LOAD\_FILE\_PROTOCOL, 190

load\_init\_program(), 227, 326 LoadKernelCache, 200 load machfile(), 522-525 LoadRamDisk,  $200-201$ <br>load result(),  $524-525$ load\_result(),524–525<br>load\_seqment().107.49 load\_segment(),107,492<br>Local Advanced Programmable Local Advanced Programmable Interrupt Controller (LAPIC), 316 /Local/Default, 65 LocateHandle, 189 locationd, 242 lock groups, 361 lock objects, Mach groups, 361–362 lock sets, 366–367 mutex, 362–363 read-write, 363 semaphores, 364–366 spinlock, 364 lock sets, 366–367 lock\_acquire, 366  $LockDot, 244$ lockbundle, 248 lockdownd, 234, 245-246 lockdownd,234,245–246<br>lockdown.host watch lockdown.host\_watcher,245<br>lock\_handoff.367 lock\_handoff, 367 lock handoff accept, 367 locking ARM, 788–790 Intel, 787–788 lock make stable, 367 lock\_release, 366 lock\_set, 352 lock\_set\_create, 366 lock\_set\_destroy, 366 lock\_set\_t, 366 lock\_try, 367 LOG\_ALERT, 70 LOG\_ERR, 70 logging jailbreaking, 71–72 OS X, 69–72 LoginWindow, 18 LOG\_KERN, 70 lookups, B-Tree catalog, 634–636 loops, I/O Kit, 740 loopattach(), 677 LoopbackFS, 598 Low Level Bootloader (LLB), 210, 211 LowPriorityIO, 236 .lproj, 29 ls(1), 578 lseek(), 512 lsof(1), 156, 180 lsregister, 31–32 LwVM. *See* Lightweight Volume Manager LXR. *See* Linus Cross Reference

### **M**

-m, Mach, 441 MAC. *See* Mandatory Access Control Mac OS Classic, 3–5 MAC CHECK, 560 mac\_execve, 82 mac\_execve(), 520 MACF. *See* Mandatory Access Control Framework Mach, 4, 45 APIs, 79 binding, 415 BSD, 343, 501, 510–512 design goals, 345–346 design philosophy, 344 EFI, 203 eradication of, 15 I/O Kit, 737 iOS, 343 IPC services, 234 kernel, 303 memory allocators, 473–480 lock groups, 361 lock objects groups, 361–362 lock sets, 366–367 mutex, 362–363 read-write, 363 semaphores, 364–366 spinlock, 364 -m, 441 messages, 346–357 complex, 347–348 MIG, 351–357 passing, 344 ports, 349–351 sending, 348–349 microkernels, 264, 501 XNU, 343 OS X, 343 osfmk/console, 334 pagers, 447, 480–499 policy management, 494–499 physical memory management, 462–467 Intel architecture, 465–467 PID, 511–512 ports, 251–253, 357–358 POSIX, 343 primitives, 343–388 clock, 378–380 IPC, 357–360 machine primitives, 367–387 privileged ports, 374–377 processor, 380–384 processor\_set, 384–387 scheduling, 389–408 synchronization, 360–367 read-write lock objects, 363

scheduling, 389–446 algorithms, 427–430 ASTs, 423–427 continuations, 416–418 dispatch table, 428–430 exceptions, 436–445 explicit preemption, 418–420 handoffs, 415–416 implicit preemption, 420–423 kernel, 406–407 ledgers, 398–399 preemption modes, 418–423 tasks, 395–398, 422–423 task APIs, 399–404 threads, 390–395 thread APIs, 404–408 thread creation, 407–408 timer interrupts, 431–436 subsystems, 352–353 system calls, 46–48 throttling, 412 trailers, 347 trap handlers, 287–291 UNIX, 534 UN\*X, 389 UPL, 484–486 VM, 447–500 architecture, 447–462 XNU, 49 zones, 467–473 boot, 470–471 debugging, 473 garbage collection, 471–473 OS X, 470–471 mach, 307 MACH(1), 166 Mach Interface Generator (MIG), 236, 256, 343, 351–357, 734–735 mach\_call\_munger, 287–289 mach\_call\_munger\_xx, 438 machdep, 56 machdep\_call\_table, 292 mach\_exc, 352 <mach/exception\_types.h>, 437 mach\_header, 105 mach\_host, 352 mach\_host.h, 355 mach\_host\_self(), 374, 496 machine, 307 machine primitives, 367–387 machine\_init, 316–317 machine\_startup, 314 mach\_init(), 234–236, 351 <mach/mach\_host.h>, 355 mach make memory entry(), 456 <mach/message.h>, 346 mach\_msg(), 236, 349, 353, 442 mach\_msg\_context\_trailer\_t, 347 mach\_msg\_mac\_trailer\_t, 347

MACH\_MSG\_OOL\_DESCRIPTOR, 347-348<br>MACH\_MSG\_OOL\_PORTS\_DESCRIPTOR, 347-348 MACH\_MSG\_OOL\_PORTS\_DESCRIPTOR,347-348<br>MACH\_MSG\_OOL\_VOLATILE\_DESCRIPTOR\_347-MACH\_MSG\_OOL\_VOLATILE\_DESCRIPTOR, 347–348<br>mach\_msg\_overwrite\_348 mach\_msg\_overwrite, 348 mach msg overwrite trap(), 359 MACH\_MSG\_PORT\_DESCRIPTOR, 347-348 mach  $msg$  receive(), 359–360 mach msg receive results(), 360 mach msg security trailer t, 347 mach msg seqno trailer t, 347 mach msg trailer t, 347 mach msg trailer type t, 346 mach msg trap(), 349 Mach-O ASLR, 131–132 binaries, 522–525 dynamic libraries, 111–130 executables, 98 segments and sections, 108 file types, 103 header flags, 104 heaps, 139–140 LC CODE SIGNATURE, 110 load commands, 106–111 loader, 44 memory, 138–143 NeXTSTEP, 102 otool(1), 105 process address space, 130–138 universal binaries, 102–105 VM, 140–143 <mach-o/arch.h>, 100 mach\_port, 352 mach\_port\_name\_t(),  $61$ <br>mach\_port\_t,  $357,452$ mach\_port\_t,357,452<br>MACH\_RCV\_INTERRUP MACH\_RCV\_INTERRUPT,348<br>MACH\_RCV\_LARGE\_348 MACH\_RCV\_LARGE, 348 MACH<sup>-</sup>RCV<sup>-MSG</sup>, 348 mach\_msg(), 353<br>MACH\_RCV\_NOTIFY, 348 MACH\_RCV\_NOTIFY,348<br>MACH\_RCV\_OVERWRITE MACH\_RCV\_OVERWRITE,348<br>MACH\_RCV\_TIMEOUT 348 MACH\_RCV\_TIMEOUT,348<br>MACH\_RCV\_TOO\_LARGE MACH\_RCV\_TOO\_LARGE,348<br>mach\_replv\_port.48 mach\_reply\_port, 48 MACH\_SEND\_ALWAYS, 349 MACH\_SEND\_CANCEL, 349 MACH\_SEND\_INTERRUPT, 349 MACH\_SEND\_MSG, 349 mach  $msg()$ , 353 MACH SEND NOTIFY, 349 MACH\_SEND\_TIMEOUT, 349 MACH\_SEND\_TRAILER, 349 MachServices, 373 mach sg send(), 359 mach\_task\_self(), 400, 407, 453 mach\_trap, 152 mach trap table, 290–291 mach\_types, 352 mach vm, 352

mach\_vm\_allocate(),453<br>mach\_vm\_behavior\_set( mach\_vm\_behavior\_set(),454<br>mach\_vm\_deallocate().453 mach\_vm\_deallocate(), 453 mach\_vm\_inherit(), 454 mach\_vm\_machine\_attribute(), 455 mach\_vm\_map(), 455 mach\_vm\_map\_page\_query(), 456 mach\_vm\_msync(), 454 mach\_vm\_page\_info(), 456 mach\_vm\_page\_query(), 456 mach\_vm\_protect(), 453 mach\_vm\_purgable\_control(), 456 mach\_vm\_read(), 454 mach vm read overwrite(), memcpy, 454 mach vm region(), 453 mach vm region recurse(), 453 mach vm region recurse, 458-462 mach vm remap(), 455 [mach] vm wire, 375 mach\_vm\_wire, 458 mach\_vm\_write(), 454 mach\_zone\_info(), 467 MacOS, 717 mac\_policy\_conf, 559 mac\_policy\_initmach(), 318<br>mac\_policy\_ops, 559 mac\_policy\_ops,559<br>MAC\_POLICY\_SET.559 MAC\_POLICY\_SET,559<br>mac\_policy\_unregi mac\_policy\_unregister, 559 mac vnode check signature, 560 macx\_swapoff(), 499 macx\_swapon(), 499 macx\_triggers(), 499 madvise(), 454 magazine allocator, 139 main(), 18, 92, 93, 187  $main$ , 120 maintenance\_continuation(), 428 malloc(), 125, 127–128, 453, 467, 541–544 \_MALLOC, 479 malloc(3), 174–175 MallocCheckHeapEach, 174 MallocCheckHeapSleep/Abort, 174 MallocCheckHeapStart,174<br>MallocCorruptionAbort.17 MallocCorruptionAbort, 175 MallocDoNotProtectPostlude, 175 MallocDoNotProtectPrelude, 175 malloc\_entropy, 130 MallocErrorAbort, 175 MallocGuardEdges, 175 malloc\_history(1), 178 \_\_MALLOC\_LARGE, 134 MallocLogFile, 174 malloc\_printf, 128 MALLOC\_PROTECT\_BEFORE, 176 MallocScribble, 175 \_\_MALLOC\_SMALL, 134 MallocStackLogging, 175 MallocStackLoggingDirectory, 175 MallocStackLoggingNoCompact, 175

\_\_MALLOC\_TINY, 134 man, 307 Management Information Base (MIB), 56, 64 Mandatory Access Control (MAC), 55, 62–65, 558–560 mac\_policy\_initmach(), 318 sandboxing, 89 Mandatory Access Control Framework (MACF), 527 Map Record, 628 MapKit, 38 Master Boot Record (MBR), 568–570 maxmem, 331 MAXPRI THROTTLE(4), 412 maxprot, 107 MBR. *See* Master Boot Record mbuf, 661–667 mcache, 545 mdcheckschema, 20 mddiagnose, 20 mdfind, 20 mdimport, 20 MDL. *See* Memory Descriptor List mdls, 20 mDNS. *See* multicast DNS mDNSResponder, 243 mds, 75<br>mdutil.20 mdutil, 20 media access protocols, 190 MediaFiles.pkg, 216 MediaPlayer, 38 MediaToolbox, 38 memcpy, 26, 454 memory EEPROM, 184 EFI, 189 EMMI, 480 kernel, 198 Mach, 473–480 leaks, debugging, 176–178 Mac OS Classic, 3–4 Mach-O, 138–143 management, 13 BSD, 539–549 I/O Kit, 769 OOM, 139 OS X LibC, 174–175 physical Mach, 462–467 VM, 448–449 PROM, 184 ROM, 184 VM ARM, 447, 791 arm  $vm$  init(), 311 Intel, 791 isolated, 130 Mach, 447–500 Mach-O, 140–143 PE, 304 physical memory plane, 448–449

POSIX, 458, 540–541 processes, 107–109 threads, 144 Memory Descriptor List (MDL), 485 memory objects, 447 memory pressure, 545 memory\_object, 452 memory\_object\_control.defs, 481 memory\_object\_data\_initialize(), 482 memory\_object\_data\_reclaim(), 482 memory\_object\_data\_request(), 482 memory\_object\_data\_return(), 482, 496 memory\_object\_data\_unlock(), 482 memory object deallocate(), 481 memory\_object\_default.defs, 481 memory\_object.defs, 481<br>memory object init(), 481 memory\_object\_init(),481<br>memorv object last unmaı memory\_object\_last\_unmap(),482<br>memory\_obiect\_map().482 memory object map(), 482 memory\_object\_name.defs, 481 memory\_object\_reference(), 481 memory\_object\_synchronize(), 482 memory\_object\_t, 483, 596 memory\_object\_terminate(), 481 Memorystatus, 546–548 memq, 452 Message, 38 messages facility, 70 Mach, 346–357 complex, 347–348 MIG, 351–357 ports, 349–351 sending, 348–349 passing, 264, 344 severity, 70 MessageUI, 38 metadata, 20 metadata, 609 MetaData Importer, 20 metadata zone, 620–621 MH\_ALLOW\_STACK\_EXECUTION, 103 MH\_BINDS\_TO\_WEAK, 103 MH\_BUNDLE(8), 103 MH\_CORE(4), 103 MH\_DSYM(10), 103 MH\_DYLIB(6), 103 MH\_DYLINKER(7), 103 MH\_EXECUTABLE(2), 103 MH\_FORCEFLAT, 103 MH FORCE FLAT, 125 MH\_KEXT\_BUNDLE(11), 103 MH\_NO\_HEAP\_EXECUTION, 103 MH\_NOUNDEFS, 103 MH OBJECT(1), 103 MH PIE, 103 MH\_SPLITSEGS, 103<br>MH\_TWOLEVEL, 103 MH\_TWOLEVEL,103<br>MH\_WEAK DEFINE: MH\_WEAK\_DEFINES, 103

MIB. *See* Management Information Base microkernels, 264–265, 343, 501 MIG. *See* Mach Interface Generator MIG, 302 mig(1), 353 MINCORE\_\*, 456 mincore(2), 456 MISC(20), 167 MJ\_DIRECTORY\_CONTROL, 74 mkext, 723–724 Mkext Cache, 199 ml\_enable\_initmach(), 318 ml\_enable\_interrupts(), 318 ml\_functions, 296–297 ml get interrupts enabled, 295 mlock(2), 458 ml thrm init(), 314 Mobileassetd, 245 MobileCoreServices, 38 MobileFileIntegrity, 244 mobile.installd, 245 mobil.installd.mount\_helper, 245 model specific registers (MSRs), 279 modular architecture, 712–713 Mohave, 11 monolithic kernel, 262–264 mount entry, 592–595 Mountain Lion, 9, 84, 215, 398 ASLR, 548–549 CoreStorage, 575–576 mpo\_proc\_check\_get\_task, 562 mpo proc check run cs invalid, 562 mpo\_vnode\_check\_exec, 562 mpo\_vnode\_check\_signature, 562 msgbuf, 331 msgh\_remote\_por, 359 msgh\_size, 346 MSRs. See model specific registers msync(2), 454, 458 multicast DNS (mDNS), 652 multitasking, 4, 11, 420–423 multithreading, 93, 786, 787 mutual exclusion (mutex), 360, 362–363 mvn, 48

# **N**

-n, 59 name mangling, 740 named pipes, 584 namespaces I/O Kit, 740 two-level, 125 native file systems, 579-580 Natural Language Processing, 8 ncmds, 104 NDIS. See Network Driver Interface Specification NDR. *See* Network Data Representation

NDRV sockets, 653 net,56<br>net ao net\_add\_domain(),674<br>net\_del\_domain().674 net\_del\_domain(), 674 NetFilter, 698 NetFS, 38<br>net\*/netinet\*, 307 net\*/netinet\*,307<br>netsrc init().655 netsrc\_init(),655<br>/Network.23 /Network, 23 NETWORK(2), 166 Network Data Representation (NDR), 353 Network Driver Interface Specification (NDIS), 739 network driver sockets, 652–654 Network File System (NFS), 582–583 network protocols, layer III, 676–678 network stack, 649–708 layer II interfaces, 678–686 layer III network protocols, 676–678 layer IV transport protocols, 668–669 layer V sockets, 660–668 packet filtering, 693-705 QoS, 705–707 receiving data, 686–690 sending data, 690–693 socket statistics, 658–660 traffic shaping, 705-707 user mode, 650–658 networking file systems, 582-583 IPv4, 651–652 IPv6, 654–655 /Network/Library/Networks, 33 NewsStand, 12 Newsstandkit, 38 nextCatalogID, 633 NeXTSTEP, 4, 24, 34, 102, 737 NFS. *See* Network File System nfs,307<br>nib.28 . nib, 28–29.<br>nm (1).105 nm(1), 105 -no64exec, 330 nodeSize, 627 NONUI\_APPLICATION, 423 NORMAL, 528 NorthStar, 11 -no\_shared\_cr3, 330 notifications, OS X, 78-79 notify(), 78–79, 352 notifyd(/usr/sbin), 243 notifyd(8), 79  $<$ notify.h>, 79 notifyutil(1), 79 not\_terminated, 59 novfscache, 331 NRQBM, 413 nsects, 107 NSGlobalDomain, 30 nstat control register(), 656 NSTAT\_PROVIDER\_CP, 659

NSTAT\_PROVIDER\_ROUTE,659<br>NSTAT\_PROVIDER\_UDP.659 NSTAT\_PROVIDER\_UDP,659<br>NSZones 139 NSZones, 139 NT File System (NTFS), 578, 581, 591, 624 NULL, 134 null, 254 numbers, system calls, 46 NVRAM, 191, 192–194, 336 nvram,329<br>NXFindBe: NXFindBestFatArch(),100<br>NXGetLocalArchInfo().10 NXGetLocalArchInfo(), 100

### **O**

-o, 151, 612 -o union, 587 Objective-C, 45 Cocoa, 34 CoreServices, 75–76 garbage collection, 545 Info.plist, 26 Java, 44 Leopard, 7 NeXTSTEP, 4 XPC, 256 offset, 456<br>ofileflags, 601 ofileflags, 601 OOM. *See* Out-Of-Memory open(), 127<br>OpenAL, 38 OpenAL, 38 OpenCL, 7, 215 OpenCL, 39 OpenDarwin, 10 OpenDirecotry, 39 OpenGL, 7 OpenGL, 39<br>OpenGLES, 39 OpenGLES, 39<br>OpenProtocc OpenProtocol,189<br>OpenSL 7 OpenSL, 7 OpenSSH, 13, 44 OpenSSL, 44 OS X ACLs, 578 applications, 24–32 architecture, 15–51, 518 auditing, 59–62, 556–558 boot.efi, 194–210 BSD, 501 bundles, 24 CHUD, 155 Code Signing in Depth, LC\_CODE\_SIGNATURE, 110<br>defaults (1), 173 defaults(1), 173 device tree, 196–198 disk image files, 589 DSMOS, 491, 716–717 DTrace, 148 dynamic\_pager(8), 498–499 EFI, 185

entitlements, 97 evolution, 3–16 execsw, 516<br>file systems, 587–589 Finder, 247–248 HFS+, 617–618 forks, 611 frameworks, 32–43 FUSE, 598 future, 15–16 GUI, 215 hdiutil, 568–569 hostinfo(1), 369 installation, 214–219 Intel, 261 interfaces, 678–680 iOS, 12–15 merger, 16 IPv6, 654–655 -k, 149–150 kernel, versions, 14–15 kernelcache, 719 kextd(8), 728 -l, 409 LaunchDaemons, 241–253 LibC, memory, 174–175 libgmalloc, 175–176 libraries, 42–44 logging, 69–72 Mac OS Classic, 4–5 Mach, 343 scheduling exceptions, 444–445 zones, 470–471 machine\_init, 316 Mountain Lion, 9 network stack, 649 non-Apple hardware, 10 notifications, 78-79 otool -L, 114 PF\_NDRV, 652 POSIX, 45, 46 preemptive multitasking, 420–423 process information, 156–159 Rosetta installer, 102 security, 79–90 shared cache, 121 sleep, 328–329 snapshots, 159–170 system configuration, 67-69 universal binaries, 99 UNIX, 502 directories, 23 user and group management, 65–67 utun, 682 versions, 5–10 vstart, 310 XNU, 266 OSAKit,38<br>OSArrav.7 OSArray, 742

osascript(1), 72 OSBoolean, 742<br>OSBundleAllo OSBundleAllowUserLoad,718<br>OSBundleCompatibleVersio OSBundleCompatibleVersion, 718 OSBundleLibraries, 718 OSBundleRequired, 718 OSCollection, 742 OSCollectionIterator, 742 OSData, 742 OSDeclareDefaultStructors, 741 OSDefineMetaClassAndStructures, 741 OSDictionary, 742 osfmk, 303, 307 osfmk/console, 334 osfmk/kern/ast.h, 423 osfmk/kern/ledger.c, 398 osfmk/kern/sched.h, 409, 412–413 osfmk/kern/task.h, 395–397 osfmk/kern/timer\_call\_entry.h, 433 osfmk/kern/wait\_queue.h, 414 osfmk/kern/zalloc.h, 469 osfmk/mach/host\_priv.h, 457 osfmk/man, 345 osfmk/memory\_object.types.h, 483 osfmk/thread/thread.c, 395 osfmk/vm/vm\_user.c, 458 OSInstaller, 216–217 OSInstall.mkpg, 216 OSInstall.pkg, 216 OSIterator, 742 OSKext\*, 728, 742 OSMalloc, 479–480 OSMetaClass, 741, 742 OSNumber, 742 OSObject, 739, 741, 742 OSORderedSet, 742 OSSet,742<br>OSStrina OSString,742<br>OSSvmbol.742 OSSymbol, 742 otool, 308 otool(1), 105, 340 otool -L, 114 otool -l, 117 Out-Of-Memory (OOM), 139

#### **P**

-p, 467 p\_acflag, 514 PackageInfo, 217 PackageKit, 217 packet filtering BPF, 701–705 interface filters, 701 IP filters, 698-701 ipfw(8), 696–697 network stack, 693–705 PF, 697–698

socket filters, 694-696 page management system calls, 540–541 page table entries (PTEs), 449 #defines, 463 pageout, 495–497 pageout daemon, 448 pagers Apple protect, 491–493 Mach, 447, 480–499 policy management, 494–499 swap files, 488 XNU, 486 pagestuff(1), 126–127 \_\_PAGEZERO(), 107, 133–134 panic(), 333–340 \_panicd\_corename, 332 panic\_dialog.c, 334 \_panicd\_ip, 332 \_panicd\_port, 332 panic\_image.c, 334 panic-info, 193 panic\_ui/genimage.c, 334 panic\_ui/qtif2raw.c, 334 panic\_ui/setupdialog.c, 334 Panther, 6 Parent Process Identifier (PPID), 91-92 parent processes, 91–92 parentID, 633, 635 parent\_proc, 516 parse\_machfile, 523–524 Partition Boot Record, 568 partitions, 565–577 CoreStorage, 575–577 disks, APM, 570–572 GPT, 572–574 LwVM, 574–575 MBR, 568–570 PASSIVE, 528 passwords, 67 Pastboard(), 245 Payload, 217 PCSC, 39 pdp\_ip, 679 PE. *See* Platform Expert PE\_i\_can\_has\_debugger, 562 PE\_init\_platform, 304 PE parse boot argn, 314, 331, 562 permissions, 262, 577–578, 637–639 PersistentURLTranslator.Gatekeeper, 244 personality, 755 PEs. *See* Portable Executables PESavePanicInfo(), 336 PE State, 202 PE state, 304 PE state, 303 PE Video, 304 pexpert, 303, 307 PF. *See* Protocol Family PFDL. See process file descriptor lock

PF\_INET, 650, 677<br>PF\_INET6, 650 PF\_INET6,650<br>PF\_KEY.650 PF\_KEY, 650<br>PF\_LAT, 650 PF\_LAT, 650 PF\_LOCAL, 650 pflog, 678 pflog\_clone\_create(), 685 PF\_NDRV, 650, 651, 652 spoofing packets, 653-654 PF\_PACKET, 653 PF PPP, 651 PF\_ROUTE, 650, 652 PF\_SYSTEM, 79, 650, 651, 682 system sockets, 655–666 PF\_SYSTEM/SYSPROTO\_EVENT, 657-658 PFZ. *See* Preemption Free Zone pg\_members, 508 pgrp\_iterate(), 508 physical memory Mach, 462–467 VM, 448–449 PIC. *See* Programmable Interrupt Controller PID. *See* Process ID PIDEX(14), 170 pid\_resume(), 94, 494 pid\_shutdown\_sockets, 94 pid\_suspend(), 94, 494 PIDTR(11), 169 pinsertchild(), 516 PIPE(), 534 pipeops, 605 .pkg, 217 PL. *See* process lock <platform>, 313 Platform Expert (PE), 296, 303, 304 plist, 162, 718 plist, 229<br>plistflag, 516 p\_listflag,516<br>P\_LIST\_INCREA P\_LIST\_INCREATE, 516<br>plumbing. 677 plumbing, 677 plutil(), 28 pmap, 448–449, 463, 464–465 pmap\_create(), 464 pmap\_destroy(), 464 pmap\_disconnect(), 465 PMAP\_ENTER(), 498 pmap\_enter(), 464 pmap\_enter[\_options](), 464 pmap\_page\_protect(), 464 pmap\_reference(), 464 pmap\_remove(), 465 pmap\_switch(), 465 pmap\_t, 463, 465–467 pmap\_zero\_page(), 464 pmc/profiling, 307 pmCPUGetDeadline(), 433 pmset(1), 68 PNG, 204 Point-to-Point Protocol (PPP), 651

policies Apple policy modules, 560–563 execution, 527–528 I/O, 527–528 MAC, 559–560 Mach pagers, 494–499 policy\_check, 331 poll(2), 144 Portable Executables (PEs), 187 portmapper, RPC, UNIX, 234–235 ports, 234 exceptions, 436, 439 Mach, 251–253, 357–358 messages, 349–351 tasks, 402 PORT SET, 350 POSIX BSD, 501, 503 system calls, 284–287 FUSE, 598 Leopard, 7 Mach, 343 network stack, 649 OS X, 45, 46 page management system calls, 540–541 semaphores, 364 system calls, 46, 283 threads, 144–145 VFS, 591 VM, 458, 540–541 posix\_spawn(), 91, 132, 513, 514, 515 PostScript, 4 power management, 751–753 Power On Self Test, 184 PowerPC, 183 PPC, 296–297, 518–519 PPID. See Parent Process Identifier PPP. *See* Point-to-Point Protocol ppp, 679 praudit(1), 60, 556 pr\_ctlinput(), 671 pr\_ctloutput(), 671 pr\_drain(), 671 PRECEDENCE\_POLICY, 421 Preemption Free Zone (PFZ), 275, 426–427 preemption modes, Mach scheduling, 418–423 explicit, 418–420 implicit, 420–423 preemptive multitasking, OS X, 420–423 prefabt, 426 PreferencePanes, 39 \_PrelinkBundlePath, 722 \_PrelinkExecutable\*, 722 PRELINK\_INFO, 109 PRELINK INFO, 721-722 pre-linking, 713 \_PrelinkInterfaceUUID, 722 pr\_fasttimo(), 671 pr\_init(), 671, 674

pr input $($ ), 671 printf(), 117, 128, 131, 313 private frameworks, 33 privileged ports, 374–377 pr\_lock(), 672 probes, 147 proc, 152 PROC\_ALLPROCLIST, 508 PROC\_CREATE\_FORK, 514, 516 PROC\_CREATE\_SPAWN, 514, 516 PROC\_CREATE\_VFORK, 514 Procedure, 353 proc\_enforce, 64 processes, 91–146 BSD, 504–508 control and tracing, 525–529 creating, 512–525 lists, 507–508 software, 535 structs, 504–507 suspension and resumption, 529 CPU, 92–93 executables, 98 groups, 91 BSD, 507–508 hibernation, iOS, 547–548 information, OS X, 156–159 instances, 91 I/O, 93, 600–605 lifecycle, 92–95 pid\_resume, 94 pid\_suspend, 94 zombie state, 93–94 security, 97 threads, 91–92 universal binaries, 99–111 UNIX, 91 signals, 95–97 VM, 107–109 process address space, Mach-O, 130–138 process file descriptor lock (PFDL), 507 Process ID (PID), 91, 93, 228, 326, 515 bsdinit\_task(), 325 dtruss, 150 killpg1\_callback(), 535 Mach, 511–512 process lock (PL), 507 process spin lock (PSL), 507 ProcessOptions, 198–199 processor, 352, 380–384 processor\_assign, 381 processor\_control, 381 processor\_csw\_check(), 429 processor\_enqueue(), 429 processor\_exit, 381 processor\_get\_assignment, 381 processor\_info, 381 processor\_init(), 428 PROCESSOR\_NULL, 415

processor\_queue\_empty(), 429 processor\_queue\_has\_priority(), 429 processor\_queue\_remove(), 429 processor\_queue\_shutdown(), 429 processor\_queue\_urgent(), 429 processor\_runq(), 430 processor\_runq\_stats\_count\_sum(), 430 processor\_set, 352, 384–387, 408 processor\_set\_destroy, 385 processor\_set\_info, 386 processor\_set\_max\_priority, 385 processor\_set\_policy\_control, 386 processor\_set\_policy\_enable, 385 processor\_set\_stack\_usage, 386 processor\_set\_statistics, 385 processor\_set\_tasks, 385 processor\_set\_threads, 385 processor\_start, 381 processor\_ts, 382–384 process\_policy(), 528 Procfs, 598 proc\_info, 156–159, 527, 552 proc\_iterate(), 508<br>proc\_listallpids, 159 proc\_listallpids,159<br>proc\_listchildpids.1 proc\_listchildpids,159<br>proc\_listparppids.159 proc\_listpgrppids, 159 PROC\_PIDWORKQUEUEINFO, 552 PROC\_POLICY\_APP\_LIFECYCLE, 528<br>PROC\_POLICY\_APPTYPE, 528 PROC\_POLICY\_APPTYPE,528<br>PROC\_POLICY\_BACKGROUND. PROC\_POLICY\_BACKGROUND,528<br>PROC\_POLICY\_HARDWARE\_ACCE; PROC\_POLICY\_HARDWARE\_ACCESS, 528<br>PROC\_POLICY\_RESOURCE\_STARVATION, 528 PROC\_POLICY\_RESOURCE\_STARVATION, 528<br>PROC\_POLICY\_RESOURCE\_USAGE\_528 PROC\_POLICY\_RESOURCE\_USAGE, 528<br>proc\_t. 326. 515. 600 proc\_t,326,515,600<br>PROC\_ZOMPROCLIST PROC\_ZOMPROCLIST,508<br>profile.152 profile, 152 Program, 238 ProgramArguments, 238 Programmable Interrupt Controller (PIC), 270 Programmable Read Only Memory (PROM), 184 protocols. See also specific protocols EFI, 188–191 GUIDs, UEFI, 191 interfaces, 677–678 KPI functions, 677 transport, layer IV, 668–669 Protocol Family (PF), 650 packet filtering, 697–698 proto\_plumb(), 677 ProtoString(), 427 protosws, 669–673 prototypes, 46 pr\_output(), 671 pr\_slowtimo(), 671 pr  $systl(), 672$ pr  $unlock($ ,  $672$ pru\_sosend, 691 pr  $usrreq($ ),  $672-673$ ps(1), 179, 409–411

pset\_init(), 428 pset\_name\_self, 384 psets, 408 pseudo file systems, 583-587 PSL. *See* process spin lock PTEs. *See* page table entries Pthread, 49<br>pthread, 144-145 pthread,144–145<br>pthread create pthread\_create(),407,510<br>pthread\_exit().408 pthread\_exit(), 408 pthread\_mutex\_lock(), 134 ptrace(2), 148, 525–527 PubSub, 39 Puma, 6 PureDarwin, 10 purgeable zones, 139 PurpleSystemEventPort, 253 PUSH\_FUNCTION, 272 p\_uthlist, 515 puts, 117 Pystar, 10 Python, 7 Python, 39

#### **Q**

.qlgenerator, 18 qlmanage(), 19 QoS. *See* Quality of Service QT(32), 167<br>OTKit, 39 QTKit, 39 Quality of Service (QoS), 705–707 quantum\_expire(), 430 quarantine, 609<br>Quartz, 39 Quartz, 39 Quartz Extreme, 6 QuartzCore, 39 QueueDirectories,237<br>aueue head.t.398 queue\_head.t, 398 queue-iterate, 398 QuickLook, 18–19 QuickLook,39<br>OuickLookGer QuickLookGeneratorPluginFactory,18<br>OuickTime 39 QuickTime, 39

### **R**

Racoon, 243 RaiseTPL, 189 RAM Disk, 199 RAMDisk, 200–201 random access, 624 RAX, 278 RB\_SINGLE, 326 read(), 418 read(2), 143 readelf, 105

Read-Only Memory (ROM), 184 READTR(10), 169 read-write lock objects, 363 ready\_heap, 706 real GID, 97 real UID, 97 realtime\_setrun, 407 RECEIVE, 349 recovery mode, iBoot, 212–213 ref\_count, 456 rEFIT, 194 registers ARM, 776–779 CPSR, 267–268, 777–778 CRs, 266–267, 775–776, 778–779 DRs, 775 floating point, 774, 777 Intel, 773–776 MSRs, 279 RegisterProtocolNotify, 189 regular expressions, 306 ReinstallProtocolInterface, 189 relpath, 300 Remote Procedure Call (RPC), 351 portmapper, UNIX, 234–235 REMOVE(7), 169 removeDisk, 576 Rendezvous, 6 RENICED, 422 replay attacks, 213–214 \_reply\_sync, 256 ReportCrash, 243 reservation specification (RSpec), 706 ResetSystem, 192 ResizeDisk, 576 resizeStack, 576 ResizeVolume, 576 resource forks, 611–612 Resources, 28<br>RestoreTPL. 1 RestoreTPL, 189<br>Return-Oriented Pro Return-Oriented Programming (ROP), 132 reverse DNS, 18–19, 30 Revision, 202<br>RFLAGS. 774–77 RFLAGS, 774–775<br>Rhansodv. 5 Rhapsody, 5 rings, 266–267 RLIMIT\_CORE, 170 robustness, 265 ROM. *See* Read-Only Memory Root UUID, 199 ROP. *See* Return-Oriented Programming Rosetta installer, 102 route(8), 652 \_router\_ip, 332 Routine, 353 routing sockets, 652 RPC. *See* Remote Procedure Call rpcgen, 351 RSpec. See reservation specification

rtclock,431<br>rtclock tim rtclock\_timer.deadline,432–433<br>rtclock\_timer\_t.432 rtclock\_timer\_t, 432 rtc\_timer, 435 Ruby, 7 Ruby, 39 RubyCocoa, 39 run queues, 412–413 RunLoopType(), 257 runtime services, 191–192 RunTimeServices, initializeConsole, 195

## **S**

 $-S$ , 143<br> $-S$ , 151 -s, 151, 228, 326, 330<br>Safari, 6 Safari, 6 Saffron, 12 sample(1), 174 Sandboxd, 243 sandboxd, 243 SandBoxedFetch, 257 sandboxing, 65, 81–90 controlling, 82–83 enforcing, 89–90 entitlements, 83–89 iOS, 81–82 jailbreaking, 81–82 voluntary imprisonment, 82 sandbox init(3), 82 Sandbox.kext, 561 \_SandboxProfile, 257 SandboxProfileData, 86<br>SandboxProfileDataValidation EntitlementsKey, 86<br>Saved Application State 85 Saved Application State, 85 sbappend(), 690 sbappendaddr(), 690 sbappendrecord(), 690 sbappendstream(), 690 SBAppTags, 248 /sbin, 22 /sbin/launchd, 227 scalable allocator, 139 SCDyamicStore, 69 SceneKit, 39 sched, 152 sched\_decay\_shifts, 411–412 sched dispatch table, 428 sched\_pri, 413 sched\_prim.h, 428 sched\_pri\_shift, 411 scheduling kernel, 262, 406–407 Mach, 389–446 algorithms, 427–430 ASTs, 423–427 continuations, 416–418

dispatch table, 428–430 exceptions, 436–445 explicit preemption, 418–420 handoffs, 415–416 implicit preemption, 420–423 kernel, 406–407 ledgers, 398–399 preemption modes, 418–423 primitives, 389–408 tasks, 395–398, 422–423 task APIs, 399–404 threads, 390–395 thread APIs, 404–408 thread creation, 407–408 timer interrupts, 431–436 SCNetworkReachability, 69 SCNetworkReachabilityConfigd, 242 ScreenSaver, 39 Scripting, 39 ScriptingBridge, 39 Scripts, 217 sc usage $(1)$ , 165 scutil(8), 67–68, 69 search, B-Tree, 624, 629–630 SECURE KERNEL, 305 security iOS, 79–90 kernel, 262 kext, 718 Lion, 8 OS X, 79–90 processes, 97 Security, 39<br>security, 307, 352 security, 307, 352<br>security (). 553 \_security(),*553*<br>security(1).80 security(1), 80 SECURITY(9), 167 Securityd, 243 securityd, 243 SecurityFoundation, 39 SecurityInterface, 39 SecurityServer (SL), 243 -segcreate, 109 segedit(1), 105, 721 segname, 107 select(), 418 select(2), 144 self-contained\*\_init(), 320 semaphores, 364–366 Mach lock objects, 364–366 POSIX, 364 semaphore create, 365 semaphore destroy, 365 semaphore signal, 365 semaphore signal all, 365 semaphore\_wait, 365<br>SEND, 349 SEND ONCE, 350 SEND\_ONCE,350<br>serial.313.318 serial, 313, 318, 331, 332

SERIAL\_KDP, 318 ServerNotification, 39 serverperfmode, 331 servicebundle, 248 ServiceManagement, 40 ServiceType, 257  $set\_alarm$ , 380<br>setaudit $(), 61$ setaudit(),61<br>setaudit addı setaudit\_addr(),61<br>SETBUE(4).169 SETBUF $(4)$ , 169<br>SetConsoleMode, 200 SetConsoleMode,200<br>set dp control po set\_dp\_control\_port,376<br>setfsgid.97  $set5qid, 97$ setfsuid, 97 setpgrp(2), 91 setPop(), 435 SETREG(8), 169 setrlimit(2), 170, 398, 515 SETRTCDEC(15), 170 SetTime, 192 SetTimer, 189 SETUP(6), 169 Setup.App, 249 setup wqthread, 551 SetVariable, 192 SetWakeupTime, 192 severity, 70 sflt detach(), 695 SFLT\_GLOBAL, 696 sflt\_reqister(), 694 sflt unregister(), 694  $sttl$ <sup>-</sup> $attach(), 695$ SG\_PROTECTED\_VERSION, 492 shared library cache, 121 shells, 246–253 shmem, 255<br>should current thread rechoose  $\frac{1}{2}$  processor(), 430 show regions, 458 SHSH, 213–214 SIDL, 92 signals BSD, 529–536 UNIX, processes, 95–97 SignalEvent, 189 Simple Network Management Protocol (SNMP), 56 SIMPLE FILE SYSTEM PROTOCOL, 190 SIMPLE\_POINTER\_PROTOCOL, 190 Simpleprocedure, 353 Simpleroutine, 353 SIMPLE\_TEXT\_INPUT\_PROTOCOL, 190 SIMPLE<sup>TEXT</sub> OUTPUT PROTOCOL, 190</sup> single UNIX specification (SUS), 502 Siri, 12 SIUResources.pkg, 216 64-bit BIOS, 184 kernel, 264 Lion, 8, 200

memory leaks, 176 process address space, 132–133 Snow Leopard, 7 XNU, system calls, 283–284  $size(1), 105, 109$ size(1),105,109<br>sizeof(void \*) sizeof(void \*),286<br>sizeofncmds.104 sizeofncmds, 104 slab allocators, 545 slave\_pstart(), 313, 316, 329 sleep, 328–329 sleep, 418 sleep\_kernel(), 329 sleh\_abort, 438 sleh\_undef, 438 SMP, 316, 319, 360, 415 smp\_init, 316–317 snapshots, 159–170 SNMP. *See* Simple Network Management Protocol Snow Leopard, 7–8, 99, 130, 139, 561 .so, 42 sockaddr, 691<br>sockets sockets descriptors launchd, 240 layer V sockets, 660–661 domains, UNIX, 651 filters packet filtering, 694-696 XNU, 695–696 kernel mode, 667–668 layer V, 660–668 NDRV, 653 network driver, 652–654 routing, 652 statistics, 658–660 system, 556, 655–658 Sockets, 238 socket\_t, 696 sock\_inject\_\*, 695 sockkets, IPSec Key Management, 654 SOCK\_RAW, 653 soft links, 578–579, 639 SoftResourceLimits, 236 SoftWare Interrupt (SWI), 275, 280 Solaris, 149 so proto, 667 source-level compatibility, 502 specfs, 586 Spin Control, 174 spindump, 174 spinlock, Mach lock objects, 364 sp110 ( ) , 318<br>spoofing packets, 653–654 Spotlight, 6, 19–20, 75 SpotlightFS, 598 SpringBoard, 13, 248–253, 411 Springboard(), 245

SRUN, 93 SSH, 13–14, 21, 598 ssh.plist, 232–233 SSLEEP, 94 stack protector, 130 stack\_collect(), 497 stack\_guard, 130 stackshot(1), 160–162 stack\_snapshot, 162–165 STANDARD\_POLICY, 421 starblock, 639 start(), 310–311 start-stf, 655 start time.stop time, 59 stderr, 232, 238, 241 stdin, 232, 238, 241 <stdlib.h>, 503, 724 stdout, 232, 238, 241 std\_types, 352 steal thread(), 429  $stf, 678$ <br> $stf(4), 655$ stf(4),655<br>stfattach stfattach(),685<br>STOP 94 STOP, 94 StopAnimation, 201 StoreKit, 40 strace, 150 string, 254 <string.h>, 503 strings(1), 105 stroff, 115 struct, 201, 463 structs, BSD processes, 504–507 struct fuse operations, 598 struct ifnet, 680–681 struct mbuf, 661 struct mount, 592–593 struct proc, 504–507 struct proclist, 507–508 struct sockbuf, 661 struct uthread, 508–510 struct vnode, 595–597 stub\_helper, 118 \_\_stubs, 115 subsystems I/O Kit, 753 Mach, 352–353 sunrpc, 235 SUN-RPC, 351, 353 superblock, 592 SuperVisor Call (SVC), 275 supports timeshare(), 429 SUS. See single UNIX specification SVC. *See* SuperVisor Call SVC, 267 swap files, 488 swapfile\_pager\_data\_request(), 488–491 SWI. *See* SoftWare Interrupt

switch(), 272, 333 symoff, 115 synchronous interrupt, 278 synchronous kernel, 268 SyncServices, 40<br>SYS, 267 SYS, 267<br>SYS (). . SYS (), 534<br>svs. 307 sys, 307 SYSCALL, 279-282<br>syscall, 152, 169 syscall, 152, 169<br>sysctl(), 56–57. sysctl(),56–57,156<br>SYSCTL \* 553,554 SYSCTL\_\*, 553, 554 sysctl(2), 169, 620, 646–647 sysctl(8), 110, 142, 171, 552–555 sysdiagnose(1), 159–160 <sys/disk.h>, 566–567 sysent, 285–287 SYSENTER, 279–282 sysenter, 280 sys/kern\_control.h, 656<br>syslog, 70 syslog,70<br>svslogd.7 syslogd, 71, 72, 243<br>svs/malloc.h. 542 sys/malloc.h, 542 <sys/proc.h>, 92 SYSPROTO\_EVENT, 657 <sys/signal.h>, 95 <sys/socket.h>, 650 <sys/syscall.h>, 94 System, 40 /System, 23 system calls BSD, 47–48 POSIX, 284–287 diagnostic, 292–295 kernel, 261, 268, 283–295 iOS, 286–287 MAC, 63–64 Mach, 46–48 numbers, 46 POSIX, 46, 283 BSD, 284–287 prototypes, 46 UNIX, 292 XNU 64-bit, 283–284 system sockets, 556, 655–658 system sockets, 79 SystemAudioVolume, 193 SystemConfiguration, 40 SystemConfiguration.framework, 68 /System/Library/CoreServices, 247 /System/Library/Frameworks, 33 /System/Library/LaunchAgents, 229 /System/Library/LaunchDaemons, 229 /System/Library/Sandbox/Profiles, 83 system.logger, 243 system.notification\_center, 243 system\_profiler(8), 159 system.Security, 609

SystemUIServer, 247

## **T**

tar(1), 217 target task, 455 task, 352 tasks Mach scheduling, 395–398, 422–423 APIs, 399–404 multitasking, 4, 11, 420–423 ports, 402 threads,397<br>ask access task\_access,353<br>task\_create().4 task\_create(), 400 task\_for\_allow, 444 task for pid(), 462, 511 task<sup>-</sup>get<sup>-</sup>exception ports(), 401 task  $get$  state(),  $401$ task\_importance(), 401 task\_info(), 400 task policy get(), 401 task\_policy\_set(), 401 task\_priority(), 397–398, 401 task\_resume(), 400, 529 task\_sample(), 401 task set emulation(), 345 task\_set\_exception\_ports(), 401 task set info(), 400 task\_suspend(), 400, 529 task\_terminate(), 400 task\_threads(), 400, 405 task\_zone\_info(), 467 Tcl, 40 TC-shell, 21 Telluride, 12 Terminal, 20 Terminal.app, 231  $-\frac{TEXT() , 107}{TEXT, 134}$ \_\_TEXT, 134<br>TextEdit. 8 TextEdit, 84–87 32-bit Intel, process address space, 132 iOS, process address space, 133–134 kernel, 266 memory leaks, 176 threads, 143–146 BSD, 508–512 CPU, 408 affinity, 415 execution, 408 hyperthreading, 408, 415 Mach scheduling, 390–395 APIs, 404–408 creation, 407–408 multithreading, 93, 786, 787 objects, BSD, 508–510

POSIX, 144–145 priorities, 409–412 processes, 91–92 run queues, 412–413 tasks, 397 UNIX, 143 VM, 144 vm\_pageout(), 495 wait queues, 414 XNU, 512 thread\_abort[\_safely](), 404 thread\_act, 353 [thread/act]\_[get/set]\_state, 404 THREAD\_AFFINITY\_POLICY, 422 thread\_assign(), 405 thread assign default(), 405 thread ast set(), 423 THREAD\_BACKGROUND\_POLICY, 422 THREAD\_BASIC\_INFO, 405<br>thread bind, 406 thread\_bind,406<br>thread\_block(). thread\_block(),416<br>thread\_block\_para thread\_block\_parameter(), 406, 419 thread\_block\_reason(), 406, 418–419 thread\_bootstrap(), 395 thread\_bootstrap\_return(), 417 thread\_call\_daemon, 469 thread\_count, 397 thread\_create(), 395, 407 thread\_create\_running(), 407 thread\_depress\_abort(), 404 thread\_exception\_return(), 417 THREAD\_EXTENDED\_POLICY, 422<br>thread\_get\_assignment(), 405 thread\_get\_assignment(),405<br>thread\_get\_exception\_ports thread\_get\_exception\_ports(),405<br>thread [get/set] special port(). thread\_[get/set]\_special port(),405<br>thread go.407.414 thread\_go, 407, 414 thread\_info(), 405 thread\_invoke(), 406, 419 thread\_policy, 405 thread\_policy\_[get/set](), 405 thread\_policy\_set\_internal(), 421 THREAD\_PRECEDENCE\_POLICY, 422 thread\_resume(), 325–326, 404 thread\_run, 406 thread\_sample, 405 thread\_set\_exception\_ports, 405, 436 thread\_set\_policy, 405 thread\_setrun, 407, 414 thread\_set\_state, 408 THREAD\_STANDARD\_POLICY, 422 thread\_suspend(), 404 thread swap exception ports, 405 thread\_switch(), 415–416 thread\_t, 419 thread t mach thread(), 404 thread\_template, 395 thread\_terminate(), 404<br>thread\_terminate, 408 thread\_terminate,408<br>THREAD\_TIME CONSTRA THREAD\_TIME\_CONSTRAINT\_POLICY,422<br>thread\_unblock.414 thread\_unblock, 414

thread\_wakeup\_prim, 406 THRMAP(12), 169 THROTTLE, 528 THROTTLE\_APPLICATION, 423 throttling launchd, 236–237 Mach, 412 thumb mode, 785–786 tick-less kernel, 432 Tiger, 6–7 TIME\_ABSOLUTE,378<br>timebase init(),428 timebase\_init(),428<br>TIME CONSTRAINT PO TIME\_CONSTRAINT\_POLICY,421<br>TimeOut.59 TimeOut,59<br>timerinterrun timer interrupts, 431–436 TIMER\_CALL\_CRITICAL, 433 timer call enter, 433 TIME RELATIVE, 378 timer\_queue\_expire, 434 timestamps, 578, 607–608 TinySCHEME, 82 TinyUmbrella, 214 Tk, 40 TLB. *See* Translation Lookaside Buffer Tmp,  $25$ <br>/tmp,  $22, 25$ /tmp, 22, 25 top(1),179–180<br>tostop 93 TOSTOP, 93<br>totalNodes, 628 totalNodes,628<br>tr(1).409 tr(1),409<br>TRACE(7). TRACE(7),167<br>Trace Serve Trace Server, 162 tracers, 147 TraditionalString(),427<br>TraditionalWithPsetRun QueueString(), 427<br>traffic shaping, 705-707 traffic shaping, 705–707 transactions HFS+ journaling, 644–645 launchd, 236 Translation Lookaside Buffer (TLB), 144, 449 transport protocols, layer IV, 668–669 TRAP, 272, 274, 534 trap handlers Intel, 268–278 ARM, 275–278 kernel, 334 Mach, 287–291 treeDepth, 627<br>true, 254 true, 254<br>truss, 15 truss, 150<br>Trusted BSD Trusted BSD, 62 TSTOP, 93 tunneling, 682–686 TWAIN, 40 Twitter, 40 twitter.authenticate,245<br>Twitterd,245 Twitterd,245<br>twittered.s twittered.server,245<br>two-level namespace,125 two-level namespace, 125

# **U**

-u, 441 -u mobile, 246 ubc\_info, 596 ubc info  $init()$ , 488 UDF. *See* Universal Disk Format UDIF. *See* Universal Disk Image Format  $-$ udp in 1, 70 udp\_output(), 691 udp\_send(), 691 UEFI. *See* Universal Extensible Firmware Interface UGA\_DRAW\_PROTOCOL, 190 UID. See user identifier UIKit, 40 UIKit.pasteboardd, 245 uint64, 254 ulimit(1), 512, 515 ulimit -c, 170–171 uname(1), 9, 14 UND, 268 undef, 426 Unicode, 617 Unified Buffer Cache, 484, 488, 596 Uniform Type Identifier (UTI), 18 UninstallProtocolInterface, 189 unionfs, 587 <unistd.h>, 46, 503, 724 universal binaries executables, 98 file(1), 99 kernel, 100 Mach-O, 102–105 OS X, 99 processes, 99–111 Snow Leopard, 99 Tiger, 6 Universal Disk Format (UDF), 582, 591 Universal Disk Image Format (UDIF), 589 Universal Extensible Firmware Interface (UEFI), 185–186, 191 Universal Page List (UPL), 484–486 Universal Plug and Play (uPNP), 6 UNIX. *See also* X is Not UNIX BSD, 501–502 Darwin, 5, 20–22 debugging, 178–180 directories, 22–24 iOS, 23–24 OS X, 23 domain sockets, 651 exceptions, 529–534 executables, 98 fork(), 512 FUSE, 598 INET, 234 inetd, 238 inode, 608 Leopard, 7 load\_init\_program(), 326

Mach, 534 OS X, 502 permissions, 577, 639 processes, 91 RPC portmapper, 234–235 signals, processes, 95–97 system calls, 292 threads, 143 -u, 441 unix\_syscall, 284–285 unpackers, cache, 121 unprotect\_segment(), 492, 493 UNSPECIFIED4, 422 UN\*X atd,231<br>crond.2 crond, 231<br>inet.d 232 inetd, 232–234 launchd, 229 ldd, 114 Mach, 389 SUN-RPC, 351 xinetd, 232–234 update\_priority(), 411, 430 UPL. *See* Universal Page List upl\_abort[range](), 486 upl\_clear\_dirty(), 486 upl\_create(), 485 upl\_deallocate(), 486 uPNP. *See* Universal Plug and Play user, 56 User Data Record, 628 User Experience layer, 15, 17–20 user identifier (UID), 97 user mode BSD process creation, 512–513 involuntary transition exceptions, 269–270 interrupts, 270–271 I/O Kit, 740, 746–755 device drivers, 749–750 I/O registry, 747–749 plug and play, 750–751 network stack, 650–658 traffic shaping, 707 voluntary transition, 278–282 UserNotification, 307 /Users, 23 USER\_TRAP, 272 user\_trap(), 274, 438 user\_trap\_returns, 425 USR, 267<br>/usr, 22 /usr, 22 /usr/share/sandbox,83<br>utaskbootstrap().326 utaskbootstrap(), 326 uthread, 510 UTI. See Uniform Type Identifier utun,679,682-686<br>utun control r utun\_control\_register(),655<br>utun\_ctl\_connect().684-685 utun\_ctl\_connect(), 684–685 uuid, 255

ux\_handler(), 529–532 ux\_handler\_init(), 326, 529–530

## **V**

-v, 313 /var, 22 /var/audit, 60 /var/log/asl, 70 /var/log/install.log, 214 /var/run/lockdown.sock, 234 /var/tmp/launchd-shutdown.log, 228 Vassetd, 245<br>vecLib. 40 vecLib,40<br>--verifv. --verify,86<br>Version 202 Version, 202 version.plist, 717 vfork(), 514, 515 VFS. *See* Virtual FileSystem Switch vfs, 56, 307 VFS\_CTL\_QUERY, 647 vfs\_fentry, 591–592, 593 vfs  $fsadd(), 593$ vfs mountroot(), 592 VideoDecodeAcceleration, 40 VideoToolKit, 40 Virtual FileSystem Switch (VFS), 22, 577, 591–600 fsctl(2), 645–646 FUSE, 597–605 kernel, 645–648 mount entry, 592–595 struct vnode, 595–597 sysctl(2), 646–647 vnode, 595–597 virtual memory (VM) ARM, 447, 791 arm\_vm\_init(), 311 Intel, 791 isolated, 130 Mach, 447–500 architecture, 447–462 Mach-O, 140–143 PE, 304 physical memory plane, 448–449 POSIX, 458, 540–541 processes, 107–109 threads, 144 virtualization, 10, 262, 267 vlan, 679 VM. *See* virtual memory vm, 56, 307 vmaddr, 107 vm\_allocate, 453 vm\_allocate\_cpm, 375 VM\_BASIC\_INFO\_64, 453 VM\_CHECK\_MEMORYSTATUS, 548 vm\_check\_memorystatus, 548 vm\_fault(), 498

VM\_FLAGS\_ANWHERE, 453 vminfo, 152<br>VM INHERIT COPY, 455 VM\_INHERIT\_COPY,455<br>VM\_INHERIT\_SHARE\_45 VM\_INHERIT\_SHARE,455<br>vmman().135-138 vmmap(), 135–138 vm map(), 353, 448, 450–451, 456, 493 VM\_MAP\_ANWHERE, 455 vm map apple protected(), 493 vm map behavior set, 454 vm\_map\_copyin(), 454 vm\_map\_copyout(), 454 vm\_map\_copy\_overwrite, 454 vm map enter(), 453, 457 vm\_map\_entry(), 448, 451–452 vm map inherit(), 454 vm map lookup entry(), 453 vm map machine attribute(), 455 vm map msync,  $454$ vm\_map\_object, 452 VM\_MAP\_OVERWRITE, 455 vm map page query internal(), 456 vm map protect(),  $453, 457$ vm map remap(), 455 vm\_map\_t, 452 VM\_MEM\_SUPERPAGE, 465 VM NOT CACHEABLE, 465 vm\_object(), 448 vm\_object\_t, 452 vm\_page(), 448, 452 vm page info(), 456 VM\_PAGE\_INFO\_BASIC, 456 vm\_pageout(), 319, 495, 496, 497 vm pageout garbage collect, 471-473 VM\_PAGE\_QUERY\_PAGE \*, 456 vm page queue active, 495 vm\_page\_queue\_free, 495 vm\_page\_queue\_inactive, 495 vm\_page\_queue\_speculative, 495 VM\_PRESSURE\_MINIMUM\_RSIZE, 545 vm pressure monitor(), 545 VM\_PROT\_EXECUTE, 455 VM\_PROT\_READ, 455 VM\_PROT\_WRITE, 455 vm\_rdwr, 521 vm\_read\_overwrite, 454 VM\_REGION\_BASIC\_INFO, 458–462 vmsize, 107 vm\_stat(1), 141–142, 495–496 vm\_statistics, 495–497 VMWare, 10, 333 vnmap(1), 458–462 vnode, 488, 584–587, 595–597 vnode\_enforce, 64 vnode\_pager, 448 VNOP\_LOOKUP, 597 void, 361, 464–465 /Volume, 23, 24 volume header, HFS+, 631–632 voluntary user/kernel transition, 278–282

<vproc.h>, 236 vpro\_transaction,236<br>vstart().279.306.310 vstart(), 279, 306, 310

## **W**

wait(), 93 wait(2), 93 wait queues, 414 wait3(2), 93 wait4(2), 93 WaitForEvent, 189 waitpid(2), 93 wait queue assert wait[64[ locked]], 414 wait queue t, 365 wait\_result\_t, 363, 364<br>WatchPaths, 237 WatchPaths, 237<br>weakly defined symbols, 124 Web Distributed Authoring and Versioning (WebDAV), 583 WebKit, 40 wfq\_ready\_heap, 706 widgets, 6, 45, 47 WildCat, 11 WindowServer, 17 work queues, 550–552 wpkernel, 331<br>WQOPS QUEUE ADD, 550 WQOPS\_QUEUE\_ADD,*55*0<br>WOOPS\_THREAD\_RETURI WQOPS\_THREAD\_RETURN,551<br>WOOPS\_THREAD\_SETCONC.55 WQOPS\_THREAD\_SETCONC, 550 wq\_runitem, 551 wrappers, 122, 149, 240–241 write(2), 144 WriteProcessMemoryEx(), 407

## **X**

-x, 330 X is Not UNIX (XNU), 5 boot arguments, 329–331 kernel, 299–340 BSD, 49–50, 501, 504 build actions, 302 Cheetah, 6 CHUD, 155 compiling, 300–302 CONFIG\_CODE\_DECRYPTION, 493 CONFIG\_DEBUG, 308 configuration, 305 CONFIG\_ZLEAKS, 468 DEBUG,  $308$ domains, 675 EFI, 184 hardware extraction, kernel, 295–297 hybrid kernel, 265 Intel trap handlers, 272–275 I/O Kit, 50, 737

iOS, 12, 310 Jaguar, 6 kdebug, 165–170 kernel, 50 architecture, 302–305 kpi\_socket, 667 kqueues, 555 ledgers, 398 Lion, 8 MAC, 560 Mach, 49 microkernels, 343 Memorystatus, 546 microkernels, 264, 343 ml\_functions, 296–297 Mountain Lion, 9 OS X, 266 osfmk/man, 345 packet fi ltering, 693, 697 pagers, 486 Panther, 6 Puma, 6 regular expressions, 306 runtime services, 191 sandboxing, 89 64-bit, system calls, 283–284 Snow Leopard, 8 socket filters, 695-696 sources, 299–308 source tree, 305–308 stack\_snapshot, 162–165 struct proclist, 507–508 system sockets, 556 threads, 512 Tiger, 7 timer interrupts, 431–436 X Kernel, 12 xar(1), 217 xattr(1), 608, 609 XBD, 503 XCode, 20, 148, 173, 174 xcodebuild(1), 723 XCU, 503 XDR. *See* external data representation XgridFoundation, 40 .xib, 28 xinetd, 232–234 XllUser.pkg, 216 XNU. *See* X is Not UNIX XPC, 79 Cocoa, 254 GCD, 253 iOS, 253–257 kill -9, 253 launchd, 253–257 Lion, 253–257 messages, 255–256 MIG, 256 object types, 254–255

Objective-C, 256 property lists, 257 SandBoxedFetch, 257 services, 256–257 <xpc/connection.h>, 255–256 xpc\_connection\_send\_barrier, 255 xpc\_connection\_send\_message, 255 xpc\_connection\_send\_message\_with\_reply, 255 xpc\_connection\_set\_target\_queue, 257 xpc\_dictionary\_create\_replay, 257 XPCKit, 254 xpc\_main, 256 xpc\_object\_t, 256 XPCServices, 257 XSH, 503 XT-PICs. *See* Legacy PICs

## **Y**

yielding, 415

## **Z**

zalloc(), 470, 544  $*$ zalloc $(), 469$ \*zalloc\_canblock(), 469

zalloc\_noblock(), 544  $-zc$ , 330 Z\_CALLERACCT, 469, 544 ZeroConf, 6 Z\_EXHAUSTIBLE, 469 Z\_EXPAND, 469 Z\_FOREIGN, 469 zfree(), 469 ZFS, 16 -zinfop, 330 zinit(), 469, 544 zlog, 330 Z\_NOENCRYPT, 469 zombie state, 93–94 zones BSD, 541–544 Lion, 542 Mach, 467–473 boot, 470–471 debugging, 473 garbage collection, 471–473 OS X, 470–471 zone\_bootstrap(), 470 zone\_change(), 469 zone  $init()$ , 470 -zp, 330 zprint(1), 467 zrecs, 330 Z-shell, 21
## Try Safari Books Online FREE for  $15$  days  $+ 15%$  off for up to 12 Months\*

Read this book for free online—along with thousands of others— th with this 15–day trial offer.

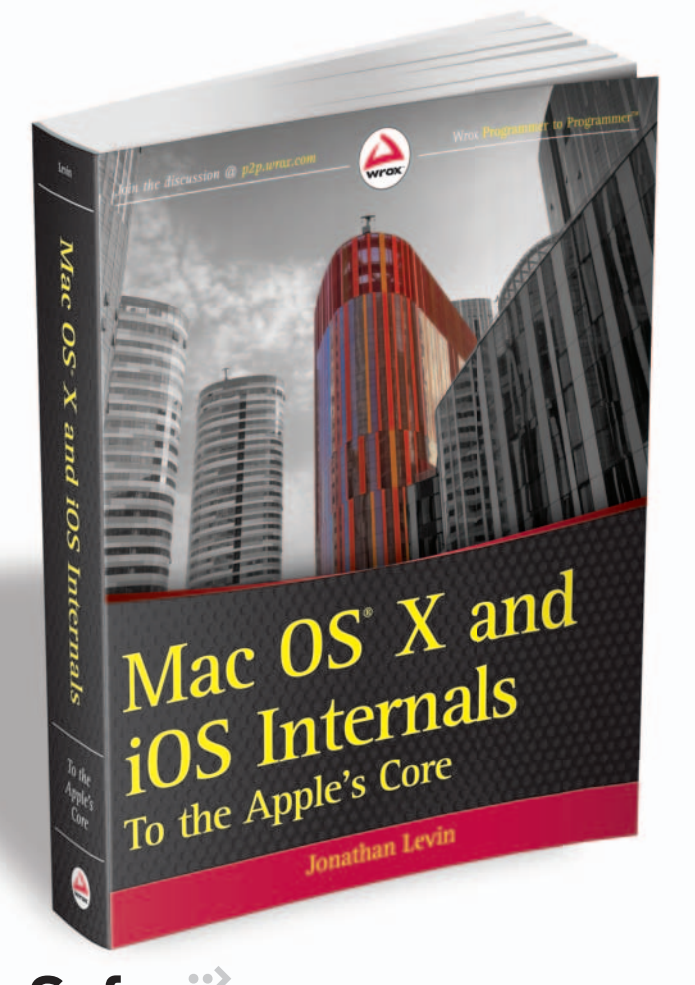

With Safari Books Online, you can experience Book searchable, unlimited access to thousands of technology, digital media and professional development books and videos from dozens of boo leading publishers. With one low monthly or yearly publisher subscription price, you get: pric

- Access to hundreds of expert-led instructional videos on today's hottest topics.
- Sample code to help accelerate a wide variety t of software projects pr
- Robust organizing features including favorites, highlights, tags, notes, mash-ups and more
- Mobile access using any device with a browser
- Rough Cuts pre-published manuscripts

#### START YOUR FREE TRIAL TODAY! Visit www**[.safaribooksonline.com/wrox55](http://www.safaribooksonline.com/wrox55)** to get started.

\*Available to new subscribers only. Discount applies to the Safari Library and is valid for first 12 consecutive monthly billing cycles. Safari Library is not available in all countries.

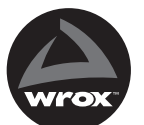

An Imprint of **WILEY** Now you know.

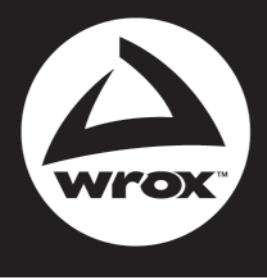

Programmer to Programmer<sup>"</sup>

# Connect with Wrc

#### Participate

Take an active role online by participating in our P2P forums @ p2p.wrox.com

#### **Wrox Blox**

Download short informational pieces and code to keep you up to date and out of trouble

#### Join the Community

Sign up for our free monthly newsletter at newsletter.wrox.com

#### Wrox.com

Browse the vast selection of Wrox titles, e-books, and blogs and find exactly what you need

#### **User Group Program**

Become a member and take advantage the benefits

#### **Wrox on Ewitter**

Follow @wrox on Twitter and be in the on the latest news in the world of Wrox

#### Wrox on facebook

Join the Wrox Facebook page at facebook.com/wroxpress and get updat on new books and publications as well as upcoming programmer conferences and user group events

### **Contact Us.**

We love feedback! Have a book idea? Need community support? Let us know by e-mailing wrox-partnerwithus@wrox.com